# Package 'oce'

July 6, 2022

<span id="page-0-0"></span>Title Analysis of Oceanographic Data

Version 1.7-8

Maintainer Dan Kelley <Dan.Kelley@Dal.Ca>

**Depends**  $R$  ( $>= 2.15$ ), gsw, methods, utils

Suggests automap, DBI, foreign, interp, knitr, lubridate, marmap, ncdf4, ocedata, raster (>= 1.4.3), rgeos, rmarkdown, RSQLite, R.utils, sf, sp, testthat  $(>= 3.0.0)$ , tiff, XML

BugReports <https://github.com/dankelley/oce/issues>

Description Supports the analysis of Oceanographic data, including 'ADCP' measurements, measurements made with 'argo' floats, 'CTD' measurements, sectional data, sea-level time series, coastline and topographic data, etc. Provides specialized functions for calculating seawater properties such as potential temperature in either the 'UNESCO' or 'TEOS-10' equation of state. Produces graphical displays that conform to the conventions of the Oceanographic literature. This package is discussed extensively by Kelley (2018) ``Oceanographic Analysis with R" [<doi:10.1007/978-1-4939-8844-0>](https://doi.org/10.1007/978-1-4939-8844-0).

License GPL  $(>= 2)$ 

Encoding UTF-8

URL <https://dankelley.github.io/oce/>

LazyData false

RoxygenNote 7.2.0

BuildVignettes true

VignetteBuilder knitr

NeedsCompilation yes

LinkingTo Rcpp

Imports Rcpp

Config/testthat/edition 3

Author Dan Kelley [aut, cre] (<<https://orcid.org/0000-0001-7808-5911>>), Clark Richards [aut] (<<https://orcid.org/0000-0002-7833-206X>>), Chantelle Layton [ctb] (<<https://orcid.org/0000-0002-3199-5763>>, curl()

coauthor), British Geological Survey [ctb, cph] (magnetic-field subroutine)

# **Repository CRAN**

Date/Publication 2022-07-05 22:50:03 UTC

# R topics documented:

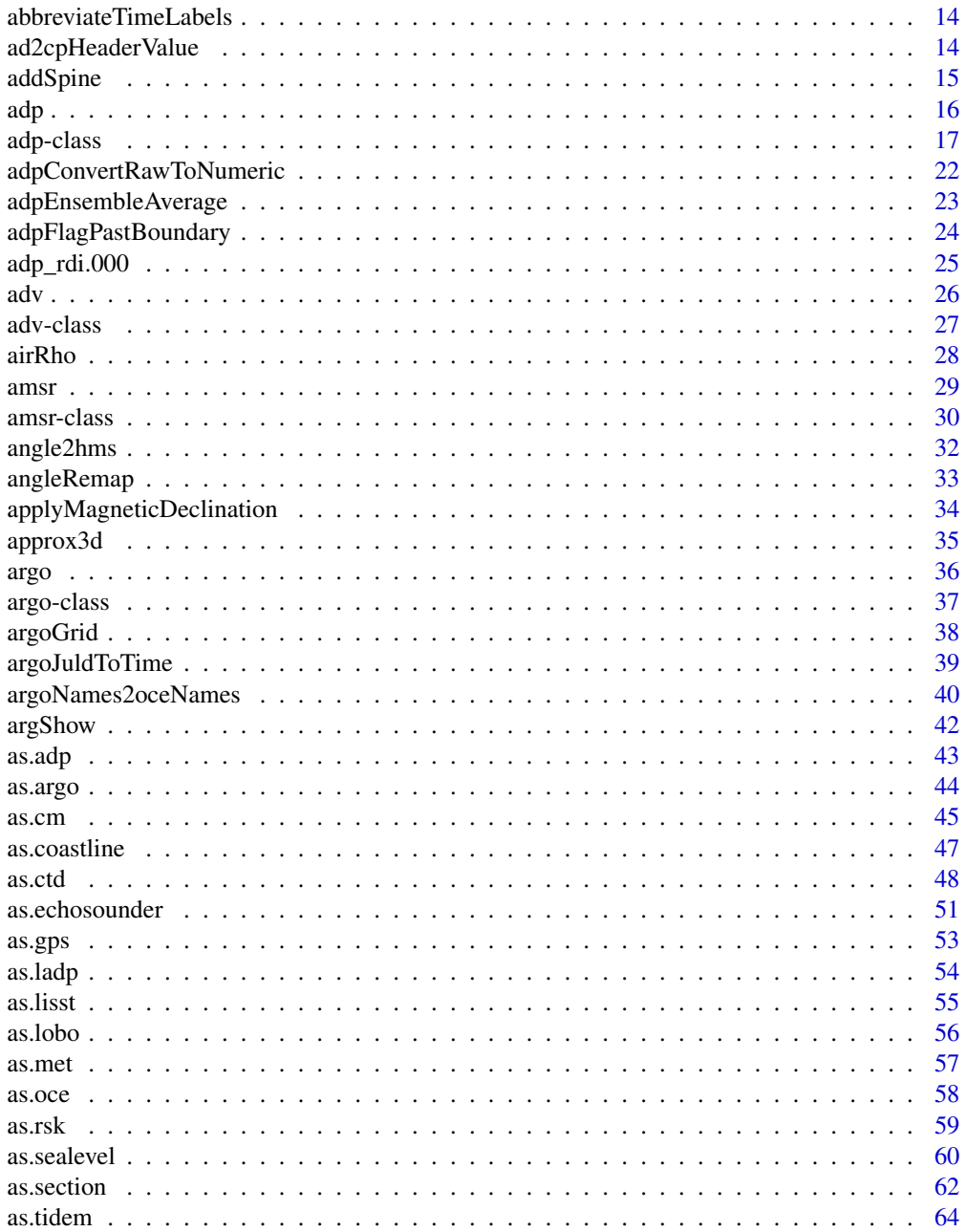

 $\overline{c}$ 

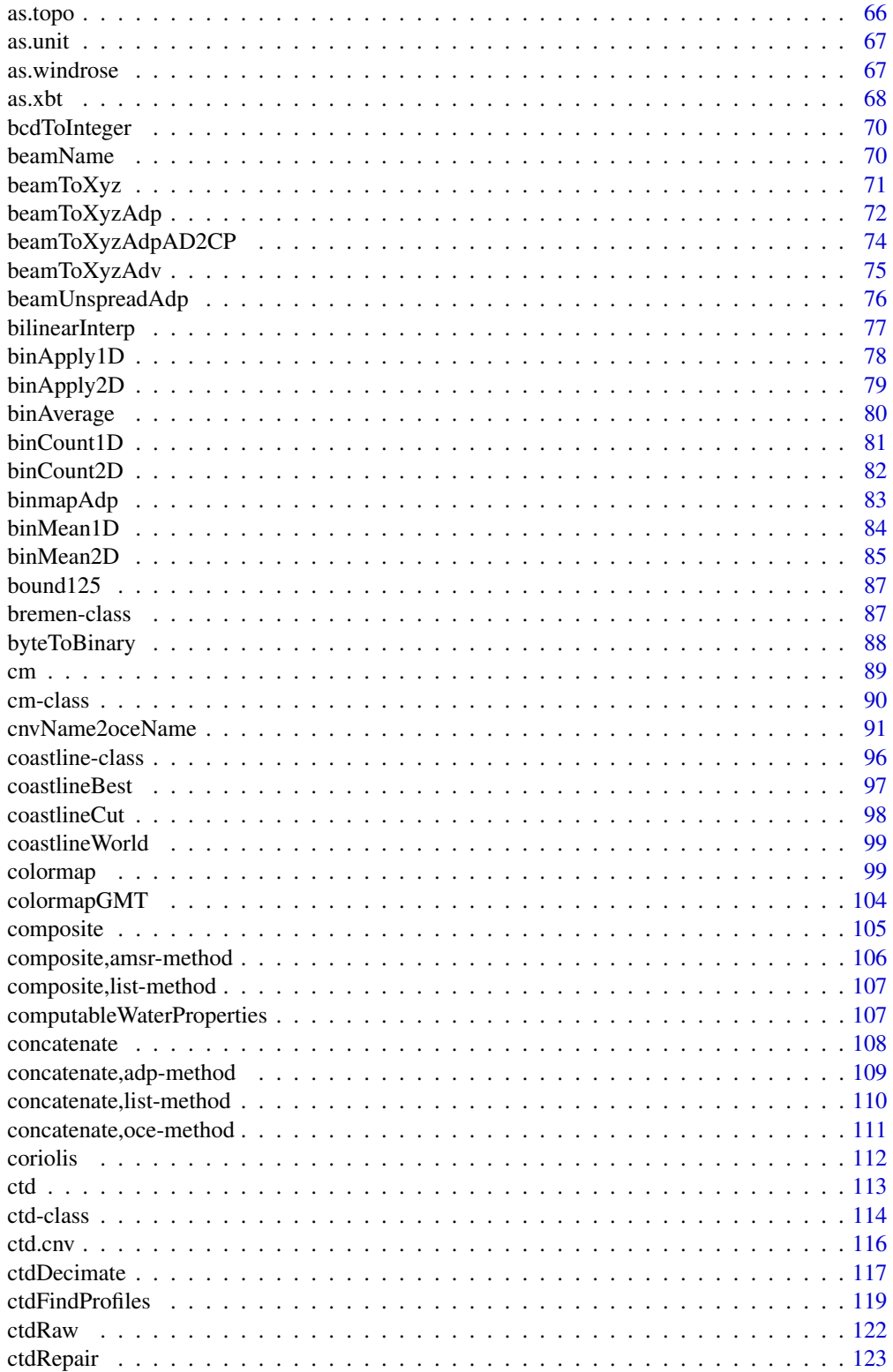

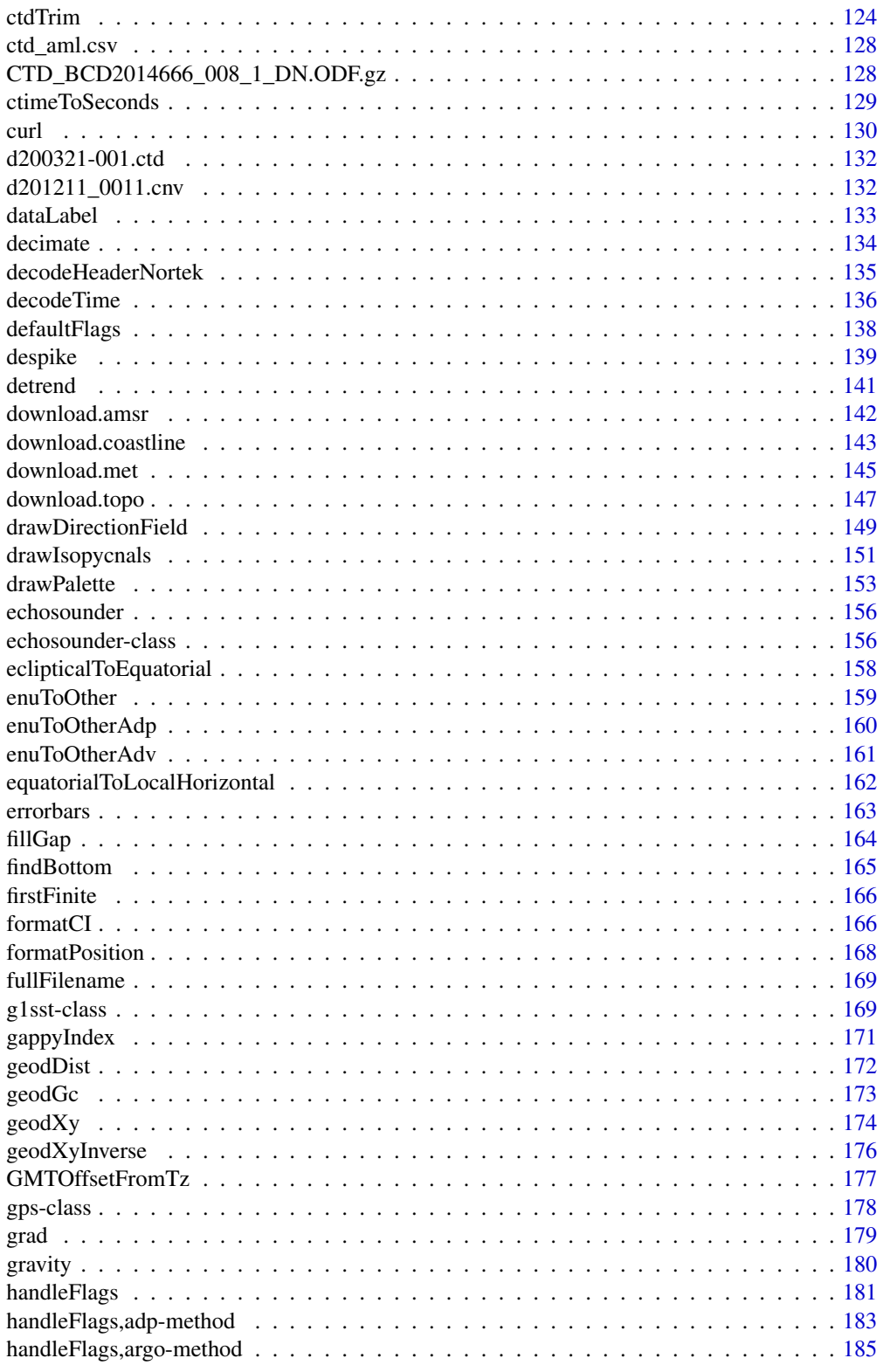

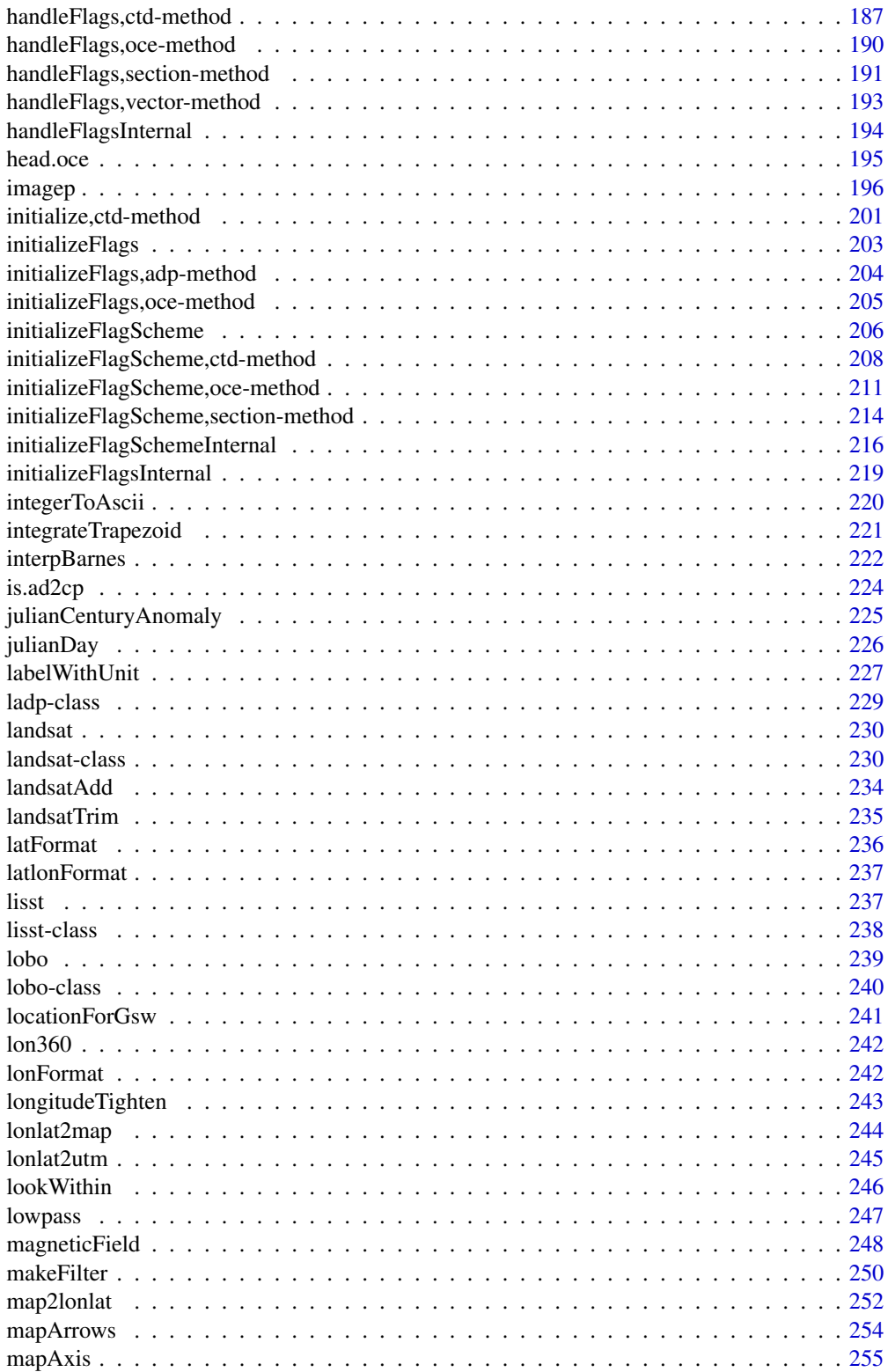

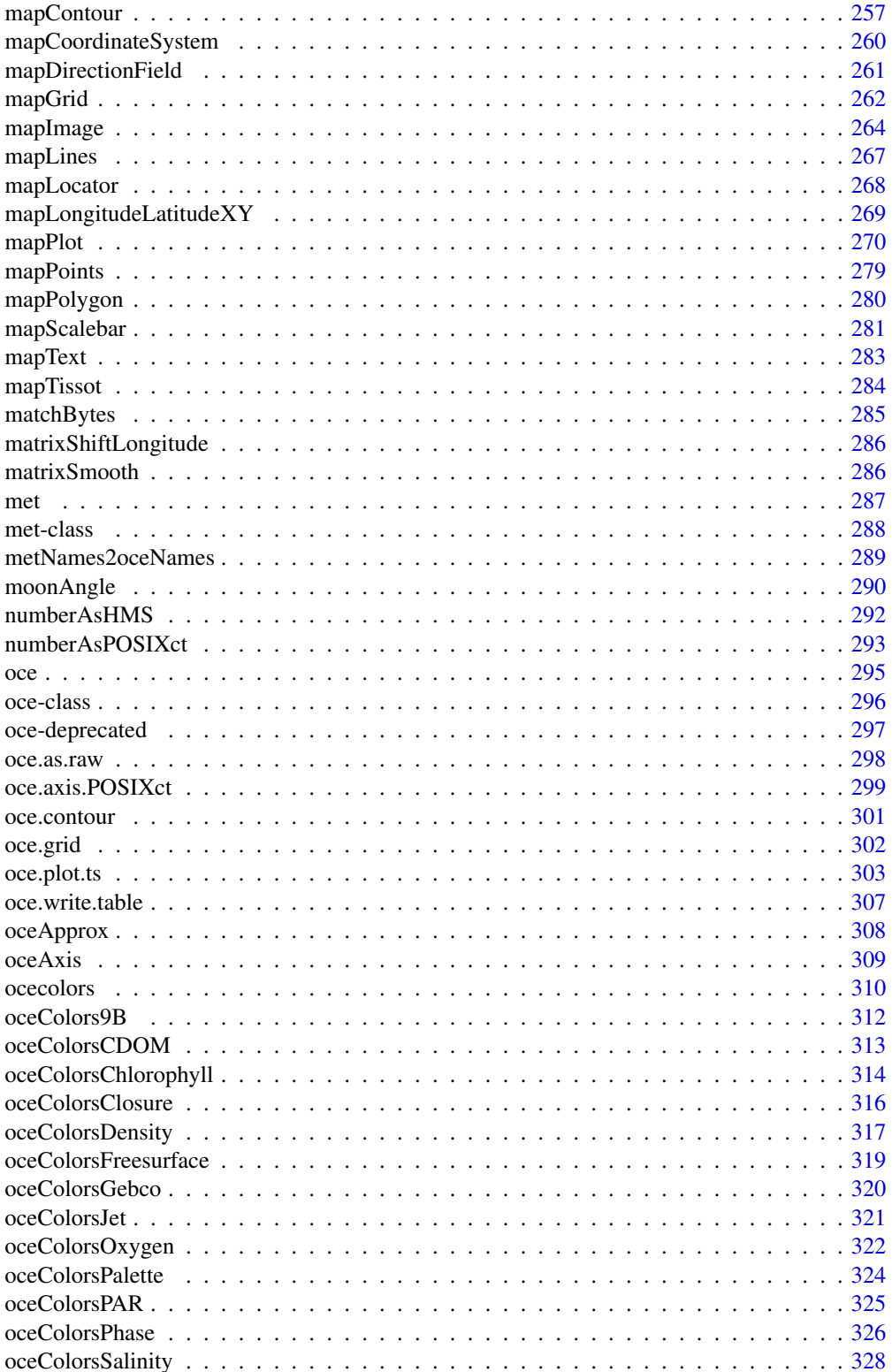

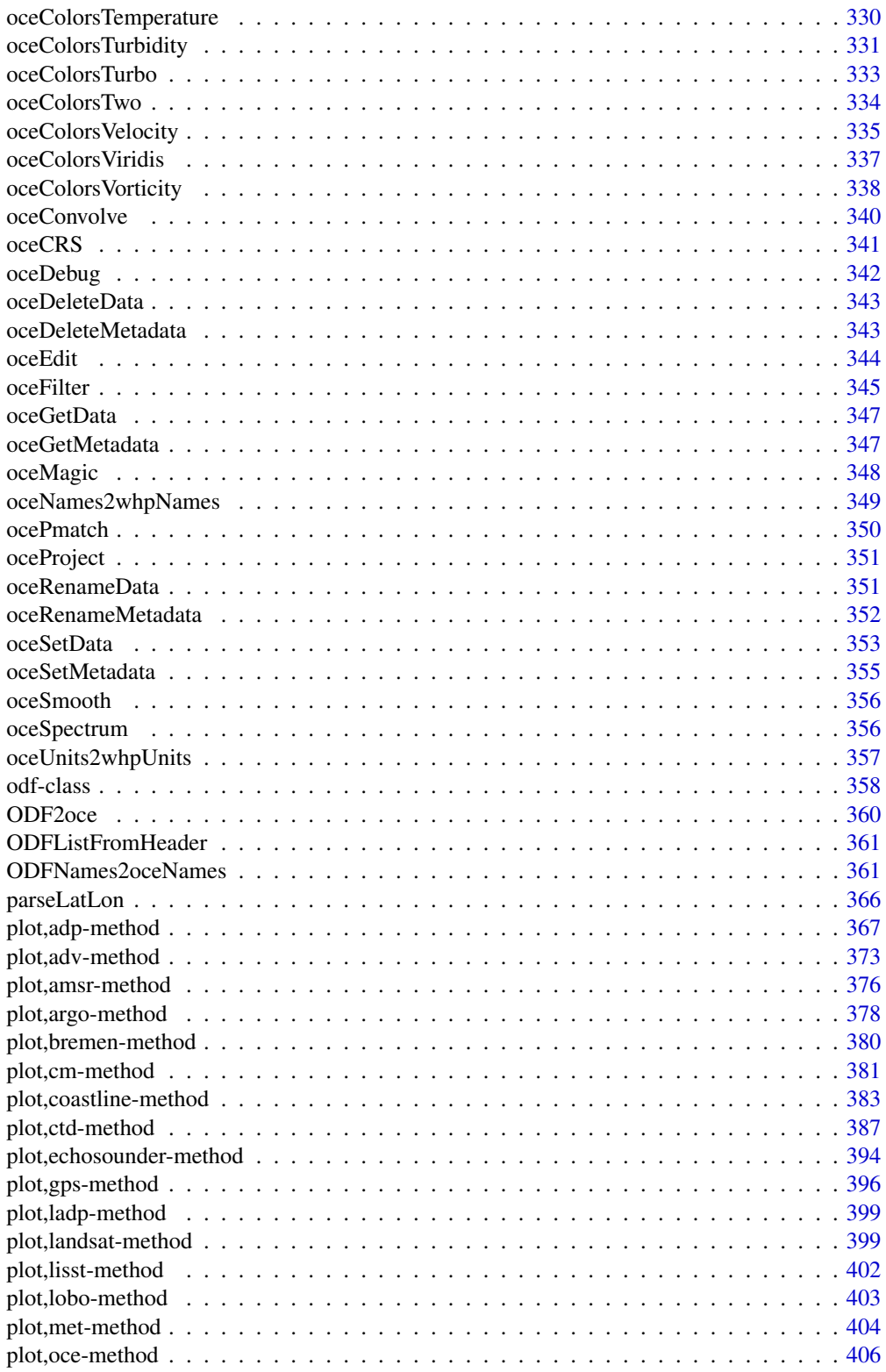

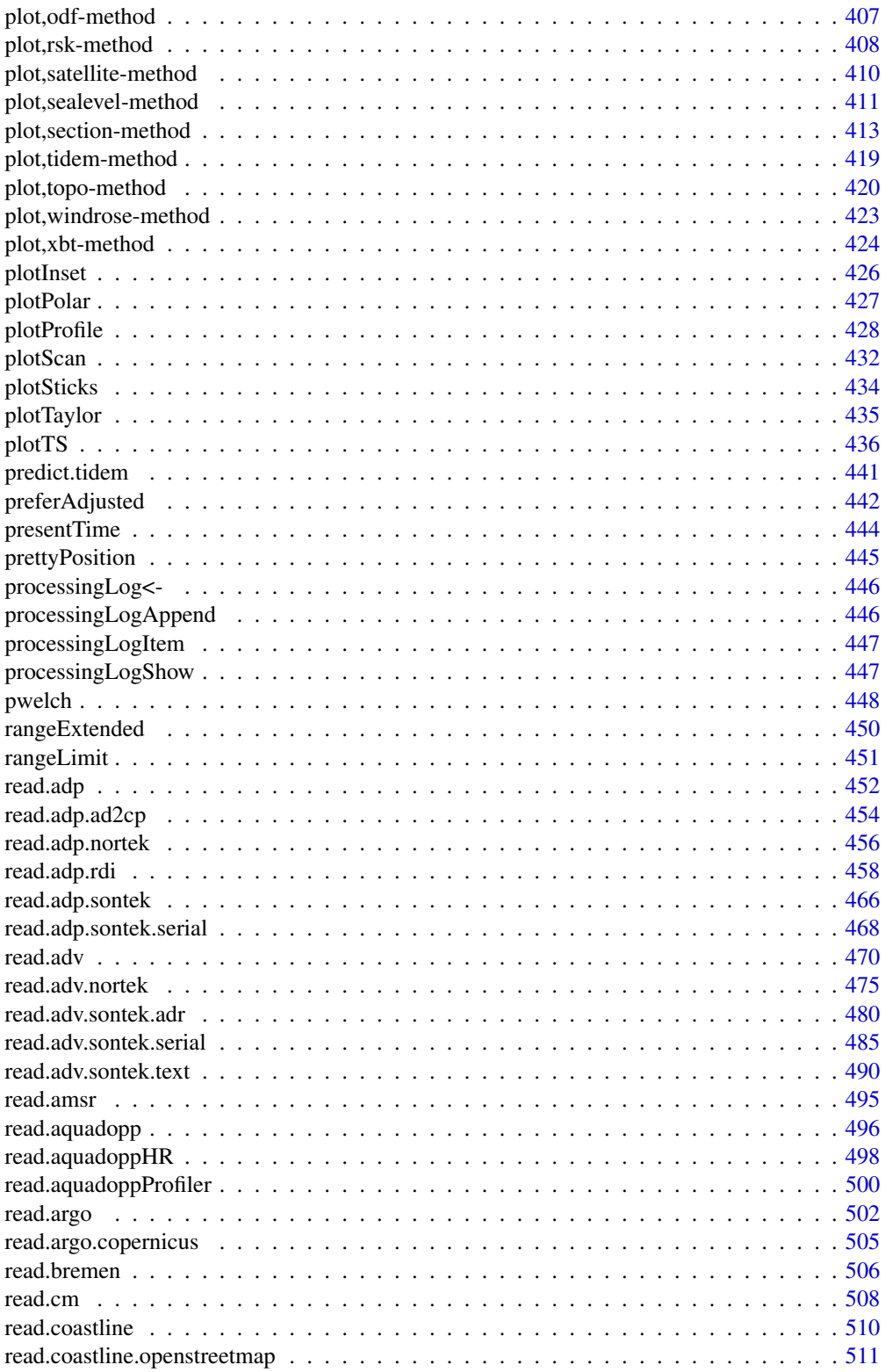

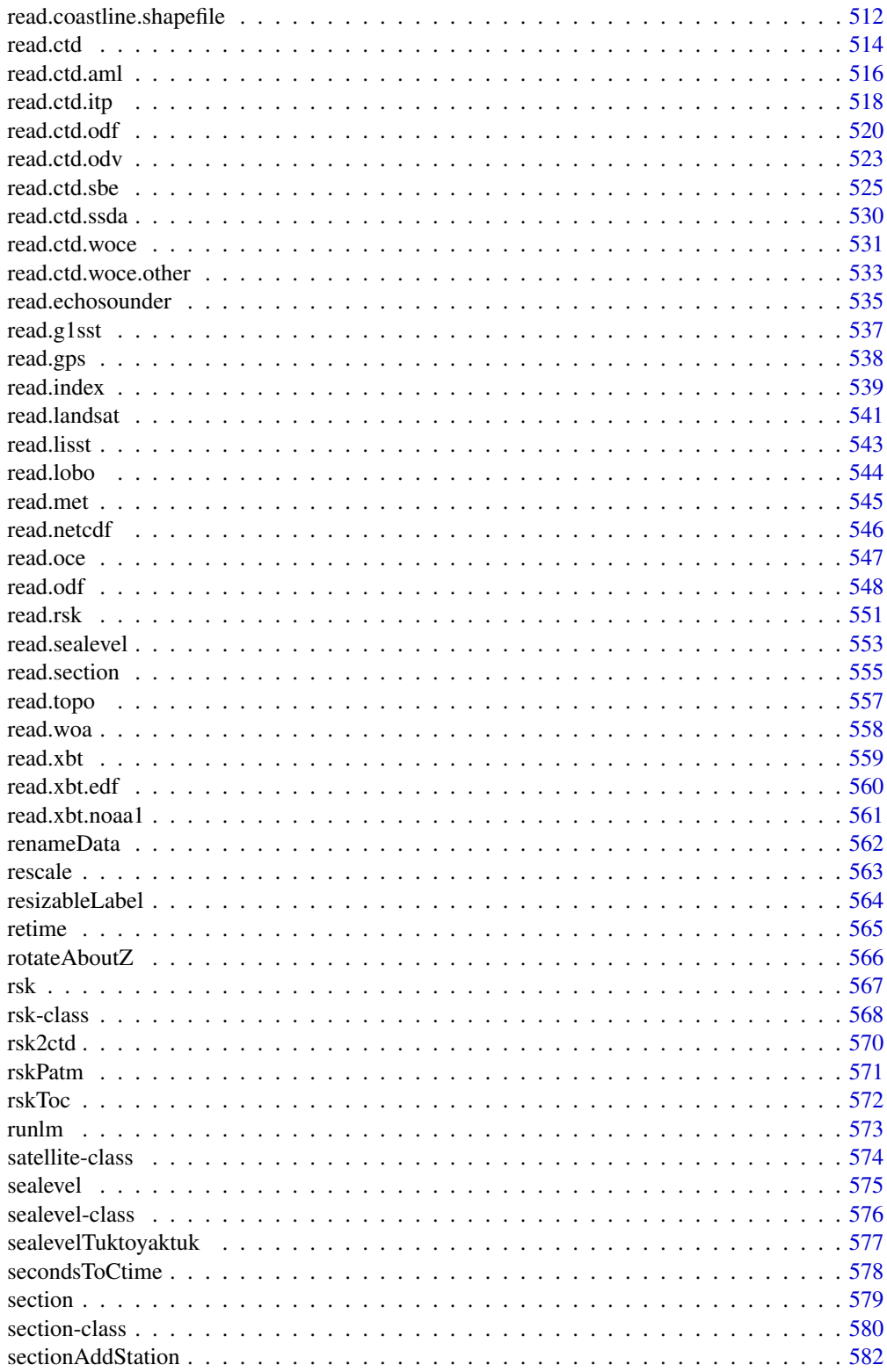

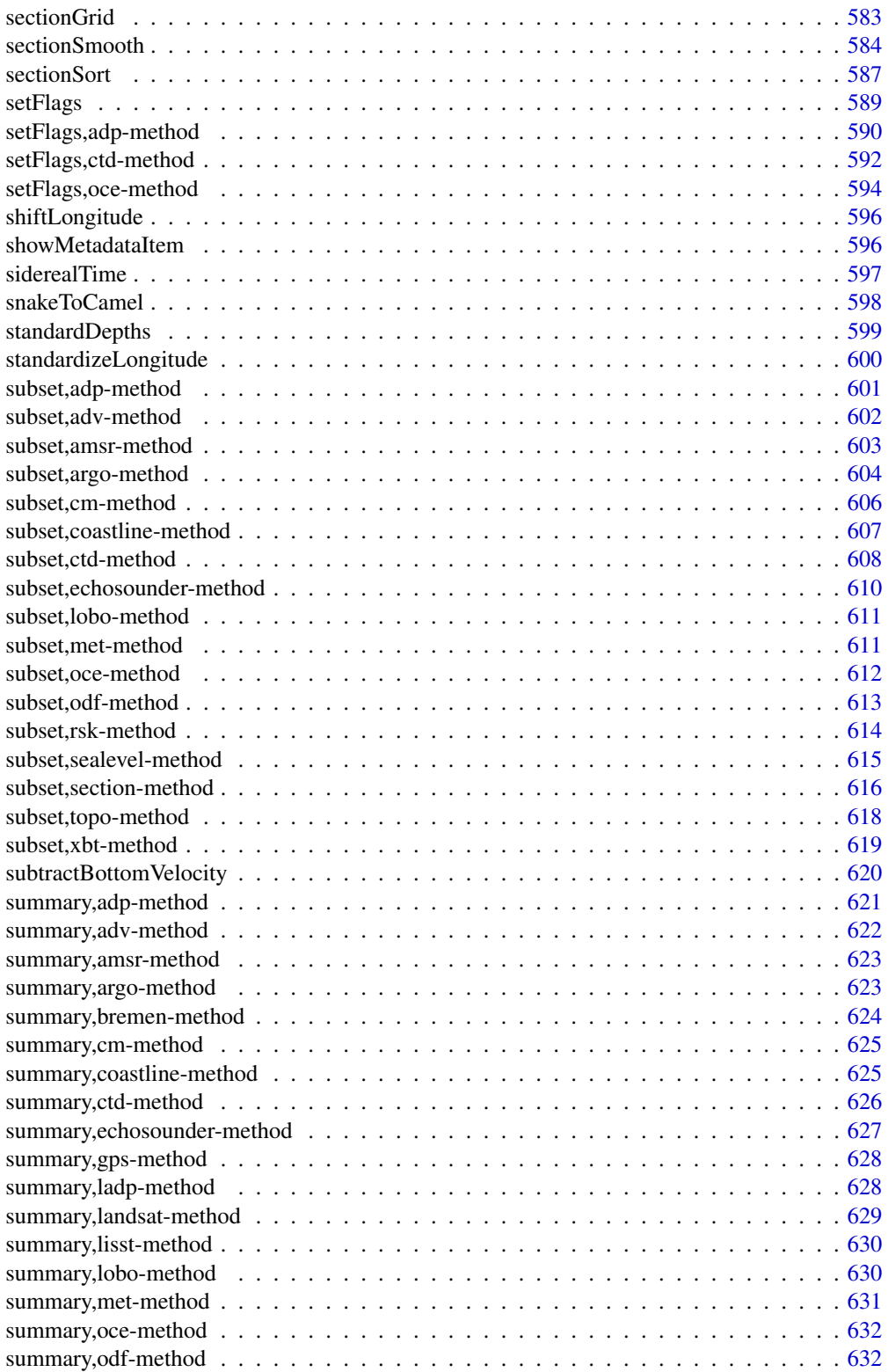

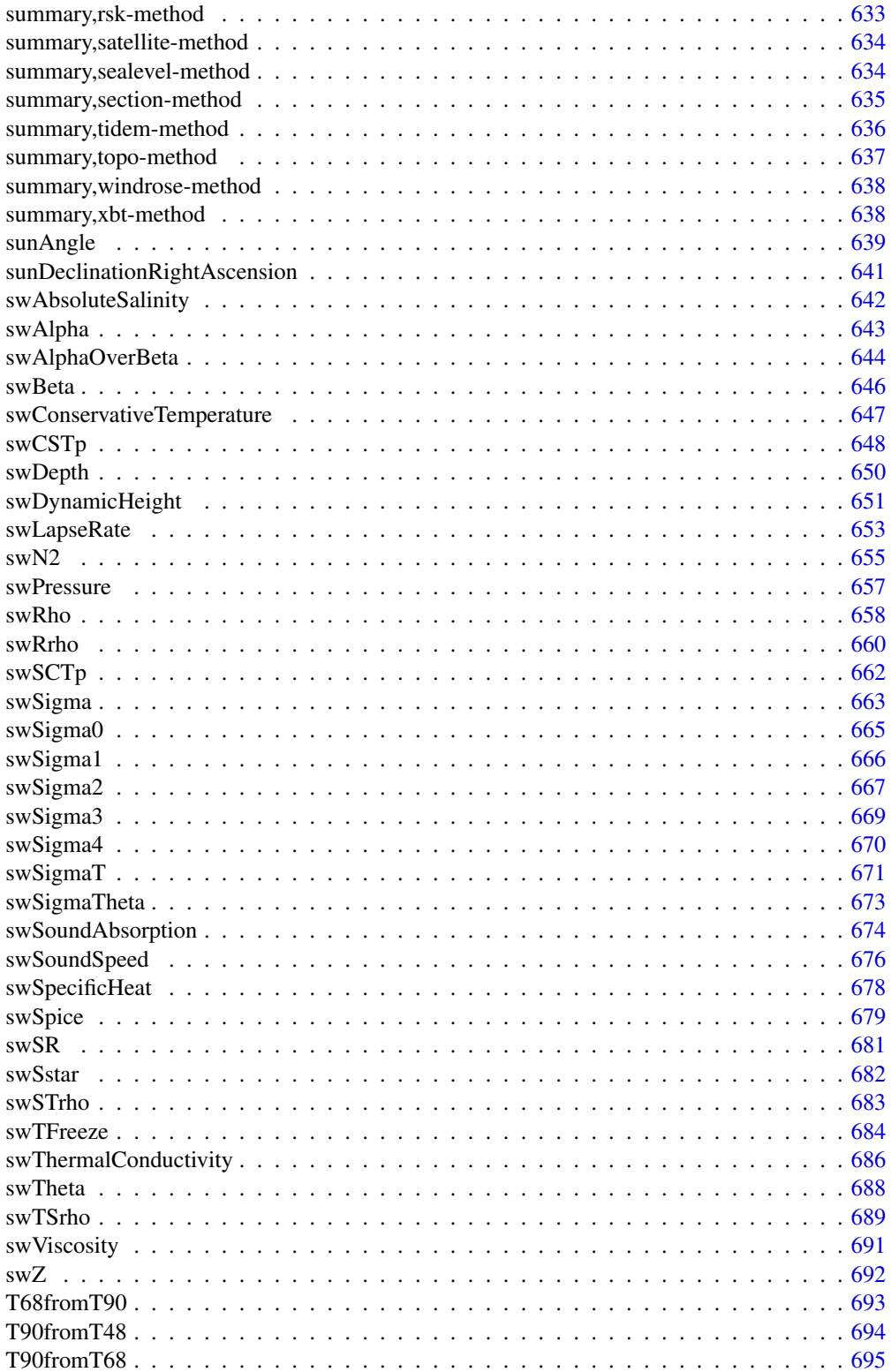

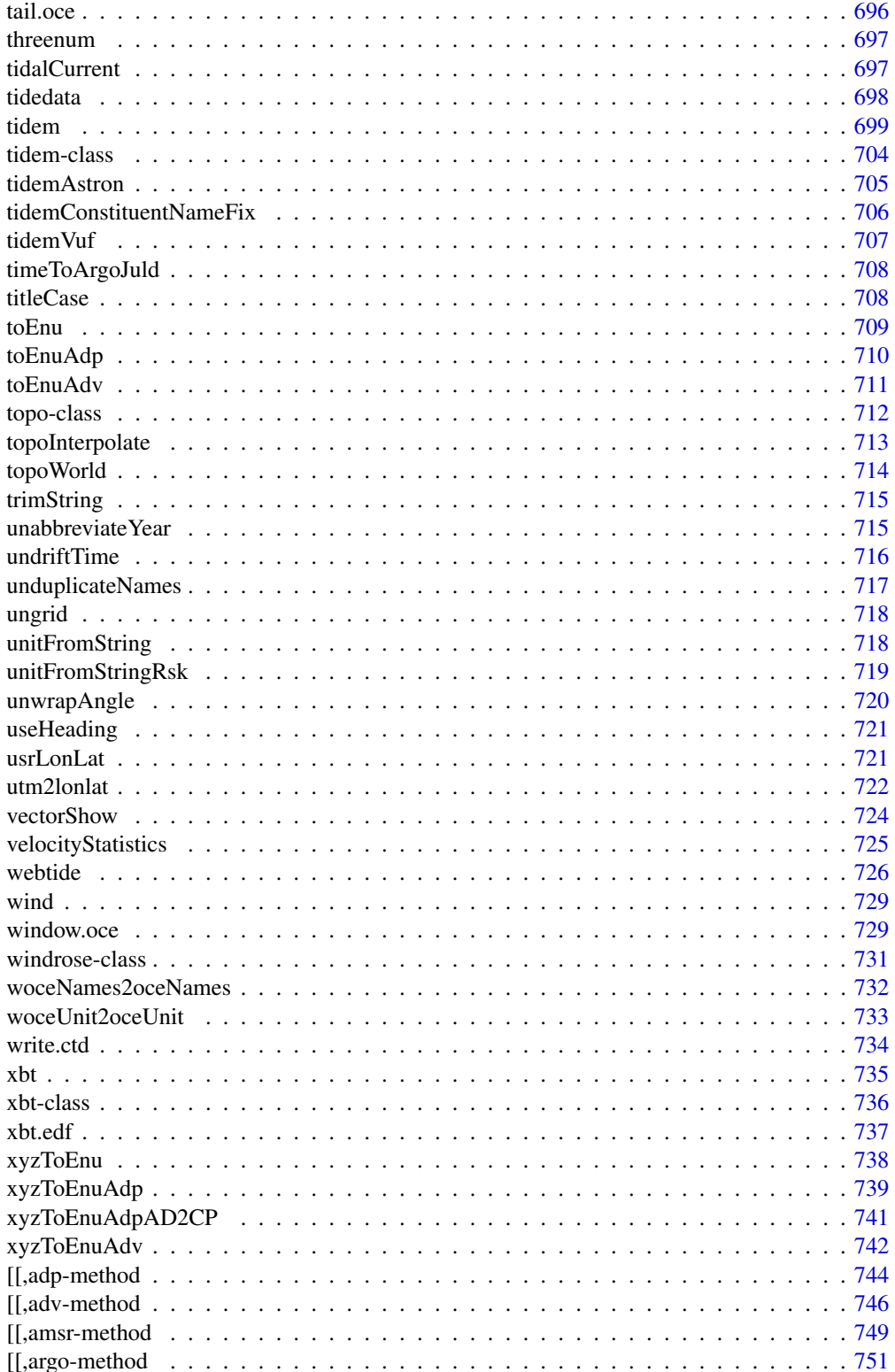

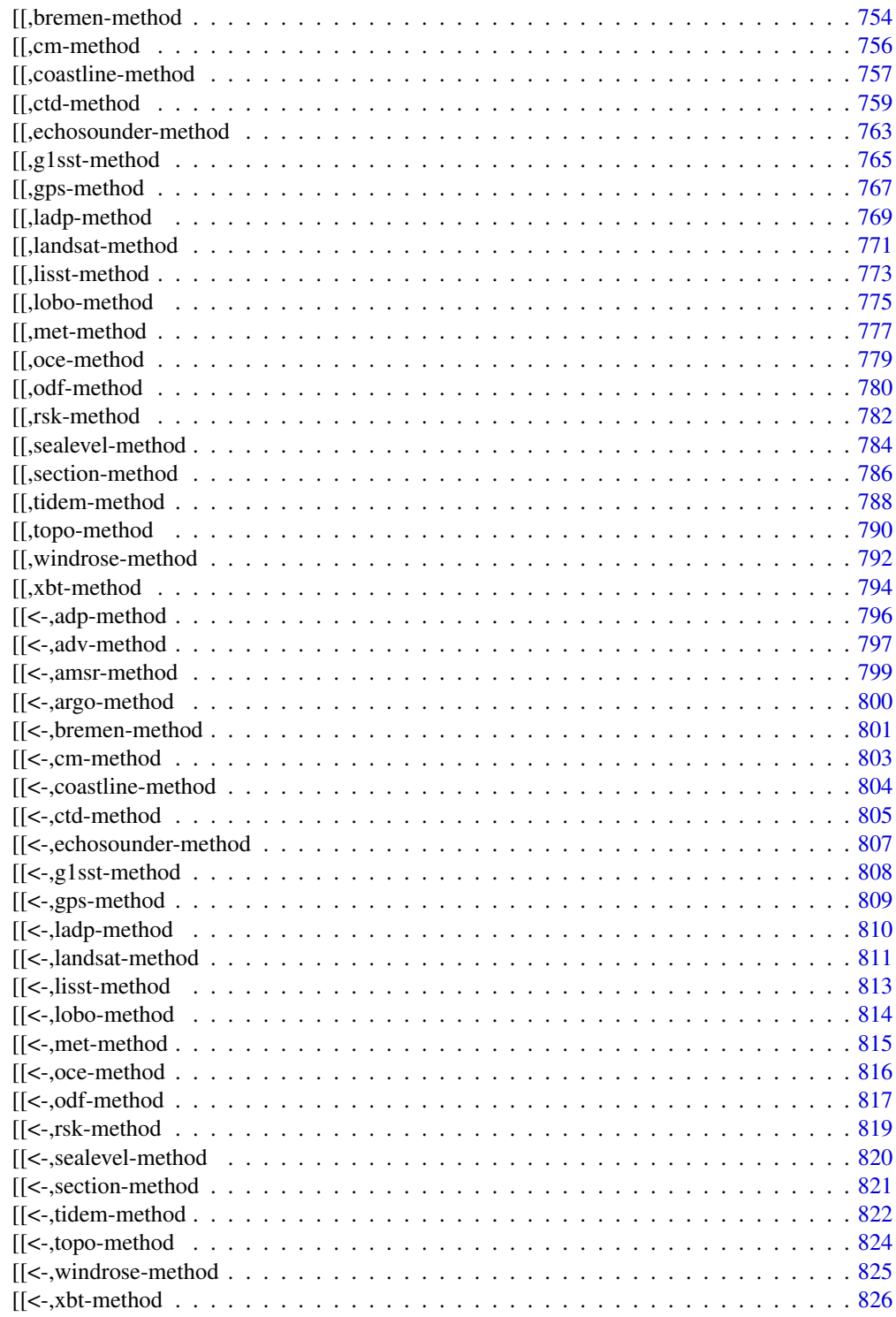

**Index** 

<span id="page-13-0"></span>abbreviateTimeLabels *Abbreviate a vector of times by removing commonalities*

## Description

Abbreviate a vector of times by removing commonalities (e.g. year)

# Usage

```
abbreviateTimeLabels(t, ...)
```
# Arguments

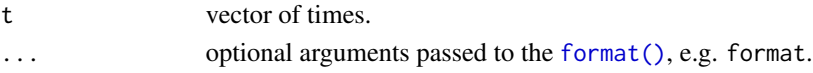

# Value

None.

# Author(s)

Dan Kelley, with help from Clark Richards

## See Also

This is used by various functions that draw time labels on axes, e.g. plot, adp-method().

<span id="page-13-1"></span>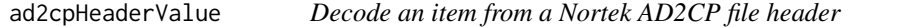

# Description

Decode an item from a Nortek AD2CP file header

# Usage

```
ad2cpHeaderValue(x, key, item, numeric = TRUE, default)
```
## Arguments

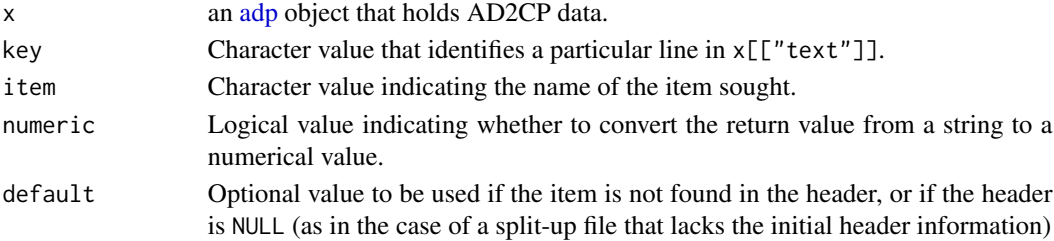

#### <span id="page-14-0"></span>addSpine 15

## Value

String or number interpreted from the  $x[\lbrack "text"]$ , or NULL, if the desired item is not found there, or if x is not of the required class and variety.

#### See Also

Other things related to adp data:  $[[$ , adp-method,  $[[\langle -\rangle, \text{adp-method}, \text{adp-class}, \text{adpConvertRawToNumeric}(),$  $[[\langle -\rangle, \text{adp-method}, \text{adp-class}, \text{adpConvertRawToNumeric}(),$  $[[\langle -\rangle, \text{adp-method}, \text{adp-class}, \text{adpConvertRawToNumeric}(),$ [adpEnsembleAverage\(](#page-22-1)), [adpFlagPastBoundary\(](#page-23-1)), [adp\\_rdi.000](#page-24-1), [adp](#page-15-1), [as.adp\(](#page-42-1)), [beamName\(](#page-69-1)), [beamToXyzAdpAD2CP\(](#page-73-1)), [beamToXyzAdp\(](#page-71-1)), [beamToXyzAdv\(](#page-74-1)), [beamToXyz\(](#page-70-1)), [beamUnspreadAdp\(](#page-75-1)), [binmapAdp\(](#page-82-1)), [enuToOtherAdp\(](#page-159-1)), [enuToOther\(](#page-158-1)), [handleFlags,adp-method](#page-0-0), [is.ad2cp\(](#page-223-1)), [plot,adp-method](#page-0-0), [read.adp.ad2cp\(](#page-453-1)), [read.adp.nortek\(](#page-455-1)), [read.adp.rdi\(](#page-457-1)), [read.adp.sontek.serial\(](#page-467-1)), [read.adp.sontek\(](#page-465-1)), [read.adp\(](#page-451-1)), [read.aquadoppHR\(](#page-497-1)), [read.aquadoppProfiler\(](#page-499-1)), [read.aquadopp\(](#page-495-1)), [rotateAboutZ\(](#page-565-1)), [setFlags,adp-method](#page-0-0), [subset,adp-method](#page-0-0), [subtractBottomVelocity\(](#page-619-1)), [summary,adp-method](#page-0-0), [toEnuAdp\(](#page-709-1)), [toEnu\(](#page-708-1)), [velocityStatistics\(](#page-724-1)), [xyzToEnuAdpAD2CP\(](#page-740-1)), [xyzToEnuAdp\(](#page-738-1)), [xyzToEnu\(](#page-737-1))

## Examples

```
## Not run:
d \leq read.oce("a.ad2cp")
# The examples start with the line in x[["text"]][[1]]; note that in the second
# example, it would be insuficient to use a key of "BEAMCFGLIST", because that will
# yield 4 lines, and the function is not designed to handle that.
# ID,STR=\"Signature1000\",SN=123456
type <- ad2cpHeaderValue(d, "ID", "STR", numeric=FALSE)
serialNumber <- ad2cpHeaderValue(d, "ID", "SN")
# BEAMCFGLIST,BEAM=1,THETA=25.00,PHI=0.00,FREQ=1000,BW=25,BRD=1,HWBEAM=1,ZNOM=60.00
beam1Angle <- ad2cpHeaderValue(d, "BEAMCFGLIST,BEAM=1", "THETA")
frequency <- ad2cpHeaderValue(d, "BEAMCFGLIST,BEAM=1", "FREQ", default=NA)
## End(Not run)
```
addSpine *Add a spine to a section object*

#### Description

The purpose of this is to permit plotting with  $x$ type="spine", so that the section plot will display the distance of stations projected onto the spine.

#### Usage

```
addSpine(section, spine, debug = getOption("oceDebug"))
```
#### <span id="page-15-0"></span>Arguments

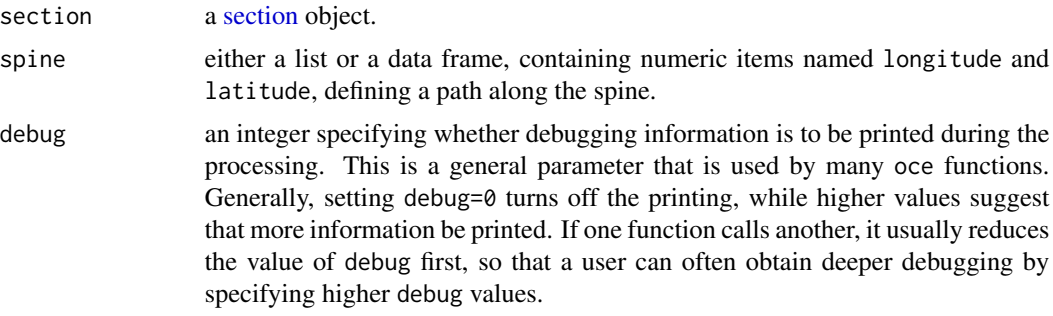

#### Value

A [section](#page-579-1) object with a spine added.

#### Author(s)

Dan Kelley

# Examples

```
library(oce)
data(section)
eastern <- subset(section, longitude < (-65))
spine <- list(longitude=c(-74.5, -69.2, -55),
   latitude=c(38.6, 36.25, 36.25))
easternWithSpine <- addSpine(eastern, spine)
## Not run:
# plot(easternWithSpine, which="map")
# plot(easternWithSpine, xtype="distance", which="temperature")
# plot(easternWithSpine, xtype="spine", which="temperature")
```
## End(Not run)

<span id="page-15-1"></span>adp *Sample adp (acoustic-doppler profiler) dataset*

# Description

This is degraded subsample of measurements that were made with an upward-pointing, moored, ADP manufactured by Teledyne-RDI, as part of the St Lawrence Internal Wave Experiment (SLEI-WEX).

### Usage

data(adp)

#### <span id="page-16-0"></span>adp-class and the state of the state of the state of the state of the state of the state of the state of the state of the state of the state of the state of the state of the state of the state of the state of the state of

## Source

This file came from the SLEIWEX-2008 experiment.

#### See Also

```
Other datasets provided with oce: adv, amsr, argo, cm, coastlineWorld, ctdRaw, ctd, echosounder,
landsat, lisst, lobo, met, ocecolors, rsk, sealevelTuktoyaktuk, sealevel, section, topoWorld,
wind, xbt
```
Other things related to adp data: [\[\[,adp-method](#page-0-0), [\[\[<-,adp-method](#page-0-0), [ad2cpHeaderValue\(](#page-13-1)), [adp-class](#page-16-1), [adpConvertRawToNumeric\(](#page-21-1)), [adpEnsembleAverage\(](#page-22-1)), [adpFlagPastBoundary\(](#page-23-1)), [adp\\_rdi.000](#page-24-1), [as.adp\(](#page-42-1)), [beamName\(](#page-69-1)), [beamToXyzAdpAD2CP\(](#page-73-1)), [beamToXyzAdp\(](#page-71-1)), [beamToXyzAdv\(](#page-74-1)), [beamToXyz\(](#page-70-1)), [beamUnspreadAdp\(](#page-75-1)), [binmapAdp\(](#page-82-1)), [enuToOtherAdp\(](#page-159-1)), [enuToOther\(](#page-158-1)), [handleFlags,adp-method](#page-0-0), [is.ad2cp\(](#page-223-1)), [plot,adp-method](#page-0-0), [read.adp.ad2cp\(](#page-453-1)), [read.adp.nortek\(](#page-455-1)), [read.adp.rdi\(](#page-457-1)), [read.adp.sontek.serial\(](#page-467-1)), [read.adp.sontek\(](#page-465-1)), [read.adp\(](#page-451-1)), [read.aquadoppHR\(](#page-497-1)), [read.aquadoppProfiler\(](#page-499-1)), [read.aquadopp\(](#page-495-1)), [rotateAboutZ\(](#page-565-1)), [setFlags,adp-method](#page-0-0), [subset,adp-method](#page-0-0), [subtractBottomVelocity\(](#page-619-1)), [summary,adp-method](#page-0-0), [toEnuAdp\(](#page-709-1)), [toEnu\(](#page-708-1)), [velocityStatistics\(](#page-724-1)), [xyzToEnuAdpAD2CP\(](#page-740-1)), [xyzToEnuAdp\(](#page-738-1)), [xyzToEnu\(](#page-737-1))

## Examples

library(oce) data(adp) # Velocity components. (Note: we should probably trim some bins at top.) plot(adp) # Note that tides have moved the mooring. plot(adp, which=15:18)

<span id="page-16-1"></span>adp-class *Class to Store adp (ADCP) Data*

## Description

This class stores data from acoustic Doppler profilers. Some manufacturers call these ADCPs, while others call them ADPs; here the shorter form is used by analogy to ADVs.

# **Slots**

- data As with all oce objects, the data slot for adp objects is a [list](#page-0-0) containing the main data for the object. The key items stored in this slot include time, distance, and v, along with angles heading, pitch and roll.
- metadata As with all oce objects, the metadata slot for adp objects is a [list](#page-0-0) containing information about the data or about the object itself. Examples that are of common interest include oceCoordinate, orientation, frequency, and beamAngle.

processingLog As with all oce objects, the processingLog slot for adp objects is a [list](#page-0-0) with entries describing the creation and evolution of the object. The contents are updated by various oce functions to keep a record of processing steps. Object summaries and [processingLogShow\(\)](#page-446-1) both display the log.

#### Modifying slot contents

Although the  $[\zeta$  - operator may permit modification of the contents of [adp](#page-16-1) objects (see  $[\zeta$  -, adp-method), it is better to use [oceSetData\(\)](#page-352-1) and [oceSetMetadata\(\)](#page-354-1), because those functions save an entry in the processingLog that describes the change.

#### Retrieving slot contents

The full contents of the data and metadata slots of a [adp](#page-16-1) object may be retrieved in the standard R way using [slot\(\)](#page-0-0). For example slot(o,"data") returns the data slot of an object named o, and similarly slot(o,"metadata") returns the metadata slot.

The slots may also be obtained with the  $[\Gamma, \text{adp-method operator}, \text{ as e.g. } \text{o}[\Gamma \text{''data''}]$  and o[["metadata"]], respectively.

The  $[\,$ [, adp-method operator can also be used to retrieve items from within the data and metadata slots. For example,  $o[["temperature"]$  can be used to retrieve temperature from an object containing that quantity. The rule is that a named quantity is sought first within the object's metadata slot, with the data slot being checked only if metadata does not contain the item. This [[ method can also be used to get certain derived quantities, if the object contains sufficient information to calculate them. For example, an object that holds (practical) salinity, temperature and pressure, along with longitude and latitude, has sufficient information to compute Absolute Salinity, and so o[["SA"]] will yield the calculated Absolute Salinity.

It is also possible to find items more directly, using [oceGetData\(\)](#page-346-1) and [oceGetMetadata\(\)](#page-346-2), but neither of these functions can retrieve derived items.

#### Reading/creating adp objects

The metadata slot contains various items relating to the dataset, including source file name, sampling rate, velocity resolution, velocity maximum value, and so on. Some of these are particular to particular instrument types, and prudent researchers will take a moment to examine the whole contents of the metadata, either in summary form (with  $str(adp[["metadata"]))$ ) or in detail (with adp[["metadata"]]). Perhaps the most useful general properties are adp[["bin1Distance"]] (the distance, in metres, from the sensor to the bottom of the first bin), adp[["cellSize"]] (the cell height, in metres, in the vertical direction, *not* along the beam), and adp[["beamAngle"]] (the angle, in degrees, between beams and an imaginary centre line that bisects all beam pairs).

The diagram provided below indicates the coordinate-axis and beam-numbering conventions for three- and four-beam ADP devices, viewed as though the reader were looking towards the beams being emitted from the transducers.

The bin geometry of a four-beam profiler is illustrated below, for adp[["beamAngle"]] equal to 20 degrees, adp[["bin1Distance"]] equal to 2m, and adp[["cellSize"]] equal to 1m. In the diagram, the viewer is in the plane containing two beams that are not shown, so the two visible beams are separated by 40 degrees. Circles indicate the centres of the range-gated bins within the beams. The lines enclosing those circles indicate the coverage of beams that spread plus and minus 2.5 degrees from their centreline.

Note that adp[["oceCoordinate"]] stores the present coordinate system of the object, and it has possible values "beam", "xyz", "sfm" or "enu". (This should not be confused with adp[["originalCoordinate"]], which stores the coordinate system used in the original data file.)

The data slot holds some standardized items, and many that vary from instrument to instrument. One standard item is  $adp[["v"]$ , a three-dimensional numeric array of velocities in m/s. In this matrix, the first index indicates time, the second bin number, and the third beam number. The meaning of beams number depends on whether the object is in beam coordinates, frame coordinates, or earth coordinates. For example, if in earth coordinates, then beam 1 is the eastward component of velocity. Thus, for example,

```
library(oce)
data(adp)
t <- adp[['time']]
d <- adp[['distance']]
eastward \leq adp[['v']][,,1]
imagep(t, d, eastward, missingColor="gray")
```
plots an image of the eastward component of velocity as a function of time (the x axis) and distance from sensor (y axis), since the adp dataset is in earth coordinates. Note the semidurnal tidal signal, and the pattern of missing data at the ocean surface (gray blotches at the top).

Corresponding to the velocity array are two arrays of type raw, and identical dimension, accessed by adp[["a"]] and adp[["q"]], holding measures of signal strength and data quality quality, respectively. (The exact meanings of these depend on the particular type of instrument, and it is assumed that users will be familiar enough with instruments to know both the meanings and their practical consequences in terms of data-quality assessment, etc.)

In addition to the arrays, there are time-based vectors. The vector adp[["time"]] (of length equal to the first index of  $adp[["v"]$ , etc.) holds times of observation. Depending on type of instrument and its configuration, there may also be corresponding vectors for sound speed (adp[["soundSpeed"]]), pressure (adp[["pressure"]]), temperature (adp[["temperature"]]), heading (adp[["heading"]]) pitch (adp[["pitch"]]), and roll (adp[["roll"]]), depending on the setup of the instrument.

The precise meanings of the data items depend on the instrument type. All instruments have v (for velocity), q (for a measure of data quality) and a (for a measure of backscatter amplitude, also called echo intensity). Teledyne-RDI profilers have an additional item g (for percent-good).

VmDas-equipped Teledyne-RDI profilers additional navigation data, with details listed in the table below; note that the RDI documentation (reference 2) and the RDI gui use inconsistent names for most items.

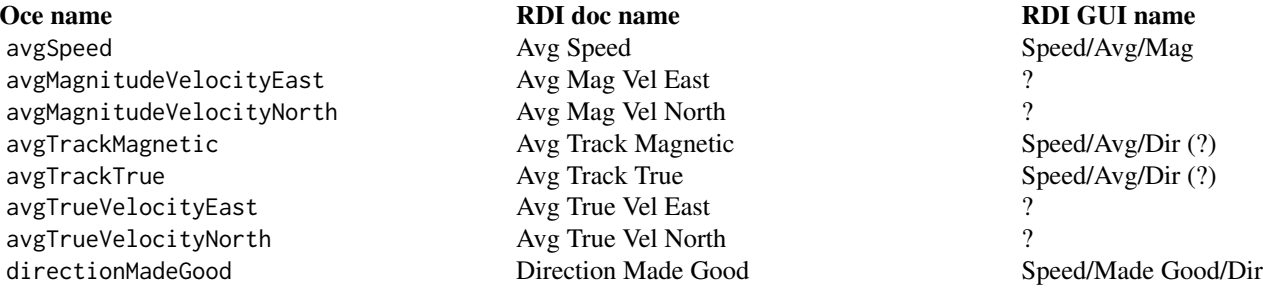

20 adp-class and  $ap$ -class and  $ap$ -class and  $ap$ -class and  $ap$ -class and  $ap$ -class and  $ap$ -class and  $ap$ -class  $ap$ -class  $ap$ -class  $ap$ -class  $ap$ -class  $ap$ -class  $ap$ 

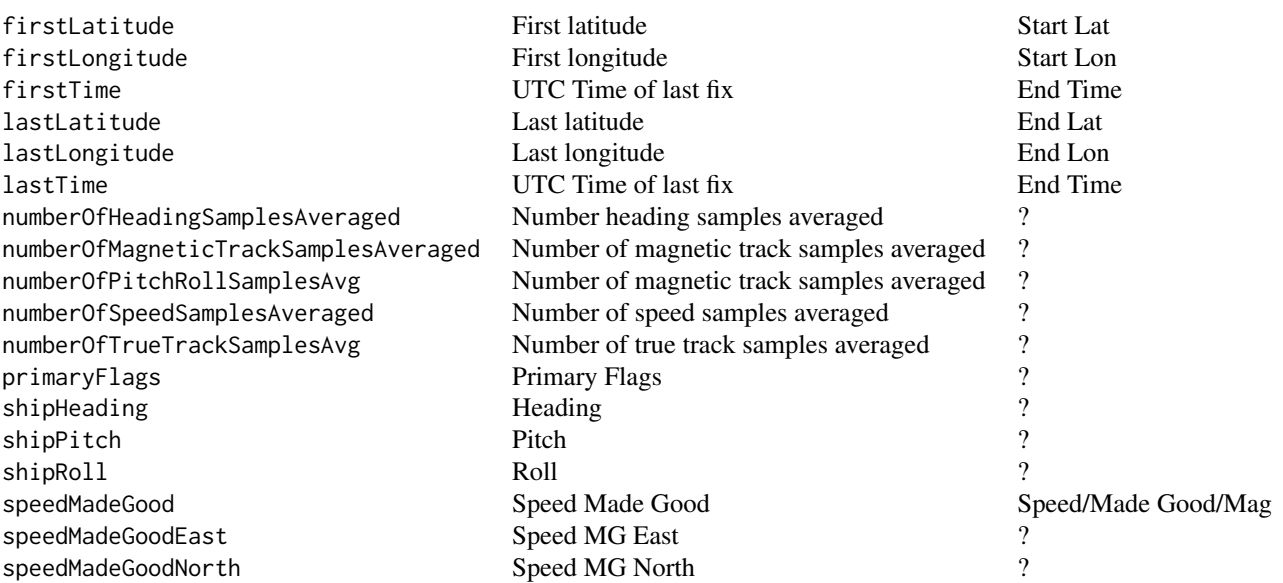

For Teledyne-RDI profilers, there are four three-dimensional arrays holding beamwise data. In these, the first index indicates time, the second bin number, and the third beam number (or coordinate number, for data in xyz, sfm, enu or other coordinate systems). In the list below, the quoted phrases are quantities as defined in Figure 9 of reference 1.

- v is "velocity" in m/s, inferred from two-byte signed integer values (multiplied by the scale factor that is stored in velocityScale in the metadata).
- q is "correlation magnitude" a one-byte quantity stored as type raw in the object. The values may range from 0 to 255.
- a is backscatter amplitude, also known as "echo intensity" a one-byte quantity stored as type raw in the object. The values may range from 0 to 255.
- g is "percent good" a one-byte quantity stored as raw in the object. The values may range from 0 to 100.

Finally, there is a vector adp[["distance"]] that indicates the bin distances from the sensor, measured in metres along an imaginary centre line bisecting beam pairs. The length of this vector equals dim(adp[["v"]])[2].

## Teledyne-RDI Sentinel V ADCPs

As of 2016-09-27 there is provisional support for the TRDI "SentinelV" ADCPs, which are 5 beam ADCPs with a vertical centre beam. Relevant vertical beam fields are called adp[["vv"]],  $a\phi$ [["va"]],  $a\phi$ [["vq"]], and  $a\phi$ [["vg"]] in analogy with the standard 4-beam fields.

#### Accessing and altering information within [adp](#page-16-1) objects

*Extracting values* Matrix data may be accessed as illustrated above, e.g. or an adp object named adv, the data are provided by  $adp[["v"]$ ,  $adp[["a"]$ , and  $adp[["q"]$ . As a convenience,

#### adp-class 21

the last two of these can be accessed as numeric (as opposed to raw) values by e.g. adp[["a", "numeric"]]. The vectors are accessed in a similar way, e.g. adp[["heading"]], etc. Quantities in the metadata slot are also available by name, e.g. adp $[["velocityResolution"]$ , etc.

*Assigning values.* This follows the standard form, e.g. to increase all velocity data by 1 cm/s, use adp[["v"]] <- 0.01 + adp[["v"]].

*Overview of contents* The show method (e.g. show(d)) displays information about an ADP object named d.

#### Dealing with suspect data

There are many possibilities for confusion with adp devices, owing partly to the flexibility that manufacturers provide in the setup. Prudent users will undertake many tests before trusting the details of the data. Are mean currents in the expected direction, and of the expected magnitude, based on other observations or physical constraints? Is the phasing of currents as expected? If the signals are suspect, could an incorrect scale account for it? Could the transformation matrix be incorrect? Might the data have exceeded the maximum value, and then "wrapped around" to smaller values? Time spent on building confidence in data quality is seldom time wasted.

## References

- 1. Teledyne-RDI, 2007. *WorkHorse commands and output data format.* P/N 957-6156-00 (November 2007).
- 2. Teledyne-RDI, 2012. *VmDas User's Guide, Ver. 1.46.5*.

#### See Also

A file containing ADP data is usually recognized by Oce, and so [read.oce\(\)](#page-546-1) will usually read the data. If not, one may use the general ADP function read. adp() or specialized variants read. adp.rdi(), [read.adp.nortek\(\)](#page-455-1), [read.adp.ad2cp\(\)](#page-453-1), [read.adp.sontek\(\)](#page-465-1) or [read.adp.sontek.serial\(\)](#page-467-1).

ADP data may be plotted with plot, adp-method(), which is a generic function so it may be called simply as plot.

Statistical summaries of ADP data are provided by the generic function summary, while briefer overviews are provided with show.

Conversion from beam to xyz coordinates may be done with [beamToXyzAdp\(\)](#page-71-1), and from xyz to enu (east north up) may be done with [xyzToEnuAdp\(\)](#page-738-1). [toEnuAdp\(\)](#page-709-1) may be used to transfer either beam or xyz to enu. Enu may be converted to other coordinates (e.g. aligned with a coastline) with [enuToOtherAdp\(\)](#page-159-1).

Other classes provided by oce: [adv-class](#page-26-1), [argo-class](#page-36-1), [bremen-class](#page-86-1), [cm-class](#page-89-1), [coastline-class](#page-95-1), [ctd-class](#page-113-1), [lisst-class](#page-237-1), [lobo-class](#page-239-1), [met-class](#page-287-1), [oce-class](#page-295-1), [odf-class](#page-357-1), [rsk-class](#page-567-1), [sealevel-class](#page-575-1), [section-class](#page-579-1), [topo-class](#page-711-1), [windrose-class](#page-730-1), [xbt-class](#page-735-1)

Other things related to adp data:  $[[$ , adp-method,  $[[\langle -$ , adp-method, [ad2cpHeaderValue\(](#page-13-1)), [adpConvertRawToNumeric\(](#page-21-1)), [adpEnsembleAverage\(](#page-22-1)), [adpFlagPastBoundary\(](#page-23-1)), [adp\\_rdi.000](#page-24-1), [adp](#page-15-1), [as.adp\(](#page-42-1)), [beamName\(](#page-69-1)), [beamToXyzAdpAD2CP\(](#page-73-1)), [beamToXyzAdp\(](#page-71-1)), [beamToXyzAdv\(](#page-74-1)), [beamToXyz\(](#page-70-1)), [beamUnspreadAdp\(](#page-75-1)), [binmapAdp\(](#page-82-1)), [enuToOtherAdp\(](#page-159-1)), [enuToOther\(](#page-158-1)), [handleFlags,adp-method](#page-0-0), [is.ad2cp\(](#page-223-1)), [plot,adp-method](#page-0-0), [read.adp.ad2cp\(](#page-453-1)), [read.adp.nortek\(](#page-455-1)), [read.adp.rdi\(](#page-457-1)), [read.adp.sontek.serial\(](#page-467-1)), [read.adp.sontek\(](#page-465-1)), [read.adp\(](#page-451-1)), [read.aquadoppHR\(](#page-497-1)), [read.aquadoppProfiler\(](#page-499-1)), [read.aquadopp\(](#page-495-1)), [rotateAboutZ\(](#page-565-1)),

[setFlags,adp-method](#page-0-0),[subset,adp-method](#page-0-0),[subtractBottomVelocity\(](#page-619-1)),[summary,adp-method](#page-0-0), [toEnuAdp\(](#page-709-1)), [toEnu\(](#page-708-1)), [velocityStatistics\(](#page-724-1)), [xyzToEnuAdpAD2CP\(](#page-740-1)), [xyzToEnuAdp\(](#page-738-1)), [xyzToEnu\(](#page-737-1))

<span id="page-21-1"></span>adpConvertRawToNumeric

*Convert Raw to Numeric Values For adp Objects*

## Description

Convert variables in an [adp](#page-16-1) object from raw to numeric format.

#### Usage

```
adpConvertRawToNumeric(
  object = NULL,variables = NULL,
  debug = getOption("oceDebug")
\lambda
```
## Arguments

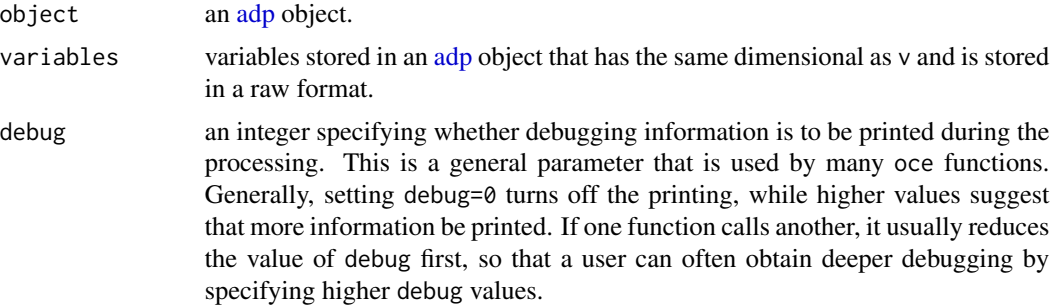

# Value

adpConvertRawToNumeric returns an [adp](#page-16-1) object whose specified variables have been converted from raw to numerical format.

## Author(s)

Jaimie Harbin and Dan Kelley

# See Also

Other things related to adp data: [\[\[,adp-method](#page-0-0), [\[\[<-,adp-method](#page-0-0), [ad2cpHeaderValue\(](#page-13-1)), [adp-class](#page-16-1), [adpEnsembleAverage\(](#page-22-1)), [adpFlagPastBoundary\(](#page-23-1)), [adp\\_rdi.000](#page-24-1), [adp](#page-15-1), [as.adp\(](#page-42-1)), [beamName\(](#page-69-1)), [beamToXyzAdpAD2CP\(](#page-73-1)), [beamToXyzAdp\(](#page-71-1)), [beamToXyzAdv\(](#page-74-1)), [beamToXyz\(](#page-70-1)), [beamUnspreadAdp\(](#page-75-1)), [binmapAdp\(](#page-82-1)), [enuToOtherAdp\(](#page-159-1)), [enuToOther\(](#page-158-1)), [handleFlags,adp-method](#page-0-0), [is.ad2cp\(](#page-223-1)), [plot,adp-method](#page-0-0), [read.adp.ad2cp\(](#page-453-1)), [read.adp.nortek\(](#page-455-1)), [read.adp.rdi\(](#page-457-1)), [read.adp.sontek.serial\(](#page-467-1)), [read.adp.sontek\(](#page-465-1)),

<span id="page-21-0"></span>

# <span id="page-22-0"></span>adpEnsembleAverage 23

```
read.adp(), read.aquadoppHR(), read.aquadoppProfiler(), read.aquadopp(), rotateAboutZ(),
setFlags,adp-methodsubset,adp-methodsubtractBottomVelocity(summary,adp-method,
toEnuAdp(), toEnu(), velocityStatistics(), xyzToEnuAdpAD2CP(), xyzToEnuAdp(), xyzToEnu()
```
## Examples

```
library(oce)
data(adp)
adp[["a"]][,,1][,1]
ADP <- adpConvertRawToNumeric(adp)
ADP[["a"]][,,1][,1]
```
<span id="page-22-1"></span>adpEnsembleAverage *Ensemble Average an ADP Object in Time*

#### Description

Ensemble averaging of adp objects is often necessary to reduce the uncertainty in velocity estimates from single pings. Many types of ADPs can be configured to perform the ensemble averaging during the data collection, due to memory limitations for long deployments. In cases where the instrument is not memory limited, it may be desirable to perform the ensemble averaging during post-processing, thereby reducing the overall size of the data set and decreasing the uncertainty of the velocity estimates (by averaging out Doppler noise).

#### Usage

```
adpEnsembleAverage(x, n = 5, leftover = FALSE, na.rm = TRUE, ...)
```
#### Arguments

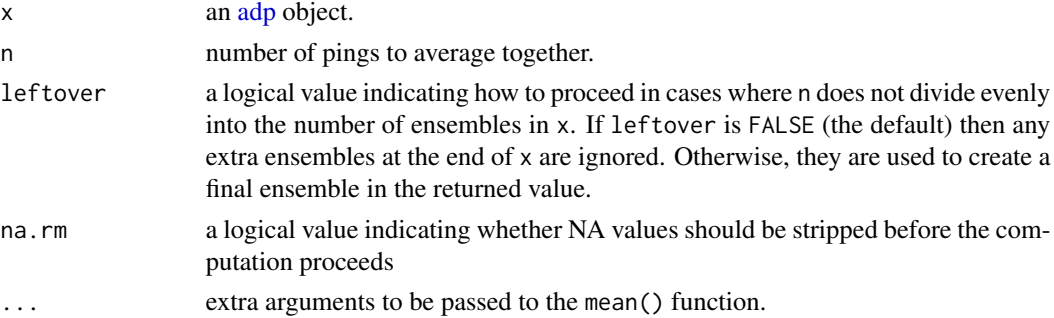

## Value

A new [adp](#page-16-1) object with ensembles averaged as specified. E.g. for an adp object with 100 pings and n=5 the number of rows of the data arrays will be reduced by a factor of 5.

## Author(s)

Clark Richards and Dan Kelley

# See Also

```
Other things related to adp data: [[, adp-method, [[\leq -ad2cpHeaderValue(adp-class,
adpConvertRawToNumeric(), adpFlagPastBoundary(), adp_rdi.000, adp, as.adp(), beamName(),
beamToXyzAdpAD2CP(), beamToXyzAdp(), beamToXyzAdv(), beamToXyz(), beamUnspreadAdp(),
binmapAdp(enuToOtherAdp(enuToOther(is.ad2cp(), plot, adp-method,
read.adp.ad2cp(), read.adp.nortek(), read.adp.rdi(), read.adp.sontek.serial(), read.adp.sontek(),
read.adp(), read.aquadoppHR(), read.aquadoppProfiler(), read.aquadopp(), rotateAboutZ(),
setFlags,adp-methodsubset,adp-methodsubtractBottomVelocity(summary,adp-method,
toEnuAdp(), toEnu(), velocityStatistics(), xyzToEnuAdpAD2CP(), xyzToEnuAdp(), xyzToEnu()
```
## Examples

```
library(oce)
data(adp)
adpAvg <- adpEnsembleAverage(adp, n=2)
plot(adpAvg)
```
<span id="page-23-1"></span>adpFlagPastBoundary *Flag adp Data Past Water Column Boundary*

## Description

Flag variables with the same dimension of  $\nu$  in an [adp](#page-16-1) object that are beyond the water column boundary. Currently, this operation can only be performed on [adp](#page-16-1) objects that contain bottom ranges. Commonly, [handleFlags\(\)](#page-180-1) would then be used to remove such data.

#### Usage

```
adpFlagPastBoundary(
  x = NULL,fields = NULL,
  df = 20,
  trim = 0.15,
  good = 1,bad = 4,debug = getOption("oceDebug")
\mathcal{L}
```
#### Arguments

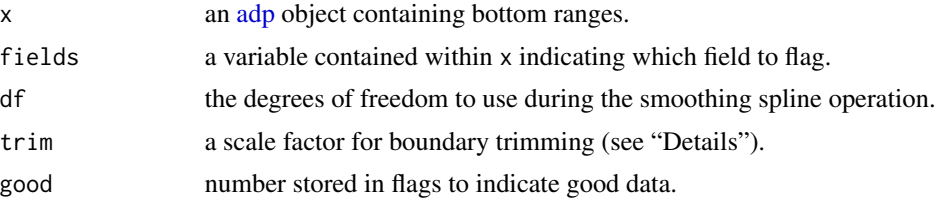

<span id="page-23-0"></span>

<span id="page-24-0"></span>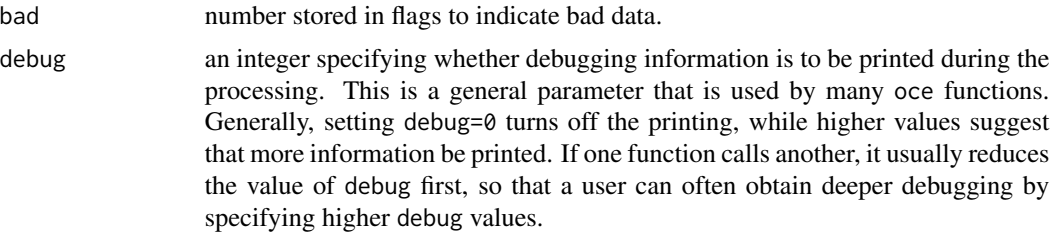

## Details

This works by fitting a smoothing spline to a bottom range with a defined number of degrees of freedom. For each time, it then searches to determine which associated distances are greater than the predicted smooth spline multiplied by  $1 - trim$ .

#### Value

adpFlagPastBoundary returns an [adp](#page-16-1) object with flags adjusted in the specified fields if data are beyond the water column boundary.

## Author(s)

Jaimie Harbin, Clark Richards, and Dan Kelley

#### See Also

Other things related to adp data: [\[\[,adp-method](#page-0-0), [\[\[<-,adp-method](#page-0-0), [ad2cpHeaderValue\(](#page-13-1)), [adp-class](#page-16-1), [adpConvertRawToNumeric\(](#page-21-1)), [adpEnsembleAverage\(](#page-22-1)), [adp\\_rdi.000](#page-24-1), [adp](#page-15-1), [as.adp\(](#page-42-1)), [beamName\(](#page-69-1)), [beamToXyzAdpAD2CP\(](#page-73-1)), [beamToXyzAdp\(](#page-71-1)), [beamToXyzAdv\(](#page-74-1)), [beamToXyz\(](#page-70-1)), [beamUnspreadAdp\(](#page-75-1)), [binmapAdp\(](#page-82-1)), [enuToOtherAdp\(](#page-159-1)), [enuToOther\(](#page-158-1)), [handleFlags,adp-method](#page-0-0), [is.ad2cp\(](#page-223-1)), [plot,adp-method](#page-0-0), [read.adp.ad2cp\(](#page-453-1)), [read.adp.nortek\(](#page-455-1)), [read.adp.rdi\(](#page-457-1)), [read.adp.sontek.serial\(](#page-467-1)), [read.adp.sontek\(](#page-465-1)), [read.adp\(](#page-451-1)), [read.aquadoppHR\(](#page-497-1)), [read.aquadoppProfiler\(](#page-499-1)), [read.aquadopp\(](#page-495-1)), [rotateAboutZ\(](#page-565-1)), [setFlags,adp-method](#page-0-0),[subset,adp-method](#page-0-0),[subtractBottomVelocity\(](#page-619-1)),[summary,adp-method](#page-0-0), [toEnuAdp\(](#page-709-1)), [toEnu\(](#page-708-1)), [velocityStatistics\(](#page-724-1)), [xyzToEnuAdpAD2CP\(](#page-740-1)), [xyzToEnuAdp\(](#page-738-1)), [xyzToEnu\(](#page-737-1))

<span id="page-24-1"></span>adp\_rdi.000 *Sample adp (acoustic-doppler profiler) file in RDI format*

#### **Description**

Sample adp (acoustic-doppler profiler) file in RDI format

#### See Also

Other raw datasets: [CTD\\_BCD2014666\\_008\\_1\\_DN.ODF.gz](#page-127-1), [ctd.cnv](#page-115-1), [ctd\\_aml.csv](#page-127-2), [d200321-001.ctd](#page-131-1), [d201211\\_0011.cnv](#page-131-2), [xbt.edf](#page-736-1)

Other things related to adp data: [\[\[,adp-method](#page-0-0), [\[\[<-,adp-method](#page-0-0), [ad2cpHeaderValue\(](#page-13-1)), [adp-class](#page-16-1), [adpConvertRawToNumeric\(](#page-21-1)), [adpEnsembleAverage\(](#page-22-1)), [adpFlagPastBoundary\(](#page-23-1)), [adp](#page-15-1), [as.adp\(](#page-42-1)),

<span id="page-25-0"></span>

 $26$  and  $\alpha$ 

```
beamName(), beamToXyzAdpAD2CP(), beamToXyzAdp(), beamToXyzAdv(), beamToXyz(), beamUnspreadAdp(),
binmapAdp(), enuToOtherAdp(), enuToOther(), handleFlags,adp-method, is.ad2cp(), plot,adp-method,
read.adp.ad2cp(), read.adp.nortek(), read.adp.rdi(), read.adp.sontek.serial(), read.adp.sontek(),
read.adp(), read.aquadoppHR(), read.aquadoppProfiler(), read.aquadopp(), rotateAboutZ(),
setFlags,adp-methodsubset,adp-methodsubtractBottomVelocity(summary,adp-method,
toEnuAdp(), toEnu(), velocityStatistics(), xyzToEnuAdpAD2CP(), xyzToEnuAdp(), xyzToEnu()
```
## Examples

```
## Not run:
read.oce(system.file("extdata", "adp_rdi.000", package="oce"))
```
## End(Not run)

<span id="page-25-1"></span>adv *Sample adv (acoustic-doppler velocimeter) dataset*

#### Description

This [adv](#page-26-1) object is a sampling of measurements made with a Nortek Vector acoustic Doppler velocimeter deployed as part of the St Lawrence Internal Wave Experiment (SLEIWEX). Various identifying features have been redacted.

#### Usage

data(adv)

#### Source

This file came from the SLEIWEX-2008 experiment.

## See Also

Other datasets provided with oce: [adp](#page-15-1), [amsr](#page-28-1), [argo](#page-35-1), [cm](#page-88-1), [coastlineWorld](#page-98-1), [ctdRaw](#page-121-1), [ctd](#page-112-1), [echosounder](#page-155-1), [landsat](#page-229-1), [lisst](#page-236-1), [lobo](#page-238-1), [met](#page-286-1), [ocecolors](#page-309-1), [rsk](#page-566-1), [sealevelTuktoyaktuk](#page-576-1), [sealevel](#page-574-1), [section](#page-578-1), [topoWorld](#page-713-1), [wind](#page-728-1), [xbt](#page-734-1)

Other things related to adv data:  $[\cdot, adv - method, [\cdot, adv - method, adv - class, beamName(),$  $[\cdot, adv - method, [\cdot, adv - method, adv - class, beamName(),$  $[\cdot, adv - method, [\cdot, adv - method, adv - class, beamName(),$ [beamToXyz\(](#page-70-1)), [enuToOtherAdv\(](#page-160-1)), [enuToOther\(](#page-158-1)), [plot,adv-method](#page-0-0), [read.adv.nortek\(](#page-474-1)), [read.adv.sontek.adr\(](#page-479-1)), [read.adv.sontek.serial\(](#page-484-1)), [read.adv.sontek.text\(](#page-489-1)), [read.adv\(](#page-469-1)), [rotateAboutZ\(](#page-565-1)), [subset,adv-method](#page-0-0), [summary,adv-method](#page-0-0), [toEnuAdv\(](#page-710-1)), [toEnu\(](#page-708-1)), [velocityStatistics\(](#page-724-1)), [xyzToEnuAdv\(](#page-741-1)), [xyzToEnu\(](#page-737-1))

#### <span id="page-26-0"></span>adv-class 27

## Examples

```
library(oce)
data(adv)
# Velocity time-series
plot(adv)
# Spectrum of upward component of velocity, with ``turbulent'' reference line
s <- spectrum(adv[["v"]][,3],plot=FALSE)
plot(log10(s$freq), log10(s$spec), type="l")
for (a in seq(-20, 20, by=1))
    abline(a=a, b=-5/3, col="gray", lty="dotted")
```
<span id="page-26-1"></span>adv-class *Class to Store adv Data*

#### **Description**

This class holds data from acoustic-Doppler velocimeters.

#### Details

A file containing ADV data is usually recognized by Oce, and so [read.oce\(\)](#page-546-1) will usually read the data. If not, one may use the general ADV function [read.adv\(\)](#page-469-1) or specialized variants [read.adv.nortek\(\)](#page-474-1), [read.adv.sontek.adr\(\)](#page-479-1) or [read.adv.sontek.text\(\)](#page-489-1).

ADV data may be plotted with plot, adv-method() function, which is a generic function so it may be called simply as  $plot(x)$ , where x is an [adv](#page-26-1) object.

Statistical summaries of ADV data are provided by the generic function [summary,adv-method\(\)](#page-0-0).

Conversion from beam to xyz coordinates may be done with [beamToXyzAdv\(\)](#page-74-1), and from xyz to enu (east north up) may be done with [xyzToEnuAdv\(\)](#page-741-1). [toEnuAdv\(\)](#page-710-1) may be used to transfer either beam or xyz to enu. Enu may be converted to other coordinates (e.g. aligned with a coastline) with [enuToOtherAdv\(\)](#page-160-1).

## **Slots**

- data As with all oce objects, the data slot for adv objects is a [list](#page-0-0) containing the main data for the object. The key items stored in this slot include time and v.
- metadata As with all oce objects, the metadata slot for adv objects is a [list](#page-0-0) containing information about the data or about the object itself. Examples that are of common interest include frequency, oceCordinate, and frequency.
- processingLog As with all oce objects, the processingLog slot for adv objects is a [list](#page-0-0) with entries describing the creation and evolution of the object. The contents are updated by various oce functions to keep a record of processing steps. Object summaries and [processingLogShow\(\)](#page-446-1) both display the log.

#### <span id="page-27-0"></span>Modifying slot contents

Although the  $[\leq -$  operator may permit modification of the contents of [adv](#page-26-1) objects (see  $[\leq -$ , adv-method), it is better to use [oceSetData\(\)](#page-352-1) and [oceSetMetadata\(\)](#page-354-1), because those functions save an entry in the processingLog that describes the change.

#### Retrieving slot contents

The full contents of the data and metadata slots of a [adv](#page-26-1) object may be retrieved in the standard R way using [slot\(\)](#page-0-0). For example slot(o,"data") returns the data slot of an object named o, and similarly slot(o,"metadata") returns the metadata slot.

The slots may also be obtained with the  $[[,adv-method operator, as e.g. o[["data"]]$  $[[,adv-method operator, as e.g. o[["data"]]$  and o[["metadata"]], respectively.

The  $[\,$ [, adv-method operator can also be used to retrieve items from within the data and metadata slots. For example, o[["temperature"]] can be used to retrieve temperature from an object containing that quantity. The rule is that a named quantity is sought first within the object's metadata slot, with the data slot being checked only if metadata does not contain the item. This [[ method can also be used to get certain derived quantities, if the object contains sufficient information to calculate them. For example, an object that holds (practical) salinity, temperature and pressure, along with longitude and latitude, has sufficient information to compute Absolute Salinity, and so o[["SA"]] will yield the calculated Absolute Salinity.

It is also possible to find items more directly, using [oceGetData\(\)](#page-346-1) and [oceGetMetadata\(\)](#page-346-2), but neither of these functions can retrieve derived items.

## See Also

Other classes provided by oce: [adp-class](#page-16-1), [argo-class](#page-36-1), [bremen-class](#page-86-1), [cm-class](#page-89-1), [coastline-class](#page-95-1), [ctd-class](#page-113-1), [lisst-class](#page-237-1), [lobo-class](#page-239-1), [met-class](#page-287-1), [oce-class](#page-295-1), [odf-class](#page-357-1), [rsk-class](#page-567-1), [sealevel-class](#page-575-1), [section-class](#page-579-1), [topo-class](#page-711-1), [windrose-class](#page-730-1), [xbt-class](#page-735-1)

Other things related to adv data: [\[\[,adv-method](#page-0-0), [\[\[<-,adv-method](#page-0-0), [adv](#page-25-1), [beamName\(](#page-69-1)), [beamToXyz\(](#page-70-1)), [enuToOtherAdv\(](#page-160-1)), [enuToOther\(](#page-158-1)), [plot,adv-method](#page-0-0), [read.adv.nortek\(](#page-474-1)), [read.adv.sontek.adr\(](#page-479-1)), [read.adv.sontek.serial\(](#page-484-1)), [read.adv.sontek.text\(](#page-489-1)), [read.adv\(](#page-469-1)), [rotateAboutZ\(](#page-565-1)), [subset,adv-method](#page-0-0), [summary,adv-method](#page-0-0), [toEnuAdv\(](#page-710-1)), [toEnu\(](#page-708-1)), [velocityStatistics\(](#page-724-1)), [xyzToEnuAdv\(](#page-741-1)), [xyzToEnu\(](#page-737-1))

#### Examples

data(adv) adv[["v"]] <- 0.001 + adv[["v"]] # add 1mm/s to all velocity components

airRho *Air density*

#### Description

Compute ρ, the *in-situ* density of dry air.

<span id="page-28-0"></span>amsr 29

## Usage

```
airRho(temperature, pressure, humidity)
```
## Arguments

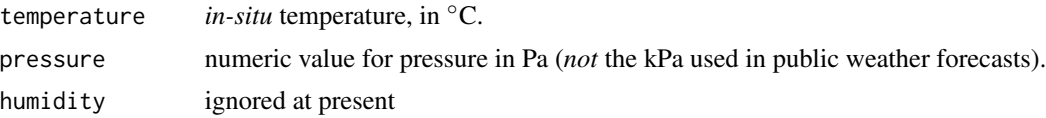

# Details

This will eventually be a proper equation of state, but for now it just uses a dry-air formula posted on wikipedia (i.e. not trustworthy).

# Value

*In-situ* dry-air density, in kg/m<sup>3</sup>.

## Author(s)

Dan Kelley

#### References

- 1. https://en.wikipedia.org/wiki/Density\_of\_air
- 2. National Oceanographic and Atmospheric Agency, 1976. U.S. Standard Atmosphere, 1976. NOAA-S/T 76-1562. (A PDF of this document may be available at http://ntrs.nasa.gov/archive/nasa/casi.ntr or http://www.dtic.mil/cgi-bin/GetTRDoc?Location=U2&doc=GetTRDoc.pdf&AD=ADA035728 although neither link has proven to be reliable.)

## Examples

```
degC <- seq(0,30,length.out=100)
p <- seq(98,102,length.out=100) * 1e3
contour(x=degC, y=p, z=outer(degC,p,airRho), labcex=1)
```
<span id="page-28-1"></span>

amsr *An amsr dataset for waters near Nova Scotia*

#### Description

This is a composite satellite image combining views for 2020 August 9, 10 and 11, trimmed from a world view to a view spanning 30N to 60N and 80W to 40W; see "Details".

#### Usage

data(amsr)

## Details

The following code was used to create this dataset.

```
library(oce)
data(coastlineWorldFine, package="ocedata")
d1 <- read.amsr(download.amsr(2020, 8, 9, "~/data/amsr"))
d2 <- read.amsr(download.amsr(2020, 8, 10, "~/data/amsr"))
d3 <- read.amsr(download.amsr(2020, 8, 11, "~/data/amsr"))
d \leq composite(d1, d2, d3)
amsr \le subset(d, -80 < longitude & longitude \le -40)
amsr <- subset(amsr, 30 < latitude & latitude < 60)
```
## See Also

Other satellite datasets provided with oce: [landsat](#page-229-1)

Other datasets provided with oce: [adp](#page-15-1), [adv](#page-25-1), [argo](#page-35-1), [cm](#page-88-1), [coastlineWorld](#page-98-1), [ctdRaw](#page-121-1), [ctd](#page-112-1), [echosounder](#page-155-1), [landsat](#page-229-1), [lisst](#page-236-1), [lobo](#page-238-1), [met](#page-286-1), [ocecolors](#page-309-1), [rsk](#page-566-1), [sealevelTuktoyaktuk](#page-576-1), [sealevel](#page-574-1), [section](#page-578-1), [topoWorld](#page-713-1), [wind](#page-728-1), [xbt](#page-734-1)

Other things related to amsr data: [\[\[,amsr-method](#page-0-0), [\[\[<-,amsr-method](#page-0-0), [amsr-class](#page-29-1), composite, amsr-method, [download.amsr\(](#page-141-1)), [plot,amsr-method](#page-0-0), [read.amsr\(](#page-494-1)), [subset,amsr-method](#page-0-0), [summary,amsr-method](#page-0-0)

#### Examples

```
library(oce)
data(coastlineWorld)
data(amsr)
plot(amsr, "SST")
lines(coastlineWorld[["longitude"]], coastlineWorld[["latitude"]])
```
<span id="page-29-1"></span>amsr-class *Class to Store AMSR-2 Satellite Data*

#### **Description**

This class stores data from the AMSR-2 satellite.

## Details

The Advanced Microwave Scanning Radiometer (AMSR-2) is in current operation on the Japan Aerospace Exploration Agency (JAXA) GCOM-W1 space craft, launched in May 2012. Data are processed by Remote Sensing Systems. The satellite completes an ascending and descending pass during local daytime and nighttime hours respectively. Each daily file contains 7 daytime and 7 nighttime maps of variables named as follows within the data slot of amsr objects: timeDay, SSTDay, LFwindDay (wind at 10m sensed in the 10.7GHz band), MFwindDay (wind at 10m sensed at 18.7GHz), vaporDay, cloudDay, and rainDay, along with similarly-named items that end in

<span id="page-29-0"></span>

#### amsr-class 31

Night. See reference 1 for additional information on the instrument, how to cite the data source in a paper, etc.

The bands are stored in [raw\(\)](#page-0-0) form, to save storage. The accessor function  $[\,$  [, amsr-method can provide these values in raw form or in physical units; plot, amsr-method(), and summary, amsr-method() work with physical units.

#### Slots

- data As with all oce objects, the data slot for amsr objects is a [list](#page-0-0) containing the main data for the object.
- metadata As with all oce objects, the metadata slot for amsr objects is a [list](#page-0-0) containing information about the data or about the object itself. Examples that are of common interest include longitude and latitude, which define the grid.
- processingLog As with all oce objects, the processingLog slot for amsr objects is a [list](#page-0-0) with entries describing the creation and evolution of the object. The contents are updated by various oce functions to keep a record of processing steps. Object summaries and [processingLogShow\(\)](#page-446-1) both display the log.

#### Modifying slot contents

Although the  $[\zeta$  - operator may permit modification of the contents of [amsr](#page-29-1) objects (see  $[\zeta$  -, amsr-method), it is better to use [oceSetData\(\)](#page-352-1) and [oceSetMetadata\(\)](#page-354-1), because those functions save an entry in the processingLog that describes the change.

#### Retrieving slot contents

The full contents of the data and metadata slots of a [amsr](#page-29-1) object may be retrieved in the standard R way using [slot\(\)](#page-0-0). For example slot(o,"data") returns the data slot of an object named o, and similarly slot(o,"metadata") returns the metadata slot.

The slots may also be obtained with the  $[\,$ [, amsr-method operator, as e.g. o $[\,$ [ $\,$ "data"]] and o[["metadata"]], respectively.

The  $[\,$ [, amsr-method operator can also be used to retrieve items from within the data and metadata slots. For example,  $o[\lbrack$ "temperature"]] can be used to retrieve temperature from an object containing that quantity. The rule is that a named quantity is sought first within the object's metadata slot, with the data slot being checked only if metadata does not contain the item. This [[ method can also be used to get certain derived quantities, if the object contains sufficient information to calculate them. For example, an object that holds (practical) salinity, temperature and pressure, along with longitude and latitude, has sufficient information to compute Absolute Salinity, and so o[["SA"]] will yield the calculated Absolute Salinity.

It is also possible to find items more directly, using [oceGetData\(\)](#page-346-1) and [oceGetMetadata\(\)](#page-346-2), but neither of these functions can retrieve derived items.

#### Author(s)

Dan Kelley and Chantelle Layton

#### <span id="page-31-0"></span>References

- 1. Information on the satellite, how to cite the data, etc. is provided at http://www.remss.com/missions/amsr/.
- 2. A simple interface for viewing and downloading data is at http://images.remss.com/amsr/amsr2\_data\_daily.htm

#### See Also

Other classes holding satellite data: [g1sst-class](#page-168-1), [landsat-class](#page-229-2), [satellite-class](#page-573-1)

Other things related to [amsr](#page-28-1) data: [[, amsr-method, [[<-, amsr-method, amsr, composite, amsr-method, [download.amsr\(](#page-141-1)), [plot,amsr-method](#page-0-0), [read.amsr\(](#page-494-1)), [subset,amsr-method](#page-0-0), [summary,amsr-method](#page-0-0)

<span id="page-31-1"></span>angle2hms *Convert astronomical angle in degrees to hours, minutes and seconds*

# Description

The purpose of [angle2hms](#page-31-1) is to facilitate comparison of rightAscension angles computed by [sunAngle\(\)](#page-638-1) and [moonAngle\(\)](#page-289-1) with angles reported in astronomical sources and software, which often employ an hour-minute-second notation. In that notation, decimal hour is computed as 24/360 times the angle in degrees, and from that decimal hour are compute integer hour and minute values, plus a decimal second value. It is common in the astronomical literature to use strings to represent the results, e.g. with  $11^h40^m48^s.10$  for the value used in the "Examples"; see Chapter 1 of Meeus (1991) for more on angle calculation and representation.

## Usage

angle2hms(angle)

#### Arguments

angle numerical value giving an angle in degrees

## Value

[angle2hms](#page-31-1) returns a list containing values time (a numerical value for decimal hour, between 0 and 24), hour, minute, and second (the last of which may have a fractional part), and string, a character value indicates the time in hour-minute-second notation, with the second part to two decimal places and intervening h, m and s characters between the units.

## Author(s)

Dan Kelley

#### References

• Meeus, Jean. Astronomical Algorithms. Second Edition. Richmond, Virginia, USA: Willmann-Bell, 1991.

## <span id="page-32-0"></span>angleRemap 33

# See Also

```
Other things related to astronomy: eclipticalToEquatorial(), equatorialToLocalHorizontal(),
julianCenturyAnomaly(julianDay(moonAngle(siderealTime(sunAngle(), sunDeclinationRightAscension
```
#### Examples

```
# A randomly-chosen example on page 99 of Meeus (1991).
angle2hms(177.74208) # string component 11h50m58s.10
```
angleRemap *Convert angles from 0:360 to -180:180*

## Description

This is mostly used for instrument heading angles, in cases where the instrument is aligned nearly northward, so that small variations in heading (e.g. due to mooring motion) can yield values that swing from small angles to large angles, because of the modulo-360 cut point. The method is to use the cosine and sine of the angle in order to find "x" and "y" values on a unit circle, and then to use [atan2\(\)](#page-0-0) to infer the angles.

## Usage

```
angleRemap(theta)
```
#### Arguments

theta an angle (in degrees) that is in the range from 0 to 360 degrees

# Value

A vector of angles, in the range -180 to 180.

## Author(s)

Dan Kelley

# Examples

```
library(oce)
## fake some heading data that lie near due-north (0 degrees)
n <- 20
heading \leq -360 + \text{norm}(n, \text{sd}=10)heading <- ifelse(heading > 360, heading - 360, heading)
x < -1:nplot(x, heading, ylim=c(-10, 360), type='l', col='lightgray', lwd=10)
lines(x, angleRemap(heading))
```

```
applyMagneticDeclination
```
*Earth magnetic declination*

# Description

Instruments that use magnetic compasses to determine current direction need to have corrections applied for magnetic declination, to get currents with the y component oriented to geographic, not magnetic, north. Sometimes, and for some instruments, the declination is specified when the instrument is set up, so that the velocities as recorded are already. Other times, the data need to be adjusted. This function is for the latter case.

## Usage

```
apply MagneticDeclination(x, declination = 0, debug = getOption("oceDebug"))
```
## Arguments

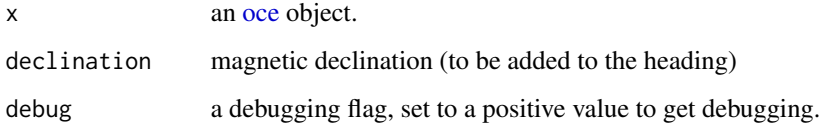

#### Value

Object, with velocity components adjusted to be aligned with geographic north and east.

## Author(s)

Dan Kelley

# References

1. 'https://www.ngdc.noaa.gov/IAGA/vmod/igrf.html'

#### See Also

Use [magneticField\(\)](#page-247-1) to determine the declination, inclination and intensity at a given spot on the world, at a given time.

Other things related to magnetism: [magneticField\(](#page-247-1))

<span id="page-34-0"></span>

# Description

Interpolate within a 3D array, using the trilinear approximation.

## Usage

approx3d(x, y, z, f, xout, yout, zout)

# Arguments

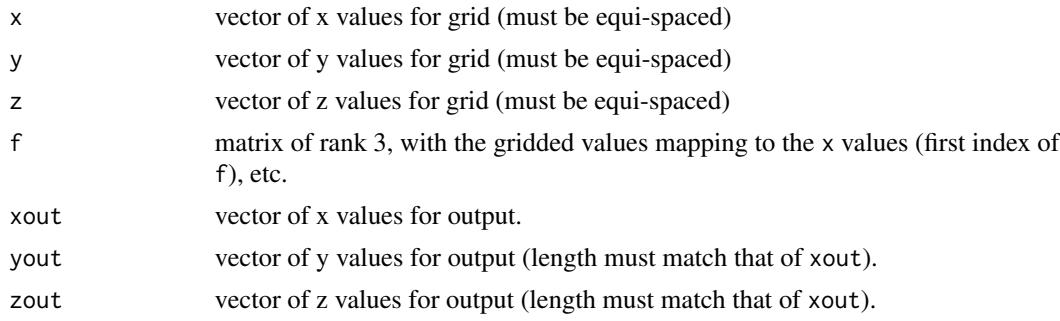

## Details

Trilinear interpolation is used to interpolate within the f array, for those (xout, yout and zout) triplets that are inside the region specified by x, y and z. Triplets that lie outside the range of x, y or z result in NA values.

# Value

A vector of interpolated values (or NA values), with length matching that of xout.

## Author(s)

Dan Kelley and Clark Richards

# Examples

```
## set up a grid
library(oce)
n < -5x \leftarrow \text{seq}(0, 1, \text{length.out=n})y <- seq(0, 1, length.out=n)
z \leftarrow seq(0, 1, length.out=n)f <- array(1:n^3, dim=c(length(x), length(y), length(z)))## interpolate along a diagonal line
m <- 100
```

```
xout \leq seq(0, 1, length.out=m)
yout <- seq(0, 1, length.out=m)
zout <- seq(0, 1, length.out=m)
approx < - approx3d(x, y, z, f, xout, yout, zout)
## graph the results
plot(xout, approx, type='l')
points(xout[1], f[1, 1, 1])
points(xout[m], f[n,n,n])
```
<span id="page-35-1"></span>argo *ARGO float dataset*

#### Description

This holds data from ARGO 6900388 in the North Atlantic.

# **Details**

Below is the official citation (note that this DOI has web links for downloads): Argo (2017). Argo float data and metadata from Global Data Assembly Centre (Argo GDAC) - Snapshot of Argo GDAC of July, 8st 2017. SEANOE. [doi:10.17882/42182#50865](https://doi.org/10.17882/42182%2350865)

# Source

The netcdf file used by [read.argo\(\)](#page-501-1) to create this [argo](#page-36-1) object was downloaded using FTP to ftp.ifremer.fr/ifremer/argo/dac/bodc/6900388/6900388\_prof.nc on 2020 June 24.

# See Also

Other datasets provided with oce: [adp](#page-15-1), [adv](#page-25-1), [amsr](#page-28-1), [cm](#page-88-1), [coastlineWorld](#page-98-1), [ctdRaw](#page-121-1), [ctd](#page-112-1), [echosounder](#page-155-1), [landsat](#page-229-1), [lisst](#page-236-1), [lobo](#page-238-1), [met](#page-286-1), [ocecolors](#page-309-1), [rsk](#page-566-1), [sealevelTuktoyaktuk](#page-576-1), [sealevel](#page-574-1), [section](#page-578-1), [topoWorld](#page-713-1), [wind](#page-728-1), [xbt](#page-734-1)

Other things related to argo data:  $[[$ , argo-method,  $[[$ <-, argo-method, [argo-class](#page-36-1), [argoGrid\(](#page-37-1)), [argoNames2oceNames\(](#page-39-1)), [as.argo\(](#page-43-1)), [handleFlags,argo-method](#page-0-0), [plot,argo-method](#page-0-0), [read.argo.copernicus\(](#page-504-1)), [read.argo\(](#page-501-1)), [subset,argo-method](#page-0-0), [summary,argo-method](#page-0-0)

#### Examples

```
library(oce)
data(argo)
summary(argo)
data(coastlineWorld)
plot(argo, which="trajectory")
```
<span id="page-35-0"></span>
<span id="page-36-0"></span>

This class stores data from Argo floats.

### Details

An argo object may be read with [read.argo\(\)](#page-501-0) or created with [as.argo\(\)](#page-43-0). Argo data can be gridded to constant pressures with [argoGrid\(\)](#page-37-0) or subsetted with subset, argo-method(). Plots can be made with [plot,argo-method\(\)](#page-0-0), while [summary,argo-method\(\)](#page-0-0) produces statistical summaries and show produces overviews.

#### **Slots**

- data As with all oce objects, the data slot for argo objects is a [list](#page-0-0) containing the main data for the object. The key items stored in this slot include equal-length vectors time, longitude, latitude and equal-dimension matrices pressure, salinity, and temperature.
- metadata As with all oce objects, the metadata slot for argo objects is a [list](#page-0-0) containing information about the data or about the object itself. Examples that are of common interest include id, a vector of ID codes for the profiles, and dataMode, a vector of strings indicating whether the profile is in archived mode ("A"), realtime mode ("R"), or delayed mode ("D").
- processingLog As with all oce objects, the processingLog slot for argo objects is a [list](#page-0-0) with entries describing the creation and evolution of the object. The contents are updated by various oce functions to keep a record of processing steps. Object summaries and [processingLogShow\(\)](#page-446-0) both display the log.

### Modifying slot contents

Although the  $[\zeta$  - operator may permit modification of the contents of [argo](#page-36-0) objects (see  $[\zeta$  -, argo-method), it is better to use [oceSetData\(\)](#page-352-0) and [oceSetMetadata\(\)](#page-354-0), because those functions save an entry in the processingLog that describes the change.

#### Retrieving slot contents

The full contents of the data and metadata slots of a [argo](#page-36-0) object may be retrieved in the standard R way using [slot\(\)](#page-0-0). For example slot(o,"data") returns the data slot of an object named o, and similarly slot(o,"metadata") returns the metadata slot.

The slots may also be obtained with the  $[[$ , argo-method operator, as e.g. o $[[$ "data"]] and o[["metadata"]], respectively.

The  $[\Gamma, \text{argo-method operator} can also be used to retrieve items from within the data and metadata.$ slots. For example,  $o[\lceil$ " temperature"]] can be used to retrieve temperature from an object containing that quantity. The rule is that a named quantity is sought first within the object's metadata slot, with the data slot being checked only if metadata does not contain the item. This [[ method can also be used to get certain derived quantities, if the object contains sufficient information to

calculate them. For example, an object that holds (practical) salinity, temperature and pressure, along with longitude and latitude, has sufficient information to compute Absolute Salinity, and so o[["SA"]] will yield the calculated Absolute Salinity.

It is also possible to find items more directly, using [oceGetData\(\)](#page-346-0) and [oceGetMetadata\(\)](#page-346-1), but neither of these functions can retrieve derived items.

# Author(s)

Dan Kelley and Clark Richards

#### See Also

Other classes provided by oce: [adp-class](#page-16-0), [adv-class](#page-26-0), [bremen-class](#page-86-0), [cm-class](#page-89-0), [coastline-class](#page-95-0), [ctd-class](#page-113-0), [lisst-class](#page-237-0), [lobo-class](#page-239-0), [met-class](#page-287-0), [oce-class](#page-295-0), [odf-class](#page-357-0), [rsk-class](#page-567-0), [sealevel-class](#page-575-0), [section-class](#page-579-0), [topo-class](#page-711-0), [windrose-class](#page-730-0), [xbt-class](#page-735-0)

Other things related to argo data:  $[[$ , argo-method,  $[[\langle -\rangle, \text{argo-method}, \text{argoGrid}()$ , [argoNames2oceNames\(](#page-39-0)), [argo](#page-35-0), [as.argo\(](#page-43-0)), [handleFlags,argo-method](#page-0-0), [plot,argo-method](#page-0-0), [read.argo.copernicus\(](#page-504-0)), [read.argo\(](#page-501-0)), [subset,argo-method](#page-0-0), [summary,argo-method](#page-0-0)

<span id="page-37-0"></span>argoGrid *Grid Argo float data*

### Description

Grid an Argo float, by interpolating to fixed pressure levels. The gridding is done with [approx\(\)](#page-0-0). If there is sufficient user demand, other methods may be added, by analogy to [sectionGrid\(\)](#page-582-0).

### Usage

argoGrid(argo, p, debug = getOption("oceDebug"), ...)

#### Arguments

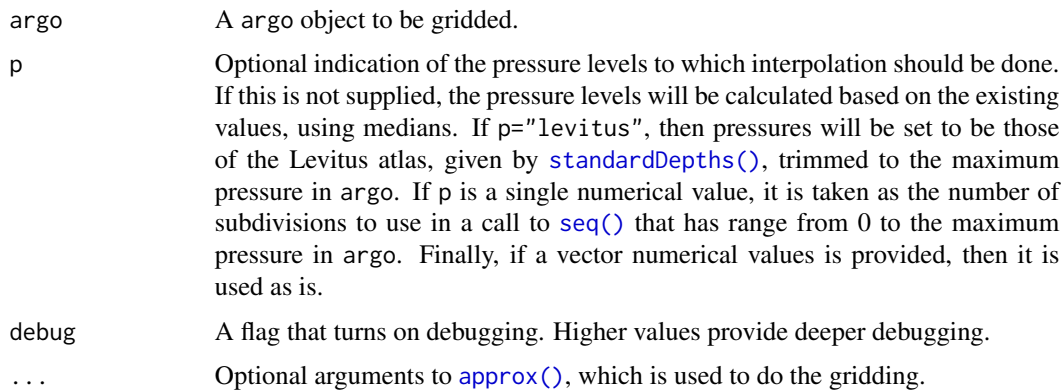

## argoJuldToTime 39

### Value

x an [argo](#page-36-0) object.

#### A note about flags

Data-quality flags contained within the original object are ignored by this function, and the returned value contains no such flags. This is because such flags represent an assessment of the original data, not of quantities derived from those data. This function produces a warning to this effect. The recommended practice is to use [handleFlags\(\)](#page-180-0) or some other means to deal with flags before calling the present function.

### Author(s)

Dan Kelley and Clark Richards

### See Also

Other things related to argo data: [\[\[,argo-method](#page-0-0), [\[\[<-,argo-method](#page-0-0), [argo-class](#page-36-0), [argoNames2oceNames\(](#page-39-0)), [argo](#page-35-0), [as.argo\(](#page-43-0)), [handleFlags,argo-method](#page-0-0), [plot,argo-method](#page-0-0), [read.argo.copernicus\(](#page-504-0)), [read.argo\(](#page-501-0)), [subset,argo-method](#page-0-0), [summary,argo-method](#page-0-0)

### Examples

```
library(oce)
data(argo)
g <- argoGrid(argo, p=seq(0, 100, 1))
par(mfrow=c(2,1))
t < -g[["time"]z <- -g[["pressure"]][,1]
## Set zlim because of spurious temperatures.
imagep(t, z, t(g[['temperature']]), ylim=c(-100,0), zlim=c(0,20))
imagep(t, z, t(g[['salinity']]), ylim=c(-100,0))
```
argoJuldToTime *Convert Argo Julian Day (juld) to time*

# Description

Convert Argo Julian Day (juld) to time

#### Usage

```
argoJuldToTime(jday)
```
#### Arguments

jday A numerical value indicating the julian day in the Argo convention, with day=0 at 1950-01-01.

### Author(s)

Jaimie Harbin and Dan Kelley

### Examples

```
argoJuldToTime(25749)
```
<span id="page-39-0"></span>argoNames2oceNames *Convert Argo Data Name to Oce Name*

### Description

This function is used internally by [read.argo\(\)](#page-501-0) to convert Argo-convention data names to oceconvention names. Users should not call this directly, since its return value may be changed at any moment (e.g. to include units as well as names).

### Usage

```
argoNames2oceNames(names, ignore.case = TRUE)
```
### Arguments

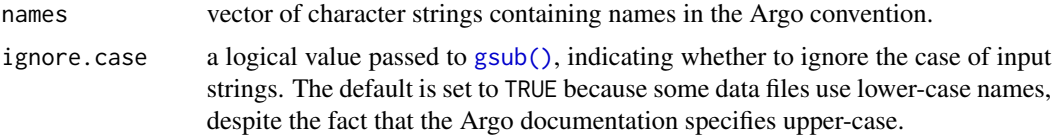

### Details

The inference of names was done by inspection of some data files, based on reference 1. It should be noted, however, that the data files examined contain some names that are not documented in reference 1, and others that are listed only in its changelog, with no actual definitions being given. For example, the files had six distinct variable names that seem to relate to phase in the oxygen sensor, but these are not translated by the present function because these variable names are not defined in reference 1, or not defined uniquely in reference 2.

The names are converted with [gsub\(\)](#page-0-0), using the ignore.case argument of the present function. The procedure is to first handle the items listed in the following table, with string searches anchored to the start of the string. After that, the qualifiers \_ADJUSTED, \_ERROR and \_QC, are translated to Adjusted, Error, and QC, respectively.

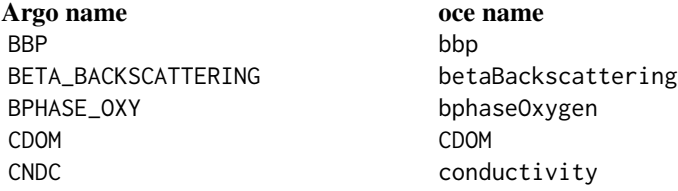

CHLA chlorophyllA CP beamAttenuation DATA\_CENTRE dataCentre DATA\_MODE dataMode DATA\_STATE\_INDICATOR dataStateIndicator DC\_REFERENCE DCReference DIRECTION direction DOWN\_IRRADIANCE downwellingIrradiance DOWNWELLING\_PAR downwellingPAR FIRMWARE\_VERSION firmwareVersion FIT\_ERROR\_NITRATE fitErrorNitrate FLUORESCENCE\_CDOM fluorescenceCDOM FLUORESCENCE\_CHLA fluorescenceChlorophyllA INST\_REFERENCE instReference JULD\_QC\_LOCATION juldQCLocation LATITUDE latitude LONGITUDE longitude MOLAR\_DOXY compensated PH\_IN\_SITU\_FREE pHFree PH\_IN\_SITU\_TOTAL pH PI\_NAME PIName PLATFORM\_NUMBER id POSITION\_ACCURACY positionAccuracy POSITIONING\_SYSTEM positioningSystem PROFILE profile PROJECT\_NAME projectName RAW\_DOWNWELLING\_IRRADIANCE rawDownwellingIrradiance RAW\_DOWNWELLING\_PAR rawDownwellingPAR RAW\_UPWELLING\_RADIANCE rawUpwellingRadiance STATION\_PARAMETERS stationParameters TEMP **temperature** TEMP\_DOXY temperatureOxygen TEMP\_NITRATE temperatureNitrate TEMP\_PH temperaturePH TILT tilt TURBIDITY turbidity UP\_RADIANCE vertext to the upwelling Radiance UV\_INTENSITY UVIntensity UV\_INTENSITY\_DARK\_NITRATE UVIntensityDarkNitrate UV\_INTENSITY\_NITRATE UVIntensityNitrate VRS\_PH VRSpH WMO\_INST\_TYPE WMOInstType

CYCLE\_NUMBER cycleNumber (both this and cycle are handled by the [[ operator) JULD juld (and used to compute time) TEMP\_CPU\_CHLA temperatureCPUChlorophyllA TEMP\_SPECTROPHOTOMETER\_NITRATE temperatureSpectrophotometerNitrate

42 argShow and the contract of the contract of the contract of the contract of the contract of the contract of the contract of the contract of the contract of the contract of the contract of the contract of the contract of

### Value

A character vector of the same length as names, but with replacements having been made for all known quantities.

# References

- 1. Argo User's Manual Version 3.3, Nov 89th, 2019, available at https://archimer.ifremer.fr/doc/00187/29825/ online.
- 2. Argo list of parameters in an excel spreadsheet, available at http://www.argodatamgt.org/content/download/2744

# See Also

```
[[,argo-method[[<-,argo-methodargo-classargoGrid(),
argoas.argo(read.argo.copernicus(),
read.argo(), subset,argo-method, summary,argo-method
```
argShow *Show an argument to a function, e.g. for debugging*

### Description

Show an argument to a function, e.g. for debugging

### Usage

 $argshow(x, nshow = 4, last = FALSE, sep = "="")$ 

# Arguments

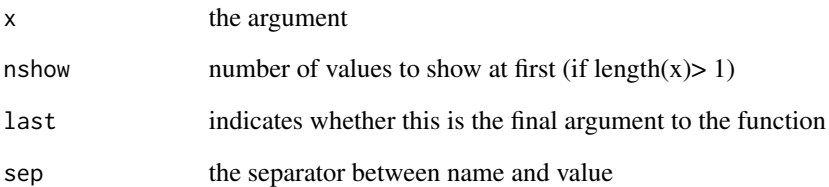

<span id="page-42-0"></span>

Create an ADP Object

# Usage

```
as.adp(
  time,
  distance,
  v,
  a = NULL,q = NULL,orientation = "upward",
  coordinate = "enu"
)
```
### Arguments

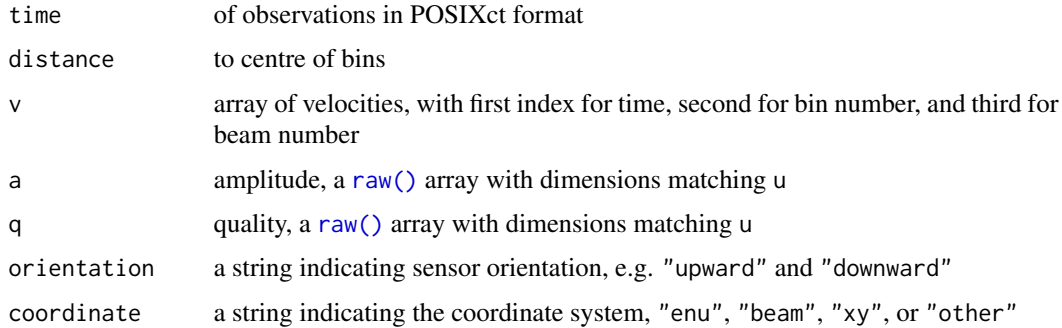

# Details

Construct an [adp](#page-16-0) object. Only a basic subset of the typical data slot is represented in the arguments to this function, on the assumption that typical usage in reading data is to set up a nearly-blank [adp](#page-16-0) object, the data slot of which is then inserted. However, in some testing situations it can be useful to set up artificial adp objects, so the other arguments may be useful.

# Value

An [adp](#page-16-0) object.

### Author(s)

Dan Kelley

44 as.argo

### See Also

```
[[,adp-method[[<-,adp-methodad2cpHeaderValue(adp-class,
adpConvertRawToNumeric(), adpEnsembleAverage(), adpFlagPastBoundary(), adp_rdi.000,
adp, beamName(), beamToXyzAdpAD2CP(), beamToXyzAdp(), beamToXyzAdv(), beamToXyz(), beamUnspreadAdp(),
binmapAdp(), enuToOtherAdp(), enuToOther(), handleFlags,adp-method, is.ad2cp(), plot,adp-method,
read.adp.ad2cp(), read.adp.nortek(), read.adp.rdi(), read.adp.sontek.serial(), read.adp.sontek(),
read.adp(), read.aquadoppHR(), read.aquadoppProfiler(), read.aquadopp(), rotateAboutZ(),
setFlags,adp-methodsubset,adp-methodsubtractBottomVelocity(summary,adp-method,
toEnuAdp(), toEnu(), velocityStatistics(), xyzToEnuAdpAD2CP(), xyzToEnuAdp(), xyzToEnu()
```
# Examples

```
data(adp)
t <- adp[["time"]]
d <- adp[["distance"]]
v \leq -adp[["v"]a <- as.adp(time=t, distance=d, v=v)
plot(a)
```
<span id="page-43-0"></span>as.argo *Coerce Data Into an Argo Dataset*

# **Description**

Coerce a dataset into an argo dataset. This is not the right way to read official argo datasets, which are provided in NetCDF format and may be read with [read.argo\(\)](#page-501-0).

#### Usage

```
as.argo(
  time,
  longitude,
  latitude,
  salinity,
  temperature,
  pressure,
 units = NULL,
  id,
  filename = ".
  missingValue
)
```
#### $\alpha$ s.cm  $\alpha$  45

# Arguments

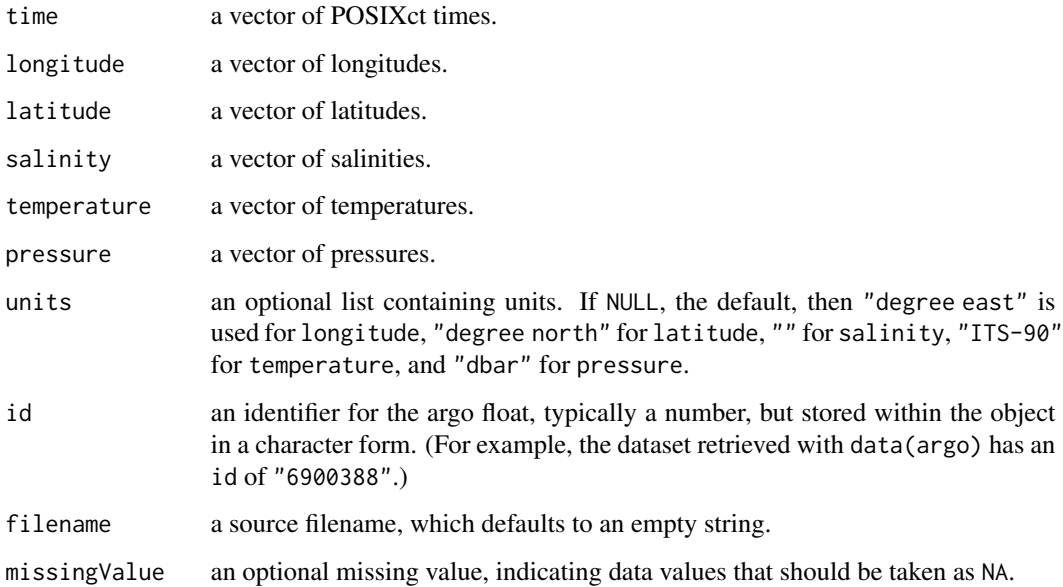

# Value

An [argo](#page-36-0) object.

### Author(s)

Dan Kelley

# See Also

The documentation for the [argo](#page-36-0) class explains the structure of argo objects, and also outlines the other functions dealing with them.

Other things related to argo data: [\[\[,argo-method](#page-0-0), [\[\[<-,argo-method](#page-0-0), [argo-class](#page-36-0), [argoGrid\(](#page-37-0)), [argoNames2oceNames\(](#page-39-0)), [argo](#page-35-0), [handleFlags,argo-method](#page-0-0), [plot,argo-method](#page-0-0), [read.argo.copernicus\(](#page-504-0)), [read.argo\(](#page-501-0)), [subset,argo-method](#page-0-0), [summary,argo-method](#page-0-0)

as.cm *Coerce data into a CM object*

# Description

Coerce data into a CM object

# Usage

```
as.cm(
 time,
 u = NULL,v = NULL,pressure = NULL,
  conductivity = NULL,
  temperature = NULL,
  salinity = NULL,
  longitude = NA,
  latitude = NA,
 filename = ",
  debug = getOption("oceDebug")
)
```
# Arguments

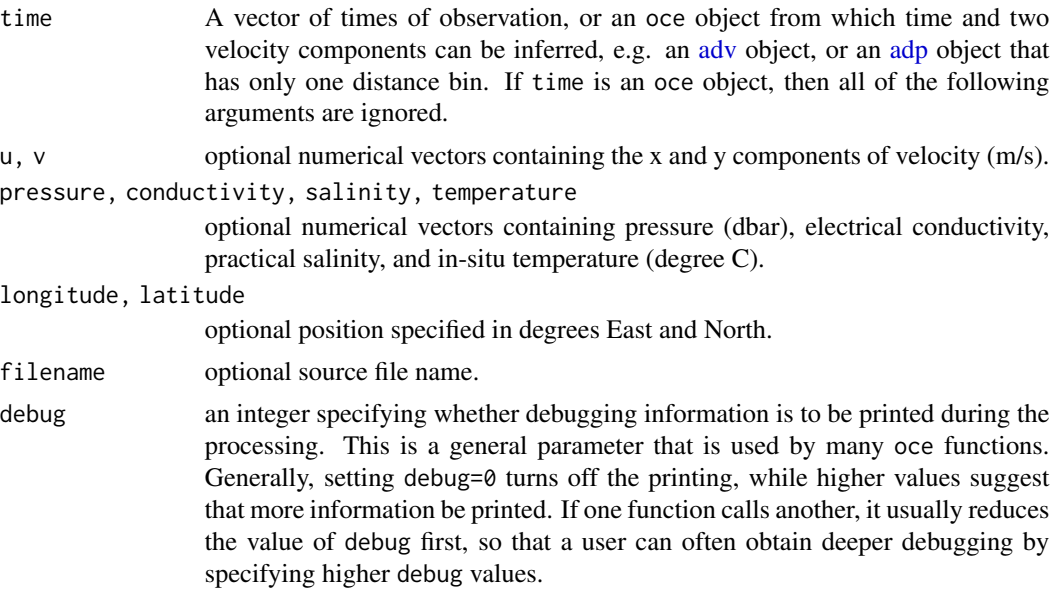

### See Also

Other things related to cm data: [[, cm-method, [[<-, cm-method, [cm-class](#page-89-0), [cm](#page-88-0), plot, cm-method, [read.cm\(](#page-507-0)), [rotateAboutZ\(](#page-565-0)), [subset,cm-method](#page-0-0), [summary,cm-method](#page-0-0)

# Examples

```
library(oce)
# Example 1: creation from scratch
t < - Sys.time() + 0:50
u <- sin(2*pi*0:50/5) + rnorm(51)
v <- cos(2*pi*0:50/5) + rnorm(51)
p <- 100 + rnorm(51)
```
#### as.coastline 47

```
summary(as.cm(t, u, v, p))
# Example 2: creation from an adv object
data(adv)
summary(as.cm(adv))
```
<span id="page-46-0"></span>as.coastline *Coerce Data into a Coastline Object*

# Description

Coerces a sequence of longitudes and latitudes into a coastline dataset. This may be used when [read.coastline\(\)](#page-509-0) cannot read a file, or when the data have been manipulated.

### Usage

as.coastline(longitude, latitude, fillable = FALSE)

### Arguments

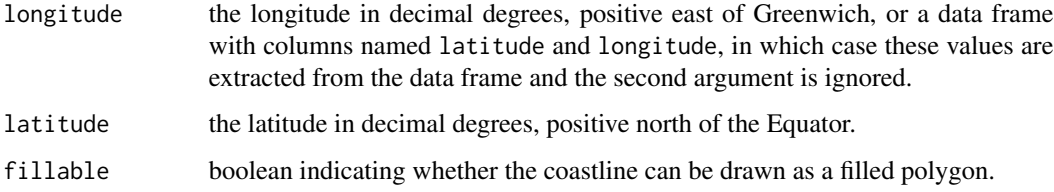

### Value

a [coastline](#page-95-0) object.

### Author(s)

Dan Kelley

# See Also

Other things related to coastline data: [[, coastline-method, [[<-, coastline-method, [coastline-class](#page-95-0), [coastlineBest\(](#page-96-0)), [coastlineCut\(](#page-97-0)), [coastlineWorld](#page-98-0), [download.coastline\(](#page-142-0)), [plot,coastline-method](#page-0-0), [read.coastline.openstreetmap\(](#page-510-0)), [read.coastline.shapefile\(](#page-511-0)), [subset,coastline-method](#page-0-0), [summary,coastline-method](#page-0-0)

<span id="page-47-0"></span>Assemble data into a [ctd](#page-113-0) object. This function is complicated (spanning approximately 500 lines of code) because it tries to handle many special cases, and tries to make sensible defaults for unspecified parameters. If odd results are found, users might find it helpful to call this function with the first argument being a simple vector of Practical Salinity values, in which case the processing of the other arguments is relatively straightforward.

# Usage

```
as.ctd(
  salinity,
  temperature = NULL,
 pressure = NULL,
  conductivity = NULL,
  scan = NULL,time = NULL,
  units = NULL,
  flags = NULL,missingValue = NULL,
  type = ",
  serialNumber = NULL,
  ship = NULL,cruise = NULL,
  station = NULL,
  startTime = NULL,
  longitude = NULL,
  latitude = NULL,
  deploymentType = "unknown",
 pressureAtmospheric = 0,
  sampleInterval = NULL,
  profile = NULL,
  debug = getOption("oceDebug")
)
```
### Arguments

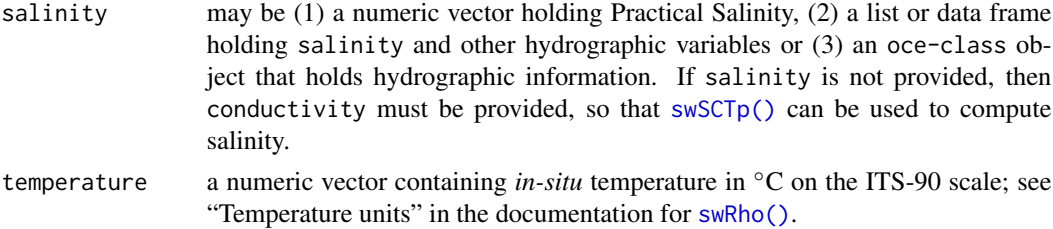

as.ctd 49

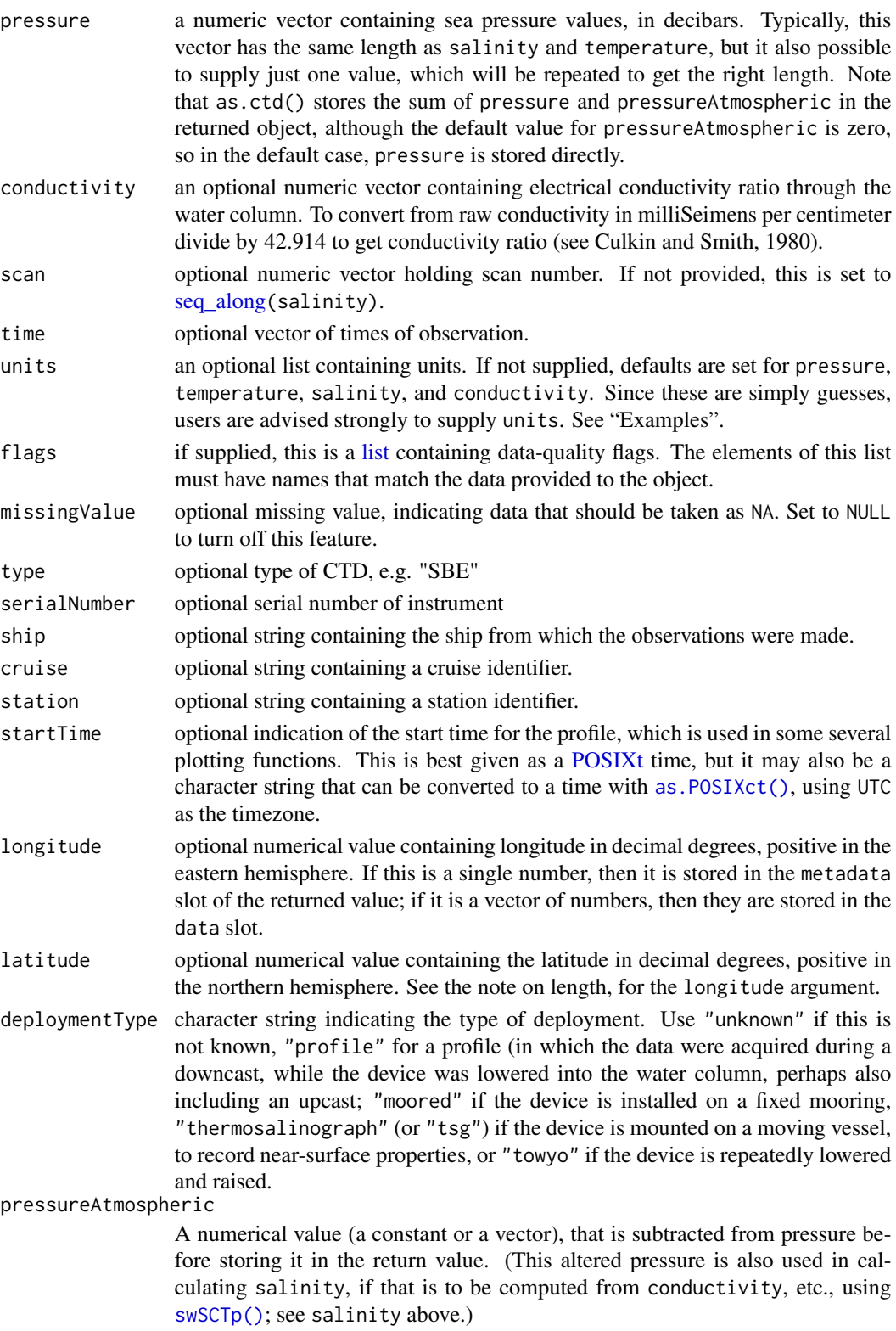

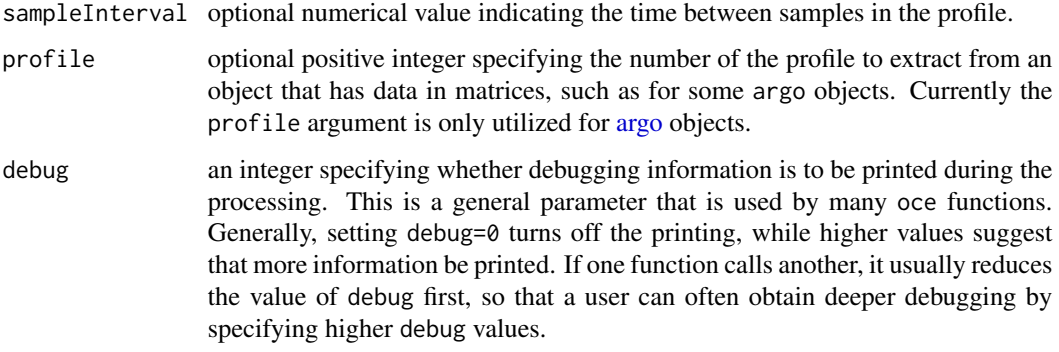

### Value

A [ctd](#page-113-0) object.

### Converting rsk objects

If the salinity argument is an object of [rsk,](#page-567-0) then as.ctd passes it, pressureAtmospheric, longitude, latitude ship, cruise, station and deploymentType to [rsk2ctd\(\)](#page-569-0), which builds the ctd object that is returned by as.ctd. The other arguments to as.ctd are ignored in this instance, because rsk objects already contain their information. If required, any data or metadata element can be added to the value returned by as.ctd using [oceSetData\(\)](#page-352-0) or [oceSetMetadata\(\)](#page-354-0), respectively.

The returned [rsk](#page-567-0) object contains pressure in a form that may need to be adjusted, because rsk objects may contain either absolute pressure or sea pressure. This adjustment is handled automatically by as.ctd, by examination of the metadata item named pressureType (described in the documentation for [read.rsk\(\)](#page-550-0)). Once the sea pressure is determined, adjustments may be made with the pressureAtmospheric argument, although in that case it is better considered a pressure adjustment than the atmospheric pressure.

[rsk](#page-567-0) objects may store sea pressure or absolute pressure (the sum of sea pressure and atmospheric pressure), depending on how the object was created with [as.rsk\(\)](#page-58-0) or [read.rsk\(\)](#page-550-0). However, [ctd](#page-113-0) objects store sea pressure, which is needed for plotting, calculating density, etc. This poses no difficulties, however, because as.ctd automatically converts absolute pressure to sea pressure, if the metadata in the [rsk](#page-567-0) object indicates that this is appropriate. Further alteration of the pressure can be accomplished with the pressureAtmospheric argument, as noted above.

### Author(s)

Dan Kelley

# References

Culkin, F., and Norman D. Smith, 1980. Determination of the concentration of potassium chloride solution having the same electrical conductivity, at 15 C and infinite frequency, as standard seawater of salinity 35.0000 ppt (Chlorinity 19.37394 ppt). *IEEE Journal of Oceanic Engineering*, volume 5, pages 22-23.

### as.echosounder 51

### See Also

```
Other things related to ctd data: CTD_BCD2014666_008_1_DN.ODF.gz, [[,ctd-method, [[<-,ctd-method,
cnvName2oceName(), ctd-class, ctd.cnv, ctdDecimate(), ctdFindProfiles(), ctdRaw, ctdRepair(),
ctdTrim(), ctd_aml.csv, ctd, d200321-001.ctd, d201211_0011.cnv, handleFlags,ctd-method,
initialize,ctd-method, initializeFlagScheme,ctd-method, oceNames2whpNames(), oceUnits2whpUnits(),
plot,ctd-method, plotProfile(), plotScan(), plotTS(), read.ctd.aml(), read.ctd.itp(),
read.ctd.odf(), read.ctd.odv(), read.ctd.sbe(), read.ctd.ssda(), read.ctd.woce.other(),
read.ctd.woce(), read.ctd(), setFlags,ctd-method, subset,ctd-method, summary,ctd-method,
woceNames2oceNames(), woceUnit2oceUnit(), write.ctd()
```
#### Examples

```
library(oce)
## 1. fake data, with default units
pressure <-1:50temperature <- 10 - tanh((pressure - 20) / 5) + 0.02*rnorm(50)
salinity <- 34 + 0.5* \tanh((pressure - 20) / 5) + 0.01* rnorm(50)ctd <- as.ctd(salinity, temperature, pressure)
# Add a new column
fluo <-5 * \exp(-\text{pressure} / 20)ctd <- oceSetData(ctd, name="fluorescence", value=fluo,
                  unit=list(unit=expression(mg/m^3), scale=""))
summary(ctd)
## 2. fake data, with supplied units (which are the defaults, actually)
ctd <- as.ctd(salinity, temperature, pressure,
```

```
units=list(salinity=list(unit=expression(), scale="PSS-78"),
temperature=list(unit=expression(degree*C), scale="ITS-90"),
pressure=list(unit=expression(dbar), scale="")))
```
as.echosounder *Coerce Data into an Echosounder Object*

### Description

Coerces a dataset into a echosounder dataset.

### Usage

```
as.echosounder(
  time,
  depth,
  a,
  src = "".sourceLevel = 220,
  receiverSensitivity = -55.4,
  transmitPower = 0,
```

```
pulseDuration = 400,
  beamwidthX = 6.5,
  beamwidthY = 6.5,
  frequency = 41800,
  correction = \theta\mathcal{L}
```
# Arguments

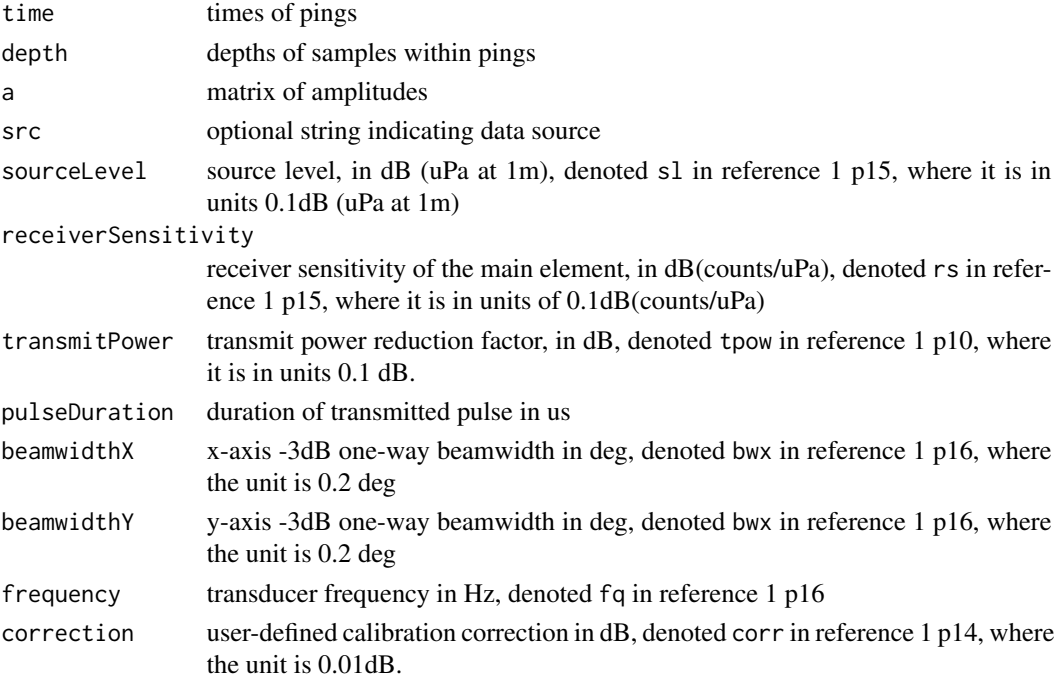

# Details

Creates an echosounder file. The defaults for e.g. transmitPower are taken from the echosounder dataset, and they are unlikely to make sense generally.

# Value

An [echosounder](#page-155-0) object.

### Author(s)

Dan Kelley

# See Also

Other things related to echosounder data: [\[\[,echosounder-method](#page-0-0), [\[\[<-,echosounder-method](#page-0-0), [echosounder-class](#page-155-0), [echosounder](#page-155-1), [findBottom\(](#page-164-0)), plot, echosounder-method, [read.echosounder\(](#page-534-0)), [subset,echosounder-method](#page-0-0), [summary,echosounder-method](#page-0-0)

Coerces a sequence of longitudes and latitudes into a GPS dataset. This may be used when [read.gps\(\)](#page-537-0) cannot read a file, or when the data have been manipulated.

### Usage

```
as.gps(longitude, latitude, filename = "")
```
# Arguments

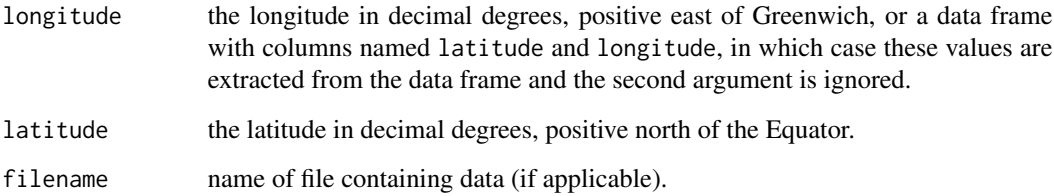

### Value

A [gps](#page-177-0) object.

# Author(s)

Dan Kelley

### See Also

Other things related to gps data: [\[\[,gps-method](#page-0-0), [\[\[<-,gps-method](#page-0-0), [gps-class](#page-177-0), plot, gps-method, [read.gps\(](#page-537-0)), [summary,gps-method](#page-0-0)

# Examples

# Location of the Tower Tank at Dalhousie University towerTank <- as.gps(-63.59428, 44.63572)

This function assembles vectors of pressure and velocity, possibly also with shears, salinity, temperature, etc.

# Usage

```
as.ladp(
  longitude,
 latitude,
 station,
  time,
 pressure,
 u,
  v,
  uz,
 vz,
  salinity,
  temperature,
  ...
)
```
# Arguments

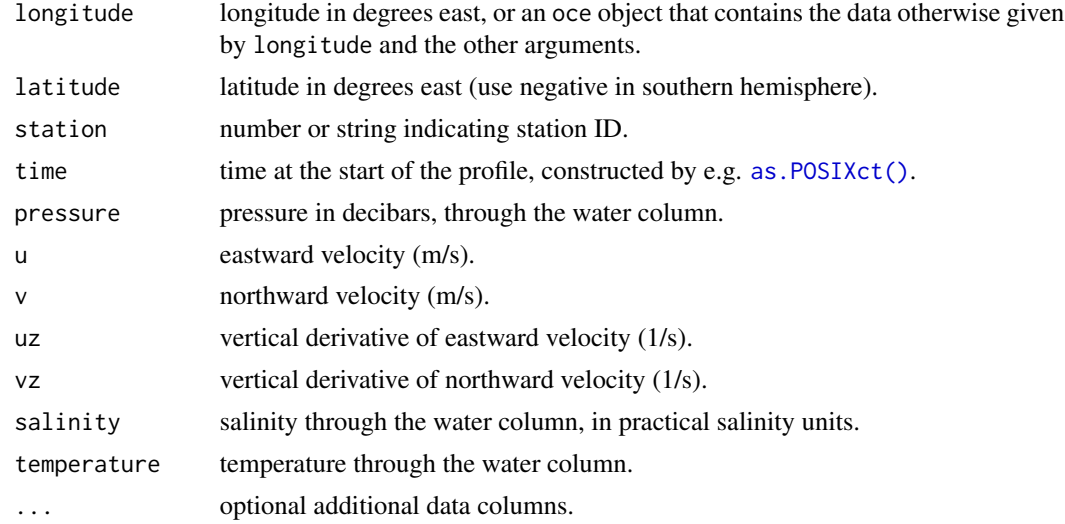

### Value

An [ladp](#page-228-0) object.

#### as.lisst 55

# Author(s)

Dan Kelley

# See Also

Other things related to ladp data: [\[\[,ladp-method](#page-0-0), [\[\[<-,ladp-method](#page-0-0), [ladp-class](#page-228-0), plot, ladp-method, summary, ladp-method

as.lisst *Coerce Data Into a LISST Object*

### Description

Coerce data into a lisst object If data contains fewer than 42 columns, an error is reported. If it contains more than 42 columns, only the first 42 are used. This is used by [read.lisst\(\)](#page-542-0), the documentation on which explains the meanings of the columns.

# Usage

```
as.lisst(
  data,
  filename = ",
 year = \theta,
  tz = "UTC",longitude = NA,
  latitude = NA
)
```
# Arguments

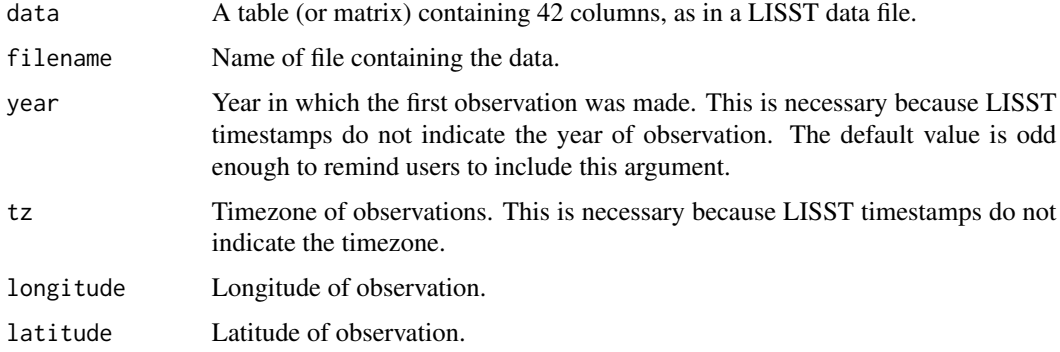

#### Value

A [lisst](#page-237-0) object.

56 as. Iobo

# Author(s)

Dan Kelley

# See Also

Other things related to lisst data: [\[\[,lisst-method](#page-0-0), [\[\[<-,lisst-method](#page-0-0), [lisst-class](#page-237-0), plot, lisst-method, [read.lisst\(](#page-542-0)), [summary,lisst-method](#page-0-0)

as.lobo *Coerce Data into a Lobo Object*

# Description

Coerce a dataset into a lobo dataset.

# Usage

```
as.lobo(
  time,
  u,
  v,
  salinity,
  temperature,
  pressure,
  nitrate,
  fluorescence,
  filename = "\mathcal{L}
```
# Arguments

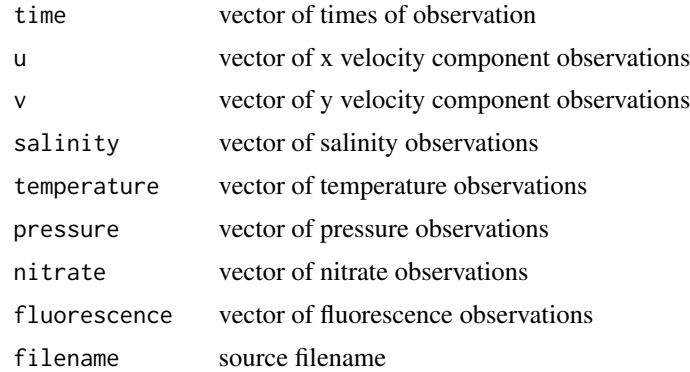

### Value

A [lobo](#page-239-0) object.

#### as.met 57

### Author(s)

Dan Kelley

### See Also

Other things related to [lobo](#page-238-0) data:  $[[, lobo-method, [[<-, lobo-method, lobo-class, lobo, plot, lobo-method,$  $[[, lobo-method, [[<-, lobo-method, lobo-class, lobo, plot, lobo-method,$  $[[, lobo-method, [[<-, lobo-method, lobo-class, lobo, plot, lobo-method,$ [read.lobo\(](#page-543-0)), [subset,lobo-method](#page-0-0), [summary,lobo-method](#page-0-0)

as.met *Coerce Data into met Object*

#### Description

Coerces a dataset into a met dataset. This fills in only a few of the typical data fields, so the returned object is much sparser than the output from [read.met\(\)](#page-544-0). Also, almost no metadata fields are filled in, so the resultant object does not store station location, units of the data, data-quality flags, etc. Anyone working with data from Environment Canada (reference 2) is advised to use [read.met\(\)](#page-544-0) instead of the present function.

### Usage

as.met(time, temperature, pressure, u, v, filename = "(constructed from data)")

### Arguments

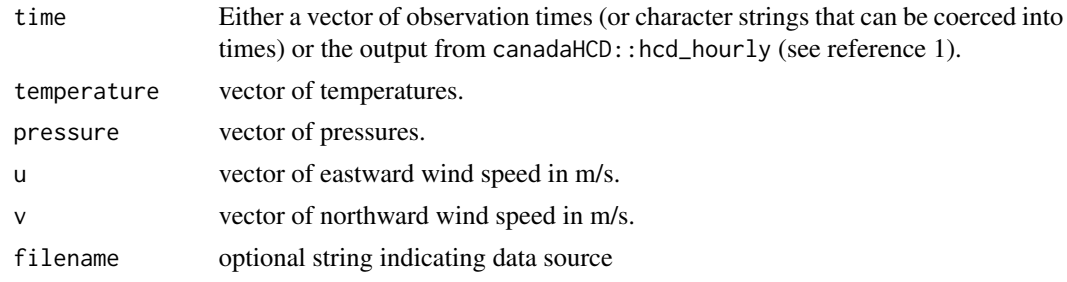

#### Value

A [met](#page-287-0) object.

#### Author(s)

Dan Kelley

#### References

- 1. The canadaHCD package is in development by Gavin Simpson; see https://github.com/gavinsimpson/canadaHCD for instructions on how to download and install from GitHub.
- 2. Environment Canada website for Historical Climate Data https://climate.weather.gc.ca/index\_e.html

### See Also

Other things related to met data:  $[[\text{met-method}, [[\text{&-},\text{met-method}, \text{download}, \text{met}]), \text{met-class},$  $[[\text{met-method}, [[\text{&-},\text{met-method}, \text{download}, \text{met}]), \text{met-class},$  $[[\text{met-method}, [[\text{&-},\text{met-method}, \text{download}, \text{met}]), \text{met-class},$ [met](#page-286-0), [plot,met-method](#page-0-0), [read.met\(](#page-544-0)), [subset,met-method](#page-0-0), [summary,met-method](#page-0-0)

# as.oce *Coerce Something Into an Oce Object*

### Description

Coerce Something Into an Oce Object

#### Usage

 $asc.$ oce $(x, \ldots)$ 

### Arguments

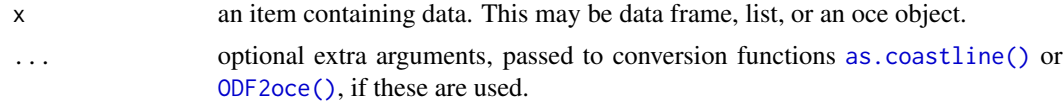

### Details

This function is limited and not intended for common use. In most circumstances, users should employ a function such as  $as.ctd()$  to construct specialized oce sub-classes.

as.oce creates an oce object from data contained within its first argument, which may be a list, a data frame, or an object of [oce.](#page-295-0) (In the last case, x is simply returned, without modification.)

If x is a list containing items named longitude and latitude, then [as.coastline\(\)](#page-46-0) is called (with the specified . . . value) to create a coastline object.

If x is a list created by read\_odf() from the (as yet unreleased) ODF package developed by the Bedford Institute of Oceanography, then [ODF2oce\(\)](#page-359-0) is called (with no arguments other than the first) to calculate a return value. If the sub-class inference made by [ODF2oce\(\)](#page-359-0) is incorrect, users should call that function directly, specifying a value for its coerce argument.

If x has not been created by read\_odf(), then the names of the items it contains are examined, and used to try to infer the proper return value. There are only a few cases (although more may be added if there is sufficient user demand). The cases are as follows.

- If x contains items named temperature, pressure and either salinity or conductivity, then an object of type [ctd](#page-113-0) will be returned.
- If x contains columns named longitude and latitude, but no other columns, then an object of class [coastline](#page-95-0) is returned.

#### Value

An [oce](#page-295-0) object.

<span id="page-58-0"></span>

Create a rsk object.

### Usage

```
as.rsk(
  time,
  columns,
  filename = ",
  instrumentType = "rbr",
  serialNumber = "",model = "",sampleInterval = NA,
  debug = getOption("oceDebug")
)
```
### Arguments

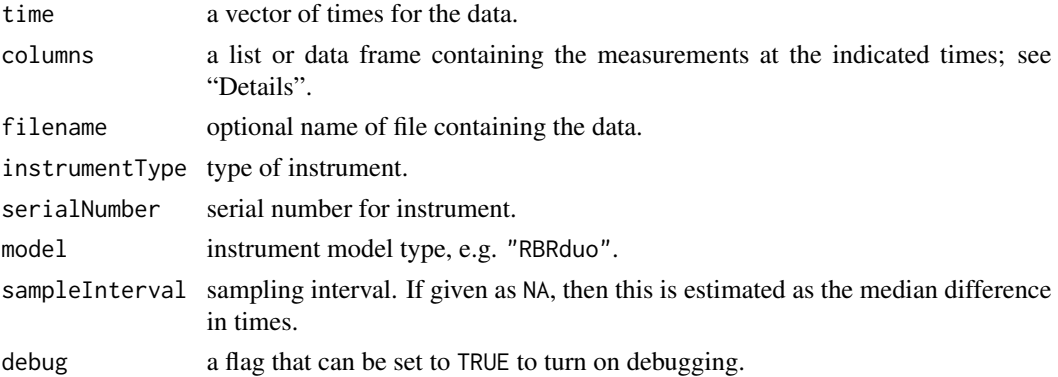

# Details

The contents of columns are be copied into the data slot of the returned object directly, so it is critical that the names and units correspond to those expected by other code dealing with [rsk](#page-567-0) objects. If there is a conductivity, it must be called conductivity, and it must be in units of mS/cm. If there is a temperature, it must be called temperature, and it must be an in-situ value recorded in ITS-90 units. And if there is a pressure, it must be *absolute* pressure (sea pressure plus atmospheric pressure) and it must be named pressure. No checks are made within as.rsk on any of these rules, but if they are broken, you may expect problems with any further processing.

### Value

An [rsk](#page-567-0) object.

# Author(s)

Dan Kelley

# See Also

Other things related to rsk data: [\[\[,rsk-method](#page-0-0), [\[\[<-,rsk-method](#page-0-0), [plot,rsk-method](#page-0-0), [read.rsk\(](#page-550-0)), [rsk-class](#page-567-0), [rskPatm\(](#page-570-0)), [rskToc\(](#page-571-0)), [rsk](#page-566-0), [subset,rsk-method](#page-0-0), [summary,rsk-method](#page-0-0)

as.sealevel *Coerce Data Into a Sealevel Object*

# Description

Coerces a dataset (minimally, a sequence of times and heights) into a sealevel dataset. The arguments are based on the standard data format, as were described in a file formerly available at reference 1.

### Usage

```
as.sealevel(
  elevation,
  time,
 header = NULL,
  stationNumber = NA,
  stationVersion = NA,
  stationName = NULL,
  region = NULL,
  year = NA,
  longitude = NA,
  lattice = NA,
  GMTOffset = NA,
  decimationMethod = NA,
  referenceOffset = NA,
  referenceCode = NA,
  deltat
)
```
### Arguments

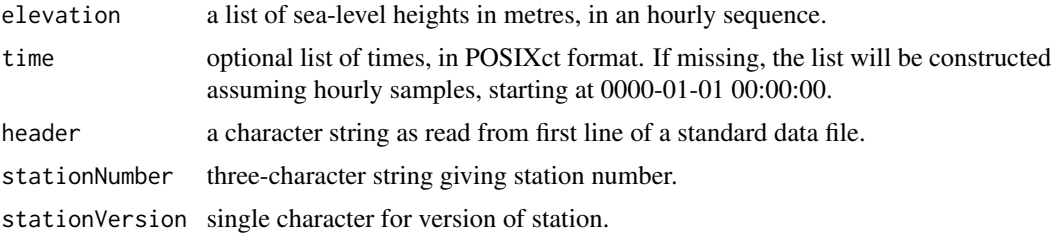

#### as.sealevel 61

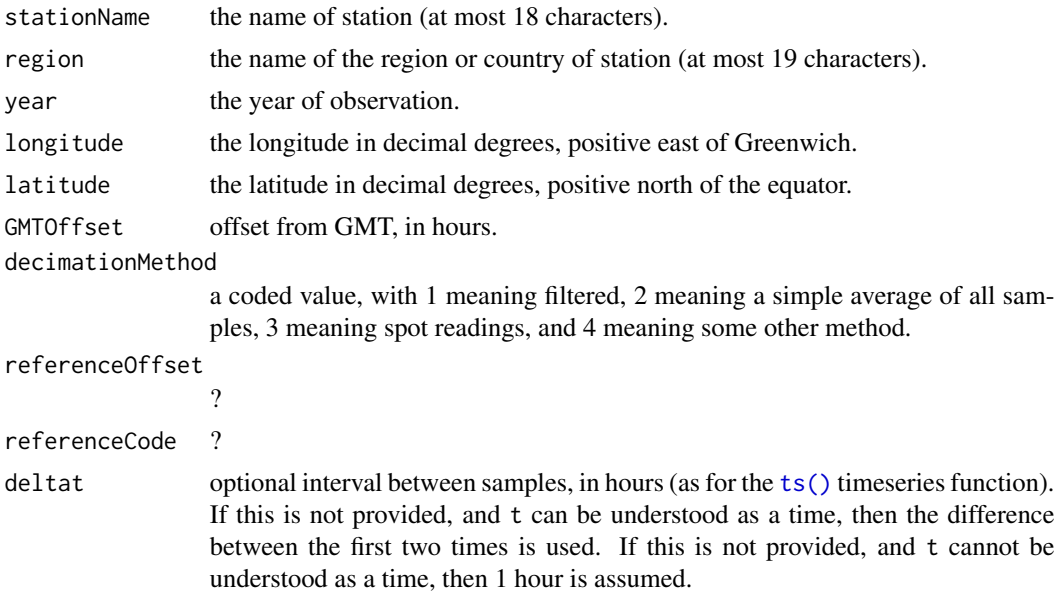

# Value

A [sealevel](#page-575-0) object (for details, see [read.sealevel\(\)](#page-552-0)).

#### Author(s)

Dan Kelley

#### References

http://ilikai.soest.hawaii.edu/rqds/hourly.fmt (this link worked for years but failed at least temporarily on December 4, 2016).

#### See Also

The documentation for the [sealevel](#page-575-0) class explains the structure of sealevel objects, and also outlines the other functions dealing with them.

Other things related to sealevel data: [\[\[,sealevel-method](#page-0-0), [\[\[<-,sealevel-method](#page-0-0), [plot,sealevel-method](#page-0-0), [read.sealevel\(](#page-552-0)), [sealevel-class](#page-575-0), [sealevelTuktoyaktuk](#page-576-0), [sealevel](#page-574-0), subset, sealevel-method, summary, sealevel-method

# Examples

```
library(oce)
```

```
# Construct a year of M2 tide, starting at the default time
# 0000-01-01T00:00:00.
h \leq - \text{seq}(0, 24*365)elevation <- 2.0 * sin(2*pi*h/12.4172)
sl <- as.sealevel(elevation)
summary(sl)
```

```
# As above, but start at the Y2K time.
time <- as.POSIXct("2000-01-01") + h * 3600
sl <- as.sealevel(elevation, time)
summary(sl)
```
as.section *Create a Section*

# Description

Create a section based on columnar data, or a set of [oce](#page-295-0) objects that can be coerced to a section. There are three cases.

# Usage

```
as.section(
  salinity,
  temperature,
 pressure,
  longitude,
 latitude,
 station,
  sectionId = ",
 debug = getOption("oceDebug")
)
```
# Arguments

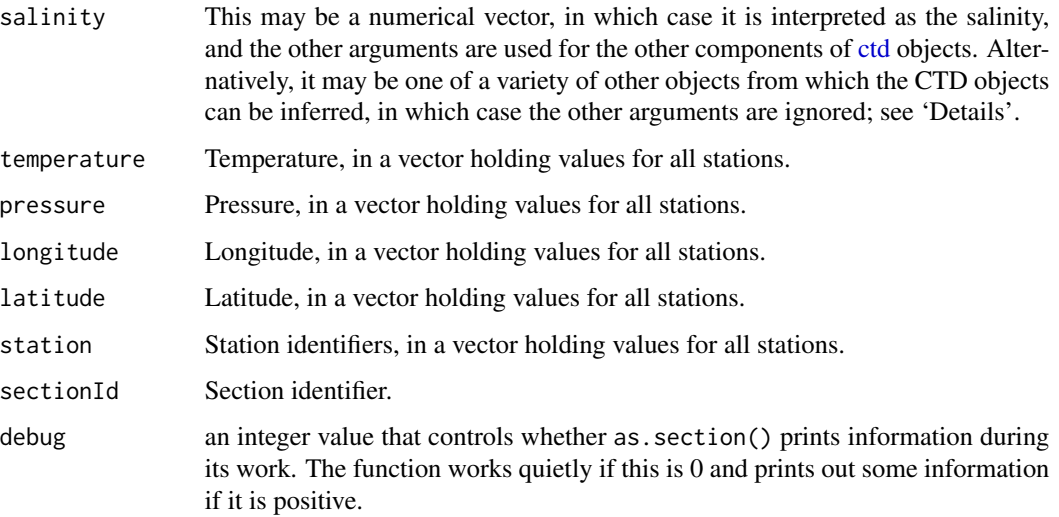

#### as.section 63

#### Details

Case 1. If the first argument is a numerical vector, then it is taken to be the salinity, and [factor\(\)](#page-0-0) is applied to station to break the data up into chunks that are assembled into [ctd](#page-113-0) objects with [as.ctd\(\)](#page-47-0) and combined to make a [section](#page-579-0) object to be returned. This mode of operation is provided as a convenience for datasets that are already partly processed; if original CTD data are available, the next mode is preferred, because it permits the storage of much more data and metadata in the CTD object.

Case 2. If the first argument is a list containing oce objects, then those objects are taken as profiles of something. A requirement for this to work is that every element of the list contains both longitude and latitude in either the metadata or data slot (in the latter case, the mean value is recorded in the section object) and that every element also contains pressure in its data slot.

Case 3. If the first argument is a [argo](#page-36-0) object, then the profiles it contains are turned into [ctd](#page-113-0) objects, and these are assembled into a section to be returned.

### Value

An object of [section.](#page-579-0)

### Author(s)

Dan Kelley

### See Also

Other things related to section data: [\[\[,section-method](#page-0-0), [\[\[<-,section-method](#page-0-0), handleFlags, section-method, [initializeFlagScheme,section-method](#page-0-0), plot, section-method, [read.section\(](#page-554-0)), [section-class](#page-579-0), [sectionAddStation\(](#page-581-0)), [sectionGrid\(](#page-582-0)), [sectionSmooth\(](#page-583-0)), [sectionSort\(](#page-586-0)), [section](#page-578-0), subset, section-method, [summary,section-method](#page-0-0)

### Examples

```
library(oce)
data(ctd)
## vector of names of CTD objects
fake <- ctd
fake[["temperature"]] <- ctd[["temperature"]] + 0.5
fake[["salinity"]] <- ctd[["salinity"]] + 0.1
fake[["longitude"]] <- ctd[["longitude"]] + 0.01
fake[["station"]] <- "fake"
sec1 <- as.section(c("ctd", "fake"))
summary(sec1)
## vector of CTD objects
ctds <- vector("list", 2)
ctds[[1]] <- ctd
ctds[[2]] <- fake
sec2 <- as.section(ctds)
summary(sec2)
## argo data (a subset)
data(argo)
sec3 <- as.section(subset(argo, profile<5))
```
64 as.tidem

```
summary(sec3)
```
<span id="page-63-0"></span>as.tidem *Create tidem object from fitted harmonic data*

# Description

This function is intended to provide a bridge to [predict.tidem\(\)](#page-440-0), enabling tidal predictions based on published tables of harmonic fits.

### Usage

as.tidem(tRef, latitude, name, amplitude, phase, debug = getOption("oceDebug"))

### Arguments

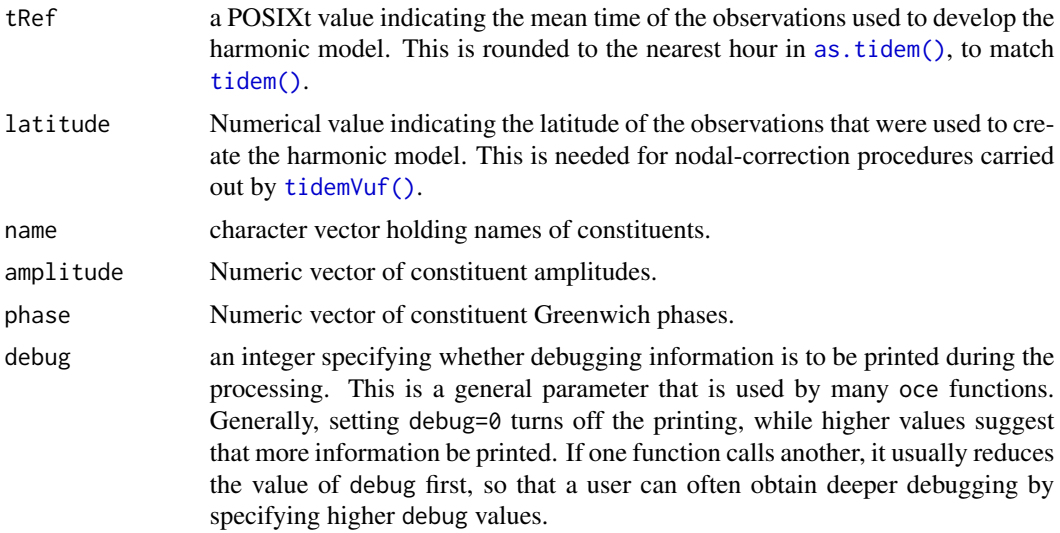

# Details

Note that only constituent names known to [tidem\(\)](#page-698-0) are handled. The permitted names are those listed in Foreman (1978), and tabulated with

data(tidedata) data.frame(name=tidedata\$const\$name, freq=tidedata\$const\$freq)

Warnings are issued for any constituent name that is not in this list; as of the late summer of 2019, the only example seen in practice is M1, which according to Wikipedia (2019) has frequency 0.0402557, which is very close to that of NO1, i.e. 0.04026859, perhaps explaining why Foreman (1978) did not handle this constituent. A warning is issued if this or any other unhandled constituent is provided in the name argument to as.tidem().

#### as.tidem 65

### Value

An object of [tidem,](#page-703-0) with only minimal contents.

#### Known issues

There are two known differences between [tidem\(\)](#page-698-0) and the Matlab T\_TIDE package, as listed in references 3 and 4. Work on these issues is planned for the summer of 2020.

### References

- 1. Foreman, M. G. G., 1978. Manual for Tidal Currents Analysis and Prediction. Pacific Marine Science Report. British Columbia, Canada: Institute of Ocean Sciences, Patricia Bay.
- 2. Wikipedia, "Theory of Tides." https://en.wikipedia.org/wiki/Theory\_of\_tides Downloaded Aug 17, 2019.
- 3. Github issue 1653: tidem() and t\_tide do not produce identical results https://github.com/dankelley/oce/issues/1653
- 4. Github issue 1654: predict(tidem()) uses all constituents, unlike T\_TIDE https://github.com/dankelley/oce/issues/1654

### See Also

Other things related to tides:  $[\lceil, t \text{ idem-method}, \lceil \lceil < - , t \text{ idem-method}, \text{plot}, t \text{ idem-method}, \text{predict}.t \text{ idem}(\rceil, t \text{ idem-method}, \rceil)]$ [summary,tidem-method](#page-0-0),[tidalCurrent](#page-696-0),[tidedata](#page-697-0),[tidem-class](#page-703-0),[tidemAstron\(](#page-704-0)),[tidemVuf\(](#page-706-0)), [tidem](#page-698-0), [webtide\(](#page-725-0))

### Examples

```
# Simulate a tide table with output from tidem().
data(sealevelTuktoyaktuk)
# 'm0' is model fitted by tidem()
m0 <- tidem(sealevelTuktoyaktuk)
p0 <- predict(m0, sealevelTuktoyaktuk[["time"]])
m1 <- as.tidem(mean(sealevelTuktoyaktuk[["time"]]), sealevelTuktoyaktuk[["latitude"]],
               m0[["name"]], m0[["amplitude"]], m0[["phase"]])
# Test agreement with tidem() result, by comparing predicted sealevels.
p1 <- predict(m1, sealevelTuktoyaktuk[["time"]])
stopifnot(max(abs(p1 - p0), na.rm=TRUE) < 1e-10)
# Simplified harmonic model, using large constituents
# > m0[["name"]][which(m[["amplitude"]]>0.05)]
# [1] "Z0" "MM" "MSF" "O1" "K1" "OO1" "N2" "M2" "S2"
h \leq - "
name amplitude phase
  Z0 1.98061875 0.000000
 MM 0.21213065 263.344739
 MSF 0.15605629 133.795004
 O1 0.07641438 74.233130
  K1 0.13473817 81.093134
 OO1 0.05309911 235.749693
  N2 0.08377108 44.521462
  M2 0.49041340 77.703594
  S2 0.22023705 137.475767"
coef <- read.table(text=h, header=TRUE)
```

```
m2 <- as.tidem(mean(sealevelTuktoyaktuk[["time"]]),
               sealevelTuktoyaktuk[["latitude"]],
               coef$name, coef$amplitude, coef$phase)
p2 <- predict(m2, sealevelTuktoyaktuk[["time"]])
stopifnot(max(abs(p2 - p0), na.rm=TRUE) < 1)
par(mfrow=c(3, 1))
oce.plot.ts(sealevelTuktoyaktuk[["time"]], p0)
ylim <- par("usr")[3:4] # to match scales in other panels
oce.plot.ts(sealevelTuktoyaktuk[["time"]], p1, ylim=ylim)
oce.plot.ts(sealevelTuktoyaktuk[["time"]], p2, ylim=ylim)
```
as.topo *Coerce Data into Topo Object*

# Description

Coerce Data into Topo Object

#### Usage

as.topo(longitude, latitude, z, filename = "")

# Arguments

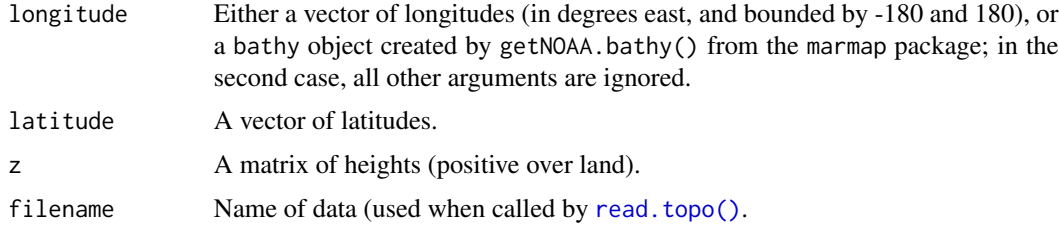

### Value

A [topo](#page-711-0) object.

### Author(s)

Dan Kelley

# See Also

Other things related to topo data: [\[\[,topo-method](#page-0-0), [\[\[<-,topo-method](#page-0-0), [download.topo\(](#page-146-0)), plot, topo-method, [read.topo\(](#page-556-0)), [subset,topo-method](#page-0-0), [summary,topo-method](#page-0-0), [topo-class](#page-711-0), [topoInterpolate\(](#page-712-0)), [topoWorld](#page-713-0)

This function is not presently used by any oce functions, and is provided as a convenience function for users.

# Usage

```
as.unit(u, default = list(unit = expression(), scale = ""))
```
# Arguments

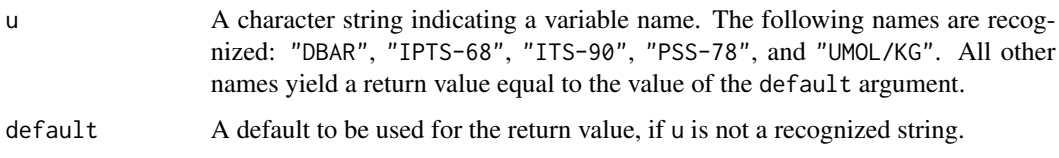

# Value

A list with elements unit, an [expression\(\)](#page-0-0), and scale, a string.

### Examples

```
as.unit("DBAR")
as.unit("IPTS-68")
as.unit("ITS-90")
as.unit("PSS-78")
as.unit("UMOL/KG")
```
as.windrose *Create a Windrose Object*

# Description

Create a wind-rose object, typically for plotting with [plot,windrose-method\(\)](#page-0-0).

# Usage

```
as.windrose(x, y, dtheta = 15, debug = getOption("oceDebug"))
```
# Arguments

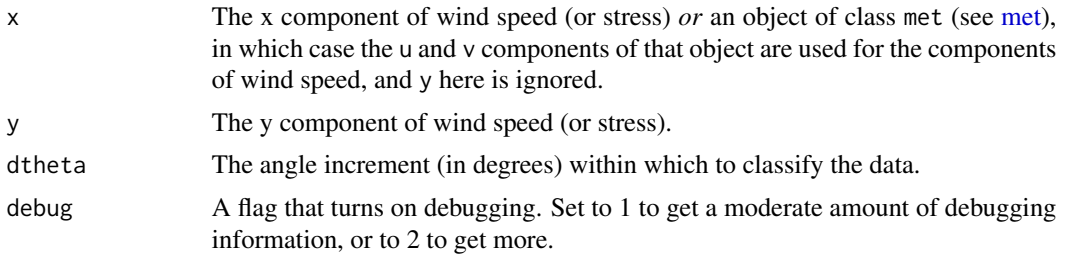

# Value

A [windrose](#page-730-0) object, with data slot containing

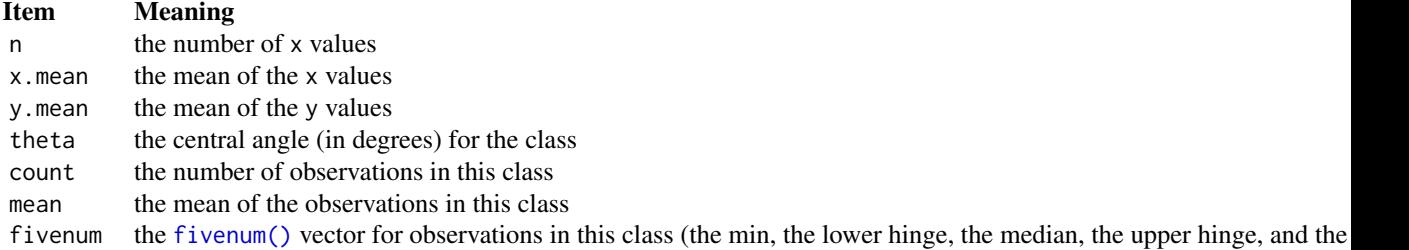

# Author(s)

Dan Kelley, with considerable help from Alex Deckmyn.

# See Also

Other things related to windrose data: [\[\[,windrose-method](#page-0-0), [\[\[<-,windrose-method](#page-0-0), [plot,windrose-method](#page-0-0), summary, windrose-method, [windrose-class](#page-730-0)

# Examples

```
library(oce)
xcomp <- rnorm(360) + 1
ycomp <- rnorm(360)
wr <- as.windrose(xcomp, ycomp)
summary(wr)
plot(wr)
```
as.xbt *Create an xbt object*

 $\frac{1}{2}$  as.xbt 69

# Description

Create an xbt object

# Usage

```
as.xbt(
  z,
  temperature,
  longitude = NA,
  latitude = NA,
  filename = ",
  sequenceNumber = NA,
  serialNumber = ""
\mathcal{L}
```
# Arguments

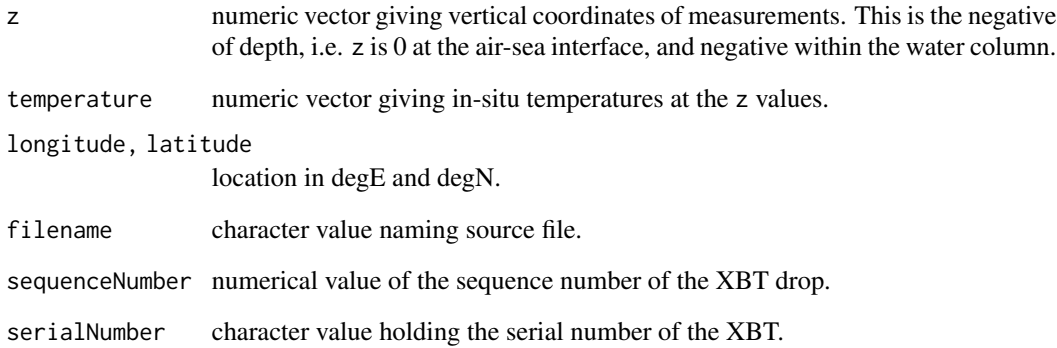

# Value

An [xbt](#page-735-0) object.

# Author(s)

Dan Kelley

# See Also

Other things related to xbt data: [\[\[,xbt-method](#page-0-0), [\[\[<-,xbt-method](#page-0-0), [plot,xbt-method](#page-0-0), [read.xbt.noaa1\(](#page-560-0)), [read.xbt\(](#page-558-0)), [subset,xbt-method](#page-0-0), [summary,xbt-method](#page-0-0), [xbt-class](#page-735-0), [xbt.edf](#page-736-0), [xbt](#page-734-0)

Decode BCD to integer

# Usage

```
bcdToInteger(x, endian = c("little", "big"))
```
# Arguments

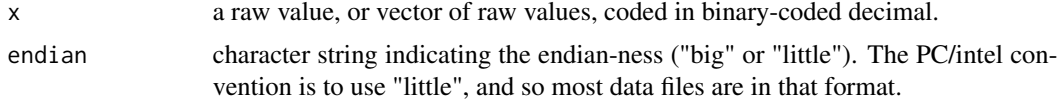

# Value

An integer, or list of integers.

### Author(s)

Dan Kelley

# Examples

library(oce) twenty.five <- bcdToInteger(as.raw(0x25)) thirty.seven <- as.integer(as.raw(0x25))

<span id="page-69-0"></span>beamName *Get names of Acoustic-Doppler Beams*

# Description

Get names of Acoustic-Doppler Beams

# Usage

beamName(x, which)

# Arguments

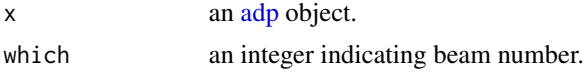

### beamToXyz 71

#### Value

A character string containing a reasonable name for the beam, of the form "beam 1", etc., for beam coordinates, "east", etc. for enu coordinates, "u", etc. for "xyz", or "u'", etc., for "other" coordinates. The coordinate system is determined with x[["coordinate"]].

### Author(s)

Dan Kelley

### See Also

This is used by [read.oce\(\)](#page-546-0).

Other things related to adp data: [\[\[,adp-method](#page-0-0), [\[\[<-,adp-method](#page-0-0), [ad2cpHeaderValue\(](#page-13-0)), [adp-class](#page-16-0), [adpConvertRawToNumeric\(](#page-21-0)), [adpEnsembleAverage\(](#page-22-0)), [adpFlagPastBoundary\(](#page-23-0)), [adp\\_rdi.000](#page-24-0), [adp](#page-15-0), [as.adp\(](#page-42-0)), [beamToXyzAdpAD2CP\(](#page-73-0)), [beamToXyzAdp\(](#page-71-0)), [beamToXyzAdv\(](#page-74-0)), [beamToXyz\(](#page-70-0)), [beamUnspreadAdp\(](#page-75-0)), [binmapAdp\(](#page-82-0)), [enuToOtherAdp\(](#page-159-0)), [enuToOther\(](#page-158-0)), [handleFlags,adp-method](#page-0-0), [is.ad2cp\(](#page-223-0)), [plot,adp-method](#page-0-0), [read.adp.ad2cp\(](#page-453-0)), [read.adp.nortek\(](#page-455-0)), [read.adp.rdi\(](#page-457-0)), [read.adp.sontek.serial\(](#page-467-0)), [read.adp.sontek\(](#page-465-0)), [read.adp\(](#page-451-0)), [read.aquadoppHR\(](#page-497-0)), [read.aquadoppProfiler\(](#page-499-0)), [read.aquadopp\(](#page-495-0)), [rotateAboutZ\(](#page-565-0)), [setFlags,adp-method](#page-0-0),[subset,adp-method](#page-0-0),[subtractBottomVelocity\(](#page-619-0)),[summary,adp-method](#page-0-0), [toEnuAdp\(](#page-709-0)), [toEnu\(](#page-708-0)), [velocityStatistics\(](#page-724-0)), [xyzToEnuAdpAD2CP\(](#page-740-0)), [xyzToEnuAdp\(](#page-738-0)), [xyzToEnu\(](#page-737-0))

Other things related to [adv](#page-25-0) data:  $[[$ , adv-method,  $[[\langle -,adv-method, adv-class, adv, beamToXyz()$  $[[\langle -,adv-method, adv-class, adv, beamToXyz()$  $[[\langle -,adv-method, adv-class, adv, beamToXyz()$  $[[\langle -,adv-method, adv-class, adv, beamToXyz()$  $[[\langle -,adv-method, adv-class, adv, beamToXyz()$ , [enuToOtherAdv\(](#page-160-0)), [enuToOther\(](#page-158-0)), [plot,adv-method](#page-0-0), [read.adv.nortek\(](#page-474-0)), [read.adv.sontek.adr\(](#page-479-0)), [read.adv.sontek.serial\(](#page-484-0)), [read.adv.sontek.text\(](#page-489-0)), [read.adv\(](#page-469-0)), [rotateAboutZ\(](#page-565-0)), [subset,adv-method](#page-0-0), [summary,adv-method](#page-0-0), [toEnuAdv\(](#page-710-0)), [toEnu\(](#page-708-0)), [velocityStatistics\(](#page-724-0)), [xyzToEnuAdv\(](#page-741-0)), [xyzToEnu\(](#page-737-0))

<span id="page-70-0"></span>beamToXyz *Change ADV or ADP coordinate systems*

### Description

Convert velocity data from an acoustic-Doppler velocimeter or acoustic-Doppler profiler from one coordinate system to another.

#### Usage

beamToXyz(x, ...)

#### Arguments

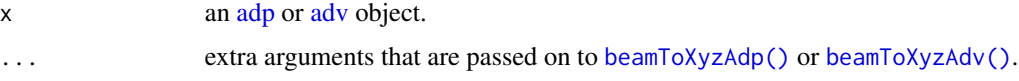

### Value

An object of the same class as x, but with velocities in xyz coordinates instead of beam coordinates.

### Author(s)

Dan Kelley

# See Also

Other things related to adp data: [\[\[,adp-method](#page-0-0), [\[\[<-,adp-method](#page-0-0), [ad2cpHeaderValue\(](#page-13-0)), [adp-class](#page-16-0), [adpConvertRawToNumeric\(](#page-21-0)), [adpEnsembleAverage\(](#page-22-0)), [adpFlagPastBoundary\(](#page-23-0)), [adp\\_rdi.000](#page-24-0), [adp](#page-15-0), [as.adp\(](#page-42-0)), [beamName\(](#page-69-0)), [beamToXyzAdpAD2CP\(](#page-73-0)), [beamToXyzAdp\(](#page-71-0)), [beamToXyzAdv\(](#page-74-0)), [beamUnspreadAdp\(](#page-75-0)), [binmapAdp\(](#page-82-0)), [enuToOtherAdp\(](#page-159-0)), [enuToOther\(](#page-158-0)), [handleFlags,adp-method](#page-0-0), [is.ad2cp\(](#page-223-0)), [plot,adp-method](#page-0-0), [read.adp.ad2cp\(](#page-453-0)), [read.adp.nortek\(](#page-455-0)), [read.adp.rdi\(](#page-457-0)), [read.adp.sontek.serial\(](#page-467-0)), [read.adp.sontek\(](#page-465-0)), [read.adp\(](#page-451-0)), [read.aquadoppHR\(](#page-497-0)), [read.aquadoppProfiler\(](#page-499-0)), [read.aquadopp\(](#page-495-0)), [rotateAboutZ\(](#page-565-0)), [setFlags,adp-method](#page-0-0), [subset,adp-method](#page-0-0), [subtractBottomVelocity\(](#page-619-0)), [summary,adp-method](#page-0-0), [toEnuAdp\(](#page-709-0)), [toEnu\(](#page-708-0)), [velocityStatistics\(](#page-724-0)), [xyzToEnuAdpAD2CP\(](#page-740-0)), [xyzToEnuAdp\(](#page-738-0)), [xyzToEnu\(](#page-737-0))

Other things related to [adv](#page-25-0) data:  $[[$ , adv-method,  $[[\leq -$ , adv-method, [adv-class](#page-26-0), adv, [beamName\(](#page-69-0)), [enuToOtherAdv\(](#page-160-0)), [enuToOther\(](#page-158-0)), [plot,adv-method](#page-0-0), [read.adv.nortek\(](#page-474-0)), [read.adv.sontek.adr\(](#page-479-0)), [read.adv.sontek.serial\(](#page-484-0)), [read.adv.sontek.text\(](#page-489-0)), [read.adv\(](#page-469-0)), [rotateAboutZ\(](#page-565-0)), [subset,adv-method](#page-0-0), [summary,adv-method](#page-0-0), [toEnuAdv\(](#page-710-0)), [toEnu\(](#page-708-0)), [velocityStatistics\(](#page-724-0)), [xyzToEnuAdv\(](#page-741-0)), [xyzToEnu\(](#page-737-0))

<span id="page-71-0"></span>beamToXyzAdp *Convert ADP From Beam to XYZ Coordinates*

### Description

Convert ADP velocity components from a beam-based coordinate system to a xyz-based coordinate system. The action depends on the type of object. Objects creating by reading RDI Teledyne, Sontek, and some Nortek instruments are handled directly. However, Nortek data stored in in the AD2CP format are handled by the specialized function [beamToXyzAdpAD2CP\(\)](#page-73-0), the documentation for which should be consulted, rather than the material given blow.

#### Usage

```
beamToXyzAdp(x, debug = getOption("oceDebug"))
```
### Arguments

x an [adp](#page-16-0) object.

debug an integer specifying whether debugging information is to be printed during the processing. This is a general parameter that is used by many oce functions. Generally, setting debug=0 turns off the printing, while higher values suggest that more information be printed. If one function calls another, it usually reduces the value of debug first, so that a user can often obtain deeper debugging by specifying higher debug values.
#### beamToXyzAdp 73

#### Details

For a 3-beam Nortek aquadopp object, the beams are transformed into velocities using the matrix stored in the header.

For 4-beam objects (and for the slanted 4 beams of 5-beam objects), the along-beam velocity components  $B_1$ ,  $B_2$ ,  $B_3$ , and  $B_4$  are converted to Cartesian velocity components u v and w using formulae from section 5.5 of *RD Instruments* (1998), viz. the along-beam velocity components  $B_1$ ,  $B_2$ ,  $B_3$ , and  $B_4$  are used to calculate velocity components in a cartesian system referenced to the instrument using the following formulae:  $u = ca(B_1 - B_2), v = ca(B_4 - B_3),$  $w = -b(B_1 + B_2 + B_3 + B_4)$ . In addition to these, an estimate of the error in velocity is computed as  $e = d(B_1 + B_2 - B_3 - B_4)$ . The geometrical factors in these formulae are: c is +1 for convex beam geometry or -1 for concave beam geometry,  $a = 1/(2 \sin \theta)$  where  $\theta$  is the angle the beams make to the axial direction (which is available as  $x[\text{['beamAngle''}]]$ ),  $b = 1/(4 \cos \theta)$ , and beams make  $d = a/\sqrt{2}$ .

### Value

An object with the first 3 velocity indices having been altered to represent velocity components in xyz (or instrument) coordinates. (For rdi data, the values at the 4th velocity index are changed to represent the "error" velocity.) To indicate the change, the value of x[["oceCoordinate"]] is changed from beam to xyz.

#### Author(s)

Dan Kelley

#### References

- 1. Teledyne RD Instruments. "ADCP Coordinate Transformation: Formulas and Calculations," January 2010. P/N 951-6079-00.
- 2. WHOI/USGS-provided Matlab code for beam-enu transformation http://woodshole.er.usgs.gov/pubs/of2005-1

#### See Also

See [read.adp\(\)](#page-451-0) for other functions that relate to objects of class "adp".

Other things related to adp data:  $[[$ , adp-method,  $[[\leq -$ , adp-method, [ad2cpHeaderValue\(](#page-13-0)), [adp-class](#page-16-0), [adpConvertRawToNumeric\(](#page-21-0)), [adpEnsembleAverage\(](#page-22-0)), [adpFlagPastBoundary\(](#page-23-0)), [adp\\_rdi.000](#page-24-0), [adp](#page-15-0), [as.adp\(](#page-42-0)), [beamName\(](#page-69-0)), [beamToXyzAdpAD2CP\(](#page-73-0)), [beamToXyzAdv\(](#page-74-0)), [beamToXyz\(](#page-70-0)), [beamUnspreadAdp\(](#page-75-0)), [binmapAdp\(](#page-82-0)), [enuToOtherAdp\(](#page-159-0)), [enuToOther\(](#page-158-0)), [handleFlags,adp-method](#page-0-0), [is.ad2cp\(](#page-223-0)), [plot,adp-method](#page-0-0), [read.adp.ad2cp\(](#page-453-0)), [read.adp.nortek\(](#page-455-0)), [read.adp.rdi\(](#page-457-0)), [read.adp.sontek.serial\(](#page-467-0)), [read.adp.sontek\(](#page-465-0)), [read.adp\(](#page-451-0)), [read.aquadoppHR\(](#page-497-0)), [read.aquadoppProfiler\(](#page-499-0)), [read.aquadopp\(](#page-495-0)), [rotateAboutZ\(](#page-565-0)), [setFlags,adp-method](#page-0-0),[subset,adp-method](#page-0-0),[subtractBottomVelocity\(](#page-619-0)),[summary,adp-method](#page-0-0), [toEnuAdp\(](#page-709-0)), [toEnu\(](#page-708-0)), [velocityStatistics\(](#page-724-0)), [xyzToEnuAdpAD2CP\(](#page-740-0)), [xyzToEnuAdp\(](#page-738-0)), [xyzToEnu\(](#page-737-0))

<span id="page-73-0"></span>

This looks at all the items in the data slot of  $x$ , to see if they contain an array named  $v$  that holds velocity. If that velocity has 4 components, and if oceCoordinate for the item is "beam", then along-beam velocity components  $B_1 B_2, B_3$ , and  $B_4$  are converted to instrument-oriented Cartesian velocity components u v and w using the convex-geometry formulae from section 5.5 of reference 1, viz.  $u = ca(B_1 - B_2), v = ca(B_4 - B_3), w = -b(B_1 + B_2 + B_3 + B_4)$ . In addition to these, an estimate of the error in velocity is computed as  $e = d(B_1 + B_2 - B_3 - B_4)$ . The geometrical factors in these formulae are:  $a = 1/(2 \sin \theta)$  where  $\theta$  is the angle the beams make to the axial ractors in these rormulae are:  $a = 1/(2 \sin \theta)$  where  $\theta$  is the angle the beams make<br>direction (which is available as x[["beamAngle"]]),  $b = 1/(4 \cos \theta)$ , and  $d = a/\sqrt{2}$ .

### Usage

beamToXyzAdpAD2CP(x, debug = getOption("oceDebug"))

### Arguments

x an [adp](#page-16-0) object.

debug an integer specifying whether debugging information is to be printed during the processing. This is a general parameter that is used by many oce functions. Generally, setting debug=0 turns off the printing, while higher values suggest that more information be printed. If one function calls another, it usually reduces the value of debug first, so that a user can often obtain deeper debugging by specifying higher debug values.

### References

1. Teledyne RD Instruments. "ADCP Coordinate Transformation: Formulas and Calculations," January 2010. P/N 951-6079-00.

#### See Also

Other things related to adp data:  $[[$ , adp-method,  $[[\leq -$ , adp-method, [ad2cpHeaderValue\(](#page-13-0)), [adp-class](#page-16-0), [adpConvertRawToNumeric\(](#page-21-0)), [adpEnsembleAverage\(](#page-22-0)), [adpFlagPastBoundary\(](#page-23-0)), [adp\\_rdi.000](#page-24-0), [adp](#page-15-0), [as.adp\(](#page-42-0)), [beamName\(](#page-69-0)), [beamToXyzAdp\(](#page-71-0)), [beamToXyzAdv\(](#page-74-0)), [beamToXyz\(](#page-70-0)), [beamUnspreadAdp\(](#page-75-0)), [binmapAdp\(](#page-82-0)), [enuToOtherAdp\(](#page-159-0)), [enuToOther\(](#page-158-0)), [handleFlags,adp-method](#page-0-0), [is.ad2cp\(](#page-223-0)), [plot,adp-method](#page-0-0), [read.adp.ad2cp\(](#page-453-0)), [read.adp.nortek\(](#page-455-0)), [read.adp.rdi\(](#page-457-0)), [read.adp.sontek.serial\(](#page-467-0)), [read.adp.sontek\(](#page-465-0)), [read.adp\(](#page-451-0)), [read.aquadoppHR\(](#page-497-0)), [read.aquadoppProfiler\(](#page-499-0)), [read.aquadopp\(](#page-495-0)), [rotateAboutZ\(](#page-565-0)), [setFlags,adp-method](#page-0-0), [subset,adp-method](#page-0-0), [subtractBottomVelocity\(](#page-619-0)), [summary,adp-method](#page-0-0), [toEnuAdp\(](#page-709-0)), [toEnu\(](#page-708-0)), [velocityStatistics\(](#page-724-0)), [xyzToEnuAdpAD2CP\(](#page-740-0)), [xyzToEnuAdp\(](#page-738-0)), [xyzToEnu\(](#page-737-0))

<span id="page-74-0"></span>

Convert ADV velocity components from a beam-based coordinate system to a xyz-based coordinate system.

### Usage

```
beamToXyzAdv(x, debug = getOption("oceDebug"))
```
#### Arguments

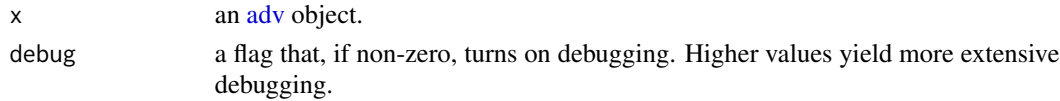

#### Details

The coordinate transformation is done using the transformation matrix contained in transformation.matrix in the metadata slot, which is normally inferred from the header in the binary file. If there is no such matrix (e.g. if the data were streamed through a data logger that did not capture the header), beamToXyzAdv the user will need to store one in x, e.g. by doing something like the following:

```
x[["transformation.matrix"]] <- rbind(c(11100, -5771, -5321),
                                      c( #' 291, 9716, -10002),
                                      c( 1409, 1409, 1409)) / 4096
```
### Author(s)

Dan Kelley

### References

1. @template nortekCoordTemplate

### See Also

See [read.adv\(\)](#page-469-0) for notes on functions relating to "adv" objects.

Other things related to adp data:  $[[$ , adp-method,  $[[\leq -$ , adp-method, [ad2cpHeaderValue\(](#page-13-0)), [adp-class](#page-16-0), [adpConvertRawToNumeric\(](#page-21-0)), [adpEnsembleAverage\(](#page-22-0)), [adpFlagPastBoundary\(](#page-23-0)), [adp\\_rdi.000](#page-24-0), [adp](#page-15-0), [as.adp\(](#page-42-0)), [beamName\(](#page-69-0)), [beamToXyzAdpAD2CP\(](#page-73-0)), [beamToXyzAdp\(](#page-71-0)), [beamToXyz\(](#page-70-0)), [beamUnspreadAdp\(](#page-75-0)), [binmapAdp\(](#page-82-0)), [enuToOtherAdp\(](#page-159-0)), [enuToOther\(](#page-158-0)), [handleFlags,adp-method](#page-0-0), [is.ad2cp\(](#page-223-0)), [plot,adp-method](#page-0-0), [read.adp.ad2cp\(](#page-453-0)), [read.adp.nortek\(](#page-455-0)), [read.adp.rdi\(](#page-457-0)), [read.adp.sontek.serial\(](#page-467-0)), [read.adp.sontek\(](#page-465-0)), [read.adp\(](#page-451-0)), [read.aquadoppHR\(](#page-497-0)), [read.aquadoppProfiler\(](#page-499-0)), [read.aquadopp\(](#page-495-0)), [rotateAboutZ\(](#page-565-0)), [setFlags,adp-method](#page-0-0),[subset,adp-method](#page-0-0),[subtractBottomVelocity\(](#page-619-0)),[summary,adp-method](#page-0-0), [toEnuAdp\(](#page-709-0)), [toEnu\(](#page-708-0)), [velocityStatistics\(](#page-724-0)), [xyzToEnuAdpAD2CP\(](#page-740-0)), [xyzToEnuAdp\(](#page-738-0)), [xyzToEnu\(](#page-737-0))

<span id="page-75-0"></span>

Compensate ADP signal strength for spherical spreading.

### Usage

```
beamUnspreadAdp(
  x,
  count2db = c(0.45, 0.45, 0.45, 0.45),
  asMatrix = FALSE,debug = getOption("oceDebug")
)
```
## Arguments

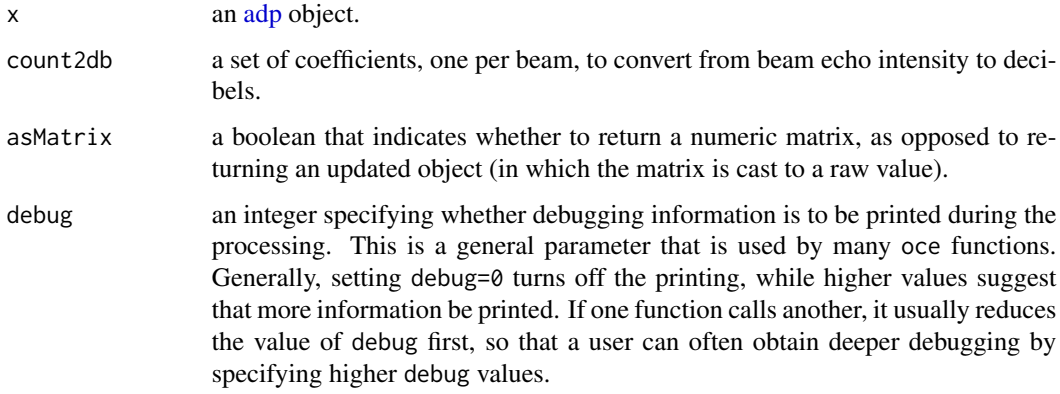

### Details

First, beam echo intensity is converted from counts to decibels, by multiplying by count2db. Then, the signal decrease owing to spherical spreading is compensated for by adding the term  $20 \log 10(r)$ , where  $r$  is the distance from the sensor head to the water from which scattering is occurring.  $r$  is given by x[["distance"]].

## Value

An [adp](#page-16-0) object.

### Author(s)

Dan Kelley

## bilinearInterp 77

#### References

The coefficient to convert to decibels is a personal communication. The logarithmic term is explained in textbooks on acoustics, optics, etc.

### See Also

Other things related to adp data: [\[\[,adp-method](#page-0-0), [\[\[<-,adp-method](#page-0-0), [ad2cpHeaderValue\(](#page-13-0)), [adp-class](#page-16-0), [adpConvertRawToNumeric\(](#page-21-0)), [adpEnsembleAverage\(](#page-22-0)), [adpFlagPastBoundary\(](#page-23-0)), [adp\\_rdi.000](#page-24-0), [adp](#page-15-0), [as.adp\(](#page-42-0)), [beamName\(](#page-69-0)), [beamToXyzAdpAD2CP\(](#page-73-0)), [beamToXyzAdp\(](#page-71-0)), [beamToXyzAdv\(](#page-74-0)), [beamToXyz\(](#page-70-0)), [binmapAdp\(](#page-82-0)), [enuToOtherAdp\(](#page-159-0)), [enuToOther\(](#page-158-0)), [handleFlags,adp-method](#page-0-0), [is.ad2cp\(](#page-223-0)), [plot,adp-method](#page-0-0), [read.adp.ad2cp\(](#page-453-0)), [read.adp.nortek\(](#page-455-0)), [read.adp.rdi\(](#page-457-0)), [read.adp.sontek.serial\(](#page-467-0)), [read.adp.sontek\(](#page-465-0)), [read.adp\(](#page-451-0)), [read.aquadoppHR\(](#page-497-0)), [read.aquadoppProfiler\(](#page-499-0)), [read.aquadopp\(](#page-495-0)), [rotateAboutZ\(](#page-565-0)), [setFlags,adp-method](#page-0-0),[subset,adp-method](#page-0-0),[subtractBottomVelocity\(](#page-619-0)),[summary,adp-method](#page-0-0), [toEnuAdp\(](#page-709-0)), [toEnu\(](#page-708-0)), [velocityStatistics\(](#page-724-0)), [xyzToEnuAdpAD2CP\(](#page-740-0)), [xyzToEnuAdp\(](#page-738-0)), [xyzToEnu\(](#page-737-0))

### Examples

```
library(oce)
data(adp)
plot(adp, which=5) # beam 1 echo intensity
adp.att <- beamUnspreadAdp(adp)
plot(adp.att, which=5) # beam 1 echo intensity
## Profiles
par(max=c(4, 4, 1, 1))<br>a <- adp[[a'', "numeric"]# second arg yields matrix return value
distance <- adp[["distance"]]
plot(apply(a,2,mean), distance, type='l', xlim=c(0,256))
lines(apply(a,2,median), distance, type='l',col='red')
legend("topright",lwd=1,col=c("black","red"),legend=c("original","attenuated"))
## Image
plot(adp.att, which="amplitude",col=oce.colorsViridis(100))
```
bilinearInterp *Bilinear Interpolation Within a Grid*

### **Description**

This is used by [topoInterpolate](#page-712-0).

### Usage

bilinearInterp(x, y, gx, gy, g)

## Arguments

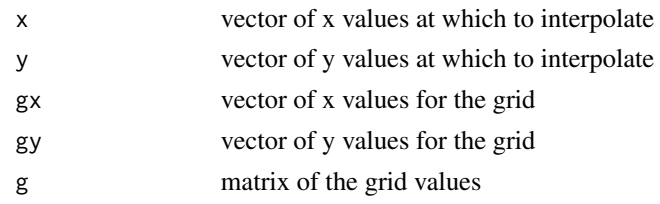

## Value

vector of interpolated values

<span id="page-77-0"></span>binApply1D *Apply a function to vector data*

## Description

The function FUN is applied to f in bins specified by xbreaks. (If FUN is [mean\(\)](#page-0-0), consider using [binMean2D\(\)](#page-84-0) instead, since it should be faster.)

# Usage

binApply1D(x, f, xbreaks, FUN, ...)

## Arguments

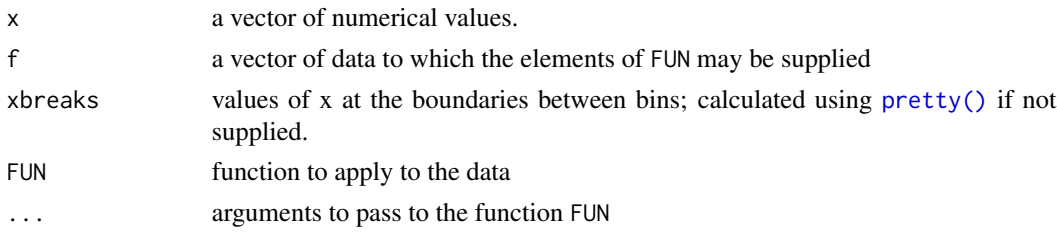

# Value

A list with the following elements: the breaks in x and y (xbreaks and ybreaks), the break midpoints (xmids and ymids), and a matrix containing the result of applying function FUN to f subsetted by these breaks.

### Author(s)

Dan Kelley

### See Also

Other bin-related functions: [binApply2D\(](#page-78-0)), [binAverage\(](#page-79-0)), [binCount1D\(](#page-80-0)), [binCount2D\(](#page-81-0)), [binMean1D\(](#page-83-0)), [binMean2D\(](#page-84-0))

# binApply2D 79

### Examples

```
library(oce)
## salinity profile with median and quartile 1 and 3
data(ctd)
p <- ctd[["pressure"]]
S <- ctd[["salinity"]]
q1 <- binApply1D(p, S, pretty(p, 30), function(x) quantile(x, 1/4))
q3 <- binApply1D(p, S, pretty(p, 30), function(x) quantile(x, 3/4))
plotProfile(ctd, "salinity", col='gray', type='n')
polygon(c(q1$result, rev(q3$result)),
c(q1$xmids, rev(q1$xmids)), col='gray')
points(S, p, pch=20)
```
<span id="page-78-0"></span>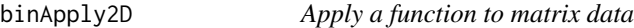

### Description

The function FUN is applied to f in bins specified by xbreaks and ybreaks. (If FUN is [mean\(\)](#page-0-0), consider using [binMean2D\(\)](#page-84-0) instead, since it should be faster.)

## Usage

```
binApply2D(x, y, f, xbreaks, ybreaks, FUN, ...)
```
### Arguments

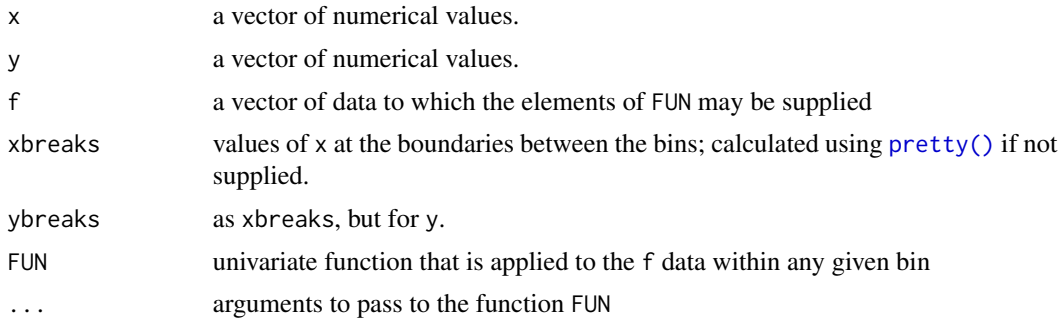

# Value

A list with the following elements: the breaks in x and y (i.e. xbreaks and ybreaks), the break mid-points (i.e. xmids and ymids), and a matrix containing the result of applying FUN() to the f values, as subsetted by these breaks.

## Author(s)

Dan Kelley

# See Also

Other bin-related functions: [binApply1D\(](#page-77-0)), [binAverage\(](#page-79-0)), [binCount1D\(](#page-80-0)), [binCount2D\(](#page-81-0)), [binMean1D\(](#page-83-0)), [binMean2D\(](#page-84-0))

### Examples

library(oce)

```
## secchi depths in lat and lon bins
if (requireNamespace("ocedata", quietly=TRUE)) {
   data(secchi, package="ocedata")
   ## Note that zlim is provided to the colormap(), to prevent a few
   ## points from setting a very wide scale.
   cm <- colormap(z=secchi$depth, col=oceColorsViridis, zlim=c(0, 15))
   par(mar=c(2, 2, 2, 2))
   drawPalette(colormap=cm, zlab="Secchi Depth")
   data(coastlineWorld)
   mapPlot(coastlineWorld, longitudelim=c(-5, 20), latitudelim=c(50, 66),
     grid=5, col='gray', projection="+proj=lcc +lat_1=50 +lat_2=65")
   bc <- binApply2D(secchi$longitude, secchi$latitude,
                    pretty(secchi$longitude, 80),
                     pretty(secchi$latitude, 40),
                    f=secchi$depth, FUN=mean)
    mapImage(bc$xmids, bc$ymids, bc$result, zlim=cm$zlim, col=cm$zcol)
    mapPolygon(coastlineWorld, col="gray")
}
```
<span id="page-79-0"></span>

binAverage *Bin-average a vector y, based on x values*

### Description

The y vector is averaged in bins defined for x. Missing values in y are ignored.

### Usage

```
binAverage(x, y, xmin, xmax, xinc)
```
#### **Arguments**

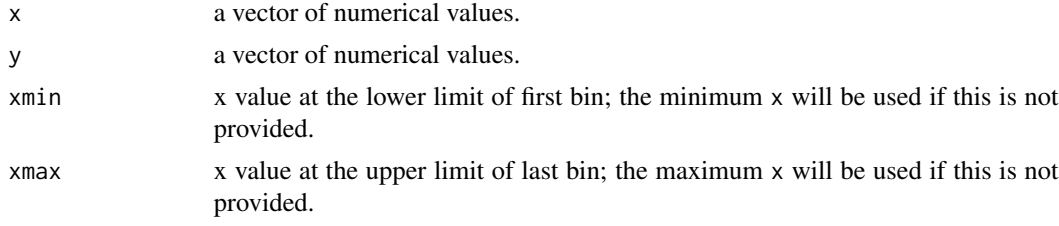

#### binCount1D 81

xinc width of bins, in terms of x value; 1/10th of xmax-xmin will be used if this is not provided.

### Value

A list with two elements: x, the mid-points of the bins, and y, the average y value in the bins.

### Author(s)

Dan Kelley

### See Also

Other bin-related functions: [binApply1D\(](#page-77-0)), [binApply2D\(](#page-78-0)), [binCount1D\(](#page-80-0)), [binCount2D\(](#page-81-0)), [binMean1D\(](#page-83-0)), [binMean2D\(](#page-84-0))

## Examples

```
library(oce)
## A. fake linear data
x \le - seq(0, 100, 1)
y \le -1 + 2 \times xplot(x, y, pch=1)
ba <- binAverage(x, y)
points(ba$x, ba$y, pch=3, col='red', cex=3)
## B. fake quadratic data
y \le -1 + x ^2
plot(x, y, pch=1)
ba <- binAverage(x, y)
points(ba$x, ba$y, pch=3, col='red', cex=3)
## C. natural data
data(co2)
plot(co2)
avg <- binAverage(time(co2), co2, 1950, 2000, 2)
points(avg$x, avg$y, col='red')
```
<span id="page-80-0"></span>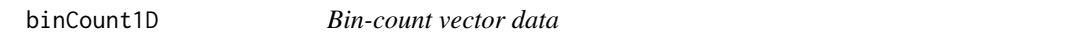

#### Description

Count the number of elements of a given vector that fall within successive pairs of values within a second vector.

### Usage

binCount1D(x, xbreaks)

### Arguments

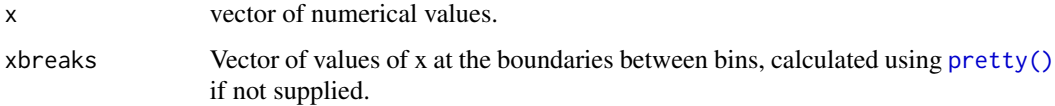

## Value

A list with the following elements: the breaks (xbreaks, midpoints (xmids) between those breaks, and the count (number) of x values between successive breaks.

#### Author(s)

Dan Kelley

#### See Also

Other bin-related functions: [binApply1D\(](#page-77-0)), [binApply2D\(](#page-78-0)), [binAverage\(](#page-79-0)), [binCount2D\(](#page-81-0)), [binMean1D\(](#page-83-0)), [binMean2D\(](#page-84-0))

<span id="page-81-0"></span>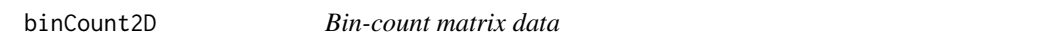

# Description

Count the number of elements of a given matrix  $z=z(x,y)$  that fall within successive pairs of breaks in x and y.

# Usage

binCount2D(x, y, xbreaks, ybreaks, flatten = FALSE)

## Arguments

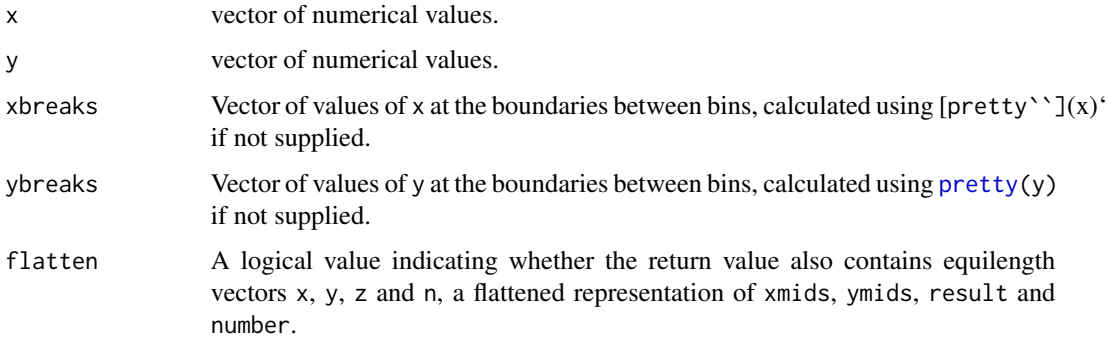

# binmapAdp 83

### Value

A list with the following elements: the breaks (xbreaks and ybreaks), the midpoints (xmids and ymids) between those breaks, and the count (number) of f values in the boxes defined between successive breaks.

#### Author(s)

Dan Kelley

# See Also

Other bin-related functions: [binApply1D\(](#page-77-0)), [binApply2D\(](#page-78-0)), [binAverage\(](#page-79-0)), [binCount1D\(](#page-80-0)), [binMean1D\(](#page-83-0)), [binMean2D\(](#page-84-0))

<span id="page-82-0"></span>binmapAdp *Bin-map an ADP object*

#### Description

Bin-map an ADP object, by interpolating velocities, backscatter amplitudes, etc., to uniform depth bins, thus compensating for the pitch and roll of the instrument. This only makes sense for ADP objects that are in beam coordinates.

#### Usage

binmapAdp(x, debug = getOption("oceDebug"))

### Arguments

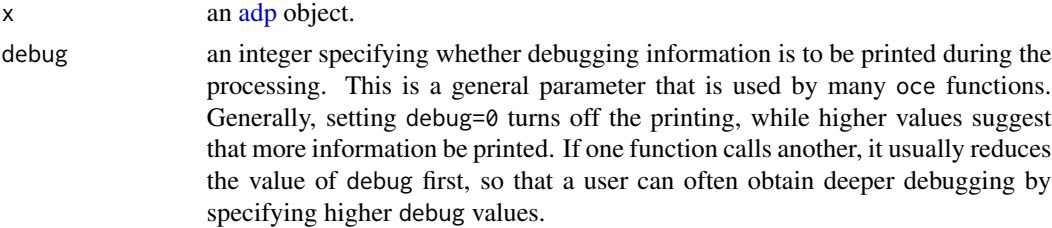

### Value

An [adp](#page-16-0) object.

# Bugs

This only works for 4-beam RDI ADP objects.

### Author(s)

Dan Kelley and Clark Richards

### References

The method was devised by Clark Richards for use in his PhD work at Department of Oceanography at Dalhousie University.

#### See Also

See [adp](#page-16-0) for a discussion of adp objects and notes on the many functions dealing with them.

```
[[,adp-method[[<-,adp-methodad2cpHeaderValue(adp-class,
adpConvertRawToNumeric(), adpEnsembleAverage(), adpFlagPastBoundary(), adp_rdi.000,
adp, as.adp(), beamName(), beamToXyzAdpAD2CP(), beamToXyzAdp(), beamToXyzAdv(), beamToXyz(),
beamUnspreadAdp(), enuToOtherAdp(), enuToOther(), handleFlags,adp-method, is.ad2cp(),
plot,adp-method, read.adp.ad2cp(), read.adp.nortek(), read.adp.rdi(), read.adp.sontek.serial(),
read.adp.sontek(), read.adp(), read.aquadoppHR(), read.aquadoppProfiler(), read.aquadopp(),
rotateAboutZ(), setFlags,adp-method, subset,adp-method, subtractBottomVelocity(), summary,adp-method,
toEnuAdp(), toEnu(), velocityStatistics(), xyzToEnuAdpAD2CP(), xyzToEnuAdp(), xyzToEnu()
```
### Examples

```
## Not run:
library(oce)
beam <- read.oce("/data/archive/sleiwex/2008/moorings/m09/adp/rdi_2615/raw/adp_rdi_2615.000",
                 from=as.POSIXct("2008-06-26", tz="UTC"),
                 to=as.POSIXct("2008-06-26 00:10:00", tz="UTC"),
                 longitude=-69.73433, latitude=47.88126)
beam2 <- binmapAdp(beam)
plot(enuToOther(toEnu(beam), heading=-31.5))
plot(enuToOther(toEnu(beam2), heading=-31.5))
plot(beam, which=5:8) # backscatter amplitude
plot(beam2, which=5:8)
## End(Not run)
```
<span id="page-83-0"></span>

binMean1D *Bin-average f=f(x)*

### Description

Average the values of a vector f in bins defined on another vector x. A common example might be averaging CTD profile data into pressure bins (see "Examples").

#### Usage

binMean1D(x, f, xbreaks)

#### binMean2D 85

#### Arguments

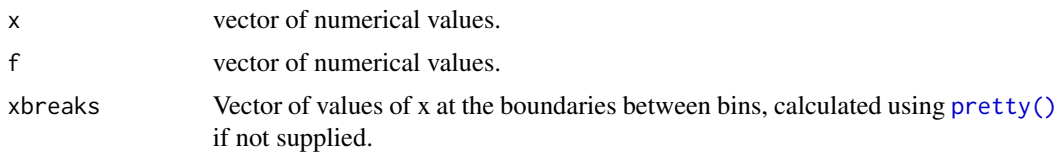

# Value

A list with the following elements: the breaks (xbreaks, midpoints (xmids) between those breaks, the count (number) of x values between successive breaks, and the resultant average (result) of f, classified by the x breaks.

## Author(s)

Dan Kelley

# See Also

Other bin-related functions: [binApply1D\(](#page-77-0)), [binApply2D\(](#page-78-0)), [binAverage\(](#page-79-0)), [binCount1D\(](#page-80-0)), [binCount2D\(](#page-81-0)), [binMean2D\(](#page-84-0))

# Examples

```
library(oce)
data(ctd)
z <- ctd[["z"]]
T <- ctd[["temperature"]]
plot(T, z)
TT <- binMean1D(z, T, seq(-100, 0, 1))
lines(TT$result, TT$xmids, col='red')
```
<span id="page-84-0"></span>binMean2D *Bin-average f=f(x,y)*

# Description

Average the values of a vector  $f(x,y)$  in bins defined on vectors x and y. A common example might be averaging spatial data into location bins.

# Usage

binMean2D( x, y, f, xbreaks,

```
ybreaks,
 flatten = FALSE,
 fill = FALSE,fillgap = -1)
```
# Arguments

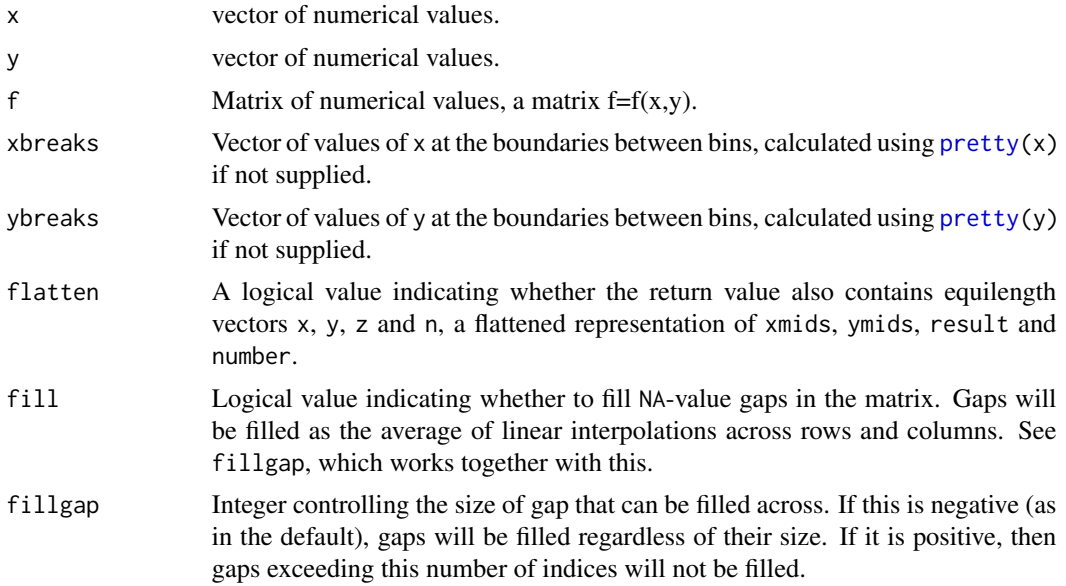

## Value

A list with the following elements: the midpoints (renamed as  $x$  and  $y$ ), the count (number) of  $f(x,y)$  values for x and y values that lie between corresponding breaks, and the resultant average (f) of  $f(x,y)$ , classified by the x and y breaks.

#### Author(s)

Dan Kelley

### See Also

Other bin-related functions: [binApply1D\(](#page-77-0)), [binApply2D\(](#page-78-0)), [binAverage\(](#page-79-0)), [binCount1D\(](#page-80-0)), [binCount2D\(](#page-81-0)), [binMean1D\(](#page-83-0))

## Examples

```
library(oce)
x \leftarrow runif(500)y \leftarrow runif(500)f \leftarrow x + yxb \leq seq(0, 1, 0.1)yb <- seq(0, 1, 0.2)
```
#### $bound125$  87

```
m \le -\ bin \text{Mean2D}(x, y, f, xb, yb)plot(x, y)
contour(m$xmids, m$ymids, m$result, add=TRUE, levels=seq(0, 2, 0.5), labcex=1)
```
bound125 *Calculate a rounded bound, rounded up to mantissa 1, 2, or 5*

#### **Description**

Calculate a rounded bound, rounded up to mantissa 1, 2, or 5

#### Usage

bound $125(x)$ 

### Arguments

x a single positive number

#### Value

for positive x, a value exceeding x that has mantissa 1, 2, or 5; otherwise, x

<span id="page-86-0"></span>bremen-class *Class to Store Bremen-formatted Data*

## **Description**

This class is for data stored in a format used at Bremen. It is somewhat similar to the [odf,](#page-357-0) in the sense that it does not apply just to a particular instrument. Although some functions are provided for dealing with these data (see "Details"), the most common action is to read the data with [read.bremen\(\)](#page-505-0), and then to coerce the object to another storage class (e.g. using [as.ctd\(\)](#page-47-0) for CTD-style data) so that specialized functions can be used thereafter.

#### Slots

- data As with all oce objects, the data slot for bremen objects is a [list](#page-0-0) containing the main data for the object.
- metadata As with all oce objects, the metadata slot for bremen objects is a [list](#page-0-0) containing information about the data or about the object itself.
- processingLog As with all oce objects, the processingLog slot for bremen objects is a [list](#page-0-0) with entries describing the creation and evolution of the object. The contents are updated by various oce functions to keep a record of processing steps. Object summaries and [processingLogShow\(\)](#page-446-0) both display the log.

#### Modifying slot contents

Although the  $[L<sup>2</sup>$  operator may permit modification of the contents of [bremen](#page-86-0) objects (see  $[L<sup>2</sup>]$ , bremen-method), it is better to use [oceSetData\(\)](#page-352-0) and [oceSetMetadata\(\)](#page-354-0), because those functions save an entry in the processingLog that describes the change.

#### Retrieving slot contents

The full contents of the data and metadata slots of a [bremen](#page-86-0) object may be retrieved in the standard R way using [slot\(\)](#page-0-0). For example slot(o,"data") returns the data slot of an object named o, and similarly slot(o,"metadata") returns the metadata slot.

The slots may also be obtained with the [\[\[,bremen-method](#page-0-0) operator, as e.g. o[["data"]] and o[["metadata"]], respectively.

The [[, bremen-method operator can also be used to retrieve items from within the data and metadata slots. For example, o[["temperature"]] can be used to retrieve temperature from an object containing that quantity. The rule is that a named quantity is sought first within the object's metadata slot, with the data slot being checked only if metadata does not contain the item. This [[ method can also be used to get certain derived quantities, if the object contains sufficient information to calculate them. For example, an object that holds (practical) salinity, temperature and pressure, along with longitude and latitude, has sufficient information to compute Absolute Salinity, and so o[["SA"]] will yield the calculated Absolute Salinity.

It is also possible to find items more directly, using [oceGetData\(\)](#page-346-0) and [oceGetMetadata\(\)](#page-346-1), but neither of these functions can retrieve derived items.

### Author(s)

Dan Kelley

#### See Also

Other classes provided by oce: [adp-class](#page-16-0), [adv-class](#page-26-0), [argo-class](#page-36-0), [cm-class](#page-89-0), [coastline-class](#page-95-0), [ctd-class](#page-113-0), [lisst-class](#page-237-0), [lobo-class](#page-239-0), [met-class](#page-287-0), [oce-class](#page-295-0), [odf-class](#page-357-0), [rsk-class](#page-567-0), [sealevel-class](#page-575-0), [section-class](#page-579-0), [topo-class](#page-711-0), [windrose-class](#page-730-0), [xbt-class](#page-735-0)

Other things related to bremen data:  $[\cdot]$ , bremen-method,  $[\cdot]$ <-, bremen-method, plot, bremen-method, [read.bremen\(](#page-505-0)), [summary,bremen-method](#page-0-0)

byteToBinary *Format bytes as binary [defunct](#page-0-0)*

### **Description**

WARNING: The endian argument will soon be removed from this function; see [oce-defunct.](#page-296-0) This is because the actions for endian="little" made no sense in practical work. The default value for endian was changed to "big" on 2017 May 6.

## Usage

 $byteToBinary(x, endian = "big")$ 

#### Arguments

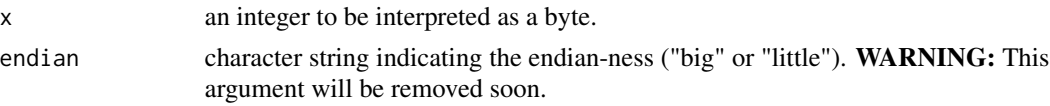

# Value

A character string representing the bit strings for the elements of x, in order of significance for the endian="big" case. (The nibbles, or 4-bit sequences, are interchanged in the now-deprecated "little" case.) See "Examples" for how this relates to the output from [rawToBits.](#page-0-0)

## Author(s)

Dan Kelley

### Examples

```
library(oce)
## Note comparison with rawToBits():
a \leftarrow as.raw(0x0a)byteToBinary(a, "big") # "00001010"
as.integer(rev(rawToBits(a))) # 0 0 0 0 1 0 1 0
```
<span id="page-88-0"></span>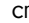

cm *A Current Meter (cm) Object*

### Description

The result of using [read.cm\(\)](#page-507-0) on a current meter file holding measurements made with an Interocean S4 device. See [read.cm\(\)](#page-507-0) for some general cautionary notes on reading such files. Note that the salinities in this sample dataset are known to be incorrect, perhaps owing to a lack of calibration of an old instrument that had not been used in a long time.

#### Usage

data(cm)

### See Also

Other datasets provided with oce: [adp](#page-15-0), [adv](#page-25-0), [amsr](#page-28-0), [argo](#page-35-0), [coastlineWorld](#page-98-0), [ctdRaw](#page-121-0), [ctd](#page-112-0), [echosounder](#page-155-0), [landsat](#page-229-0), [lisst](#page-236-0), [lobo](#page-238-0), [met](#page-286-0), [ocecolors](#page-309-0), [rsk](#page-566-0), [sealevelTuktoyaktuk](#page-576-0), [sealevel](#page-574-0), [section](#page-578-0), [topoWorld](#page-713-0), [wind](#page-728-0), [xbt](#page-734-0)

Other things related to cm data:  $[[\cdot, \text{cm-method}, [[\cdot, \text{cm-method}, \text{as.cm}]), \text{cm-class}, \text{plot,cm-method},$  $[[\cdot, \text{cm-method}, [[\cdot, \text{cm-method}, \text{as.cm}]), \text{cm-class}, \text{plot,cm-method},$  $[[\cdot, \text{cm-method}, [[\cdot, \text{cm-method}, \text{as.cm}]), \text{cm-class}, \text{plot,cm-method},$  $[[\cdot, \text{cm-method}, [[\cdot, \text{cm-method}, \text{as.cm}]), \text{cm-class}, \text{plot,cm-method},$  $[[\cdot, \text{cm-method}, [[\cdot, \text{cm-method}, \text{as.cm}]), \text{cm-class}, \text{plot,cm-method},$ [read.cm\(](#page-507-0)), [rotateAboutZ\(](#page-565-0)), [subset,cm-method](#page-0-0), [summary,cm-method](#page-0-0)

### Examples

```
library(oce)
data(cm)
summary(cm)
plot(cm)
```
#### <span id="page-89-0"></span>cm-class *Class to Store Current Meter Data*

### Description

This class stores current meter data, e.g. from an Interocean/S4 device or an Aanderaa/RCM device.

## **Slots**

- data As with all oce objects, the data slot for cm objects is a [list](#page-0-0) containing the main data for the object. The key items stored in this slot are time, u and v.
- metadata As with all oce objects, the metadata slot for cm objects is a [list](#page-0-0) containing information about the data or about the object itself.
- processingLog As with all oce objects, the processingLog slot for cm objects is a [list](#page-0-0) with entries describing the creation and evolution of the object. The contents are updated by various oce functions to keep a record of processing steps. Object summaries and [processingLogShow\(\)](#page-446-0) both display the log.

### Modifying slot contents

Although the  $[\leq$  - operator may permit modification of the contents of [cm](#page-89-0) objects (see  $[\leq$  -, cm-method), it is better to use [oceSetData\(\)](#page-352-0) and [oceSetMetadata\(\)](#page-354-0), because those functions save an entry in the processingLog that describes the change.

#### Retrieving slot contents

The full contents of the data and metadata slots of a [cm](#page-89-0) object may be retrieved in the standard R way using [slot\(\)](#page-0-0). For example slot(o,"data") returns the data slot of an object named o, and similarly slot(o,"metadata") returns the metadata slot.

The slots may also be obtained with the  $[[$ , cm-method operator, as e.g. o $[[$ "data"]] and o $[[$ "metadata"]], respectively.

The  $[\Gamma, \text{cm}-\text{method}$  operator can also be used to retrieve items from within the data and metadata slots. For example,  $o[["temperature"]$  can be used to retrieve temperature from an object containing that quantity. The rule is that a named quantity is sought first within the object's metadata slot, with the data slot being checked only if metadata does not contain the item. This [[ method can also be used to get certain derived quantities, if the object contains sufficient information to calculate them. For example, an object that holds (practical) salinity, temperature and pressure, along with longitude and latitude, has sufficient information to compute Absolute Salinity, and so o[["SA"]] will yield the calculated Absolute Salinity.

It is also possible to find items more directly, using [oceGetData\(\)](#page-346-0) and [oceGetMetadata\(\)](#page-346-1), but neither of these functions can retrieve derived items.

### cnvName2oceName 91

#### Author(s)

Dan Kelley

# See Also

Other things related to [cm](#page-88-0) data:  $[[\cdot, \text{cm-method}, [[\cdot, \text{cm-method}, \text{as.cm}]), \text{cm, plot}, \text{cm-method},$ [read.cm\(](#page-507-0)), [rotateAboutZ\(](#page-565-0)), [subset,cm-method](#page-0-0), [summary,cm-method](#page-0-0)

Other classes provided by oce: [adp-class](#page-16-0), [adv-class](#page-26-0), [argo-class](#page-36-0), [bremen-class](#page-86-0), [coastline-class](#page-95-0), [ctd-class](#page-113-0), [lisst-class](#page-237-0), [lobo-class](#page-239-0), [met-class](#page-287-0), [oce-class](#page-295-0), [odf-class](#page-357-0), [rsk-class](#page-567-0), [sealevel-class](#page-575-0), [section-class](#page-579-0), [topo-class](#page-711-0), [windrose-class](#page-730-0), [xbt-class](#page-735-0)

cnvName2oceName *Infer variable name, units and scale from a Seabird (.cnv) header line*

## Description

This function is used by [read.ctd.sbe\(\)](#page-524-0) to infer data names and units from the coding used by Teledyne/Seabird (SBE) .cnv files. Lacking access to documentation on the SBE format, the present function is based on inspection of a suite of CNV files available to the oce developers.

#### Usage

cnvName2oceName(h, columns = NULL, debug = getOption("oceDebug"))

### Arguments

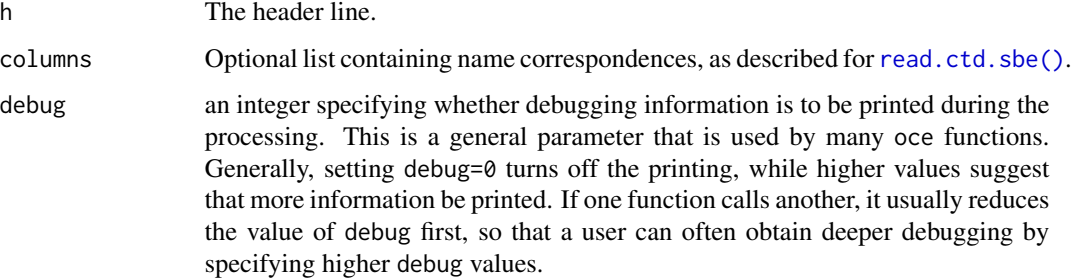

#### Details

A few sample header lines that have been encountered are:

# name 4 = t068: temperature, IPTS-68 [deg C] # name 3 = t090C: Temperature [ITS-90, deg C] # name 4 = t190C: Temperature, 2 [ITS-90, deg C] Examination of several CNV files suggests that it is best to try to infer the name from the characters between the "=" and ":" characters, because the material after the colon seems to vary more between sample files.

The table given below indicates the translation patterns used. These are taken from reference 1. The .cnv convention for multiple sensors is to include optional extra digits in the name, and these are indicated with  $\sim$  in the table; their decoding is done with [grep\(\)](#page-0-0).

It is important to note that this table is by no means complete, since there are a great many SBE names listed in their document (reference 1), plus names not listed there but present in data files supplied by prominent archiving agencies. If an SBE name is not recognized, then the oce name is set to that SBE name. This can cause problems in some other processing steps (e.g. if [swRho\(\)](#page-657-0) or a similar function is called with an oce object as first argument), and so users are well-advised to rename the items as appropriate. The first step in doing this is to pass the object to summary(), to discover the SBE names in question. Then consult the SBE documentation to find an appropriate name for the data, and either manipulate the names in the object data slot directly or use [renameData\(\)](#page-561-0) to rename the elements. Finally, please publish an 'issue' on the oce Github site https://github.com/dankelley/oce/issues so that the developers can add the data type in question. (To save development time, there is no plan to add all possible data types without a reasonable and specific expression user interest. Oxygen alone has over forty variants.)

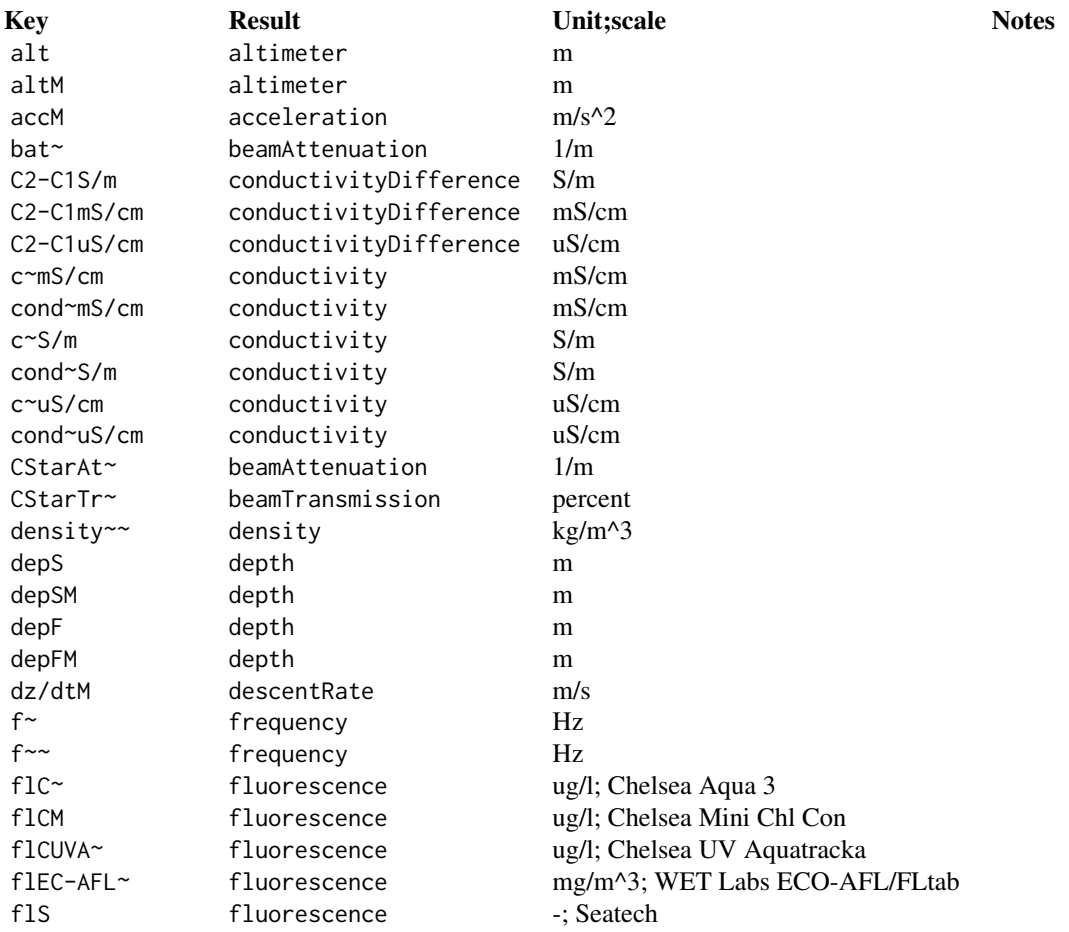

# cnvName2oceName 93

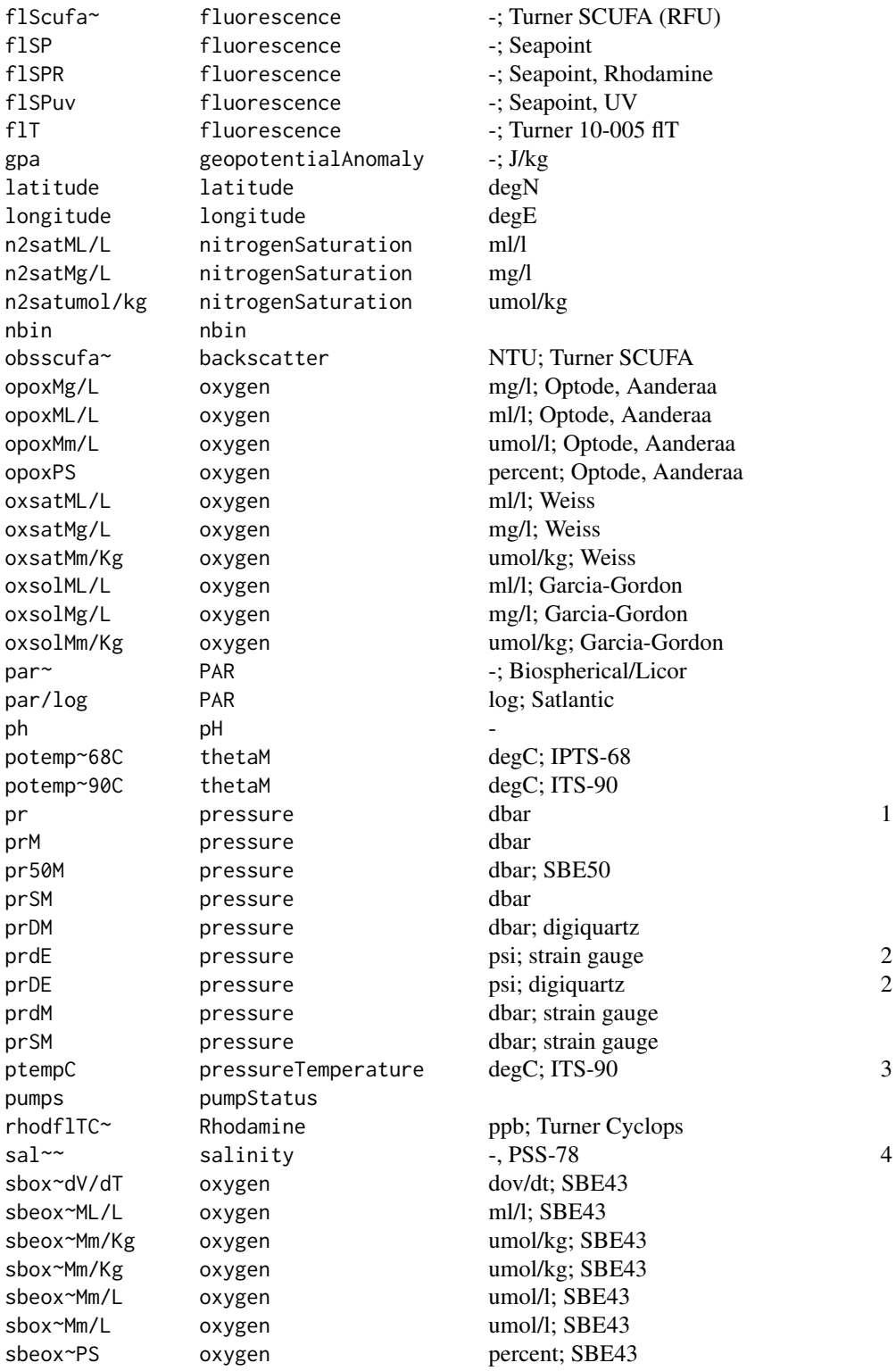

-; Seapoint, Rhodamine

sbox~PS oxygen percent; SBE43 sbeox~V oxygenRaw V; SBE43 sbox~V oxygenRaw V; SBE43 scan scan scan seaTurbMtr~ turbidity FTU; Seapoint secS-priS salinityDifference -, PSS-78 sigma-t sigmaT kg/m<sup>^3</sup> sigma-theta sigmaTheta  $kg/m^3$  5 sigma-é sigmaTheta kg/m<sup>^3</sup> 5 spar spar spar specc conductivity uS/cm sva specificVolumeAnomaly 1e-8 m^3/kg; svCM~ soundSpeed m/s; Chen-Millero T2~68C temperatureDifference degC; IPTS-68 T2~90C temperatureDifference degC; ITS-90 t~68 temperature degC; IPTS-68 t~90 temperature degC; ITS-90 t~68 temperature degC; IPTS-68 t~68C temperature degC; IPTS-68 t~90C temperature degC; ITS-90 t090Cm temperature degC; ITS-90 t4990C temperature degC; ITS-90 tnc90C temperature degC; ITS-90 tsa thermostericAnomaly 1e-8 m^3/kg tv290C temperature degC; ITS-90 t4968C temperature degC; IPTS-68 tnc68C temperature degC; IPTS-68 tv268C temperature degC; IPTS-68 t190C temperature degC; ITS-90 tnc290C temperature degC; ITS-90 tnc268C temperature degC; IPTS-68 t3890C~ temperature degC; ITS-90 t38~90C temperature degC; ITS-90 t3868C~ temperature degC; IPTS-68 t38~38C temperature degC; IPTS-68 timeH timeH hour; elapsed timeJ timeJ timed iulian day timeJV2 timeJV2 julian day timeK timeK s; since Jan 1, 2000 timeM timeM minute; elapsed timeN timeN s; NMEA since Jan 1, 1970 timeQ timeQ timeQ s; NMEA since Jan 1, 2000 timeS timeS s; elapsed turbflTC~ turbidity NTU; Turner Cyclops turbflTCdiff turbidityDifference NTU; Turner Cyclops turbWETbb~ turbidity 1/(m\\*sr); WET Labs ECO turbWETbbdiff turbidityDifference 1/(m\\*sr); WET Labs ECO turbWETntu~ turbidity NTU; WET Labs ECO

## cnvName2oceName 95

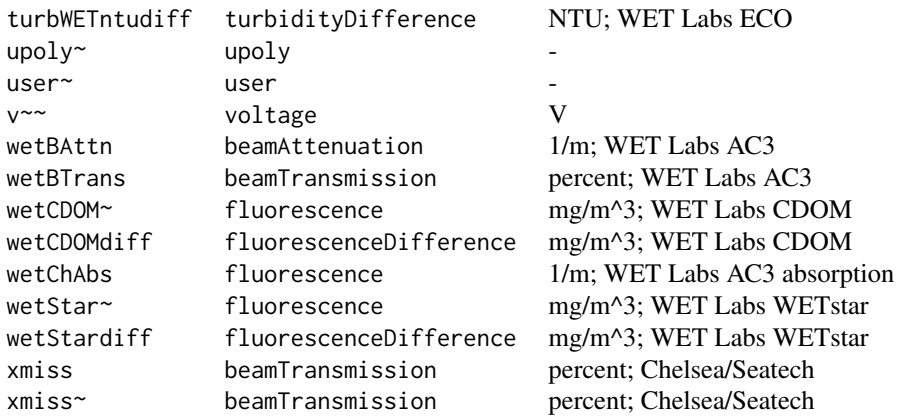

### Notes:

- 1. 'pr' is in a Dalhousie-generated data file but seems not to be in reference 1.
- 2. This is an odd unit, and so if sw\* functions are called on an object containing this, a conversion will be made before performing the computation. Be on the lookout for errors, since this is a rare situation.
- 3. Assume ITS-90 temperature scale, since sample .cnv file headers do not specify it.
- 4. Some files have PSU for this. Should we handle that? And are there other S scales to consider?
- 5. The 'theta' symbol (here shown accented e) may appear in different ways with different encoding configurations, set up within R or in the operating system.

#### Author(s)

Dan Kelley

### **References**

1. A SBE data processing manual was once at http://www.seabird.com/document/sbe-data-processing-manual, but as of summer 2018, this no longer seems to be provided by SeaBird. A web search will turn up copies of the manual that have been put online by various research groups and dataarchiving agencies. As of 2018-07-05, the latest version was named SBEDataProcessing\_7.26.4.pdf and had release date 12/08/2017, and this was the reference version used in coding oce.

### See Also

Other things related to ctd data: [CTD\\_BCD2014666\\_008\\_1\\_DN.ODF.gz](#page-127-0), [\[\[,ctd-method](#page-0-0), [\[\[<-,ctd-method](#page-0-0), [as.ctd\(](#page-47-0)), [ctd-class](#page-113-0), [ctd.cnv](#page-115-0), [ctdDecimate\(](#page-116-0)), [ctdFindProfiles\(](#page-118-0)), [ctdRaw](#page-121-0), [ctdRepair\(](#page-122-0)), [ctdTrim\(](#page-123-0)), [ctd\\_aml.csv](#page-127-1), [ctd](#page-112-0), [d200321-001.ctd](#page-131-0), [d201211\\_0011.cnv](#page-131-1), [handleFlags,ctd-method](#page-0-0), [initialize,ctd-method](#page-0-0), [initializeFlagScheme,ctd-method](#page-0-0), [oceNames2whpNames\(](#page-348-0)), [oceUnits2whpUnits\(](#page-356-0)), [plot,ctd-method](#page-0-0), [plotProfile\(](#page-427-0)), [plotScan\(](#page-431-0)), [plotTS\(](#page-435-0)), [read.ctd.aml\(](#page-515-0)), [read.ctd.itp\(](#page-517-0)), [read.ctd.odf\(](#page-519-0)), [read.ctd.odv\(](#page-522-0)), [read.ctd.sbe\(](#page-524-0)), [read.ctd.ssda\(](#page-529-0)), [read.ctd.woce.other\(](#page-532-0)), [read.ctd.woce\(](#page-530-0)), [read.ctd\(](#page-513-0)), [setFlags,ctd-method](#page-0-0), [subset,ctd-method](#page-0-0), [summary,ctd-method](#page-0-0), [woceNames2oceNames\(](#page-731-0)), [woceUnit2oceUnit\(](#page-732-0)), [write.ctd\(](#page-733-0))

# 96 coastline-class

Other functions that interpret variable names and units from headers: [ODFNames2oceNames\(](#page-360-0)), [oceNames2whpNames\(](#page-348-0)), [oceUnits2whpUnits\(](#page-356-0)), [unitFromStringRsk\(](#page-718-0)), [unitFromString\(](#page-717-0)), [woceNames2oceNames\(](#page-731-0)), [woceUnit2oceUnit\(](#page-732-0))

<span id="page-95-0"></span>coastline-class *Class to Store Coastline Data*

#### **Description**

This class stores coastline data.

#### **Slots**

- data As with all oce objects, the data slot for coastline objects is a [list](#page-0-0) containing the main data for the object. The key items stored in this slot are longitude and latitude.
- metadata As with all oce objects, the metadata slot for coastline objects is a [list](#page-0-0) containing information about the data or about the object itself.
- processingLog As with all oce objects, the processingLog slot for coastline objects is a [list](#page-0-0) with entries describing the creation and evolution of the object. The contents are updated by various oce functions to keep a record of processing steps. Object summaries and [processingLogShow\(\)](#page-446-0) both display the log.

### Modifying slot contents

Although the [[<- operator may permit modification of the contents of [coastline](#page-95-0) objects (see [\[\[<-,coastline-method](#page-0-0)), it is better to use [oceSetData\(\)](#page-352-0) and [oceSetMetadata\(\)](#page-354-0), because those functions save an entry in the processingLog that describes the change.

#### Retrieving slot contents

The full contents of the data and metadata slots of a [coastline](#page-95-0) object may be retrieved in the standard R way using  $slot()$ . For example  $slot(o, "data")$  returns the data slot of an object named o, and similarly slot(o,"metadata") returns the metadata slot.

The slots may also be obtained with the  $[\Gamma, \text{coastline-method operator}, \text{as e.g. of }[\Gamma' \text{data}']$  and o[["metadata"]], respectively.

The  $[\,$  coastline-method operator can also be used to retrieve items from within the data and metadata slots. For example, o[["temperature"]] can be used to retrieve temperature from an object containing that quantity. The rule is that a named quantity is sought first within the object's metadata slot, with the data slot being checked only if metadata does not contain the item. This [[ method can also be used to get certain derived quantities, if the object contains sufficient information to calculate them. For example, an object that holds (practical) salinity, temperature and pressure, along with longitude and latitude, has sufficient information to compute Absolute Salinity, and so o[["SA"]] will yield the calculated Absolute Salinity.

It is also possible to find items more directly, using [oceGetData\(\)](#page-346-0) and [oceGetMetadata\(\)](#page-346-1), but neither of these functions can retrieve derived items.

#### coastlineBest 97

#### Author(s)

Dan Kelley

#### See Also

```
Other classes provided by oce: adp-class, adv-class, argo-class, bremen-class, cm-class,
ctd-class, lisst-class, lobo-class, met-class, oce-class, odf-class, rsk-class, sealevel-class,
section-class, topo-class, windrose-class, xbt-class
```
Other things related to coastline data:  $[[$ , coastline-method,  $[[\leq -]$ , coastline-method, [as.coastline\(](#page-46-0)), [coastlineBest\(](#page-96-0)), [coastlineCut\(](#page-97-0)), [coastlineWorld](#page-98-0), [download.coastline\(](#page-142-0)), [plot,coastline-method](#page-0-0), [read.coastline.openstreetmap\(](#page-510-0)), [read.coastline.shapefile\(](#page-511-0)), [subset,coastline-method](#page-0-0), [summary,coastline-method](#page-0-0)

<span id="page-96-0"></span>coastlineBest *Find the Name of the Best Coastline Object*

## Description

Find the name of the most appropriate coastline for a given locale Checks coastlineWorld, coastlineWorldFine and coastlineWorldCoarse, in that order, to find the one most appropriate for the locale.

### Usage

```
coastlineBest(lonRange, latRange, span, debug = getOption("oceDebug"))
```
### Arguments

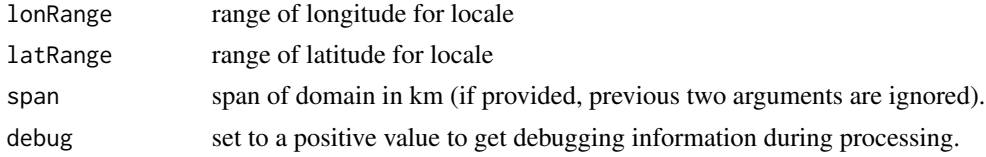

#### Value

The name of a coastline that can be loaded with data().

#### Author(s)

Dan Kelley

### See Also

```
Other things related to coastline data: [[, coastline-method, [[\langle -, coastline-method, as. coastline(),
coastline-class, coastlineCut(), coastlineWorld, download.coastline(), plot,coastline-method,
read.coastline.openstreetmap(), read.coastline.shapefile(), subset,coastline-method,
summary,coastline-method
```
This can be helpful in preventing [mapPlot\(\)](#page-269-0) from producing ugly horizontal lines in world maps. These lines occur when a coastline segment is intersected by longitude lon\_0+180. Since the coastline files in the oce and ocedata packages are already "cut" at longitudes of -180 and 180, the present function is not needed for default maps, which have +lon\_0=0. However, may help with other values of lon\_0.

#### Usage

```
coastlineCut(coastline, lon_0 = 0)
```
#### Arguments

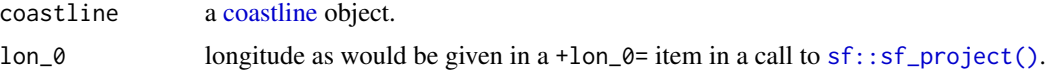

### Value

a new coastline object

### Caution

This function is provisional. Its behaviour, name and very existence may change. Part of the development plan is to see if there is common ground between this and the clipPolys function in the [PBSmapping](https://CRAN.R-project.org/package=PBSmapping) package.

## Author(s)

Dan Kelley

### See Also

```
Other things related to coastline data: [[, coastline-method, [[\langle -as.coastline(),
coastline-class, coastlineBest(), coastlineWorld, download.coastline(), plot,coastline-method,
read.coastline.openstreetmap(), read.coastline.shapefile(), subset,coastline-method,
summary,coastline-method
```
# Examples

```
library(oce)
data(coastlineWorld)
mapPlot(coastlineCut(coastlineWorld, lon_0=100),
       projection="+proj=moll +lon_0=100", col="gray")
```
<span id="page-98-0"></span>coastlineWorld *World Coastline*

#### Description

This is a coarse resolution coastline at scale 1:110M, with 10,696 points, suitable for world-scale plots plotted at a small size, e.g. inset diagrams. Finer resolution coastline files are provided in the ocedata package.

#### Installing your own datasets

Follow the procedure along the lines described in "Details", where of course your source file will differ. Also, you should change the name of the coastline object from coastlineWorld, to avoid conflicts with the built-in dataset. Save the .rda file to some directory of your choosing, e.g. perhaps /data/coastlines or ~/data/coastlines on a unix-type machine. Then, whenever you need the file, use [load\(\)](#page-0-0) to load it. Most users find it convenient to do the loading in an [Rprofile\(\)](#page-0-0) startup file.

### Source

Downloaded from https://www.naturalearthdata.com, in ne\_110m\_admin\_0\_countries.shp in July 2015, with an update on December 16, 2017.

## See Also

Other datasets provided with oce: [adp](#page-15-0), [adv](#page-25-0), [amsr](#page-28-0), [argo](#page-35-0), [cm](#page-88-0), [ctdRaw](#page-121-0), [ctd](#page-112-0), [echosounder](#page-155-0), [landsat](#page-229-0), [lisst](#page-236-0), [lobo](#page-238-0), [met](#page-286-0), [ocecolors](#page-309-0), [rsk](#page-566-0), [sealevelTuktoyaktuk](#page-576-0), [sealevel](#page-574-0), [section](#page-578-0), [topoWorld](#page-713-0), [wind](#page-728-0), [xbt](#page-734-0)

Other things related to coastline data:  $[[$ , coastline-method,  $[[\leq -]$ , coastline-method, [as.coastline\(](#page-46-0)), [coastline-class](#page-95-0), [coastlineBest\(](#page-96-0)), [coastlineCut\(](#page-97-0)), [download.coastline\(](#page-142-0)), plot, coastline-method, [read.coastline.openstreetmap\(](#page-510-0)), [read.coastline.shapefile\(](#page-511-0)), [subset,coastline-method](#page-0-0), [summary,coastline-method](#page-0-0)

<span id="page-98-1"></span>colormap *Calculate color map*

#### **Description**

Create a mapping between numeric values and colors, for use in palettes and plots. The return value can be used in various ways, including colorizing points on scattergraphs, controlling images created by [image\(\)](#page-0-0) or [imagep\(\)](#page-195-0), drawing palettes with [drawPalette\(\)](#page-152-0), etc.

#### 100 colormap

# Usage

```
colormap(
  z = NULL,zlim,
  zclip = FALSE,breaks,
  col = oceColorsViridis,
  name,
  x0,
  x1,
  col0,
  col1,
  blend = 0,missingColor,
  debug = getOption("oceDebug")
\mathcal{L}
```
# Arguments

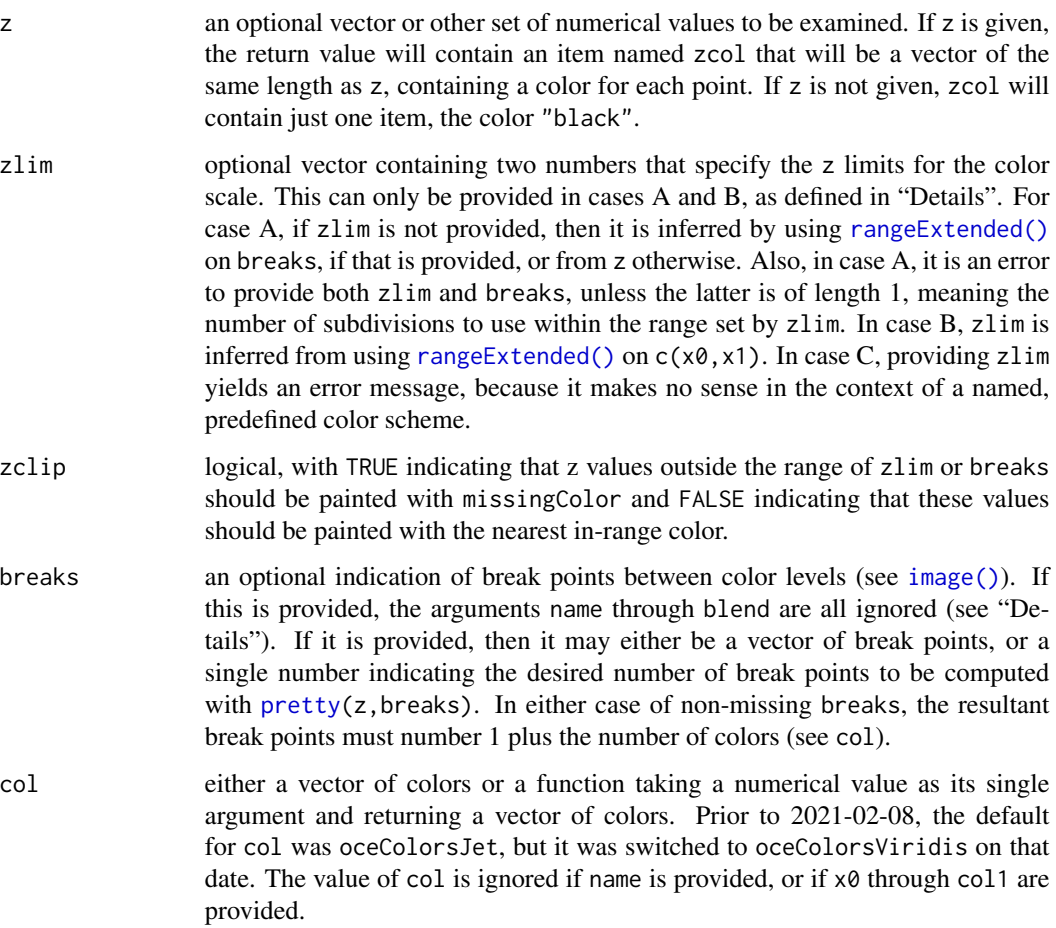

#### colormap 101

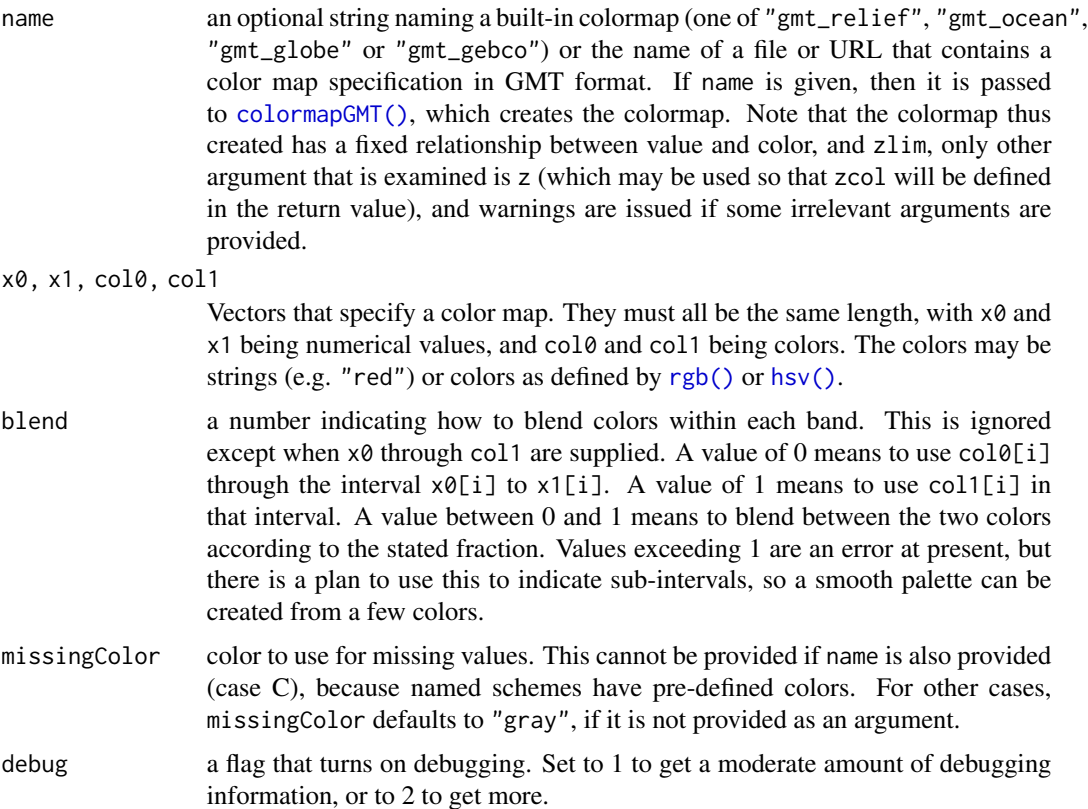

## Details

colormap can be used in a variety of ways, including the following.

- Case A. Supply some combination of arguments that is sufficient to define a mapping of value to color, without providing  $x0$ , col0, x1 or col1 (see case B for these), or providing name (see Case C). There are several ways to do this. One approach is to supply z but no other argument, in which case zlim, and breaks will be determined from z, and the default col will be used. Another approach is to specify breaks and col together, in the same way as they might be specified for the base R function  $image()$ . It is also possible to supply only zlim, in which case breaks is inferred from that value.
- Case B. Supply x0, col0, x1, and col1, but *not* zlim, breaks, col or name. The x0, col0, x1 and col1 values specify a value-color mapping that is similar to that used for GMT color maps. The method works by using  $seq()$  to interpolate between the elements of the x $\theta$  vector. The same is done for x1. Similarly, [colorRampPalette\(\)](#page-0-0) is used to interpolate between the colors in the col0 vector, and the same is done for col1.
- Case C. Supply name and possibly also z, but *not* zlim, breaks, col, x0, col0, x1 or col1. The name may be the name of a pre-defined color palette ("gmt\_relief", "gmt\_ocean", "gmt\_globe" or "gmt\_gebco"), or it may be the name of a file (or URL pointing to a file) that contains a color map in the GMT format (see "References"). If z is supplied along with name, then zcol will be set up in the return value, e.g. for use in colorizing points. Another method for finding colors for data points is to use the colfunction() function in the return value.

#### Value

a list containing the following (not necessarily in this order)

- zcol, a vector of colors for z, if z was provided, otherwise "black"
- zlim, a two-element vector suitable as the argument of the same name supplied to [image\(\)](#page-0-0) or [imagep\(\)](#page-195-0)
- breaks and col, vectors of breakpoints and colors, suitable as the same-named arguments to [image\(\)](#page-0-0) or [imagep\(\)](#page-195-0)
- zclip the provided value of zclip.
- x0 and x1, numerical vectors of the sides of color intervals, and col0 and col1, vectors of corresponding colors. The meaning is the same as on input. The purpose of returning these four vectors is to permit users to alter color mapping, as in example 3 in "Examples".
- missingColor, a color that could be used to specify missing values, e.g. as the same-named argument to [imagep\(\)](#page-195-0).
- colfunction, a univariate function that returns a vector of colors, given a vector of z values; see Example 6.

#### Author(s)

Dan Kelley

#### References

The following references provide information on choosing colour schemes, that are suitable for viewers who have colour deficiencies.

Light, Adam, and Patrick J. Bartlein. "The End of the Rainbow? Color Schemes for Improved Data Graphics." *Eos, Transactions American Geophysical Union* 85, no. 40 (2004): 385. DOI: 10.1029/2004EO400002

Stephenson, David B. "Comment on 'Color Schemes for Improved Data Graphics', by A Light and P.J. Bartlein." *Eos, Transactions American Geophysical Union* 86, no. 20 (2005): 196. DOI: 10.1029/2005EO200005

Light, Adam, and Patrick J. Bartlein. "Reply to 'Comment on Color Schemes for Improved Data Graphics,' by A. Light and P.J. Bartlein'." *Eos, Transactions American Geophysical Union* 86, no. 20 (2005): 196–196. DOI: 10.1029/2005EO200006

### See Also

Other things related to colors: [colormapGMT\(](#page-103-0)), [oceColors9B\(](#page-311-0)), [oceColorsCDOM\(](#page-312-0)), [oceColorsChlorophyll\(](#page-313-0)), [oceColorsClosure\(](#page-315-0)), [oceColorsDensity\(](#page-316-0)), [oceColorsFreesurface\(](#page-318-0)), [oceColorsGebco\(](#page-319-0)), [oceColorsJet\(](#page-320-0)), [oceColorsOxygen\(](#page-321-0)), [oceColorsPAR\(](#page-324-0)), [oceColorsPalette\(](#page-323-0)), [oceColorsPhase\(](#page-325-0)), [oceColorsSalinity\(](#page-327-0)), [oceColorsTemperature\(](#page-329-0)), [oceColorsTurbidity\(](#page-330-0)), [oceColorsTurbo\(](#page-332-0)), [oceColorsTwo\(](#page-333-0)), [oceColorsVelocity\(](#page-334-0)), [oceColorsViridis\(](#page-336-0)), [oceColorsVorticity\(](#page-337-0)), [ocecolors](#page-309-0)

#### colormap 103

### Examples

```
library(oce)
## Example 1. color scheme for points on xy plot
x \leftarrow \text{seq}(0, 1, \text{length.out=40})y \le -\sin(2 \times pi \times x)par(mar=c(3, 3, 1, 1))
mar <- par('mar') # prevent margin creep by drawPalette()
## First, default breaks
c \leftarrow \text{colormap}(y)drawPalette(c$zlim, col=c$col, breaks=c$breaks)
plot(x, y, bg=c$zcol, pch=21, cex=1)
grid()
par(mar=mar)
## Second, 100 breaks, yielding a smoother palette
c \le colormap(y, breaks=100)
drawPalette(c$zlim, col=c$col, breaks=c$breaks)
plot(x, y, bg=c$zcol, pch=21, cex=1)
grid()
par(mar=mar)
## Not run:
## Example 2. topographic image with a standard color scheme
par(mfrow=c(1,1))
data(topoWorld)
cm <- colormap(name="gmt_globe")
imagep(topoWorld, breaks=cm$breaks, col=cm$col)
## Example 3. topographic image with modified colors,
## black for depths below 4km.
cm <- colormap(name="gmt_globe")
deep <- cm$x0 < -4000
cm$col0[deep] <- 'black'
cm$col1[deep] <- 'black'
cm <- colormap(x0=cm$x0, x1=cm$x1, col0=cm$col0, col1=cm$col1)
imagep(topoWorld, breaks=cm$breaks, col=cm$col)
## Example 4. image of world topography with water colorized
## smoothly from violet at 8km depth to blue
## at 4km depth, then blending in 0.5km increments
## to white at the coast, with tan for land.
cm <- colormap(x0=c(-8000, -4000, 0, 100),
               x1 = c(-4000, 0, 100, 5000),col0=c("violet","blue","white","tan"),
               col1=c("blue","white","tan","yellow"))
lon <- topoWorld[['longitude']]
lat <- topoWorld[['latitude']]
z <- topoWorld[['z']]
imagep(lon, lat, z, breaks=cm$breaks, col=cm$col)
contour(lon, lat, z, levels=0, add=TRUE)
## Example 5. visualize GMT style color map
cm <- colormap(name="gmt_globe", debug=4)
```

```
plot(seq_along(cm$x0), cm$x0, pch=21, bg=cm$col0)
grid()
points(seq_along(cm$x1), cm$x1, pch=21, bg=cm$col1)
## Example 6. colfunction
cm < -\text{colormap}(c(0, 1))x \le -1:10y \leftarrow (x - 5.5)^2z \leq -seq(0, 1, length.out = length(x))drawPalette(colormap=cm)
plot(x, y, pch=21, bg=cm$colfunction(z), cex=3)
## End(Not run)
```
<span id="page-103-0"></span>colormapGMT *Create a GMT-type (CPT) colormap*

#### Description

colormapGMT creates colormaps in the Generic Mapping Tools (GMT) scheme (see References 1 to 4). A few such schemes are built-in, and may be referred to by name ("gmt\_gebco", "gmt\_globe", "gmt\_ocean", or "gmt\_relief") while others are handled by reading local files that are in GMT format, or URLs providing such files (see Reference 3).

### Usage

colormapGMT(name, debug = getOption("oceDebug"))

#### **Arguments**

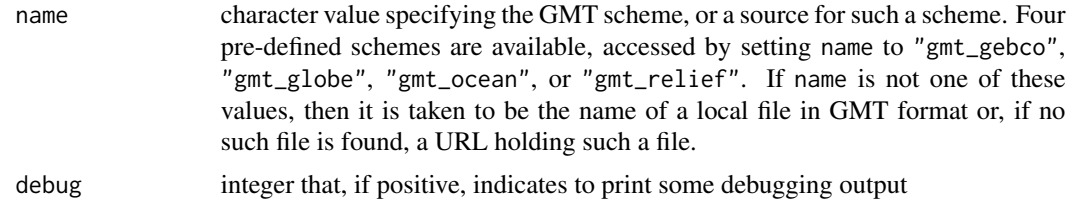

### Details

The GMT files understood by [colormapGMT](#page-103-0) are what GMT calls "Regular CPT files" (see reference 4). This is a text format that can be read and (with care) edited in a text editor. There are three categories of lines within this file. (1) Any line starting with the "#" character is a comment, and is ignored by [colormapGMT.](#page-103-0) (2) Lines with 8 numbers specify colour bands. The first number is a z value, and the three numbers after that are red, green and blue values in the range from 0 to 255. This set of 4 numbers is followed on the same line with similar values. Think of this sequence as describing a band of colours between two z values. (3) Lines starting with a character, followed by three numbers, specify particular codings. The character "B" specifies background colour, while

#### composite that the composite that the composite that  $105$

"F" specifies foreground colour, and "N" specifies the colour to be used for missing data (the letter stands for not-a-number). Only "N" is used by [colormapGMT,](#page-103-0) and it takes on the role that the missingColor argument would otherwise have. (This is why missingColor is not permitted if name is given.)

### Value

colormap returns a list, in the same format as the return value for [colormap\(\)](#page-98-1).

### Author(s)

Dan Kelley

# References

- 1. General overview of GMT system https://www.generic-mapping-tools.org.
- 2. Information on GMT color schemes https://docs.generic-mapping-tools.org/dev/cookbook/cpts.html
- 3. Source of GMT specification files https://beamreach.org/maps/gmt/share/cpt/
- 4. CPT (color palette table) format https://www.soest.hawaii.edu/gmt/gmt/html/GMT\_Docs.html#x1-820004.15

## See Also

Other things related to colors: [colormap\(](#page-98-1)), [oceColors9B\(](#page-311-0)), [oceColorsCDOM\(](#page-312-0)), [oceColorsChlorophyll\(](#page-313-0)), [oceColorsClosure\(](#page-315-0)), [oceColorsDensity\(](#page-316-0)), [oceColorsFreesurface\(](#page-318-0)), [oceColorsGebco\(](#page-319-0)), [oceColorsJet\(](#page-320-0)), [oceColorsOxygen\(](#page-321-0)), [oceColorsPAR\(](#page-324-0)), [oceColorsPalette\(](#page-323-0)), [oceColorsPhase\(](#page-325-0)), [oceColorsSalinity\(](#page-327-0)), [oceColorsTemperature\(](#page-329-0)), [oceColorsTurbidity\(](#page-330-0)), [oceColorsTurbo\(](#page-332-0)), [oceColorsTwo\(](#page-333-0)), [oceColorsVelocity\(](#page-334-0)), [oceColorsViridis\(](#page-336-0)), [oceColorsVorticity\(](#page-337-0)), [ocecolors](#page-309-0)

<span id="page-104-0"></span>composite *Create a composite object by averaging across good data*

### Description

objects that are supplied as arguments are averaged in a way that makes sense for the object class, i.e. taking into account the particular bad-data codes of that particular class.

### Usage

composite(object, ...)

#### Arguments

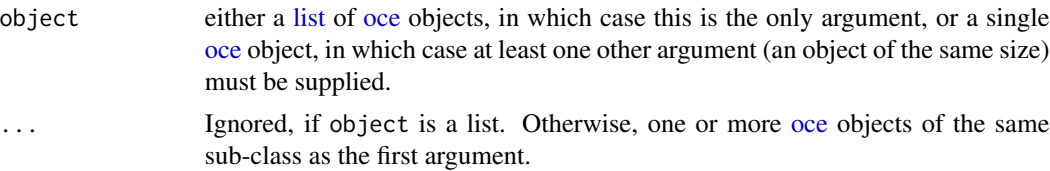

## See Also

Other functions that create composite objects: composite, amsr-method, composite, list-method

composite,amsr-method *Create a composite of amsr satellite data*

## Description

Form averages for each item in the data slot of the supplied objects, taking into account the bad-data codes.

objects that are supplied as arguments are averaged in a way that makes sense for the object class, i.e. taking into account the particular bad-data codes of that particular class.

### Usage

## S4 method for signature 'amsr' composite(object, ...)

### Arguments

object An [amsr](#page-29-0) object. ... Other amsr objects.

### Details

If none of the objects has good data at any particular pixel (i.e. particular latitude and longitude), the resultant will have the bad-data code of the last item in the argument list. The metadata in the result are taken directly from the metadata of the final argument, except that the filename is set to a comma-separated list of the component filenames.

## See Also

Other things related to amsr data: [\[\[,amsr-method](#page-0-0), [\[\[<-,amsr-method](#page-0-0), [amsr-class](#page-29-0), [amsr](#page-28-0), [download.amsr\(](#page-141-0)), [plot,amsr-method](#page-0-0), [read.amsr\(](#page-494-0)), [subset,amsr-method](#page-0-0), [summary,amsr-method](#page-0-0)

Other functions that create composite objects: [composite,list-method](#page-0-0), [composite\(](#page-104-0))

composite,list-method *Composite by Averaging Across Data*

# Description

This is done by calling a specialized version of the function defined in the given class. In the present version, the objects must inherit from [amsr,](#page-29-0) so the action is to call composite, amsr-method $()$ .

objects that are supplied as arguments are averaged in a way that makes sense for the object class, i.e. taking into account the particular bad-data codes of that particular class.

## Usage

```
## S4 method for signature 'list'
composite(object)
```
### Arguments

object a [list](#page-0-0) of [oce](#page-295-0) objects.

#### See Also

Other functions that create composite objects: composite, amsr-method, [composite\(](#page-104-0))

```
computableWaterProperties
```
*Available derived water properties*

## Description

This checks to see whether x is an oce object containing salinity, temperature, pressure, latitude and longitude. If this holds, then it returns a list of items that can be accessed with [[.

#### Usage

```
computableWaterProperties(x)
```
#### Arguments

x An [oce](#page-295-0) object.

### Value

A character vector listing the names of computable water properties, or NULL, if there are none.

#### Author(s)

Dan Kelley

# See Also

```
Other functions that calculate seawater properties: T68fromT90(), T90fromT48(), T90fromT68(),
locationForGsw(), swAbsoluteSalinity(), swAlphaOverBeta(), swAlpha(), swBeta(), swCSTp(),
swConservativeTemperature(), swDepth(), swDynamicHeight(), swLapseRate(), swN2(), swPressure(),
swRho(), swRrho(), swSCTp(), swSR(), swSTrho(), swSigma0(), swSigma1(), swSigma2(), swSigma3(),
swSigma4(), swSigmaTheta(), swSigmaT(), swSigma(), swSoundAbsorption(), swSoundSpeed(),
swSpecificHeat(), swSpice(), swSstar(), swTFreeze(), swTSrho(), swThermalConductivity(),
swTheta(), swViscosity(), swZ()
```
concatenate *Concatenate oce objects*

## Description

Concatenate oce objects

## Usage

```
concatenate(object, ...)
```
## Arguments

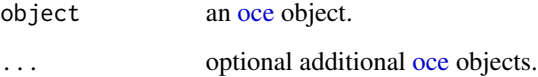

## Value

An object of class corresponding to that of object.

## See Also

Other functions that concatenate oce objects: concatenate, adp-method, concatenate, list-method, [concatenate,oce-method](#page-0-0)
concatenate,adp-method

*Concatenate adp objects*

### Description

This function concatenates adp objects. It is intended for objects holding data sampled through time, and it works by pasting together data linearly if they are vectors, by row if they are matrices, and by second index if they are arrays. It has been tested for the following classes: [adp,](#page-16-0) [adv,](#page-26-0) [ctd,](#page-113-0) and [met.](#page-287-0) It may do useful things for other classes, and so users are encouraged to try, and to report problems to the developers. It is unlikely that the function will do anything even remotely useful for image and topographic data, to name just two cases that do not fit the sampled-over-time category.

## Usage

## S4 method for signature 'adp' concatenate(object, ...)

## **Arguments**

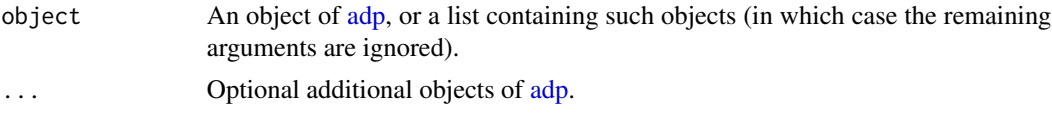

## Value

An object of [adp.](#page-16-0)

### Author(s)

Dan Kelley

### See Also

Other functions that concatenate oce objects: [concatenate,list-method](#page-0-0), [concatenate,oce-method](#page-0-0), [concatenate\(](#page-107-0))

```
## 1. Split, then recombine, a ctd object.
data(ctd)
ctd1 <- subset(ctd, scan <= median(ctd[["scan"]]))
ctd2 <- subset(ctd, scan > median(ctd[["scan"]]))
CTD <- concatenate(ctd1, ctd2)
## 2. Split, then recombine, an adp object.
data(adp)
midtime <- median(adp[["time"]])
```

```
adp1 <- subset(adp, time <= midtime)
adp2 <- subset(adp, time > midtime)
ADP <- concatenate(adp1, adp2)
## Not run:
## 3. Download two met files and combine them.
met1 <- read.met(download.met(id=6358, year=2003, month=8))
met2 <- read.met(download.met(id=6358, year=2003, month=9))
MET <- concatenate(met1, met2)
```
## End(Not run)

concatenate,list-method *Concatenate a list of oce objects*

## Description

Concatenate a list of oce objects

## Usage

## S4 method for signature 'list' concatenate(object)

#### Arguments

object a [list](#page-0-0) of [oce](#page-295-0) objects.

# Value

An object of class corresponding to that in object.

## See Also

Other functions that concatenate oce objects: [concatenate,adp-method](#page-0-0), [concatenate,oce-method](#page-0-0), [concatenate\(](#page-107-0))

concatenate,oce-method

*Concatenate oce objects*

## Description

This function concatenates oce objects. It is intended for objects holding data sampled through time, and it works by pasting together data linearly if they are vectors, by row if they are matrices, and by second index if they are arrays. It has been tested for the following classes: [adp,](#page-16-0) [adv,](#page-26-0) [ctd,](#page-113-0) and [met.](#page-287-0) It may do useful things for other classes, and so users are encouraged to try, and to report problems to the developers. It is unlikely that the function will do anything even remotely useful for image and topographic data, to name just two cases that do not fit the sampled-over-time category.

## Usage

## S4 method for signature 'oce' concatenate(object, ...)

## **Arguments**

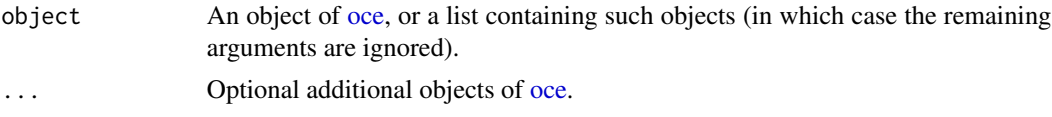

## Value

An object of [oce.](#page-295-0)

## Author(s)

Dan Kelley

### See Also

Other functions that concatenate oce objects: concatenate, adp-method, concatenate, list-method, [concatenate\(](#page-107-0))

```
## 1. Split, then recombine, a ctd object.
data(ctd)
ctd1 <- subset(ctd, scan <= median(ctd[["scan"]]))
ctd2 <- subset(ctd, scan > median(ctd[["scan"]]))
CTD <- concatenate(ctd1, ctd2)
## 2. Split, then recombine, an adp object.
data(adp)
midtime <- median(adp[["time"]])
```
#### 112 coriolis

```
adp1 <- subset(adp, time <= midtime)
adp2 <- subset(adp, time > midtime)
ADP <- concatenate(adp1, adp2)
## Not run:
## 3. Download two met files and combine them.
met1 <- read.met(download.met(id=6358, year=2003, month=8))
met2 <- read.met(download.met(id=6358, year=2003, month=9))
MET <- concatenate(met1, met2)
```
## End(Not run)

coriolis *Coriolis parameter on rotating earth*

## Description

Compute  $f$ , the Coriolis parameter as a function of latitude (see reference 1), assuming earth siderial angular rotation rate  $omega=7292115e-11$  rad/s. See reference 1 for general notes, and see reference 2 for comments on temporal variations of omega.

### Usage

coriolis(latitude, degrees = TRUE)

## Arguments

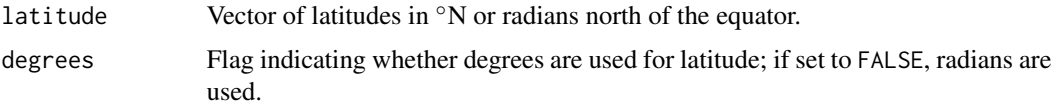

## Value

Coriolis parameter, in radian/s.

## Author(s)

Dan Kelley

## References

- 1. Gill, A.E., 1982. *Atmosphere-ocean Dynamics*, Academic Press, New York, 662 pp.
- 2. Groten, E., 2004: Fundamental Parameters and Current, 2004. Best Estimates of the Parameters of Common Relevance to Astronomy, Geodesy, and Geodynamics. Journal of Geodesy, 77:724-797. (downloaded from http://www.iag-aig.org/attach/e354a3264d1e420ea0a9920fe762f2a0/51-gro March 11, 2017).

## Examples

 $C \le$  coriolis(45) # 1e-4

<span id="page-112-0"></span>

ctd *A CTD profile in Halifax Harbour*

### Description

This is a CTD profile measured in Halifax Harbour in 2003, based on [ctdRaw\(\)](#page-121-0), but trimmed to just the downcast with [ctdTrim\(\)](#page-123-0), using indices inferred by inspection of the results from [plotScan\(\)](#page-431-0).

#### Usage

data(ctd)

### **Details**

This station was sampled by students enrolled in the Dan Kelley's Physical Oceanography class at Dalhousie University. The data were acquired near the centre of the Bedford Basin of the Halifax Harbour, during an October 2003 field trip of Dalhousie University's Oceanography 4120/5120 class. (Note that the startTime in the metadata slot was altered from 1903 to 2003, using [oceEdit\(\)](#page-343-0). The change was done because the original time was clearly incorrect, perhaps owing to the use of software that was designed to work in the twentieth only.)

### See Also

The full profile (not trimmed to the downcast) is available as data(ctdRaw).

Other datasets provided with oce: [adp](#page-15-0), [adv](#page-25-0), [amsr](#page-28-0), [argo](#page-35-0), [cm](#page-88-0), [coastlineWorld](#page-98-0), [ctdRaw](#page-121-0), [echosounder](#page-155-0), [landsat](#page-229-0), [lisst](#page-236-0), [lobo](#page-238-0), [met](#page-286-0), [ocecolors](#page-309-0), [rsk](#page-566-0), [sealevelTuktoyaktuk](#page-576-0), [sealevel](#page-574-0), [section](#page-578-0), [topoWorld](#page-713-0), [wind](#page-728-0), [xbt](#page-734-0)

```
CTD_BCD2014666_008_1_DN.ODF.gz[[,ctd-method[[<-,ctd-method,
as.ctd(), cnvName2oceName(), ctd-class, ctd.cnv, ctdDecimate(), ctdFindProfiles(), ctdRaw,
ctdRepair(ctdTrim(ctd_aml.csvd200321-001.ctdd201211_0011.cnvhandleFlags,ctd-method,
initialize,ctd-method, initializeFlagScheme,ctd-method, oceNames2whpNames(), oceUnits2whpUnits(),
plot,ctd-method, plotProfile(), plotScan(), plotTS(), read.ctd.aml(), read.ctd.itp(),
read.ctd.odf(), read.ctd.odv(), read.ctd.sbe(), read.ctd.ssda(), read.ctd.woce.other(),
read.ctd.woce(), read.ctd(), setFlags,ctd-method, subset,ctd-method, summary,ctd-method,
woceNames2oceNames(), woceUnit2oceUnit(), write.ctd()
```
## Examples

```
## Not run:
library(oce)
data(ctd)
plot(ctd)
```
## End(Not run)

<span id="page-113-0"></span>

### Description

This class stores hydrographic data such as measured with a CTD (conductivity, temperature, depth) instrument, or with other systems that produce similar data. Data repositories may store conductivity, temperature and depth, as in the instrument name, but it is also common to store salinity, temperature and pressure instead (or in addition). For this reason, ctd objects are required to hold salinity, temperature and pressure in their data slot, with other data being optional. Formulae are available for converting between variants of these data triplets, e.g.  $swSCTp()$  can calculate salinity given conductivity, temperature and pressure, and these are used by the main functions that create ctd objects. For example, if [read.ctd.sbe\(\)](#page-524-0) is used to read a Seabird file that contains only conductivity, temperature and pressure, then that function will automatically append a data item to hold salinity. Since [as.ctd\(\)](#page-47-0) does the same with salinity, the result this is that all ctd objects hold salinity, temperature and pressure, which are henceforth called the three basic quantities.

#### Details

Different units and scales are permitted for the three basic quantities, and most oce functions check those units and scales before doing calculations (e.g. of seawater density), because those calculations demand certain units and scales. The way this is handled is that the accessor function [\[\[,ctd-method](#page-0-0)] returns values in standardized form. For example, a ctd object might hold temperature defined on the IPTS-68 scale, but e.g. ctd[["temperature"]] returns a value on the ITS-90 scale. (The conversion is done with [T90fromT68\(\)](#page-694-0).) Similarly, pressure may be stored in either dbars or PSI, but e.g. ctd[["pressure"]] returns a value in dbars, after dividing by 0.689476 if the value is stored in PSI. Luckily, there is (as of early 2016) only one salinity scale in common use in data files, namely PSS-78.

## **Slots**

- data As with all oce objects, the data slot for ctd objects is a [list](#page-0-0) containing the main data for the object. The key items stored in this slot are: salinity, temperature, and pressure, although in many instances there are quite a few additional items.
- metadata As with all oce objects, the metadata slot for ctd objects is a [list](#page-0-0) containing information about the data or about the object itself. An example of the former might be the location at which a ctd measurement was made, stored in longitude and latitude, and of the latter might be filename, the name of the data source.
- processingLog As with all oce objects, the processingLog slot for ctd objects is a [list](#page-0-0) with entries describing the creation and evolution of the object. The contents are updated by various oce functions to keep a record of processing steps. Object summaries and [processingLogShow\(\)](#page-446-0) both display the log.

#### ctd-class 115

## Modifying slot contents

Although the [[<- operator may permit modification of the contents of [ctd](#page-113-0) objects (see [[<-, ctd-method), it is better to use [oceSetData\(\)](#page-352-0) and [oceSetMetadata\(\)](#page-354-0), because those functions save an entry in the processingLog that describes the change.

#### Retrieving slot contents

The full contents of the data and metadata slots of a [ctd](#page-113-0) object may be retrieved in the standard R way using [slot\(\)](#page-0-0). For example slot(o,"data") returns the data slot of an object named o, and similarly slot(o,"metadata") returns the metadata slot.

The slots may also be obtained with the  $[\Gamma, \text{ctd-method operator}, \text{ as e.g. } \text{o}[\Gamma \text{''data''}]$  and o[["metadata"]], respectively.

The  $[\Gamma,ctd$ -method operator can also be used to retrieve items from within the data and metadata slots. For example, o[["temperature"]] can be used to retrieve temperature from an object containing that quantity. The rule is that a named quantity is sought first within the object's metadata slot, with the data slot being checked only if metadata does not contain the item. This [[ method can also be used to get certain derived quantities, if the object contains sufficient information to calculate them. For example, an object that holds (practical) salinity, temperature and pressure, along with longitude and latitude, has sufficient information to compute Absolute Salinity, and so o[["SA"]] will yield the calculated Absolute Salinity.

It is also possible to find items more directly, using [oceGetData\(\)](#page-346-0) and [oceGetMetadata\(\)](#page-346-1), but neither of these functions can retrieve derived items.

#### Reading/creating ctd objects

A file containing CTD profile data may be read with [read.ctd\(\)](#page-513-0), and a CTD object can also be created with [as.ctd\(\)](#page-47-0). See [read.ctd\(\)](#page-513-0) for references on data formats used in CTD files. Data can also be assembled into ctd objects with [as.ctd\(\)](#page-47-0).

Statistical summaries are provided by [summary,ctd-method\(\)](#page-0-0), while [show\(\)](#page-0-0) displays an overview.

CTD objects may be plotted with [plot,ctd-method\(\)](#page-0-0), which does much of its work by calling [plotProfile\(\)](#page-427-0) or [plotTS\(\)](#page-435-0), both of which can also be called by the user, to get fine control over the plots.

A CTD profile can be isolated from a larger record with [ctdTrim\(\)](#page-123-0), a task made easier when [plotScan\(\)](#page-431-0) is used to examine the results. Towyow data can be split up into sets of profiles (ascending or descending) with [ctdFindProfiles\(\)](#page-118-0). CTD data may be smoothed and/or cast onto specified pressure levels with [ctdDecimate\(\)](#page-116-0).

As with all oce objects, low-level manipulation may be done with [oceSetData\(\)](#page-352-0) and [oceSetMetadata\(\)](#page-354-0). Additionally, many of the contents of CTD objects may be altered with the  $[\infty]$ -, ctd-method scheme, and sufficiently skilled users may even manipulate the contents directly.

## Data sources

Archived CTD (and other) data may be found on servers such as

1. https://cchdo.ucsd.edu/

#### Author(s)

Dan Kelley

#### See Also

```
CTD_BCD2014666_008_1_DN.ODF.gz[[,ctd-method[[<-,ctd-method,
as.ctd(), cnvName2oceName(), ctd.cnv, ctdDecimate(), ctdFindProfiles(), ctdRaw, ctdRepair(),
ctdTrim(), ctd_aml.csv, ctd, d200321-001.ctd, d201211_0011.cnv, handleFlags,ctd-method,
initialize,ctd-method, initializeFlagScheme,ctd-method, oceNames2whpNames(), oceUnits2whpUnits(),
plot,ctd-method, plotProfile(), plotScan(), plotTS(), read.ctd.aml(), read.ctd.itp(),
read.ctd.odf(), read.ctd.odv(), read.ctd.sbe(), read.ctd.ssda(), read.ctd.woce.other(),
read.ctd.woce(), read.ctd(), setFlags,ctd-method, subset,ctd-method, summary,ctd-method,
woceNames2oceNames(), woceUnit2oceUnit(), write.ctd()
```

```
Other classes provided by oce: adp-class, adv-class, argo-class, bremen-class, cm-class,
coastline-class, lisst-class, lobo-class, met-class, oce-class, odf-class, rsk-class,
sealevel-class, section-class, topo-class, windrose-class, xbt-class
```
### Examples

```
# 1. Create a ctd object with fake data.
a <- as.ctd(salinity=35+1:3/10, temperature=10-1:3/10, pressure=1:3)
summary(a)
# 2. Fix a typo in a station latitude (fake! it's actually okay)
data(ctd)
ctd <- oceSetMetadata(ctd, "latitude", ctd[["latitude"]]-0.001,
                     "fix latitude typo in log book")
```
<span id="page-115-0"></span>

ctd.cnv *Sample ctd dataset in .cnv format*

#### **Description**

Sample ctd dataset in .cnv format

#### See Also

Other raw datasets: [CTD\\_BCD2014666\\_008\\_1\\_DN.ODF.gz](#page-127-0), [adp\\_rdi.000](#page-24-0), [ctd\\_aml.csv](#page-127-1), [d200321-001.ctd](#page-131-0), [d201211\\_0011.cnv](#page-131-1), [xbt.edf](#page-736-0)

```
CTD_BCD2014666_008_1_DN.ODF.gz[[,ctd-method[[<-,ctd-method,
as.ctd(), cnvName2oceName(), ctd-class, ctdDecimate(), ctdFindProfiles(), ctdRaw, ctdRepair(),
ctdTrim(), ctd_aml.csv, ctd, d200321-001.ctd, d201211_0011.cnv, handleFlags,ctd-method,
initialize,ctd-method, initializeFlagScheme,ctd-method, oceNames2whpNames(), oceUnits2whpUnits(),
plot,ctd-method, plotProfile(), plotScan(), plotTS(), read.ctd.aml(), read.ctd.itp(),
read.ctd.odf(), read.ctd.odv(), read.ctd.sbe(), read.ctd.ssda(), read.ctd.woce.other(),
read.ctd.woce(), read.ctd(), setFlags,ctd-method, subset,ctd-method, summary,ctd-method,
woceNames2oceNames(), woceUnit2oceUnit(), write.ctd()
```
## ctdDecimate 117

# Examples

```
## Not run:
read.oce(system.file("extdata", "ctd.cnv", package="oce"))
## End(Not run)
```
<span id="page-116-0"></span>ctdDecimate *Decimate a CTD profile*

## Description

Interpolate a CTD profile to specified pressure values. This is used by [sectionGrid\(\)](#page-582-0), but is also useful for dealing with individual CTD/bottle profiles.

## Usage

```
ctdDecimate(
 x,
 p = 1,
 method = "boxcar",
 rule = 1,
 e = 1.5,
 debug = getOption("oceDebug")
)
```
## Arguments

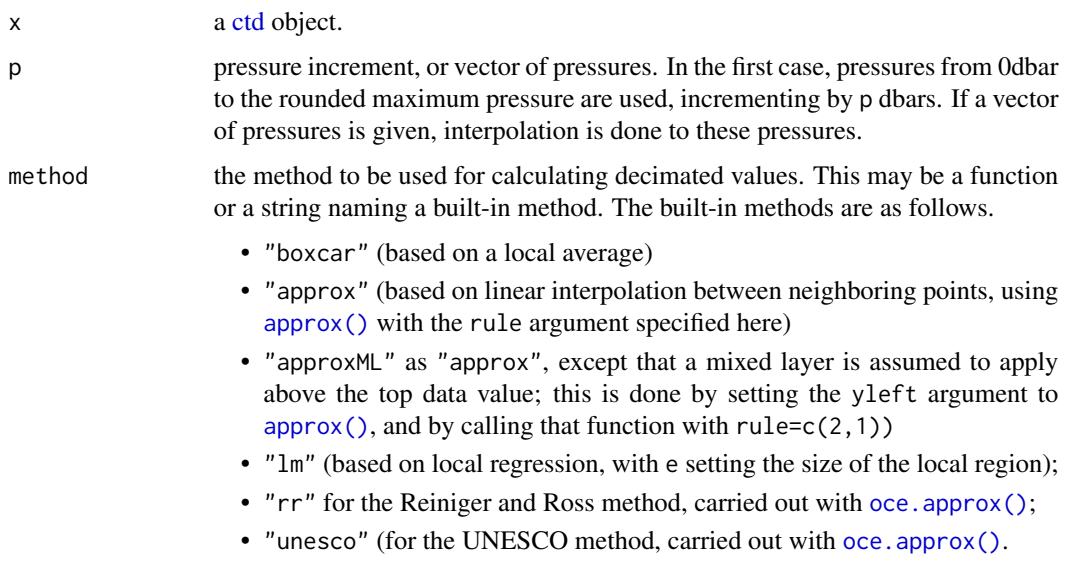

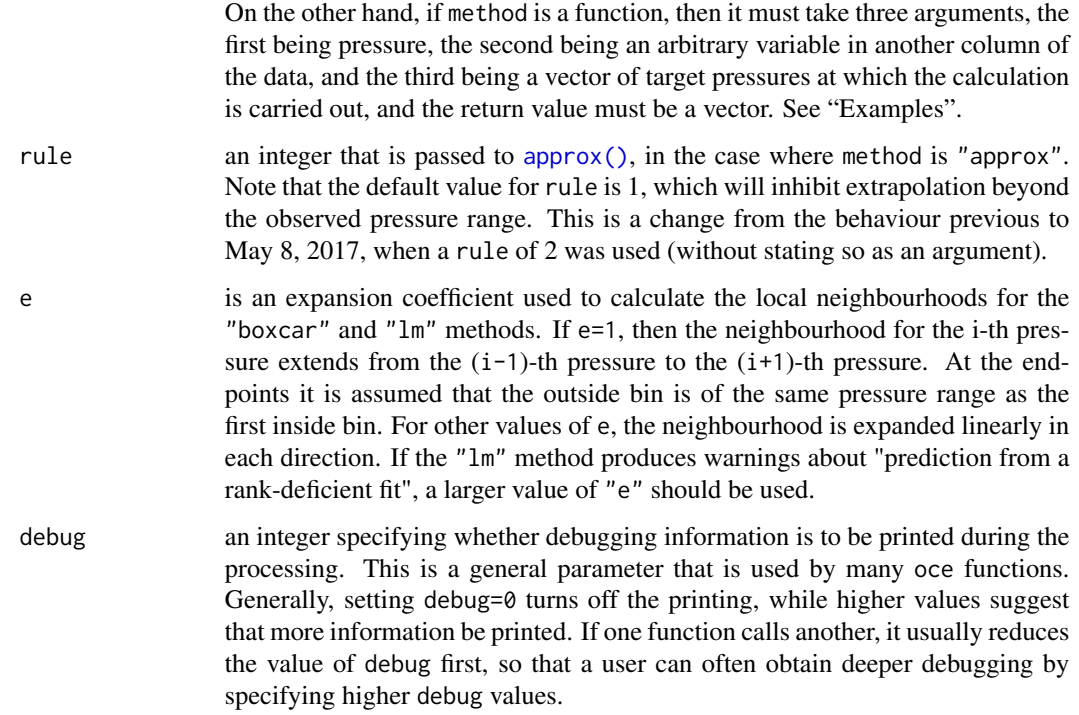

#### Details

The "approx" and "approxML" methods may be best for bottle data, in which the usual task is to interpolate from a coarse sampling grid to a finer one. The distinction is that "approxML" assumes a mixed-layer above the top sample value. For CTD data, the "boxcar" method may be the preferred choice, because the task is normally to sub-sample, and some degree of smoothing is usually desired. (The "lm" method can be quite slow, and its results may be quite similar to those of the boxcar method.)

For widely-spaced data, a sort of numerical cabeling effect can result when density is computed based on interpolated salinity and temperature. See reference 2 for a discussion of this issue and possible solutions.

#### Value

A [ctd](#page-113-0) object, with pressures that are as set by the "p" parameter and all other properties modified appropriately.

## A note about flags

Data-quality flags contained within the original object are ignored by this function, and the returned value contains no such flags. This is because such flags represent an assessment of the original data, not of quantities derived from those data. This function produces a warning to this effect. The recommended practice is to use [handleFlags\(\)](#page-180-0) or some other means to deal with flags before calling the present function.

#### ctdFindProfiles 119

#### Author(s)

Dan Kelley

### References

- 1. R.F. Reiniger and C.K. Ross, 1968. A method of interpolation with application to oceanographic data. *Deep Sea Research*, 15, 185-193.
- 2. Oguma, Sachiko, Toru Suzuki, Yutaka Nagata, Hidetoshi Watanabe, Hatsuyo Yamaguchi, and Kimio Hanawa. "Interpolation Scheme for Standard Depth Data Applicable for Areas with a Complex Hydrographical Structure." Journal of Atmospheric and Oceanic Technology 21, no. 4 (April 1, 2004): 704-15.

# See Also

The documentation for [ctd](#page-113-0) explains the structure of CTD objects, and also outlines the other functions dealing with them.

```
CTD_BCD2014666_008_1_DN.ODF.gz[[,ctd-method[[<-,ctd-method,
as.ctd(), cnvName2oceName(), ctd-class, ctd.cnv, ctdFindProfiles(), ctdRaw, ctdRepair(),
ctdTrim(), ctd_aml.csv, ctd, d200321-001.ctd, d201211_0011.cnv, handleFlags,ctd-method,
initialize,ctd-method, initializeFlagScheme,ctd-method, oceNames2whpNames(), oceUnits2whpUnits(),
plot,ctd-method, plotProfile(), plotScan(), plotTS(), read.ctd.aml(), read.ctd.itp(),
read.ctd.odf(), read.ctd.odv(), read.ctd.sbe(), read.ctd.ssda(), read.ctd.woce.other(),
read.ctd.woce(), read.ctd(), setFlags,ctd-method, subset,ctd-method, summary,ctd-method,
woceNames2oceNames(), woceUnit2oceUnit(), write.ctd()
```
## Examples

```
library(oce)
data(ctd)
plotProfile(ctd, "salinity", ylim=c(10, 0))
p \le - seq(0, 45, 1)
ctd2 <- ctdDecimate(ctd, p=p)
lines(ctd2[["salinity"]], ctd2[["pressure"]], col="blue")
p <- seq(0, 45, 1)
ctd3 <- ctdDecimate(ctd, p=p, method=function(x, y, xout)
                    predict(smooth.spline(x, y, df=30), xout)$y)
lines(ctd3[["salinity"]], ctd3[["pressure"]], col="red")
```
<span id="page-118-0"></span>ctdFindProfiles *Find Profiles within a Tow-Yow CTD Record*

#### **Description**

Examine the pressure record looking for extended periods of either ascent or descent, and return either indices to these events or a vector of CTD records containing the events.

# Usage

```
ctdFindProfiles(
 x,
 cutoff = 0.5,
 minLength = 10,
 minHeight = 0.1 * diff(range(x[["pressure"]));smoother = smooth.spline,
 direction = c("descending", "ascending"),
 breaks,
 arr. ind = FALSE,
 distinct,
 debug = getOption("oceDebug"),
  ...
)
```
## Arguments

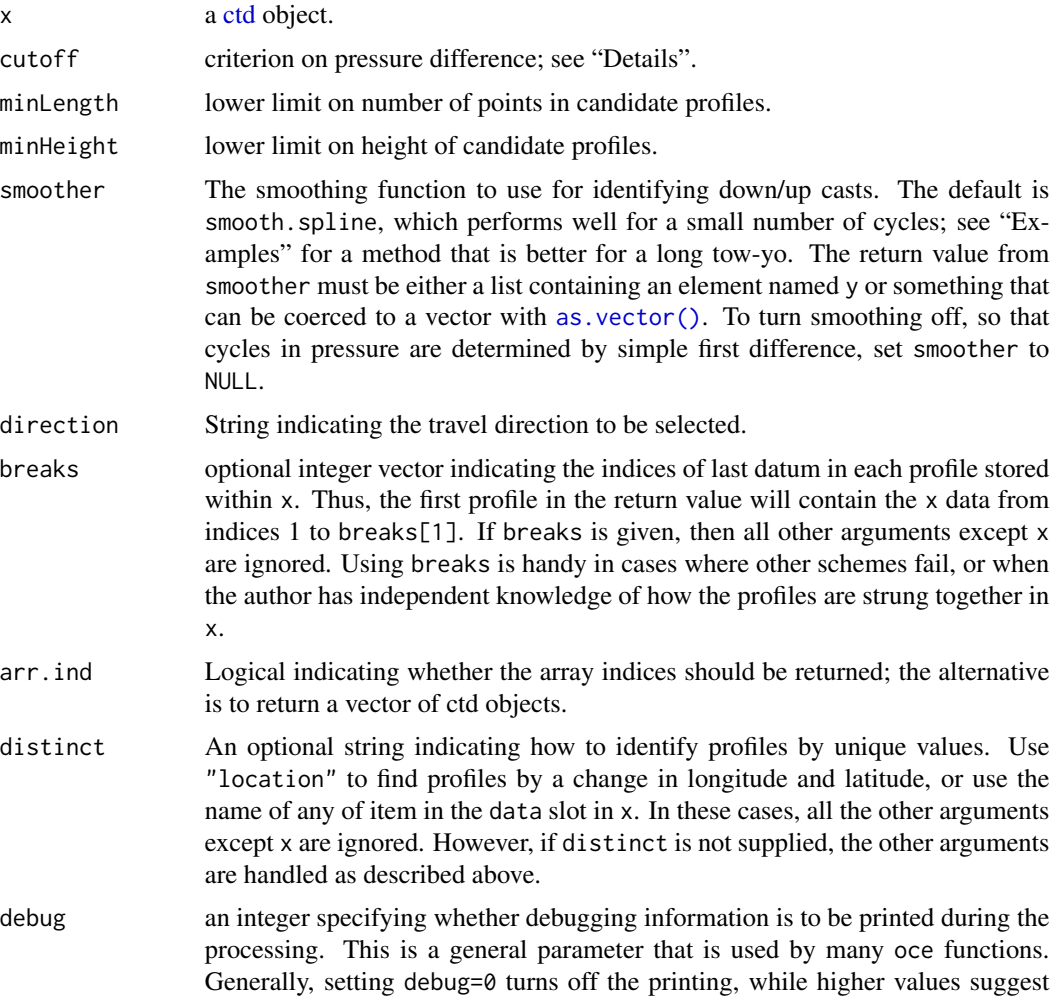

that more information be printed. If one function calls another, it usually reduces the value of debug first, so that a user can often obtain deeper debugging by specifying higher debug values.

... Optional extra arguments that are passed to the smoothing function, smoother.

#### Details

The method works by examining the pressure record. First, this is smoothed using smoother() (see "Arguments"), and then the result is first-differenced using [diff\(\)](#page-0-0). Median values of the positive and negative first-difference values are then multiplied by cutoff. This establishes criteria for any given point to be in an ascending profile, a descending profile, or a non-profile. Contiguous regions are then found, and those that have fewer than minLength points are discarded. Then, those that have pressure ranges less than minHeight are discarded.

Caution: this method is not well-suited to all datasets. For example, the default value of smoother is [smooth.spline\(\)](#page-0-0), and this works well for just a few profiles, but poorly for a tow-yo with a long sequence of profiles; in the latter case, it can be preferable to use simpler smoothers (see "Examples"). Also, depending on the sampling protocol, it is often necessary to pass the resultant profiles through [ctdTrim\(\)](#page-123-0), to remove artifacts such as an equilibration phase, etc. Generally, one is well-advised to use the present function for a quick look at the data, relying on e.g. [plotScan\(\)](#page-431-0) to identify profiles visually, for a final product.

#### Value

If arr.ind=TRUE, a data frame with columns start and end, the indices of the downcasts. Otherwise, a vector of ctd objects. In this second case, the station names are set to a form like "10/3", for the third profile within an original ctd object with station name "10", or to "3", if the original ctd object had no station name defined.

## Author(s)

Dan Kelley and Clark Richards

### See Also

The documentation for [ctd](#page-113-0) explains the structure of CTD objects, and also outlines the other functions dealing with them.

```
Other things related to ctd data: CTD_BCD2014666_008_1_DN.ODF.gz, [[,ctd-method, [[<-,ctd-method,
as.ctd(), cnvName2oceName(), ctd-class, ctd.cnv, ctdDecimate(), ctdRaw, ctdRepair(),
ctdTrim(), ctd_aml.csv, ctd, d200321-001.ctd, d201211_0011.cnv, handleFlags,ctd-method,
initialize,ctd-method, initializeFlagScheme,ctd-method, oceNames2whpNames(), oceUnits2whpUnits(),
plot,ctd-method, plotProfile(), plotScan(), plotTS(), read.ctd.aml(), read.ctd.itp(),
read.ctd.odf(), read.ctd.odv(), read.ctd.sbe(), read.ctd.ssda(), read.ctd.woce.other(),
read.ctd.woce(), read.ctd(), setFlags,ctd-method, subset,ctd-method, summary,ctd-method,
woceNames2oceNames(), woceUnit2oceUnit(), write.ctd()
```
## Examples

library(oce)

```
## Not run:
# Example 1. Find profiles within a towyo file, as can result
# if the CTD is cycled within the water column as the ship
# moves.
profiles <- ctdFindProfiles(towyo)
## End(Not run)
## Not run:
# Example 2. Use a moving average to smooth pressure, instead of the
# default smooth.spline() method. This might avoid a tendency of
# the default scheme to miss some profiles in a long towyo.
movingAverage \leq function(x, n = 11, ...)
{
    f \leftarrow rep(1/n, n)stats::filter(x, f, ...)
}
casts <- ctdFindProfiles(towyo, smoother=movingAverage)
## End(Not run)
## Not run:
# Example 3: glider data read into a ctd object. Chop
# into profiles by looking for pressure jumps exceeding
# 10 dbar.
breaks <- which(diff(gliderAsCtd[["pressure"]]) > 10)
profiles <- ctdFindProfiles(gliderAsCtd, breaks=breaks)
## End(Not run)
```
<span id="page-121-0"></span>ctdRaw *Seawater CTD Profile, Without Trimming of Extraneous Data*

### Description

This is sample CTD profile provided for testing. It includes not just the (useful) portion of the dataset during which the instrument was being lowered, but also data from the upcast and from time spent near the surface. Spikes are also clearly evident in the pressure record. With such real-world wrinkles, this dataset provides a good example of data that need trimming with  $ctdTrim()$ .

#### Usage

```
data(ctdRaw)
```
## Details

This station was sampled by students enrolled in the Dan Kelley's Physical Oceanography class at Dalhousie University. The data were acquired near the centre of the Bedford Basin of the Halifax Harbour, during an October 2003 field trip of Dalhousie University's Oceanography 4120/5120

#### ctdRepair 123

class. (Note that the startTime in the metadata slot was altered from 1903 to 2003, using  $oceEdit()$ . The change was done because the original time was clearly incorrect, perhaps owing to the use of software that was designed to work in the twentieth only.)

## See Also

A similar dataset (trimmed to the downcast) is available as data(ctd).

```
Other things related to ctd data: CTD_BCD2014666_008_1_DN.ODF.gz, [[,ctd-method, [[<-,ctd-method,
as.ctd(), cnvName2oceName(), ctd-class, ctd.cnv, ctdDecimate(), ctdFindProfiles(), ctdRepair(),
ctdTrim(), ctd_aml.csv, ctd, d200321-001.ctd, d201211_0011.cnv, handleFlags,ctd-method,
initialize,ctd-method, initializeFlagScheme,ctd-method, oceNames2whpNames(), oceUnits2whpUnits(),
plot,ctd-method, plotProfile(), plotScan(), plotTS(), read.ctd.aml(), read.ctd.itp(),
read.ctd.odf(), read.ctd.odv(), read.ctd.sbe(), read.ctd.ssda(), read.ctd.woce.other(),
read.ctd.woce(), read.ctd(), setFlags,ctd-method, subset,ctd-method, summary,ctd-method,
woceNames2oceNames(), woceUnit2oceUnit(), write.ctd()
```
Other datasets provided with oce: [adp](#page-15-0), [adv](#page-25-0), [amsr](#page-28-0), [argo](#page-35-0), [cm](#page-88-0), [coastlineWorld](#page-98-0), [ctd](#page-112-0), [echosounder](#page-155-0), [landsat](#page-229-0), [lisst](#page-236-0), [lobo](#page-238-0), [met](#page-286-0), [ocecolors](#page-309-0), [rsk](#page-566-0), [sealevelTuktoyaktuk](#page-576-0), [sealevel](#page-574-0), [section](#page-578-0), [topoWorld](#page-713-0), [wind](#page-728-0), [xbt](#page-734-0)

<span id="page-122-0"></span>

ctdRepair *Repair a malformed ctd object*

### Description

Make a [ctd](#page-113-0) object adhere more closely with the expected form, e.g. by moving certain things from the data slot to the metadata slot, where other oce functions may assume they will be located. This can be handy for objects that were set up incorrectly, perhaps by inappropriate user insertions.

#### Usage

```
ctdRepair(x, debug = getOption("oceDebug"))
```
### Arguments

x a [ctd](#page-113-0) object.

debug an integer specifying whether debugging information is to be printed during the processing. This is a general parameter that is used by many oce functions. Generally, setting debug=0 turns off the printing, while higher values suggest that more information be printed. If one function calls another, it usually reduces the value of debug first, so that a user can often obtain deeper debugging by specifying higher debug values.

## Details

The possible changes fall into the following categories.

- 1. If unit-length values for latitude, longitude, time, or station exist in the data slot, move them to the metadata slot. However, leave them in data if their length exceeds 1, because this can arise with towyo data.
- 2. If the metadata or data slot contains items named time, recoveryTime, startTime, or systemUploadTime, and if these are not in POSIXt format, then use [as.POSIXct\(\)](#page-0-0) with tz="UTC" to convert them to POSIXt format. If that conversion fails, owing to an unrecognizable format, then the original value is retained, unaltered.

### Value

A [ctd](#page-113-0) object that is based on x, but possibly with some elements changed as described in the "Details" section.

### Author(s)

Dan Kelley

### See Also

```
Other things related to ctd data: CTD_BCD2014666_008_1_DN.ODF.gz, [[,ctd-method, [[<-,ctd-method,
as.ctd(), cnvName2oceName(), ctd-class, ctd.cnv, ctdDecimate(), ctdFindProfiles(), ctdRaw,
ctdTrim(), ctd_aml.csv, ctd, d200321-001.ctd, d201211_0011.cnv, handleFlags,ctd-method,
initialize,ctd-method, initializeFlagScheme,ctd-method, oceNames2whpNames(), oceUnits2whpUnits(),
plot,ctd-method, plotProfile(), plotScan(), plotTS(), read.ctd.aml(), read.ctd.itp(),
read.ctd.odf(), read.ctd.odv(), read.ctd.sbe(), read.ctd.ssda(), read.ctd.woce.other(),
read.ctd.woce(), read.ctd(), setFlags,ctd-method, subset,ctd-method, summary,ctd-method,
woceNames2oceNames(), woceUnit2oceUnit(), write.ctd()
```
### Examples

```
library(oce)
data(ctd)
# Insert location information into 'data', although it belongs in 'metadata'.
ctd@data$latitude <- ctd@metadata$latitude # do NOT do this!
ctd@data$longitude <- ctd@metadata$longitude # do NOT do this!
repaired <- ctdRepair(ctd)
```
<span id="page-123-0"></span>ctdTrim *Trim Beginning and Ending of a CTD cast*

## ctdTrim 125

## Description

Often in CTD profiling, the goal is to isolate only the downcast, discarding measurements made in the air, in an equilibration phase in which the device is held below the water surface, and then the upcast phase that follows the downcast. This is handled reasonably well by ctdTrim with method="downcast", although it is almost always best to use [plotScan\(\)](#page-431-0) to investigate the data, and then use the method="index" or method="scan" method based on visual inspection of the data.

## Usage

```
ctdTrim(
  x,
  method,
  removeDepthInversions = FALSE,
  parameters = NULL,
  indices = FALSE,
  debug = getOption("oceDebug")
\lambda
```
#### Arguments

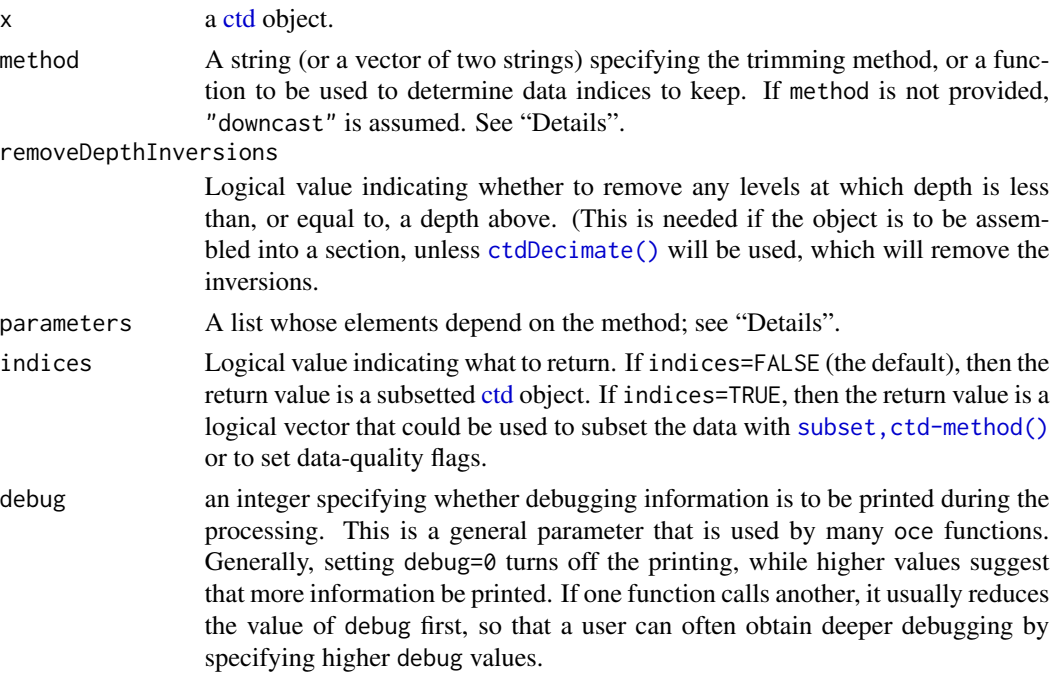

## Details

ctdTrim begins by examining the pressure differences between subsequent samples. If these are all of the same value, then the input ctd object is returned, unaltered. This handles the case of pressure-binned data. However, if the pressure difference varies, a variety of approaches are taken to trimming the dataset.

- If method[1] is "downcast" then an attempt is made to keep only data for which the CTD is descending. This is done in stages, with variants based on method[2], if supplied.
	- 1. The pressure data are despiked with a smooth() filter with method "3R". This removes wild spikes that arise from poor instrument connections, etc.
	- 2. *Step 2.* If no parameters are given, then any data with negative pressures are deleted. If there is a parameter named pmin, then that pressure (in decibars) is used instead as the lower limit. This is a commonly-used setup, e.g. ctdTrim(ctd, parameters=list(pmin=1)) removes the top decibar (roughly 1m) from the data. Specifying pmin is a simple way to remove near-surface data, such as a shallow equilibration phase, and if specified will cause ctdTrim to skip step 4 below.
	- 3. The maximum pressure is determined, and data acquired subsequent to that point are deleted. This removes the upcast and any subsequent data.
	- 4. If the pmin parameter is not specified, an attempt is made to remove an initial equilibrium phase by a regression of pressure on scan number. There are three variants to this, depending on the value of the second method element. If method is "A" (or not given), the procedure is to call  $nls()$  to fit a piecewise linear model of pressure as a function of scan, in which pressure is constant for scan less than a critical value, and then linearly varying for with scan. This is meant to handle the common situation in which the CTD is held at roughly constant depth (typically a metre or so) to equilibrate, before it is lowered through the water column. If method is "B", the procedure is similar, except that the pressure in the surface region is taken to be zero (this does not make much sense, but it might help in some cases). Note that, prior to early 2016, method "B" was called method "C"; the old "B" method was judged useless and so it was removed.
- If method="upcast", a sort of reverse of "downcast" is used. This was added in late April 2017 and has not been well tested yet.
- If method="sbe", a method similar to that described in the SBE Data Processing manual is used to remove the "soak" period at the beginning of a cast (see Section 6 under subsection "Loop Edit"). The method is based on the soak procedure whereby the instrument sits at a fixed depth for a period of time, after which it is raised toward the surface before beginning the actual downcast. This enables equilibration of the sensors while still permitting reasonably good near-surface data. Parameters for the method can be passed using the parameters argument, which include minSoak (the minimum depth for the soak) and maxSoak the maximum depth of the soak. The method finds the minimum pressure prior to the maxSoak value being passed, each of which occurring after the scan in which the minSoak value was reached. For the method to work, the pre-cast pressure minimum must be less than the minSoak value. The default values of minSoak and maxSoak are 1 and 20 dbar, respectively.
- If method="index" or "scan", then each column of data is subsetted according to the value of parameters. If the latter is a logical vector of length matching data column length, then it is used directly for subsetting. If parameters is a numerical vector with two elements, then the index or scan values that lie between parameters[1] and parameters[2] (inclusive) are used for subsetting. The two-element method is probably the most useful, with the values being determined by visual inspection of the results of [plotScan\(\)](#page-431-0). While this may take a minute or two, the analyst should bear in mind that a deep-water CTD profile might take 6 hours, corresponding to ship-time costs exceeding a week of salary.
- If method="range" then data are selected based on the value of the column named parameters\$item. This may be by range or by critical value. By range: select values between parameters\$from (the lower limit) and parameters\$to (the upper limit) By critical value: select if the named

column exceeds the value. For example, ctd2 <- ctdTrim(ctd, "range", parameters=list(item="scan", from=5)) starts at scan number 5 and continues to the end, while ctdTrim(ctd,"range",parameters=list(item="sq also starts at scan 5, but extends only to scan 100.

• If method is a function, then it must return a vector of [logical\(\)](#page-0-0) values, computed based on two arguments: data (a[list\(\)](#page-0-0)), and parameters as supplied to ctdTrim. Both inferWaterDepth and removeInversions are ignored in the function case. See "Examples".

## Value

Either a [ctd](#page-113-0) object of or a logical vector of length matching the data. The first option is the default. The second option, achieved by setting indices=FALSE, may be useful in constructing data flags to be inserted into the object.

## Author(s)

Dan Kelley and Clark Richards

## References

The Seabird CTD instrument is described at http://www.seabird.com/products/spec\_sheets/19plusdata.htm. Seasoft V2: SBE Data Processing, SeaBird Scientific, 05/26/2016

## See Also

```
CTD_BCD2014666_008_1_DN.ODF.gz[[,ctd-method[[<-,ctd-method,
as.ctd(), cnvName2oceName(), ctd-class, ctd.cnv, ctdDecimate(), ctdFindProfiles(), ctdRaw,
ctdRepair(), ctd_aml.csv, ctd, d200321-001.ctd, d201211_0011.cnv, handleFlags,ctd-method,
initialize,ctd-method, initializeFlagScheme,ctd-method, oceNames2whpNames(), oceUnits2whpUnits(),
plot,ctd-method, plotProfile(), plotScan(), plotTS(), read.ctd.aml(), read.ctd.itp(),
read.ctd.odf(), read.ctd.odv(), read.ctd.sbe(), read.ctd.ssda(), read.ctd.woce.other(),
read.ctd.woce(), read.ctd(), setFlags,ctd-method, subset,ctd-method, summary,ctd-method,
woceNames2oceNames(), woceUnit2oceUnit(), write.ctd()
```
### Examples

```
## Not run:
library(oce)
data(ctdRaw)
plot(ctdRaw) # barely recognizable, due to pre- and post-cast junk
plot(ctdTrim(ctdRaw)) # looks like a real profile ...
plot(ctdDecimate(ctdTrim(ctdRaw),method="boxcar")) # ... smoothed
# Demonstrate use of a function. The scan limits were chosen
# by using locator(2) on a graph made by plotScan(ctdRaw).
trimByIndex<-function(data, parameters) {
 parameters[1] < data$scan & data$scan < parameters[2]
}
trimmed <- ctdTrim(ctdRaw, trimByIndex, parameters=c(130, 380))
plot(trimmed)
```
## End(Not run)

<span id="page-127-1"></span>

#### Description

This file may be read with [read.ctd.aml\(\)](#page-515-0). It is based on a file donated by Ashley Stanek, which was shortened to just 50 points for inclusion in oce, and which had some identifying information (serial number, IP address, and WEP code) zeroed-out.

## See Also

Other raw datasets: [CTD\\_BCD2014666\\_008\\_1\\_DN.ODF.gz](#page-127-0), [adp\\_rdi.000](#page-24-0), [ctd.cnv](#page-115-0), [d200321-001.ctd](#page-131-0), [d201211\\_0011.cnv](#page-131-1), [xbt.edf](#page-736-0)

```
CTD_BCD2014666_008_1_DN.ODF.gz[[,ctd-method[[<-,ctd-method,
as.ctd(), cnvName2oceName(), ctd-class, ctd.cnv, ctdDecimate(), ctdFindProfiles(), ctdRaw,
ctdRepair(ctdTrim(ctdd200321-001.ctdd201211_0011.cnv, handleFlags, ctd-method,
initialize,ctd-method, initializeFlagScheme,ctd-method, oceNames2whpNames(), oceUnits2whpUnits(),
plot,ctd-method, plotProfile(), plotScan(), plotTS(), read.ctd.aml(), read.ctd.itp(),
read.ctd.odf(), read.ctd.odv(), read.ctd.sbe(), read.ctd.ssda(), read.ctd.woce.other(),
read.ctd.woce(), read.ctd(), setFlags,ctd-method, subset,ctd-method, summary,ctd-method,
woceNames2oceNames(), woceUnit2oceUnit(), write.ctd()
```
#### Examples

```
ctd <- read.ctd.aml(system.file("extdata", "ctd_aml.csv", package="oce"))
summary(ctd)
plot(ctd)
```
<span id="page-127-0"></span>CTD\_BCD2014666\_008\_1\_DN.ODF.gz *Sample ctd dataset in odf format*

## Description

The location is approximately 30km southeast of Halifax Harbour, at "Station 2" of the Halifax Line on the Scotian Shelf.

#### See Also

Other raw datasets: [adp\\_rdi.000](#page-24-0), [ctd.cnv](#page-115-0), [ctd\\_aml.csv](#page-127-1), [d200321-001.ctd](#page-131-0), [d201211\\_0011.cnv](#page-131-1), [xbt.edf](#page-736-0)

Other things related to ctd data: [\[\[,ctd-method](#page-0-0), [\[\[<-,ctd-method](#page-0-0), [as.ctd\(](#page-47-0)), [cnvName2oceName\(](#page-90-0)), [ctd-class](#page-113-0), [ctd.cnv](#page-115-0), [ctdDecimate\(](#page-116-0)), [ctdFindProfiles\(](#page-118-0)), [ctdRaw](#page-121-0), [ctdRepair\(](#page-122-0)), [ctdTrim\(](#page-123-0)), [ctd\\_aml.csv](#page-127-1), [ctd](#page-112-0), [d200321-001.ctd](#page-131-0), [d201211\\_0011.cnv](#page-131-1), [handleFlags,ctd-method](#page-0-0), [initialize,ctd-method](#page-0-0),

## ctimeToSeconds 129

[initializeFlagScheme,ctd-method](#page-0-0), [oceNames2whpNames\(](#page-348-0)), [oceUnits2whpUnits\(](#page-356-0)), [plot,ctd-method](#page-0-0), [plotProfile\(](#page-427-0)), [plotScan\(](#page-431-0)), [plotTS\(](#page-435-0)), [read.ctd.aml\(](#page-515-0)), [read.ctd.itp\(](#page-517-0)), [read.ctd.odf\(](#page-519-0)), [read.ctd.odv\(](#page-522-0)), [read.ctd.sbe\(](#page-524-0)), [read.ctd.ssda\(](#page-529-0)), [read.ctd.woce.other\(](#page-532-0)), [read.ctd.woce\(](#page-530-0)), [read.ctd\(](#page-513-0)), [setFlags,ctd-method](#page-0-0), [subset,ctd-method](#page-0-0), [summary,ctd-method](#page-0-0), [woceNames2oceNames\(](#page-731-0)), [woceUnit2oceUnit\(](#page-732-0)), [write.ctd\(](#page-733-0))

Other things related to odf data: [ODF2oce\(](#page-359-0)), [ODFListFromHeader\(](#page-360-0)), [ODFNames2oceNames\(](#page-360-1)), [\[\[,odf-method](#page-0-0), [\[\[<-,odf-method](#page-0-0), [odf-class](#page-357-0), plot, odf-method, [read.ctd.odf\(](#page-519-0)), [read.odf\(](#page-547-0)), [subset,odf-method](#page-0-0), [summary,odf-method](#page-0-0)

## Examples

```
ctd <- read.ctd(system.file("extdata", "CTD_BCD2014666_008_1_DN.ODF.gz", package="oce"))
summary(ctd)
plot(ctd)
```
ctimeToSeconds *Interpret a character string as a time interval*

## Description

Interpret a character string as a time interval Strings are of the form MM:SS or HH:MM:SS.

#### Usage

```
ctimeToSeconds(ctime)
```
## Arguments

ctime a character string (see 'Details'.

## Value

A numeric value, the number of seconds represented by the string.

### Author(s)

Dan Kelley

## See Also

See [secondsToCtime\(\)](#page-577-0), the inverse of this.

Other things related to time: [julianCenturyAnomaly\(](#page-224-0)), [julianDay\(](#page-225-0)), [numberAsHMS\(](#page-291-0)), [numberAsPOSIXct\(](#page-292-0)), [secondsToCtime\(](#page-577-0)), [unabbreviateYear\(](#page-714-0))

## Examples

```
library(oce)
cat("10 = ", ctimeToSeconds("10"), 's\n\n<sup>n</sup>, sep="")cat("01:04 = ", ctimeToSecons("01:04"), "s\n', sep="")cat("1:00:00 = ", ctimeToSeconds("1:00:00"), "s\n", sep="")
```
## curl *Curl of 2D vector field*

## Description

Calculate the z component of the curl of an x-y vector field.

## Usage

 $curl(u, v, x, y, geographical = FALSE, method = 1)$ 

## Arguments

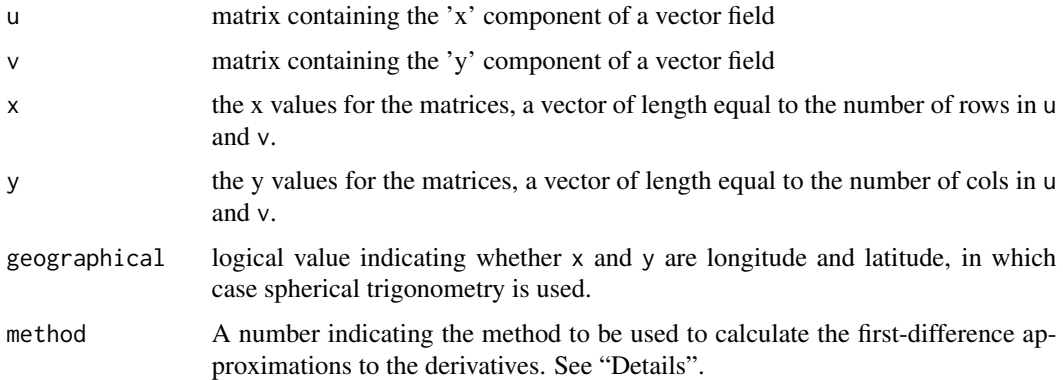

## Details

The computed component of the curl is defined by  $\frac{\partial v}{\partial x} - \frac{\partial u}{\partial y}$  and the estimate is made using first-difference approximations to the derivatives. Two methods are provided, selected by the value of method.

• For method=1, a centred-difference, 5-point stencil is used in the interior of the domain. For example,  $\partial v/\partial x$  is given by the ratio of  $v_{i+1,j} - v_{i-1,j}$  to the x extent of the grid cell at index j. (The cell extents depend on the value of geographical.) Then, the edges are filled in with nearest-neighbour values. Finally, the corners are filled in with the adjacent value along a diagonal. If geographical=TRUE, then x and y are taken to be longitude and latitude in degrees, and the earth shape is approximated as a sphere with radius 6371km. The resultant x and y are identical to the provided values, and the resultant curl is a matrix with dimension identical to that of u.

• For method=2, each interior cell in the grid is considered individually, with derivatives calculated at the cell center. For example,  $\frac{\partial v}{\partial x}$  is given by the ratio of  $0.5*(v_{i+1,j}+v_{i+1,j+1})$  –  $0.5 * (v_{i,j} + v_{i,j+1})$  to the average of the x extent of the grid cell at indices j and  $j + 1$ . (The cell extents depend on the value of geographical.) The returned x and y values are the midpoints of the supplied values. Thus, the returned x and y are shorter than the supplied values by 1 item, and the returned curl matrix dimensions are similarly reduced compared with the dimensions of u and v.

## Value

A list containing vectors x and y, along with matrix curl. See "Details" for the lengths and dimensions, for various values of method.

#### Development status.

This function is under active development as of December 2014 and is unlikely to be stabilized until February 2015.

#### Author(s)

Dan Kelley and Chantelle Layton

## See Also

Other things relating to vector calculus: [grad\(](#page-178-0))

```
library(oce)
## 1. Shear flow with uniform curl.
x < -1:4y \le -1:10u \leftarrow outer(x, y, function(x, y) y/2)v \le outer(x, y, function(x, y) -x/2)
C \leftarrow \text{curl}(u, v, x, y, FALSE)## 2. Rankine vortex: constant curl inside circle, zero outside
rankine \leq function(x, y)
{
    r <- sqrt(x^2 + y^2)
    theta \leq atan2(y, x)
    speed \le ifelse(r \le 1, 0.5*r, 0.5/r)
    list(u=-speed*sin(theta), v=speed*cos(theta))
}
x \leftarrow \text{seq}(-2, 2, \text{length.out}=100)y <- seq(-2, 2, length.out=50)
u \le - outer(x, y, function(x, y) rankine(x, y)$u)
v \le outer(x, y, function(x, y) rankine(x, y)$v)
C \leftarrow \text{curl}(u, v, x, y, \text{FALSE})## plot results
par(mfrow=c(2, 2))
imagep(x, y, u, zlab="u", asp=1)
```

```
imagep(x, y, v, zlab="v", asp=1)imagep(x, y, C$curl, zlab="curl", asp=1)
hist(C$curl, breaks=100)
```
<span id="page-131-0"></span>d200321-001.ctd *Sample ctd dataset in .ctd format*

## **Description**

Sample ctd dataset in .ctd format

## See Also

Other raw datasets: [CTD\\_BCD2014666\\_008\\_1\\_DN.ODF.gz](#page-127-0), [adp\\_rdi.000](#page-24-0), [ctd.cnv](#page-115-0), [ctd\\_aml.csv](#page-127-1), [d201211\\_0011.cnv](#page-131-1), [xbt.edf](#page-736-0)

Other things related to ctd data: [CTD\\_BCD2014666\\_008\\_1\\_DN.ODF.gz](#page-127-0), [\[\[,ctd-method](#page-0-0), [\[\[<-,ctd-method](#page-0-0), [as.ctd\(](#page-47-0)), [cnvName2oceName\(](#page-90-0)), [ctd-class](#page-113-0), [ctd.cnv](#page-115-0), [ctdDecimate\(](#page-116-0)), [ctdFindProfiles\(](#page-118-0)), [ctdRaw](#page-121-0), [ctdRepair\(](#page-122-0)), [ctdTrim\(](#page-123-0)), [ctd\\_aml.csv](#page-127-1), [ctd](#page-112-0), [d201211\\_0011.cnv](#page-131-1), [handleFlags,ctd-method](#page-0-0), [initialize,ctd-method](#page-0-0), [initializeFlagScheme,ctd-method](#page-0-0), [oceNames2whpNames\(](#page-348-0)), [oceUnits2whpUnits\(](#page-356-0)), [plot,ctd-method](#page-0-0), [plotProfile\(](#page-427-0)), [plotScan\(](#page-431-0)), [plotTS\(](#page-435-0)), [read.ctd.aml\(](#page-515-0)), [read.ctd.itp\(](#page-517-0)), [read.ctd.odf\(](#page-519-0)), [read.ctd.odv\(](#page-522-0)), [read.ctd.sbe\(](#page-524-0)), [read.ctd.ssda\(](#page-529-0)), [read.ctd.woce.other\(](#page-532-0)), [read.ctd.woce\(](#page-530-0)), [read.ctd\(](#page-513-0)), [setFlags,ctd-method](#page-0-0), [subset,ctd-method](#page-0-0), [summary,ctd-method](#page-0-0), [woceNames2oceNames\(](#page-731-0)), [woceUnit2oceUnit\(](#page-732-0)), [write.ctd\(](#page-733-0))

### Examples

```
## Not run:
read.oce(system.file("extdata", "d200321-001.ctd", package="oce"))
## End(Not run)
```
<span id="page-131-1"></span>d201211\_0011.cnv *Sample ctd dataset in .cnv format*

### Description

Sample ctd dataset in .cnv format

#### dataLabel 133

### See Also

```
Other raw datasets: CTD_BCD2014666_008_1_DN.ODF.gz, adp_rdi.000, ctd.cnv, ctd_aml.csv,
d200321-001.ctd, xbt.edf
```
Other things related to ctd data: [CTD\\_BCD2014666\\_008\\_1\\_DN.ODF.gz](#page-127-0), [\[\[,ctd-method](#page-0-0), [\[\[<-,ctd-method](#page-0-0), [as.ctd\(](#page-47-0)), [cnvName2oceName\(](#page-90-0)), [ctd-class](#page-113-0), [ctd.cnv](#page-115-0), [ctdDecimate\(](#page-116-0)), [ctdFindProfiles\(](#page-118-0)), [ctdRaw](#page-121-0), [ctdRepair\(](#page-122-0)), [ctdTrim\(](#page-123-0)), [ctd\\_aml.csv](#page-127-1), [ctd](#page-112-0), [d200321-001.ctd](#page-131-0), handleFlags, ctd-method, initialize, ctd-method, [initializeFlagScheme,ctd-method](#page-0-0), [oceNames2whpNames\(](#page-348-0)), [oceUnits2whpUnits\(](#page-356-0)), [plot,ctd-method](#page-0-0), [plotProfile\(](#page-427-0)), [plotScan\(](#page-431-0)), [plotTS\(](#page-435-0)), [read.ctd.aml\(](#page-515-0)), [read.ctd.itp\(](#page-517-0)), [read.ctd.odf\(](#page-519-0)), [read.ctd.odv\(](#page-522-0)), [read.ctd.sbe\(](#page-524-0)), [read.ctd.ssda\(](#page-529-0)), [read.ctd.woce.other\(](#page-532-0)), [read.ctd.woce\(](#page-530-0)), [read.ctd\(](#page-513-0)), [setFlags,ctd-method](#page-0-0), [subset,ctd-method](#page-0-0), [summary,ctd-method](#page-0-0), [woceNames2oceNames\(](#page-731-0)), [woceUnit2oceUnit\(](#page-732-0)), [write.ctd\(](#page-733-0))

## Examples

```
## Not run:
read.oce(system.file("extdata", "d201211_0011.cnv", package="oce"))
## End(Not run)
```
dataLabel *Try to associate data names with units, for use by summary()*

## **Description**

Note that the whole object is not being given as an argument; possibly this will reduce copying and thus storage impact.

### Usage

```
dataLabel(names, units)
```
### Arguments

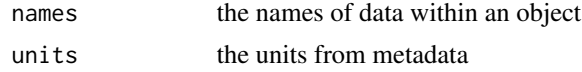

#### Value

a vector of strings, with blank entries for data with unknown units

```
library(oce)
data(ctd)
dataLabel(names(ctd@data), ctd@metadata$units)
```
## Description

Later on, other methods will be added, and [ctdDecimate\(\)](#page-116-0) will be retired in favour of this, a more general, function. The filtering is done with the [filter\(\)](#page-0-0) function of the stats package.

## Usage

 $decimate(x, by = 10, to, filter, debug = getOption("oceDebug"))$ 

## Arguments

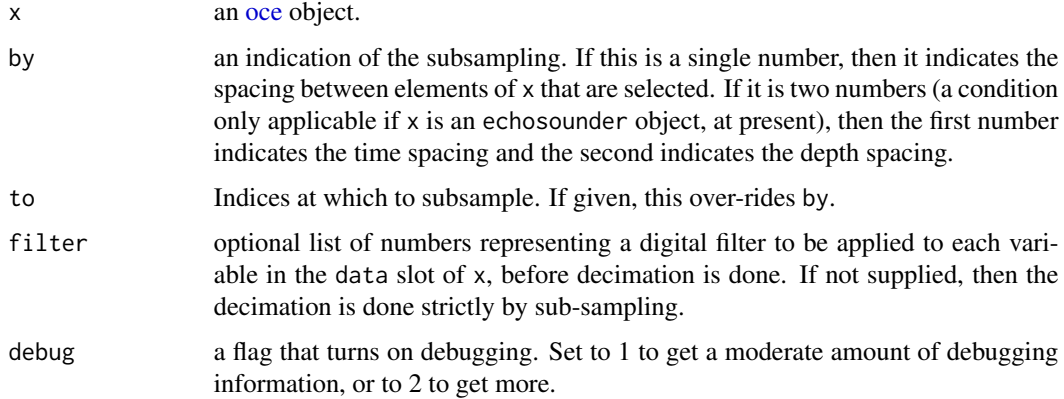

#### Value

An [oce](#page-295-0) object that has been subsampled appropriately.

#### Bugs

Only a preliminary version of this function is provided in the present package. It only works for objects of class echosounder, for which the decimation is done after applying a running median filter and then a boxcar filter, each of length equal to the corresponding component of by.

## Author(s)

Dan Kelley

## See Also

Filter coefficients may be calculated using [makeFilter\(\)](#page-249-0). (Note that [ctdDecimate\(\)](#page-116-0) will be retired when the present function gains equivalent functionality.)

## decodeHeaderNortek 135

## Examples

```
library(oce)
data(adp)
plot(adp)
adpDec <- decimate(adp,by=2,filter=c(1/4, 1/2, 1/4))
plot(adpDec)
```
decodeHeaderNortek *Decode a Nortek Header*

### Description

Decode data in a Nortek ADV or ADP header.

## Usage

```
decodeHeaderNortek(
 buf,
 type = c("aquadoppHR", "aquadoppProfiler", "aquadopp", "aquadoppPlusMagnetometer",
    "vector"),
  debug = getOption("oceDebug"),
  ...
)
```
## Arguments

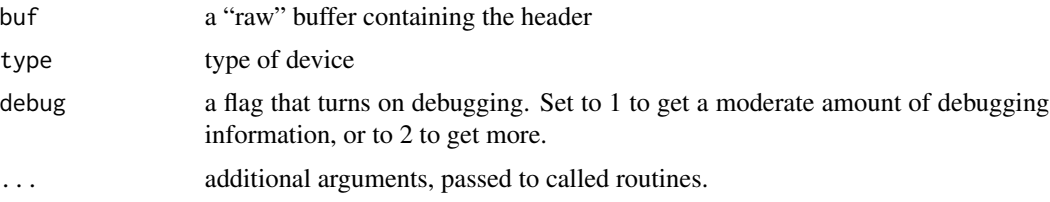

## Details

Decodes the header in a binary-format Nortek ADV/ADP file. This function is designed to be used by [read.adp\(\)](#page-451-0) and [read.adv\(\)](#page-469-0), but can be used directly as well. The code is based on information in the Nortek System Integrator Guide (2008) and on postings on the Nortek "knowledge center" discussion board. One might assume that the latter is less authoritative than the former. For example, the inference of cell size follows advice found at https://www.nortekusa.com/en/knowledgecenter/forum/hr-profilers/736804717, which contains a typo in an early posting that is corrected later on.

#### Value

A list containing elements hardware, head, user and offset. The easiest way to find the contents of these is to run this function with debug=3.

## Author(s)

Dan Kelley and Clark Richards

### References

- 1. Information on Nortek profilers (including the System Integrator Guide, which explains the data format byte-by-byte) is available at https://www.nortekusa.com/usa?set\_language=usa after login.
- 2. The Nortek Knowledge Center https://www.nortekusa.com/en/knowledge-center may be of help if problems arise in dealing with data from Nortek instruments.

## See Also

Most users should employ the functions [read.adp\(\)](#page-451-0) and [read.adv\(\)](#page-469-0) instead of this one.

decodeTime *Oce Version of as.POSIXct*

## Description

Each format in timeFormats is used in turn as the format argument to [as.POSIXct\(\)](#page-0-0), and the first that produces a non-NA result is used. If timeFormats is missing, the following formats are tried, in the stated order:

## Usage

```
decodeTime(time, timeFormats, tz = "UTC")
```
### Arguments

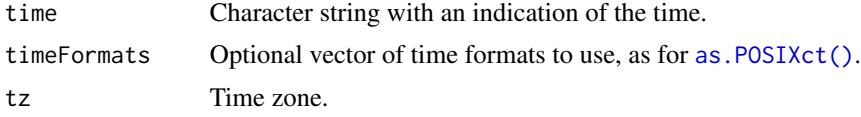

### Details

- "\%b \%d \%Y \%H:\%M:\%S" (e.g. "Jul 1 2013 01:02:03")
- "\%b \%d \%Y" (e.g. "Jul 1 2013")
- "\%B \%d \%Y \%H:\%M:\%S" (e.g. "July 1 2013 01:02:03")
- "\%B \%d \%Y" (e.g. "July 1 2013")
- "\%d \%b \%Y \%H:\%M:\%S" (e.g. "1 Jul 2013 01:02:03")
- "\%d \%b \%Y" (e.g. "1 Jul 2013")
- "\%d \%B \%Y \%H:\%M:\%S" (e.g. "1 July 2013 01:02:03")
- "\%d \%B \%Y" (e.g. "1 July 2013")

#### decodeTime 137

- "\%Y-\%m-\%d \%H:\%M:\%S" (e.g. "2013-07-01 01:02:03")
- "\%Y-\%m-\%d" (e.g. "2013-07-01")
- "\%Y-\%b-\%d \%H:\%M:\%S" (e.g. "2013-July-01 01:02:03")
- "\%Y-\%b-\%d" (e.g. "2013-Jul-01")
- "\%Y-\%B-\%d \%H:\%M:\%S" (e.g. "2013-July-01 01:02:03")
- "\%Y-\%B-\%d" (e.g. "2013-July-01")
- "\%d-\%b-\%Y \%H:\%M:\%S" (e.g. "01-Jul-2013 01:02:03")
- "\%d-\%b-\%Y" (e.g. "01-Jul-2013")
- "\%d-\%B-\%Y \%H:\%M:\%S" (e.g. "01-July-2013 01:02:03")
- "\%d-\%B-\%Y" (e.g. "01-July-2013")
- "\%Y/\%b/\%d \%H:\%M:\%S" (e.g. "2013/Jul/01 01:02:03")
- "\%Y/\%b/\%d" (e.g. "2013/Jul/01")
- "\%Y/\%B/\%d \%H:\%M:\%S" (e.g. "2013/July/01 01:02:03")
- "\%Y/\%B/\%d" (e.g. "2013/July/01")
- "\%Y/\%m/\%d \%H:\%M:\%S" (e.g. "2013/07/01 01:02:03")
- "\%Y/\%m/\%d" (e.g. "2013/07/01")

# Value

A time as returned by [as.POSIXct\(\)](#page-0-0).

## Author(s)

Dan Kelley

```
decodeTime("July 1 2013 01:02:03")
decodeTime("Jul 1 2013 01:02:03")
decodeTime("1 July 2013 01:02:03")
decodeTime("1 Jul 2013 01:02:03")
decodeTime("2013-07-01 01:02:03")
decodeTime("2013/07/01 01:02:03")
decodeTime("2013/07/01")
```
### Description

defaultFlags tries to suggest a reasonable default flag scheme for use by [handleFlags\(\)](#page-180-0). It does this by looking for an item named flagScheme in the metadata slot of object. If flagScheme is found, and if the scheme is recognized, then a numeric vector is returned that indicates bad or questionable data. If flagScheme\$default exists, then that scheme is returned. However, if that does not exist, and if flagScheme\$name is recognized, then a pre-defined (very conservative) scheme is used, as listed below.

## Usage

```
defaultFlags(object)
```
## Arguments

object An oce object

#### Details

- for argo, the default is  $c(0,3,4,6,7,9)$ , meaning to act upon not\_assessed (0), probably\_bad (3), bad (4), not\_used\_6 (6), not\_used\_7 (7) and missing (9). See Section 3.2.2 of Carval et al. (2019).
- for BODC, the default is  $c(0, 2, 3, 4, 5, 6, 7, 8, 9)$ , i.e. all flags except good.
- for DFO, the default is  $c(0, 2, 3, 4, 5, 8, 9)$ , i.e. all flags except appears\_correct.
- for WHP bottle, the default is  $c(1,3,4,5,6,7,8,9)$ , i.e. all flags except no\_problems\_noted.
- for WHP ctd, the default is  $c(1,3,4,5,6,7,9)$ , i.e. all flags except acceptable.

### Value

A vector of one or more flag values, or NULL if object metadata slot lacks a flagScheme as set by [initializeFlagScheme\(\)](#page-205-0), or if it has a scheme that is not in the list provide in "Description".

## References

• Carval, Thierry, Bob Keeley, Yasushi Takatsuki, Takashi Yoshida, Stephen Loch Loch, Claudia Schmid, and Roger Goldsmith. Argo User's Manual V3.3. Ifremer, 2019. [doi:10.13155/](https://doi.org/10.13155/29825) [29825](https://doi.org/10.13155/29825)

## despike the contract of the contract of the contract of the contract of the contract of the contract of the contract of the contract of the contract of the contract of the contract of the contract of the contract of the co

## See Also

Other functions relating to data-quality flags: [handleFlags,adp-method](#page-0-0), [handleFlags,argo-method](#page-0-0), [handleFlags,ctd-method](#page-0-0), handleFlags, oce-method, handleFlags, section-method, [handleFlags\(](#page-180-0)), [initializeFlagScheme,ctd-method](#page-0-0), initializeFlagScheme, oce-method, initializeFlagScheme, section-method [initializeFlagSchemeInternal\(](#page-215-0)), [initializeFlagScheme\(](#page-205-0)), [initializeFlags,adp-method](#page-0-0), [initializeFlags,oce-method](#page-0-0), [initializeFlagsInternal\(](#page-218-0)), [initializeFlags\(](#page-202-0)), [setFlags,adp-method](#page-0-0), setFlags, ctd-method, setFlags, oce-method, [setFlags\(](#page-588-0))

despike *Remove spikes from a time series*

## Description

The method identifies spikes with respect to a "reference" time-series, and replaces these spikes with the reference value, or with NA according to the value of action; see "Details".

## Usage

```
despike(
  x,
 reference = c("median", "smooth", "trim"),
 n = 4,
 k = 7,
 min = NA,
 max = NA,
 replace = c("reference", "NA"),
  skip
)
```
## Arguments

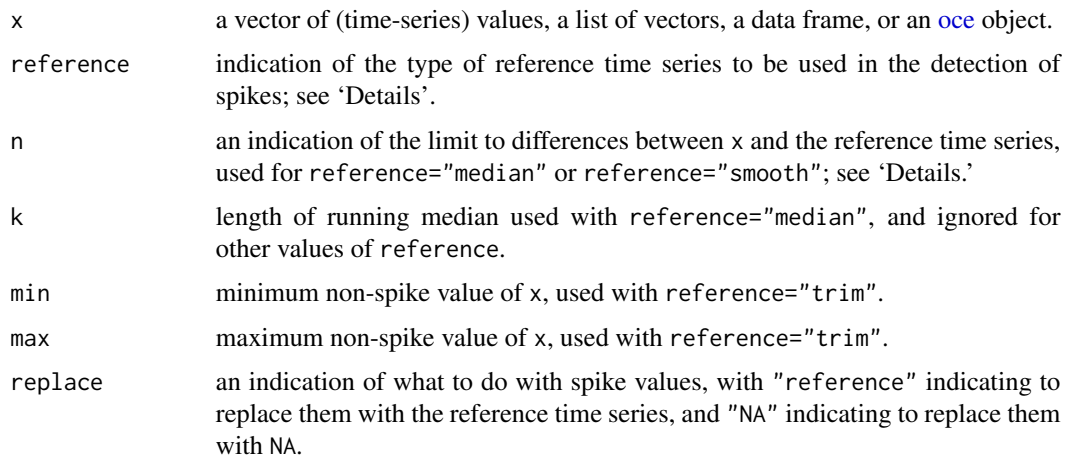

skip optional vector naming columns to be skipped. This is ignored if x is a simple vector. Any items named in skip will be passed through to the return value without modification. In some cases, despike will set up reasonable defaults for skip, e.g. for a ctd object, skip will be set to c("time", "scan","pressure") if it is not supplied as an argument.

## **Details**

Three modes of operation are permitted, depending on the value of reference.

- 1. For reference="median", the first step is to linearly interpolate across any gaps (spots where  $x = N$ A), using [approx\(\)](#page-0-0) with rule=2. The second step is to pass this through [runmed\(\)](#page-0-0) to get a running median spanning k elements. The result of these two steps is the "reference" time-series. Then, the standard deviation of the difference between x and the reference is calculated. Any x values that differ from the reference by more than n times this standard deviation are considered to be spikes. If replace="reference", the spike values are replaced with the reference, and the resultant time series is returned. If replace="NA", the spikes are replaced with NA, and that result is returned.
- 2. For reference="smooth", the processing is the same as for "median", except that [smooth\(\)](#page-0-0) is used to calculate the reference time series.
- 3. For reference="trim", the reference time series is constructed by linear interpolation across any regions in which  $x \leq m$  in or  $x \geq m$  ax. (Again, this is done with [approx\(\)](#page-0-0) with rule=2.) In this case, the value of n is ignored, and the return value is the same as x, except that spikes are replaced with the reference series (if replace="reference" or with NA, if replace="NA".

## Value

A new vector in which spikes are replaced as described above.

#### Author(s)

Dan Kelley

```
n < -50x < -1:ny \le - rnorm(n=n)y[n/2] <- 10 \qquad # 10 standard deviations
plot(x, y, type='l')lines(x, despike(y), col='red')
lines(x, despike(y, reference="smooth"), col='darkgreen')
lines(x, despike(y, reference="trim", min=-3, max=3), col='blue')
legend("topright", lwd=1, col=c("black", "red", "darkgreen", "blue"),
      legend=c("raw", "median", "smooth", "trim"))
# add a spike to a CTD object
data(ctd)
plot(ctd)
T <- ctd[["temperature"]]
```
#### detrend and the set of the set of the set of the set of the set of the set of the set of the set of the set of the set of the set of the set of the set of the set of the set of the set of the set of the set of the set of t

```
T[10] <- T[10] + 10
ctd[["temperature"]] <- T
CTD <- despike(ctd)
plot(CTD)
```
detrend *Detrend a set of observations*

## Description

Detrends y by subtracting a linear trend in x, to create a vector that is zero for its first and last finite value. If the second parameter  $(y)$  is missing, then x is taken to be y, and a new x is constructed with [seq\\_along\(\)](#page-0-0). Any NA values are left as-is.

### Usage

detrend(x, y)

### Arguments

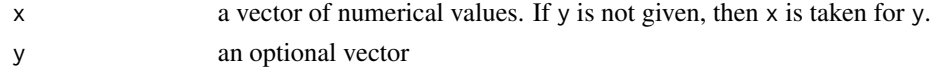

### Details

A common application is to bring the end points of a time series down to zero, prior to applying a digital filter. (See examples.)

## Value

A list containing Y, the detrended version of y, and the intercept a and slope b of the linear function of x that is subtracted from y to yield Y.

### Author(s)

Dan Kelley

```
x \leq -\text{seq}(0, 0.9 \times \text{pi}, \text{length.out}=50)y \leftarrow \sin(x)y[1] <- NA
y[10] <- NA
plot(x, y, y)im=c(0, 1)d \leftarrow detrend(x, y)points(x, d$Y, pch=20)
abline(d$a, d$b, col='blue')
abline(h=0)
points(x, d\Y + d\a + d\b * x, col='blue', pch='+')
```
### Description

If the file is already present in destdir, then it is not downloaded again. The default destdir is the present directory, but it probably makes more sense to use something like "~/data/amsr" to make it easy for scripts in other directories to use the cached data. The file is downloaded with [download.file\(\)](#page-0-0).

#### Usage

```
download.amsr(
 year,
 month,
 day,
 destdir = ".".server = "http://data.remss.com/amsr2/bmaps_v08"
)
```
## Arguments

```
year, month, day
```
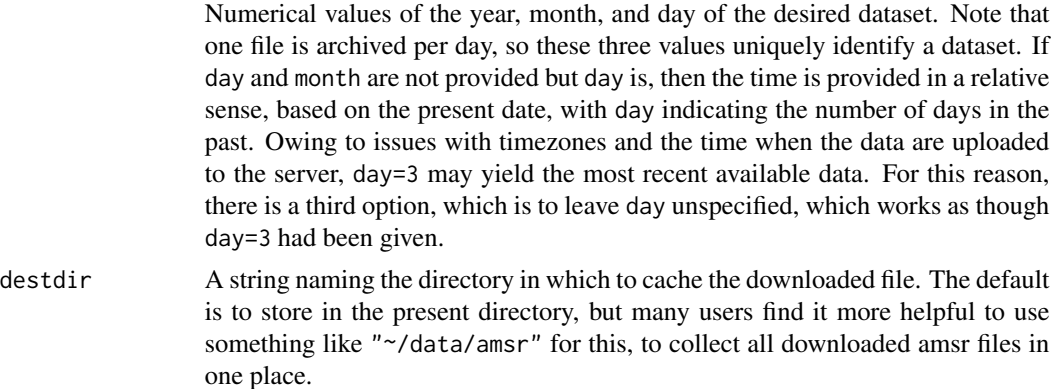

server A string naming the server from which data are to be acquired. See "History".

## Value

A character value indicating the filename of the result; if there is a problem of any kind, the result will be the empty string.

#### **History**

Until 25 March 2017, the default server was "ftp.ssmi.com/amsr2/bmaps\_v07.2", but this was changed when the author discovered that this FTP site had been changed to require users to create accounts to register for downloads. The default was changed to "http://data.remss.com/amsr2/bmaps\_v07.2"

### download.coastline 143

on the named date. This site was found by a web search, but it seems to provide proper data. It is assumed that users will do some checking on the best source.

On 23 January 2018, it was noticed that the server-url naming convention had changed, e.g. http://data.remss.com/amsr2 becoming http://data.remss.com/amsr2/bmaps\_v08/y2017/m01/f34\_20170114v8.gz

### References

http://images.remss.com/amsr/amsr2\_data\_daily.html provides daily images going back to 2012. Three-day, monthly, and monthly composites are also provided on that site.

### See Also

Other functions that download files: [download.coastline\(](#page-142-0)), [download.met\(](#page-144-0)), [download.topo\(](#page-146-0))

Other functions that plot oce data: [plot,adp-method](#page-0-0), [plot,adv-method](#page-0-0), [plot,amsr-method](#page-0-0), [plot,argo-method](#page-0-0), [plot,bremen-method](#page-0-0), [plot,cm-method](#page-0-0), [plot,coastline-method](#page-0-0), [plot,ctd-method](#page-0-0), [plot,gps-method](#page-0-0), [plot,ladp-method](#page-0-0), [plot,landsat-method](#page-0-0), [plot,lisst-method](#page-0-0), [plot,lobo-method](#page-0-0), [plot,met-method](#page-0-0), [plot,odf-method](#page-0-0), [plot,rsk-method](#page-0-0), [plot,satellite-method](#page-0-0), [plot,sealevel-method](#page-0-0), [plot,section-method](#page-0-0), [plot,tidem-method](#page-0-0), [plot,topo-method](#page-0-0), [plot,windrose-method](#page-0-0), [plot,xbt-method](#page-0-0), [plotProfile\(](#page-427-0)), [plotScan\(](#page-431-0)), [plotTS\(](#page-435-0)), [tidem-class](#page-703-0)

Other things related to amsr data: [\[\[,amsr-method](#page-0-0), [\[\[<-,amsr-method](#page-0-0), [amsr-class](#page-29-0), [amsr](#page-28-0), composite, amsr-method, [plot,amsr-method](#page-0-0), [read.amsr\(](#page-494-0)), [subset,amsr-method](#page-0-0), [summary,amsr-method](#page-0-0)

#### Examples

```
## Not run:
## The download takes several seconds.
f <- download.amsr(2017, 1, 14) # Jan 14, 2017
d <- read.amsr(f)
plot(d)
mtext(d[["filename"]], side=3, line=0, adj=0)
## End(Not run)
```
<span id="page-142-0"></span>download.coastline *Download a coastline File*

## **Description**

Constructs a query to the NaturalEarth server (see reference 1) to download coastline data (or lake data, river data, etc) in any of three resolutions.

#### Usage

```
download.coastline(
  resolution,
  item = "coastline",
  destdir = ".".
```

```
destfile,
  server = 'maturalearth'',debug = getOption("oceDebug")
\mathcal{L}
```
## Arguments

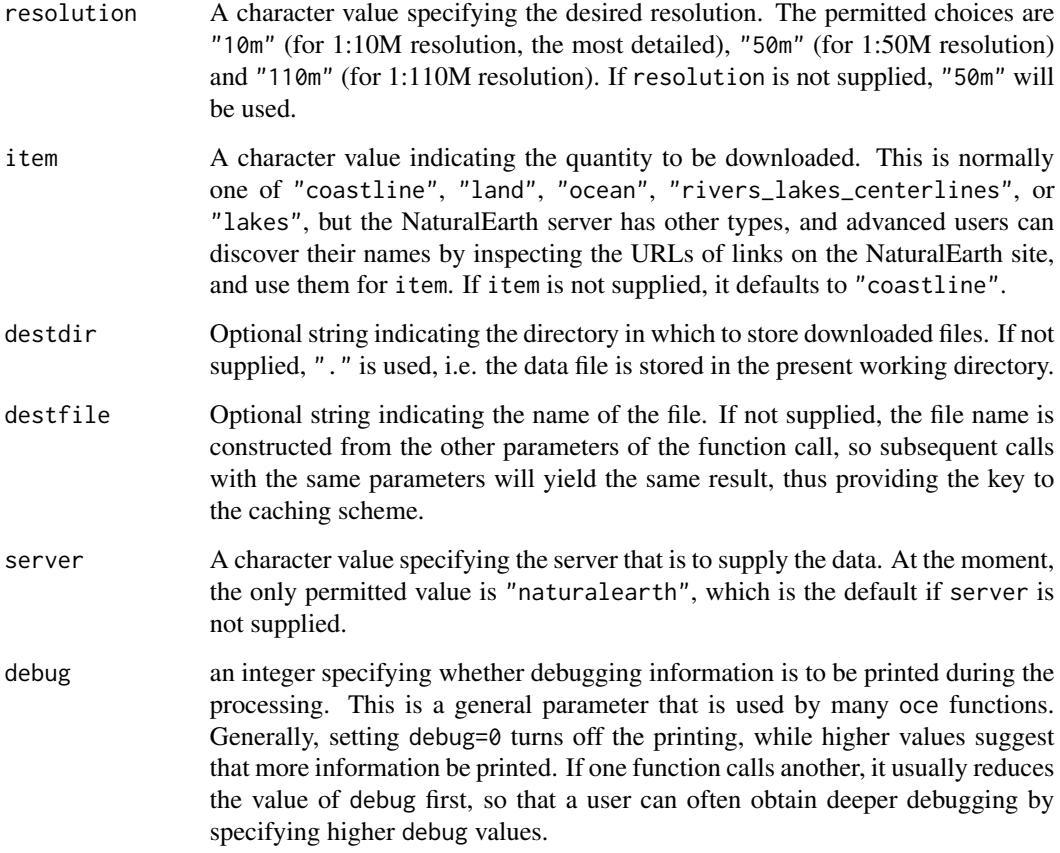

# Value

A character value indicating the filename of the result; if there is a problem of any kind, the result will be the empty string.

## Author(s)

Dan Kelley

# References

1. The NaturalEarth server is at https://www.naturalearthdata.com
# download.met 145

#### See Also

The work is done with utils:: download.file().

Other functions that download files: [download.amsr\(](#page-141-0)), [download.met\(](#page-144-0)), [download.topo\(](#page-146-0))

Other things related to coastline data: [[, coastline-method, [[<-, coastline-method, as. coastline(), [coastline-class](#page-95-0), [coastlineBest\(](#page-96-0)), [coastlineCut\(](#page-97-0)), [coastlineWorld](#page-98-0), [plot,coastline-method](#page-0-0), [read.coastline.openstreetmap\(](#page-510-0)), [read.coastline.shapefile\(](#page-511-0)), [subset,coastline-method](#page-0-0), [summary,coastline-method](#page-0-0)

#### Examples

```
## Not run:
library(oce)
# User must create directory ~/data/coastline first.
# As of September 2016, the downloaded file, named
# "ne_50m_coastline.zip", occupies 443K bytes.
filename <- download.coastline(destdir="~/data/coastline")
coastline <- read.coastline(filename)
plot(coastline)
```
## End(Not run)

<span id="page-144-0"></span>download.met *Download and Cache a met File*

#### Description

[download.met\(\)](#page-144-0) attempts to download data from Environment Canada's historical-data website, and to cache the files locally. Lacking a published API, this function must rely on reverse-engineering of queries handled by that web server. For that reason, it is brittle.

#### Usage

```
download.met(
  id,
  year,
 month,
  deltat,
  type = "xml",
  destdir = "."destfile,
  force = FALSE,
  quiet = FALSE,debug = getOption("oceDebug")
)
```
## Arguments

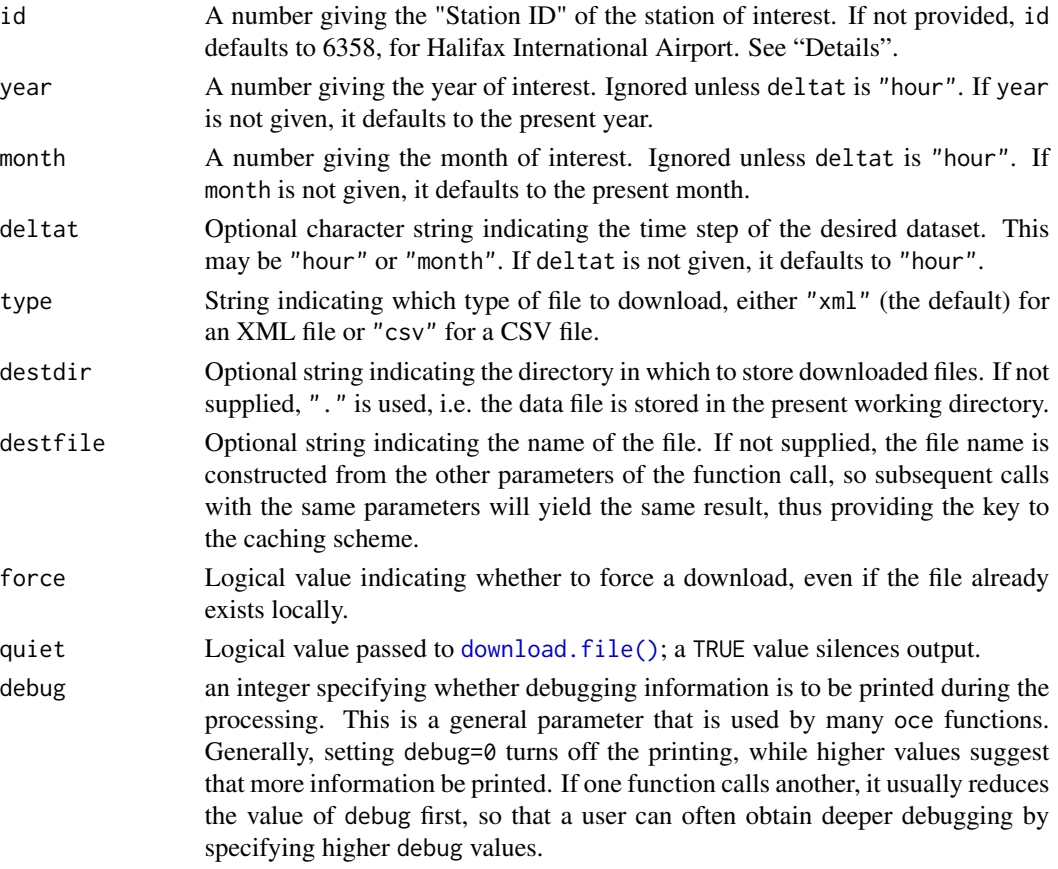

# Details

If this function fails, users might try using Gavin Simpson's canadaHCD package (reference 2). This package maintains a copy of the Environment Canada listing of stations, and its find\_station() function provides an easy way to determine Station IDs. After that, its hcd\_hourly function (and related functions) make it easy to read data. These data can then be converted to the met class with [as.met\(\)](#page-56-0), although doing so leaves many important metadata blank.

#### Value

String indicating the full pathname to the downloaded file.

# Author(s)

Dan Kelley

# References

- 1. Environment Canada website for Historical Climate Data https://climate.weather.gc.ca/index\_e.html
- 2. Gavin Simpson's canadaHCD package on GitHub https://github.com/gavinsimpson/canadaHCD

# download.topo 147

#### See Also

The work is done with utils:: download.file().

Other functions that download files: [download.amsr\(](#page-141-0)), [download.coastline\(](#page-142-0)), [download.topo\(](#page-146-0))

Other things related to [met](#page-286-0) data:  $[[\cdot,met-method, [[<-],met-method, as met(),met-class, met,$  $[[\cdot,met-method, [[<-],met-method, as met(),met-class, met,$  $[[\cdot,met-method, [[<-],met-method, as met(),met-class, met,$ [plot,met-method](#page-0-0), [read.met\(](#page-544-0)), [subset,met-method](#page-0-0), [summary,met-method](#page-0-0)

## Examples

```
## Not run:
library(oce)
# Download data for Halifax International Airport, in September
# of 2003. This dataset is used for data(met) provided with oce.
# Note that requests for data after 2012 month 10 yield all
# missing values, for reasons unknown to the author.
metFile <- download.met(6358, 2003, 9, destdir=".")
met <- read.met(metFile)
```
## End(Not run)

<span id="page-146-0"></span>download.topo *Download and Cache a topo File*

#### Description

Topographic data are downloaded from a data server that holds the ETOPO1 dataset (Amante, C. and B.W. Eakins, 2009), and saved as a netCDF file whose name specifies the data request, if a file of that name is not already present on the local file system. The return value is the name of the data file, and its typical use is as the filename for a call to [read.topo\(\)](#page-556-0). Given the rules on file naming, subsequent calls to download.topo with identical parameters will simply return the name of the cached file, assuming the user has not deleted it in the meantime. Note that download.topo uses the "raster" and "ncdf4" packages, so these must be installed, or an error is reported.

## Usage

```
download.topo(
 west,
  east,
  south,
  north,
  resolution = 4,
  destdir = "."destfile,
  format,
  server = "https://gis.ngdc.noaa.gov",
  debug = getOption("oceDebug")
)
```
## **Arguments**

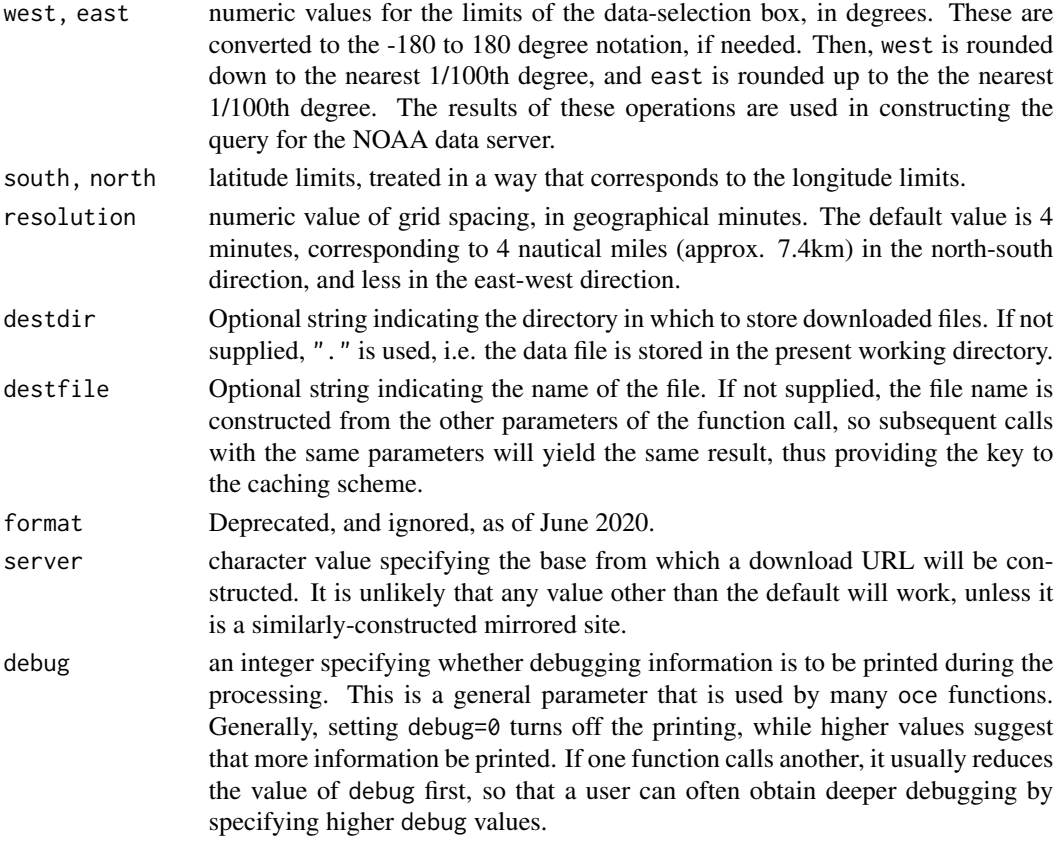

# Details

The specified longitude and latitude limits are rounded to 2 digits (corresponding to a footprint of approximately 1km), and these are used in the server request. If the resultant request would generate under 1 row or column in the result, download.topo generates an error message and stops.

# Value

String indicating the full pathname to the downloaded file.

# Historical note relating to NOAA server changes

In May of 2020, download.topo stopped working, evidently owing to changes in the NOAA server API, which had been inferred by reverse engineering a NOAA data-request website. However, the marmap function getNOAA.bathy was found to be working at that time, and so download.topo was revised based on that function. The problem of keeping up with changing data-server APIs should be easier in the future, since NOAA has made the API public.

# Author(s)

Dan Kelley

# References

• Amante, C. and B.W. Eakins, 2009. ETOPO1 1 Arc-Minute Global Relief Model: Procedures, Data Sources and Analysis. NOAA Technical Memorandum NESDIS NGDC-24. National Geophysical Data Center, NOAA. doi:10.7289/V5C8276M

# See Also

Other functions that download files: [download.amsr\(](#page-141-0)), [download.coastline\(](#page-142-0)), [download.met\(](#page-144-0))

Other things related to topo data: [\[\[,topo-method](#page-0-0), [\[\[<-,topo-method](#page-0-0), [as.topo\(](#page-65-0)), plot, topo-method, [read.topo\(](#page-556-0)), [subset,topo-method](#page-0-0), [summary,topo-method](#page-0-0), [topo-class](#page-711-0), [topoInterpolate\(](#page-712-0)), [topoWorld](#page-713-0)

# Examples

```
## Not run:
library(oce)
topoFile <- download.topo(west=-66, east=-60, south=43, north=47,
    resolution=1, destdir="~/data/topo")
topo <- read.topo(topoFile)
imagep(topo, zlim=c(-400, 400), col=oceColorsTwo, drawTriangles=TRUE)
if (requireNamespace("ocedata", quietly=TRUE)) {
    data(coastlineWorldFine, package="ocedata")
    lines(coastlineWorldFine[["longitude"]], coastlineWorldFine[["latitude"]])
}
## End(Not run)
```
drawDirectionField *Draw a Direction Field*

# Description

The direction field is indicated variously, depending on the value of type:

#### Usage

```
drawDirectionField(
  x,
 y,
  u,
  v,
  scalex,
  scaley,
  skip,
  length = 0.05,
  add = FALSE,type = 1,
```

```
col = par("fg"),
 pch = 1,
 cex = par("cex"),
 lwd = par("lwd"),
 lty = par("lty"),xlab = "",
 ylab = "",
 debug = getOption("oceDebug"),
  ...
)
```
# Arguments

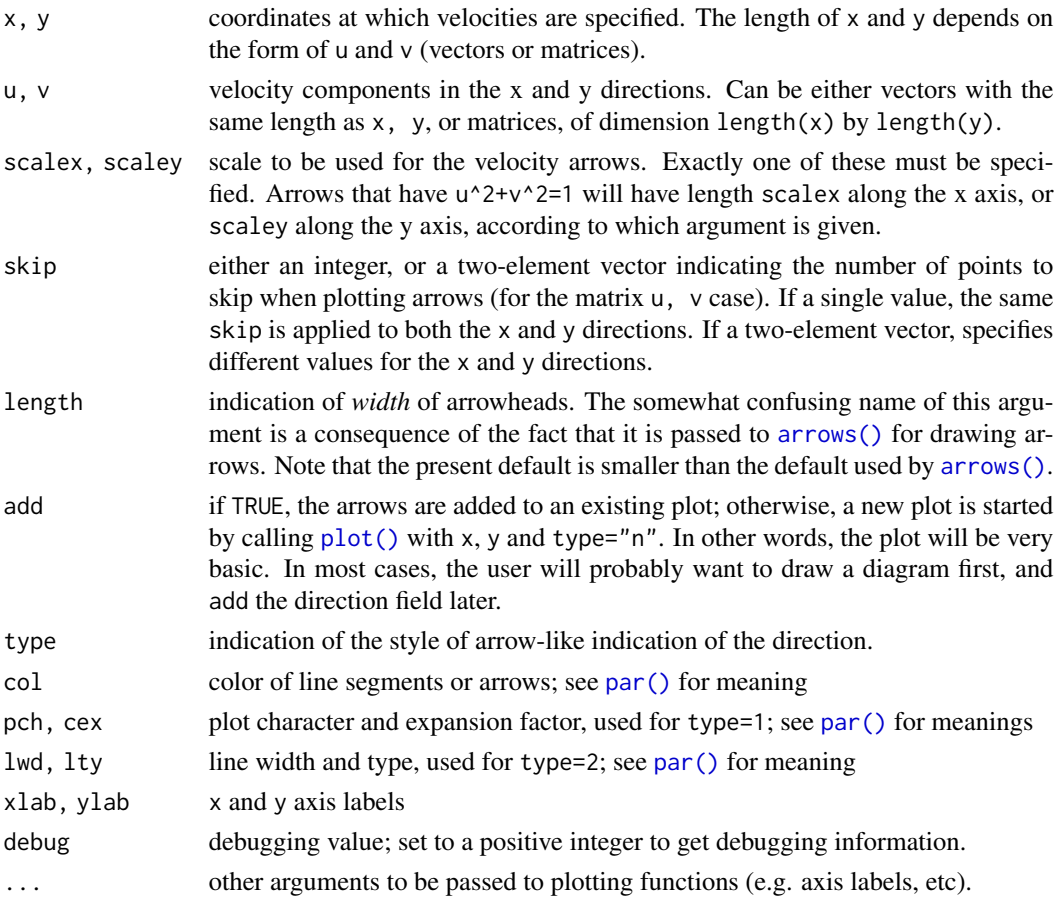

# Details

- For type=1, each indicator is drawn with a symbol, according to the value of pch (either supplied globally, or as an element of the ... list) and of size cex, and color col. Then, a line segment is drawn for each, and for this lwd and col may be set globally or in the ... list.
- For type=2, the points are not drawn, but arrows are drawn instead of the line segments. Again, lwd and col control the type of the line.

drawIsopycnals 151

# Value

None.

# Author(s)

Dan Kelley and Clark Richards

# Examples

```
library(oce)
plot(c(-1.5, 1.5), c(-1.5, 1.5), xlab="", ylab="", type='n')
drawDirectionField(x=rep(0, 2), y=rep(0, 2), u=c(1, 1), v=c(1, -1), scalex=0.5, add=TRUE)
plot(c(-1.5, 1.5), c(-1.5, 1.5), xlab="", ylab="", type='n')
drawDirectionField(x=rep(0, 2), y=rep(0, 2), u=c(1, 1), v=c(1, -1), scalex=0.5, add=TRUE,
                    type=2)
# 2D example
x \leq -\text{seq}(-2, 2, 0.1)y \le -xxx \leq - expand.grid(x, y)[,1]
yy \leftarrow expand.grid(x, y)[,2]
z <- matrix(xx*exp(-xx^2 -yy^2), nrow=length(x))
gz \leftarrow grad(z, x, y)drawDirectionField(x, y, gz$gx, gz$gy, scalex=0.5, type=2, len=0.02)
oceContour(x, y, z, add=TRUE)
```
drawIsopycnals *Add Isopycnal Curves to TS Plot*

#### **Description**

Adds isopycnal lines to an existing temperature-salinity plot. This is called by [plotTS\(\)](#page-435-0), and may be called by the user also, e.g. if an image plot is used to show TS data density.

## Usage

```
drawIsopycnals(
 nlevels = 6,
 levels,
  rotate = TRUE,
 rho1000 = FALSE,digits = 2,
 eos = getOption("oceEOS", default = "gsw"),
  trimIsopycnals = TRUE,
 cex = 0.75 * par("cex"),
 col = "darkgray",lwd = par("lwd"),
  lty = par("lty"))
```
## **Arguments**

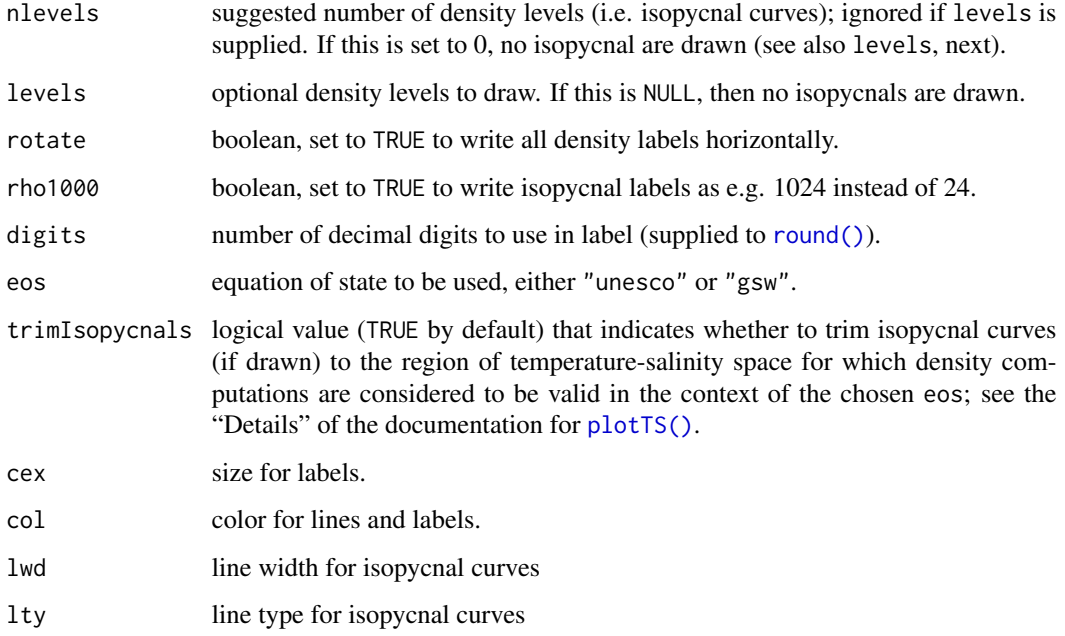

## Value

None.

#### Author(s)

Dan Kelley

# References

- Fofonoff, N. P., and R. C. Millard. "Algorithms for Computation of Fundamental Properties of Seawater." UNESCO Technical Papers in Marine Research. SCOR working group on Evaluation of CTD data; UNESCO/ICES/SCOR/IAPSO Joint Panel on Oceanographic Tables and Standards, 1983. https://unesdoc.unesco.org/ark:/48223/pf0000059832.
- McDougall, Trevor J., David R. Jackett, Daniel G. Wright, and Rainer Feistel. "Accurate and Computationally Efficient Algorithms for Potential Temperature and Density of Seawater." Journal of Atmospheric and Oceanic Technology 20, no. 5 (May 1, 2003): 730-41. https://journals.ametsoc.org/jtech/article/20/5/730/2543/Accurate-and-Computationally-Efficient

#### See Also

[plotTS\(\)](#page-435-0), which calls this.

# <span id="page-152-0"></span>Description

In the normal use, [drawPalette\(\)](#page-152-0) draws an image palette near the right-hand side of the plotting device, and then adjusts the global margin settings in such a way as to cause the next plot to appear (with much larger width) to the left of the palette. The function can also be used, if zlim is not provided, to adjust the margin without drawing anything; this is useful in lining up the x axes of a stack of plots, some some of which will have palettes and others not.

#### Usage

```
drawPalette(
  zlim,
  zlab = ",
 breaks,
  col,
  colormap,
  mai,
  cex = par("cex"),
  pos = 4,
  las = 0,
  labels = NULL,at = NULL,levels,
  drawContours = FALSE,
  plot = TRUE,
  fullpage = FALSE,
  drawTriangles = FALSE,
  axisPalette,
  tformat,
  debug = getOption("oceDebug"),
  ...
```
## **Arguments**

)

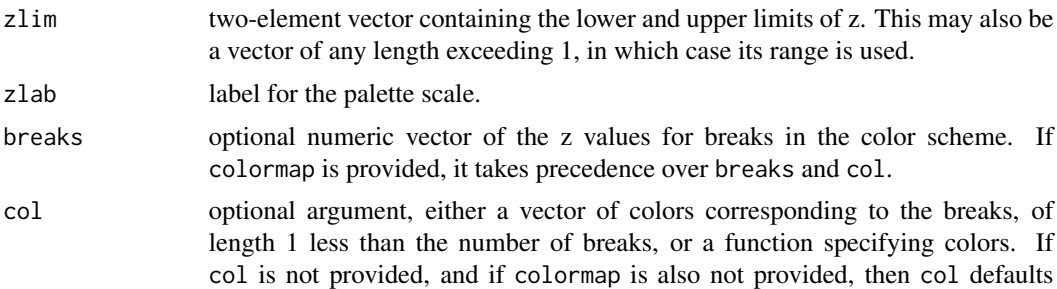

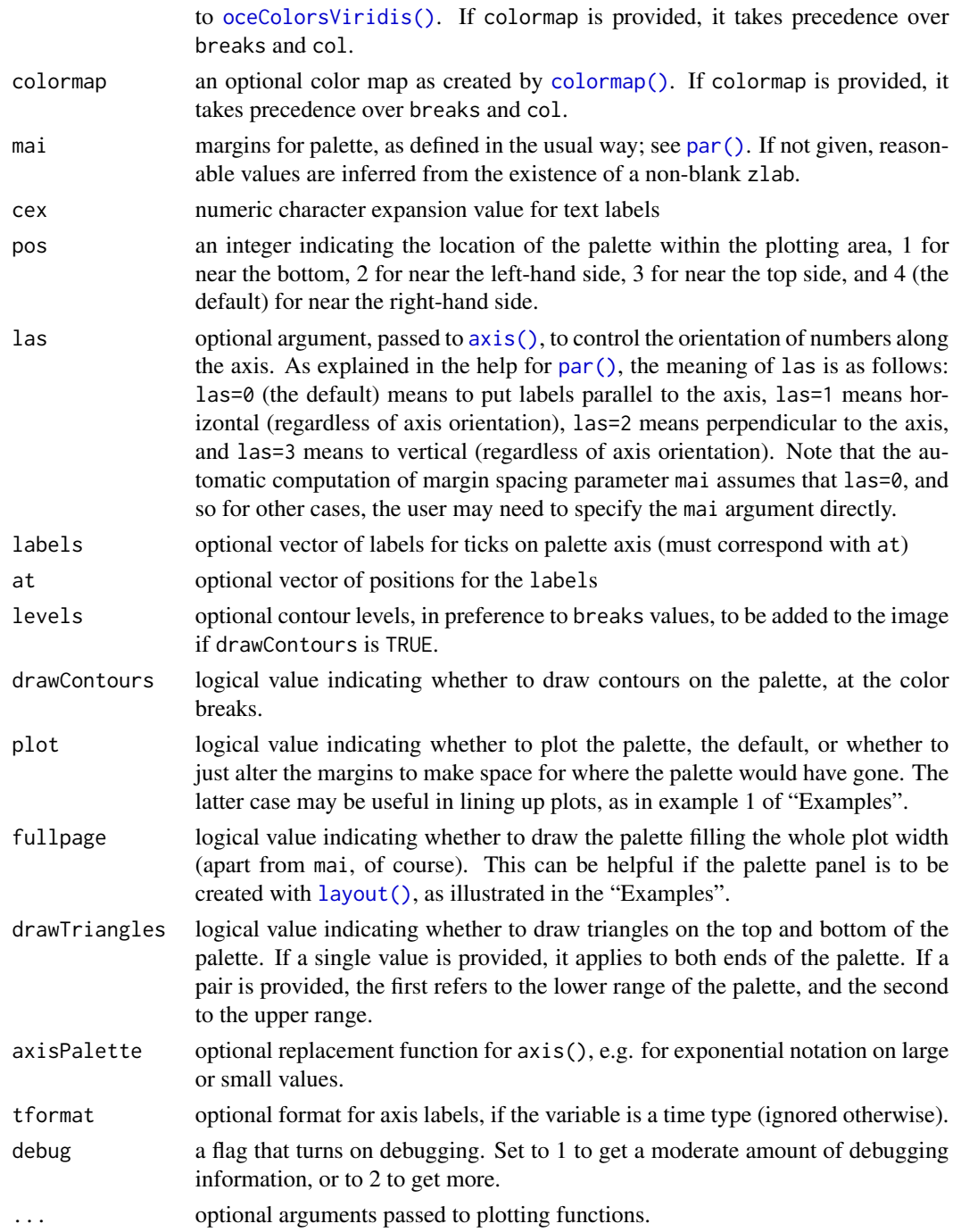

# Details

The plot positioning is done entirely with margins, not with par(mfrow) or other R schemes for multi-panel plots. This means that the user is free to use those schemes without worrying about nesting or conflicts.

#### drawPalette 155

# Value

None.

#### Use with multi-panel plots

An important consequence of the margin adjustment is that multi-panel plots require that the initial margin be stored prior to the first call to [drawPalette\(\)](#page-152-0), and reset after each palette-plot pair. This method is illustrated in "Examples".

# Author(s)

Dan Kelley, with help from Clark Richards

## See Also

This is used by [imagep\(\)](#page-195-0).

## Examples

```
library(oce)
par(mgp=getOption("oceMgp"))
## 1. A three-panel plot
par(mfrow=c(3, 1), mar=c(3, 3, 1, 1))
omar <- par('mar') # save initial margin
## 1a. top panel: simple case with Viridis scheme
drawPalette(zlim=c(0, 1), col=oce.colorsViridis(10))
plot(1:10, 1:10, col=oce.colorsViridis(10)[1:10],pch=20,cex=3,xlab='x', ylab='y')
par(mar=omar) \qquad \qquad \qquad # reset margin## 1b. middle panel: colormap
cm <- colormap(name="gmt_globe")
drawPalette(colormap=cm)
icol <- seq_along(cm$col)
plot(icol, cm$breaks[icol], pch=20, cex=2, col=cm$col,
     xlab="Palette index", ylab="Palette breaks")
par(mar=omar) \qquad # reset margin
## 1c. bottom panel: space for palette (to line up graphs)
drawPalette(plot=FALSE)
plot(1:10, 1:10, col=oce.colorsViridis(10)[1:10],pch=20,cex=3,xlab='x', ylab='y')
par(mar=omar) \qquad # reset margin
# 2. Use layout to mimic the action of imagep(), with the width
# of the palette region being 14 percent of figure width.
d \le -0.14layout(matrix(1:2,nrow=1), widths=c(1-d,d))
image(volcano, col=oce.colorsViridis(100), zlim=c(90, 200))
contour(volcano, add=TRUE)
drawPalette(c(90, 200), fullpage=TRUE, col=oce.colorsViridis)
```
<span id="page-155-1"></span>

#### Description

This is degraded subsample of measurements that were made with a Biosonics scientific echosounder, as part of the St Lawrence Internal Wave Experiment (SLEIWEX).

#### Author(s)

Dan Kelley

## Source

This file came from the SLEIWEX-2008 experiment, and was decimated using [decimate\(\)](#page-133-0) with  $by=c()$ .

# See Also

Other datasets provided with oce: [adp](#page-15-0), [adv](#page-25-0), [amsr](#page-28-0), [argo](#page-35-0), [cm](#page-88-0), [coastlineWorld](#page-98-0), [ctdRaw](#page-121-0), [ctd](#page-112-0), [landsat](#page-229-0), [lisst](#page-236-0), [lobo](#page-238-0), [met](#page-286-0), [ocecolors](#page-309-0), [rsk](#page-566-0), [sealevelTuktoyaktuk](#page-576-0), [sealevel](#page-574-0), [section](#page-578-0), [topoWorld](#page-713-0), [wind](#page-728-0), [xbt](#page-734-0)

Other things related to echosounder data: [\[\[,echosounder-method](#page-0-0), [\[\[<-,echosounder-method](#page-0-0), [as.echosounder\(](#page-50-0)), [echosounder-class](#page-155-0), [findBottom\(](#page-164-0)), [plot,echosounder-method](#page-0-0), [read.echosounder\(](#page-534-0)), subset, echosounder-method, summary, echosounder-method

<span id="page-155-0"></span>echosounder-class *Class to Store Echosounder Data*

#### Description

This class stores echosounder data. Echosounder objects may be read with [read.echosounder\(\)](#page-534-0), summarized with summary, echosounder-method(), and plotted with plot, echosounder-method(). The [findBottom\(\)](#page-164-0) function infers the ocean bottom from tracing the strongest reflector from ping to ping.

## Details

- An infrequently updated record of the instrument position, in timeSlow, longitudeSlow and latitudeSlow. These are used in plotting maps with plot, echosounder-method().
- An interpolated record of the instrument position, in time, longitude, and latitude. Linear interpolation is used to infer the longitude and latitude from the variables listed above.
- depth, vector of depths of echo samples (measured positive downwards in the water column). This is calculated from the inter-sample time interval and the sound speed provided as the soundSpeed argument to [read.echosounder\(\)](#page-534-0), so altering the value of the latter will alter the echosounder plots provided by [plot,echosounder-method\(\)](#page-0-0).
- The echosounder signal amplitude a, a matrix whose number of rows matches the length of time, etc., and number of columns equal to the length of depth. Thus, for example,  $a[100, 1]$ represents the depth-dependent amplitude at the time of the 100th ping.
- A matrix named b exists for dual-beam and split-beam cases. For dual-beam data, this is the wide-beam data, whereas a is the narrow-beam data. For split-beam data, this is the x-angle data.
- A matrix named c exists for split-beam data, containing the y-angle data.
- In addition to these matrices, ad-hoc calculated matrices named Sv and TS may be accessed as explained in the next section.

#### Slots

- data As with all oce objects, the data slot for echosounder objects is a [list](#page-0-0) containing the main data for the object.
- metadata As with all oce objects, the metadata slot for echosounder objects is a [list](#page-0-0) containing information about the data or about the object itself.
- processingLog As with all oce objects, the processingLog slot for echosounder objects is a [list](#page-0-0) with entries describing the creation and evolution of the object. The contents are updated by various oce functions to keep a record of processing steps. Object summaries and [processingLogShow\(\)](#page-446-0) both display the log.

# Modifying slot contents

Although the [[<- operator may permit modification of the contents of [echosounder](#page-155-0) objects (see [\[\[<-,echosounder-method](#page-0-0)), it is better to use [oceSetData\(\)](#page-352-0) and [oceSetMetadata\(\)](#page-354-0), because those functions save an entry in the processingLog that describes the change.

## Retrieving slot contents

The full contents of the data and metadata slots of a [echosounder](#page-155-0) object may be retrieved in the standard R way using  $slot()$ . For example  $slot(o, "data")$  returns the data slot of an object named o, and similarly slot(o,"metadata") returns the metadata slot.

The slots may also be obtained with the  $[F,$  echosounder-method operator, as e.g. o $[F"$  data"]] and o[["metadata"]], respectively.

The  $[\Gamma]$ , echosounder-method operator can also be used to retrieve items from within the data and metadata slots. For example, o[["temperature"]] can be used to retrieve temperature from an object containing that quantity. The rule is that a named quantity is sought first within the object's metadata slot, with the data slot being checked only if metadata does not contain the item. This [[ method can also be used to get certain derived quantities, if the object contains sufficient information to calculate them. For example, an object that holds (practical) salinity, temperature and pressure, along with longitude and latitude, has sufficient information to compute Absolute Salinity, and so o[["SA"]] will yield the calculated Absolute Salinity.

It is also possible to find items more directly, using [oceGetData\(\)](#page-346-0) and [oceGetMetadata\(\)](#page-346-1), but neither of these functions can retrieve derived items.

## Author(s)

Dan Kelley

# See Also

Other things related to echosounder data: [\[\[,echosounder-method](#page-0-0), [\[\[<-,echosounder-method](#page-0-0), [as.echosounder\(](#page-50-0)), [echosounder](#page-155-1), [findBottom\(](#page-164-0)), [plot,echosounder-method](#page-0-0), [read.echosounder\(](#page-534-0)), [subset,echosounder-method](#page-0-0), [summary,echosounder-method](#page-0-0)

<span id="page-157-0"></span>eclipticalToEquatorial

*Convert ecliptical to equatorial coordinate*

# Description

Convert from ecliptical to equatorial coordinates, using equations 8.3 and 8.4 of reference 1, or, equivalently, equations 12.3 and 12.4 of reference 2.

## Usage

eclipticalToEquatorial(lambda, beta, epsilon)

#### Arguments

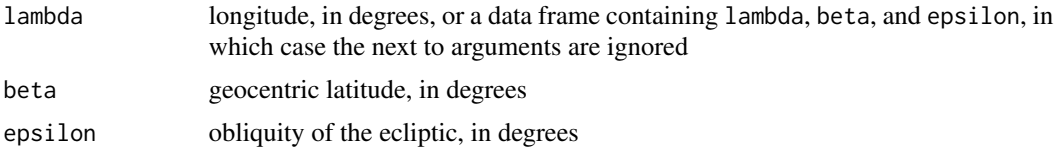

# Details

The code is based on reference 1; see [moonAngle\(\)](#page-289-0) for comments on the differences in formulae found in reference 2. Indeed, reference 2 is only cited here in case readers want to check the ideas of the formulae; DK has found that reference 2 is available to him via his university library inter-library loan system, whereas he owns a copy of reference 1.

#### Value

A data frame containing columns rightAscension and declination both in degrees.

## Author(s)

Dan Kelley, based on formulae in references 1 and 2.

# References

- Meeus, Jean. Astronomical Formulas for Calculators. Second Edition. Richmond, Virginia, USA: Willmann-Bell, 1982.
- Meeus, Jean. Astronomical Algorithms. Second Edition. Richmond, Virginia, USA: Willmann-Bell, 1991.

#### enuToOther 159

#### See Also

Other things related to astronomy: [angle2hms\(](#page-31-0)), [equatorialToLocalHorizontal\(](#page-161-0)), [julianCenturyAnomaly\(](#page-224-0)), [julianDay\(](#page-225-0)), [moonAngle\(](#page-289-0)), [siderealTime\(](#page-596-0)), [sunAngle\(](#page-638-0)), [sunDeclinationRightAscension\(](#page-640-0))

<span id="page-158-0"></span>enuToOther *Rotate acoustic-Doppler data to a new coordinate system*

#### **Description**

Rotate acoustic-Doppler data to a new coordinate system

## Usage

enuToOther(x, ...)

# Arguments

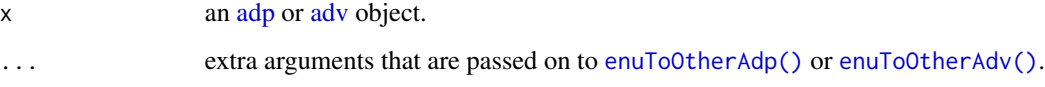

# Value

An object of the same class as x, but with velocities in the rotated coordinate system

## See Also

Other things related to adp data: [\[\[,adp-method](#page-0-0), [\[\[<-,adp-method](#page-0-0), [ad2cpHeaderValue\(](#page-13-0)), [adp-class](#page-16-0), [adpConvertRawToNumeric\(](#page-21-0)), [adpEnsembleAverage\(](#page-22-0)), [adpFlagPastBoundary\(](#page-23-0)), [adp\\_rdi.000](#page-24-0), [adp](#page-15-0), [as.adp\(](#page-42-0)), [beamName\(](#page-69-0)), [beamToXyzAdpAD2CP\(](#page-73-0)), [beamToXyzAdp\(](#page-71-0)), [beamToXyzAdv\(](#page-74-0)), [beamToXyz\(](#page-70-0)), [beamUnspreadAdp\(](#page-75-0)), [binmapAdp\(](#page-82-0)), [enuToOtherAdp\(](#page-159-0)), [handleFlags,adp-method](#page-0-0), [is.ad2cp\(](#page-223-0)), [plot,adp-method](#page-0-0), [read.adp.ad2cp\(](#page-453-0)), [read.adp.nortek\(](#page-455-0)), [read.adp.rdi\(](#page-457-0)), [read.adp.sontek.serial\(](#page-467-0)), [read.adp.sontek\(](#page-465-0)), [read.adp\(](#page-451-0)), [read.aquadoppHR\(](#page-497-0)), [read.aquadoppProfiler\(](#page-499-0)), [read.aquadopp\(](#page-495-0)), [rotateAboutZ\(](#page-565-0)), [setFlags,adp-method](#page-0-0), [subset,adp-method](#page-0-0), [subtractBottomVelocity\(](#page-619-0)), [summary,adp-method](#page-0-0), [toEnuAdp\(](#page-709-0)), [toEnu\(](#page-708-0)), [velocityStatistics\(](#page-724-0)), [xyzToEnuAdpAD2CP\(](#page-740-0)), [xyzToEnuAdp\(](#page-738-0)), [xyzToEnu\(](#page-737-0))

Other things related to adv data: [\[\[,adv-method](#page-0-0), [\[\[<-,adv-method](#page-0-0), [adv-class](#page-26-0), [adv](#page-25-0), [beamName\(](#page-69-0)), [beamToXyz\(](#page-70-0)), [enuToOtherAdv\(](#page-160-0)), [plot,adv-method](#page-0-0), [read.adv.nortek\(](#page-474-0)), [read.adv.sontek.adr\(](#page-479-0)), [read.adv.sontek.serial\(](#page-484-0)), [read.adv.sontek.text\(](#page-489-0)), [read.adv\(](#page-469-0)), [rotateAboutZ\(](#page-565-0)), [subset,adv-method](#page-0-0), [summary,adv-method](#page-0-0), [toEnuAdv\(](#page-710-0)), [toEnu\(](#page-708-0)), [velocityStatistics\(](#page-724-0)), [xyzToEnuAdv\(](#page-741-0)), [xyzToEnu\(](#page-737-0))

<span id="page-159-0"></span>

# Description

Convert ADP velocity components from an enu-based coordinate system to another system, perhaps to align axes with the coastline.

#### Usage

```
enuToOtherAdp(x, heading = 0, pitch = 0, roll = 0)
```
## Arguments

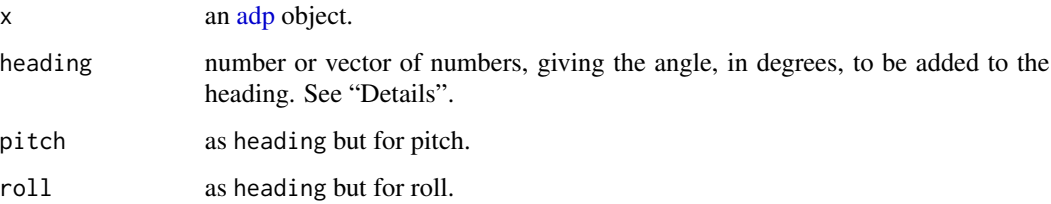

# Details

The supplied angles specify rotations to be made around the axes for which heading, pitch, and roll are defined. For example, an eastward current will point southeast if heading=45 is used.

The returned value has heading, pitch, and roll matching those of x, so these angles retain their meaning as the instrument orientation.

NOTE: this function works similarly to [xyzToEnuAdp\(\)](#page-738-0), except that in the present function, it makes no difference whether the instrument points up or down, etc.

# Value

An object with data\$v[,1:3,] altered appropriately, and metadata\$oce.coordinate changed from enu to other.

#### Author(s)

Dan Kelley

# References

1. Teledyne RD Instruments. "ADCP Coordinate Transformation: Formulas and Calculations," January 2010. P/N 951-6079-00.

# enuToOtherAdv 161

# See Also

See [read.adp\(\)](#page-451-0) for other functions that relate to objects of class "adp".

```
[[,adp-method[[<-,adp-methodad2cpHeaderValue(adp-class,
adpConvertRawToNumeric(), adpEnsembleAverage(), adpFlagPastBoundary(), adp_rdi.000,
adp, as.adp(), beamName(), beamToXyzAdpAD2CP(), beamToXyzAdp(), beamToXyzAdv(), beamToXyz(),
beamUnspreadAdp(), binmapAdp(), enuToOther(), handleFlags,adp-method, is.ad2cp(), plot,adp-method,
read.adp.ad2cp(), read.adp.nortek(), read.adp.rdi(), read.adp.sontek.serial(), read.adp.sontek(),
read.adp(), read.aquadoppHR(), read.aquadoppProfiler(), read.aquadopp(), rotateAboutZ(),
setFlags,adp-methodsubset,adp-methodsubtractBottomVelocity(summary,adp-method,
toEnuAdp(), toEnu(), velocityStatistics(), xyzToEnuAdpAD2CP(), xyzToEnuAdp(), xyzToEnu()
```
# Examples

```
library(oce)
data(adp)
o <- enuToOtherAdp(adp, heading=-31.5)
plot(o, which=1:3)
```
<span id="page-160-0"></span>enuToOtherAdv *Convert ENU to Other Coordinate*

# Description

Convert ADV velocity components from an enu-based coordinate system to another system, perhaps to align axes with the coastline.

#### Usage

```
enuToOtherAdv(
  x,
  heading = 0,
  pitch = \theta,
  roll = 0.
  debug = getOption("oceDebug")
)
```
#### Arguments

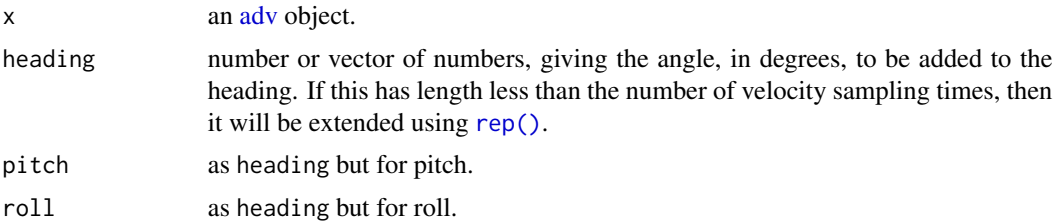

debug an integer specifying whether debugging information is to be printed during the processing. This is a general parameter that is used by many oce functions. Generally, setting debug=0 turns off the printing, while higher values suggest that more information be printed. If one function calls another, it usually reduces the value of debug first, so that a user can often obtain deeper debugging by specifying higher debug values.

## Details

The supplied angles specify rotations to be made around the axes for which heading, pitch, and roll are defined. For example, an eastward current will point southeast if heading=45 is used.

The returned value has heading, pitch, and roll matching those of x, so these angles retain their meaning as the instrument orientation.

NOTE: this function works similarly to [xyzToEnuAdv\(\)](#page-741-0), except that in the present function, it makes no difference whether the instrument points up or down, etc.

#### Author(s)

Dan Kelley

## See Also

Other things related to [adv](#page-25-0) data:  $[[$ , adv-method,  $[[\leq -$ , adv-method, [adv-class](#page-26-0), adv, [beamName\(](#page-69-0)), [beamToXyz\(](#page-70-0)), [enuToOther\(](#page-158-0)), [plot,adv-method](#page-0-0), [read.adv.nortek\(](#page-474-0)), [read.adv.sontek.adr\(](#page-479-0)), [read.adv.sontek.serial\(](#page-484-0)), [read.adv.sontek.text\(](#page-489-0)), [read.adv\(](#page-469-0)), [rotateAboutZ\(](#page-565-0)), [subset,adv-method](#page-0-0), [summary,adv-method](#page-0-0), [toEnuAdv\(](#page-710-0)), [toEnu\(](#page-708-0)), [velocityStatistics\(](#page-724-0)), [xyzToEnuAdv\(](#page-741-0)), [xyzToEnu\(](#page-737-0))

<span id="page-161-0"></span>equatorialToLocalHorizontal

*Convert equatorial to local horizontal coordinate*

#### Description

Convert from equatorial coordinates to local horizontal coordinates, i.e. azimuth and altitude. The method is taken from equations 8.5 and 8.6 of reference 1, or, equivalently, from equations 12.5 and 12.6 of reference 2.

#### Usage

```
equatorialToLocalHorizontal(
  rightAscension,
  declination,
  t,
  longitude,
  latitude
)
```
#### errorbars 163

#### Arguments

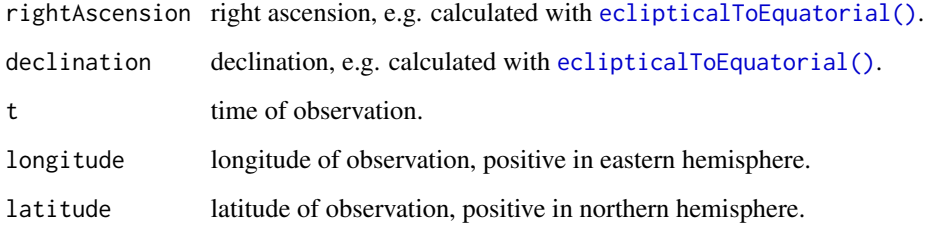

# Value

A data frame containing columns altitude (angle above horizon, in degrees) and azimuth (angle anticlockwise from south, in degrees).

# Author(s)

Dan Kelley, based on formulae in references 1 and 2.

# References

- Meeus, Jean. Astronomical Formulas for Calculators. Second Edition. Richmond, Virginia, USA: Willmann-Bell, 1982.
- Meeus, Jean. Astronomical Algorithms. Second Edition. Richmond, Virginia, USA: Willmann-Bell, 1991.

#### See Also

Other things related to astronomy: [angle2hms\(](#page-31-0)), [eclipticalToEquatorial\(](#page-157-0)), [julianCenturyAnomaly\(](#page-224-0)), [julianDay\(](#page-225-0)), [moonAngle\(](#page-289-0)), [siderealTime\(](#page-596-0)), [sunAngle\(](#page-638-0)), [sunDeclinationRightAscension\(](#page-640-0))

errorbars *Draw error bars on an existing xy diagram*

# Description

Draw error bars on an existing xy diagram

#### Usage

```
errorbars(x, y, xe, ye, percent = FALSE, style = 0, length = 0.025, ...)
```
# Arguments

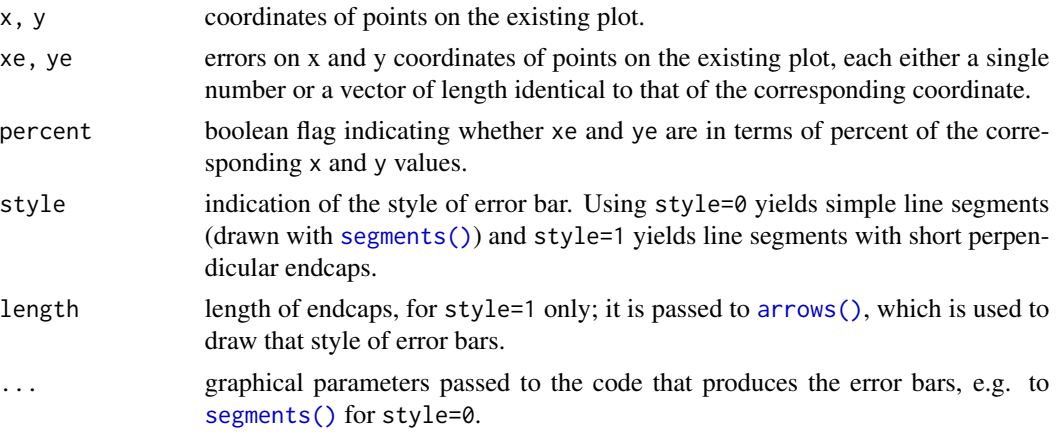

# Author(s)

Dan Kelley

# Examples

```
library(oce)
data(ctd)
S <- ctd[["salinity"]]
T <- ctd[["temperature"]]
plot(S, T)
errorbars(S, T, 0.05, 0.5)
```
fillGap *Fill a gap in an oce object*

# Description

Sequences of NA values, are filled by linear interpolation between the non-NA values that bound the gap.

# Usage

```
fillGap(x, method = c("linear"), rule = 1)
```
# Arguments

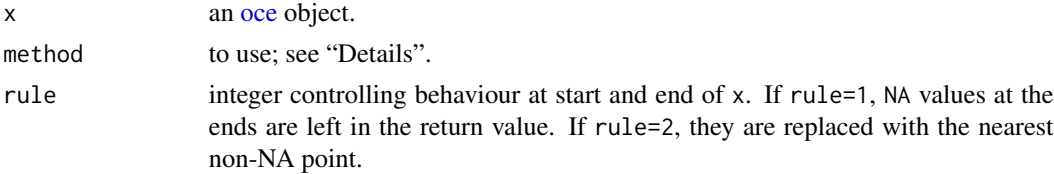

#### findBottom 165

# Value

A new oce object, with gaps removed.

## Bugs

- 1. Eventually, this will be expanded to work with any oce object. But, for now, it only works for vectors that can be coerced to numeric.
- 2. If the first or last point is NA, then x is returned unaltered.
- 3. Only method linear is permitted now.

## Author(s)

Dan Kelley

# Examples

```
library(oce)
# Integers
x \leq -c(1:2, NA, NA, 5:6)y \leftarrow \text{fillGap}(x)print(data.frame(x,y))
# Floats
x \le -x + 0.1y \leftarrow \text{fillGap}(x)print(data.frame(x,y))
```
<span id="page-164-0"></span>findBottom *Find the Ocean Bottom in an Echosounder Object*

#### Description

Finds the depth in a Biosonics echosounder file, by finding the strongest reflector and smoothing its trace.

## Usage

```
findBottom(x, ignore = 5, clean = despite)
```
# Arguments

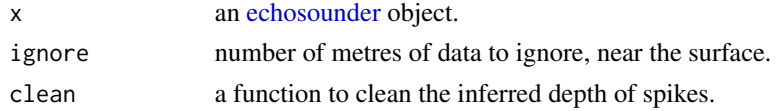

# Value

A list with elements: the time of a ping, the depth of the inferred depth in metres, and the index of the inferred bottom location, referenced to the object's depth vector.

#### 166 formatCl

# Author(s)

Dan Kelley

## See Also

The documentation for [echosounder](#page-155-0) explains the structure of echosounder objects, and also outlines the other functions dealing with them.

Other things related to echosounder data: [[, echosounder-method, [[<-, echosounder-method, [as.echosounder\(](#page-50-0)), [echosounder-class](#page-155-0), [echosounder](#page-155-1), plot, echosounder-method, [read.echosounder\(](#page-534-0)), subset, echosounder-method, summary, echosounder-method

firstFinite *Get first finite value in a vector or array, or NULL if none*

# Description

Get first finite value in a vector or array, or NULL if none

## Usage

firstFinite(v)

#### Arguments

v A numerical vector or array.

formatCI *Confidence interval in parenthetic notation*

## Description

Format a confidence interval in parenthetic notation.

# Usage

```
formatCI(ci, style = c("+/-", "parentheses"), model, digits = NULL)
```
#### Arguments

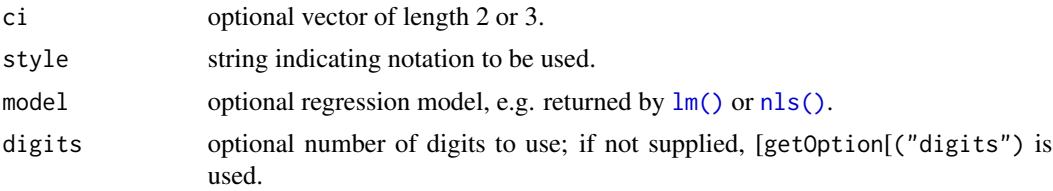

## formatCI 167

#### Details

If a model is given, then ci is ignored, and a confidence interval is calculated using [confint\(\)](#page-0-0) with level set to 0.6914619. This level corresponds to a range of plus or minus one standard deviation, for the t distribution and a large number of degrees of freedom (since qt(0.6914619, 100000) is 0.5).

If model is missing, ci must be provided. If it contains 3 elements, then first and third elements are taken as the range of the confidence interval (which by convention should use the level stated in the previous paragraph), and the second element is taken as the central value. Alternatively, if ci has 2 elements, they are taken to be bounds of the confidence interval and their mean is taken to be the central value.

In the +/- notation, e.g.  $a \pm b$  means that the true value lies between  $a - b$  and  $a + b$  with a high degree of certainty. Mills et al.  $(1993, \text{ section } 4.1 \text{ on page } 83)$  suggest that b should be set equal to 2 times the standard uncertainty or standard deviation. JCGM (2008, section 7.2.2 on pages 25 and  $26$ ), however, suggest that b should be set to the standard uncertainty, while also recommending that the  $\pm$  notation be avoided altogether.

The parentheses notation is often called the compact notation. In it, the digits in parentheses indicate the uncertainty in the corresponding digits to their left, e.g. 12.34(3) means that the last digit (4) has an uncertainty of 3. However, as with the  $\pm$  notation, different authorities offer different advice on defining this uncertainty; Mills et al. (1993, section 4.1 on page 83) provide an example in which the parenthetic notation has the same value as the  $\pm$  notation, while JCM (2008, section 7.2.2 on pages 25 and 26) suggest halving the number put in parentheses.

The foramtci function is based on the JCM (2008) notation, i.e. formatCI(ci=c(8,12), style="+/-") yields "10+-2", and formatCI(ci=c(8,12), style="parentheses") yields "10(2)".

**Note:** if the confidence range exceeds the value, the parentheses format reverts to  $+/-$  format.

# Value

If ci is given, the result is a character string with the estimate and its uncertainty, in plus/minus or parenthetic notation. If model is given, the result is a 1-column matrix holding character strings, with row names corresponding to the parameters of the model.

#### Author(s)

Dan Kelley

#### References

JCGM, 2008. *Evaluation of measurement data - Guide to the expression of uncertainty in measurement (JCGM 100:2008)*, published by the Joint Committee for Guides in Metrology, http://www.bipm.org/en/publications/gui (see section 7.2.2 for a summary of notation, which shows equal values to the right of  $a + -$  sign and in parentheses.

I. Mills, T. Cvitas, K. Homann, N. Kallay, and K. Kuchitsu, 1993. *Quantities, Units and Symbols in Physical Chemistry*, published Blackwell Science for the International Union of Pure and Applied Chemistry. (See section 4.1, page 83, for a summary of notation, which shows that a value to the right of a +- sign is to be halved if put in

## Examples

```
x \leftarrow \text{seq}(0, 1, \text{length.out}=300)y \le - rnorm(n=300, mean=10, sd=1) * x
m \leftarrow \ln(y \sim x)print(formatCI(model=m))
```
formatPosition *Format Geographical Position in Degrees and Minutes*

#### Description

Format geographical positions to degrees, minutes, and hemispheres

# Usage

```
formatPosition(
  latlon,
  islat = TRUE,type = c("list", "string", "expression"),
  showHemi = TRUE
\mathcal{E}
```
## Arguments

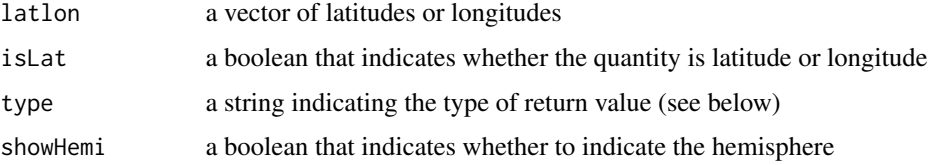

# Value

A list containing degrees, minutes, seconds, and hemispheres, or a vector of strings or (broken) a vector of expressions.

# Author(s)

Dan Kelley

# See Also

Other functions related to maps: [lonlat2map\(](#page-243-0)), [lonlat2utm\(](#page-244-0)), [map2lonlat\(](#page-251-0)), [mapArrows\(](#page-253-0)), [mapAxis\(](#page-254-0)), [mapContour\(](#page-256-0)), [mapCoordinateSystem\(](#page-259-0)), [mapDirectionField\(](#page-260-0)), [mapGrid\(](#page-261-0)), [mapImage\(](#page-263-0)), [mapLines\(](#page-266-0)), [mapLocator\(](#page-267-0)), [mapLongitudeLatitudeXY\(](#page-268-0)), [mapPlot\(](#page-269-0)), [mapPoints\(](#page-278-0)), [mapPolygon\(](#page-279-0)), [mapScalebar\(](#page-280-0)), [mapText\(](#page-282-0)), [mapTissot\(](#page-283-0)), [oceCRS\(](#page-340-0)), [shiftLongitude\(](#page-595-0)), [usrLonLat\(](#page-720-0)), [utm2lonlat\(](#page-721-0))

#### fullFilename and the set of the set of the set of the set of the set of the set of the set of the set of the set of the set of the set of the set of the set of the set of the set of the set of the set of the set of the set

# Examples

```
library(oce)
formatPosition(10+1:10/60+2.8/3600)
formatPosition(10+1:10/60+2.8/3600, type="string")
```
fullFilename *Full name of file, including path*

# Description

Determines the full name of a file, including the path. Used by many read.X routines, where X is the name of a class of object. This is a wrapper around [normalizePath\(\)](#page-0-0), with warnings turned off so that messages are not printed for unfound files (e.g. URLs).

# Usage

fullFilename(filename)

## Arguments

filename name of file

# Value

Full file name

# Author(s)

Dan Kelley

<span id="page-168-0"></span>g1sst-class *Class to Store G1SST Satellite-model Data*

# Description

This class stores G1SST model-satellite products.

## Details

G1SST is an acronym for global 1-km sea surface temperature, a product that combines satellite data with the model output. It is provided by the JPO ROMS (Regional Ocean Modelling System) modelling group. See the JPL website (reference 1) to learn more about the data, and see the [read.g1sst\(\)](#page-536-0) documentation for an example of downloading and plotting.

It is important not to regard G1SST data in the same category as, say, [amsr](#page-29-0) data, because the two products differ greatly with respect to cloud cover. The satellite used by [amsr](#page-29-0) has the ability to sense water temperature even if there is cloud cover, whereas g1sst fills in cloud gaps with model simulations. It can be helpful to consult reference 1 for a given time, clicking and then unclicking the radio button that turns off the model-based filling of cloud gaps.

#### **Slots**

- data As with all oce objects, the data slot for g1sst objects is a [list](#page-0-0) containing the main data for the object.
- metadata As with all oce objects, the metadata slot for g1sst objects is a [list](#page-0-0) containing information about the data or about the object itself.
- processingLog As with all oce objects, the processingLog slot for g1sst objects is a [list](#page-0-0) with entries describing the creation and evolution of the object. The contents are updated by various oce functions to keep a record of processing steps. Object summaries and [processingLogShow\(\)](#page-446-0) both display the log.

## Modifying slot contents

Although the  $\lceil \cdot \rceil$  operator may permit modification of the contents of glast objects (see  $\lceil \cdot \rceil$  glast-method), it is better to use [oceSetData\(\)](#page-352-0) and [oceSetMetadata\(\)](#page-354-0), because those functions save an entry in the processingLog that describes the change.

#### Retrieving slot contents

The full contents of the data and metadata slots of a [g1sst](#page-168-0) object may be retrieved in the standard R way using [slot\(\)](#page-0-0). For example slot(o,"data") returns the data slot of an object named o, and similarly slot(o,"metadata") returns the metadata slot.

The slots may also be obtained with the  $[[g]$  first-method operator, as e.g. o[["data"]] and o[["metadata"]], respectively.

The  $\lbrack \cdot \rbrack$ , g1sst-method operator can also be used to retrieve items from within the data and metadata slots. For example, o[["temperature"]] can be used to retrieve temperature from an object containing that quantity. The rule is that a named quantity is sought first within the object's metadata slot, with the data slot being checked only if metadata does not contain the item. This [[ method can also be used to get certain derived quantities, if the object contains sufficient information to calculate them. For example, an object that holds (practical) salinity, temperature and pressure, along with longitude and latitude, has sufficient information to compute Absolute Salinity, and so o[["SA"]] will yield the calculated Absolute Salinity.

It is also possible to find items more directly, using [oceGetData\(\)](#page-346-0) and [oceGetMetadata\(\)](#page-346-1), but neither of these functions can retrieve derived items.

# gappyIndex 171

#### Author(s)

Dan Kelley

#### References

1. JPO OurOcean Portal https://ourocean.jpl.nasa.gov/SST/ (link worked in 2016 but was seen to fail 2017 Feb 2).

#### See Also

Other classes holding satellite data: [amsr-class](#page-29-0), [landsat-class](#page-229-1), [satellite-class](#page-573-0) Other things related to g1sst data: [\[\[,g1sst-method](#page-0-0), [\[\[<-,g1sst-method](#page-0-0), [read.g1sst\(](#page-536-0))

gappyIndex *Create a Possibly Gappy Indexing Vector*

### Description

This is used internally to construct indexing arrays, mainly for adv and adp functions, in which [readBin\(\)](#page-0-0) is used to access isolated regions within a [raw](#page-0-0) vector. The work is done in  $C_{++}$ , for speed. Since this function is designed for use within oce, it does not offer many safeguards on the parameters, beyond detecting an overlapping situation that would occur if length exceeded the space between starts elements. Also, users ought to be aware that the behaviour of gappyIndex() might change at any time; simply stated, it is not intended for direct use except by the package developers.

#### Usage

gappyIndex(starts, offset =  $OL$ , length =  $4L$ )

# Arguments

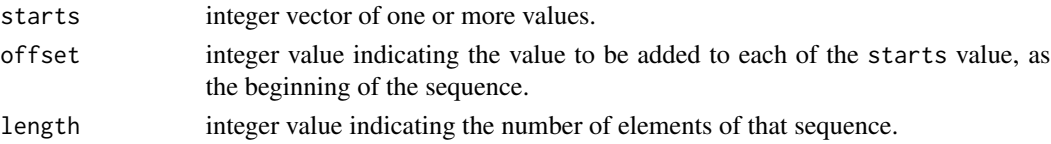

#### Details

For example, suppose data elements in a buffer named buf start at bytes 1000 and 2000, and that the goal is to skip the first 4 bytes of each of these sequences, and then to read the next 2 bytes as an unsigned 16-bit integer. This could be accomplished as follows.

```
library(oce)
buf <- readBin("filename", "raw", n=5000, size=1)
i \le gappyIndex(c(1000, 2000, 3000), 4, 2)
# i is 1004,1005, 2004,2005, 3004,3005
values <- readBin(buf[i], "integer", size=2, n=3, endian="little")
```
## Author(s)

Dan Kelley

<span id="page-171-0"></span>geodDist *Compute Geodesic Distance on Surface of Earth*

## Description

This calculates geodesic distance between points on the earth, i.e. distance measured along the (presumed ellipsoidal) surface. The method involves the solution of the geodetic inverse problem, using Vincenty's (1975) modification of Rainsford's method with Helmert's elliptical terms.

## Usage

```
geodDist(
  longitude1,
  lattice1 = NULL,longitude2 = NULL,
  latitude2 = NULL,
  alongPath = FALSE
)
```
#### Arguments

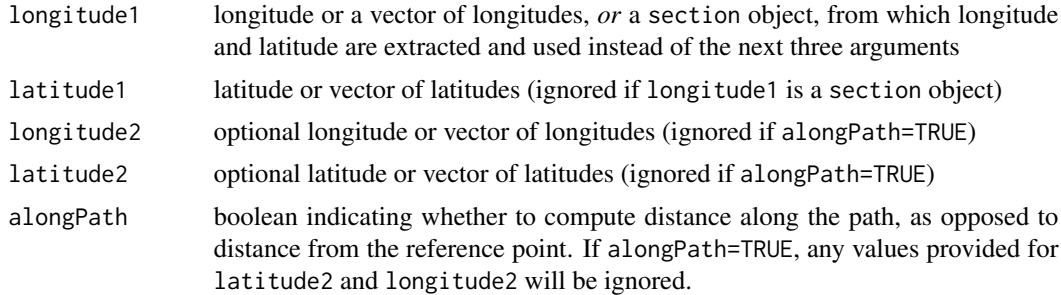

#### Details

The function may be used in several different ways.

Case 1: longitude1 is a section object. The values of latitude1, longitude2, and latitude2 arguments are ignored, and the behaviour depends on the value of the alongPath argument. If alongPath=FALSE, the return value contains the geodetic distances of each station from the first one. If alongPath=TRUE, the return value is the geodetic distance along the path connecting the stations, in the order in which they are stored in the section.

Case 2: longitude1 is a vector. If longitude2 and latitude2 are not given, then the return value is a vector containing the distances of each point from the first one, *or* the distance along the path connecting the points, according to the value of alongPath. On the other hand, if both longitude2 and latitude2 are specified, then the return result depends on the length of these arguments. If

#### geodGc 2008 and 2009 and 2009 and 2009 and 2009 and 2009 and 2009 and 2009 and 2009 and 2009 and 2009 and 2009  $\pm 173$

they are each of length 1, then they are taken as a reference point, from which the distances to longitude1 and latitude1 are calculated (ignoring the value of alongPath). However, if they are of the same length as longitude1 and latitude1, then the return value is the distance between corresponding (longitude1,latitude1) and (longitude2,latitude2) values.

## Value

Vector of distances in kilometres.

# Author(s)

Dan Kelley based this on R code sent to him by Darren Gillis, who in 2003 had modified Fortran code that, according to comments in the source, had been written in 1974 by L. Pfeifer and J. G. Gergen.

#### References

Vincenty, T. "Direct and Inverse Solutions of Geodesics on the Ellipsoid with Application of Nested Equations." Survey Review 23, no. 176 (April 1, 1975): 88–93. https://doi.org/10.1179/sre.1975.23.176.88.

## See Also

# [geodXy\(\)](#page-173-0)

Other functions relating to geodesy: [geodGc\(](#page-172-0)), [geodXyInverse\(](#page-175-0)), [geodXy\(](#page-173-0))

#### Examples

```
library(oce)
km <- geodDist(100, 45, 100, 46)
data(section)
geodDist(section)
geodDist(section, alongPath=TRUE)
```
<span id="page-172-0"></span>geodGc *Great-circle Segments Between Points on Earth*

#### Description

Each pair in the longitude and latitude vectors is considered in turn. For long vectors, this may be slow.

#### Usage

geodGc(longitude, latitude, dmax)

#### **Arguments**

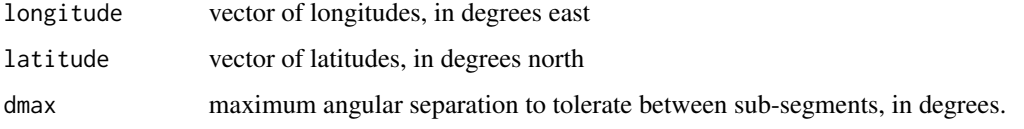

## Value

Data frame of longitude and latitude.

## Author(s)

Dan Kelley, based on code from Clark Richards, in turn based on formulae provided by Ed Williams (see reference 1)].

# References

1. http://williams.best.vwh.net/avform.htm#Intermediate (link worked for years but failed 2017-01-16).

## See Also

Other functions relating to geodesy: [geodDist\(](#page-171-0)), [geodXyInverse\(](#page-175-0)), [geodXy\(](#page-173-0))

# Examples

```
library(oce)
data(coastlineWorld)
mapPlot(coastlineWorld, type="l",
        longitudelim=c(-80,10), latitudelim=c(35,80),
        projection="+proj=merc")
## Great circle from New York to Paris (Lindberg's flight)
1 \leq geodGc(c(-73.94,2.35), c(40.67,48.86), 1)
mapLines(l$longitude, l$latitude, col='red', lwd=2)
```
<span id="page-173-0"></span>geodXy *Convert From Geographical to Geodesic Coordinates*

# Description

The method, which may be useful in determining coordinate systems for a mooring array or a ship transects, calculates (x,y) from distance calculations along geodesic curves. See "Caution".

#### $\mathbf{good}$   $\mathbf{X}$ y and  $\mathbf{175}$

## Usage

```
geodXy(
  longitude,
  latitude,
  longitudeRef,
  latitudeRef,
  debug = getOption("oceDebug")
)
```
## **Arguments**

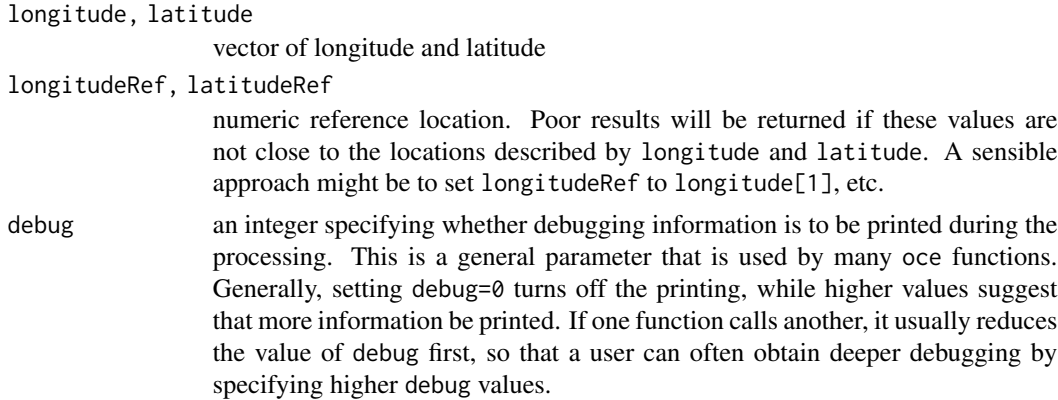

#### Details

The calculation is as follows. Consider the i-th point in the longitude and latitude vectors. To calculate x[i], [geodDist\(\)](#page-171-0) is used is to find the distance *along a geodesic curve* connecting (longitude[i], latitude[i]) with (longitudeRef, latitude[i]). The resultant distance is multiplied by -1 if longitude[i]-longitudeRef is negative, and the result is assigned to x[i]. A similar procedure is used for  $y[i]$ .

# Value

geodXy returns a data frame of x and y, geodesic distance components, measured in metres.

## Caution

This scheme is without known precedent in the literature, and users should read the documentation carefully before deciding to use it.

## Change history

On 2015-11-02, the names of the arguments were changed from lon, etc., to longitude, etc., to be in keeping with other oce functions.

On 2017-04-05, four changes were made.

1. Default values of longitudeRef and latitudeRef were removed, since the old defaults were inappropriate to most work.

- 2. The argument called rotate was eliminated, because it only made sense if the mean resultant x and y were zero.
- 3. The example was made more useful.
- 4. Pointers were made to [lonlat2utm\(\)](#page-244-0), which may be more useful.

#### Author(s)

Dan Kelley

## See Also

#### [geodDist\(\)](#page-171-0)

Other functions relating to geodesy: [geodDist\(](#page-171-0)), [geodGc\(](#page-172-0)), [geodXyInverse\(](#page-175-0))

#### Examples

```
# Develop a transect-based axis system for final data(section) stations
library(oce)
data(section)
lon <- tail(section[["longitude", "byStation"]], 26)
lat <- tail(section[["latitude", "byStation"]], 26)
lonR < - tail(lon, 1)latR < - tail(lat, 1)data(coastlineWorld)
mapPlot(coastlineWorld, projection="+proj=merc",
       longitudelim=c(-75,-65), latitudelim=c(35,43), col="gray")
mapPoints(lon, lat)
XY <- geodXy(lon,lat,mean(lon), mean(lat))
angle <- 180/pi*atan(coef(lm(y~x, data=XY))[2])
mapCoordinateSystem(lonR, latR, 500, angle, col=2)
# Compare UTM calculation
UTM <- lonlat2utm(lon, lat, zone=18) # we need to set the zone for this task!
angleUTM <- 180/pi*atan(coef(lm(northing~easting, data=UTM))[2])
mapCoordinateSystem(lonR, latR, 500, angleUTM, col=3)
legend("topright", lwd=1, col=2:3, bg="white", title="Axis Rotation Angle",
      legend=c(sprintf("geod: %.1f deg", angle),
                sprintf("utm: %.1f deg", angleUTM)))
```
<span id="page-175-0"></span>geodXyInverse *Inverse Geodesic Calculation*

#### Description

The calculation is done by finding a minimum value of a cost function that is the vector difference between  $(x,y)$  and the corresponding values returned by  $\text{geodXy}()$ . See "Caution".

# GMTOffsetFromTz 177

## Usage

geodXyInverse(x, y, longitudeRef, latitudeRef, debug = getOption("oceDebug"))

#### **Arguments**

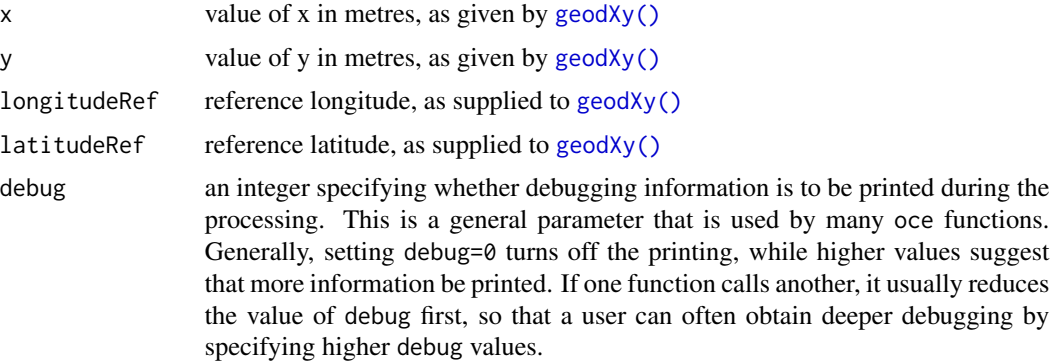

# Details

The minimum is calculated in C for speed, using the nmmin function that is the underpinning for the Nelder-Meade version of the R function [optim\(\)](#page-0-0). If you find odd results, try setting debug=1 and rerunning, to see whether this optimizer is having difficulty finding a minimum of the mismatch function.

#### Value

a data frame containing longitude and latitude

# Caution

This scheme is without known precedent in the literature, and users should read the documentation carefully before deciding to use it.

# See Also

Other functions relating to geodesy: [geodDist\(](#page-171-0)), [geodGc\(](#page-172-0)), [geodXy\(](#page-173-0))

GMTOffsetFromTz *Determine time offset from timezone*

# Description

The data are from https://www.timeanddate.com/time/zones/ and were hand-edited to develop this code, so there may be errors. Also, note that some of these contradict; if you examine the code, you'll see some commented-out portions that represent solving conflicting definitions by choosing the more common timezone abbreviation over a the less common one.

#### Usage

GMTOffsetFromTz(tz)

# Arguments

tz a timezone, e.g. UTC.

## Value

Number of hours in offset, e.g. AST yields 4.

#### Author(s)

Dan Kelley

#### Examples

```
library(oce)
cat("Atlantic Standard Time is ", GMTOffsetFromTz("AST"), "hours after UTC")
```
<span id="page-177-0"></span>

gps-class *Class to Store GPS Data*

#### **Description**

This class stores GPS data. These objects may be read with [read.gps\(\)](#page-537-0) or assembled with [as.gps\(\)](#page-52-0).

#### Slots

- data As with all oce objects, the data slot for gps objects is a [list](#page-0-0) containing the main data for the object.
- metadata As with all oce objects, the metadata slot for gps objects is a [list](#page-0-0) containing information about the data or about the object itself.
- processingLog As with all oce objects, the processingLog slot for gps objects is a [list](#page-0-0) with entries describing the creation and evolution of the object. The contents are updated by various oce functions to keep a record of processing steps. Object summaries and [processingLogShow\(\)](#page-446-0) both display the log.

#### Modifying slot contents

Although the [[<- operator may permit modification of the contents of [gps](#page-177-0) objects (see [\[\[<-,gps-method](#page-0-0)), it is better to use [oceSetData\(\)](#page-352-0) and [oceSetMetadata\(\)](#page-354-0), because those functions save an entry in the processingLog that describes the change.

#### Retrieving slot contents

The full contents of the data and metadata slots of a [gps](#page-177-0) object may be retrieved in the standard R way using [slot\(\)](#page-0-0). For example slot(o,"data") returns the data slot of an object named o, and similarly slot(o,"metadata") returns the metadata slot.

The slots may also be obtained with the [\[\[,gps-method](#page-0-0) operator, as e.g. o[["data"]] and o[["metadata"]], respectively.

The  $[\,$ [ $]$ , gps-method operator can also be used to retrieve items from within the data and metadata slots. For example,  $o[["temperature"]$  can be used to retrieve temperature from an object containing that quantity. The rule is that a named quantity is sought first within the object's metadata slot, with the data slot being checked only if metadata does not contain the item. This [[ method can also be used to get certain derived quantities, if the object contains sufficient information to calculate them. For example, an object that holds (practical) salinity, temperature and pressure, along with longitude and latitude, has sufficient information to compute Absolute Salinity, and so o[["SA"]] will yield the calculated Absolute Salinity.

It is also possible to find items more directly, using [oceGetData\(\)](#page-346-0) and [oceGetMetadata\(\)](#page-346-1), but neither of these functions can retrieve derived items.

## Author(s)

Dan Kelley

#### See Also

Other things related to gps data:  $[\cdot, gps$ -method,  $[\cdot \leq -gps$ -method, [as.gps\(](#page-52-0)), plot, gps-method, [read.gps\(](#page-537-0)), [summary,gps-method](#page-0-0)

grad *Calculate Matrix Gradient*

#### **Description**

In the interior of the matrix, centred second-order differences are used to infer the components of the grad. Along the edges, first-order differences are used.

## Usage

```
grad(
  h,
  x = \text{seq}(0, 1, \text{length.out} = \text{nrow}(h)),y = \text{seq}(0, 1, \text{length.out} = \text{ncol}(h)))
```
## **Arguments**

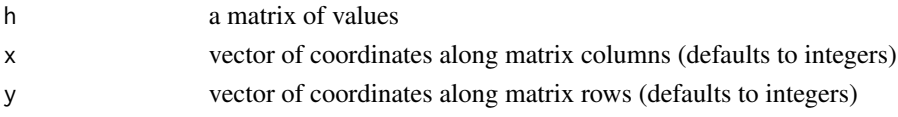

grad the contract of the contract of the contract of the contract of the contract of the contract of the contract of the contract of the contract of the contract of the contract of the contract of the contract of the contr

#### Value

A list containing  $|\nabla h|$  as g,  $\partial h/\partial x$  as gx, and  $\partial h/\partial y$  as gy, each of which is a matrix of the same dimension as h.

# Author(s)

Dan Kelley, based on advice of Clark Richards, and mimicking a matlab function.

## See Also

Other things relating to vector calculus: [curl\(](#page-129-0))

#### Examples

```
## 1. Built-in volcano dataset
g <- grad(volcano)
par(mfrow=c(2, 2), mar=c(3, 3, 1, 1), mp=c(2, 0.7, 0))imagep(volcano, zlab="h")
imagep(g$g, zlab="|grad(h)|")
zlim \leftarrow c(-1, 1) * max(gfg)imagep(g$gx, zlab="dh/dx", zlim=zlim)
imagep(g$gy, zlab="dh/dy", zlim=zlim)
## 2. Geostrophic flow around an eddy
library(oce)
dx <- 5e3
dy <- 10e3
x <- seq(-200e3, 200e3, dx)
y <- seq(-200e3, 200e3, dy)
R < -100e3h <- outer(x, y, function(x, y) 500*exp(-(x^2+y^2)/R^2))
grad \leq grad(h, x, y)
par(mfrow=c(2, 2), mar=c(3, 3, 1, 1), mgp=c(2, 0.7, 0))
contour(x,y,h,asp=1, main=expression(h))
f <- 1e-4
gprime <- 9.8 * 1 / 1024
u \leftarrow -(gprime / f) * grad$gy
v \leftarrow (gprime / f) * grad$gx
contour(x, y, u, asp=1, main=expression(u))
contour(x, y, v, asp=1, main=expression(v))contour(x, y, sqrt(u^2+v^2), asp=1, main=expression(speed))
```
gravity *Acceleration due to earth gravity*

## Description

Compute g, the acceleration due to gravity, as a function of latitude.
# handleFlags 181

#### Usage

 $gravity(latitude = 45, degrees = TRUE)$ 

#### Arguments

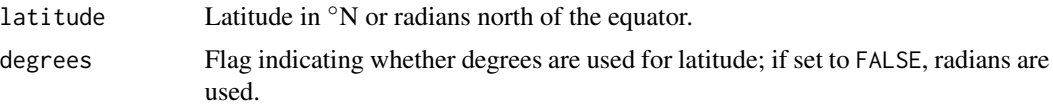

# Details

Value not verified yet, except roughly.

# Value

Acceleration due to gravity, in  $m^2/s$ .

# Author(s)

Dan Kelley

# References

Gill, A.E., 1982. *Atmosphere-ocean Dynamics*, Academic Press, New York, 662 pp. Caution: Fofonoff and Millard (1983 UNESCO) use a different formula.

## Examples

 $g \leftarrow$  gravity(45) # 9.8

<span id="page-180-0"></span>handleFlags *Handle flags in oce objects*

#### Description

Data-quality flags are stored in the metadata slot of [oce](#page-295-0) objects in a [list](#page-0-0) named flags. The present function (a generic that has specialized versions for various data classes) provides a way to manipulate the contents of the data slot, based on such data-quality flags. For example, a common operation is to replace erroneous data with NA.

If the flags within object's metadata slot is empty, then object is returned, unaltered. Otherwise, handleFlags examines object@metadata\$flags in the context of the flags argument, and then carries out actions that are specified by the actions argument. By default, this sets the returned data entries to NA, wherever the corresponding metadata\$flag values signal unreliable data. To maintain a hint as to why data were changed, metadata\$flags in the returned value is a direct copy of the corresponding entry in object.

# Usage

```
handleFlags(
 object,
 flags = NULL,
 actions = NULL,
 where = NULL,
 debug = getOption("oceDebug")
)
```
# Arguments

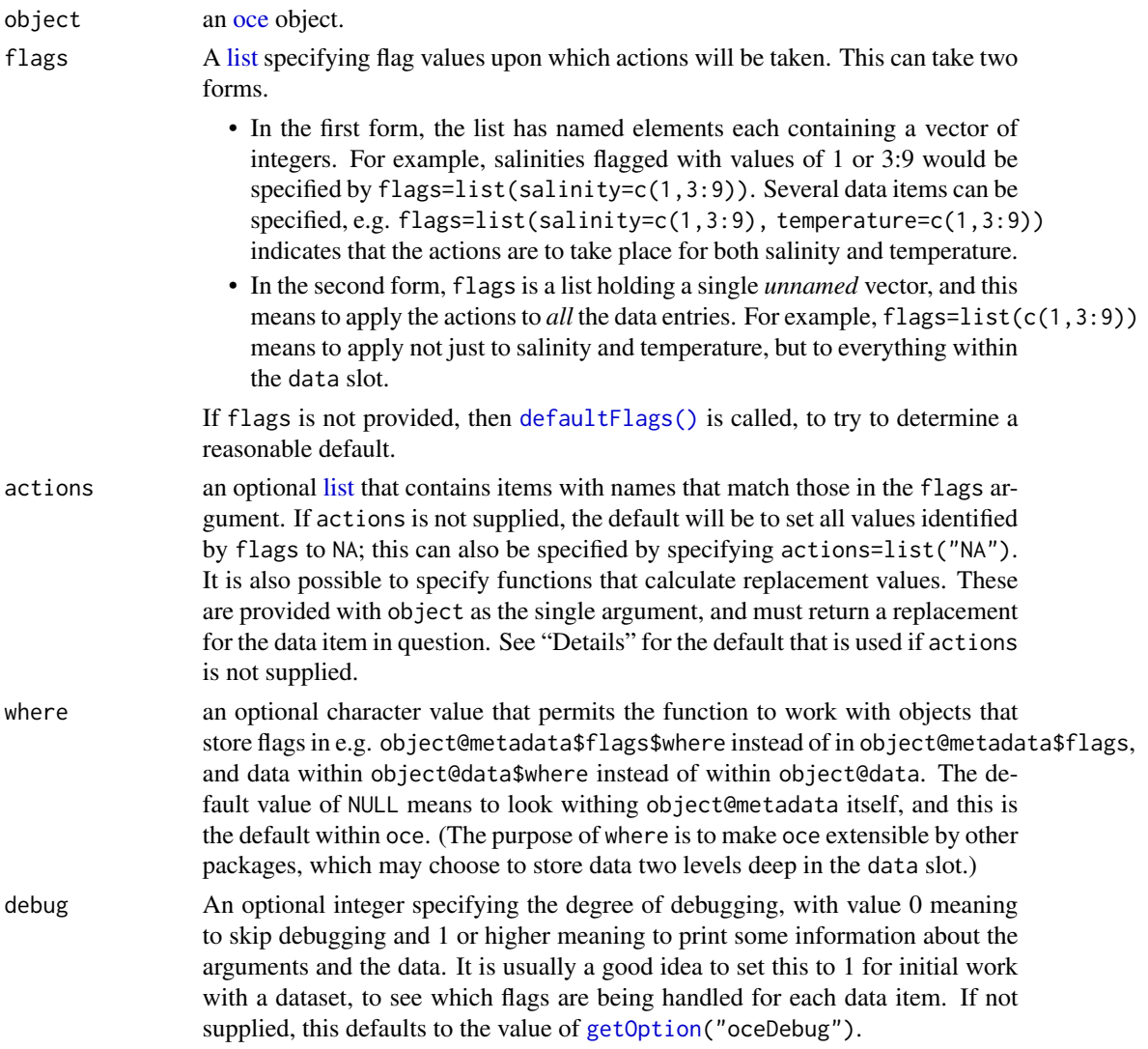

# Details

Each specialized variant of this function has its own defaults for flags and actions.

#### See Also

Other functions relating to data-quality flags: [defaultFlags\(](#page-137-0)), [handleFlags,adp-method](#page-0-0), [handleFlags,argo-method](#page-0-0), [handleFlags,ctd-method](#page-0-0), [handleFlags,oce-method](#page-0-0), [handleFlags,section-method](#page-0-0), initializeFlagScheme,ctd-me [initializeFlagScheme,oce-method](#page-0-0), [initializeFlagScheme,section-method](#page-0-0), [initializeFlagSchemeInternal\(](#page-215-0)), [initializeFlagScheme\(](#page-205-0)), [initializeFlags,adp-method](#page-0-0), [initializeFlags,oce-method](#page-0-0), initializeFlagsInternal [initializeFlags\(](#page-202-0)), [setFlags,adp-method](#page-0-0), [setFlags,ctd-method](#page-0-0), [setFlags,oce-method](#page-0-0), [setFlags\(](#page-588-0))

<span id="page-182-0"></span>handleFlags,adp-method

*Handle Flags in adp Objects*

#### Description

Data-quality flags are stored in the metadata slot of [oce](#page-295-0) objects in a [list](#page-0-0) named flags. The present function (a generic that has specialized versions for various data classes) provides a way to manipulate the contents of the data slot, based on such data-quality flags. For example, a common operation is to replace erroneous data with NA.

If the flags within object's metadata slot is empty, then object is returned, unaltered. Otherwise, handleFlags examines object@metadata\$flags in the context of the flags argument, and then carries out actions that are specified by the actions argument. By default, this sets the returned data entries to NA, wherever the corresponding metadata\$flag values signal unreliable data. To maintain a hint as to why data were changed, metadata\$flags in the returned value is a direct copy of the corresponding entry in object.

#### Usage

```
## S4 method for signature 'adp'
handleFlags(
  object,
  flags = NULL,actions = NULL,
 where = NULL,
  debug = getOption("oceDebug")
)
```
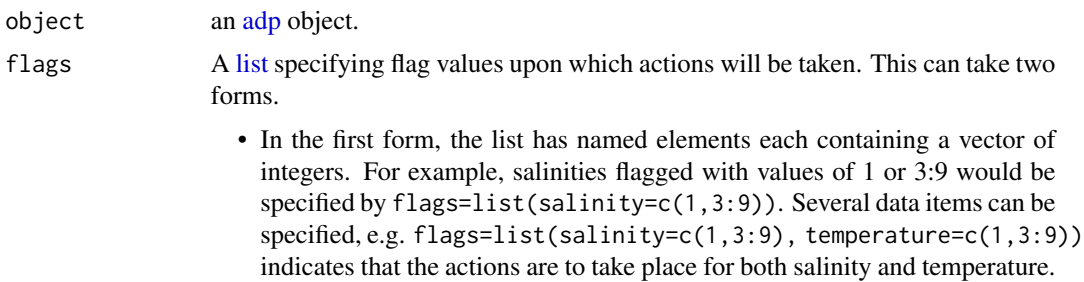

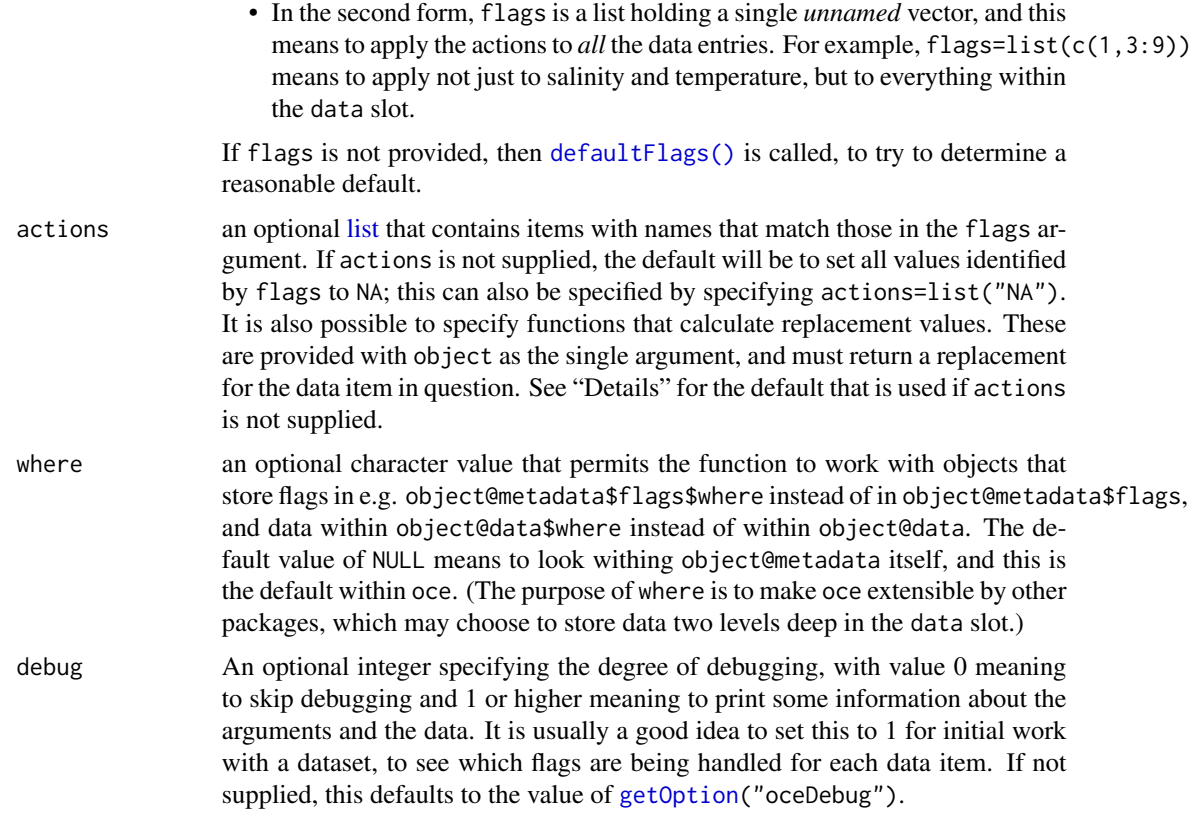

#### Details

If flags and actions are not provided, the default is to consider a flag value of 1 to indicate bad data, and 0 to indicate good data. Note that it only makes sense to use velocity (v) flags, because other flags are, at least for some instruments, stored as raw quantities, and such quantities may not be set to NA.

# See Also

Other functions relating to data-quality flags: [defaultFlags\(](#page-137-0)), handleFlags, argo-method, handleFlags, ctd-method, [handleFlags,oce-method](#page-0-0), handleFlags, section-method, [handleFlags\(](#page-180-0)), [initializeFlagScheme,ctd-method](#page-0-0), [initializeFlagScheme,oce-method](#page-0-0), [initializeFlagScheme,section-method](#page-0-0), [initializeFlagSchemeInternal\(](#page-215-0)), [initializeFlagScheme\(](#page-205-0)), [initializeFlags,adp-method](#page-0-0), [initializeFlags,oce-method](#page-0-0), initializeFlagsInternal [initializeFlags\(](#page-202-0)), [setFlags,adp-method](#page-0-0), [setFlags,ctd-method](#page-0-0), [setFlags,oce-method](#page-0-0), [setFlags\(](#page-588-0))

Other things related to adp data: [\[\[,adp-method](#page-0-0), [\[\[<-,adp-method](#page-0-0), [ad2cpHeaderValue\(](#page-13-0)), [adp-class](#page-16-0), [adpConvertRawToNumeric\(](#page-21-0)), [adpEnsembleAverage\(](#page-22-0)), [adpFlagPastBoundary\(](#page-23-0)), [adp\\_rdi.000](#page-24-0), [adp](#page-15-0), [as.adp\(](#page-42-0)), [beamName\(](#page-69-0)), [beamToXyzAdpAD2CP\(](#page-73-0)), [beamToXyzAdp\(](#page-71-0)), [beamToXyzAdv\(](#page-74-0)), [beamToXyz\(](#page-70-0)), [beamUnspreadAdp\(](#page-75-0)), [binmapAdp\(](#page-82-0)), [enuToOtherAdp\(](#page-159-0)), [enuToOther\(](#page-158-0)), [is.ad2cp\(](#page-223-0)), [plot,adp-method](#page-0-0), [read.adp.ad2cp\(](#page-453-0)), [read.adp.nortek\(](#page-455-0)), [read.adp.rdi\(](#page-457-0)), [read.adp.sontek.serial\(](#page-467-0)), [read.adp.sontek\(](#page-465-0)), [read.adp\(](#page-451-0)), [read.aquadoppHR\(](#page-497-0)), [read.aquadoppProfiler\(](#page-499-0)), [read.aquadopp\(](#page-495-0)), [rotateAboutZ\(](#page-565-0)), [setFlags,adp-method](#page-0-0),[subset,adp-method](#page-0-0),[subtractBottomVelocity\(](#page-619-0)),[summary,adp-method](#page-0-0), [toEnuAdp\(](#page-709-0)), [toEnu\(](#page-708-0)), [velocityStatistics\(](#page-724-0)), [xyzToEnuAdpAD2CP\(](#page-740-0)), [xyzToEnuAdp\(](#page-738-0)), [xyzToEnu\(](#page-737-0))

#### Examples

```
# Flag low "goodness" or high "error beam" values.
library(oce)
data(adp)
# Same as Example 2 of ?'setFlags,adp-method'
v \leq -adp[["v"]i2 <- array(FALSE, dim=dim(v))
g \leftarrow \text{adp}[\text{['g''}, ' 'numeric'']# Set thresholds on percent "goodness" and error "velocity".
G \le -25V4 < -0.45for (k in 1:3)
    i2[,, k] \leftarrow ((g[,, k]+g[,, 4]) \leftarrow (g[, 4]) (v[, 4] > V4)
adpQC <- initializeFlags(adp, "v", 2)
adpQC <- setFlags(adpQC, "v", i2, 3)
adpClean <- handleFlags(adpQC, flags=list(3), actions=list("NA"))
# Demonstrate (subtle) change graphically.
par(mfcol=c(2, 1))plot(adp, which="u1", drawTimeRange=FALSE)
plot(adpClean, which="u1", drawTimeRange=FALSE)
t0 <- 1214510000 # from locator()
arrows(t0, 20, t0, 35, length=0.1, lwd=3, col="magenta")
mtext("Slight change above arrow", col="magenta", font=2)
```
handleFlags,argo-method

*Handle Flags in ARGO Objects*

# Description

Data-quality flags are stored in the metadata slot of [oce](#page-295-0) objects in a [list](#page-0-0) named flags. The present function (a generic that has specialized versions for various data classes) provides a way to manipulate the contents of the data slot, based on such data-quality flags. For example, a common operation is to replace erroneous data with NA.

If the flags within object's metadata slot is empty, then object is returned, unaltered. Otherwise, handleFlags examines object@metadata\$flags in the context of the flags argument, and then carries out actions that are specified by the actions argument. By default, this sets the returned data entries to NA, wherever the corresponding metadata\$flag values signal unreliable data. To maintain a hint as to why data were changed, metadata\$flags in the returned value is a direct copy of the corresponding entry in object.

#### Usage

```
## S4 method for signature 'argo'
handleFlags(
  object,
  flags = NULL,
```

```
actions = NULL,
  where = NULL,
  debug = getOption("oceDebug")
\mathcal{L}
```
# Arguments

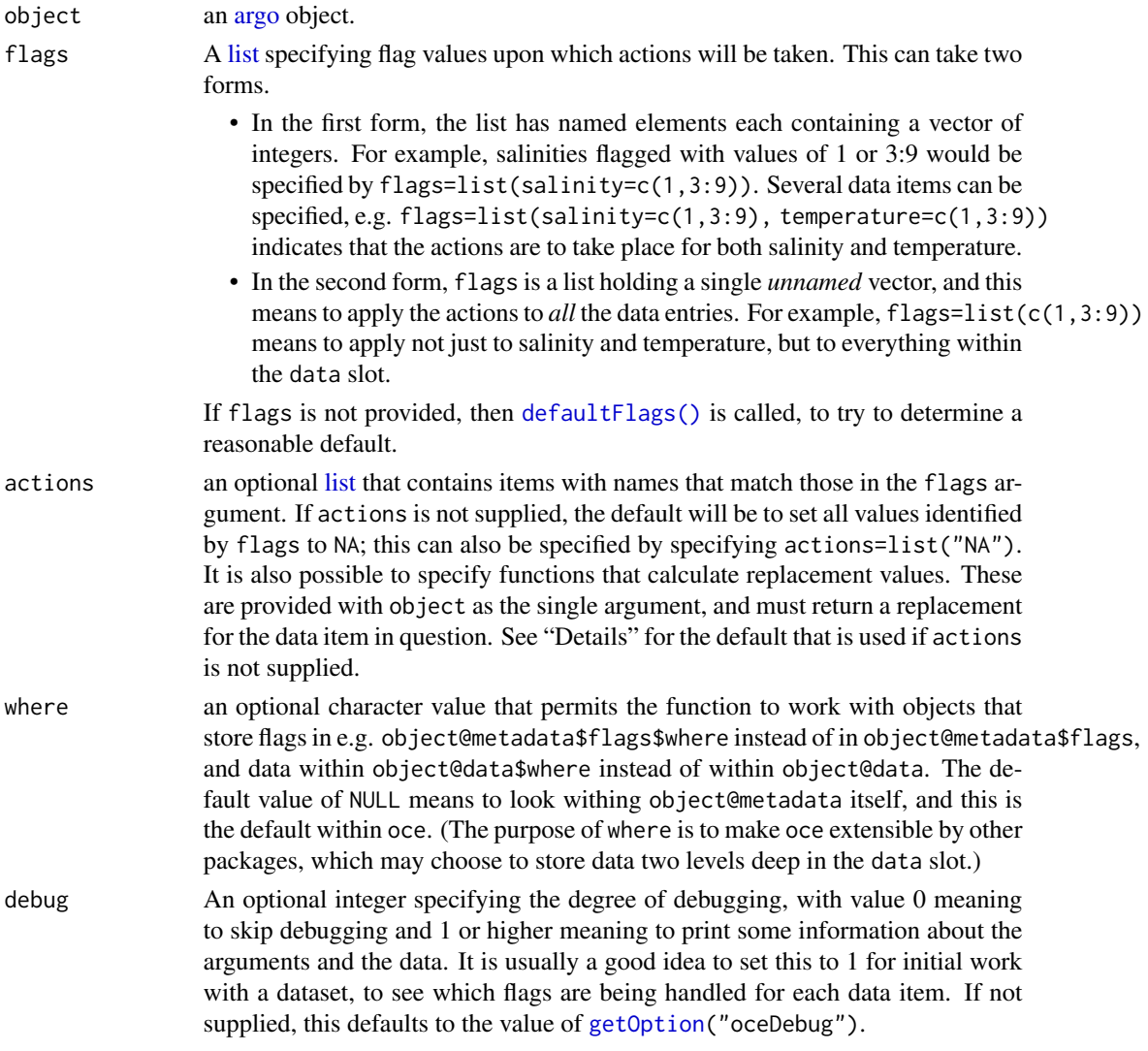

# Author(s)

Dan Kelley

# References

1. Wong, Annie, Robert Keeley, Thierry Carval, and Argo Data Management Team. "Argo Quality Control Manual for CTD and Trajectory Data," January 1, 2020. https://archimer.ifremer.fr/doc/00228/339

#### See Also

Other functions relating to data-quality flags: [defaultFlags\(](#page-137-0)), handleFlags, adp-method, handleFlags, ctd-method, [handleFlags,oce-method](#page-0-0), [handleFlags,section-method](#page-0-0), [handleFlags\(](#page-180-0)), [initializeFlagScheme,ctd-method](#page-0-0), [initializeFlagScheme,oce-method](#page-0-0), [initializeFlagScheme,section-method](#page-0-0), [initializeFlagSchemeInternal\(](#page-215-0)), [initializeFlagScheme\(](#page-205-0)), [initializeFlags,adp-method](#page-0-0), [initializeFlags,oce-method](#page-0-0), initializeFlagsInternal [initializeFlags\(](#page-202-0)), [setFlags,adp-method](#page-0-0), [setFlags,ctd-method](#page-0-0), setFlags, oce-method, [setFlags\(](#page-588-0))

Other things related to argo data:  $[\cdot]$ , argo-method,  $[\cdot]$  argo-method, [argo-class](#page-36-0), [argoGrid\(](#page-37-0)), [argoNames2oceNames\(](#page-39-0)), [argo](#page-35-0), [as.argo\(](#page-43-0)), [plot,argo-method](#page-0-0), [read.argo.copernicus\(](#page-504-0)), [read.argo\(](#page-501-0)), [subset,argo-method](#page-0-0), [summary,argo-method](#page-0-0)

# Examples

```
library(oce)
data(argo)
argoNew <- handleFlags(argo)
# Demonstrate replacement, looking at the second profile
f <- argo[["salinityFlag"]][,2]
df <- data.frame(flag=f, orig=argo[["salinity"]][,2], new=argoNew[["salinity"]][,2])
df[11:15,] # notice line 13
```
<span id="page-186-0"></span>handleFlags,ctd-method

*Handle Flags in ctd Objects*

# **Description**

Data-quality flags are stored in the metadata slot of [oce](#page-295-0) objects in a [list](#page-0-0) named flags. The present function (a generic that has specialized versions for various data classes) provides a way to manipulate the contents of the data slot, based on such data-quality flags. For example, a common operation is to replace erroneous data with NA.

If the flags within object's metadata slot is empty, then object is returned, unaltered. Otherwise, handleFlags examines object@metadata\$flags in the context of the flags argument, and then carries out actions that are specified by the actions argument. By default, this sets the returned data entries to NA, wherever the corresponding metadata\$flag values signal unreliable data. To maintain a hint as to why data were changed, metadata\$flags in the returned value is a direct copy of the corresponding entry in object.

#### Usage

```
## S4 method for signature 'ctd'
handleFlags(
  object,
  flags = NULL,actions = NULL,
 where = NULL,
  debug = getOption("oceDebug")
)
```
#### Arguments

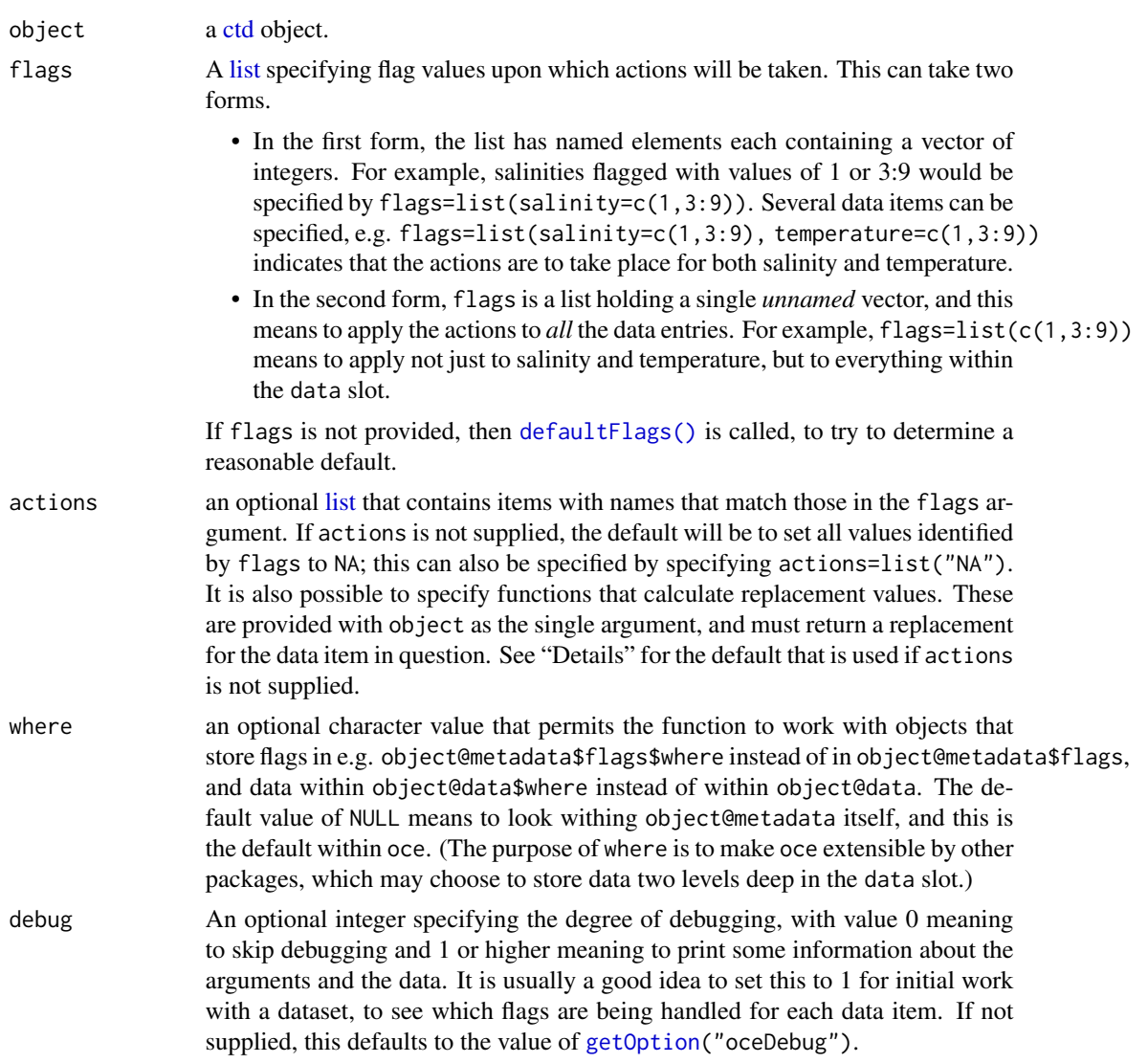

# References

The following link used to work, but failed as of December 2020.

1. https://www.nodc.noaa.gov/woce/woce\_v3/wocedata\_1/whp/exchange/exchange\_format\_desc.htm

# See Also

Other functions relating to data-quality flags: [defaultFlags\(](#page-137-0)), handleFlags, adp-method, handleFlags, argo-method, handleFlags, oce-method, handleFlags, section-method, [handleFlags\(](#page-180-0)), initializeFlagScheme, ctd-method, initializeFlagScheme, oce-method, initializeFlagScheme, section-method, [initializeFlagSchemeInternal\(](#page-215-0)), [initializeFlagScheme\(](#page-205-0)), [initializeFlags,adp-method](#page-0-0), [initializeFlags,oce-method](#page-0-0), initializeFlagsInternal [initializeFlags\(](#page-202-0)), [setFlags,adp-method](#page-0-0), [setFlags,ctd-method](#page-0-0), [setFlags,oce-method](#page-0-0), [setFlags\(](#page-588-0))

Other things related to ctd data: [CTD\\_BCD2014666\\_008\\_1\\_DN.ODF.gz](#page-127-0), [\[\[,ctd-method](#page-0-0), [\[\[<-,ctd-method](#page-0-0), [as.ctd\(](#page-47-0)), [cnvName2oceName\(](#page-90-0)), [ctd-class](#page-113-0), [ctd.cnv](#page-115-0), [ctdDecimate\(](#page-116-0)), [ctdFindProfiles\(](#page-118-0)), [ctdRaw](#page-121-0), [ctdRepair\(](#page-122-0)), [ctdTrim\(](#page-123-0)), [ctd\\_aml.csv](#page-127-1), [ctd](#page-112-0), [d200321-001.ctd](#page-131-0), [d201211\\_0011.cnv](#page-131-1), [initialize,ctd-method](#page-0-0), [initializeFlagScheme,ctd-method](#page-0-0), [oceNames2whpNames\(](#page-348-0)), [oceUnits2whpUnits\(](#page-356-0)), [plot,ctd-method](#page-0-0), [plotProfile\(](#page-427-0)), [plotScan\(](#page-431-0)), [plotTS\(](#page-435-0)), [read.ctd.aml\(](#page-515-0)), [read.ctd.itp\(](#page-517-0)), [read.ctd.odf\(](#page-519-0)), [read.ctd.odv\(](#page-522-0)), [read.ctd.sbe\(](#page-524-0)), [read.ctd.ssda\(](#page-529-0)), [read.ctd.woce.other\(](#page-532-0)), [read.ctd.woce\(](#page-530-0)), [read.ctd\(](#page-513-0)), [setFlags,ctd-method](#page-0-0), [subset,ctd-method](#page-0-0), [summary,ctd-method](#page-0-0), [woceNames2oceNames\(](#page-731-0)), [woceUnit2oceUnit\(](#page-732-0)), [write.ctd\(](#page-733-0))

### Examples

```
library(oce)
data(section)
stn <- section[["station", 100]]
# 1. Default: anything not flagged as 2 is set to NA, to focus
# solely on 'good', in the World Hydrographic Program scheme.
STN1 <- handleFlags(stn, flags=list(c(1, 3:9)))
data.frame(old=stn[["salinity"]], new=STN1[["salinity"]], salinityFlag=stn[["salinityFlag"]])
# 2. Use bottle salinity, if it is good and ctd is bad
replace <- 2 == stn[["salinityBottleFlag"]] & 2 != stn[["salinityFlag"]]
S <- ifelse(replace, stn[["salinityBottle"]], stn[["salinity"]])
STN2 <- oceSetData(stn, "salinity", S)
# 3. Use smoothed TS relationship to nudge questionable data.
f \leftarrow function(x) {
  S <- x[["salinity"]]
  T <- x[["temperature"]]
  df \leq -0.5 \times \text{length}(S) # smooths a bit
  sp <- smooth.spline(T, S, df=df)
  0.5 * (S + predict(sp, T)$y)
}
par(mfrow=c(1,2))
STN3 <- handleFlags(stn, flags=list(salinity=c(1,3:9)), action=list(salinity=f))
plotProfile(stn, "salinity", mar=c(3, 3, 3, 1))
p <- stn[["pressure"]]
par(mar=c(3, 3, 3, 1))
plot(STN3[["salinity"]] - stn[["salinity"]], p, ylim=rev(range(p)))
# 4. Single-variable flags (vector specification)
data(section)
# Multiple-flag scheme: one per data item
A <- section[["station", 100]]
deep <- A[["pressure"]] > 1500
flag <- ifelse(deep, 7, 2)
for (flagName in names(A[["flags"]]))
    A[[paste(flagName, "Flag", sep="")]] <- flag
Af <- handleFlags(A)
stopifnot(all.equal(is.na(Af[["salinity"]]), deep))
# 5. Single-variable flags (list specification)
```

```
B <- section[["station", 100]]
```

```
B[["flags"]] <- list(flag)
Bf <- handleFlags(B)
stopifnot(all.equal(is.na(Bf[["salinity"]]), deep))
```
handleFlags,oce-method

*Handle flags in oce objects*

#### Description

Data-quality flags are stored in the metadata slot of [oce](#page-295-0) objects in a [list](#page-0-0) named flags. The present function (a generic that has specialized versions for various data classes) provides a way to manipulate the contents of the data slot, based on such data-quality flags. For example, a common operation is to replace erroneous data with NA.

If the flags within object's metadata slot is empty, then object is returned, unaltered. Otherwise, handleFlags examines object@metadata\$flags in the context of the flags argument, and then carries out actions that are specified by the actions argument. By default, this sets the returned data entries to NA, wherever the corresponding metadata\$flag values signal unreliable data. To maintain a hint as to why data were changed, metadata\$flags in the returned value is a direct copy of the corresponding entry in object.

# Usage

```
## S4 method for signature 'oce'
handleFlags(
  object,
  flags = NULL,
  actions = NULL,
  where = NULL,
  debug = getOption("oceDebug")
)
```
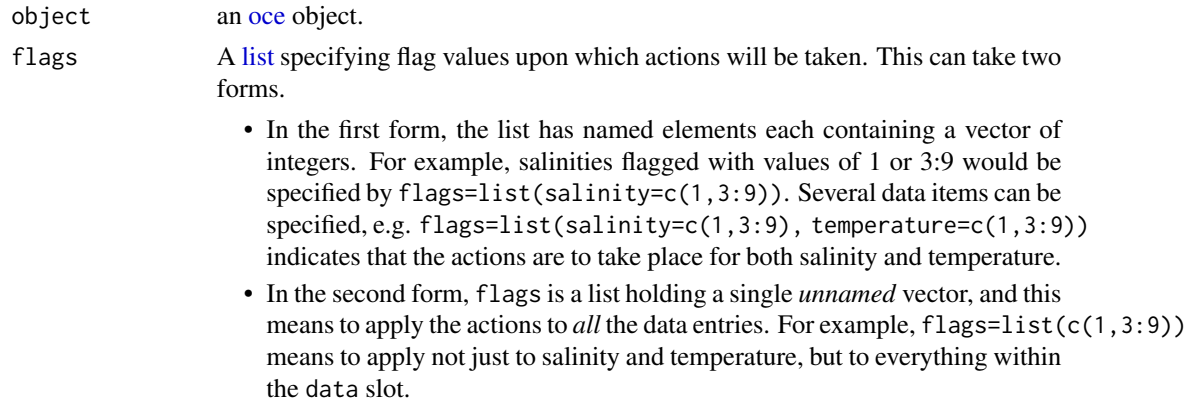

If flags is not provided, then [defaultFlags\(\)](#page-137-0) is called, to try to determine a reasonable default.

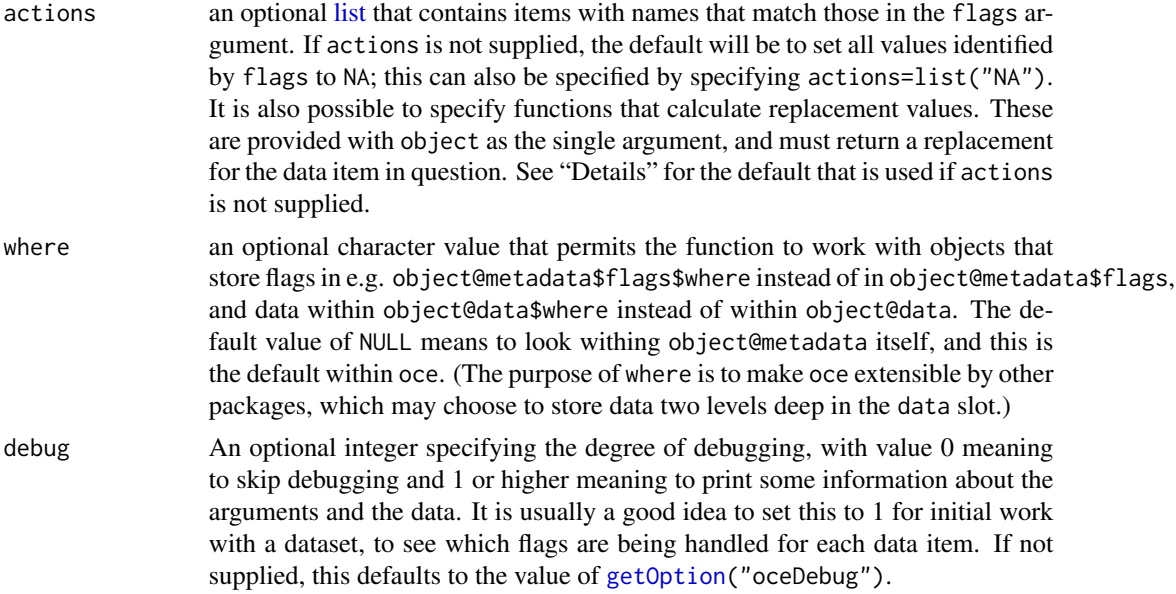

# Details

Base-level handling of flags.

#### See Also

Other functions relating to data-quality flags: [defaultFlags\(](#page-137-0)), handleFlags, adp-method, handleFlags, argo-method, [handleFlags,ctd-method](#page-0-0), [handleFlags,section-method](#page-0-0), [handleFlags\(](#page-180-0)), [initializeFlagScheme,ctd-method](#page-0-0), initializeFlagScheme, oce-method, initializeFlagScheme, section-method, [initializeFlagSchemeInternal\(](#page-215-0)), [initializeFlagScheme\(](#page-205-0)), [initializeFlags,adp-method](#page-0-0), [initializeFlags,oce-method](#page-0-0), initializeFlagsInternal [initializeFlags\(](#page-202-0)), [setFlags,adp-method](#page-0-0), [setFlags,ctd-method](#page-0-0), [setFlags,oce-method](#page-0-0), [setFlags\(](#page-588-0))

handleFlags,section-method *Handle flags in Section Objects*

# Description

Data-quality flags are stored in the metadata slot of [oce](#page-295-0) objects in a [list](#page-0-0) named flags. The present function (a generic that has specialized versions for various data classes) provides a way to manipulate the contents of the data slot, based on such data-quality flags. For example, a common operation is to replace erroneous data with NA.

If the flags within object's metadata slot is empty, then object is returned, unaltered. Otherwise, handleFlags examines object@metadata\$flags in the context of the flags argument, and then carries out actions that are specified by the actions argument. By default, this sets the returned data entries to NA, wherever the corresponding metadata\$flag values signal unreliable data. To maintain a hint as to why data were changed, metadata\$flags in the returned value is a direct copy of the corresponding entry in object.

# Usage

```
## S4 method for signature 'section'
handleFlags(
 object,
 flags = NULL,
 actions = NULL,
 where = where,
 debug = getOption("oceDebug")
)
```
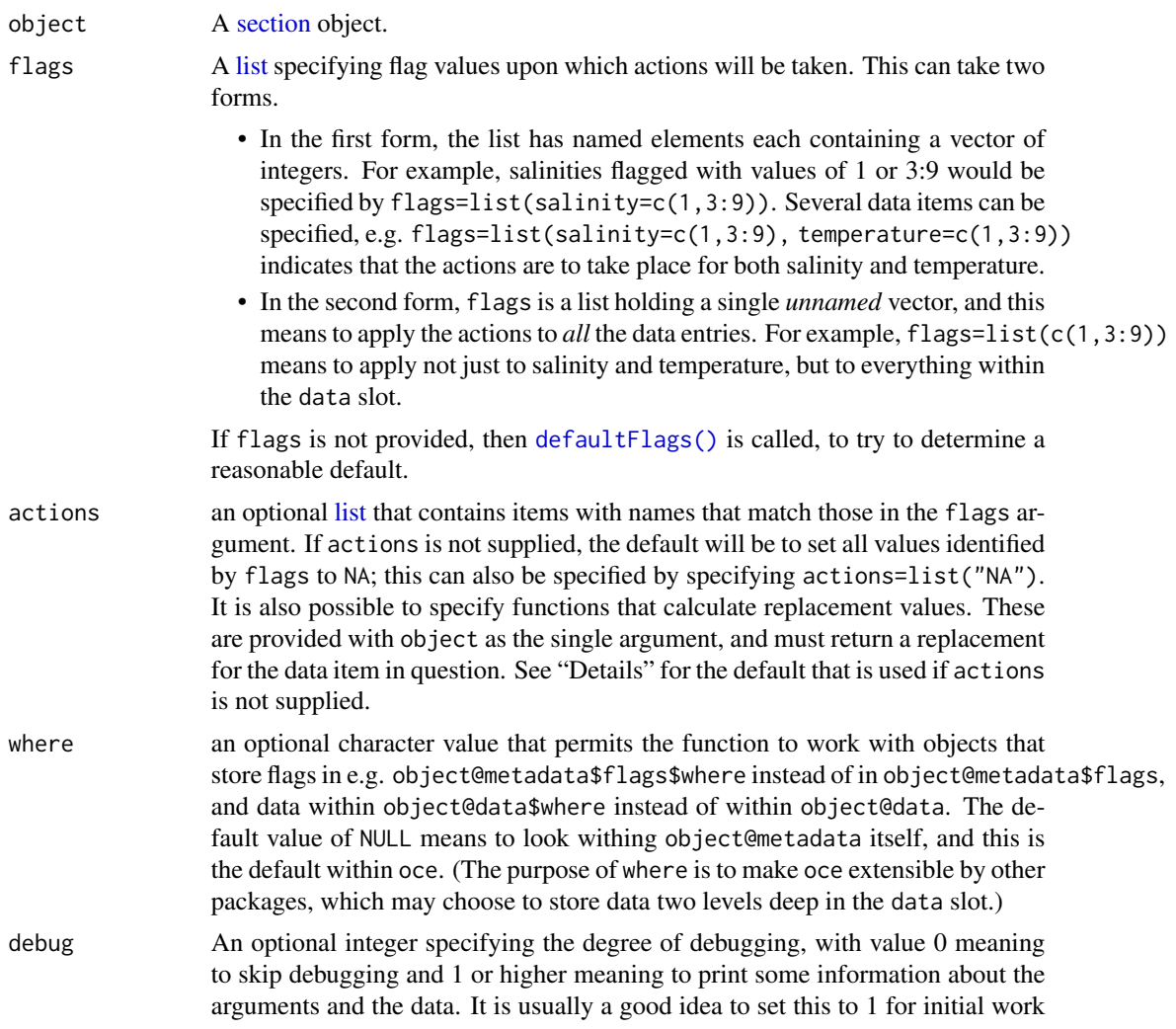

with a dataset, to see which flags are being handled for each data item. If not supplied, this defaults to the value of [getOption\(](#page-0-0)"oceDebug").

#### Details

The default for flags is based on calling [defaultFlags\(\)](#page-137-0) based on the metadata in the first station in the section. If the other stations have different flag schemes (which seems highly unlikely for archived data), this will not work well, and indeed the only way to proceed would be to use handleFlags, ctd-method() on the stations, individually.

#### References

The following link used to work, but was found to fail in December 2020.

1. https://www.nodc.noaa.gov/woce/woce\_v3/wocedata\_1/whp/exchange/exchange\_format\_desc.htm

# See Also

Other functions relating to data-quality flags: [defaultFlags\(](#page-137-0)), [handleFlags,adp-method](#page-0-0), [handleFlags,argo-method](#page-0-0), [handleFlags,ctd-method](#page-0-0), handleFlags, oce-method, [handleFlags\(](#page-180-0)), [initializeFlagScheme,ctd-method](#page-0-0), [initializeFlagScheme,oce-method](#page-0-0), [initializeFlagScheme,section-method](#page-0-0), [initializeFlagSchemeInternal\(](#page-215-0)), [initializeFlagScheme\(](#page-205-0)), [initializeFlags,adp-method](#page-0-0), [initializeFlags,oce-method](#page-0-0), initializeFlagsInternal [initializeFlags\(](#page-202-0)), [setFlags,adp-method](#page-0-0), [setFlags,ctd-method](#page-0-0), [setFlags,oce-method](#page-0-0), [setFlags\(](#page-588-0))

Other things related to section data:  $[[$ , section-method,  $[[\langle -, section-method, as.section(),$  $[[\langle -, section-method, as.section(),$  $[[\langle -, section-method, as.section(),$ [initializeFlagScheme,section-method](#page-0-0), [plot,section-method](#page-0-0), [read.section\(](#page-554-0)),[section-class](#page-579-0), [sectionAddStation\(](#page-581-0)), [sectionGrid\(](#page-582-0)), [sectionSmooth\(](#page-583-0)), [sectionSort\(](#page-586-0)), [section](#page-578-0), subset, section-method, summary, section-method

#### Examples

```
library(oce)
data(section)
section2 <- handleFlags(section, flags=c(1,3:9))
par(mfrow=c(2, 1))
plotTS(section)
plotTS(section2)
```
handleFlags,vector-method

*Signal erroneous application to non-oce objects*

#### Description

Signal erroneous application to non-oce objects

# Usage

```
## S4 method for signature 'vector'
handleFlags(
  object,
  flags = list(),
  actions = list(),
 where = list(),
  debug = getOption("oceDebug")
)
```
# Arguments

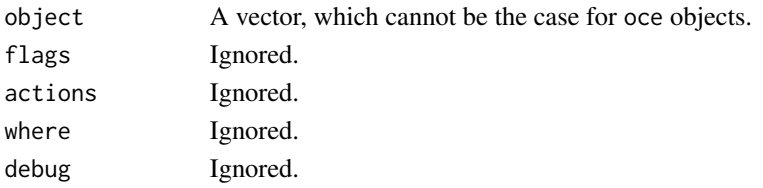

handleFlagsInternal *Low-level function for handling data-quality flags*

# Description

This function is designed for internal use within the oce package. Its purpose is to carry out low-level processing relating to data-quality flags, as a support for higher-level functions such [handleFlags,ctd-method](#page-186-0) for ctd objects, [handleFlags,adp-method](#page-182-0) for adp objects, etc.

# Usage

```
handleFlagsInternal(object, flags, actions, where, debug = 0)
```
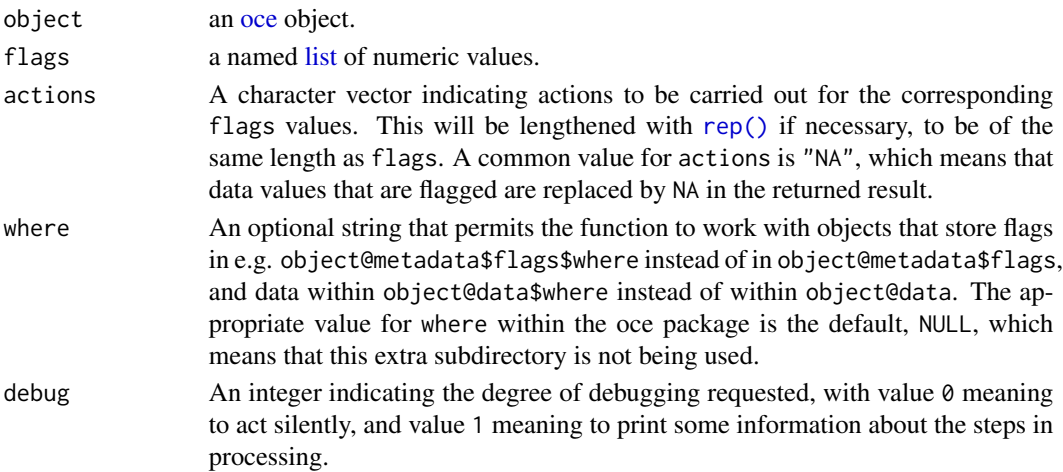

#### head.oce 195

## Value

A copy of object, possibly with modifications to its data slot, if object contains flag values that have actions that alter the data.

# head.oce *Extract The Start of an Oce Object*

#### Description

Extract The Start of an Oce Object

This function handles the following object classes directly: [adp,](#page-16-0) [adv,](#page-26-0) [argo](#page-36-0) (selection by profile), [coastline,](#page-95-0) [ctd,](#page-113-0) [echosounder](#page-155-0) (selection by ping), [section](#page-579-0) (selection by station) and [topo](#page-711-0) (selection by longitude and latitude). It does not handle [amsr](#page-29-0) or [landsat](#page-229-0) yet, instead issuing a warning and returning x in those cases. For all other classes, it calls [head\(\)](#page-0-0) with n as provided, for each item in the data slot, issuing a warning if that item is not a vector; the author is quite aware that this may not work well for all classes. The plan is to handle all appropriate classes by July 2018. Please contact the author if there is a class you need handled before that date.

# Usage

## S3 method for class 'oce' head $(x, n = 6L, ...)$ 

# Arguments

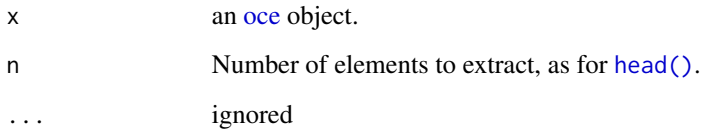

# Author(s)

Dan Kelley

# See Also

[tail.oce\(\)](#page-695-0), which yields the end of an oce object.

# Description

Plot an image with a color palette, in a way that does not conflict with par ("mfrow") or layout (). To plot just a palette, e.g. to get an x-y plot with points colored according to a palette, use [drawPalette\(\)](#page-152-0) and then draw the main diagram.

#### Usage

```
imagep(
 x,
 y,
  z,
 xlim,
 ylim,
 zlim,
 zclip = FALSE,
  flipy = FALSE,xlab = "",
 ylab = "",
  zlab = ",
  zlabPosition = c("top", "side"),
  las.palette = 0,
  decimate = TRUE,
 breaks,
  col,
  colormap,
  labels = NULL,
  at = NULL,drawContours = FALSE,
  drawPalette = TRUE,
  drawTriangles = FALSE,
  tformat,
  drawTimeRange = getOption("oceDrawTimeRange"),
  filledContour = FALSE,
 missingColor = NULL,
 useRaster,
 mgp = getOption("oceMgp"),
 mar,
 mai.palette,
 xaxs = "i",yaxs = "i",asp = NA,cex = par("cex"),
 cex. axis = cex,
```
#### imagep and the state of the state of the state of the state of the state of the state of the state of the state of the state of the state of the state of the state of the state of the state of the state of the state of the

```
cex.lab = cex,cex.main = cex,
 axes = TRUE,
 main = "",axisPalette,
 add = FALSE,debug = getOption("oceDebug"),
  ...
\mathcal{L}
```
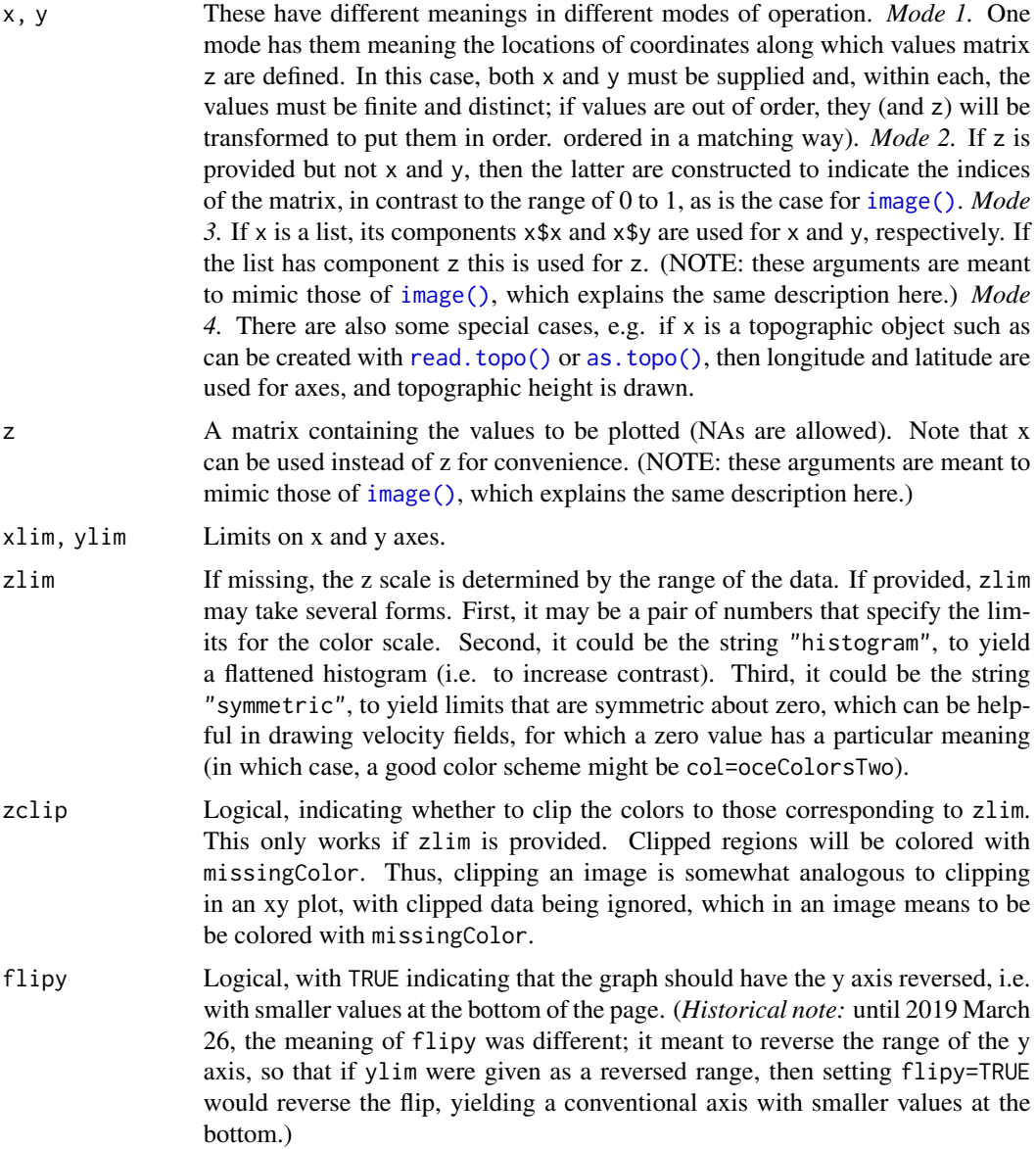

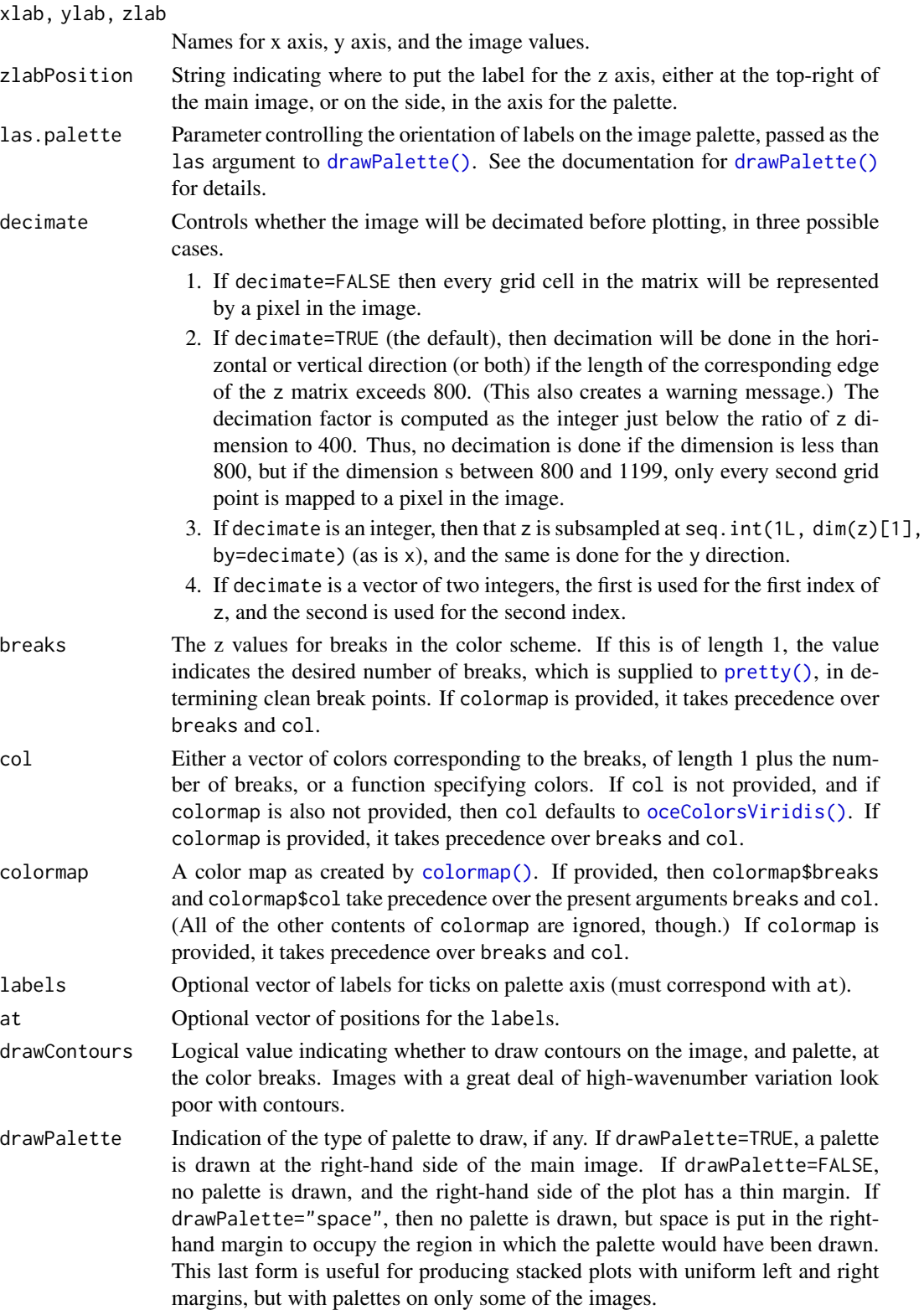

#### imagep 199

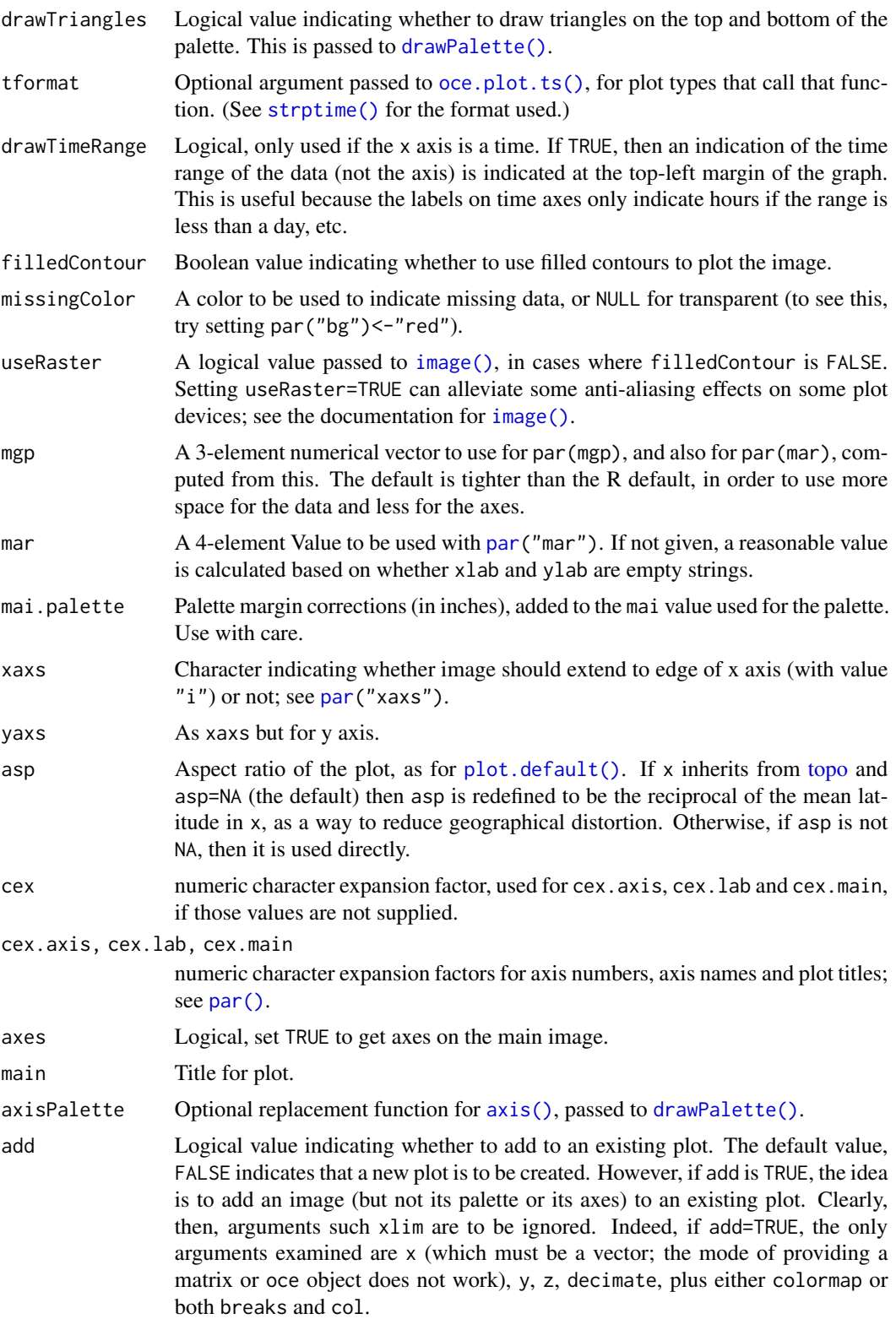

200 imagepunt and the set of the set of the set of the set of the set of the set of the set of the set of the set of the set of the set of the set of the set of the set of the set of the set of the set of the set of the se

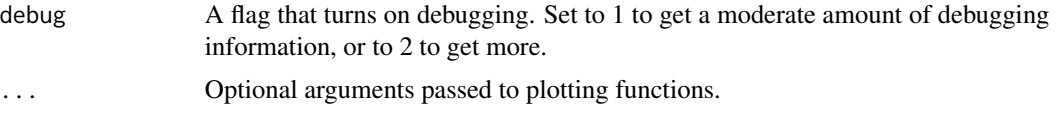

# Details

By default, creates an image with a color palette to the right. The effect is similar to [filled.contour\(\)](#page-0-0) except that with imagep it is possible to set the [layout\(\)](#page-0-0) outside the function, which enables the creation of plots with many image-palette panels. Note that the contour lines may not coincide with the color transitions, in the case of coarse images.

Note that this does not use layout () or any of the other screen splitting methods. It simply manipulates margins, and draws two plots together. This lets users employ their favourite layout schemes.

NOTE: imagep is an analogue of [image\(\)](#page-0-0), and from that it borrows a the convention that the number of rows in the matrix corresponds to to x axis, not the y axis. (Actually,  $\text{image}()$  permits the length of x to match either  $nrow(z)$  or  $1+ncow(z)$ , but here only the first is permitted.)

#### Value

A list is silently returned, containing xat and yat, values that can be used by [oce.grid\(\)](#page-301-0) to add a grid to the plot.

#### Author(s)

Dan Kelley and Clark Richards

#### See Also

This uses [drawPalette\(\)](#page-152-0), and is used by [plot,adp-method\(\)](#page-0-0), [plot,landsat-method\(\)](#page-0-0), and other image-generating functions.

#### Examples

```
library(oce)
```
# 1. simplest use imagep(volcano) # 2. something oceanographic (internal-wave speed) h <- seq(0, 50, length.out=100) drho  $\leq$  seq(1, 3, length.out=200) speed <- outer(h, drho, function(drho, h) sqrt(9.8  $*$  drho  $*$  h / 1024)) imagep(h, drho, speed, xlab="Equivalent depth [m]", ylab=expression(paste(Delta\*rho, " [kg/m^3]")), zlab="Internal-wave speed [m/s]") # 3. fancy labelling on atan() function

```
x \le - seq(0, 1, 0.01)
y \le - seq(0, 1, 0.01)
angle \leq outer(x,y, function(x,y) atan2(y,x))
imagep(x, y, angle, filledContour=TRUE, breaks=c(0, pi/4, pi/2),
```

```
col=c("lightgray", "darkgray"),
       at=c(0, pi/4, pi/2),
       labels=c(0, expression(pi/4), expression(pi/2)))
# 5. y-axis flipping
par(mfrow=c(2,2))
data(adp)
d <- adp[["distance"]]
t < -adp[["time"]u \leq -adp[[T'v'']][T, 1]imagep(t, d, u, drawTimeRange=FALSE)
mtext("normal")
imagep(t, d, u, flipy=TRUE, drawTimeRange=FALSE)
mtext("flipy")
imagep(t, d, u, ylim=rev(range(d)), drawTimeRange=FALSE)
mtext("ylim")
imagep(t, d, u, ylim=rev(range(d)), flipy=TRUE, drawTimeRange=FALSE)
mtext("flipy and ylim")
par(mfrow=c(1,1))
# 6. a colormap case
data(topoWorld)
cm <- colormap(name="gmt_globe")
imagep(topoWorld, colormap=cm)
```
initialize,ctd-method *Initialize storage for a ctd object*

# Description

This function creates [ctd](#page-113-0) objects. It is mainly used by oce functions such as [read.ctd\(\)](#page-513-0) and [as.ctd\(\)](#page-47-0), and it is not intended for novice users, so it may change at any time, without following the usual rules for transitioning to deprecated and defunct status (see [oce-deprecated\)](#page-296-0).

#### Usage

```
## S4 method for signature 'ctd'
initialize(
  .Object,
 pressure,
  salinity,
  temperature,
  conductivity,
 units,
 pressureType,
 deploymentType,
  ...
)
```
#### Arguments

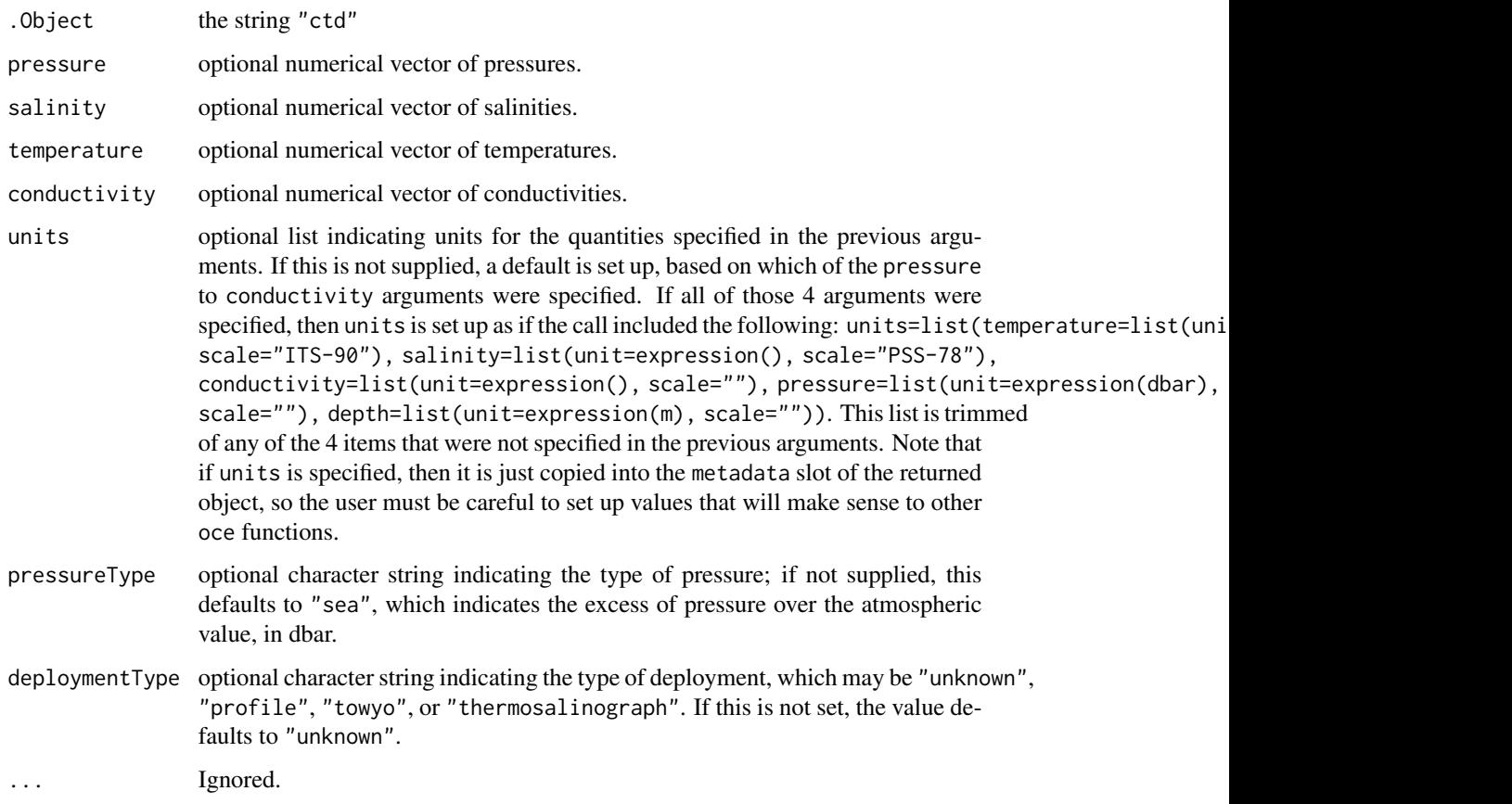

# Details

To save storage, this function has arguments only for quantities that are often present in data files all cases. For example, not all data files will have oxygen, so that's not present here. Extra data may be added after the object is created, using [oceSetData\(\)](#page-352-0). Similarly, [oceSetMetadata\(\)](#page-354-0) may be used to add metadata (station ID, etc), while bearing in mind that other functions look for such information in very particular places (e.g. the station ID is a string named station within the metadata slot). See [ctd](#page-113-0) for more information on elements stored in ctd objects.

# See Also

Other things related to ctd data: [CTD\\_BCD2014666\\_008\\_1\\_DN.ODF.gz](#page-127-0), [\[\[,ctd-method](#page-0-0), [\[\[<-,ctd-method](#page-0-0), [as.ctd\(](#page-47-0)), [cnvName2oceName\(](#page-90-0)), [ctd-class](#page-113-0), [ctd.cnv](#page-115-0), [ctdDecimate\(](#page-116-0)), [ctdFindProfiles\(](#page-118-0)), [ctdRaw](#page-121-0), [ctdRepair\(](#page-122-0)), [ctdTrim\(](#page-123-0)), [ctd\\_aml.csv](#page-127-1), [ctd](#page-112-0), [d200321-001.ctd](#page-131-0), [d201211\\_0011.cnv](#page-131-1), [handleFlags,ctd-method](#page-0-0), [initializeFlagScheme,ctd-method](#page-0-0), [oceNames2whpNames\(](#page-348-0)), [oceUnits2whpUnits\(](#page-356-0)), [plot,ctd-method](#page-0-0), [plotProfile\(](#page-427-0)), [plotScan\(](#page-431-0)), [plotTS\(](#page-435-0)), [read.ctd.aml\(](#page-515-0)), [read.ctd.itp\(](#page-517-0)), [read.ctd.odf\(](#page-519-0)), [read.ctd.odv\(](#page-522-0)), [read.ctd.sbe\(](#page-524-0)), [read.ctd.ssda\(](#page-529-0)), [read.ctd.woce.other\(](#page-532-0)), [read.ctd.woce\(](#page-530-0)), [read.ctd\(](#page-513-0)), [setFlags,ctd-method](#page-0-0), [subset,ctd-method](#page-0-0), [summary,ctd-method](#page-0-0), [woceNames2oceNames\(](#page-731-0)), [woceUnit2oceUnit\(](#page-732-0)), [write.ctd\(](#page-733-0))

# initializeFlags 203

#### Examples

```
# 1. empty
new("ctd")
# 2. fake data with no location information, so can only
# plot with the UNESCO equation of state.
# NOTE: always name arguments, in case the default order gets changed
ctd <- new("ctd", salinity=35+1:3/10, temperature=10-1:3/10, pressure=1:3)
summary(ctd)
plot(ctd, eos="unesco")
# 3. as 2, but insert location and plot with GSW equation of state.
ctd <- oceSetMetadata(ctd, "latitude", 44)
ctd <- oceSetMetadata(ctd, "longitude", -63)
plot(ctd, eos="gsw")
```
<span id="page-202-0"></span>initializeFlags *Create storage for a flag, and initialize values, for a oce object*

## Description

This function creates an item for a named variable within the flags entry in the object's metadata slot. The purpose is both to document a flag scheme and to make it so that [initializeFlags\(\)](#page-202-0) and [setFlags\(\)](#page-588-0) can specify flags by name, in addition to number. A generic function, it is specialized for some classes via interpretation of the scheme argument (see "Details", for those object classes that have such specializations).

# Usage

```
initializeFlags(object, name = NULL, value = NULL, debug = 0)
```
#### Arguments

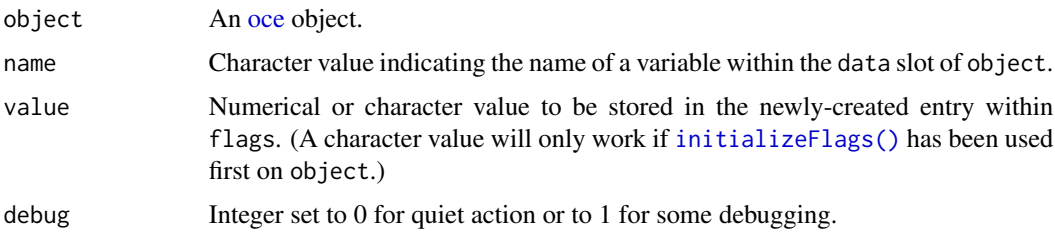

#### Details

If object already contains a flags entry with the indicated name, then it is returned unaltered, and a warning is issued.

An object with the flags item within the metadata slot set up as indicated.

#### See Also

```
Other functions relating to data-quality flags: defaultFlags(), handleFlags,adp-method, handleFlags,argo-method,
handleFlags,ctd-methodhandleFlags(),
initializeFlagScheme,ctd-methodinitializeFlagScheme,oce-methodinitializeFlagScheme,section-method
initializeFlagSchemeInternal(), initializeFlagScheme(), initializeFlags,adp-method,
initializeFlags,oce-method, initializeFlagsInternal(), setFlags,adp-method, setFlags,ctd-method,
setFlags,oce-method, setFlags()
```

```
initializeFlags,adp-method
```
*Create storage for a flag, and initialize values, for a adp object*

# Description

This function creates an item for a named variable within the flags entry in the object's metadata slot. The purpose is both to document a flag scheme and to make it so that [initializeFlags\(\)](#page-202-0) and [setFlags\(\)](#page-588-0) can specify flags by name, in addition to number. A generic function, it is specialized for some classes via interpretation of the scheme argument (see "Details", for those object classes that have such specializations).

#### Usage

```
## S4 method for signature 'adp'
initializeFlags(
  object,
 name = NULL.
 value = NULL,
  debug = getOption("oceDebug")
)
```
#### Arguments

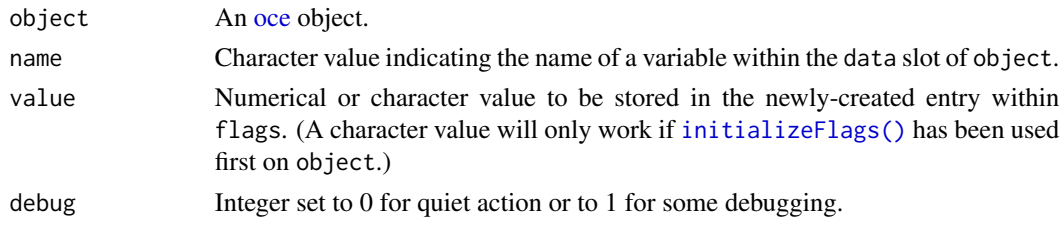

#### Details

If object already contains a flags entry with the indicated name, then it is returned unaltered, and a warning is issued.

An object with the flags item within the metadata slot set up as indicated.

#### See Also

```
Other functions relating to data-quality flags: defaultFlags(), handleFlags,adp-method, handleFlags,argo-method,
handleFlags,ctd-methodhandleFlags(),
initializeFlagScheme,ctd-methodinitializeFlagScheme,oce-methodinitializeFlagScheme,section-method
initializeFlagSchemeInternal(), initializeFlagScheme(), initializeFlags,oce-method,
initializeFlagsInternal(), initializeFlags(), setFlags,adp-method, setFlags,ctd-method,
setFlags,oce-method, setFlags()
```

```
initializeFlags,oce-method
```
*Create storage for a flag, and initialize values, for a oce object*

# Description

This function creates an item for a named variable within the flags entry in the object's metadata slot. The purpose is both to document a flag scheme and to make it so that [initializeFlags\(\)](#page-202-0) and [setFlags\(\)](#page-588-0) can specify flags by name, in addition to number. A generic function, it is specialized for some classes via interpretation of the scheme argument (see "Details", for those object classes that have such specializations).

#### Usage

```
## S4 method for signature 'oce'
initializeFlags(
  object,
 name = NULL.
 value = NULL,
  debug = getOption("oceDebug")
)
```
# Arguments

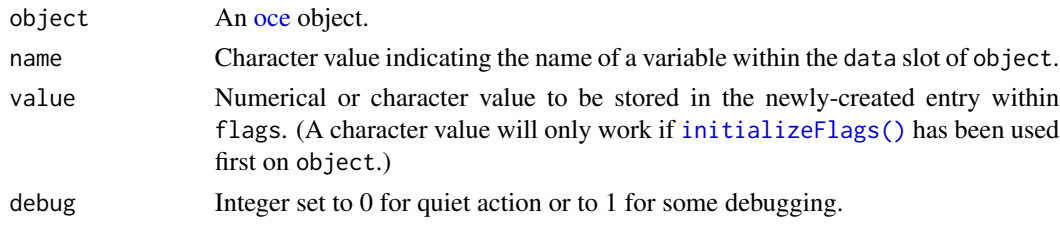

#### Details

If object already contains a flags entry with the indicated name, then it is returned unaltered, and a warning is issued.

An object with the flags item within the metadata slot set up as indicated.

#### See Also

```
Other functions relating to data-quality flags: defaultFlags(), handleFlags,adp-method, handleFlags,argo-method,
handleFlags,ctd-methodhandleFlags(),
initializeFlagScheme,ctd-methodinitializeFlagScheme,oce-methodinitializeFlagScheme,section-method
initializeFlagSchemeInternal(), initializeFlagScheme(), initializeFlags,adp-method,
initializeFlagsInternal(), initializeFlags(), setFlags,adp-method, setFlags,ctd-method,
setFlags,oce-method, setFlags()
```
<span id="page-205-0"></span>initializeFlagScheme *Establish a data-quality scheme for a oce object*

# Description

This function stores add an item named flagScheme to the metadata slot of an object inheriting from [oce.](#page-295-0) This is a list containing two items: name and mapping, as provided in the function arguments. The purpose is both to document a flag scheme and to make it so that [initializeFlags\(\)](#page-202-0), [setFlags\(\)](#page-588-0) and [handleFlags\(\)](#page-180-0) can specify flags by name, as opposed to number. This is a generic function, that may be specialized to the class of object (see "Details").

#### Usage

```
initializeFlagScheme(
  object,
 name = NULL,mapping = NULL,default = NULL,update = NULL,debug = \theta)
```
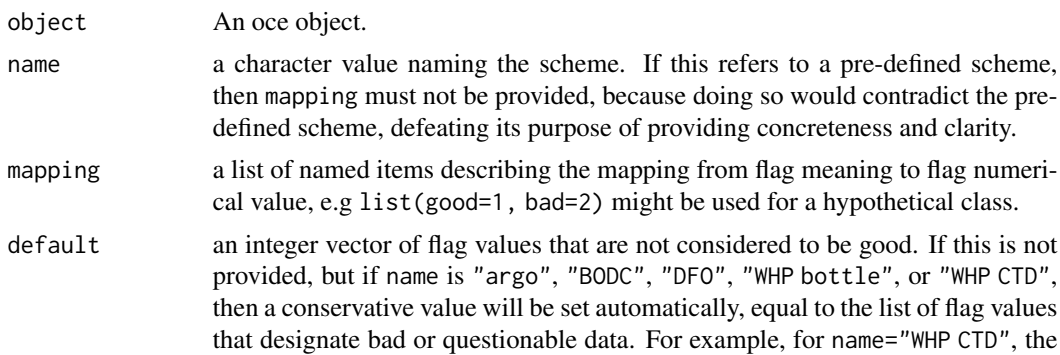

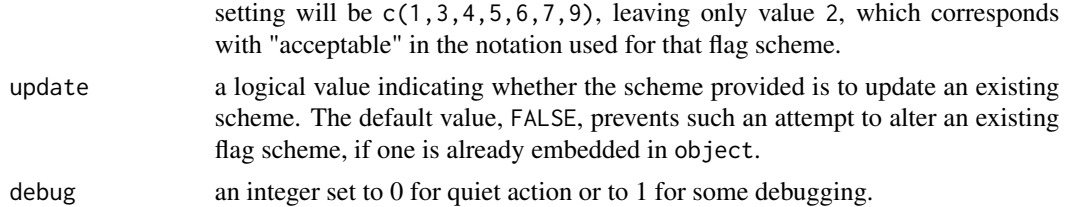

#### Details

The following pre-defined schemes are available (note that the names are simplified from the phrases used in defining documentation):

• name="argo" defaults mapping to OLD (prior to June 10, 2020)

```
list(not_assessed=0, passed_all_tests=1, probably_good=2,
     probably_bad=3, bad=4, averaged=7,
     interpolated=8, missing=9)
```
NEW (after June 10, 2020)

list(not\_assessed=0, passed\_all\_tests=1, probably\_good=2, probably\_bad=3, bad=4, changed=5, not\_used\_6=6, not\_used\_7=7, estimated=8, missing=9)

See reference 1 for a deeper explanation of the meanings of these codes.

• name="BODC" defaults mapping to

```
list(no_quality_control=0, good=1, probably_good=2,
     probably_bad=3, bad=4, changed=5,
     below_detection=6, in_excess=7, interpolated=8,
     missing=9)
```
See reference 2 for a deeper explanation of the meanings of these codes, and note that codes A and Q are not provided in oce.

• name="DFO" defaults mapping to

```
list(no_quality_control=0, appears_correct=1, appears_inconsistent=2,
    doubtful=3, erroneous=4, changed=5,
    qc_by_originator=8, missing=9)
```
See reference 3 for a deeper explanation of the meanings of these codes.

• name="WHP bottle" defaults mapping to

```
list(no_information=1, no_problems_noted=2, leaking=3,
     did_not_trip=4, not_reported=5, discrepency=6,
     unknown_problem=7, did_not_trip=8, no_sample=9)
```
See reference 4 for a deeper explanation of the meanings of these codes.

```
• name="WHP CTD" defaults mapping to
```

```
list(not_calibrated=1, acceptable=2, questionable=3,
    bad=4, not_reported=5, interpolated=6,
    despiked=7, missing=9)
```
See reference 4 for a deeper explanation of the meanings of these codes.

#### Value

An object with the metadata slot containing flagScheme.

#### References

- 1. The codes for "argo" are derived from information in Table 4.1 of Wong, Annie, Robert Keeley, Thierry Carval, and Argo Data Management Team (8 January 2020), "Argo Quality Control Manual for CTD and Trajectory Data, Version 3.3," available at https://archimer.ifremer.fr/doc/00228/339 as of June 2020.
- 2. The codes for "BODC" are defined at http://seadatanet.maris2.nl/v\_bodc\_vocab\_v2/browse.asp?order=conceptid&formn
- 3. The codes for "DFO" are defined at http://www.dfo-mpo.gc.ca/science/data-donnees/code/list/014 eng.html
- 4. The codes for "WHP CTD" and "WHP bottle" are defined at https://www.nodc.noaa.gov/woce/woce\_v3/wocedata\_1/whp

#### See Also

Other functions relating to data-quality flags: [defaultFlags\(](#page-137-0)), [handleFlags,adp-method](#page-0-0), [handleFlags,argo-method](#page-0-0), [handleFlags,ctd-method](#page-0-0), handleFlags, oce-method, handleFlags, section-method, [handleFlags\(](#page-180-0)), [initializeFlagScheme,ctd-method](#page-0-0), [initializeFlagScheme,oce-method](#page-0-0), [initializeFlagScheme,section-method](#page-0-0) [initializeFlagSchemeInternal\(](#page-215-0)), [initializeFlags,adp-method](#page-0-0), [initializeFlags,oce-method](#page-0-0), [initializeFlagsInternal\(](#page-218-0)), [initializeFlags\(](#page-202-0)), [setFlags,adp-method](#page-0-0), [setFlags,ctd-method](#page-0-0), [setFlags,oce-method](#page-0-0), [setFlags\(](#page-588-0))

Other things related to oce data: initializeFlagScheme, oce-method, [initializeFlagSchemeInternal\(](#page-215-0))

initializeFlagScheme,ctd-method

*Establish a data-quality scheme for a ctd object*

#### Description

This function stores add an item named flagScheme to the metadata slot of an object inheriting from [ctd.](#page-113-0) This is a list containing two items: name and mapping, as provided in the function arguments. The purpose is both to document a flag scheme and to make it so that [initializeFlags\(\)](#page-202-0), [setFlags\(\)](#page-588-0) and [handleFlags\(\)](#page-180-0) can specify flags by name, as opposed to number. This is a generic function, that may be specialized to the class of object (see "Details").

# Usage

```
## S4 method for signature 'ctd'
initializeFlagScheme(
 object,
 name = NULL,mapping = NULL,
  default = NULL,update = NULL,
  debug = \theta\mathcal{L}
```
#### Arguments

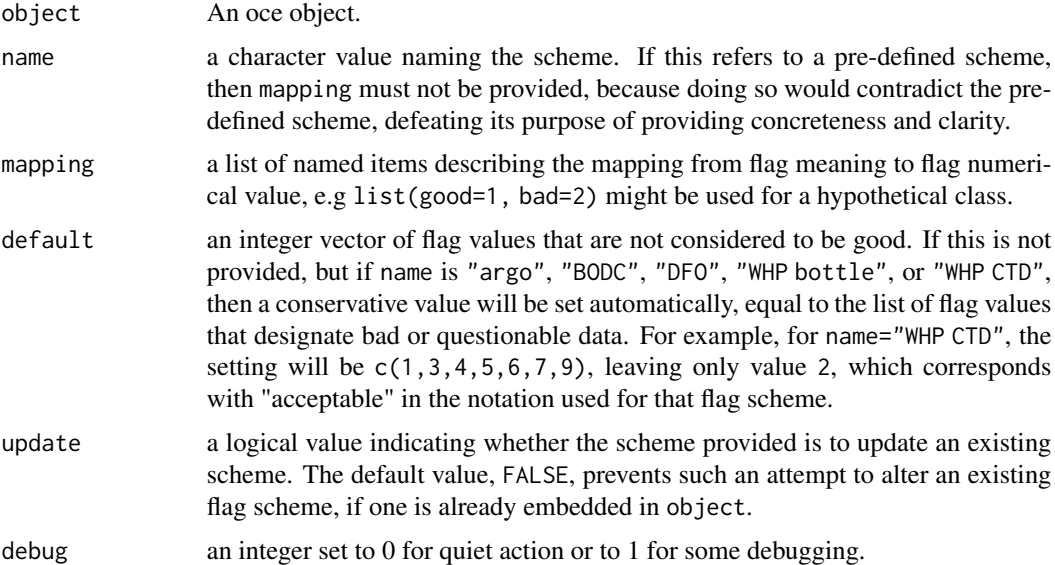

# Details

The following pre-defined schemes are available (note that the names are simplified from the phrases used in defining documentation):

• name="argo" defaults mapping to OLD (prior to June 10, 2020)

```
list(not_assessed=0, passed_all_tests=1, probably_good=2,
     probably_bad=3, bad=4, averaged=7,
     interpolated=8, missing=9)
```
NEW (after June 10, 2020)

```
list(not_assessed=0, passed_all_tests=1, probably_good=2,
     probably_bad=3, bad=4, changed=5, not_used_6=6, not_used_7=7,
     estimated=8, missing=9)
```
See reference 1 for a deeper explanation of the meanings of these codes.

• name="BODC" defaults mapping to

```
list(no_quality_control=0, good=1, probably_good=2,
    probably_bad=3, bad=4, changed=5,
    below_detection=6, in_excess=7, interpolated=8,
    missing=9)
```
See reference 2 for a deeper explanation of the meanings of these codes, and note that codes A and Q are not provided in oce.

• name="DFO" defaults mapping to

```
list(no_quality_control=0, appears_correct=1, appears_inconsistent=2,
    doubtful=3, erroneous=4, changed=5,
    qc_by_originator=8, missing=9)
```
See reference 3 for a deeper explanation of the meanings of these codes.

• name="WHP bottle" defaults mapping to

```
list(no_information=1, no_problems_noted=2, leaking=3,
     did_not_trip=4, not_reported=5, discrepency=6,
     unknown_problem=7, did_not_trip=8, no_sample=9)
```
See reference 4 for a deeper explanation of the meanings of these codes.

• name="WHP CTD" defaults mapping to

```
list(not_calibrated=1, acceptable=2, questionable=3,
   bad=4, not_reported=5, interpolated=6,
   despiked=7, missing=9)
```
See reference 4 for a deeper explanation of the meanings of these codes.

#### Value

An object with the metadata slot containing flagScheme.

#### References

- 1. The codes for "argo" are derived from information in Table 4.1 of Wong, Annie, Robert Keeley, Thierry Carval, and Argo Data Management Team (8 January 2020), "Argo Quality Control Manual for CTD and Trajectory Data, Version 3.3," available at https://archimer.ifremer.fr/doc/00228/339 as of June 2020.
- 2. The codes for "BODC" are defined at http://seadatanet.maris2.nl/v\_bodc\_vocab\_v2/browse.asp?order=conceptid&formn
- 3. The codes for "DFO" are defined at http://www.dfo-mpo.gc.ca/science/data-donnees/code/list/014 eng.html
- 4. The codes for "WHP CTD" and "WHP bottle" are defined at https://www.nodc.noaa.gov/woce/woce\_v3/wocedata\_1/whp

#### See Also

Other functions relating to data-quality flags: [defaultFlags\(](#page-137-0)), [handleFlags,adp-method](#page-0-0), [handleFlags,argo-method](#page-0-0), [handleFlags,ctd-method](#page-0-0), handleFlags, oce-method, handleFlags, section-method, [handleFlags\(](#page-180-0)), [initializeFlagScheme,oce-method](#page-0-0), [initializeFlagScheme,section-method](#page-0-0), [initializeFlagSchemeInternal\(](#page-215-0)), [initializeFlagScheme\(](#page-205-0)), [initializeFlags,adp-method](#page-0-0), [initializeFlags,oce-method](#page-0-0), initializeFlagsInternal [initializeFlags\(](#page-202-0)), [setFlags,adp-method](#page-0-0), [setFlags,ctd-method](#page-0-0), [setFlags,oce-method](#page-0-0), [setFlags\(](#page-588-0))

```
Other things related to ctd data: CTD_BCD2014666_008_1_DN.ODF.gz, [[,ctd-method, [[<-,ctd-method,
as.ctd(), cnvName2oceName(), ctd-class, ctd.cnv, ctdDecimate(), ctdFindProfiles(), ctdRaw,
ctdRepair(ctdTrim(ctd_aml.csvctdd200321-001.ctdd201211_0011.cnv, handleFlags, ctd-method,
initialize,ctd-method, oceNames2whpNames(), oceUnits2whpUnits(), plot,ctd-method, plotProfile(),
plotScan(), plotTS(), read.ctd.aml(), read.ctd.itp(), read.ctd.odf(), read.ctd.odv(),
read.ctd.sbe(), read.ctd.ssda(), read.ctd.woce.other(), read.ctd.woce(), read.ctd(),
setFlags,ctd-methodsubset,ctd-methodsummary,ctd-methodwoceNames2oceNames(woceUnit2oceUnit(),
write.ctd()
```
initializeFlagScheme,oce-method

#### *Establish a data-quality scheme for a oce object*

# Description

This function stores add an item named flagScheme to the metadata slot of an object inheriting from [oce.](#page-295-0) This is a list containing two items: name and mapping, as provided in the function arguments. The purpose is both to document a flag scheme and to make it so that [initializeFlags\(\)](#page-202-0), [setFlags\(\)](#page-588-0) and [handleFlags\(\)](#page-180-0) can specify flags by name, as opposed to number. This is a generic function, that may be specialized to the class of object (see "Details").

#### Usage

```
## S4 method for signature 'oce'
initializeFlagScheme(
  object,
  name = NULL,mapping = NULL,default = NULL,update = NULL,debug = \theta)
```
#### Arguments

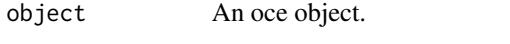

name a character value naming the scheme. If this refers to a pre-defined scheme, then mapping must not be provided, because doing so would contradict the predefined scheme, defeating its purpose of providing concreteness and clarity.

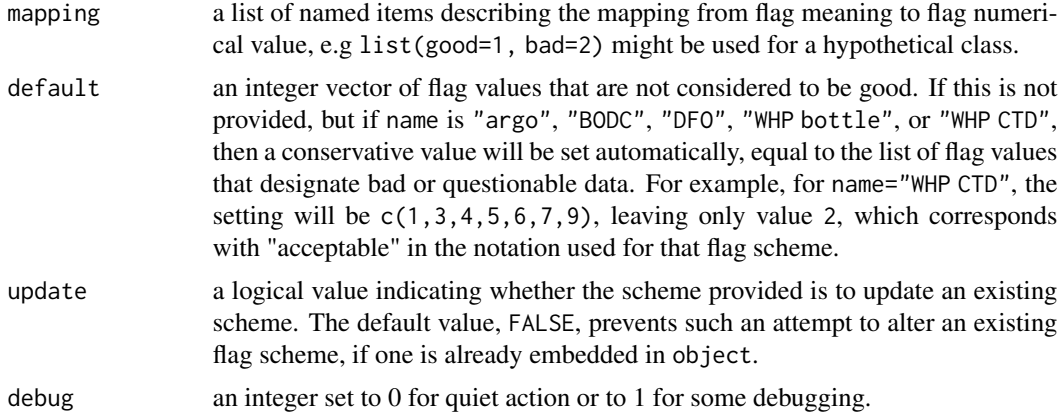

#### Details

The following pre-defined schemes are available (note that the names are simplified from the phrases used in defining documentation):

• name="argo" defaults mapping to OLD (prior to June 10, 2020)

```
list(not_assessed=0, passed_all_tests=1, probably_good=2,
     probably_bad=3, bad=4, averaged=7,
     interpolated=8, missing=9)
```
NEW (after June 10, 2020)

```
list(not_assessed=0, passed_all_tests=1, probably_good=2,
     probably_bad=3, bad=4, changed=5, not_used_6=6, not_used_7=7,
     estimated=8, missing=9)
```
See reference 1 for a deeper explanation of the meanings of these codes.

• name="BODC" defaults mapping to

```
list(no_quality_control=0, good=1, probably_good=2,
     probably_bad=3, bad=4, changed=5,
     below_detection=6, in_excess=7, interpolated=8,
     missing=9)
```
See reference 2 for a deeper explanation of the meanings of these codes, and note that codes A and Q are not provided in oce.

• name="DFO" defaults mapping to

```
list(no_quality_control=0, appears_correct=1, appears_inconsistent=2,
     doubtful=3, erroneous=4, changed=5,
     qc_by_originator=8, missing=9)
```
See reference 3 for a deeper explanation of the meanings of these codes.

• name="WHP bottle" defaults mapping to

```
list(no_information=1, no_problems_noted=2, leaking=3,
    did_not_trip=4, not_reported=5, discrepency=6,
    unknown_problem=7, did_not_trip=8, no_sample=9)
```
See reference 4 for a deeper explanation of the meanings of these codes.

• name="WHP CTD" defaults mapping to

```
list(not_calibrated=1, acceptable=2, questionable=3,
    bad=4, not_reported=5, interpolated=6,
    despiked=7, missing=9)
```
See reference 4 for a deeper explanation of the meanings of these codes.

#### Value

An object with the metadata slot containing flagScheme.

# References

- 1. The codes for "argo" are derived from information in Table 4.1 of Wong, Annie, Robert Keeley, Thierry Carval, and Argo Data Management Team (8 January 2020), "Argo Quality Control Manual for CTD and Trajectory Data, Version 3.3," available at https://archimer.ifremer.fr/doc/00228/339 as of June 2020.
- 2. The codes for "BODC" are defined at http://seadatanet.maris2.nl/v\_bodc\_vocab\_v2/browse.asp?order=conceptid&formn
- 3. The codes for "DFO" are defined at http://www.dfo-mpo.gc.ca/science/data-donnees/code/list/014 eng.html
- 4. The codes for "WHP CTD" and "WHP bottle" are defined at https://www.nodc.noaa.gov/woce/woce\_v3/wocedata\_1/whp

#### See Also

Other functions relating to data-quality flags: [defaultFlags\(](#page-137-0)), [handleFlags,adp-method](#page-0-0), [handleFlags,argo-method](#page-0-0), [handleFlags,ctd-method](#page-0-0), handleFlags, oce-method, handleFlags, section-method, [handleFlags\(](#page-180-0)), [initializeFlagScheme,ctd-method](#page-0-0), [initializeFlagScheme,section-method](#page-0-0), [initializeFlagSchemeInternal\(](#page-215-0)), [initializeFlagScheme\(](#page-205-0)), [initializeFlags,adp-method](#page-0-0), [initializeFlags,oce-method](#page-0-0), initializeFlagsInternal [initializeFlags\(](#page-202-0)), [setFlags,adp-method](#page-0-0), [setFlags,ctd-method](#page-0-0), [setFlags,oce-method](#page-0-0), [setFlags\(](#page-588-0))

Other things related to oce data: [initializeFlagSchemeInternal\(](#page-215-0)), [initializeFlagScheme\(](#page-205-0))

#### initializeFlagScheme,section-method

*Establish a data-quality scheme for a section object*

# Description

This function stores add an item named flagScheme to the metadata slot of an object inheriting from [section.](#page-579-0) This is a list containing two items: name and mapping, as provided in the function arguments. The purpose is both to document a flag scheme and to make it so that [initializeFlags\(\)](#page-202-0), [setFlags\(\)](#page-588-0) and [handleFlags\(\)](#page-180-0) can specify flags by name, as opposed to number. This is a generic function, that may be specialized to the class of object (see "Details").

# Usage

```
## S4 method for signature 'section'
initializeFlagScheme(
 object,
 name = NULL,mapping = NULL,default = NULL,
 update = NULL,
  debug = getOption("oceDebug")
)
```
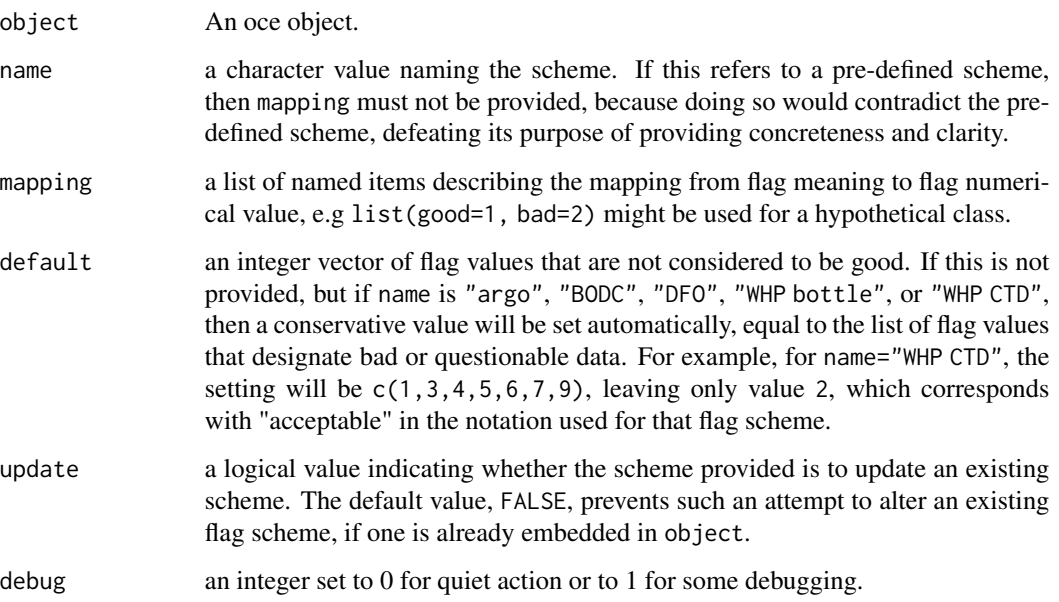

#### Details

The following pre-defined schemes are available (note that the names are simplified from the phrases used in defining documentation):

• name="argo" defaults mapping to OLD (prior to June 10, 2020)

```
list(not_assessed=0, passed_all_tests=1, probably_good=2,
    probably_bad=3, bad=4, averaged=7,
    interpolated=8, missing=9)
```

```
NEW (after June 10, 2020)
```

```
list(not_assessed=0, passed_all_tests=1, probably_good=2,
     probably_bad=3, bad=4, changed=5, not_used_6=6, not_used_7=7,
     estimated=8, missing=9)
```
See reference 1 for a deeper explanation of the meanings of these codes.

• name="BODC" defaults mapping to

```
list(no_quality_control=0, good=1, probably_good=2,
     probably_bad=3, bad=4, changed=5,
     below_detection=6, in_excess=7, interpolated=8,
     missing=9)
```
See reference 2 for a deeper explanation of the meanings of these codes, and note that codes A and Q are not provided in oce.

• name="DFO" defaults mapping to

```
list(no_quality_control=0, appears_correct=1, appears_inconsistent=2,
    doubtful=3, erroneous=4, changed=5,
    qc_by_originator=8, missing=9)
```
See reference 3 for a deeper explanation of the meanings of these codes.

• name="WHP bottle" defaults mapping to

```
list(no_information=1, no_problems_noted=2, leaking=3,
    did_not_trip=4, not_reported=5, discrepency=6,
    unknown_problem=7, did_not_trip=8, no_sample=9)
```
See reference 4 for a deeper explanation of the meanings of these codes.

• name="WHP CTD" defaults mapping to

```
list(not_calibrated=1, acceptable=2, questionable=3,
   bad=4, not_reported=5, interpolated=6,
   despiked=7, missing=9)
```
See reference 4 for a deeper explanation of the meanings of these codes.

An object with the metadata slot containing flagScheme.

#### References

- 1. The codes for "argo" are derived from information in Table 4.1 of Wong, Annie, Robert Keeley, Thierry Carval, and Argo Data Management Team (8 January 2020), "Argo Quality Control Manual for CTD and Trajectory Data, Version 3.3," available at https://archimer.ifremer.fr/doc/00228/339 as of June 2020.
- 2. The codes for "BODC" are defined at http://seadatanet.maris2.nl/v\_bodc\_vocab\_v2/browse.asp?order=conceptid&formn
- 3. The codes for "DFO" are defined at http://www.dfo-mpo.gc.ca/science/data-donnees/code/list/014 eng.html
- 4. The codes for "WHP CTD" and "WHP bottle" are defined at https://www.nodc.noaa.gov/woce/woce\_v3/wocedata\_1/whp

# See Also

Other functions relating to data-quality flags: [defaultFlags\(](#page-137-0)), [handleFlags,adp-method](#page-0-0), [handleFlags,argo-method](#page-0-0), [handleFlags,ctd-method](#page-0-0), handleFlags, oce-method, handleFlags, section-method, [handleFlags\(](#page-180-0)), [initializeFlagScheme,ctd-method](#page-0-0), [initializeFlagScheme,oce-method](#page-0-0), [initializeFlagSchemeInternal\(](#page-215-0)), [initializeFlagScheme\(](#page-205-0)), [initializeFlags,adp-method](#page-0-0), [initializeFlags,oce-method](#page-0-0), initializeFlagsInternal [initializeFlags\(](#page-202-0)), [setFlags,adp-method](#page-0-0), [setFlags,ctd-method](#page-0-0), [setFlags,oce-method](#page-0-0), [setFlags\(](#page-588-0))

Other things related to section data:  $[\lceil, \text{section-method}, \lceil \lceil \leq -, \text{section-method}, \text{as}.\text{section}(),$ [handleFlags,section-method](#page-0-0), [plot,section-method](#page-0-0), [read.section\(](#page-554-0)), [section-class](#page-579-0), [sectionAddStation\(](#page-581-0)), [sectionGrid\(](#page-582-0)), [sectionSmooth\(](#page-583-0)), [sectionSort\(](#page-586-0)), [section](#page-578-0), subset, section-method, summary, section-method

#### Examples

```
## Not run:
data(section)
section <- read.section("a03_hy1.csv", sectionId="a03", institute="SIO",
                   ship="R/V Professor Multanovskiy", scientist="Vladimir Tereschenkov")
sectionWithFlags <- initializeFlagScheme(section, "WHP bottle")
station1 <- sectionWithFlags[["station", 1]]
str(station1[["flagScheme"]])
```
## End(Not run)

<span id="page-215-0"></span>initializeFlagSchemeInternal *Establish a data-quality scheme for a oce object*

#### Description

This function stores add an item named flagScheme to the metadata slot of an object inheriting from [oce.](#page-295-0) This is a list containing two items: name and mapping, as provided in the function arguments. The purpose is both to document a flag scheme and to make it so that [initializeFlags\(\)](#page-202-0), [setFlags\(\)](#page-588-0) and [handleFlags\(\)](#page-180-0) can specify flags by name, as opposed to number. This is a generic function, that may be specialized to the class of object (see "Details").
# Usage

```
initializeFlagSchemeInternal(
 object,
 name = NULL,mapping = NULL,
 default = NULL,update = NULL,
 debug = \theta)
```
#### Arguments

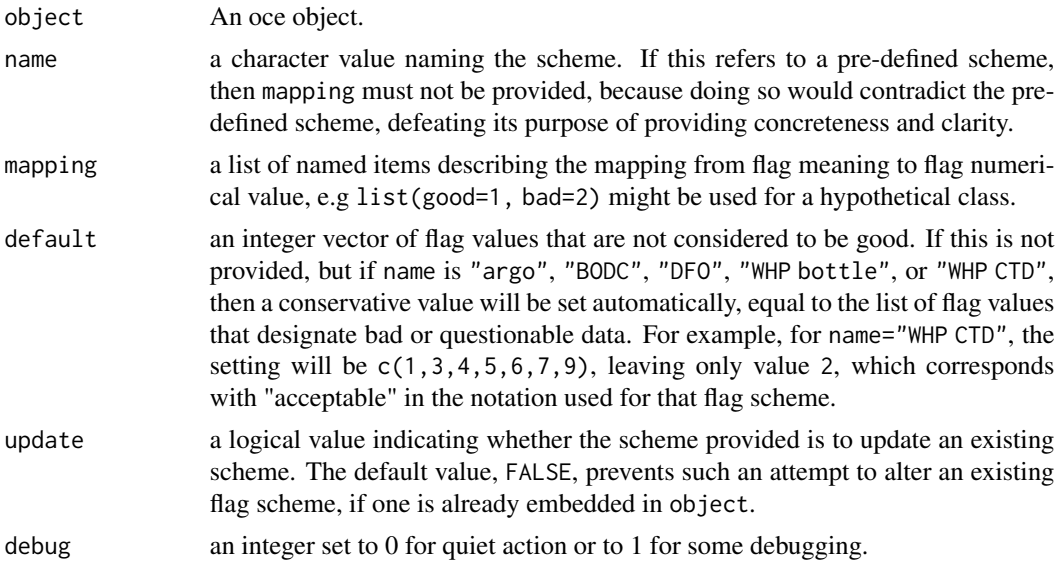

## Details

The following pre-defined schemes are available (note that the names are simplified from the phrases used in defining documentation):

• name="argo" defaults mapping to OLD (prior to June 10, 2020)

```
list(not_assessed=0, passed_all_tests=1, probably_good=2,
     probably_bad=3, bad=4, averaged=7,
     interpolated=8, missing=9)
```

```
NEW (after June 10, 2020)
```

```
list(not_assessed=0, passed_all_tests=1, probably_good=2,
     probably_bad=3, bad=4, changed=5, not_used_6=6, not_used_7=7,
     estimated=8, missing=9)
```
See reference 1 for a deeper explanation of the meanings of these codes.

• name="BODC" defaults mapping to

```
list(no_quality_control=0, good=1, probably_good=2,
    probably_bad=3, bad=4, changed=5,
    below_detection=6, in_excess=7, interpolated=8,
    missing=9)
```
See reference 2 for a deeper explanation of the meanings of these codes, and note that codes A and Q are not provided in oce.

• name="DFO" defaults mapping to

```
list(no_quality_control=0, appears_correct=1, appears_inconsistent=2,
    doubtful=3, erroneous=4, changed=5,
    qc_by_originator=8, missing=9)
```
See reference 3 for a deeper explanation of the meanings of these codes.

• name="WHP bottle" defaults mapping to

```
list(no_information=1, no_problems_noted=2, leaking=3,
    did_not_trip=4, not_reported=5, discrepency=6,
    unknown_problem=7, did_not_trip=8, no_sample=9)
```
See reference 4 for a deeper explanation of the meanings of these codes.

• name="WHP CTD" defaults mapping to

```
list(not_calibrated=1, acceptable=2, questionable=3,
   bad=4, not_reported=5, interpolated=6,
    despiked=7, missing=9)
```
See reference 4 for a deeper explanation of the meanings of these codes.

## Value

An object with the metadata slot containing flagScheme.

#### References

- 1. The codes for "argo" are derived from information in Table 4.1 of Wong, Annie, Robert Keeley, Thierry Carval, and Argo Data Management Team (8 January 2020), "Argo Quality Control Manual for CTD and Trajectory Data, Version 3.3," available at https://archimer.ifremer.fr/doc/00228/339 as of June 2020.
- 2. The codes for "BODC" are defined at http://seadatanet.maris2.nl/v\_bodc\_vocab\_v2/browse.asp?order=conceptid&formn
- 3. The codes for "DFO" are defined at http://www.dfo-mpo.gc.ca/science/data-donnees/code/list/014 eng.html
- 4. The codes for "WHP CTD" and "WHP bottle" are defined at https://www.nodc.noaa.gov/woce/woce\_v3/wocedata\_1/whp

#### See Also

Other functions relating to data-quality flags: [defaultFlags\(](#page-137-0)), [handleFlags,adp-method](#page-0-0), [handleFlags,argo-method](#page-0-0), [handleFlags,ctd-method](#page-0-0), handleFlags, oce-method, handleFlags, section-method, [handleFlags\(](#page-180-0)), [initializeFlagScheme,ctd-method](#page-0-0), [initializeFlagScheme,oce-method](#page-0-0), [initializeFlagScheme,section-method](#page-0-0) [initializeFlagScheme\(](#page-205-0)), [initializeFlags,adp-method](#page-0-0), [initializeFlags,oce-method](#page-0-0), initializeFlagsInternal [initializeFlags\(](#page-202-0)), [setFlags,adp-method](#page-0-0), [setFlags,ctd-method](#page-0-0), [setFlags,oce-method](#page-0-0), [setFlags\(](#page-588-0))

Other things related to oce data: initializeFlagScheme, oce-method, [initializeFlagScheme\(](#page-205-0))

<span id="page-218-0"></span>initializeFlagsInternal

*Create storage for a flag, and initialize values, for a oce object*

## Description

This function creates an item for a named variable within the flags entry in the object's metadata slot. The purpose is both to document a flag scheme and to make it so that [initializeFlags\(\)](#page-202-0) and [setFlags\(\)](#page-588-0) can specify flags by name, in addition to number. A generic function, it is specialized for some classes via interpretation of the scheme argument (see "Details", for those object classes that have such specializations).

## Usage

```
initializeFlagsInternal(
  object,
 name = NULL,value = NULL,
  debug = getOption("oceDebug")
)
```
#### Arguments

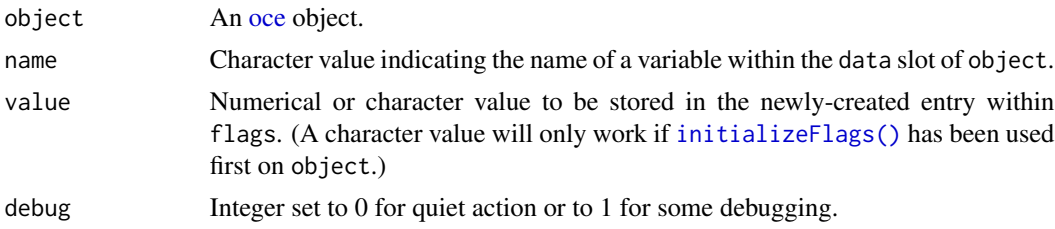

# Details

If object already contains a flags entry with the indicated name, then it is returned unaltered, and a warning is issued.

#### Value

An object with the flags item within the metadata slot set up as indicated.

# See Also

Other functions relating to data-quality flags: [defaultFlags\(](#page-137-0)), [handleFlags,adp-method](#page-0-0), [handleFlags,argo-method](#page-0-0), [handleFlags,ctd-method](#page-0-0), handleFlags, oce-method, handleFlags, section-method, [handleFlags\(](#page-180-0)), [initializeFlagScheme,ctd-method](#page-0-0), [initializeFlagScheme,oce-method](#page-0-0), [initializeFlagScheme,section-method](#page-0-0) [initializeFlagSchemeInternal\(](#page-215-0)), [initializeFlagScheme\(](#page-205-0)), [initializeFlags,adp-method](#page-0-0), [initializeFlags,oce-method](#page-0-0), [initializeFlags\(](#page-202-0)), [setFlags,adp-method](#page-0-0), [setFlags,ctd-method](#page-0-0), [setFlags,oce-method](#page-0-0), [setFlags\(](#page-588-0))

```
integerToAscii Decode integer to corresponding ASCII code
```
# Description

Decode integer to corresponding ASCII code

#### Usage

```
integerToAscii(i)
```
## Arguments

i an integer, or integer vector.

# Value

A character, or character vector.

## Author(s)

Dan Kelley

## Examples

```
library(oce)
A <- integerToAscii(65)
cat("A=", A, "\n")
```
integrateTrapezoid *Trapezoidal Integration*

## Description

Estimate the integral of one-dimensional function using the trapezoidal rule.

#### Usage

```
integrateTrapezoid(x, y, type = c("A", "dA", "cA"), xmin, xmax)
```
## Arguments

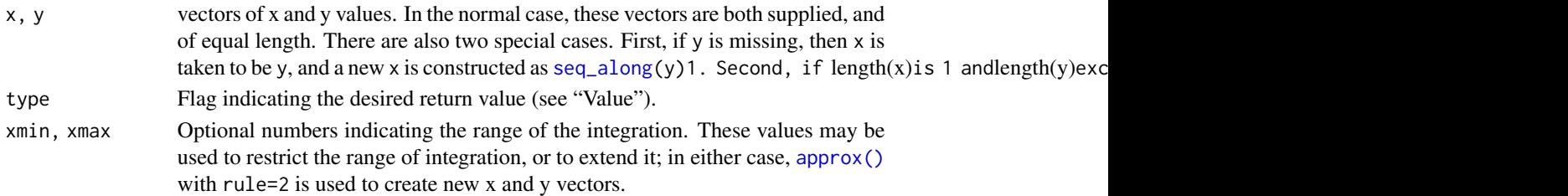

## Value

If type="A" (the default), a single value is returned, containing the estimate of the integral of  $y=y(x)$ . If type="dA", a numeric vector of the same length as x, of which the first element is zero, the second element is the integral between  $x[1]$  and  $x[2]$ , etc. If type="cA", the result is the cumulative sum (as in [cumsum\(\)](#page-0-0)) of the values that would be returned for type="dA". See "Examples".

## Bugs

There is no handling of NA values.

## Author(s)

Dan Kelley

#### Examples

```
x <- seq(0, 1, length.out=10) # try larger length.out to see if area approaches 2
y \le -2*x + 3*x^2A <- integrateTrapezoid(x, y)
dA <- integrateTrapezoid(x, y, "dA")
cA <- integrateTrapezoid(x, y, "cA")
print(A)
print(sum(dA))
print(tail(cA, 1))
print(integrateTrapezoid(diff(x[1:2]), y))
print(integrateTrapezoid(y))
```
# Description

The algorithm follows that described by Koch et al. (1983), except that interpBarnes adds (1) the ability to blank out the grid where data are sparse, using the trim argument, and (2) the ability to pre-grid, with the pregrid argument.

# Usage

```
interpBarnes(
 x,
 y,
 z,
 w,
 xg,
 yg,
 xgl,
 ygl,
 xr,
 yr,
  gamma = 0.5,
 iterations = 2,
  trim = 0,
 pregrid = FALSE,
 debug = getOption("oceDebug")
)
```
# Arguments

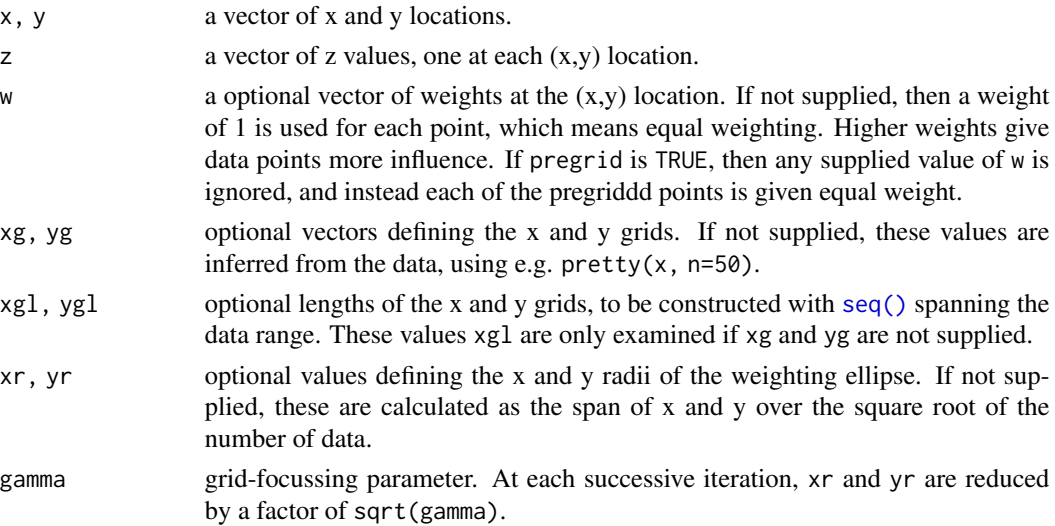

# interpBarnes 223

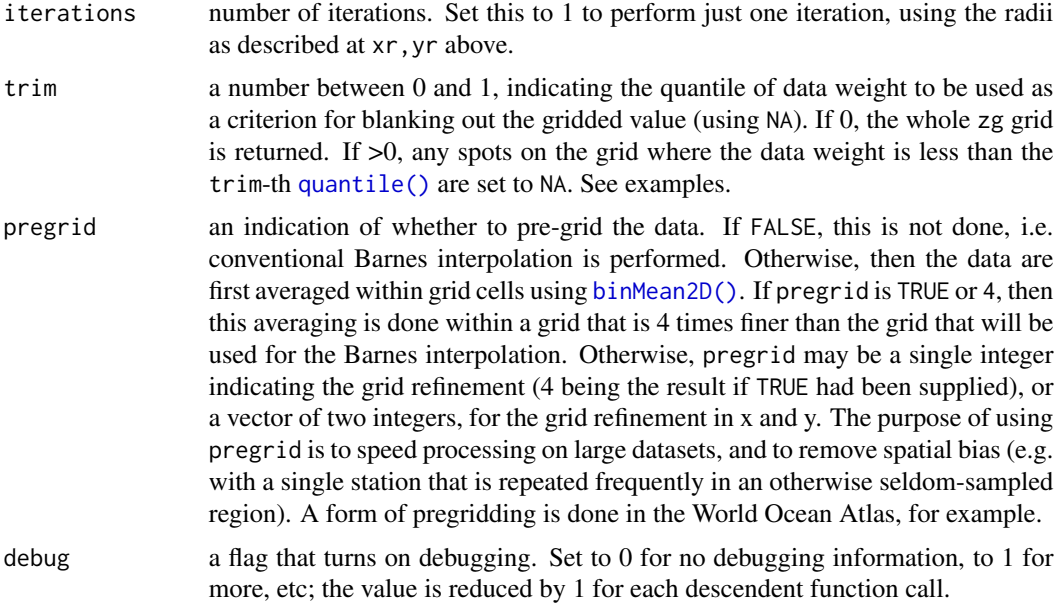

# Value

A list containing: xg, a vector holding the x-grid); yg, a vector holding the y-grid; zg, a matrix holding the gridded values; wg, a matrix holding the weights used in the interpolation at its final iteration; and zd, a vector of the same length as x, which holds the interpolated values at the data points.

## Author(s)

Dan Kelley

# References

S. E. Koch and M. DesJardins and P. J. Kocin, 1983. "An interactive Barnes objective map analysis scheme for use with satellite and conventional data," *J. Climate Appl. Met.*, vol 22, p. 1487-1503.

# See Also

See [wind\(\)](#page-728-0).

# Examples

library(oce)

```
# 1. contouring example, with wind-speed data from Koch et al. (1983)
data(wind)
u <- interpBarnes(wind$x, wind$y, wind$z)
contour(u$xg, u$yg, u$zg, labcex=1)
text(wind$x, wind$y, wind$z, cex=0.7, col="blue")
title("Numbers are the data")
```

```
# 2. As 1, but blank out spots where data are sparse
u <- interpBarnes(wind$x, wind$y, wind$z, trim=0.1)
contour(u$xg, u$yg, u$zg, level=seq(0, 30, 1))
points(wind$x, wind$y, cex=1.5, pch=20, col="blue")
# 3. As 1, but interpolate back to points, and display the percent mismatch
u <- interpBarnes(wind$x, wind$y, wind$z)
contour(u$xg, u$yg, u$zg, labcex=1)
mismatch \leq -100 \times (wind\z - u$zd) / wind$z
text(wind$x, wind$y, round(mismatch), col="blue")
title("Numbers are percent mismatch between grid and data")
# 4. As 3, but contour the mismatch
mismatchGrid <- interpBarnes(wind$x, wind$y, mismatch)
contour(mismatchGrid$xg, mismatchGrid$yg, mismatchGrid$zg, labcex=1)
# 5. One-dimensional example, smoothing a salinity profile
data(ctd)
p <- ctd[["pressure"]]
y \leq rep(1, length(p)) # fake y data, with arbitrary value
S <- ctd[["salinity"]]
pg <- pretty(p, n=100)
g <- interpBarnes(p, y, S, xg=pg, xr=1)
plot(S, p, cex=0.5, col="blue", ylim=rev(range(p)))
lines(g$zg, g$xg, col="red")
```
is.ad2cp *Test whether object is an AD2CP type*

## Description

Test whether object is an AD2CP type

#### Usage

 $is.add2cp(x)$ 

#### Arguments

x character value naming an item.

## Value

Logical value indicating whether x is an [adp](#page-16-0) object, with fileType in its metadata slot equal to "AD2CP".

#### See Also

Other things related to adp data: [\[\[,adp-method](#page-0-0), [\[\[<-,adp-method](#page-0-0), [ad2cpHeaderValue\(](#page-13-0)), [adp-class](#page-16-0), [adpConvertRawToNumeric\(](#page-21-0)), [adpEnsembleAverage\(](#page-22-0)), [adpFlagPastBoundary\(](#page-23-0)), [adp\\_rdi.000](#page-24-0), [adp](#page-15-0), [as.adp\(](#page-42-0)), [beamName\(](#page-69-0)), [beamToXyzAdpAD2CP\(](#page-73-0)), [beamToXyzAdp\(](#page-71-0)), [beamToXyzAdv\(](#page-74-0)), [beamToXyz\(](#page-70-0)), [beamUnspreadAdp\(](#page-75-0)), [binmapAdp\(](#page-82-0)), [enuToOtherAdp\(](#page-159-0)), [enuToOther\(](#page-158-0)), [handleFlags,adp-method](#page-0-0), [plot,adp-method](#page-0-0), [read.adp.ad2cp\(](#page-453-0)), [read.adp.nortek\(](#page-455-0)), [read.adp.rdi\(](#page-457-0)), [read.adp.sontek.serial\(](#page-467-0)), [read.adp.sontek\(](#page-465-0)), [read.adp\(](#page-451-0)), [read.aquadoppHR\(](#page-497-0)), [read.aquadoppProfiler\(](#page-499-0)), [read.aquadopp\(](#page-495-0)), [rotateAboutZ\(](#page-565-0)), [setFlags,adp-method](#page-0-0), [subset,adp-method](#page-0-0), [subtractBottomVelocity\(](#page-619-0)), [summary,adp-method](#page-0-0), [toEnuAdp\(](#page-709-0)), [toEnu\(](#page-708-0)), [velocityStatistics\(](#page-724-0)), [xyzToEnuAdpAD2CP\(](#page-740-0)), [xyzToEnuAdp\(](#page-738-0)), [xyzToEnu\(](#page-737-0))

<span id="page-224-0"></span>julianCenturyAnomaly *Julian-Day number to Julian century*

## **Description**

Convert a Julian-Day number to a time in julian centuries since noon on January 1, 1900. The method follows reference 1 equation 15.1. The example reproduces the example provided by reference 1 example 15.a, with fractional error 3e-8.

#### Usage

```
julianCenturyAnomaly(jd)
```
#### Arguments

jd a julian day number, e.g. as given by [julianDay\(\)](#page-225-0).

## Value

Julian century since noon on January 1, 1900.

#### Author(s)

Dan Kelley

#### References

• Meeus, Jean. Astronomical Formulas for Calculators. Second Edition. Richmond, Virginia, USA: Willmann-Bell, 1982.

#### See Also

Other things related to astronomy: [angle2hms\(](#page-31-0)), [eclipticalToEquatorial\(](#page-157-0)), [equatorialToLocalHorizontal\(](#page-161-0)), [julianDay\(](#page-225-0)), [moonAngle\(](#page-289-0)), [siderealTime\(](#page-596-0)), [sunAngle\(](#page-638-0)), [sunDeclinationRightAscension\(](#page-640-0))

Other things related to time: [ctimeToSeconds\(](#page-128-0)), [julianDay\(](#page-225-0)), [numberAsHMS\(](#page-291-0)), [numberAsPOSIXct\(](#page-292-0)), [secondsToCtime\(](#page-577-0)), [unabbreviateYear\(](#page-714-0))

# Examples

```
t <- ISOdatetime(1978, 11, 13, 4, 35, 0, tz="UTC")
jca <- julianCenturyAnomaly(julianDay(t))
cat(format(t), "is Julian Century anomaly", format(jca, digits=8), "\n")
```
<span id="page-225-0"></span>

julianDay *Convert a time to a Julian day*

## Description

Convert a POSIXt time (given as either the t argument or as the year, month, and other arguments) to a Julian day, using the method provided in Chapter 3 of Meeus (1982). It should be noted that Meeus and other astronomical treatments use fractional days, whereas the present code follows the R convention of specifying days in whole numbers, with hours, minutes, and seconds also provided as necessary. Conversion is simple, as illustrated in the example for 1977 April 26.4, for which Meeus calculates julian day 2443259.9. Note that the R documentation for [julian\(\)](#page-0-0) suggests another formula, but the point of the present function is to match the other Meeus formulae, so that suggestion is ignored here.

## Usage

```
julianDay(
  t,
 year = NA,
 month = NA,
 day = NA,
 hour = NA,
 min = NA,
  sec = NA,
  tz = "UTC")
```
#### Arguments

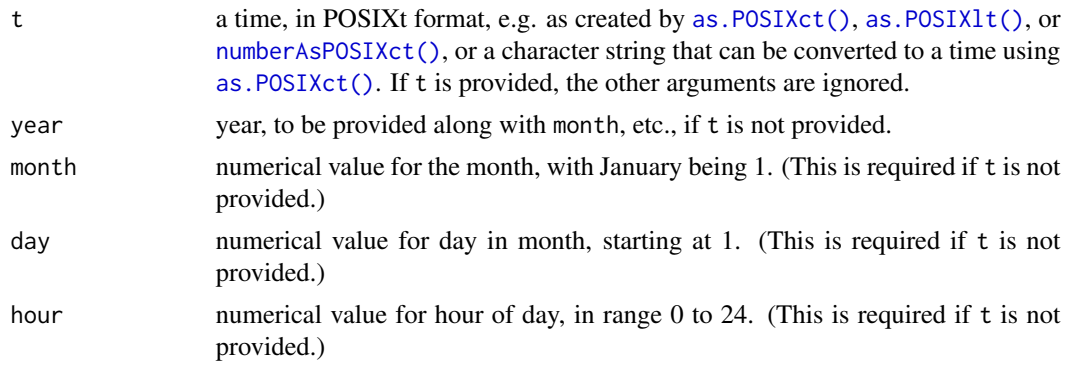

## labelWithUnit 227

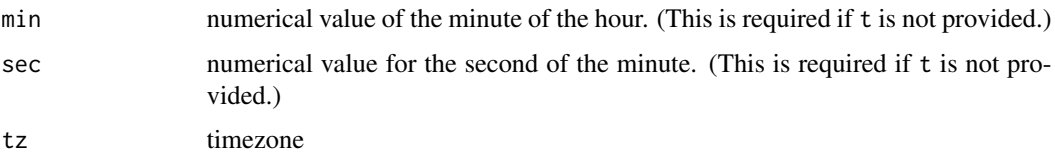

#### Value

A Julian-Day number, in astronomical convention as explained in Meeus.

## Author(s)

Dan Kelley

# References

• Meeus, Jean. Astronomical Formulas for Calculators. Second Edition. Richmond, Virginia, USA: Willmann-Bell, 1982.

# See Also

Other things related to astronomy: [angle2hms\(](#page-31-0)), [eclipticalToEquatorial\(](#page-157-0)), [equatorialToLocalHorizontal\(](#page-161-0)), [julianCenturyAnomaly\(](#page-224-0)), [moonAngle\(](#page-289-0)), [siderealTime\(](#page-596-0)), [sunAngle\(](#page-638-0)), [sunDeclinationRightAscension\(](#page-640-0))

Other things related to time: [ctimeToSeconds\(](#page-128-0)), [julianCenturyAnomaly\(](#page-224-0)), [numberAsHMS\(](#page-291-0)), [numberAsPOSIXct\(](#page-292-0)), [secondsToCtime\(](#page-577-0)), [unabbreviateYear\(](#page-714-0))

# Examples

```
library(oce)
## example from Meeus
t <- ISOdatetime(1977, 4, 26, hour=0, min=0, sec=0, tz="UTC")+0.4*86400
stopifnot(all.equal(julianDay(t), 2443259.9))
```
labelWithUnit *Create label with unit*

## Description

labelWithUnit creates a label with a unit, for graphical display, e.g. by [plot,section-method](#page-0-0). The unit is enclosed in square brackets, although setting options(oceUnitBracket="(") will cause parentheses to be used, instead.

## Usage

labelWithUnit(name, unit = NULL)

#### **Arguments**

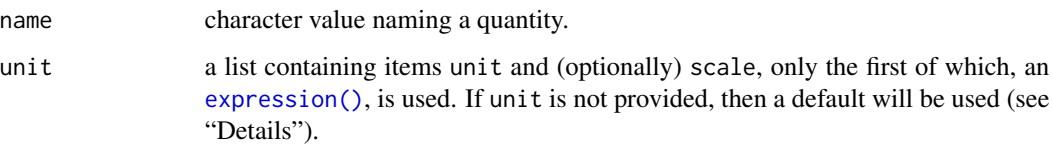

## Details

If name is in a standard list, then alterations are made as appropriate, e.g. "SA" or "Absolute Salinity" yields an S with subscript A; "CT" or "Conservative Temperature" yields an uppercase Theta, sigmaTheta yields a sigma with subscript theta, sigma0 yields sigma with subscript 0 (with similar for 1 through 4), "N2" yields "N" with superscript 2, and "pressure" yields "p". These basic hydrographic quantities have default units that will be used if unit is not supplied (see "Examples").

In addition to the above, several chemical names are recognized, but no unit is guessed for them, because the oceanographic community lacks agreed-upon standards.

If name is not recognized, then it is simply repeated in the return value.

## Value

labelWithUnit returns a language object, created with [bquote\(\)](#page-0-0), that that may supplied as a text string to [legend\(\)](#page-0-0), [mtext\(\)](#page-0-0), [text\(\)](#page-0-0), etc.

## Author(s)

Dan Kelley

## See Also

Other functions that create labels: [resizableLabel\(](#page-563-0))

## Examples

```
library(oce)
# 1. temperature has a predefined unit, but this can be overruled
labelWithUnit("temperature")
labelWithUnit("temperature",
    list(unit=expression(m/s), scale="erroneous"))
# 2. phosphate lacks a predefined unit
labelWithUnit("phosphate")
data(section)
labelWithUnit("phosphate",
    section[["station",1]][["phosphateUnit"]])
```
<span id="page-228-0"></span>

## Description

This class stores data measured with a lowered ADP (also known as ADCP) device.

## **Slots**

- data As with all oce objects, the data slot for ladp objects is a [list](#page-0-0) containing the main data for the object.
- metadata As with all oce objects, the metadata slot for ladp objects is a [list](#page-0-0) containing information about the data or about the object itself.
- processingLog As with all oce objects, the processingLog slot for ladp objects is a [list](#page-0-0) with entries describing the creation and evolution of the object. The contents are updated by various oce functions to keep a record of processing steps. Object summaries and [processingLogShow\(\)](#page-446-0) both display the log.

#### Modifying slot contents

Although the  $[\zeta$ - operator may permit modification of the contents of [ladp](#page-228-0) objects (see  $[\zeta$ -, ladp-method), it is better to use [oceSetData\(\)](#page-352-0) and [oceSetMetadata\(\)](#page-354-0), because those functions save an entry in the processingLog that describes the change.

#### Retrieving slot contents

The full contents of the data and metadata slots of a [ladp](#page-228-0) object may be retrieved in the standard R way using [slot\(\)](#page-0-0). For example slot(o,"data") returns the data slot of an object named o, and similarly slot(o,"metadata") returns the metadata slot.

The slots may also be obtained with the  $[[1,1]$  adp-method operator, as e.g. o $[[1,1]$  and o[["metadata"]], respectively.

The  $[\,$ [, ladp-method operator can also be used to retrieve items from within the data and metadata slots. For example,  $o[\lceil$ " temperature"]] can be used to retrieve temperature from an object containing that quantity. The rule is that a named quantity is sought first within the object's metadata slot, with the data slot being checked only if metadata does not contain the item. This [[ method can also be used to get certain derived quantities, if the object contains sufficient information to calculate them. For example, an object that holds (practical) salinity, temperature and pressure, along with longitude and latitude, has sufficient information to compute Absolute Salinity, and so o[["SA"]] will yield the calculated Absolute Salinity.

It is also possible to find items more directly, using [oceGetData\(\)](#page-346-0) and [oceGetMetadata\(\)](#page-346-1), but neither of these functions can retrieve derived items.

#### Author(s)

Dan Kelley

## See Also

Other things related to ladp data:  $[[,]$ ladp-method,  $[[\leq-,]$  adp-method, as. ladp(), plot, ladp-method, [summary,ladp-method](#page-0-0)

<span id="page-229-1"></span>

#### landsat *Sample landsat Dataset*

## Description

This is a subset of the Landsat-8 image designated LC80080292014065LGN00, an image from March 2014 that covers Nova Scotia and portions of the Bay of Fundy and the Scotian Shelf. The image is decimated to reduce the memory requirements of this package, yielding a spatial resolution of about 2km.

## Details

The original data were downloaded from the USGS earthexplorer website, although other sites can also be used to uncover it by name. The original data were decimated by a factor of 100 in longitude and latitude, to reduce the file size from 1G to 100K.

# See Also

Other satellite datasets provided with oce: [amsr](#page-28-0)

Other datasets provided with oce: [adp](#page-15-0), [adv](#page-25-0), [amsr](#page-28-0), [argo](#page-35-0), [cm](#page-88-0), [coastlineWorld](#page-98-0), [ctdRaw](#page-121-0), [ctd](#page-112-0), [echosounder](#page-155-0), [lisst](#page-236-0), [lobo](#page-238-0), [met](#page-286-0), [ocecolors](#page-309-0), [rsk](#page-566-0), [sealevelTuktoyaktuk](#page-576-0), [sealevel](#page-574-0), [section](#page-578-0), [topoWorld](#page-713-0), [wind](#page-728-0), [xbt](#page-734-0)

Other things related to landsat data:  $[[.].$ landsat-method,  $[[\langle -, .].]$ andsat-method, [landsat-class](#page-229-0), [landsatAdd\(](#page-233-0)), [landsatTrim\(](#page-234-0)), [plot,landsat-method](#page-0-0), [read.landsat\(](#page-540-0)), [summary,landsat-method](#page-0-0)

<span id="page-229-0"></span>landsat-class *Class to Store landsat Data*

## **Description**

This class holds landsat data. Such are available at several websites (e.g. reference 1). Although the various functions may work for other satellites, the discussion here focusses on Landsat 8 and Landsat 7.

#### landsat-class 231

## **Slots**

- data As with all oce objects, the data slot for landsat objects is a [list](#page-0-0) containing the main data for the object.
- metadata As with all oce objects, the metadata slot for landsat objects is a [list](#page-0-0) containing information about the data or about the object itself.
- processingLog As with all oce objects, the processingLog slot for landsat objects is a [list](#page-0-0) with entries describing the creation and evolution of the object. The contents are updated by various oce functions to keep a record of processing steps. Object summaries and [processingLogShow\(\)](#page-446-0) both display the log.

#### Modifying slot contents

Although the  $[\zeta$  - operator may permit modification of the contents of [landsat](#page-229-0) objects (see  $[\zeta$  -, landsat-method), it is better to use [oceSetData\(\)](#page-352-0) and [oceSetMetadata\(\)](#page-354-0), because those functions save an entry in the processingLog that describes the change.

#### Retrieving slot contents

The full contents of the data and metadata slots of a [landsat](#page-229-0) object may be retrieved in the standard R way using [slot\(\)](#page-0-0). For example slot(o,"data") returns the data slot of an object named o, and similarly slot(o,"metadata") returns the metadata slot.

The slots may also be obtained with the  $[[.]\text{landsat-method operator},$  as e.g. o $[[\text{''data''}]]$  and o[["metadata"]], respectively.

The [\[\[,landsat-method](#page-0-0) operator can also be used to retrieve items from within the data and metadata slots. For example, o[["temperature"]] can be used to retrieve temperature from an object containing that quantity. The rule is that a named quantity is sought first within the object's metadata slot, with the data slot being checked only if metadata does not contain the item. This [[ method can also be used to get certain derived quantities, if the object contains sufficient information to calculate them. For example, an object that holds (practical) salinity, temperature and pressure, along with longitude and latitude, has sufficient information to compute Absolute Salinity, and so o[["SA"]] will yield the calculated Absolute Salinity.

It is also possible to find items more directly, using [oceGetData\(\)](#page-346-0) and [oceGetMetadata\(\)](#page-346-1), but neither of these functions can retrieve derived items.

#### Data storage

The data are stored with 16-bit resolution. Oce breaks these 16 bits up into most-significant and least-significant bytes. For example, the aerosol band of a Landsat object named x are contained within x@data\$aerosol\$msb and x@data\$aerosol\$lsb, each of which is a matrix of raw values. The results may be combined as e.g.

256L\*as.integer(x@data[[i]]\$msb) + as.integer(x@data[[i]]\$lsb)

and this is what is returned by executing x[["aerosol"]].

Landsat data files typically occupy approximately a gigabyte of storage. That means that corresponding Oce objects are about the same size, and this can pose significant problems on computers with less than 8GB of memory. It is sensible to specify bands of interest when reading data with [read.landsat\(\)](#page-540-0), and also to use [landsatTrim\(\)](#page-234-0) to isolate geographical regions that need processing.

Experts may need to get direct access to the data, and this is easy because all Landsat objects (regardless of satellite) use a similar storage form. Band information is stored in byte form, to conserve space. Two bytes are used for each pixel in Landsat-8 objects, with just one for other objects. For example, if a Landsat-8 object named L contains the tirs1 band, the most- and leastsignificant bytes will be stored in matrices L@data\$tirs1\$msb and L@data\$tirs1\$lsb. A similar Landsat-7 object would have the same items, but msb would be just the value 0x00.

Derived bands, which may be added to a landsat object with [landsatAdd\(\)](#page-233-0), are not stored in byte matrices. Instead they are stored in numerical matrices, which means that they use 4X more storage space for Landsat-8 images, and 8X more storage space for other satellites. A computer needs at least 8GB of RAM to work with such data.

## Landsat 8

The Landsat 8 satellite has 11 frequency bands, listed below (see reference 2]).

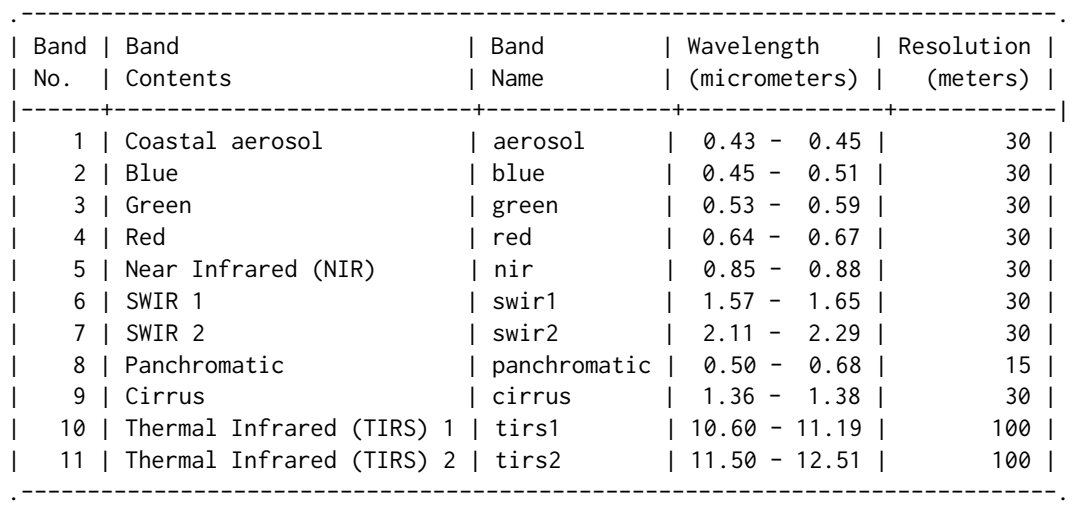

In addition to the above, setting band="terralook" may be used as an abbreviation for band=c("red", "green", "nir").

Band 8 is panchromatic, and has the highest resolution. For convenience of programming, read. landsat() subsamples the tirs1 and tirs2 bands to the 30m resolution of the other bands. See Reference 3 for information about the evolution of Landsat 8 calibration coefficients, which as of summer 2014 are still subject to change.

#### Landsat 7

Band information is as follows (from reference 8). The names are not official, but are set up to roughly correspond with Landsat-8 names, according to wavelength. An exception is the Landsat-7 bands named tirs1 and tirs2, which are at two different gain settings, with identical wavelength span for each, which roughly matches the range of the Landsat-8 bands tirs1 and tirs2 combined. This may seem confusing, but it lets code like plot(im, band="tirs1") to work with both Landsat-8 and Landsat-7.

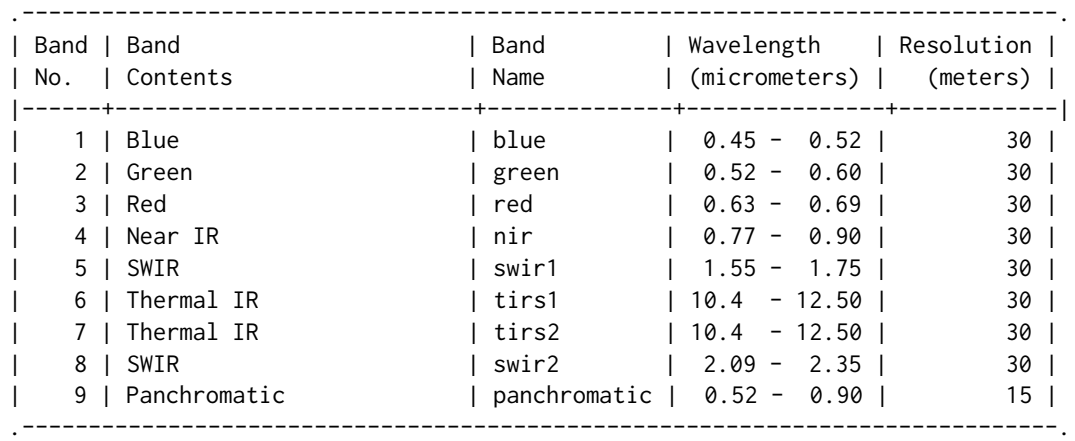

## Author(s)

Dan Kelley and Clark Richards

#### References

- 1. See the USGS "glovis" web site.
- 2. see landsat.gsfc.nasa.gov/?page\_id=5377
- 3. see landsat.usgs.gov/calibration\_notices.php
- 4. https://dankelley.github.io/r/2014/07/01/landsat.html
- 5. https://scienceofdoom.com/2010/12/27/emissivity-of-the-ocean/
- 6. see landsat.usgs.gov/Landsat8\_Using\_Product.php
- 7. see landsathandbook.gsfc.nasa.gov/pdfs/Landsat7\_Handbook.pdf
- 8. see landsat.usgs.gov/band\_designations\_landsat\_satellites.php
- 9. Yu, X. X. Guo and Z. Wu., 2014. Land Surface Temperature Retrieval from Landsat 8 TIRS-Comparison between Radiative Transfer Equation-Based Method, Split Window Algorithm and Single Channel Method, *Remote Sensing*, 6, 9829-9652. https://www.mdpi.com/2072-4292/6/10/9829
- 10. Rajeshwari, A., and N. D. Mani, 2014. Estimation of land surface temperature of Dindigul district using Landsat 8 data. *International Journal of Research in Engineering and Technology*, 3(5), 122-126. http://www.academia.edu/7655089/ESTIMATION\_OF\_LAND\_SURFACE\_TEMPERATURE\_OF\_DINDIGUL\_
- 11. Konda, M. Imasato N., Nishi, K., and T. Toda, 1994. Measurement of the Sea Surface Emissivity. *Journal of Oceanography*, 50, 17:30. [doi:10.1007/BF02233853](https://doi.org/10.1007/BF02233853)

## See Also

Data from AMSR satellites are handled with [amsr.](#page-29-0)

A file containing Landsat data may be read with [read.landsat\(\)](#page-540-0) or [read.oce\(\)](#page-546-0), and one such file is provided by the **[ocedata](https://CRAN.R-project.org/package=ocedata)** package as a dataset named landsat.

Plots may be made with plot, landsat-method(). Since plotting can be quite slow, decimation is available both in the plotting function and as the separate function [decimate\(\)](#page-133-0). Images may be subsetted with [landsatTrim\(\)](#page-234-0).

Other classes holding satellite data: [amsr-class](#page-29-0), [g1sst-class](#page-168-0), [satellite-class](#page-573-0)

Other things related to landsat data:  $[[$ , landsat-method,  $[[$  <-, landsat-method, [landsatAdd\(](#page-233-0)), [landsatTrim\(](#page-234-0)), [landsat](#page-229-1), [plot,landsat-method](#page-0-0), [read.landsat\(](#page-540-0)), [summary,landsat-method](#page-0-0)

<span id="page-233-0"></span>landsatAdd *Add a Band to a landsat Object*

# Description

Add a band to a [landsat](#page-229-0) object. Note that it will be stored in numeric form, not raw form, and therefore it will require much more storage than data read with [read.landsat\(\)](#page-540-0).

## Usage

landsatAdd(x, data, name, debug = getOption("oceDebug"))

## **Arguments**

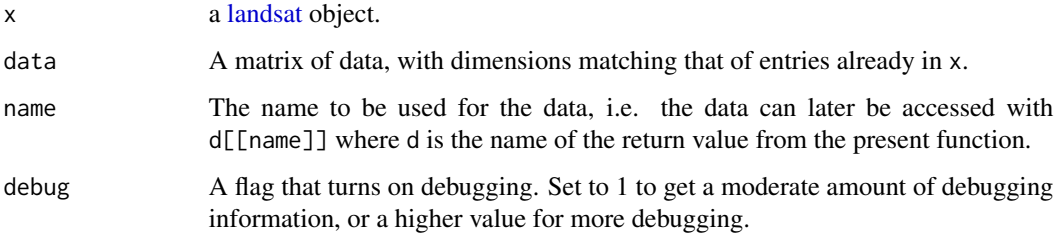

## Value

A [landsat](#page-229-0) object, with a new data band.

#### Author(s)

Dan Kelley

# See Also

The documentation for the [landsat](#page-229-0) class explains the structure of landsat objects, and also outlines the other functions dealing with them.

Other things related to landsat data: [\[\[,landsat-method](#page-0-0), [\[\[<-,landsat-method](#page-0-0), [landsat-class](#page-229-0), [landsatTrim\(](#page-234-0)), [landsat](#page-229-1), [plot,landsat-method](#page-0-0), [read.landsat\(](#page-540-0)), [summary,landsat-method](#page-0-0)

## <span id="page-234-0"></span>Description

Trim a landsat image to a latitude-longitude box. This is only an approximate operation, because landsat images are provided in x-y coordinates, not longitude-latitude coordinates.

## Usage

```
landsatTrim(x, ll, ur, box, debug = getOption("oceDebug"))
```
#### Arguments

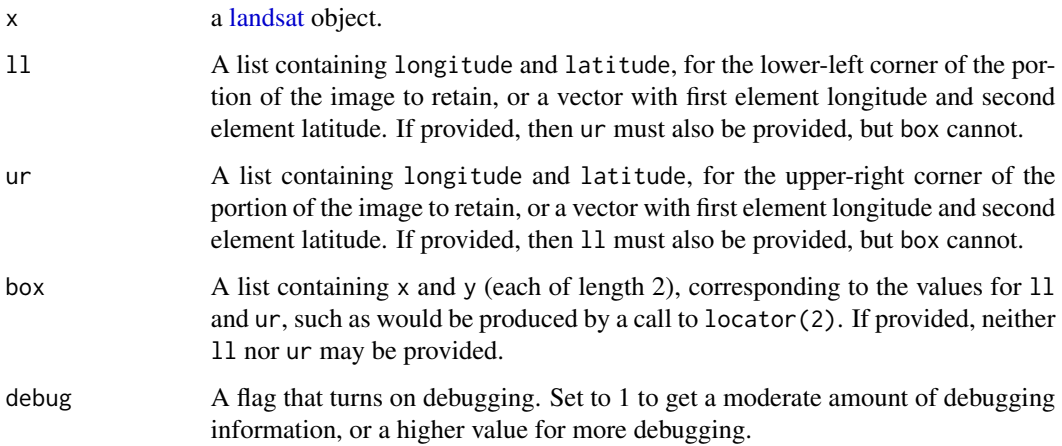

## Details

As of June 25, 2015, the matrices storing the image data are trimmed to indices determined by linear interpolation based on the location of the ll and ur corners within the lon-lat corners specified in the image data. (A previous version trimmed in UTM space, and in fact this may be done in future also, if a problem in lonlat/utm conversion is resolved.) An error results if there is no intersection between the trimming box and the image box.

## Value

A [landsat](#page-229-0) object, with data having been trimmed as specified.

#### Author(s)

Dan Kelley and Clark Richards

# See Also

The documentation for the [landsat](#page-229-0) class explains the structure of landsat objects, and also outlines the other functions dealing with them.

Other things related to landsat data: [\[\[,landsat-method](#page-0-0), [\[\[<-,landsat-method](#page-0-0), [landsat-class](#page-229-0), [landsatAdd\(](#page-233-0)), [landsat](#page-229-1), [plot,landsat-method](#page-0-0), [read.landsat\(](#page-540-0)), [summary,landsat-method](#page-0-0)

<span id="page-235-0"></span>

latFormat *Format a latitude*

# Description

Format a latitude, using "S" for negative latitude.

# Usage

latFormat(lat, digits = max(6, getOption("digits") - 1))

# Arguments

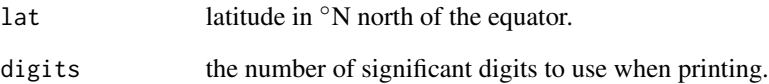

### Value

A character string.

# Author(s)

Dan Kelley

# See Also

[lonFormat\(\)](#page-241-0) and [latlonFormat\(\)](#page-236-1).

<span id="page-236-1"></span>

# Description

Format a latitude-longitude pair, using "S" for negative latitudes, etc.

# Usage

```
latlonFormat(lat, lon, digits = max(6, getOption("digits") - 1))
```
# Arguments

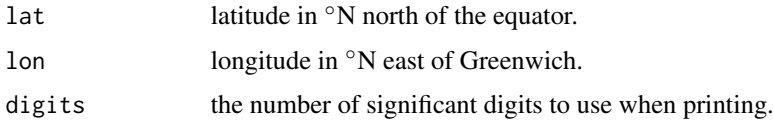

# Value

A character string.

## Author(s)

Dan Kelley

# See Also

[latFormat\(\)](#page-235-0) and [lonFormat\(\)](#page-241-0).

<span id="page-236-0"></span>lisst *LISST Dataset*

# Description

LISST (Laser in-situ scattering and transmissometry) dataset, constructed artificially.

# Usage

data(lisst)

## Author(s)

Dan Kelley

#### Source

This was constructed artificially using [as.lisst\(\)](#page-54-0), to approximately match values that might be measured in the field.

## See Also

Other datasets provided with oce: [adp](#page-15-0), [adv](#page-25-0), [amsr](#page-28-0), [argo](#page-35-0), [cm](#page-88-0), [coastlineWorld](#page-98-0), [ctdRaw](#page-121-0), [ctd](#page-112-0), [echosounder](#page-155-0), [landsat](#page-229-1), [lobo](#page-238-0), [met](#page-286-0), [ocecolors](#page-309-0), [rsk](#page-566-0), [sealevelTuktoyaktuk](#page-576-0), [sealevel](#page-574-0), [section](#page-578-0), [topoWorld](#page-713-0), [wind](#page-728-0), [xbt](#page-734-0)

<span id="page-237-0"></span>lisst-class *Class to Store LISST Data*

#### Description

This class stores LISST (Laser in-situ scattering and transmissometry) data.

# **Slots**

- data As with all oce objects, the data slot for lisst objects is a [list](#page-0-0) containing the main data for the object.
- metadata As with all oce objects, the metadata slot for lisst objects is a [list](#page-0-0) containing information about the data or about the object itself.
- processingLog As with all oce objects, the processingLog slot for lisst objects is a [list](#page-0-0) with entries describing the creation and evolution of the object. The contents are updated by various oce functions to keep a record of processing steps. Object summaries and [processingLogShow\(\)](#page-446-0) both display the log.

#### Modifying slot contents

Although the [[<- operator may permit modification of the contents of [lisst](#page-237-0) objects (see [[<-, lisst-method), it is better to use [oceSetData\(\)](#page-352-0) and [oceSetMetadata\(\)](#page-354-0), because those functions save an entry in the processingLog that describes the change.

## Retrieving slot contents

The full contents of the data and metadata slots of a [lisst](#page-237-0) object may be retrieved in the standard R way using [slot\(\)](#page-0-0). For example slot(o,"data") returns the data slot of an object named o, and similarly slot(o, "metadata") returns the metadata slot.

The slots may also be obtained with the  $[[.]\]$  isst-method operator, as e.g. o[["data"]] and o[["metadata"]], respectively.

The  $[\,$ [,lisst-method operator can also be used to retrieve items from within the data and metadata slots. For example,  $o[\lceil$ " temperature"]] can be used to retrieve temperature from an object containing that quantity. The rule is that a named quantity is sought first within the object's metadata slot, with the data slot being checked only if metadata does not contain the item. This [[ method can also be used to get certain derived quantities, if the object contains sufficient information to

lobo 239

calculate them. For example, an object that holds (practical) salinity, temperature and pressure, along with longitude and latitude, has sufficient information to compute Absolute Salinity, and so o[["SA"]] will yield the calculated Absolute Salinity.

It is also possible to find items more directly, using [oceGetData\(\)](#page-346-0) and [oceGetMetadata\(\)](#page-346-1), but neither of these functions can retrieve derived items.

#### Author(s)

Dan Kelley

## References

Information about LISST instruments is provided at the manufacturer's website, https://www.sequoiasci.com.

## See Also

Other classes provided by oce: [adp-class](#page-16-0), [adv-class](#page-26-0), [argo-class](#page-36-0), [bremen-class](#page-86-0), [cm-class](#page-89-0), [coastline-class](#page-95-0), [ctd-class](#page-113-0), [lobo-class](#page-239-0), [met-class](#page-287-0), [oce-class](#page-295-0), [odf-class](#page-357-0), [rsk-class](#page-567-0), [sealevel-class](#page-575-0), [section-class](#page-579-0), [topo-class](#page-711-0), [windrose-class](#page-730-0), [xbt-class](#page-735-0)

Other things related to lisst data: [\[\[,lisst-method](#page-0-0), [\[\[<-,lisst-method](#page-0-0), [as.lisst\(](#page-54-0)), plot, lisst-method, [read.lisst\(](#page-542-0)), [summary,lisst-method](#page-0-0)

<span id="page-238-0"></span>

lobo *Sample LOBO Dataset*

# Description

This is sample lobo dataset obtained in the Northwest Arm of Halifax by Satlantic.

#### Author(s)

Dan Kelley

#### Source

The data were downloaded from a web interface at Satlantic LOBO web server and then read with [read.lobo\(\)](#page-543-0).

#### See Also

Other datasets provided with oce: [adp](#page-15-0), [adv](#page-25-0), [amsr](#page-28-0), [argo](#page-35-0), [cm](#page-88-0), [coastlineWorld](#page-98-0), [ctdRaw](#page-121-0), [ctd](#page-112-0), [echosounder](#page-155-0), [landsat](#page-229-1), [lisst](#page-236-0), [met](#page-286-0), [ocecolors](#page-309-0), [rsk](#page-566-0), [sealevelTuktoyaktuk](#page-576-0), [sealevel](#page-574-0), [section](#page-578-0), [topoWorld](#page-713-0), [wind](#page-728-0), [xbt](#page-734-0)

Other things related to lobo data:  $[[\cdot, \text{lobo-method}, [[\langle \text{--}, \text{lobo-method}, \text{a.s.}, \text{lobo}(), \text{lobo-class}, \text{lobo-}]\]$  $[[\cdot, \text{lobo-method}, [[\langle \text{--}, \text{lobo-method}, \text{a.s.}, \text{lobo}(), \text{lobo-class}, \text{lobo-}]\]$  $[[\cdot, \text{lobo-method}, [[\langle \text{--}, \text{lobo-method}, \text{a.s.}, \text{lobo}(), \text{lobo-class}, \text{lobo-}]\]$ [plot,lobo-method](#page-0-0),[read.lobo\(](#page-543-0)),[subset,lobo-method](#page-0-0),[summary,lobo-method](#page-0-0)

## Examples

```
library(oce)
data(lobo)
summary(lobo)
plot(lobo)
```
<span id="page-239-0"></span>lobo-class *Class to Store LOBO Data*

## Description

This class stores LOBO data.

# **Slots**

- data As with all oce objects, the data slot for lobo objects is a [list](#page-0-0) containing the main data for the object.
- metadata As with all oce objects, the metadata slot for lobo objects is a [list](#page-0-0) containing information about the data or about the object itself.
- processingLog As with all oce objects, the processingLog slot for lobo objects is a [list](#page-0-0) with entries describing the creation and evolution of the object. The contents are updated by various oce functions to keep a record of processing steps. Object summaries and [processingLogShow\(\)](#page-446-0) both display the log.

## Modifying slot contents

Although the  $[\leq$  - operator may permit modification of the contents of [lobo](#page-239-0) objects (see  $[\leq$  -, lobo-method), it is better to use [oceSetData\(\)](#page-352-0) and [oceSetMetadata\(\)](#page-354-0), because those functions save an entry in the processingLog that describes the change.

#### Retrieving slot contents

The full contents of the data and metadata slots of a [lobo](#page-239-0) object may be retrieved in the standard R way using [slot\(\)](#page-0-0). For example slot(o,"data") returns the data slot of an object named o, and similarly slot(o,"metadata") returns the metadata slot.

The slots may also be obtained with the  $[[,]$ lobo-method operator, as e.g. o $[['data'']]$  and o[["metadata"]], respectively.

The  $[\,$ [,lobo-method operator can also be used to retrieve items from within the data and metadata slots. For example,  $o[["temperature"]$  can be used to retrieve temperature from an object containing that quantity. The rule is that a named quantity is sought first within the object's metadata slot, with the data slot being checked only if metadata does not contain the item. This [[ method can also be used to get certain derived quantities, if the object contains sufficient information to calculate them. For example, an object that holds (practical) salinity, temperature and pressure, along with longitude and latitude, has sufficient information to compute Absolute Salinity, and so o[["SA"]] will yield the calculated Absolute Salinity.

It is also possible to find items more directly, using [oceGetData\(\)](#page-346-0) and [oceGetMetadata\(\)](#page-346-1), but neither of these functions can retrieve derived items.

## locationForGsw 241

#### Author(s)

Dan Kelley

#### See Also

Other classes provided by oce: [adp-class](#page-16-0), [adv-class](#page-26-0), [argo-class](#page-36-0), [bremen-class](#page-86-0), [cm-class](#page-89-0), [coastline-class](#page-95-0), [ctd-class](#page-113-0), [lisst-class](#page-237-0), [met-class](#page-287-0), [oce-class](#page-295-0), [odf-class](#page-357-0), [rsk-class](#page-567-0), [sealevel-class](#page-575-0), [section-class](#page-579-0), [topo-class](#page-711-0), [windrose-class](#page-730-0), [xbt-class](#page-735-0)

Other things related to [lobo](#page-238-0) data:  $[[, lobo-method, [[<-], lobo-method, as. lobo(), lobo, plot, lobo-method,$ [read.lobo\(](#page-543-0)), [subset,lobo-method](#page-0-0), [summary,lobo-method](#page-0-0)

<span id="page-240-0"></span>locationForGsw *Reform longitude and latitude for use in gsw computations.*

## **Description**

This function is mainly intended for use within [swAbsoluteSalinity\(\)](#page-641-0) and similar functions that use the gsw package to compute seawater properties in the Gibbs Seawater formulation.

#### Usage

```
locationForGsw(x)
```
#### Arguments

x an [oce](#page-295-0) object.

## Details

The gsw functions require location information to be matched up with hydrographic information. The scheme depends on the dimensionality of the hydrographic variables and the location variables. For example, the [ctd](#page-113-0) stores salinity etc in vectors, an stores just one longitude-latitude pair for each vector. By contrast, the [argo](#page-36-0) stores salinity etc as matrices, and stores e.g. longitude as a vector of length matching the first dimension of salinity.

[locationForGsw](#page-240-0) repeats location information as required, returning values with dimensionality matching pressure.

#### Value

A list containing longitude and latitude, with dimensionality matching pressure in the data slot of x. If x lacks location information (in either its metadata or data slot) or lacks pressure in its data slot, then the returned list will hold NULL values for both longitude and latitude.

#### Author(s)

Dan Kelley

## See Also

Other functions that calculate seawater properties: [T68fromT90\(](#page-692-0)), [T90fromT48\(](#page-693-0)), [T90fromT68\(](#page-694-0)), [computableWaterProperties\(](#page-106-0)), [swAbsoluteSalinity\(](#page-641-0)), [swAlphaOverBeta\(](#page-643-0)), [swAlpha\(](#page-642-0)), [swBeta\(](#page-645-0)), [swCSTp\(](#page-647-0)), [swConservativeTemperature\(](#page-646-0)), [swDepth\(](#page-649-0)), [swDynamicHeight\(](#page-650-0)), [swLapseRate\(](#page-652-0)), [swN2\(](#page-654-0)), [swPressure\(](#page-656-0)), [swRho\(](#page-657-0)), [swRrho\(](#page-659-0)), [swSCTp\(](#page-661-0)), [swSR\(](#page-680-0)), [swSTrho\(](#page-682-0)), [swSigma0\(](#page-664-0)), [swSigma1\(](#page-665-0)), [swSigma2\(](#page-666-0)), [swSigma3\(](#page-668-0)), [swSigma4\(](#page-669-0)), [swSigmaTheta\(](#page-672-0)), [swSigmaT\(](#page-670-0)), [swSigma\(](#page-662-0)), [swSoundAbsorption\(](#page-673-0)), [swSoundSpeed\(](#page-675-0)), [swSpecificHeat\(](#page-677-0)), [swSpice\(](#page-678-0)), [swSstar\(](#page-681-0)), [swTFreeze\(](#page-683-0)), [swTSrho\(](#page-688-0)), [swThermalConductivity\(](#page-685-0)), [swTheta\(](#page-687-0)), [swViscosity\(](#page-690-0)), [swZ\(](#page-691-0))

<span id="page-241-1"></span>

lon360 *Alter longitudes from -180:180 to 0:360 convention*

## **Description**

For numerical input, including vectors, matrices and arrays, [lon360\(\)](#page-241-1) simply calls [ifelse\(\)](#page-0-0) to add 360 to any negative values. For [section](#page-579-0) objects, it changes longitude in the metadata slot and then calls itself to handle the [ctd](#page-113-0) objects stored as as the entries in station within the data slot. For this [ctd](#page-113-0) object, and indeed for all non[-section](#page-579-0) objects, [lon360\(\)](#page-241-1) changes longitude values in the metadata slot (if present) and also in the data slot (again, if present). This function is not useful for dealing with coastline data; see [coastlineCut\(\)](#page-97-0) for such data.

#### Usage

lon360(x)

#### Arguments

x either a numeric vector or array, or an [oce](#page-295-0) object.

#### Examples

lon360(c(179, -179))

<span id="page-241-0"></span>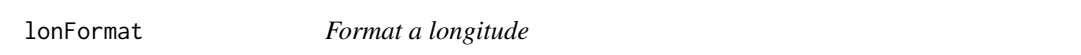

### Description

Format a longitude, using "W" for west longitude.

# Usage

```
lonFormat(lon, digits = max(6, getOption("digits") - 1))
```
# longitudeTighten 243

#### **Arguments**

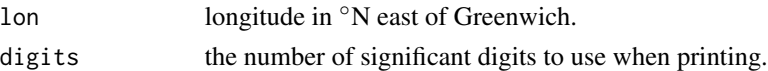

## Value

A character string.

#### Author(s)

Dan Kelley

#### See Also

[latFormat\(\)](#page-235-0) and [latlonFormat\(\)](#page-236-1).

<span id="page-242-0"></span>longitudeTighten *Try to Reduce Section Longitude Range*

## **Description**

[longitudeTighten](#page-242-0) shifts some longitudes in its first argument by 360 degrees, if doing so will reduce the overall longitude span.

#### Usage

longitudeTighten(section)

## **Arguments**

[section](#page-579-0) a section object.

#### Details

This function can be helpful in cases where the CTD stations within a section cross the cut point of the longitude convention, which otherwise might yield ugly plots if [plot,section-method\(\)](#page-0-0) is used with xtype="longitude". This problem does occur with CTD objects ordered by time of sampling, but was observed in December 2020 for a GO-SHIPS dataset downloaded from https://cchdo.ucsd.edu/data/1575

#### Value

A [section](#page-579-0) object based on its first argument, but with longitudes shifted in its metadata slot, and also in the metadata slots of each of the [ctd](#page-113-0) objects that are stored in the station item in its data slot.

## Author(s)

Dan Kelley

# Description

If a projection is already being used (e.g. as set by map $Plot()$ ) then only longitude and latitude should be given, and the other arguments will be inferred by lonlat2map. This is important because otherwise, if a new projection is called for, it will ruin any additions to the existing plot.

## Usage

```
lonlat2map(longitude, latitude, projection = "", debug = getOption("oceDebug"))
```
#### **Arguments**

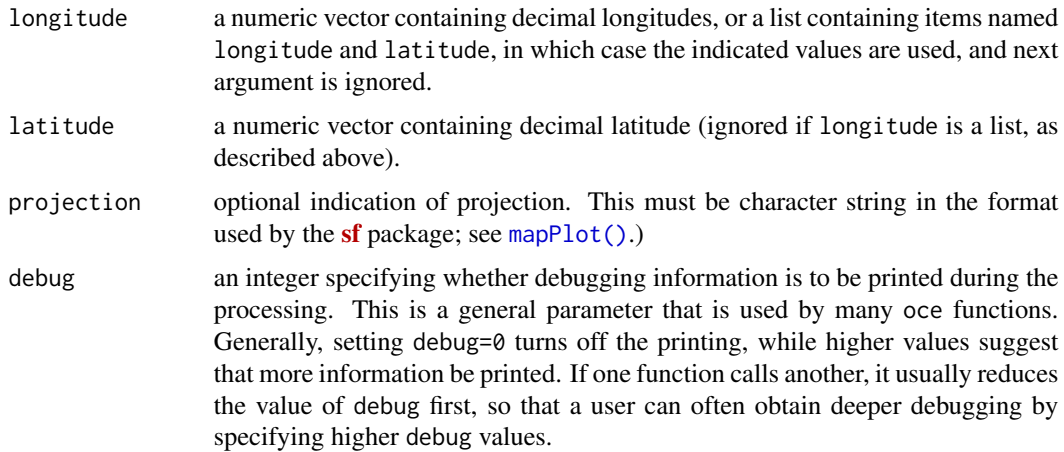

#### Value

A list containing x and y.

#### Author(s)

Dan Kelley

#### See Also

mapLongitudeLatitudeXY is a safer alternative, if a map has already been drawn with [mapPlot\(\)](#page-269-0), because that function cannot alter an existing projection. [map2lonlat\(\)](#page-251-0) is an inverse to map2lonlat.

Other functions related to maps: [formatPosition\(](#page-167-0)), [lonlat2utm\(](#page-244-0)), [map2lonlat\(](#page-251-0)), [mapArrows\(](#page-253-0)), [mapAxis\(](#page-254-0)), [mapContour\(](#page-256-0)), [mapCoordinateSystem\(](#page-259-0)), [mapDirectionField\(](#page-260-0)), [mapGrid\(](#page-261-0)), [mapImage\(](#page-263-0)), [mapLines\(](#page-266-0)), [mapLocator\(](#page-267-0)), [mapLongitudeLatitudeXY\(](#page-268-0)), [mapPlot\(](#page-269-0)), [mapPoints\(](#page-278-0)), [mapPolygon\(](#page-279-0)), [mapScalebar\(](#page-280-0)), [mapText\(](#page-282-0)), [mapTissot\(](#page-283-0)), [oceCRS\(](#page-340-0)), [shiftLongitude\(](#page-595-0)), [usrLonLat\(](#page-720-0)), [utm2lonlat\(](#page-721-0))

#### lonlat2utm 245

# Examples

```
library(oce)
## Cape Split, in the Minas Basin of the Bay of Fundy
cs <- list(longitude=-64.49657, latitude=45.33462)
xy <- lonlat2map(cs, projection="+proj=merc")
map2lonlat(xy)
```
<span id="page-244-0"></span>

lonlat2utm *Convert Longitude and Latitude to UTM*

# Description

Convert Longitude and Latitude to UTM

# Usage

lonlat2utm(longitude, latitude, zone, km = FALSE)

# Arguments

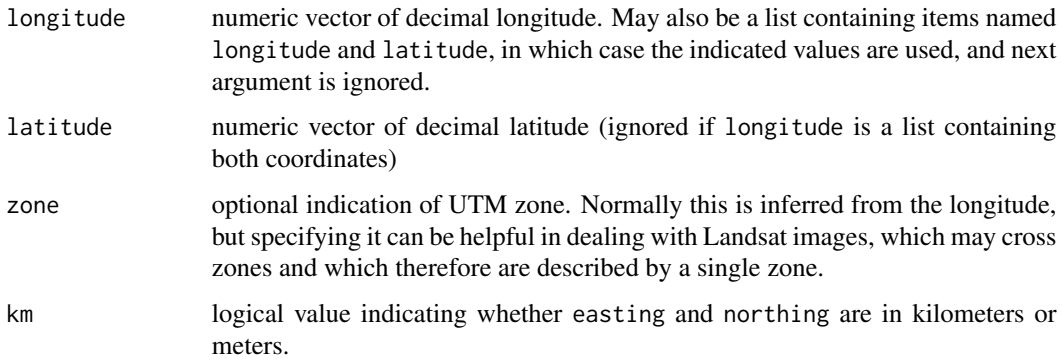

# Value

A list containing easting, northing, zone and hemisphere.

# Author(s)

Dan Kelley

## References

https://en.wikipedia.org/wiki/Universal\_Transverse\_Mercator\_coordinate\_system, downloaded May 31, 2014.

#### See Also

[utm2lonlat\(\)](#page-721-0) does the inverse operation. For general projections and their inverses, use [lonlat2map\(\)](#page-243-0) and [map2lonlat\(\)](#page-251-0).

Other functions related to maps: [formatPosition\(](#page-167-0)), [lonlat2map\(](#page-243-0)), [map2lonlat\(](#page-251-0)), [mapArrows\(](#page-253-0)), [mapAxis\(](#page-254-0)), [mapContour\(](#page-256-0)), [mapCoordinateSystem\(](#page-259-0)), [mapDirectionField\(](#page-260-0)), [mapGrid\(](#page-261-0)), [mapImage\(](#page-263-0)), [mapLines\(](#page-266-0)), [mapLocator\(](#page-267-0)), [mapLongitudeLatitudeXY\(](#page-268-0)), [mapPlot\(](#page-269-0)), [mapPoints\(](#page-278-0)), [mapPolygon\(](#page-279-0)), [mapScalebar\(](#page-280-0)), [mapText\(](#page-282-0)), [mapTissot\(](#page-283-0)), [oceCRS\(](#page-340-0)), [shiftLongitude\(](#page-595-0)), [usrLonLat\(](#page-720-0)), [utm2lonlat\(](#page-721-0))

# Examples

```
library(oce)
## Cape Split, in the Minas Basin of the Bay of Fundy
lonlat2utm(-64.496567, 45.334626)
```
lookWithin *Look Within the First Element of a List for Replacement Values*

# **Description**

This is a helper function used by some seawater functions (with names starting with sw) to facilitate the specification of water properties either with distinct arguments, or with data stored within an oce object that is the first argument.

#### Usage

lookWithin(list)

## Arguments

list A list of elements, typically arguments that will be used in sw functions.

# Details

If list[1] is not an oce object, then the return value of lookWithin is the same as the input value, except that (a) eos is completed to either "gsw" or "unesco" and (b) if longitude and latitude are within list[1], then they are possibly lengthened, to have the same length as the first item in the data slot of list[1].

The examples may clarify this somewhat.

#### Value

A list with elements of the same names but possibly filled in from the first element.

#### lowpass 247

#### Examples

```
## 1. If first item is not a CTD object, just return the input
lookWithin(list(a=1, b=2)) # returns a list
## 2. Extract salinity from a CTD object
data(ctd)
str(lookWithin(list(salinity=ctd)))
## 3. Extract salinity and temperature. Note that the
## value specified for temperature is ignored; all that matters
## is that temperature is named.
str(lookWithin(list(salinity=ctd, temperature=NULL)))
## 4. How it is used by swRho()
rho1 <- swRho(ctd, eos="unesco")
rho2 <- swRho(ctd[["salinity"]], ctd[["temperature"]], ctd[["pressure"]], eos="unesco")
stopifnot(all.equal(rho1, rho2))
```
lowpass *Perform lowpass digital filtering*

# Description

The filter coefficients are constructed using standard definitions, and then [stats::filter\(\)](#page-0-0) is used to filter the data. This leaves NA values within half the filter length of the ends of the time series, but these may be replaced with the original x values, if the argument replace is set to TRUE.

# Usage

```
lowpass(x, filter = "hamming", n, replace = TRUE, coefficients = FALSE)
```
#### Arguments

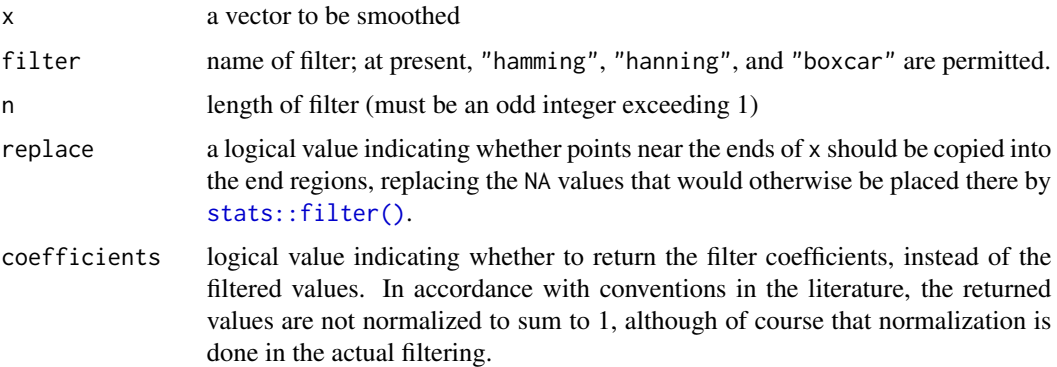

## Value

By default, lowpass returns a filtered version of x, but if coefficients is TRUE then it returns the filter coefficients.

## Caution

This function was added in June of 2017, and it may be extended during the rest of 2017. New arguments may appear between n and replace, so users are advised to call this function with named arguments, not positional arguments.

## Author(s)

Dan Kelley

## Examples

```
library(oce)
par(mfrow=c(1, 2), mar=c(4, 4, 1, 1))
coef <- lowpass(n=5, coefficients=TRUE)
plot(-2:2, coef, ylim=c(0, 1), xlab="Lag", ylab="Coefficient")
x \le - seq(-5, 5) + rnorm(11)
plot(1:11, x, type='o', xlab="time", ylab="x and X")
X \leftarrow \text{lowpass}(x, n=5)lines(1:11, X, col=2)
points(1:11, X, col=2)
```
magneticField *Earth magnetic declination, inclination, and intensity*

# Description

Implements the 12th and 13th generations of the International Geomagnetic Reference Field (IGRF), based on a reworked version of a Fortran program downloaded from a NOAA website (see reference 1).

# Usage

```
magneticField(longitude, latitude, time, version = 13)
```
## Arguments

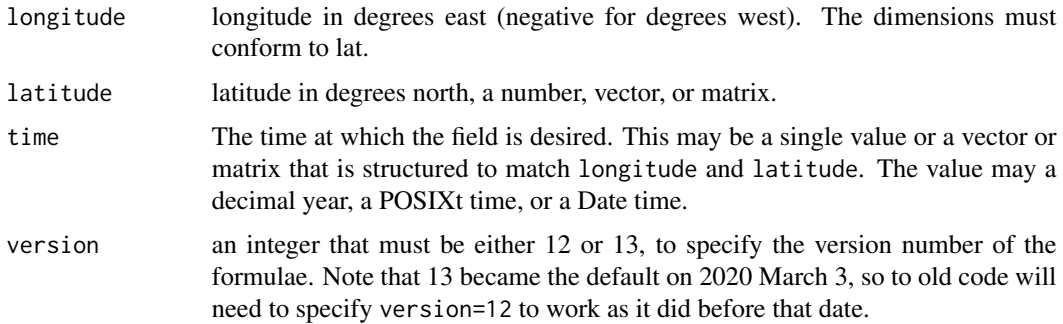

#### magneticField 249

#### Details

The code (subroutines igrf12syn and igrf13syn) seem to have been written by Susan Macmillan of the British Geological Survey. Comments in the source code igrf13syn (the current default used here) indicate that its coefficients were agreed to in December 2019 by the IAGA Working Group V-MOD. Other comments in that code suggest that the proposed application time interval is from years 1900 to 2025, inclusive, but that only dates from 1945 to 2015 are to be considered definitive.

## Value

A list containing declination, inclination, and intensity.

## Historical Notes

For about a decade, magneticField used the version 12 formulae provided by IAGA, but the code was updated on March 3, 2020, to version 13. Example 3 shows that the differences in declination are typically under 2 degrees (with 95 percent of the data lying between -1.7 and 0.7 degrees).

#### Author(s)

Dan Kelley wrote the R code and a fortran wrapper to the igr<sup>f12</sup>.f subroutine, which was written by Susan Macmillan of the British Geological Survey and distributed "without limitation" (email from SM to DK dated June 5, 2015).

### References

- 1. The underlying Fortran code for version 12 is from igrf12.f, downloaded the NOAA website (https://www.ngdc.noaa.gov/IAGA/vmod/igrf.html) on June 7,
- 2. That for version 13 is igrf13.f, downloaded from the NOAA website (https://www.ngdc.noaa.gov/IAGA/vmod/ig on March 3, 2020.
- 3. Witze, Alexandra. "Earth's Magnetic Field Is Acting up and Geologists Don't Know Why." Nature 565 (January 9, 2019): 143. [doi:10.1038/d41586019000071](https://doi.org/10.1038/d41586-019-00007-1)

## See Also

Other things related to magnetism: [applyMagneticDeclination\(](#page-33-0))

#### Examples

```
library(oce)
# 1. Today's value at Halifax NS
magneticField(-(63+36/60), 44+39/60, Sys.Date())
```
# 2. World map of declination in year 2000.

```
data(coastlineWorld)
par(mar=rep(0.5, 4)) # no axes on whole-world projection
mapPlot(coastlineWorld, projection="+proj=robin", col="lightgray")
# Construct matrix holding declination
lon <- seq(-180, 180)
lat <- seq(-90, 90)
```

```
dec2000 <- function(lon, lat)
   magneticField(lon, lat, 2000)$declination
dec <- outer(lon, lat, dec2000) # hint: outer() is very handy!
# Contour, unlabelled for small increments, labeled for
# larger increments.
mapContour(lon, lat, dec, col='blue', levels=seq(-180, -5, 5),
           lty=3, drawlabels=FALSE)
mapContour(lon, lat, dec, col='blue', levels=seq(-180, -20, 20))
mapContour(lon, lat, dec, col='red', levels=seq(5, 180, 5),
           lty=3, drawlabels=FALSE)
mapContour(lon, lat, dec, col='red', levels=seq(20, 180, 20))
mapContour(lon, lat, dec, levels=180, col='black', lwd=2, drawlabels=FALSE)
mapContour(lon, lat, dec, levels=0, col='black', lwd=2)
# 3. Declination differences between versions 12 and 13
lon <- seq(-180, 180)
lat <- seq(-90, 90)
decDiff <- function(lon, lat) {
   old <- magneticField(lon, lat, 2020, version=13)$declination
   new <- magneticField(lon, lat, 2020, version=12)$declination
   new - old
}
decDiff <- outer(lon, lat, decDiff)
decDiff <- ifelse(decDiff > 180, decDiff - 360, decDiff)
# Overall (mean) shift -0.1deg
t.test(decDiff)
# View histogram, narrowed to small differences
par(mar=c(3.5, 3.5, 2, 2), mgp=c(2, 0.7, 0))
hist(decDiff, breaks=seq(-180, 180, 0.05), xlim=c(-2, 2),
     xlab="Declination difference [deg] from version=12 to version=13",
     main="Predictions for year 2020")
print(quantile(decDiff, c(0.025, 0.975)))
# Note that the large differences are at high latitudes
imagep(lon,lat,decDiff, zlim=c(-1,1)*max(abs(decDiff)))
lines(coastlineWorld[["longitude"]], coastlineWorld[["latitude"]])
```
makeFilter *Make a digital filter*

#### Description

The filter is suitable for use by [filter\(\)](#page-0-0), [convolve\(\)](#page-0-0) or (for the asKernal=TRUE case) with [kernapply\(\)](#page-0-0). Note that [convolve\(\)](#page-0-0) should be faster than  $filter()$ , but it cannot be used if the time series has missing values. For the Blackman-Harris filter, the half-power frequency is at 1/m cycles per time unit, as shown in the "Examples" section. When using [filter\(\)](#page-0-0) or [kernapply\(\)](#page-0-0) with these filters, use circular=TRUE.

#### makeFilter 251

## Usage

```
makeFilter(
  type = c("blackman-harris", "rectangular", "hamming", "hann"),
  m,
  asKernel = TRUE
)
```
# Arguments

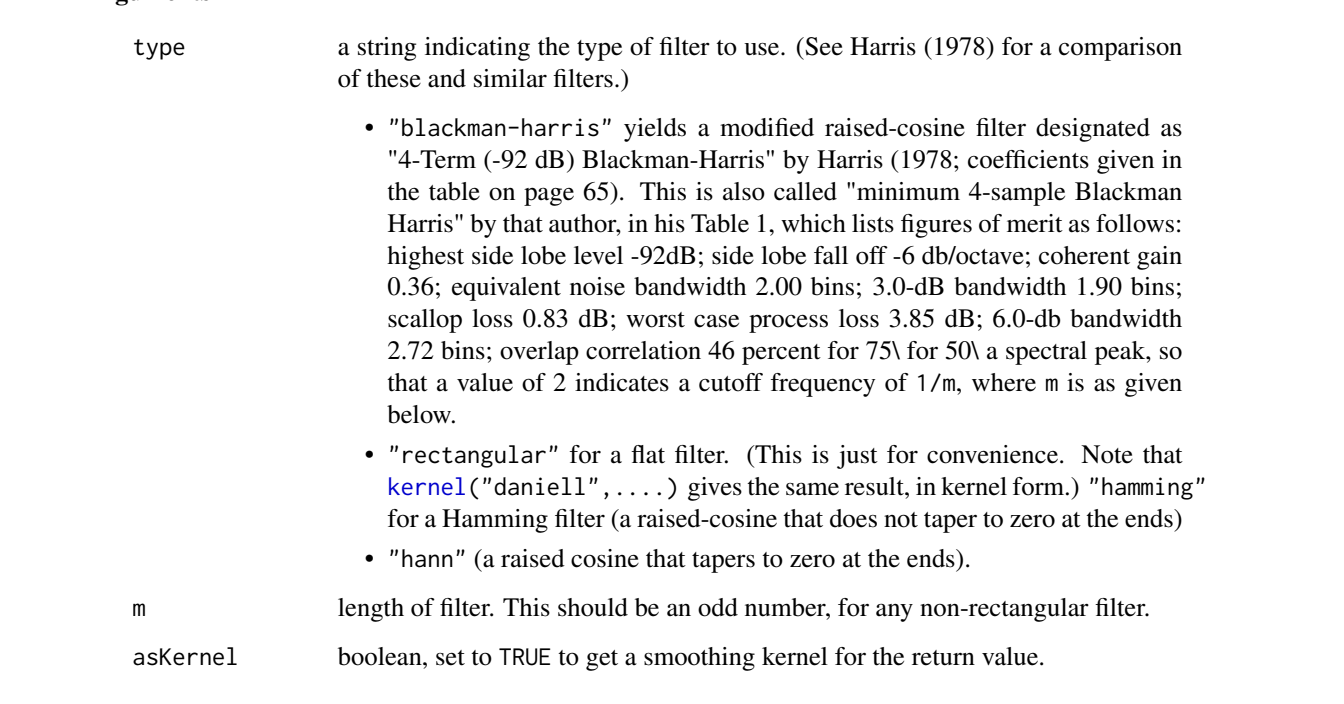

# Value

If asKernel is FALSE, this returns a list of filter coefficients, symmetric about the midpoint and summing to 1. These may be used with  $filter()$ , which should be provided with argument circular=TRUE to avoid phase offsets. If asKernel is TRUE, the return value is a smoothing kernel, which can be applied to a timeseries with [kernapply\(\)](#page-0-0), whose bandwidth can be determined with [bandwidth.kernel\(\)](#page-0-0), and which has both print and plot methods.

## Author(s)

Dan Kelley

# References

F. J. Harris, 1978. On the use of windows for harmonic analysis with the discrete Fourier Transform. *Proceedings of the IEEE*, 66(1), 51-83 (http://web.mit.edu/xiphmont/Public/windows.pdf.)

## Examples

library(oce)

```
# 1. Demonstrate step-function response
y \leq -c(rep(1, 10), rep(-1, 10))
x \leftarrow \text{seq\_along}(y)plot(x, y, type='o', ylim=c(-1.05, 1.05))
BH <- makeFilter("blackman-harris", 11, asKernel=FALSE)
H <- makeFilter("hamming", 11, asKernel=FALSE)
yBH <- stats::filter(y, BH)
points(x, yBH, col=2, type='o')
yH <- stats::filter(y, H)
points(yH, col=3, type='o')
legend("topright", col=1:3, cex=2/3, pch=1,
       legend=c("input", "Blackman Harris", "Hamming"))
# 2. Show theoretical and practical filter gain, where
# the latter is based on random white noise, and
# includes a particular value for the spans
# argument of spectrum(), etc.
## Not run:
# need signal package for this example
r < - rnorm(2048)rh <- stats::filter(r, H)
rh <- rh[is.finite(rh)] # kludge to remove NA at start/end
sR <- spectrum(r, plot=FALSE, spans=c(11, 5, 3))
sRH <- spectrum(rh, plot=FALSE, spans=c(11, 5, 3))
par(mfrow=c(2, 1), mar=c(3, 3, 1, 1), mgp=c(2, 0.7, 0))
plot(sR$freq, sRH$spec/sR$spec, xlab="Frequency", ylab="Power Transfer",
     type='l', lwd=5, col='gray')
theory <- freqz(H, n=seq(0,pi,length.out=100))
# Note we must square the modulus for the power spectrum
lines(theory$f/pi/2, Mod(theory$h)^2, lwd=1, col='red')
grid()
legend("topright", col=c("gray", "red"), lwd=c(5, 1), cex=2/3,
       legend=c("Practical", "Theory"), bg="white")
plot(log10(sR$freq), log10(sRH$spec/sR$spec),
     xlab="log10 Frequency", ylab="log10 Power Transfer",
     type='l', lwd=5, col='gray')
theory <- freqz(H, n=seq(0,pi,length.out=100))
# Note we must square the modulus for the power spectrum
lines(log10(theory$f/pi/2), log10(Mod(theory$h)^2), lwd=1, col='red')
grid()
legend("topright", col=c("gray", "red"), lwd=c(5, 1), cex=2/3,
       legend=c("Practical", "Theory"), bg="white")
## End(Not run)
```
<span id="page-251-0"></span>

map2lonlat *Convert X and Y to Longitude and Latitude*
# map2lonlat 253

#### Description

Convert from x-y coordinates to longitude and latitude. This is normally called internally within oce; see 'Bugs'. A projection must already have been set up, by a call to [mapPlot\(\)](#page-269-0) or [lonlat2map\(\)](#page-243-0). It should be noted that not all projections are handled well; see 'Bugs'.

#### Usage

```
map2lonlat(x, y, init = NULL, debug = getOption("oceDebug"))
```
#### Arguments

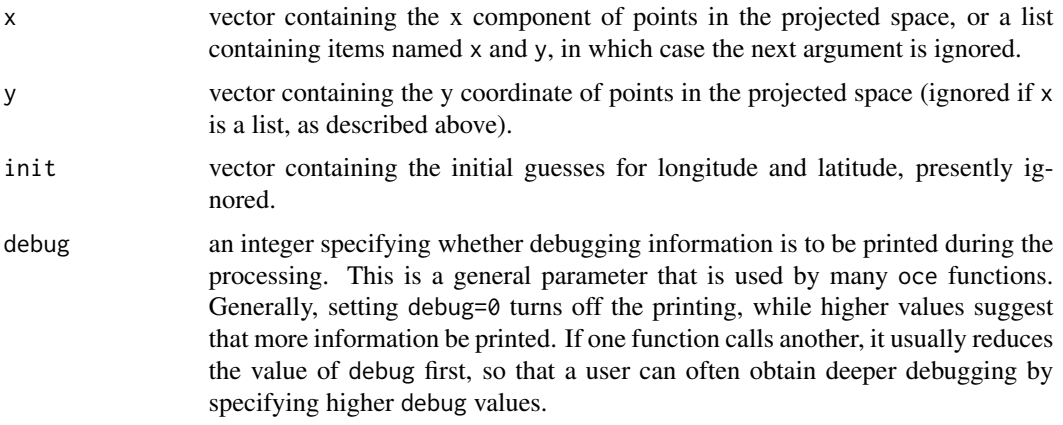

#### Value

A list containing longitude and latitude, with NA values indicating points that are off the globe as displayed.

# Bugs

oce uses the  $sf::sf\_project()$  function to handle projections. Only those projections that have inverses are permitted within oce, and of that subset, some are omitted because the oce developers have experienced problems with them.

## Author(s)

Dan Kelley

# See Also

[lonlat2map\(\)](#page-243-0) does the inverse operation.

A map must first have been created with [mapPlot\(\)](#page-269-0).

Other functions related to maps: [formatPosition\(](#page-167-0)), [lonlat2map\(](#page-243-0)), [lonlat2utm\(](#page-244-0)), [mapArrows\(](#page-253-0)), [mapAxis\(](#page-254-0)), [mapContour\(](#page-256-0)), [mapCoordinateSystem\(](#page-259-0)), [mapDirectionField\(](#page-260-0)), [mapGrid\(](#page-261-0)), [mapImage\(](#page-263-0)), [mapLines\(](#page-266-0)), [mapLocator\(](#page-267-0)), [mapLongitudeLatitudeXY\(](#page-268-0)), [mapPlot\(](#page-269-0)), [mapPoints\(](#page-278-0)), [mapPolygon\(](#page-279-0)), [mapScalebar\(](#page-280-0)), [mapText\(](#page-282-0)), [mapTissot\(](#page-283-0)), [oceCRS\(](#page-340-0)), [shiftLongitude\(](#page-595-0)), [usrLonLat\(](#page-720-0)), [utm2lonlat\(](#page-721-0))

# Examples

```
library(oce)
## Cape Split, in the Minas Basin of the Bay of Fundy
cs <- list(longitude=-64.49657, latitude=45.33462)
xy <- lonlat2map(cs, projection="+proj=merc")
map2lonlat(xy)
```
<span id="page-253-0"></span>mapArrows *Add Arrows to a Map*

# Description

Plot arrows on an existing map, e.g. to indicate a place location. This is not well-suited for drawing direction fields, e.g. of velocities; for that, see [mapDirectionField\(\)](#page-260-0). Adds arrows to an existing map, by analogy to [arrows\(\)](#page-0-0).

#### Usage

```
mapArrows(
  longitude0,
  latitude0,
  longitude1 = longitude0,
  latitude1 = latitude0,
  length = 0.25,
  angle = 30,
  code = 2,
  col = par("fg"),lty = par("lty"),
  lwd = par("lwd"),
  ...
\overline{\phantom{a}}
```
# Arguments

longitude0, latitude0

starting points for arrows.

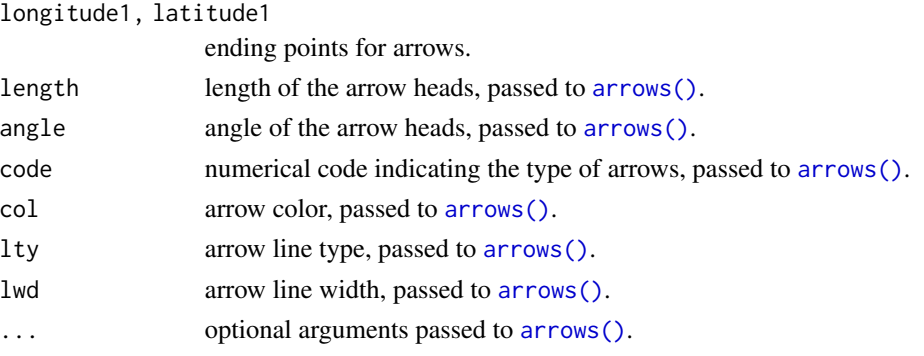

#### mapAxis 255

#### Author(s)

Dan Kelley

#### See Also

A map must first have been created with [mapPlot\(\)](#page-269-0).

```
Other functions related to maps: formatPosition(), lonlat2map(), lonlat2utm(), map2lonlat(),
mapAxis(), mapContour(), mapCoordinateSystem(), mapDirectionField(), mapGrid(), mapImage(),
mapLines(), mapLocator(), mapLongitudeLatitudeXY(), mapPlot(), mapPoints(), mapPolygon(),
mapScalebar(), mapText(), mapTissot(), oceCRS(), shiftLongitude(), usrLonLat(), utm2lonlat()
```
#### Examples

```
library(oce)
data(coastlineWorld)
mapPlot(coastlineWorld, longitudelim=c(-120, -60), latitudelim=c(30, 60),
        col="lightgray", projection="+proj=lcc +lat_1=45 +lon_0=-100")
lon <- seq(-120, -75, 15)
n <- length(lon)
lat \leq -45 + rep(0, n)
# Draw meridional arrows in N America, from 45N to 60N.
mapArrows(lon, lat, lon, lat+15, length=0.05, col="blue")
```
<span id="page-254-0"></span>

mapAxis *Add Axis Labels to an Existing Map*

#### Description

Plot axis labels on an existing map. This is an advanced function, requiring coordination with [mapPlot\(\)](#page-269-0) and (possibly) also with [mapGrid\(\)](#page-261-0), and so it is best avoided by novices, who may be satisfied with the defaults used by [mapPlot\(\)](#page-269-0).

#### Usage

```
mapAxis(
  side = 1:2,
  longitude = TRUE,
  latitude = TRUE,
  axisStyle = 1,
  tick = TRUE,
  line = NA,
  pos = NA,
  outer = FALSE,
  font = NA,
```
#### 256 mapAxis  $mapAxis$

```
lty = "solid",
 1wd = 1,lwd.ticks = lwd,
 col = NULL,col.ticks = NULL,
 hadj = NA,
 padj = NA,
 tcl = -0.3,
 cex.axis = 1,
 mgp = c(0, 0.5, 0),debug = getOption("oceDebug")
\mathcal{L}
```
# Arguments

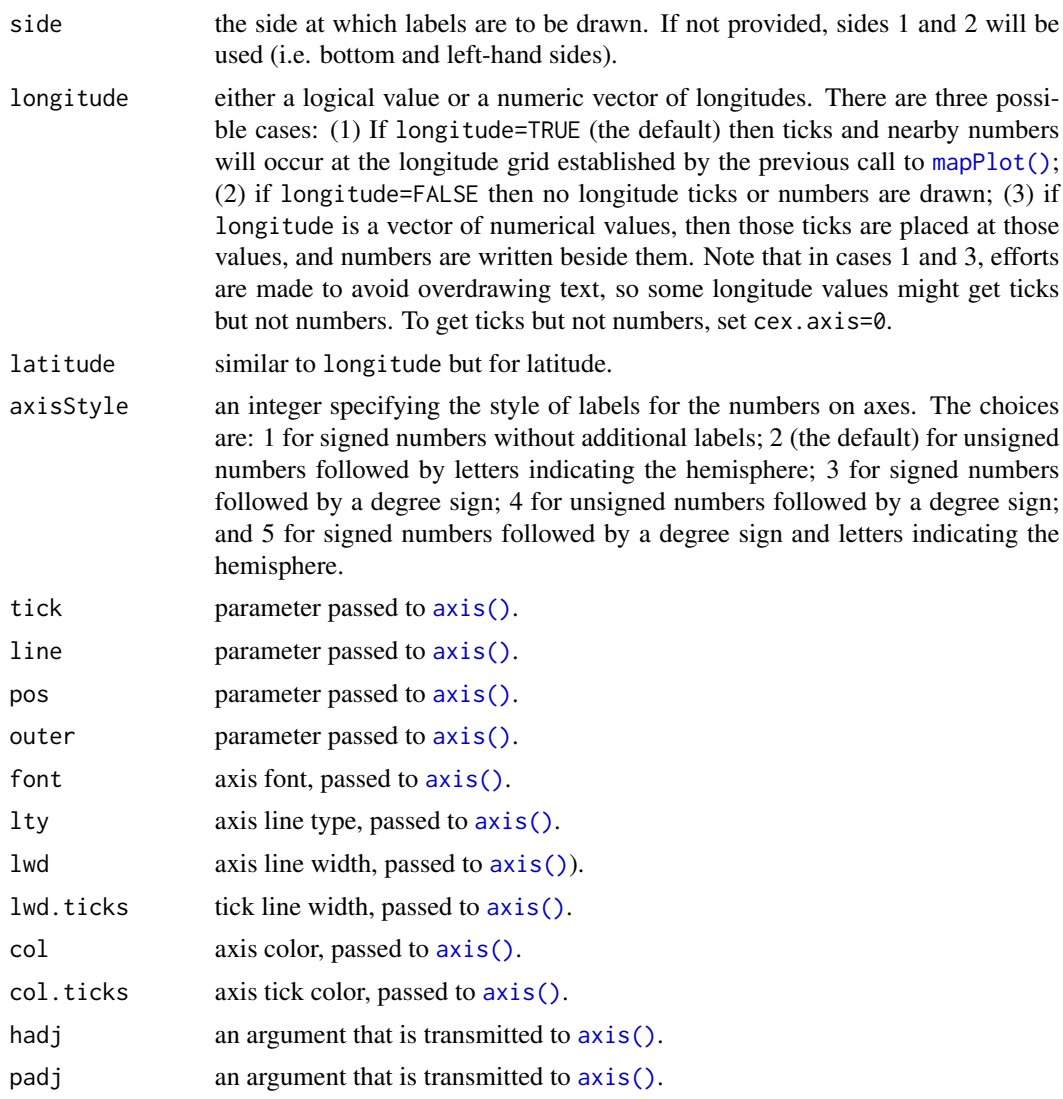

# mapContour 257

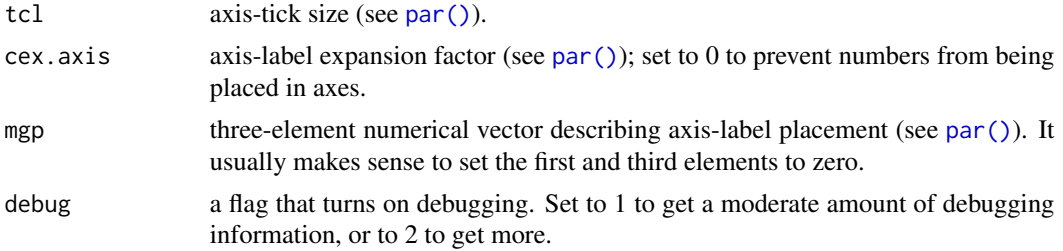

# Author(s)

Dan Kelley

# See Also

A map must first have been created with [mapPlot\(\)](#page-269-0).

```
Other functions related to maps: formatPosition(), lonlat2map(), lonlat2utm(), map2lonlat(),
mapArrows(), mapContour(), mapCoordinateSystem(), mapDirectionField(), mapGrid(), mapImage(),
mapLines(), mapLocator(), mapLongitudeLatitudeXY(), mapPlot(), mapPoints(), mapPolygon(),
mapScalebar(), mapText(), mapTissot(), oceCRS(), shiftLongitude(), usrLonLat(), utm2lonlat()
```
# Examples

```
library(oce)
data(coastlineWorld)
par(mar=c(2, 2, 1, 1))
lonlim <- c(-180, 180)
latlim <- c(70, 110)
# In mapPlot() call, note axes and grid args, to
# prevent over-plotting of defaults. Some adjustments
# might be required to the mapGrid() arguments, to
# get agreement with the axis. This is why both
# mapGrid() and mapAxis() are best avoided; it is
# simpler to let mapPlot() handle these things.
mapPlot(coastlineWorld, projection="+proj=stere +lat_0=90",
       longitudelim=lonlim, latitudelim=latlim,
       col="tan", axes=FALSE, grid=FALSE)
mapGrid(15, 15)
mapAxis(axisStyle=5)
```
<span id="page-256-0"></span>mapContour *Add Contours on a Existing map*

#### Description

Plot contours on an existing map.

# Usage

```
mapContour(
 longitude,
 latitude,
 z,
 nlevels = 10,
 levels = pretty(range(z, na.rm = TRUE), nlevels),
 labcex = 0.6,
 drawlabels = TRUE,
 underlay = "erase",
 col = par("fg"),lty = par("lty"),
 lwd = par("lwd"),
 debug = getOption("oceDebug")
)
```
# Arguments

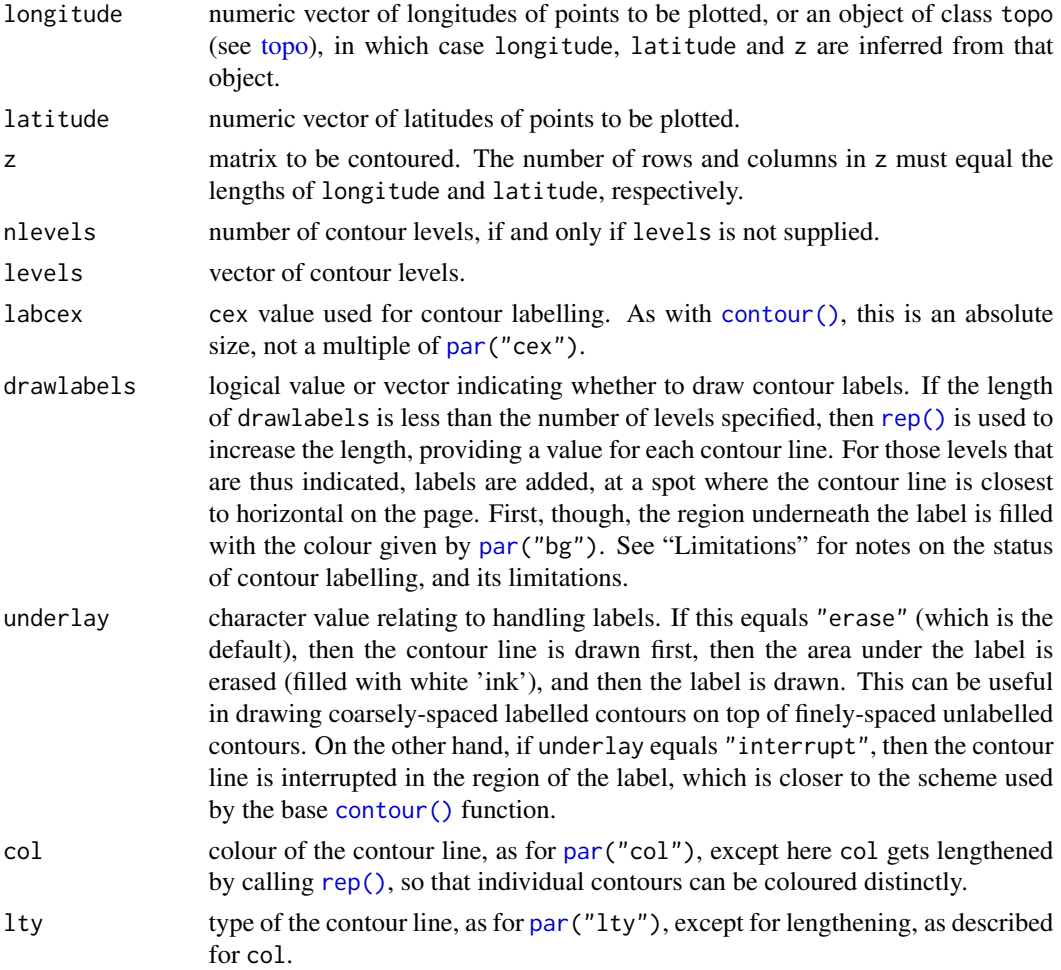

# mapContour 259

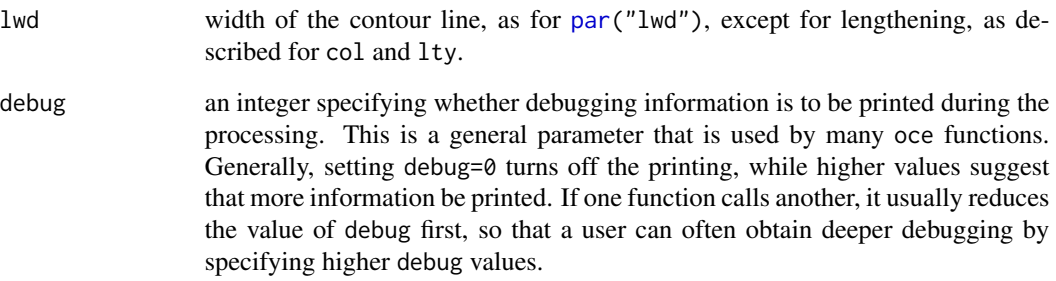

# Details

Adds contour lines to an existing map, using [mapLines\(\)](#page-266-0).

The ability to label the contours was added in February, 2019, and how this works may change through the summer months of that year. Note that label placement in mapContour is handled differently than in [contour\(\)](#page-0-0).

# Author(s)

Dan Kelley

# See Also

A map must first have been created with [mapPlot\(\)](#page-269-0).

```
Other functions related to maps: formatPosition(), lonlat2map(), lonlat2utm(), map2lonlat(),
mapArrows(), mapAxis(), mapCoordinateSystem(), mapDirectionField(), mapGrid(), mapImage(),
mapLines(), mapLocator(), mapLongitudeLatitudeXY(), mapPlot(), mapPoints(), mapPolygon(),
mapScalebar(), mapText(), mapTissot(), oceCRS(), shiftLongitude(), usrLonLat(), utm2lonlat()
```
# Examples

```
## Not run:
library(oce)
data(coastlineWorld)
if (requireNamespace("ocedata", quietly=TRUE)) {
    data(levitus, package="ocedata")
   par(mar=rep(1, 4))
   mapPlot(coastlineWorld, projection="+proj=robin", col="lightgray")
    mapContour(levitus[['longitude']], levitus[['latitude']], levitus[['SST']])
}
```
## End(Not run)

<span id="page-259-0"></span>mapCoordinateSystem *Draw a coordinate system*

#### Description

Draws arrows on a map to indicate a coordinate system, e.g. for an to indicate a coordinate system set up so that one axis is parallel to a coastline.

### Usage

```
mapCoordinateSystem(longitude, latitude, L = 100, phi = 0, ...)
```
#### Arguments

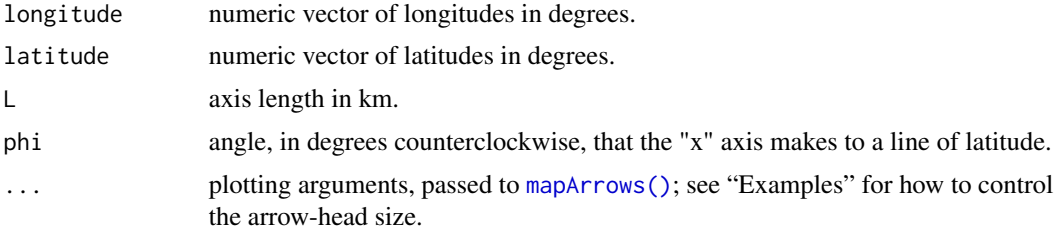

#### Details

This is a preliminary version of this function. It only works if the lines of constant latitude are horizontal on the plot.

#### Author(s)

Chantelle Layton

#### See Also

```
Other functions related to maps: formatPosition(), lonlat2map(), lonlat2utm(), map2lonlat(),
mapArrows(), mapAxis(), mapContour(), mapDirectionField(), mapGrid(), mapImage(), mapLines(),
mapLocator(mapLongitudeLatitudeXY(mapPlot(mapPoints(mapPolygon(mapScalebar(),
mapText(), mapTissot(), oceCRS(), shiftLongitude(), usrLonLat(), utm2lonlat()
```
#### Examples

```
## Not run:
library(oce)
if (requireNamespace("ocedata", quietly=TRUE)) {
   data(coastlineWorldFine, package='ocedata')
   HfxLon <- -63.5752
   HfxLat <- 44.6488
   mapPlot(coastlineWorldFine, proj='+proj=merc',
            longitudelim=HfxLon+c(-2,2), latitudelim=HfxLat+c(-2,2),
```

```
col='lightgrey')
   mapCoordinateSystem(HfxLon, HfxLat, phi=45, length=0.05)
   }
## End(Not run)
```
<span id="page-260-0"></span>mapDirectionField *Add a Direction Field to an Existing Map*

# Description

Plot a direction field on a existing map.

# Usage

```
mapDirectionField(
  longitude,
  latitude,
 u,
  v,
  scale = 1,
  length = 0.05,
  code = 2,col = par("fg"),
  ...
)
```
# Arguments

longitude, latitude

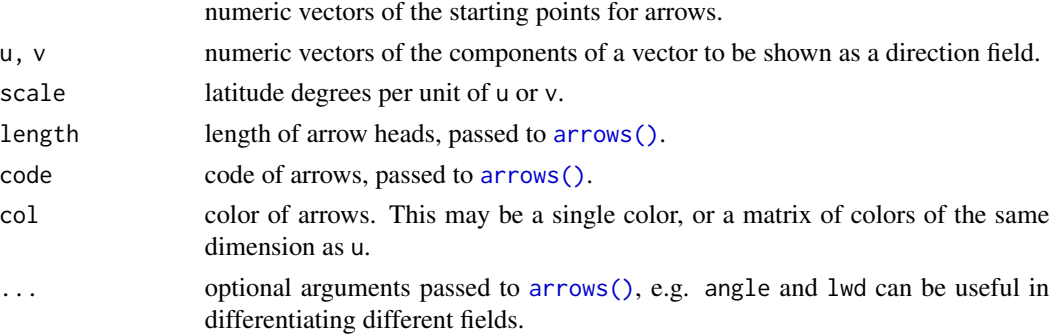

# Details

Adds arrows for a direction field on an existing map. There are different possibilities for how longitude, latitude and u and v match up. In one common case, all four of these are matrices, e.g. output from a numerical model. In another, longitude and latitude are the coordinates along the matrices, and are thus stored in vectors with lengths that match appropriately.

#### Author(s)

Dan Kelley

# See Also

A map must first have been created with [mapPlot\(\)](#page-269-0).

```
Other functions related to maps: formatPosition(), lonlat2map(), lonlat2utm(), map2lonlat(),
mapArrows(), mapAxis(), mapContour(), mapCoordinateSystem(), mapGrid(), mapImage(),
mapLines(), mapLocator(), mapLongitudeLatitudeXY(), mapPlot(), mapPoints(), mapPolygon(),
mapScalebar(), mapText(), mapTissot(), oceCRS(), shiftLongitude(), usrLonLat(), utm2lonlat()
```
#### Examples

```
## Not run:
library(oce)
data(coastlineWorld)
par(mar=rep(2, 4))
mapPlot(coastlineWorld, longitudelim=c(-120,-55), latitudelim=c(35, 50),
        projection="+proj=laea +lat0=40 +lat1=60 +lon_0=-110")
lon <- seq(-120, -60, 15)
lat \leq 45 + seq(-15, 15, 5)
lonm <- matrix(expand.grid(lon, lat)[, 1], nrow=length(lon))
latm <- matrix(expand.grid(lon, lat)[, 2], nrow=length(lon))
## vectors pointed 45 degrees clockwise from north
u <- matrix(1/sqrt(2), nrow=length(lon), ncol=length(lat))
v <- matrix(1/sqrt(2), nrow=length(lon), ncol=length(lat))
mapDirectionField(lon, lat, u, v, scale=3)
mapDirectionField(lonm, latm, 0, 1, scale=3, col='red')
# Color code by longitude, using thick lines
col <- colormap(lonm)$zcol
mapDirectionField(lonm, latm, 1, 0, scale=3, col=col, lwd=2)
```

```
## End(Not run)
```
<span id="page-261-0"></span>mapGrid *Add a Longitude and Latitude Grid to an Existing Map*

#### Description

Plot longitude and latitude grid on an existing map. This is an advanced function, requiring coordination with [mapPlot\(\)](#page-269-0) and (possibly) also with [mapAxis\(\)](#page-254-0), and so it is best avoided by novices, who may be satisfied with the defaults used by [mapPlot\(\)](#page-269-0).

#### mapGrid 263

# Usage

```
mapGrid(
 dlongitude = 15,
  dlatitude = 15,
  longitude,
  latitude,
  col = "darkgray",
  lty = "solid",
  1wd = 0.5 * par("1wd"),
  polarCircle = 0,longitudelim,
  latitudelim,
  debug = getOption("oceDebug")
)
```
# Arguments

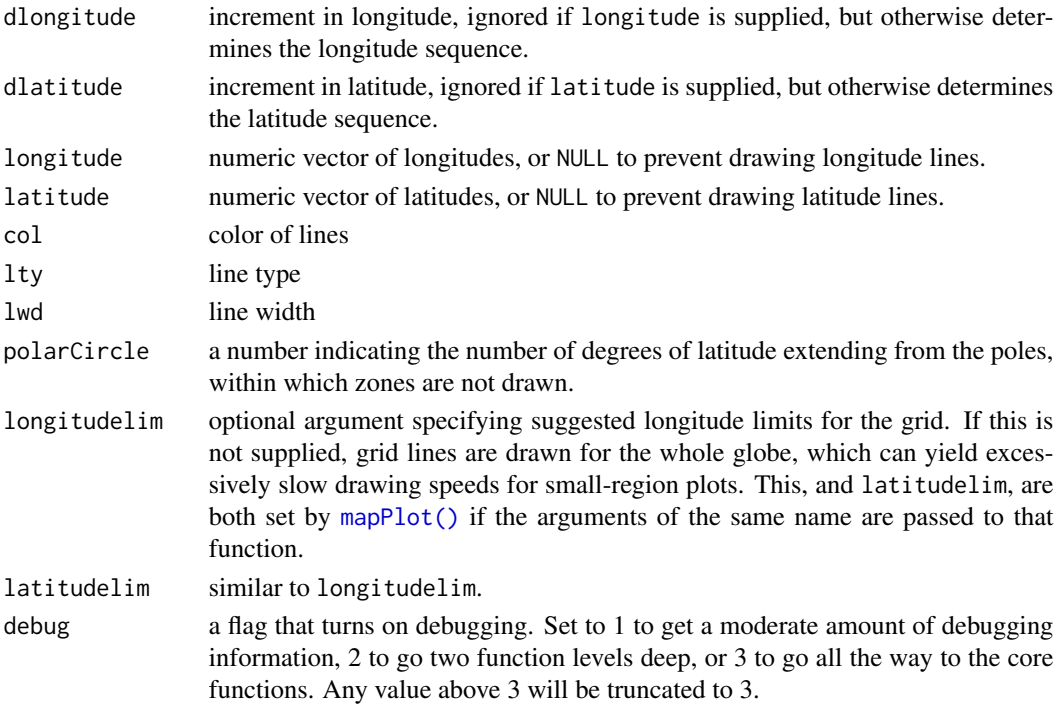

# Details

This is somewhat analogous to [grid\(\)](#page-0-0), except that the first two arguments of the latter supply the number of lines in the grid, whereas the present function has increments for the first two arguments.

#### Value

A [data.frame,](#page-0-0) returned silently, containing "side", "value", "type", and "at". A default call to [mapPlot\(\)](#page-269-0) ensures agreement of grid and axes by using this return value in a call to [mapAxis\(\)](#page-254-0).

#### Author(s)

Dan Kelley

#### See Also

A map must first have been created with [mapPlot\(\)](#page-269-0).

```
Other functions related to maps: formatPosition(), lonlat2map(), lonlat2utm(), map2lonlat(),
mapArrows(), mapAxis(), mapContour(), mapCoordinateSystem(), mapDirectionField(), mapImage(),
mapLines(), mapLocator(), mapLongitudeLatitudeXY(), mapPlot(), mapPoints(), mapPolygon(),
mapScalebar(), mapText(), mapTissot(), oceCRS(), shiftLongitude(), usrLonLat(), utm2lonlat()
```
# Examples

```
if (utils::packageVersion("sf") != "0.9.8") {
    # sf version 0.9-8 has a problem with this projection
   library(oce)
   data(coastlineWorld)
   par(mar=c(2, 2, 1, 1))
    # In mapPlot() call, note axes and grid args, to
    # prevent over-plotting of defaults.
    mapPlot(coastlineWorld, type="l", projection="+proj=ortho",
            axes=FALSE, grid=FALSE)
    mapGrid(15, 15)
}
```
<span id="page-263-0"></span>mapImage *Add an Image to a Map*

# Description

Plot an image on an existing map that was created with [mapPlot\(\)](#page-269-0).

#### Usage

```
mapImage(
  longitude,
  latitude,
  z,
  zlim,
  zclip = FALSE,
  breaks,
  col,
  colormap,
  border = NA,
  lwd = par("lwd"),
```
# mapImage 265

```
lty = par("lty"),
  missingColor = NA,
 filledContour = FALSE,gridder = "binMean2D",
 debug = getOption("oceDebug")
\mathcal{L}
```
# Arguments

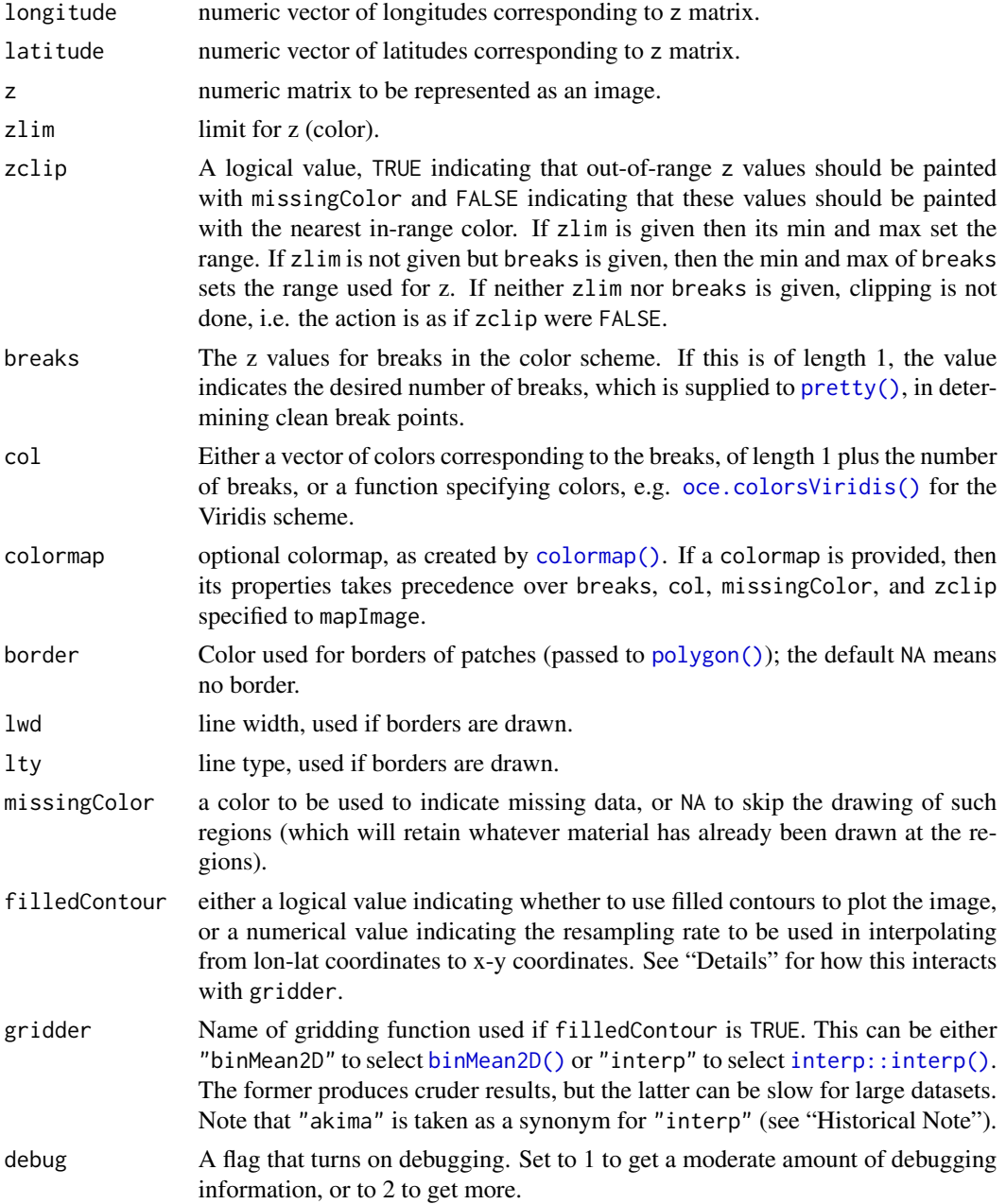

#### Details

Image data are on a regular grid in lon-lat space, but not in the projected x-y space. This means that [image\(\)](#page-0-0) cannot be used. Instead, there are two approaches, depending on the value of filledContour.

If filledContour is FALSE, the image "pixels" are drawn with [polygon\(\)](#page-0-0). This can be prohibitively slow for fine grids. However, if filledContour is TRUE or a numerical value, then the "pixels" are remapped into a regular grid and then displayed with . filled.contour(). The remapping starts by converting the regular lon-lat grid to an irregular x-y grid using [lonlat2map\(\)](#page-243-0). This irregular grid is then interpolated onto a regular x-y grid with either  $binMean2D()$  or  $interp:interp()$ , as determined by the value of the gridder parameter. If filledContour is TRUE, the dimensions of the regular x-y grid is the same as that of the original lon-lat grid; otherwise, the number of rows and columns are multiplied by the numerical value of filledContour, e.g. the value 2 means to make the grid twice as fine.

Filling contours can produce aesthetically-pleasing results, but the method involves interpolation, so the data are not represented exactly and analysts are advised to compare the results from the two methods (and perhaps various grid refinement values) to guard against misinterpretation.

If a [png\(\)](#page-0-0) device is to be used, it is advised to supply arguments type="cairo" and antialias="none" (see reference 1).

#### Historical Note

Until oce 1.7.4, the gridder argument could be set to "akima", which used the akima package. However, that package is not released with a FOSS license, so CRAN requested a change to **[interp](https://CRAN.R-project.org/package=interp)**. Note that drawImage() intercepts the errors that sometimes get reported by [interp::interp\(\)](#page-0-0).

#### Author(s)

Dan Kelley

# References

1. https://codedocean.wordpress.com/2014/02/03/anti-aliasing-and-image-plots/

# See Also

A map must first have been created with [mapPlot\(\)](#page-269-0).

```
Other functions related to maps: formatPosition(), lonlat2map(), lonlat2utm(), map2lonlat(),
mapArrows(), mapAxis(), mapContour(), mapCoordinateSystem(), mapDirectionField(), mapGrid(),
mapLines(), mapLocator(), mapLongitudeLatitudeXY(), mapPlot(), mapPoints(), mapPolygon(),
mapScalebar(), mapText(), mapTissot(), oceCRS(), shiftLongitude(), usrLonLat(), utm2lonlat()
```
#### Examples

```
## Not run:
library(oce)
data(coastlineWorld)
data(topoWorld)
```
# Northern polar region, with color-coded bathymetry

#### mapLines 267

```
par(mfrow=c(1,1), mar=c(2,2,1,1))
cm <- colormap(zlim=c(-5000, 0), col=oceColorsGebco)
drawPalette(colormap=cm)
mapPlot(coastlineWorld, projection="+proj=stere +lat_0=90",
       longitudelim=c(-180,180), latitudelim=c(70,110))
mapImage(topoWorld, colormap=cm)
mapGrid(15, 15, polarCircle=1, col=gray(0.2))
mapPolygon(coastlineWorld[['longitude']], coastlineWorld[['latitude']], col="tan")
```
## End(Not run)

<span id="page-266-0"></span>mapLines *Add Lines to a Map*

# Description

Plot lines on an existing map, by analogy to [lines\(\)](#page-0-0).

# Usage

```
mapLines(longitude, latitude, greatCircle = FALSE, ...)
```
# Arguments

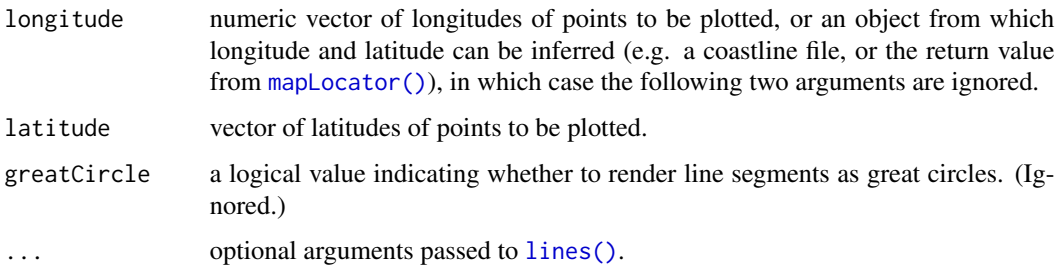

# Author(s)

Dan Kelley

#### See Also

A map must first have been created with [mapPlot\(\)](#page-269-0).

Other functions related to maps: [formatPosition\(](#page-167-0)), [lonlat2map\(](#page-243-0)), [lonlat2utm\(](#page-244-0)), [map2lonlat\(](#page-251-0)), [mapArrows\(](#page-253-0)), [mapAxis\(](#page-254-0)), [mapContour\(](#page-256-0)), [mapCoordinateSystem\(](#page-259-0)), [mapDirectionField\(](#page-260-0)), [mapGrid\(](#page-261-0)), [mapImage\(](#page-263-0)), [mapLocator\(](#page-267-0)), [mapLongitudeLatitudeXY\(](#page-268-0)), [mapPlot\(](#page-269-0)), [mapPoints\(](#page-278-0)), [mapPolygon\(](#page-279-0)), [mapScalebar\(](#page-280-0)), [mapText\(](#page-282-0)), [mapTissot\(](#page-283-0)), [oceCRS\(](#page-340-0)), [shiftLongitude\(](#page-595-0)), [usrLonLat\(](#page-720-0)), [utm2lonlat\(](#page-721-0))

# Examples

```
if (utils::packageVersion("sf") != "0.9.8") {
   # sf version 0.9-8 has a problem with this projection
   library(oce)
   data(coastlineWorld)
   mapPlot(coastlineWorld, type='l',
           longitudelim=c(-80, 10), latitudelim=c(0, 120),
           projection="+proj=ortho +lon_0=-40")
   lon <- c(-63.5744, 0.1062) # Halifax CA to London UK
   lat <- c(44.6479, 51.5171)
   mapPoints(lon, lat, col='red')
   mapLines(lon, lat, col='red')
}
```
<span id="page-267-0"></span>mapLocator *Locate Points on a Map*

#### Description

Locate points on an existing map. This uses [map2lonlat\(\)](#page-251-0) to infer the location in geographical space, so it suffers the same limitations as that function.

## Usage

mapLocator( $n = 512$ , type = "n", ...)

#### Arguments

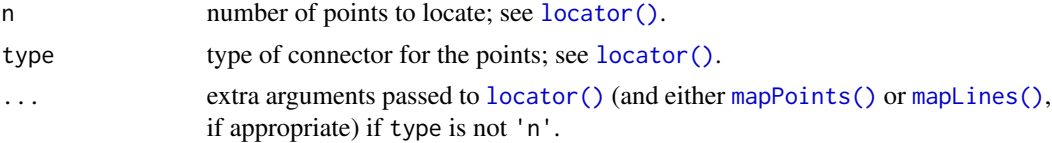

# Author(s)

Dan Kelley

#### See Also

A map must first have been created with [mapPlot\(\)](#page-269-0).

Other functions related to maps: [formatPosition\(](#page-167-0)), [lonlat2map\(](#page-243-0)), [lonlat2utm\(](#page-244-0)), [map2lonlat\(](#page-251-0)), [mapArrows\(](#page-253-0)), [mapAxis\(](#page-254-0)), [mapContour\(](#page-256-0)), [mapCoordinateSystem\(](#page-259-0)), [mapDirectionField\(](#page-260-0)), [mapGrid\(](#page-261-0)), [mapImage\(](#page-263-0)), [mapLines\(](#page-266-0)), [mapLongitudeLatitudeXY\(](#page-268-0)), [mapPlot\(](#page-269-0)), [mapPoints\(](#page-278-0)), [mapPolygon\(](#page-279-0)), [mapScalebar\(](#page-280-0)), [mapText\(](#page-282-0)), [mapTissot\(](#page-283-0)), [oceCRS\(](#page-340-0)), [shiftLongitude\(](#page-595-0)), [usrLonLat\(](#page-720-0)), [utm2lonlat\(](#page-721-0))

<span id="page-268-0"></span>mapLongitudeLatitudeXY

```
Convert From Longitude and Latitude to X and Y
```
#### Description

Find  $(x, y)$  values corresponding to (longitude, latitude) values, using the present projection.

### Usage

mapLongitudeLatitudeXY(longitude, latitude)

# Arguments

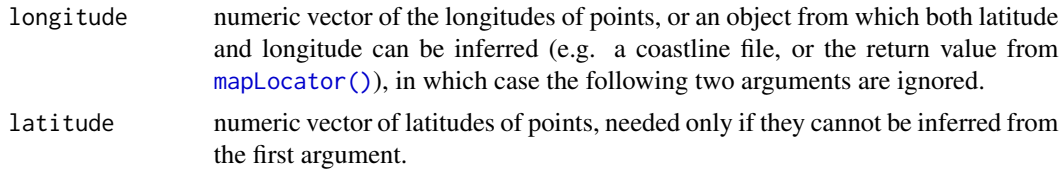

# Details

This is mainly a wrapper around [lonlat2map\(\)](#page-243-0).

## Value

A list containing x and y.

# Author(s)

Dan Kelley

# See Also

A map must first have been created with [mapPlot\(\)](#page-269-0).

```
Other functions related to maps: formatPosition(), lonlat2map(), lonlat2utm(), map2lonlat(),
mapArrows(), mapAxis(), mapContour(), mapCoordinateSystem(), mapDirectionField(), mapGrid(),
mapImage(), mapLines(), mapLocator(), mapPlot(), mapPoints(), mapPolygon(), mapScalebar(),
mapText(), mapTissot(), oceCRS(), shiftLongitude(), usrLonLat(), utm2lonlat()
```
## Examples

```
library(oce)
data(coastlineWorld)
par(mfrow=c(2, 1), mar=rep(2, 4))mapPlot(coastlineWorld, projection="+proj=moll") # sets a projection
xy <- mapLongitudeLatitudeXY(coastlineWorld)
```

```
plot(xy, type='l', asp=1)
```
<span id="page-269-0"></span>mapPlot *Draw a Map*

# Description

Plot coordinates as a map, using one of the subset of projections provided by the [sf](https://CRAN.R-project.org/package=sf) package. The projection information specified with the mapPlot() call is stored in a global variable that can be retrieved by related functions, making it easy to add points, lines, text, images or contours to an existing map. See the "Details" for a list of available projections.

#### Usage

```
mapPlot(
  longitude,
  latitude,
  longitudelim,
  latitudelim,
  grid = TRUE,geographical = 0,
 bg,
  fill,
 border = NULL,
  col = NULL,clip = TRUE,
  type = "polygon",
  axes = TRUE,axisStyle = 1,
  cex,
  cex. axis = 1,mgp = c(0, 0.5, 0),
  drawBox = TRUE,showHemi = TRUE,polarCircle = 0,lonlabels = TRUE,
  latlabels = TRUE,
 projection = "+proj=moll",
  tissot = FALSE,
  trim = TRUE,
 debug = getOption("oceDebug"),
  ...
\mathcal{L}
```
# Arguments

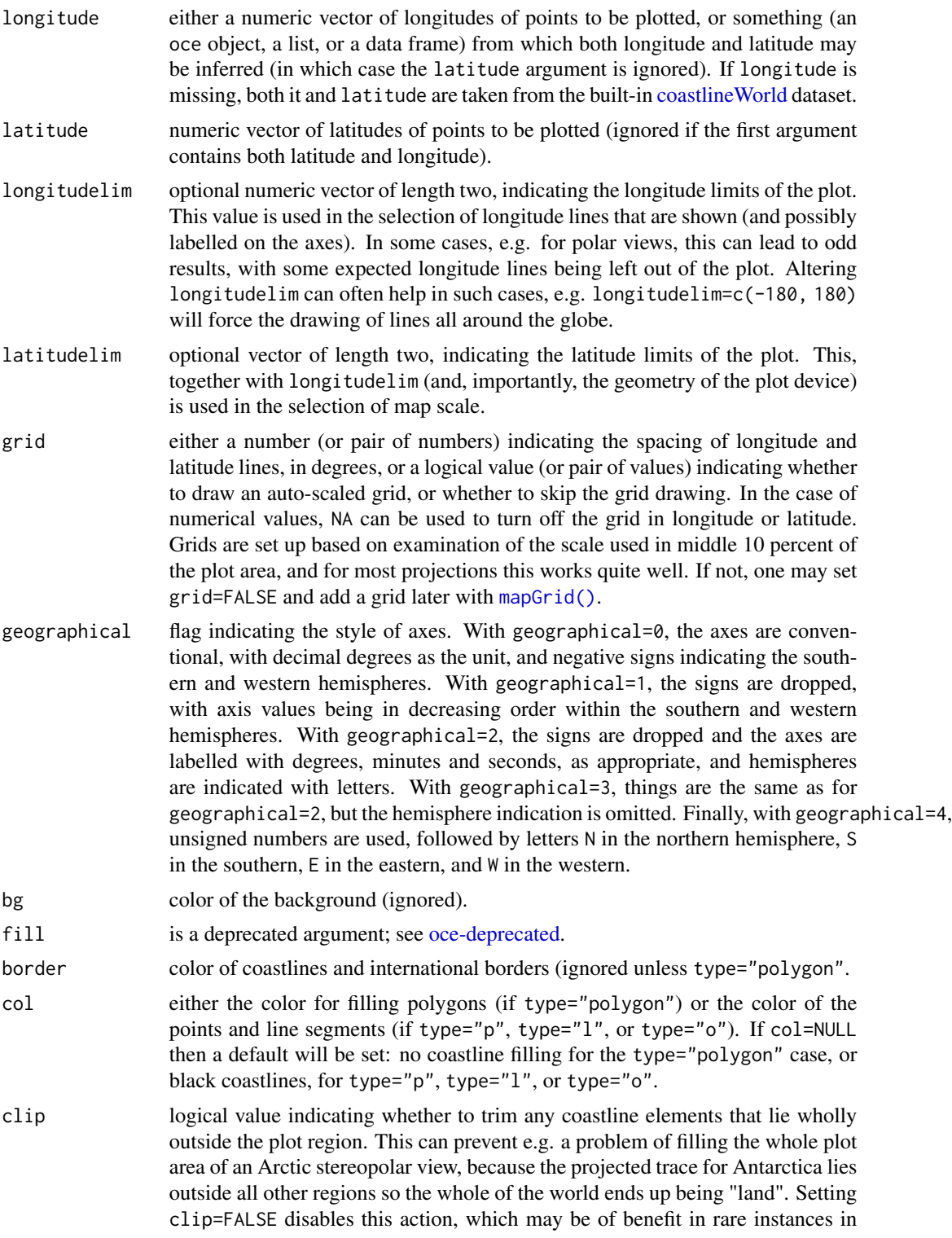

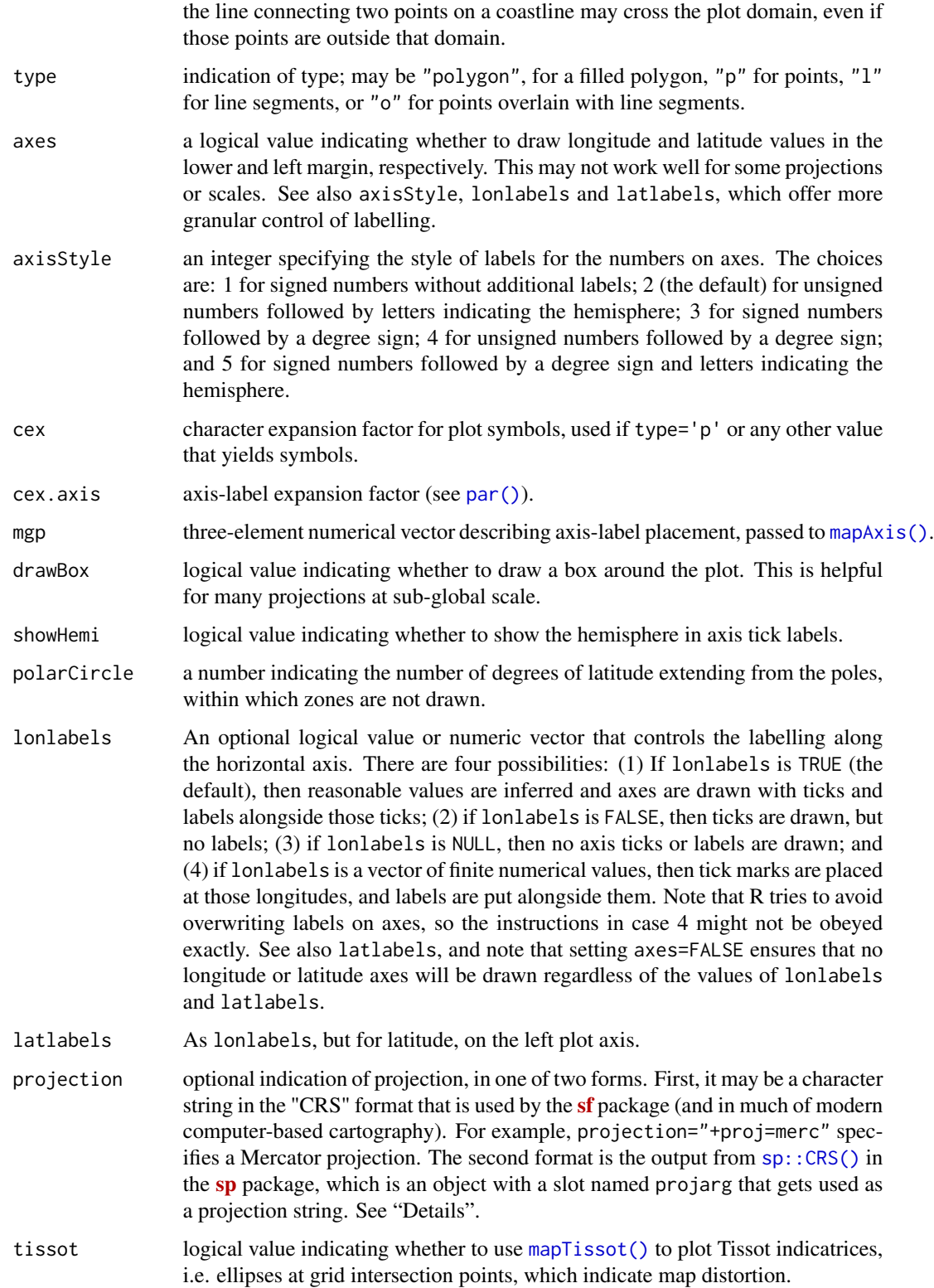

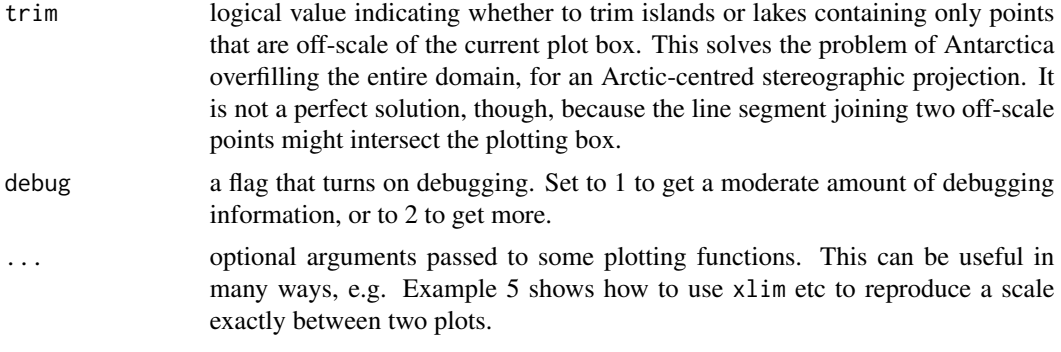

#### Details

The calculations for map projections are done with the **[sf](https://CRAN.R-project.org/package=sf)** package. Importantly, though, not all the [sf](https://CRAN.R-project.org/package=sf) projections are available in oce, for reasons relating to limitations of sf, for example relating to inverse-projection calculations. The oce choices are tabulated below, e.g. projection="+proj=aea" selects the Albers equal area projection. (See also the warning, below, about a problem with [sf](https://CRAN.R-project.org/package=sf) version 0.9-8.)

Further details of the vast array of map projections provided by PROJ are given in reference 4. This system has been in rapid development since about 2018, and reference 5 provides a helpful overview of the changes and the reasons why they were necessary. Practical examples of map projections in [oce](https://CRAN.R-project.org/package=oce) are provided in reference 6, along with some notes on problems. A fascinating treatment of the history of map projections is provided in reference 7. To get an idea of how projections are being created nowadays, see reference 8, about the eqearth projection that was added to [oce](https://CRAN.R-project.org/package=oce) in August 2020.

# A warning about 'sf' version 0.9-8

This version of **[sf](https://CRAN.R-project.org/package=sf)**, released in March of 2021, has errors with respect to some projections. This was noticed for the "ortho" projection, but the problem may occur for other projections as well. Therefore, the user ought to use  $sf$  versions prior to 0.9-8, or subsequent to it. Most likely, this message will become moot in the summer of 2021, when a new version of **[sf](https://CRAN.R-project.org/package=sf)** will become available on CRAN.

#### Available Projections

The following table lists projections available in **[oce](https://CRAN.R-project.org/package=oce)**, and was generated by reformatting a subset of the output of the unix command proj -lP. Most of the arguments have default values, and many projections also have optional arguments. Although e.g. proj -1=aea provides a little more information about particular projections, users ought to consult reference 4 for fuller details and illustrations.

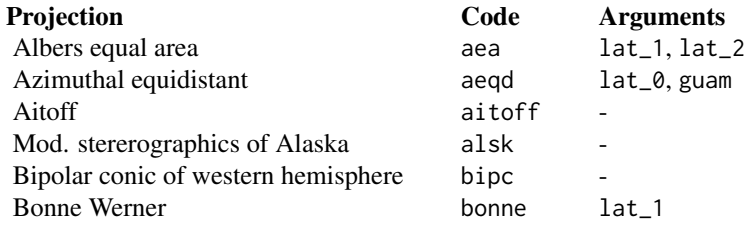

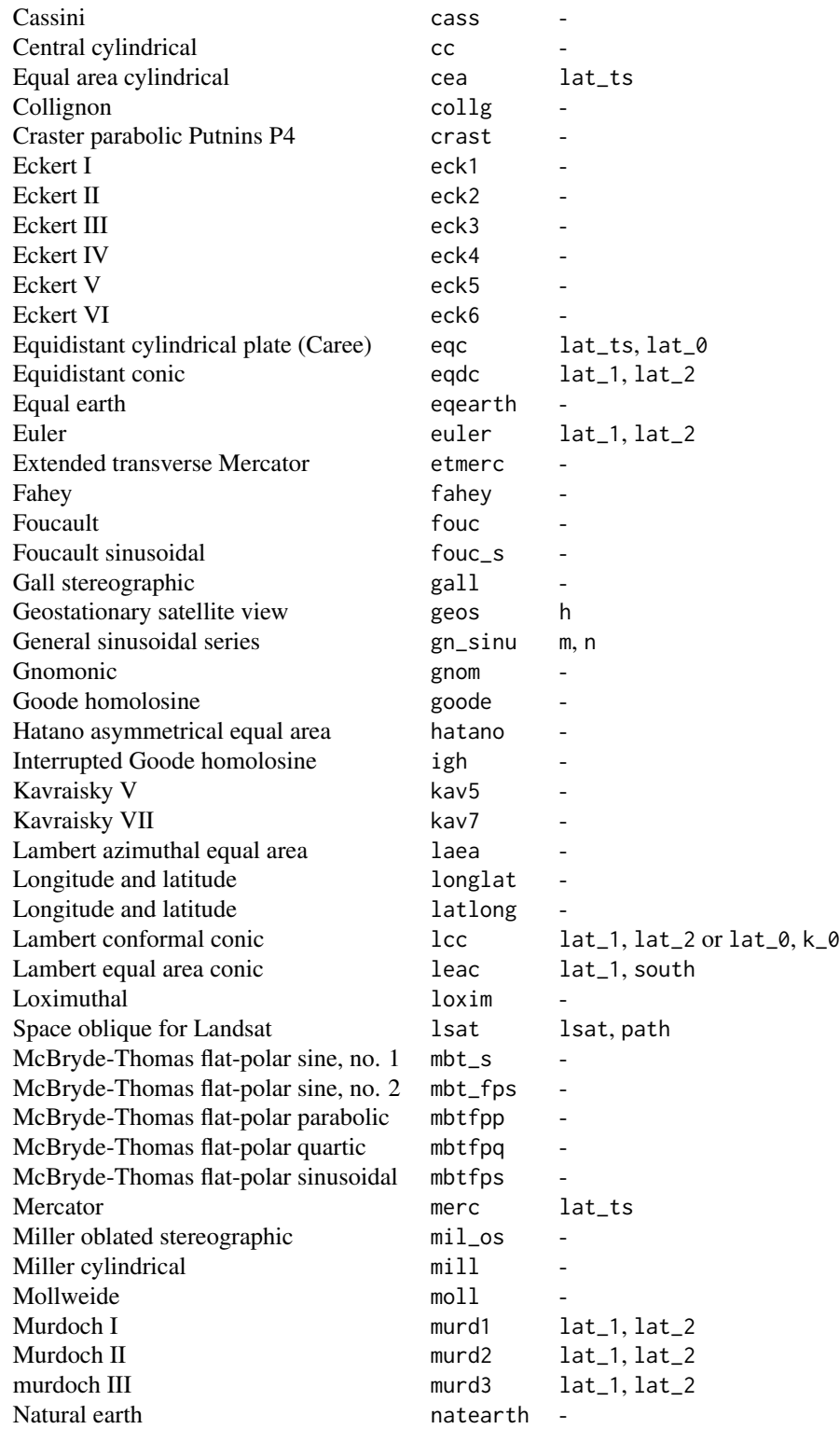

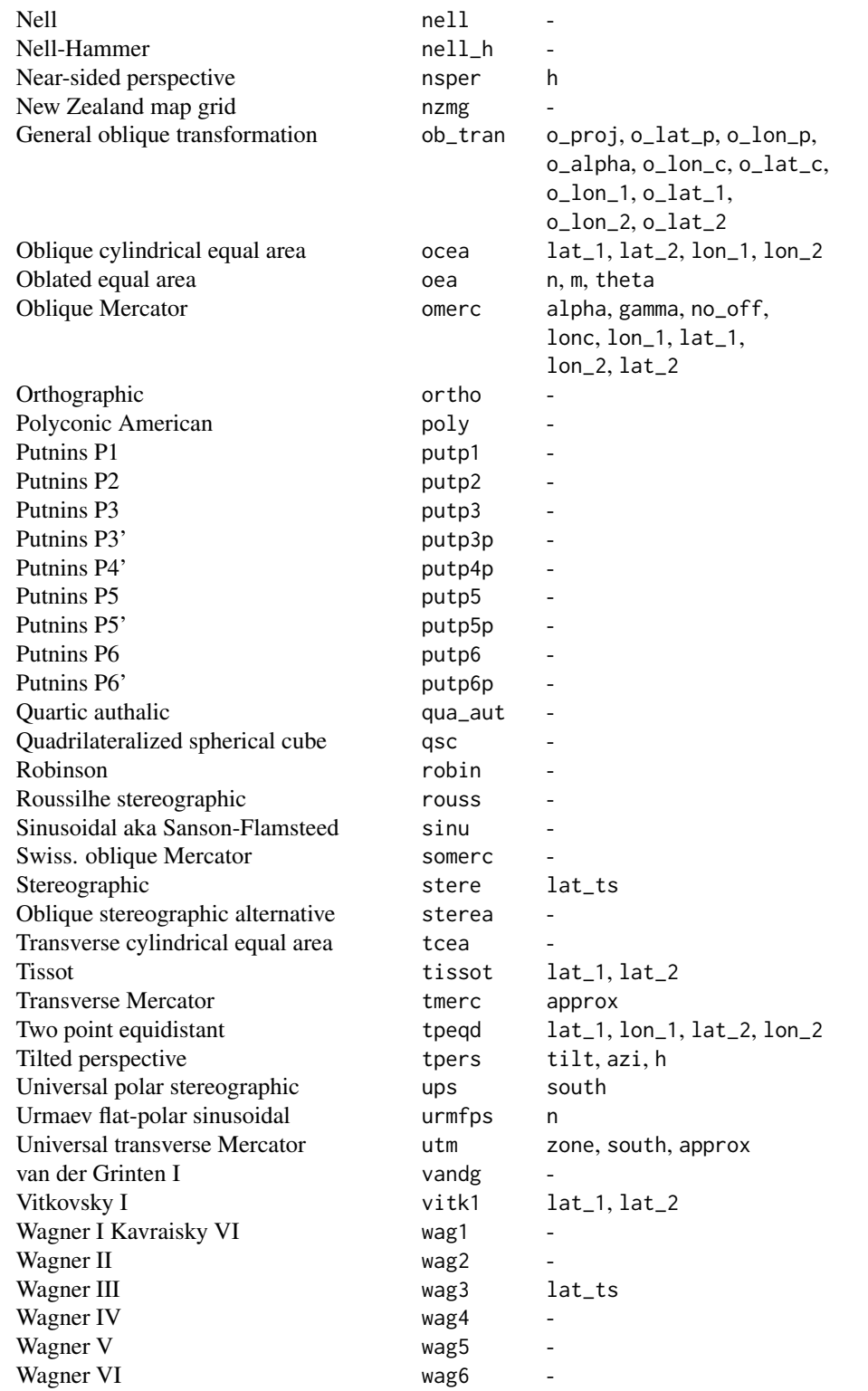

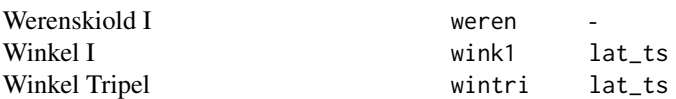

#### Choosing a projection

The best choice of projection depends on the application. Users may find projection="+proj=moll" useful for world-wide plots, ortho for hemispheres viewed from the equator, stere for polar views, lcc for wide meridional ranges in mid latitudes, merc in limited-area cases where angle preservation is important, or either aea or eqearth (on local and global scales, respectively) where area preservation is important. The choice becomes more important, the larger the size of the region represented. When it comes to publication, it can be sensible to use the same projection as used in previous reports.

#### Problems

Map projection is a complicated matter that is addressed here in a limited and pragmatic way. For example, mapPlot tries to draw axes along a box containing the map, instead of trying to find spots along the "edge" of the map at which to put longitude and latitude labels. This design choice greatly simplifies the coding effort, freeing up time to work on issues regarded as more pressing. Chief among those issues are (a) the occurrence of horizontal lines in maps that have prime meridians (b) inaccurate filling of land regions that (again) occur with shifted meridians and (c) inaccurate filling of Antarctica in some projections. Generally, issues are tackled first for commonly used projections, such as those used in the examples.

## Changes

- 2020-12-24: complete switch from **[rgdal](https://CRAN.R-project.org/package=rgdal)** to [sf](https://CRAN.R-project.org/package=sf), removing the testing scheme created on 2020-08-03.
- 2020-08-03: added support for the eqearth projection (like robin but an equal-area method).
- 2020-08-03: dropped support for the healpix, pconic and rhealpix projections, which caused errors with the [sf](https://CRAN.R-project.org/package=sf) package. (This is not a practical loss, since these interrupted projections were handled badly by mapPlot() in any case.)
- 2020-08-03: switch from **[rgdal](https://CRAN.R-project.org/package=rgdal)** to [sf](https://CRAN.R-project.org/package=sf) for calculations related to map projection, owing to some changes in the former package that broke [oce](https://CRAN.R-project.org/package=oce) code. (To catch problems, oce was set up to use both packages temporarily, issuing warnings if the results differed by more than 1 metre in easting or northing values.)
- 2019-03-20: the test code provided the "Examples" section is disabled on i386/windows machines, on which the requisite **[rgdal](https://CRAN.R-project.org/package=rgdal)** package continues to fail on common projections.
- 2017-11-19: imw\_p removed, because it has problems doing inverse calculations. This is a also problem in the standalone PROJ.4 application version 4.9.3, downloaded and built on OSX. See https://github.com/dankelley/oce/issues/1319 for details.
- 2017-11-17: Isat removed, because it does not work in **[rgdal](https://CRAN.R-project.org/package=rgdal)** or in the latest standalone PROJ.4 application. This is a also problem in the standalone PROJ.4 application version 4.9.3, downloaded and built on OSX. See https://github.com/dankelley/oce/issues/1337 for details.

• 2017-09-30: lcca removed, because its inverse was wildly inaccurate in a Pacific Antarctic-Alaska application (see https://github.com/dankelley/oce/issues/1303).

#### Author(s)

Dan Kelley and Clark Richards

#### References

- 1. Snyder, John P., 1987. Map Projections: A Working Manual. USGS Professional Paper: 1395 https://pubs.er.usgs.gov/publication/pp1395
- 2. Natural Resources Canada https://www.nrcan.gc.ca/earth-sciences/geography/topographic-information/
- 3. "List of Map Projections." In Wikipedia, January 26, 2021. https://en.wikipedia.org/w/index.php?title=List\_
- 4. PROJ contributors (2020). "PROJ Coordinate Transformation Software Library." Open Source Geospatial Foundation, n.d. https://proj.org.
- 5. Bivand, Roger (2020) Why have CRS, projections and transformations changed? Vignette for rgdal 1.5-13 https://rgdal.r-forge.r-project.org/articles/CRS\_projections\_transformations.html
- 6. A gallery of map plots is provided at https://dankelley.github.io/r/2020/08/02/oce-proj.html
- 7. Snyder, John Parr. Flattening the Earth: Two Thousand Years of Map Projections. Chicago, IL: University of Chicago Press, 1993. https://press.uchicago.edu/ucp/books/book/chicago/F/bo3632853.ht
- 8. Šavrič, Bojan, Tom Patterson, and Bernhard Jenny. "The Equal Earth Map Projection." International Journal of Geographical Information Science 33, no. 3 (March 4, 2019): 454-65. [doi:10.1080/13658816.2018.1504949](https://doi.org/10.1080/13658816.2018.1504949)

#### See Also

Points may be added to a map with [mapPoints\(\)](#page-278-0), lines with [mapLines\(\)](#page-266-0), text with [mapText\(\)](#page-282-0), polygons with [mapPolygon\(\)](#page-279-0), images with [mapImage\(\)](#page-263-0), and scale bars with [mapScalebar\(\)](#page-280-0). Points on a map may be determined with mouse clicks using [mapLocator\(\)](#page-267-0). Great circle paths can be calculated with [geodGc\(\)](#page-172-0). See reference 8 for a demonstration of the available map projections (with graphs).

Other functions related to maps: [formatPosition\(](#page-167-0)), [lonlat2map\(](#page-243-0)), [lonlat2utm\(](#page-244-0)), [map2lonlat\(](#page-251-0)), [mapArrows\(](#page-253-0)), [mapAxis\(](#page-254-0)), [mapContour\(](#page-256-0)), [mapCoordinateSystem\(](#page-259-0)), [mapDirectionField\(](#page-260-0)), [mapGrid\(](#page-261-0)), [mapImage\(](#page-263-0)), [mapLines\(](#page-266-0)), [mapLocator\(](#page-267-0)), [mapLongitudeLatitudeXY\(](#page-268-0)), [mapPoints\(](#page-278-0)), [mapPolygon\(](#page-279-0)), [mapScalebar\(](#page-280-0)), [mapText\(](#page-282-0)), [mapTissot\(](#page-283-0)), [oceCRS\(](#page-340-0)), [shiftLongitude\(](#page-595-0)), [usrLonLat\(](#page-720-0)), [utm2lonlat\(](#page-721-0))

#### Examples

```
library(oce)
data(coastlineWorld)
# Example 1.
# Mollweide (referenc 1 page 54) is an equal-area projection that works well
# for whole-globe views.
mapPlot(coastlineWorld, projection="+proj=moll", col='gray')
mtext("Mollweide", adj=1)
```

```
# Example 2.
# Note that filling is not employed (`col` is not
# given) when the prime meridian is shifted, because
# this causes a problem with Antarctica
cl180 <- coastlineCut(coastlineWorld, lon_0=-180)
mapPlot(cl180, projection="+proj=moll +lon_0=-180")
mtext("Mollweide with coastlineCut", adj=1)
# Example 3.
# Orthographic projections resemble a globe, making them attractive for
# non-technical use, but they are neither conformal nor equal-area, so they
# are somewhat limited for serious use on large scales. See Section 20 of
# reference 1. Note that filling is not employed because it causes a problem with
# Antarctica.
if (utils::packageVersion("sf") != "0.9.8") {
    # sf version 0.9-8 has a problem with this projection
    par(mar=c(3, 3, 1, 1))
    mapPlot(coastlineWorld, projection="+proj=ortho +lon_0=-180")
    mtext("Orthographic", adj=1)
}
# Example 4.
# The Lambert conformal conic projection is an equal-area projection
# recommended by reference 1, page 95, for regions of large east-west extent
# away from the equator, here illustrated for the USA and Canada.
par(mar=c(3, 3, 1, 1))
mapPlot(coastlineCut(coastlineWorld, -100),
        longitudelim=c(-130,-55), latitudelim=c(35, 60),
        projection="+proj=lcc +lat_0=30 +lat_1=60 +lon_0=-100", col='gray')
mtext("Lambert conformal", adj=1)
# Example 5.
# The stereographic projection (reference 1, page 120) is conformal, used
# below for an Arctic view with a Canadian focus. Note the trick of going
# past the pole: the second latitudelim value is 180 minus the first, and the
# second longitudelim is 180 plus the first; this uses image points "over"
# the pole.
par(mar=c(3, 3, 1, 1))
mapPlot(coastlineCut(coastlineWorld, -135),
        longitudelim=c(-130, 50), latitudelim=c(70, 110),
        projection="+proj=stere +lat_0=90 +lon_0=-135", col='gray')
mtext("Stereographic", adj=1)
# Example 6.
# Spinning globe: create PNG files that can be assembled into a movie
## Not run:
if (utils::packageVersion("sf") != "0.9.8") {
    # sf version 0.9-8 has a problem with this projection
    png("globe-%03d.png")
    lons <- seq(360, 0, -15)
    par(mar=rep(0, 4))
```
# mapPoints 279

```
for (i in seq_along(lons)) {
        p <- paste("+proj=ortho +lat_0=30 +lon_0=", lons[i], sep="")
        if (i == 1) {
           mapPlot(coastlineCut(coastlineWorld, lons[i]), projection=p, col="gray")
            xlim <- par("usr")[1:2]
            ylim <- par("usr")[3:4]
        } else {
            mapPlot(coastlineCut(coastlineWorld, lons[i]), projection=p, col="gray",
                    xlim=xlim, ylim=ylim, xaxs="i", yaxs="i")
        }
    }
    dev.off()
}
## End(Not run)
```
<span id="page-278-0"></span>mapPoints *Add Points to a Map*

#### Description

Plot points on an existing map, by analogy to [points\(\)](#page-0-0).

#### Usage

```
mapPoints(longitude, latitude, debug = getOption("oceDebug"), ...)
```
#### Arguments

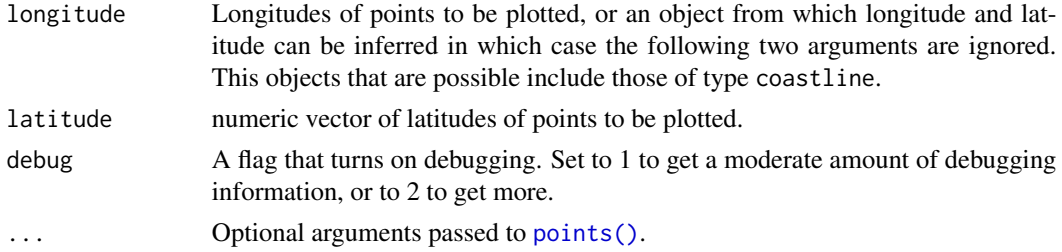

#### Author(s)

Dan Kelley

## See Also

A map must first have been created with [mapPlot\(\)](#page-269-0).

A map must first have been created with [mapPlot\(\)](#page-269-0).

Other functions related to maps: [formatPosition\(](#page-167-0)), [lonlat2map\(](#page-243-0)), [lonlat2utm\(](#page-244-0)), [map2lonlat\(](#page-251-0)), [mapArrows\(](#page-253-0)), [mapAxis\(](#page-254-0)), [mapContour\(](#page-256-0)), [mapCoordinateSystem\(](#page-259-0)), [mapDirectionField\(](#page-260-0)), [mapGrid\(](#page-261-0)),

# 280 mapPolygon

```
mapImage(), mapLines(), mapLocator(), mapLongitudeLatitudeXY(), mapPlot(), mapPolygon(),
mapScalebar(), mapText(), mapTissot(), oceCRS(), shiftLongitude(), usrLonLat(), utm2lonlat()
```
## Examples

```
library(oce)
data(coastlineWorld)
mapPlot(coastlineWorld, longitudelim=c(-80, 0), latitudelim=c(20, 50),
        col="lightgray", projection="+proj=laea +lon_0=-35")
data(section)
mapPoints(section)
```
#### <span id="page-279-0"></span>mapPolygon *Add a Polygon to a Map*

# Description

mapPolygon adds a polygon to an existing map.

#### Usage

```
mapPolygon(
  longitude,
  latitude,
  density = NULL,angle = 45,
  border = NULL,
  col = NA,
  lty = par("lty"),
  ...,
  fillOddEven = FALSE
\mathcal{L}
```
## Arguments

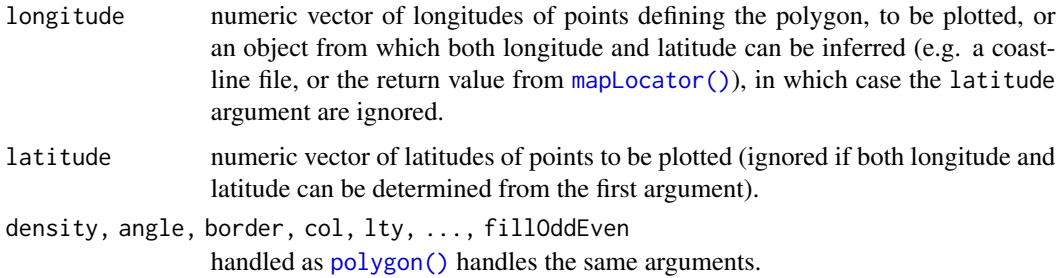

# mapScalebar 281

#### Author(s)

Dan Kelley

## See Also

A map must first have been created with [mapPlot\(\)](#page-269-0).

```
Other functions related to maps: formatPosition(), lonlat2map(), lonlat2utm(), map2lonlat(),
mapArrows(), mapAxis(), mapContour(), mapCoordinateSystem(), mapDirectionField(), mapGrid(),
mapImage(), mapLines(), mapLocator(), mapLongitudeLatitudeXY(), mapPlot(), mapPoints(),
mapScalebar(), mapText(), mapTissot(), oceCRS(), shiftLongitude(), usrLonLat(), utm2lonlat()
```
# Examples

```
library(oce)
data(coastlineWorld)
data(topoWorld)
## Bathymetry near southeastern Canada
par(mfrow=c(1,1), mar=c(2,2,1,1))
cm <- colormap(zlim=c(-5000, 0), col=oceColorsGebco)
drawPalette(colormap=cm)
lonlim<- c(-60,-50)
latlim<- c(40,60)
mapPlot(coastlineWorld, longitudelim=lonlim,
latitudelim=latlim, projection="+proj=merc", grid=FALSE)
mapImage(topoWorld, colormap=cm)
mapPolygon(coastlineWorld[['longitude']], coastlineWorld[['latitude']], col="lightgray")
```
<span id="page-280-0"></span>mapScalebar *Add a Scalebar to a Map*

#### Description

Draw a scalebar on a map created by [mapPlot\(\)](#page-269-0) or otherwise.

#### Usage

```
mapScalebar(
 x,
 y = NULL,
 length,
 1wd = 1.5 * par("1wd"),
 cex = par("cex"),
  col = "black")
```
#### **Arguments**

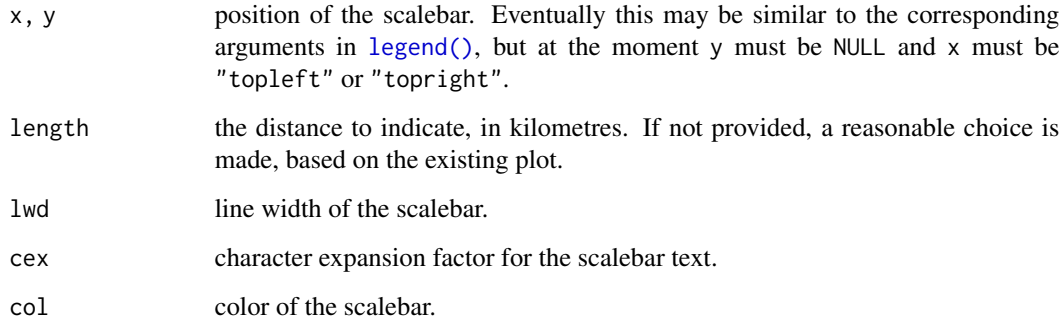

# Details

The scale is appropriate to the centre of the plot, and will become increasingly inaccurate away from that spot, with the error depending on the projection and the fraction of the earth that is shown.

Until December 2020, it was required that the map had been drawn by mapPlot $($ ), but now it can be any diagram showing longitude and latitude in degrees.

# Author(s)

Dan Kelley

# See Also

A map must first have been created with [mapPlot\(\)](#page-269-0).

```
Other functions related to maps: formatPosition(), lonlat2map(), lonlat2utm(), map2lonlat(),
mapArrows(), mapAxis(), mapContour(), mapCoordinateSystem(), mapDirectionField(), mapGrid(),
mapImage(mapLines(mapLocator(mapLongitudeLatitudeXY(mapPlot(mapPoints(),
mapPolygon(), mapText(), mapTissot(), oceCRS(), shiftLongitude(), usrLonLat(), utm2lonlat()
```
# Examples

```
library(oce)
data(coastlineWorld)
## Arctic Ocean
par(mar=c(2.5, 2.5, 1, 1))
mapPlot(coastlineWorld, latitudelim=c(60, 120), longitudelim=c(-130,-50),
       col="lightgray", projection="+proj=stere +lat_0=90")
mapScalebar()
```
<span id="page-282-0"></span>

#### Description

Plot text on an existing map, by analogy to [text\(\)](#page-0-0).

# Usage

mapText(longitude, latitude, labels, ...)

# Arguments

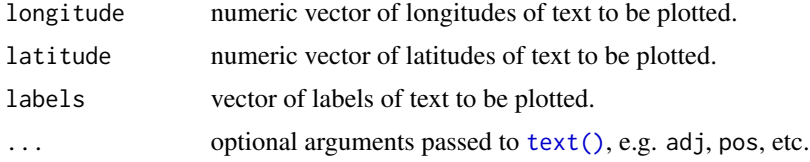

# Author(s)

Dan Kelley

#### See Also

A map must first have been created with [mapPlot\(\)](#page-269-0).

```
Other functions related to maps: formatPosition(), lonlat2map(), lonlat2utm(), map2lonlat(),
mapArrows(), mapAxis(), mapContour(), mapCoordinateSystem(), mapDirectionField(), mapGrid(),
mapImage(mapLines(mapLocator(mapLongitudeLatitudeXY(mapPlot(mapPoints(),
mapPolygon(), mapScalebar(), mapTissot(), oceCRS(), shiftLongitude(), usrLonLat(), utm2lonlat()
```
#### Examples

```
library(oce)
data(coastlineWorld)
longitude <- coastlineWorld[['longitude']]
latitude <- coastlineWorld[['latitude']]
mapPlot(longitude, latitude, type='l', grid=5,
        longitudelim=c(-70,-50), latitudelim=c(45, 50),
       projection="+proj=merc")
lon <- -63.5744 # Halifax
lat < -44.6479mapPoints(lon, lat, pch=20, col="red")
mapText(lon, lat, "Halifax", col="red", pos=1, offset=1)
```
<span id="page-283-0"></span>

#### Description

Plot ellipses at grid intersection points, as a method for indicating the distortion inherent in the projection, somewhat analogous to the scheme used in reference 1. (Each ellipse is drawn with 64 segments.)

#### Usage

```
mapTissot(grid = rep(15, 2), scale = 0.2, crosshairs = FALSE, \ldots)
```
#### Arguments

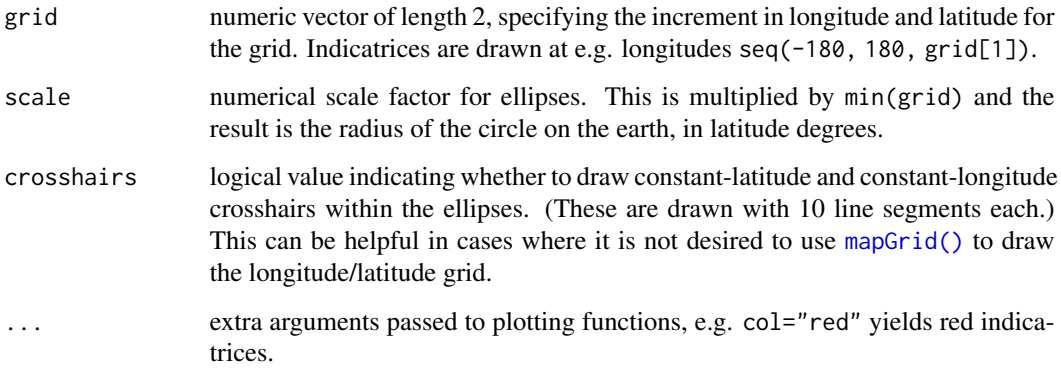

#### Author(s)

Dan Kelley

#### References

1. Snyder, John P., 1987. Map Projections: A Working Manual. USGS Professional Paper: 1395

#### See Also

A map must first have been created with [mapPlot\(\)](#page-269-0).

Other functions related to maps: [formatPosition\(](#page-167-0)), [lonlat2map\(](#page-243-0)), [lonlat2utm\(](#page-244-0)), [map2lonlat\(](#page-251-0)), [mapArrows\(](#page-253-0)), [mapAxis\(](#page-254-0)), [mapContour\(](#page-256-0)), [mapCoordinateSystem\(](#page-259-0)), [mapDirectionField\(](#page-260-0)), [mapGrid\(](#page-261-0)), [mapImage\(](#page-263-0)), [mapLines\(](#page-266-0)), [mapLocator\(](#page-267-0)), [mapLongitudeLatitudeXY\(](#page-268-0)), [mapPlot\(](#page-269-0)), [mapPoints\(](#page-278-0)), [mapPolygon\(](#page-279-0)), [mapScalebar\(](#page-280-0)), [mapText\(](#page-282-0)), [oceCRS\(](#page-340-0)), [shiftLongitude\(](#page-595-0)), [usrLonLat\(](#page-720-0)), [utm2lonlat\(](#page-721-0))

# matchBytes 285

# Examples

```
library(oce)
data(coastlineWorld)
par(mfrow=c(1, 1), mar=c(2, 2, 1, 1))
p <- "+proj=aea +lat_1=10 +lat_2=60 +lon_0=-45"
mapPlot(coastlineWorld, projection=p, col="gray",
    longitudelim=c(-90,0), latitudelim=c(0, 50))
mapTissot(c(15, 15), col="red")
```
matchBytes *Locate byte sequences in a raw vector*

# Description

Find spots in a raw vector that match a given byte sequence.

# Usage

matchBytes(input, b1, ...)

# Arguments

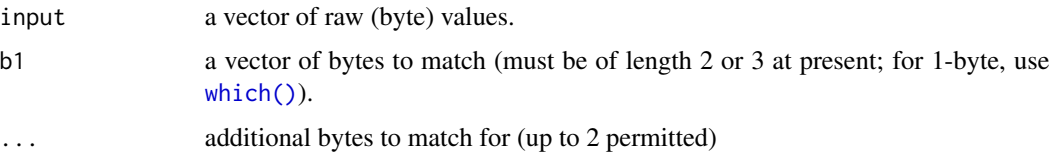

# Value

List of the indices of input that match the start of the bytes sequence (see example).

# Author(s)

Dan Kelley

# Examples

```
buf <- as.raw(c(0xa5, 0x11, 0xaa, 0xa5, 0x11, 0x00))
match <- matchBytes(buf, 0xa5, 0x11)
print(buf)
print(match)
```
matrixShiftLongitude *Rearrange areal matrix so Greenwich is near the centre*

#### Description

Sometimes datasets are provided in matrix form, with first index corresponding to longitudes ranging from 0 to 360. matrixShiftLongitude cuts such matrices at longitude=180, and swaps the pieces so that the dateline is at the left of the matrix, not in the middle.

#### Usage

matrixShiftLongitude(m, longitude)

#### Arguments

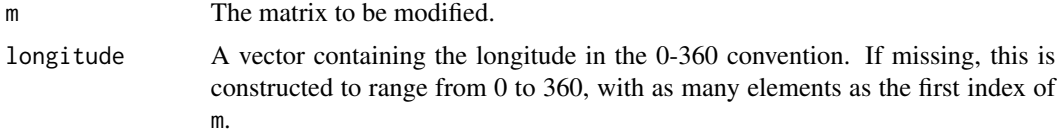

# Value

A list containing m and longitude, both rearranged as appropriate.

#### See Also

[shiftLongitude\(\)](#page-595-0) and [standardizeLongitude\(\)](#page-599-0).

matrixSmooth *Smooth a Matrix*

# Description

The values on the edge of the matrix are unaltered. For interior points, the result is defined in terms in terms of the original as follows.  $r_{i,j} = (2m_{i,j} + m_{i-1,j} + m_{i+1,j} + m_{i,j-1} + m_{i,j+1})/6$ . Note that missing values propagate to neighbours.

#### Usage

matrixSmooth(m, passes = 1)

# Arguments

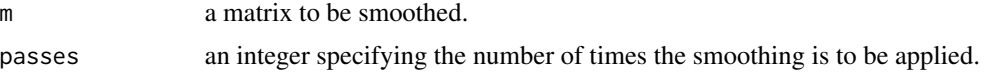

 $m$ et 287

# Value

A smoothed matrix.

#### Author(s)

Dan Kelley

# Examples

```
library(oce)
opar <- par(no.readonly = TRUE)
m <- matrix(rep(seq(0, 1, length.out=5), 5), nrow=5, byrow=TRUE)
m[3, 3] < -2m1 <- matrixSmooth(m)
m2 <- matrixSmooth(m1)
m3 <- matrixSmooth(m2)
par(mfrow=c(2, 2))
image(m, col=rainbow(100), zlim=c(0, 4), main="original image")
image(m1, col=rainbow(100), zlim=c(0, 4), main="smoothed 1 time")
image(m2, col=rainbow(100), zlim=c(0, 4), main="smoothed 2 times")
image(m3, col=rainbow(100), zlim=c(0, 4), main="smoothed 3 times")
par(opar)
```
met *Sample met Object*

#### **Description**

This is sample [met](#page-287-0) object containing data for Halifax, Nova Scotia, during September of 2003 (the period during which Hurricane Juan struck the city).

#### Details

The data file was downloaded

metFile <- download.met(id=6358, year=2003, month=9, destdir=".", type="xml")

Note that using [download.met\(\)](#page-144-0) avoids having to navigate the the awkward Environment Canada website, but it imposes the burden of having to know the station ID number. With the data in-hand, the object was then created (and its timezone adjusted) with

```
met <- read.met(metFile)
met <- oceSetData(met, "time", met[["time"]]+4*3600,
                 note="add 4h to local time to get UTC time")
```
*Historical note.* The data(met) object was changed on October 19, 2019, based on the data provided by Environment Canada at that time. The previous version of data(met), created in 2017, had been based on a data format that Environment Canada no longer provided in 2019. See the notes on the type argument of [read.met\(\)](#page-544-0) for more on this shift in the Environment Canada data format.

#### Source

Environment Canada website on October 19, 2019.

#### See Also

Other datasets provided with oce: [adp](#page-15-0), [adv](#page-25-0), [amsr](#page-28-0), [argo](#page-35-0), [cm](#page-88-0), [coastlineWorld](#page-98-1), [ctdRaw](#page-121-0), [ctd](#page-112-0), [echosounder](#page-155-0), [landsat](#page-229-0), [lisst](#page-236-0), [lobo](#page-238-0), [ocecolors](#page-309-0), [rsk](#page-566-0), [sealevelTuktoyaktuk](#page-576-0), [sealevel](#page-574-0), [section](#page-578-0), [topoWorld](#page-713-0), [wind](#page-728-0), [xbt](#page-734-0)

Other things related to met data:  $[\cdot, \text{met-method}, [\cdot, \text{met-method}, \text{as.met}]),$  download.met $(),$ [met-class](#page-287-0), [plot,met-method](#page-0-0), [read.met\(](#page-544-0)), [subset,met-method](#page-0-0), [summary,met-method](#page-0-0)

<span id="page-287-0"></span>

met-class *Class to Store Meteorological Data*

# **Description**

This class stores meteorological data. For objects created with [read.met\(\)](#page-544-0), the data slot will contain all the columns within the original file (with some guesses as to units) in addition to several calculated quantities such as u and v, which are velocities in m/s (not the km/h stored in typical data files), and which obey the oceanographic convention that  $u > 0$  is a wind towards the east.

# **Slots**

- data As with all oce objects, the data slot for met objects is a [list](#page-0-0) containing the main data for the object.
- metadata As with all oce objects, the metadata slot for met objects is a [list](#page-0-0) containing information about the data or about the object itself.
- processingLog As with all oce objects, the processingLog slot for met objects is a [list](#page-0-0) with entries describing the creation and evolution of the object. The contents are updated by various oce functions to keep a record of processing steps. Object summaries and [processingLogShow\(\)](#page-446-0) both display the log.

#### Modifying slot contents

Although the  $[\zeta$  - operator may permit modification of the contents of [met](#page-287-0) objects (see  $[\zeta$  -, met-method), it is better to use [oceSetData\(\)](#page-352-0) and [oceSetMetadata\(\)](#page-354-0), because those functions save an entry in the processingLog that describes the change.

#### Retrieving slot contents

The full contents of the data and metadata slots of a [met](#page-287-0) object may be retrieved in the standard R way using [slot\(\)](#page-0-0). For example slot(o,"data") returns the data slot of an object named o, and similarly slot(o,"metadata") returns the metadata slot.

The slots may also be obtained with the  $[[\cdot, \text{met-method operator}, \text{as e.g. } \circ [[\cdot, \text{data'}]]]$  and o[["metadata"]], respectively.
The  $[\Gamma, \text{met-method operator} can also be used to retrieve items from within the data and metadata)$ slots. For example,  $o[["temperature"]$  can be used to retrieve temperature from an object containing that quantity. The rule is that a named quantity is sought first within the object's metadata slot, with the data slot being checked only if metadata does not contain the item. This [[ method can also be used to get certain derived quantities, if the object contains sufficient information to calculate them. For example, an object that holds (practical) salinity, temperature and pressure, along with longitude and latitude, has sufficient information to compute Absolute Salinity, and so o[["SA"]] will yield the calculated Absolute Salinity.

It is also possible to find items more directly, using [oceGetData\(\)](#page-346-0) and [oceGetMetadata\(\)](#page-346-1), but neither of these functions can retrieve derived items.

#### Author(s)

Dan Kelley

## See Also

Other classes provided by oce: [adp-class](#page-16-0), [adv-class](#page-26-0), [argo-class](#page-36-0), [bremen-class](#page-86-0), [cm-class](#page-89-0), [coastline-class](#page-95-0), [ctd-class](#page-113-0), [lisst-class](#page-237-0), [lobo-class](#page-239-0), [oce-class](#page-295-0), [odf-class](#page-357-0), [rsk-class](#page-567-0), [sealevel-class](#page-575-0), [section-class](#page-579-0), [topo-class](#page-711-0), [windrose-class](#page-730-0), [xbt-class](#page-735-0)

Other things related to met data:  $[\lceil, \mathsf{met-method}, \lceil \lceil, \mathsf{met-method}, \mathsf{as.met} \rceil, \mathsf{download.met} \rceil]$ [met](#page-286-0), [plot,met-method](#page-0-0), [read.met\(](#page-544-0)), [subset,met-method](#page-0-0), [summary,met-method](#page-0-0)

metNames2oceNames *Convert met Data Name to Oce Name*

## **Description**

Interoperability between oce functions requires that standardized data names be used, e.g. "temperature" for in-situ temperature. Very few data-file headers name the temperature column in exactly that way, however, and this function is provided to try to guess the names. The task is complicated by the fact that Environment Canada seems to change the names of the columns, e.g. sometimes a symbol is used for the degree sign, other times not.

### Usage

```
metNames2oceNames(names, scheme)
```
## Arguments

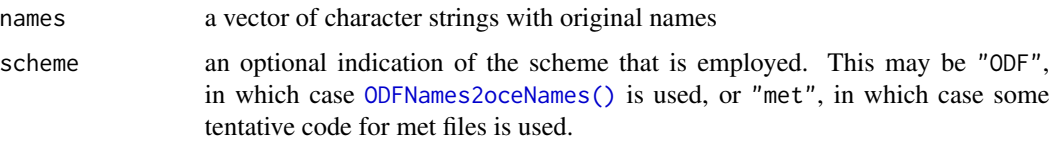

## Details

Several quantities in the returned object differ from their values in the source file. For example, speed is converted from km/h to m/s, and angles are converted from tens of degrees to degrees. Also, some items are created from scratch, e.g. u and v, the eastward and northward velocity, are computed from speed and direction. (Note that e.g. u is positive if the wind blows to the east; the data are thus in the normal Physics convention.)

## Value

Vector of strings for the decoded names. If an unknown scheme is provided, this will just be names.

moonAngle *Lunar Angle as Function of Space and Time*

## **Description**

The calculations are based on formulae provided by Meeus (1982), primarily in chapters 6, 18, and 30. The first step is to compute sidereal time as formulated in Meeus (1982) chapter 7, which in turn uses Julian day computed according to as formulae in Meeus (1982) chapter 3. Using these quantities, formulae in Meeus (1982) chapter 30 are then used to compute geocentric longitude (lambda, in the Meeus notation), geocentric latitude (beta), and parallax. Then the obliquity of the ecliptic is computed with Meeus (1982) equation 18.4. Equatorial coordinates (right ascension and declination) are computed with equations 8.3 and 8.4 from Meeus (1982), using [eclipticalToEquatorial\(\)](#page-157-0). The hour angle  $(H)$  is computed using the unnumbered equation preceding Meeus's (1982) equation 8.1. Finally, Meeus (1982) equations 8.5 and 8.6 are used to calculate the local azimuth and altitude of the moon, using [equatorialToLocalHorizontal\(\)](#page-161-0).

## Usage

```
moonAngle(t, longitude = 0, latitude = 0, useRefraction = TRUE)
```
## Arguments

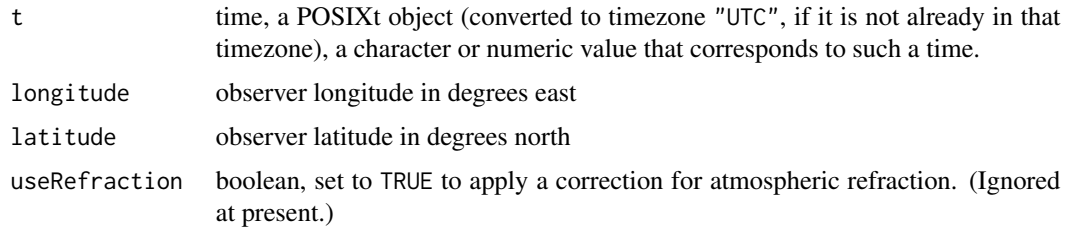

# Value

A list containing the following.

• time

## moonAngle 291

- azimuth moon azimuth, in degrees eastward of north, from 0 to 360. Note: this is not the convention used by Meeus, who uses degrees westward of South. Here, the convention is chosen to more closely match the expectation of oceanographers.
- altitude moon altitude, in degrees from -90 to 90.
- rightAscension in' degrees.
- declination in degrees.
- lambda geocentric longitude, in degrees.
- beta geocentric latitude, in degrees.
- diameter lunar diameter, in degrees.
- distance earth-moon distance, in kilometers.
- illuminatedFraction fraction of moon's visible disk that is illuminated.
- phase phase of the moon, defined in equation 32.3 of Meeus (1982). The fractional part of which is 0 for new moon,  $1/4$  for first quarter,  $1/2$  for full moon, and  $3/4$  for last quarter.

### Alternate formulations

Formulae provide by Meeus (1982) are used for all calculations here. Meeus (1991) provides formulae that are similar, but that differ in the 5th or 6th digits. For example, the formula for ephemeris time in Meeus (1991) differs from that in Meeus (1992) at the 5th digit, and almost all of the approximately 200 coefficients in the relevant formulae also differ in the 5th and 6th digits. Discussion of the changing formulations is best left to members of the astronomical community. For the present purpose, it may be sufficient to note that moonAngle, based on Meeus (1982), reproduces the values provided in example 45.a of Meeus (1991) to 4 significant digits, e.g. with all angles matching to under 2 minutes of arc.

## Author(s)

Dan Kelley, based on formulae in Meeus (1982).

#### References

- Meeus, Jean. Astronomical Formulas for Calculators. Second Edition. Richmond, Virginia, USA: Willmann-Bell, 1982.
- Meeus, Jean. Astronomical Algorithms. Second Edition. Richmond, Virginia, USA: Willmann-Bell, 1991.

#### See Also

The equivalent function for the sun is [sunAngle\(\)](#page-638-0).

Other things related to astronomy: [angle2hms\(](#page-31-0)), [eclipticalToEquatorial\(](#page-157-0)), [equatorialToLocalHorizontal\(](#page-161-0)), [julianCenturyAnomaly\(](#page-224-0)), [julianDay\(](#page-225-0)), [siderealTime\(](#page-596-0)), [sunAngle\(](#page-638-0)), [sunDeclinationRightAscension\(](#page-640-0))

## Examples

```
library(oce)
par(mfrow=c(3,2))
y \le -2012m < -4days <- 1:3
## Halifax sunrise/sunset (see e.g. https://www.timeanddate.com/worldclock)
rises <- ISOdatetime(y, m, days,c(13,15,16), c(55, 04, 16),0,tz="UTC") + 3 * 3600 # ADT
sets <- ISOdatetime(y, m,days,c(3,4,4), c(42, 15, 45),0,tz="UTC") + 3 * 3600
azrises <- c(69, 75, 82)
azsets <- c(293, 288, 281)
latitude <- 44.65
longitude <- -63.6
for (i in 1:3) {
    t <- ISOdatetime(y, m, days[i],0,0,0,tz="UTC") + seq(0, 24*3600, 3600/4)
    ma <- moonAngle(t, longitude, latitude)
    oce.plot.ts(t, ma$altitude, type='l', mar=c(2, 3, 1, 1), cex=1/2, ylab="Altitude")
    abline(h=0)
    points(rises[i], 0, col='red', pch=3, lwd=2, cex=1.5)
    points(sets[i], 0, col='blue', pch=3, lwd=2, cex=1.5)
    oce.plot.ts(t, ma$azimuth, type='l', mar=c(2, 3, 1, 1), cex=1/2, ylab="Azimuth")
    points(rises[i], -180+azrises[i], col='red', pch=3, lwd=2, cex=1.5)
    points(sets[i], -180+azsets[i], col='blue', pch=3, lwd=2, cex=1.5)
}
```
<span id="page-291-0"></span>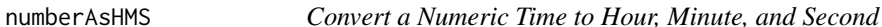

## Description

Convert a Numeric Time to Hour, Minute, and Second

# Usage

```
numberAsHMS(t, default = 0)
```
#### Arguments

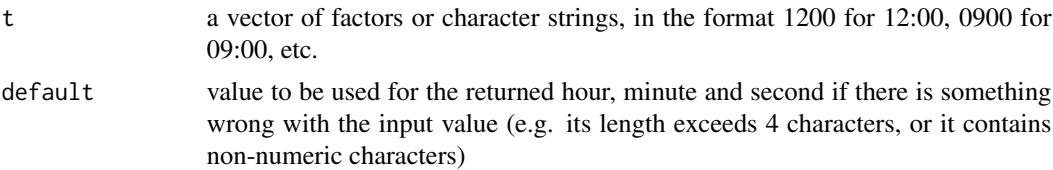

## Value

A list containing hour, minute, and second, the last of which is always zero.

## numberAsPOSIXct 293

#### Author(s)

Dan Kelley

## See Also

Other things related to time: [ctimeToSeconds\(](#page-128-0)), [julianCenturyAnomaly\(](#page-224-0)), [julianDay\(](#page-225-0)), [numberAsPOSIXct\(](#page-292-0)), [secondsToCtime\(](#page-577-0)), [unabbreviateYear\(](#page-714-0))

## Examples

```
t < -c("0900", "1234")numberAsHMS(t)
```
<span id="page-292-0"></span>numberAsPOSIXct *Convert a Numeric Time to a POSIXct Time*

## Description

There are many varieties, according to the value of type as defined in 'Details'.

## Usage

```
numberAsPOSIXct(t, type, tz = "UTC")
```
# Arguments

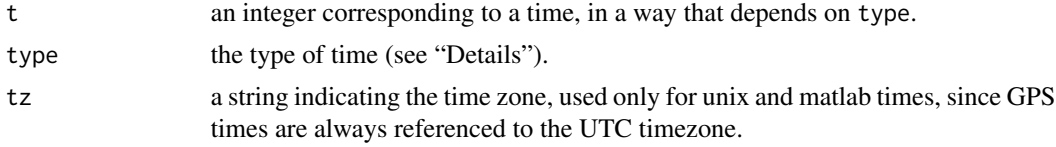

## Details

- "unix" handles Unix times, measured in seconds since the start of the year 1970.
- "matlab" handles Matlab times, measured in days since what MathWorks (reference 1) calls "January 0, 0000" (i.e. ISOdatetime (0, 1, 1, 0,0, 0) in R notation).
- "gps" handles the GPS convention. For this, t is a two-column matrix, with the first column being the the GPS "week" (referenced to 1999-08-22) and the second being the GPS "second" (i.e. the second within the week). Since the GPS satellites do not handle leap seconds, the R-defined .leap.seconds is used for corrections.
- "argo" handles Argo times, measured in days since the start of the year 1900.
- "excel" handles Excel times, measured in days since the start of the year 1900. (Note that excel incorrectly regards 1900 as a leap year, so 1 day is subtracted from t unless the time is less than or equal to 1900 Feb 28. Note that NA is returned for the day 60, which is what excel codes for "Feb 29, 1900", the non-existing day that excel accepts.
- "ncep1" handles NCEP times, measured in hours since the start of the year 1800.
- "ncep2" handles NCEP times, measured in days since the start of the year 1. (Note that, for reasons that are unknown at this time, a simple R expression of this definition is out by two days compared with the UDUNITS library, which is used by NCEP. Therefore, a two-day offset is applied. See references 2 and 3.)
- "sas" handles SAS times, indicated by type="sas", have origin at the start of 1960.
- "spss" handles SPSS times, in seconds after 1582-10-14.
- "yearday" handles a convention in which t is a two-column matrix, with the first column being the year, and the second the yearday (starting at 1 for the first second of January 1, to match the convention used by Sea-Bird CTD software).
- "epic" handles a convention used in the EPIC software library, from the Pacific Marine Environmental Laboratory, in which t is a two-column matrix, with the first column being the julian Day (as defined in [julianDay\(\)](#page-225-0), for example), and with the second column being the millisecond within that day. See reference 4.

"vms" handles a convention used in the VMS operating system and for Modified Julian Day, in which t is the number of seconds past 1859-11-17T00:00:00 UTC. See reference 5.

#### Value

A [POSIXct\(\)](#page-0-0) time vector.

#### Author(s)

Dan Kelley

## References

- 1. Matlab times: https://www.mathworks.com/help/matlab/ref/datenum.html
- 2. NCEP times: https://psl.noaa.gov/data/gridded/faq.html
- 3. problem with NCEP times: https://github.com/dankelley/oce/issues/738
- 4. EPIC times: software and manuals at https://www.pmel.noaa.gov/epic/download/index.html#epslib; see also Denbo, Donald W., and Nancy N. Soreide. "EPIC." Oceanography 9 (1996). [doi:10.567](https://doi.org/10.5670/oceanog.1996.10)0/ [oceanog.1996.10](https://doi.org/10.5670/oceanog.1996.10)
- 5. VMS times: https://en.wikipedia.org/wiki/Epoch\_(computing)

## See Also

#### [numberAsHMS\(\)](#page-291-0)

Other things related to time: [ctimeToSeconds\(](#page-128-0)), [julianCenturyAnomaly\(](#page-224-0)), [julianDay\(](#page-225-0)), [numberAsHMS\(](#page-291-0)), [secondsToCtime\(](#page-577-0)), [unabbreviateYear\(](#page-714-0))

# Examples

```
numberAsPOSIXct(0) # unix time 0
numberAsPOSIXct(1, type="matlab") # matlab time 1
numberAsPOSIXct(cbind(566, 345615), type="gps") # Canada Day, zero hour UTC
numberAsPOSIXct(cbind(2013, 1), type="yearday") # start of 2013
# Epic time, one hour into Canada Day of year 2018. In computing the
# Julian day, note that this starts at noon.
jd <- julianDay(as.POSIXct("2018-07-01 12:00:00", tz="UTC"))
numberAsPOSIXct(cbind(jd, 1e3 * 1 * 3600), type="epic", tz="UTC")
```
oce *oce: A Package for Oceanographic Analysis.*

## Description

The oce package provides functions for working with Oceanographic data, for calculations that are specific to Oceanography, and for producing graphics that match the conventions of the field.

## Details

Over a dozen specialized data types are handled by oce, with generic plots and summaries for each, along with the specialized functions needed for typical Oceanographic analysis.

See [oce](#page-295-0) for a summary of the class structure and links to documentation for the many subclasses of oce objects, each aligned with a class of instrument or or type of dataset. For a more task-oriented approach, see the several vignettes that are provided with oce, and a book (Kelley, Dan E. Oceanographic Analysis with R. New York: Springer-Verlag, 2018. https://link.springer.com/book/10.1007/978- 1-4939-8844-0) written by one of the oce co-authors.

## Specialized Functions

A key function is [read.oce\(\)](#page-546-0), which will attempt to read Oceanographic data in raw format. This uses [oceMagic\(\)](#page-347-0) to try to detect the file type, based on the file name and contents. If this detection is not possible, users will need to go beyond [read.oce\(\)](#page-546-0), using a more specialized function, e.g. [read.ctd\(\)](#page-513-0) for CTD files, [read.ctd.sbe\(\)](#page-524-0) for Teledyne-Seabird files, etc.

#### Generic Methods

A list of the generic methods in oce is provided by [methods](#page-0-0)(class="oce"); a few that are used frequently are as follows.

• [[ Finds the value of an item in the object's metadata or data slot. If the item does not exist, but can be calculated from the other items, then the calculated value is returned. As an example of the latter, consider the built-in ctd dataset, which does not contain potential temperature, "theta". Using ctd[["theta"]] therefore causes [swTheta\(\)](#page-687-0) to be called, to calculate theta. See [\[\[,oce-method](#page-778-0) or type ?"[[,oce-method" to learn more about general functioning, or a specialized method like [\[\[,ctd-method](#page-758-0) for CTD data, etc.

oce 295

- [[<- Alters the named item in the object's metadata or data slot. If the item does not exist, it is created. See [\[\[<-,oce-method](#page-815-0) or type ?"[[<-,oce-method" to learn more about the general methodology, or a specialized method like [\[\[<-,ctd-method](#page-804-0) for CTD data, etc.
- summary() Displays some information about the object named as an argument, including a few elements from its metadata slot and some statistics of the contents of its data slot. See summary, oce-method or type ?" summary, oce-method" to learn more about general functioning, or a specialized method like [summary,ctd-method](#page-625-0) for CTD data, etc.
- subset() Takes a subset of an oce object. See [subset,oce-method](#page-611-0) or type ?"subset,oce-method" to learn more about general functioning, or a specialized method like [subset,ctd-method](#page-607-0) for CTD data, etc.

<span id="page-295-0"></span>oce-class *Base Class for oce Objects*

#### Description

This is mainly used within oce to create sub-classes, although users can use new("oce") to create a blank oce object, if desired.

#### **Slots**

- metadata A list containing information about the data. The contents vary across sub-classes, e.g. an [adp](#page-16-0) object has information about beam patterns, which obviously would not make sense for a [ctd](#page-113-0) object In addition, all classes have items named units and flags, used to store information on the units of the data, and the data quality.
- data A list containing the data.
- processingLog A list containing time-stamped processing steps, typically stored in the object by oce functions.

## See Also

Other classes provided by oce: [adp-class](#page-16-0), [adv-class](#page-26-0), [argo-class](#page-36-0), [bremen-class](#page-86-0), [cm-class](#page-89-0), [coastline-class](#page-95-0), [ctd-class](#page-113-0), [lisst-class](#page-237-0), [lobo-class](#page-239-0), [met-class](#page-287-0), [odf-class](#page-357-0), [rsk-class](#page-567-0), [sealevel-class](#page-575-0), [section-class](#page-579-0), [topo-class](#page-711-0), [windrose-class](#page-730-0), [xbt-class](#page-735-0)

## Examples

str(new("oce"))

## Description

Certain functions and function arguments are still provided for compatibility with older versions of [oce](https://CRAN.R-project.org/package=oce), but will be removed soon. The oce scheme for removing functions is similar to that used by Bioconductor: items are marked as "deprecated" in one release, marked as "defunct" in the next, and removed in the next after that. This goal is to provide a gentle migration path for users who keep their packages reasonably up-to-date.

## Details

The following are marked "deprecated" in the present CRAN release of [oce](https://CRAN.R-project.org/package=oce). Please use the replacement functions as listed below. The upcoming CRAN release of [oce](https://CRAN.R-project.org/package=oce) will mark these as "defunct", which is the last step before outright removal.

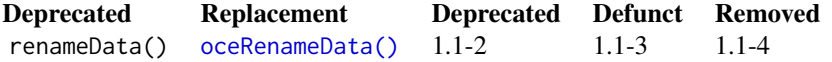

The following are marked "defunct", so calling them in the the present version produces an error message that hints at a replacement function. Once a function is marked "defunct" on one CRAN release, it will be slated for outright deletion in a subsequent release.

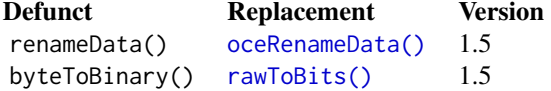

The following functions were removed after having been marked as "deprecated" in at least one CRAN release, and possibly as "defunct" in at least one CRAN release. (The version number in the table is the first version to lack the named function.)

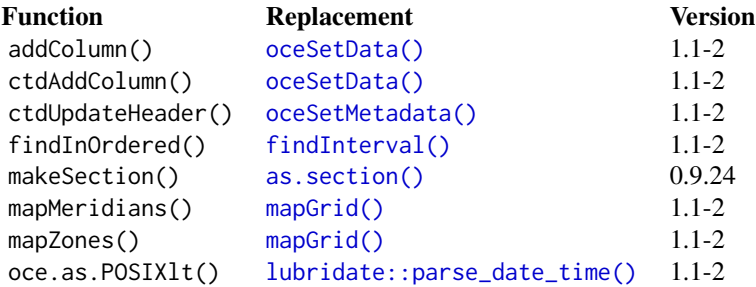

Several [oce](https://CRAN.R-project.org/package=oce) function arguments are considered "deprecated", which means they will be marked

"defunct" in the next CRAN release. These are normally listed in the help page for the function in question. A few that may be of general interest are also listed below.

- The adorn argument was still being checked for (in the dots argument) until 2020 August 11.
- The eos argument of [swN2\(\)](#page-654-0) was removed on 2019 April 11; for details, see the "Deprecation Notation" section of the documentation for [swN2\(\)](#page-654-0).
- The endian argument of [byteToBinary\(\)](#page-87-0) will be removed sometime in the year 2017, and should be set to "big" in the meantime.
- The parameters argument of plot, ctd-method() was deprecated on 2016-12-30. It was once used by [plot,coastline-method\(\)](#page-0-0) but has been ignored by that function since February 2016.
- The orientation argument of plot, ctd-method() was deprecated on 2016-12-30. It was once used by plot, coastline-method() but has been ignored by that function since February 2016.

Several 'oce' function arguments are considered "defunct", which means they will be removed in the next CRAN release. They are as follows.

• The fill argument of mapPlot () was confusing to users, so it was designated as deprecated in June 2016. (The confusion stemmed from subtle differences between  $plot()$  and  $polygon()$ , and the problem is that [mapPlot\(\)](#page-269-0) can use either of these functions, according to whether coastlines are to be filled.) The functionality is preserved, in the col argument.

### See Also

The 'Bioconductor' scheme for removing functions is described at https://www.bioconductor.org/developers/how-to, and it is extended here to function arguments.

oce.as.raw *Version of as.raw() that clips data*

#### Description

A version of as.raw() that clips data to prevent warnings

#### Usage

```
oce.as.raw(x)
```
#### Arguments

x values to be converted to raw

#### Details

Negative values are clipped to 0, while values above 255 are clipped to 255; the result is passed to [as.raw\(\)](#page-0-0) and returned.

# oce.axis.POSIXct 299

# Value

Raw values corresponding to x.

## Author(s)

Dan Kelley

## Examples

 $x \leq -c(-0.1, 0, 1, 255, 255.1)$ data.frame(x, oce.as.raw(x))

<span id="page-298-0"></span>oce.axis.POSIXct *Oce Version of axis.POSIXct*

# Description

A specialized variant of [axis.POSIXct\(\)](#page-0-0) that produces results with less ambiguity in axis labels.

# Usage

```
oce.axis.POSIXct(
 side,
  x,
  at,
  tformat,
  labels = TRUE,
  drawTimeRange,
  abbreviateTimeRange = FALSE,
  drawFrequency = FALSE,
  cex.axis = par("cex.axis"),
  cex.1ab = par("cex.1ab"),
  cex.main = par("cex.main"),
 mar = par("mar"),mgp = par("mgp"),
 main = "",debug = getOption("oceDebug"),
  ...
)
```
## Arguments

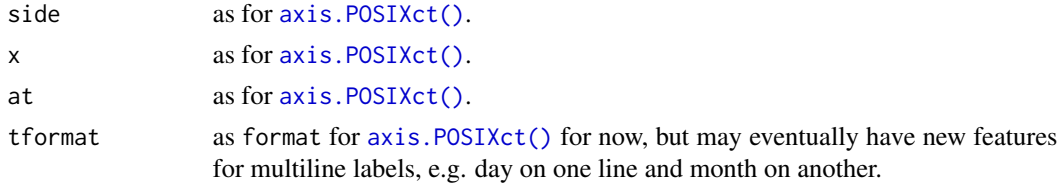

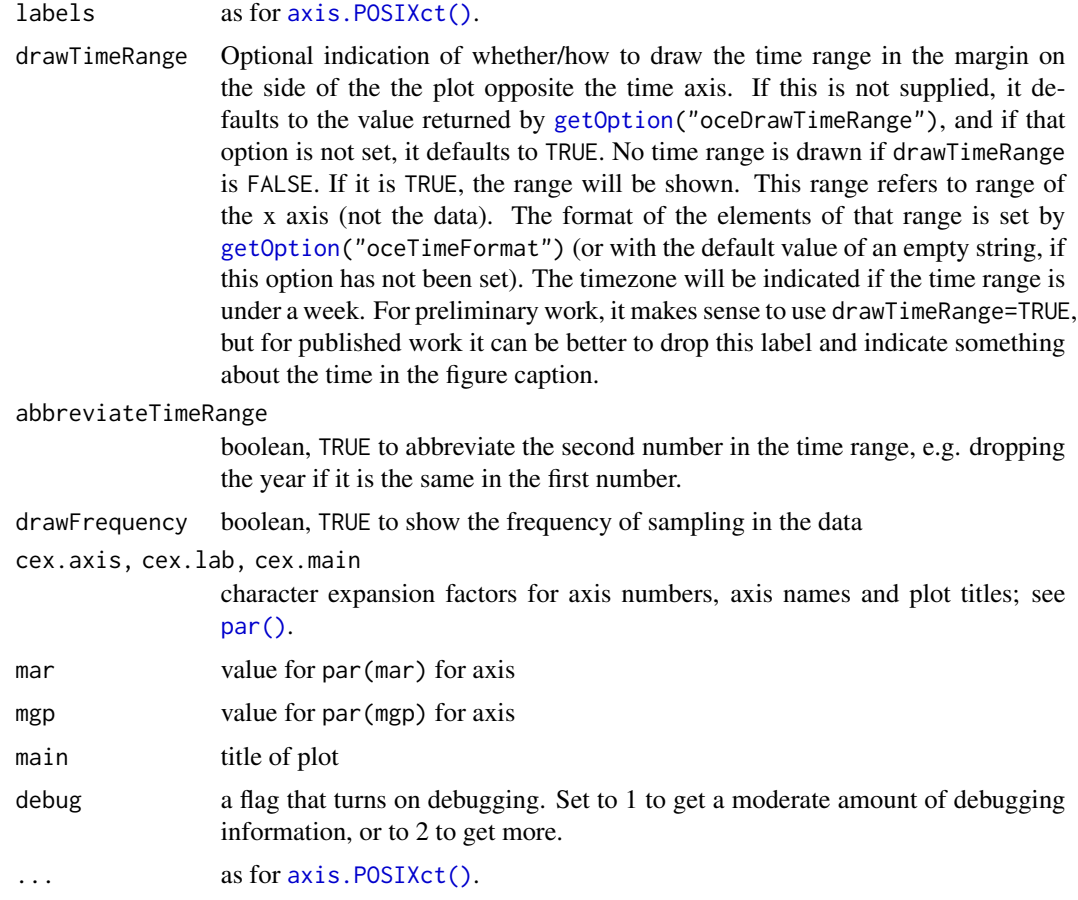

## Details

The tick marks are set automatically based on examination of the time range on the axis. The scheme was devised by constructing test cases with a typical plot size and font size, and over a wide range of time scales. In some categories, both small tick marks are interspersed between large ones.

The user may set the format of axis numbers with the tformat argument. If this is not supplied, the format is set based on the time span of the axis:

- If this time span is less than a minute, the time axis labels are in seconds (fractional seconds, if the interval is less than 2 seconds), with leading zeros on small integers. (Fractional seconds are enabled with a trick: the usual R format "\%S" is supplemented with a new format e.g. "\%.2S", meaning to use two digits after the decimal.)
- If the time span exceeds a minute but is less than 1.5 days, the label format is "\%H:\%M:\%S".
- If the time span exceeds 1.5 days but is less than 1 year, the format is "\%b \%d" (e.g. Jul 15) and, again, the tick marks are set up for several subcategories.
- If the time span exceeds a year, the format is "\%Y", i.e. the year is displayed with 4 digits.

It should be noted that this scheme differs from the R approach in several ways. First, R writes day names for some time ranges, in a convention that is seldom seen in the literature. Second, R will

#### oce.contour 301

write nn:mm for both HH:MM and MM:SS, an ambiguity that might confuse readers. Third, the use of both large and small tick marks is not something that R does.

Bear in mind that tformat may be set to alter the number format, but that the tick mark scheme cannot (presently) be controlled.

#### Value

A vector of times corresponding to axis ticks is returned silently.

#### Author(s)

Dan Kelley

# See Also

This is used mainly by [oce.plot.ts\(\)](#page-302-0).

oce.contour *Oce Variant of contour*

## Description

This provides something analogous to [contour\(\)](#page-0-0), but with the ability to flip x and y. Setting revy=TRUE can be helpful if the y data represent pressure or depth below the surface.

# Usage

```
oce.contour(
  x,
  y,
  z,
  revx = FALSE,
  revy = FALSE,
  add = FALSE,tformat,
  drawTimeRange = getOption("oceDrawTimeRange"),
  debug = getOption("oceDebug"),
  ...
)
```
# Arguments

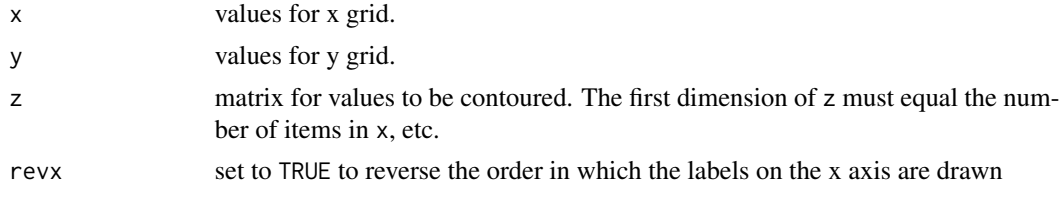

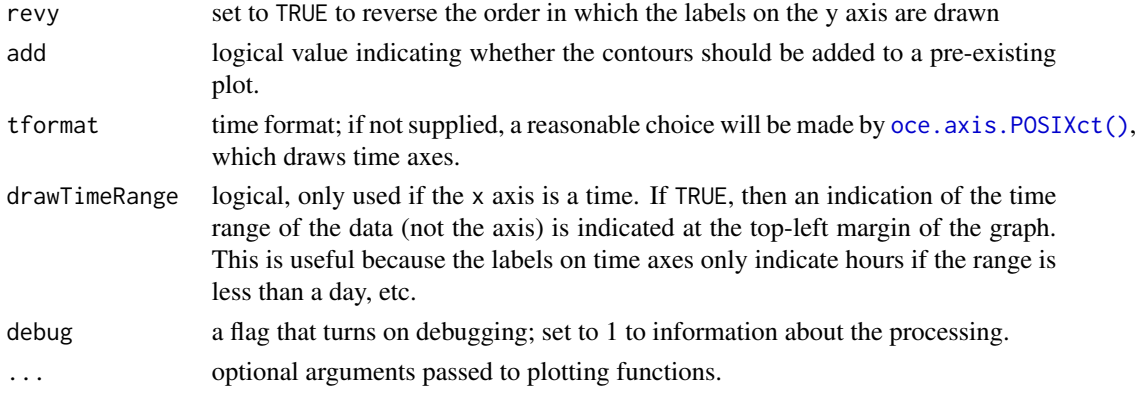

## Author(s)

Dan Kelley

# Examples

```
library(oce)
data(topoWorld)
# coastline now, and in last glacial maximum
lon <- topoWorld[["longitude"]]
lat <- topoWorld[["latitude"]]
z <- topoWorld[["z"]]
oce.contour(lon, lat, z, levels=0, drawlabels=FALSE)
oce.contour(lon, lat, z, levels=-130, drawlabels=FALSE, col='blue', add=TRUE)
```
<span id="page-301-0"></span>oce.grid *Add a Grid to an Existing Oce Plot*

# Description

Add a Grid to an Existing Oce Plot

#### Usage

```
oce.grid(xat, yat, col = "lightgray", lty = "dotted", lwd = par("lwd"))
```
## Arguments

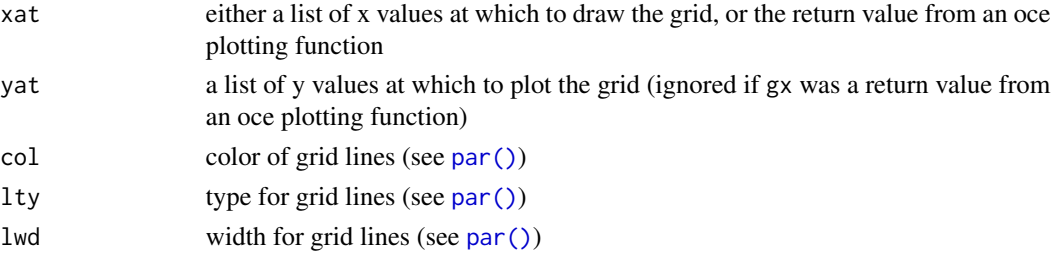

#### oce.plot.ts 303

# Details

For plots not created by oce functions, or for missing xat and yat, this is the same as a call to [grid\(\)](#page-0-0) with missing nx and ny. However, if xat is the return value from certain oce functions, a more sophisticated grid is constructed. The problem with  $grid()$  is that it cannot handle axes with non-uniform grids, e.g. those with time axes that span months of differing lengths.

As of early February 2015, oce.grid handles xat produced as the return value from the following functions: [imagep\(\)](#page-195-0) and [oce.plot.ts\(\)](#page-302-0), [plot,adp-method\(\)](#page-0-0), [plot,echosounder-method\(\)](#page-0-0), and [plotTS\(\)](#page-435-0). It makes no sense to try to use oce.grid for multipanel oce plots, e.g. the default plot from [plot,adp-method\(\)](#page-0-0).

# Examples

```
library(oce)
i <- imagep(volcano)
oce.grid(i, lwd=2)
data(sealevel)
i <- oce.plot.ts(sealevel[["time"]], sealevel[["elevation"]])
oce.grid(i, col='red')
data(ctd)
i <- plotTS(ctd)
oce.grid(i, col='red')
data(adp)
i <- plot(adp, which=1)
oce.grid(i, col='gray', lty=1)
data(echosounder)
i <- plot(echosounder)
oce.grid(i, col='pink', lty=1)
```
<span id="page-302-0"></span>oce.plot.ts *Oce Variant of plot.ts*

#### **Description**

Plot a time-series, obeying the timezone and possibly drawing the range in the top-left margin.

## Usage

```
oce.plot.ts(
 x,
 y,
  type = "1",xlim,
 ylim,
```

```
log = "",logStyle = "r",
flipy = FALSE,xlab,
ylab,
drawTimeRange,
simplify = 2560,fill = FALSE,col = par("col"),pch = par("pch"),
cex = par("cex"),
cex.axis = par("cex.axis"),
cex.lab = par("cex.lab"),
cex.main = par("cex.main"),
xaxs = par("xaxs"),
yaxs = par("yaxs"),
mgp = getOption("oceMgp"),
mar = c(mgp[1] + if (nchar(xlab) > 0) 1.5 else 1, mgp[1] + 1.5, mgp[2] + 1, mgp[2] +3/4,
main = "",despike = FALSE,
axes = TRUE,tformat,
marginsAsImage = FALSE,
grid = FALSE,grid.col = "lightgray",
grid.lty = "dotted",
grid.lwd = par('lwd"),
debug = getOption("oceDebug"),
...
```

```
\mathcal{L}
```
# Arguments

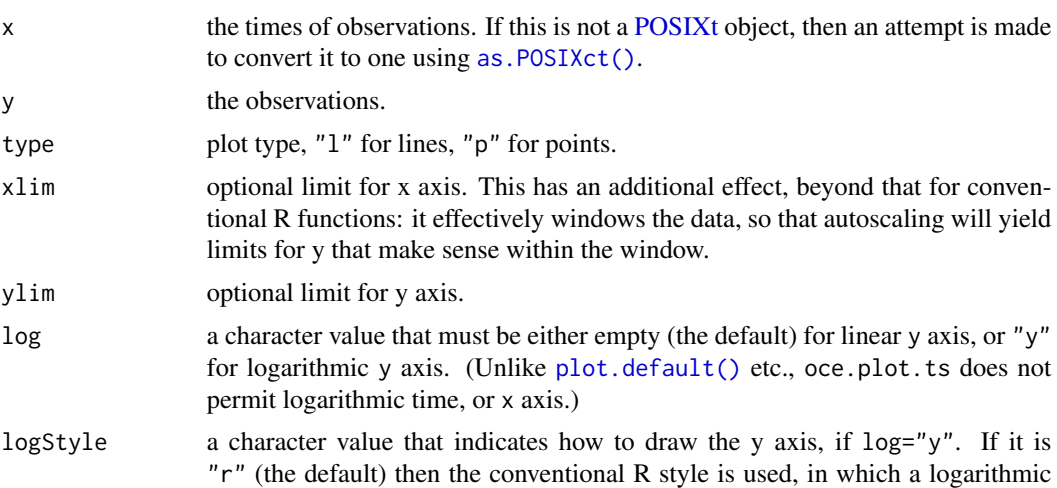

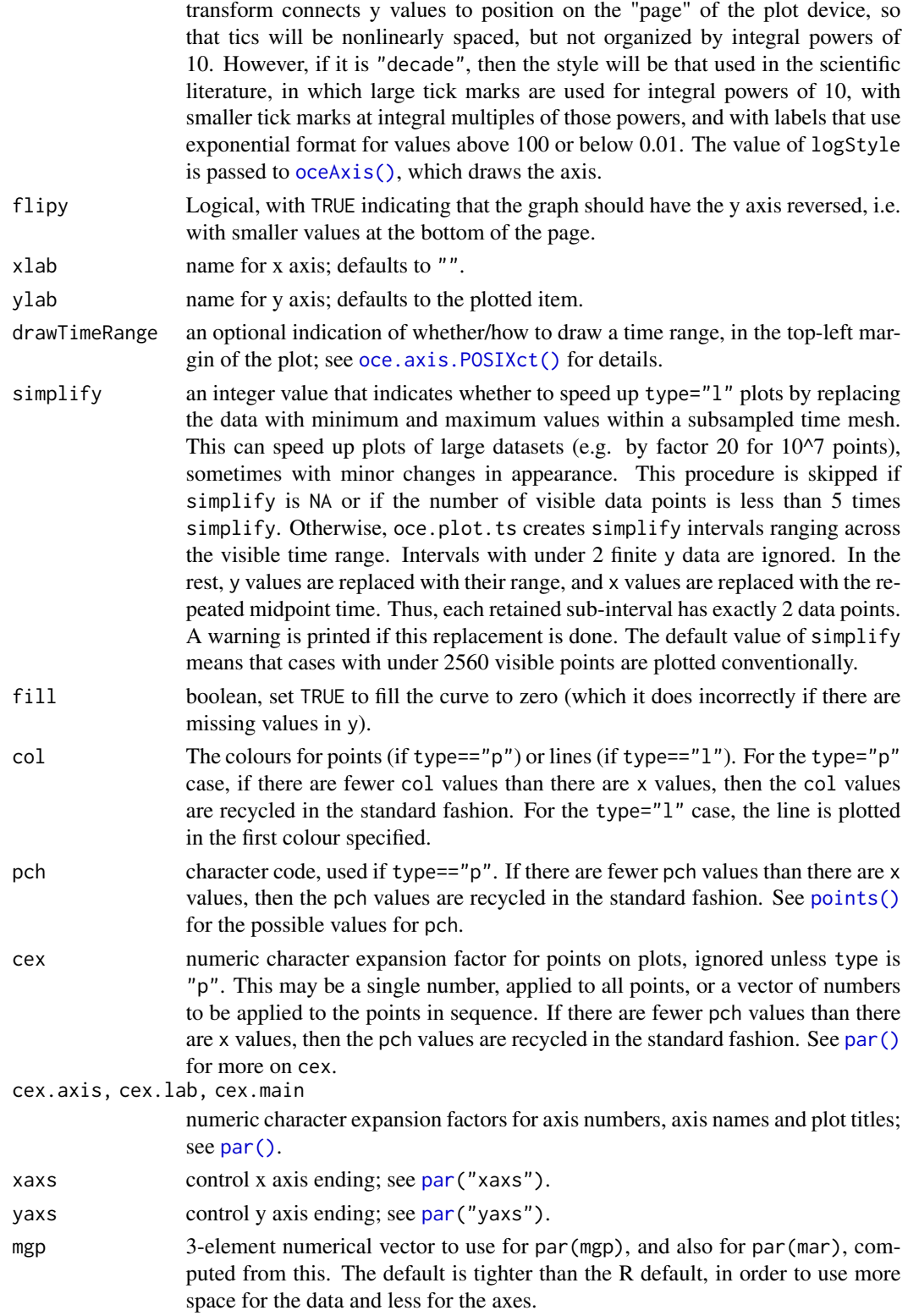

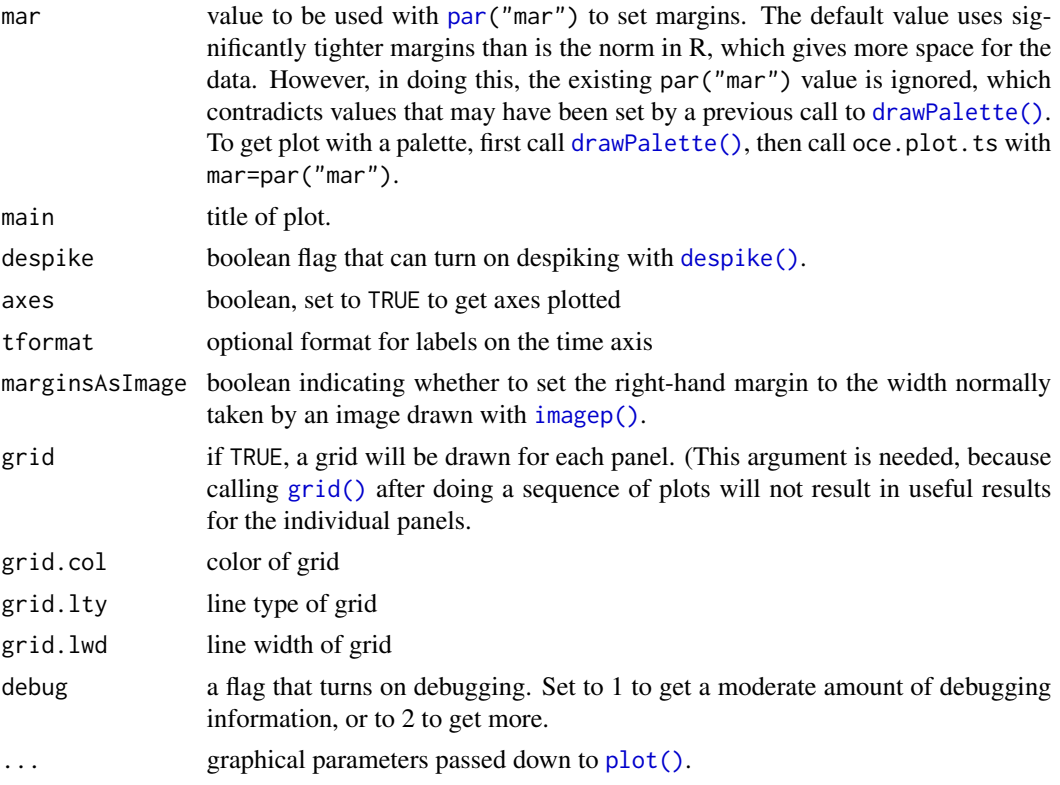

## Details

Depending on the version of R, the standard  $plot()$  and  $plot.ts()$  routines will not obey the time zone of the data. This routine gets around that problem. It can also plot the time range in the top-left margin, if desired; this string includes the timezone, to remove any possible confusion. The time axis is drawn with [oce.axis.POSIXct\(\)](#page-298-0).

# Value

A list is silently returned, containing xat and yat, values that can be used by [oce.grid\(\)](#page-301-0) to add a grid to the plot.

## Author(s)

Dan Kelley and Clark Richards

# Examples

```
library(oce)
t0 <- as.POSIXct("2008-01-01", tz="UTC")
t < - seq(t0, length.out=48, by="30 min")
y \le -\sin(\text{as.numeric}(t - t0) * 2 * \text{pi} / (12 * 3600))oce.plot.ts(t, y, type='l', xaxs='i')
# Show how col, pch and cex get recycled
oce.plot.ts(t, y, type='p', xaxs='i',
```
## oce.write.table 307

```
col=1:3, pchec(rep(1, 6), rep(20, 6)), cex=sqrt(1:6))# Trimming x; note the narrowing of the y view
oce.plot.ts(t, y, type='p', xlim=c(t[6], t[12]))
# Flip the y axis
oce.plot.ts(t, y, flipy=TRUE)
```
oce.write.table *Write the Data Portion of Object to a File*

## Description

The output has a line containing the names of the columns in x\$data, each enclosed in double quotes. After that line are lines for the data themselves. The default is to separate data items by a single space character, but this can be altered by using a sep argument in the ... list; see [utils::write.table\(\)](#page-0-0).

## Usage

```
oce.write.table(x, file = ", ...)
```
## Arguments

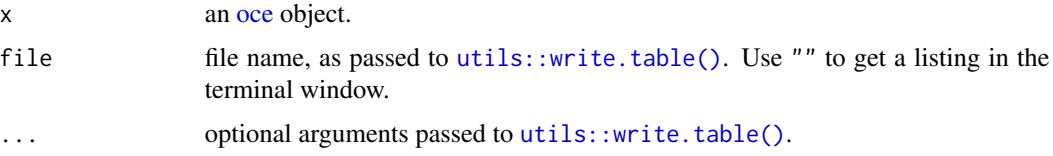

## Details

This function is little more than a thin wrapper around [utils::write.table\(\)](#page-0-0), the only difference being that row names are omitted here, making for a file format that is more conventional in Oceanography.

#### Value

The value returned by [utils::write.table\(\)](#page-0-0).

# Author(s)

Dan Kelley

## See Also

'[utils::write.table\(\)](#page-0-0), which does the actual work.

#### **Description**

Interpolate one-dimensional data using schemes that permit curvature but tends minimize extrema that are not well-indicated by the data.

## Usage

 $oceApprox(x, y, xout, method = c("rr", "unesco"))$ 

## Arguments

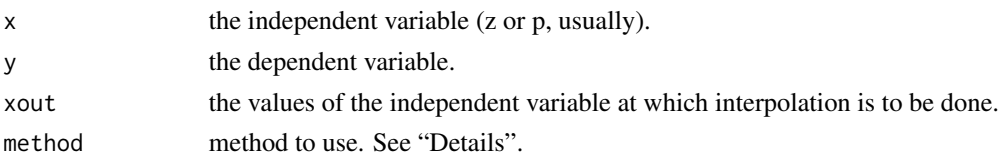

# Details

Setting method="rr" yields the weighted-parabola algorithm of Reiniger and Ross (1968). For procedure is as follows. First, the interpolant for any xout value that is outside the range of x is set to NA. Next, linear interpolation is used for any xout value that has only one smaller neighboring x value, or one larger neighboring value. For all other values of xout, the 4 neighboring points x are sought, two smaller and two larger. Then two parabolas are determined, one from the two smaller points plus the nearest larger point, and the other from the nearest smaller point and the two larger points. A weighted sum of these two parabolas provides the interpolated value. Note that, in the notation of Reiniger and Ross (1968), this algorithm uses m=2 and n=1. (A future version of this routine might provide the ability to modify these values.)

Setting method="unesco" yields the method that is used by the U.S. National Oceanographic Data Center. It is described in pages 48-50 of reference 2; reference 3 presumably contains the same information but it is not as easily accessible. The method works as follows.

- If there are data above 5m depth, then the surface value is taken to equal to the shallowest recorded value.
- Distance bounds are put on the four neighboring points, and the Reiniger-Ross method is used for interpolated points with sufficiently four close neighbors. The bounds are described in table 15 of reference 2 only for so-called standard depths; in the present instance they are transformed to the following rules. Inner neighbors must be within 5m for data above 10m, 50m above 250m 100m above 900m, 200m above 2000m, or within 1000m otherwise. Outer neighbors must be within 200m above 500m, 400m above 1300m, or 1000m otherwise. If two or more points meet these criteria, Lagrangian interpolation is used. If not, NA is used as the interpolant.

After these rules are applied, the interpolated value is compared with the values immediately above and below it, and if it is outside the range, simple linear interpolation is used.

#### oceAxis 309

# Value

A vector of interpolated values, corresponding to the xout values and equal in number.

## Author(s)

Dan Kelley

# References

- 1. R.F. Reiniger and C.K. Ross, 1968. A method of interpolation with application to oceanographic data. *Deep Sea Research*, 15, 185-193.
- 2. Daphne R. Johnson, Tim P. Boyer, Hernan E. Garcia, Ricardo A. Locarnini, Olga K. Baranova, and Melissa M. Zweng, 2011. World Ocean Database 2009 Documentation. NODC Internal report 20. Ocean Climate Laboratory, National Oceanographic Data Center. Silver Spring, Maryland.
- 3. UNESCO, 1991. Processing of oceanographic station data, 138 pp., Imprimerie des Presses Universitaires de France, United Nations Educational, Scientific and Cultural Organization, France.

## Examples

```
library(oce)
if (require(ocedata)) {
   data(RRprofile)
   zz <- seq(0, 2000, 2)
   plot(RRprofile$temperature, RRprofile$depth, ylim=c(500, 0), xlim=c(2, 11))
   # Contrast two methods
   a1 <- oce.approx(RRprofile$depth, RRprofile$temperature, zz, "rr")
   a2 <- oce.approx(RRprofile$depth, RRprofile$temperature, zz, "unesco")
   lines(a1, zz)
   lines(a2, zz, col='red')
   legend("bottomright",lwd=1,col=1:2, legend=c("rr","unesco"),cex=3/4)
}
```
<span id="page-308-0"></span>oceAxis *Draw an axis, possibly with decade-style logarithmic scaling*

#### Description

Draw an axis, possibly with decade-style logarithmic scaling

## Usage

```
oceAxis(side, labels = TRUE, logStyle = "r", ...)
```
# Arguments

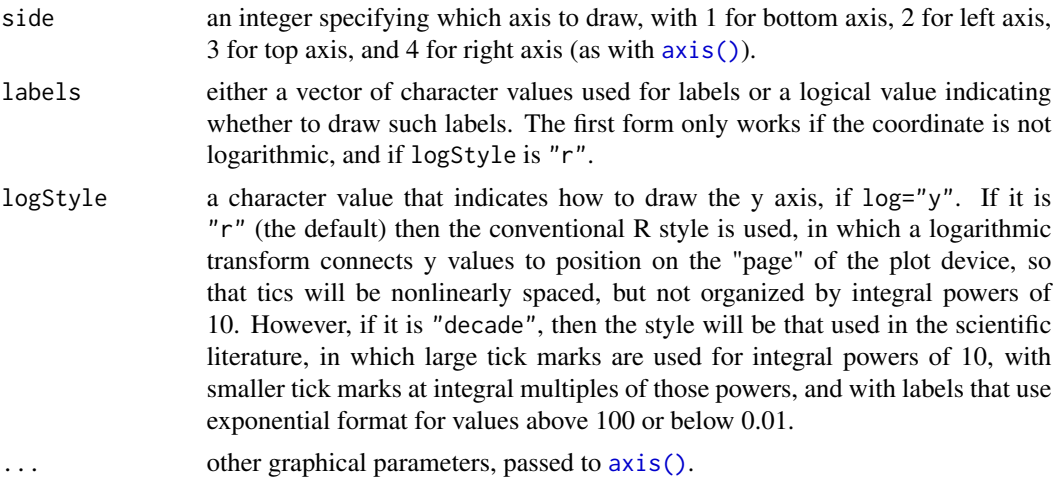

#### Value

Numerical values at which tick marks were drawn (or would have been drawn, if labels specified to draw them).

# Author(s)

Dan Kelley

## Examples

```
library(oce)
Ra <- 10^seq(4, 10, 0.1)
Nu <- 0.085 \times \text{Ra}^{(1/3)}plot(Ra, Nu, log="xy", axes=FALSE)
box()
oceAxis(1, logStyle="decade")
oceAxis(2, logStyle="decade")
```
<span id="page-309-0"></span>ocecolors *Data that define some color palettes*

## Description

The ocecolors dataset is a list containing color-schemes, used by [oceColorsClosure\(\)](#page-315-0) to create functions such as [oceColorsViridis\(\)](#page-336-0).

# Author(s)

Authored by matplotlib contributers, packaged (with license permission) in oce by Dan Kelley

#### ocecolors 311

## Source

The data come from the matplotlib site https://github.com/matplotlib/matplotlib.

#### References

The following references provide information on choosing colour schemes, that are suitable for viewers who have colour deficiencies.

Light, Adam, and Patrick J. Bartlein. "The End of the Rainbow? Color Schemes for Improved Data Graphics." *Eos, Transactions American Geophysical Union* 85, no. 40 (2004): 385. DOI: 10.1029/2004EO400002

Stephenson, David B. "Comment on 'Color Schemes for Improved Data Graphics', by A Light and P.J. Bartlein." *Eos, Transactions American Geophysical Union* 86, no. 20 (2005): 196. DOI: 10.1029/2005EO200005

Light, Adam, and Patrick J. Bartlein. "Reply to 'Comment on Color Schemes for Improved Data Graphics,' by A. Light and P.J. Bartlein'." *Eos, Transactions American Geophysical Union* 86, no. 20 (2005): 196–196. DOI: 10.1029/2005EO200006

The following references provide information on choosing colour schemes, that are suitable for viewers who have colour deficiencies.

Light, Adam, and Patrick J. Bartlein. "The End of the Rainbow? Color Schemes for Improved Data Graphics." *Eos, Transactions American Geophysical Union* 85, no. 40 (2004): 385. DOI: 10.1029/2004EO400002

Stephenson, David B. "Comment on 'Color Schemes for Improved Data Graphics', by A Light and P.J. Bartlein." *Eos, Transactions American Geophysical Union* 86, no. 20 (2005): 196. DOI: 10.1029/2005EO200005

Light, Adam, and Patrick J. Bartlein. "Reply to 'Comment on Color Schemes for Improved Data Graphics,' by A. Light and P.J. Bartlein'." *Eos, Transactions American Geophysical Union* 86, no. 20 (2005): 196–196. DOI: 10.1029/2005EO200006

#### See Also

Other datasets provided with oce: [adp](#page-15-0), [adv](#page-25-0), [amsr](#page-28-0), [argo](#page-35-0), [cm](#page-88-0), [coastlineWorld](#page-98-0), [ctdRaw](#page-121-0), [ctd](#page-112-0), [echosounder](#page-155-0), [landsat](#page-229-0), [lisst](#page-236-0), [lobo](#page-238-0), [met](#page-286-0), [rsk](#page-566-0), [sealevelTuktoyaktuk](#page-576-0), [sealevel](#page-574-0), [section](#page-578-0), [topoWorld](#page-713-0), [wind](#page-728-0), [xbt](#page-734-0)

Other things related to colors: [colormapGMT\(](#page-103-0)), [colormap\(](#page-98-1)), [oceColors9B\(](#page-311-0)), [oceColorsCDOM\(](#page-312-0)), [oceColorsChlorophyll\(](#page-313-0)), [oceColorsClosure\(](#page-315-0)), [oceColorsDensity\(](#page-316-0)), [oceColorsFreesurface\(](#page-318-0)), [oceColorsGebco\(](#page-319-0)), [oceColorsJet\(](#page-320-0)), [oceColorsOxygen\(](#page-321-0)), [oceColorsPAR\(](#page-324-0)), [oceColorsPalette\(](#page-323-0)), [oceColorsPhase\(](#page-325-0)), [oceColorsSalinity\(](#page-327-0)), [oceColorsTemperature\(](#page-329-0)), [oceColorsTurbidity\(](#page-330-0)), [oceColorsTurbo\(](#page-332-0)), [oceColorsTwo\(](#page-333-0)), [oceColorsVelocity\(](#page-334-0)), [oceColorsViridis\(](#page-336-0)), [oceColorsVorticity\(](#page-337-0))

## **Description**

The results are similar to those of [oceColorsJet\(\)](#page-320-0), but with white hues in the centre, rather than green ones. The scheme may be useful in displaying signed quantities, and thus is somewhat analogous to [oceColorsTwo\(\)](#page-333-0), except that they (average) eye may be more able to distinguish colors with oceColors9B.

#### Usage

oceColors9B(n)

#### Arguments

n number of colors

#### References

The following references provide information on choosing colour schemes, that are suitable for viewers who have colour deficiencies.

Light, Adam, and Patrick J. Bartlein. "The End of the Rainbow? Color Schemes for Improved Data Graphics." *Eos, Transactions American Geophysical Union* 85, no. 40 (2004): 385. DOI: 10.1029/2004EO400002

Stephenson, David B. "Comment on 'Color Schemes for Improved Data Graphics', by A Light and P.J. Bartlein." *Eos, Transactions American Geophysical Union* 86, no. 20 (2005): 196. DOI: 10.1029/2005EO200005

Light, Adam, and Patrick J. Bartlein. "Reply to 'Comment on Color Schemes for Improved Data Graphics,' by A. Light and P.J. Bartlein'." *Eos, Transactions American Geophysical Union* 86, no. 20 (2005): 196–196. DOI: 10.1029/2005EO200006

#### See Also

Other things related to colors: [colormapGMT\(](#page-103-0)), [colormap\(](#page-98-1)), [oceColorsCDOM\(](#page-312-0)), [oceColorsChlorophyll\(](#page-313-0)), [oceColorsClosure\(](#page-315-0)), [oceColorsDensity\(](#page-316-0)), [oceColorsFreesurface\(](#page-318-0)), [oceColorsGebco\(](#page-319-0)), [oceColorsJet\(](#page-320-0)), [oceColorsOxygen\(](#page-321-0)), [oceColorsPAR\(](#page-324-0)), [oceColorsPalette\(](#page-323-0)), [oceColorsPhase\(](#page-325-0)), [oceColorsSalinity\(](#page-327-0)), [oceColorsTemperature\(](#page-329-0)), [oceColorsTurbidity\(](#page-330-0)), [oceColorsTurbo\(](#page-332-0)), [oceColorsTwo\(](#page-333-0)), [oceColorsVelocity\(](#page-334-0)), [oceColorsViridis\(](#page-336-0)), [oceColorsVorticity\(](#page-337-0)), [ocecolors](#page-309-0)

## Examples

```
library(oce)
imagep(volcano, col=oceColors9B(128),
      zlab="oceColors9B")
```
### <span id="page-312-0"></span>Description

Create a set of colors for displaying CDOM values, based on the scheme devised by Thyng et al. (2016) and presented in a python package by Thyng (2019). The color specifications were transliterated from python to R on 2015-09-29, but have not been adjusted since, even though the python source has changed. This is to prevent breaking old oce code. To get the latest versions of these colours or other colours, use the **[cmocean](https://CRAN.R-project.org/package=cmocean)** R package (Thyng, Richards, and Krylov, 2019) directly, as is illustrated (with the "matter" scheme) in Example 2. Note that the **[cmocean](https://CRAN.R-project.org/package=cmocean)** core functions provide a way to select between various versions of the colour schemes. It is also worth considering the palettes provided by the **[viridis](https://CRAN.R-project.org/package=viridis)** package, as illustrated (with the "inferno" scheme) in Example 3.

#### Usage

oceColorsCDOM(n)

## Arguments

n number of colors to create.

#### Value

A vector of color specifications.

#### Author(s)

Krysten M. Thyng (Python version), Dan Kelley (R transliteration)

# References

- Thyng, Kristen, Chad Greene, Robert Hetland, Heather Zimmerle, and Steven DiMarco. "True Colors of Oceanography: Guidelines for Effective and Accurate Colormap Selection." Oceanography 29, no. 3 (September 1, 2016): 9–13. [doi:10.5670/oceanog.2016.66](https://doi.org/10.5670/oceanog.2016.66)
- Thyng, Kristen. Kthyng/Cmocean. Python, 2019. https://github.com/kthyng/cmocean.
- Thyng, Kristen, Clark Richards, and Ivan Krylov. Cmocean: Beautiful Colour Maps for Oceanography (version 0.2), 2019. https://CRAN.R-project.org/package=cmocean.

The following references provide information on choosing colour schemes, that are suitable for viewers who have colour deficiencies.

Light, Adam, and Patrick J. Bartlein. "The End of the Rainbow? Color Schemes for Improved Data Graphics." *Eos, Transactions American Geophysical Union* 85, no. 40 (2004): 385. DOI: 10.1029/2004EO400002

Stephenson, David B. "Comment on 'Color Schemes for Improved Data Graphics', by A Light and P.J. Bartlein." *Eos, Transactions American Geophysical Union* 86, no. 20 (2005): 196. DOI: 10.1029/2005EO200005

Light, Adam, and Patrick J. Bartlein. "Reply to 'Comment on Color Schemes for Improved Data Graphics,' by A. Light and P.J. Bartlein'." *Eos, Transactions American Geophysical Union* 86, no. 20 (2005): 196–196. DOI: 10.1029/2005EO200006

## See Also

```
Other things related to colors: colormapGMT(), colormap(), oceColors9B(), oceColorsChlorophyll(),
oceColorsClosure(), oceColorsDensity(), oceColorsFreesurface(), oceColorsGebco(), oceColorsJet(),
oceColorsOxygen(), oceColorsPAR(), oceColorsPalette(), oceColorsPhase(), oceColorsSalinity(),
oceColorsTemperature(), oceColorsTurbidity(), oceColorsTurbo(), oceColorsTwo(), oceColorsVelocity(),
oceColorsViridis(), oceColorsVorticity(), ocecolors
```
# Examples

```
library(oce)
```

```
# Example 1
imagep(volcano, col=oceColorsCDOM(128),
       zlab="oceColorsCDOM")
## Not run:
# Example 2 (requires the cmocean package)
imagep(volcano, col=cmocean::cmocean("matter"),
       zlab='cmocean::cmocean("matter")')
## End(Not run)
## Not run:
# Example 3 (requires the viridis package)
imagep(volcano, col=viridis::inferno,
       zlab='viridis::inferno')
## End(Not run)
```
<span id="page-313-0"></span>oceColorsChlorophyll *Create colors suitable for chlorophyll fields*

#### Description

Create a set of colors for displaying chlorophyll values, based on the scheme devised by Thyng et al. (2016) and presented in a python package by Thyng (2019). The color specifications were transliterated from python to R on 2015-09-29, but have not been adjusted since, even though the python source has changed. This is to prevent breaking old oce code. To get the latest versions of these colours or other colours, use the **[cmocean](https://CRAN.R-project.org/package=cmocean)** R package (Thyng, Richards, and Krylov, 2019) directly, as is illustrated (with the "matter" scheme) in Example 2. Note that the **[cmocean](https://CRAN.R-project.org/package=cmocean)** core functions provide a way to select between various versions of the colour schemes. It is also worth considering the palettes provided by the **[viridis](https://CRAN.R-project.org/package=viridis)** package, as illustrated (with the "inferno" scheme) in Example 3.

## oceColorsChlorophyll 315

## Usage

oceColorsChlorophyll(n)

## Arguments

n number of colors to create.

## Value

A vector of color specifications.

## Author(s)

Krysten M. Thyng (Python version), Dan Kelley (R transliteration)

## **References**

- Thyng, Kristen, Chad Greene, Robert Hetland, Heather Zimmerle, and Steven DiMarco. "True Colors of Oceanography: Guidelines for Effective and Accurate Colormap Selection." Oceanography 29, no. 3 (September 1, 2016): 9–13. [doi:10.5670/oceanog.2016.66](https://doi.org/10.5670/oceanog.2016.66)
- Thyng, Kristen. Kthyng/Cmocean. Python, 2019. https://github.com/kthyng/cmocean.
- Thyng, Kristen, Clark Richards, and Ivan Krylov. Cmocean: Beautiful Colour Maps for Oceanography (version 0.2), 2019. https://CRAN.R-project.org/package=cmocean.

The following references provide information on choosing colour schemes, that are suitable for viewers who have colour deficiencies.

Light, Adam, and Patrick J. Bartlein. "The End of the Rainbow? Color Schemes for Improved Data Graphics." *Eos, Transactions American Geophysical Union* 85, no. 40 (2004): 385. DOI: 10.1029/2004EO400002

Stephenson, David B. "Comment on 'Color Schemes for Improved Data Graphics', by A Light and P.J. Bartlein." *Eos, Transactions American Geophysical Union* 86, no. 20 (2005): 196. DOI: 10.1029/2005EO200005

Light, Adam, and Patrick J. Bartlein. "Reply to 'Comment on Color Schemes for Improved Data Graphics,' by A. Light and P.J. Bartlein'." *Eos, Transactions American Geophysical Union* 86, no. 20 (2005): 196–196. DOI: 10.1029/2005EO200006

## See Also

Other things related to colors: [colormapGMT\(](#page-103-0)), [colormap\(](#page-98-1)), [oceColors9B\(](#page-311-0)), [oceColorsCDOM\(](#page-312-0)), [oceColorsClosure\(](#page-315-0)), [oceColorsDensity\(](#page-316-0)), [oceColorsFreesurface\(](#page-318-0)), [oceColorsGebco\(](#page-319-0)), [oceColorsJet\(](#page-320-0)), [oceColorsOxygen\(](#page-321-0)), [oceColorsPAR\(](#page-324-0)), [oceColorsPalette\(](#page-323-0)), [oceColorsPhase\(](#page-325-0)), [oceColorsSalinity\(](#page-327-0)), [oceColorsTemperature\(](#page-329-0)), [oceColorsTurbidity\(](#page-330-0)), [oceColorsTurbo\(](#page-332-0)), [oceColorsTwo\(](#page-333-0)), [oceColorsVelocity\(](#page-334-0)), [oceColorsViridis\(](#page-336-0)), [oceColorsVorticity\(](#page-337-0)), [ocecolors](#page-309-0)

## Examples

library(oce)

```
# Example 1
imagep(volcano, col=oceColorsChlorophyll(128),
       zlab="oceColorsChlorophyll")
## Not run:
# Example 2 (requires the cmocean package)
imagep(volcano, col=cmocean::cmocean("matter"),
       zlab='cmocean::cmocean("matter")')
## End(Not run)
## Not run:
# Example 3 (requires the viridis package)
imagep(volcano, col=viridis::inferno,
       zlab='viridis::inferno')
## End(Not run)
```
<span id="page-315-0"></span>oceColorsClosure *Create color functions*

# **Description**

This function generates other functions that are used to specify colors. It is used within oce to create [oceColorsTemperature\(\)](#page-329-0) and its many cousins. Users may also find it helpful, for creating custom color schemes (see "Examples").

## Usage

```
oceColorsClosure(spec)
```
#### Arguments

spec Specification of the color scheme. This may be a character string, in which case it must be the name of an item stored in data(ocecolors), or either a 3 column data frame or matrix, in which case the columns specify red, green and blue values (in range from 0 to 1).

## See Also

Other things related to colors: [colormapGMT\(](#page-103-0)), [colormap\(](#page-98-1)), [oceColors9B\(](#page-311-0)), [oceColorsCDOM\(](#page-312-0)), [oceColorsChlorophyll\(](#page-313-0)), [oceColorsDensity\(](#page-316-0)), [oceColorsFreesurface\(](#page-318-0)), [oceColorsGebco\(](#page-319-0)), [oceColorsJet\(](#page-320-0)), [oceColorsOxygen\(](#page-321-0)), [oceColorsPAR\(](#page-324-0)), [oceColorsPalette\(](#page-323-0)), [oceColorsPhase\(](#page-325-0)), [oceColorsSalinity\(](#page-327-0)), [oceColorsTemperature\(](#page-329-0)), [oceColorsTurbidity\(](#page-330-0)), [oceColorsTurbo\(](#page-332-0)), [oceColorsTwo\(](#page-333-0)), [oceColorsVelocity\(](#page-334-0)), [oceColorsViridis\(](#page-336-0)), [oceColorsVorticity\(](#page-337-0)), [ocecolors](#page-309-0)

# oceColorsDensity 317

#### Examples

```
## Not run:
# Update oxygen color scheme to latest matplotlib value.
library(oce)
oxy <- "https://raw.githubusercontent.com/matplotlib/cmocean/master/cmocean/rgb/oxy-rgb.txt"
oxyrgb <- read.table(oxy, header=FALSE)
oceColorsOxygenUpdated <- oceColorsClosure(oxyrgb)
par(mfrow=c(1, 2))m <- matrix(1:256)
imagep(m, col=oceColorsOxygen, zlab="oxygen")
imagep(m, col=oceColorsOxygenUpdated, zlab="oxygenUpdated")
```
## End(Not run)

<span id="page-316-0"></span>oceColorsDensity *Create colors suitable for density fields*

## Description

Create a set of colors for displaying density values, based on the scheme devised by Thyng et al. (2016) and presented in a python package by Thyng (2019). The color specifications were transliterated from python to R on 2015-09-29, but have not been adjusted since, even though the python source has changed. This is to prevent breaking old oce code. To get the latest versions of these colours or other colours, use the **[cmocean](https://CRAN.R-project.org/package=cmocean)** R package (Thyng, Richards, and Krylov, 2019) directly, as is illustrated (with the "matter" scheme) in Example 2. Note that the **[cmocean](https://CRAN.R-project.org/package=cmocean)** core functions provide a way to select between various versions of the colour schemes. It is also worth considering the palettes provided by the **[viridis](https://CRAN.R-project.org/package=viridis)** package, as illustrated (with the "inferno" scheme) in Example 3.

#### Usage

```
oceColorsDensity(n)
```
## Arguments

n number of colors to create.

# Value

A vector of color specifications.

#### Author(s)

Krysten M. Thyng (Python version), Dan Kelley (R transliteration)

#### References

- Thyng, Kristen, Chad Greene, Robert Hetland, Heather Zimmerle, and Steven DiMarco. "True Colors of Oceanography: Guidelines for Effective and Accurate Colormap Selection." Oceanography 29, no. 3 (September 1, 2016): 9–13. [doi:10.5670/oceanog.2016.66](https://doi.org/10.5670/oceanog.2016.66)
- Thyng, Kristen. Kthyng/Cmocean. Python, 2019. https://github.com/kthyng/cmocean.
- Thyng, Kristen, Clark Richards, and Ivan Krylov. Cmocean: Beautiful Colour Maps for Oceanography (version 0.2), 2019. https://CRAN.R-project.org/package=cmocean.

The following references provide information on choosing colour schemes, that are suitable for viewers who have colour deficiencies.

Light, Adam, and Patrick J. Bartlein. "The End of the Rainbow? Color Schemes for Improved Data Graphics." *Eos, Transactions American Geophysical Union* 85, no. 40 (2004): 385. DOI: 10.1029/2004EO400002

Stephenson, David B. "Comment on 'Color Schemes for Improved Data Graphics', by A Light and P.J. Bartlein." *Eos, Transactions American Geophysical Union* 86, no. 20 (2005): 196. DOI: 10.1029/2005EO200005

Light, Adam, and Patrick J. Bartlein. "Reply to 'Comment on Color Schemes for Improved Data Graphics,' by A. Light and P.J. Bartlein'." *Eos, Transactions American Geophysical Union* 86, no. 20 (2005): 196–196. DOI: 10.1029/2005EO200006

#### See Also

Other things related to colors: [colormapGMT\(](#page-103-0)), [colormap\(](#page-98-1)), [oceColors9B\(](#page-311-0)), [oceColorsCDOM\(](#page-312-0)), [oceColorsChlorophyll\(](#page-313-0)), [oceColorsClosure\(](#page-315-0)), [oceColorsFreesurface\(](#page-318-0)), [oceColorsGebco\(](#page-319-0)), [oceColorsJet\(](#page-320-0)), [oceColorsOxygen\(](#page-321-0)), [oceColorsPAR\(](#page-324-0)), [oceColorsPalette\(](#page-323-0)), [oceColorsPhase\(](#page-325-0)), [oceColorsSalinity\(](#page-327-0)), [oceColorsTemperature\(](#page-329-0)), [oceColorsTurbidity\(](#page-330-0)), [oceColorsTurbo\(](#page-332-0)), [oceColorsTwo\(](#page-333-0)), [oceColorsVelocity\(](#page-334-0)), [oceColorsViridis\(](#page-336-0)), [oceColorsVorticity\(](#page-337-0)), [ocecolors](#page-309-0)

# Examples

```
library(oce)
```

```
# Example 1
imagep(volcano, col=oceColorsDensity(128),
      zlab="oceColorsDensity")
## Not run:
# Example 2 (requires the cmocean package)
imagep(volcano, col=cmocean::cmocean("matter"),
      zlab='cmocean::cmocean("matter")')
## End(Not run)
## Not run:
# Example 3 (requires the viridis package)
imagep(volcano, col=viridis::inferno,
      zlab='viridis::inferno')
```

```
## End(Not run)
```
<span id="page-318-0"></span>oceColorsFreesurface *Create colors suitable for freesurface fields*

## **Description**

Create a set of colors for displaying freesurface values, based on the scheme devised by Thyng et al. (2016) and presented in a python package by Thyng (2019). The color specifications were transliterated from python to R on 2015-09-29, but have not been adjusted since, even though the python source has changed. This is to prevent breaking old oce code. To get the latest versions of these colours or other colours, use the **[cmocean](https://CRAN.R-project.org/package=cmocean)** R package (Thyng, Richards, and Krylov, 2019) directly, as is illustrated (with the "matter" scheme) in Example 2. Note that the **[cmocean](https://CRAN.R-project.org/package=cmocean)** core functions provide a way to select between various versions of the colour schemes. It is also worth considering the palettes provided by the **[viridis](https://CRAN.R-project.org/package=viridis)** package, as illustrated (with the "inferno" scheme) in Example 3.

#### Usage

oceColorsFreesurface(n)

#### Arguments

n number of colors to create.

## Value

A vector of color specifications.

#### Author(s)

Krysten M. Thyng (Python version), Dan Kelley (R transliteration)

# References

- Thyng, Kristen, Chad Greene, Robert Hetland, Heather Zimmerle, and Steven DiMarco. "True Colors of Oceanography: Guidelines for Effective and Accurate Colormap Selection." Oceanography 29, no. 3 (September 1, 2016): 9–13. [doi:10.5670/oceanog.2016.66](https://doi.org/10.5670/oceanog.2016.66)
- Thyng, Kristen. Kthyng/Cmocean. Python, 2019. https://github.com/kthyng/cmocean.
- Thyng, Kristen, Clark Richards, and Ivan Krylov. Cmocean: Beautiful Colour Maps for Oceanography (version 0.2), 2019. https://CRAN.R-project.org/package=cmocean.

The following references provide information on choosing colour schemes, that are suitable for viewers who have colour deficiencies.

Light, Adam, and Patrick J. Bartlein. "The End of the Rainbow? Color Schemes for Improved Data Graphics." *Eos, Transactions American Geophysical Union* 85, no. 40 (2004): 385. DOI: 10.1029/2004EO400002

Stephenson, David B. "Comment on 'Color Schemes for Improved Data Graphics', by A Light and P.J. Bartlein." *Eos, Transactions American Geophysical Union* 86, no. 20 (2005): 196. DOI: 10.1029/2005EO200005

Light, Adam, and Patrick J. Bartlein. "Reply to 'Comment on Color Schemes for Improved Data Graphics,' by A. Light and P.J. Bartlein'." *Eos, Transactions American Geophysical Union* 86, no. 20 (2005): 196–196. DOI: 10.1029/2005EO200006

# See Also

```
Other things related to colors: colormapGMT(), colormap(), oceColors9B(), oceColorsCDOM(),
oceColorsChlorophyll(), oceColorsClosure(), oceColorsDensity(), oceColorsGebco(), oceColorsJet(),
oceColorsOxygen(), oceColorsPAR(), oceColorsPalette(), oceColorsPhase(), oceColorsSalinity(),
oceColorsTemperature(), oceColorsTurbidity(), oceColorsTurbo(), oceColorsTwo(), oceColorsVelocity(),
oceColorsViridis(), oceColorsVorticity(), ocecolors
```
## Examples

```
library(oce)
# Example 1
imagep(volcano, col=oceColorsFreesurface(128),
       zlab="oceColorsFreesurface")
## Not run:
# Example 2 (requires the cmocean package)
imagep(volcano, col=cmocean::cmocean("matter"),
       zlab='cmocean::cmocean("matter")')
## End(Not run)
## Not run:
# Example 3 (requires the viridis package)
imagep(volcano, col=viridis::inferno,
       zlab='viridis::inferno')
## End(Not run)
```
<span id="page-319-0"></span>oceColorsGebco *Create colors in a Gebco-like scheme*

## Description

The colours were determined by examination of paper charts printed during the GEBCO Fifth Edition era. The hues range from dark blue to light blue, then from light brown to dark brown. If used to show topography in scheme centred on z=0, this means that near-coastal regions are light in tone, with darker colours representing both mountains and the deep sea.

# oceColorsJet 321

# Usage

```
oceColorsGebco(
  n = 9,
  region = c("water", "land", "both"),
  type = c("fill", "line"),debug = getOption("oceDebug")
\mathcal{L}
```
# Arguments

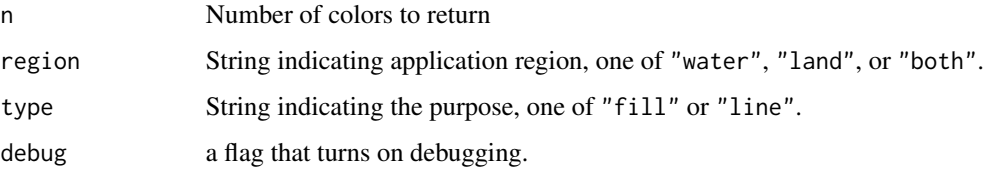

## See Also

```
Other things related to colors: colormapGMT(), colormap(), oceColors9B(), oceColorsCDOM(),
oceColorsChlorophyll(), oceColorsClosure(), oceColorsDensity(), oceColorsFreesurface(),
oceColorsJet(), oceColorsOxygen(), oceColorsPAR(), oceColorsPalette(), oceColorsPhase(),
oceColorsSalinity(), oceColorsTemperature(), oceColorsTurbidity(), oceColorsTurbo(),
oceColorsTwo(), oceColorsVelocity(), oceColorsViridis(), oceColorsVorticity(), ocecolors
```
# Examples

library(oce) imagep(volcano, col=oceColorsGebco(128, region="both"))

<span id="page-320-0"></span>oceColorsJet *Create colors similar to the Matlab Jet scheme*

# Description

Create colors similar to the Matlab Jet scheme

## Usage

```
oceColorsJet(n)
```
## Arguments

n number of colors

## References

The following references provide information on choosing colour schemes, that are suitable for viewers who have colour deficiencies.

Light, Adam, and Patrick J. Bartlein. "The End of the Rainbow? Color Schemes for Improved Data Graphics." *Eos, Transactions American Geophysical Union* 85, no. 40 (2004): 385. DOI: 10.1029/2004EO400002

Stephenson, David B. "Comment on 'Color Schemes for Improved Data Graphics', by A Light and P.J. Bartlein." *Eos, Transactions American Geophysical Union* 86, no. 20 (2005): 196. DOI: 10.1029/2005EO200005

Light, Adam, and Patrick J. Bartlein. "Reply to 'Comment on Color Schemes for Improved Data Graphics,' by A. Light and P.J. Bartlein'." *Eos, Transactions American Geophysical Union* 86, no. 20 (2005): 196–196. DOI: 10.1029/2005EO200006

#### See Also

Other things related to colors: [colormapGMT\(](#page-103-0)), [colormap\(](#page-98-1)), [oceColors9B\(](#page-311-0)), [oceColorsCDOM\(](#page-312-0)), [oceColorsChlorophyll\(](#page-313-0)), [oceColorsClosure\(](#page-315-0)), [oceColorsDensity\(](#page-316-0)), [oceColorsFreesurface\(](#page-318-0)), [oceColorsGebco\(](#page-319-0)), [oceColorsOxygen\(](#page-321-0)), [oceColorsPAR\(](#page-324-0)), [oceColorsPalette\(](#page-323-0)), [oceColorsPhase\(](#page-325-0)), [oceColorsSalinity\(](#page-327-0)), [oceColorsTemperature\(](#page-329-0)), [oceColorsTurbidity\(](#page-330-0)), [oceColorsTurbo\(](#page-332-0)), [oceColorsTwo\(](#page-333-0)), [oceColorsVelocity\(](#page-334-0)), [oceColorsViridis\(](#page-336-0)), [oceColorsVorticity\(](#page-337-0)), [ocecolors](#page-309-0)

## Examples

library(oce) imagep(volcano, col=oceColorsJet, zlab="oceColorsJet")

<span id="page-321-0"></span>oceColorsOxygen *Create colors suitable for oxygen fields*

#### **Description**

Create a set of colors for displaying oxygen values, based on the scheme devised by Thyng et al. (2016) and presented in a python package by Thyng (2019). The color specifications were transliterated from python to R on 2015-09-29, but have not been adjusted since, even though the python source has changed. This is to prevent breaking old oce code. To get the latest versions of these colours or other colours, use the **[cmocean](https://CRAN.R-project.org/package=cmocean)** R package (Thyng, Richards, and Krylov, 2019) directly, as is illustrated (with the "matter" scheme) in Example 2. Note that the **[cmocean](https://CRAN.R-project.org/package=cmocean)** core functions provide a way to select between various versions of the colour schemes. It is also worth considering the palettes provided by the **[viridis](https://CRAN.R-project.org/package=viridis)** package, as illustrated (with the "inferno" scheme) in Example 3.

#### Usage

oceColorsOxygen(n)

## oceColorsOxygen 323

#### Arguments

n number of colors to create.

## Value

A vector of color specifications.

## Author(s)

Krysten M. Thyng (Python version), Dan Kelley (R transliteration)

#### References

- Thyng, Kristen, Chad Greene, Robert Hetland, Heather Zimmerle, and Steven DiMarco. "True Colors of Oceanography: Guidelines for Effective and Accurate Colormap Selection." Oceanography 29, no. 3 (September 1, 2016): 9–13. [doi:10.5670/oceanog.2016.66](https://doi.org/10.5670/oceanog.2016.66)
- Thyng, Kristen. Kthyng/Cmocean. Python, 2019. https://github.com/kthyng/cmocean.
- Thyng, Kristen, Clark Richards, and Ivan Krylov. Cmocean: Beautiful Colour Maps for Oceanography (version 0.2), 2019. https://CRAN.R-project.org/package=cmocean.

The following references provide information on choosing colour schemes, that are suitable for viewers who have colour deficiencies.

Light, Adam, and Patrick J. Bartlein. "The End of the Rainbow? Color Schemes for Improved Data Graphics." *Eos, Transactions American Geophysical Union* 85, no. 40 (2004): 385. DOI: 10.1029/2004EO400002

Stephenson, David B. "Comment on 'Color Schemes for Improved Data Graphics', by A Light and P.J. Bartlein." *Eos, Transactions American Geophysical Union* 86, no. 20 (2005): 196. DOI: 10.1029/2005EO200005

Light, Adam, and Patrick J. Bartlein. "Reply to 'Comment on Color Schemes for Improved Data Graphics,' by A. Light and P.J. Bartlein'." *Eos, Transactions American Geophysical Union* 86, no. 20 (2005): 196–196. DOI: 10.1029/2005EO200006

#### See Also

Other things related to colors: [colormapGMT\(](#page-103-0)), [colormap\(](#page-98-1)), [oceColors9B\(](#page-311-0)), [oceColorsCDOM\(](#page-312-0)), [oceColorsChlorophyll\(](#page-313-0)), [oceColorsClosure\(](#page-315-0)), [oceColorsDensity\(](#page-316-0)), [oceColorsFreesurface\(](#page-318-0)), [oceColorsGebco\(](#page-319-0)), [oceColorsJet\(](#page-320-0)), [oceColorsPAR\(](#page-324-0)), [oceColorsPalette\(](#page-323-0)), [oceColorsPhase\(](#page-325-0)), [oceColorsSalinity\(](#page-327-0)), [oceColorsTemperature\(](#page-329-0)), [oceColorsTurbidity\(](#page-330-0)), [oceColorsTurbo\(](#page-332-0)), [oceColorsTwo\(](#page-333-0)), [oceColorsVelocity\(](#page-334-0)), [oceColorsViridis\(](#page-336-0)), [oceColorsVorticity\(](#page-337-0)), [ocecolors](#page-309-0)

# Examples

```
library(oce)
```

```
# Example 1
imagep(volcano, col=oceColorsOxygen(128),
      zlab="oceColorsOxygen")
## Not run:
# Example 2 (requires the cmocean package)
```
# 324 oceColorsPalette

```
imagep(volcano, col=cmocean::cmocean("matter"),
       zlab='cmocean::cmocean("matter")')
## End(Not run)
## Not run:
# Example 3 (requires the viridis package)
imagep(volcano, col=viridis::inferno,
       zlab='viridis::inferno')
## End(Not run)
```
<span id="page-323-0"></span>oceColorsPalette *Create a vector of colors*

#### Description

The available schemes are:

- which=1 for a red-white-blue scheme.
- which=2 for a red-yellow-blue scheme.
- which=9.01, which="9A" or which="jet" for [oceColorsJet\(](#page-320-0)n).
- which=9.02 or which="9B" for [oceColors9B\(](#page-311-0)n).

#### Usage

```
oceColorsPalette(n, which = 1)
```
#### Arguments

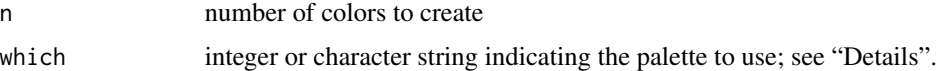

#### References

The following references provide information on choosing colour schemes, that are suitable for viewers who have colour deficiencies.

Light, Adam, and Patrick J. Bartlein. "The End of the Rainbow? Color Schemes for Improved Data Graphics." *Eos, Transactions American Geophysical Union* 85, no. 40 (2004): 385. DOI: 10.1029/2004EO400002

Stephenson, David B. "Comment on 'Color Schemes for Improved Data Graphics', by A Light and P.J. Bartlein." *Eos, Transactions American Geophysical Union* 86, no. 20 (2005): 196. DOI: 10.1029/2005EO200005

Light, Adam, and Patrick J. Bartlein. "Reply to 'Comment on Color Schemes for Improved Data Graphics,' by A. Light and P.J. Bartlein'." *Eos, Transactions American Geophysical Union* 86, no. 20 (2005): 196–196. DOI: 10.1029/2005EO200006
#### oceColorsPAR 325

## See Also

Other things related to colors: [colormapGMT\(](#page-103-0)), [colormap\(](#page-98-0)), [oceColors9B\(](#page-311-0)), [oceColorsCDOM\(](#page-312-0)), [oceColorsChlorophyll\(](#page-313-0)), [oceColorsClosure\(](#page-315-0)), [oceColorsDensity\(](#page-316-0)), [oceColorsFreesurface\(](#page-318-0)), [oceColorsGebco\(](#page-319-0)), [oceColorsJet\(](#page-320-0)), [oceColorsOxygen\(](#page-321-0)), [oceColorsPAR\(](#page-324-0)), [oceColorsPhase\(](#page-325-0)), [oceColorsSalinity\(](#page-327-0)), [oceColorsTemperature\(](#page-329-0)), [oceColorsTurbidity\(](#page-330-0)), [oceColorsTurbo\(](#page-332-0)), [oceColorsTwo\(](#page-333-0)), [oceColorsVelocity\(](#page-334-0)), [oceColorsViridis\(](#page-336-0)), [oceColorsVorticity\(](#page-337-0)), [ocecolors](#page-309-0)

<span id="page-324-0"></span>oceColorsPAR *Create colors suitable for PAR fields*

## Description

Create a set of colors for displaying PAR values, based on the scheme devised by Thyng et al. (2016) and presented in a python package by Thyng (2019). The color specifications were transliterated from python to R on 2015-09-29, but have not been adjusted since, even though the python source has changed. This is to prevent breaking old oce code. To get the latest versions of these colours or other colours, use the **[cmocean](https://CRAN.R-project.org/package=cmocean)** R package (Thyng, Richards, and Krylov, 2019) directly, as is illustrated (with the "matter" scheme) in Example 2. Note that the **[cmocean](https://CRAN.R-project.org/package=cmocean)** core functions provide a way to select between various versions of the colour schemes. It is also worth considering the palettes provided by the **[viridis](https://CRAN.R-project.org/package=viridis)** package, as illustrated (with the "inferno" scheme) in Example 3.

#### Usage

oceColorsPAR(n)

#### Arguments

n number of colors to create.

#### Value

A vector of color specifications.

#### Author(s)

Krysten M. Thyng (Python version), Dan Kelley (R transliteration)

# References

- Thyng, Kristen, Chad Greene, Robert Hetland, Heather Zimmerle, and Steven DiMarco. "True Colors of Oceanography: Guidelines for Effective and Accurate Colormap Selection." Oceanography 29, no. 3 (September 1, 2016): 9–13. [doi:10.5670/oceanog.2016.66](https://doi.org/10.5670/oceanog.2016.66)
- Thyng, Kristen. Kthyng/Cmocean. Python, 2019. https://github.com/kthyng/cmocean.

• Thyng, Kristen, Clark Richards, and Ivan Krylov. Cmocean: Beautiful Colour Maps for Oceanography (version 0.2), 2019. https://CRAN.R-project.org/package=cmocean.

The following references provide information on choosing colour schemes, that are suitable for viewers who have colour deficiencies.

Light, Adam, and Patrick J. Bartlein. "The End of the Rainbow? Color Schemes for Improved Data Graphics." *Eos, Transactions American Geophysical Union* 85, no. 40 (2004): 385. DOI: 10.1029/2004EO400002

Stephenson, David B. "Comment on 'Color Schemes for Improved Data Graphics', by A Light and P.J. Bartlein." *Eos, Transactions American Geophysical Union* 86, no. 20 (2005): 196. DOI: 10.1029/2005EO200005

Light, Adam, and Patrick J. Bartlein. "Reply to 'Comment on Color Schemes for Improved Data Graphics,' by A. Light and P.J. Bartlein'." *Eos, Transactions American Geophysical Union* 86, no. 20 (2005): 196–196. DOI: 10.1029/2005EO200006

## See Also

Other things related to colors: [colormapGMT\(](#page-103-0)), [colormap\(](#page-98-0)), [oceColors9B\(](#page-311-0)), [oceColorsCDOM\(](#page-312-0)), [oceColorsChlorophyll\(](#page-313-0)), [oceColorsClosure\(](#page-315-0)), [oceColorsDensity\(](#page-316-0)), [oceColorsFreesurface\(](#page-318-0)), [oceColorsGebco\(](#page-319-0)), [oceColorsJet\(](#page-320-0)), [oceColorsOxygen\(](#page-321-0)), [oceColorsPalette\(](#page-323-0)), [oceColorsPhase\(](#page-325-0)), [oceColorsSalinity\(](#page-327-0)), [oceColorsTemperature\(](#page-329-0)), [oceColorsTurbidity\(](#page-330-0)), [oceColorsTurbo\(](#page-332-0)), [oceColorsTwo\(](#page-333-0)), [oceColorsVelocity\(](#page-334-0)), [oceColorsViridis\(](#page-336-0)), [oceColorsVorticity\(](#page-337-0)), [ocecolors](#page-309-0)

```
library(oce)
```

```
# Example 1
imagep(volcano, col=oceColorsPAR(128),
      zlab="oceColorsPAR")
## Not run:
# Example 2 (requires the cmocean package)
imagep(volcano, col=cmocean::cmocean("matter"),
      zlab='cmocean::cmocean("matter")')
## End(Not run)
## Not run:
# Example 3 (requires the viridis package)
imagep(volcano, col=viridis::inferno,
      zlab='viridis::inferno')
```

```
## End(Not run)
```
<span id="page-325-0"></span>

#### oceColorsPhase 327

#### Description

Create a set of colors for displaying phase values, based on the scheme devised by Thyng et al. (2016) and presented in a python package by Thyng (2019). The color specifications were transliterated from python to R on 2015-09-29, but have not been adjusted since, even though the python source has changed. This is to prevent breaking old oce code. To get the latest versions of these colours or other colours, use the **[cmocean](https://CRAN.R-project.org/package=cmocean)** R package (Thyng, Richards, and Krylov, 2019) directly, as is illustrated (with the "matter" scheme) in Example 2. Note that the **[cmocean](https://CRAN.R-project.org/package=cmocean)** core functions provide a way to select between various versions of the colour schemes. It is also worth considering the palettes provided by the **[viridis](https://CRAN.R-project.org/package=viridis)** package, as illustrated (with the "inferno" scheme) in Example 3.

#### Usage

oceColorsPhase(n)

#### Arguments

n number of colors to create.

#### Value

A vector of color specifications.

#### Author(s)

Krysten M. Thyng (Python version), Dan Kelley (R transliteration)

#### References

- Thyng, Kristen, Chad Greene, Robert Hetland, Heather Zimmerle, and Steven DiMarco. "True Colors of Oceanography: Guidelines for Effective and Accurate Colormap Selection." Oceanography 29, no. 3 (September 1, 2016): 9–13. [doi:10.5670/oceanog.2016.66](https://doi.org/10.5670/oceanog.2016.66)
- Thyng, Kristen. Kthyng/Cmocean. Python, 2019. https://github.com/kthyng/cmocean.
- Thyng, Kristen, Clark Richards, and Ivan Krylov. Cmocean: Beautiful Colour Maps for Oceanography (version 0.2), 2019. https://CRAN.R-project.org/package=cmocean.

The following references provide information on choosing colour schemes, that are suitable for viewers who have colour deficiencies.

Light, Adam, and Patrick J. Bartlein. "The End of the Rainbow? Color Schemes for Improved Data Graphics." *Eos, Transactions American Geophysical Union* 85, no. 40 (2004): 385. DOI: 10.1029/2004EO400002

Stephenson, David B. "Comment on 'Color Schemes for Improved Data Graphics', by A Light and P.J. Bartlein." *Eos, Transactions American Geophysical Union* 86, no. 20 (2005): 196. DOI: 10.1029/2005EO200005

Light, Adam, and Patrick J. Bartlein. "Reply to 'Comment on Color Schemes for Improved Data Graphics,' by A. Light and P.J. Bartlein'." *Eos, Transactions American Geophysical Union* 86, no. 20 (2005): 196–196. DOI: 10.1029/2005EO200006

## See Also

```
Other things related to colors: colormapGMT(), colormap(), oceColors9B(), oceColorsCDOM(),
oceColorsChlorophyll(), oceColorsClosure(), oceColorsDensity(), oceColorsFreesurface(),
oceColorsGebco(), oceColorsJet(), oceColorsOxygen(), oceColorsPAR(), oceColorsPalette(),
oceColorsSalinity(), oceColorsTemperature(), oceColorsTurbidity(), oceColorsTurbo(),
oceColorsTwo(), oceColorsVelocity(), oceColorsViridis(), oceColorsVorticity(), ocecolors
```
## Examples

library(oce)

```
# Example 1
imagep(volcano, col=oceColorsPhase(128),
       zlab="oceColorsPhase")
## Not run:
# Example 2 (requires the cmocean package)
imagep(volcano, col=cmocean::cmocean("matter"),
       zlab='cmocean::cmocean("matter")')
## End(Not run)
## Not run:
# Example 3 (requires the viridis package)
imagep(volcano, col=viridis::inferno,
       zlab='viridis::inferno')
## End(Not run)
```
<span id="page-327-0"></span>oceColorsSalinity *Create colors suitable for salinity fields*

# **Description**

Create a set of colors for displaying salinity values, based on the scheme devised by Thyng et al. (2016) and presented in a python package by Thyng (2019). The color specifications were transliterated from python to R on 2015-09-29, but have not been adjusted since, even though the python source has changed. This is to prevent breaking old oce code. To get the latest versions of these colours or other colours, use the **[cmocean](https://CRAN.R-project.org/package=cmocean)** R package (Thyng, Richards, and Krylov, 2019) directly, as is illustrated (with the "matter" scheme) in Example 2. Note that the **[cmocean](https://CRAN.R-project.org/package=cmocean)** core functions provide a way to select between various versions of the colour schemes. It is also worth considering the palettes provided by the **[viridis](https://CRAN.R-project.org/package=viridis)** package, as illustrated (with the "inferno" scheme) in Example 3.

#### Usage

```
oceColorsSalinity(n)
```
#### Arguments

n number of colors to create.

# Value

A vector of color specifications.

## Author(s)

Krysten M. Thyng (Python version), Dan Kelley (R transliteration)

## **References**

- Thyng, Kristen, Chad Greene, Robert Hetland, Heather Zimmerle, and Steven DiMarco. "True Colors of Oceanography: Guidelines for Effective and Accurate Colormap Selection." Oceanography 29, no. 3 (September 1, 2016): 9–13. [doi:10.5670/oceanog.2016.66](https://doi.org/10.5670/oceanog.2016.66)
- Thyng, Kristen. Kthyng/Cmocean. Python, 2019. https://github.com/kthyng/cmocean.
- Thyng, Kristen, Clark Richards, and Ivan Krylov. Cmocean: Beautiful Colour Maps for Oceanography (version 0.2), 2019. https://CRAN.R-project.org/package=cmocean.

The following references provide information on choosing colour schemes, that are suitable for viewers who have colour deficiencies.

Light, Adam, and Patrick J. Bartlein. "The End of the Rainbow? Color Schemes for Improved Data Graphics." *Eos, Transactions American Geophysical Union* 85, no. 40 (2004): 385. DOI: 10.1029/2004EO400002

Stephenson, David B. "Comment on 'Color Schemes for Improved Data Graphics', by A Light and P.J. Bartlein." *Eos, Transactions American Geophysical Union* 86, no. 20 (2005): 196. DOI: 10.1029/2005EO200005

Light, Adam, and Patrick J. Bartlein. "Reply to 'Comment on Color Schemes for Improved Data Graphics,' by A. Light and P.J. Bartlein'." *Eos, Transactions American Geophysical Union* 86, no. 20 (2005): 196–196. DOI: 10.1029/2005EO200006

# See Also

```
Other things related to colors: colormapGMT(), colormap(), oceColors9B(), oceColorsCDOM(),
oceColorsChlorophyll(), oceColorsClosure(), oceColorsDensity(), oceColorsFreesurface(),
oceColorsGebco(), oceColorsJet(), oceColorsOxygen(), oceColorsPAR(), oceColorsPalette(),
oceColorsPhase(), oceColorsTemperature(), oceColorsTurbidity(), oceColorsTurbo(), oceColorsTwo(),
oceColorsVelocity(), oceColorsViridis(), oceColorsVorticity(), ocecolors
```

```
library(oce)
```

```
# Example 1
imagep(volcano, col=oceColorsSalinity(128),
      zlab="oceColorsSalinity")
## Not run:
# Example 2 (requires the cmocean package)
imagep(volcano, col=cmocean::cmocean("matter"),
      zlab='cmocean::cmocean("matter")')
## End(Not run)
```

```
## Not run:
# Example 3 (requires the viridis package)
imagep(volcano, col=viridis::inferno,
       zlab='viridis::inferno')
## End(Not run)
```
<span id="page-329-0"></span>oceColorsTemperature *Create colors suitable for temperature fields*

#### Description

Create a set of colors for displaying temperature values, based on the scheme devised by Thyng et al. (2016) and presented in a python package by Thyng (2019). The color specifications were transliterated from python to R on 2015-09-29, but have not been adjusted since, even though the python source has changed. This is to prevent breaking old oce code. To get the latest versions of these colours or other colours, use the **[cmocean](https://CRAN.R-project.org/package=cmocean)** R package (Thyng, Richards, and Krylov, 2019) directly, as is illustrated (with the "matter" scheme) in Example 2. Note that the **[cmocean](https://CRAN.R-project.org/package=cmocean)** core functions provide a way to select between various versions of the colour schemes. It is also worth considering the palettes provided by the **[viridis](https://CRAN.R-project.org/package=viridis)** package, as illustrated (with the "inferno" scheme) in Example 3.

#### Usage

```
oceColorsTemperature(n)
```
#### Arguments

n number of colors to create.

#### Value

A vector of color specifications.

#### Author(s)

Krysten M. Thyng (Python version), Dan Kelley (R transliteration)

# References

- Thyng, Kristen, Chad Greene, Robert Hetland, Heather Zimmerle, and Steven DiMarco. "True Colors of Oceanography: Guidelines for Effective and Accurate Colormap Selection." Oceanography 29, no. 3 (September 1, 2016): 9–13. [doi:10.5670/oceanog.2016.66](https://doi.org/10.5670/oceanog.2016.66)
- Thyng, Kristen. Kthyng/Cmocean. Python, 2019. https://github.com/kthyng/cmocean.

#### oceColorsTurbidity 331

• Thyng, Kristen, Clark Richards, and Ivan Krylov. Cmocean: Beautiful Colour Maps for Oceanography (version 0.2), 2019. https://CRAN.R-project.org/package=cmocean.

The following references provide information on choosing colour schemes, that are suitable for viewers who have colour deficiencies.

Light, Adam, and Patrick J. Bartlein. "The End of the Rainbow? Color Schemes for Improved Data Graphics." *Eos, Transactions American Geophysical Union* 85, no. 40 (2004): 385. DOI: 10.1029/2004EO400002

Stephenson, David B. "Comment on 'Color Schemes for Improved Data Graphics', by A Light and P.J. Bartlein." *Eos, Transactions American Geophysical Union* 86, no. 20 (2005): 196. DOI: 10.1029/2005EO200005

Light, Adam, and Patrick J. Bartlein. "Reply to 'Comment on Color Schemes for Improved Data Graphics,' by A. Light and P.J. Bartlein'." *Eos, Transactions American Geophysical Union* 86, no. 20 (2005): 196–196. DOI: 10.1029/2005EO200006

## See Also

```
Other things related to colors: colormapGMT(), colormap(), oceColors9B(), oceColorsCDOM(),
oceColorsChlorophyll(), oceColorsClosure(), oceColorsDensity(), oceColorsFreesurface(),
oceColorsGebco(), oceColorsJet(), oceColorsOxygen(), oceColorsPAR(), oceColorsPalette(),
oceColorsPhase(), oceColorsSalinity(), oceColorsTurbidity(), oceColorsTurbo(), oceColorsTwo(),
oceColorsVelocity(), oceColorsViridis(), oceColorsVorticity(), ocecolors
```

```
library(oce)
```

```
# Example 1
imagep(volcano, col=oceColorsTemperature(128),
      zlab="oceColorsTemperature")
## Not run:
# Example 2 (requires the cmocean package)
imagep(volcano, col=cmocean::cmocean("matter"),
      zlab='cmocean::cmocean("matter")')
## End(Not run)
## Not run:
# Example 3 (requires the viridis package)
imagep(volcano, col=viridis::inferno,
      zlab='viridis::inferno')
```

```
## End(Not run)
```
Create a set of colors for displaying turbidity values, based on the scheme devised by Thyng et al. (2016) and presented in a python package by Thyng (2019). The color specifications were transliterated from python to R on 2015-09-29, but have not been adjusted since, even though the python source has changed. This is to prevent breaking old oce code. To get the latest versions of these colours or other colours, use the **[cmocean](https://CRAN.R-project.org/package=cmocean)** R package (Thyng, Richards, and Krylov, 2019) directly, as is illustrated (with the "matter" scheme) in Example 2. Note that the **[cmocean](https://CRAN.R-project.org/package=cmocean)** core functions provide a way to select between various versions of the colour schemes. It is also worth considering the palettes provided by the **[viridis](https://CRAN.R-project.org/package=viridis)** package, as illustrated (with the "inferno" scheme) in Example 3.

## Usage

oceColorsTurbidity(n)

## Arguments

n number of colors to create.

## Value

A vector of color specifications.

## Author(s)

Krysten M. Thyng (Python version), Dan Kelley (R transliteration)

#### References

- Thyng, Kristen, Chad Greene, Robert Hetland, Heather Zimmerle, and Steven DiMarco. "True Colors of Oceanography: Guidelines for Effective and Accurate Colormap Selection." Oceanography 29, no. 3 (September 1, 2016): 9–13. [doi:10.5670/oceanog.2016.66](https://doi.org/10.5670/oceanog.2016.66)
- Thyng, Kristen. Kthyng/Cmocean. Python, 2019. https://github.com/kthyng/cmocean.
- Thyng, Kristen, Clark Richards, and Ivan Krylov. Cmocean: Beautiful Colour Maps for Oceanography (version 0.2), 2019. https://CRAN.R-project.org/package=cmocean.

The following references provide information on choosing colour schemes, that are suitable for viewers who have colour deficiencies.

Light, Adam, and Patrick J. Bartlein. "The End of the Rainbow? Color Schemes for Improved Data Graphics." *Eos, Transactions American Geophysical Union* 85, no. 40 (2004): 385. DOI: 10.1029/2004EO400002

Stephenson, David B. "Comment on 'Color Schemes for Improved Data Graphics', by A Light and P.J. Bartlein." *Eos, Transactions American Geophysical Union* 86, no. 20 (2005): 196. DOI: 10.1029/2005EO200005

Light, Adam, and Patrick J. Bartlein. "Reply to 'Comment on Color Schemes for Improved Data Graphics,' by A. Light and P.J. Bartlein'." *Eos, Transactions American Geophysical Union* 86, no. 20 (2005): 196–196. DOI: 10.1029/2005EO200006

# oceColorsTurbo 333

# See Also

```
Other things related to colors: colormapGMT(), colormap(), oceColors9B(), oceColorsCDOM(),
oceColorsChlorophyll(), oceColorsClosure(), oceColorsDensity(), oceColorsFreesurface(),
oceColorsGebco(), oceColorsJet(), oceColorsOxygen(), oceColorsPAR(), oceColorsPalette(),
oceColorsPhase(), oceColorsSalinity(), oceColorsTemperature(), oceColorsTurbo(), oceColorsTwo(),
oceColorsVelocity(), oceColorsViridis(), oceColorsVorticity(), ocecolors
```
## Examples

library(oce)

```
# Example 1
imagep(volcano, col=oceColorsTurbidity(128),
       zlab="oceColorsTurbidity")
## Not run:
# Example 2 (requires the cmocean package)
imagep(volcano, col=cmocean::cmocean("matter"),
       zlab='cmocean::cmocean("matter")')
## End(Not run)
## Not run:
# Example 3 (requires the viridis package)
imagep(volcano, col=viridis::inferno,
       zlab='viridis::inferno')
## End(Not run)
```
<span id="page-332-0"></span>oceColorsTurbo *Create colors similar to the google turbo scheme*

#### Description

This uses the coefficients published (with Apache license) by google, as described by Mikhailo (2019).

### Usage

```
oceColorsTurbo(n)
```
#### **Arguments**

n number of colors to create.

# Author(s)

Dan Kelley

## References

Mikhailo, Anton. "Turbo, An Improved Rainbow Colormap for Visualization." Google AI (blog), August 20, 2019. https://ai.googleblog.com/2019/08/turbo-improved-rainbow-colormap-for.html

The following references provide information on choosing colour schemes, that are suitable for viewers who have colour deficiencies.

Light, Adam, and Patrick J. Bartlein. "The End of the Rainbow? Color Schemes for Improved Data Graphics." *Eos, Transactions American Geophysical Union* 85, no. 40 (2004): 385. DOI: 10.1029/2004EO400002

Stephenson, David B. "Comment on 'Color Schemes for Improved Data Graphics', by A Light and P.J. Bartlein." *Eos, Transactions American Geophysical Union* 86, no. 20 (2005): 196. DOI: 10.1029/2005EO200005

Light, Adam, and Patrick J. Bartlein. "Reply to 'Comment on Color Schemes for Improved Data Graphics,' by A. Light and P.J. Bartlein'." *Eos, Transactions American Geophysical Union* 86, no. 20 (2005): 196–196. DOI: 10.1029/2005EO200006

## See Also

Other things related to colors: [colormapGMT\(](#page-103-0)), [colormap\(](#page-98-0)), [oceColors9B\(](#page-311-0)), [oceColorsCDOM\(](#page-312-0)), [oceColorsChlorophyll\(](#page-313-0)), [oceColorsClosure\(](#page-315-0)), [oceColorsDensity\(](#page-316-0)), [oceColorsFreesurface\(](#page-318-0)), [oceColorsGebco\(](#page-319-0)), [oceColorsJet\(](#page-320-0)), [oceColorsOxygen\(](#page-321-0)), [oceColorsPAR\(](#page-324-0)), [oceColorsPalette\(](#page-323-0)), [oceColorsPhase\(](#page-325-0)), [oceColorsSalinity\(](#page-327-0)), [oceColorsTemperature\(](#page-329-0)), [oceColorsTurbidity\(](#page-330-0)), [oceColorsTwo\(](#page-333-0)), [oceColorsVelocity\(](#page-334-0)), [oceColorsViridis\(](#page-336-0)), [oceColorsVorticity\(](#page-337-0)), [ocecolors](#page-309-0)

#### Examples

```
library(oce)
imagep(volcano, col=oceColorsTurbo(128),
       zlab="oceColorsTurbo")
```
<span id="page-333-0"></span>oceColorsTwo *Create two-color palette*

## **Description**

Create colors ranging between two specified limits, with white in the middle.

#### Usage

```
oceColorsTwo(n, low = 2/3, high = 0, smax = 1, alpha = 1)
```
# oceColorsVelocity 335

#### **Arguments**

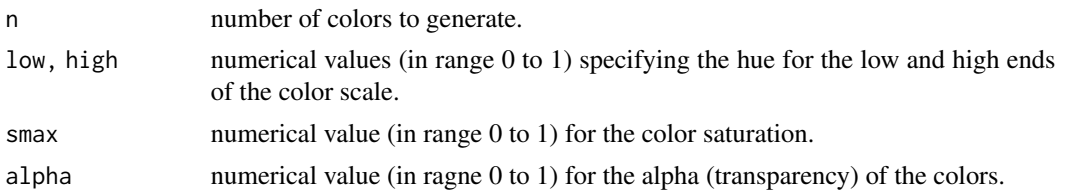

# See Also

```
Other things related to colors: colormapGMT(), colormap(), oceColors9B(), oceColorsCDOM(),
oceColorsChlorophyll(), oceColorsClosure(), oceColorsDensity(), oceColorsFreesurface(),
oceColorsGebco(), oceColorsJet(), oceColorsOxygen(), oceColorsPAR(), oceColorsPalette(),
oceColorsPhase(), oceColorsSalinity(), oceColorsTemperature(), oceColorsTurbidity(),
oceColorsTurbo(), oceColorsVelocity(), oceColorsViridis(), oceColorsVorticity(), ocecolors
```
# Examples

```
library(oce)
imagep(volcano-mean(range(volcano)), col=oceColorsTwo(128),
      zlim="symmetric", zlab="oceColorsTwo")
```
<span id="page-334-0"></span>oceColorsVelocity *Create colors suitable for velocity fields*

## Description

Create a set of colors for displaying velocity values, based on the scheme devised by Thyng et al. (2016) and presented in a python package by Thyng (2019). The color specifications were transliterated from python to R on 2015-09-29, but have not been adjusted since, even though the python source has changed. This is to prevent breaking old oce code. To get the latest versions of these colours or other colours, use the **[cmocean](https://CRAN.R-project.org/package=cmocean)** R package (Thyng, Richards, and Krylov, 2019) directly, as is illustrated (with the "matter" scheme) in Example 2. Note that the **[cmocean](https://CRAN.R-project.org/package=cmocean)** core functions provide a way to select between various versions of the colour schemes. It is also worth considering the palettes provided by the **[viridis](https://CRAN.R-project.org/package=viridis)** package, as illustrated (with the "inferno" scheme) in Example 3.

#### Usage

oceColorsVelocity(n)

## Arguments

n number of colors to create.

#### Value

A vector of color specifications.

#### Author(s)

Krysten M. Thyng (Python version), Dan Kelley (R transliteration)

#### References

- Thyng, Kristen, Chad Greene, Robert Hetland, Heather Zimmerle, and Steven DiMarco. "True Colors of Oceanography: Guidelines for Effective and Accurate Colormap Selection." Oceanography 29, no. 3 (September 1, 2016): 9–13. [doi:10.5670/oceanog.2016.66](https://doi.org/10.5670/oceanog.2016.66)
- Thyng, Kristen. Kthyng/Cmocean. Python, 2019. https://github.com/kthyng/cmocean.
- Thyng, Kristen, Clark Richards, and Ivan Krylov. Cmocean: Beautiful Colour Maps for Oceanography (version 0.2), 2019. https://CRAN.R-project.org/package=cmocean.

The following references provide information on choosing colour schemes, that are suitable for viewers who have colour deficiencies.

Light, Adam, and Patrick J. Bartlein. "The End of the Rainbow? Color Schemes for Improved Data Graphics." *Eos, Transactions American Geophysical Union* 85, no. 40 (2004): 385. DOI: 10.1029/2004EO400002

Stephenson, David B. "Comment on 'Color Schemes for Improved Data Graphics', by A Light and P.J. Bartlein." *Eos, Transactions American Geophysical Union* 86, no. 20 (2005): 196. DOI: 10.1029/2005EO200005

Light, Adam, and Patrick J. Bartlein. "Reply to 'Comment on Color Schemes for Improved Data Graphics,' by A. Light and P.J. Bartlein'." *Eos, Transactions American Geophysical Union* 86, no. 20 (2005): 196–196. DOI: 10.1029/2005EO200006

## See Also

```
Other things related to colors: colormapGMT(), colormap(), oceColors9B(), oceColorsCDOM(),
oceColorsChlorophyll(), oceColorsClosure(), oceColorsDensity(), oceColorsFreesurface(),
oceColorsGebco(), oceColorsJet(), oceColorsOxygen(), oceColorsPAR(), oceColorsPalette(),
oceColorsPhase(), oceColorsSalinity(), oceColorsTemperature(), oceColorsTurbidity(),
oceColorsTurbo(), oceColorsTwo(), oceColorsViridis(), oceColorsVorticity(), ocecolors
```

```
library(oce)
# Example 1
imagep(volcano, col=oceColorsVelocity(128),
       zlab="oceColorsVelocity")
## Not run:
# Example 2 (requires the cmocean package)
imagep(volcano, col=cmocean::cmocean("matter"),
       zlab='cmocean::cmocean("matter")')
## End(Not run)
## Not run:
# Example 3 (requires the viridis package)
imagep(volcano, col=viridis::inferno,
```

```
zlab='viridis::inferno')
```
## End(Not run)

<span id="page-336-0"></span>oceColorsViridis *Create colors similar to the matlab Viridis scheme*

#### Description

This is patterned on a matlab/python scheme that blends from yellow to blue in a way that is designed to reproduce well in black-and-white, and to be interpretable by those with certain forms of color blindness. See the references for notes about issues of colour blindness in computer graphics. An alternative to oceColors Viridis is provided in the **[viridis](https://CRAN.R-project.org/package=viridis)** package, as illustrated in Example 2.

#### Usage

oceColorsViridis(n)

#### Arguments

n number of colors to create.

#### Author(s)

Dan Kelley

## References

The following references provide information on choosing colour schemes, that are suitable for viewers who have colour deficiencies.

Light, Adam, and Patrick J. Bartlein. "The End of the Rainbow? Color Schemes for Improved Data Graphics." *Eos, Transactions American Geophysical Union* 85, no. 40 (2004): 385. DOI: 10.1029/2004EO400002

Stephenson, David B. "Comment on 'Color Schemes for Improved Data Graphics', by A Light and P.J. Bartlein." *Eos, Transactions American Geophysical Union* 86, no. 20 (2005): 196. DOI: 10.1029/2005EO200005

Light, Adam, and Patrick J. Bartlein. "Reply to 'Comment on Color Schemes for Improved Data Graphics,' by A. Light and P.J. Bartlein'." *Eos, Transactions American Geophysical Union* 86, no. 20 (2005): 196–196. DOI: 10.1029/2005EO200006

The following references provide information on choosing colour schemes, that are suitable for viewers who have colour deficiencies.

Light, Adam, and Patrick J. Bartlein. "The End of the Rainbow? Color Schemes for Improved Data Graphics." *Eos, Transactions American Geophysical Union* 85, no. 40 (2004): 385. DOI: 10.1029/2004EO400002

Stephenson, David B. "Comment on 'Color Schemes for Improved Data Graphics', by A Light and P.J. Bartlein." *Eos, Transactions American Geophysical Union* 86, no. 20 (2005): 196. DOI: 10.1029/2005EO200005

Light, Adam, and Patrick J. Bartlein. "Reply to 'Comment on Color Schemes for Improved Data Graphics,' by A. Light and P.J. Bartlein'." *Eos, Transactions American Geophysical Union* 86, no. 20 (2005): 196–196. DOI: 10.1029/2005EO200006

## See Also

```
Other things related to colors: colormapGMT(), colormap(), oceColors9B(), oceColorsCDOM(),
oceColorsChlorophyll(), oceColorsClosure(), oceColorsDensity(), oceColorsFreesurface(),
oceColorsGebco(), oceColorsJet(), oceColorsOxygen(), oceColorsPAR(), oceColorsPalette(),
oceColorsPhase(), oceColorsSalinity(), oceColorsTemperature(), oceColorsTurbidity(),
oceColorsTurbo(), oceColorsTwo(), oceColorsVelocity(), oceColorsVorticity(), ocecolors
```
## Examples

```
library(oce)
# Example 1: oceColorsViridis
imagep(volcano, col=oceColorsViridis(128),
       zlab="oceColorsViridis")
# Example 2: viridis::viridis
## Not run:
imagep(volcano, col=viridis::viridis,
       zlab="viridis::viridis")
## End(Not run)
```
<span id="page-337-0"></span>oceColorsVorticity *Create colors suitable for vorticity fields*

## Description

Create a set of colors for displaying vorticity values, based on the scheme devised by Thyng et al. (2016) and presented in a python package by Thyng (2019). The color specifications were transliterated from python to R on 2015-09-29, but have not been adjusted since, even though the python source has changed. This is to prevent breaking old oce code. To get the latest versions of these colours or other colours, use the **[cmocean](https://CRAN.R-project.org/package=cmocean)** R package (Thyng, Richards, and Krylov, 2019) directly, as is illustrated (with the "matter" scheme) in Example 2. Note that the **[cmocean](https://CRAN.R-project.org/package=cmocean)** core functions provide a way to select between various versions of the colour schemes. It is also worth considering the palettes provided by the **[viridis](https://CRAN.R-project.org/package=viridis)** package, as illustrated (with the "inferno" scheme) in Example 3.

## Usage

```
oceColorsVorticity(n)
```
#### Arguments

n number of colors to create.

# Value

A vector of color specifications.

## Author(s)

Krysten M. Thyng (Python version), Dan Kelley (R transliteration)

## **References**

- Thyng, Kristen, Chad Greene, Robert Hetland, Heather Zimmerle, and Steven DiMarco. "True Colors of Oceanography: Guidelines for Effective and Accurate Colormap Selection." Oceanography 29, no. 3 (September 1, 2016): 9–13. [doi:10.5670/oceanog.2016.66](https://doi.org/10.5670/oceanog.2016.66)
- Thyng, Kristen. Kthyng/Cmocean. Python, 2019. https://github.com/kthyng/cmocean.
- Thyng, Kristen, Clark Richards, and Ivan Krylov. Cmocean: Beautiful Colour Maps for Oceanography (version 0.2), 2019. https://CRAN.R-project.org/package=cmocean.

The following references provide information on choosing colour schemes, that are suitable for viewers who have colour deficiencies.

Light, Adam, and Patrick J. Bartlein. "The End of the Rainbow? Color Schemes for Improved Data Graphics." *Eos, Transactions American Geophysical Union* 85, no. 40 (2004): 385. DOI: 10.1029/2004EO400002

Stephenson, David B. "Comment on 'Color Schemes for Improved Data Graphics', by A Light and P.J. Bartlein." *Eos, Transactions American Geophysical Union* 86, no. 20 (2005): 196. DOI: 10.1029/2005EO200005

Light, Adam, and Patrick J. Bartlein. "Reply to 'Comment on Color Schemes for Improved Data Graphics,' by A. Light and P.J. Bartlein'." *Eos, Transactions American Geophysical Union* 86, no. 20 (2005): 196–196. DOI: 10.1029/2005EO200006

# See Also

```
Other things related to colors: colormapGMT(), colormap(), oceColors9B(), oceColorsCDOM(),
oceColorsChlorophyll(), oceColorsClosure(), oceColorsDensity(), oceColorsFreesurface(),
oceColorsGebco(), oceColorsJet(), oceColorsOxygen(), oceColorsPAR(), oceColorsPalette(),
oceColorsPhase(), oceColorsSalinity(), oceColorsTemperature(), oceColorsTurbidity(),
oceColorsTurbo(), oceColorsTwo(), oceColorsVelocity(), oceColorsViridis(), ocecolors
```

```
library(oce)
```

```
# Example 1
imagep(volcano, col=oceColorsVorticity(128),
      zlab="oceColorsVorticity")
## Not run:
# Example 2 (requires the cmocean package)
imagep(volcano, col=cmocean::cmocean("matter"),
      zlab='cmocean::cmocean("matter")')
## End(Not run)
```

```
## Not run:
# Example 3 (requires the viridis package)
imagep(volcano, col=viridis::inferno,
       zlab='viridis::inferno')
## End(Not run)
```
oceConvolve *Convolve two time series*

## Description

Convolve two time series, using a backward-looking method. This function provides a straightforward convolution, which may be useful to those who prefer not to use [convolve\(\)](#page-0-0) and filter in the stats package.

#### Usage

oceConvolve(x, f, end = 2)

# Arguments

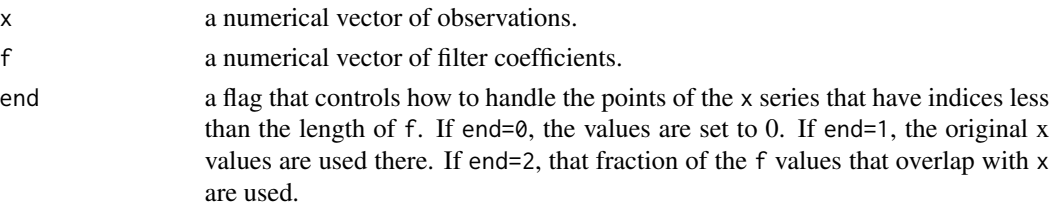

# Value

A vector of the convolution output.

#### Author(s)

Dan Kelley

```
library(oce)
t < -0:1027n \leftarrow length(t)signal <- ifelse(sin(t * 2 * pi / 128) > 0, 1, 0)
tau <-10filter <- exp(-seq(5*tau, 0) / tau)
filter <- filter / sum(filter)
observation <- oce.convolve(signal, filter)
plot(t, signal, type='l')
lines(t, observation, lty='dotted')
```
Create a coordinate reference string (CRS), suitable for use as a projection argument to [mapPlot\(\)](#page-269-0) or [plot,coastline-method\(\)](#page-0-0).

#### Usage

oceCRS(region)

## **Arguments**

region character string indicating the region. This must be in the following list (or a string that matches to just one entry, with [pmatch\(\)](#page-0-0)): "North Atlantic", "South Atlantic", "Atlantic", "North Pacific", "South Pacific", "Pacific", "Arctic", and "Antarctic".

#### Value

string contain a CRS, which can be used as projection in [mapPlot\(\)](#page-269-0).

#### Caution

This is a preliminary version of this function, with the results being very likely to change through the autumn of 2016, guided by real-world usage.

## Author(s)

Dan Kelley

## See Also

```
Other functions related to maps: formatPosition(), lonlat2map(), lonlat2utm(), map2lonlat(),
mapArrows(), mapAxis(), mapContour(), mapCoordinateSystem(), mapDirectionField(), mapGrid(),
mapImage(), mapLines(), mapLocator(), mapLongitudeLatitudeXY(), mapPlot(), mapPoints(),
mapPolygon(), mapScalebar(), mapText(), mapTissot(), shiftLongitude(), usrLonLat(),
utm2lonlat()
```

```
library(oce)
data(coastlineWorld)
par(mar=c(2, 2, 1, 1))
plot(coastlineWorld, projection=oceCRS("Atlantic"), span=12000)
plot(coastlineWorld, projection=oceCRS("North Atlantic"), span=8000)
plot(coastlineWorld, projection=oceCRS("South Atlantic"), span=8000)
```

```
plot(coastlineWorld, projection=oceCRS("Arctic"), span=4000)
plot(coastlineWorld, projection=oceCRS("Antarctic"), span=10000)
# Avoid ugly horizontal lines, an artifact of longitude shifting.
# Note: we cannot fill the land once we shift, either.
pacific <- coastlineCut(coastlineWorld, -180)
plot(pacific, proj=oceCRS("Pacific"), span=15000, col=NULL)
plot(pacific, proj=oceCRS("North Pacific"), span=12000, col=NULL)
plot(pacific, proj=oceCRS("South Pacific"), span=12000, col=NULL)
```
## oceDebug *Print a debugging message*

# Description

Print an indented debugging message. Many oce functions decrease the debug level by 1 when they call other functions, so the effect is a nesting, with more space for deeper function level.

## Usage

```
oceDebug(debug = 0, \ldots, style = "plain", unindent = 0, sep = "")
```
#### Arguments

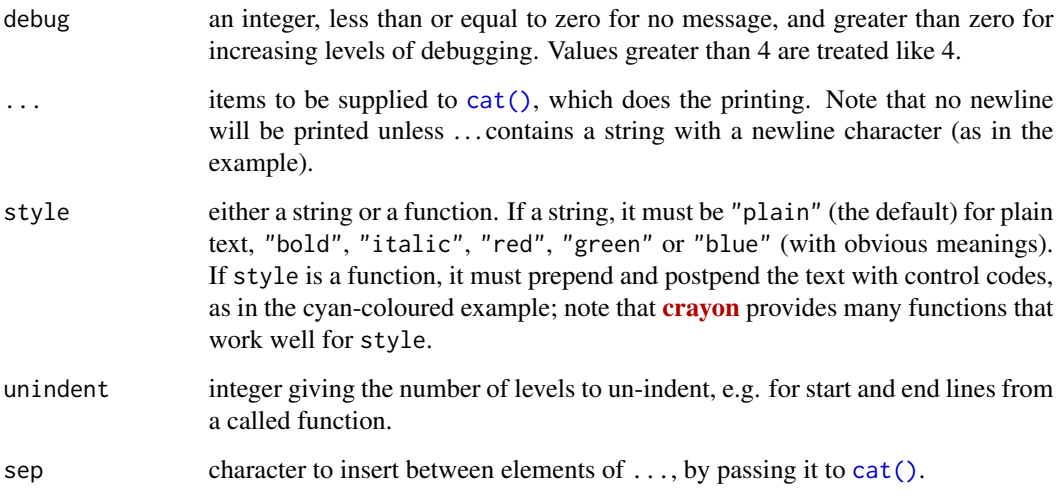

## Author(s)

Dan Kelley

# oceDeleteData 343

#### Examples

```
oceDebug(debug=1, "Example", 1, "Plain text")
oceDebug(debug=1, "Example", 2, "Bold", style="bold")
oceDebug(debug=1, "Example", 3, "Italic", style="italic")
oceDebug(debug=1, "Example", 4, "Red", style="red")
oceDebug(debug=1, "Example", 5, "Green", style="green")
oceDebug(debug=1, "Example", 6, "Blue", style="blue")
mycyan <- function(...) paste("\033[36m", paste(..., sep=" "), "\033[0m", sep="")
oceDebug(debug=1, "Example", 7, "User-set cyan", style=mycyan)
```

```
oceDeleteData Delete Something in an oce data Slot
```
## Description

Return a copy of the supplied object that lacks the named element in its data slot, and that has a note about the deletion in its processing log.

## Usage

oceDeleteData(object, name)

#### Arguments

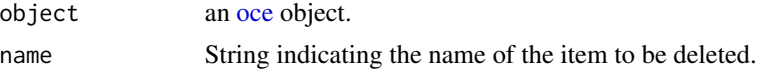

## Author(s)

Dan Kelley

# See Also

Other things related to the data slot: [oceGetData\(](#page-346-0)), [oceRenameData\(](#page-350-0)), [oceSetData\(](#page-352-0))

<span id="page-342-1"></span>oceDeleteMetadata *Delete Something in an oce metadata Slot*

#### **Description**

Return a copy of the supplied object that lacks the named element in its metadata slot, and that has a note about the deletion in its processing log.

### Usage

```
oceDeleteMetadata(object, name)
```
344 oceEdit

# Arguments

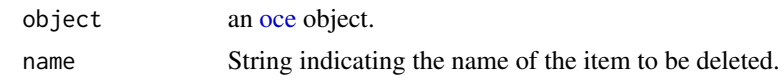

# Author(s)

Dan Kelley

# See Also

Other things related to the metadata slot: [oceGetMetadata\(](#page-346-1)), [oceRenameMetadata\(](#page-351-0)), [oceSetMetadata\(](#page-354-0))

<span id="page-343-0"></span>oceEdit *Edit an Oce Object*

# Description

Edit an element of an oce object, inserting a note in the processing log of the returned object.

# Usage

```
oceEdit(
 x,
 item,
 value,
 action,
 reason = ",
 person = ",
 debug = getOption("oceDebug")
)
```
# Arguments

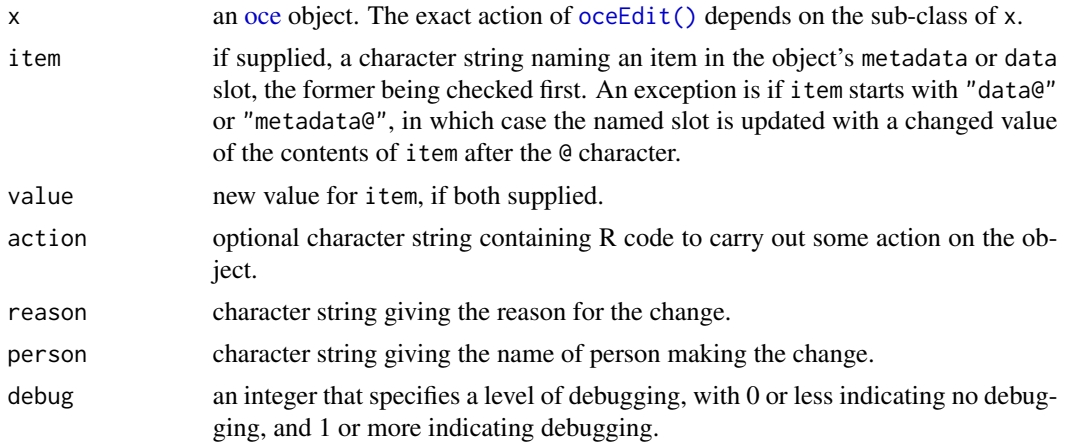

#### oceFilter 345

# Details

There are several ways to use this function.

- 1. If both an item and value are supplied, then either the object's metadata or data slot may be altered. There are two ways in which this can be done.
	- Case 1A. If the item string does not contain an @ character, then the metadata slot is examined for an entry named item, and that is modified if so. Alternatively, if item is found in metadata, then that value is modified. However, if item is not found in either metadata or data, then an error is reported (see 1B for how to add something that does not yet exist).
	- Case 1B. If the item string contains the @ character, then the text to the left of that character must be either "metadata" or "data", and it names the slot in which the change is done. In contrast with case 1A, this will *create* a new item, if it is not already in existence.
- 2. If item and value are not supplied, then action must be supplied. This is a character string specifying some action to be performed on the object, e.g. a manipulation of a column. The action must refer to the object as x; see Examples.

In any case, a log entry is stored in the object, to document the change. Indeed, this is the main benefit to using this function, instead of altering the object directly. The log entry will be most useful if it contains a brief note on the reason for the change, and the name of the person doing the work.

## Value

A [oce](#page-295-0) object, altered appropriately, and with a log item indicating the nature of the alteration.

## Author(s)

Dan Kelley

## Examples

```
library(oce)
data(ctd)
ctd2 <- oceEdit(ctd, item="latitude", value=47.8879,
               reason="illustration", person="Dan Kelley")
ctd3 <- oceEdit(ctd,action="x@data$pressure<-x@data$pressure-1")
```

```
oceFilter Filter a Time Series
```
## Description

Filter a time-series, possibly recursively

### Usage

 $oceFilter(x, a = 1, b, zero. phase = FALSE)$ 

#### Arguments

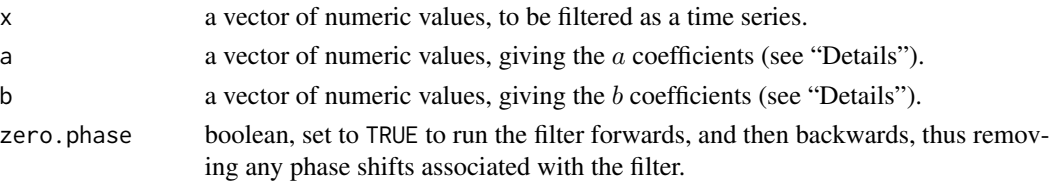

#### Details

The filter is defined as e.g.  $y[i] = b[1] * x[i] + b[2] * x[i-1] + b[3] * x[i-2] + ... - a[2] * y[i-1] - b[3] * x[i-1] + b[4] * x[i-1]$  $a[3] * y[i-2] - a[4] * y[i-3] - \dots$ , where some of the illustrated terms will be omitted if the lengths of a and b are too small, and terms are dropped at the start of the time series where the index on x would be less than 1.

By contrast with the [filter\(\)](#page-0-0) function of R, oce.filter lacks the option to do a circular filter. As a consequence, oceFilter introduces a phase lag. One way to remove this lag is to run the filter forwards and then backwards, as in the "Examples". However, the result is still problematic, in the sense that applying it in the reverse order would yield a different result. (Matlab's filtfilt shares this problem.)

## Value

A numeric vector of the filtered results, y, as denoted in "Details".

#### Note

The first value in the a vector is ignored, and if length(a) equals 1, a non-recursive filter results.

## Author(s)

Dan Kelley

```
library(oce)
par(mar=c(4, 4, 1, 1))
b \leq rep(1, 5)/5a \leq 1x \le - seq(0, 10)
y \le - ifelse(x == 5, 1, 0)
f1 \leq oceFilter(y, a, b)
plot(x, y, y)im=c(-0, 1.5), pch="o", type='b')
points(x, f1, pch="x", col="red")
# remove the phase lag
f2 <- oceFilter(y, a, b, TRUE)
points(x, f2, pch="+", col="blue")
legend("topleft", col=c("black","red","blue"), pch=c("o","x","+"),
       legend=c("data","normal filter", "zero-phase filter"))
mtext("note that normal filter rolls off at end")
```
<span id="page-346-0"></span>

In contrast to the various  $[$  [ functions, this is guaranteed to look only within the data slot. If the named item is not found, NULL is returned.

# Usage

oceGetData(object, name)

# Arguments

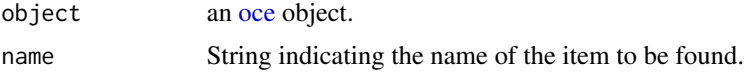

# Author(s)

Dan Kelley

# See Also

Other things related to the data slot: [oceDeleteData\(](#page-342-0)), [oceRenameData\(](#page-350-0)), [oceSetData\(](#page-352-0))

<span id="page-346-1"></span>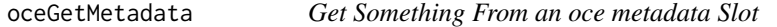

# Description

In contrast to the various  $[\![$  functions, this is guaranteed to look only within the metadata slot. If the named item is not found, NULL is returned.

#### Usage

```
oceGetMetadata(object, name)
```
# Arguments

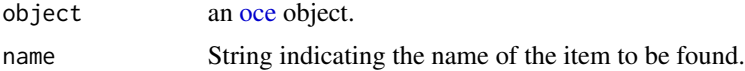

# Author(s)

Dan Kelley

# See Also

Other things related to the metadata slot: [oceDeleteMetadata\(](#page-342-1)), [oceRenameMetadata\(](#page-351-0)), [oceSetMetadata\(](#page-354-0))

oceMagic *Find the Type of an Oceanographic Data File*

#### Description

oceMagic tries to infer the file type, based on the data within the file, the file name, or a combination of the two.

## Usage

```
oceMagic(file, encoding = "latin1", debug = getOption("oceDebug"))
```
# Arguments

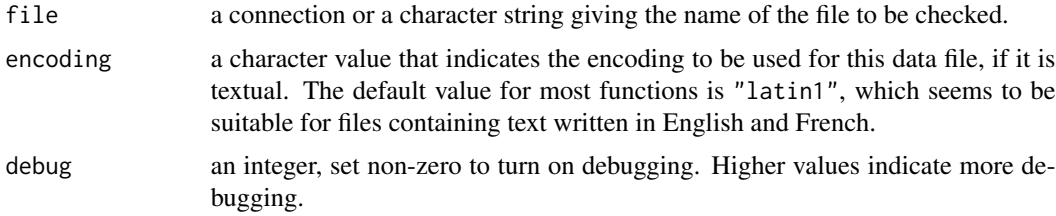

## Details

oceMagic was previously called oce.magic, but that alias was removed in version 0.9.24; see [oce](#page-296-0)[defunct.](#page-296-0)

## Value

A character string indicating the file type, or "unknown", if the type cannot be determined. If the result contains "/" characters, these separate a list describing the file type, with the first element being the general type, the second element being the manufacturer, and the third element being the manufacturer's name for the instrument. For example, "adp/nortek/aquadopp" indicates a acoustic-doppler profiler made by NorTek, of the model type called Aquadopp.

# Author(s)

Dan Kelley

# See Also

This is used mainly by [read.oce\(\)](#page-546-0).

<span id="page-348-0"></span>oceNames2whpNames *Translate Oce Data Names to WHP Data Names*

#### Description

Translate oce-style names to WOCE names, using [gsub\(\)](#page-0-0) to match patterns. For example, the pattern "oxygen" is taken to mean "CTDOXY".

#### Usage

oceNames2whpNames(names)

#### Arguments

names vector of strings holding oce-style names.

#### Value

vector of strings holding WHP-style names.

#### Author(s)

Dan Kelley

# References

Several online sources list WHP names. An example is https://cchdo.github.io/hdo-assets/documentation/manuals

## See Also

Other things related to ctd data: [CTD\\_BCD2014666\\_008\\_1\\_DN.ODF.gz](#page-127-0), [\[\[,ctd-method](#page-0-0), [\[\[<-,ctd-method](#page-0-0), [as.ctd\(](#page-47-0)), [cnvName2oceName\(](#page-90-0)), [ctd-class](#page-113-0), [ctd.cnv](#page-115-0), [ctdDecimate\(](#page-116-0)), [ctdFindProfiles\(](#page-118-0)), [ctdRaw](#page-121-0), [ctdRepair\(](#page-122-0)), [ctdTrim\(](#page-123-0)), [ctd\\_aml.csv](#page-127-1), [ctd](#page-112-0), [d200321-001.ctd](#page-131-0), [d201211\\_0011.cnv](#page-131-1), [handleFlags,ctd-method](#page-0-0), [initialize,ctd-method](#page-0-0), [initializeFlagScheme,ctd-method](#page-0-0), [oceUnits2whpUnits\(](#page-356-0)), [plot,ctd-method](#page-0-0), [plotProfile\(](#page-427-0)), [plotScan\(](#page-431-0)), [plotTS\(](#page-435-0)), [read.ctd.aml\(](#page-515-0)), [read.ctd.itp\(](#page-517-0)), [read.ctd.odf\(](#page-519-0)), [read.ctd.odv\(](#page-522-0)), [read.ctd.sbe\(](#page-524-0)), [read.ctd.ssda\(](#page-529-0)), [read.ctd.woce.other\(](#page-532-0)), [read.ctd.woce\(](#page-530-0)), [read.ctd\(](#page-513-0)), [setFlags,ctd-method](#page-0-0), [subset,ctd-method](#page-0-0), [summary,ctd-method](#page-0-0), [woceNames2oceNames\(](#page-731-0)), [woceUnit2oceUnit\(](#page-732-0)), [write.ctd\(](#page-733-0))

Other functions that interpret variable names and units from headers: [ODFNames2oceNames\(](#page-360-0)), [cnvName2oceName\(](#page-90-0)), [oceUnits2whpUnits\(](#page-356-0)), [unitFromStringRsk\(](#page-718-0)), [unitFromString\(](#page-717-0)), [woceNames2oceNames\(](#page-731-0)), [woceUnit2oceUnit\(](#page-732-0))

An extended version of [pmatch\(\)](#page-0-0) that allows x to be numeric or string-based. As with [pmatch\(\)](#page-0-0), partial string matches are handled. This is a wrapper that is useful mainly for which arguments to plotting functions.

#### Usage

```
ocePmatch(x, table, nomatch = NA_integer_, duplicates.ok = FALSE)
```
## Arguments

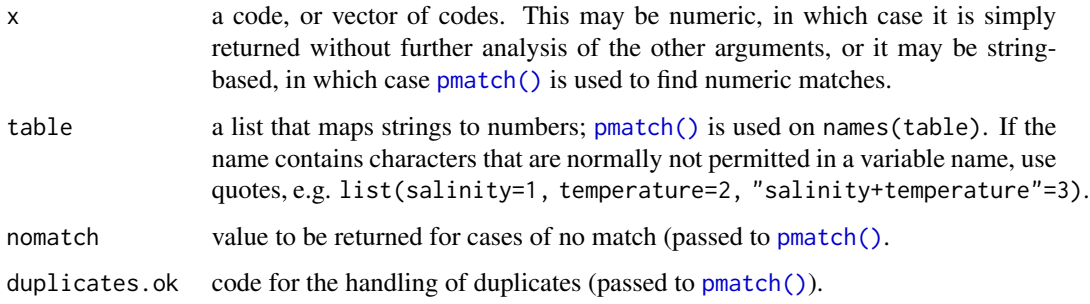

# Value

A number, or vector of numbers, corresponding to the matches. Non-matches are indicated with NA values, or whatever value is given by the NA argument.

#### Author(s)

Dan Kelley

#### See Also

Since [pmatch\(\)](#page-0-0) is used for the actual matching, its documentation should be consulted.

```
library(oce)
oce.pmatch(c("s", "at", "te"), list(salinity=1, temperature=3.1))
```
This function is used to isolate other oce functions from changes to the map-projection functions that are done in the *[sf](https://CRAN.R-project.org/package=sf)* package. (Until 2020 December, the **[rgdal](https://CRAN.R-project.org/package=rgdal)** package was used, after a year of tests ensuring that the results of the two packages were the same.)

## Usage

```
oceProject(xy, proj, inv = FALSE, debug = getOption("oceDebug"))
```
# Arguments

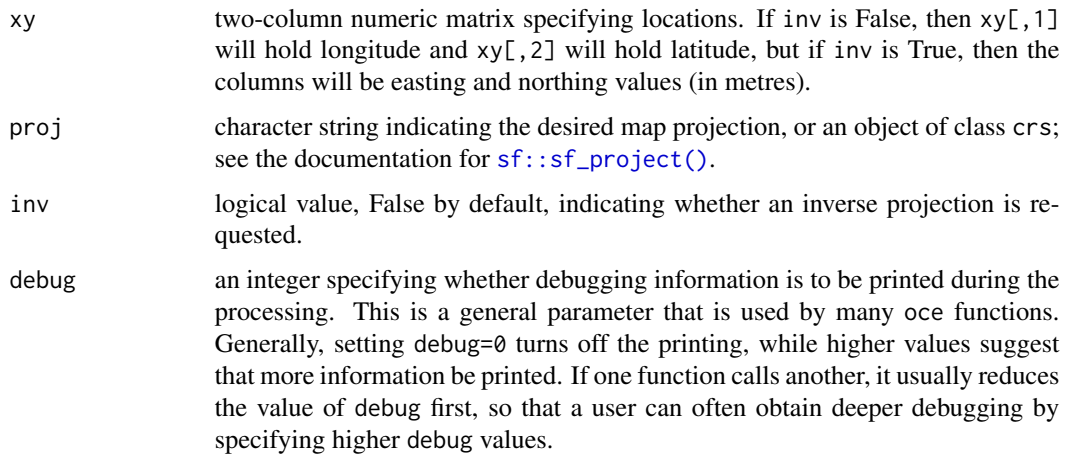

# Value

A two-column matrix, with first column holding either longitude or x, and second column holding either latitude or y.

<span id="page-350-0"></span>oceRenameData *Rename Something in an oce data Slot*

## Description

Rename an item within the data slot of an [oce](#page-295-0) object, also changing dataNamesOriginal in the metadata slot, so that the [[ accessor will still work with the original name that was stored in the data.

## Usage

oceRenameData(object, old, new, note = "")

## Arguments

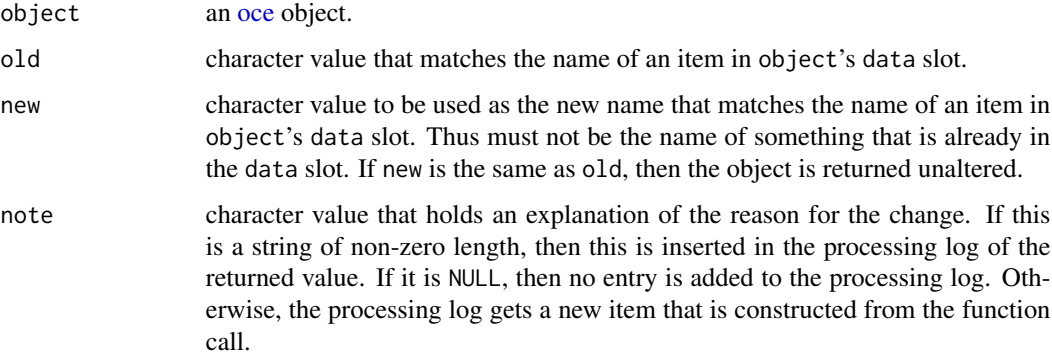

# Author(s)

Dan Kelley

# See Also

Other things related to the data slot: [oceDeleteData\(](#page-342-0)), [oceGetData\(](#page-346-0)), [oceSetData\(](#page-352-0))

# Examples

```
library(oce)
data(ctd)
CTD <- oceRenameData(ctd, "salinity", "SALT")
stopifnot(all.equal(ctd[["salinity"]], CTD[["SALT"]]))
stopifnot(all.equal(ctd[["sal00"]], CTD[["SALT"]]))
```
<span id="page-351-0"></span>oceRenameMetadata *Rename Something in an oce metadata Slot*

## Description

Rename an item within the metadata slot of an [oce](#page-295-0) object.

## Usage

```
oceRenameMetadata(object, old, new, note = "")
```
#### oceSetData 353

# Arguments

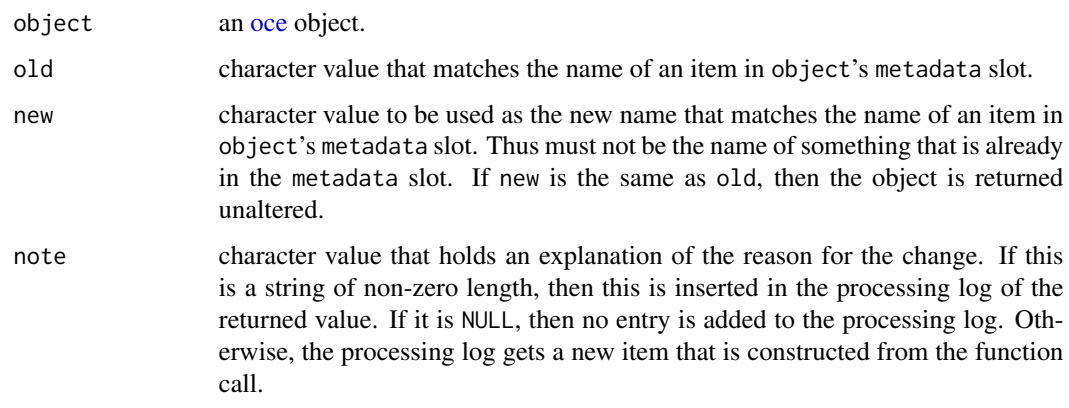

# Author(s)

Dan Kelley

## See Also

Other things related to the metadata slot: [oceDeleteMetadata\(](#page-342-1)), [oceGetMetadata\(](#page-346-1)), [oceSetMetadata\(](#page-354-0))

<span id="page-352-0"></span>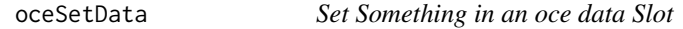

# Description

Create a copy of an object in which some element of its data slot has been altered, or added.

# Usage

```
oceSetData(object, name, value, unit, originalName, note = "")
```
# Arguments

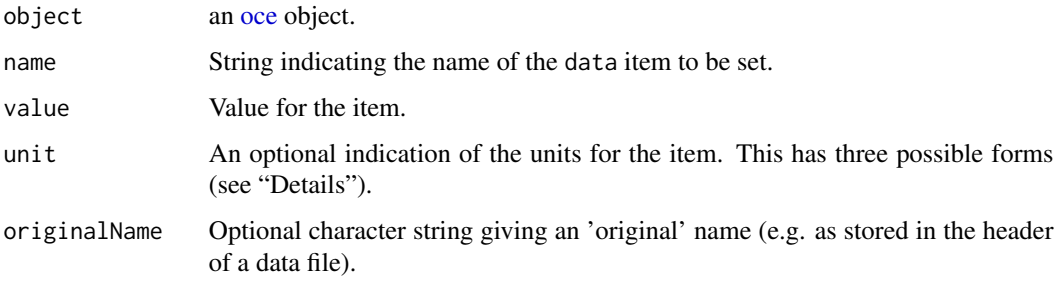

note Either empty (the default), a character string, or NULL, to control additions made to the processing log of the return value. If note="" then the an entry is created based on deparsing the function call. If note is a non-empty string, then that string gets added added to the processing log. Finally, if note=NULL, then nothing is added to the processing log. This last form is useful in cases where oceSetData is to be called many times in succession, resulting in an overly verbose processing log; in such cases, it might help to add a note by e.g. processingLog(a) <- "QC (memo dek-2018-01/31)"

# Details

The trickiest argument to set is the unit. There are three possibilities for this:

- 1. unit is a named or unnamed [list\(\)](#page-0-0) that contains two items. If the list is named, the names must be unit and scale. If the list is unnamed, the stated names are assigned to the items, in the stated order. Either way, the unit item must be an [expression\(\)](#page-0-0) that specifies the unit, and the scale item must be a string that describes the scale. For example, modern temperatures have unit=list(unit=expression(degree\*C), scale="ITS-90").
- 2. unit is an [expression\(\)](#page-0-0) giving the unit as above. In this case, the scale will be set to "".
- 3. unit is a character string that is converted into an expression with [parse](#page-0-0)(text=unit), and the scale set to "".

# Value

An [oce](#page-295-0) object, the data slot of which has been altered either by adding a new item or modifying an existing item.

#### Author(s)

Dan Kelley

#### See Also

Other things related to the data slot: [oceDeleteData\(](#page-342-0)), [oceGetData\(](#page-346-0)), [oceRenameData\(](#page-350-0))

```
data(ctd)
Tf <- swTFreeze(ctd)
ctd <- oceSetData(ctd, "freezing", Tf,
   unit=list(unit=expression(degree*C), scale="ITS-90"))
plotProfile(ctd, "freezing")
```
<span id="page-354-0"></span>

Create a copy of an object in which some element of its metadata slot has been altered, or added.

#### Usage

oceSetMetadata(object, name, value, note = "")

# Arguments

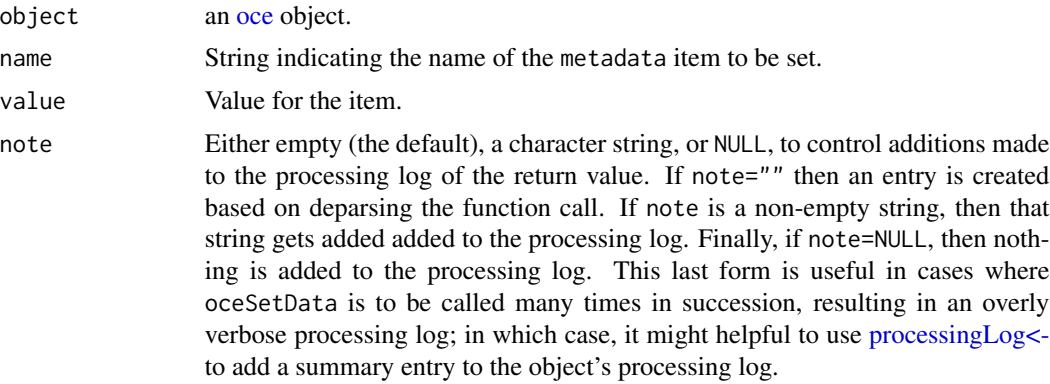

# Value

An [oce](#page-295-0) object, the metadata slot of which has been altered either by adding a new item or modifying an existing item.

#### Author(s)

Dan Kelley

## See Also

Other things related to the metadata slot: [oceDeleteMetadata\(](#page-342-1)), [oceGetMetadata\(](#page-346-1)), [oceRenameMetadata\(](#page-351-0))

```
# Add an estimate of MLD (mixed layer depth) to a ctd object
library(oce)
data(ctd)
ctdWithMLD <- oceSetMetadata(ctd, "MLD", 3)
ctdWithMLD[["MLD"]] # 3
```
Each data element is smoothed as a timeseries. For ADP data, this is done along time, not distance. Time vectors, if any, are not smoothed. A good use of oce.smooth is for despiking noisy data.

#### Usage

oceSmooth(x, ...)

#### Arguments

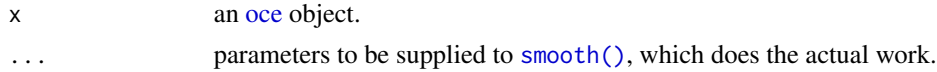

## Value

An [oce](#page-295-0) object that has been smoothed appropriately.

## Author(s)

Dan Kelley

# See Also

The work is done with [smooth\(\)](#page-0-0), and the ... arguments are handed to it directly by oce. smooth.

# Examples

```
library(oce)
data(ctd)
d <- oce.smooth(ctd)
plot(d)
```
oceSpectrum *Wrapper to give normalized spectrum*

#### Description

This is a wrapper around the R [spectrum\(\)](#page-0-0) function, which returns spectral values that are adjusted so that the integral of those values equals the variance of the input x.

### Usage

oceSpectrum(x, ...)

## Arguments

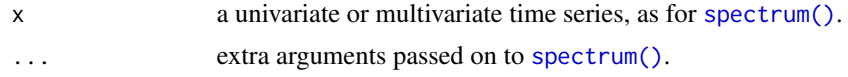

## Value

A spectrum that has values that integrate to the variance.

#### Author(s)

Dan Kelley

#### See Also

[spectrum\(\)](#page-0-0).

# Examples

```
x < - rnorm(1e3)
s <- spectrum(x, plot=FALSE)
ss <- oce.spectrum(x, plot=FALSE)
cat("variance of x=" , var(x), "\\n")cat("integral of spectrum=", sum(s$spec)*diff(s$freq[1:2]), "\n")
cat("integral of oce.spectrum=", sum(ss$spec)*diff(ss$freq[1:2]), "\n")
```
<span id="page-356-0"></span>oceUnits2whpUnits *Translate oce unit to WHP unit*

# Description

Translate oce units to WHP-style strings, to match patterns.

#### Usage

oceUnits2whpUnits(units, scales)

# Arguments

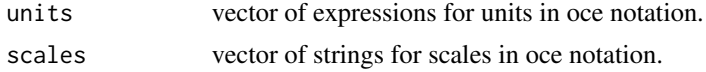

# Value

vector of strings holding WOCE-style names.

# Author(s)

Dan Kelley

358 odf-class

## References

Several online sources list WOCE names. An example is https://cchdo.github.io/hdo-assets/documentation/manua

## See Also

Other things related to ctd data: [CTD\\_BCD2014666\\_008\\_1\\_DN.ODF.gz](#page-127-0), [\[\[,ctd-method](#page-0-0), [\[\[<-,ctd-method](#page-0-0), [as.ctd\(](#page-47-0)), [cnvName2oceName\(](#page-90-0)), [ctd-class](#page-113-0), [ctd.cnv](#page-115-0), [ctdDecimate\(](#page-116-0)), [ctdFindProfiles\(](#page-118-0)), [ctdRaw](#page-121-0), [ctdRepair\(](#page-122-0)), [ctdTrim\(](#page-123-0)), [ctd\\_aml.csv](#page-127-1), [ctd](#page-112-0), [d200321-001.ctd](#page-131-0), [d201211\\_0011.cnv](#page-131-1), handleFlags, ctd-method, [initialize,ctd-method](#page-0-0), [initializeFlagScheme,ctd-method](#page-0-0), [oceNames2whpNames\(](#page-348-0)), [plot,ctd-method](#page-0-0), [plotProfile\(](#page-427-0)), [plotScan\(](#page-431-0)), [plotTS\(](#page-435-0)), [read.ctd.aml\(](#page-515-0)), [read.ctd.itp\(](#page-517-0)), [read.ctd.odf\(](#page-519-0)), [read.ctd.odv\(](#page-522-0)), [read.ctd.sbe\(](#page-524-0)), [read.ctd.ssda\(](#page-529-0)), [read.ctd.woce.other\(](#page-532-0)), [read.ctd.woce\(](#page-530-0)), [read.ctd\(](#page-513-0)), [setFlags,ctd-method](#page-0-0), [subset,ctd-method](#page-0-0), [summary,ctd-method](#page-0-0), [woceNames2oceNames\(](#page-731-0)), [woceUnit2oceUnit\(](#page-732-0)), [write.ctd\(](#page-733-0))

Other functions that interpret variable names and units from headers: [ODFNames2oceNames\(](#page-360-0)), [cnvName2oceName\(](#page-90-0)), [oceNames2whpNames\(](#page-348-0)), [unitFromStringRsk\(](#page-718-0)), [unitFromString\(](#page-717-0)), [woceNames2oceNames\(](#page-731-0)), [woceUnit2oceUnit\(](#page-732-0))

<span id="page-357-0"></span>odf-class *Class to Store ODF Data*

### Description

This class is for data stored in a format used at Canadian Department of Fisheries and Oceans laboratories. It is somewhat similar to the [bremen](#page-86-0) class, in the sense that it does not apply just to a particular instrument.

#### **Slots**

- data As with all oce objects, the data slot for odf objects is a [list](#page-0-0) containing the main data for the object.
- metadata As with all oce objects, the metadata slot for odf objects is a [list](#page-0-0) containing information about the data or about the object itself.
- processingLog As with all oce objects, the processingLog slot for odf objects is a [list](#page-0-0) with entries describing the creation and evolution of the object. The contents are updated by various oce functions to keep a record of processing steps. Object summaries and [processingLogShow\(\)](#page-446-0) both display the log.

#### Modifying slot contents

Although the [[<- operator may permit modification of the contents of [odf](#page-357-0) objects (see [\[\[<-,odf-method](#page-0-0)), it is better to use [oceSetData\(\)](#page-352-0) and [oceSetMetadata\(\)](#page-354-0), because those functions save an entry in the processingLog that describes the change.

#### odf-class 359

#### Retrieving slot contents

The full contents of the data and metadata slots of a [odf](#page-357-0) object may be retrieved in the standard R way using [slot\(\)](#page-0-0). For example slot(o,"data") returns the data slot of an object named o, and similarly slot(o, "metadata") returns the metadata slot.

The slots may also be obtained with the  $[\Gamma, \text{odf-method operator}, \text{ as e.g. } \text{o}[\Gamma \text{''data''}]$  and o[["metadata"]], respectively.

The  $[\,$ [, odf-method operator can also be used to retrieve items from within the data and metadata slots. For example,  $\circ$  [["temperature"]] can be used to retrieve temperature from an object containing that quantity. The rule is that a named quantity is sought first within the object's metadata slot, with the data slot being checked only if metadata does not contain the item. This [[ method can also be used to get certain derived quantities, if the object contains sufficient information to calculate them. For example, an object that holds (practical) salinity, temperature and pressure, along with longitude and latitude, has sufficient information to compute Absolute Salinity, and so o[["SA"]] will yield the calculated Absolute Salinity.

It is also possible to find items more directly, using [oceGetData\(\)](#page-346-0) and [oceGetMetadata\(\)](#page-346-1), but neither of these functions can retrieve derived items.

#### Author(s)

Dan Kelley

#### References

- 1. Anthony W. Isenor and David Kellow, 2011. *ODF Format Specification Version 2.0*. (This is a .doc file obtained in June 2011 by Dan Kelley, which no longer seems to be made available at any DFO website.)
- 2. (Unknown authors), October 2014. *ODF Format Description (MLI)*, https://ogsl.ca/wp-content/uploads/ODF\_fo (Link worked early on March 16, 2022, but failed later that day.)
- 3. A sample ODF file in the DFO format is available at system.file("extdata","CTD\_BCD2014666\_008\_1\_DN.ODF.gz'
- 4. A sample ODF file in the MLI format may be available at https://ogsl.ca/wp-content/uploads/ODF\_file\_exampl (Link worked early on March 16, 2022, but failed later that day.)

#### See Also

Other things related to odf data: [CTD\\_BCD2014666\\_008\\_1\\_DN.ODF.gz](#page-127-0), [ODF2oce\(](#page-359-0)), [ODFListFromHeader\(](#page-360-1)), [ODFNames2oceNames\(](#page-360-0)), [\[\[,odf-method](#page-0-0), [\[\[<-,odf-method](#page-0-0), [plot,odf-method](#page-0-0), [read.ctd.odf\(](#page-519-0)), [read.odf\(](#page-547-0)), [subset,odf-method](#page-0-0), [summary,odf-method](#page-0-0)

Other classes provided by oce: [adp-class](#page-16-0), [adv-class](#page-26-0), [argo-class](#page-36-0), [bremen-class](#page-86-0), [cm-class](#page-89-0), [coastline-class](#page-95-0), [ctd-class](#page-113-0), [lisst-class](#page-237-0), [lobo-class](#page-239-0), [met-class](#page-287-0), [oce-class](#page-295-0), [rsk-class](#page-567-0), [sealevel-class](#page-575-0), [section-class](#page-579-0), [topo-class](#page-711-0), [windrose-class](#page-730-0), [xbt-class](#page-735-0)

<span id="page-359-0"></span>

As of August 11, 2015, ODF::read\_ODF returns a list with 9 elements, one named DATA, which is a [data.frame\(\)](#page-0-0) containing the columnar data, the others being headers of various sorts. The present function constructs an oce object from such data, facilitating processing and plotting with the general oce functions. This involves storing the 8 headers verbatim in the odfHeaders in the metadata slot, and also copying some of the header information into more standard names (e.g. metadata@longitude is a copy of metadata@odfHeader\$EVENT\_HEADER\$INITIAL\_LATITUDE). As for the DATA, they are stored in the data slot, after renaming from ODF to oce convention using [ODFNames2oceNames\(\)](#page-360-0).

## Usage

```
ODF2oce(ODF, coerce = TRUE, debug = getOption("oceDebug"))
```
## Arguments

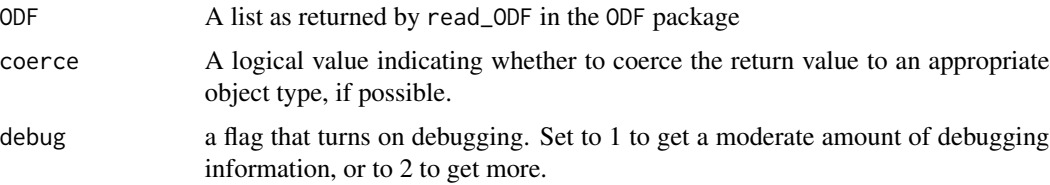

#### Value

An oce object, possibly coerced to a subtype.

#### Caution

This function may change as the ODF package changes. Since ODF has not been released yet, this should not affect any users except those involved in the development of oce and ODF.

## Author(s)

Dan Kelley

# See Also

Other things related to odf data: [CTD\\_BCD2014666\\_008\\_1\\_DN.ODF.gz](#page-127-0), [ODFListFromHeader\(](#page-360-1)), [ODFNames2oceNames\(](#page-360-0)), [\[\[,odf-method](#page-0-0), [\[\[<-,odf-method](#page-0-0), [odf-class](#page-357-0), [plot,odf-method](#page-0-0), [read.ctd.odf\(](#page-519-0)), [read.odf\(](#page-547-0)), [subset,odf-method](#page-0-0), [summary,odf-method](#page-0-0)
<span id="page-360-1"></span>ODFListFromHeader *Create a list of ODF header metadata*

#### Description

Create a list of ODF header metadata

## Usage

ODFListFromHeader(header)

## Arguments

header Vector of character strings, holding the header

## Value

A list holding the metadata, with item names matching those in the ODF header, except that duplicates are transformed through the use of [unduplicateNames\(\)](#page-716-0).

## See Also

Other things related to odf data: [CTD\\_BCD2014666\\_008\\_1\\_DN.ODF.gz](#page-127-0), [ODF2oce\(](#page-359-0)), [ODFNames2oceNames\(](#page-360-0)), [\[\[,odf-method](#page-0-0), [\[\[<-,odf-method](#page-0-0), [odf-class](#page-357-0), plot, odf-method, [read.ctd.odf\(](#page-519-0)), [read.odf\(](#page-547-0)), [subset,odf-method](#page-0-0), [summary,odf-method](#page-0-0)

<span id="page-360-0"></span>ODFNames2oceNames *Translate ODF CODE strings to Oce Variable Names*

## Description

Translate ODF CODE strings to oce variable names. This is done differently for data names and quality-control (QC) names.

```
ODFNames2oceNames(
 ODFnames,
  columns = NULL,
 PARAMETER_HEADER = NULL,
  debug = getOption("oceDebug")
)
```
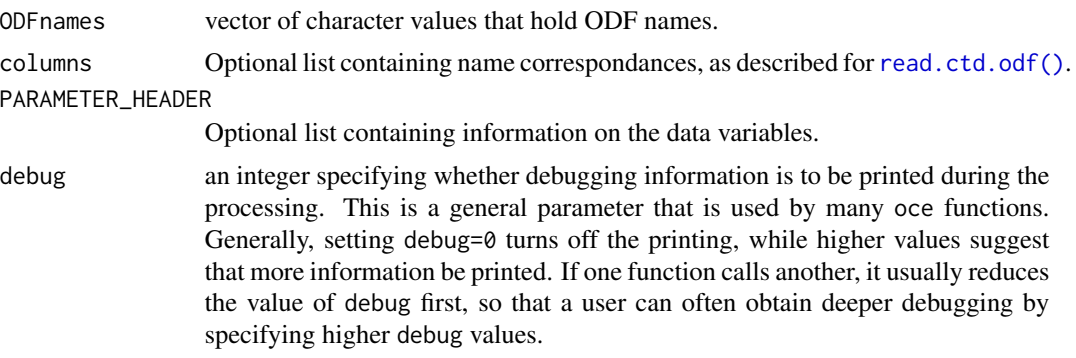

## Details

The following table gives the recognized ODF code names for variables, along with the translated names as used in oce objects. Note that the code names are appended with strings such as "\_01", "\_02", etc, for repeats. The converted name for an "\_01" item is as shown below, and for e.g. "\_02" a suffix 2 is added to the oce name, etc.

QC items (which get stored as flags in object's metadata slots) are assigned names that match those of the parameters to which they refer. In parsing ODF files, it is assumed that QC items refer to the data items that precede them. This pattern does not seem to be documented, but it has held in all the files examined by the author, and a similar assumption is made in other software systems. QC items have CODE values that are either start with "QQQQ" or equal "Q<CODE>", where <CODE> matches the corresponding data item.

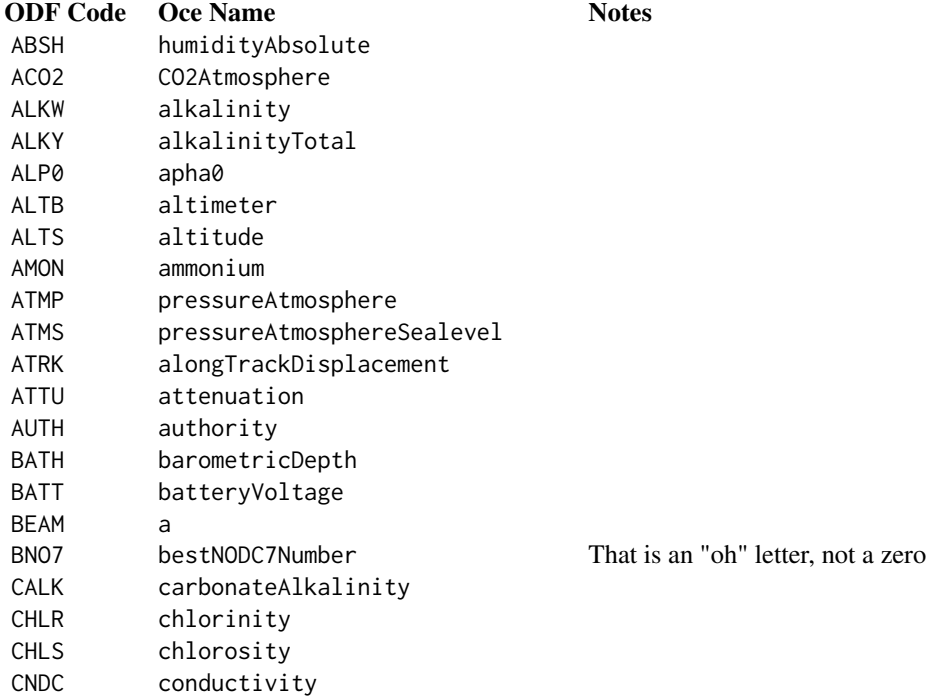

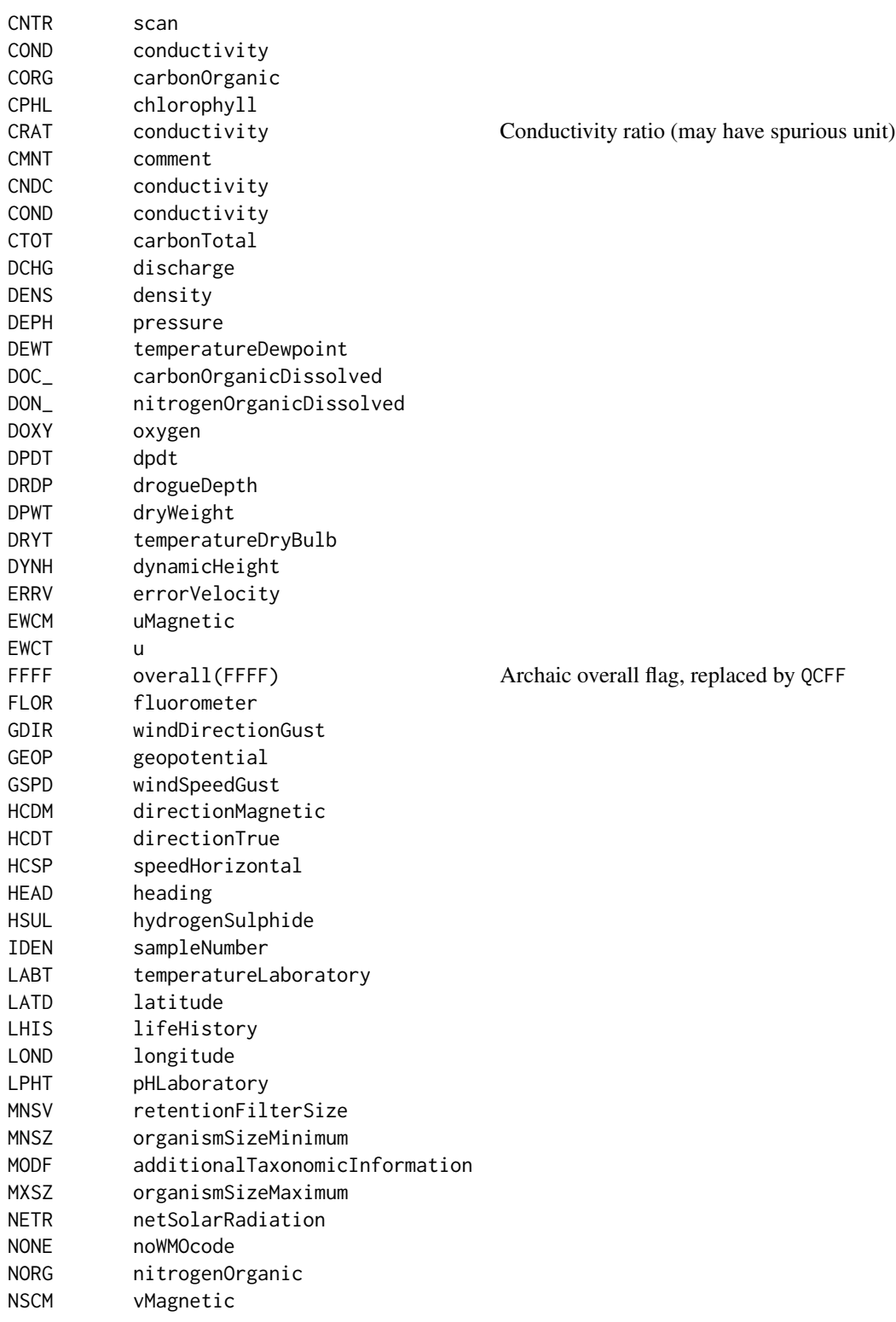

364 ODFNames2oceNames

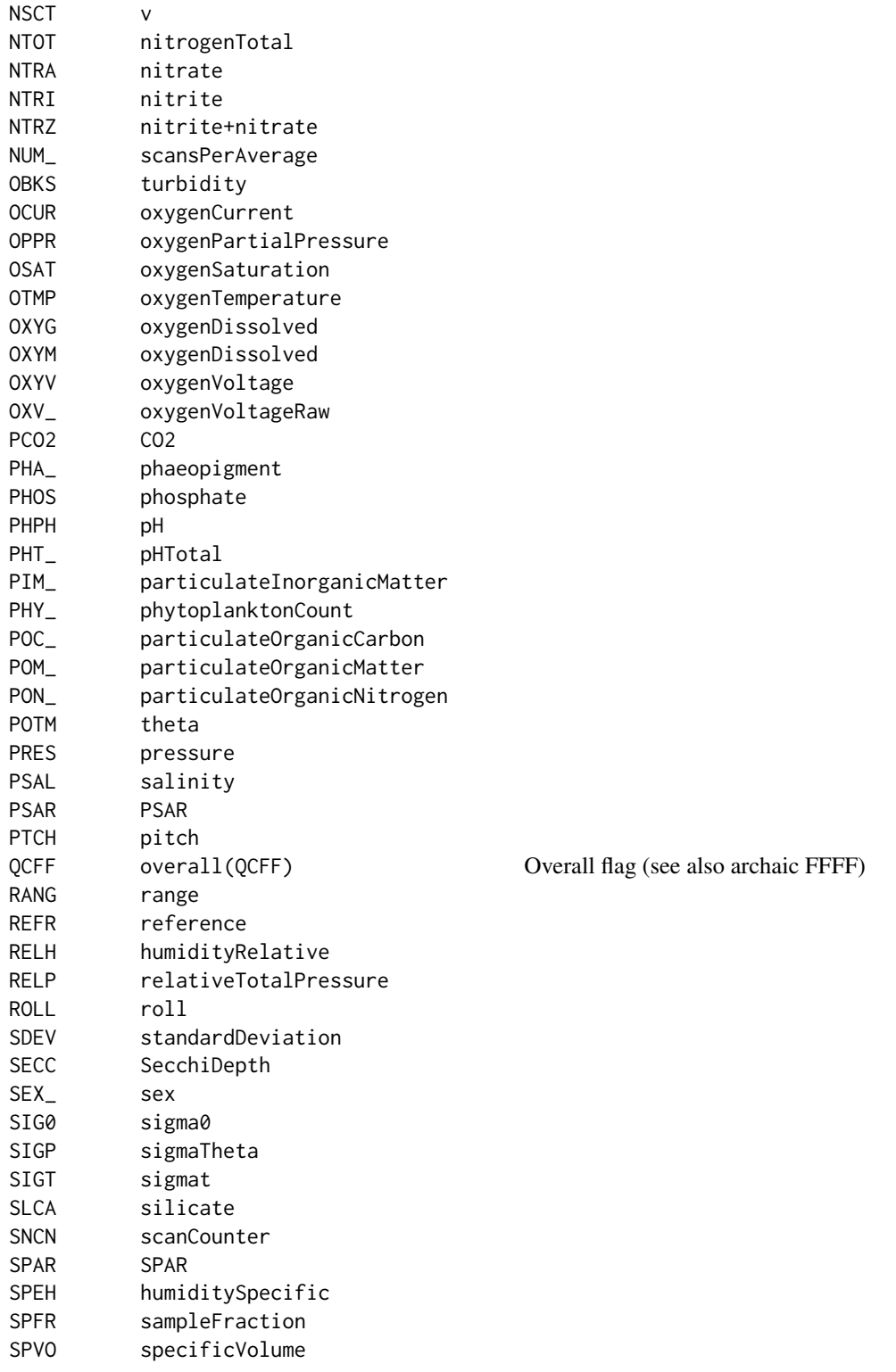

# ODFNames2oceNames 365

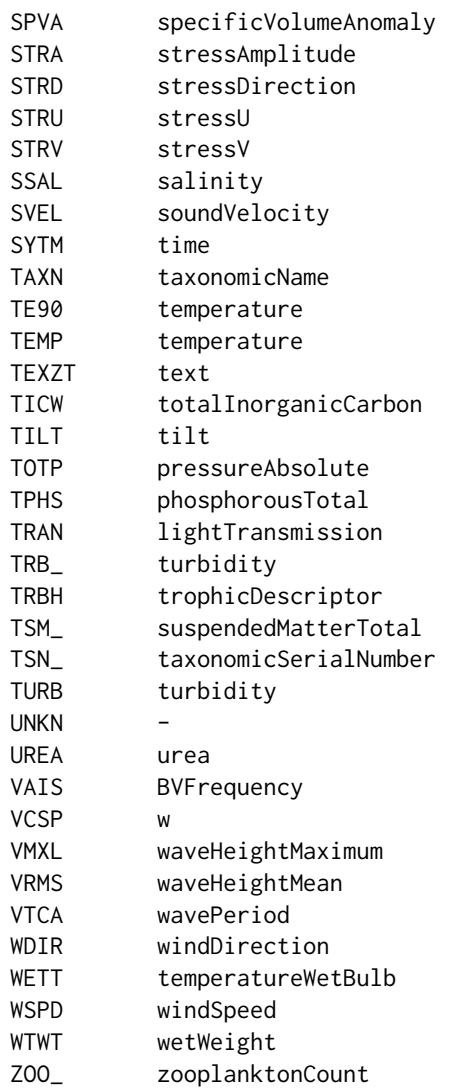

Any code not shown in the list is transferred to the oce object without renaming, apart from the adjustment of suffix numbers. The following code have been seen in data files from the Bedford Institute of Oceanography: ALTB, PHPH and QCFF.

## Value

A list relating ODF names to oce names (see "Examples").

# Author(s)

Dan Kelley

### References

For sources that describe the ODF format, see the documentation for the [odf.](#page-357-0)

#### See Also

Other functions that interpret variable names and units from headers: [cnvName2oceName\(](#page-90-0)), [oceNames2whpNames\(](#page-348-0)), [oceUnits2whpUnits\(](#page-356-0)), [unitFromStringRsk\(](#page-718-0)), [unitFromString\(](#page-717-0)), [woceNames2oceNames\(](#page-731-0)), [woceUnit2oceUnit\(](#page-732-0))

Other things related to odf data: [CTD\\_BCD2014666\\_008\\_1\\_DN.ODF.gz](#page-127-0), [ODF2oce\(](#page-359-0)), [ODFListFromHeader\(](#page-360-1)), [\[\[,odf-method](#page-0-0), [\[\[<-,odf-method](#page-0-0), [odf-class](#page-357-0), plot, odf-method, [read.ctd.odf\(](#page-519-0)), [read.odf\(](#page-547-0)), [subset,odf-method](#page-0-0), [summary,odf-method](#page-0-0)

#### Examples

ODFNames2oceNames("TEMP\_01")\$names # "temperature"

parseLatLon *Parse a Latitude or Longitude String*

#### Description

Parse a latitude or longitude string, e.g. as in the header of a CTD file The following formats are understood (for, e.g. latitude):

 $**$  NMEA Latitude = 47 54.760 N \*\* Latitude: 47 53.27 N

Note that [iconv\(\)](#page-0-0) is called to convert the string to ASCII before decoding, to change any degree (or other non-ASCII) symbols to blanks.

#### Usage

parseLatLon(line, debug = getOption("oceDebug"))

#### Arguments

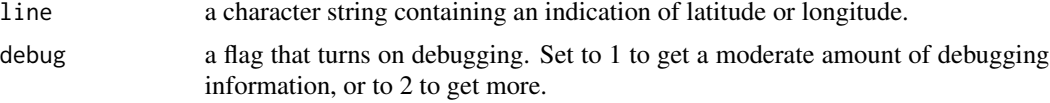

# Value

A numerical value of latitude or longitude.

#### Author(s)

Dan Kelley

# plot,adp-method 367

# See Also

Used by [read.ctd\(\)](#page-513-0).

plot,adp-method *Plot an adp Object*

# Description

Create a summary plot of data measured by an acoustic doppler profiler.

```
## S4 method for signature 'adp'
plot(
  x,
 which,
  j,
  col,
 breaks,
  zlim,
  titles,
  lwd = par("lwd"),
  type = "1",ytype = c("profile", "distance"),
  drawTimeRange = getOption("oceDrawTimeRange"),
  useSmoothScatter,
  missingColor = "gray",
  mgp = getOption("oceMgp"),
 mar = c(mgp[1] + 1.5, mgp[1] + 1.5, 1.5, 1.5),
 mai.palette = rep(0, 4),
  tformat,
  marginsAsImage = FALSE,
  cex = par("cex"),cex.axis = par("cex.axis"),
  cex.lab = par("cex.lab"),
  xlim,
  ylim,
  control,
  useLayout = FALSE,
  coastline = "coastlineWorld",
  span = 300,
  main = "",grid = FALSE,
  grid.col = "darkgray",
  grid.lty = "dotted",
  grid.lwd = 1,
```

```
debug = getOption("oceDebug"),
  ...
\overline{)}
```
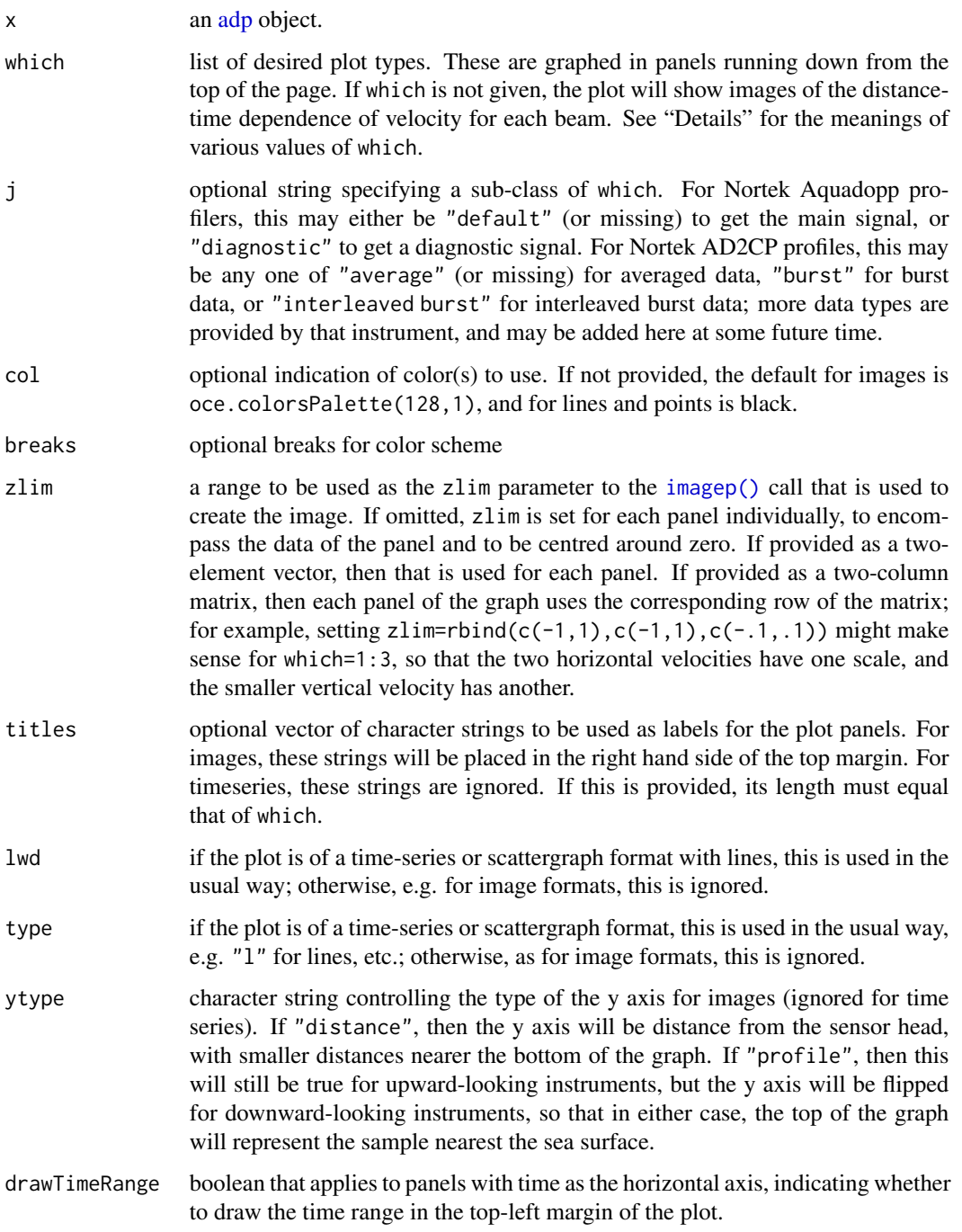

useSmoothScatter

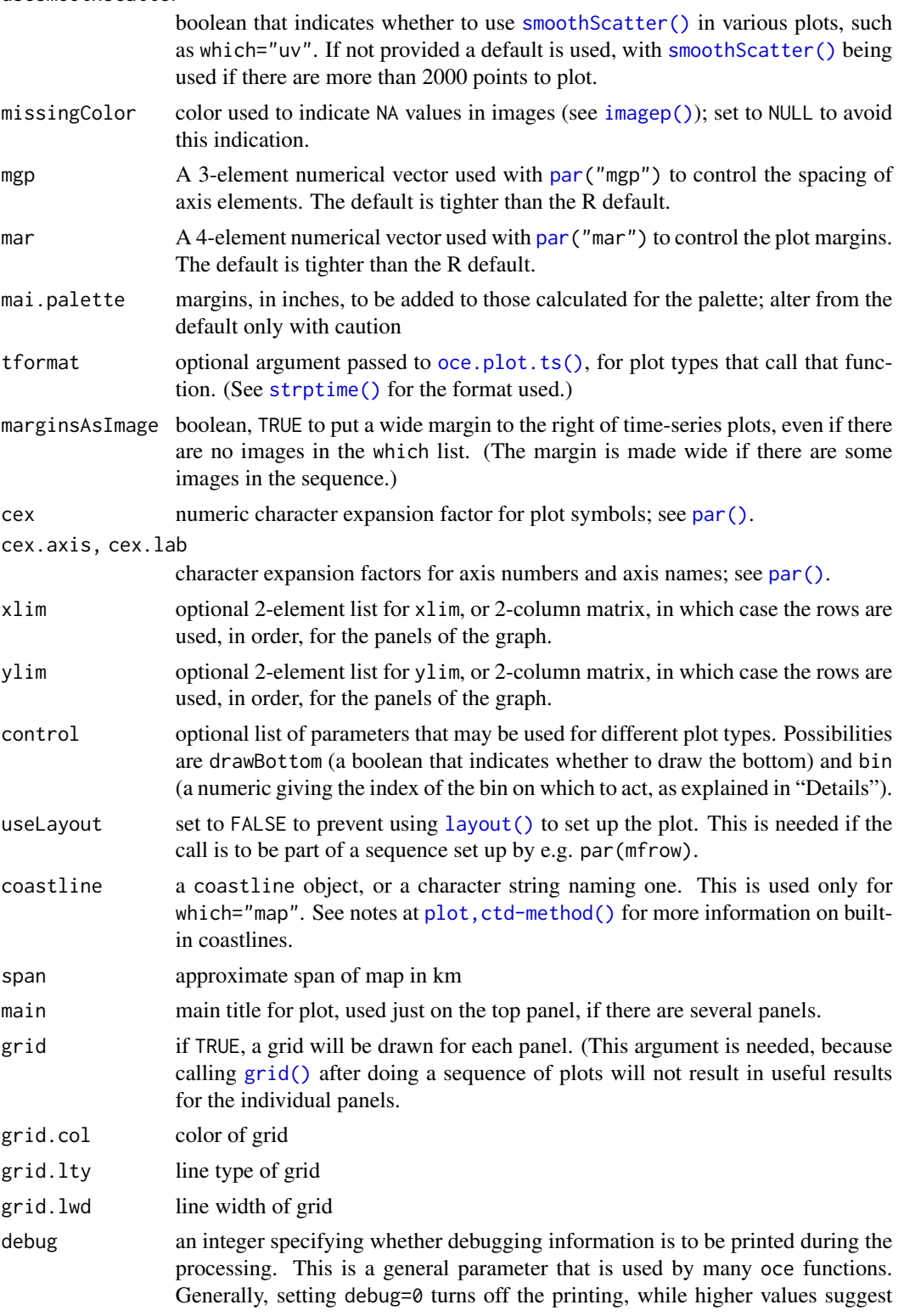

that more information be printed. If one function calls another, it usually reduces the value of debug first, so that a user can often obtain deeper debugging by specifying higher debug values.

... optional arguments passed to plotting functions. For example, supplying despike=TRUE will cause time-series panels to be de-spiked with [despike\(\)](#page-138-0). Another common action is to set the color for missing values on image plots, with the argument missingColor (see [imagep\(\)](#page-195-0)). Note that it is an error to give breaks in  $\dots$ , if the formal argument zlim was also given, because they could contradict each other.

#### Details

The plot may have one or more panels, with the content being controlled by the which argument.

- which=1:4 (or which="u1" to "u4") yield a distance-time image plot of a velocity component. If  $x$  is in beam coordinates (signalled by metadata\$oce.coordinate=="beam"), this will be the beam velocity, labelled  $b[1]$  etc. If x is in xyz coordinates (sometimes called frame coordinates, or ship coordinates), it will be the velocity component to the right of the frame or ship (labelled u etc). Finally, if x is in "enu" coordinates, the image will show the the eastward component (labelled east). If x is in "other" coordinates, it will be component corresponding to east, after rotation (labelled  $u\backslash$ ). Note that the coordinate is set by [read.adp\(\)](#page-451-0), or by [beamToXyzAdp\(\)](#page-71-0), [xyzToEnuAdp\(\)](#page-738-0), or [enuToOtherAdp\(\)](#page-159-0).
- which=5:8 (or which="a1" to "a4") yield distance-time images of backscatter intensity of the respective beams. (For data derived from Teledyne-RDI instruments, this is the item called "echo intensity.")
- which=9:12 (or which="q1" to "q4") yield distance-time images of signal quality for the respective beams. (For RDI data derived from instruments, this is the item called "correlation magnitude.")
- which=60 or which="map" draw a map of location(s).
- which=70:73 (or which="g1" to "g4") yield distance-time images of percent-good for the respective beams. (For data derived from Teledyne-RDI instruments, which are the only instruments that yield this item, it is called "percent good.")
- which=80:83 (or which="vv", which="va", which="vq", and which="vg") yield distancetime images of the vertical beam fields for a 5 beam "SentinelV" ADCP from Teledyne RDI.
- which="vertical" yields a two panel distance-time image of vertical beam velocity and amplitude.
- which=13 (or which="salinity") yields a time-series plot of salinity.
- which=14 (or which="temperature") yields a time-series plot of temperature.
- which=15 (or which="pressure") yields a time-series plot of pressure.
- which=16 (or which="heading") yields a time-series plot of instrument heading.
- which=17 (or which="pitch") yields a time-series plot of instrument pitch.
- which=18 (or which="roll") yields a time-series plot of instrument roll.
- which=19 yields a time-series plot of distance-averaged velocity for beam 1, rightward velocity, eastward velocity, or rotated-eastward velocity, depending on the coordinate system.

#### plot,adp-method 371

- which=20 yields a time-series of distance-averaged velocity for beam 2, foreward velocity, northward velocity, or rotated-northward velocity, depending on the coordinate system.
- which=21 yields a time-series of distance-averaged velocity for beam 3, up-frame velocity, upward velocity, or rotated-upward velocity, depending on the coordinate system.
- which=22 yields a time-series of distance-averaged velocity for beam 4, for beam coordinates, or velocity estimate, for other coordinates. (This is ignored for 3-beam data.)
- which="progressiveVector" (or which=23) yields a progressive-vector diagram in the horizontal plane, plotted with asp=1. Normally, the depth-averaged velocity components are used, but if the control list contains an item named bin, then the depth bin will be used (with an error resulting if the bin is out of range).
- which=24 yields a time-averaged profile of the first component of velocity (see which=19 for the meaning of the component, in various coordinate systems).
- which=25 as for 24, but the second component.
- which=26 as for 24, but the third component.
- which=27 as for 24, but the fourth component (if that makes sense, for the given instrument).
- which=28 or "uv" yields velocity plot in the horizontal plane, i.e. u[2] versus u[1]. If the number of data points is small, a scattergraph is used, but if it is large, [smoothScatter\(\)](#page-0-0) is used.
- which=29 or "uv+ellipse" as the "uv" case, but with an added indication of the tidal ellipse, calculated from the eigen vectors of the covariance matrix.
- which=30 or "uv+ellipse+arrow" as the "uv+ellipse" case, but with an added arrow indicating the mean current.
- which=40 or "bottomRange" for average bottom range from all beams of the instrument.
- which=41 to 44 (or "bottomRange1" to "bottomRange4") for bottom range from beams 1 to 4.
- which=50 or "bottomVelocity" for average bottom velocity from all beams of the instrument.
- which=51 to 54 (or "bottomVelocity1" to "bottomVelocity4") for bottom velocity from beams 1 to 4.
- which=55 (or "heaving") for time-integrated, depth-averaged, vertical velocity, i.e. a time series of heaving.
- which=100 (or "soundSpeed") for a time series of sound speed.

In addition to the above, the following shortcuts are defined:

- which="velocity" equivalent to which=1:3 or 1:4 (depending on the device) for velocity components.
- which="amplitude" equivalent to which=5:7 or 5:8 (depending on the device) for backscatter intensity components.
- which="quality" equivalent to which=9:11 or 9:12 (depending on the device) for quality components.
- which="hydrography" equivalent to which=14:15 for temperature and pressure.
- which="angles" equivalent to which=16:18 for heading, pitch and roll.

The color scheme for image plots (which in 1:12) is provided by the col argument, which is passed to [image\(\)](#page-0-0) to do the actual plotting. See "Examples" for some comparisons.

A common quick-look plot to assess mooring movement is to use which=15:18 (pressure being included to signal the tide, and tidal currents may dislodge a mooring or cause it to settle).

By default, plot, adp-method uses a zlim value for the [image\(\)](#page-0-0) that is constructed to contain all the data, but to be symmetric about zero. This is done on a per-panel basis, and the scale is plotted at the top-right corner, along with the name of the variable being plotted. You may also supply zlim as one of the . . . arguments, but be aware that a reasonable limit on horizontal velocity components is unlikely to be of much use for the vertical component.

A good first step in the analysis of measurements made from a moored device (stored in d, say) is to do plot(d, which=14:18). This shows time series of water properties and sensor orientation, which is helpful in deciding which data to trim at the start and end of the deployment, because they were measured on the dock or on the ship as it travelled to the mooring site.

## Value

A list is silently returned, containing xat and yat, values that can be used by [oce.grid\(\)](#page-301-0) to add a grid to the plot.

#### Author(s)

Dan Kelley

#### See Also

Other functions that plot oce data: [download.amsr\(](#page-141-0)), [plot,adv-method](#page-0-0), [plot,amsr-method](#page-0-0), [plot,argo-method](#page-0-0), [plot,bremen-method](#page-0-0), [plot,cm-method](#page-0-0), [plot,coastline-method](#page-0-0), [plot,ctd-method](#page-0-0), [plot,gps-method](#page-0-0), [plot,ladp-method](#page-0-0), [plot,landsat-method](#page-0-0), [plot,lisst-method](#page-0-0), [plot,lobo-method](#page-0-0), [plot,met-method](#page-0-0), [plot,odf-method](#page-0-0), [plot,rsk-method](#page-0-0), [plot,satellite-method](#page-0-0), [plot,sealevel-method](#page-0-0), [plot,section-method](#page-0-0), [plot,tidem-method](#page-0-0), [plot,topo-method](#page-0-0), [plot,windrose-method](#page-0-0), [plot,xbt-method](#page-0-0), [plotProfile\(](#page-427-0)), [plotScan\(](#page-431-0)), [plotTS\(](#page-435-0)), [tidem-class](#page-703-0)

Other things related to adp data: [\[\[,adp-method](#page-0-0), [\[\[<-,adp-method](#page-0-0), [ad2cpHeaderValue\(](#page-13-0)), [adp-class](#page-16-0), [adpConvertRawToNumeric\(](#page-21-0)), [adpEnsembleAverage\(](#page-22-0)), [adpFlagPastBoundary\(](#page-23-0)), [adp\\_rdi.000](#page-24-0), [adp](#page-15-0), [as.adp\(](#page-42-0)), [beamName\(](#page-69-0)), [beamToXyzAdpAD2CP\(](#page-73-0)), [beamToXyzAdp\(](#page-71-0)), [beamToXyzAdv\(](#page-74-0)), [beamToXyz\(](#page-70-0)), [beamUnspreadAdp\(](#page-75-0)), [binmapAdp\(](#page-82-0)), [enuToOtherAdp\(](#page-159-0)), [enuToOther\(](#page-158-0)), [handleFlags,adp-method](#page-0-0), [is.ad2cp\(](#page-223-0)), [read.adp.ad2cp\(](#page-453-0)), [read.adp.nortek\(](#page-455-0)), [read.adp.rdi\(](#page-457-0)), [read.adp.sontek.serial\(](#page-467-0)), [read.adp.sontek\(](#page-465-0)), [read.adp\(](#page-451-0)), [read.aquadoppHR\(](#page-497-0)), [read.aquadoppProfiler\(](#page-499-0)), [read.aquadopp\(](#page-495-0)), [rotateAboutZ\(](#page-565-0)), [setFlags,adp-method](#page-0-0), [subset,adp-method](#page-0-0), [subtractBottomVelocity\(](#page-619-0)), [summary,adp-method](#page-0-0), [toEnuAdp\(](#page-709-0)), [toEnu\(](#page-708-0)), [velocityStatistics\(](#page-724-0)), [xyzToEnuAdpAD2CP\(](#page-740-0)), [xyzToEnuAdp\(](#page-738-0)), [xyzToEnu\(](#page-737-0))

## Examples

```
library(oce)
data(adp)
plot(adp, which=1:3)
plot(adp, which='temperature', tformat='%H:%M')
```
plot,adv-method *Plot an adv Object*

# Description

Plot [adv](#page-26-0) data.

# Usage

```
## S4 method for signature 'adv'
plot(
  x,
 which = c(1:3, 14, 15),
  col,
  titles,
  type = "1",lwd = par("lwd"),
  drawTimeRange = getOption("oceDrawTimeRange"),
  drawZeroLine = FALSE,
  useSmoothScatter,
 mgp = getOption("oceMgp"),
 mar = c(mgp[1] + 1.5, mgp[1] + 1.5, 1.5, 1.5),
  tformat,
 marginsAsImage = FALSE,
  cex = par("cex"),cex.axis = par("cex.axis"),
  cex.lab = par("cex.lab"),
  cex.main = par("cex.main"),
  xlim,
 ylim,
  brushCorrelation,
  colBrush = "red",
 main = "",debug = getOption("oceDebug"),
  ...
\mathcal{L}
```
## Arguments

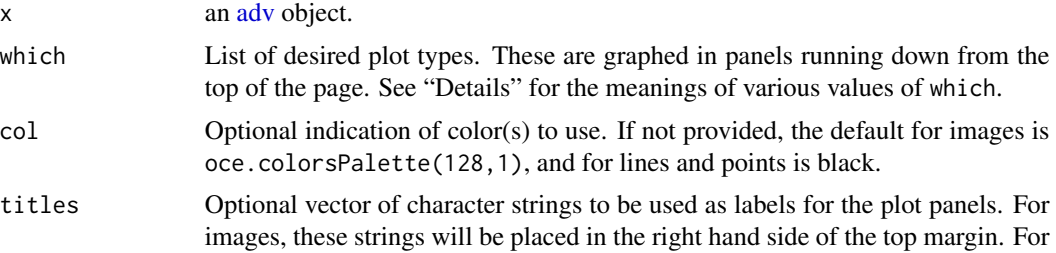

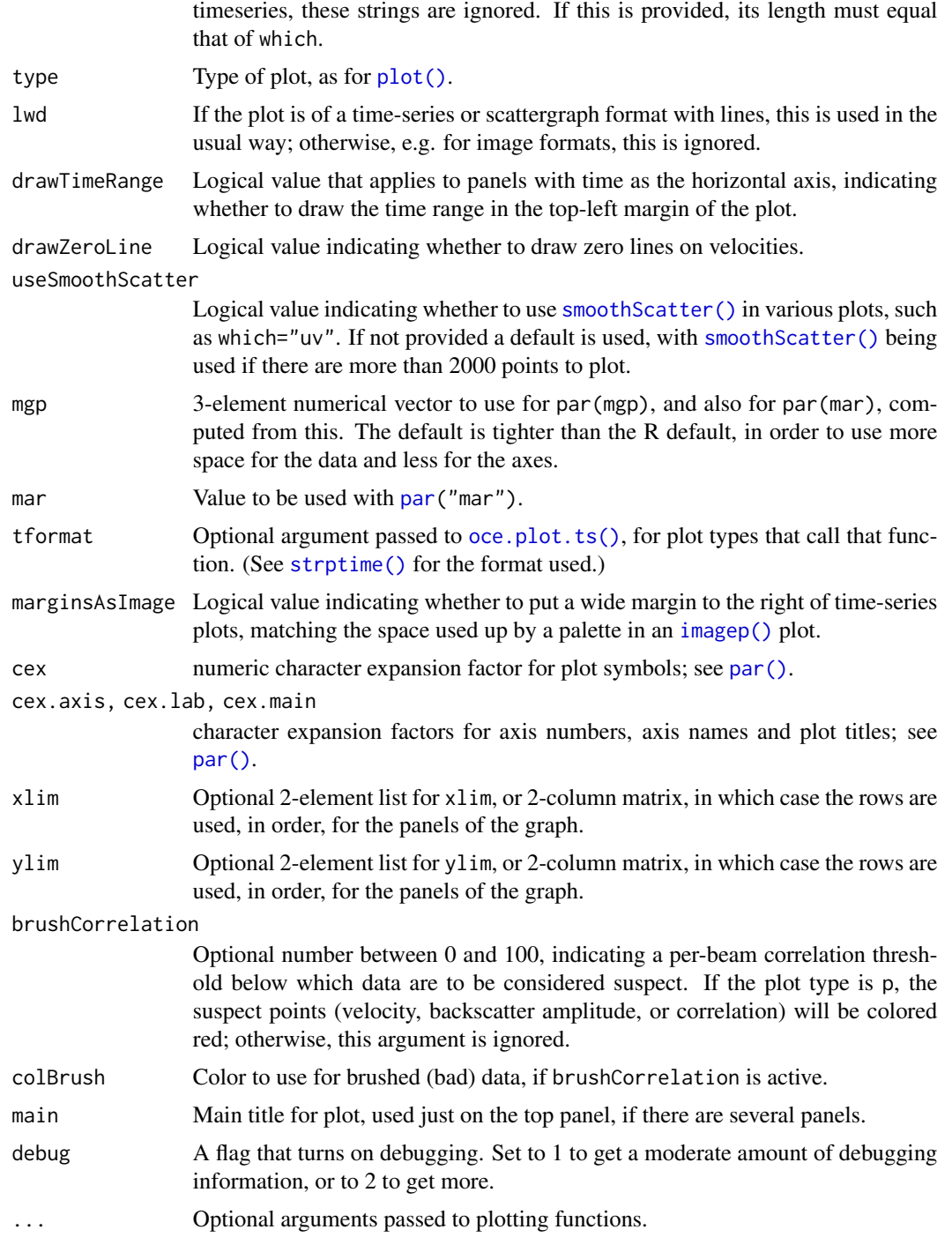

# Details

Creates a multi-panel summary plot of data measured by an ADV. The panels are controlled by the which argument. (Note the gaps in the sequence, e.g. 4 and 8 are not used.)

#### plot,adv-method 375

- which=1 to 3 (or "u1" to "u3") yield timeseries of the first, second, and third components of velocity (in beam, xyz or enu coordinates).
- which=4 is not permitted (since ADV are 3-beam devices)
- which=5 to 7 (or "a1" to "a3") yield timeseries of the amplitudes of beams 1 to 3. (Note that the data are called data\$a[,1], data\$a[,2] and data\$a[,3], for these three timeseries.)
- which=8 is not permitted (since ADV are 3-beam devices)
- which=9 to 11 (or "q1" to "q3") yield timeseries of correlation for beams 1 to 3. (Note that the data are called data\$c[,1], data\$c[,2] and data\$c[,3], for these three timeseries.)
- which=12 is not permitted (since ADVs are 3-beam devices)
- which=13 is not permitted (since ADVs do not measure salinity)
- which=14 or which="temperature" yields a timeseries of temperature.
- which=15 or which="pressure" yields a timeseries of pressure.
- which=16 or which="heading" yields a timeseries of heading.
- which=17 or which="pitch"yields a timeseries of pitch.
- which=18 or which="roll"yields a timeseries of roll.
- which=19 to 21 yields plots of correlation versus amplitude, for beams 1 through 3, using [smoothScatter\(\)](#page-0-0).
- which=22 is not permitted (since ADVs are 3-beam devices)
- which=23 or "progressive vector" yields a progressive-vector diagram in the horizontal plane, plotted with asp=1, and taking beam1 and beam2 as the eastward and northward components of velocity, respectively.
- which=28 or "uv" yields velocity plot in the horizontal plane, i.e. u[2] versus u[1]. If the number of data points is small, a scattergraph is used, but if it is large, [smoothScatter\(\)](#page-0-0) is used.
- which=29 or "uv+ellipse" as the "uv" case, but with an added indication of the tidal ellipse, calculated from the eigen vectors of the covariance matrix.
- which=30 or "uv+ellipse+arrow" as the "uv+ellipse" case, but with an added arrow indicating the mean current.
- which=50 or "analog1" plots a time series of the analog1 signal, if there is one.
- which=51 or "analog2" plots a time series of the analog2 signal, if there is one.
- which=100 or "voltage" plots the voltage as a timeseries, if voltage exists in the dataset.

In addition to the above, there are some groupings defined:

- which="velocity" equivalent to which=1:3 (three velocity components)
- which="amplitude" equivalent to which=5:7 (three amplitude components)
- which="backscatter" equivalent to which=9:11 (three backscatter components)
- which="hydrography" equivalent to which=14:15 (temperature and pressure)
- which="angles" equivalent to which=16:18 (heading, pitch and roll)

#### Author(s)

Dan Kelley

## See Also

The documentation for [adv](#page-26-0) explains the structure of ADV objects, and also outlines the other functions dealing with them.

Other functions that plot oce data: [download.amsr\(](#page-141-0)), [plot,adp-method](#page-0-0), [plot,amsr-method](#page-0-0), [plot,argo-method](#page-0-0), [plot,bremen-method](#page-0-0), [plot,cm-method](#page-0-0), [plot,coastline-method](#page-0-0), [plot,ctd-method](#page-0-0), [plot,gps-method](#page-0-0), [plot,ladp-method](#page-0-0), [plot,landsat-method](#page-0-0), [plot,lisst-method](#page-0-0), [plot,lobo-method](#page-0-0), [plot,met-method](#page-0-0), [plot,odf-method](#page-0-0), [plot,rsk-method](#page-0-0), [plot,satellite-method](#page-0-0), [plot,sealevel-method](#page-0-0), [plot,section-method](#page-0-0), [plot,tidem-method](#page-0-0), [plot,topo-method](#page-0-0), [plot,windrose-method](#page-0-0), [plot,xbt-method](#page-0-0), [plotProfile\(](#page-427-0)), [plotScan\(](#page-431-0)), [plotTS\(](#page-435-0)), [tidem-class](#page-703-0)

Other things related to [adv](#page-25-0) data:  $[[$ , adv-method,  $[[\langle -,\text{adv-method}, \text{adv-class}, \text{adv}, \text{beamName}(),$  $[[\langle -,\text{adv-method}, \text{adv-class}, \text{adv}, \text{beamName}(),$  $[[\langle -,\text{adv-method}, \text{adv-class}, \text{adv}, \text{beamName}(),$ [beamToXyz\(](#page-70-0)), [enuToOtherAdv\(](#page-160-0)), [enuToOther\(](#page-158-0)), [read.adv.nortek\(](#page-474-0)), [read.adv.sontek.adr\(](#page-479-0)), [read.adv.sontek.serial\(](#page-484-0)), [read.adv.sontek.text\(](#page-489-0)), [read.adv\(](#page-469-0)), [rotateAboutZ\(](#page-565-0)), [subset,adv-method](#page-0-0), [summary,adv-method](#page-0-0), [toEnuAdv\(](#page-710-0)), [toEnu\(](#page-708-0)), [velocityStatistics\(](#page-724-0)), [xyzToEnuAdv\(](#page-741-0)), [xyzToEnu\(](#page-737-0))

#### Examples

```
library(oce)
data(adv)
plot(adv)
```
plot,amsr-method *Plot an amsr Object*

## Description

Plot an image of a component of an [amsr](#page-29-0) object.

```
## S4 method for signature 'amsr'
plot(
 x,
  y,
  asp = NULL,breaks,
  col,
 colormap,
  zlim,
 missingColor = list(land = "papayaWhip", none = "lightGray", bad = "gray", rain =
    "plum", ice = "mediumVioletRed"),
  debug = getOption("oceDebug"),
  ...
)
```
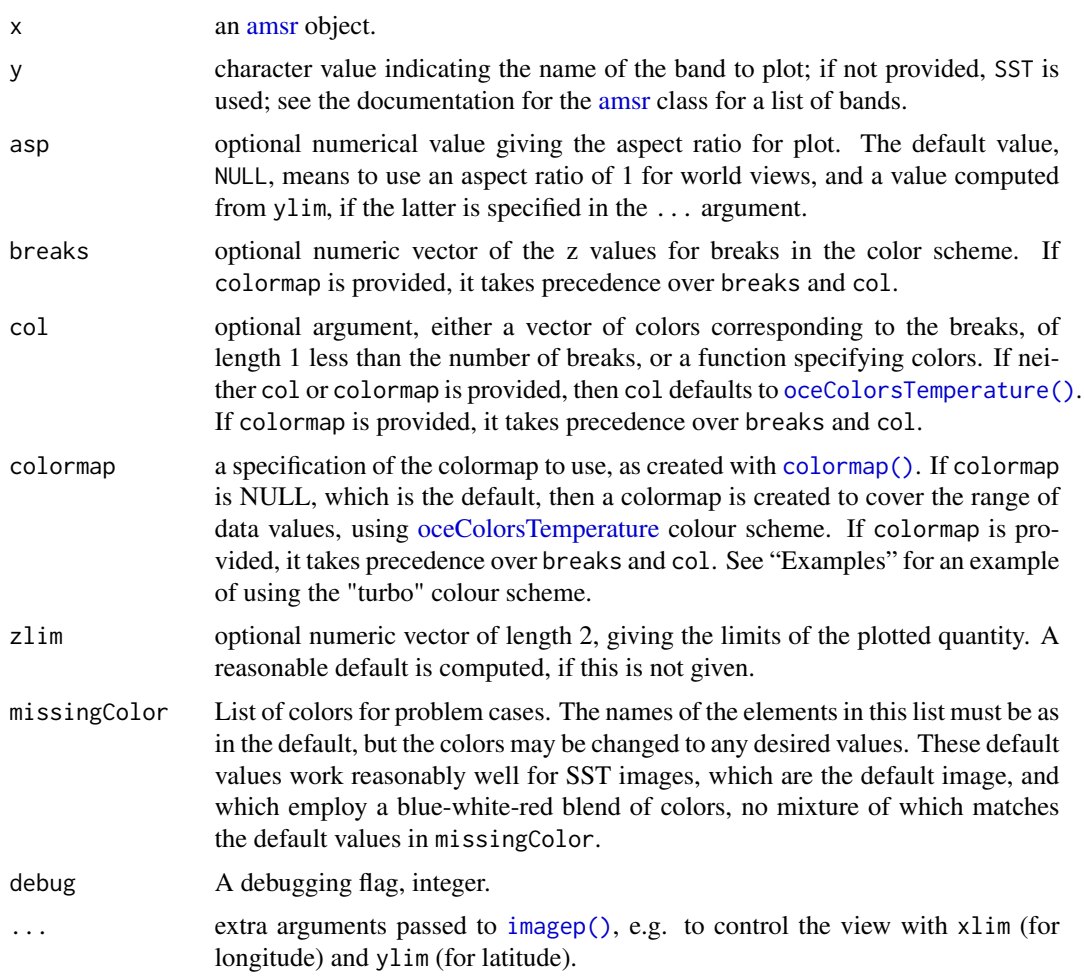

# Details

In addition to fields named directly in the object, such as SSTDay and SSTNight, it is also possible to plot computed fields, such as SST, which combines the day and night fields.

## Author(s)

Dan Kelley

## See Also

Other things related to amsr data: [\[\[,amsr-method](#page-0-0), [\[\[<-,amsr-method](#page-0-0), [amsr-class](#page-29-0), [amsr](#page-28-0), composite, amsr-method, [download.amsr\(](#page-141-0)), [read.amsr\(](#page-494-0)), [subset,amsr-method](#page-0-0), [summary,amsr-method](#page-0-0)

Other functions that plot oce data: [download.amsr\(](#page-141-0)), plot, adp-method, plot, adv-method, plot, argo-method, [plot,bremen-method](#page-0-0), [plot,cm-method](#page-0-0), [plot,coastline-method](#page-0-0), [plot,ctd-method](#page-0-0), [plot,gps-method](#page-0-0), [plot,ladp-method](#page-0-0), [plot,landsat-method](#page-0-0), [plot,lisst-method](#page-0-0), [plot,lobo-method](#page-0-0), [plot,met-method](#page-0-0),

# 378 plot,argo-method

```
plot, odf-method, plot, rsk-method, plot, satellite-method, plot, sealevel-method, plot, section-method,
plotProfile(),
plotScan(), plotTS(), tidem-class
```
#### Examples

```
library(oce)
data(coastlineWorld)
data(amsr) # see ?amsr for how to read and composite such objects
# Example 1: plot with default colour scheme, oceColorsTemperature()
plot(amsr, "SST")
lines(coastlineWorld[['longitude']], coastlineWorld[['latitude']])
# Example 2: 'turbo' colour scheme
plot(amsr, "SST", col=oceColorsTurbo)
lines(coastlineWorld[['longitude']], coastlineWorld[['latitude']])
```
plot,argo-method *Plot an argo Object*

## Description

Plot a summary diagram for argo data.

```
## S4 method for signature 'argo'
plot(
  x,
 which = 1,
  level,
 coastline = c("best", "coastlineWorld", "coastlineWorldMedium", "coastlineWorldFine",
    "none"),
  cex = 1,
  pch = 1,
  type = "p",col = 1,
  fill = FALSE,projection = NULL,
  mgp = getOption("oceMgp"),
 mar = c(mgp[1] + 1.5, mgp[1] + 1.5, 1.5, 1.5),
  tformat,
  debug = getOption("oceDebug"),
  ...
)
```
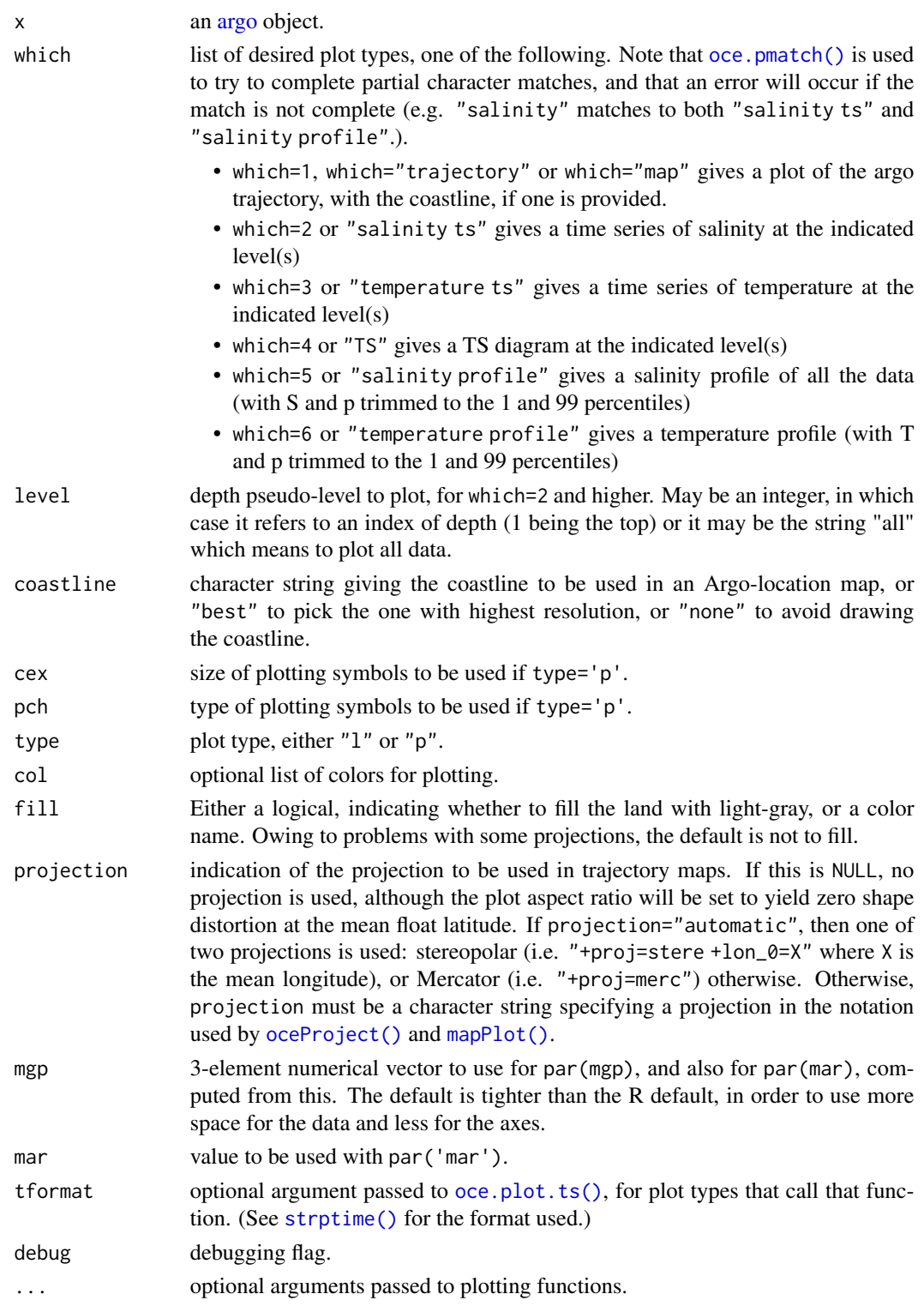

## Value

None.

## Author(s)

Dan Kelley

#### See Also

```
[[,argo-method[[<-,argo-methodargo-classargoGrid(),
argoNames2oceNames(), argo, as.argo(), handleFlags,argo-method, read.argo.copernicus(),
read.argo(), subset,argo-method, summary,argo-method
```

```
Other functions that plot oce data: download.amsr(), plot,adp-method, plot,adv-method, plot,amsr-method,
plot,bremen-method, plot,cm-method, plot,coastline-method, plot,ctd-method, plot,gps-method,
plot,ladp-method, plot,landsat-method, plot,lisst-method, plot,lobo-method, plot,met-method,
plot, odf-method, plot, rsk-method, plot, satellite-method, plot, sealevel-method, plot, section-method,
plot,tidem-methodplot,topo-methodplot,windrose-methodplot,xbt-methodplotProfile(),
plotScan(), plotTS(), tidem-class
```
### Examples

```
library(oce)
data(argo)
tc <- cut(argo[["time"]], "year")
# Example 1: plot map, which reveals float trajectory.
plot(argo, pch=as.integer(tc))
year <- substr(levels(tc), 1, 4)
data(topoWorld)
contour(topoWorld[['longitude']], topoWorld[['latitude']],
        topoWorld[['z']], add=TRUE)
legend("bottomleft", pch=seq_along(year), legend=year, bg="white", cex=3/4)
# Example 2: plot map, TS, T(z) and S(z). Note the use
# of handleFlags(), to skip over questionable data.
```

```
plot(handleFlags(argo), which=c(1, 4, 6, 5))
```
plot,bremen-method *Plot a bremen Object*

## Description

Plot a [bremen](#page-86-0) object. If the first argument seems to be a CTD dataset, this uses plot, ctd-method(); otherwise, that argument is assumed to be a [ladp](#page-228-0) object, and a two-panel plot is created with plot, ladp-method() to show velocity variation with pressure.

## plot,cm-method 381

### Usage

```
## S4 method for signature 'bremen'
plot(x, type, ...)
```
## Arguments

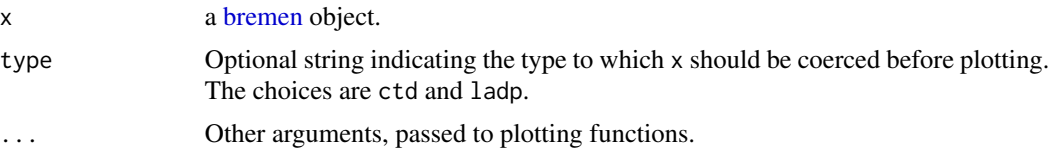

## Author(s)

Dan Kelley

#### See Also

Other functions that plot oce data: [download.amsr\(](#page-141-0)), [plot,adp-method](#page-0-0), [plot,adv-method](#page-0-0), [plot,amsr-method](#page-0-0), [plot,argo-method](#page-0-0), [plot,cm-method](#page-0-0), [plot,coastline-method](#page-0-0), [plot,ctd-method](#page-0-0), [plot,gps-method](#page-0-0), [plot,ladp-method](#page-0-0), [plot,landsat-method](#page-0-0), [plot,lisst-method](#page-0-0), [plot,lobo-method](#page-0-0), [plot,met-method](#page-0-0), plot, odf-method, plot, rsk-method, plot, satellite-method, plot, sealevel-method, plot, section-method, plot, tidem-method, plot, topo-method, plot, windrose-method, plot, xbt-method, [plotProfile\(](#page-427-0)), [plotScan\(](#page-431-0)), [plotTS\(](#page-435-0)), [tidem-class](#page-703-0)

Other things related to bremen data: [\[\[,bremen-method](#page-0-0), [\[\[<-,bremen-method](#page-0-0), [bremen-class](#page-86-0), [read.bremen\(](#page-505-0)), [summary,bremen-method](#page-0-0)

plot,cm-method *Plot a cm Object*

#### Description

Creates a multi-panel summary plot of data measured by a current meter.

```
## S4 method for signature 'cm'
plot(
  x,
 which = c(1:2),
  type = "1",drawTimeRange = getOption("oceDrawTimeRange"),
  drawZeroLine = FALSE,
 mgp = getOption("oceMgp"),
 mar = c(mgp[1] + 1.5, mp[1] + 1.5, 1.5, 1.5),
  small = 2000,main = "",
```

```
tformat,
  debug = getOption("oceDebug"),
  ...
\lambda
```
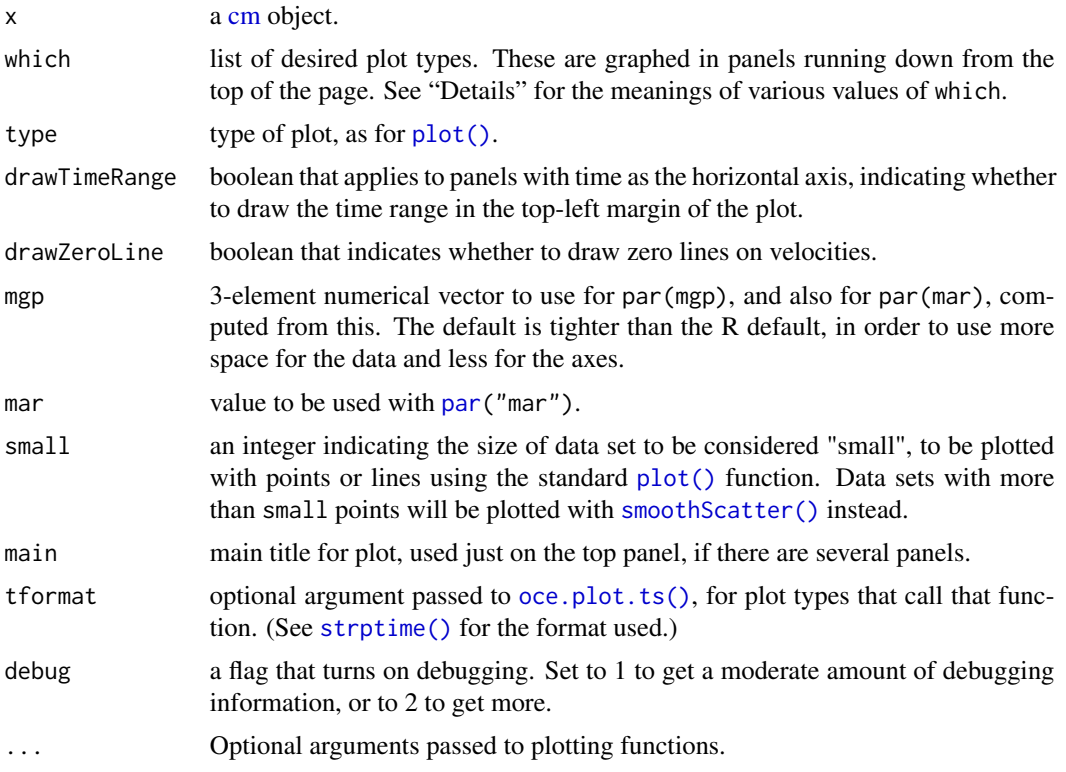

#### Details

The panels are controlled by the which argument, as follows.

- which=1 or which="u" for a time-series graph of eastward velocity, u, as a function of time.
- which=2 or which="v" for a time-series graph of northward velocity, u, as a function of time.
- which=3 or "progressive vector" for progressive-vector plot
- which=4 or "uv" for a plot of v versus u. (Dots are used for small datasets, and smoothScatter for large ones.)
- which=5 or "uv+ellipse" as the "uv" case, but with an added indication of the tidal ellipse, calculated from the eigen vectors of the covariance matrix.
- which=6 or "uv+ellipse+arrow" as the "uv+ellipse" case, but with an added arrow indicating the mean current.
- which=7 or "pressure" for pressure
- which=8 or "salinity" for salinity
- which=9 or "temperature" for temperature
- which=10 or "TS" for a TS diagram
- which=11 or "conductivity" for conductivity
- which=20 or "direction" for the direction of flow

#### Author(s)

Dan Kelley

#### See Also

```
Other functions that plot oce data: download.amsr(), plot,adp-method, plot,adv-method, plot,amsr-method,
plot,argo-method, plot,bremen-method, plot,coastline-method, plot,ctd-method, plot,gps-method,
plot,ladp-method, plot,landsat-method, plot,lisst-method, plot,lobo-method, plot,met-method,
plot, odf-method, plot, rsk-method, plot, satellite-method, plot, sealevel-method, plot, section-method,
plot,tidem-methodplot,topo-methodplot,windrose-methodplot,xbt-methodplotProfile(),
plotScan(), plotTS(), tidem-class
```
Other things related to [cm](#page-88-0) data:  $[[\cdot, \text{cm-method}, [\cdot, \text{cm-method}, \text{as.cm}]), \text{cm-class}, \text{cm, read.cm}(),$  $[[\cdot, \text{cm-method}, [\cdot, \text{cm-method}, \text{as.cm}]), \text{cm-class}, \text{cm, read.cm}(),$  $[[\cdot, \text{cm-method}, [\cdot, \text{cm-method}, \text{as.cm}]), \text{cm-class}, \text{cm, read.cm}(),$ [rotateAboutZ\(](#page-565-0)), [subset,cm-method](#page-0-0), [summary,cm-method](#page-0-0)

## Examples

```
library(oce)
data(cm)
summary(cm)
plot(cm)
```
plot,coastline-method *Plot a coastline Object*

#### Description

This function plots a coastline. An attempt is made to fill the space of the plot, and this is done by limiting either the longitude range or the latitude range, as appropriate, by modifying the eastern or northern limit, as appropriate.

```
## S4 method for signature 'coastline'
plot(
  x,
  xlab = "".
  ylab = "".
  showHemi = TRUE,
  asp,
  clongitude,
```

```
clatitude,
  span,
  lonlabels = TRUE,
 latlabels = TRUE,
 projection = NULL,
  expand = 1,
 mgp = getOption("oceMgp"),
 mar = c(mgp[1] + 1, mgp[1] + 1, 1, 1),bg,
  fill,
  type = "polygon",
 border = NULL,
 col = NULL,axes = TRUE,cex.axis = par("cex.axis"),
  add = FALSE,inset = FALSE,
  geographical = 0,
 longitudelim,
 latitudelim,
 debug = getOption("oceDebug"),
  ...
\mathcal{L}
```
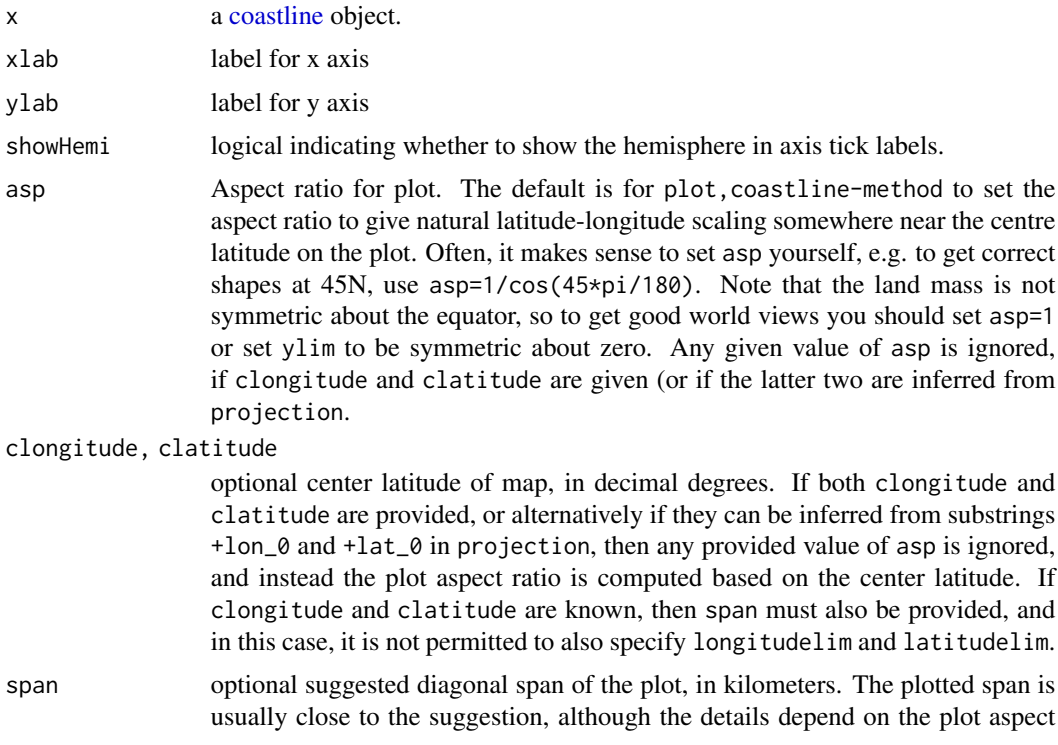

ratio and other factors, so some adjustment may be required to fine-tune a plot. A value for span must be supplied, if clongitude and clatitude are supplied (or inferred from projection).

#### lonlabels, latlabels

optional vectors of longitude and latitude to label on the sides of plot, passed to [mapPlot\(\)](#page-269-0) to control axis labelling, for plots done with map projections (i.e. for cases in which projection is not NULL).

- projection optional map projection to use (see the [mapPlot\(\)](#page-269-0) argument of the same name). If set to FALSE then no projection is used, and the data are plotted in a cartesion frame, with aspect ratio set to reduce distortion near the middle of the plot. This option is useful if the coastline produces spurious horizontal lines owing to islands crossing the plot edges (a problem that plagues map projections). If projection is not set, a Mercator projection is used for latitudes below about 70 degrees, as if projection="+proj=merc" had been supplied, or a Stereopolar one is used as if projection="+proj=stere". Otherwise, projection must be a character string identifying a projection accepted by [mapPlot\(\)](#page-269-0).
- expand numerical factor for the expansion of plot limits, showing area outside the plot, e.g. if showing a ship track as a coastline, and then an actual coastline to show the ocean boundary. The value of expand is ignored if either xlim or ylim is given.
- mgp 3-element numerical vector to use for [par\(](#page-0-0)"mgp"), and also for par(mar), computed from this. The default is tighter than the R default, in order to use more space for the data and less for the axes.
- mar value to be used with [par\(](#page-0-0)"mar").
- bg optional color to be used for the background of the map. This comes in handy for drawing insets (see "details").
- fill a legacy parameter that will be permitted only temporarily; see "History".
- type indication of type; may be "polygon", for a filled polygon, "p" for points, "l" for line segments, or "o" for points overlain with line segments. See color for a note on how the the value of type alters the meaning of the color argument.
- border color used to indicate land (if type="polygon") or the coastline and international borders (if type="l").
- col either the color for filling polygons (if type="polygon") or the color of the points and line segments (if type="p", type="l", or type="o").
- axes boolean, set to TRUE to plot axes.
- cex.axis value for axis font size factor.
- add boolean, set to TRUE to draw the coastline on an existing plot. Note that this retains the aspect ratio of that existing plot, so it is important to set that correctly, e.g. with asp= $1/cos(lat * pi / 180)$ , where clat is the central latitude of the plot.
- inset set to TRUE for use within [plotInset\(\)](#page-425-0). The effect is to prevent the present function from adjusting margins, which is necessary because margin adjustment is the basis for the method used by [plotInset\(\)](#page-425-0).

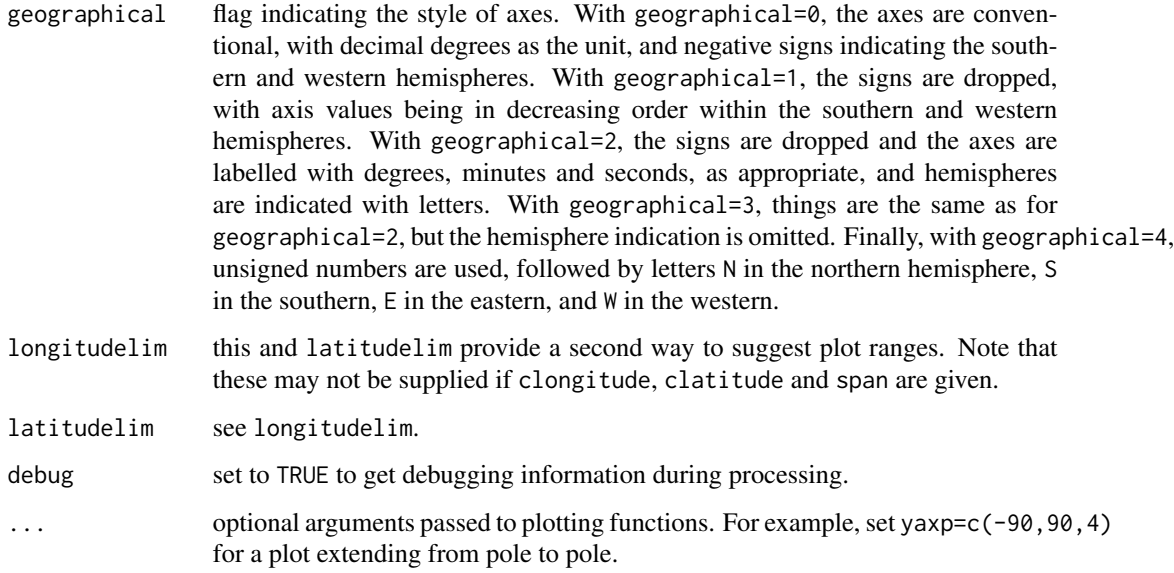

## Details

If longitudelim, latitudelim and projection are all given, then these arguments are passed to [mapPlot\(\)](#page-269-0) to produce the plot. (The call uses bg for col, and uses col, fill and border directly.) If the results need further customization, users should use [mapPlot\(\)](#page-269-0) directly.

If projection is provided without longitudelim or latitudelim, then [mapPlot\(\)](#page-269-0) is still called, but longitudelim and latitudelim are computed from clongitude, clatitude and span.

If projection is not provided, much simpler plots are produced. These are Cartesian, with aspect ratio set to minimize shape distortion at the central latitude. Although these are crude, they have the benefit of always working, which cannot be said of true map projections, which can be problematic in various ways owing to difficulties in inverting projection calculations.

To get an inset map inside another map, draw the first map, do [par\(](#page-0-0)new=TRUE), and then call [plot,coastline-method\(\)](#page-0-0) with a value of mar that moves the inset plot to a desired location on the existing plot, and with bg="white".

## Value

None.

## **History**

Until February, 2016, plot, coastline-method relied on a now-defunct argument fill to control colors; col is to be used now, instead.

## Author(s)

Dan Kelley

#### plot,ctd-method 387

#### See Also

The documentation for the [coastline](#page-95-0) class explains the structure of coastline objects, and also outlines the other functions dealing with them.

Other functions that plot oce data: [download.amsr\(](#page-141-0)), [plot,adp-method](#page-0-0), [plot,adv-method](#page-0-0), [plot,amsr-method](#page-0-0), [plot,argo-method](#page-0-0), [plot,bremen-method](#page-0-0), [plot,cm-method](#page-0-0), [plot,ctd-method](#page-0-0), [plot,gps-method](#page-0-0), plot, ladp-method, plot, landsat-method, plot, lisst-method, plot, lobo-method, plot, met-method, plot, odf-method, plot, rsk-method, plot, satellite-method, plot, sealevel-method, plot, section-method, [plot,tidem-method](#page-0-0), [plot,topo-method](#page-0-0), [plot,windrose-method](#page-0-0), [plot,xbt-method](#page-0-0), [plotProfile\(](#page-427-0)), [plotScan\(](#page-431-0)), [plotTS\(](#page-435-0)), [tidem-class](#page-703-0)

Other things related to coastline data:  $[[$ , coastline-method,  $[[\leq -$ , coastline-method, [as.coastline\(](#page-46-0)), [coastline-class](#page-95-0), [coastlineBest\(](#page-96-0)), [coastlineCut\(](#page-97-0)), [coastlineWorld](#page-98-1), [download.coastline\(](#page-142-0)), [read.coastline.openstreetmap\(](#page-510-0)), [read.coastline.shapefile\(](#page-511-0)), [subset,coastline-method](#page-0-0), [summary,coastline-method](#page-0-0)

## Examples

```
library(oce)
par(mar=c(2, 2, 1, 1))
data(coastlineWorld)
plot(coastlineWorld)
plot(coastlineWorld, clongitude=-63.6, clatitude=44.6, span=1000)
## Canada in Lambert projection
plot(coastlineWorld, clongitude=-95, clatitude=65, span=5500,
     grid=10, projection='+proj=laea +lon_0=-100 +lat_0=55')
```
plot,ctd-method *Plot a ctd Object*

## Description

Plot CTD data in any of many different ways. In many cases, the best choice is to use default values for all parameters other than the first. This yields a 4-panel plot that displays a basic overview of the data, with a combined profile of salinity and temperature at the top left, a combined plot of density and the square of buoyancy frequency at top right, a TS diagram at bottom left, and a map at bottom right.

```
## S4 method for signature 'ctd'
plot(
  x,
  which,
  col = par("fg"),
```

```
fill,
 borderCoastline = NA,
 colCoastline = "lightgray",
 eos = getOption("oceEOS", default = "gsw"),
  ref.lat = NaN,
  ref.lon = NaN,
 grid = TRUE,coastline = "best",
  Slim,
 Clim,
 Tlim,
 plim,
 densitylim,
 N2lim,
 Rrholim,
  dpdtlim,
  timelim,
  drawIsobaths = FALSE,
 clongitude,
  clatitude,
  span,
  showHemi = TRUE,lonlabels = TRUE,
 latlabels = TRUE,
 lational.pch = 20,
 lational.cex = 1.5,
 latlon.col = "red",
 projection = NULL,
 cex = 1,
 cex.axis = par("cex.axis"),
 pch = 1,
 useSmoothScatter = FALSE,
  df,
 keepNA = FALSE,type,
 mgp = getOption("oceMgp"),
 mar = c(mgp[1] + 1.5, mgp[1] + 1.5, mgp[1] + 1.5, mgp[1] + 1,inset = FALSE,
 add = FALSE,debug = getOption("oceDebug"),
  ...
\mathcal{L}
```
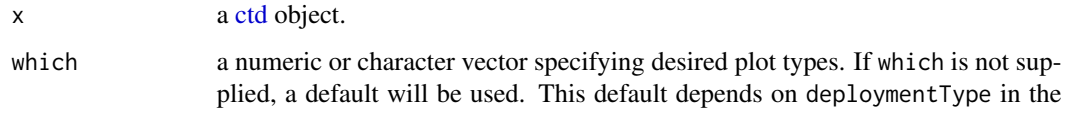

metadata slot of x. If deploymentType is "profile" or missing, then which defaults to c(1,2,3,5). If deploymentType is "moored" or "thermosalinograph" then which defaults to  $c(30, 3, 31, 5)$ . Finally, if deployment Type is towyo then which defaults to  $c(30, 31, 32, 3)$ .

The details of individual which values are as follows. Some of the entries refer to the EOS (equation of state for seawater), which may either "gsw" for the modern Gibbs Seawater system, or "unesco" for the older UNESCO system. The EOS may be set with the eos argument to plot, ctd-method() or by using [options\(\)](#page-0-0), with options(oceEOS="unesco") or options(oceEOS="unesco"). The default EOS is "gsw".

- which=1 or which="salinity+temperature" gives a combined profile of temperature and salinity. If the EOS is "gsw" then Conservative Temperature and Absolute Salinity are shown; otherwise in-situ temperature and practical salinity are shown.
- which=2 or which="density+N2" gives a combined profile of density anomaly, computed with [swSigma0\(\)](#page-664-0), along with the square of the buoyancy frequency, computed with [swN2\(\)](#page-654-0). The eos parameter is passed to each of these functions, so the desired EOS is used.
- which=3 or which="TS" gives a TS plot. If the EOS is "gsw", T is Conservative Temperature and S is Absolute Salinity; otherwise, they are in-situ temperature and practical salinity, respectively.
- which=4 or which="text" gives a textual summary of some aspects of the data.
- which=5 or which="map" gives a map plotted with plot, coastline-method(), with a dot for the station location. Notes near the top boundary of the map give the station number, the sampling date, and the name of the chief scientist, if these are known. Note that the longitude will be converted to a value between -180 and 180 before plotting. (See also notes about span.)
- which=5.1 as for which=5, except that the file name is drawn above the map.
- which=6 or which="density+dpdt" gives a profile of density and  $dP/dt$ , which is useful for evaluating whether the instrument is dropping properly through the water column. If the EOS is "gsw" then  $\sigma_0$  is shown; otherwise,  $\sigma_{\theta}$  is shown.
- which=7 or which="density+time" gives a profile of density and time.
- which=8 or which="index" gives a profile of index number, which can provide useful information for trimming with [ctdTrim\(\)](#page-123-0).
- which=9 or which="salinity" gives a profile of Absolute Salinity if the EOS is "gsw", or practical salinity otherwise.
- which=10 or which="temperature" gives a profile of Conservative Temperature if the EOS is "gsw", or in-situ temperature otherwise.
- which=11 or which="density" gives a profile of density as computed with [swRho\(\)](#page-657-0), to which the eos parameter is passed.
- which=12 or which="N2" gives an  $N^2$  profile.
- which=13 or which="spice" gives a spiciness profile.
- which=14 or which="tritium" gives a tritium profile.

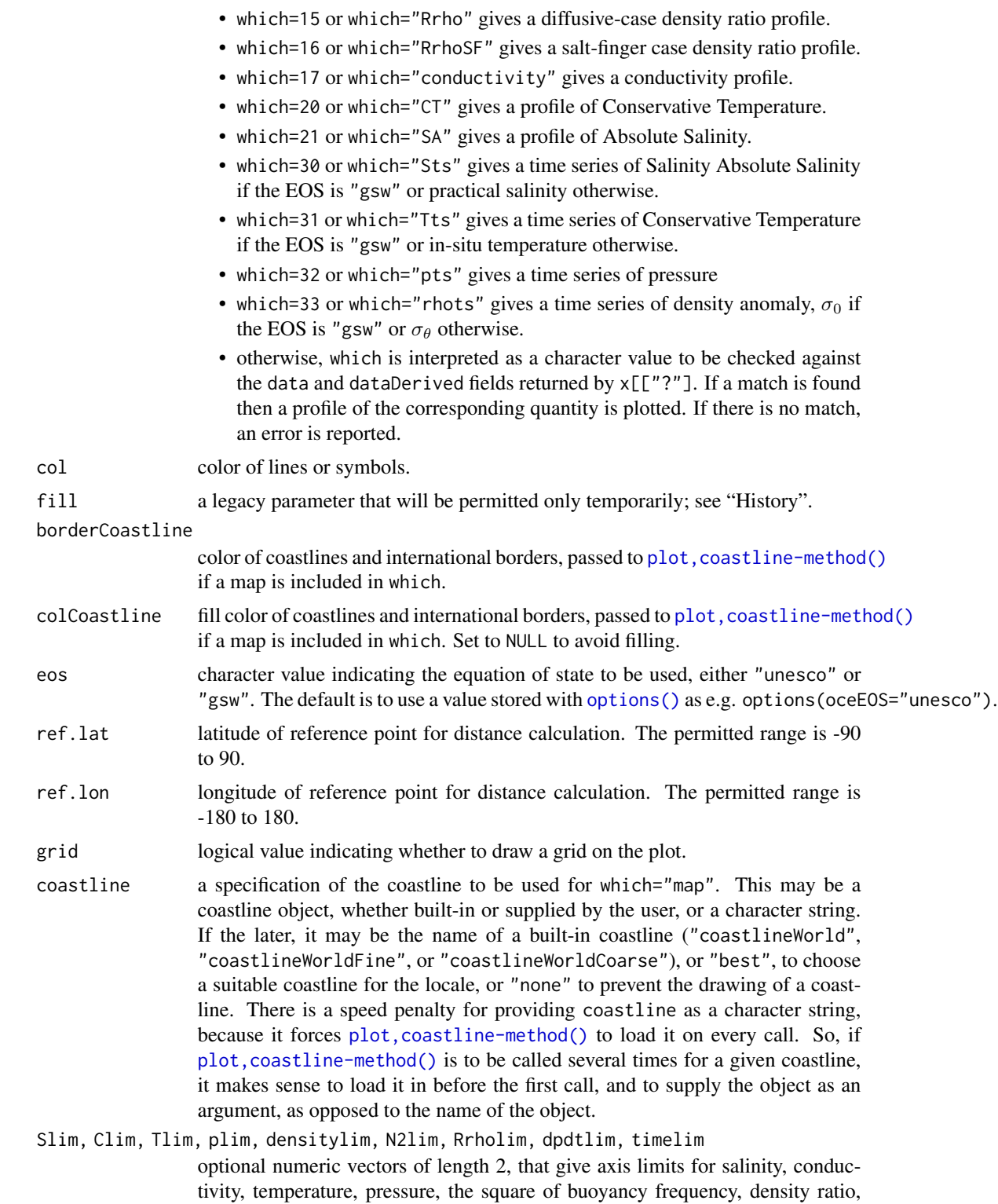

dp/dt, and time, respectively.

drawIsobaths logical value indicating whether to draw depth contours on maps, in addition to the coastline. The argument has no effect except for panels in which the value of which equals "map" or the equivalent numerical code, 5. If drawIsobaths is FALSE, then no contours are drawn. If drawIsobaths is TRUE, then contours are selected automatically, using  $prety(c(0, 300))$  if the station depth is under 100m or  $prety(c(0, 5500))$  otherwise. If drawIsobaths is a numerical vector, then the indicated depths are drawn. For plots drawn with projection set to NULL, the contours are added with [contour\(\)](#page-0-0) and otherwise [mapContour\(\)](#page-256-0) is used. To customize the resultant contours, e.g. setting particular line types or colors, users should call these functions directly (see e.g. Example 2).

clongitude, clatitude, span

controls for the map area view, used only if which="map". clongitude and clatitude specify the centre of the view, and span specifies the approximate extend of the view, in kilometres. (If span is not given, it is be determined as a small multiple of the distance to the nearest point of land, in an attempt to show the station in familiar geographical context.)

showHemi, lonlabels, latlabels

controls for axis labelling, used only if which="map". showHemi is logical value indicating whether to show hemisphere in axis tick labels. lonlabels and latlabels are numeric and character values that control the axis labelling.

latlon.pch, latlon.cex, latlon.col

controls for station location, used only if which="map". latlon.pch sets the symbol code, latlon.cex sets the character expansion factor, and latlon.col sets the colour.

projection controls the map projection (if any), and ignored unless which="map". The possibilities are as follows. (1) If projection=NULL (the default) then no projection will be used; the map will simply show longitude and latitude in a Cartesian frame, scaled to retain shapes at the centre. (2) If projection="automatic" then either a Mercator or is a string in the format used by  $\text{mapPlot}()$ , then it is is passed to that function.

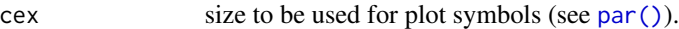

- $cex. axis \qquad size factor for axis labels (see par())$  $cex. axis \qquad size factor for axis labels (see par())$  $cex. axis \qquad size factor for axis labels (see par())$ .
- pch code for plotting symbol (see [par\(\)](#page-0-0)).

useSmoothScatter

logical value indicating whether to use [smoothScatter\(\)](#page-0-0) instead of [plot\(\)](#page-0-0) to draw the plot.

df optional numeric argument that is ignored except for plotting buoyancy frequency; in that case, it is passed to [swN2\(\)](#page-654-0).

keepNA logical value indicating whether NA values will yield breaks in lines drawn if type is b, l, or o. The default value is FALSE. Setting keepNA to TRUE can be helpful when working with multiple profiles strung together into one [ctd](#page-113-0) object, which otherwise would have extraneous lines joining the deepest point in one profile to the shallowest in the next profile.

type the type of plot to draw, using the same scheme as  $plot()$ . If supplied, this is increased to be the same length as which, if necessary, and then supplied to each of the individual plot calls. If it is not supplied, then those plot calls use defaults (e.g. using a line for [plotProfile\(\)](#page-427-0), using dots for [plotTS\(\)](#page-435-0), etc).

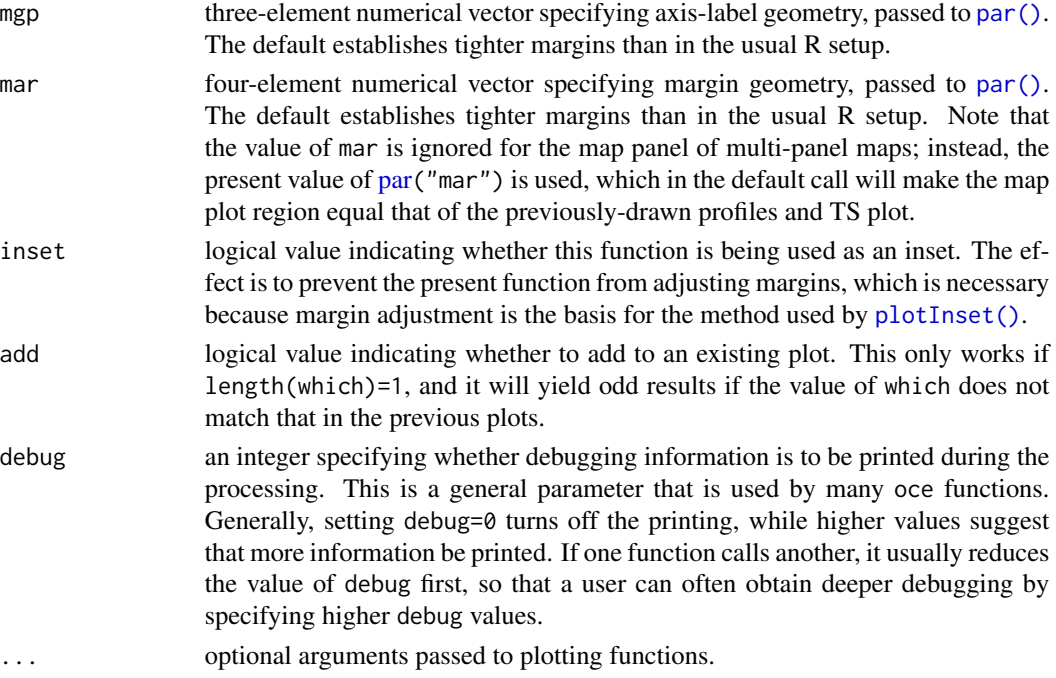

#### Details

The default values of which and other arguments are chosen to be useful for quick overviews of data. However, for detailed work it is common to call the present function with just a single value of which, e.g. with four calls to get four panels. The advantage of this is that it provides much more control over the display, and also it permits the addition of extra display elements (lines, points, margin notes, etc.) to the individual panels.

Note that panels that draw more than one curve (e.g. which="salinity+temperature" draws temperature and salinity profiles in one graph), the value of [par](#page-0-0)("usr") is established by the second profile to have been drawn. Some experimentation will reveal what this profile is, for each permitted which case, although it seems unlikely that this will help much ... the simple fact is that drawing two profiles in one graph is useful for a quick overview, but not useful for e.g. interactive analysis with [locator\(\)](#page-0-0) to flag bad data, etc.

## History of Changes

- January 2022:
	- Add ability to profile anything stored in the data slot, and anything that can be computed from information in that slot. The list of possibilities is found by examining the data and dataDerived elements of x[["?"]].
	- Drop the lonlim and latlim parameters, marked for removal in 2014; use clongitude, clatitude and span instead (see [plot,coastline-method\(\)](#page-0-0)).
- February 2016:
	- Drop the fill parameter for land colour; use colCoastline instead.
	- Add the borderCoastline argument, to control the colour of coastlines and international boundaries.

#### plot,ctd-method 393

#### Author(s)

Dan Kelley

## See Also

The documentation for [ctd](#page-113-0) explains the structure of CTD objects, and also outlines the other functions dealing with them.

Other functions that plot oce data: [download.amsr\(](#page-141-0)), [plot,adp-method](#page-0-0), [plot,adv-method](#page-0-0), [plot,amsr-method](#page-0-0), [plot,argo-method](#page-0-0), [plot,bremen-method](#page-0-0), [plot,cm-method](#page-0-0), [plot,coastline-method](#page-0-0), [plot,gps-method](#page-0-0), [plot,ladp-method](#page-0-0), [plot,landsat-method](#page-0-0), [plot,lisst-method](#page-0-0), [plot,lobo-method](#page-0-0), [plot,met-method](#page-0-0), [plot,odf-method](#page-0-0), [plot,rsk-method](#page-0-0), [plot,satellite-method](#page-0-0), [plot,sealevel-method](#page-0-0), [plot,section-method](#page-0-0), [plot,tidem-method](#page-0-0),[plot,topo-method](#page-0-0),[plot,windrose-method](#page-0-0),[plot,xbt-method](#page-0-0),[plotProfile\(](#page-427-0)), [plotScan\(](#page-431-0)), [plotTS\(](#page-435-0)), [tidem-class](#page-703-0)

```
CTD_BCD2014666_008_1_DN.ODF.gz[[,ctd-method[[<-,ctd-method,
as.ctd(), cnvName2oceName(), ctd-class, ctd.cnv, ctdDecimate(), ctdFindProfiles(), ctdRaw,
ctdRepair(ctdTrim(ctd_aml.csvctdd200321-001.ctdd201211_0011.cnv, handleFlags, ctd-method,
initialize,ctd-method, initializeFlagScheme,ctd-method, oceNames2whpNames(), oceUnits2whpUnits(),
plotProfile(plotScan(plotTS(read.ctd.aml(read.ctd.itp(read.ctd.odf(),
read.ctd.odv(), read.ctd.sbe(), read.ctd.ssda(), read.ctd.woce.other(), read.ctd.woce(),
read.ctd(setFlags,ctd-methodsubset,ctd-methodsummary,ctd-methodwoceNames2oceNames(),
woceUnit2oceUnit(), write.ctd()
```
#### Examples

```
## 1. simple plot
library(oce)
data(ctd)
plot(ctd)
## 2. how to customize depth contours
par(mfrow=c(1,2))
data(section)
stn <- section[["station", 105]]
plot(stn, which="map", drawIsobaths=TRUE)
plot(stn, which="map")
data(topoWorld)
tlon <- topoWorld[["longitude"]]
tlat <- topoWorld[["latitude"]]
tdep <- -topoWorld[["z"]]
contour(tlon, tlat, tdep, drawlabels=FALSE,
        levels=seq(1000,6000,1000), col='lightblue', add=TRUE)
contour(tlon, tlat, tdep, vfont=c("sans serif", "bold"),
        levels=stn[['waterDepth']], col='red', lwd=2, add=TRUE)
```
plot,echosounder-method

*Plot an echosounder Object*

# Description

Plot echosounder data. Simple linear approximation is used when a newx value is specified with the which=2 method, but arguably a gridding method should be used, and this may be added in the future.

#### Usage

```
## S4 method for signature 'echosounder'
plot(
  x,
  which = 1,
 beam = "a",newx,
  xlab,
 ylab,
 xlim,
 ylim,
  zlim,
  type = "l",
  col = oceColorsJet,
  1wd = 2,
  despike = FALSE,
  drawBottom,
  ignore = 5,
  drawTimeRange = FALSE,
  drawPalette = TRUE,
  radius,
  coastline,
  mgp = getOption("oceMgp"),
  mar = c(mgp[1], mp[1] + 1.5, mp[2] + 1/2, 1/2),atTop,
  labelsTop,
  tformat,
  debug = getOption("oceDebug"),
  ...
)
```
## Arguments

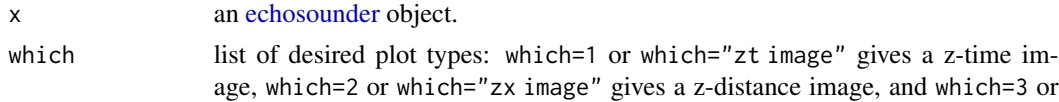

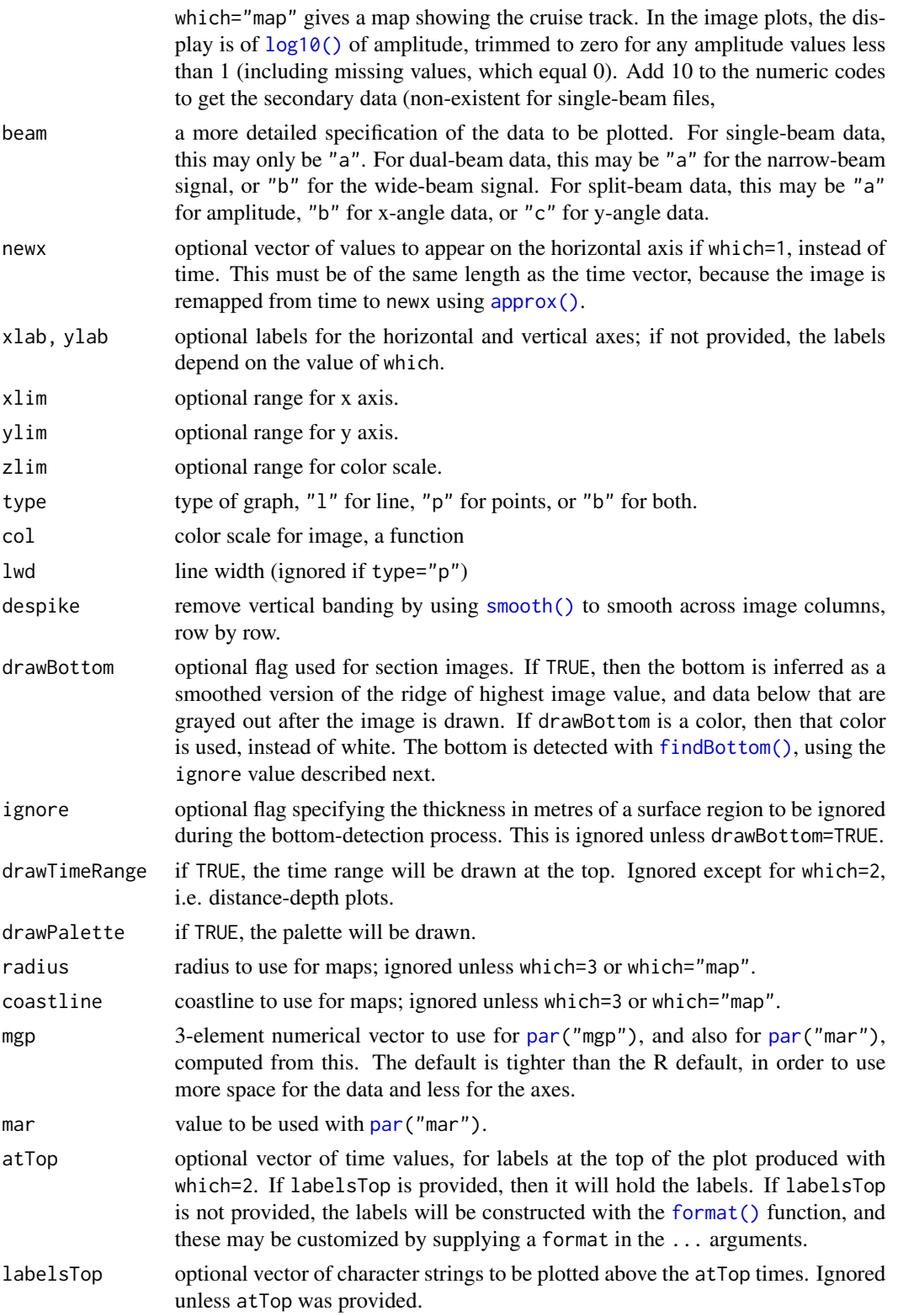

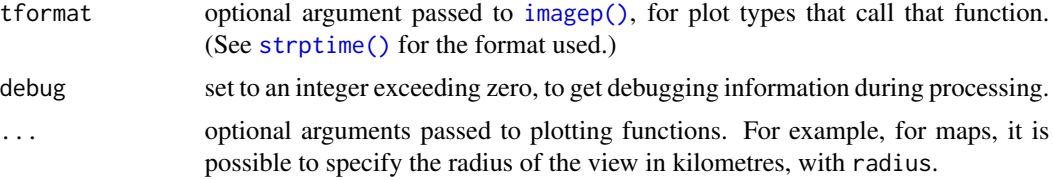

## Value

A list is silently returned, containing xat and yat, values that can be used by [oce.grid\(\)](#page-301-0) to add a grid to the plot.

## Author(s)

Dan Kelley, with extensive help from Clark Richards

## See Also

Other things related to echosounder data:  $[[$ , echosounder-method,  $[[\langle -$ , echosounder-method, [as.echosounder\(](#page-50-0)), [echosounder-class](#page-155-0), [echosounder](#page-155-1), [findBottom\(](#page-164-0)), [read.echosounder\(](#page-534-0)), [subset,echosounder-method](#page-0-0), [summary,echosounder-method](#page-0-0)

# Examples

library(oce) data(echosounder) plot(echosounder, drawBottom=TRUE)

plot,gps-method *Plot a gps Object*

#### Description

This function plots a gps object. An attempt is made to use the whole space of the plot, and this is done by limiting either the longitude range or the latitude range, as appropriate, by modifying the eastern or northern limit, as appropriate. To get an inset map inside another map, draw the first map, do par(new=TRUE), and then call plot.gps with a value of mar that moves the inset plot to a desired location on the existing plot, and with bg="white".

```
## S4 method for signature 'gps'
plot(
  x,
  xlab = "",
  ylab = "",
  asp,
```
# plot,gps-method 397

```
clongitude,
clatitude,
span,
projection,
expand = 1,
mgp = getOption("oceMgp"),
mar = c(mgp[1] + 1, mgp[1] + 1, 1, 1),bg,
axes = TRUE,cex.axis = par("cex.axis"),
add = FALSE,inset = FALSE,
geographical = 0,
debug = getOption("oceDebug"),
...
```
# Arguments

)

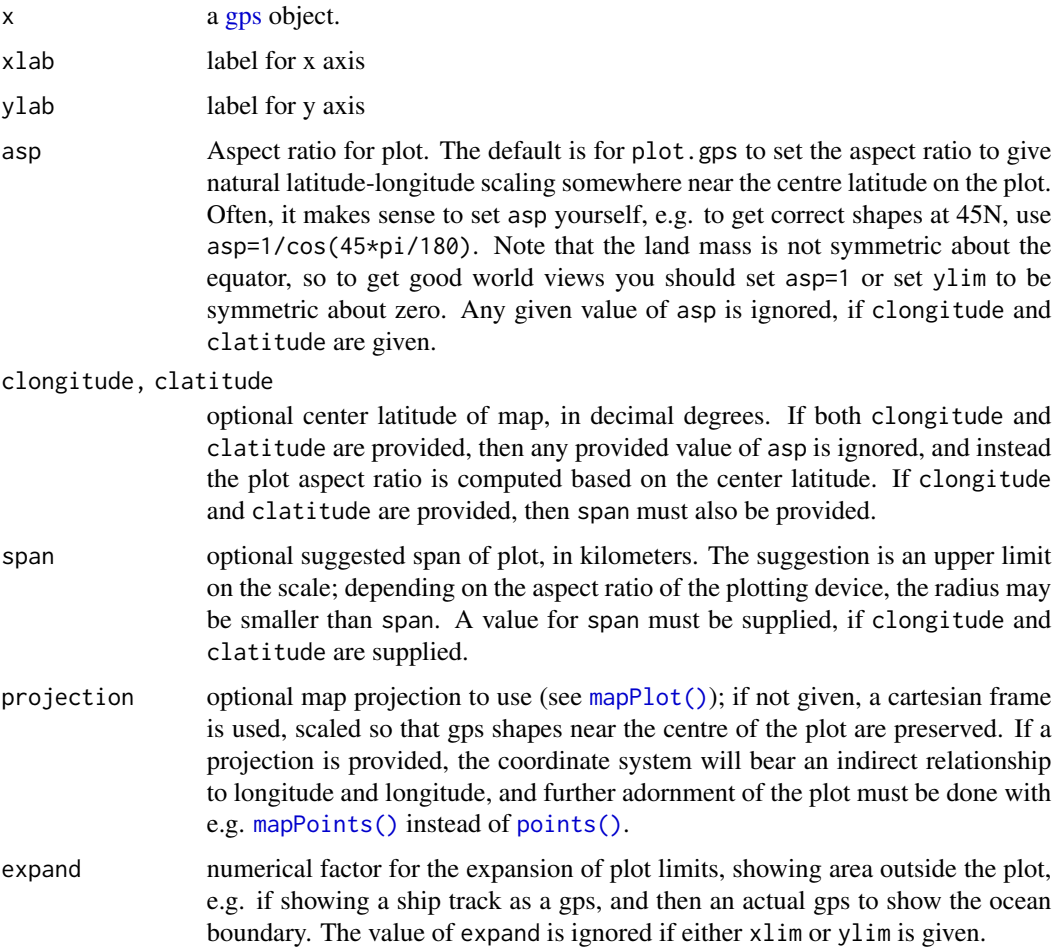

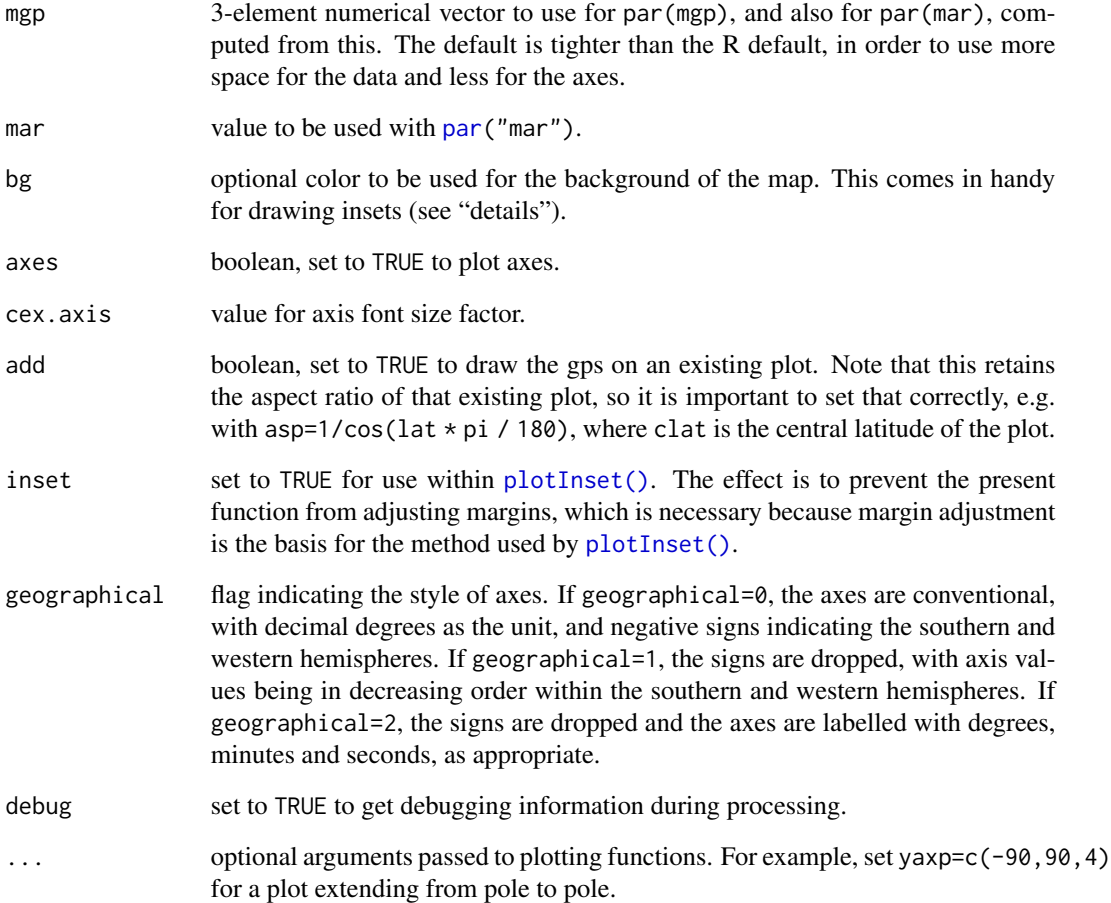

# Author(s)

Dan Kelley

# See Also

Other functions that plot oce data: [download.amsr\(](#page-141-0)), [plot,adp-method](#page-0-0), [plot,adv-method](#page-0-0), [plot,amsr-method](#page-0-0), [plot,argo-method](#page-0-0), [plot,bremen-method](#page-0-0), [plot,cm-method](#page-0-0), [plot,coastline-method](#page-0-0), [plot,ctd-method](#page-0-0), [plot,ladp-method](#page-0-0), [plot,landsat-method](#page-0-0), [plot,lisst-method](#page-0-0), [plot,lobo-method](#page-0-0), [plot,met-method](#page-0-0), plot, odf-method, plot, rsk-method, plot, satellite-method, plot, sealevel-method, plot, section-method, plot, tidem-method, plot, topo-method, plot, windrose-method, plot, xbt-method, [plotProfile\(](#page-427-0)), [plotScan\(](#page-431-0)), [plotTS\(](#page-435-0)), [tidem-class](#page-703-0)

Other things related to gps data:  $[[$ , gps-method,  $[[$   $\leq$  -, gps-method, [as.gps\(](#page-52-0)), [gps-class](#page-177-0), [read.gps\(](#page-537-0)), [summary,gps-method](#page-0-0)

#### **Description**

Uses [plotProfile\(\)](#page-427-0) to create panels of depth variation of easterly and northerly velocity components.

### Usage

```
## S4 method for signature 'ladp'
plot(x, which = c("u", "v"), ...)
```
plot,ladp-method *Plot an ladp Object*

# Arguments

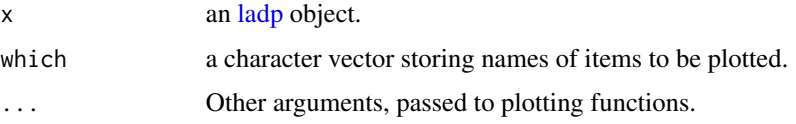

# Author(s)

Dan Kelley

### See Also

Other things related to ladp data:  $[[,]$ ladp-method,  $[[\langle -,]$ ladp-method, [as.ladp\(](#page-53-0)), [ladp-class](#page-228-0), summary, ladp-method

Other functions that plot oce data: [download.amsr\(](#page-141-0)), [plot,adp-method](#page-0-0), [plot,adv-method](#page-0-0), [plot,amsr-method](#page-0-0), [plot,argo-method](#page-0-0), [plot,bremen-method](#page-0-0), [plot,cm-method](#page-0-0), [plot,coastline-method](#page-0-0), [plot,ctd-method](#page-0-0), [plot,gps-method](#page-0-0), [plot,landsat-method](#page-0-0), [plot,lisst-method](#page-0-0), [plot,lobo-method](#page-0-0), [plot,met-method](#page-0-0), plot, odf-method, plot, rsk-method, plot, satellite-method, plot, sealevel-method, plot, section-method, plot, tidem-method, plot, topo-method, plot, windrose-method, plot, xbt-method, [plotProfile\(](#page-427-0)), [plotScan\(](#page-431-0)), [plotTS\(](#page-435-0)), [tidem-class](#page-703-0)

plot,landsat-method *Plot a landsat Object*

### Description

Plot the data within a landsat image, or information computed from the data. The second category includes possibilities such as an estimate of surface temperature and the "terralook" estimate of a natural-color view.

# Usage

```
## S4 method for signature 'landsat'
plot(
  x,
  band,
  which = 1,decimate = TRUE,
  zlim,
  utm = FALSE,col = oce.colorsPalette,
  drawPalette = TRUE,
  showBandName = TRUE,
  alpha.f = 1,
  red.f = 1.7,
  green.f = 1.5,
  blue.f = 6,
  offset = c(0, -0.05, -0.2, 0),transform = diag(c(red.f, green.f, blue.f, alpha.f)),
  debug = getOption("oceDebug"),
  ...
\mathcal{L}
```
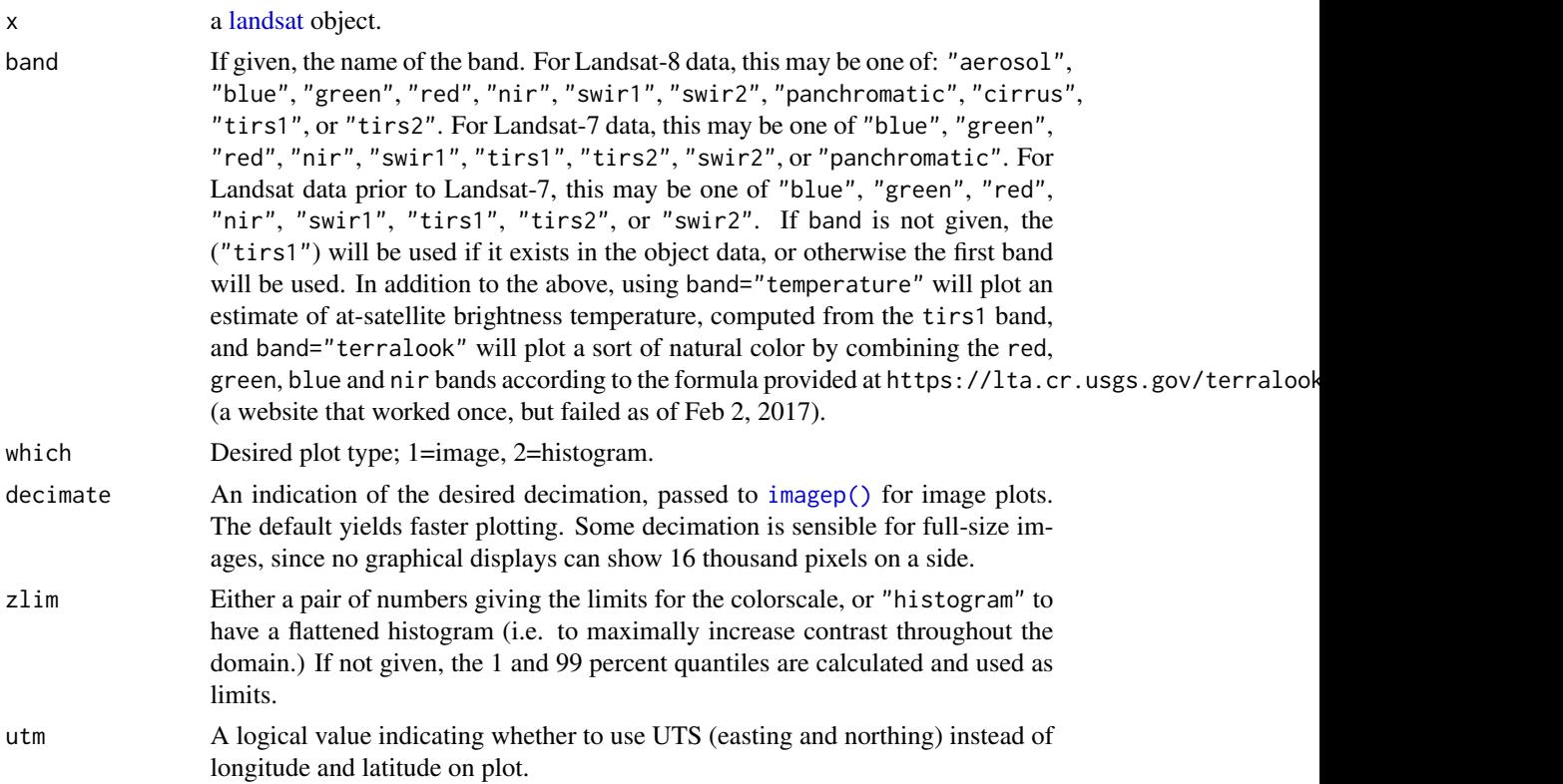

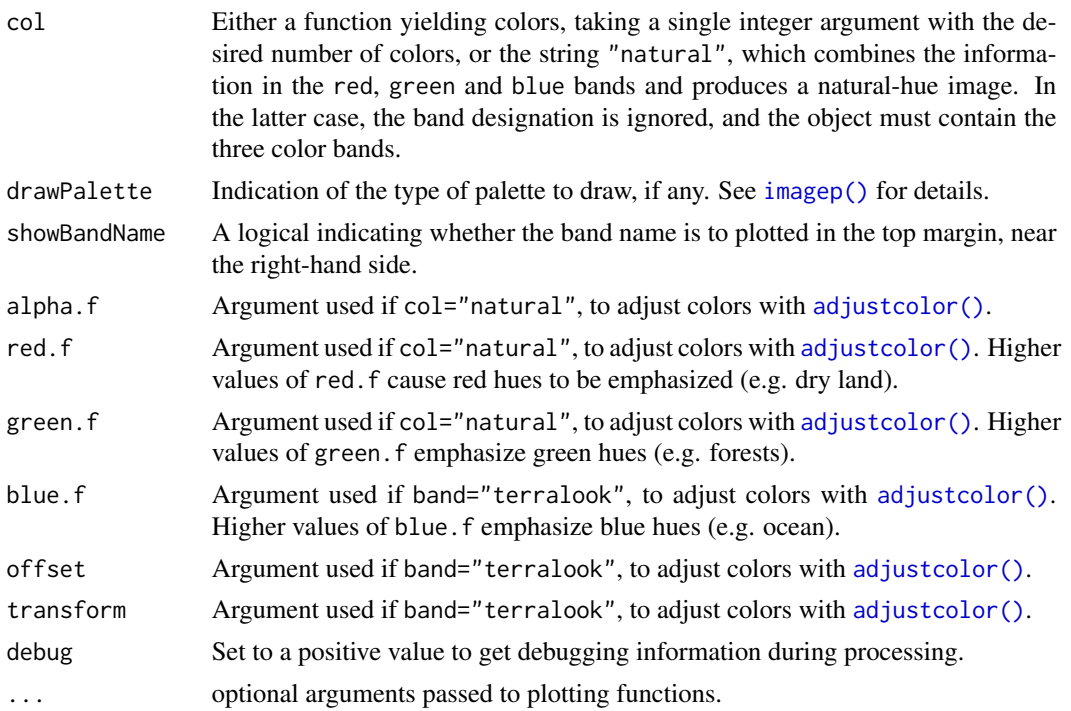

### Details

For Landsat-8 data, the band may be one of: "aerosol", "blue", "green", "red", "nir", "swir1", "swir2", "panchromatic", "cirrus", "tirs1", or "tirs2".

For Landsat-7 data, band may be one of "blue", "green", "red", "nir", "swir1", "tirs1", "tirs2", "swir2", or "panchromatic".

For Landsat data prior to Landsat-7, band may be one of "blue", "green", "red", "nir", "swir1", "tirs1", "tirs2", or "swir2".

If band is not given, the ("tirs1") will be used if it exists in the object data, or otherwise the first band will be used.

In addition to the above there are also some pseudo-bands that can be plotted, as follows.

- Setting band="temperature" will plot an estimate of at-satellite brightness temperature, computed from the tirs1 band.
- Setting band="terralook" will plot a sort of natural color by combining the red, green, blue and nir bands according to the formula provided at https://lta.cr.usgs.gov/terralook/what\_is\_terralook (a website that worked once, but failed as of Feb 2, 2017), namely that the red-band data are provided as the red argument of the [rgb\(\)](#page-0-0) function, while the green argument is computed as 2/3 of the green-band data plus 1/3 of the nir-band data, and the blue argument is computed as 2/3 of the green-band data minus 1/3 of the nir-band data. (This is not a typo: the blue band is not used.)

### Author(s)

Dan Kelley

# See Also

```
Other things related to landsat data: [\cdot], landsat-method, [\cdot]landsat-class,
landsatAdd(), landsatTrim(), landsat, read.landsat(), summary,landsat-method
```
Other functions that plot oce data: [download.amsr\(](#page-141-0)), [plot,adp-method](#page-0-0), [plot,adv-method](#page-0-0), [plot,amsr-method](#page-0-0), [plot,argo-method](#page-0-0), [plot,bremen-method](#page-0-0), [plot,cm-method](#page-0-0), [plot,coastline-method](#page-0-0), [plot,ctd-method](#page-0-0), [plot,gps-method](#page-0-0), [plot,ladp-method](#page-0-0), [plot,lisst-method](#page-0-0), [plot,lobo-method](#page-0-0), [plot,met-method](#page-0-0), plot, odf-method, plot, rsk-method, plot, satellite-method, plot, sealevel-method, plot, section-method, plot, tidem-method, plot, topo-method, plot, windrose-method, plot, xbt-method, [plotProfile\(](#page-427-0)), [plotScan\(](#page-431-0)), [plotTS\(](#page-435-0)), [tidem-class](#page-703-0)

plot,lisst-method *Plot a lisst Object*

### Description

Creates a multi-panel summary plot of data measured by LISST instrument.

### Usage

```
## S4 method for signature 'lisst'
plot(x, which = c(16, 37, 38), tformat, debug = getOption("oceDebug"), ...)
```
### Arguments

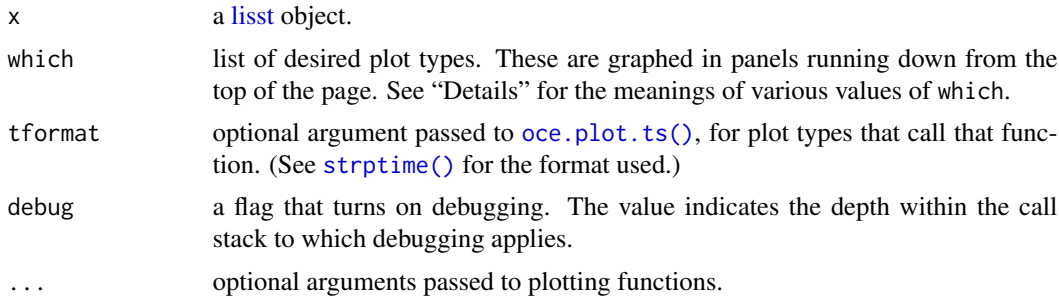

# Details

The panels are controlled by the which argument, as follows.

- which=1 to 32, or which="C1" to "C32" for a time-series graph of the named column (a size class).
- which=33 or which="lts" for a time-series plot of laser transmission sensor.
- which=34 or which="voltage" for a time-series plot of instrument voltage.
- which=35 or which="aux" for a time-series plot of the external auxiliary input.
- which=36 or which="lrs" for a time-series plot of the laser reference sensor.
- which=37 or which="pressure" for a time-series plot of pressure.

- which=38 or which="temperature" for a time-series plot of temperature.
- which=41 or which="transmission" for a time-series plot of transmission, in percent.
- which=42 or which="beam" for a time-series plot of beam-C, in 1/metre.

### Author(s)

Dan Kelley

### See Also

The documentation for [lisst](#page-237-0) explains the structure of lisst objects, and also outlines the other functions dealing with them.

```
Other functions that plot oce data: download.amsr(), plot,adp-method, plot,adv-method, plot,amsr-method,
plot,argo-method, plot,bremen-method, plot,cm-method, plot,coastline-method, plot,ctd-method,
plot,gps-method, plot,ladp-method, plot,landsat-method, plot,lobo-method, plot,met-method,
plot, odf-method, plot, rsk-method, plot, satellite-method, plot, sealevel-method, plot, section-method,
plot,tidem-methodplot,topo-methodplot,windrose-methodplot,xbt-methodplotProfile(),
plotScan(), plotTS(), tidem-class
```
Other things related to lisst data: [\[\[,lisst-method](#page-0-0), [\[\[<-,lisst-method](#page-0-0), [as.lisst\(](#page-54-0)), [lisst-class](#page-237-0), [read.lisst\(](#page-542-0)), [summary,lisst-method](#page-0-0)

### Examples

library(oce) data(lisst) plot(lisst)

plot,lobo-method *Plot a lobo object*

### Description

Plot a summary diagram for lobo data.

### Usage

```
## S4 method for signature 'lobo'
plot(
  x,
 which = c(1, 2, 3),
 mgp = getOption("oceMgp"),
 mar = c(mgp[2] + 1, mgp[1] + 1, 1, mgp[1] + 1.25),
 debug = getOption("oceDebug"),
  ...
)
```
### **Arguments**

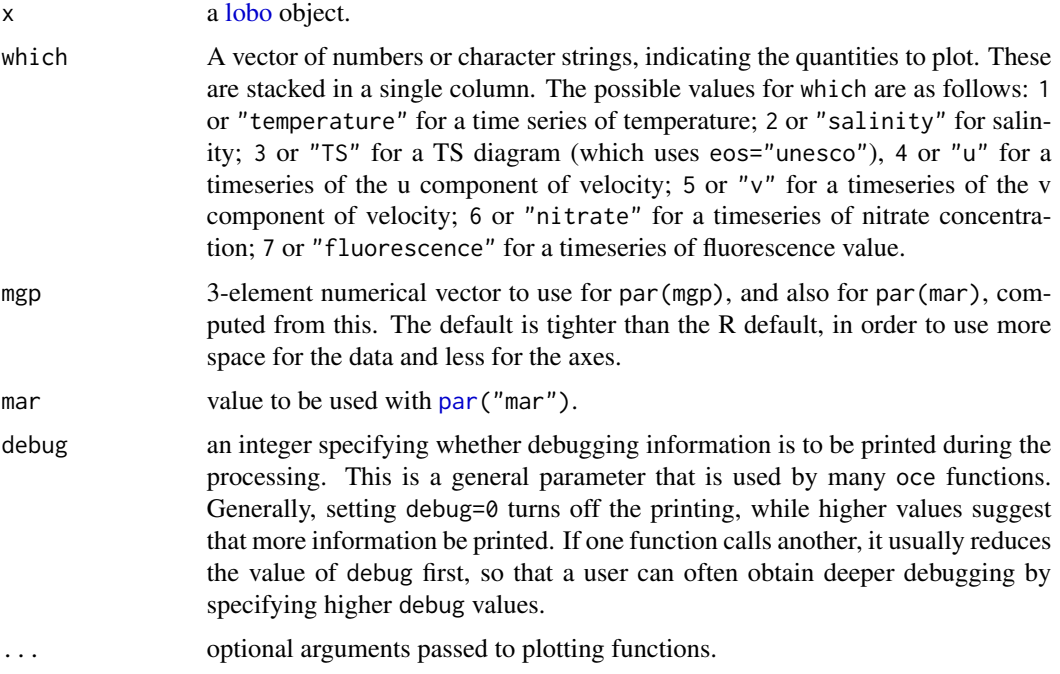

# Author(s)

Dan Kelley

# See Also

Other functions that plot oce data: [download.amsr\(](#page-141-0)), [plot,adp-method](#page-0-0), [plot,adv-method](#page-0-0), [plot,amsr-method](#page-0-0), [plot,argo-method](#page-0-0), [plot,bremen-method](#page-0-0), [plot,cm-method](#page-0-0), [plot,coastline-method](#page-0-0), [plot,ctd-method](#page-0-0), [plot,gps-method](#page-0-0), [plot,ladp-method](#page-0-0), [plot,landsat-method](#page-0-0), [plot,lisst-method](#page-0-0), [plot,met-method](#page-0-0), plot, odf-method, plot, rsk-method, plot, satellite-method, plot, sealevel-method, plot, section-method, plot, tidem-method, plot, topo-method, plot, windrose-method, plot, xbt-method, [plotProfile\(](#page-427-0)), [plotScan\(](#page-431-0)), [plotTS\(](#page-435-0)), [tidem-class](#page-703-0)

Other things related to lobo data:  $[[\cdot, \text{lobo-method}, [[\langle \text{--}, \text{lobo-method}, \text{a.s.}, \text{lobo}(), \text{lobo-class}, \text{--}]\rangle$  $[[\cdot, \text{lobo-method}, [[\langle \text{--}, \text{lobo-method}, \text{a.s.}, \text{lobo}(), \text{lobo-class}, \text{--}]\rangle$  $[[\cdot, \text{lobo-method}, [[\langle \text{--}, \text{lobo-method}, \text{a.s.}, \text{lobo}(), \text{lobo-class}, \text{--}]\rangle$ [lobo](#page-238-0), [read.lobo\(](#page-543-0)), [subset,lobo-method](#page-0-0), [summary,lobo-method](#page-0-0)

plot,met-method *Plot a met Object*

# Description

Creates a multi-panel summary plot of data measured in a meteorological data set. cast. The panels are controlled by the which argument.

# plot,met-method 405

# Usage

```
## S4 method for signature 'met'
plot(x, which = 1:4, mgp, mar, fformat, debug = getOption("oceDebug"))
```
# Arguments

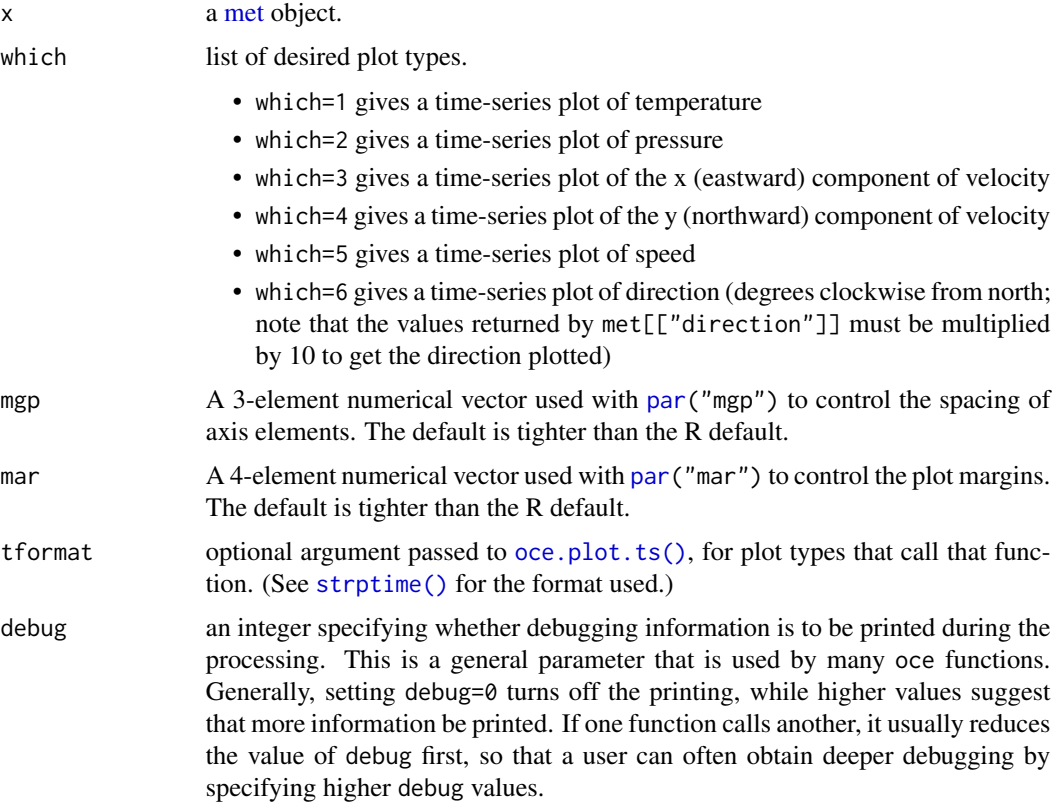

# Details

If more than one panel is drawn, then on exit from plot.met, the value of par will be reset to the value it had before the function call. However, if only one panel is drawn, the adjustments to par made within plot.met are left in place, so that further additions may be made to the plot.

# Author(s)

Dan Kelley

# See Also

Other functions that plot oce data: [download.amsr\(](#page-141-0)), [plot,adp-method](#page-0-0), [plot,adv-method](#page-0-0), [plot,amsr-method](#page-0-0), [plot,argo-method](#page-0-0), [plot,bremen-method](#page-0-0), [plot,cm-method](#page-0-0), [plot,coastline-method](#page-0-0), [plot,ctd-method](#page-0-0), [plot,gps-method](#page-0-0), [plot,ladp-method](#page-0-0), [plot,landsat-method](#page-0-0), [plot,lisst-method](#page-0-0), [plot,lobo-method](#page-0-0), plot, odf-method, plot, rsk-method, plot, satellite-method, plot, sealevel-method, plot, section-method, plot, tidem-method, plot, topo-method, plot, windrose-method, plot, xbt-method, [plotProfile\(](#page-427-0)), [plotScan\(](#page-431-0)), [plotTS\(](#page-435-0)), [tidem-class](#page-703-0)

Other things related to met data:  $[[$ , met-method,  $[[$ <-, met-method, [as.met\(](#page-56-0)), [download.met\(](#page-144-0)), [met-class](#page-287-0), [met](#page-286-0), [read.met\(](#page-544-0)), [subset,met-method](#page-0-0), [summary,met-method](#page-0-0)

### Examples

```
library(oce)
data(met)
plot(met, which=3:4)
## Wind speed and direction during Hurricane Juan
## Compare with the final figure in a white paper by Chris Fogarty
## (available at http://www.novaweather.net/Hurricane_Juan_files/McNabs_plot.pdf
## downloaded 2017-01-02).
library(oce)
data(met)
t0 <- as.POSIXct("2003-09-29 04:00:00", tz="UTC")
dt <- 12 * 3600
juan <- subset(met, t\theta - dt <= time & time <= t\theta + dt)
par(mfrow=c(2,1))
plot(juan, which=5)
abline(v=t0)
plot(juan, which=6)
abline(v=t0)
```
plot,oce-method *Plot an oce Object*

# Description

This creates a [pairs\(\)](#page-0-0) plot of the elements in the data slot, if there are more than 2 elements there, or a simple xy plot if 2 elements, or a histogram if 1 element.

### Usage

```
## S4 method for signature 'oce'
plot(x, y, \ldots)
```
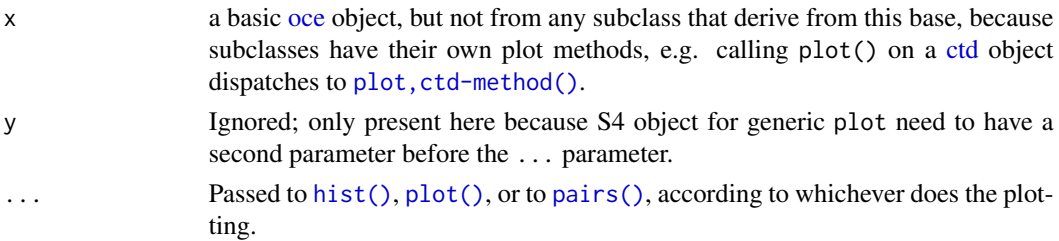

# plot,odf-method 407

### Examples

library(oce)  $o <$ - new("oce") o <- oceSetData(o, 'x', rnorm(10)) o <- oceSetData(o, 'y', rnorm(10)) o <- oceSetData(o, 'z', rnorm(10)) plot(o)

plot,odf-method *Plot an odf Object*

### Description

Plot data contained within an ODF object, using [oce.plot.ts\(\)](#page-302-0) to create panels of time-series plots for all the columns contained in the odf object (or just those that contain at least one finite value, if blanks is FALSE). If the object's data slot does not contain time, then [pairs\(\)](#page-0-0) is used to plot all the elements in the data slot that contain at least one finite value. These actions are both crude and there are no arguments to control the behaviour, but this function is really just a stop-gap measure, since in practical work [odf](#page-357-0) objects are usually cast to other types, and those types tend to have more useful plots.

### Usage

## S4 method for signature 'odf' plot(x, blanks = TRUE, debug = getOption("oceDebug"))

### Arguments

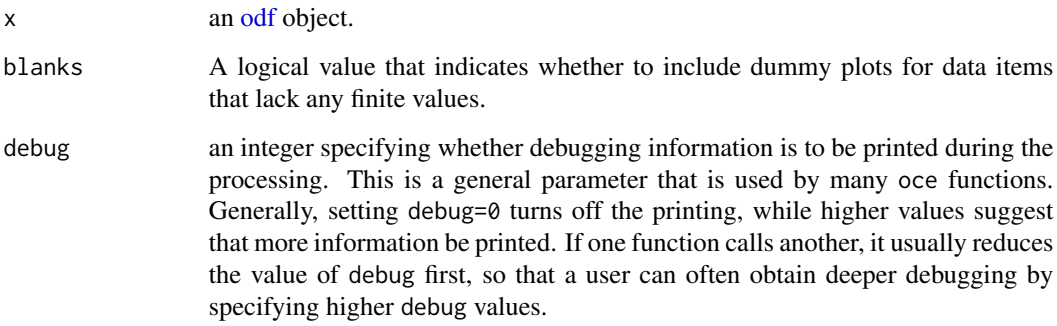

### Author(s)

Dan Kelley

### See Also

Other functions that plot oce data: [download.amsr\(](#page-141-0)), [plot,adp-method](#page-0-0), [plot,adv-method](#page-0-0), [plot,amsr-method](#page-0-0), [plot,argo-method](#page-0-0), [plot,bremen-method](#page-0-0), [plot,cm-method](#page-0-0), [plot,coastline-method](#page-0-0), [plot,ctd-method](#page-0-0), [plot,gps-method](#page-0-0), [plot,ladp-method](#page-0-0), [plot,landsat-method](#page-0-0), [plot,lisst-method](#page-0-0), [plot,lobo-method](#page-0-0), [plot,met-method](#page-0-0), [plot,rsk-method](#page-0-0), plot, satellite-method, plot, sealevel-method, plot, section-method, [plot,tidem-method](#page-0-0), [plot,topo-method](#page-0-0), [plot,windrose-method](#page-0-0), [plot,xbt-method](#page-0-0), [plotProfile\(](#page-427-0)), [plotScan\(](#page-431-0)), [plotTS\(](#page-435-0)), [tidem-class](#page-703-0)

Other things related to odf data: [CTD\\_BCD2014666\\_008\\_1\\_DN.ODF.gz](#page-127-0), [ODF2oce\(](#page-359-0)), [ODFListFromHeader\(](#page-360-0)), [ODFNames2oceNames\(](#page-360-1)), [\[\[,odf-method](#page-0-0), [\[\[<-,odf-method](#page-0-0), [odf-class](#page-357-0), [read.ctd.odf\(](#page-519-0)), [read.odf\(](#page-547-0)), [subset,odf-method](#page-0-0), [summary,odf-method](#page-0-0)

plot,rsk-method *Plot a rsk Object*

# Description

Rsk data may be in many forms, and it is not easy to devise a general plotting strategy for all of them. The present function is quite crude, on the assumption that users will understand their own datasets, and that they can devise plots that are best-suited to their applications. Sometimes, the sensible scheme is to coerce the object into another form, e.g. using plot(as.ctd(rsk)) if the object contains CTD-like data. Other times, users should extract data from the rsk object and construct plots themselves. The idea is to use the present function mainly to get an overview, and for that reason, the default plot type (set by which) is a set of time-series plots, because the one thing that is definitely known about rsk objects is that they contain a time vector in their data slot.

### Usage

```
## S4 method for signature 'rsk'
plot(
  x,
 which = "timeseries",
  tlim,
  ylim,
  xlab,
  ylab,
  tformat,
  drawTimeRange = getOption("oceDrawTimeRange"),
  abbreviateTimeRange = getOption("oceAbbreviateTimeRange"),
  useSmoothScatter = FALSE,
  mgp = getOption("oceMgp"),
 mar = c(mgp[1] + 1.5, mgp[1] + 1.5, 1.5, 1.5),
 main = "".debug = getOption("oceDebug"),
  ...
)
```
# plot,rsk-method 409

# Arguments

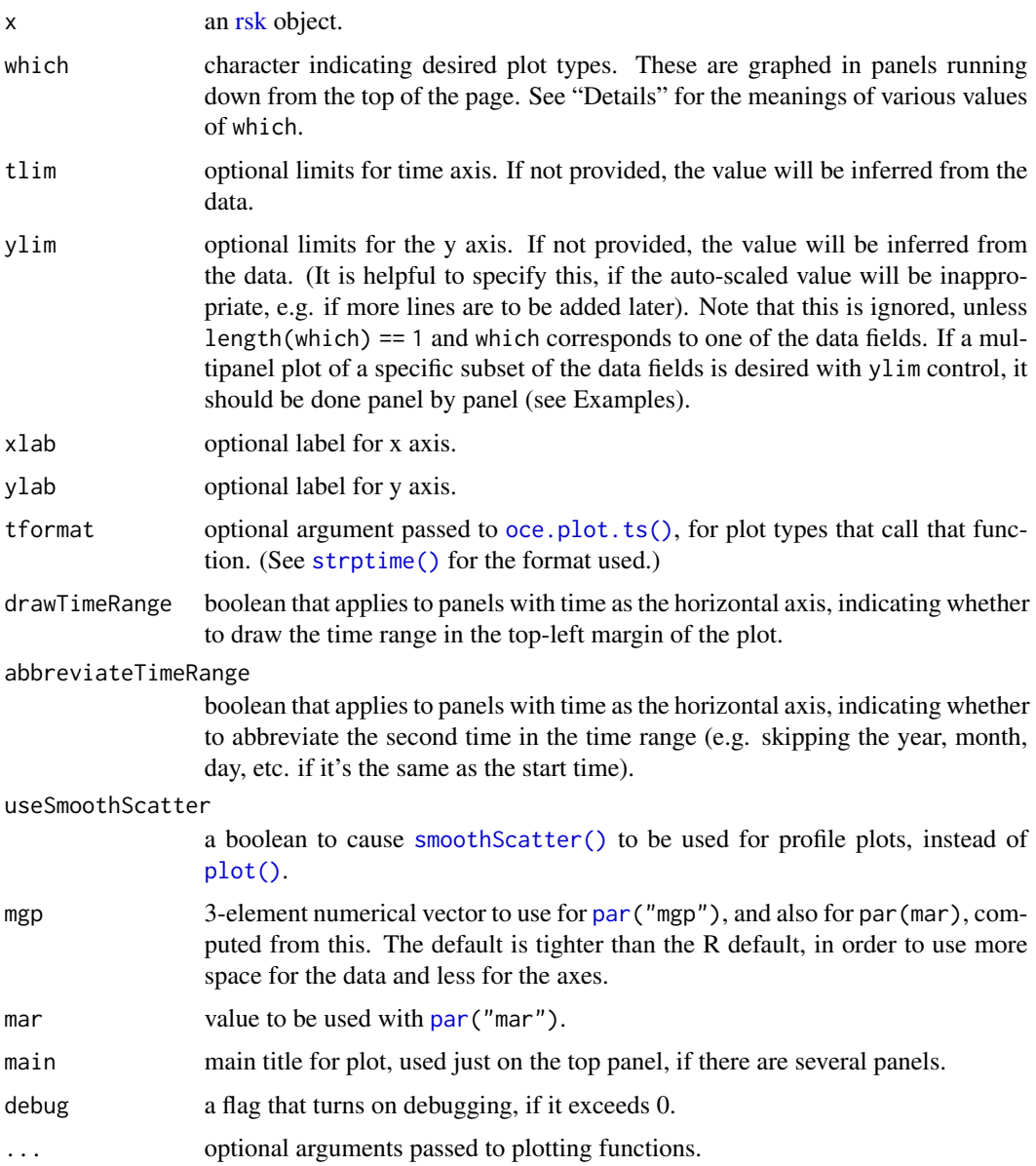

# Details

Plots produced are time series plots of the data in the object. The default, which="timeseries" plots all data fields, and over-rides any other specification. Specific fields can be plotted by naming the field, e.g. which="temperature" to plot a time series of just the temperature field.

# Author(s)

Dan Kelley and Clark Richards

### See Also

The documentation for [rsk](#page-567-0) explains the structure of rsk objects, and also outlines the other functions dealing with them.

Other functions that plot oce data: [download.amsr\(](#page-141-0)), [plot,adp-method](#page-0-0), [plot,adv-method](#page-0-0), [plot,amsr-method](#page-0-0), [plot,argo-method](#page-0-0), [plot,bremen-method](#page-0-0), [plot,cm-method](#page-0-0), [plot,coastline-method](#page-0-0), [plot,ctd-method](#page-0-0), [plot,gps-method](#page-0-0), [plot,ladp-method](#page-0-0), [plot,landsat-method](#page-0-0), [plot,lisst-method](#page-0-0), [plot,lobo-method](#page-0-0), [plot,met-method](#page-0-0), plot, odf-method, plot, satellite-method, plot, sealevel-method, plot, section-method, [plot,tidem-method](#page-0-0), [plot,topo-method](#page-0-0), [plot,windrose-method](#page-0-0), [plot,xbt-method](#page-0-0), [plotProfile\(](#page-427-0)), [plotScan\(](#page-431-0)), [plotTS\(](#page-435-0)), [tidem-class](#page-703-0)

Other things related to rsk data:  $[[r, r, k-m \epsilon h] \cdot [(-r, r, k-m \epsilon h] \cdot (k, s, r, s, k]),$  [read.rsk\(](#page-550-0)), [rsk-class](#page-567-0), [rskPatm\(](#page-570-0)), [rskToc\(](#page-571-0)), [rsk](#page-566-0), [subset,rsk-method](#page-0-0), [summary,rsk-method](#page-0-0)

# Examples

```
library(oce)
data(rsk)
plot(rsk) # default timeseries plot of all data fields
## A multipanel plot of just pressure and temperature with ylim
par(mfrow=c(2, 1))plot(rsk, which="pressure", ylim=c(10, 30))
plot(rsk, which="temperature", ylim=c(2, 4))
```
plot,satellite-method *Plot a satellite Object*

# Description

For an example using g1sst data, see [read.g1sst\(\)](#page-536-0).

#### Usage

```
## S4 method for signature 'satellite'
plot(x, y, asp, debug = getOption("oceDebug"), ...)
```
#### Arguments

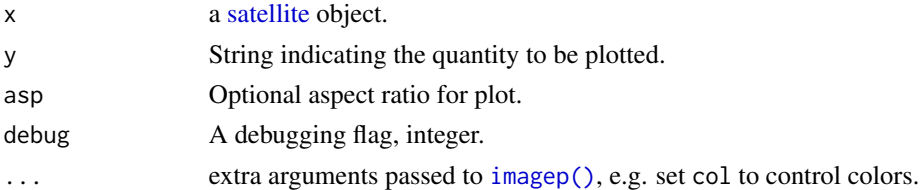

## Author(s)

Dan Kelley

# See Also

Other functions that plot oce data: [download.amsr\(](#page-141-0)), [plot,adp-method](#page-0-0), [plot,adv-method](#page-0-0), [plot,amsr-method](#page-0-0), [plot,argo-method](#page-0-0), [plot,bremen-method](#page-0-0), [plot,cm-method](#page-0-0), [plot,coastline-method](#page-0-0), [plot,ctd-method](#page-0-0), [plot,gps-method](#page-0-0), [plot,ladp-method](#page-0-0), [plot,landsat-method](#page-0-0), [plot,lisst-method](#page-0-0), [plot,lobo-method](#page-0-0), [plot,met-method](#page-0-0), [plot,odf-method](#page-0-0), [plot,rsk-method](#page-0-0), [plot,sealevel-method](#page-0-0), [plot,section-method](#page-0-0), [plot,tidem-method](#page-0-0), [plot,topo-method](#page-0-0), [plot,windrose-method](#page-0-0), [plot,xbt-method](#page-0-0), [plotProfile\(](#page-427-0)), [plotScan\(](#page-431-0)), [plotTS\(](#page-435-0)), [tidem-class](#page-703-0)

plot,sealevel-method *Plot a sealevel Object*

### **Description**

Creates a plot for a sea-level dataset, in one of two varieties. Depending on the length of which, either a single-panel or multi-panel plot is drawn. If there is just one panel, then the value of par used in plot, sealevel-method is retained upon exit, making it convenient to add to the plot. For multi-panel plots, par is returned to the value it had before the call.

### Usage

```
## S4 method for signature 'sealevel'
plot(
  x,
 which = 1:3.
  drawTimeRange = getOption("oceDrawTimeRange"),
 mgp = getOption("oceMgp"),
 mar = c(mgp[1] + 0.5, mgp[1] + 1.5, mgp[2] + 1, mgp[2] + 3/4),marginsAsImage = FALSE,
  debug = getOption("oceDebug"),
  ...
)
```
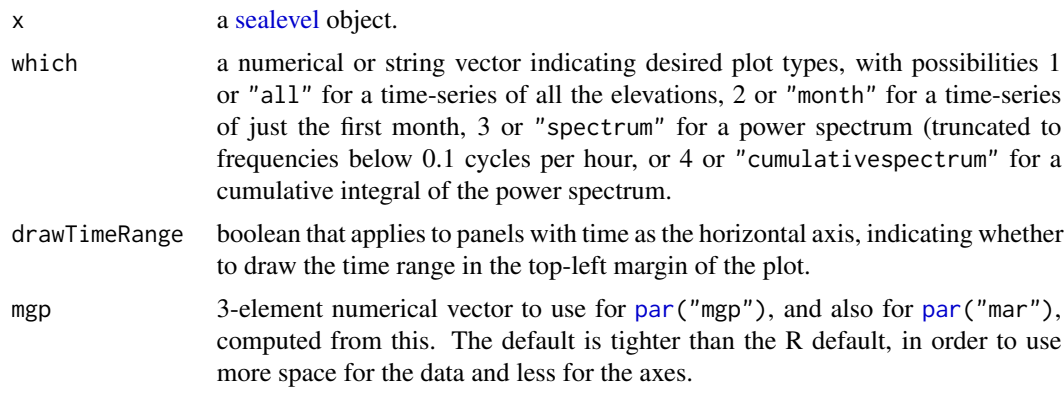

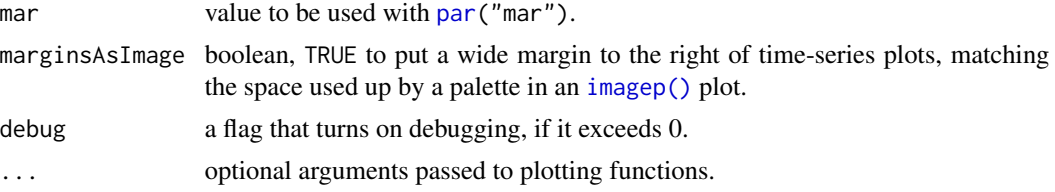

# Value

None.

# Historical Note

Until 2020-02-06, sea-level plots had the mean value removed, and indicated with a tick mark and margin note on the right-hand side of the plot. This behaviour was confusing. The change did not go through the usual deprecation process, because the margin-note behaviour had not been documented.

### Author(s)

Dan Kelley

# References

The example refers to Hurricane Juan, which caused a great deal of damage to Halifax in 2003. Since this was in the era of the digital photo, a casual web search will uncover some spectacular images of damage, from both wind and storm surge. Landfall, within 30km of this sealevel gauge, was between 00:10 and 00:20 Halifax local time on Monday, Sept 29, 2003.

#### See Also

The documentation for the [sealevel](#page-575-0) class explains the structure of sealevel objects, and also outlines the other functions dealing with them.

Other functions that plot oce data: [download.amsr\(](#page-141-0)), [plot,adp-method](#page-0-0), [plot,adv-method](#page-0-0), [plot,amsr-method](#page-0-0), [plot,argo-method](#page-0-0), [plot,bremen-method](#page-0-0), [plot,cm-method](#page-0-0), [plot,coastline-method](#page-0-0), [plot,ctd-method](#page-0-0), [plot,gps-method](#page-0-0), [plot,ladp-method](#page-0-0), [plot,landsat-method](#page-0-0), [plot,lisst-method](#page-0-0), [plot,lobo-method](#page-0-0), [plot,met-method](#page-0-0), [plot,odf-method](#page-0-0), [plot,rsk-method](#page-0-0), [plot,satellite-method](#page-0-0), [plot,section-method](#page-0-0), [plot,tidem-method](#page-0-0), [plot,topo-method](#page-0-0), [plot,windrose-method](#page-0-0), [plot,xbt-method](#page-0-0), [plotProfile\(](#page-427-0)), [plotScan\(](#page-431-0)), [plotTS\(](#page-435-0)), [tidem-class](#page-703-0)

Other things related to sealevel data: [[, sealevel-method, [[<-, sealevel-method, as. sealevel(), [read.sealevel\(](#page-552-0)), [sealevel-class](#page-575-0), [sealevelTuktoyaktuk](#page-576-0), [sealevel](#page-574-0), [subset,sealevel-method](#page-0-0), summary, sealevel-method

### Examples

```
library(oce)
data(sealevel)
## local Halifax time is UTC + 4h
juan <- as.POSIXct("2003-09-29 00:15:00", tz="UTC")+4*3600
plot(sealevel, which=1, xlim=juan+86400*c(-7, 7))
```

```
abline(v=juan, col='red')
```
plot,section-method *Plot a section Object*

### Description

Creates a summary plot for a CTD section, with one panel for each value of which.

# Usage

```
## S4 method for signature 'section'
plot(
  x,
 which = c(1, 2, 3, 99),
  eos,
  at = NULL,labels = TRUE,
  grid = FALSE,contourLevels = NULL,
  contourLabels = NULL,
  stationIndices,
  coastline = "best",
  xlim = NULL,ylim = NULL,
  zlim = NULL,
  zbreaks = NULL,
  zcol = NULL,
  map.xlim = NULL,map.ylim = NULL,clongitude,
  clatitude,
  span,
  projection = NULL,
  xtype = "distance",
  ytype = "depth",
  ztype = "contour",
  longitude0,
  latitude0,
  legend.loc = "bottomright",
  legend.text = NULL,
  showStations = FALSE,
  showStart = TRUE,
  stationTicks = TRUE,
  showBottom = TRUE,
  showSpine = TRUE,
```

```
drawPalette = TRUE,
 axes = TRUE,
 mgp,
 mar,
 col,
 cex,
 pch,
 labcex = 1,
 debug,
  ...
)
```
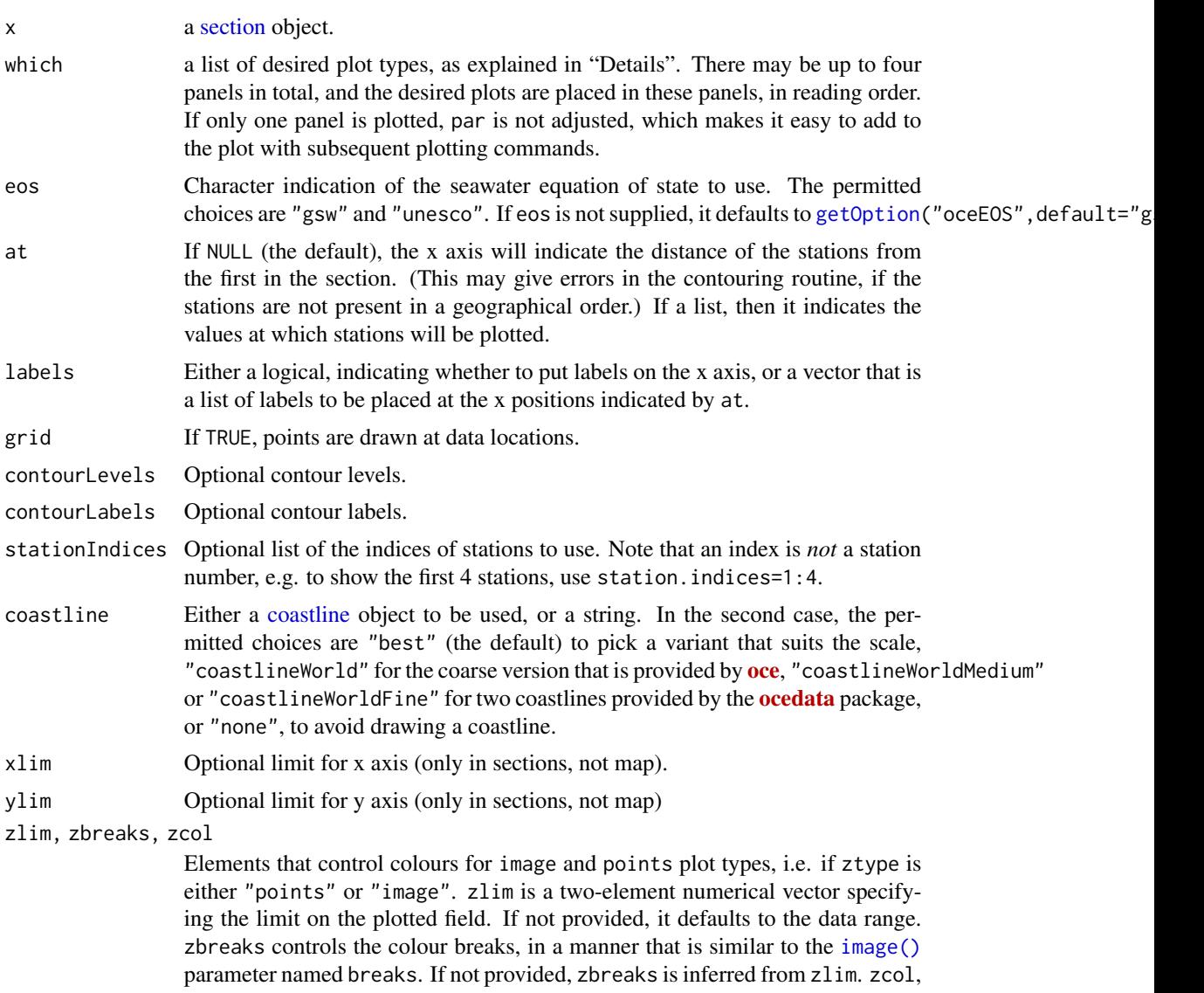

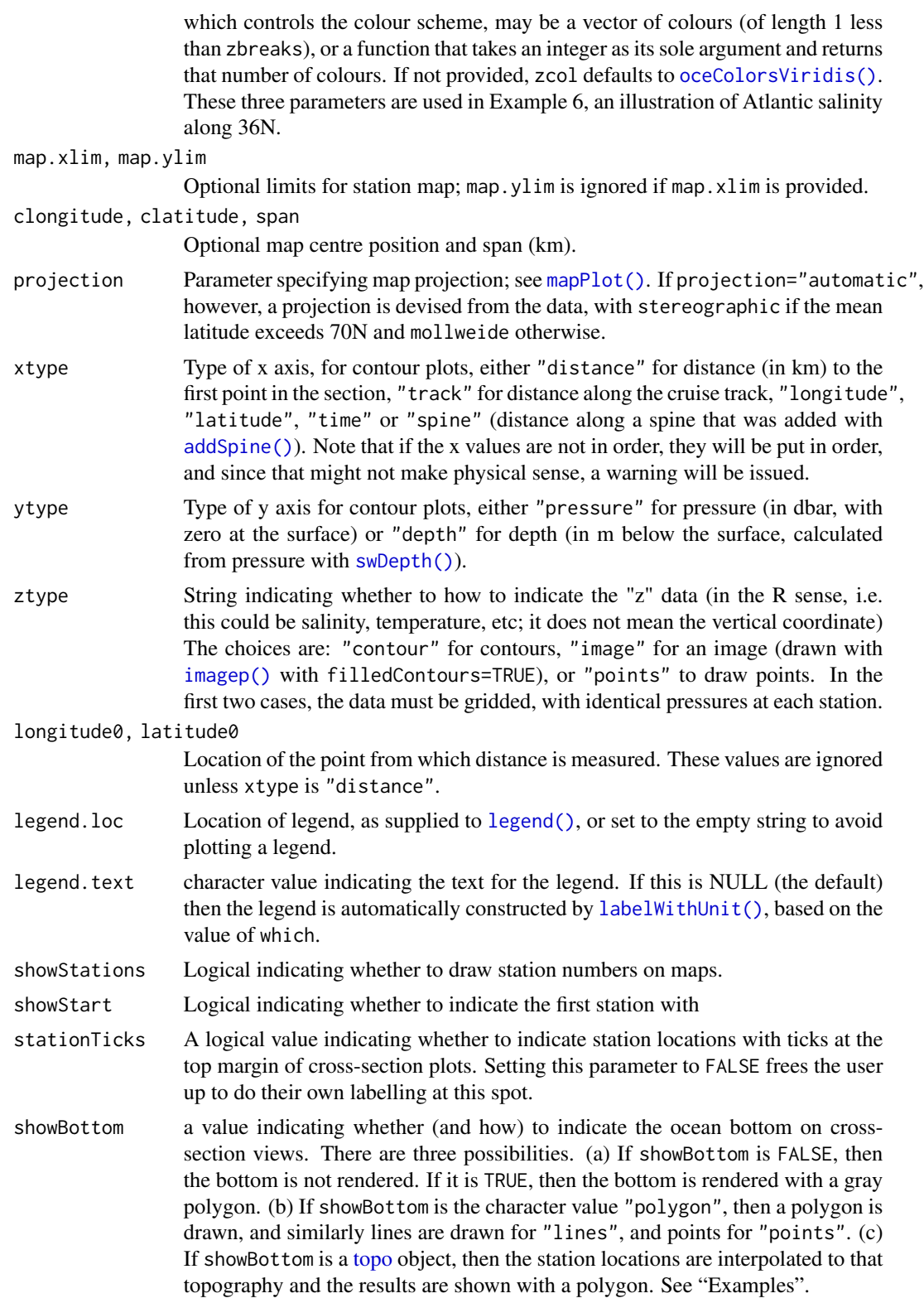

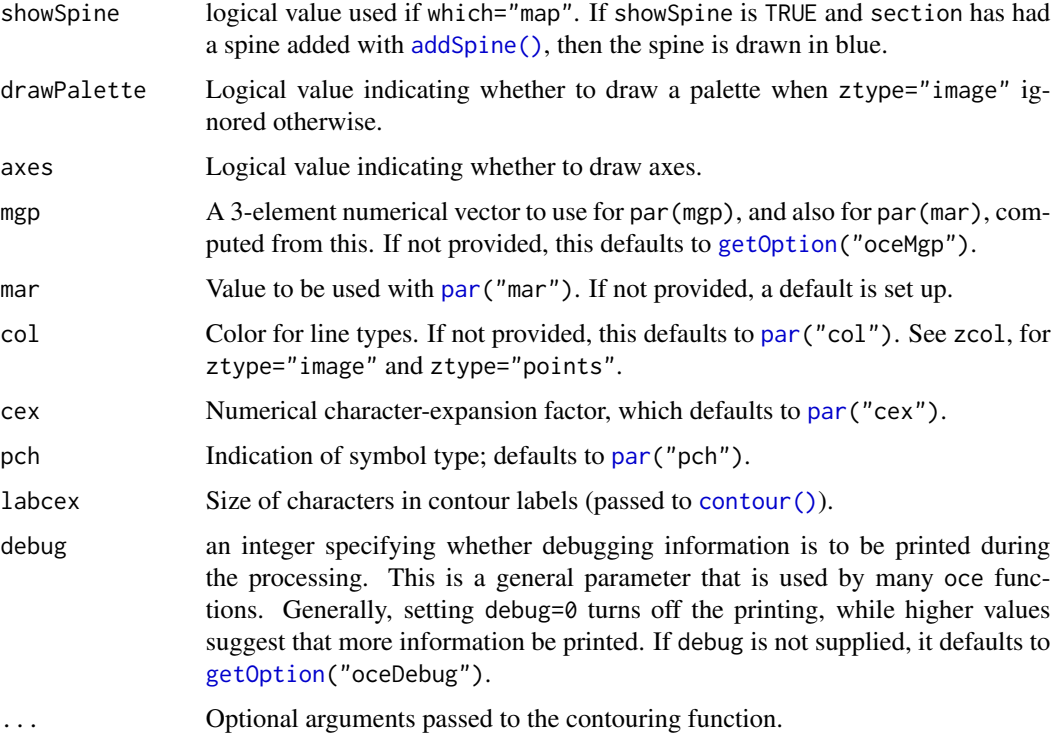

### Details

The type of plot is governed by which, as follows.

- which=0 or "potential temperature" for potential temperature contours
- which=1 or "temperature" for in-situ temperature contours (the default)
- which=2 or "salinity" for salinity contours
- which=3 or "sigmaTheta" for sigma-theta contours
- which=4 or "nitrate" for nitrate concentration contours
- which=5 or "nitrite" for nitrite concentration contours
- which=6 or "oxygen" for oxygen concentration contours
- which=7 or "phosphate" for phosphate concentration contours
- which=8 or "silicate" for silicate concentration contours
- which=9 or "u" for eastward velocity
- which=10 or "uz" for vertical derivative of eastward velocity
- which=11 or "v" for northward velocity
- which=12 or "vz" for vertical derivative of northward velocity
- which=20 or "data" for a dot for each data location
- which=99 or "map" for a location map

#### plot,section-method 417

The y-axis for the contours is pressure, plotted in the conventional reversed form, so that the water surface appears at the top of the plot. The x-axis is more complicated. If at is not supplied, then the routine calculates x as the distance between the first station in the section and each of the other stations. (This will produce an error if the stations are not ordered geographically, because the [contour\(\)](#page-0-0) routine cannot handle non-increasing axis coordinates.) If at is specified, then it is taken to be the location, in arbitrary units, along the x-axis of labels specified by labels; the way this works is designed to be the same as for [axis\(\)](#page-0-0).

### Value

If the original section was gridded, the return value is that section. Otherwise, the gridded section that was constructed for the plot is returned. In both cases, the value is returned silently. The purpose of returning the section is to enable subsequent processing of the grid, including adding elements to the plot (see example 5).

# Ancillary Examples

The following examples were once part of the "Examples" section, but were moved here in May 2022, to reduce the build-check time for CRAN submission.

```
library(oce)
data(section)
GS <- subset(section, 113<=stationId&stationId<=129)
GSg <- sectionGrid(GS, p=seq(0, 2000, 100))
# Gulf Stream, salinity data and contoured
par(mfrow=c(2, 1))plot(GS, which=1, ylim=c(2000, 0), ztype="points",
     zbreaks=seq(0,30,2), pch=20, cex=3)
plot(GSg, which=1, ztype="image", zbreaks=seq(0,30,2))
# Gulf Stream, temperature grid (image) and data (dots)
par(mfrow=c(1, 1))plot(GSg, which=1, ztype="image")
T <- GS[["temperature"]]
col <- oceColorsViridis(100)[rescale(T, rlow=1, rhigh=100)]
points(GS[["distance"]],GS[["depth"]],pch=20,cex=3,col="white")
points(GS[["distance"]],GS[["depth"]],pch=20,cex=2.5,col=col)
# 4. Image of temperature, with a high-salinity contour on top;
# note the Mediterranean water.
sec <- plot(section, which="temperature", ztype="image")
S <- sec[["salinity", "grid:distance-pressure"]]
contour(S$distance, S$pressure, S$field, level=35.8, lwd=3, add=TRUE)
# 5. Contours of salinity, with dots for high pressure and spice
plot(section, which="salinity")
distance <- section[["distance"]]
depth <- section[["depth"]]
```

```
spice <- section[["spice"]]
look <- spice > 1.8 & depth > 500
points(distance[look], depth[look], col="red")
# Image of Absolute Salinity, with 4-minute bathymetry
# It's easy to calculate the desired area for the bathymetry,
# but for brevity we'll hard-code it. Note that download.topo()
# requires the "raster" and "ncdf4" packages to be installed.
if (requireNamespace("raster") && requireNamespace("ncdf4")) {
   f <- download.topo(west=-80, east=0, south=35, north=40, resolution=4)
   t <- read.topo(f)
   plot(section, which="SA", xtype="longitude", ztype="image", showBottom=t)
}
# Temperature with salinity added in red
plot(GSg, which="temperature")
distance <- GSg[["distance", "byStation"]]
depth <- GSg[["station", 1]][["depth"]]
S <- matrix(GSg[["salinity"]], byrow=TRUE, nrow=length(GSg[["station"]]))
contour(distance, depth, S, col=2, add=TRUE)
# Image with controlled colours
plot(GSg, which="salinity", ztype="image",
   zlim=c(35, 37.5),
   zbreaks=seq(35, 37.5, 0.25),
   zcol=oceColorsTurbo)
```
### Author(s)

Dan Kelley

### See Also

The documentation for [section](#page-579-0) explains the structure of section objects, and also outlines the other functions dealing with them.

Other functions that plot oce data: [download.amsr\(](#page-141-0)), [plot,adp-method](#page-0-0), [plot,adv-method](#page-0-0), [plot,amsr-method](#page-0-0), [plot,argo-method](#page-0-0), [plot,bremen-method](#page-0-0), [plot,cm-method](#page-0-0), [plot,coastline-method](#page-0-0), [plot,ctd-method](#page-0-0), [plot,gps-method](#page-0-0), [plot,ladp-method](#page-0-0), [plot,landsat-method](#page-0-0), [plot,lisst-method](#page-0-0), [plot,lobo-method](#page-0-0), [plot,met-method](#page-0-0), [plot,odf-method](#page-0-0), [plot,rsk-method](#page-0-0), [plot,satellite-method](#page-0-0), [plot,sealevel-method](#page-0-0), [plot,tidem-method](#page-0-0), [plot,topo-method](#page-0-0), [plot,windrose-method](#page-0-0), [plot,xbt-method](#page-0-0), [plotProfile\(](#page-427-0)), [plotScan\(](#page-431-0)), [plotTS\(](#page-435-0)), [tidem-class](#page-703-0)

Other things related to section data:  $[[$ , section-method,  $[[$ <-, section-method, as. section(), [handleFlags,section-method](#page-0-0), [initializeFlagScheme,section-method](#page-0-0),[read.section\(](#page-554-0)),[section-class](#page-579-0), [sectionAddStation\(](#page-581-0)), [sectionGrid\(](#page-582-0)), [sectionSmooth\(](#page-583-0)), [sectionSort\(](#page-586-0)), [section](#page-578-0), subset, section-method, summary, section-method

# Examples

library(oce)

# plot,tidem-method 419

```
data(section)
GS <- subset(section, 113<=stationId&stationId<=129)
GSg <- sectionGrid(GS, p=seq(0, 2000, 100))
# Gulf Stream, salinity and temperature contours
plot(GSg, which=c("salinity", "temperature"))
# Gulf Stream, Temperature image
plot(GSg, which="temperature", ztype="image",
    zbreaks=seq(0,25,2), zcol=oceColorsTemperature)
```
plot,tidem-method *Plot a tidem Object*

# Description

Plot a summary diagram for a tidal fit.

# Usage

```
## S4 method for signature 'tidem'
plot(
 x,
 which = 1,
 constituents = c("SA", "O1", "K1", "M2", "S2", "M4"),
 sides = NULL,
 col = "blue",log = "".mgp = getOption("oceMgp"),
 mar = c(mgp[1] + 1, mp[1] + 1, mp[2] + 0.25, mp[2] + 1),...
)
```
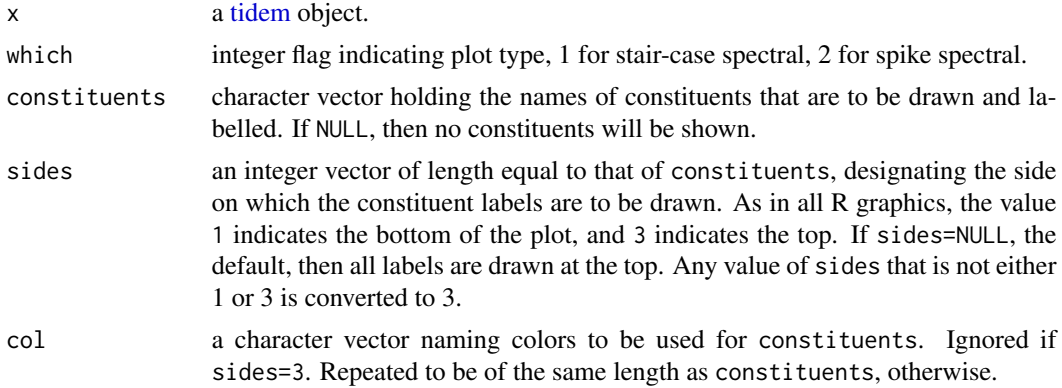

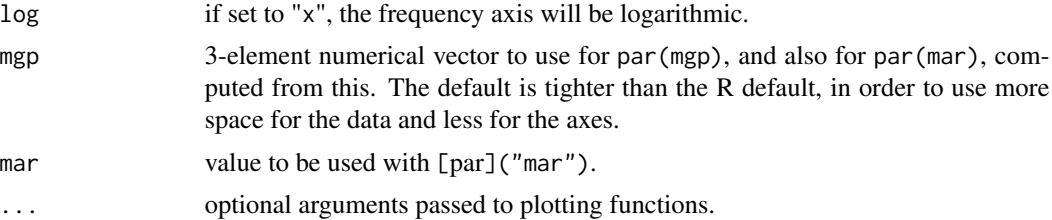

# Historical note

An argument named labelIf was removed in July 2016, because it was discovered never to have worked as documented, and because the more useful argument constituents had been added.

### Author(s)

Dan Kelley

## See Also

Other functions that plot oce data: [download.amsr\(](#page-141-0)), plot, adp-method, plot, adv-method, plot, amsr-method, [plot,argo-method](#page-0-0), [plot,bremen-method](#page-0-0), [plot,cm-method](#page-0-0), [plot,coastline-method](#page-0-0), [plot,ctd-method](#page-0-0), [plot,gps-method](#page-0-0), [plot,ladp-method](#page-0-0), [plot,landsat-method](#page-0-0), [plot,lisst-method](#page-0-0), [plot,lobo-method](#page-0-0), [plot,met-method](#page-0-0), [plot,odf-method](#page-0-0), [plot,rsk-method](#page-0-0), [plot,satellite-method](#page-0-0), [plot,sealevel-method](#page-0-0), plot, section-method, plot, topo-method, plot, windrose-method, plot, xbt-method, [plotProfile\(](#page-427-0)), [plotScan\(](#page-431-0)), [plotTS\(](#page-435-0)), [tidem-class](#page-703-0)

Other things related to tides:  $[\cdot, \text{tidem-method}, [\cdot, \text{tidem-method}, \text{as.tidem}(), \text{predict.tidem}(),$ [summary,tidem-method](#page-0-0), [tidalCurrent](#page-696-0), [tidedata](#page-697-0), [tidem-class](#page-703-0), [tidemAstron\(](#page-704-0)), [tidemVuf\(](#page-706-0)), [tidem](#page-698-0), [webtide\(](#page-725-0))

### Examples

```
## Not run:
library(oce)
data(sealevel)
tide <- tidem(sealevel)
plot(tide)
```
## End(Not run)

plot,topo-method *Plot a topo Object*

### Description

This plots contours of topographic elevation. The plot aspect ratio is set based on the middle latitude in the plot. The line properties, such as land.lwd, may either be a single item, or a vector; in the latter case, the length must match the length of the corresponding properties, e.g. land.z.

plot,topo-method 421

# Usage

```
## S4 method for signature 'topo'
plot(
  x,
  xlab = "",
 ylab = "",
  asp,
  clongitude,
  clatitude,
  span,
  expand = 1.5,
  water.z,
  col.water,
  lty.water,
  lwd.water,
  land.z,
  col.land,
  lty.land,
  lwd.land,
  geographical = FALSE,
  location = "topright",
  mgp = getOption("oceMgp"),
  mar = c(mgp[1] + 1, mgp[1] + 1, 1, 1),debug = getOption("oceDebug"),
  ...
\mathcal{L}
```
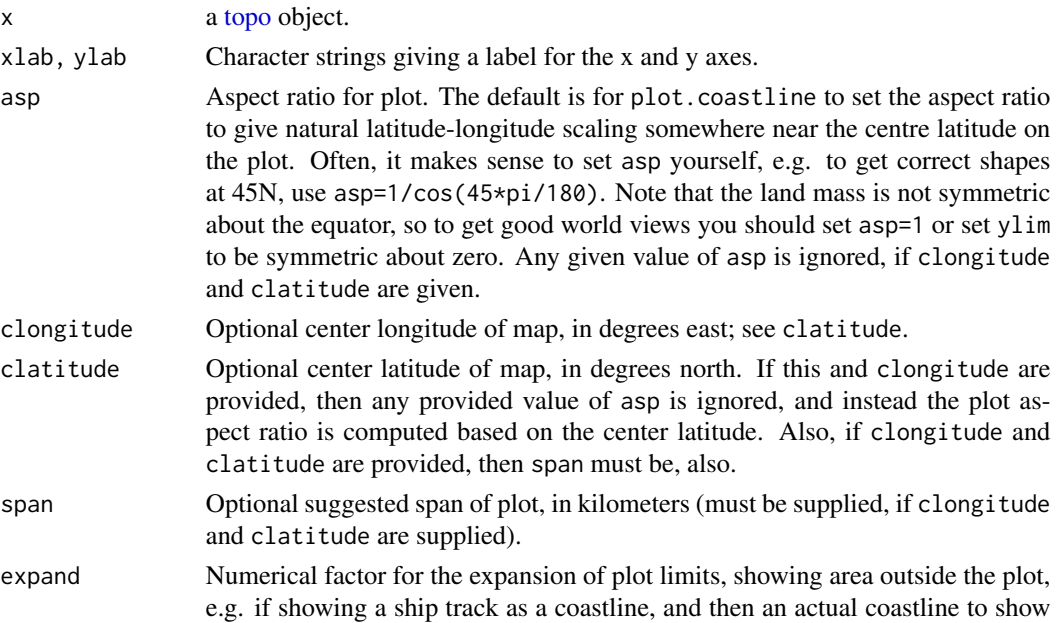

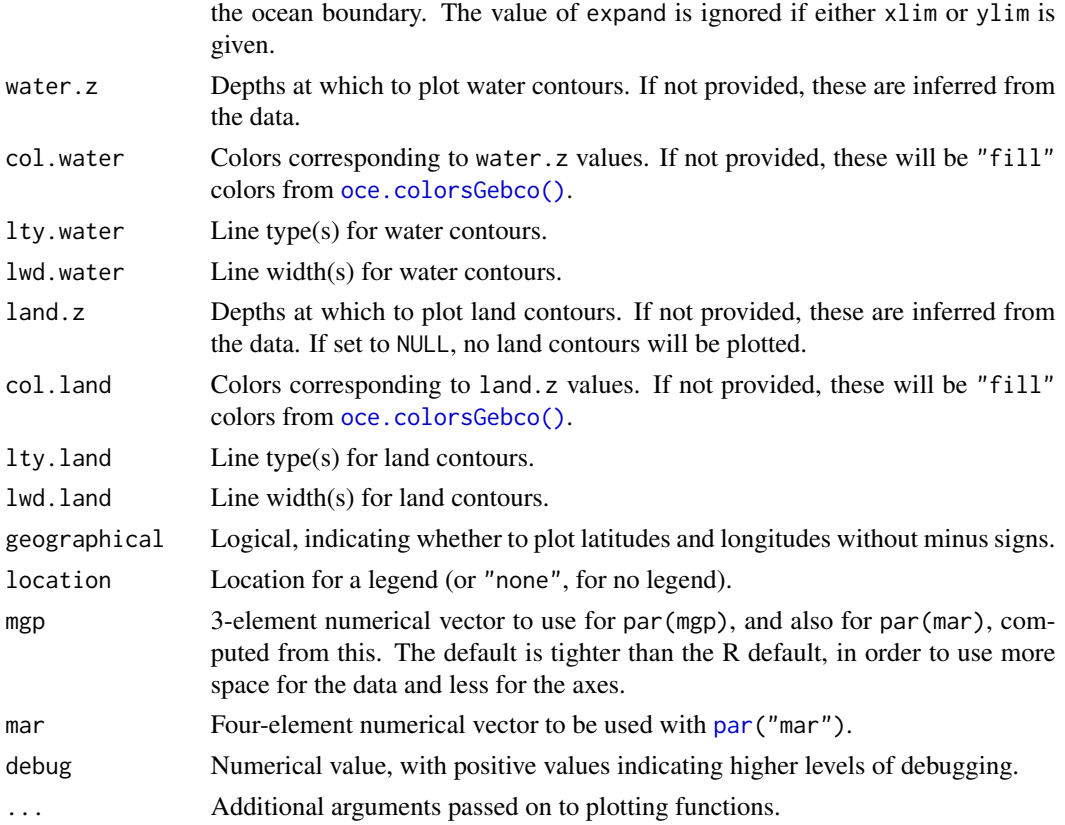

# Author(s)

Dan Kelley

# See Also

Other functions that plot oce data: [download.amsr\(](#page-141-0)), [plot,adp-method](#page-0-0), [plot,adv-method](#page-0-0), [plot,amsr-method](#page-0-0), [plot,argo-method](#page-0-0), [plot,bremen-method](#page-0-0), [plot,cm-method](#page-0-0), [plot,coastline-method](#page-0-0), [plot,ctd-method](#page-0-0), [plot,gps-method](#page-0-0), [plot,ladp-method](#page-0-0), [plot,landsat-method](#page-0-0), [plot,lisst-method](#page-0-0), [plot,lobo-method](#page-0-0), [plot,met-method](#page-0-0), [plot,odf-method](#page-0-0), [plot,rsk-method](#page-0-0), [plot,satellite-method](#page-0-0), [plot,sealevel-method](#page-0-0), plot, section-method, plot, tidem-method, plot, windrose-method, plot, xbt-method, [plotProfile\(](#page-427-0)), [plotScan\(](#page-431-0)), [plotTS\(](#page-435-0)), [tidem-class](#page-703-0)

Other things related to topo data: [\[\[,topo-method](#page-0-0), [\[\[<-,topo-method](#page-0-0), [as.topo\(](#page-65-0)), [download.topo\(](#page-146-0)), [read.topo\(](#page-556-0)), [subset,topo-method](#page-0-0), [summary,topo-method](#page-0-0), [topo-class](#page-711-0), [topoInterpolate\(](#page-712-0)), [topoWorld](#page-713-0)

# Examples

```
library(oce)
data(topoWorld)
plot(topoWorld, clongitude=-60, clatitude=45, span=10000)
```
plot,windrose-method *Plot a windrose Object*

# Description

Plot a [windrose](#page-730-0) object.

# Usage

```
## S4 method for signature 'windrose'
plot(
  x,
  type = c("count", "mean", "median", "fivenum"),
 convention = c("meteorological", "oceanographic"),
 mgp = getOption("oceMgp"),
 mar = c(mgp[1], mp[1], 1 + mp[1], mp[1]),col,
  ...
\mathcal{L}
```
# Arguments

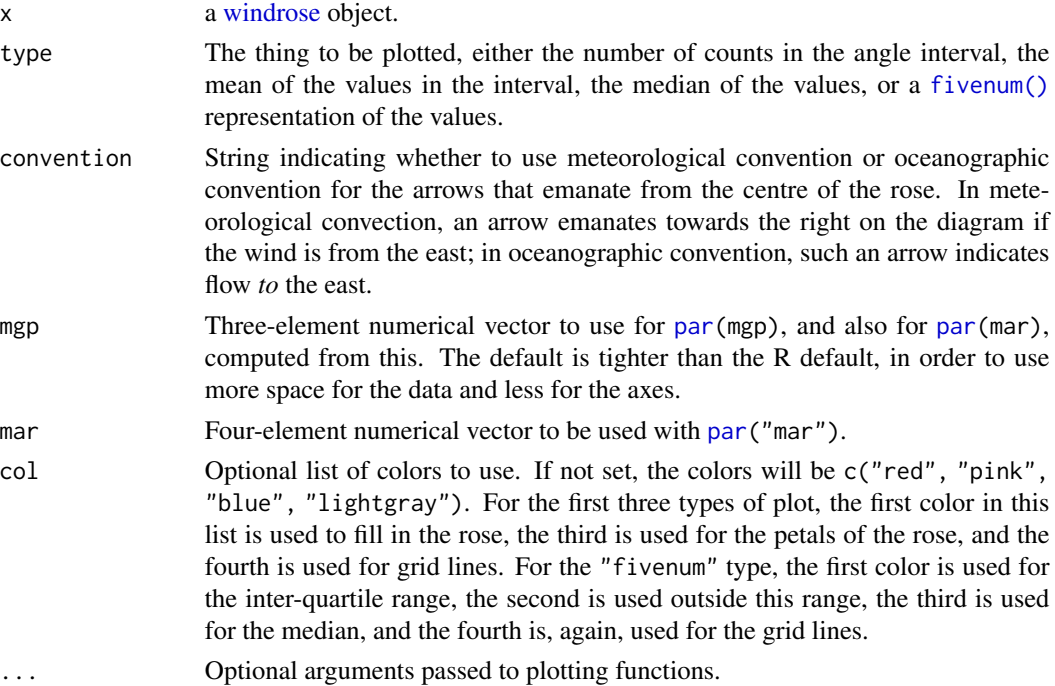

# Author(s)

Dan Kelley

# See Also

Other functions that plot oce data: [download.amsr\(](#page-141-0)), [plot,adp-method](#page-0-0), [plot,adv-method](#page-0-0), [plot,amsr-method](#page-0-0), [plot,argo-method](#page-0-0), [plot,bremen-method](#page-0-0), [plot,cm-method](#page-0-0), [plot,coastline-method](#page-0-0), [plot,ctd-method](#page-0-0), [plot,gps-method](#page-0-0), [plot,ladp-method](#page-0-0), [plot,landsat-method](#page-0-0), [plot,lisst-method](#page-0-0), [plot,lobo-method](#page-0-0), [plot,met-method](#page-0-0), [plot,odf-method](#page-0-0), [plot,rsk-method](#page-0-0), [plot,satellite-method](#page-0-0), [plot,sealevel-method](#page-0-0), plot, section-method, plot, tidem-method, plot, topo-method, plot, xbt-method, [plotProfile\(](#page-427-0)), [plotScan\(](#page-431-0)), [plotTS\(](#page-435-0)), [tidem-class](#page-703-0)

Other things related to windrose data:  $[[, \text{window}]$  windrose-method,  $[[\leq -$ , windrose-method, [as.windrose\(](#page-66-0)), [summary,windrose-method](#page-0-0), [windrose-class](#page-730-0)

### Examples

```
library(oce)
opar <- par(no.readonly = TRUE)
xcomp \leftarrow rnorm(360) + 1ycomp <- rnorm(360)
wr <- as.windrose(xcomp, ycomp)
par(mfrow=c(1, 2))
plot(wr)
plot(wr, "fivenum")
par(opar)
```
plot,xbt-method *Plot an xbt Object*

### Description

Plots data contained in an [xbt](#page-735-0) object.

### Usage

```
## S4 method for signature 'xbt'
plot(
 x,
 which = 1,
  type = "1",mgp = getOption("oceMgp"),
 mar,
  debug = getOption("oceDebug"),
  ...
)
```
### **Arguments**

x an [xbt](#page-735-0) object.

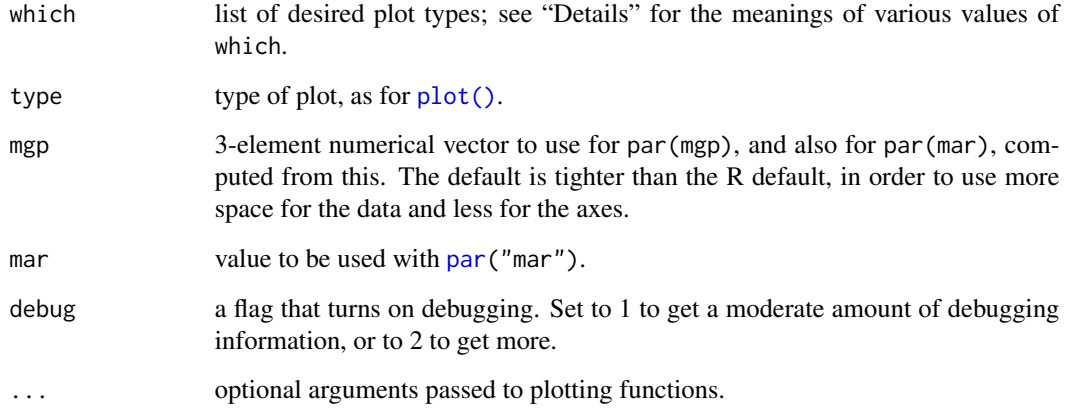

### Details

The panels are controlled by the which argument, with choices as follows.

- which=1 for a temperature profile as a function of depth.
- which=2 for a soundSpeed profile as a function of depth.

### Author(s)

Dan Kelley

# See Also

Other functions that plot oce data: [download.amsr\(](#page-141-0)), [plot,adp-method](#page-0-0), [plot,adv-method](#page-0-0), [plot,amsr-method](#page-0-0), [plot,argo-method](#page-0-0), [plot,bremen-method](#page-0-0), [plot,cm-method](#page-0-0), [plot,coastline-method](#page-0-0), [plot,ctd-method](#page-0-0), [plot,gps-method](#page-0-0), [plot,ladp-method](#page-0-0), [plot,landsat-method](#page-0-0), [plot,lisst-method](#page-0-0), [plot,lobo-method](#page-0-0), [plot,met-method](#page-0-0), [plot,odf-method](#page-0-0), [plot,rsk-method](#page-0-0), [plot,satellite-method](#page-0-0), [plot,sealevel-method](#page-0-0), plot, section-method, plot, tidem-method, plot, topo-method, plot, windrose-method, [plotProfile\(](#page-427-0)), [plotScan\(](#page-431-0)), [plotTS\(](#page-435-0)), [tidem-class](#page-703-0)

Other things related to xbt data:  $[[\cdot, \times \text{bt-method}, [[\cdot, \times \text{bt-method}, \text{as.} \times \text{bt}]), \text{read.} \times \text{bt} \cdot \text{noaa1}(),$ [read.xbt\(](#page-558-0)), [subset,xbt-method](#page-0-0), [summary,xbt-method](#page-0-0), [xbt-class](#page-735-0), [xbt.edf](#page-736-0), [xbt](#page-734-0)

### Examples

```
library(oce)
data(xbt)
summary(xbt)
plot(xbt)
```
<span id="page-425-0"></span>

# Description

Adds an inset diagram to an existing plot. Note that if the inset is a map or coastline, it will be necessary to supply inset=TRUE to prevent the inset diagram from occupying the whole device width. After plotInset() has been called, any further plotting will take place within the inset, so it is essential to finish a plot before drawing an inset.

### Usage

```
plotInset(
  xleft,
  ybottom,
  xright,
  ytop,
  expr,
  mar = c(2, 2, 1, 1),debug = getOption("oceDebug")
\mathcal{L}
```
# Arguments

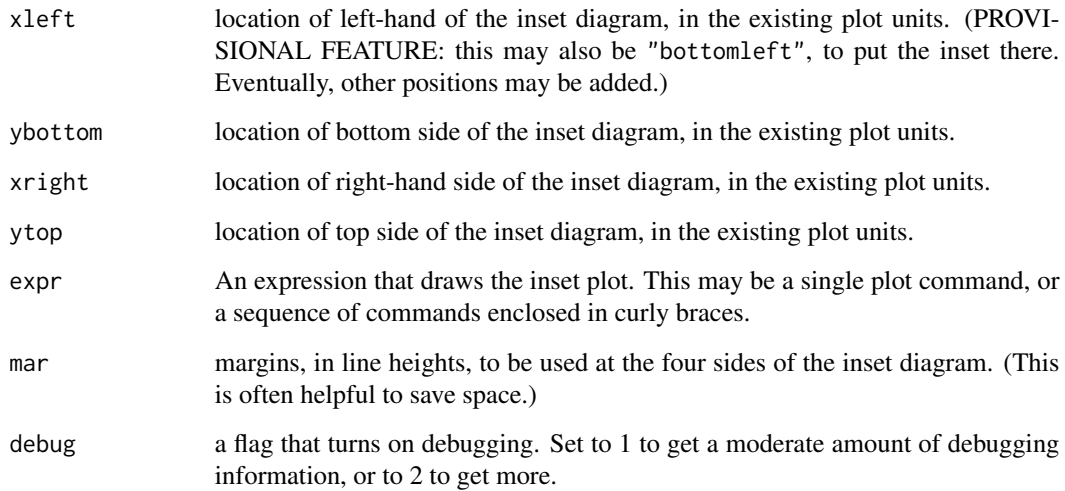

# Author(s)

Dan Kelley

### plotPolar 427

# Examples

```
library(oce)
# power law in linear and log form
x \le -1:10y \le -x^2plot(x, y, log='xy',type='l')
plotInset(3, 1, 10, 8,
          expr=plot(x,y,type='l',cex.axis=3/4,mgp=c(3/2, 1/2, 0)),
          mar=c(2.5, 2.5, 1, 1))
# CTD data with location
data(ctd)
plot(ctd, which="TS")
plotInset(29.9, 2.7, 31, 10,
          expr=plot(ctd, which='map',
          coastline="coastlineWorld",
          span=5000, mar=NULL, cex.axis=3/4))
```
# plotPolar *Draw a Polar Plot*

### Description

Creates a crude polar plot.

# Usage

```
plotPolar(r, theta, debug = getOption("oceDebug"), ...)
```
# Arguments

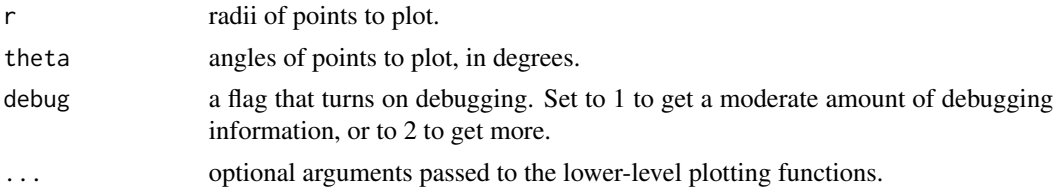

# Author(s)

Dan Kelley

# Examples

```
library(oce)
r <- rnorm(50, mean=2, sd=0.1)
theta <- runif(50, 0, 360)
plotPolar(r, theta)
```
<span id="page-427-0"></span>

### Description

Plot a profile, showing variation of some quantity (or quantities) with pressure, using the oceanographic convention of putting lower pressures nearer the top of the plot. This works for any oce object that has a pressure column in its data slot. The colors (col.salinity, etc.) are only used if two profiles appear on a plot.

# Usage

```
plotProfile(
 x,
  xtype = "salinity+temperature",
 ytype = "pressure",
 eos = getOption("oceEOS", default = "gsw"),
 \frac{1}{y} = 1,xlab = NULL,
 ylab = NULL,
  col = "black",col.salinity = "darkgreen",
  col.temperature = "red",
  col.rho = "blue",col.N2 = "brown".col.dpdt = "darkgreen",
  col.time = "darkgreen",
 pt.bg = "transparent",
  grid = TRUE,col.grid = "lightgray",
  lty.grid = "dotted",
  Slim,
  Clim,
  Tlim,
  densitylim,
 N2lim,
 Rrholim,
  dpdtlim,
  timelim,
 plim,
 xlim,
 ylim,
  lwd = par("lwd"),
  xaxs = "r",yaxs = "r",cex = 1,
 pch = 1,
```
# plotProfile 429

```
useSmoothScatter = FALSE,
 df,
 keepNA = FALSE,
 type = "1",mgp = getOption("oceMgp"),
 mar,
 add = FALSE,
 inset = FALSE,
 debug = getOption("oceDebug", 0),
  ...
)
```
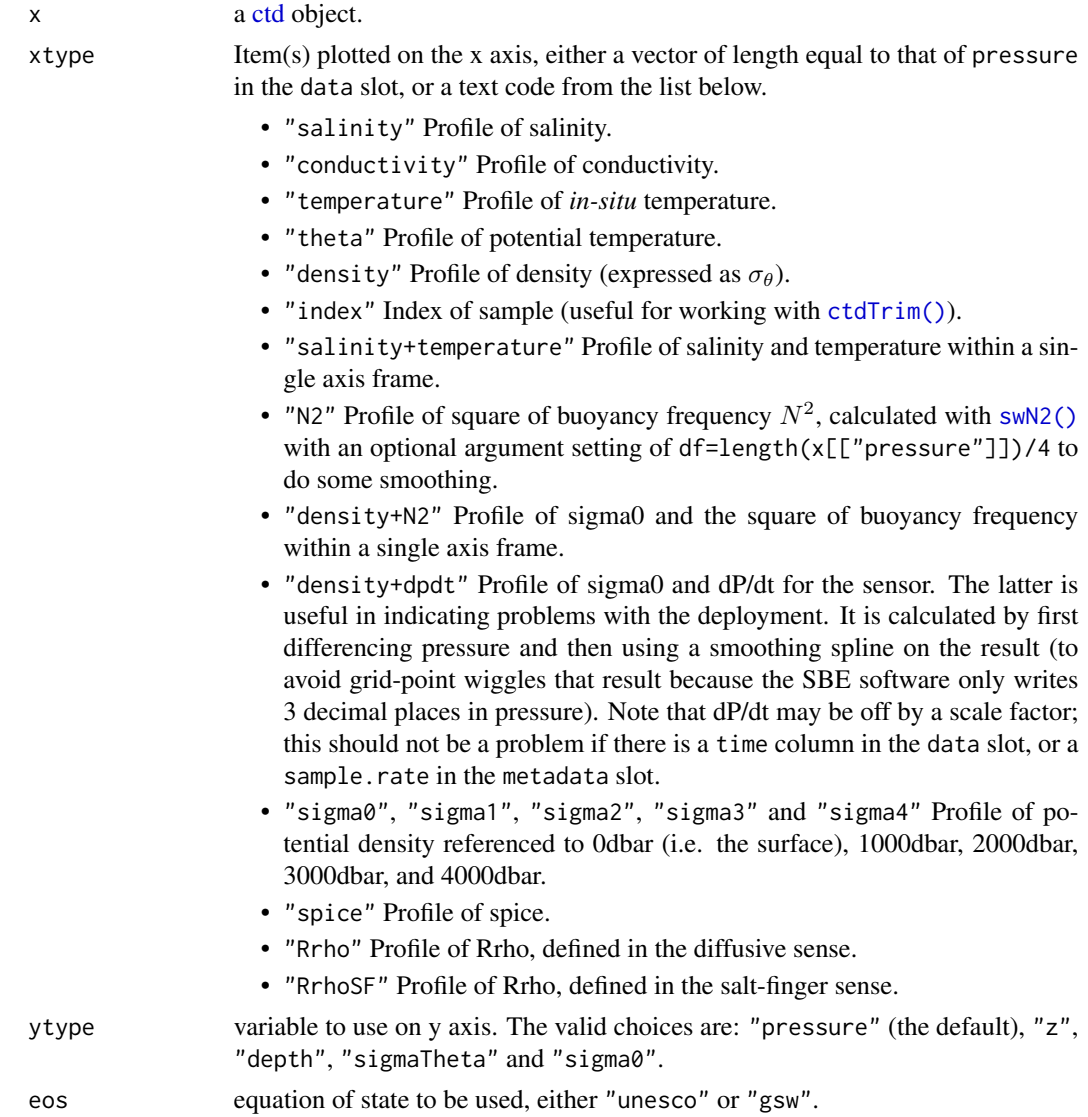

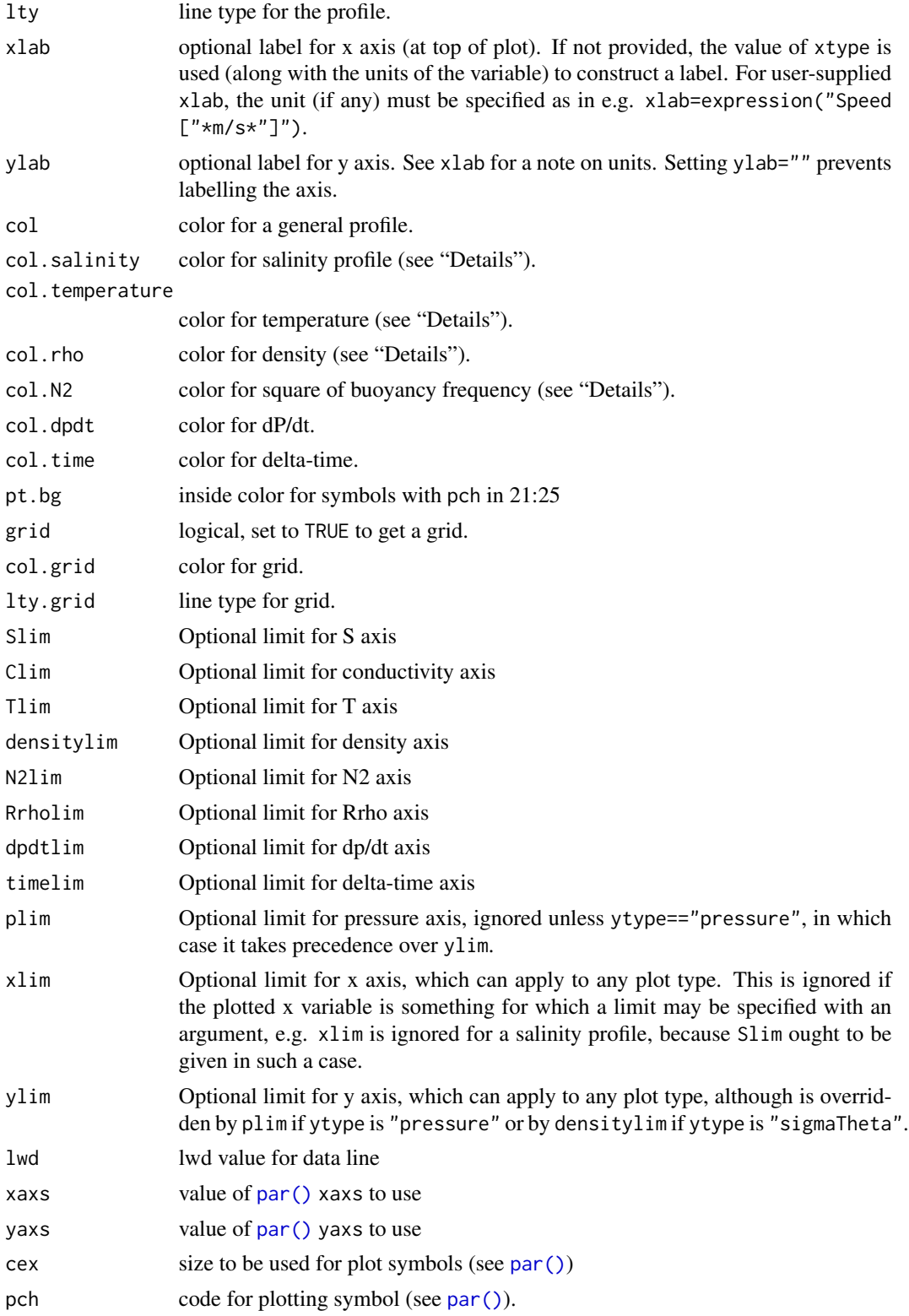

### plotProfile 431

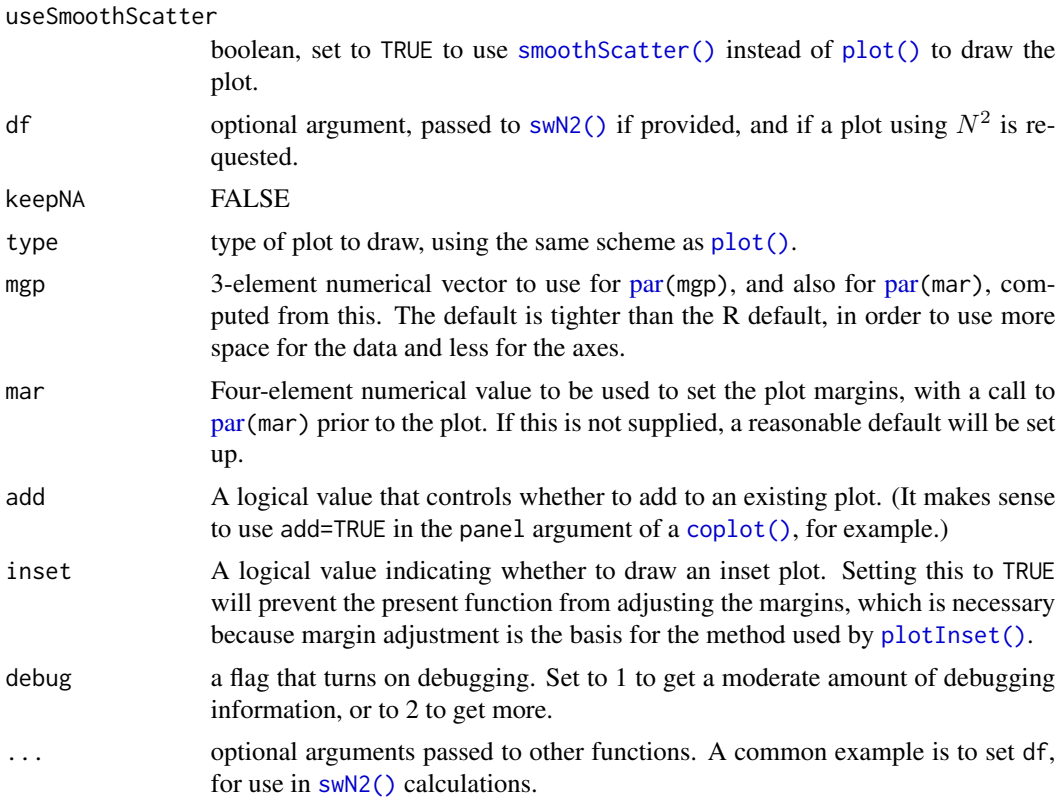

### Value

None.

# Author(s)

Dan Kelley

### See Also

[read.ctd\(\)](#page-513-0) scans ctd information from a file, [plot,ctd-method\(\)](#page-0-0) is a general plotting function for ctd objects, and [plotTS\(\)](#page-435-0) plots a temperature-salinity diagrams.

Other functions that plot oce data: [download.amsr\(](#page-141-0)), [plot,adp-method](#page-0-0), [plot,adv-method](#page-0-0), [plot,amsr-method](#page-0-0), [plot,argo-method](#page-0-0), [plot,bremen-method](#page-0-0), [plot,cm-method](#page-0-0), [plot,coastline-method](#page-0-0), [plot,ctd-method](#page-0-0), [plot,gps-method](#page-0-0), [plot,ladp-method](#page-0-0), [plot,landsat-method](#page-0-0), [plot,lisst-method](#page-0-0), [plot,lobo-method](#page-0-0), [plot,met-method](#page-0-0), [plot,odf-method](#page-0-0), [plot,rsk-method](#page-0-0), [plot,satellite-method](#page-0-0), [plot,sealevel-method](#page-0-0), plot, section-method, plot, tidem-method, plot, topo-method, plot, windrose-method, plot, xbt-method, [plotScan\(](#page-431-0)), [plotTS\(](#page-435-0)), [tidem-class](#page-703-0)

Other things related to ctd data: [CTD\\_BCD2014666\\_008\\_1\\_DN.ODF.gz](#page-127-0), [\[\[,ctd-method](#page-0-0), [\[\[<-,ctd-method](#page-0-0), [as.ctd\(](#page-47-0)), [cnvName2oceName\(](#page-90-0)), [ctd-class](#page-113-0), [ctd.cnv](#page-115-0), [ctdDecimate\(](#page-116-0)), [ctdFindProfiles\(](#page-118-0)), [ctdRaw](#page-121-0), [ctdRepair\(](#page-122-0)), [ctdTrim\(](#page-123-0)), [ctd\\_aml.csv](#page-127-1), [ctd](#page-112-0), [d200321-001.ctd](#page-131-0), [d201211\\_0011.cnv](#page-131-1), handleFlags, ctd-method, [initialize,ctd-method](#page-0-0), [initializeFlagScheme,ctd-method](#page-0-0), [oceNames2whpNames\(](#page-348-0)), [oceUnits2whpUnits\(](#page-356-0)), [plot,ctd-method](#page-0-0), [plotScan\(](#page-431-0)), [plotTS\(](#page-435-0)), [read.ctd.aml\(](#page-515-0)), [read.ctd.itp\(](#page-517-0)), [read.ctd.odf\(](#page-519-0)),

### 432 plotScan between the contract of the contract of the plotScan plotScan between the plotScan plotScan between the contract of the contract of the contract of the contract of the contract of the contract of the contract

```
read.ctd.odv(), read.ctd.sbe(), read.ctd.ssda(), read.ctd.woce.other(), read.ctd.woce(),
read.ctd(setFlags,ctd-methodsubset,ctd-methodsummary,ctd-methodwoceNames2oceNames(),
woceUnit2oceUnit(), write.ctd()
```
# Examples

```
library(oce)
data(ctd)
plotProfile(ctd, xtype="temperature")
```
<span id="page-431-0"></span>

plotScan *Plot CTD data in a Low-Level Fashion*

# Description

Plot CTD data as time-series against scan number, to help with trimming extraneous data from a CTD cast.

### Usage

```
plotScan(
  x,
  which = 1,
  xtype = "scan",
  flipy = FALSE,
  type = "1",mgp = getOption("oceMgp"),
 xlim = NULL,
 ylim = NULL,
 mar = c(mgp[1] + 1.5, mgp[1] + 1.5, mgp[1], mgp[1]),...,
  debug = getOption("oceDebug")
\lambda
```
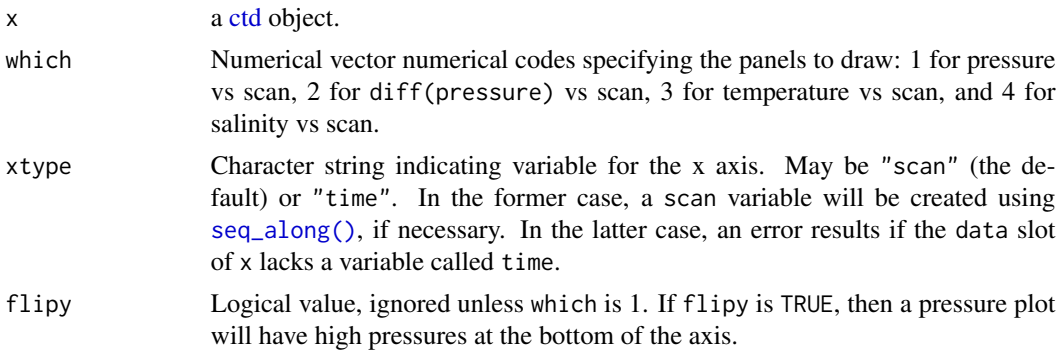
#### plotScan 433

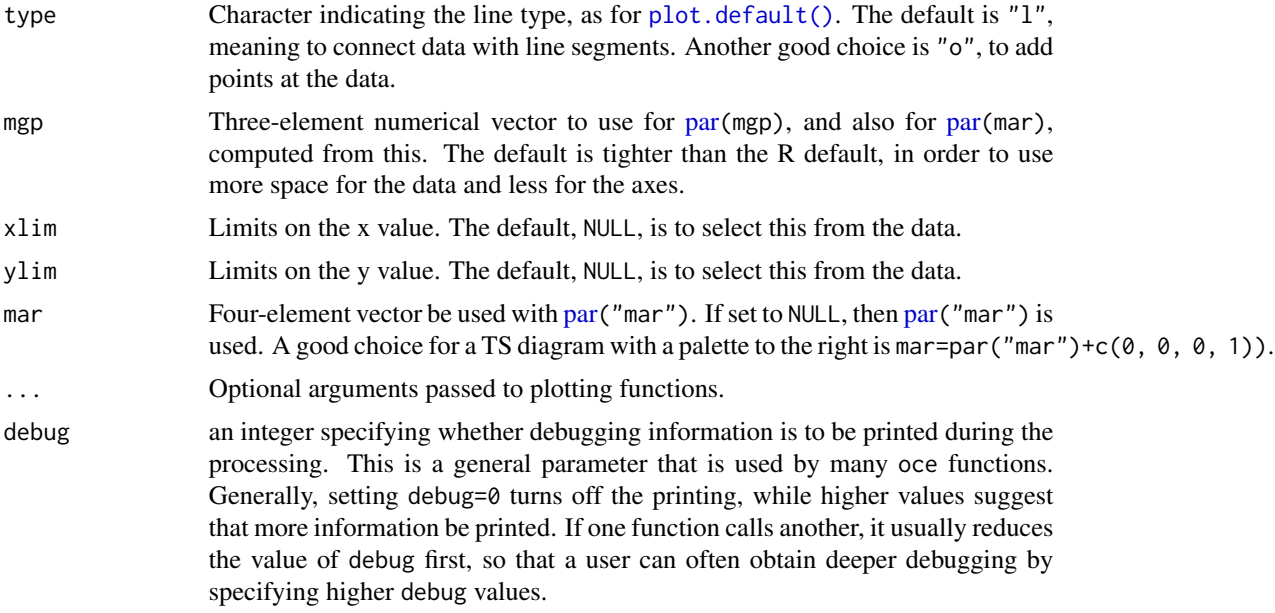

## Author(s)

Dan Kelley

## See Also

Other functions that plot oce data: [download.amsr\(](#page-141-0)), [plot,adp-method](#page-0-0), [plot,adv-method](#page-0-0), [plot,amsr-method](#page-0-0), [plot,argo-method](#page-0-0), [plot,bremen-method](#page-0-0), [plot,cm-method](#page-0-0), [plot,coastline-method](#page-0-0), [plot,ctd-method](#page-0-0), [plot,gps-method](#page-0-0), [plot,ladp-method](#page-0-0), [plot,landsat-method](#page-0-0), [plot,lisst-method](#page-0-0), [plot,lobo-method](#page-0-0), [plot,met-method](#page-0-0), [plot,odf-method](#page-0-0), [plot,rsk-method](#page-0-0), [plot,satellite-method](#page-0-0), [plot,sealevel-method](#page-0-0), plot, section-method, plot, tidem-method, plot, topo-method, plot, windrose-method, plot, xbt-method, [plotProfile\(](#page-427-0)), [plotTS\(](#page-435-0)), [tidem-class](#page-703-0)

Other things related to ctd data: [CTD\\_BCD2014666\\_008\\_1\\_DN.ODF.gz](#page-127-0), [\[\[,ctd-method](#page-0-0), [\[\[<-,ctd-method](#page-0-0), [as.ctd\(](#page-47-0)), [cnvName2oceName\(](#page-90-0)), [ctd-class](#page-113-0), [ctd.cnv](#page-115-0), [ctdDecimate\(](#page-116-0)), [ctdFindProfiles\(](#page-118-0)), [ctdRaw](#page-121-0), [ctdRepair\(](#page-122-0)), [ctdTrim\(](#page-123-0)), [ctd\\_aml.csv](#page-127-1), [ctd](#page-112-0), [d200321-001.ctd](#page-131-0), [d201211\\_0011.cnv](#page-131-1), handleFlags, ctd-method, [initialize,ctd-method](#page-0-0), [initializeFlagScheme,ctd-method](#page-0-0), [oceNames2whpNames\(](#page-348-0)), [oceUnits2whpUnits\(](#page-356-0)), [plot,ctd-method](#page-0-0), [plotProfile\(](#page-427-0)), [plotTS\(](#page-435-0)), [read.ctd.aml\(](#page-515-0)), [read.ctd.itp\(](#page-517-0)), [read.ctd.odf\(](#page-519-0)), [read.ctd.odv\(](#page-522-0)), [read.ctd.sbe\(](#page-524-0)), [read.ctd.ssda\(](#page-529-0)), [read.ctd.woce.other\(](#page-532-0)), [read.ctd.woce\(](#page-530-0)), [read.ctd\(](#page-513-0)), [setFlags,ctd-method](#page-0-0), [subset,ctd-method](#page-0-0), [summary,ctd-method](#page-0-0), [woceNames2oceNames\(](#page-731-0)), [woceUnit2oceUnit\(](#page-732-0)), [write.ctd\(](#page-733-0))

# Examples

```
library(oce)
data(ctdRaw)
plotScan(ctdRaw)
abline(v=c(130, 350), col='red') # useful for ctdTrim()
```
## Description

The arrows are drawn with directions on the graph that match the directions indicated by the u and v components. The arrow size is set relative to the units of the y axis, according to the value of yscale, which has the unit of v divided by the unit of y. The interpretation of diagrams produced by plotSticks can be difficult, owing to overlap in the arrows. For this reason, it is often a good idea to smooth u and v before using this function.

## Usage

```
plotSticks(
  x,
 y,
  u,
  v,
 yscale = 1,add = FALSE,length = 1/20,
  mgp = getOption("oceMgp"),
 mar = c(mgp[1] + 1, mp[1] + 1, 1, 1 + par("cex")),
  xlab = "",
 ylab = "",
  col = 1,
  ...
)
```
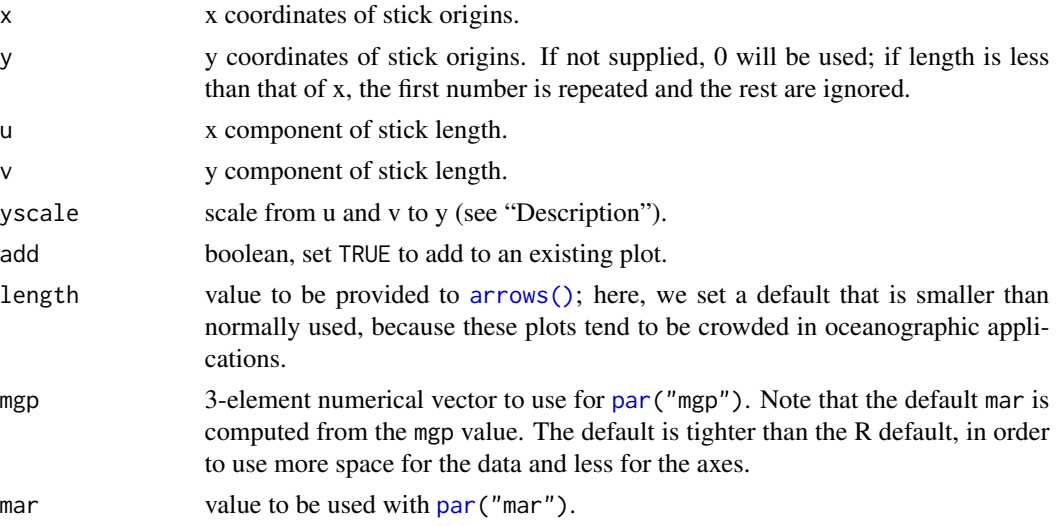

#### plotTaylor 435

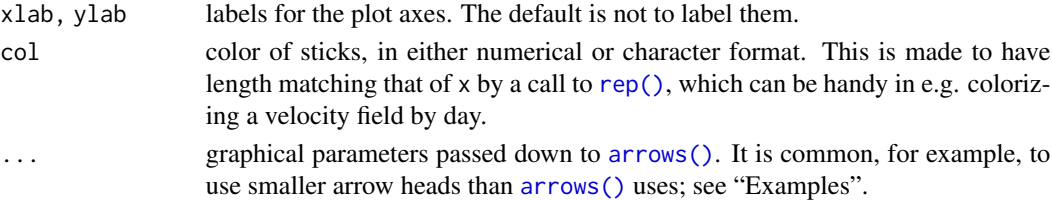

## Author(s)

Dan Kelley

#### Examples

library(oce)

```
# Flow from a point source
n < -16x \leftarrow rep(0, n)y <- rep(0, n)
theta <- seq(0, 2*pi, length.out=n)
u <- sin(theta)
v <- cos(theta)
plotSticks(x, y, u, v, xlim=c(-2, 2), ylim=c(-2, 2))
rm(n, x, y, theta, u, v)
# Oceanographic example
data(met)
t <- met[["time"]]
u <- met[["u"]]
v <- met[["v"]]
p <- met[["pressure"]]
oce.plot.ts(t, p)
plotSticks(t, 99, u, v, yscale=25, add=TRUE)
```
plotTaylor *Plot a Model-data Comparison Diagram*

## **Description**

Creates a diagram as described by Taylor (2001). The graph is in the form of a semicircle, with radial lines and spokes connecting at a focus point on the flat (lower) edge. The radius of a point on the graph indicates the standard deviation of the corresponding quantity, i.e. x and the columns in y. The angle connecting a point on the graph to the focus provides an indication of correlation coefficient with respect to x. The "east" side of the graph indicates  $R = 1$ , while  $R = 0$  is at the "north" edge and  $R = -1$  is at the "west" side. The x data are indicated with a bullet on the graph, appearing on the lower edge to the right of the focus at a distance indicating the standard deviation of 'x'. The other points on the graph represent the columns of 'y', coded automatically or with the supplied values of 'pch' and 'col'. The example shows two tidal models of the Halifax sealevel data, computed with [tidem\(\)](#page-698-0) with just the M2 component and the S2 component; the graph indicates that the M2 model is much better than the S2 model.

## Usage

plotTaylor(x, y, scale, pch, col, labels, pos, ...)

## Arguments

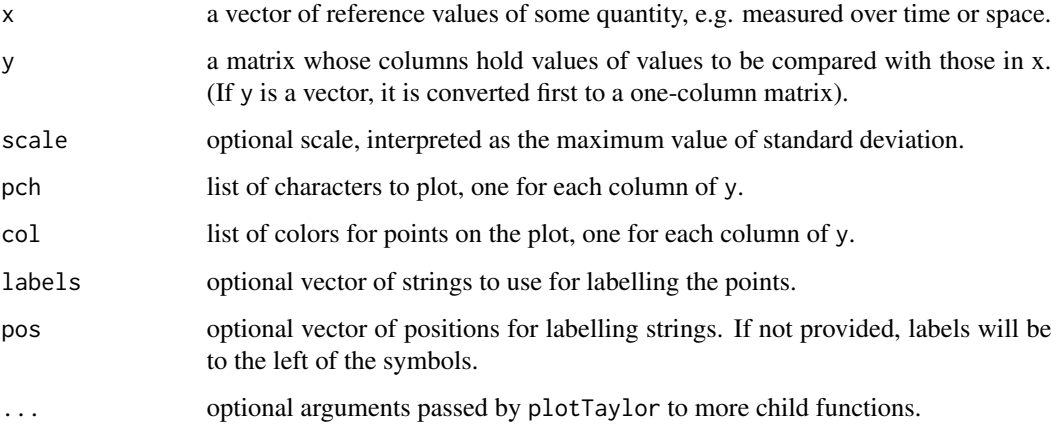

#### Author(s)

Dan Kelley

# References

Taylor, Karl E., 2001. Summarizing multiple aspects of model performance in a single diagram, *J. Geophys. Res.*, 106:D7, 7183–7192.

## Examples

```
library(oce)
data(sealevel)
x <- sealevel[["elevation"]]
M2 <- predict(tidem(sealevel, constituents="M2"))
S2 <- predict(tidem(sealevel, constituents=c("S2")))
plotTaylor(x, cbind(M2, S2))
```
<span id="page-435-0"></span>plotTS *Plot Temperature-Salinity Diagram*

## Description

Creates a temperature-salinity plot for a CTD cast, with labeled isopycnals.

plotTS and the set of the set of the set of the set of the set of the set of the set of the set of the set of the set of the set of the set of the set of the set of the set of the set of the set of the set of the set of th

## Usage

```
plotTS(
  x,
  inSitu = FALSE,
  type = "p",referencePressure = 0,
  nlevels = 6,
  levels,
  grid = TRUE,col.grid = "lightgray",
  lty.grid = "dotted",
  rho1000 = FALSE,eos = getOption("oceEOS", default = "gsw"),
  cex = par("cex"),col = par("col"),
 pch = par("pch"),
 bg = "white",
  pt.bg = "transparent",
  col.rho = gray(0.5),
  cex.rho = 3/4 * par("cex"),
  rotate = TRUE,
  useSmoothScatter = FALSE,
  xlab,
 ylab,
  Slim,
  Tlim,
  drawFreezing = TRUE,
  trimIsopycnals = TRUE,
 mgp = getOption("oceMgp"),
 mar = c(mgp[1] + 1.5, mgp[1] + 1.5, mgp[1], mgp[1]),lwd = par("lwd"),
  lty = par("lty"),
  lwd.rho = par('lwd"),lty.rho = par("lty"),
  add = FALSE,
  inset = FALSE,
  debug = getOption("oceDebug"),
  ...
\lambda
```
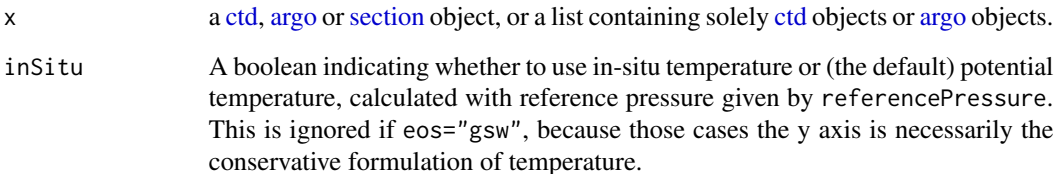

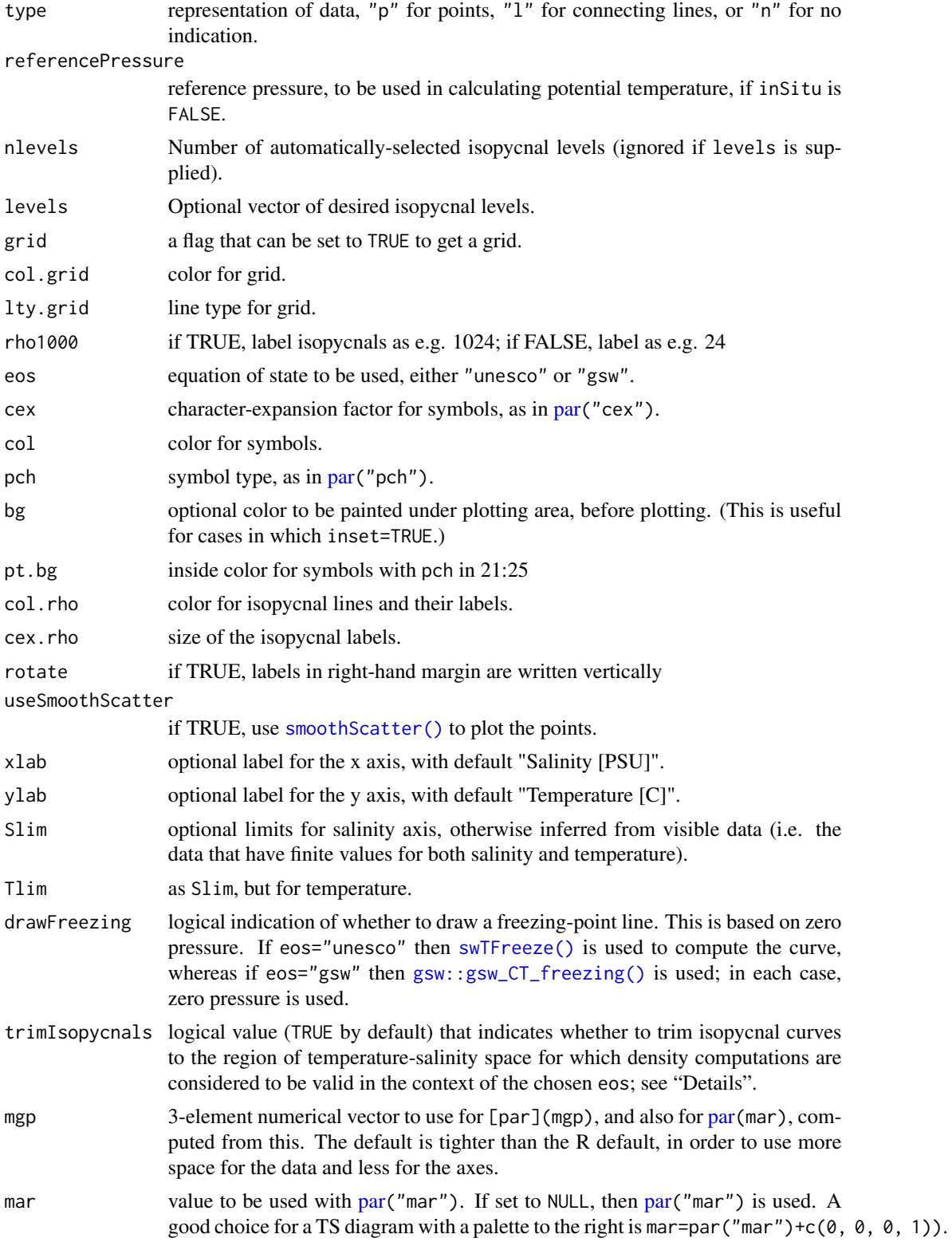

#### plotTS and the set of the set of the set of the set of the set of the set of the set of the set of the set of the set of the set of the set of the set of the set of the set of the set of the set of the set of the set of th

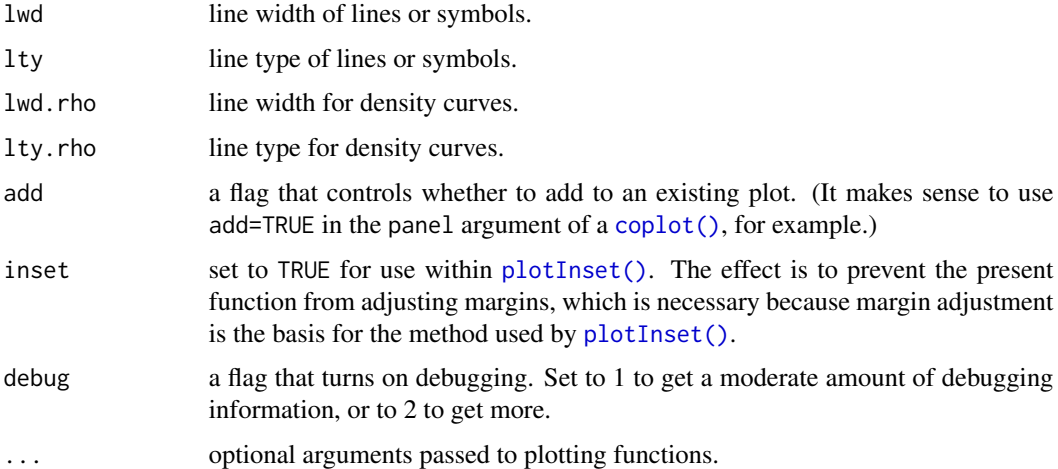

#### Details

The isopycnal curves (along which density is constant) are drawn with [drawIsopycnals\(\)](#page-150-0), which also places labels in the margins showing density minus  $1000\ kg/m^3$ . If trimIsopycnals is TRUE (which is the default), these curves are trimmed to the region within which the results of density calculation in the chosen equation of state (eos) are considered to be reliable.

With eos="unesco" this region includes Practical Salinity from 0 to 42 and Potential Temperature from -2C to 40C, in accordance with Fofonoff and Millard (1983, page 23).

With eos="gsw" the lower limit of Absolute Salinity validity is taken as  $0$  g/kg, in accordance with both McDougall et al. (2003 section 3) and the TEOS-10/gsw Matlab code for the so-called "funnel" of validity. However, an appropriate upper limit on Absolute Salinity is not as clear. Here, the value 42 g/kg is chosen to match the "funnel" Matlab code as of July 2020, but two other choices might have been made. One is 50 g/kg, since [gsw::gsw\\_SA\\_from\\_rho\(\)](#page-0-0) returns NA values for Absolute Salinities exceeding that value, and another is 40 g/kg, as in McDougall et al. (2003 section 3). The Conservative Temperature range is set to run from -2C to 33C, as in McDougall et al. (2003 section 3), even though the "funnel" imposes no upper limit on this variable.

## Value

A list is silently returned, containing xat and yat, values that can be used by [oce.grid\(\)](#page-301-0) to add a grid to the plot.

### Author(s)

Dan Kelley

# References

• Fofonoff, N. P., and R. C. Millard. "Algorithms for Computation of Fundamental Properties of Seawater." UNESCO Technical Papers in Marine Research. SCOR working group on Evaluation of CTD data; UNESCO/ICES/SCOR/IAPSO Joint Panel on Oceanographic Tables and Standards, 1983. https://unesdoc.unesco.org/ark:/48223/pf0000059832.

• McDougall, Trevor J., David R. Jackett, Daniel G. Wright, and Rainer Feistel. "Accurate and Computationally Efficient Algorithms for Potential Temperature and Density of Seawater." Journal of Atmospheric and Oceanic Technology 20, no. 5 (May 1, 2003): 730-41. https://journals.ametsoc.org/jtech/article/20/5/730/2543/Accurate-and-Computationally-Efficient

## See Also

[summary,ctd-method\(\)](#page-0-0) summarizes the information, while [read.ctd\(\)](#page-513-0) scans it from a file.

Other functions that plot oce data: [download.amsr\(](#page-141-0)), [plot,adp-method](#page-0-0), [plot,adv-method](#page-0-0), [plot,amsr-method](#page-0-0), [plot,argo-method](#page-0-0), [plot,bremen-method](#page-0-0), [plot,cm-method](#page-0-0), [plot,coastline-method](#page-0-0), [plot,ctd-method](#page-0-0), [plot,gps-method](#page-0-0), [plot,ladp-method](#page-0-0), [plot,landsat-method](#page-0-0), [plot,lisst-method](#page-0-0), [plot,lobo-method](#page-0-0), [plot,met-method](#page-0-0), [plot,odf-method](#page-0-0), [plot,rsk-method](#page-0-0), [plot,satellite-method](#page-0-0), [plot,sealevel-method](#page-0-0), plot, section-method, plot, tidem-method, plot, topo-method, plot, windrose-method, plot, xbt-method, [plotProfile\(](#page-427-0)), [plotScan\(](#page-431-0)), [tidem-class](#page-703-0)

```
CTD_BCD2014666_008_1_DN.ODF.gz[[,ctd-method[[<-,ctd-method,
as.ctd(), cnvName2oceName(), ctd-class, ctd.cnv, ctdDecimate(), ctdFindProfiles(), ctdRaw,
ctdRepair(ctdTrim(ctd_aml.csvctdd200321-001.ctdd201211_0011.cnv, handleFlags, ctd-method,
initialize,ctd-method, initializeFlagScheme,ctd-method, oceNames2whpNames(), oceUnits2whpUnits(),
plot,ctd-method, plotProfile(), plotScan(), read.ctd.aml(), read.ctd.itp(), read.ctd.odf(),
read.ctd.odv(), read.ctd.sbe(), read.ctd.ssda(), read.ctd.woce.other(), read.ctd.woce(),
read.ctd(setFlags,ctd-methodsubset,ctd-methodsummary,ctd-methodwoceNames2oceNames(),
woceUnit2oceUnit(), write.ctd()
```
#### Examples

```
# For a simple ctd object
library(oce)
data(ctd)
plotTS(ctd)
# For a section object (note the outlier!)
data(section)
plotTS(section)
# For an argo object
data(argo)
plotTS(handleFlags(argo))
# Oxygen-based colormap
marOrig \leq par("mar") # so later plots with palettes have same margins
cm <- colormap(section[['oxygen']])
drawPalette(colormap=cm, zlab='Oxygen')
plotTS(section, pch=19, col=cm$zcol, mar=par('mar')) # the mar adjusts for the palette
# Station-based colormap
Tlim <- range(section[['temperature']], na.rm=TRUE)
Slim <- range(section[['salinity']], na.rm=TRUE)
```
cm <- colormap(seq\_along(section[['latitude', 'byStation']]))

par(mar=marOrig) # same as previous plot drawPalette(colormap=cm, zlab='Latitude')

## predict.tidem 441

```
plotTS(section, Tlim=Tlim, Slim=Slim, pch=NA, mar=par('mar'))
jnk <- mapply(
    function(s, col) {
       plotTS(s, col=col, add=TRUE, type='l')
    },
    section[['station']], col=cm$zcol)
# Add spiciness contours
data(ctd)
plotTS(ctd, eos="gsw") # MANDATORY so x=SA and y=CT
usr <- par("usr")
n < - 100SAgrid <- seq(usr[1], usr[2], length.out=n)
CTgrid <- seq(usr[3], usr[4], length.out=n)
g <- expand.grid(SA=SAgrid, CT=CTgrid)
spiciness <- matrix(gsw::gsw_spiciness0(g$SA, g$CT), nrow=n)
contour(SAgrid, CTgrid, spiciness, col=2, labcex=1, add=TRUE)
```

```
predict.tidem Predict a Tidal Signal
```
#### Description

This creates a time-series of predicted tides, based on a tidal model object that was created by [as.tidem\(\)](#page-63-0) or [tidem\(\)](#page-698-0).

## Usage

```
## S3 method for class 'tidem'
predict(object, newdata, ...)
```
#### Arguments

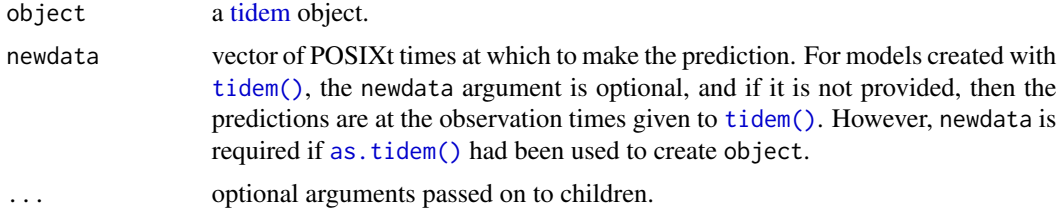

## Value

A vector of predictions.

#### Author(s)

Dan Kelley

## See Also

```
[[,tidem-method[[<-,tidem-methodas.tidem(plot,tidem-method,
summary,tidem-methodtidalCurrenttidedatatidem-classtidemAstron(tidemVuf(),
tidem, webtide()
```
#### Examples

```
## Not run:
library(oce)
# 1. tidal anomaly
data(sealevelTuktoyaktuk)
time <- sealevelTuktoyaktuk[["time"]]
elevation <- sealevelTuktoyaktuk[["elevation"]]
oce.plot.ts(time, elevation, type='l', ylab="Height [m]", ylim=c(-2, 6))
tide <- tidem(sealevelTuktoyaktuk)
lines(time, elevation - predict(tide), col="red")
abline(h=0, col="red")
# 2. prediction at specified times
data(sealevel)
m <- tidem(sealevel)
## Check fit over 2 days (interpolating to finer timescale)
l_{\text{O}}ok <- 1:48
time <- sealevel[["time"]]
elevation <- sealevel[["elevation"]]
oce.plot.ts(time[look], elevation[look])
# 360s = 10 minute timescale
t <- seq(from=time[1], to=time[max(look)], by=360)
lines(t, predict(m, newdata=t), col='red')
legend("topright", col=c("black","red"),
legend=c("data","model"),lwd=1)
```
## End(Not run)

preferAdjusted *Set Preference for Adjusted Values*

#### Description

[argo](#page-36-0) data can contain "adjusted" forms of data items, which may be more trustworthy than the original data, and preferAdjusted lets the user express a preference for such adjusted data. This means that using  $[\cdot]$ , argo-method on the results returned by preferadjusted will (if possible) return adjusted data, and also use those adjusted data in computations of derived quantities such as Absolute Salinity. The preference applies also to units and to data-quality flags, both of which can be returned by  $[\Gamma, \text{argo-method}, \text{as discussed in "Details".}]$ 

#### preferAdjusted 443

## Usage

 $preferAdjusted(argo, which = "all", fallback = TRUE)$ 

## Arguments

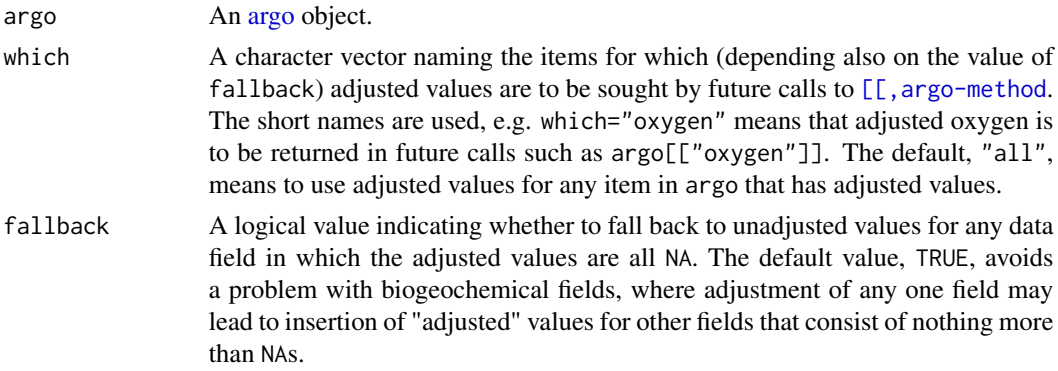

#### Details

preferAdjusted() merely sets two items in the metadata slot of the returned [argo](#page-36-0) object. The real action is carried out by  $[\cdot]$ , argo-method but, for convenience, the details are explained here.

Consider salinity, for example. If which equals "all", or if it is a character vector containing "salinity", then using  $[\,$  [, argo-method on the returned object will yield the adjusted forms of the salinity data, its associated flags, or its units. Thus, in the salinity case,

- argo[["salinity"]] will attempt to return argo@data\$salinityAdjusted instead of returning argo@data\$salinity, although if the adjusted values are all NA then, depending on the value of fallback, the unadjusted values may be returned; similarly
- argo[["salinityFlags"]] will attempt to return argo@metadata\$flags\$salinityAdjusted instead of argo@metadata\$flags\$salinity, and
- argo[["salinityUnits"]] will attempt to return argo@metadata\$units\$salinityAdjusted instead of argo@metadata\$units\$salinity.

The default value, which="all", indicates that this preference for adjusted values will apply to all the elements of the data slot of the returned object, along with associated flags and units. This can be handy for quick work, but analysts may also choose to restrict their use of adjusted values to a subset of variables, based on their own decisions about data quality or accuracy.

The default value fallback=TRUE indicates that later calls to  $[\Gamma, \text{argo-method}$  should return unadjusted values for any data items that have NA for all the adjusted values. This condition is rare for core variables (salinity, temperature and pressure) but is annoyingly common for biogeochemical variables; see e.g. Section 2.2.5 of Reference 1 for a discussion of the conditions under which Argo netcdf files contain adjusted values. Setting fallback=FALSE means that adjusted values (if they exist) will always be returned, even if they are a useless collection of NA values.

Error fields, such as salinityAdjustedError, are returned as-is by [\[\[,argo-method](#page-0-0), regardless of whether the object was created by preferAdjusted.

It should be noted that, regardless of whether preferAdjusted has been used, the analyst can always access either unadjusted or adjusted data directly, using the original variable names stored in the source netcdf file. For example,  $argo[["PSAL"]$  yields unadjusted salinity values, and argo[["PSAL\_ADJUSTED"]] yields adjusted values (if they exist, or NULL if they do not). Similarly, adjusted value can always be obtained by using a form like argo[["salinityAdjusted"]].

#### Value

An [argo](#page-36-0) object its metadata slot altered (in its adjustedWhich and adjustedFallback elements) as a signal for how  $[\Gamma, \text{argo-method}$  should function on the object.

#### Author(s)

Dan Kelley, based on discussions with Jaimie Harbin (with respect to the  $[\Gamma]$ , argo-method interface) and Clark Richards (with respect to storing the preference in the metadata slot).

## References

1. Argo Data Management Team. "Argo User's Manual V3.3." Ifremer, November 28, 2019. [doi:10.13155/29825](https://doi.org/10.13155/29825)

#### Examples

```
library(oce)
data(argo)
argoAdjusted <- preferAdjusted(argo)
all.equal(argo[["salinityAdjusted"]], argoAdjusted[["salinity"]])
all.equal(argo[["salinityFlagsAdjusted"]], argoAdjusted[["salinityFlags"]])
all.equal(argo[["salinityUnitsAdjusted"]], argoAdjusted[["salinityUnits"]])
```
<span id="page-443-0"></span>presentTime *Get the present time, in a stated timezone*

## Description

Get the present time, in a stated timezone

## Usage

presentTime(tz = "UTC")

#### Arguments

tz String indicating the desired timezone. The default is to use UTC, which is used very commonly in oceanographic work. To get the local time, use tz="" or tz=NULL,

#### Value

A [POSIXct\(\)](#page-0-0)-style object holding the present time, in the indicated timezone.

## prettyPosition 445

## Examples

presentTime() # UTC presentTime("") # the local timezone

prettyPosition *Pretty lat/lon in deg, min, sec*

## Description

Round a geographical positions in degrees, minutes, and seconds Depending on the range of values in x, rounding is done to degrees, half-degrees, minutes, etc.

## Usage

prettyPosition(x, debug = getOption("oceDebug"))

## Arguments

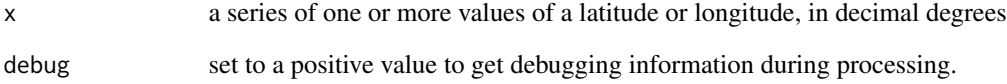

## Value

A vector of numbers that will yield good axis labels if [formatPosition\(\)](#page-167-0) is used.

## Author(s)

Dan Kelley

# Examples

```
library(oce)
formatPosition(prettyPosition(10+1:10/60+2.8/3600))
```
<span id="page-445-1"></span>

## Description

Add an item to a processing log (in place)

## Usage

```
processingLog(x) <- value
```
## Arguments

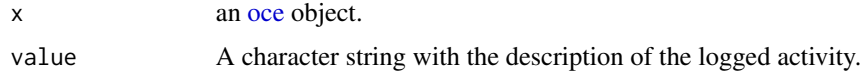

## See Also

Other things related to processing logs: [processingLogAppend\(](#page-445-0)), [processingLogItem\(](#page-446-0)), [processingLogShow\(](#page-446-1))

## Examples

```
data(ctd)
processingLogShow(ctd)
processingLog(ctd) <- "test"
processingLogShow(ctd)
```
<span id="page-445-0"></span>processingLogAppend *Append an item to a processing log*

## Description

Append an item to a processing log

## Usage

```
processingLogAppend(h, value = "")
```
## Arguments

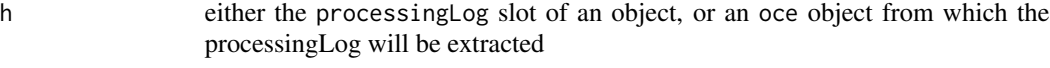

value A string indicating the text of the log entry.

## processingLogItem 447

## Value

An [list\(\)](#page-0-0) containing items named time and value, i.e. the times of entries and the text notations of those entries..

## See Also

Other things related to processing logs: [processingLog<-\(](#page-445-1)), [processingLogItem\(](#page-446-0)), [processingLogShow\(](#page-446-1))

<span id="page-446-0"></span>processingLogItem *Create an item that can be inserted into a processing log*

## Description

A function is used internally to initialize processing logs. Users will probably prefer to use [processingLogAppend\(\)](#page-445-0) instead.

## Usage

processingLogItem(value = "")

## Arguments

value A string that will be used for the item.

#### Value

A [list\(\)](#page-0-0) containing time, which is the time in UTC (calculated with [presentTime\(\)](#page-443-0)) at the moment the function is called and value, a string that is set to the argument of the same name.

#### See Also

Other things related to processing logs: [processingLog<-\(](#page-445-1)), [processingLogAppend\(](#page-445-0)), [processingLogShow\(](#page-446-1))

<span id="page-446-1"></span>processingLogShow *Show the processing log of an oce object*

#### Description

Show the processing log of an oce object

## Usage

```
processingLogShow(x)
```
#### Arguments

x an [oce](#page-295-0) object.

# See Also

Other things related to processing logs: [processingLog<-\(](#page-445-1)), [processingLogAppend\(](#page-445-0)), [processingLogItem\(](#page-446-0))

<span id="page-447-0"></span>pwelch *Welch periodogram*

## Description

Compute periodogram using the Welch (1967) method. This is somewhat analogous to the Matlab function of the same name, but it is *not* intended as a drop-in replacement.

## Usage

```
pwelch(
  x,
 window,
 noverlap,
 nfft,
  fs,
  spec,
 demean = FALSE,
  detrend = TRUE,
 plot = TRUE,
  debug = getOption("oceDebug"),
  ...
)
```
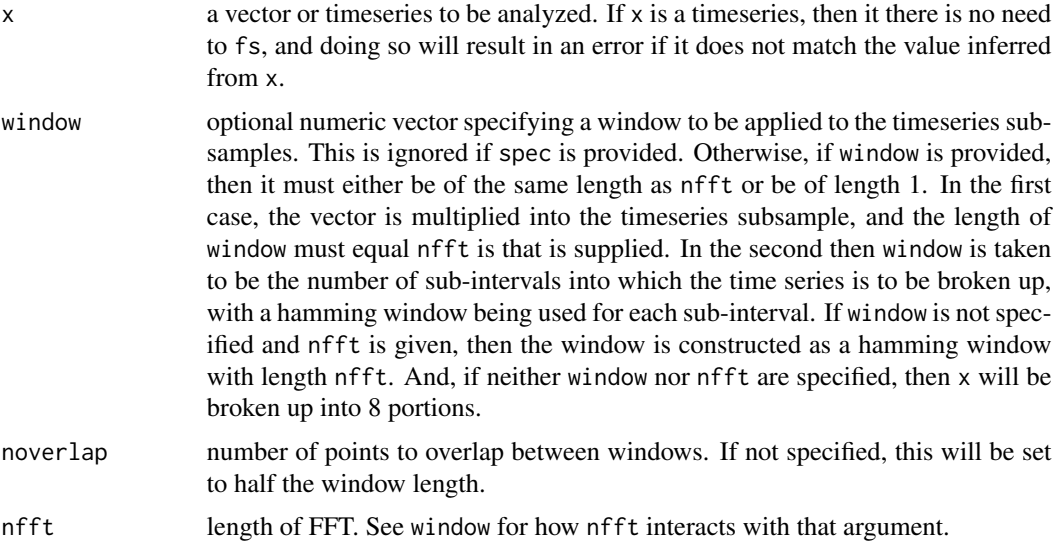

#### pwelch 449

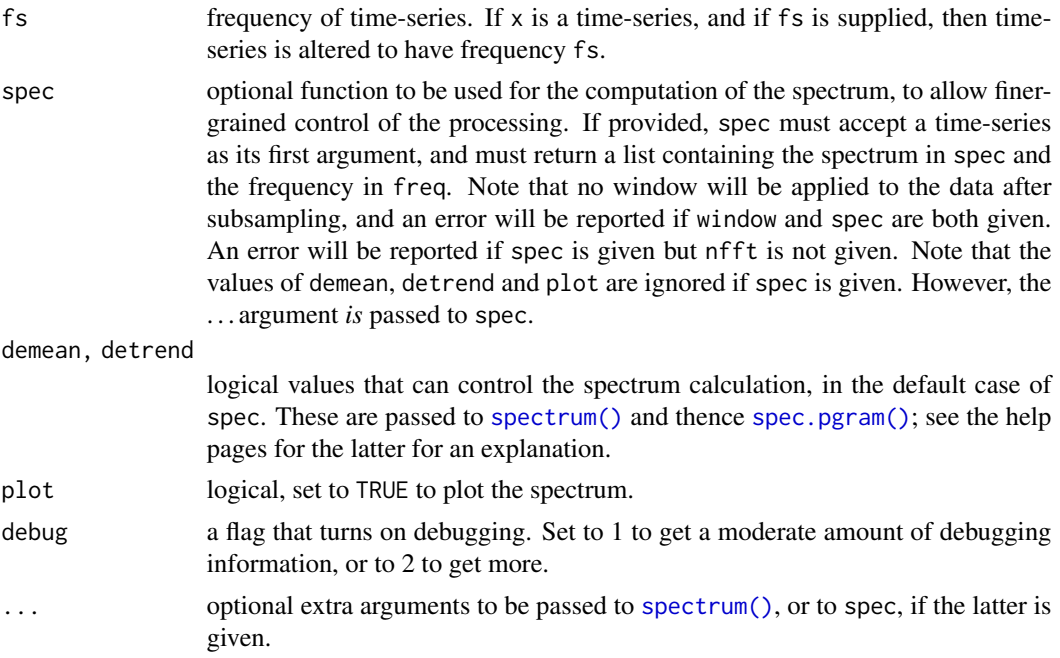

#### Details

First, x is broken up into chunks, overlapping as specified by noverlap. These chunks are then multiplied by the window, and then passed to [spectrum\(\)](#page-0-0). The resulting spectra are then averaged, with the results being stored in spec of the return value. Other entries of the return value mimic those returned by [spectrum\(\)](#page-0-0).

It should be noted that the actions of several parameters are interlocked, so this can be a complex function to use. For example, if window is given and has length exceeding 1, then its length must equal nfft, if the latter is also provided.

## Value

pwelch returns a list mimicking the return value from [spectrum\(\)](#page-0-0), containing frequency freq, spectral power spec, degrees of freedom df, bandwidth bandwidth, etc.

## Bugs

Both bandwidth and degrees of freedom are just copied from the values for one of the chunk spectra, and are thus incorrect. That means the cross indicated on the graph is also incorrect.

#### Historical notes

• 2021-06-26: Until this date, [pwelch\(\)](#page-447-0) passed the subsampled timeseries portions through [detrend\(\)](#page-140-0) before applying the window. This practice was dropped because it could lead to over-estimates of low frequency energy (as noticed by Holger Foysi of the University of Siegen), perhaps because [detrend\(\)](#page-140-0) considers only endpoints and therefore can yield inaccurate trend estimates. In a related change, demean and detrend were added as formal arguments, to avoid users having to trace the documentation for [spectrum\(\)](#page-0-0) and then

[spec.pgram\(\)](#page-0-0), to learn how to remove means and trends from data. For more control, the spec argument was added to let users sidestep [spectrum\(\)](#page-0-0) entirely, by providing their own spectral computation functions.

## Author(s)

Dan Kelley

### References

Welch, P. D., 1967. The Use of Fast Fourier Transform for the Estimation of Power Spectra: A Method Based on Time Averaging Over Short, Modified Periodograms. *IEEE Transactions on Audio Electroacoustics*, AU-15, 70–73.

#### Examples

```
library(oce)
Fs < - 1000t < - seq(0, 0.296, 1/Fs)
x \leftarrow \cos(2 \times pi \times t \times 200) + \text{norm}(n = length(t))X \leftarrow ts(x, frequency = Fs)s \leq spectrum(X, spans=c(3,2), main="random + 200 Hz", log='no')w <- pwelch(X, plot=FALSE)
lines(w$freq, w$spec, col="red")
w2 <- pwelch(X, nfft=75, plot=FALSE)
lines(w2$freq, w2$spec, col='green')
abline(v=200, col="blue", lty="dotted")
cat("Checking spectral levels with Parseval's theorem:\n")
cat("var(x) = ", var(x), "\n")
cat("2 * sum(s$spec) * diff(s$freq[1:2]) = ", 2 * sum(s$spec) * diff(s$freq[1:2]), "\n")
cat("sum(w$spec) * diff(s$freq[1:2]) = ", sum(w$spec) * diff(w$freq[1:2]), "\\n")cat("sum(w2$spec) * diff(s$freq[1:2]) = ", sum(w2$spec) * diff(w2$freq[1:2]), "\\n")## co2
par(mar=c(3,3,2,1), mgp=c(2,0.7,0))
s <- spectrum(co2, plot=FALSE)
plot(log10(s$freq), s$spec * s$freq,
     xlab=expression(log[10]*Frequency), ylab="Power*Frequency", type='l')
title("Variance-preserving spectrum")
pw <- pwelch(co2, nfft=256, plot=FALSE)
lines(log10(pw$freq), pw$spec * pw$freq, col='red')
```
rangeExtended *Calculate Range, Extended a Little, as is Done for Axes*

#### Description

This is analogous to what is done as part of the R axis range calculation, in the case where xaxs="r".

# rangeLimit 451

# Usage

rangeExtended(x, extend =  $0.04$ )

## Arguments

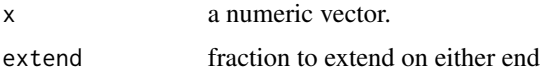

## Value

A two-element vector with the extended range of x.

## Author(s)

Dan Kelley

# rangeLimit *Substitute NA for data outside a range*

# Description

Substitute NA for data outside a range, e.g. to remove wild spikes in data.

## Usage

rangeLimit(x, min, max)

## Arguments

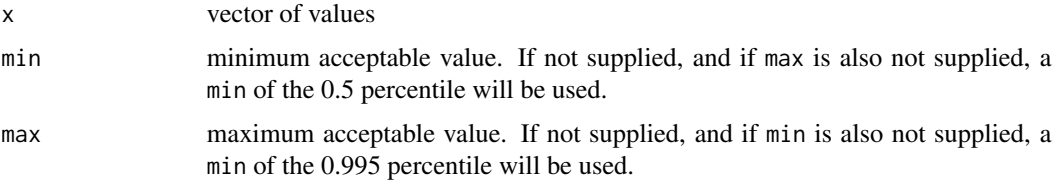

## Author(s)

Dan Kelley

# Examples

ten.to.twenty  $\leq$  rangeLimit(1:100, 10, 20)

<span id="page-451-0"></span>

## Description

Read an ADP data file, producing an [adp](#page-16-0) object.

# Usage

```
read.adp(
  file,
  from,
  to,
 by,
  tz = getOption("oceTz"),
 longitude = NA,
 latitude = NA,
 manufacturer,
 encoding = NA,
 monitor = FALSE,
 despike = FALSE,
 processingLog,
 debug = getOption("oceDebug"),
  ...
\mathcal{L}
```
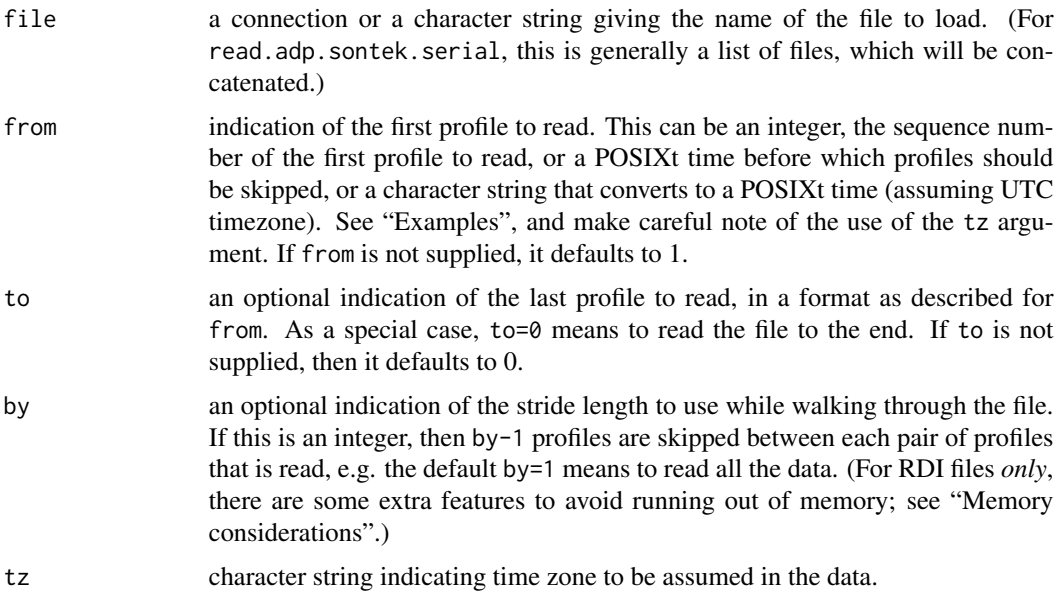

read.adp **453** 

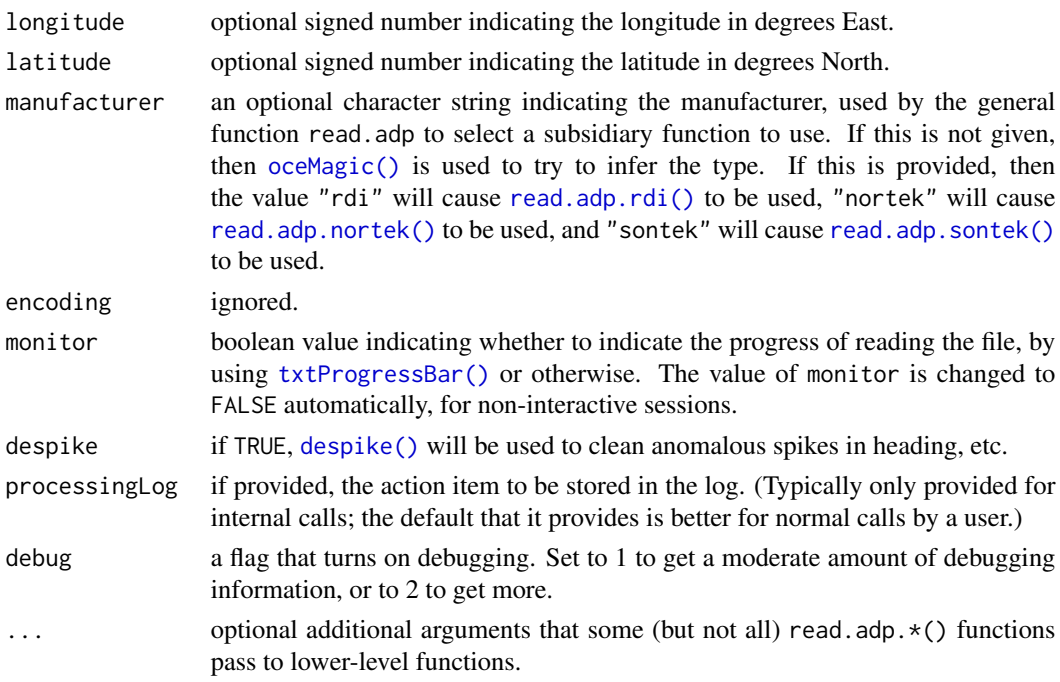

#### Details

Several file types can be handled. Some of these functions are wrappers that map to device names, e.g. read.aquadoppProfiler does its work by calling read.adp.nortek; in this context, it is worth noting that the "aquadopp" instrument is a one-cell profiler that might just as well have been documented under the heading [read.adv\(\)](#page-469-0).

## Value

An [adp](#page-16-0) object. The contents of that object make sense for the particular instrument type under study, e.g. if the data file contains NMEA strings, then navigational data will be stored in an item called nmea in the data slot).

#### Author(s)

Dan Kelley and Clark Richards

#### See Also

Other things related to adp data: [\[\[,adp-method](#page-0-0), [\[\[<-,adp-method](#page-0-0), [ad2cpHeaderValue\(](#page-13-0)), [adp-class](#page-16-0), [adpConvertRawToNumeric\(](#page-21-0)), [adpEnsembleAverage\(](#page-22-0)), [adpFlagPastBoundary\(](#page-23-0)), [adp\\_rdi.000](#page-24-0), [adp](#page-15-0), [as.adp\(](#page-42-0)), [beamName\(](#page-69-0)), [beamToXyzAdpAD2CP\(](#page-73-0)), [beamToXyzAdp\(](#page-71-0)), [beamToXyzAdv\(](#page-74-0)), [beamToXyz\(](#page-70-0)), [beamUnspreadAdp\(](#page-75-0)), [binmapAdp\(](#page-82-0)), [enuToOtherAdp\(](#page-159-0)), [enuToOther\(](#page-158-0)), [handleFlags,adp-method](#page-0-0), [is.ad2cp\(](#page-223-0)), [plot,adp-method](#page-0-0), [read.adp.ad2cp\(](#page-453-0)), [read.adp.nortek\(](#page-455-0)), [read.adp.rdi\(](#page-457-0)), [read.adp.sontek.serial\(](#page-467-0) [read.adp.sontek\(](#page-465-0)), [read.aquadoppHR\(](#page-497-0)), [read.aquadoppProfiler\(](#page-499-0)), [read.aquadopp\(](#page-495-0)), [rotateAboutZ\(](#page-565-0)), [setFlags,adp-method](#page-0-0),[subset,adp-method](#page-0-0),[subtractBottomVelocity\(](#page-619-0)),[summary,adp-method](#page-0-0), [toEnuAdp\(](#page-709-0)), [toEnu\(](#page-708-0)), [velocityStatistics\(](#page-724-0)), [xyzToEnuAdpAD2CP\(](#page-740-0)), [xyzToEnuAdp\(](#page-738-0)), [xyzToEnu\(](#page-737-0))

<span id="page-453-0"></span>

#### Description

This function may be incomplete in some important ways, because AD2CP data formats are not described clearly enough in references 1, 2 and 3 to be certain of how to handle the range of file configurations that may be possible. The code has been tested with a small number of files that are available to the author, but these do not cover some cases that users might require, e.g. involving echosounder and altimeter data streams. Please be on the lookout for problems and contact the author if you need help. Also, note that some of the standard read.adp.\* arguments are handled differently with this function, e.g. by must equal 1, because skipping records makes little sense with blended multiple streams; see the "Arguments" section for other limitations that stem from the specifics of this file format.

#### Usage

```
read.adp.ad2cp(
  file,
  from = 1,
  to = \theta,
  by = 1,
  tz = getOption("oceTz"),
  longitude = NA,
  lattice = NA,orientation,
  distance,
  plan,
  type,
  encoding = NA,
 monitor = FALSE,
  despike = FALSE,
  processingLog,
  debug = getOption("oceDebug"),
  ...
)
```
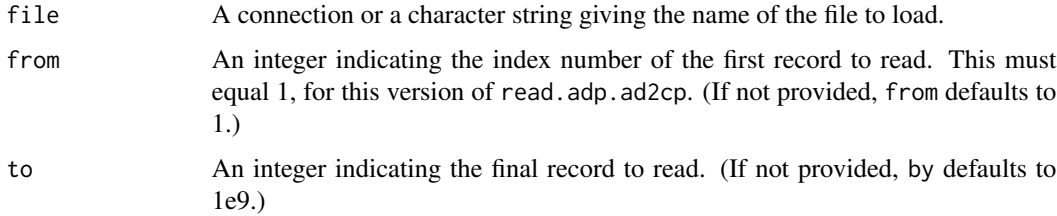

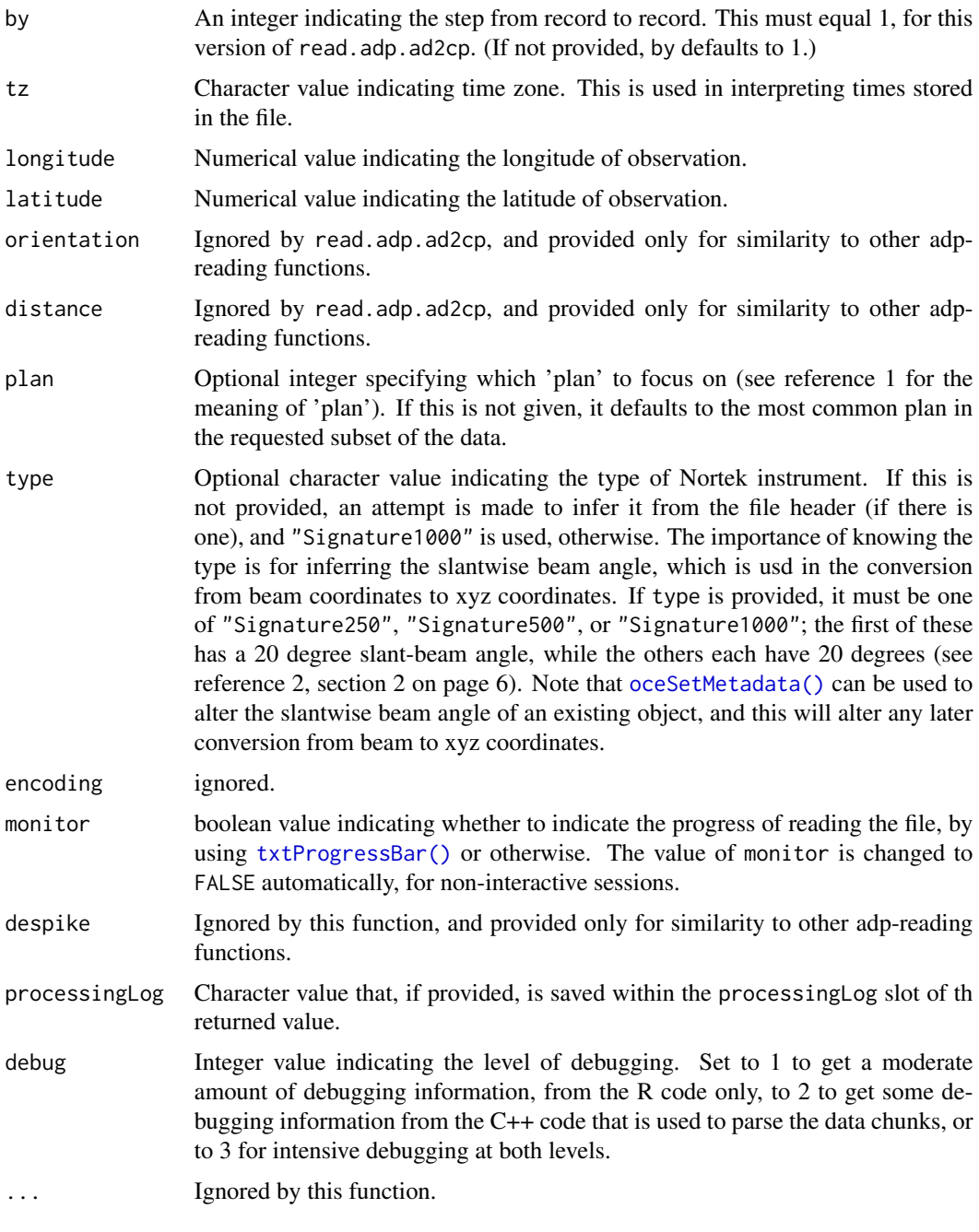

# Author(s)

Dan Kelley

# References

1. Nortek AS. "Signature Integration 55|250|500|1000kHz." Nortek AS, 2017.

- 2. Nortek AS. "Operations Manual Signature250, 500 and 1000." Nortek AS, September 21, 2018.
- 3. Nortek AS. "Signature Integration 55|250|500|1000kHz." Nortek AS, 2018. (This revision of reference 1 is useful in including new information about instrument orientation. Note that most of the comments within the read.adp.ad2cp code refer to reference 1, which has different page numbers than reference 3.)

## See Also

```
Other things related to adp data: [[, adp-method, [[\leq -ad2cpHeaderValue(adp-class,
adpConvertRawToNumeric(), adpEnsembleAverage(), adpFlagPastBoundary(), adp_rdi.000,
adp, as.adp(), beamName(), beamToXyzAdpAD2CP(), beamToXyzAdp(), beamToXyzAdv(), beamToXyz(),
beamUnspreadAdp(), binmapAdp(), enuToOtherAdp(), enuToOther(), handleFlags,adp-method,
is.ad2cp(), plot,adp-method, read.adp.nortek(), read.adp.rdi(), read.adp.sontek.serial(),
read.adp.sontek(), read.adp(), read.aquadoppHR(), read.aquadoppProfiler(), read.aquadopp(),
rotateAboutZ(), setFlags,adp-method, subset,adp-method, subtractBottomVelocity(), summary,adp-method,
toEnuAdp(), toEnu(), velocityStatistics(), xyzToEnuAdpAD2CP(), xyzToEnuAdp(), xyzToEnu()
```
## Examples

```
## Not run:
d <- read.adp.ad2cp("~/test.ad2cp", to=100) # or read.oce()
```
## End(Not run)

<span id="page-455-0"></span>read.adp.nortek *Read a Nortek ADP File*

#### **Description**

Read a Nortek ADP File

#### Usage

```
read.adp.nortek(
  file,
  from = 1,
  to,
  by = 1,tz = getOption("oceTz"),
  longitude = NA,
  latitude = NA,
 type = c("aquadoppHR", "aquadoppProfiler", "aquadopp", "aquadoppPlusMagnetometer"),
  orientation,
  distance,
  encoding = NA,
```
# read.adp.nortek 457

```
monitor = FALSE,
 despike = FALSE,
 processingLog,
 debug = getOption("oceDebug"),
  ...
\mathcal{L}
```
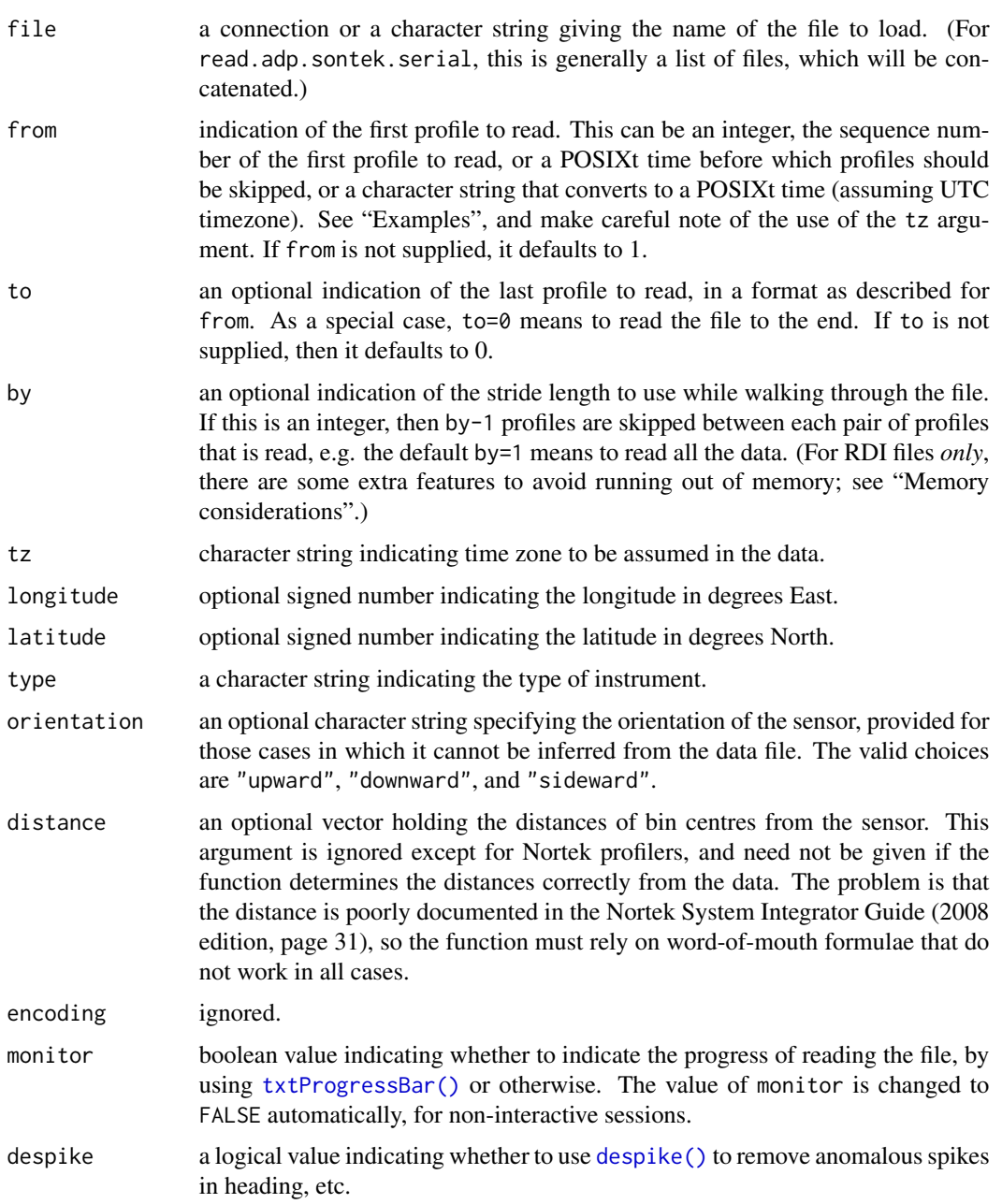

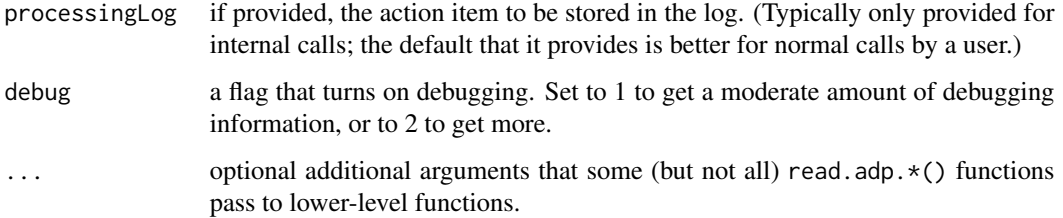

#### Value

An [adp](#page-16-0) object. The contents of that object make sense for the particular instrument type under study, e.g. if the data file contains NMEA strings, then navigational data will be stored in an item called nmea in the data slot).

#### Author(s)

Dan Kelley

## References

- 1. Information on Nortek profilers (including the System Integrator Guide, which explains the data format byte-by-byte) is available at https://www.nortekusa.com/. (One must join the site to see the manuals.)
- 2. The Nortek Knowledge Center https://www.nortekusa.com/en/knowledge-center may be of help if problems arise in dealing with data from Nortek instruments.

#### See Also

Other things related to adp data:  $[[$ , adp-method,  $[[ \langle - \text{,} \text{adp-method}, \text{ad2cpHeaderValue}()$ ,  $\text{adp-class}$  $\text{adp-class}$  $\text{adp-class}$ , [adpConvertRawToNumeric\(](#page-21-0)), [adpEnsembleAverage\(](#page-22-0)), [adpFlagPastBoundary\(](#page-23-0)), [adp\\_rdi.000](#page-24-0), [adp](#page-15-0), [as.adp\(](#page-42-0)), [beamName\(](#page-69-0)), [beamToXyzAdpAD2CP\(](#page-73-0)), [beamToXyzAdp\(](#page-71-0)), [beamToXyzAdv\(](#page-74-0)), [beamToXyz\(](#page-70-0)), [beamUnspreadAdp\(](#page-75-0)), [binmapAdp\(](#page-82-0)), [enuToOtherAdp\(](#page-159-0)), [enuToOther\(](#page-158-0)), [handleFlags,adp-method](#page-0-0), [is.ad2cp\(](#page-223-0)), [plot,adp-method](#page-0-0), [read.adp.ad2cp\(](#page-453-0)), [read.adp.rdi\(](#page-457-0)), [read.adp.sontek.serial\(](#page-467-0)), [read.adp.sontek\(](#page-465-0)), [read.adp\(](#page-451-0)), [read.aquadoppHR\(](#page-497-0)), [read.aquadoppProfiler\(](#page-499-0)), [read.aquadopp\(](#page-495-0)), [rotateAboutZ\(](#page-565-0)), [setFlags,adp-method](#page-0-0), [subset,adp-method](#page-0-0), [subtractBottomVelocity\(](#page-619-0)), [summary,adp-method](#page-0-0), [toEnuAdp\(](#page-709-0)), [toEnu\(](#page-708-0)), [velocityStatistics\(](#page-724-0)), [xyzToEnuAdpAD2CP\(](#page-740-0)), [xyzToEnuAdp\(](#page-738-0)), [xyzToEnu\(](#page-737-0))

<span id="page-457-0"></span>read.adp.rdi *Read a Teledyne/RDI ADP File*

#### **Description**

Read a Teledyne/RDI ADCP file (called 'adp' in oce).

# read.adp.rdi 459

# Usage

```
read.adp.rdi(
 file,
  from,
  to,
 by,
 tz = getOption("oceTz"),
 longitude = NA,
 latitude = NA,
  type = c("workhorse"),
  encoding = NA,
 monitor = FALSE,
 despike = FALSE,
 processingLog,
 testing = FALSE,
 debug = getOption("oceDebug"),
  ...
\mathcal{L}
```
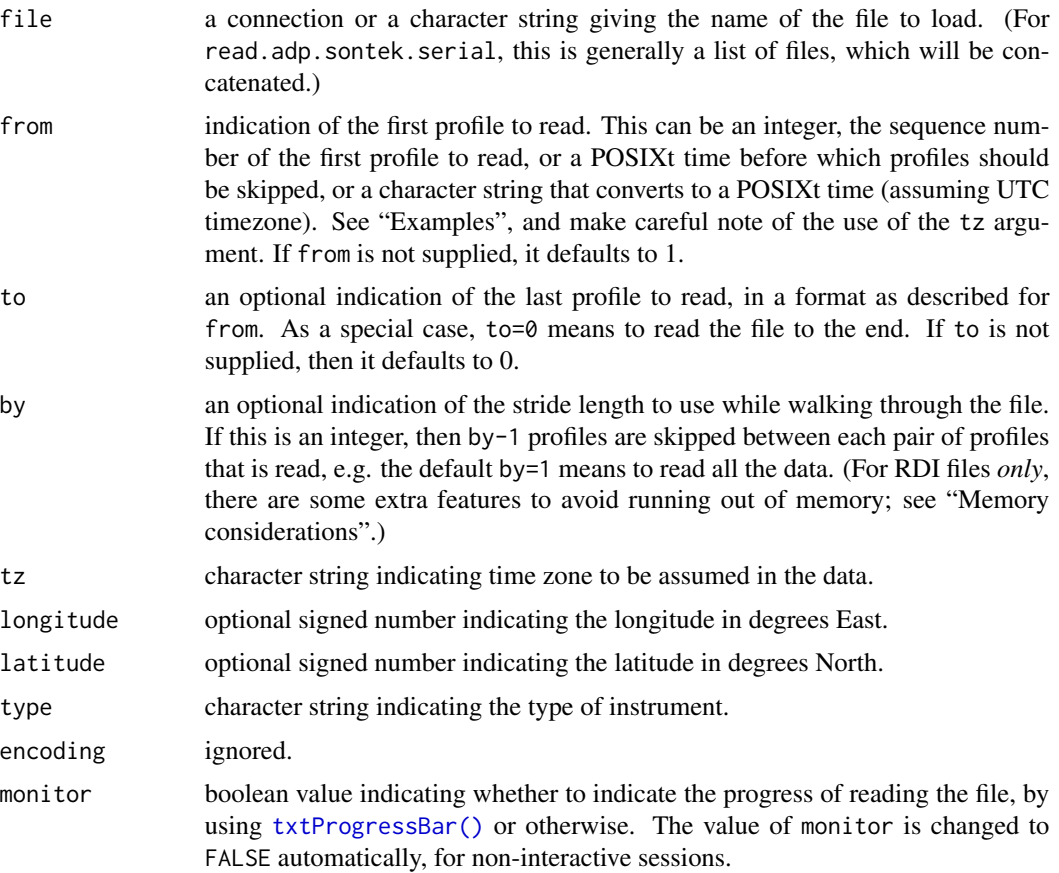

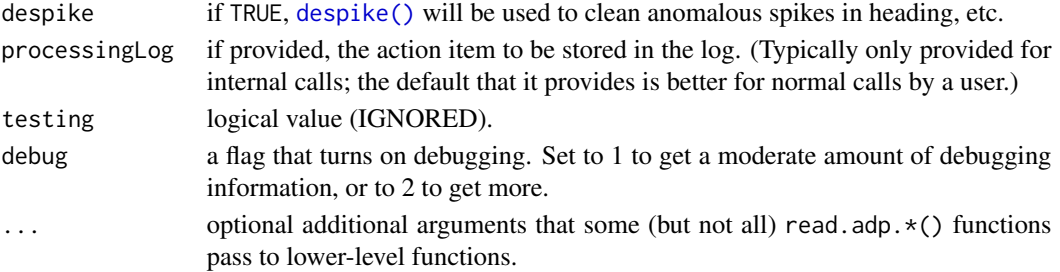

#### Details

As of 2016-09-25, this function has provisional functionality to read data from the new "SentinelV" series ADCP – essentially a combination of a 4 beam workhorse with an additional vertical centre beam.

If a heading bias had been set with the EB command during the setup for the deployment, then a heading bias will have been stored in the file's header. This value is stored in the object's metadata as metadata\$heading.bias. Importantly, this value is subtracted from the headings stored in the file, and the result of this subtraction is stored in the objects heading value (in data\$heading). It should be noted that read.adp.rdi() was tested for firmware version 16.30. For other versions, there may be problems. For example, the serial number is not recognized properly for version 16.28.

In Teledyne/RDI ADP data files, velocities are coded to signed 2-byte integers, with a scale factor being used to convert to velocity in metres per second. These two facts control the maximum recordable velocity and the velocity resolution, values that may be retrieved for an ADP object name d with d[["velocityMaximum"]] and d[["velocityResolution"]].

#### Value

An [adp](#page-16-0) object. The contents of that object make sense for the particular instrument type under study, e.g. if the data file contains NMEA strings, then navigational data will be stored in an item called nmea in the data slot).

## Handling of old file formats

1. Early PD0 file formats stored the year of sampling with a different base year than that used in modern files. To accommodate this, read.adp.rdi examines the inferred year, and if it is greater than 2050, then 100 years are subtracted from the time. This offset was inferred by tests with sample files, but *not* from RDI documentation, so it is somewhat risky. If the authors can find RDI documentation that indicates the condition in which this century offset is required, then a change will be made to the code. Even if not, the method should not cause problems for a long time.

## Names of items in data slot

The names of items in the data slot are below. Not all items are present for ll file varieties; use e.g. names(d[["data"]]) to determine the names used in an object named d. In this list, items are either a vector (with one sample per time of measurement), a [matrix](#page-0-0) with first index for time and second for bin number, or an [array](#page-0-0) with first index for time, second for bin number, and third for beam number. Items are of vector type, unless otherwise indicated.

Item Meaning a signal amplitude array (units?) ambientTemp ambient temperature (degC) attitude attitude (deg) attitudeTemp (FIXME add a description here) avgMagnitudeVelocityEast (FIXME add a description here) avgMagnitudeVelocityNorth (FIXME add a description here) avgSpeed (FIXME add a description here) avgTrackMagnetic (FIXME add a description here) avgTrackTrue (FIXME add a description here) avgTrueVelocityEast (FIXME add a description here) avgTrueVelocityNorth (FIXME add a description here) br bottom range matrix (m) bv bottom velocity matrix (m/s) contaminationSensor (FIXME add a description here) depth depth (m) directionMadeGood (FIXME add a description here) distance (FIXME add a description here) firstLatitude latitude at start of profile (deg) firstLongitude longitude at start of profile (deg) firstTime (FIXME add a description here) g data goodness matrix (units?) heading instrument heading (degrees) headingStd instrument heading std-dev (deg) lastLatitude latitude at end of profile (deg) lastLongitude longitude at end of profile (deg) lastTime (FIXME add a description here) numberOfHeadingSamplesAveraged (FIXME add a description here) numberOfMagneticTrackSamplesAveraged (FIXME add a description here) numberOfPitchRollSamplesAveraged (FIXME add a description here) numberOfSpeedSamplesAveraged (FIXME add a description here) numberOfTrueTrackSamplesAveraged (FIXME add a description here) pitch instrument pitch (deg) pitchStd instrument pitch std-dev (deg) pressure pressure (dbar) pressureMinus (FIXME add a description here) pressurePlus (FIXME add a description here) pressureStd pressure std-dev (dbar) primaryFlags (FIXME add a description here) q data quality array<br>roll instrument roll (deg) instrument roll (deg) rollStd instrument roll std-dev (deg) salinity salinity salinity shipHeading ship heading (deg) shipPitch ship pitch (deg) shipRoll ship roll (deg) soundSpeed sound speed (m/s)

speedMadeGood speed over ground (?) (m/s)

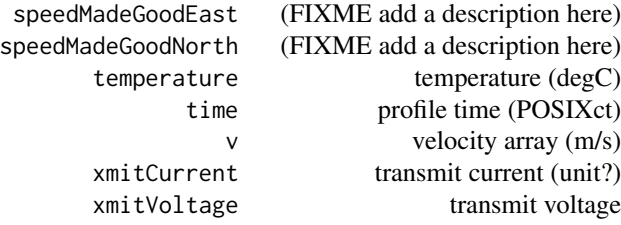

#### Memory considerations

For RDI files only, and only in the case where by is not specified, an attempt is made to avoid running out of memory by skipping some profiles in large input files. This only applies if from and to are both integers; if they are times, none of the rest of this section applies.

A key issue is that RDI files store velocities in 2-byte values, which is not a format that R supports. These velocities become 8-byte (numeric) values in R. Thus, the R object created by read.adp.rdi will require more memory than that of the data file. A scale factor can be estimated by ignoring vector quantities (e.g. time, which has just one value per profile) and concentrating on matrix properties such as velocity, backscatter, and correlation. These three elements have equal dimensions. Thus, each 4-byte slide in the data file  $(2 \text{ bytes} + 1 \text{ byte})$  corresponds to 10 bytes in the object (8 bytes  $+ 1$  byte  $+ 1$  byte). Rounding up the resultant  $10/4$  to 3 for safety, we conclude that any limit on the size of the R object corresponds to a 3X smaller limit on file size.

Various things can limit the size of objects in R, but a strong upper limit is set by the space the operating system provides to R. The least-performant machines in typical use appear to be Microsoft-Windows systems, which limit R objects to about 2e6 bytes (see ?Memory-limits). Since R routinely duplicates objects for certain tasks (e.g. for call-by-value in function evaluation), read.adp.rdi uses a safety factor in its calculation of when to auto-decimate a file. This factor is set to 3, based partly on the developers' experience with datasets in their possession. Multiplied by the previously stated safety factor of 3, this suggests that the 2 GB limit on R objects corresponds to approximately a 222 MB limit on file size. In the present version of read.adp.rdi, this value is lowered to 200 MB for simplicity. Larger files are considered to be "big", and are decimated unless the user supplies a value for the by argument.

The decimation procedure has two cases.

- 1. If from=1 and to=0 (or if neither from or to is given), then the intention is to process the full span of the data. If the input file is under 200 MB, then by defaults to 1, so that all profiles are read. For larger files, by is set to the [ceiling\(\)](#page-0-0) of the ratio of input file size to 200 MB.
- 2. If from exceeds 1, and/or to is nonzero, then the intention is to process only an interior subset of the file. In this case, by is calculated as the [ceiling\(\)](#page-0-0) of the ratio of  $bbp*(1+to-from)$ to 200 MB, where bbp is the number of file bytes per profile. Of course, by is set to 1, if this ratio is less than 1.

If the result of these calculations is that by exceeds 1, then messages are printed to alert the user that the file will be decimated, and also monitor is set to TRUE, so that a textual progress bar is shown (if the session is interactive).

## Development Notes

An important part of the work of this function is to recognize what will be called "data chunks" by two-byte ID sequences. This function is developed in a practical way, with emphasis being focussed on data files in the possession of the developers. Since Teledyne-RDI tends to introduce new ID codes with new instruments, that means that read.adp.rdi may not work on recently-developed instruments.

The following two-byte ID codes are recognized by read.adp.rdi at this time (with bytes listed in natural order, LSB byte before MSB). Items preceded by an asterisk are recognized, but not handled, and so produce a warning.

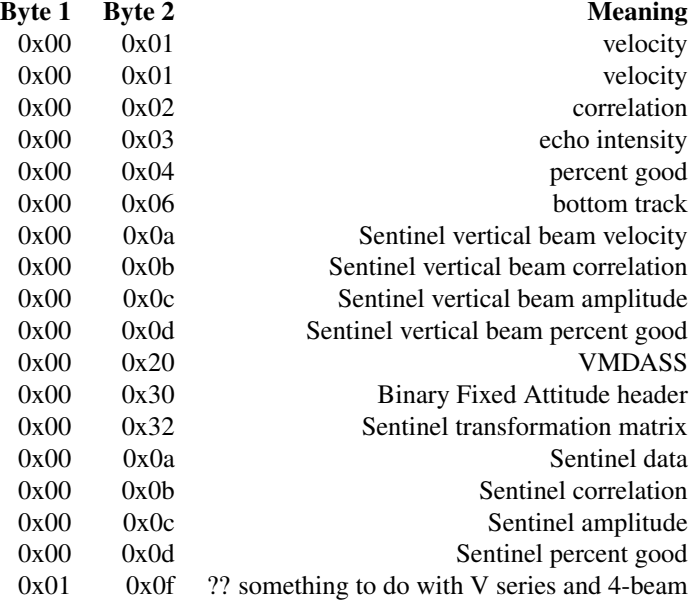

Lacking a comprehensive Teledyne-RDI listing of ID codes, the authors have cobbled together a listing from documents to which they have access, as follows.

• Table 33 of reference 3 lists codes as follows:

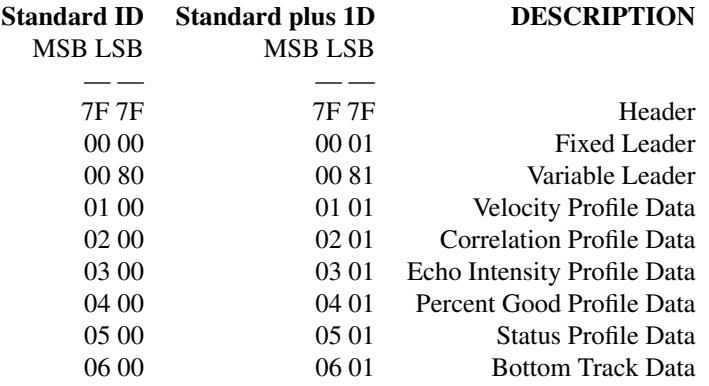

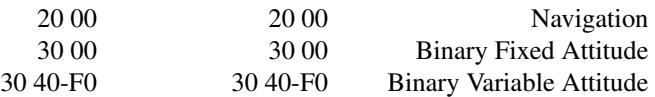

• Table 6 on p90 of reference 4 lists "Fixed Leader Navigation" ID codes (none of which are handled by read.adp.rdi yet) as follows (the format is reproduced literally; note that e.g.  $0x2100$  is  $0x00, 0x21$  in the oce notation):

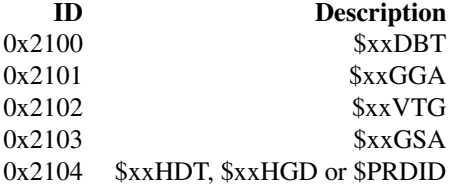

and following pages in that manual reveal the following meanings

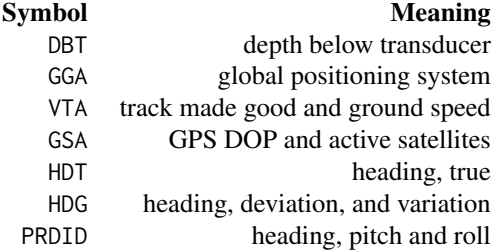

#### Error recovery

Files can sometimes be corrupted, and read.adp.rdi has ways to handle two types of error that have been noticed in files supplied by users.

- 1. There are two bytes within each ensemble that indicate the number of bytes to check within that ensemble, to get the checksum. Sometimes, those two bytes can be erroneous, so that the wrong number of bytes are checked, leading to a failed checksum. As a preventative measure, read.adp.rdi checks the stated ensemble length, whenever it detects a failed checksum. If that length agrees with the length of the most recent ensemble that had a good checksum, then the ensemble is declared as faulty and is ignored. However, if the length differs from that of the most recent accepted ensemble, then read.adp.rdi goes back to just after the start of the ensemble, and searches forward for the next two-byte pair, namely  $0x7f$   $0x7f$ , that designates the start of an ensemble. Distinct notifications are given about these two cases, and they give the byte numbers in the original file, as a way to help analysts who want to look at the data stream with other tools.
- 2. At the end of an ensemble, the next two characters ought to be  $0 \times 7f$ ,  $0 \times 7f$ , and if they are not, then the next ensemble is faulty. If this error occurs, read.adp.rdi attempts to recover by searching forward to the next instance of this two-byte pair, discarding any information that is

#### read.adp.rdi 465

present in the mangled ensemble.

In each of these cases, warnings are printed about ensembles that seem problematic. Advanced users who want to diagnose the problem further might find it helpful to examine the original data file using other tools. To this end, read.adp.rdi inserts an element named ensembleInFile into the metadata slot. This gives the starting byte number of each inferred ensemble within the original data file. For example, if d is an object read with read.adp.rdi, then using

plot(d[["time"]][-1], diff(d[["ensembleInFile"]]))

can be a good way to narrow in on problems.

#### Author(s)

Dan Kelley and Clark Richards

#### References

- 1. Teledyne-RDI, 2007. *WorkHorse commands and output data format.* P/N 957-6156-00 (November 2007). (Section 5.3 h details the binary format, e.g. the file should start with the byte 0x7f repeated twice, and each profile starts with the bytes 0x80, followed by 0x00, followed by the sequence number of the profile, represented as a little-endian two-byte short integer. read.adp.rdi uses these sequences to interpret data files.)
- 2. Teledyne RD Instruments, 2015. *V Series monitor, sentinel Output Data Format.* P/N 95D-6022-00 (May 2015). SV\_ODF\_May15.pdf
- 3. Teledyne RD Instruments, 2014. *Ocean Surveyor / Ocean Observer Technical Manual.* P/N 95A-6012-00 (April 2014). OS\_TM\_Apr14.pdf
- 4. Teledyne RD Instruments, 2001. *WinRiver User's Guide International Version.* P/N 957- 6171-00 (June 2001) WinRiver User Guide International Version.pdf.pdf

### See Also

Other things related to adp data: [\[\[,adp-method](#page-0-0), [\[\[<-,adp-method](#page-0-0), [ad2cpHeaderValue\(](#page-13-0)), [adp-class](#page-16-0), [adpConvertRawToNumeric\(](#page-21-0)), [adpEnsembleAverage\(](#page-22-0)), [adpFlagPastBoundary\(](#page-23-0)), [adp\\_rdi.000](#page-24-0), [adp](#page-15-0), [as.adp\(](#page-42-0)), [beamName\(](#page-69-0)), [beamToXyzAdpAD2CP\(](#page-73-0)), [beamToXyzAdp\(](#page-71-0)), [beamToXyzAdv\(](#page-74-0)), [beamToXyz\(](#page-70-0)), [beamUnspreadAdp\(](#page-75-0)), [binmapAdp\(](#page-82-0)), [enuToOtherAdp\(](#page-159-0)), [enuToOther\(](#page-158-0)), [handleFlags,adp-method](#page-0-0), [is.ad2cp\(](#page-223-0)), [plot,adp-method](#page-0-0), [read.adp.ad2cp\(](#page-453-0)), [read.adp.nortek\(](#page-455-0)), [read.adp.sontek.serial\(](#page-467-0)), [read.adp.sontek\(](#page-465-0)), [read.adp\(](#page-451-0)), [read.aquadoppHR\(](#page-497-0)), [read.aquadoppProfiler\(](#page-499-0)), [read.aquadopp\(](#page-495-0)), [rotateAboutZ\(](#page-565-0)), [setFlags,adp-method](#page-0-0), [subset,adp-method](#page-0-0), [subtractBottomVelocity\(](#page-619-0)), [summary,adp-method](#page-0-0), [toEnuAdp\(](#page-709-0)), [toEnu\(](#page-708-0)), [velocityStatistics\(](#page-724-0)), [xyzToEnuAdpAD2CP\(](#page-740-0)), [xyzToEnuAdp\(](#page-738-0)), [xyzToEnu\(](#page-737-0))

#### Examples

```
adp <- read.adp.rdi(system.file("extdata", "adp_rdi.000", package="oce"))
summary(adp)
```
## <span id="page-465-0"></span>Description

Read a Sontek acoustic-Doppler profiler file (see reference 1).

## Usage

```
read.adp.sontek(
  file,
  from = 1,
  to,
 by = 1,
  tz = getOption("oceTz"),
  longitude = NA,
  latitude = NA,
  type = c("adp", "pcadp"),encoding = NA,
 monitor = FALSE,
 despike = FALSE,
 processingLog,
 debug = getOption("oceDebug"),
  ...
\mathcal{L}
```
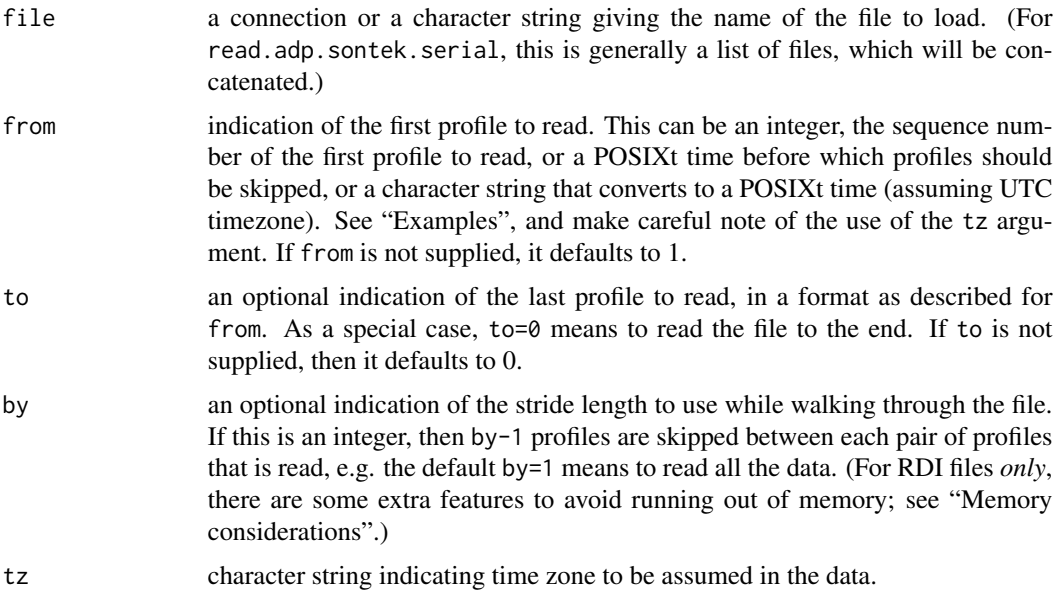

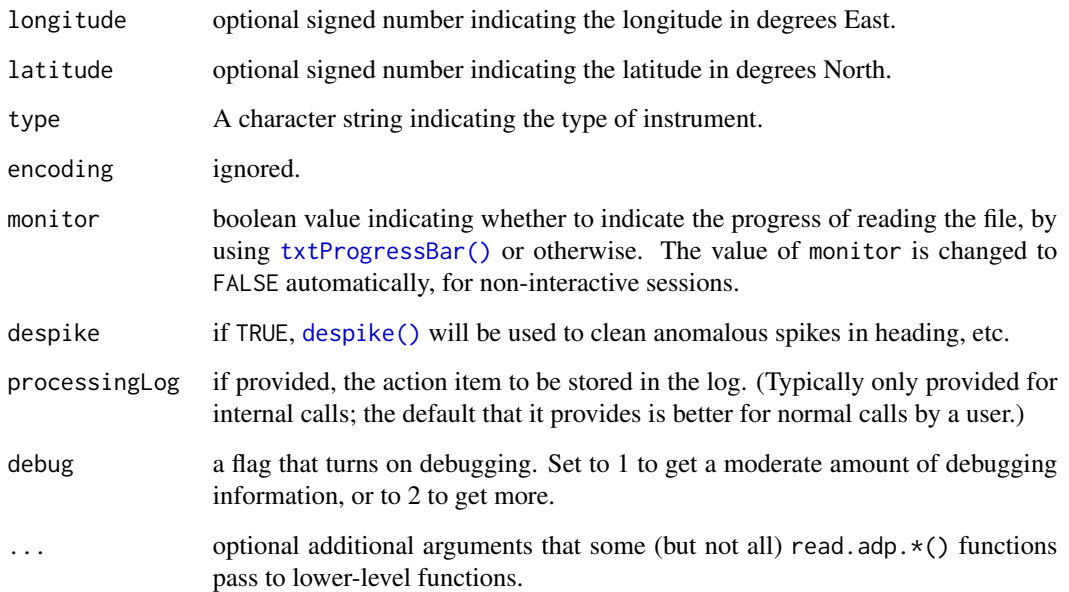

#### Value

An [adp](#page-16-0) object. The contents of that object make sense for the particular instrument type under study, e.g. if the data file contains NMEA strings, then navigational data will be stored in an item called nmea in the data slot).

#### Author(s)

Dan Kelley and Clark Richards

#### References

1. Information about Sontek profilers is available at https://www.sontek.com.

## See Also

Other things related to adp data: [\[\[,adp-method](#page-0-0), [\[\[<-,adp-method](#page-0-0), [ad2cpHeaderValue\(](#page-13-0)), [adp-class](#page-16-0), [adpConvertRawToNumeric\(](#page-21-0)), [adpEnsembleAverage\(](#page-22-0)), [adpFlagPastBoundary\(](#page-23-0)), [adp\\_rdi.000](#page-24-0), [adp](#page-15-0), [as.adp\(](#page-42-0)), [beamName\(](#page-69-0)), [beamToXyzAdpAD2CP\(](#page-73-0)), [beamToXyzAdp\(](#page-71-0)), [beamToXyzAdv\(](#page-74-0)), [beamToXyz\(](#page-70-0)), [beamUnspreadAdp\(](#page-75-0)), [binmapAdp\(](#page-82-0)), [enuToOtherAdp\(](#page-159-0)), [enuToOther\(](#page-158-0)), [handleFlags,adp-method](#page-0-0), [is.ad2cp\(](#page-223-0)), [plot,adp-method](#page-0-0), [read.adp.ad2cp\(](#page-453-0)), [read.adp.nortek\(](#page-455-0)), [read.adp.rdi\(](#page-457-0)), [read.adp.sontek.serial\(](#page-467-0) [read.adp\(](#page-451-0)), [read.aquadoppHR\(](#page-497-0)), [read.aquadoppProfiler\(](#page-499-0)), [read.aquadopp\(](#page-495-0)), [rotateAboutZ\(](#page-565-0)), [setFlags,adp-method](#page-0-0),[subset,adp-method](#page-0-0),[subtractBottomVelocity\(](#page-619-0)),[summary,adp-method](#page-0-0), [toEnuAdp\(](#page-709-0)), [toEnu\(](#page-708-0)), [velocityStatistics\(](#page-724-0)), [xyzToEnuAdpAD2CP\(](#page-740-0)), [xyzToEnuAdp\(](#page-738-0)), [xyzToEnu\(](#page-737-0))

<span id="page-467-0"></span>read.adp.sontek.serial

*Read a serial Sontek ADP file*

## Description

Read a Sontek acoustic-Doppler profiler file, in a serial form that is possibly unique to Dalhousie University.

## Usage

```
read.adp.sontek.serial(
  file,
  from = 1,
  to,
 by = 1,
  tz = getOption("oceTz"),
 longitude = NA,
  latitude = NA,
  type = c("adp", "pcadp"),beamAngle = 25,
 orientation,
  encoding = NA,
 monitor = FALSE,
 processingLog,
 debug = getOption("oceDebug"),
  ...
)
```
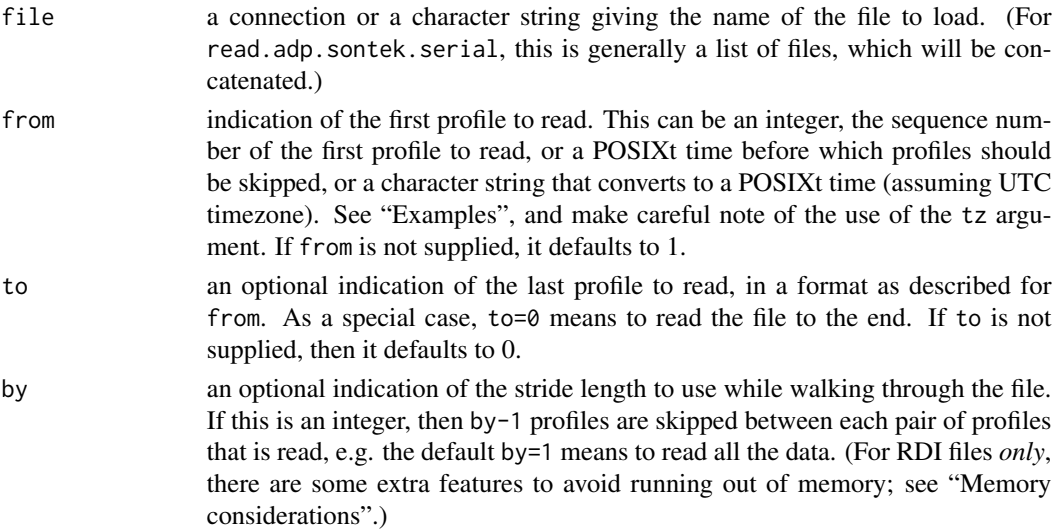
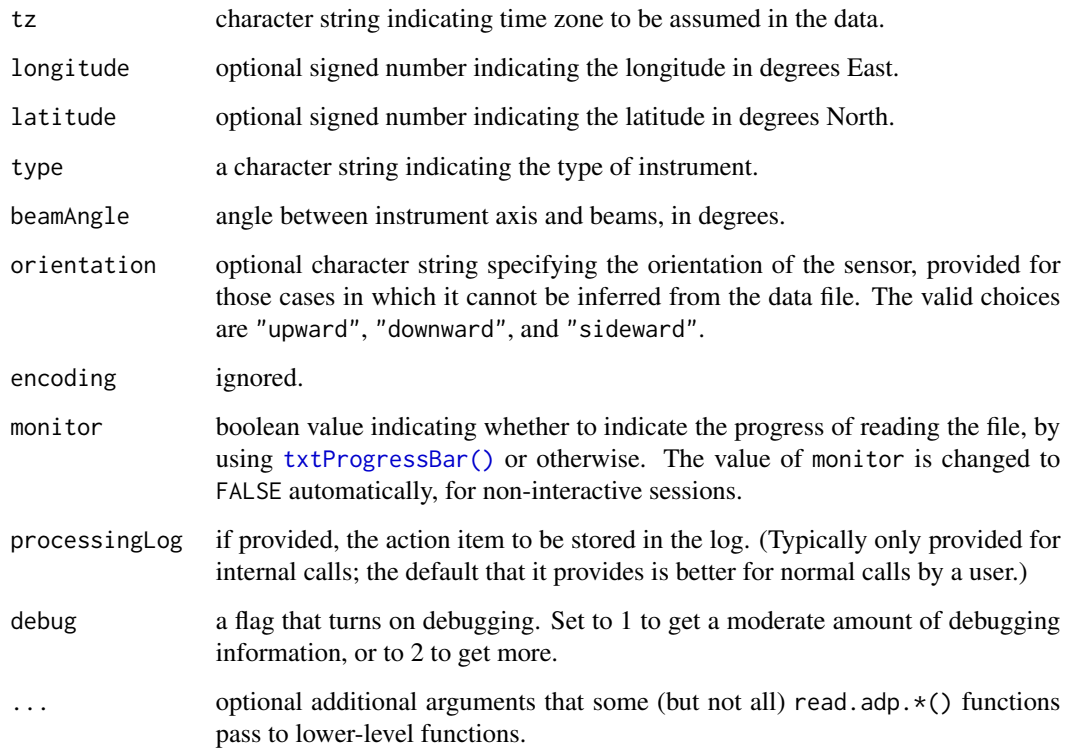

# Value

An [adp](#page-16-0) object. The contents of that object make sense for the particular instrument type under study, e.g. if the data file contains NMEA strings, then navigational data will be stored in an item called nmea in the data slot).

## Author(s)

Dan Kelley and Clark Richards

# See Also

Other things related to adp data: [\[\[,adp-method](#page-0-0), [\[\[<-,adp-method](#page-0-0), [ad2cpHeaderValue\(](#page-13-0)), [adp-class](#page-16-0), [adpConvertRawToNumeric\(](#page-21-0)), [adpEnsembleAverage\(](#page-22-0)), [adpFlagPastBoundary\(](#page-23-0)), [adp\\_rdi.000](#page-24-0), [adp](#page-15-0), [as.adp\(](#page-42-0)), [beamName\(](#page-69-0)), [beamToXyzAdpAD2CP\(](#page-73-0)), [beamToXyzAdp\(](#page-71-0)), [beamToXyzAdv\(](#page-74-0)), [beamToXyz\(](#page-70-0)), [beamUnspreadAdp\(](#page-75-0)), [binmapAdp\(](#page-82-0)), [enuToOtherAdp\(](#page-159-0)), [enuToOther\(](#page-158-0)), [handleFlags,adp-method](#page-0-0), [is.ad2cp\(](#page-223-0)), [plot,adp-method](#page-0-0), [read.adp.ad2cp\(](#page-453-0)), [read.adp.nortek\(](#page-455-0)), [read.adp.rdi\(](#page-457-0)), [read.adp.sontek\(](#page-465-0)), [read.adp\(](#page-451-0)), [read.aquadoppHR\(](#page-497-0)), [read.aquadoppProfiler\(](#page-499-0)), [read.aquadopp\(](#page-495-0)), [rotateAboutZ\(](#page-565-0)), [setFlags,adp-method](#page-0-0),[subset,adp-method](#page-0-0),[subtractBottomVelocity\(](#page-619-0)),[summary,adp-method](#page-0-0), [toEnuAdp\(](#page-709-0)), [toEnu\(](#page-708-0)), [velocityStatistics\(](#page-724-0)), [xyzToEnuAdpAD2CP\(](#page-740-0)), [xyzToEnuAdp\(](#page-738-0)), [xyzToEnu\(](#page-737-0))

<span id="page-469-0"></span>

## Description

Read an ADV data file, producing an object of type adv. This function works by transferring control to a more specialized function, e.g. [read.adp.nortek\(\)](#page-455-0) and [read.adp.sontek\(\)](#page-465-0), and in many cases users will find it preferable to either use these or the several even more specialized functions, if the file type is known.

# Usage

```
read.adv(
  file,
  from = 1,
  to,
  by = 1,
  tz = getOption("oceTz"),
  type = c("nortek", "sontek", "sontek.adr", "sontek.text"),
  header = TRUE,
  encoding = NA,
  longitude = NA,
  latitude = NA,
  start = NULL,
  delta = NA,
  debug = getOption("oceDebug"),
 monitor = FALSE,
  processingLog = NULL
\mathcal{L}
```
## Arguments

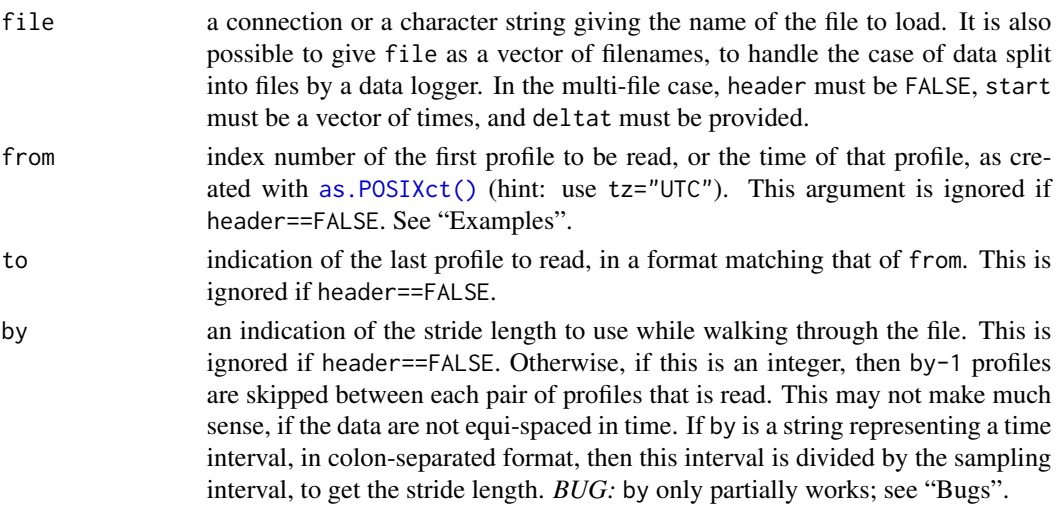

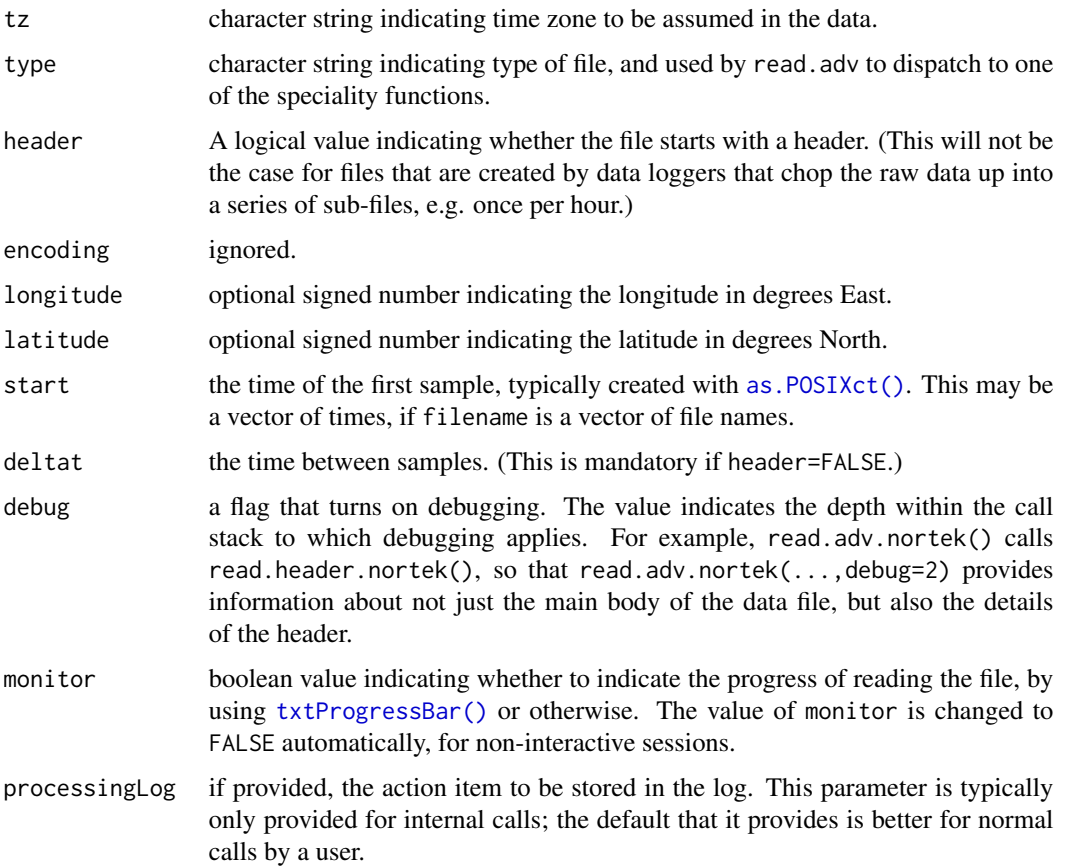

# Details

Files *without* headers may be created in experiments in which a data logger was set up to monitor the serial data stream from an instrument. The lack of header information places a burden on the user, who must supply such basic information as the times of observations, the instrument orientation, the instrument coordinate system, etc. Example 3 below shows how to deal with such files. Three things should be noted.

- 1. The user must choose the appropriate read.adv variant corresponding to the instrument in question. (This is necessary because oce Magic(), which is used by the generic [read.oce\(\)](#page-546-0) routine, cannot determine the type of instrument by examining a file that lacks a header.)
- 2. The call to the read function must include a start time (start) and the number of seconds between data (deltat), again, because the instrument data stream may lack those things when the device is set to a serial mode. Also, of course, it is necessary to set header=FALSE in the function call.
- 3. Once the file has been read in, the user will be obliged to specify other information, for the object to be well-formed. For example, the read function will have no way of knowing the instrument orientation, the coordinate system being used, the transformation matrix to go from "beam" to "xyz" coordinates, or the instrument heading, pitch, and roll, to go from "xyz" coordinates to "enu" coordinates. Such things are illustrated in example 3 below.

#### 472 read.adv

In ADV data files, velocities are coded to signed 2-byte integers, with a scale factor being used to convert to velocity in metres per second. These two facts control the maximum recordable velocity and the velocity resolution, values that may be retrieved for an ADV object name d with d[["velocityMaximum"]] and d[["velocityResolution"]].

#### Value

An [adv](#page-26-0) object that contains measurements made with an ADV device.

The metadata contains information as given in the following table. The Nortek name'' is the name used in the Nortek tek name" is the name used in the relevant Sontek documentation. References are given in square brackets.

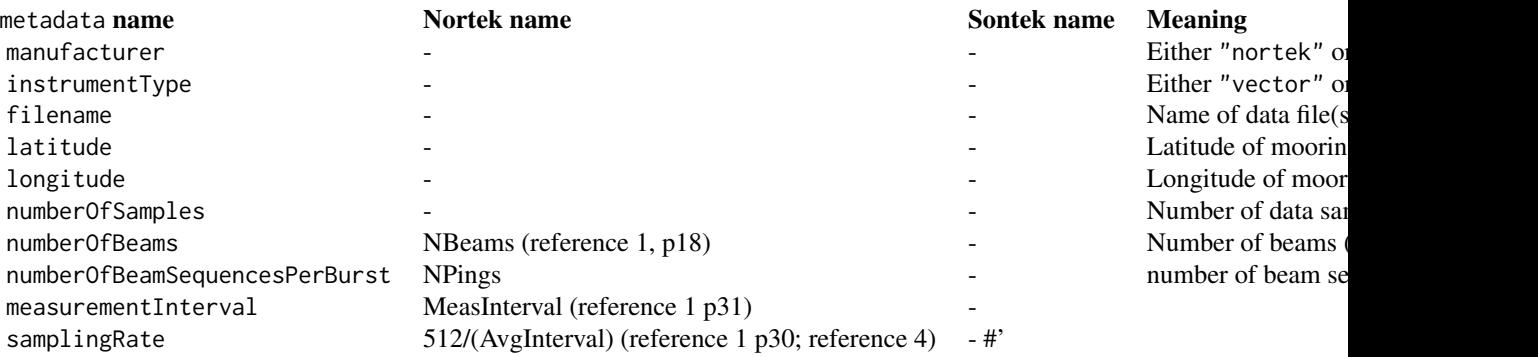

The data list contains items with names corresponding to adp objects, with an exception for Nortek data. Nortek instruments report some things at a time interval that is longer than the velocity sampling, and these are stored in data as timeSlow, headingSlow, pitchSlow, rollSlow, and temperatureSlow; if burst sampling was used, there will also be items recordsBurst and timeBurst.

The processingLog is in the standard format.

#### Nortek files

## Sampling-rate and similar issues

The data format is inferred from the System Integrator Guide (reference 1A) and System Integrator Manual (reference 1B). These document lacks clarity in spots, and so read.adv.nortek contains some assumptions that are noted here, so that users will be aware of possible problems.

A prominent example is the specification of the sampling rate, stored in metadata\$sampingRate in the return value. Repeated examination of the System Integrator Guide (reference 1) failed to indicate where this value is stored in the various headers contained in Vector datasets. After some experimentation with a few data files, read.adv.nortek was set up to calculate metadata\$samplingRate as 512/AvgInterval where AvgInterval is a part of the User Configuration'' header (reference 1 p30), where the erage interval in seconds"). This formula was developed through trial and error, but it was confirmed later on the Nortek discussion group, and it should appear in upcoming versions of (reference 1).

Another basic issue is the determination of whether an instrument had recorded in continuous mode or burst mode. One might infer that TimCtrlReg in the User Configuration'' header (reference 1 p30) determines t

#### read.adv 473

tor Velocity Data" header, which seems to be 0 for data collected continuously, and non-zero for data collected in bursts.

Taking these things together, we come upon the issue of how to infer sampling times for Nortek instruments. There do not seem to be definitive documents on this, and so read.adv.nortek is based partly on information (of unknown quality) found on Nortek discussion boards. The present version of read.adv.nortek infers the times of velocity observations differently, depending on whether the instrument was set to record in burst mode or continuous mode. For burst mode, times stated in the burst headers are used, but for continuous mode, times stated in the "vector system data" are used. On the advice found on a Nortek discussion board, the burst-mode times are offset by 2 seconds to allow for the instrument warm-up period.

#### Handling IMU (inertial measurement unit) data

Starting in March 2016, read.adv.nortek has offered some support for handling IMU (inertial measurement unit) data incorporated into Nortek binary files. This is not described in the Nortek document named System Integrator Guide'' (reference 1A) but it appeared in System Integrator Manual" (reference 1B; reference 1C). Confusingly, 1B described 3 varieties of data, whereas 1C does not describe any of these, but describes instead a fourth variety. As of March 2016, read.adv.nortek handles all 4 varieties, because files in the various schemes appear to exist. In oce, the varieties are named after the byte code that flags them. (Variety c3 is the one described in (reference 1C); the others were described in (reference 1B).) The variety is stored in the metadata slot of the returned object as a string named IMUtype.

For each variety, the reader is cautioned that strong tests have not been performed on the code. One way to test the code is to compare with textual data files produced by the Nortek software. In March 2016, an oce user shared a dataset of the c3 variety, and this permitted detailed comparison between the text file and the values inferred by read.adv.nortek. The test suggested agreement (to within the resolution printed in the text file) for velocity (v in the data slot), signal amplitude (a), correlation (q), pressure (p), the three components of IMU delta angle (IMUdeltaAngleX etc), and all components of the rotation matrix (IMUrotation). However, the delta velocity signals did not match, with IMUdeltaVelocityX disagreeing in the second decimal place, IMUdeltaVelocityY component disagreeing in the first, and IMUdeltaVelocityZ being out by a factor of about 10. This is github issue 893 (https://github.com/dankelley/oce/issues/893).

- Variety c3 (signalled by byte 5 of a sequence being 0xc3) provides information on what Nortek calls DeltaAngle, DeltaVelocity and Orientation Matrix. (Apart from the orientation matrix, Nortek provides no documentation on what these quantities mean.) In the object returned by read.adv.nortek, these are stored in the data slot as IMUdeltaAngleX, IMUdeltaAngleY, IMUdeltaAngleZ, IMUdeltaVelocityX, IMUdeltaVelocityY, IMUdeltaVelocityZ, and IMUrotation, all vectors except the last, which is a 3D array. In addition to these, IMUtimestamp is a timestamp, which is not defined in the Nortek documents but seems, from IMU documents (reference 5), to be defined based on a clock that ticks once per 16 microseconds. Caution may be required in dealing with this timestamp, since it seemed sensible in one test case (variety d3) but kept reseting to zero in another (variety c3). The lack of Nortek documentation on most of these quantities is a roadblock to implementing oce functions dealing with IMU-enabled datasets
- Variety cc (signalled by byte 5 of a sequence being 0xcc) provides information on acceleration, angular rotation rate, magnetic vector and orientation matrix. Each is a timeseries. Acceleration is stored in the data slot as IMUaccelX, IMUaccelY, IMUaccelz. The angular rotation components are IMUngrtX, IMUngrtY and IMUngrtz. The magnetic data are in

IMUmagrtx, IMUmagrty and IMUmagrtz. Finally, IMUmatrix is a rotation matrix made up from elements named M11, M12, etc in the Nortek documentation. In addition to all of these, IMUtime stores time in seconds, with an origin whose definition is not stated in reference 1B.

- Variety d2 (signalled by byte 5 being 0xd2) provides information on gyro-stabilized acceleration, angular rate and magnetometer vectors. The data stored MUaccelX, IMUangrtX, IMUmagrtX, with similar for Y and Z. Again, time is in IMUtime. This data type has not been tested as of mid-March 2016, because the developers do not have a test file with which to test.
- Variety d3 (signalled by byte 5 being 0xd3) provides information on DeltaAngle, DeltaVelocity and magnetometer vectors, stored in IMUdeltaAngleX, IMUdeltaVelocityX, and IMUdeltaMagVectorX, with similar for Y and Z. Again, time is in IMUtime. This data type has not been tested as of mid-March 2016, because the developers do not have a test file with which to test.

#### Author(s)

Dan Kelley

## References

1A. Nortek AS. System Integrator Guide (paradopp family of products). June 2008. (Doc No: PSI00-0101-0608). (Users may find it helpful to also examine newer versions of the guide.)

1B. Nortek AS. System Integrator Manual. Dec 2014. (system-integrator-manual\_Dec2014\_jan.pdf)

1C. Nortek AS. System Integrator Manual. March 2016. (system-integrator-manual\_Mar2016.pdf)

- 1. SonTek/YSI ADVField/Hydra Acoustic Doppler Velocimeter (Field) Technical Documentation (Sept 1, 2001).
- 2. Appendix 2.2.3 of the Sontek ADV operation Manual, Firmware Version 4.0 (Oct 1997).
- 3. Nortek Knowledge Center (http://www.nortekusa.com/en/knowledge-center)
- 4. A document describing an IMU unit that seems to be close to the one named in (references 1B and C) as being an adjunct to Nortek Vector systems is at http://files.microstrain.com/3DM-GX3-35-Data-Commu

#### See Also

Other things related to [adv](#page-25-0) data:  $[[$ , adv-method,  $[[\leq -$ , adv-method, [adv-class](#page-26-0), adv, [beamName\(](#page-69-0)), [beamToXyz\(](#page-70-0)), [enuToOtherAdv\(](#page-160-0)), [enuToOther\(](#page-158-0)), [plot,adv-method](#page-0-0), [read.adv.nortek\(](#page-474-0)), [read.adv.sontek.adr\(](#page-479-0)), [read.adv.sontek.serial\(](#page-484-0)), [read.adv.sontek.text\(](#page-489-0)), [rotateAboutZ\(](#page-565-0)), [subset,adv-method](#page-0-0), [summary,adv-method](#page-0-0), [toEnuAdv\(](#page-710-0)), [toEnu\(](#page-708-0)), [velocityStatistics\(](#page-724-0)), [xyzToEnuAdv\(](#page-741-0)), [xyzToEnu\(](#page-737-0))

## Examples

```
## Not run:
library(oce)
# A nortek Vector file
d <- read.oce("/data/archive/sleiwex/2008/moorings/m05/adv/nortek_1943/raw/adv_nortek_1943.vec",
              from=as.POSIXct("2008-06-26 00:00:00", tz="UTC"),
              to=as.POSIXct("2008-06-26 00:00:10", tz="UTC"))
plot(d, which=c(1:3,15))
```
<span id="page-474-0"></span>read.adv.nortek *Read an ADV data file*

## Description

Read an ADV data file, producing an object of type adv. This function works by transferring control to a more specialized function, e.g. [read.adp.nortek\(\)](#page-455-0) and [read.adp.sontek\(\)](#page-465-0), and in many cases users will find it preferable to either use these or the several even more specialized functions, if the file type is known.

# Usage

```
read.adv.nortek(
  file,
  from = 1,
  to,
 by = 1,
  tz = getOption("oceTz"),
 header = TRUE,longitude = NA,
  lattice = NA,
  encoding = NA,
  type = c("vector", "aquadopp"),
  haveAnalog1 = FALSE,
 haveAnalog2 = FALSE,
  debug = getOption("oceDebug"),
 monitor = FALSE,
 processingLog = NULL
\mathcal{L}
```
# Arguments

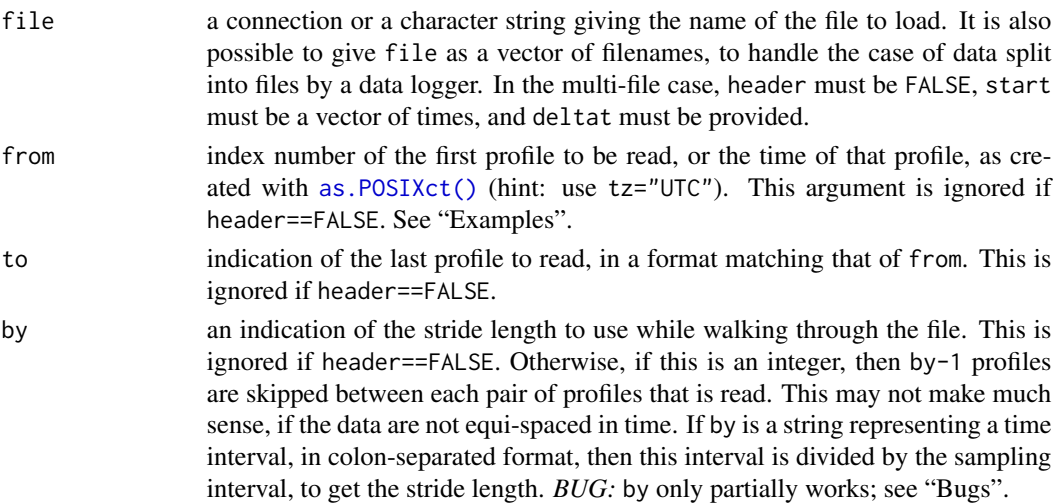

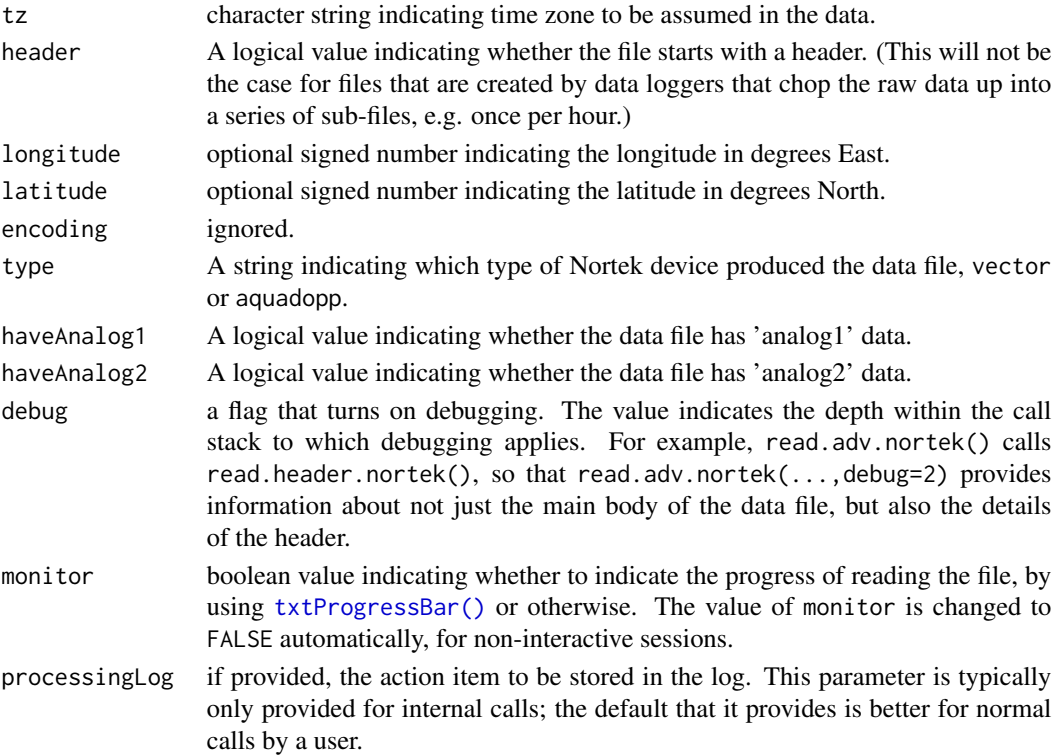

#### Details

Files *without* headers may be created in experiments in which a data logger was set up to monitor the serial data stream from an instrument. The lack of header information places a burden on the user, who must supply such basic information as the times of observations, the instrument orientation, the instrument coordinate system, etc. Example 3 below shows how to deal with such files. Three things should be noted.

- 1. The user must choose the appropriate read.adv variant corresponding to the instrument in question. (This is necessary because oce Magic(), which is used by the generic [read.oce\(\)](#page-546-0) routine, cannot determine the type of instrument by examining a file that lacks a header.)
- 2. The call to the read function must include a start time (start) and the number of seconds between data (deltat), again, because the instrument data stream may lack those things when the device is set to a serial mode. Also, of course, it is necessary to set header=FALSE in the function call.
- 3. Once the file has been read in, the user will be obliged to specify other information, for the object to be well-formed. For example, the read function will have no way of knowing the instrument orientation, the coordinate system being used, the transformation matrix to go from "beam" to "xyz" coordinates, or the instrument heading, pitch, and roll, to go from "xyz" coordinates to "enu" coordinates. Such things are illustrated in example 3 below.

In ADV data files, velocities are coded to signed 2-byte integers, with a scale factor being used to convert to velocity in metres per second. These two facts control the maximum recordable velocity and the velocity resolution, values that may be retrieved for an ADV object name d with d[["velocityMaximum"]] and d[["velocityResolution"]].

#### read.adv.nortek 477

#### Value

An [adv](#page-26-0) object that contains measurements made with an ADV device.

The metadata contains information as given in the following table. The Nortek name'' is the name used in the Nortek tek name" is the name used in the relevant Sontek documentation. References are given in square brackets.

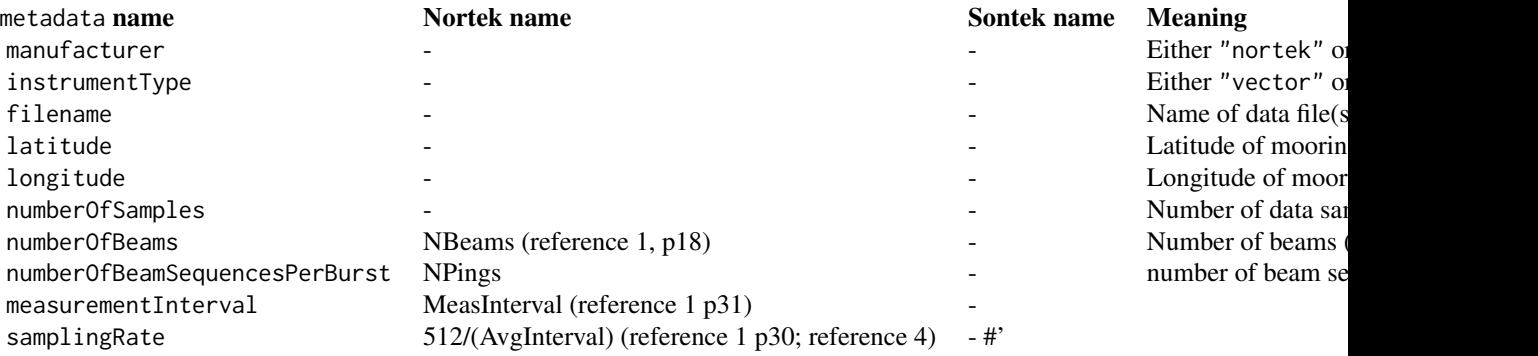

The data list contains items with names corresponding to adp objects, with an exception for Nortek data. Nortek instruments report some things at a time interval that is longer than the velocity sampling, and these are stored in data as timeSlow, headingSlow, pitchSlow, rollSlow, and temperatureSlow; if burst sampling was used, there will also be items recordsBurst and timeBurst.

The processingLog is in the standard format.

#### Nortek files

#### Sampling-rate and similar issues

The data format is inferred from the System Integrator Guide (reference 1A) and System Integrator Manual (reference 1B). These document lacks clarity in spots, and so read.adv.nortek contains some assumptions that are noted here, so that users will be aware of possible problems.

A prominent example is the specification of the sampling rate, stored in metadata\$sampingRate in the return value. Repeated examination of the System Integrator Guide (reference 1) failed to indicate where this value is stored in the various headers contained in Vector datasets. After some experimentation with a few data files, read.adv.nortek was set up to calculate metadata\$samplingRate as 512/AvgInterval where AvgInterval is a part of the User Configuration'' header (reference 1 p30), where the erage interval in seconds"). This formula was developed through trial and error, but it was confirmed later on the Nortek discussion group, and it should appear in upcoming versions of (reference 1).

Another basic issue is the determination of whether an instrument had recorded in continuous mode or burst mode. One might infer that TimCtrlReg in the User Configuration'' header (reference 1 p30) determines t tor Velocity Data" header, which seems to be 0 for data collected continuously, and non-zero for data collected in bursts.

Taking these things together, we come upon the issue of how to infer sampling times for Nortek instruments. There do not seem to be definitive documents on this, and so read.adv.nortek is based partly on information (of unknown quality) found on Nortek discussion boards. The present version of read.adv.nortek infers the times of velocity observations differently, depending on whether the instrument was set to record in burst mode or continuous mode. For burst mode, times stated in the burst headers are used, but for continuous mode, times stated in the "vector system data" are used. On the advice found on a Nortek discussion board, the burst-mode times are offset by 2 seconds to allow for the instrument warm-up period.

## Handling IMU (inertial measurement unit) data

Starting in March 2016, read.adv.nortek has offered some support for handling IMU (inertial measurement unit) data incorporated into Nortek binary files. This is not described in the Nortek document named System Integrator Guide'' (reference 1A) but it appeared in System Integrator Manual" (reference 1B; reference 1C). Confusingly, 1B described 3 varieties of data, whereas 1C does not describe any of these, but describes instead a fourth variety. As of March 2016, read.adv.nortek handles all 4 varieties, because files in the various schemes appear to exist. In oce, the varieties are named after the byte code that flags them. (Variety c3 is the one described in (reference 1C); the others were described in (reference 1B).) The variety is stored in the metadata slot of the returned object as a string named IMUtype.

For each variety, the reader is cautioned that strong tests have not been performed on the code. One way to test the code is to compare with textual data files produced by the Nortek software. In March 2016, an oce user shared a dataset of the c3 variety, and this permitted detailed comparison between the text file and the values inferred by read.adv.nortek. The test suggested agreement (to within the resolution printed in the text file) for velocity  $(v \text{ in the data slot})$ , signal amplitude  $(a)$ , correlation (q), pressure (p), the three components of IMU delta angle (IMUdeltaAngleX etc), and all components of the rotation matrix (IMUrotation). However, the delta velocity signals did not match, with IMUdeltaVelocityX disagreeing in the second decimal place, IMUdeltaVelocityY component disagreeing in the first, and IMUdeltaVelocityZ being out by a factor of about 10. This is github issue 893 (https://github.com/dankelley/oce/issues/893).

- Variety c3 (signalled by byte 5 of a sequence being 0xc3) provides information on what Nortek calls DeltaAngle, DeltaVelocity and Orientation Matrix. (Apart from the orientation matrix, Nortek provides no documentation on what these quantities mean.) In the object returned by read.adv.nortek, these are stored in the data slot as IMUdeltaAngleX, IMUdeltaAngleY, IMUdeltaAngleZ, IMUdeltaVelocityX, IMUdeltaVelocityY, IMUdeltaVelocityZ, and IMUrotation, all vectors except the last, which is a 3D array. In addition to these, IMUtimestamp is a timestamp, which is not defined in the Nortek documents but seems, from IMU documents (reference 5), to be defined based on a clock that ticks once per 16 microseconds. Caution may be required in dealing with this timestamp, since it seemed sensible in one test case (variety d3) but kept reseting to zero in another (variety c3). The lack of Nortek documentation on most of these quantities is a roadblock to implementing oce functions dealing with IMU-enabled datasets
- Variety cc (signalled by byte 5 of a sequence being 0xcc) provides information on acceleration, angular rotation rate, magnetic vector and orientation matrix. Each is a timeseries. Acceleration is stored in the data slot as IMUaccelX, IMUaccelY, IMUaccelz. The angular rotation components are IMUngrtX, IMUngrtY and IMUngrtz. The magnetic data are in IMUmagrtx, IMUmagrty and IMUmagrtz. Finally, IMUmatrix is a rotation matrix made up from elements named M11, M12, etc in the Nortek documentation. In addition to all of these, IMUtime stores time in seconds, with an origin whose definition is not stated in reference 1B.
- Variety d2 (signalled by byte 5 being 0xd2) provides information on gyro-stabilized acceleration, angular rate and magnetometer vectors. The data stored MUaccelX, IMUangrtX,

# read.adv.nortek 479

IMUmagrtX, with similar for Y and Z. Again, time is in IMUtime. This data type has not been tested as of mid-March 2016, because the developers do not have a test file with which to test.

• Variety d3 (signalled by byte 5 being 0xd3) provides information on DeltaAngle, DeltaVelocity and magnetometer vectors, stored in IMUdeltaAngleX, IMUdeltaVelocityX, and IMUdeltaMagVectorX, with similar for Y and Z. Again, time is in IMUtime. This data type has not been tested as of mid-March 2016, because the developers do not have a test file with which to test.

## Author(s)

Dan Kelley

## References

1A. Nortek AS. System Integrator Guide (paradopp family of products). June 2008. (Doc No: PSI00-0101-0608). (Users may find it helpful to also examine newer versions of the guide.)

1B. Nortek AS. System Integrator Manual. Dec 2014. (system-integrator-manual\_Dec2014\_jan.pdf)

1C. Nortek AS. System Integrator Manual. March 2016. (system-integrator-manual\_Mar2016.pdf)

- 1. SonTek/YSI ADVField/Hydra Acoustic Doppler Velocimeter (Field) Technical Documentation (Sept 1, 2001).
- 2. Appendix 2.2.3 of the Sontek ADV operation Manual, Firmware Version 4.0 (Oct 1997).
- 3. Nortek Knowledge Center (http://www.nortekusa.com/en/knowledge-center)
- 4. A document describing an IMU unit that seems to be close to the one named in (references 1B and C) as being an adjunct to Nortek Vector systems is at http://files.microstrain.com/3DM-GX3-35-Data-Commu

#### See Also

Other things related to [adv](#page-25-0) data:  $[[$ , adv-method,  $[[$  < -, adv-method, [adv-class](#page-26-0), adv, [beamName\(](#page-69-0)), [beamToXyz\(](#page-70-0)), [enuToOtherAdv\(](#page-160-0)), [enuToOther\(](#page-158-0)), [plot,adv-method](#page-0-0), [read.adv.sontek.adr\(](#page-479-0)), [read.adv.sontek.serial\(](#page-484-0)), [read.adv.sontek.text\(](#page-489-0)), [read.adv\(](#page-469-0)), [rotateAboutZ\(](#page-565-0)), [subset,adv-method](#page-0-0), [summary,adv-method](#page-0-0), [toEnuAdv\(](#page-710-0)), [toEnu\(](#page-708-0)), [velocityStatistics\(](#page-724-0)), [xyzToEnuAdv\(](#page-741-0)), [xyzToEnu\(](#page-737-0))

# Examples

```
## Not run:
library(oce)
# A nortek Vector file
d <- read.oce("/data/archive/sleiwex/2008/moorings/m05/adv/nortek_1943/raw/adv_nortek_1943.vec",
              from=as.POSIXct("2008-06-26 00:00:00", tz="UTC"),
              to=as.POSIXct("2008-06-26 00:00:10", tz="UTC"))
plot(d, which=c(1:3,15))
## End(Not run)
```
<span id="page-479-0"></span>read.adv.sontek.adr *Read an ADV data file*

# Description

Read an ADV data file, producing an object of type adv. This function works by transferring control to a more specialized function, e.g. [read.adp.nortek\(\)](#page-455-0) and [read.adp.sontek\(\)](#page-465-0), and in many cases users will find it preferable to either use these or the several even more specialized functions, if the file type is known.

# Usage

```
read.adv.sontek.adr(
  file,
  from = 1,
  to,
 by = 1,
  tz = getOption("oceTz"),
 header = TRUE,longitude = NA,
 lattice = NA,encoding = NA,
 debug = getOption("oceDebug"),
 monitor = FALSE,
 processingLog = NULL
)
```
# Arguments

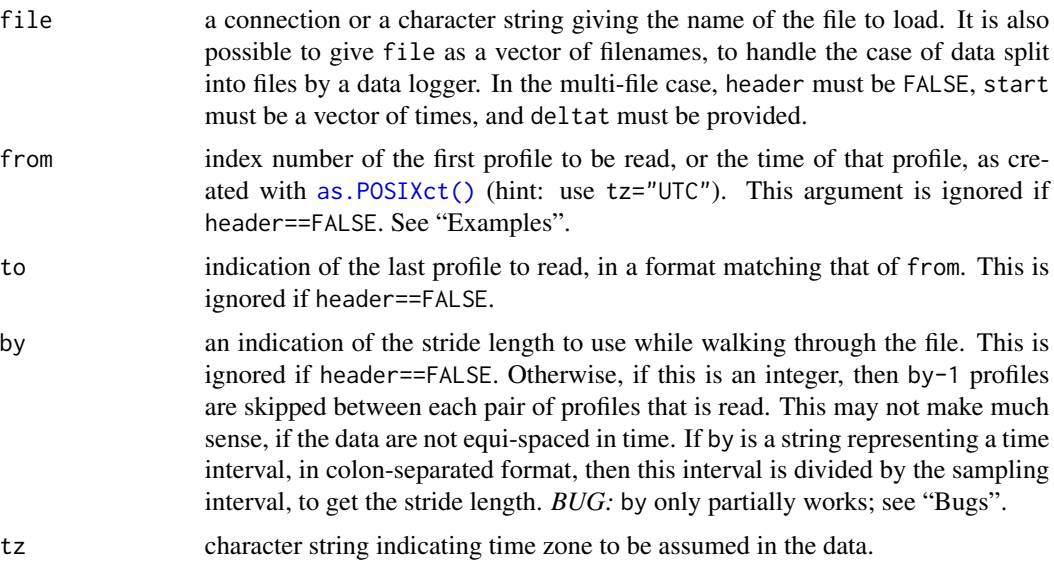

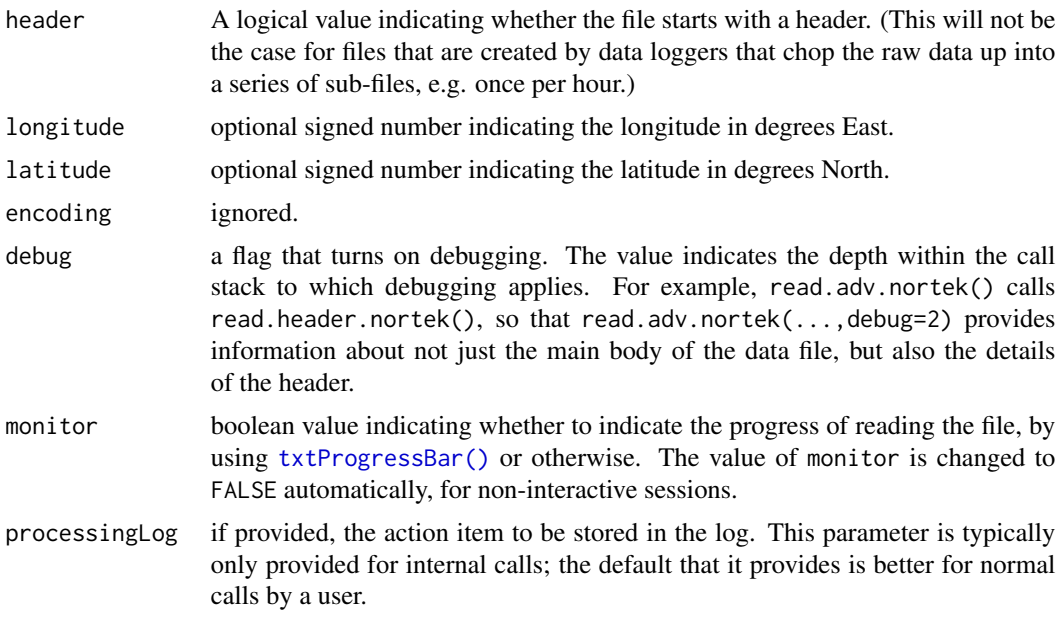

## Details

Files *without* headers may be created in experiments in which a data logger was set up to monitor the serial data stream from an instrument. The lack of header information places a burden on the user, who must supply such basic information as the times of observations, the instrument orientation, the instrument coordinate system, etc. Example 3 below shows how to deal with such files. Three things should be noted.

- 1. The user must choose the appropriate read.adv variant corresponding to the instrument in question. (This is necessary because oce Magic $()$ , which is used by the generic read.oce $()$ routine, cannot determine the type of instrument by examining a file that lacks a header.)
- 2. The call to the read function must include a start time (start) and the number of seconds between data (deltat), again, because the instrument data stream may lack those things when the device is set to a serial mode. Also, of course, it is necessary to set header=FALSE in the function call.
- 3. Once the file has been read in, the user will be obliged to specify other information, for the object to be well-formed. For example, the read function will have no way of knowing the instrument orientation, the coordinate system being used, the transformation matrix to go from "beam" to "xyz" coordinates, or the instrument heading, pitch, and roll, to go from "xyz" coordinates to "enu" coordinates. Such things are illustrated in example 3 below.

In ADV data files, velocities are coded to signed 2-byte integers, with a scale factor being used to convert to velocity in metres per second. These two facts control the maximum recordable velocity and the velocity resolution, values that may be retrieved for an ADV object name d with d[["velocityMaximum"]] and d[["velocityResolution"]].

#### Value

An [adv](#page-26-0) object that contains measurements made with an ADV device.

The metadata contains information as given in the following table. The Nortek name'' is the name used in the Nortek tek name" is the name used in the relevant Sontek documentation. References are given in square brackets.

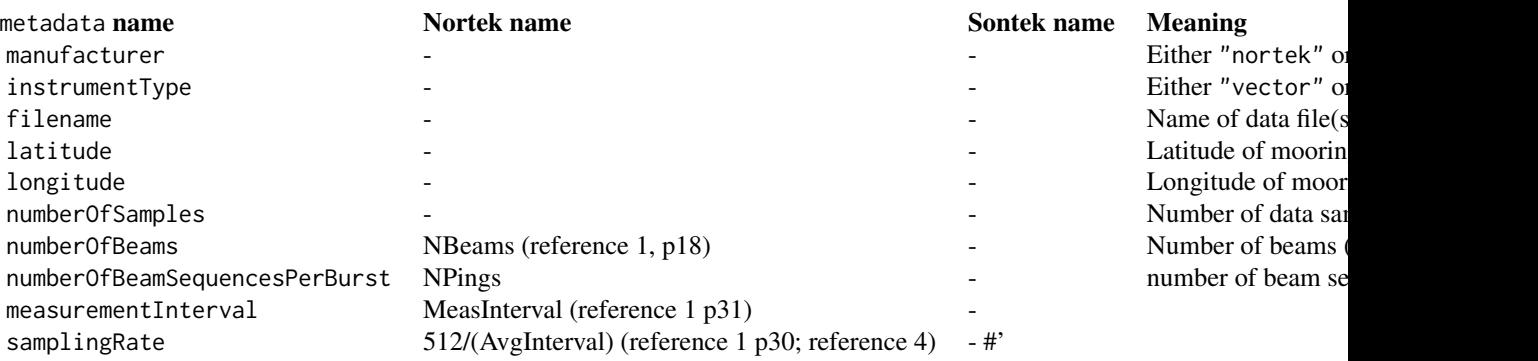

The data list contains items with names corresponding to adp objects, with an exception for Nortek data. Nortek instruments report some things at a time interval that is longer than the velocity sampling, and these are stored in data as timeSlow, headingSlow, pitchSlow, rollSlow, and temperatureSlow; if burst sampling was used, there will also be items recordsBurst and timeBurst.

The processingLog is in the standard format.

#### Nortek files

#### Sampling-rate and similar issues

The data format is inferred from the System Integrator Guide (reference 1A) and System Integrator Manual (reference 1B). These document lacks clarity in spots, and so read.adv.nortek contains some assumptions that are noted here, so that users will be aware of possible problems.

A prominent example is the specification of the sampling rate, stored in metadata\$sampingRate in the return value. Repeated examination of the System Integrator Guide (reference 1) failed to indicate where this value is stored in the various headers contained in Vector datasets. After some experimentation with a few data files, read.adv.nortek was set up to calculate metadata\$samplingRate as 512/AvgInterval where AvgInterval is a part of the User Configuration'' header (reference 1 p30), where the erage interval in seconds"). This formula was developed through trial and error, but it was confirmed later on the Nortek discussion group, and it should appear in upcoming versions of (reference 1).

Another basic issue is the determination of whether an instrument had recorded in continuous mode or burst mode. One might infer that TimCtrlReg in the User Configuration'' header (reference 1 p30) determines t tor Velocity Data" header, which seems to be 0 for data collected continuously, and non-zero for data collected in bursts.

Taking these things together, we come upon the issue of how to infer sampling times for Nortek instruments. There do not seem to be definitive documents on this, and so read.adv.nortek is based partly on information (of unknown quality) found on Nortek discussion boards. The present version of read.adv.nortek infers the times of velocity observations differently, depending on whether the instrument was set to record in burst mode or continuous mode. For burst mode, times stated in the burst headers are used, but for continuous mode, times stated in the "vector system data" are used. On the advice found on a Nortek discussion board, the burst-mode times are offset by 2 seconds to allow for the instrument warm-up period.

# Handling IMU (inertial measurement unit) data

Starting in March 2016, read.adv.nortek has offered some support for handling IMU (inertial measurement unit) data incorporated into Nortek binary files. This is not described in the Nortek document named System Integrator Guide'' (reference 1A) but it appeared in System Integrator Manual" (reference 1B; reference 1C). Confusingly, 1B described 3 varieties of data, whereas 1C does not describe any of these, but describes instead a fourth variety. As of March 2016, read.adv.nortek handles all 4 varieties, because files in the various schemes appear to exist. In oce, the varieties are named after the byte code that flags them. (Variety c3 is the one described in (reference 1C); the others were described in (reference 1B).) The variety is stored in the metadata slot of the returned object as a string named IMUtype.

For each variety, the reader is cautioned that strong tests have not been performed on the code. One way to test the code is to compare with textual data files produced by the Nortek software. In March 2016, an oce user shared a dataset of the c3 variety, and this permitted detailed comparison between the text file and the values inferred by read.adv.nortek. The test suggested agreement (to within the resolution printed in the text file) for velocity ( $\nu$  in the data slot), signal amplitude (a), correlation (q), pressure (p), the three components of IMU delta angle (IMUdeltaAngleX etc), and all components of the rotation matrix (IMUrotation). However, the delta velocity signals did not match, with IMUdeltaVelocityX disagreeing in the second decimal place, IMUdeltaVelocityY component disagreeing in the first, and IMUdeltaVelocityZ being out by a factor of about 10. This is github issue 893 (https://github.com/dankelley/oce/issues/893).

- Variety c3 (signalled by byte 5 of a sequence being 0xc3) provides information on what Nortek calls DeltaAngle, DeltaVelocity and Orientation Matrix. (Apart from the orientation matrix, Nortek provides no documentation on what these quantities mean.) In the object returned by read.adv.nortek, these are stored in the data slot as IMUdeltaAngleX, IMUdeltaAngleY, IMUdeltaAngleZ, IMUdeltaVelocityX, IMUdeltaVelocityY, IMUdeltaVelocityZ, and IMUrotation, all vectors except the last, which is a 3D array. In addition to these, IMUtimestamp is a timestamp, which is not defined in the Nortek documents but seems, from IMU documents (reference 5), to be defined based on a clock that ticks once per 16 microseconds. Caution may be required in dealing with this timestamp, since it seemed sensible in one test case (variety d3) but kept reseting to zero in another (variety c3). The lack of Nortek documentation on most of these quantities is a roadblock to implementing oce functions dealing with IMU-enabled datasets
- Variety cc (signalled by byte 5 of a sequence being 0xcc) provides information on acceleration, angular rotation rate, magnetic vector and orientation matrix. Each is a timeseries. Acceleration is stored in the data slot as IMUaccelX, IMUaccelY, IMUaccelz. The angular rotation components are IMUngrtX, IMUngrtY and IMUngrtz. The magnetic data are in IMUmagrtx, IMUmagrty and IMUmagrtz. Finally, IMUmatrix is a rotation matrix made up from elements named M11, M12, etc in the Nortek documentation. In addition to all of these, IMUtime stores time in seconds, with an origin whose definition is not stated in reference 1B.
- Variety d2 (signalled by byte 5 being 0xd2) provides information on gyro-stabilized acceleration, angular rate and magnetometer vectors. The data stored MUaccelX, IMUangrtX, IMUmagrtX, with similar for Y and Z. Again, time is in IMUtime. This data type has not been tested as of mid-March 2016, because the developers do not have a test file with which to test.
- Variety d3 (signalled by byte 5 being 0xd3) provides information on DeltaAngle, DeltaVelocity and magnetometer vectors, stored in IMUdeltaAngleX, IMUdeltaVelocityX, and IMUdeltaMagVectorX,

# 484 read.adv.sontek.adr

with similar for Y and Z. Again, time is in IMUtime. This data type has not been tested as of mid-March 2016, because the developers do not have a test file with which to test.

# Author(s)

Dan Kelley

## References

1A. Nortek AS. System Integrator Guide (paradopp family of products). June 2008. (Doc No: PSI00-0101-0608). (Users may find it helpful to also examine newer versions of the guide.)

1B. Nortek AS. System Integrator Manual. Dec 2014. (system-integrator-manual\_Dec2014\_jan.pdf)

1C. Nortek AS. System Integrator Manual. March 2016. (system-integrator-manual\_Mar2016.pdf)

- 1. SonTek/YSI ADVField/Hydra Acoustic Doppler Velocimeter (Field) Technical Documentation (Sept 1, 2001).
- 2. Appendix 2.2.3 of the Sontek ADV operation Manual, Firmware Version 4.0 (Oct 1997).
- 3. Nortek Knowledge Center (http://www.nortekusa.com/en/knowledge-center)
- 4. A document describing an IMU unit that seems to be close to the one named in (references 1B and C) as being an adjunct to Nortek Vector systems is at http://files.microstrain.com/3DM-GX3-35-Data-Commu

## See Also

Other things related to [adv](#page-25-0) data:  $[[$ , adv-method,  $[[\leq -]$ , adv-method, [adv-class](#page-26-0), adv, [beamName\(](#page-69-0)), [beamToXyz\(](#page-70-0)), [enuToOtherAdv\(](#page-160-0)), [enuToOther\(](#page-158-0)), [plot,adv-method](#page-0-0), [read.adv.nortek\(](#page-474-0)), [read.adv.sontek.serial\(](#page-484-0)), [read.adv.sontek.text\(](#page-489-0)), [read.adv\(](#page-469-0)), [rotateAboutZ\(](#page-565-0)), [subset,adv-method](#page-0-0), [summary,adv-method](#page-0-0), [toEnuAdv\(](#page-710-0)), [toEnu\(](#page-708-0)), [velocityStatistics\(](#page-724-0)), [xyzToEnuAdv\(](#page-741-0)), [xyzToEnu\(](#page-737-0))

## Examples

```
## Not run:
library(oce)
# A nortek Vector file
d <- read.oce("/data/archive/sleiwex/2008/moorings/m05/adv/nortek_1943/raw/adv_nortek_1943.vec",
              from=as.POSIXct("2008-06-26 00:00:00", tz="UTC"),
              to=as.POSIXct("2008-06-26 00:00:10", tz="UTC"))
plot(d, which=c(1:3,15))
```
## End(Not run)

<span id="page-484-0"></span>read.adv.sontek.serial

*Read an ADV data file*

# Description

Read an ADV data file, producing an object of type adv. This function works by transferring control to a more specialized function, e.g. [read.adp.nortek\(\)](#page-455-0) and [read.adp.sontek\(\)](#page-465-0), and in many cases users will find it preferable to either use these or the several even more specialized functions, if the file type is known.

## Usage

```
read.adv.sontek.serial(
  file,
  from = 1,
  to,
 by = 1,
  tz = getOption("oceTz"),
 longitude = NA,
  lattice = NA,start = NULL,
 delta = NULL,encoding = NA,
 monitor = FALSE,
 debug = getOption("oceDebug"),
 processingLog = NULL
\mathcal{L}
```
# Arguments

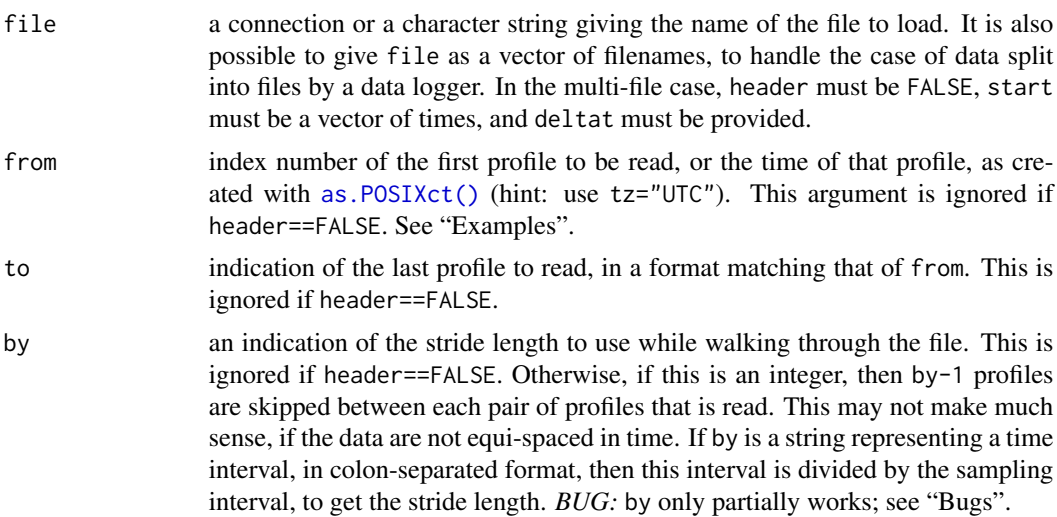

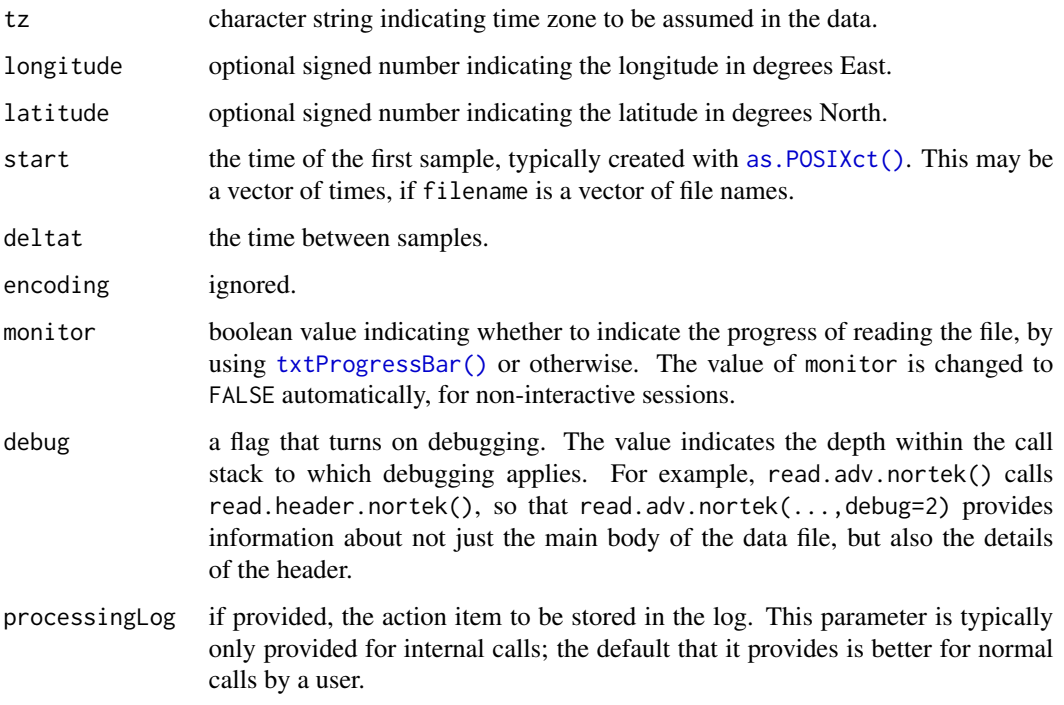

# Details

Files *without* headers may be created in experiments in which a data logger was set up to monitor the serial data stream from an instrument. The lack of header information places a burden on the user, who must supply such basic information as the times of observations, the instrument orientation, the instrument coordinate system, etc. Example 3 below shows how to deal with such files. Three things should be noted.

- 1. The user must choose the appropriate read.adv variant corresponding to the instrument in question. (This is necessary because  $oceMagic()$ , which is used by the generic [read.oce\(\)](#page-546-0) routine, cannot determine the type of instrument by examining a file that lacks a header.)
- 2. The call to the read function must include a start time (start) and the number of seconds between data (deltat), again, because the instrument data stream may lack those things when the device is set to a serial mode. Also, of course, it is necessary to set header=FALSE in the function call.
- 3. Once the file has been read in, the user will be obliged to specify other information, for the object to be well-formed. For example, the read function will have no way of knowing the instrument orientation, the coordinate system being used, the transformation matrix to go from "beam" to "xyz" coordinates, or the instrument heading, pitch, and roll, to go from "xyz" coordinates to "enu" coordinates. Such things are illustrated in example 3 below.

In ADV data files, velocities are coded to signed 2-byte integers, with a scale factor being used to convert to velocity in metres per second. These two facts control the maximum recordable velocity and the velocity resolution, values that may be retrieved for an ADV object name d with d[["velocityMaximum"]] and d[["velocityResolution"]].

#### Value

An [adv](#page-26-0) object that contains measurements made with an ADV device.

The metadata contains information as given in the following table. The Nortek name'' is the name used in the Nortek tek name" is the name used in the relevant Sontek documentation. References are given in square brackets.

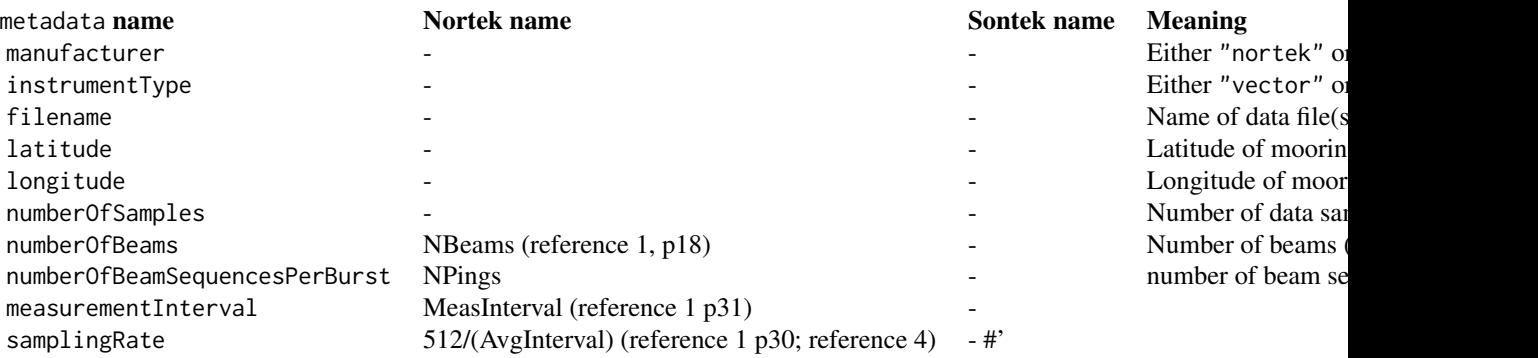

The data list contains items with names corresponding to adp objects, with an exception for Nortek data. Nortek instruments report some things at a time interval that is longer than the velocity sampling, and these are stored in data as timeSlow, headingSlow, pitchSlow, rollSlow, and temperatureSlow; if burst sampling was used, there will also be items recordsBurst and timeBurst.

The processingLog is in the standard format.

#### Nortek files

### Sampling-rate and similar issues

The data format is inferred from the System Integrator Guide (reference 1A) and System Integrator Manual (reference 1B). These document lacks clarity in spots, and so read.adv.nortek contains some assumptions that are noted here, so that users will be aware of possible problems.

A prominent example is the specification of the sampling rate, stored in metadata\$sampingRate in the return value. Repeated examination of the System Integrator Guide (reference 1) failed to indicate where this value is stored in the various headers contained in Vector datasets. After some experimentation with a few data files, read.adv.nortek was set up to calculate metadata\$samplingRate as 512/AvgInterval where AvgInterval is a part of the User Configuration'' header (reference 1 p30), where the erage interval in seconds"). This formula was developed through trial and error, but it was confirmed later on the Nortek discussion group, and it should appear in upcoming versions of (reference 1).

Another basic issue is the determination of whether an instrument had recorded in continuous mode or burst mode. One might infer that TimCtrlReg in the User Configuration'' header (reference 1 p30) determines t tor Velocity Data" header, which seems to be 0 for data collected continuously, and non-zero for data collected in bursts.

Taking these things together, we come upon the issue of how to infer sampling times for Nortek instruments. There do not seem to be definitive documents on this, and so read.adv.nortek is based partly on information (of unknown quality) found on Nortek discussion boards. The present version of read.adv.nortek infers the times of velocity observations differently, depending on whether the instrument was set to record in burst mode or continuous mode. For burst mode, times stated in the burst headers are used, but for continuous mode, times stated in the "vector system data" are used. On the advice found on a Nortek discussion board, the burst-mode times are offset by 2 seconds to allow for the instrument warm-up period.

# Handling IMU (inertial measurement unit) data

Starting in March 2016, read.adv.nortek has offered some support for handling IMU (inertial measurement unit) data incorporated into Nortek binary files. This is not described in the Nortek document named System Integrator Guide'' (reference 1A) but it appeared in System Integrator Manual" (reference 1B; reference 1C). Confusingly, 1B described 3 varieties of data, whereas 1C does not describe any of these, but describes instead a fourth variety. As of March 2016, read.adv.nortek handles all 4 varieties, because files in the various schemes appear to exist. In oce, the varieties are named after the byte code that flags them. (Variety c3 is the one described in (reference 1C); the others were described in (reference 1B).) The variety is stored in the metadata slot of the returned object as a string named IMUtype.

For each variety, the reader is cautioned that strong tests have not been performed on the code. One way to test the code is to compare with textual data files produced by the Nortek software. In March 2016, an oce user shared a dataset of the c3 variety, and this permitted detailed comparison between the text file and the values inferred by read.adv.nortek. The test suggested agreement (to within the resolution printed in the text file) for velocity  $(v \text{ in the data slot})$ , signal amplitude  $(a)$ , correlation (q), pressure (p), the three components of IMU delta angle (IMUdeltaAngleX etc), and all components of the rotation matrix (IMUrotation). However, the delta velocity signals did not match, with IMUdeltaVelocityX disagreeing in the second decimal place, IMUdeltaVelocityY component disagreeing in the first, and IMUdeltaVelocityZ being out by a factor of about 10. This is github issue 893 (https://github.com/dankelley/oce/issues/893).

- Variety c3 (signalled by byte 5 of a sequence being 0xc3) provides information on what Nortek calls DeltaAngle, DeltaVelocity and Orientation Matrix. (Apart from the orientation matrix, Nortek provides no documentation on what these quantities mean.) In the object returned by read.adv.nortek, these are stored in the data slot as IMUdeltaAngleX, IMUdeltaAngleY, IMUdeltaAngleZ, IMUdeltaVelocityX, IMUdeltaVelocityY, IMUdeltaVelocityZ, and IMUrotation, all vectors except the last, which is a 3D array. In addition to these, IMUtimestamp is a timestamp, which is not defined in the Nortek documents but seems, from IMU documents (reference 5), to be defined based on a clock that ticks once per 16 microseconds. Caution may be required in dealing with this timestamp, since it seemed sensible in one test case (variety d3) but kept reseting to zero in another (variety c3). The lack of Nortek documentation on most of these quantities is a roadblock to implementing oce functions dealing with IMU-enabled datasets
- Variety cc (signalled by byte 5 of a sequence being 0xcc) provides information on acceleration, angular rotation rate, magnetic vector and orientation matrix. Each is a timeseries. Acceleration is stored in the data slot as IMUaccelX, IMUaccelY, IMUaccelz. The angular rotation components are IMUngrtX, IMUngrtY and IMUngrtz. The magnetic data are in IMUmagrtx, IMUmagrty and IMUmagrtz. Finally, IMUmatrix is a rotation matrix made up from elements named M11, M12, etc in the Nortek documentation. In addition to all of these, IMUtime stores time in seconds, with an origin whose definition is not stated in reference 1B.
- Variety d2 (signalled by byte 5 being 0xd2) provides information on gyro-stabilized acceleration, angular rate and magnetometer vectors. The data stored MUaccelX, IMUangrtX,

IMUmagrtX, with similar for Y and Z. Again, time is in IMUtime. This data type has not been tested as of mid-March 2016, because the developers do not have a test file with which to test.

• Variety d3 (signalled by byte 5 being 0xd3) provides information on DeltaAngle, DeltaVelocity and magnetometer vectors, stored in IMUdeltaAngleX, IMUdeltaVelocityX, and IMUdeltaMagVectorX, with similar for Y and Z. Again, time is in IMUtime. This data type has not been tested as of mid-March 2016, because the developers do not have a test file with which to test.

## Author(s)

Dan Kelley

## References

1A. Nortek AS. System Integrator Guide (paradopp family of products). June 2008. (Doc No: PSI00-0101-0608). (Users may find it helpful to also examine newer versions of the guide.)

1B. Nortek AS. System Integrator Manual. Dec 2014. (system-integrator-manual\_Dec2014\_jan.pdf)

1C. Nortek AS. System Integrator Manual. March 2016. (system-integrator-manual\_Mar2016.pdf)

- 1. SonTek/YSI ADVField/Hydra Acoustic Doppler Velocimeter (Field) Technical Documentation (Sept 1, 2001).
- 2. Appendix 2.2.3 of the Sontek ADV operation Manual, Firmware Version 4.0 (Oct 1997).
- 3. Nortek Knowledge Center (http://www.nortekusa.com/en/knowledge-center)
- 4. A document describing an IMU unit that seems to be close to the one named in (references 1B and C) as being an adjunct to Nortek Vector systems is at http://files.microstrain.com/3DM-GX3-35-Data-Commu

## See Also

Other things related to [adv](#page-25-0) data:  $[[$ , adv-method,  $[[$  < -, adv-method, [adv-class](#page-26-0), adv, [beamName\(](#page-69-0)), [beamToXyz\(](#page-70-0)), [enuToOtherAdv\(](#page-160-0)), [enuToOther\(](#page-158-0)), [plot,adv-method](#page-0-0), [read.adv.nortek\(](#page-474-0)), [read.adv.sontek.adr\(](#page-479-0)), [read.adv.sontek.text\(](#page-489-0)), [read.adv\(](#page-469-0)), [rotateAboutZ\(](#page-565-0)), [subset,adv-method](#page-0-0), [summary,adv-method](#page-0-0), [toEnuAdv\(](#page-710-0)), [toEnu\(](#page-708-0)), [velocityStatistics\(](#page-724-0)), [xyzToEnuAdv\(](#page-741-0)), [xyzToEnu\(](#page-737-0))

# Examples

```
## Not run:
library(oce)
# A nortek Vector file
d <- read.oce("/data/archive/sleiwex/2008/moorings/m05/adv/nortek_1943/raw/adv_nortek_1943.vec",
              from=as.POSIXct("2008-06-26 00:00:00", tz="UTC"),
              to=as.POSIXct("2008-06-26 00:00:10", tz="UTC"))
plot(d, which=c(1:3,15))
## End(Not run)
```
<span id="page-489-0"></span>read.adv.sontek.text *Read an ADV data file*

# Description

Read an ADV data file, producing an object of type adv. This function works by transferring control to a more specialized function, e.g. [read.adp.nortek\(\)](#page-455-0) and [read.adp.sontek\(\)](#page-465-0), and in many cases users will find it preferable to either use these or the several even more specialized functions, if the file type is known.

## Usage

```
read.adv.sontek.text(
  file,
  from = 1,
  to,
 by = 1,
  tz = getOption("oceTz"),
 originalCoordinate = "xyz",
  transformationMatrix,
  longitude = NA,
  lattice = NA,encoding = "latin1",
 monitor = FALSE,
 debug = getOption("oceDebug"),
 processingLog = NULL
)
```
#### Arguments

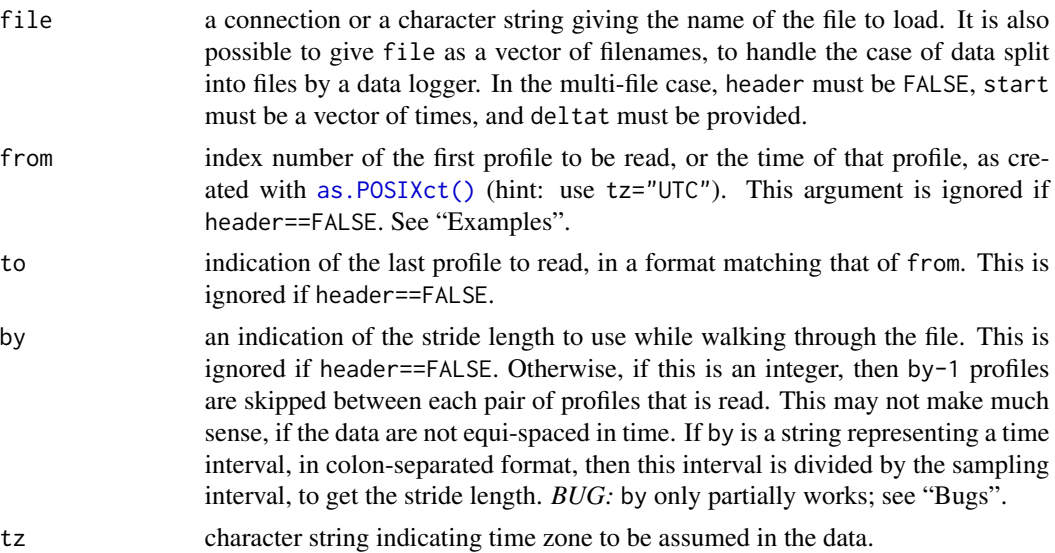

originalCoordinate

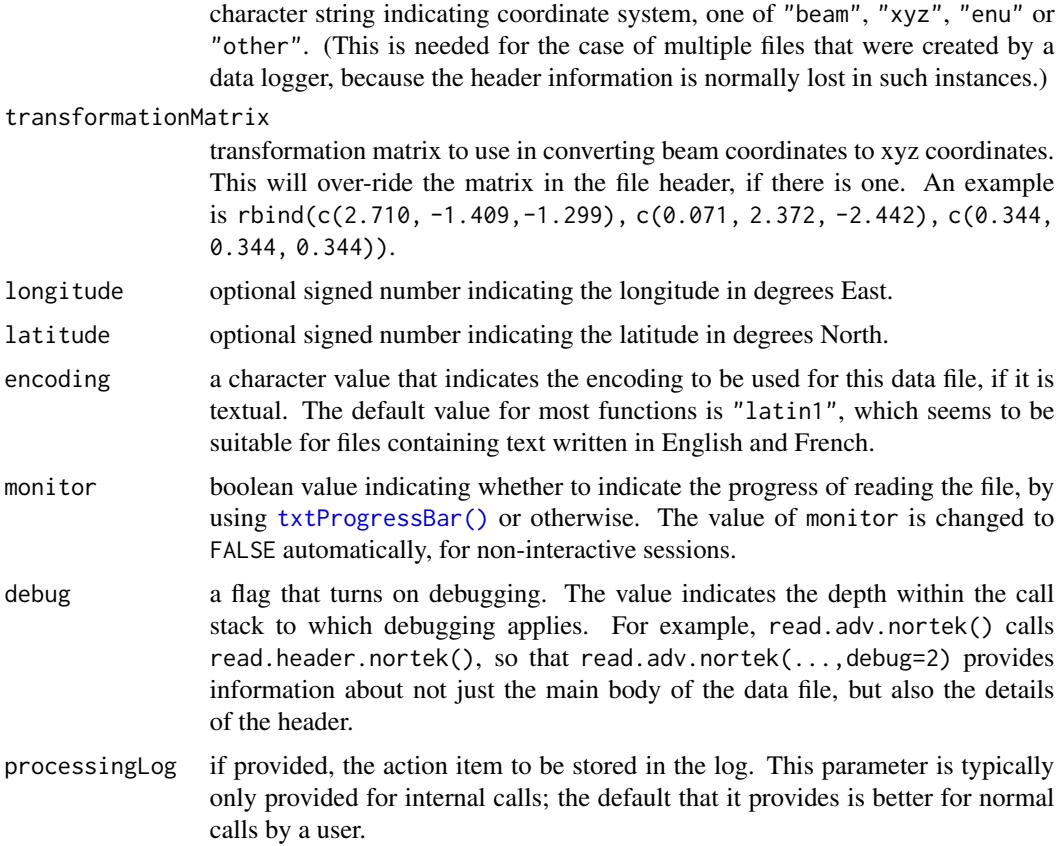

#### Details

Files *without* headers may be created in experiments in which a data logger was set up to monitor the serial data stream from an instrument. The lack of header information places a burden on the user, who must supply such basic information as the times of observations, the instrument orientation, the instrument coordinate system, etc. Example 3 below shows how to deal with such files. Three things should be noted.

- 1. The user must choose the appropriate read.adv variant corresponding to the instrument in question. (This is necessary because oce Magic(), which is used by the generic [read.oce\(\)](#page-546-0) routine, cannot determine the type of instrument by examining a file that lacks a header.)
- 2. The call to the read function must include a start time (start) and the number of seconds between data (deltat), again, because the instrument data stream may lack those things when the device is set to a serial mode. Also, of course, it is necessary to set header=FALSE in the function call.
- 3. Once the file has been read in, the user will be obliged to specify other information, for the object to be well-formed. For example, the read function will have no way of knowing the instrument orientation, the coordinate system being used, the transformation matrix to go from "beam" to "xyz" coordinates, or the instrument heading, pitch, and roll, to go from "xyz" coordinates to "enu" coordinates. Such things are illustrated in example 3 below.

# 492 read.adv.sontek.text

In ADV data files, velocities are coded to signed 2-byte integers, with a scale factor being used to convert to velocity in metres per second. These two facts control the maximum recordable velocity and the velocity resolution, values that may be retrieved for an ADV object name d with d[["velocityMaximum"]] and d[["velocityResolution"]].

#### Value

An [adv](#page-26-0) object that contains measurements made with an ADV device.

The metadata contains information as given in the following table. The Nortek name'' is the name used in the Nortek tek name" is the name used in the relevant Sontek documentation. References are given in square brackets.

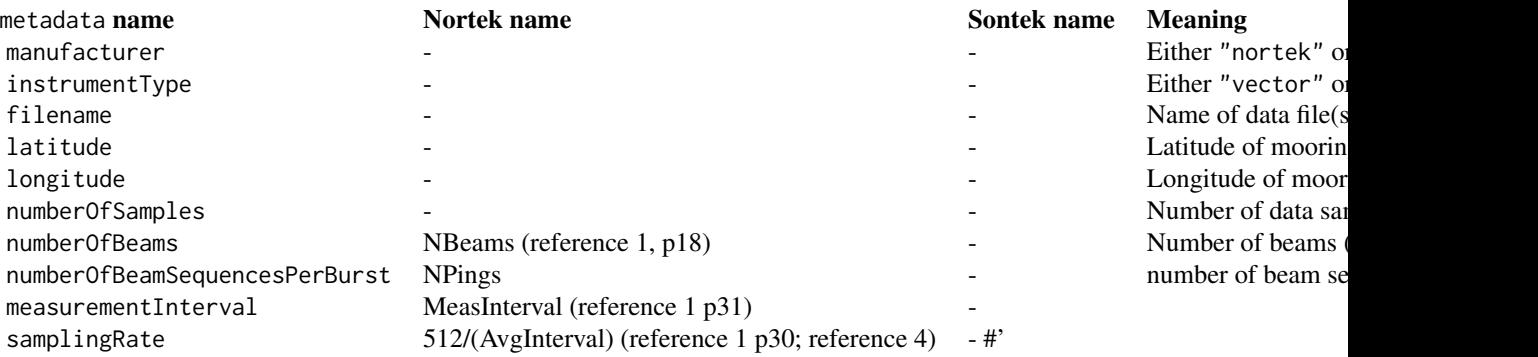

The data list contains items with names corresponding to adp objects, with an exception for Nortek data. Nortek instruments report some things at a time interval that is longer than the velocity sampling, and these are stored in data as timeSlow, headingSlow, pitchSlow, rollSlow, and temperatureSlow; if burst sampling was used, there will also be items recordsBurst and timeBurst.

The processingLog is in the standard format.

#### Nortek files

## Sampling-rate and similar issues

The data format is inferred from the System Integrator Guide (reference 1A) and System Integrator Manual (reference 1B). These document lacks clarity in spots, and so read.adv.nortek contains some assumptions that are noted here, so that users will be aware of possible problems.

A prominent example is the specification of the sampling rate, stored in metadata\$sampingRate in the return value. Repeated examination of the System Integrator Guide (reference 1) failed to indicate where this value is stored in the various headers contained in Vector datasets. After some experimentation with a few data files, read.adv.nortek was set up to calculate metadata\$samplingRate as 512/AvgInterval where AvgInterval is a part of the User Configuration'' header (reference 1 p30), where the erage interval in seconds"). This formula was developed through trial and error, but it was confirmed later on the Nortek discussion group, and it should appear in upcoming versions of (reference 1).

Another basic issue is the determination of whether an instrument had recorded in continuous mode or burst mode. One might infer that TimCtrlReg in the User Configuration'' header (reference 1 p30) determines t

#### read.adv.sontek.text 493

tor Velocity Data" header, which seems to be 0 for data collected continuously, and non-zero for data collected in bursts.

Taking these things together, we come upon the issue of how to infer sampling times for Nortek instruments. There do not seem to be definitive documents on this, and so read.adv.nortek is based partly on information (of unknown quality) found on Nortek discussion boards. The present version of read.adv.nortek infers the times of velocity observations differently, depending on whether the instrument was set to record in burst mode or continuous mode. For burst mode, times stated in the burst headers are used, but for continuous mode, times stated in the "vector system data" are used. On the advice found on a Nortek discussion board, the burst-mode times are offset by 2 seconds to allow for the instrument warm-up period.

### Handling IMU (inertial measurement unit) data

Starting in March 2016, read.adv.nortek has offered some support for handling IMU (inertial measurement unit) data incorporated into Nortek binary files. This is not described in the Nortek document named System Integrator Guide'' (reference 1A) but it appeared in System Integrator Manual" (reference 1B; reference 1C). Confusingly, 1B described 3 varieties of data, whereas 1C does not describe any of these, but describes instead a fourth variety. As of March 2016, read.adv.nortek handles all 4 varieties, because files in the various schemes appear to exist. In oce, the varieties are named after the byte code that flags them. (Variety c3 is the one described in (reference 1C); the others were described in (reference 1B).) The variety is stored in the metadata slot of the returned object as a string named IMUtype.

For each variety, the reader is cautioned that strong tests have not been performed on the code. One way to test the code is to compare with textual data files produced by the Nortek software. In March 2016, an oce user shared a dataset of the c3 variety, and this permitted detailed comparison between the text file and the values inferred by read.adv.nortek. The test suggested agreement (to within the resolution printed in the text file) for velocity (v in the data slot), signal amplitude (a), correlation (q), pressure (p), the three components of IMU delta angle (IMUdeltaAngleX etc), and all components of the rotation matrix (IMUrotation). However, the delta velocity signals did not match, with IMUdeltaVelocityX disagreeing in the second decimal place, IMUdeltaVelocityY component disagreeing in the first, and IMUdeltaVelocityZ being out by a factor of about 10. This is github issue 893 (https://github.com/dankelley/oce/issues/893).

- Variety c3 (signalled by byte 5 of a sequence being 0xc3) provides information on what Nortek calls DeltaAngle, DeltaVelocity and Orientation Matrix. (Apart from the orientation matrix, Nortek provides no documentation on what these quantities mean.) In the object returned by read.adv.nortek, these are stored in the data slot as IMUdeltaAngleX, IMUdeltaAngleY, IMUdeltaAngleZ, IMUdeltaVelocityX, IMUdeltaVelocityY, IMUdeltaVelocityZ, and IMUrotation, all vectors except the last, which is a 3D array. In addition to these, IMUtimestamp is a timestamp, which is not defined in the Nortek documents but seems, from IMU documents (reference 5), to be defined based on a clock that ticks once per 16 microseconds. Caution may be required in dealing with this timestamp, since it seemed sensible in one test case (variety d3) but kept reseting to zero in another (variety c3). The lack of Nortek documentation on most of these quantities is a roadblock to implementing oce functions dealing with IMU-enabled datasets
- Variety cc (signalled by byte 5 of a sequence being 0xcc) provides information on acceleration, angular rotation rate, magnetic vector and orientation matrix. Each is a timeseries. Acceleration is stored in the data slot as IMUaccelX, IMUaccelY, IMUaccelz. The angular rotation components are IMUngrtX, IMUngrtY and IMUngrtz. The magnetic data are in

IMUmagrtx, IMUmagrty and IMUmagrtz. Finally, IMUmatrix is a rotation matrix made up from elements named M11, M12, etc in the Nortek documentation. In addition to all of these, IMUtime stores time in seconds, with an origin whose definition is not stated in reference 1B.

- Variety d2 (signalled by byte 5 being 0xd2) provides information on gyro-stabilized acceleration, angular rate and magnetometer vectors. The data stored MUaccelX, IMUangrtX, IMUmagrtX, with similar for Y and Z. Again, time is in IMUtime. This data type has not been tested as of mid-March 2016, because the developers do not have a test file with which to test.
- Variety d3 (signalled by byte 5 being 0xd3) provides information on DeltaAngle, DeltaVelocity and magnetometer vectors, stored in IMUdeltaAngleX, IMUdeltaVelocityX, and IMUdeltaMagVectorX, with similar for Y and Z. Again, time is in IMUtime. This data type has not been tested as of mid-March 2016, because the developers do not have a test file with which to test.

## Note on file name

The file argument does not actually name a file. It names a basename for a file. The actual file names are created by appending suffix .hd1 for one file and .ts1 for another.

#### Author(s)

Dan Kelley

# References

1A. Nortek AS. System Integrator Guide (paradopp family of products). June 2008. (Doc No: PSI00-0101-0608). (Users may find it helpful to also examine newer versions of the guide.)

1B. Nortek AS. System Integrator Manual. Dec 2014. (system-integrator-manual\_Dec2014\_jan.pdf)

1C. Nortek AS. System Integrator Manual. March 2016. (system-integrator-manual\_Mar2016.pdf)

- 1. SonTek/YSI ADVField/Hydra Acoustic Doppler Velocimeter (Field) Technical Documentation (Sept 1, 2001).
- 2. Appendix 2.2.3 of the Sontek ADV operation Manual, Firmware Version 4.0 (Oct 1997).
- 3. Nortek Knowledge Center (http://www.nortekusa.com/en/knowledge-center)
- 4. A document describing an IMU unit that seems to be close to the one named in (references 1B and C) as being an adjunct to Nortek Vector systems is at http://files.microstrain.com/3DM-GX3-35-Data-Commu

#### See Also

Other things related to [adv](#page-25-0) data:  $[\cdot]$ , adv-method,  $[\cdot] \leftarrow$ , adv-method, [adv-class](#page-26-0), adv, [beamName\(](#page-69-0)), [beamToXyz\(](#page-70-0)), [enuToOtherAdv\(](#page-160-0)), [enuToOther\(](#page-158-0)), [plot,adv-method](#page-0-0), [read.adv.nortek\(](#page-474-0)), [read.adv.sontek.adr\(](#page-479-0)), [read.adv.sontek.serial\(](#page-484-0)), [read.adv\(](#page-469-0)), [rotateAboutZ\(](#page-565-0)), [subset,adv-method](#page-0-0), [summary,adv-method](#page-0-0), [toEnuAdv\(](#page-710-0)), [toEnu\(](#page-708-0)), [velocityStatistics\(](#page-724-0)), [xyzToEnuAdv\(](#page-741-0)), [xyzToEnu\(](#page-737-0))

# Examples

## Not run: library(oce) # A nortek Vector file d <- read.oce("/data/archive/sleiwex/2008/moorings/m05/adv/nortek\_1943/raw/adv\_nortek\_1943.vec",

#### read.amsr 495

```
from=as.POSIXct("2008-06-26 00:00:00", tz="UTC"),
              to=as.POSIXct("2008-06-26 00:00:10", tz="UTC"))
plot(d, which=c(1:3,15))
## End(Not run)
```
read.amsr *Read an amsr File*

#### Description

Read a compressed amsr file, generating an [amsr](#page-29-0) object. Note that only compressed files are read in this version.

### Usage

read.amsr(file, encoding = NA, debug = getOption("oceDebug"))

## Arguments

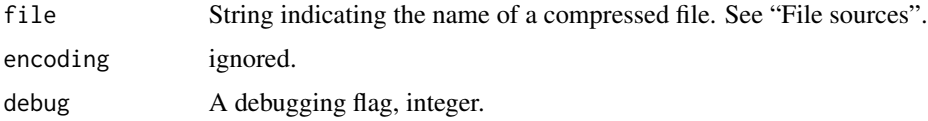

# Details

AMSR files are provided at the FTP site, at ftp.ssmi.com/amsr2/bmaps\_v07.2 as of April 2021. To acquire such files, log in as "guest", then enter a year-based directory (e.g. y2016 for the year 2016), then enter a month-based directory (e.g. m08 for August, the 8th month), and then download a file for the present date, e.g. f34\_20160803v7.2.gz for August 3rd, 2016. Do not uncompress this file, since read.amsr can only read the raw files from the server. If read.amsr reports an error on the number of chunks, try downloading a similarly-named file (e.g. in the present example, read.amsr("f34\_20160803v7.2\_d3d.gz") will report an error about inability to read a 6-chunk file, but read.amsr("f34\_20160803v7.2.gz") will work properly.

#### Author(s)

Dan Kelley and Chantelle Layton

## See Also

[plot,amsr-method\(\)](#page-0-0) for an example.

Other things related to amsr data: [\[\[,amsr-method](#page-0-0), [\[\[<-,amsr-method](#page-0-0), [amsr-class](#page-29-0), [amsr](#page-28-0), composite, amsr-method, [download.amsr\(](#page-141-0)), [plot,amsr-method](#page-0-0), [subset,amsr-method](#page-0-0), [summary,amsr-method](#page-0-0)

<span id="page-495-0"></span>

# Description

The R code is based on information in the Nortek System Integrator Guide (2017), postings on the Nortek "knowledge center" discussion board, and discussions with Nortek engineers (Dec. 2020).

# Usage

```
read.aquadopp(
  file,
  from = 1,
  to,
 by = 1,
  tz = getOption("oceTz"),
 longitude = NA,
 latitude = NA,
  type = "aquadopp",orientation,
 distance,
 monitor = FALSE,
 despike = FALSE,
 encoding = NA,
 processingLog,
 debug = getOption("oceDebug"),
  ...
)
```
# Arguments

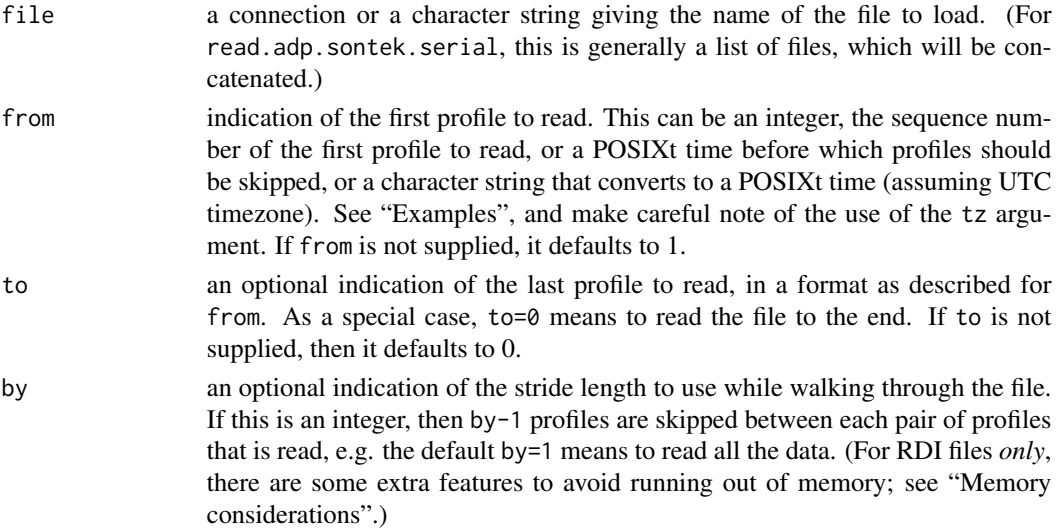

# read.aquadopp 497

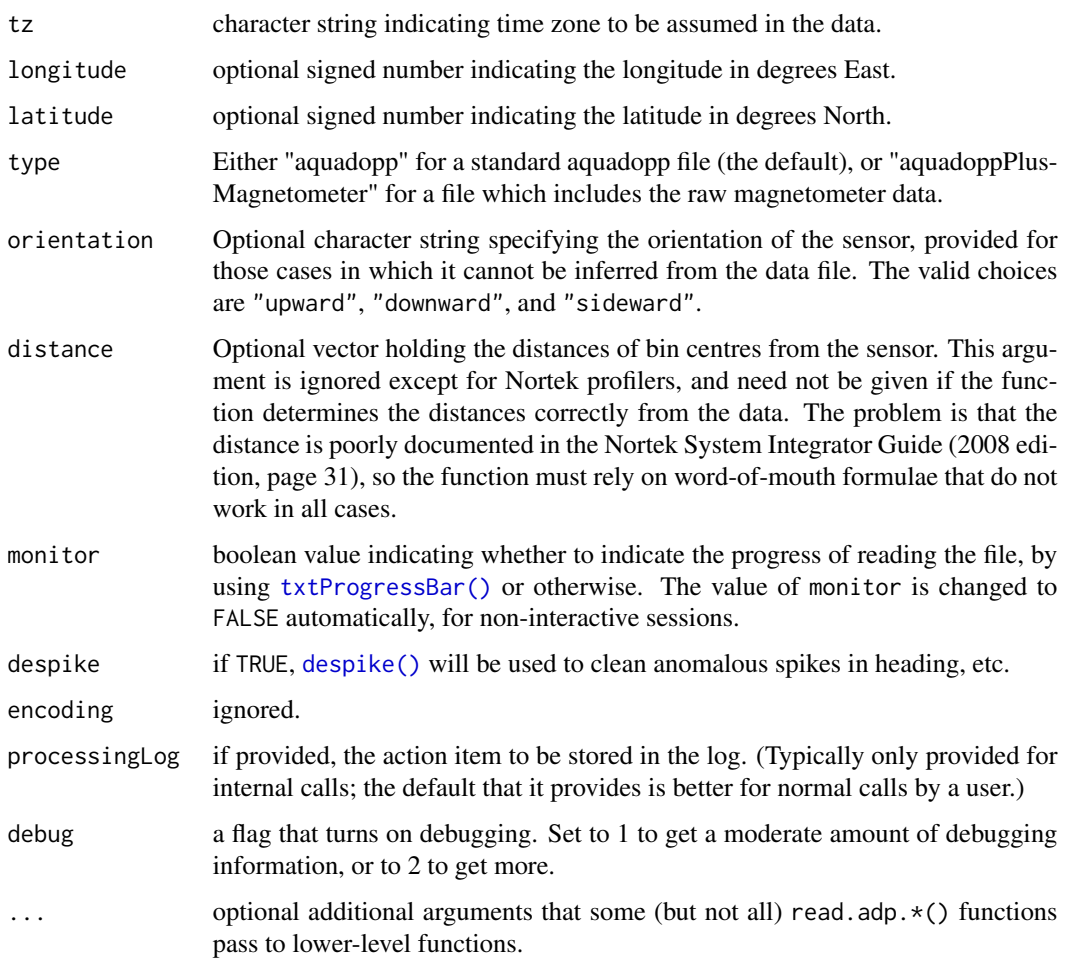

# Value

An [adp](#page-16-0) object. The contents of that object make sense for the particular instrument type under study, e.g. if the data file contains NMEA strings, then navigational data will be stored in an item called nmea in the data slot).

# Author(s)

Dan Kelley and Clark Richards

# References

- 1. Information on Nortek profilers (including the System Integrator Guide, which explains the data format byte-by-byte) is available at https://www.nortekusa.com/. (One must join the site to see the manuals.)
- 2. The Nortek Knowledge Center https://www.nortekusa.com/en/knowledge-center may be of help if problems arise in dealing with data from Nortek instruments.

## See Also

Other things related to adp data: [\[\[,adp-method](#page-0-0), [\[\[<-,adp-method](#page-0-0), [ad2cpHeaderValue\(](#page-13-0)), [adp-class](#page-16-0), [adpConvertRawToNumeric\(](#page-21-0)), [adpEnsembleAverage\(](#page-22-0)), [adpFlagPastBoundary\(](#page-23-0)), [adp\\_rdi.000](#page-24-0), [adp](#page-15-0), [as.adp\(](#page-42-0)), [beamName\(](#page-69-0)), [beamToXyzAdpAD2CP\(](#page-73-0)), [beamToXyzAdp\(](#page-71-0)), [beamToXyzAdv\(](#page-74-0)), [beamToXyz\(](#page-70-0)), [beamUnspreadAdp\(](#page-75-0)), [binmapAdp\(](#page-82-0)), [enuToOtherAdp\(](#page-159-0)), [enuToOther\(](#page-158-0)), [handleFlags,adp-method](#page-0-0), [is.ad2cp\(](#page-223-0)), [plot,adp-method](#page-0-0), [read.adp.ad2cp\(](#page-453-0)), [read.adp.nortek\(](#page-455-0)), [read.adp.rdi\(](#page-457-0)), [read.adp.sontek.serial\(](#page-467-0)), [read.adp.sontek\(](#page-465-0)), [read.adp\(](#page-451-0)), [read.aquadoppHR\(](#page-497-0)), [read.aquadoppProfiler\(](#page-499-0)), [rotateAboutZ\(](#page-565-0)), [setFlags,adp-method](#page-0-0), [subset,adp-method](#page-0-0), [subtractBottomVelocity\(](#page-619-0)), [summary,adp-method](#page-0-0), [toEnuAdp\(](#page-709-0)), [toEnu\(](#page-708-0)), [velocityStatistics\(](#page-724-0)), [xyzToEnuAdpAD2CP\(](#page-740-0)), [xyzToEnuAdp\(](#page-738-0)), [xyzToEnu\(](#page-737-0))

<span id="page-497-0"></span>read.aquadoppHR *Read Nortek Aquadopp-HR File*

## Description

The R code is based on information in the Nortek System Integrator Guide (2008) and on postings on the Nortek "knowledge center" discussion board. One might assume that the latter is less authoritative than the former. For example, the inference of cell size follows advice found at https://www.nortekusa.com/en/knowledge-center/forum/hr-profilers/736804717, which contains a typo in an early posting that is corrected later on.

#### Usage

```
read.aquadoppHR(
  file,
  from = 1,
  to,
  by = 1,
  tz = getOption("oceTz"),
  longitude = NA,lattice = NA,
  orientation = orientation,
  distance,
 monitor = FALSE,
  despike = FALSE,encoding = NA,
 processingLog,
  debug = getOption("oceDebug"),
  ...
)
```
# Arguments

file a connection or a character string giving the name of the file to load. (For read.adp.sontek.serial, this is generally a list of files, which will be concatenated.)

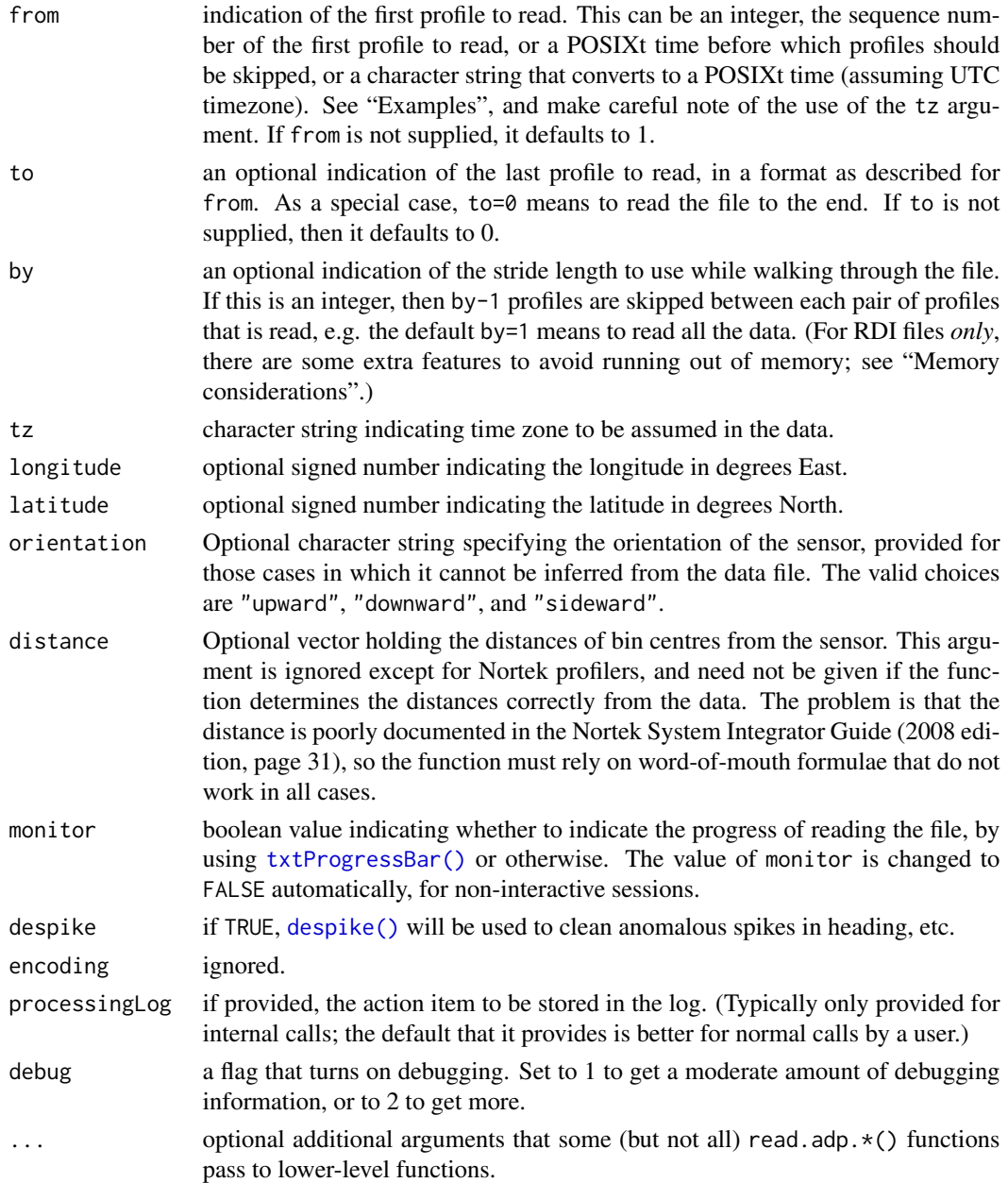

# Value

An [adp](#page-16-0) object. The contents of that object make sense for the particular instrument type under study, e.g. if the data file contains NMEA strings, then navigational data will be stored in an item called nmea in the data slot).

# Author(s)

Dan Kelley

## References

- 1. Information on Nortek profilers (including the System Integrator Guide, which explains the data format byte-by-byte) is available at https://www.nortekusa.com/. (One must join the site to see the manuals.)
- 2. The Nortek Knowledge Center https://www.nortekusa.com/en/knowledge-center may be of help if problems arise in dealing with data from Nortek instruments.

# See Also

Other things related to adp data:  $[\cdot, adp-\text{method}, [\cdot, adp-\text{method}, ad2cp\text{HeaderValue}(), adp-\text{class},$ [adpConvertRawToNumeric\(](#page-21-0)), [adpEnsembleAverage\(](#page-22-0)), [adpFlagPastBoundary\(](#page-23-0)), [adp\\_rdi.000](#page-24-0), [adp](#page-15-0), [as.adp\(](#page-42-0)), [beamName\(](#page-69-0)), [beamToXyzAdpAD2CP\(](#page-73-0)), [beamToXyzAdp\(](#page-71-0)), [beamToXyzAdv\(](#page-74-0)), [beamToXyz\(](#page-70-0)), [beamUnspreadAdp\(](#page-75-0)), [binmapAdp\(](#page-82-0)), [enuToOtherAdp\(](#page-159-0)), [enuToOther\(](#page-158-0)), [handleFlags,adp-method](#page-0-0), [is.ad2cp\(](#page-223-0)), [plot,adp-method](#page-0-0), [read.adp.ad2cp\(](#page-453-0)), [read.adp.nortek\(](#page-455-0)), [read.adp.rdi\(](#page-457-0)), [read.adp.sontek.serial\(](#page-467-0)), [read.adp.sontek\(](#page-465-0)), [read.adp\(](#page-451-0)), [read.aquadoppProfiler\(](#page-499-0)), [read.aquadopp\(](#page-495-0)), [rotateAboutZ\(](#page-565-0)), [setFlags,adp-method](#page-0-0), [subset,adp-method](#page-0-0), [subtractBottomVelocity\(](#page-619-0)), [summary,adp-method](#page-0-0), [toEnuAdp\(](#page-709-0)), [toEnu\(](#page-708-0)), [velocityStatistics\(](#page-724-0)), [xyzToEnuAdpAD2CP\(](#page-740-0)), [xyzToEnuAdp\(](#page-738-0)), [xyzToEnu\(](#page-737-0))

<span id="page-499-0"></span>read.aquadoppProfiler *Read a Nortek Aquadopp-Profiler File*

#### Description

The R code is based on information in the Nortek System Integrator Guide (2008) and on postings on the Nortek "knowledge center" discussion board. One might assume that the latter is less authoritative than the former. For example, the inference of cell size follows advice found at https://www.nortekusa.com/en/knowledge-center/forum/hr-profilers/736804717, which contains a typo in an early posting that is corrected later on.

# Usage

```
read.aquadoppProfiler(
  file,
  from = 1.
  to,
  by = 1,
  tz = getOption("oceTz"),
  longitude = NA,latitude = NA,
  orientation,
  distance,
  monitor = FALSE,
  despike = FALSE,encoding = NA,
  processingLog,
  debug = getOption("oceDebug"),
  ...
)
```
# Arguments

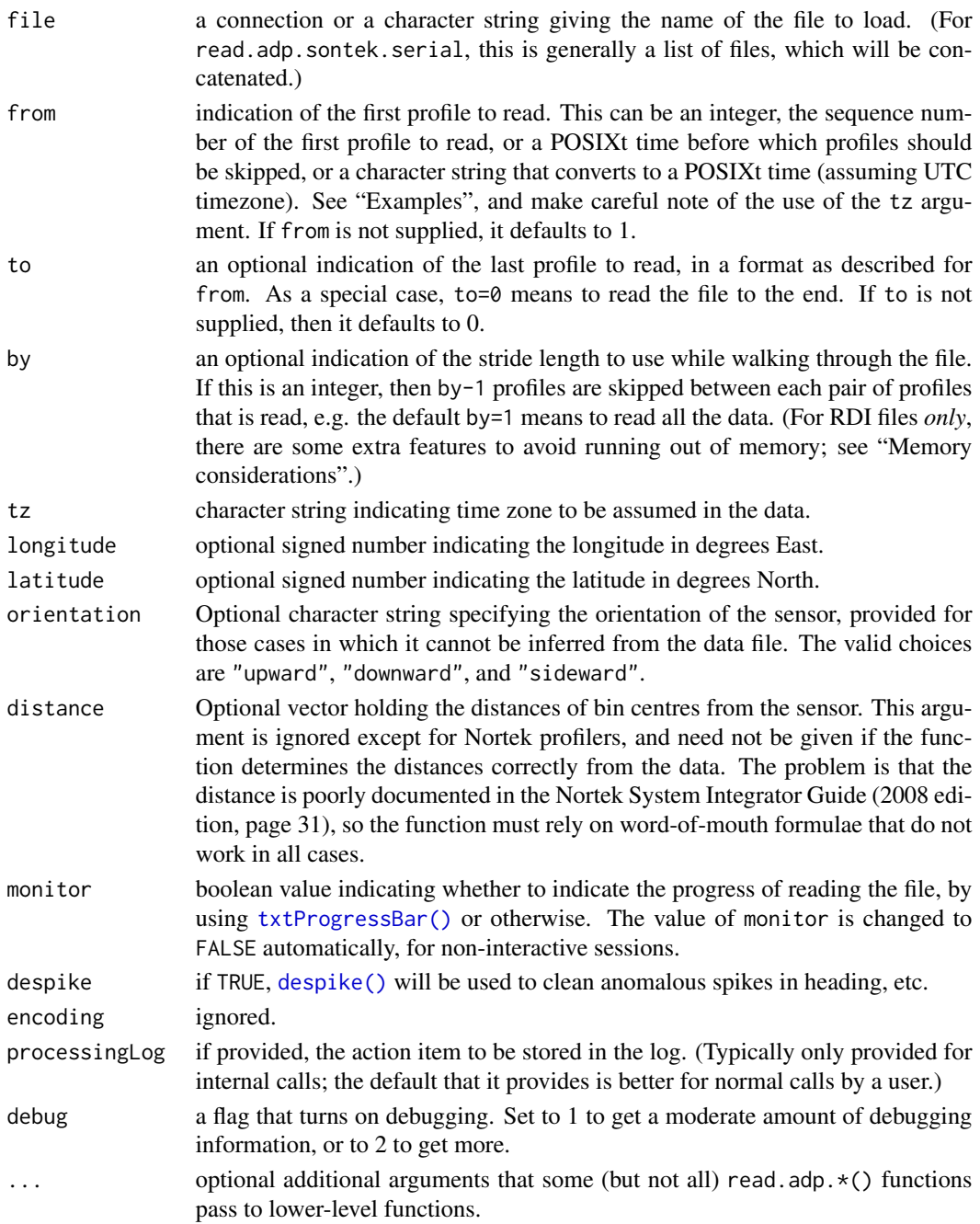

# Value

An [adp](#page-16-0) object. The contents of that object make sense for the particular instrument type under study, e.g. if the data file contains NMEA strings, then navigational data will be stored in an item called nmea in the data slot).

## Author(s)

Dan Kelley

#### References

- 1. Information on Nortek profilers (including the System Integrator Guide, which explains the data format byte-by-byte) is available at https://www.nortekusa.com/. (One must join the site to see the manuals.)
- 2. The Nortek Knowledge Center https://www.nortekusa.com/en/knowledge-center may be of help if problems arise in dealing with data from Nortek instruments.

#### See Also

```
[[,adp-method[[<-,adp-methodad2cpHeaderValue(adp-class,
adpConvertRawToNumeric(), adpEnsembleAverage(), adpFlagPastBoundary(), adp_rdi.000,
adp, as.adp(), beamName(), beamToXyzAdpAD2CP(), beamToXyzAdp(), beamToXyzAdv(), beamToXyz(),
beamUnspreadAdp(), binmapAdp(), enuToOtherAdp(), enuToOther(), handleFlags,adp-method,
is.ad2cp(plot,adp-methodread.adp.ad2cp(read.adp.nortek(read.adp.rdi(read.adp.sontek.serial(
read.adp.sontek(), read.adp(), read.aquadoppHR(), read.aquadopp(), rotateAboutZ(),
setFlags,adp-methodsubset,adp-methodsubtractBottomVelocity(summary,adp-method,
toEnuAdp(), toEnu(), velocityStatistics(), xyzToEnuAdpAD2CP(), xyzToEnuAdp(), xyzToEnu()
```
read.argo *Read an Argo Data File*

## Description

read.argo is used to read an Argo file, producing an [argo](#page-36-0) object. The file must be in the ARGOstyle NetCDF format described in the Argo documentation (see references 2 and 3).

#### Usage

```
read.argo(
  file,
  encoding = NA,
  debug = getOption("oceDebug"),
  processingLog,
  ...
\mathcal{E}
```
#### Arguments

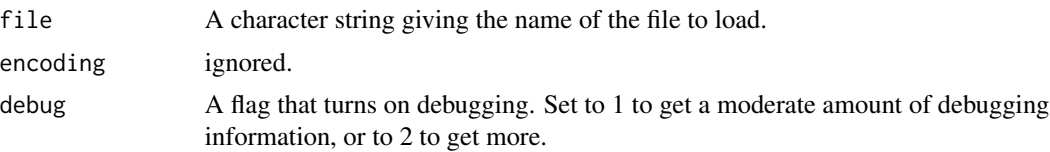

#### read.argo 503

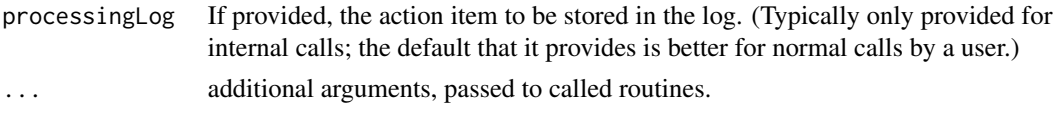

# Details

See the Argo documentation (see references 2 and 3) for some details on what files contain. Many items listed in section 2.2.3 of reference 3 are read from the file and stored in the metadata slot, with the exception of longitude and latitude, which are stored in the data slot, alongside hydrographic information.

The names of several data parameters stored within the netCDF file are altered to fit the oce context. For example, PRES becomes pressure, matching the name of this variable in other oce data types. The original names are reported by summary,argo-method, and data may be extracted with [[,argo-method using those names, so the renaming should not be too inconvenient to Argo experts who are new to oce.

Several of the netCDF global attributes are also renamed before placement in the metadata slot of the return value. These include conventions, featureType, history, institution, nParameters, nProfiles, references, source, title, and userManualVersion. These names are derived from those in the netcdf file, and mainly follow the pattern explained in the "Variable renaming convention" section.

For profile data (as indicated by the NetCDF global attribute named "featureType" being equal to "trajectoryProfile"), the NetCDF item named "STATION\_PARAMETERS" controls whether variables in the source file will be stored in the metadata or data slot of the returned object. If STATION\_PARAMETERS is not present, as is the case for trajectory files (which are detected by featureType being "trajectory"), some guesses are made as to what goes in data and metadata slots.

Each data item can have variants, as described in Sections 2.3.4 of reference 3. For example, if "PRES" is found in STATION\_PARAMETERS, then PRES (pressure) data are sought in the file, along with PRES\_QC, PRES\_ADJUSTED, PRES\_ADJUSTED\_QC, and PRES\_ERROR. The same pattern works for other profile data. The variables are stored with names created as explained in the "Variable renaming convention" section below. Note that flags, which are stored variables ending in "\_QC" in the netcdf file, are stored in the flags item within the metadata slot of the returned object; thus, for example, PRES\_QC is stored as pressure in flags.

#### Value

An [argo](#page-36-0) object.

#### Variable renaming convention

Argo netcdf files employ a "SNAKE\_CASE" naming scheme (sometimes using lower case) that is inconsistent with the "camelCase" scheme used in oce. Since argo objects are just a small part of oce, a decision was made to rename argo items. For example, "CYCLE\_NUMBER" in the netcdf file becomes "cycleNumber" in the oce object returned by read.argo. (Note that [[,argo-method also accepts "cycle" for this item.) The conversion for objects in the data slot often also involves expanding on argo abbreviations, e.g. "PSAL" becomes "salinity". The renaming work is carried out with [argoNames2oceNames\(\)](#page-39-0) for handles both name expansion for several dozen special cases, and with [snakeToCamel\(\)](#page-597-0) with the specialCase argument set to "QC". While

this results in variable names that should make sense in the general oce context (where, for example, salinity is expected to be stored in a variable named "salinity"), it may be confusing to argo experts who are just starting to use oce. Such people might find it helpful to use e.g. sort(names( $x[["metadata"]$ )) to get a list of all items in the metadata slot (or similar with "data"), since working in reverse may be easier than simply guessing at what names oce has chosen. (Note that prior to 2020 June 24, some metadata items were stored in "SNAKE\_CASE".)

# Data sources

Argo data are made available at several websites. A bit of detective work can be required to track down the data.

Some servers provide data for floats that surfaced in a given ocean on a given day, the anonymous FTP server usgodae.org/pub/outgoing/argo/geo/ being an example.

Other servers provide data on a per-float basis. A complicating factor is that these data tend to be categorized by "dac" (data archiving centre), which makes it difficult to find a particular float. For example, https://www.usgodae.org/ftp/outgoing/argo/ is the top level of a such a repository. If the ID of a float is known but not the "dac", then a first step is to download the text file https://www.usgodae.org/ftp/outgoing/argo/ar\_index\_global\_meta.txt and search for the ID. The first few lines of that file are header, and after that the format is simple, with columns separated by slash  $($ ). The dac is in the first such column and the float ID in the second. A simple search will reveal the dac. For example data(argo) is based on float 6900388, and the line containing that token is bodc/6900388/6900388\_meta.nc,846,BO,20120225005617, from which the dac is seen to be the British Oceanographic Data Centre (bodc). Armed with that information, visit https://www.usgodae.org/ftp/outgoing/argo/dac/bodc/6900388 and see a directory called profiles that contains a NetCDF file for each profile the float made. These can be read with read.argo. It is also possible, and probably more common, to read a NetCDF file containing all the profiles together and for that purpose the file https://www.usgodae.org/ftp/outgoing/argo/dac/bodc/6900388/69003 should be downloaded and provided as the file argument to read.argo. This can be automated as in Example 2, although readers are cautioned that URL structures tend to change over time.

Similar steps can be followed on other servers.

# Author(s)

Dan Kelley

# References

- 1. https://argo.ucsd.edu
- 2. Argo User's Manual Version 3.2, Dec 29th, 2015, available at https://archimer.ifremer.fr/doc/00187/29825/ online.
- 3. User's Manual (ar-um-02-01) 13 July 2010, available at http://www.argodatamgt.org/content/download/4729/34 which is the main document describing argo data.

#### See Also

The documentation for the [argo](#page-36-0) class explains the structure of argo objects, and also outlines the other functions dealing with them.
# read.argo.copernicus 505

```
Other things related to argo data: [\cdot], argo-method, [\cdot]argo-classargoGrid(),
argoNames2oceNames(), argo, as.argo(), handleFlags,argo-method, plot,argo-method, read.argo.copernicus(),
subset,argo-method, summary,argo-method
```
#### Examples

```
## Not run:
## Example 1: read from a local file
library(oce)
d <- read.argo("/data/OAR/6900388_prof.nc")
summary(d)
plot(d)
## Example 2: construct URL for download (brittle)
id <- "6900388"
url <- "https://www.usgodae.org/ftp/outgoing/argo"
if (!length(list.files(pattern="argo_index.txt")))
    download.file(paste(url, "ar_index_global_meta.txt", sep="/"), "argo_index.txt")
index <- readLines("argo_index.txt")
line <- grep(id, index)
if (0 == length(line)) stop("id", id, "not found")if (1 < length(line)) stop("id ", id, " found multiple times")
dac <- strsplit(index[line], "/")[[1]][1]
profile <- paste(id, "_prof.nc", sep="")
float <- paste(url, "dac", dac, id, profile, sep="/")
download.file(float, profile)
argo <- read.argo(profile)
summary(argo)
## End(Not run)
```
<span id="page-504-0"></span>read.argo.copernicus *Read argo file in Copernicus format*

## Description

This function was added to read a particular file downloaded from the Fleet Monitoring website (Reference 1). The format was inferred through examination of the file and a brief study of a document (Reference 2) that describes the format. Not all fields are read by this function; see Reference 3 for a full list and note that the author would be happy to add new entries (but not to spend hours entering then all).

```
read.argo.copernicus(
  file,
  encoding = NA,
```

```
debug = getOption("oceDebug"),
processingLog,
...
```
 $\lambda$ 

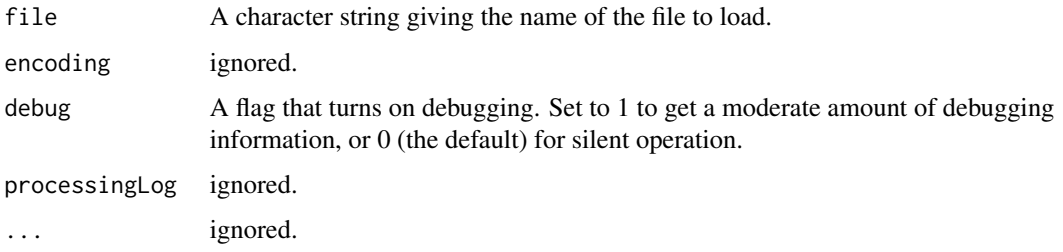

# Author(s)

Dan Kelley

# References

- 1. https://fleetmonitoring.euro-argo.eu/float/4902489
- 2. Copernicus Marine In Situ Tac Data Management Team. Copernicus Marine In Situ NetCDF Format Manual (version V1.43). Pdf. Copernicus in situ TAC, 2021. https://doi.org/10.13155/59938 (link checked 2022-04-11).
- 3. Variable names are provided in files at https://doi.org/10.13155/53381 (link checked 2022-04-12)

#### See Also

Other things related to argo data:  $[[$ , argo-method,  $[[$ <-, argo-method, [argo-class](#page-36-0), [argoGrid\(](#page-37-0)), [argoNames2oceNames\(](#page-39-0)), [argo](#page-35-0), [as.argo\(](#page-43-0)), [handleFlags,argo-method](#page-0-0), [plot,argo-method](#page-0-0), [read.argo\(](#page-501-0)), [subset,argo-method](#page-0-0), [summary,argo-method](#page-0-0)

read.bremen *Read a Bremen File*

# Description

Read a file in Bremen format.

```
read.bremen(file, encoding = "latin1")
```
#### read.bremen 507

# Arguments

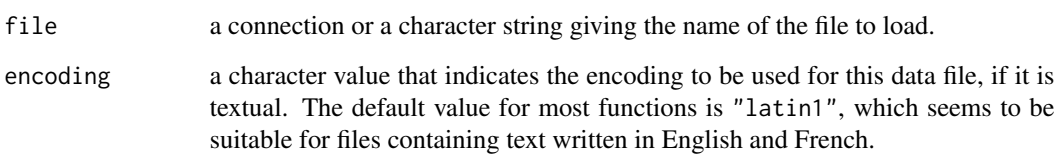

# Details

Velocities are assumed to be in cm/s, and are converted to m/s to follow the oce convention. Shears (which is what the variables named uz and vz are assumed to represent) are assumed to be in (cm/s)/m, although they could be in 1/s or something else; the lack of documentation is a problem here. Also, note that the assumed shears are not just first-difference estimates of velocity, given the results of a sample dataset:

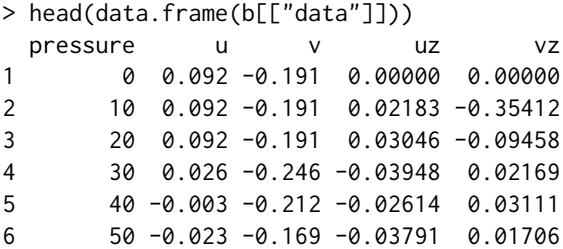

#### Value

A [bremen](#page-86-0) object.

#### Issues

This function may be renamed (or removed) without notice. It was created to read some data being used in a particular research project, and will be rendered useless if Bremen changes this data format.

# Author(s)

Dan Kelley

# See Also

Other things related to bremen data: [\[\[,bremen-method](#page-0-0), [\[\[<-,bremen-method](#page-0-0), [bremen-class](#page-86-0), [plot,bremen-method](#page-0-0), [summary,bremen-method](#page-0-0)

<span id="page-507-0"></span>

# Description

Read a current-meter data file, producing a [cm](#page-89-0) object.

# Usage

```
read.cm(
 file,
 from = 1,
  to,
 by = 1,
  tz = getOption("oceTz"),
  type = c("s4"),
  longitude = NA,
  latitude = NA,
 debug = getOption("oceDebug"),
 encoding = "latin1",
 monitor = FALSE,
 processingLog
)
```
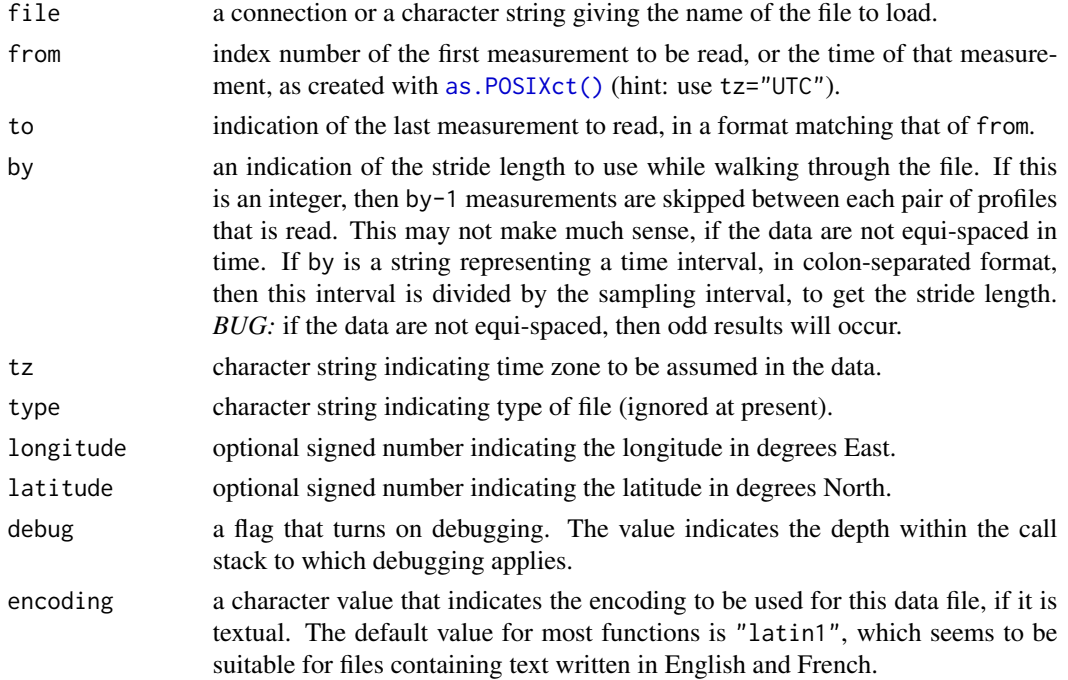

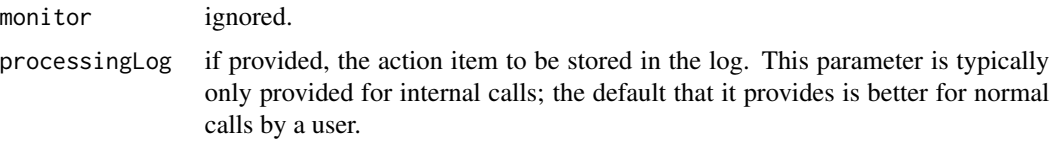

#### Details

There function has been tested on only a single file, and the data-scanning algorithm was based on visual inspection of that file. Whether it will work generally is an open question. It should be noted that the sample file had several odd characteristics, some of which are listed below.

- file contained two columns named "Cond", which was guessed to stand for conductivity. Since only the first contained data, the second was ignored, but this may not be the case for all files.
- The unit for "Cond" was stated in the file to be "mS", which makes no sense, so the unit was assumed to be mS/cm.
- The file contained a column named "T-Temp", which is not something the author has seen in his career. It was assumed to stand for in-situ temperature.
- The file contained a column named "Depth", which is not something an instrument can measure. Presumably it was calculated from pressure (with what atmospheric offset, though?) and so pressure was inferred from it using [swPressure\(\)](#page-656-0).
- The file contained several columns that lacked names. These were ignored.
- The file contained several columns that seem to be derived from the actual measured data, such as "Speed", "Dir", "N-S Dist", etc. These are ignored.
- The file contained several columns that were basically a mystery to the author, e.g. "Hx", "Hy", "Vref", etc. These were ignored.

Based on such considerations, [read.cm\(\)](#page-507-0) reads only the columns that were reasonably well-understood based on the sample file. Users who need more columns should contact the author. And a user who could produce a document explaining the data format would be especially appreciated!

#### Value

#### An [cm](#page-89-0) object.

The data slot will contain all the data in the file, with names determined from the tokens in line 3 in that file, passed through [make.names\(\)](#page-0-0), except that Vnorth is renamed v (after conversion from cm/s to m/s), Veast is renamed u (after conversion from cm/s to m/s), Cond is renamed conductivity, T.Temp is renamed temperature and Sal is renamed salinity, and a new column named time (a POSIX time) is constructed from the information in the file header, and another named pressure is constructed from the column named Depth. At least in the single file studied in the creation of this function, there are some columns that are unnamed in line 3 of the header; these yield data items with names X, X.1, etc.

#### Historical note

Prior to late July, 2016, the direction of current flow was stored in the return value, but it is no longer stored, since it can be derived from the u and v values.

510 read.coastline

#### Author(s)

Dan Kelley

# See Also

Other things related to [cm](#page-88-0) data:  $[[\cdot, \text{cm-method}, [\cdot\text{cm-method}, \text{cm-method}, \text{cm}, \text{cm}], \text{cm-class}, \text{cm}, \text{plot}, \text{cm-method},$  $[[\cdot, \text{cm-method}, [\cdot\text{cm-method}, \text{cm-method}, \text{cm}, \text{cm}], \text{cm-class}, \text{cm}, \text{plot}, \text{cm-method},$  $[[\cdot, \text{cm-method}, [\cdot\text{cm-method}, \text{cm-method}, \text{cm}, \text{cm}], \text{cm-class}, \text{cm}, \text{plot}, \text{cm-method},$ [rotateAboutZ\(](#page-565-0)), [subset,cm-method](#page-0-0), [summary,cm-method](#page-0-0)

# Examples

```
## Not run:
 library(oce)
 cm <- read.oce("cm_interocean_0811786.s4a.tab")
 summary(cm)
 plot(cm)
## End(Not run)
```
read.coastline *Read a Coastline File*

# Description

Read a coastline file in R, Splus, mapgen, shapefile, or openstreetmap format. The S and R formats are identical, and consist of two columns, lon and lat, with land-jump segments separated by lines with two NAs. The MapGen format is of the form

# -b -16.179081 28.553943 -16.244793 28.563330

BUG: the 'arc/info ungenerate' format is not yet understood.

```
read.coastline(
  file,
  type = c("R", "S", "mapgen", "shapefile", "openstreetmap"),
  encoding = "latin1",
 monitor = FALSE,
 debug = getOption("oceDebug"),
 processingLog
)
```
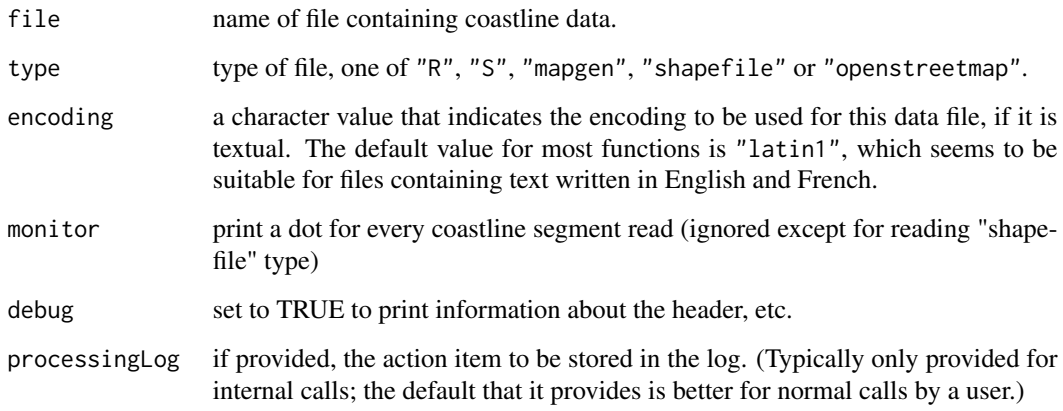

# Value

a [coastline](#page-95-0) object.

# Author(s)

Dan Kelley

<span id="page-510-0"></span>read.coastline.openstreetmap

*Read a Coastline File in Openstreetmap Format*

# Description

Read coastline data stored in the openstreetmap format.

```
read.coastline.openstreetmap(
 file,
 lonlim = c(-180, 180),
 latlim = c(-90, 90),
 monitor = FALSE,
 encoding = NA,
 debug = getOption("oceDebug"),
 processingLog
\mathcal{L}
```
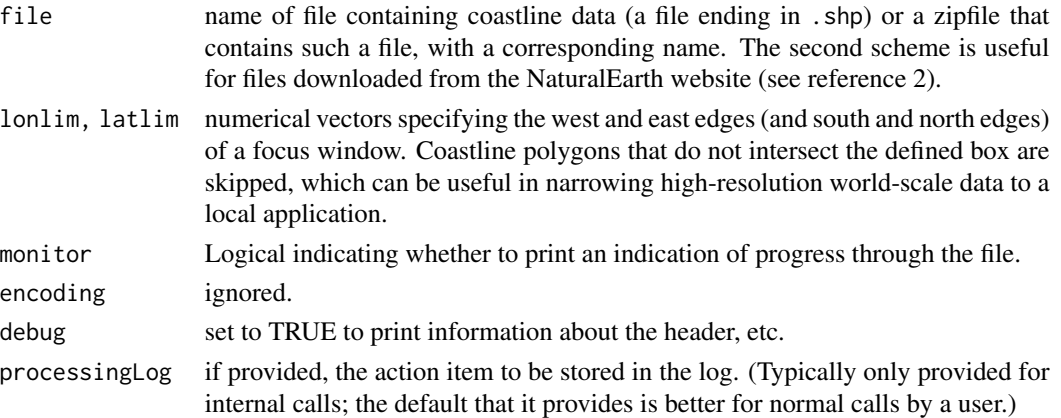

#### Value

a [coastline](#page-95-0) object.

# Author(s)

Dan Kelley

# See Also

```
as.coastline(),
coastline-class, coastlineBest(), coastlineCut(), coastlineWorld, download.coastline(),
plot,coastline-method, read.coastline.shapefile(), subset,coastline-method, summary,coastline-method
```
<span id="page-511-0"></span>read.coastline.shapefile

*Read a Coastline File in Shapefile Format*

# Description

Read coastline data stored in the shapefile format (see reference 1).

```
read.coastline.shapefile(
  file,
  lonlim = c(-180, 180),
 latlim = c(-90, 90),
 encoding = NA,
 monitor = FALSE,
 debug = getOption("oceDebug"),
 processingLog
\mathcal{E}
```
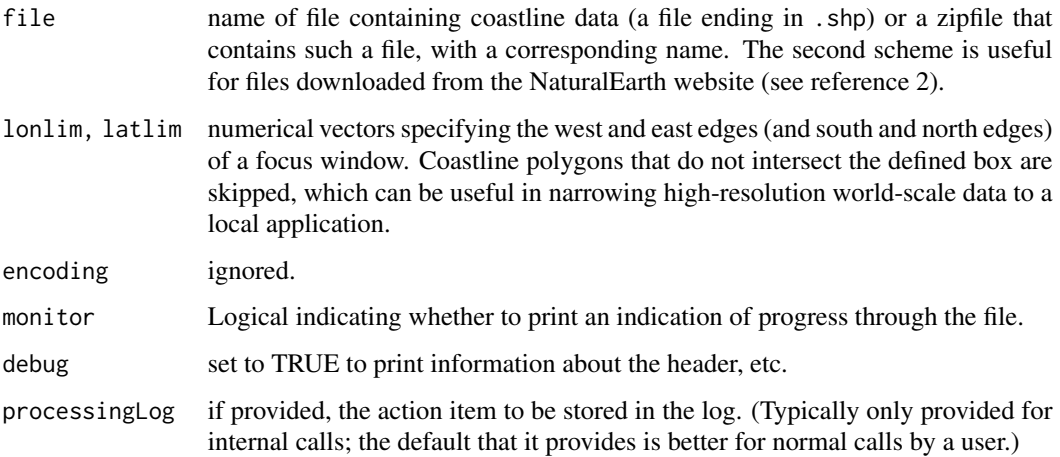

# Value

x a [coastline](#page-95-0) object.

### A hack for depth contours

The following demonstrates that this code is getting close to working with depth contours. This should be handled more internally, and a new object for depth contours should be constructed, of which coastlines could be a subset.

### Author(s)

Dan Kelley

## References

- 1. The "shapefile" format is described in *ESRI Shapefile Technical Description*, March 1998, available at https://www.esri.com/content/dam/esrisites/sitecore-archive/Files/Pdfs/library/whitepa (last checked 2021-03-24).
- 2. The NaturalEarth website https://www.naturalearthdata.com/downloads/ provides coastline datasets in three resolutions, along with similar files lakes and rivers, for borders, etc. It is highly recommended.

#### See Also

Other things related to coastline data:  $[[$ , coastline-method,  $[[\leq -$ , coastline-method, [as.coastline\(](#page-46-0)), [coastline-class](#page-95-0), [coastlineBest\(](#page-96-0)), [coastlineCut\(](#page-97-0)), [coastlineWorld](#page-98-0), [download.coastline\(](#page-142-0)), [plot,coastline-method](#page-0-0), [read.coastline.openstreetmap\(](#page-510-0)), [subset,coastline-method](#page-0-0), [summary,coastline-method](#page-0-0)

<span id="page-513-0"></span>

# Description

Read a General CTD File

# Usage

```
read.ctd(
  file,
  type = NULL,
 columns = NULL,
 station = NULL,
 missingValue,
 deploymentType = "unknown",
 monitor = FALSE,
 encoding = "latin1",
 debug = getOption("oceDebug"),
 processingLog,
  ...
)
```
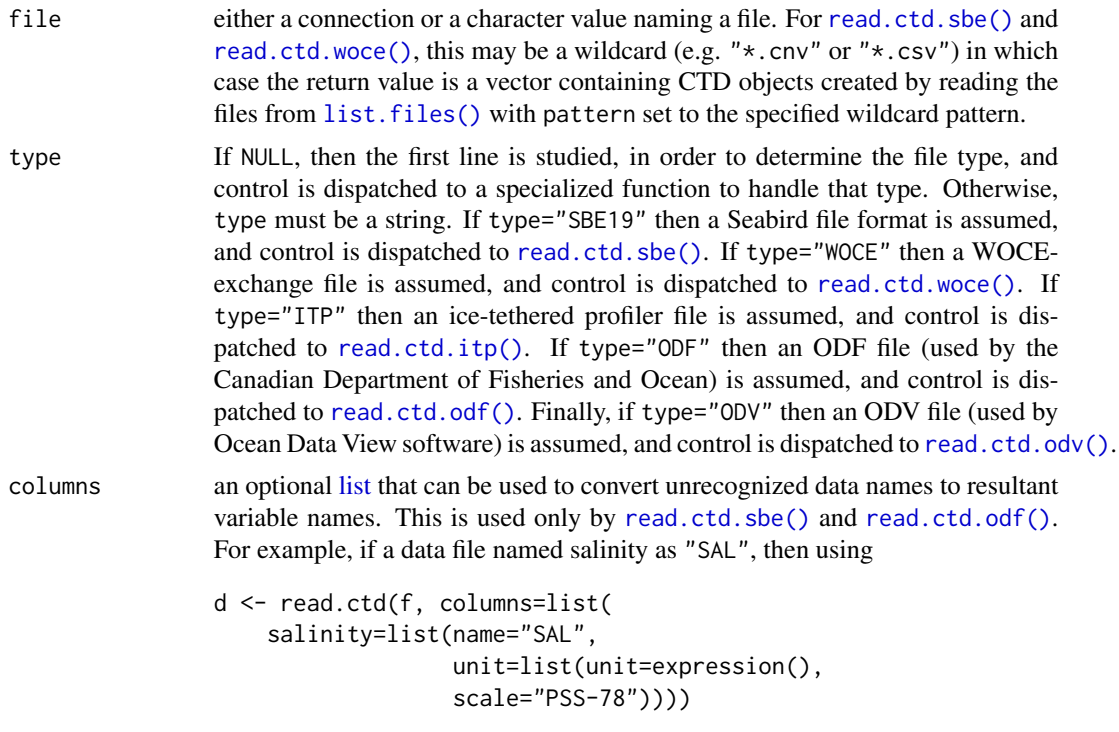

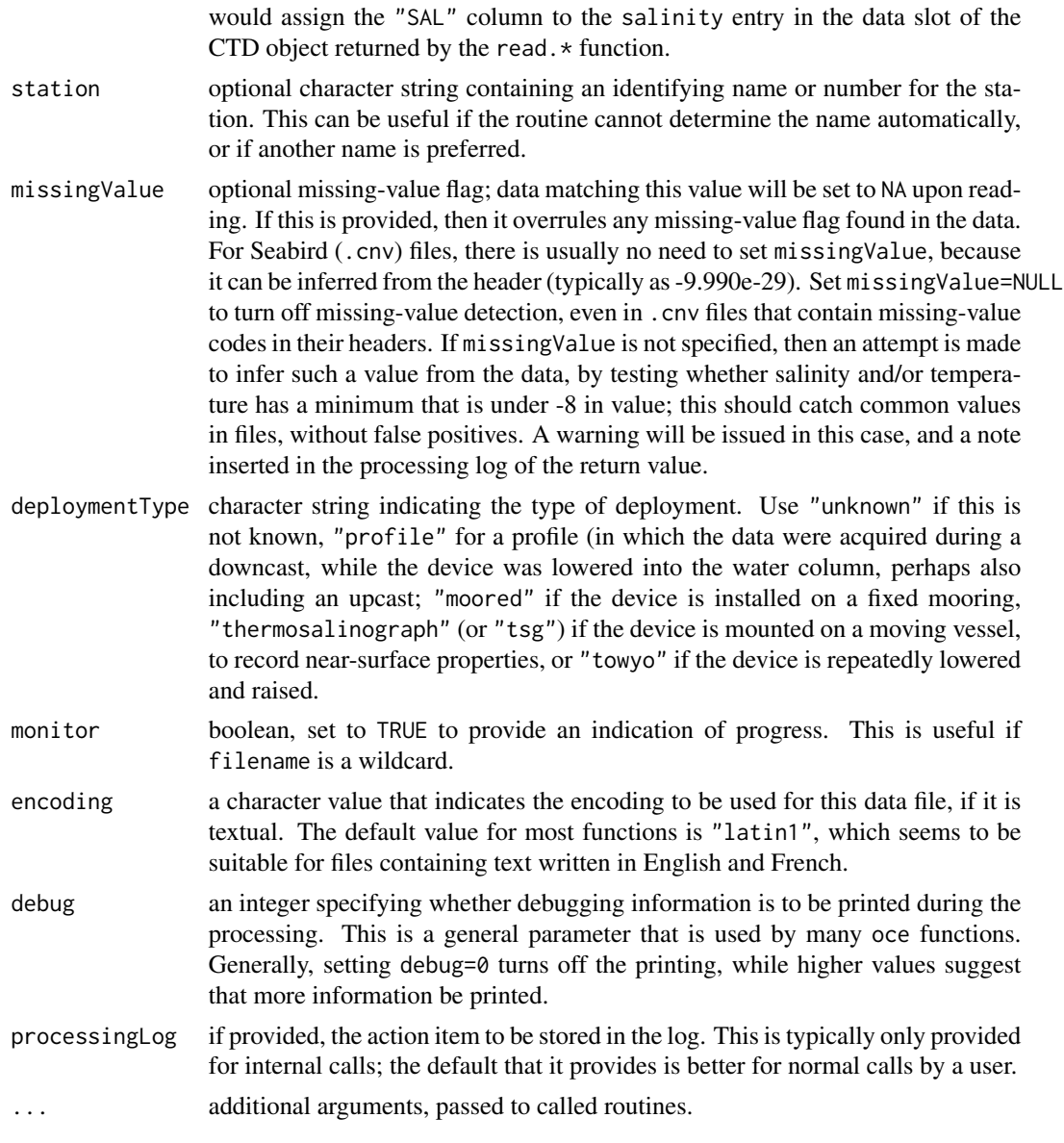

# Value

This function returns a [ctd](#page-113-0) object.

# Author(s)

Dan Kelley

# See Also

Other things related to ctd data: [CTD\\_BCD2014666\\_008\\_1\\_DN.ODF.gz](#page-127-0), [\[\[,ctd-method](#page-0-0), [\[\[<-,ctd-method](#page-0-0), [as.ctd\(](#page-47-0)), [cnvName2oceName\(](#page-90-0)), [ctd-class](#page-113-0), [ctd.cnv](#page-115-0), [ctdDecimate\(](#page-116-0)), [ctdFindProfiles\(](#page-118-0)), [ctdRaw](#page-121-0),

```
ctdRepair(ctdTrim(ctd_aml.csvctdd200321-001.ctdd201211_0011.cnvhandleFlags,ctd-method,
initialize,ctd-method, initializeFlagScheme,ctd-method, oceNames2whpNames(), oceUnits2whpUnits(),
plot,ctd-method, plotProfile(), plotScan(), plotTS(), read.ctd.aml(), read.ctd.itp(),
read.ctd.odf(), read.ctd.odv(), read.ctd.sbe(), read.ctd.ssda(), read.ctd.woce.other(),
read.ctd.woce(setFlags,ctd-methodsubset,ctd-methodsummary,ctd-methodwoceNames2oceNames(),
woceUnit2oceUnit(), write.ctd()
```
Other functions that read ctd data: [read.ctd.aml\(](#page-515-0)), [read.ctd.itp\(](#page-517-0)), [read.ctd.odf\(](#page-519-0)), [read.ctd.sbe\(](#page-524-0)), [read.ctd.ssda\(](#page-529-0)), [read.ctd.woce.other\(](#page-532-0)), [read.ctd.woce\(](#page-530-0))

<span id="page-515-0"></span>read.ctd.aml *Read an AML CTD File*

#### Description

[read.ctd.aml\(\)](#page-515-0) reads files that hold data acquired with an AML Oceanographic BaseX2 CTD instrument. The SeaCast software associated with this device can output data in several formats, of which only two are handled, and only one is recommended (see 'Details').

#### Usage

```
read.ctd.aml(
  file,
  format,
  encoding = "UTF-8-BOM",
  debug = getOption("oceDebug"),
  processingLog,
  ...
\lambda
```
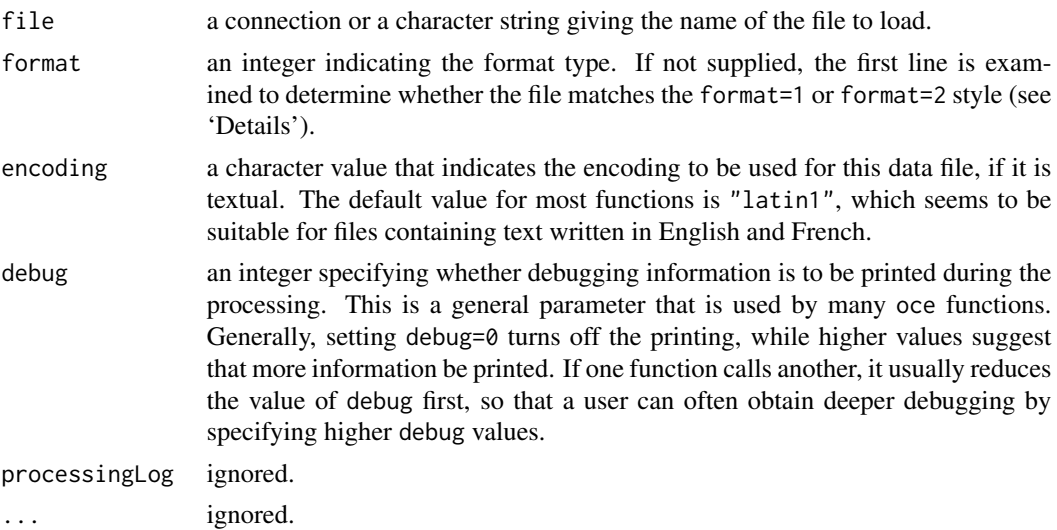

#### read.ctd.aml 517

#### Details

The handled formats match files available to the author, both of which diverge slightly from the format described in the AML documentation (see "References").

Regardless of the format, files must contain columns named Conductivity (mS/cm), Temperature (C) and Pressure (dBar), because [ctd](#page-113-0) objects need those quantities. (Actually, if pressure is not found, but Depth (m) is, then pressure is estimated with [swDepth\(\)](#page-649-0), as a workaround.) Note that other columns will be also read and stored in the returned value, but they will not have proper units. Attempts are made to infer the sampling location from the file, by searching for strings like Latitude= in the header. Headers typically contain two values of the location, and it is the second pair that is used by this function, with a NA value being recorded if the value in the file is no-lock. The instrument serial number is also read, although the individual serial numbers of the sensors are not read. Position and serial number are stored in the the metadata slot of the returned value. The entire header is also stored there, to let users glean more about dataset.

Two formats are handled, as described below. Format 1 is greatly preferred, because it is more robust (see below on format=2) and also because it can be read later by the AML SeaCast software.

- 1. If format is 1 then the file is assumed to be in a format created by selecting *Export As ... Seacast (.csv)* in AML's SeaCast software, with settings to output pressure (or, as secondbest, depth), temperature and conductivity, and perhaps other things. The delimiter must be comma. If date and time are output, their formats must be yyyy-mm-dd and UTC, respectively. Decoding the file proceeds as follows. First, a check is done to ensure that the first line consists of the string [cast header]. Then an attempt is made to infer location and serial number from the header. After this, [read.ctd.aml\(\)](#page-515-0) searches down for a line containing the string [data]. The first line thereafter is taken as a comma-separated list of variable names, and lines following that are taken to hold the variable values, separated by commas.
- 2. If format is 2 then the first line must be a comma-separated list of column names. This may be followed by header information, which is handled similarly as for format=1. The data are read from all lines that have the same number of commas as the first line, an admittedly brittle strategy developed as a way to handle some files that lacked other information about the end of the header.

In both cases, the data columns, renamed to oce convention, are stored in the data slot. For the mandatory variables, units are also stored, as for other [ctd](#page-113-0) objects.

#### Value

[read.ctd.aml\(\)](#page-515-0) returns a [ctd](#page-113-0) object.

#### Author(s)

Dan Kelley

#### References

AML Oceanographic. "SeaCast 4 User Manual (Version 2.06)." AML Oceanographic, Mahy 2016. https://www.subseatechnologies.com/media/files/page/032e50ac/seacast-4-2-user-manual-sti.pdf.

# See Also

```
Other things related to ctd data: CTD_BCD2014666_008_1_DN.ODF.gz, [[,ctd-method, [[<-,ctd-method,
as.ctd(), cnvName2oceName(), ctd-class, ctd.cnv, ctdDecimate(), ctdFindProfiles(), ctdRaw,
ctdRepair(ctdTrim(ctd_aml.csvctdd200321-001.ctdd201211_0011.cnv, handleFlags, ctd-method,
initialize,ctd-method, initializeFlagScheme,ctd-method, oceNames2whpNames(), oceUnits2whpUnits(),
plot,ctd-method, plotProfile(), plotScan(), plotTS(), read.ctd.itp(), read.ctd.odf(),
read.ctd.odv(), read.ctd.sbe(), read.ctd.ssda(), read.ctd.woce.other(), read.ctd.woce(),
read.ctd(setFlags,ctd-methodsubset,ctd-methodsummary,ctd-methodwoceNames2oceNames(),
woceUnit2oceUnit(), write.ctd()
```
Other functions that read ctd data: [read.ctd.itp\(](#page-517-0)), [read.ctd.odf\(](#page-519-0)), [read.ctd.sbe\(](#page-524-0)), [read.ctd.ssda\(](#page-529-0)), [read.ctd.woce.other\(](#page-532-0)), [read.ctd.woce\(](#page-530-0)), [read.ctd\(](#page-513-0))

#### Examples

```
library(oce)
f <- system.file("extdata", "ctd_aml.csv", package="oce")
d <- read.ctd.aml(f)
summary(d)
```
<span id="page-517-0"></span>read.ctd.itp *Read an ITP-type CTD File*

### Description

Read an ITP-type CTD File

# Usage

```
read.ctd.itp(
  file,
  columns = NULL,
  station = NULL,
 missingValue,
  deploymentType = "unknown",encoding = "latin1",
  monitor = FALSE,
  debug = getOption("oceDebug"),
  processingLog,
  ...
)
```
# Arguments

file either a connection or a character value naming a file. For [read.ctd.sbe\(\)](#page-524-0) and [read.ctd.woce\(\)](#page-530-0), this may be a wildcard (e.g. "\*.cnv" or "\*.csv") in which case the return value is a vector containing CTD objects created by reading the files from [list.files\(\)](#page-0-0) with pattern set to the specified wildcard pattern.

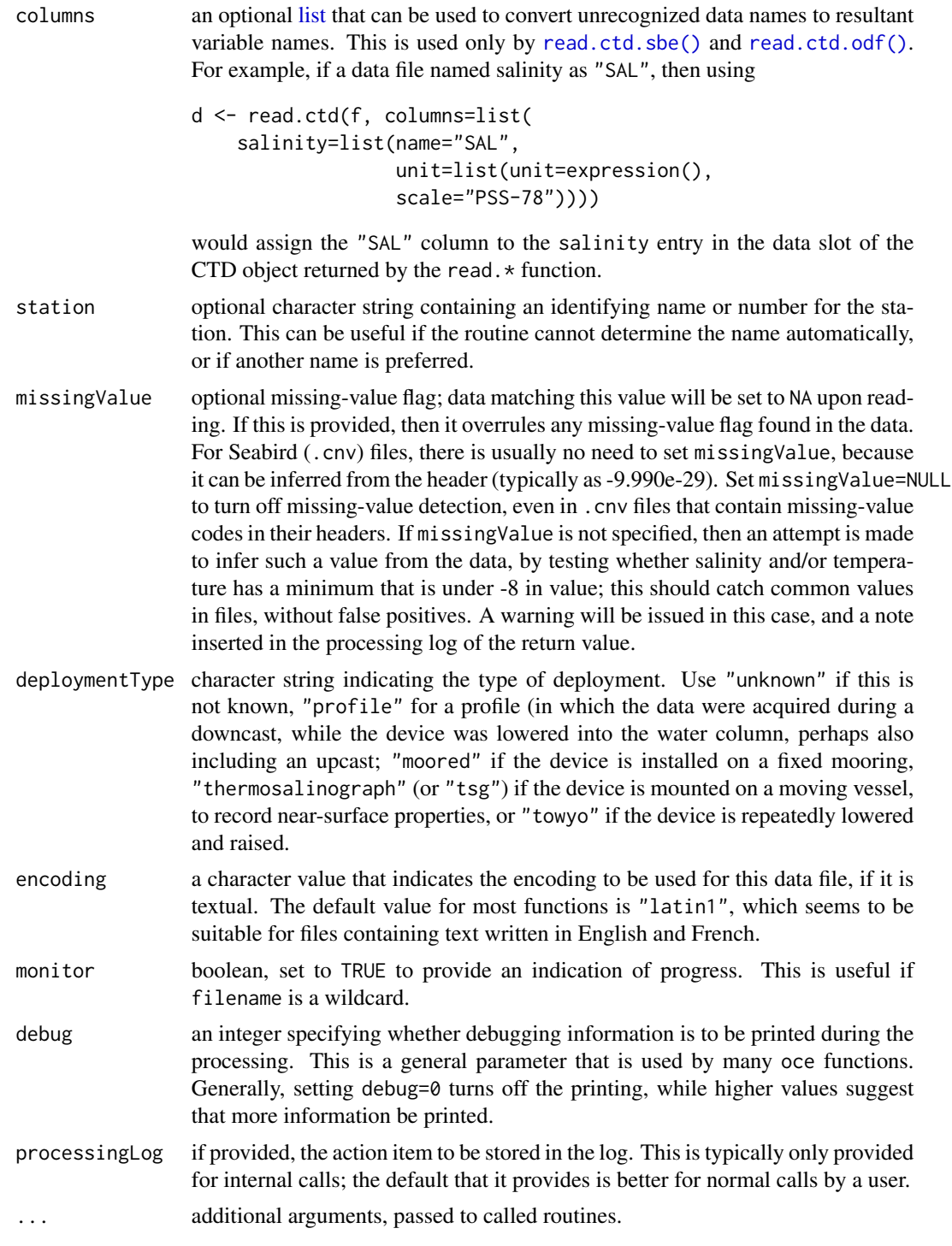

# Value

This function returns a [ctd](#page-113-0) object.

# Author(s)

# Dan Kelley

read.ctd.itp reads ice-tethered-profiler data that are stored in a format files used by WHOI servers as of 2016-2017. Lacking documentation on the format, the author constructed this function to work with some files that were on-hand. Whether the function will prove robust is an open question.

# References

Information about ice-tethered profile data is provided at https://www.whoi.edu/page.do?pid=23096, which also provides a link for downloading data. Note that the present version only handles data in profiler-mode, not fixed-depth mode.

# See Also

```
CTD_BCD2014666_008_1_DN.ODF.gz[[,ctd-method[[<-,ctd-method,
as.ctd(), cnvName2oceName(), ctd-class, ctd.cnv, ctdDecimate(), ctdFindProfiles(), ctdRaw,
ctdRepair(ctdTrim(ctd_aml.csvctdd200321-001.ctdd201211_0011.cnv, handleFlags, ctd-method,
initialize,ctd-method, initializeFlagScheme,ctd-method, oceNames2whpNames(), oceUnits2whpUnits(),
plot,ctd-method, plotProfile(), plotScan(), plotTS(), read.ctd.aml(), read.ctd.odf(),
read.ctd.odv(), read.ctd.sbe(), read.ctd.ssda(), read.ctd.woce.other(), read.ctd.woce(),
read.ctd(setFlags,ctd-methodsubset,ctd-methodsummary,ctd-methodwoceNames2oceNames(),
woceUnit2oceUnit(), write.ctd()
```
Other functions that read ctd data: [read.ctd.aml\(](#page-515-0)), [read.ctd.odf\(](#page-519-0)), [read.ctd.sbe\(](#page-524-0)), [read.ctd.ssda\(](#page-529-0)), [read.ctd.woce.other\(](#page-532-0)), [read.ctd.woce\(](#page-530-0)), [read.ctd\(](#page-513-0))

<span id="page-519-0"></span>read.ctd.odf *Read a CTD file in ODF format*

# Description

Read a CTD file in ODF format

```
read.ctd.odf(
  file,
  columns = NULL,
  station = NULL,
  missingValue,
  deploymentType = "unknown",
  monitor = FALSE,
  exclude = NULL,
  encoding = "latin1",
  debug = getOption("oceDebug"),
  processingLog,
  ...
)
```
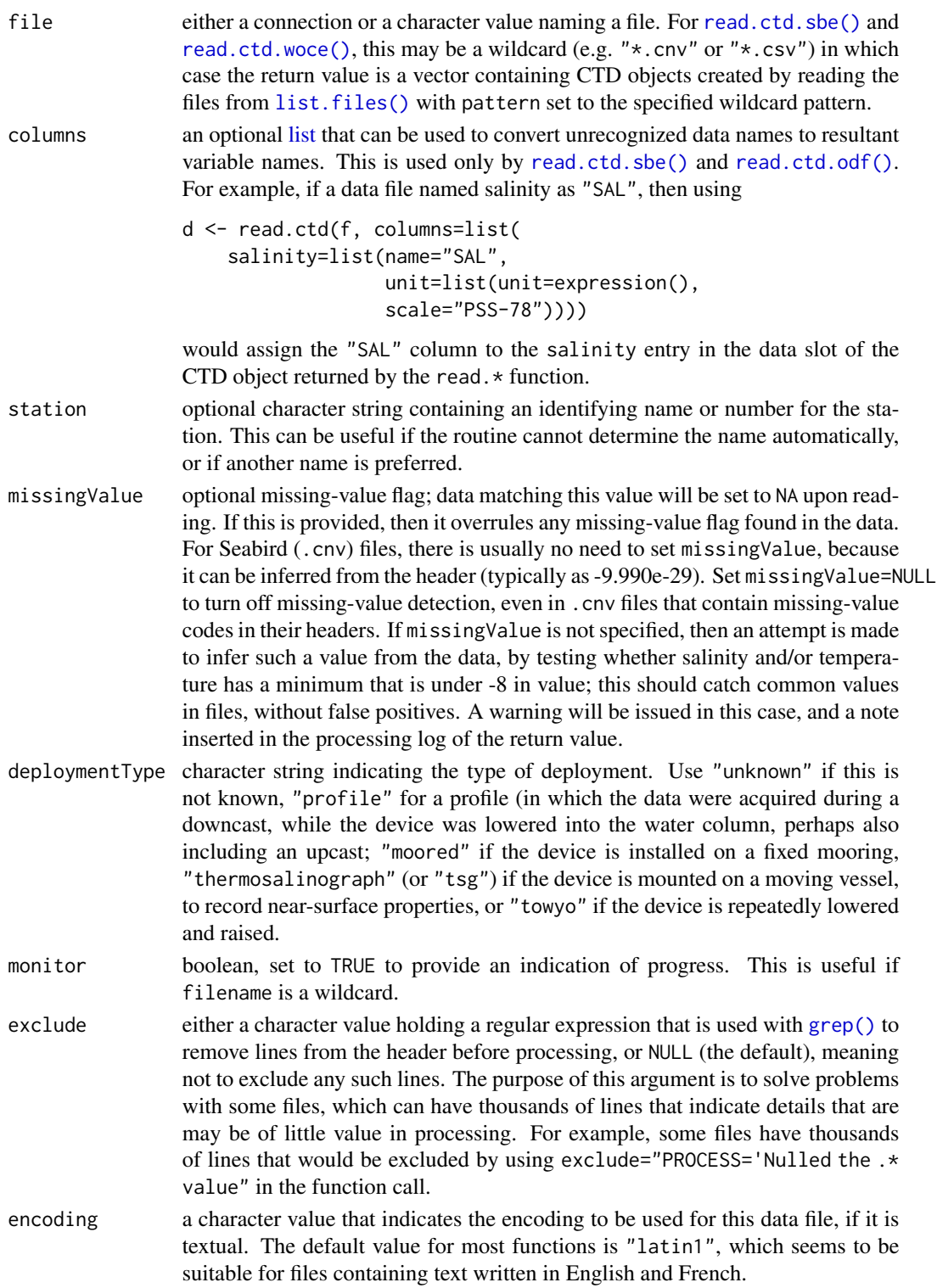

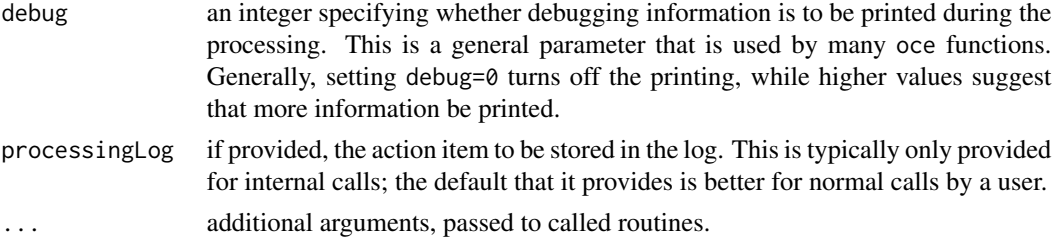

### Details

read.ctd.odf reads files stored in Ocean Data Format, used in some Canadian hydrographic databases.

## Value

This function returns a [ctd](#page-113-0) object.

# Caution

Lacking detailed documentation of the ODF file format, the [read.odf\(\)](#page-547-0) and [read.ctd.odf\(\)](#page-519-0) functions were crafted based on inspection of data files, and so some guesses had to be made.

The PARAMETER\_HEADER chunks describing quality-control flags are a case in point. These contain NAME components that refer to other PARAMETER\_HEADER chunks that hold measured data. However, those references are not always matched well with the data names, and even if they do match, the cross-reference syntax used by the Bedford Institute of Oceanography differs from that used by l'Institut Maurice-Lamontagne. To simplify coding, it was assumed that each quality-control sequence applies to the data sequence immediately preceding it. (This assumption is made in other analysis systems.)

It is also prudent to pay attention to the units decoding, which [read.odf\(\)](#page-547-0) handles by calling [unitFromString\(\)](#page-717-0). Be on the lookout for incorrect temperature scales, which are sometimes reported with nonstandard strings in ODF files. Also, note that you may see warnings about conductivity ratios, which some ODF files incorrectly suggest have dimensions.

#### Author(s)

Dan Kelley

#### **References**

For sources that describe the ODF format, see the documentation for the [odf](#page-357-0) class.

#### See Also

```
Other things related to ctd data: CTD_BCD2014666_008_1_DN.ODF.gz, [[,ctd-method, [[<-,ctd-method,
as.ctd(), cnvName2oceName(), ctd-class, ctd.cnv, ctdDecimate(), ctdFindProfiles(), ctdRaw,
ctdRepair(), ctdTrim(), ctd_aml.csv, ctd, d200321-001.ctd, d201211_0011.cnv, handleFlags,ctd-method,
initialize,ctd-method, initializeFlagScheme,ctd-method, oceNames2whpNames(), oceUnits2whpUnits(),
plot,ctd-method, plotProfile(), plotScan(), plotTS(), read.ctd.aml(), read.ctd.itp(),
read.ctd.odv(), read.ctd.sbe(), read.ctd.ssda(), read.ctd.woce.other(), read.ctd.woce(),
```
#### read.ctd.odv 523

[read.ctd\(](#page-513-0)), [setFlags,ctd-method](#page-0-0), [subset,ctd-method](#page-0-0), [summary,ctd-method](#page-0-0), [woceNames2oceNames\(](#page-731-0)), [woceUnit2oceUnit\(](#page-732-0)), [write.ctd\(](#page-733-0))

Other things related to ctd data: [CTD\\_BCD2014666\\_008\\_1\\_DN.ODF.gz](#page-127-0), [\[\[,ctd-method](#page-0-0), [\[\[<-,ctd-method](#page-0-0), [as.ctd\(](#page-47-0)), [cnvName2oceName\(](#page-90-0)), [ctd-class](#page-113-0), [ctd.cnv](#page-115-0), [ctdDecimate\(](#page-116-0)), [ctdFindProfiles\(](#page-118-0)), [ctdRaw](#page-121-0), [ctdRepair\(](#page-122-0)), [ctdTrim\(](#page-123-0)), [ctd\\_aml.csv](#page-127-1), [ctd](#page-112-0), [d200321-001.ctd](#page-131-0), [d201211\\_0011.cnv](#page-131-1), handleFlags, ctd-method, [initialize,ctd-method](#page-0-0), [initializeFlagScheme,ctd-method](#page-0-0), [oceNames2whpNames\(](#page-348-0)), [oceUnits2whpUnits\(](#page-356-0)), [plot,ctd-method](#page-0-0), [plotProfile\(](#page-427-0)), [plotScan\(](#page-431-0)), [plotTS\(](#page-435-0)), [read.ctd.aml\(](#page-515-0)), [read.ctd.itp\(](#page-517-0)), [read.ctd.odv\(](#page-522-0)), [read.ctd.sbe\(](#page-524-0)), [read.ctd.ssda\(](#page-529-0)), [read.ctd.woce.other\(](#page-532-0)), [read.ctd.woce\(](#page-530-0)), [read.ctd\(](#page-513-0)), [setFlags,ctd-method](#page-0-0), [subset,ctd-method](#page-0-0), [summary,ctd-method](#page-0-0), [woceNames2oceNames\(](#page-731-0)), [woceUnit2oceUnit\(](#page-732-0)), [write.ctd\(](#page-733-0))

```
Other things related to odf data: CTD_BCD2014666_008_1_DN.ODF.gz, ODF2oce(), ODFListFromHeader(),
ODFNames2oceNames(), [[,odf-method, [[<-,odf-method, odf-class, plot,odf-method, read.odf(),
subset,odf-method, summary,odf-method
```
Other functions that read ctd data: [read.ctd.aml\(](#page-515-0)), [read.ctd.itp\(](#page-517-0)), [read.ctd.sbe\(](#page-524-0)), [read.ctd.ssda\(](#page-529-0)), [read.ctd.woce.other\(](#page-532-0)), [read.ctd.woce\(](#page-530-0)), [read.ctd\(](#page-513-0))

<span id="page-522-0"></span>read.ctd.odv *Read an ODV-type CTD File*

# Description

Read an ODV-type CTD File

#### Usage

```
read.ctd.odv(
  file,
  columns = NULL,
  station = NULL,
 missingValue,
  deploymentType,
  encoding = "latin1",
  monitor = FALSE,
  debug = getOption("oceDebug"),
 processingLog,
  ...
\lambda
```
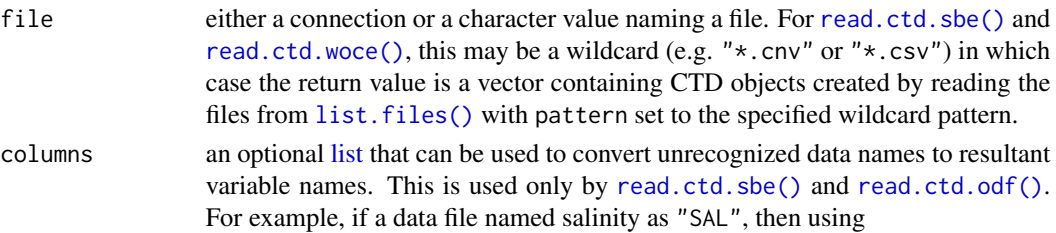

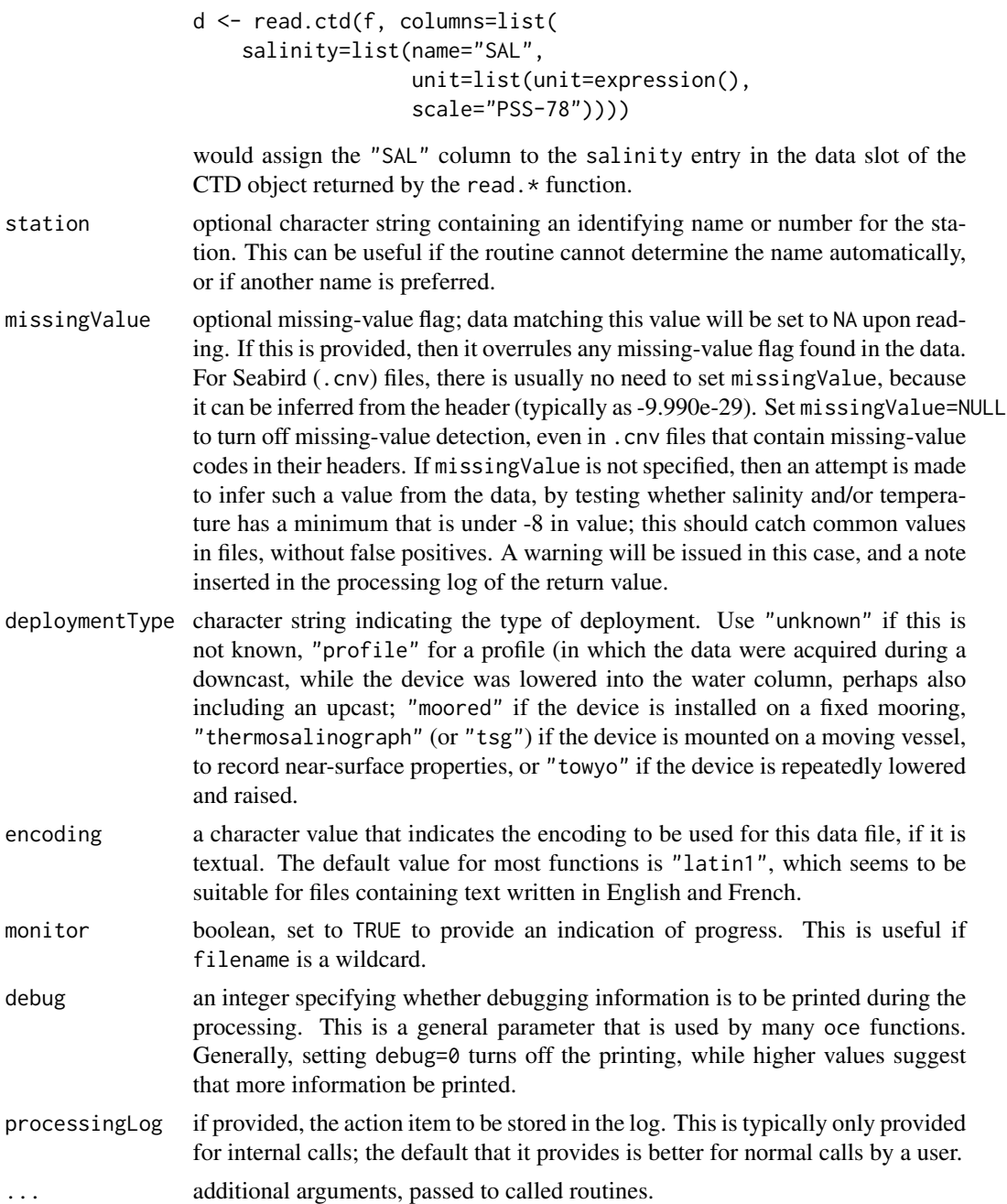

# Details

[read.ctd.odv\(\)](#page-522-0) attempts to read files stored in ODV format, used by some European data providers. This works only crudely, as of 2020-05-17. In particular, the translation from ODV parameter names to oce names is *very* limited. For example, only one of the dozens of possibilities for variants of phosphate is handled at the moment, and that is because this was the variant supplied in a test file sent to the author on 2020-05-16. It is unlikely that full support of ODV files will become available

#### read.ctd.sbe 525

in [read.ctd.odv\(\)](#page-522-0), given the lack of a comprehensive source listing ODV variable names and their meanings, and low user interest.

# Value

This function returns a [ctd](#page-113-0) object.

## Author(s)

Dan Kelley

#### References

- 1. https://www.bodc.ac.uk/resources/delivery\_formats/odv\_format/ describes the ODV format.
- 2. https://vocab.nerc.ac.uk/collection/P07/current/ may be worth consulting for variable names.

# See Also

Other things related to ctd data: [CTD\\_BCD2014666\\_008\\_1\\_DN.ODF.gz](#page-127-0), [\[\[,ctd-method](#page-0-0), [\[\[<-,ctd-method](#page-0-0), [as.ctd\(](#page-47-0)), [cnvName2oceName\(](#page-90-0)), [ctd-class](#page-113-0), [ctd.cnv](#page-115-0), [ctdDecimate\(](#page-116-0)), [ctdFindProfiles\(](#page-118-0)), [ctdRaw](#page-121-0), [ctdRepair\(](#page-122-0)), [ctdTrim\(](#page-123-0)), [ctd\\_aml.csv](#page-127-1), [ctd](#page-112-0), [d200321-001.ctd](#page-131-0), [d201211\\_0011.cnv](#page-131-1), handleFlags, ctd-method, [initialize,ctd-method](#page-0-0), [initializeFlagScheme,ctd-method](#page-0-0), [oceNames2whpNames\(](#page-348-0)), [oceUnits2whpUnits\(](#page-356-0)), [plot,ctd-method](#page-0-0), [plotProfile\(](#page-427-0)), [plotScan\(](#page-431-0)), [plotTS\(](#page-435-0)), [read.ctd.aml\(](#page-515-0)), [read.ctd.itp\(](#page-517-0)), [read.ctd.odf\(](#page-519-0)), [read.ctd.sbe\(](#page-524-0)), [read.ctd.ssda\(](#page-529-0)), [read.ctd.woce.other\(](#page-532-0)), [read.ctd.woce\(](#page-530-0)), [read.ctd\(](#page-513-0)), [setFlags,ctd-method](#page-0-0), [subset,ctd-method](#page-0-0), [summary,ctd-method](#page-0-0), [woceNames2oceNames\(](#page-731-0)), [woceUnit2oceUnit\(](#page-732-0)), [write.ctd\(](#page-733-0))

<span id="page-524-0"></span>read.ctd.sbe *Read a Seabird CTD File*

# Description

Read a Seabird CTD File

```
read.ctd.sbe(
  file,
  columns = NULL,
  station = NULL,
 missingValue,
  deploymentType = "unknown",
  bt1 = FALSE,
  monitor = FALSE,
  encoding = "latin1",
  debug = getOption("oceDebug"),
```

```
processingLog,
```
...  $\big)$ 

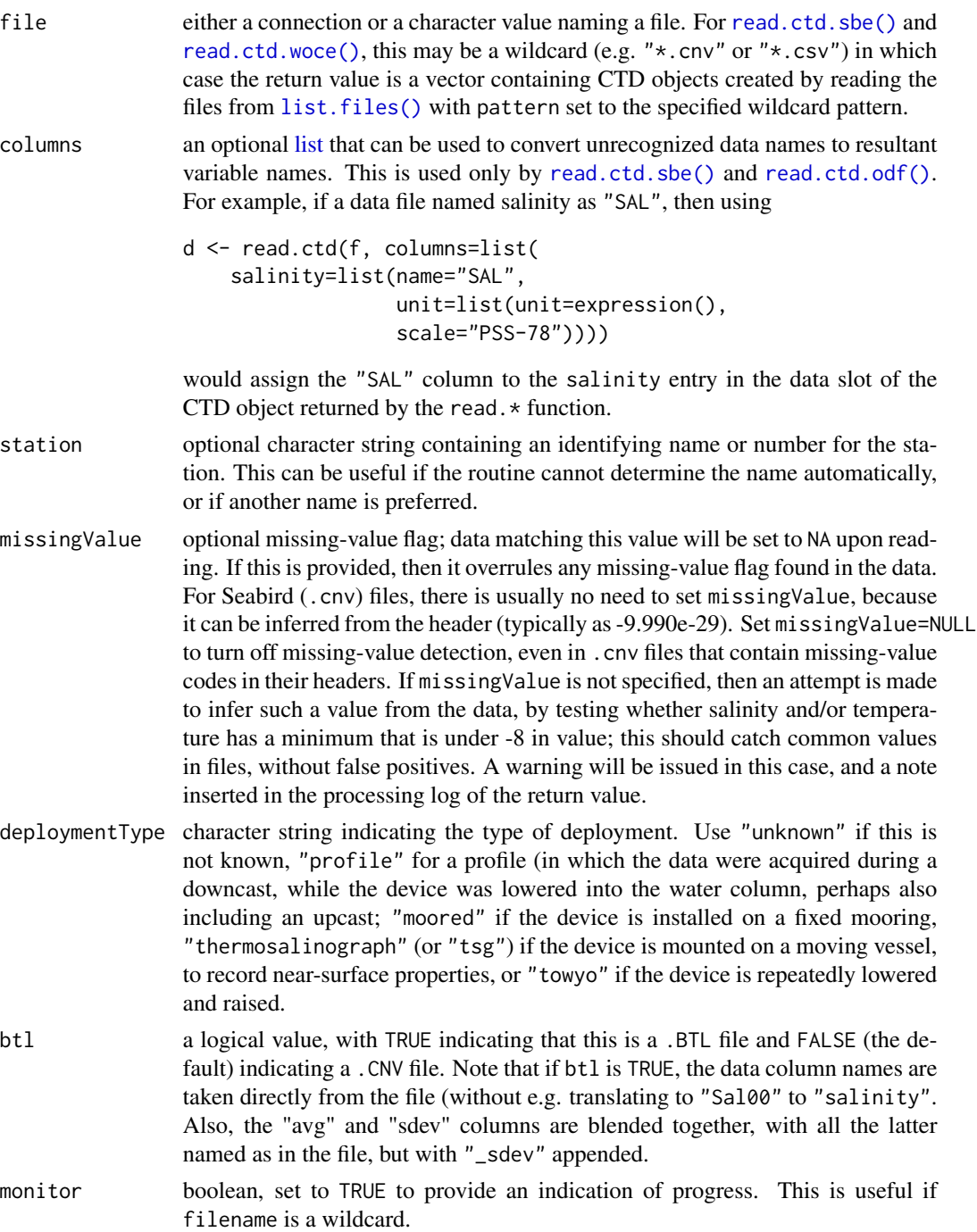

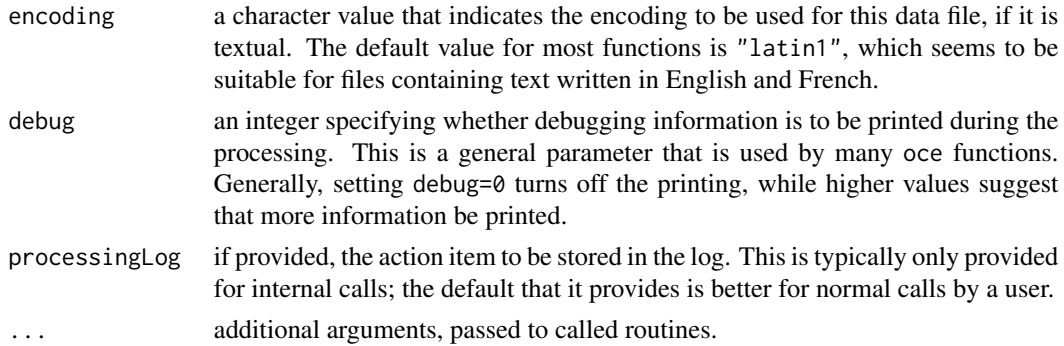

## Details

This function reads files stored in Seabird .cnv format. Note that these files can contain multiple sensors for a given field. For example, the file might contain a column named t090C for one temperature sensor and t190C for a second. The first will be denoted temperature in the data slot of the return value, and the second will be denoted temperature1. This means that the first sensor will be used in any future processing that accesses temperature. This is for convenience of processing, and it does not pose a limitation, because the data from the second sensor are also available as e.g.  $x[\lceil$ " temperature1"]], where x is the name of the returned value. For the details of the mapping from .cnv names to ctd names, see [cnvName2oceName\(\)](#page-90-0).

The names of the elements in the data slot of the returned value depend on the file type, as signalled by the btl argument. For the default case of .cnv files, the original data names as stored in file are stored within the metadata slot as dataNamesOriginal, and are displayed with summary alongside the numerical summary; see the Appendix VI of reference 2 for the meanings of these names (in the "Short Name" column of the table spanning pages 161 through 172). However, for the case of .btl files, the column names are as described in the documentation entry for the btl argument.

#### Value

This function returns a [ctd](#page-113-0) object.

#### A note on hand-entered headers

CNV files may have a section that contains human-entered information. This is detected by read.ctd.sbe() as lines that begin with two asterisks. Decoding this information can be tricky, because humans have many ways of writing things.

For example, consider the date item in the metadata slot of the returned value. read.ctd.sbe() infers this value in one of two ways. First, if there is a header line staring with

\* NMEA UTC (Time) =

then that value is decoded and used for date. This header line, preceded by a single asterisk, is not human-entered, and so there is reason to hope for a uniform format that can be handled by read.ctd.sbe(). However, if there is no NMEA header line, then read.ctd.sbe() will look for a line starting with

\*\* Date:

which was human-entered. This is the second choice, because humans write dates in a bewildering variety of ways, and [as.POSIXct\(\)](#page-0-0), which read.ctd.sbe uses to parse the date, cannot handle them all. If there is a problem, read.ctd.sbe() issues a warning and stores NA in date.

A similar error-detection procedure is used for human-entered location data, which appear in lines starting with either

\*\* Longitude:

or

\*\* Latitude:

which often take forms that read.ctd.sbe() cannot parse.

It is important to note that, even if no warnings are issued, there is a reasonably high chance that human-entered data will be scanned incorrectly. (Did the operator remember to indicate the hemisphere? Does 123.456 indicate decimal degrees, or 123 degrees plus 45.6 minutes? Is hemisphere indicated by sign or by letter, and, if the latter, where does it appear?)

In deep-sea work, a ship might steam for 6 hours between CTD stations, so the ship-time cost of each CTD file can be several thousand dollars. Surely it is not unreasonable for an analyst to take a minute to glance at the CNV file, to ascertain whether read.ctd.sbe() inferred correct values.

[oceSetMetadata\(\)](#page-354-0) is helpful for correcting problems with individual files, but if many files are systematically problematic, say for a whole cruise or perhaps even for a whole institution, then it might sense to set up a wrapper function to correct deficiencies in the CNV files. As an example, the following handles dates specified in a particular nonstandard way.

```
read.ctd.sbe.wrapper <- function(cnv)
{
   lines <- readLines(cnv)
   # Change month-day-year to year-month-day, so as.POSIXct() can parse it.
   lines <- gsub("^\\*\\* Date: (.*)-(.*)-'.*"** Date: \\3-\\1-\\2", lines)
   read.ctd.sbe(textConnection(lines))
}
```
#### A note on sampling times

Until November of 2018, there was a possibility for great confusion in the storage of the time entries within the data slot, because read.ctd.sbe renamed each of the ten variants of time (see reference 2 for a list) as "time" in the data slot of the returned value. For CTD profiles, this was perhaps not a great problem, but it could lead to significant confusion for moored data. Therefore, a change to read.ctd.sbe was made, so that it would Seabird times, using the start\_time entry in the CNV file header (which is stored as startTime in the object metadata slot), along with specific time columns as follows (and as documented, with uneven clarity, in the SBE Seasoft data processing manual, revision 7.26.8, Appendix VI):

> Item Meaning timeS seconds elapsed since start\_time timeM minutes elapsed since start\_time

#### read.ctd.sbe 529

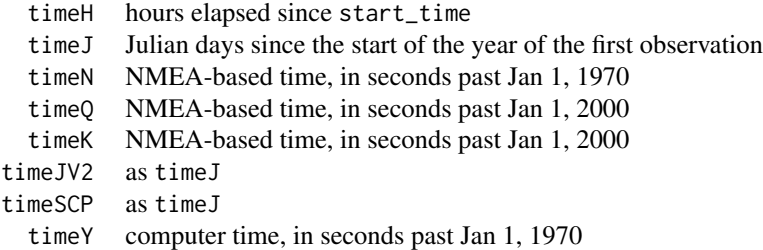

NOTE: not all of these times have been tested properly, and so users are asked to report incorrect times, so that read.ctd.sbe can be improved.

#### A note on scales

The user might encounter data files with a variety of scales for temperature and salinity. Oce keeps track of these scales in the units it sets up for the stored variables. For example, if A is a CTD object, then A[["temperatureUnit"]]\$scale is a character string that will indicate the scale. Modernday data will have "ITS-90" for that scale, and old data may have "IPTS-68". The point of saving the scale in this way is so that the various formulas that deal with water properties can account for the scale, e.g. converting from numerical values saved on the "IPTS-68" scale to the newer scale, using [T90fromT68\(\)](#page-694-0) before doing calculations that are expressed in terms of the "ITS-90" scale. This is taken care of by retrieving temperatures with the accessor function, e.g. writing A[["temperature"]] will either retrieve the stored values (if the scale is ITS-90) or converted values (if the scale is IPTS-68). Even though this procedure should work, users who really care about the details of their data are well-advised to do a couple of tests after examining the first data line of their data file in an editor. Note that reading a file that contains IPTS-68 temperatures produces a warning.

## Author(s)

Dan Kelley and Clark Richards

### References

- 1. The Sea-Bird SBE 19plus profiler is described at http://www.seabird.com/products/spec\_sheets/19plusdata.htm Some more information is given in the Sea-Bird data-processing manual (next item).
- 2. A SBE data processing manual was once at http://www.seabird.com/document/sbe-data-processing-manual, but as of summer 2018, this no longer seems to be provided by SeaBird. A web search will turn up copies of the manual that have been put online by various research groups and dataarchiving agencies. As of 2018-07-05, the latest version was named SBEDataProcessing\_7.26.4.pdf and had release date 12/08/2017, and this was the reference version used in coding oce.

#### See Also

Other things related to ctd data: [CTD\\_BCD2014666\\_008\\_1\\_DN.ODF.gz](#page-127-0), [\[\[,ctd-method](#page-0-0), [\[\[<-,ctd-method](#page-0-0), [as.ctd\(](#page-47-0)), [cnvName2oceName\(](#page-90-0)), [ctd-class](#page-113-0), [ctd.cnv](#page-115-0), [ctdDecimate\(](#page-116-0)), [ctdFindProfiles\(](#page-118-0)), [ctdRaw](#page-121-0), [ctdRepair\(](#page-122-0)), [ctdTrim\(](#page-123-0)), [ctd\\_aml.csv](#page-127-1), [ctd](#page-112-0), [d200321-001.ctd](#page-131-0), [d201211\\_0011.cnv](#page-131-1), handleFlags, ctd-method, [initialize,ctd-method](#page-0-0), [initializeFlagScheme,ctd-method](#page-0-0), [oceNames2whpNames\(](#page-348-0)), [oceUnits2whpUnits\(](#page-356-0)),

```
plot,ctd-method, plotProfile(), plotScan(), plotTS(), read.ctd.aml(), read.ctd.itp(),
read.ctd.odf(), read.ctd.odv(), read.ctd.ssda(), read.ctd.woce.other(), read.ctd.woce(),
read.ctd(setFlags,ctd-methodsubset,ctd-methodsummary,ctd-methodwoceNames2oceNames(),
woceUnit2oceUnit(), write.ctd()
```
Other functions that read ctd data: [read.ctd.aml\(](#page-515-0)), [read.ctd.itp\(](#page-517-0)), [read.ctd.odf\(](#page-519-0)), [read.ctd.ssda\(](#page-529-0)), [read.ctd.woce.other\(](#page-532-0)), [read.ctd.woce\(](#page-530-0)), [read.ctd\(](#page-513-0))

# Examples

```
f <- system.file("extdata", "ctd.cnv", package="oce")
d \leftarrow \text{read}.\text{ctd}(f)
```
<span id="page-529-0"></span>read.ctd.ssda *Read CTD format in SSDA format*

### Description

[read.ctd.ssda\(\)](#page-529-0) reads CTD files in Sea & Sun Technology´s Standard Data Acquisition (SSDA) format. This function is somewhat preliminary, in the sense that header information is not scanned fully, and some guesses have been made about the meanings of variables and units.

## Usage

```
read.ctd.ssda(
  file,
  encoding = "latin1",
  debug = getOption("oceDebug"),
  processingLog
\lambda
```
#### Arguments

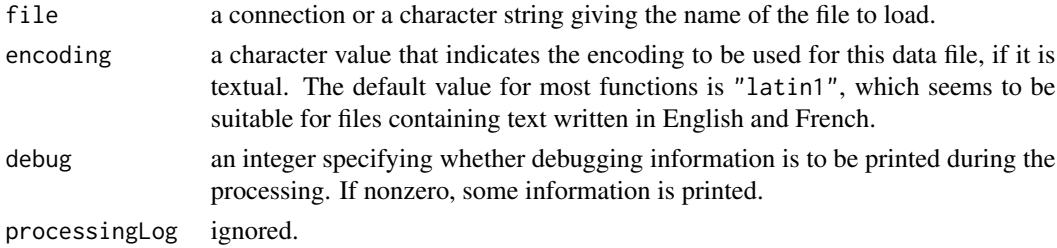

# Value

[read.ctd.ssda\(\)](#page-529-0) returns a [ctd](#page-113-0) object.

#### Author(s)

Dan Kelley, with help from Liam MacNeil

# read.ctd.woce 531

#### See Also

```
CTD_BCD2014666_008_1_DN.ODF.gz[[,ctd-method[[<-,ctd-method,
as.ctd(), cnvName2oceName(), ctd-class, ctd.cnv, ctdDecimate(), ctdFindProfiles(), ctdRaw,
ctdRepair(), ctdTrim(), ctd_aml.csv, ctd, d200321-001.ctd, d201211_0011.cnv, handleFlags,ctd-method,
initialize,ctd-method, initializeFlagScheme,ctd-method, oceNames2whpNames(), oceUnits2whpUnits(),
plot,ctd-method, plotProfile(), plotScan(), plotTS(), read.ctd.aml(), read.ctd.itp(),
read.ctd.odf(), read.ctd.odv(), read.ctd.sbe(), read.ctd.woce.other(), read.ctd.woce(),
read.ctd(setFlags,ctd-methodsubset,ctd-methodsummary,ctd-methodwoceNames2oceNames(),
woceUnit2oceUnit(), write.ctd()
```
Other functions that read ctd data: [read.ctd.aml\(](#page-515-0)), [read.ctd.itp\(](#page-517-0)), [read.ctd.odf\(](#page-519-0)), [read.ctd.sbe\(](#page-524-0)), [read.ctd.woce.other\(](#page-532-0)), [read.ctd.woce\(](#page-530-0)), [read.ctd\(](#page-513-0))

#### Examples

```
library(oce)
f <- system.file("extdata", "ctd_ssda.csv", package="oce")
d \leftarrow \text{read}.\text{ctd}(f)
```

```
read.ctd.woce Read a WOCE-exchange CTD File
```
## Description

This reads WOCE exchange files that start with the string "CTD". There are two variants: one in which the first 4 characters are "CTD," and the other in which the first 3 characters are again "CTD" but no other non-whitespace characters occur on the line.

```
read.ctd.woce(
  file,
  columns = NULL,
  station = NULL,
  missingValue,
  deploymentType = "unknown",
  monitor = FALSE,
  encoding = "latin1",
  debug = getOption("oceDebug"),
 processingLog,
  ...
)
```
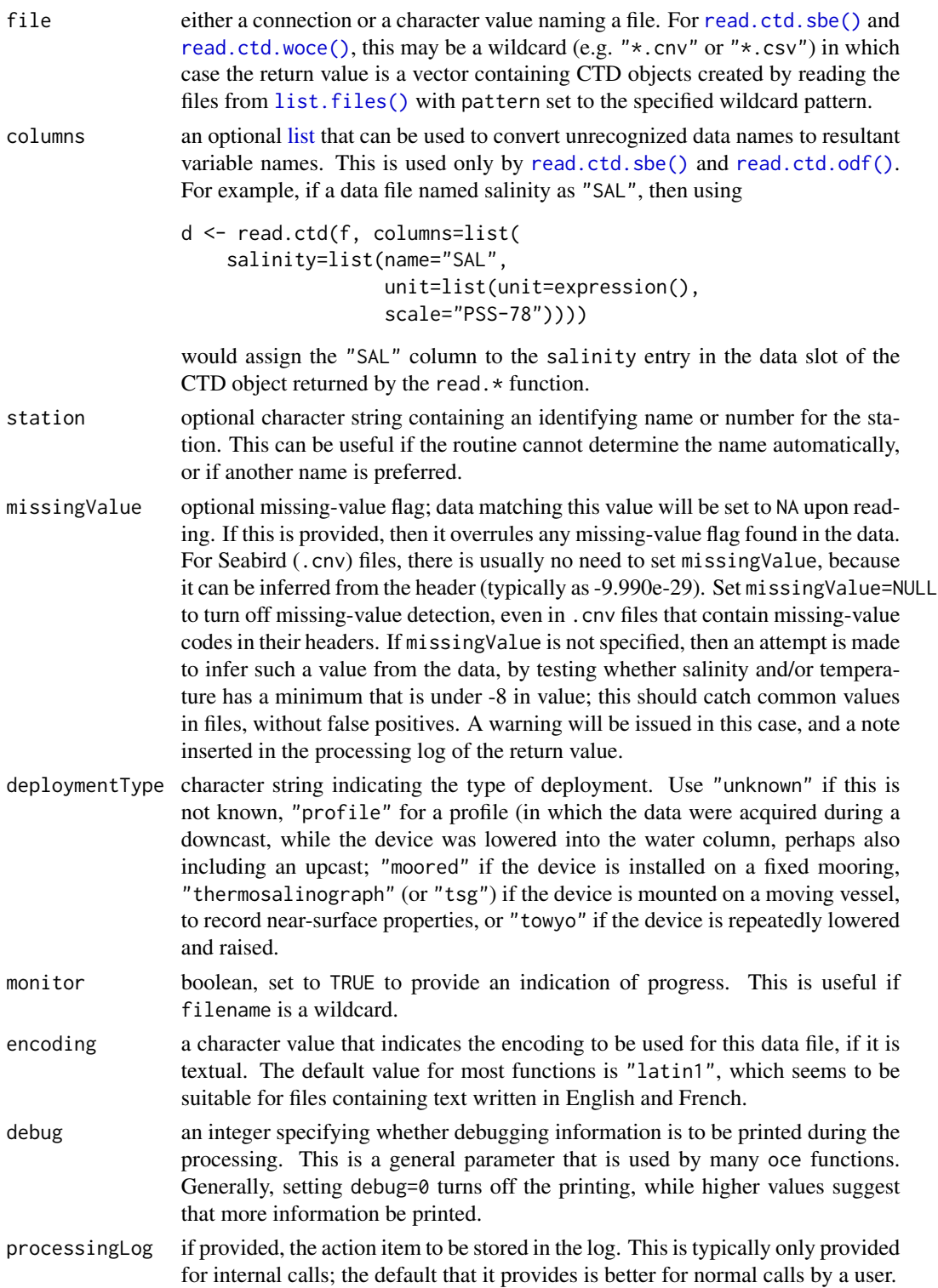

# read.ctd.woce.other 533

... additional arguments, passed to called routines.

#### Value

This function returns a [ctd](#page-113-0) object.

#### Author(s)

Dan Kelley

# References

The WOCE-exchange format was once described at http://woce.nodc.noaa.gov/woce\_v3/wocedata\_1/whp/exchange/ although that link is no longer working as of December 2020.

#### See Also

```
CTD_BCD2014666_008_1_DN.ODF.gz[[,ctd-method[[<-,ctd-method,
as.ctd(), cnvName2oceName(), ctd-class, ctd.cnv, ctdDecimate(), ctdFindProfiles(), ctdRaw,
ctdRepair(ctdTrim(ctd_aml.csvctdd200321-001.ctdd201211_0011.cnv, handleFlags, ctd-method,
initialize,ctd-method, initializeFlagScheme,ctd-method, oceNames2whpNames(), oceUnits2whpUnits(),
plot,ctd-method, plotProfile(), plotScan(), plotTS(), read.ctd.aml(), read.ctd.itp(),
read.ctd.odf(), read.ctd.odv(), read.ctd.sbe(), read.ctd.ssda(), read.ctd.woce.other(),
read.ctd(setFlags,ctd-methodsubset,ctd-methodsummary,ctd-methodwoceNames2oceNames(),
woceUnit2oceUnit(), write.ctd()
```
Other functions that read ctd data: [read.ctd.aml\(](#page-515-0)), [read.ctd.itp\(](#page-517-0)), [read.ctd.odf\(](#page-519-0)), [read.ctd.sbe\(](#page-524-0)), [read.ctd.ssda\(](#page-529-0)), [read.ctd.woce.other\(](#page-532-0)), [read.ctd\(](#page-513-0))

<span id="page-532-0"></span>read.ctd.woce.other *Read a WOCE-exchange EXPOCODE File*

#### Description

This reads WOCE exchange files that start with the string "EXPOCODE".

```
read.ctd.woce.other(
  file,
  columns = NULL,
  station = NULL,
  missingValue,
  deploymentType = "unknown",
  monitor = FALSE,
  encoding = "latin1",
  debug = getOption("oceDebug"),
 processingLog,
  ...
)
```
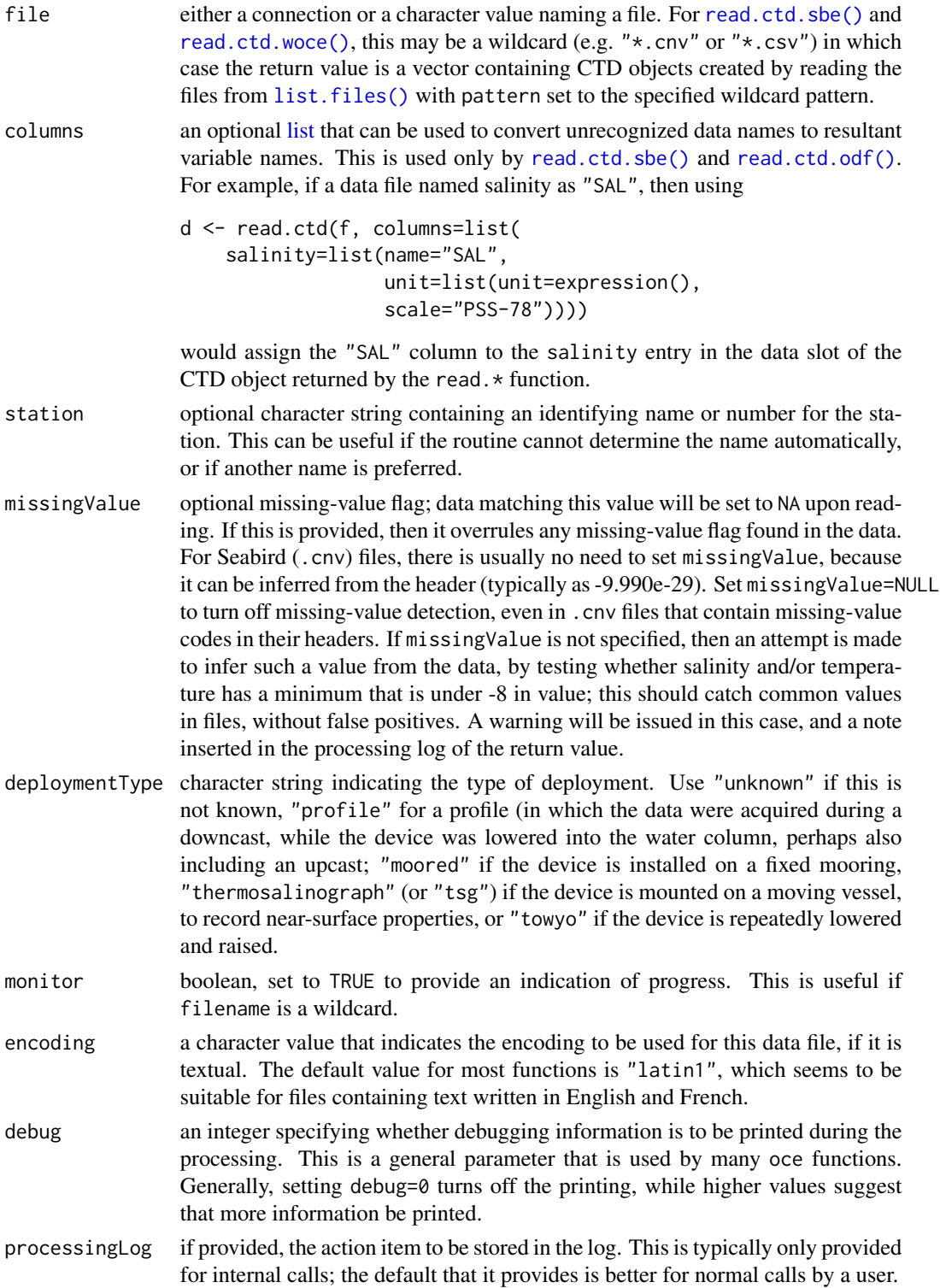

# read.echosounder 535

... additional arguments, passed to called routines.

#### Value

This function returns a [ctd](#page-113-0) object.

#### Author(s)

Dan Kelley

# See Also

```
CTD_BCD2014666_008_1_DN.ODF.gz[[,ctd-method[[<-,ctd-method,
as.ctd(), cnvName2oceName(), ctd-class, ctd.cnv, ctdDecimate(), ctdFindProfiles(), ctdRaw,
ctdRepair(ctdTrim(ctd_aml.csvctdd200321-001.ctdd201211_0011.cnv, handleFlags, ctd-method,
initialize,ctd-method, initializeFlagScheme,ctd-method, oceNames2whpNames(), oceUnits2whpUnits(),
plot,ctd-method, plotProfile(), plotScan(), plotTS(), read.ctd.aml(), read.ctd.itp(),
read.ctd.odf(), read.ctd.odv(), read.ctd.sbe(), read.ctd.ssda(), read.ctd.woce(), read.ctd(),
setFlags,ctd-methodsubset,ctd-methodsummary,ctd-methodwoceNames2oceNames(woceUnit2oceUnit(),
write.ctd()
```
Other functions that read ctd data: [read.ctd.aml\(](#page-515-0)), [read.ctd.itp\(](#page-517-0)), [read.ctd.odf\(](#page-519-0)), [read.ctd.sbe\(](#page-524-0)), [read.ctd.ssda\(](#page-529-0)), [read.ctd.woce\(](#page-530-0)), [read.ctd\(](#page-513-0))

read.echosounder *Read an Echosounder File*

# **Description**

Reads a biosonics echosounder file. This function was written for and tested with single-beam, dual-beam, and split-beam Biosonics files of type V3, and may not work properly with other file formats.

```
read.echosounder(
  file,
  channel = 1,
  soundSpeed,
  tz = getOption("oceTz"),
  encoding = NA,
  debug = getOption("oceDebug"),
  processingLog
)
```
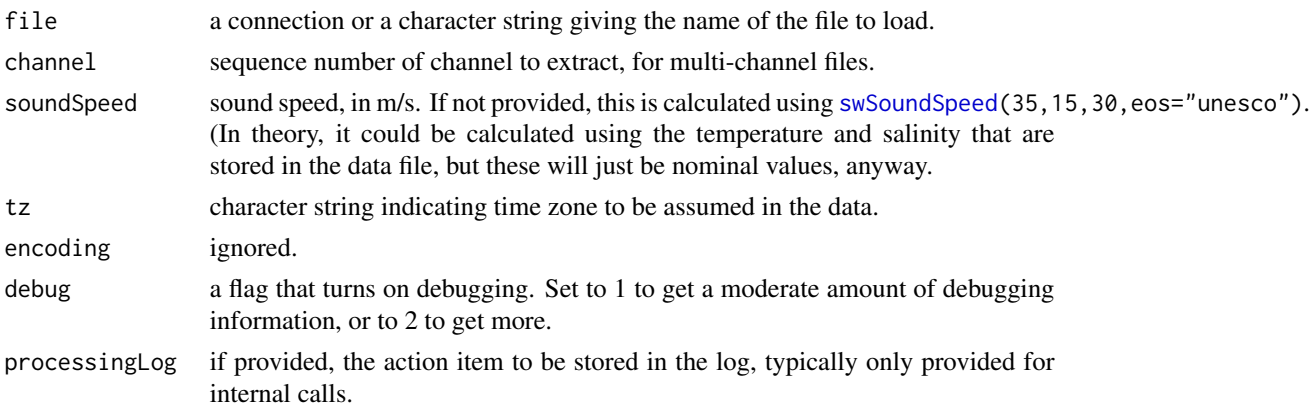

## Value

An [echosounder](#page-155-0) object.

### Bugs

Only the amplitude information (in counts) is determined. A future version of this function may provide conversion to dB, etc. The handling of dual-beam and split-beam files is limited. In the dual-beam cse, only the wide beam signal is processed (I think ... it could be the narrow beam, actually, given the confusing endian tricks being played). In the split-beam case, only amplitude is read, with the x-axis and y-axis angle data being ignored.

# Author(s)

Dan Kelley, with help from Clark Richards

#### References

Various echosounder instruments provided by BioSonics are described at the company website, https://www.biosonicsinc.com/. The document listed as reference 1 below was provided to the author of this function in November 2011, which suggests that the data format was not changed since July 2010.

1. Biosonics, 2010. DT4 Data File Format Specification. BioSonics Advanced Digital Hydroacoustics. July, 2010. SOFTWARE AND ENGINEERING LIBRARY REPORT BS&E-2004- 07-0009-2.0.

#### See Also

The documentation for [echosounder](#page-155-0) explains the structure of ctd objects, and also outlines the other functions dealing with them.

Other things related to echosounder data: [\[\[,echosounder-method](#page-0-0), [\[\[<-,echosounder-method](#page-0-0), [as.echosounder\(](#page-50-0)), [echosounder-class](#page-155-0), [echosounder](#page-155-1), [findBottom\(](#page-164-0)), plot, echosounder-method, [subset,echosounder-method](#page-0-0), [summary,echosounder-method](#page-0-0)

#### Description

Read a G1SST file in the netcdf format provided by the ERDDAP server (see reference 1).

# Usage

```
read.g1sst(file, encoding = NA)
```
# Arguments

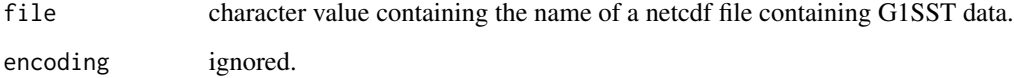

## Details

As noted in the documentation for the [g1sst](#page-168-0) class, one must be aware of the incorporation of model simulations in the g1sst product. For example, the code presented below might lead one to believe that the mapped field represents observations, whereas in fact it can be verified by consulting reference 2 (clicking and unclicking the radio button to show just the data) that the field mostly derives from simulation.

# Value

A [g1sst](#page-168-0) object.

# Author(s)

Dan Kelley

# References

- 1. ERDDAP Portal https://coastwatch.pfeg.noaa.gov/erddap/
- 2. JPO OurOcean Portal https://ourocean.jpl.nasa.gov/SST/ (link worked in 2016 but was seen to fail 2017 Feb 2).

# See Also

Other things related to g1sst data: [\[\[,g1sst-method](#page-0-0), [\[\[<-,g1sst-method](#page-0-0), [g1sst-class](#page-168-0)

### Examples

```
## Not run:
# Construct query, making it easier to understand and modify.
day <- "2016-01-02"
lon0 < -66.5lon1 < -64.0\text{lat0} \leq 44lat1 < -46source <- paste("https://coastwatch.pfeg.noaa.gov/erddap/griddap/",
                "jplG1SST.nc?",
                 "SST%5B(", day, "T12:00:00Z)",
                 "%5D%5B(", lat0, "):(", lat1, ")",
                "%5D%5B(", lon0, "):(", lon1, ")",
                "%5D", sep="")
if (!length(list.files(pattern="^a.nc$")))
    download.file(source, "a.nc")
d <- read.g1sst("a.nc")
plot(d, "SST", col=oceColorsTemperature)
if (requireNamespace("ocedata", quietly=TRUE)) {
    data(coastlineWorldFine, package="ocedata")
    lines(coastlineWorldFine[['longitude']],coastlineWorldFine[['latitude']])
}
```
## End(Not run)

read.gps *Read a GPS File*

## Description

Reads GPX format files by simply finding all longitudes and latitudes; in other words, information on separate tracks, or waypoints, etc., is lost.

#### Usage

```
read.gps(
  file,
  type = NULL,encoding = "latin1",
  debug = getOption("oceDebug"),
  processingLog
)
```
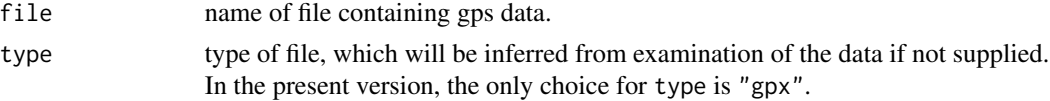

#### read.index 539

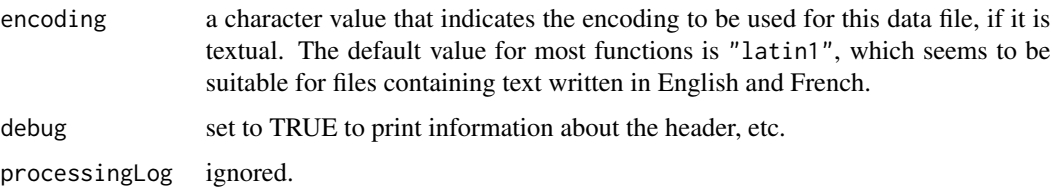

# Value

A [gps](#page-177-0) object.

# Author(s)

Dan Kelley

# See Also

Other things related to gps data: [\[\[,gps-method](#page-0-0), [\[\[<-,gps-method](#page-0-0), [as.gps\(](#page-52-0)),[gps-class](#page-177-0), [plot,gps-method](#page-0-0), [summary,gps-method](#page-0-0)

read.index *Read a NOAA ocean index file*

# Description

Read an ocean index file, in the format used by NOAA.

# Usage

```
read.index(
 file,
 format,
 missingValue,
  tz = getOption("oceTz"),
 encoding = "latin1",
  debug = getOption("oceDebug")
)
```
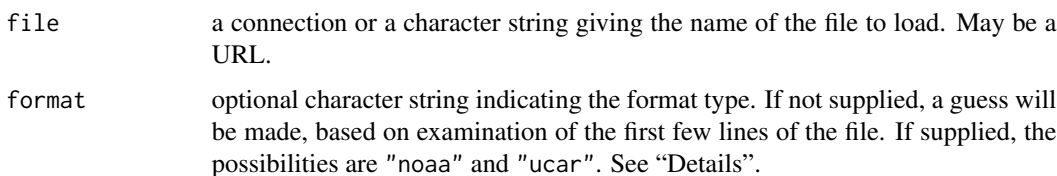

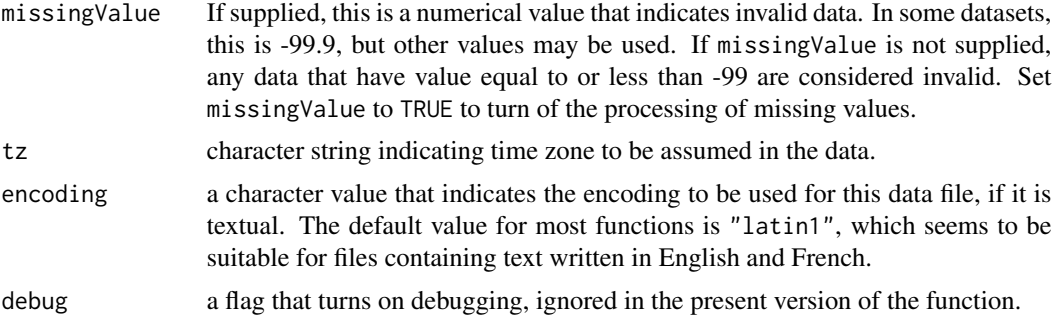

#### Details

Reads a text-format index file, in either of two formats. If format is missing, then the first line of the file is examined. If that line contains 2 (whitespace-separated) tokens, then "noaa" format is assumed. If it contains 13 tokens, then "ucar" format is assumed. Otherwise, an error is reported.

In the "noaa" format, the two tokens on the first line are taken to be the start year and the end year, respectively. The second line must contain a single token, the missing value. All further lines must contain 12 tokens, for the values in January, February, etc.

In the "ucar" format, all data lines must contain the 13 tokens, the first of which is the year, with the following 12 being the values for January, February, etc.

#### Value

A data frame containing t, a POSIX time, and index, the numerical index. The times are set to the 15th day of each month, which is a guess that may need to be changed if so indicated by documentation (yet to be located).

#### Author(s)

Dan Kelley

## References

See https://psl.noaa.gov/data/climateindices/list/ for a list of indices.

### Examples

```
## Not run:
library(oce)
par(mfrow=c(2, 1))
# 1. AO, Arctic oscillation
# Note that data used to be at https://www.esrl.noaa.gov/psd/data/correlation/ao.data
ao <- read.index("https://psl.noaa.gov/data/correlation/ao.data")
aorecent <- subset(ao, t > as.POSIXct("2000-01-01"))
oce.plot.ts(aorecent$t, aorecent$index)
# 2. SOI, probably more up-to-date then data(soi, package="ocedata")
soi <- read.index("https://www.cgd.ucar.edu/cas/catalog/climind/SOI.signal.ascii")
soirecent <- subset(soi, t > as.POSIXct("2000-01-01"))
```
#### read.landsat 541

```
oce.plot.ts(soirecent$t, soirecent$index)
## End(Not run)
```
read.landsat *Read a landsat File Directory*

# Description

Read a landsat data file, producing an object of [landsat.](#page-229-0) The actual reading is done with  $\text{tiff}$ : readTIFF() in the [tiff](https://CRAN.R-project.org/package=tiff) package, so that package must be installed for read. landsat to work.

# Usage

```
read.landsat(
 file,
 band = "all",emissivity = 0.984,
 decimate,
 encoding = "latin1",
 debug = getOption("oceDebug")
)
```
# Arguments

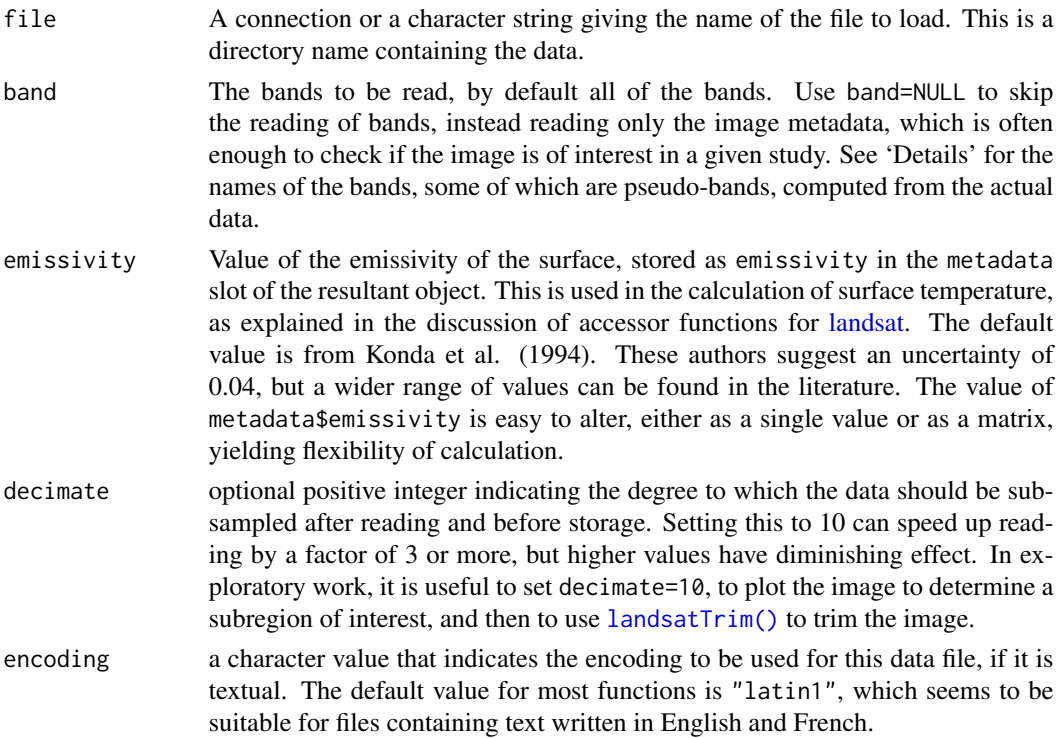

debug a flag that turns on debugging. Set to 1 to get a moderate amount of debugging information, or to 2 to get more.

#### Details

Landsat data are provided in directories that contain TIFF files and header information, and read.landsat relies on a strict convention for the names of the files in those directories. Those file names were found by inspection of some data, on the assumption that similar patterns will hold for other datasets for any given satellite. This is a brittle approach and it should be born in mind if read.landsat fails for a given dataset.

For Landsat 8, there are 11 bands, with names "aerosol" (band 1), "blue" (band 2), "green" (band 3), "red" (band 4), "nir" (band 5), "swir1" (band 6), "swir2" (band 7), "panchromatic" (band 8), "cirrus" (band 9), "tirs1" (band 10), and "tirs2" (band 11). In addition to the above, setting band="terralook" may be used as an abbreviation for band=c("red", "green", "nir").

For Landsat 7, there 8 bands, with names "blue" (band 1), "green" (band 2), "red" (band 3), "nir" (band 4), "swir1" (band 5), "tir1" (band 6A), "tir2" (band 6B), "swir2" (band 7) and "panchromatic" (band 8).

For Landsat 4 and 5, the bands similar to Landsat 7 but without "panchromatic" (band 8).

#### Value

A [landsat](#page-229-0) object, with the conventional Oce slots metadata, data and processingLog. The metadata is mainly intended for use by Oce functions, but for generality it also contains an entry named header that represents the full image header in a list (with names made lower-case). The data slot holds matrices of the data in the requested bands, and users may add extra matrices if desired, e.g. to store calculated quantities.

## Storage requirements

Landsat data files (directories, really) are large, accounting for approximately 1 gigabyte each. The storage of the Oce object is similar (see [landsat\)](#page-229-0). In R, many operations involving copying data, so that dealing with full-scale landsat images can overwhelm computers with storage under 8GB. For this reason, it is typical to read just the bands that are of interest. It is also helpful to use [landsatTrim\(\)](#page-234-0) to trim the data to a geographical range, or to use [decimate\(\)](#page-133-0) to get a coarse view of the domain, especially early in an analysis.

## Author(s)

Dan Kelley

## References

1. Konda, M. Imasato N., Nishi, K., and T. Toda, 1994. Measurement of the Sea Surface Emissivity. *Journal of Oceanography*, 50, 17:30. [doi:10.1007/BF02233853](https://doi.org/10.1007/BF02233853)

#### read.lisst 543

# See Also

See the documentation for the [landsat](#page-229-0) class for more information on landsat objects, especially band information. Use [landsatTrim\(\)](#page-234-0) to trim Landsat objects geographically and [landsatAdd\(\)](#page-233-0) to add new "bands." The accessor operator ([[) is used to access band information, full or decimated, and to access certain derived quantities. A sample dataset named landsat () is provided by the [oce](https://CRAN.R-project.org/package=oce) package.

Other things related to landsat data:  $[\cdot]$ , landsat-method,  $[\cdot]$ <-, landsat-method, [landsat-class](#page-229-0), [landsatAdd\(](#page-233-0)), [landsatTrim\(](#page-234-0)), [landsat](#page-229-1), [plot,landsat-method](#page-0-0), [summary,landsat-method](#page-0-0)

read.lisst *Read a LISST File*

# Description

Read a LISST data file. The file should contain 42 columns, with no header. If there are fewer than 42 columns, an error results. If there are more, only the first 42 are used. Note that [read.oce\(\)](#page-546-0) can recognize LISST files by their having a name ending in ".asc" and by having 42 elements on the first line. Even so, it is preferred to use the present function, because it gives the opportunity to specify the year and timezone, so that times can be calculated properly.

# Usage

```
read.lisst(
  file,
  year = \theta,
  tz = "UTC",longitude = NA,
  latitude = NA,
  encoding = "latin1"
)
```
#### Arguments

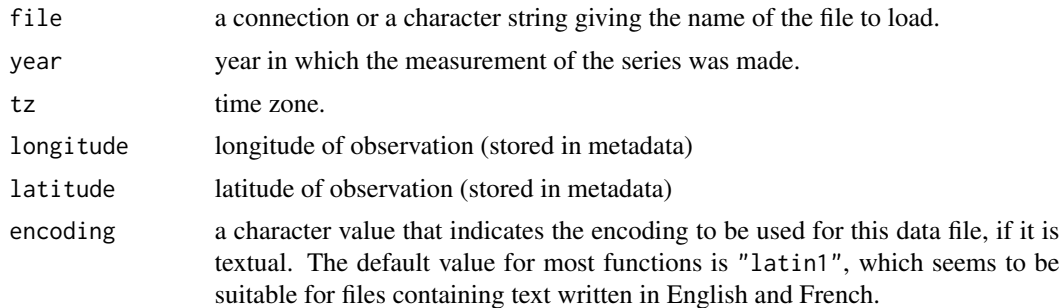

#### Value

x A [lisst](#page-237-0) object.

## Author(s)

Dan Kelley

## See Also

```
[[,lisst-method[[<-,lisst-methodas.lisst(lisst-class,
plot,lisst-method, summary,lisst-method
```
<span id="page-543-0"></span>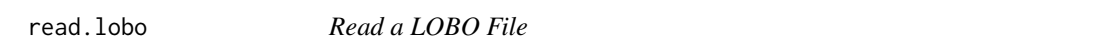

## Description

Read a data file created by a LOBO instrument.

# Usage

read.lobo(file, cols = 7, encoding = "latin1", processingLog)

## Arguments

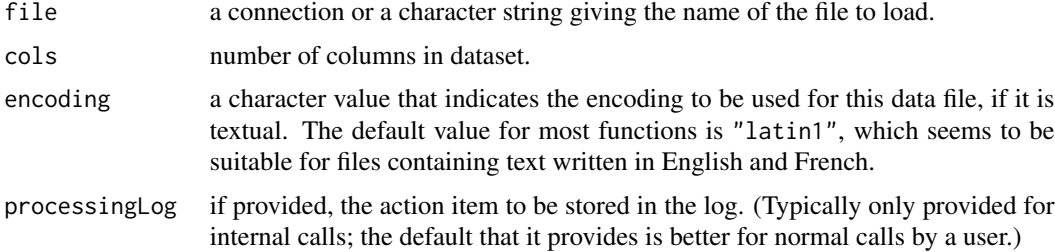

# Details

This version of read.lobo is really quite crude, having been developed mainly for a "predict the Spring bloom" contest at Dalhousie University. In particular, the function assumes that the data columns are exactly as specified in the Examples section; if you reorder the columns or add new ones, this function is unlikely to work correctly. Furthermore, it should be noted that the file format was inferred simply by downloading files; the supplier makes no claims that the format will be fixed in time. It is also worth noting that there is no [read.oce\(\)](#page-546-0) equivalent to read.lobo, because the file format has no recognizable header.

# Value

A [lobo](#page-239-0) object.

# Author(s)

Dan Kelley

#### read.met 545

## See Also

Other things related to lobo data: [\[\[,lobo-method](#page-0-0), [\[\[<-,lobo-method](#page-0-0), [as.lobo\(](#page-55-0)), [lobo-class](#page-239-0), [lobo](#page-238-0), plot, lobo-method, subset, lobo-method, summary, lobo-method

# Examples

```
## Not run:
library(oce)
uri <- paste("http://lobo.satlantic.com/cgi-bin/nph-data.cgi?",
  "min_date=20070220&max_date=20070305",
  "&x=date&",
  "y=current_across1,current_along1,nitrate,fluorescence,salinity,temperature&",
  "data_format=text",sep="")
lobo <- read.lobo(uri)
## End(Not run)
```
<span id="page-544-0"></span>read.met *Read a met File*

## Description

Reads some meteorological file formats used by the Environment Canada (see reference 1). Since the agency does not publish the data formats, this function has to be adjusted every few years, when a user finds that the format has changed. Caution: as of March 2022, this function fails on some on Windows machines, for reasons that seem to be related to the handling of both file encoding and system encoding. Adjusting the encoding parameter of this function might help. If not, try reading the data with [read.csv\(\)](#page-0-0) and then using [as.met\(\)](#page-56-0) to create a [met](#page-287-0) object.

## Usage

```
read.met(
  file,
  type = NULL,skip = NULL,
  encoding = "latin1",
  tz = getOption("oceTz"),
  debug = getOption("oceDebug")
\lambda
```
# Arguments

file a character string naming a file that holds met data.

type if NULL, which is the default, then an attempt is made to infer the type from the file contents. If this fails, it will be necessary for the user to provide a value for the type argument. The permitted choices are: (a) "csv" or "csv1" for an old CSV format no longer provided as of October 2019, (b) "csv2" for a CSV

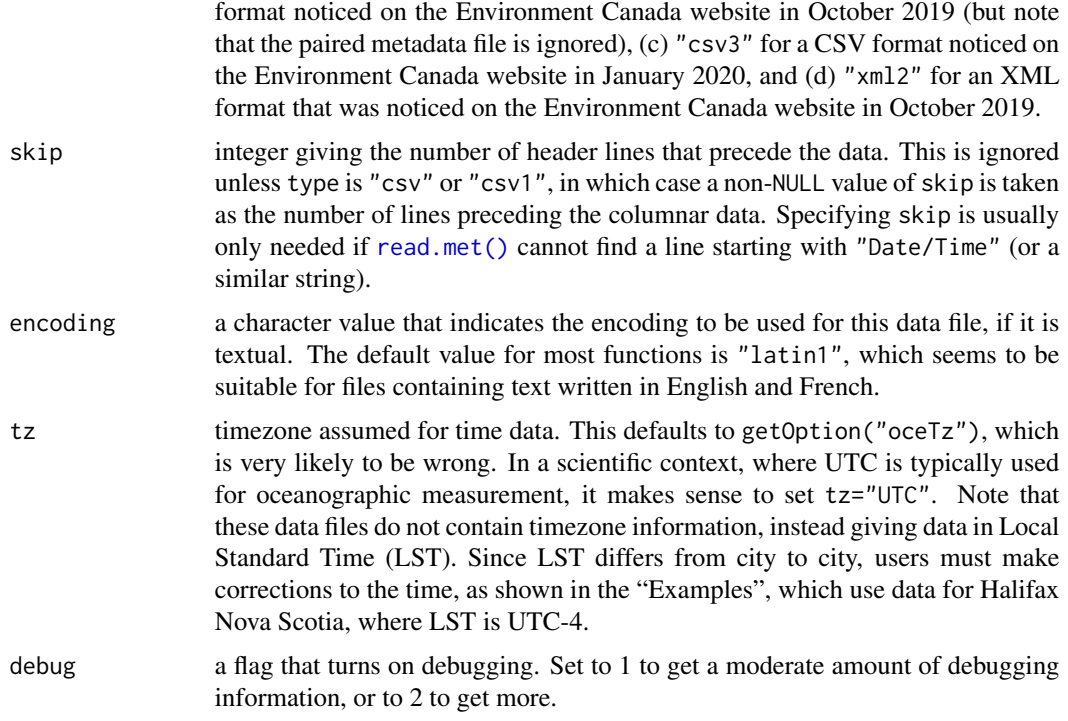

# Value

A [met](#page-287-0) object.

#### Author(s)

Dan Kelley

# References

1. Environment Canada website for Historical Climate Data https://climate.weather.gc.ca/index\_e.html

# See Also

Other things related to met data:  $[[$ , met-method,  $[[\leq -$ , met-method, [as.met\(](#page-56-0)), [download.met\(](#page-144-0)), [met-class](#page-287-0), [met](#page-286-0), [plot,met-method](#page-0-0), [subset,met-method](#page-0-0), [summary,met-method](#page-0-0)

read.netcdf *Read a NetCDF File*

# Description

Read a netcdf file, trying to interpret its contents sensibly.

#### read.oce 547

# Usage

read.netcdf(file, ..., encoding = NA)

#### Arguments

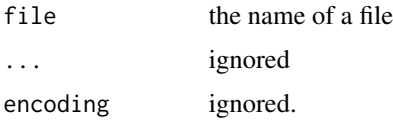

# Details

It is important to note that this is a preliminary version of this function, and much about it may change without notice. Indeed, it may be removed entirely.

Below are some features that may be changed.

- 1. The names of data items are not changed from those in the netcdf file on the assumption that this will offer the least surprise to the user.
- 2. An attempt is made to find some common metadata from global attributes in the netcdf file. These attributes include Longitude, Latitude, Ship and Cruise. Before they are stored in the metadata, they are converted to lower case, since that is the oce convention.

#### Value

An [oce](#page-295-0) object.

<span id="page-546-0"></span>read.oce *Read an Oceanographic Data File*

#### Description

Read an oceanographic data file, auto-discovering the file type from the first line of the file. This function tries to infer the file type from the first line, using [oceMagic\(\)](#page-347-0). If it can be discovered, then an instrument-specific file reading function is called, with the file and with any additional arguments being supplied.

#### Usage

```
read.oce(file, ..., encoding = "latin1")
```
# Arguments

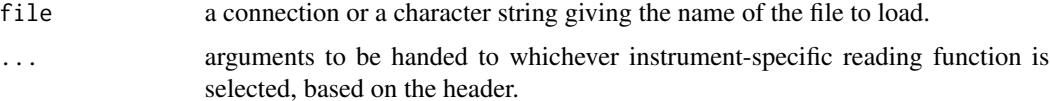

encoding a character string giving the file encoding. This defaults to "latin1", which seems to work for files available to the authors, but be aware that a different setting may be required for files that contain unusual accents or characters. (Try "UTF-8" if the default produces errors.) Note that encoding is ignored in binary files, and also in some text-based files, as well.

# Value

An [oce](#page-295-0) object of that is specialized to the data type, e.g. [ctd,](#page-113-0) if the data file contains ctd data.

#### Author(s)

Dan Kelley

# See Also

The file type is determined by  $oceMagic()$ . If the file type can be determined, then one of the following is called: [read.ctd\(\)](#page-513-0), [read.coastline\(\)](#page-509-0) [read.lobo\(\)](#page-543-0), [read.rsk\(\)](#page-550-0), [read.sealevel\(\)](#page-552-0), etc.

#### Examples

```
library(oce)
x <- read.oce(system.file("extdata", "ctd.cnv", package="oce"))
plot(x) # summary with TS and profiles
plotTS(x) # just the TS
```
<span id="page-547-0"></span>read.odf *Read an ODF file*

# Description

ODF (Ocean Data Format) is a format developed at the Bedford Institute of Oceanography and also used at other Canadian Department of Fisheries and Oceans (DFO) facilities (see references 1 and 2). It can hold various types of time-series data, which includes a variety of instrument types. Thus, [read.odf\(\)](#page-547-0) is used by read.ctd.odf for CTD data, etc.

## Usage

```
read.odf(
  file,
  columns = NULL,
 header = "list",
  exclude = NULL,encoding = "latin1",
  debug = getOption("oceDebug")
)
```
#### read.odf 549

# Arguments

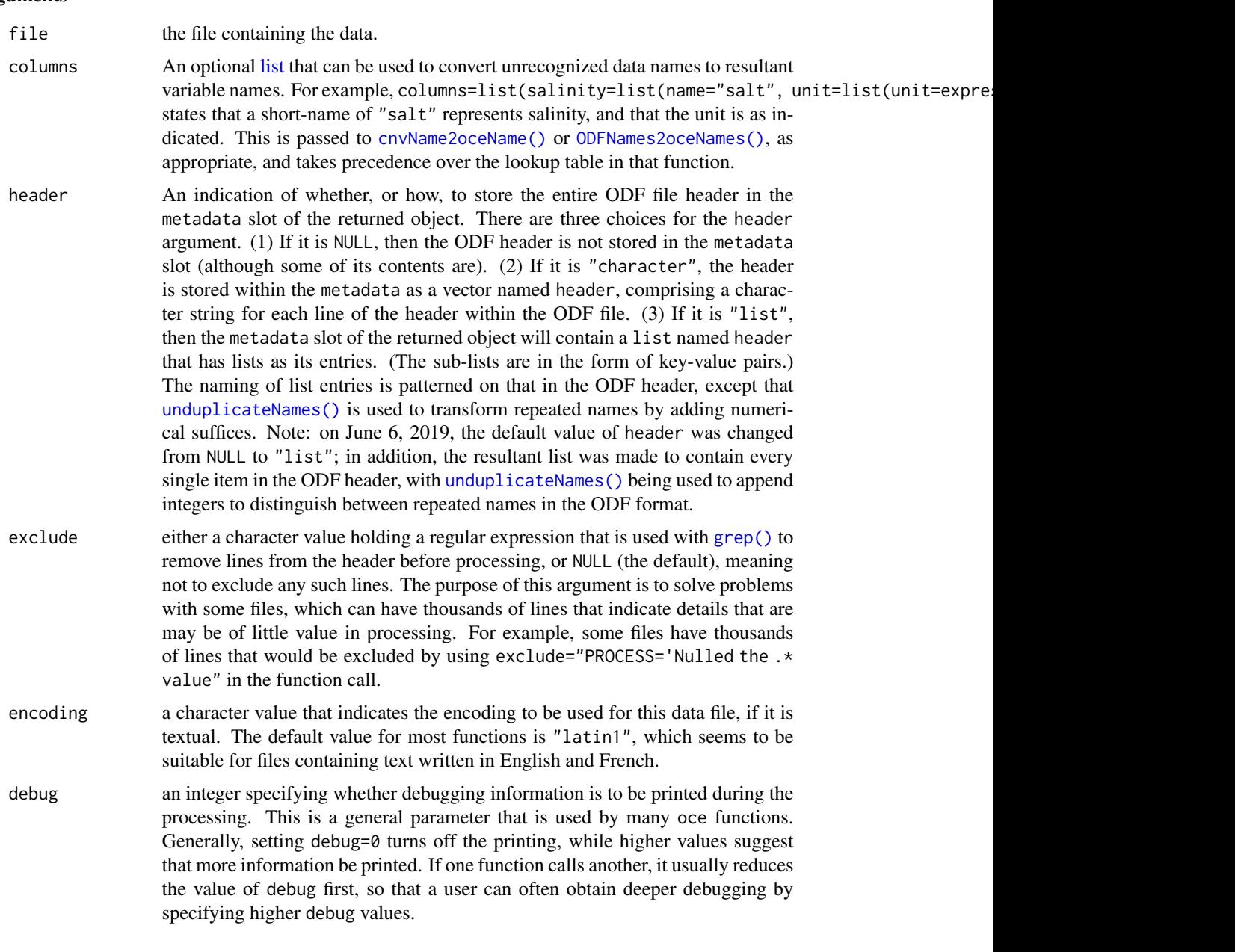

# Details

Note that some elements of the metadata are particular to ODF objects, e.g. depthMin, depthMax and sounding, which are inferred from ODF items named MIN\_DEPTH, MAX\_DEPTH and SOUNDING, respectively. In addition, the more common metadata item waterDepth, which is used in ctd objects to refer to the total water depth, is set to sounding if that is finite, or to maxDepth otherwise.

The function [ODFNames2oceNames\(\)](#page-360-0) is used to translate data names from the ODF file to standard oce names.

# Value

An [oce](#page-295-0) object.

#### Metadata conventions

Some metadata items may be specific to certain instruments, and certain research groups. It can be important for analysts to be aware of the conventions used in datasets that are under study. For example, as of June 2018, adp objects created at the Bedford Institute of Oceanography may have a metadata item named depthOffBottom (called DEPTH\_OFF\_BOTTOM in ODF files), which is not typically present in ctd files. This item illustrates the renaming convention, from the CAMEL\_CASE used in ODF files to the snakeCase used in oce. Bearing this conversion in mind, users should not find it difficult to understand the meaning of items that [read.odf\(\)](#page-547-0) stores within the metadata slot. Users should bear in mind that the whole ODF header is saved as a list by calling the function with header="list", after which e.g. [str](#page-0-0)(rval[["header"]]) or [View](#page-0-0)(rval[["header"]]) can be used to isolate any information of interest (but bear in mind that suffices are used to disambiguate sibling items of identical name in the ODF header).

## Handling of temperature scales

read.odf() stores temperature data directly as read from the file, which might mean the IPTS-68 scale. These values should not be used to calculate other seawater quantities, because formulae are generally based in ITS90 temperatures. To avoid problems, the accessor function converts to the modern scale, e.g. x[["temperature"]] yields temperature in the ITS90 scale, whether temperatures in the original file were reported on that scale or the older IPTS-68 scale.

## Caution

Lacking detailed documentation of the ODF file format, the [read.odf\(\)](#page-547-0) and [read.ctd.odf\(\)](#page-519-0) functions were crafted based on inspection of data files, and so some guesses had to be made.

The PARAMETER\_HEADER chunks describing quality-control flags are a case in point. These contain NAME components that refer to other PARAMETER\_HEADER chunks that hold measured data. However, those references are not always matched well with the data names, and even if they do match, the cross-reference syntax used by the Bedford Institute of Oceanography differs from that used by l'Institut Maurice-Lamontagne. To simplify coding, it was assumed that each quality-control sequence applies to the data sequence immediately preceding it. (This assumption is made in other analysis systems.)

It is also prudent to pay attention to the units decoding, which [read.odf\(\)](#page-547-0) handles by calling [unitFromString\(\)](#page-717-0). Be on the lookout for incorrect temperature scales, which are sometimes reported with nonstandard strings in ODF files. Also, note that you may see warnings about conductivity ratios, which some ODF files incorrectly suggest have dimensions.

## Author(s)

Dan Kelley, with help from Chantelle Layton

## References

For sources that describe the ODF format, see the documentation for the [odf](#page-357-0) class.

## read.rsk 551

# See Also

[ODF2oce\(\)](#page-359-0) will be an alternative to this, once (or perhaps if) a ODF package is released by the Canadian Department of Fisheries and Oceans.

Other things related to odf data: [CTD\\_BCD2014666\\_008\\_1\\_DN.ODF.gz](#page-127-0), [ODF2oce\(](#page-359-0)), [ODFListFromHeader\(](#page-360-1)), [ODFNames2oceNames\(](#page-360-0)), [\[\[,odf-method](#page-0-0), [\[\[<-,odf-method](#page-0-0), [odf-class](#page-357-0), [plot,odf-method](#page-0-0), [read.ctd.odf\(](#page-519-0)), [subset,odf-method](#page-0-0), [summary,odf-method](#page-0-0)

# Examples

```
library(oce)
#
# 1. Read a CTD cast made on the Scotian Shelf. Note that the file's metadata
# states that conductivity is in S/m, but it is really conductivity ratio,
# so we must alter the unit before converting to a CTD object. Note that
# read.odf() on this data file produces a warning suggesting that the user
# repair the unit, using the method outlined here.
odf <- read.odf(system.file("extdata", "CTD_BCD2014666_008_1_DN.ODF.gz", package="oce"))
ctd <- as.ctd(odf) ## so we can e.g. extract potential temperature
ctd[["conductivityUnit"]] <- list(unit=expression(), scale="")
#
# 2. Make a CTD, and plot (with span to show NS)
plot(ctd, span=500)
#
# 3. Highlight bad data on TS diagram. (Note that the eos
# is specified, because we will extract practical-salinity and
# UNESCO-defined potential temperatures for the added points.)
plotTS(ctd, type="o", eos="unesco") # use a line to show loops
bad <- ctd[["QCFlag"]]!=0
points(ctd[['salinity']][bad],ctd[['theta']][bad],col='red',pch=20)
```
<span id="page-550-0"></span>read.rsk *Read a Rsk file*

## **Description**

Read an RBR rsk or txt file, e.g. as produced by an RBR logger, producing an object of class rsk.

### Usage

```
read.rsk(
  file,
  from = 1,
  to,
 by = 1.
  type,
 encoding = NA,
  tz = getOption("oceTz", default = "UTC"),
```

```
patm = FALSE,
  processingLog,
  debug = getOption("oceDebug")
\lambda
```
# **Arguments**

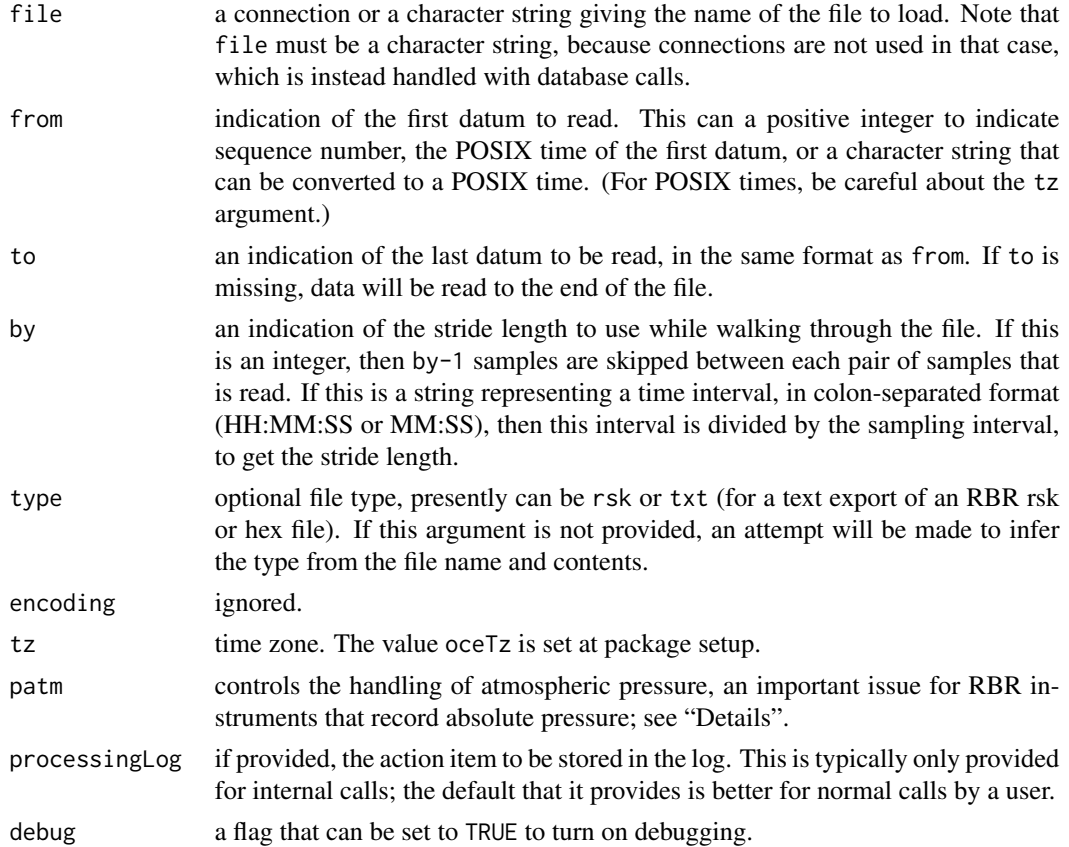

#### Details

This can read files produced by several RBR instruments. At the moment, five styles are understood: (1) text file produced as an export of an RBR hex or rsk file; (2) text file with columns for temperature and pressure (with sampling times indicated in the header); (3) text file with four columns, in which the date the time of day are given in the first two columns, followed by the temperature, and pressure; (4) text file with five columns, in which depth in the water column is given after the pressure; (5) an SQLite-based database format. The first four options are provided mainly for historical reasons, since RBR instruments at the date of writing commonly use the SQLite format, though the first option is common for all instruments that produce a hex file that can be read using Ruskin.

Options 2-4 are mostly obsolete, and will be removed from future versions.

*A note on conductivity.* RBR devices record conductivity in mS/cm, and it is this value that is stored in the object returned by read.rsk. This can be converted to conductivity ratio (which is what many other instruments report) by dividing by 42.914 (see Culkin and Smith, 1980) which

#### read.sealevel 553

will be necessary in any seawater-related function that takes conductivity ratio as an argument (see "Examples").

*A note on pressure.* RBR devices tend to record absolute pressure (i.e. sea pressure plus atmospheric pressure), unlike most oceanographic instruments that record sea pressure (or an estimate thereof). The handling of pressure is controlled with the patm argument, for which there are three possibilities. (1) If patm is FALSE (the default), then pressure read from the data file is stored in the data slot of return value, and the metadata item pressureType is set to the string "absolute". (2) If patm is TRUE, then an estimate of atmospheric pressure is subtracted from the raw data. For data files in the SOLite format (i.e.  $\star$ . rsk files), this estimate will be the value read from the file, or the "standard atmosphere" value 10.1325 dbar, if the file lacks this information. (3) If patm is a numerical value (or list of values, one for each sampling time), then 'patm' is subtracted from the raw data. In cases 2 and 3, an additional column named 'pressureOriginal' is added to the 'data' slot to store the value contained in the data file, and 'pressureType' is set to a string starting with '"sea"'. See [as.ctd\(\)](#page-47-0) for details of how this setup facilitates the conversion of [rsk](#page-567-0) objects to [ctd](#page-113-0) objects.

#### Value

An [rsk](#page-567-0) object.

## Author(s)

Dan Kelley and Clark Richards

#### References

Culkin, F., and Norman D. Smith, 1980. Determination of the concentration of potassium chloride solution having the same electrical conductivity, at 15 C and infinite frequency, as standard seawater of salinity 35.0000 ppt (Chlorinity 19.37394 ppt). *IEEE Journal of Oceanic Engineering*, 5, pp 22- 23.

## See Also

The documentation for [rsk](#page-567-0) explains the structure of rsk objects, and also outlines other functions dealing with them. Since RBR has a wide variety of instruments, rsk datasets can be quite general, and it is common to coerce rsk objects to other forms for specialized work, e.g. [as.ctd\(\)](#page-47-0) can be used to create CTD object, so that the generic plot obeys the CTD format.

Other things related to rsk data:  $[[r]$ , rsk-method,  $[[\langle -r]$ , rsk-method, [as.rsk\(](#page-58-0)), plot, rsk-method, [rsk-class](#page-567-0), [rskPatm\(](#page-570-0)), [rskToc\(](#page-571-0)), [rsk](#page-566-0), [subset,rsk-method](#page-0-0), [summary,rsk-method](#page-0-0)

<span id="page-552-0"></span>read.sealevel *Read a Sealevel File*

#### **Description**

Read a data file holding sea level data. BUG: the time vector assumes GMT, regardless of the GMT.offset value.

# Usage

```
read.sealevel(
  file,
  tz = getOption("oceTz"),
  encoding = "latin1",
 processingLog,
  debug = getOption("oceDebug")
)
```
## Arguments

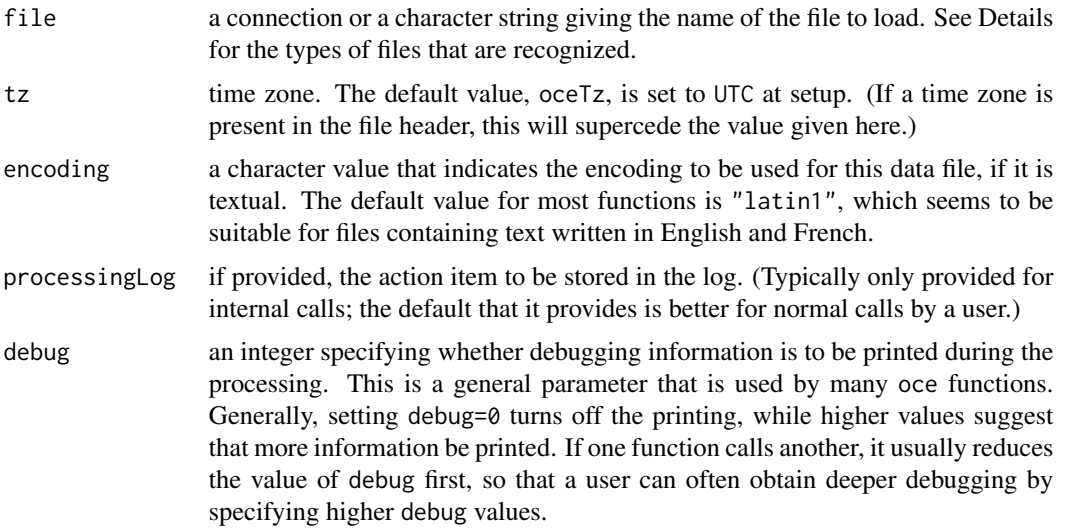

# Details

This function starts by scanning the first line of the file, from which it determines whether the file is in one of two known formats: type 1, the format used at the Hawaii archive centre, and type 2, the comma-separated-value format used by the Marine Environmental Data Service. The file type is inferred by examination of its first line. If that contains the string Station\_Name the file is of type 2. If the file is in neither of these formats, the user might wish to scan it directly, and then to use [as.sealevel\(\)](#page-59-0) to create a sealevel object. The Hawaii archive site at http://ilikai.soest.hawaii.edu/uhslc/datai.html at one time provided a graphical interface for downloading sealevel data in Type 1, with format that was once described at http://ilikai.soest.hawaii.edu/rd (although that link was observed to no longer work, on December 4, 2016). Examination of data retrieved from what seems to be a replacement Hawaii server (https://uhslc.soest.hawaii.edu/data/?rq) in September 2019 indicated that the format had been changed to what is called Type 3 by read.sealevel. Web searches did not uncover documentation on this format, so the decoding scheme was developed solely through examination of data files, which means that it might be not be correct. The MEDS repository (http://www.isdm-gdsi.gc.ca/isdm-gdsi/index-eng.html) provides Type 2 data.

## Value

A [sealevel](#page-575-0) object.

#### read.section 555

## Author(s)

Dan Kelley

## See Also

Other things related to sealevel data: [[, sealevel-method, [[<-, sealevel-method, as. sealevel(), plot, sealevel-method, [sealevel-class](#page-575-0), [sealevelTuktoyaktuk](#page-576-0), [sealevel](#page-574-0), subset, sealevel-method, summary, sealevel-method

<span id="page-554-0"></span>read.section *Read a Section File*

# Description

Read a file that contains a series of ctd profiles that make up an oceanographic section. Only *exchange BOT* comma-separated value format is permitted at this time, but other formats may be added later. It should also be noted that the parsing scheme was developed after inspection of the A03 data set (see Examples). This may cause problems if the format is not universal. For example, the header must name the salinity column "CTDSAL"; if not, salinity values will not be read from the file.

## Usage

```
read.section(
  file,
  directory,
  sectionId = ",
  flags,
  ship = ",
  scientist = ",
  institute = "",
 missingValue = -999,
  encoding = "latin1",
  debug = getOption("oceDebug"),
 processingLog
)
```
#### **Arguments**

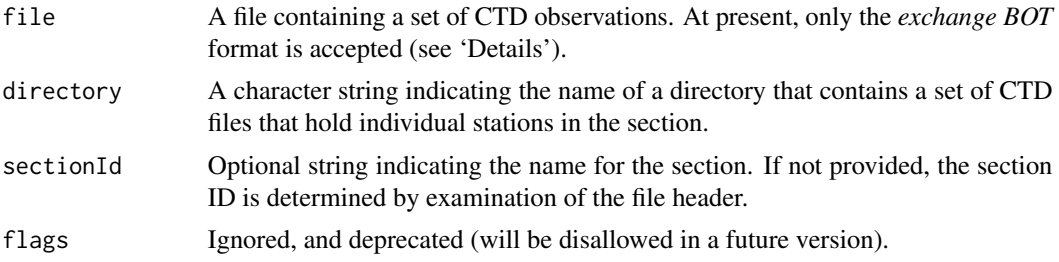

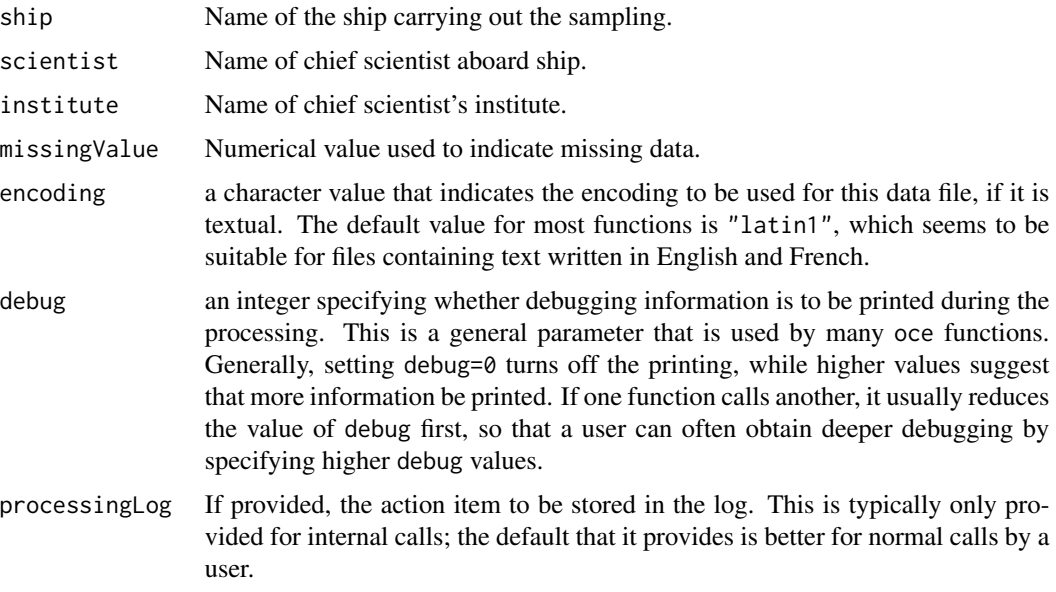

## Value

A [section](#page-579-0) object.

#### Disambiguating salinity

WOCE datasets commonly have a column named CTDSAL for salinity inferred from a CTD and SALNTY (not a typo) for salinity derived from bottle data. If only one of these is present in the data file, the data will be called salinity in the data slot of the return value. However, if both are present, then CTDSAL is stored as salinity and SALNTY is stored as salinityBottle.

## Author(s)

Dan Kelley

# References

Several repository sites provide section data. A reasonably stable example is https://cchdo.ucsd.edu, but a search on "WOCE bottle data" should turn up other sites, if this ceases to exist. Only the socalled *exchange BOT* data format can be processed by read. section() at this time. Data names are inferred from column headings using [woceNames2oceNames\(\)](#page-731-0).

#### See Also

Other things related to section data: [[, section-method, [[<-, section-method, as. section(), [handleFlags,section-method](#page-0-0), [initializeFlagScheme,section-method](#page-0-0), [plot,section-method](#page-0-0), [section-class](#page-579-0), [sectionAddStation\(](#page-581-0)), [sectionGrid\(](#page-582-0)), [sectionSmooth\(](#page-583-0)), [sectionSort\(](#page-586-0)), [section](#page-578-0), subset, section-method, summary, section-method

# Description

Read a file that contains topographic data in the ETOPO dataset, as was once provided by the NOAA website (see [download.topo\(\)](#page-146-0) for a good server for such files. (As of May, 2020, there does not seem to be a way to download these files from the NOAA website.)

#### Usage

```
read.topo(file, encoding = "latin1", debug = getOption("oceDebug"))
```
# Arguments

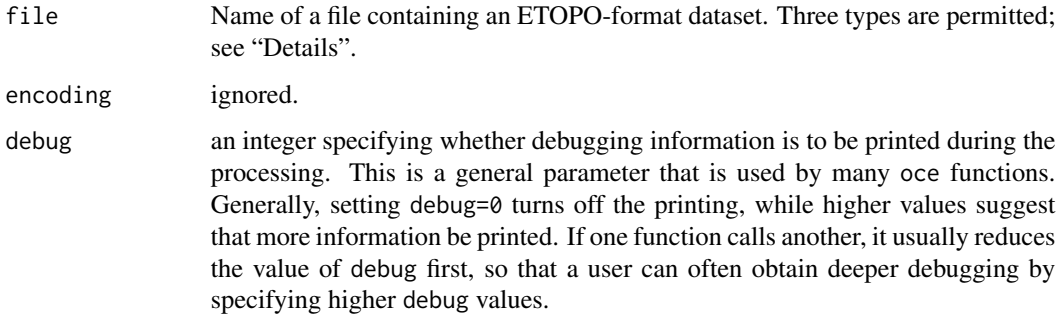

# Details

The three permitted file types are as follows.

- 1. An ascii type in which line 1 holds a label (which is ignored), whitespace, and then the number of columns in the matrix (i.e. the number of longitude values), line 2 is similar but for latitude, line 3 is similar but for the westernmost longitude, line 4 is similar but for southernmost latitude, line 5 is similar but for cell size, and lines after that hold the grid.
- 2. A NetCDF format that was once described by NOAA as "GMT NetCDF".
- 3. A NetCDF format that was once described by NOAA as "NetCDF".

## Value

A [topo](#page-711-0) object that.

## Author(s)

Dan Kelley

# See Also

```
[[,topo-method[[<-,topo-methodas.topo(download.topo(),
topo-classtopoInterpolate(),
topoWorld
```
# Examples

```
## Not run:
library(oce)
topoMaritimes <- read.topo("topoMaritimes.asc")
plot(topographyMaritimes)
```
## End(Not run)

read.woa *Read a World Ocean Atlas NetCDF File*

# Description

Read a World Ocean Atlas NetCDF File

# Usage

```
read.woa(file, name, positive = FALSE, encoding = NA)
```
# Arguments

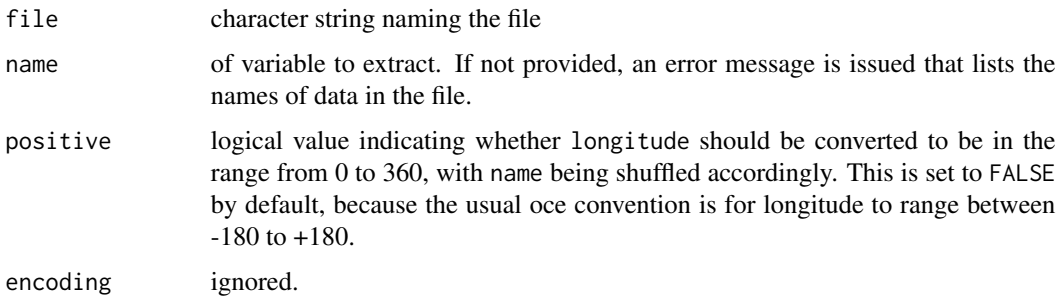

## Value

A list containing vectors longitude, latitude, depth, and an array with the specified name. If positive is true, then longitude will be converted to range from 0 to 360, and the array will be shuffled accordingly.

<span id="page-558-0"></span>

# Description

Two file types are handled: (1) the "sippican" format, used for Sippican XBT files, handled with [read.xbt.edf\(\)](#page-559-0), and (2) the "noaa1" format, handled with [read.xbt.noaa1\(\)](#page-560-0). The first of these is recognized by [read.oce\(\)](#page-546-0), but the second must be called directly with [read.xbt.noaa1\(\)](#page-560-0).

# Usage

```
read.xbt(
  file,
  type = "sippican",
  longitude = NA,
  lattice = NA,encoding = "latin1",
  debug = getOption("oceDebug"),
 processingLog
)
```
# Arguments

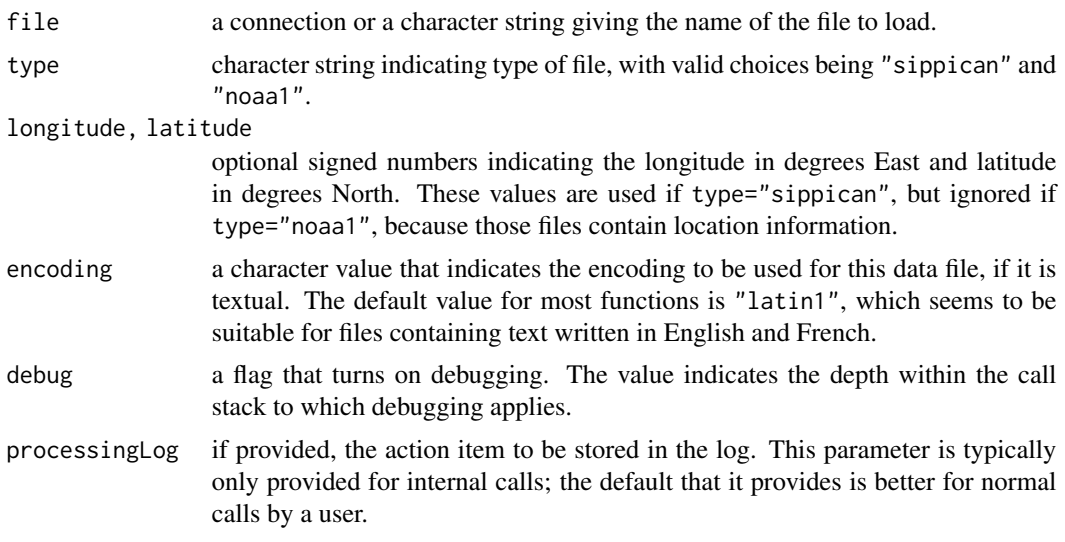

# Value

An [xbt](#page-735-0) object.

# Author(s)

Dan Kelley

# References

1. Sippican, Inc. "Bathythermograph Data Acquisition System: Installation, Operation and Maintenance Manual (P/N 308195, Rev. A)," 2003. https://pages.uoregon.edu/drt/MGL0910\_Science\_Report/attachme

# See Also

Other things related to xbt data:  $[[x,t]$ <sub>r</sub> wht-method,  $[[\langle -x, xbt-method, as.xt)(0, plot, xbt-method,$ [read.xbt.noaa1\(](#page-560-0)), [subset,xbt-method](#page-0-0), [summary,xbt-method](#page-0-0), [xbt-class](#page-735-0), [xbt.edf](#page-736-0), [xbt](#page-734-0)

# Examples

```
library(oce)
xbt <- read.oce(system.file("extdata", "xbt.edf", package="oce"))
summary(xbt)
plot(xbt)
```
<span id="page-559-0"></span>read.xbt.edf *Read a Sippican '.edf ' format xbt file*

## Description

The function was written by inspection of a particular file, and might be wrong for other files; see "Details" for a note on character translation.

# Usage

```
read.xbt.edf(
  file,
  longitude = NA,
  latitude = NA,
  encoding = "latin1",
 debug = getOption("oceDebug"),
 processingLog
)
```
## Arguments

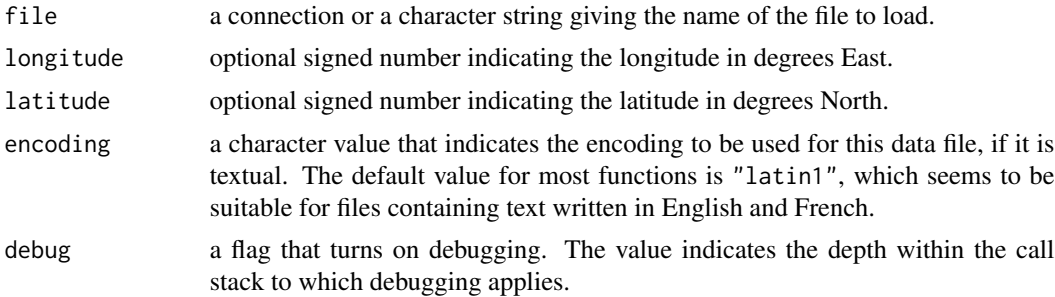

# read.xbt.noaa1 561

processingLog if provided, the action item to be stored in the log. This parameter is typically only provided for internal calls; the default that it provides is better for normal calls by a user.

# Details

The header is converted to ASCII format prior to storage in the metadata slot, so that e.g. a degree sign in the original file will become a ? character in the header. This is to prevent problems with submission of oce to the CRAN system, which produces NOTEs about UTF-8 strings in data (on some build machines, evidently depending on the locale on those machines). This character substitution is at odds with the oce philosophy of leaving data intact, so it will be reverted, if CRAN policy changes or if the developers can find a way to otherwise silence the NOTE.

## Value

An [xbt](#page-735-0) object.

## Author(s)

Dan Kelley

## Examples

```
library(oce)
xbt <- read.oce(system.file("extdata", "xbt.edf", package="oce"))
summary(xbt)
plot(xbt)
```
<span id="page-560-0"></span>read.xbt.noaa1 *Read a NOAA format for AXBTs*

#### Description

This file format, described at https://www.aoml.noaa.gov/phod/dhos/axbt.php, contains a header line, followed by data lines. For example, a particular file at this site has first three lines as follows.

```
181.589 20100709 140820 -85.336 25.290 N42RF GL10 14 2010-190-15:49:18
 -0.0 27.52 -9.99-1.5 27.52 -9.99
```
where the items on the header line are  $(1)$  a year-day (ignored here),  $(2)$  YYYYMMDD,  $(3)$  HH-MMSS, (4) longitude, (5) latitude, (6) aircraft wing number, (7) project name, (8) AXBT channel and (9) AXBT ID. The other lines hold vertical coordinate in metres, temperature and temperature error; -9.99 is a missing-value code. (This formatting information is extracted from a file named readme.axbt that is provided with the data.)

# Usage

```
read.xbt.noaa1(
  file,
  debug = getOption("oceDebug"),
 missingValue = -9.99,
 encoding = "latin1",
 processingLog
)
```
# Arguments

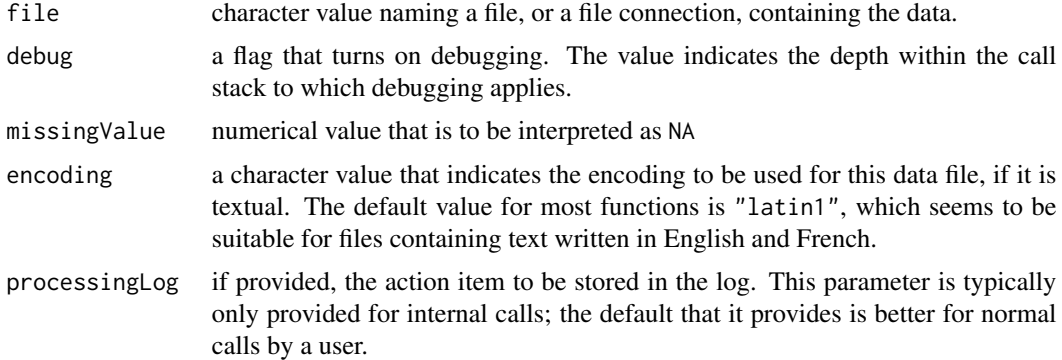

# Value

An [xbt](#page-735-0) object.

# Author(s)

Dan Kelley

# See Also

Other things related to xbt data: [\[\[,xbt-method](#page-0-0), [\[\[<-,xbt-method](#page-0-0), [as.xbt\(](#page-67-0)), plot, xbt-method, [read.xbt\(](#page-558-0)), [subset,xbt-method](#page-0-0), [summary,xbt-method](#page-0-0), [xbt-class](#page-735-0), [xbt.edf](#page-736-0), [xbt](#page-734-0)

renameData *Rename items in the data slot of an oce object (defunct)*

# Description

WARNING: This function will be removed in oce 1.6.0; see [oce-defunct.](#page-296-0)

# Usage

 $renameData(x, old = NULL, new = NULL)$ 

#### rescale 563

# Arguments

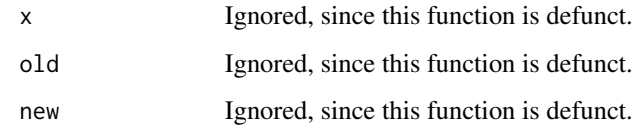

# Author(s)

Dan Kelley

# rescale *Rescale values to lie in a given range*

# Description

This is helpful in e.g. developing a color scale for an image plot. It is not necessary that rlow be less than rhigh, and in fact reversing them is a good way to get a reversed color scale for a plot.

# Usage

```
rescale(x, xlow, xhigh, rlow = 0, rhigh = 1, clip = TRUE)
```
# Arguments

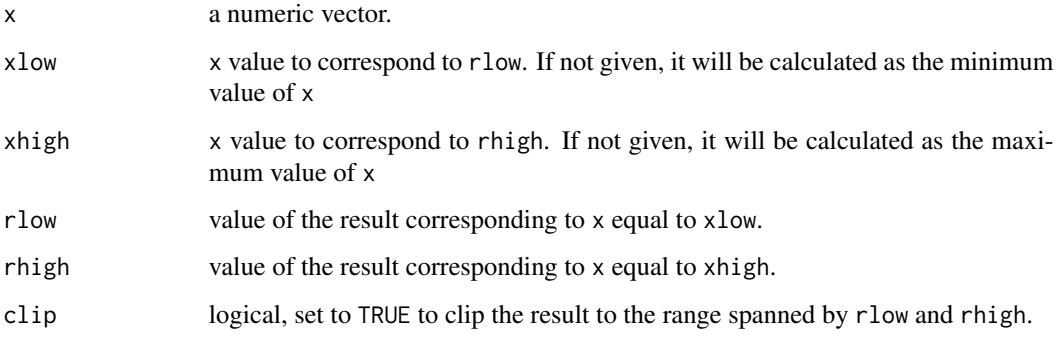

# Value

A new vector, which has minimum lim[1] and maximum lim[2].

# Author(s)

Dan Kelley

# Examples

```
library(oce)
# Fake tow-yow data
t < - seq(0, 600, 5)
x \le -0.5 * tz \le -50 \times (-1 + \sin(2 \times pi \times t / 360))T < -5 + 10 * \exp(z / 100)palette <- oce.colorsViridis(100)
zlim <- range(T)
drawPalette(zlim=zlim, col=palette)
plot(x, z, type='p', peh=20, cex=3,col=palette[rescale(T, xlow=zlim[1], xhigh=zlim[2], rlow=1, rhigh=100)])
```
resizableLabel *Provide axis names in adjustable sizes*

# Description

Provide axis names in adjustable sizes, e.g. using T instead of Temperature, and including units as appropriate. Used by e.g. plot, ctd-method().

# Usage

```
resizableLabel(
  item,
  axis = "x",sep,
 unit = NULL,debug = getOption("oceDebug")
)
```
# Arguments

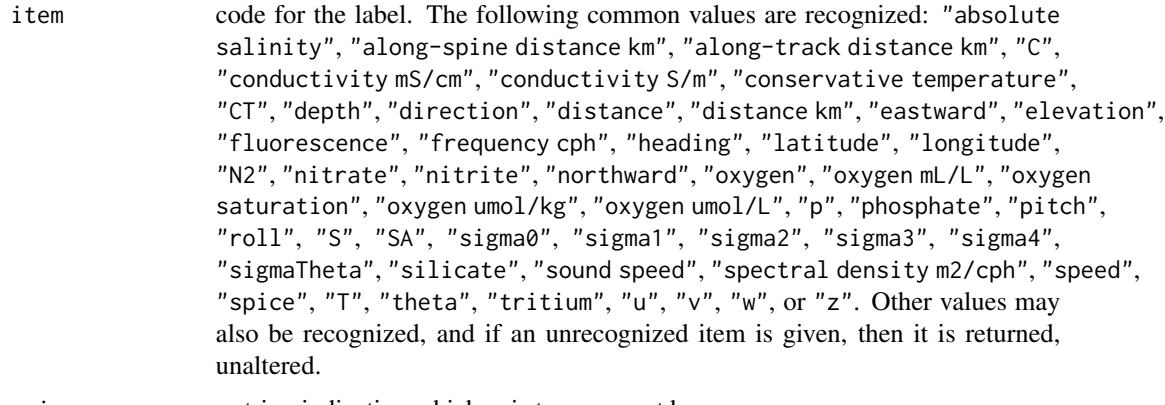

axis a string indicating which axis to use; must be x or y.

#### retime 565

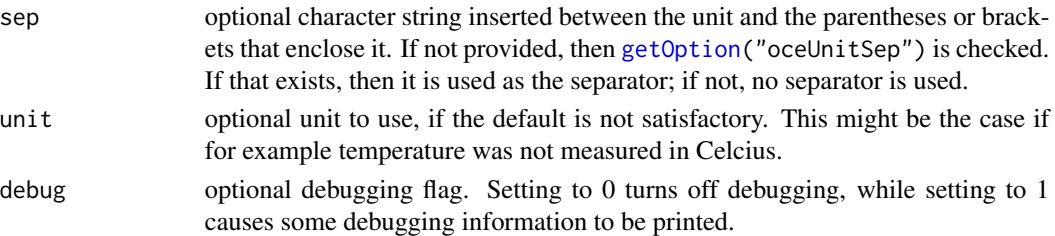

#### Value

A character string or expression, in either a long or a shorter format, for use in the indicated axis at the present plot size. Whether the unit is enclosed in parentheses or square brackets is determined by the value of getOption("oceUnitBracket"), which may be "[" or "(". Whether spaces are used between the unit and these deliminators is set by psep or [getOption\(](#page-0-0)"oceUnitSep").

## Author(s)

Dan Kelley

## See Also

Other functions that create labels: [labelWithUnit\(](#page-226-0))

retime *Adjust the time within Oce object*

### Description

This function compensates for drifting instrument clocks, according to  $t' = t + a + b(t - t0)$ , where  $t'$  is the true time and  $t$  is the time stored in the object. A single check on time mismatch can be described by a simple time offset, with a non-zero value of a, a zero value of b, and an arbitrary value of t0. Checking the mismatch before and after an experiment yields sufficient information to specify a linear drift, via a, b, and t0. Note that t0 is just a convenience parameter, which avoids the user having to know the "zero time" used in R and clarifies the values of the other two parameters. It makes sense for  $t\theta$  to have the same timezone as the time within x.

## Usage

 $return(x, a, b, t0, debug = getOption("oceDebug"))$ 

## Arguments

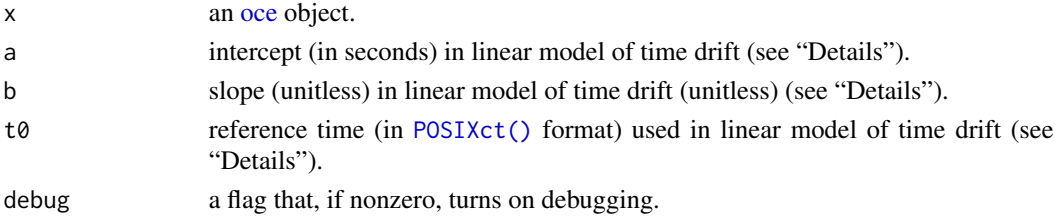

# Details

The returned object is computed by linear interpolation, using [approx\(\)](#page-0-0) with rule=2, to avoid NA values at the start or end. The new time will be as given by the formula above. Note that if the drift is large enough, the sampling rate will be changed. It is a good idea to start with an object that has an extended time range, so that, after this is called, [subset\(\)](#page-0-0) can be used to trim to a desired time range.

# Value

A new object, with time and other data adjusted.

## Author(s)

Dan Kelley

# Examples

```
library(oce)
data(adv)
adv2 <- retime(adv,0,1e-4,as.POSIXct("2008-07-01 00:00:00",tz="UTC"))
plot(adv[["time"]], adv2[["time"]]-adv[["time"]], type='l')
```
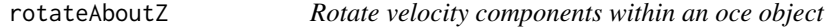

# Description

Alter the horizontal components of velocities in adp, adv or cm objects, by applying a rotation about the vertical axis.

## Usage

```
rotateAboutZ(x, angle)
```
## Arguments

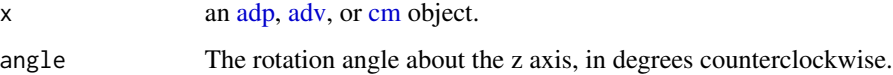

# Author(s)

Dan Kelley

### See Also

Other things related to adp data:  $[[$ , adp-method,  $[[\leq -$ , adp-method, [ad2cpHeaderValue\(](#page-13-0)), [adp-class](#page-16-0), [adpConvertRawToNumeric\(](#page-21-0)), [adpEnsembleAverage\(](#page-22-0)), [adpFlagPastBoundary\(](#page-23-0)), [adp\\_rdi.000](#page-24-0), [adp](#page-15-0), [as.adp\(](#page-42-0)), [beamName\(](#page-69-0)), [beamToXyzAdpAD2CP\(](#page-73-0)), [beamToXyzAdp\(](#page-71-0)), [beamToXyzAdv\(](#page-74-0)), [beamToXyz\(](#page-70-0)), [beamUnspreadAdp\(](#page-75-0)), [binmapAdp\(](#page-82-0)), [enuToOtherAdp\(](#page-159-0)), [enuToOther\(](#page-158-0)), [handleFlags,adp-method](#page-0-0), [is.ad2cp\(](#page-223-0)), [plot,adp-method](#page-0-0), [read.adp.ad2cp\(](#page-453-0)), [read.adp.nortek\(](#page-455-0)), [read.adp.rdi\(](#page-457-0)), [read.adp.sontek.serial\(](#page-467-0)), [read.adp.sontek\(](#page-465-0)), [read.adp\(](#page-451-0)), [read.aquadoppHR\(](#page-497-0)), [read.aquadoppProfiler\(](#page-499-0)), [read.aquadopp\(](#page-495-0)), [setFlags,adp-method](#page-0-0), [subset,adp-method](#page-0-0), [subtractBottomVelocity\(](#page-619-0)), [summary,adp-method](#page-0-0), [toEnuAdp\(](#page-709-0)), [toEnu\(](#page-708-0)), [velocityStatistics\(](#page-724-0)), [xyzToEnuAdpAD2CP\(](#page-740-0)), [xyzToEnuAdp\(](#page-738-0)), [xyzToEnu\(](#page-737-0)) Other things related to [adv](#page-25-0) data:  $[[$ , adv-method,  $[[\leq -$ , adv-method, [adv-class](#page-26-0), adv, [beamName\(](#page-69-0)),

[beamToXyz\(](#page-70-0)), [enuToOtherAdv\(](#page-160-0)), [enuToOther\(](#page-158-0)), [plot,adv-method](#page-0-0), [read.adv.nortek\(](#page-474-0)), [read.adv.sontek.adr\(](#page-479-0)), [read.adv.sontek.serial\(](#page-484-0)), [read.adv.sontek.text\(](#page-489-0)), [read.adv\(](#page-469-0)), [subset,adv-method](#page-0-0), [summary,adv-method](#page-0-0), [toEnuAdv\(](#page-710-0)), [toEnu\(](#page-708-0)), [velocityStatistics\(](#page-724-0)), [xyzToEnuAdv\(](#page-741-0)), [xyzToEnu\(](#page-737-0))

Other things related to [cm](#page-88-0) data:  $[[$ , cm-method,  $[[\leq -$ , cm-method, [as.cm\(](#page-44-0)), [cm-class](#page-89-0), cm, plot, cm-method, [read.cm\(](#page-507-0)), [subset,cm-method](#page-0-0), [summary,cm-method](#page-0-0)

# Examples

```
library(oce)
par(mfcol=c(2, 3))
# adp (acoustic Doppler profiler)
data(adp)
plot(adp, which="uv")
mtext("adp", side=3, line=0, adj=1, cex=0.7)
adpRotated <- rotateAboutZ(adp, 30)
plot(adpRotated, which="uv")
mtext("adp rotated 30 deg", side=3, line=0, adj=1, cex=0.7)
# adv (acoustic Doppler velocimeter)
data(adv)
plot(adv, which="uv")
mtext("adv", side=3, line=0, adj=1, cex=0.7)
advRotated <- rotateAboutZ(adv, 125)
plot(advRotated, which="uv")
mtext("adv rotated 125 deg", side=3, line=0, adj=1, cex=0.7)
# cm (current meter)
data(cm)
plot(cm, which="uv")
mtext("cm", side=3, line=0, adj=1, cex=0.7)
cmRotated <- rotateAboutZ(cm, 30)
plot(cmRotated, which="uv")
mtext("cm rotated 30 deg", side=3, line=0, adj=1, cex=0.7)
```
<span id="page-566-0"></span>rsk *Sample Rsk Dataset*

## **Description**

A sample rsk object derived from a Concerto CTD manufactured by RBR Ltd.

## Details

The data were obtained September 2015, off the west coast of Greenland, by Matt Rutherford and Nicole Trenholm of the Ocean Research Project, in collaboration with RBR and with the NASA Oceans Melting Greenland project.

# References

https://rbr-global.com/

## See Also

Other datasets provided with oce: [adp](#page-15-0), [adv](#page-25-0), [amsr](#page-28-0), [argo](#page-35-0), [cm](#page-88-0), [coastlineWorld](#page-98-0), [ctdRaw](#page-121-0), [ctd](#page-112-0), [echosounder](#page-155-0), [landsat](#page-229-1), [lisst](#page-236-0), [lobo](#page-238-0), [met](#page-286-0), [ocecolors](#page-309-0), [sealevelTuktoyaktuk](#page-576-0), [sealevel](#page-574-0), [section](#page-578-0), [topoWorld](#page-713-0), [wind](#page-728-0), [xbt](#page-734-0)

Other things related to rsk data:  $[[r, r] \cdot k]$  method,  $[[r, r] \cdot k]$  -method, [as.rsk\(](#page-58-0)), plot, rsk-method, [read.rsk\(](#page-550-0)), [rsk-class](#page-567-0), [rskPatm\(](#page-570-0)), [rskToc\(](#page-571-0)), [subset,rsk-method](#page-0-0), [summary,rsk-method](#page-0-0)

#### Examples

```
library(oce)
data(rsk)
## The object doesn't "know" it is CTD until told so
plot(rsk)
plot(as.ctd(rsk))
```
<span id="page-567-0"></span>rsk-class *Class to Store Rsk Data*

#### Description

This class stores Ruskin data, from RBR (see reference 1).

#### Details

A [rsk](#page-567-0) object may be read with [read.rsk\(\)](#page-550-0) or created with [as.rsk\(\)](#page-58-0). Plots can be made with [plot,rsk-method\(\)](#page-0-0), while [summary,rsk-method\(\)](#page-0-0) produces statistical summaries and show produces overviews. If atmospheric pressure has not been removed from the data, the functions [rskPatm\(\)](#page-570-0) may provide guidance as to its value; however, this last function is no equal to decent record-keeping at sea.

## **Slots**

- data As with all oce objects, the data slot for rsk objects is a [list](#page-0-0) containing the main data for the object.
- metadata As with all oce objects, the metadata slot for rsk objects is a [list](#page-0-0) containing information about the data or about the object itself.

processingLog As with all oce objects, the processingLog slot for rsk objects is a [list](#page-0-0) with entries describing the creation and evolution of the object. The contents are updated by various oce functions to keep a record of processing steps. Object summaries and [processingLogShow\(\)](#page-446-0) both display the log.

## Modifying slot contents

Although the  $[\zeta$  - operator may permit modification of the contents of [rsk](#page-567-0) objects (see  $[\zeta$  -, rsk-method), it is better to use [oceSetData\(\)](#page-352-0) and [oceSetMetadata\(\)](#page-354-0), because those functions save an entry in the processingLog that describes the change.

#### Retrieving slot contents

The full contents of the data and metadata slots of a [rsk](#page-567-0) object may be retrieved in the standard R way using [slot\(\)](#page-0-0). For example slot(o,"data") returns the data slot of an object named o, and similarly slot(o,"metadata") returns the metadata slot.

The slots may also be obtained with the  $[[r, r]_r]$  rsk-method operator, as e.g. o $[[r, r]_r]$  and o[["metadata"]], respectively.

The  $[\,$ [, rsk-method operator can also be used to retrieve items from within the data and metadata slots. For example,  $o[\lbrack$ "temperature"]] can be used to retrieve temperature from an object containing that quantity. The rule is that a named quantity is sought first within the object's metadata slot, with the data slot being checked only if metadata does not contain the item. This [[ method can also be used to get certain derived quantities, if the object contains sufficient information to calculate them. For example, an object that holds (practical) salinity, temperature and pressure, along with longitude and latitude, has sufficient information to compute Absolute Salinity, and so o[["SA"]] will yield the calculated Absolute Salinity.

It is also possible to find items more directly, using [oceGetData\(\)](#page-346-0) and [oceGetMetadata\(\)](#page-346-1), but neither of these functions can retrieve derived items.

# Author(s)

Dan Kelley and Clark Richards

# References

1. RBR website (https://www.rbr-global.com/products)

# See Also

Other classes provided by oce: [adp-class](#page-16-0), [adv-class](#page-26-0), [argo-class](#page-36-0), [bremen-class](#page-86-0), [cm-class](#page-89-0), [coastline-class](#page-95-0), [ctd-class](#page-113-0), [lisst-class](#page-237-0), [lobo-class](#page-239-0), [met-class](#page-287-0), [oce-class](#page-295-0), [odf-class](#page-357-0), [sealevel-class](#page-575-0), [section-class](#page-579-0), [topo-class](#page-711-0), [windrose-class](#page-730-0), [xbt-class](#page-735-0)

Other things related to rsk data: [\[\[,rsk-method](#page-0-0), [\[\[<-,rsk-method](#page-0-0), [as.rsk\(](#page-58-0)), plot, rsk-method, [read.rsk\(](#page-550-0)), [rskPatm\(](#page-570-0)), [rskToc\(](#page-571-0)), [rsk](#page-566-0), [subset,rsk-method](#page-0-0), [summary,rsk-method](#page-0-0)

# Description

A new ctd object is assembled from the contents of the rsk object. The data and metadata are mostly unchanged, with an important exception: the pressure item in the data slot may altered, because rsk instruments measure total pressure, not sea pressure; see "Details".

# Usage

```
rsk2ctd(
  x,
 pressureAtmospheric = 0,
 longitude = NULL,
  latitude = NULL,
  ship = NULL,cruise = NULL,
  station = NULL,
 deploymentType = NULL,
 debug = getOption("oceDebug")
\mathcal{L}
```
# Arguments

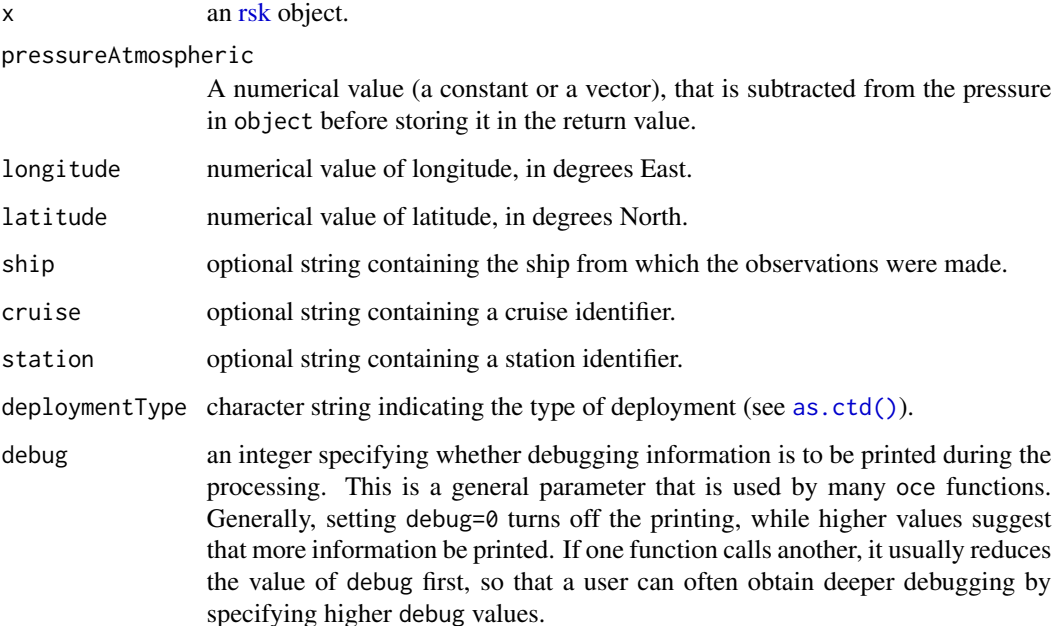

#### rskPatm 571

# Details

The pressureType element of the metadata of rsk objects defines the pressure type, and this controls how pressure is set up in the returned object. If object@metadata\$pressureType is "absolute" (or NULL) then the resultant pressure will be adjusted to make it into "sea" pressure. To do this, the value of object@metadata\$pressureAtmospheric is inspected. If this is present, then it is subtracted from pressure. If this is missing, then standard pressure (10.1325 dbar) will be subtracted. At this stage, the pressure should be near zero at the ocean surface, but some additional adjustment might be necessary, and this may be indicated by setting the argument pressureAtmospheric to a non-zero value to be subtracted from pressure.

<span id="page-570-0"></span>rskPatm *Estimate Atmospheric Pressure in Rsk Object*

# Description

Estimate atmospheric pressure in rsk record.

## Usage

 $r$ skPatm $(x, dp = 0.5)$ 

#### Arguments

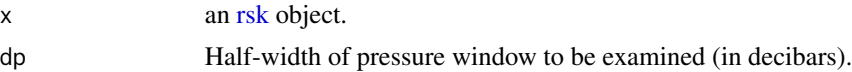

## Details

Pressures must be in decibars for this to work. First, a subset of pressures is created, in which the range is sap-dp to sap+dp. Here, sap=10.1325 dbar is standard sealevel atmospheric pressure. Within this window, three measures of central tendency are calculated: the median, the mean, and a weighted mean that has weight given by  $exp(-2 * ((p - s a p)/dp)^2)$ .

# Value

A list of four estimates: sap, the median, the mean, and the weighted mean.

## Author(s)

Dan Kelley

## See Also

The documentation for [rsk](#page-567-0) explains the structure of rsk objects, and also outlines the other functions dealing with them.

Other things related to rsk data: [\[\[,rsk-method](#page-0-0), [\[\[<-,rsk-method](#page-0-0), [as.rsk\(](#page-58-0)), plot, rsk-method, [read.rsk\(](#page-550-0)), [rsk-class](#page-567-0), [rskToc\(](#page-571-0)), [rsk](#page-566-0), [subset,rsk-method](#page-0-0), [summary,rsk-method](#page-0-0)

# Examples

```
library(oce)
data(rsk)
print(rskPatm(rsk))
```
# rskToc *Decode table-of-contents File from a Rsk File*

## Description

Decode table-of-contents file from a rsk file, of the sort used by some researchers at Dalhousie University.

#### Usage

rskToc(dir, from, to, debug = getOption("oceDebug"))

### **Arguments**

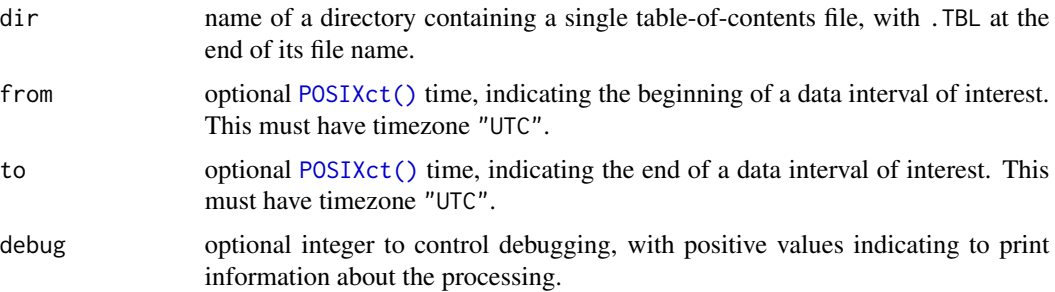

# Details

It is assumed that the .TBL file contains lines of the form "File \day179\SL08A179.023 started at Fri Jun 27 22:00:00 2008" The first step is to parse these lines to get day and hour information, i.e. 179 and 023 in the line above. Then, recognizing that it is common to change the names of such files, the rest of the file-name information in the line is ignored, and instead a new file name is constructed based on the data files that are found in the directory. (In other words, the "\\day179\\SL08A" portion of the line is replaced.) Once the file list is complete, with all times put into R format, then (optionally) the list is trimmed to the time interval indicated by from and to. It is important that from and to be in the UTC time zone, because that time zone is used in decoding the lines in the .TBL file.

#### Value

A list with two elements: filename, a vector of file names, and startTime, a vector of [POSIXct\(\)](#page-0-0) times indicating the (real) times of the first datum in the corresponding files.

#### runlm 573

## Author(s)

Dan Kelley

# See Also

```
[[,rsk-method[[<-,rsk-methodas.rsk(), plot, rsk-method,
read.rsk(), rsk-class, rskPatm(), rsk, subset,rsk-method, summary,rsk-method
```
## Examples

```
## Not run:
table <- rskToc("/data/archive/sleiwex/2008/moorings/m05/adv/sontek_202h/raw",
from=as.POSIXct("2008-07-01 00:00:00", tz="UTC"),
   to=as.POSIXct("2008-07-01 12:00:00", tz="UTC"))
print(table)
## End(Not run)
```
runlm *Calculate running linear models*

## Description

The linear model is calculated from the slope of a localized least-squares regression model  $y=y(x)$ . The localization is defined by the x difference from the point in question, with data at distance exceeding L/2 being ignored. With a boxcar window, all data within the local domain are treated equally, while with a hanning window, a raised-cosine weighting function is used; the latter produces smoother derivatives, which can be useful for noisy data. The function is based on internal calculation, not on  $lm()$ .

## Usage

```
runlm(x, y, xout, window = c("hanning", "boxcar"), L, deriv)
```
## Arguments

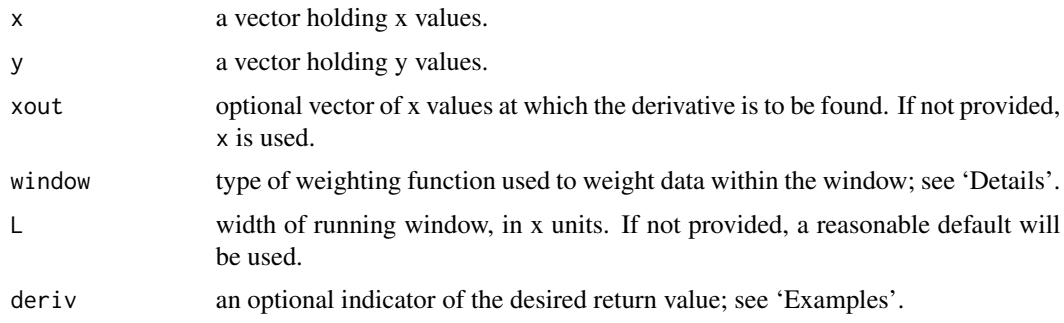

# Value

If deriv is not specified, a list containing vectors of output values y and y, derivative (dydx), along with the scalar length scale L. If deriv=0, a vector of values is returned, and if deriv=1, a vector of derivatives is returned.

# Author(s)

Dan Kelley

library(oce)

# Examples

```
# Case 1: smooth a noisy signal
x < -1:100y \le -1 + x/100 + \sin(x/5)yn <- y + rnorm(100, sd=0.1)
L < -4calc < - runlm(x, y, L=L)plot(x, y, type='l', lwd=7, col='gray')
points(x, yn, pch=20, col='blue')
lines(x, calc$y, lwd=2, col='red')
# Case 2: square of buoyancy frequency
data(ctd)
par(mfrow=c(1,1))
plot(ctd, which="N2")
rho <- swRho(ctd)
z \leftarrow swZ(ctd)zz \leq seq(min(z), max(z), 0.1)
N2 \le -9.8 / mean(rho) * runlm(z, rho, zz, deriv=1)
lines(N2, -zz, col='red')
legend("bottomright", lwd=2, bg="white",
       col=c("black", "red"),
       legend=c("swN2()", "using runlm()"))
```
satellite-class *Class to Store Satellite Data*

## Description

This class holds satellite data of various types, including [amsr](#page-29-0) and [g1sst.](#page-168-0)

# Author(s)

Dan Kelley and Chantelle Layton

#### sealevel 575

# See Also

Other classes holding satellite data: [amsr-class](#page-29-0), [g1sst-class](#page-168-0), [landsat-class](#page-229-0)

<span id="page-574-0"></span>sealevel *Sealevel data for Halifax Harbour*

# Description

This sample sea-level dataset is the 2003 record from Halifax Harbour in Nova Scotia, Canada. For reasons that are not mentioned on the data archive website, the record ends on the 8th of October.

## Author(s)

Dan Kelley

# Source

The data were created as

```
sealevel <-
read.oce("490-01-JAN-2003_slev.csv") sealevel <- oce.edit(sealevel,
"longitude", -sealevel[["longitude"]], reason="Fix longitude hemisphere")
```
where the csv file was downloaded from reference 1. Note the correction of longitude sign, which is required because the data file has no indication that this is the western hemisphere.

#### References

1. Fisheries and Oceans Canada http://www.meds-sdmm.dfo-mpo.gc.ca/isdm-gdsi/index-eng.html

# See Also

Other datasets provided with oce: [adp](#page-15-0), [adv](#page-25-0), [amsr](#page-28-0), [argo](#page-35-0), [cm](#page-88-0), [coastlineWorld](#page-98-0), [ctdRaw](#page-121-0), [ctd](#page-112-0), [echosounder](#page-155-0), [landsat](#page-229-1), [lisst](#page-236-0), [lobo](#page-238-0), [met](#page-286-0), [ocecolors](#page-309-0), [rsk](#page-566-0), [sealevelTuktoyaktuk](#page-576-0), [section](#page-578-0), [topoWorld](#page-713-0), [wind](#page-728-0), [xbt](#page-734-0)

Other things related to sealevel data:  $[[$ , sealevel-method,  $[[$ <-, sealevel-method, as. sealevel(), plot, sealevel-method, [read.sealevel\(](#page-552-0)), [sealevel-class](#page-575-0), [sealevelTuktoyaktuk](#page-576-0), subset, sealevel-method, [summary,sealevel-method](#page-0-0)

<span id="page-575-0"></span>

## Description

This class stores sealevel data, e.g. from a tide gauge.

# **Slots**

- data As with all oce objects, the data slot for sealevel objects is a [list](#page-0-0) containing the main data for the object. The key items stored in this slot are time and elevation.
- metadata As with all oce objects, the metadata slot for sealevel objects is a [list](#page-0-0) containing information about the data or about the object itself. An example of the former might be the location at which a sealevel measurement was made, stored in longitude and latitude, and of the latter might be filename, the name of the data source.
- processingLog As with all oce objects, the processingLog slot for sealevel objects is a [list](#page-0-0) with entries describing the creation and evolution of the object. The contents are updated by various oce functions to keep a record of processing steps. Object summaries and [processingLogShow\(\)](#page-446-0) both display the log.

#### Modifying slot contents

Although the  $\Gamma$ [<- operator may permit modification of the contents of [sealevel](#page-575-0) objects (see  $\Gamma$  <-, sealevel-method), it is better to use [oceSetData\(\)](#page-352-0) and [oceSetMetadata\(\)](#page-354-0), because those functions save an entry in the processingLog that describes the change.

#### Retrieving slot contents

The full contents of the data and metadata slots of a [sealevel](#page-575-0) object may be retrieved in the standard R way using [slot\(\)](#page-0-0). For example slot(o,"data") returns the data slot of an object named o, and similarly slot(o,"metadata") returns the metadata slot.

The slots may also be obtained with the  $[[$ , sealevel-method operator, as e.g. o $[[$ "data"]] and o[["metadata"]], respectively.

The  $[\,$ [, sealevel-method operator can also be used to retrieve items from within the data and metadata slots. For example, o[["temperature"]] can be used to retrieve temperature from an object containing that quantity. The rule is that a named quantity is sought first within the object's metadata slot, with the data slot being checked only if metadata does not contain the item. This [[ method can also be used to get certain derived quantities, if the object contains sufficient information to calculate them. For example, an object that holds (practical) salinity, temperature and pressure, along with longitude and latitude, has sufficient information to compute Absolute Salinity, and so o[["SA"]] will yield the calculated Absolute Salinity.

It is also possible to find items more directly, using [oceGetData\(\)](#page-346-0) and [oceGetMetadata\(\)](#page-346-1), but neither of these functions can retrieve derived items.

## Author(s)

Dan Kelley
### sealevelTuktoyaktuk 577

### See Also

Other classes provided by oce: [adp-class](#page-16-0), [adv-class](#page-26-0), [argo-class](#page-36-0), [bremen-class](#page-86-0), [cm-class](#page-89-0), [coastline-class](#page-95-0), [ctd-class](#page-113-0), [lisst-class](#page-237-0), [lobo-class](#page-239-0), [met-class](#page-287-0), [oce-class](#page-295-0), [odf-class](#page-357-0), [rsk-class](#page-567-0), [section-class](#page-579-0), [topo-class](#page-711-0), [windrose-class](#page-730-0), [xbt-class](#page-735-0)

Other things related to sealevel data:  $[[$ , sealevel-method,  $[$  $\leq$ , sealevel-method, as. sealevel $()$ , plot, sealevel-method, [read.sealevel\(](#page-552-0)), [sealevelTuktoyaktuk](#page-576-0), [sealevel](#page-574-0), subset, sealevel-method, [summary,sealevel-method](#page-0-0)

<span id="page-576-0"></span>sealevelTuktoyaktuk *Sea-level data set acquired in 1975 at Tuktoyaktuk*

### Description

This sea-level dataset is provided with in Appendix 7.2 of Foreman (1977) and also with the T\_TIDE package (Pawlowicz et al., 2002). It results from measurements made in 1975 at Tuktoyaktuk, Northwest Territories, Canada.

### Details

The data set contains 1584 points, some of which have NA for sea-level height.

Although Foreman's Appendix 7.2 states that times are in Mountain standard time, the timezone is set to UTC in the present case, so that the results will be similar to those he provides in his Appendix 7.3.

### Historical note

Until Jan 6, 2018, the time in this dataset had been increased by 7 hours. However, this alteration was removed on this date, to make for simpler comparison of amplitude and phase output with the results obtained by Foreman (1977) and Pawlowicz et al. (2002).

### Source

The data were based on the T\_TIDE dataset, which in turn seems to be based on Appendix 7.2 of Foreman (1977). Minor editing was on file format, and then the sealevelTuktoyaktuk object was created using [as.sealevel\(\)](#page-59-0).

# References

Foreman, M. G. G., 1977. Manual for tidal heights analysis and prediction. Pacific Marine Science Report 77-10, Institute of Ocean Sciences, Patricia Bay, Sidney, BC, 58pp.

Pawlowicz, Rich, Bob Beardsley, and Steve Lentz, 2002. Classical tidal harmonic analysis including error estimates in MATLAB using T\_TIDE. Computers and Geosciences, 28, 929-937.

# See Also

Other datasets provided with oce: [adp](#page-15-0), [adv](#page-25-0), [amsr](#page-28-0), [argo](#page-35-0), [cm](#page-88-0), [coastlineWorld](#page-98-0), [ctdRaw](#page-121-0), [ctd](#page-112-0), [echosounder](#page-155-0), [landsat](#page-229-0), [lisst](#page-236-0), [lobo](#page-238-0), [met](#page-286-0), [ocecolors](#page-309-0), [rsk](#page-566-0), [sealevel](#page-574-0), [section](#page-578-0), [topoWorld](#page-713-0), [wind](#page-728-0), [xbt](#page-734-0)

Other things related to sealevel data: [[, sealevel-method, [[<-, sealevel-method, as. sealevel(), plot, sealevel-method, [read.sealevel\(](#page-552-0)), [sealevel-class](#page-575-0), [sealevel](#page-574-0), subset, sealevel-method, summary, sealevel-method

## Examples

```
library(oce)
data(sealevelTuktoyaktuk)
time <- sealevelTuktoyaktuk[["time"]]
elevation <- sealevelTuktoyaktuk[["elevation"]]
oce.plot.ts(time, elevation, type='l', ylab="Height [m]", ylim=c(-2, 6))
legend("topleft", legend=c("Tuktoyaktuk (1975)","Detided"),
      col=c("black","red"),lwd=1)
tide <- tidem(sealevelTuktoyaktuk)
detided <- elevation - predict(tide)
lines(time, detided, col="red")
```
secondsToCtime *Time interval as colon-separated string*

# Description

Convert a time interval to a colon-separated string

### Usage

```
secondsToCtime(sec)
```
### Arguments

sec length of time interval in seconds.

### Value

A string with a colon-separated time interval.

### Author(s)

Dan Kelley

### section 579

## See Also

See [ctimeToSeconds\(\)](#page-128-0), the inverse of this.

```
Other things related to time: ctimeToSeconds(), julianCenturyAnomaly(), julianDay(), numberAsHMS(),
numberAsPOSIXct(), unabbreviateYear()
```
### Examples

```
library(oce)
cat(" 10 s = ", secondsToCtime(10), "\\n", sep="")cat(" 61 s = ", secondsToCtime(61), "\\n", sep="")cat("86400 s = ", secondsToCtime(86400), "\\n", sep="")
```
<span id="page-578-0"></span>

section *Hydrographic section*

### Description

This is line A03 (ExpoCode 90CT40\_1, with nominal sampling date 1993-09-11). The chief scientist was Tereschenkov of SOI, working aboard the Russian ship Multanovsky, undertaking a westward transect from the Mediterranean outflow region across to North America, with a change of heading in the last few dozen stations to run across the nominal Gulf Stream axis. The data flags follow the "WHP Bottle"convention, set by initializeFlagScheme, section-method() to "WHP bottle". This convention used to be described at the link https://www.nodc.noaa.gov/woce/woce\_v3/wocedata\_1/whp, but that was found to fail in December 2020.

## Usage

data(section)

### Speculation on a timing error

In May 2022, it was discovered that the times in this dataset are not fully sequential, at two spots. This might be a reporting error. Station 41 has time listed as 1993-10-03T00:06:00 and that leads to a time reversal. However, if that time were actually on the day before, then the time reversal would vanish, and the inter-station timing of about 5 to 6 hours would be recovered. A similar pattern is seen at station 45. Of course, this hypothesis of incorrect recording is difficult to test, for data taken thirty years ago.

## Source

This is based on the WOCE file named a03\_hy1.csv, downloaded from https://cchdo.ucsd.edu/cruise/90CT40\_1, 13 April 2015.

## See Also

Other datasets provided with oce: [adp](#page-15-0), [adv](#page-25-0), [amsr](#page-28-0), [argo](#page-35-0), [cm](#page-88-0), [coastlineWorld](#page-98-0), [ctdRaw](#page-121-0), [ctd](#page-112-0), [echosounder](#page-155-0), [landsat](#page-229-0), [lisst](#page-236-0), [lobo](#page-238-0), [met](#page-286-0), [ocecolors](#page-309-0), [rsk](#page-566-0), [sealevelTuktoyaktuk](#page-576-0), [sealevel](#page-574-0), [topoWorld](#page-713-0), [wind](#page-728-0), [xbt](#page-734-0)

Other things related to section data:  $[[$ , section-method,  $[[$ <-, section-method, as. section(), [handleFlags,section-method](#page-0-0), [initializeFlagScheme,section-method](#page-0-0), [plot,section-method](#page-0-0), [read.section\(](#page-554-0)), [section-class](#page-579-0), [sectionAddStation\(](#page-581-0)), [sectionGrid\(](#page-582-0)), [sectionSmooth\(](#page-583-0)), [sectionSort\(](#page-586-0)), subset, section-method, summary, section-method

### Examples

```
library(oce)
# Gulf Stream
data(section)
GS <- subset(section, 113<=stationId&stationId<=129)
GSg <- sectionGrid(GS, p=seq(0, 5000, 100))
plot(GSg, span=1500) # increase span to show more coastline
```
section-class *Class to Store Hydrographic Section Data*

### **Description**

This class stores data from oceanographic section surveys.

### Details

Sections can be read with read. section() or created with read. section() or created from CTD objects by using [as.section\(\)](#page-61-0) or by adding a ctd station to an existing section with [sectionAddStation\(\)](#page-581-0). Sections may be sorted with [sectionSort\(\)](#page-586-0), subsetted with subset, section-method(), smoothed with [sectionSmooth\(\)](#page-583-0), and gridded with [sectionGrid\(\)](#page-582-0). A "spine" may be added to a section with [addSpine\(\)](#page-14-0). Sections may be summarized with summary, section-method() and plotted with plot, section-method().

The sample dataset [section\(\)](#page-578-0) contains data along WOCE line A03.

### Slots

- data As with all oce objects, the data slot for section objects is a [list](#page-0-0) containing the main data for the object.
- metadata As with all oce objects, the metadata slot for section objects is a [list](#page-0-0) containing information about the data or about the object itself. Examples that are of common interest include stationId, longitude, latitude and time.
- processingLog As with all oce objects, the processingLog slot for section objects is a [list](#page-0-0) with entries describing the creation and evolution of the object. The contents are updated by various oce functions to keep a record of processing steps. Object summaries and [processingLogShow\(\)](#page-446-0) both display the log.

### section-class 581

### Modifying slot contents

Although the  $[\zeta$  - operator may permit modification of the contents of [section](#page-579-0) objects (see  $[\zeta$  -, section-method), it is better to use [oceSetData\(\)](#page-352-0) and [oceSetMetadata\(\)](#page-354-0), because those functions save an entry in the processingLog that describes the change.

### Retrieving slot contents

The full contents of the data and metadata slots of a [section](#page-579-0) object may be retrieved in the standard R way using [slot\(\)](#page-0-0). For example slot(o,"data") returns the data slot of an object named o, and similarly slot(o,"metadata") returns the metadata slot.

The slots may also be obtained with the  $[[$ , section-method operator, as e.g. o $[[$ "data"]] and o[["metadata"]], respectively.

The  $[\,$ [, section-method operator can also be used to retrieve items from within the data and metadata slots. For example, o[["temperature"]] can be used to retrieve temperature from an object containing that quantity. The rule is that a named quantity is sought first within the object's metadata slot, with the data slot being checked only if metadata does not contain the item. This [[ method can also be used to get certain derived quantities, if the object contains sufficient information to calculate them. For example, an object that holds (practical) salinity, temperature and pressure, along with longitude and latitude, has sufficient information to compute Absolute Salinity, and so o[["SA"]] will yield the calculated Absolute Salinity.

It is also possible to find items more directly, using [oceGetData\(\)](#page-346-0) and [oceGetMetadata\(\)](#page-346-1), but neither of these functions can retrieve derived items.

## Author(s)

Dan Kelley

## See Also

Other classes provided by oce: [adp-class](#page-16-0), [adv-class](#page-26-0), [argo-class](#page-36-0), [bremen-class](#page-86-0), [cm-class](#page-89-0), [coastline-class](#page-95-0), [ctd-class](#page-113-0), [lisst-class](#page-237-0), [lobo-class](#page-239-0), [met-class](#page-287-0), [oce-class](#page-295-0), [odf-class](#page-357-0), [rsk-class](#page-567-0), [sealevel-class](#page-575-0), [topo-class](#page-711-0), [windrose-class](#page-730-0), [xbt-class](#page-735-0)

Other things related to section data: [[, section-method, [[<-, section-method, as. section(), [handleFlags,section-method](#page-0-0),[initializeFlagScheme,section-method](#page-0-0),[plot,section-method](#page-0-0), [read.section\(](#page-554-0)), [sectionAddStation\(](#page-581-0)), [sectionGrid\(](#page-582-0)), [sectionSmooth\(](#page-583-0)), [sectionSort\(](#page-586-0)), [section](#page-578-0), subset, section-method, summary, section-method

```
library(oce)
data(section)
plot(section[['station', 1]])
pairs(cbind(z=-section[["pressure"]],T=section[["temperature"]],S=section[["salinity"]]))
## T profiles for first few stations in section, at common scale
par(mfrow=c(3,3))
Tlim <- range(section[["temperature"]])
ylim <- rev(range(section[["pressure"]]))
for (stn in section[["station", 1:9]])
```
plotProfile(stn, xtype="potential temperature", ylim=ylim, Tlim=Tlim)

<span id="page-581-0"></span>sectionAddStation *Add a CTD Station to a Section*

### Description

Add a CTD profile to an existing section.

### Usage

sectionAddStation(section, station)

## Arguments

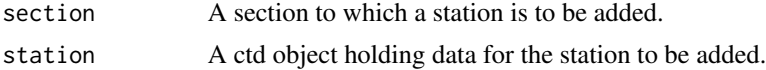

### Value

A [section](#page-579-0) object.

## Historical note

Until March 2015, this operation was carried out with the + operator, but at that time, the syntax was flagged by the development version of R, so it was changed to the present form.

## Author(s)

Dan Kelley

## See Also

Other things related to section data:  $[[$ , section-method,  $[[ \langle -, section{-}method, as.section]),$ [handleFlags,section-method](#page-0-0), [initializeFlagScheme,section-method](#page-0-0), [plot,section-method](#page-0-0), [read.section\(](#page-554-0)), [section-class](#page-579-0), [sectionGrid\(](#page-582-0)), [sectionSmooth\(](#page-583-0)), [sectionSort\(](#page-586-0)), [section](#page-578-0), subset, section-method, summary, section-method

```
library(oce)
data(ctd)
ctd2 <- ctd
ctd2[["temperature"]] <- ctd2[["temperature"]] + 0.5
ctd2[["latitude"]] <- ctd2[["latitude"]] + 0.1
section <- as.section(c("ctd", "ctd2"))
ctd3 <- ctd
ctd3[["temperature"]] <- ctd[["temperature"]] + 1
```

```
ctd3[["latitude"]] <- ctd[["latitude"]] + 0.1
ctd3[["station"]] <- "Stn 3"
sectionAddStation(section, ctd3)
```
<span id="page-582-0"></span>sectionGrid *Grid a Section in Pressure Space*

# Description

Grid a section, by interpolating to fixed pressure levels. The "approx", "boxcar" and "lm" methods are described in the documentation for [ctdDecimate\(\)](#page-116-0), which is used to do this processing.

# Usage

```
sectionGrid(
  section,
  p,
  method = "approx",
  trim = TRUE,
  debug = getOption("oceDebug"),
  ...
\mathcal{L}
```
# Arguments

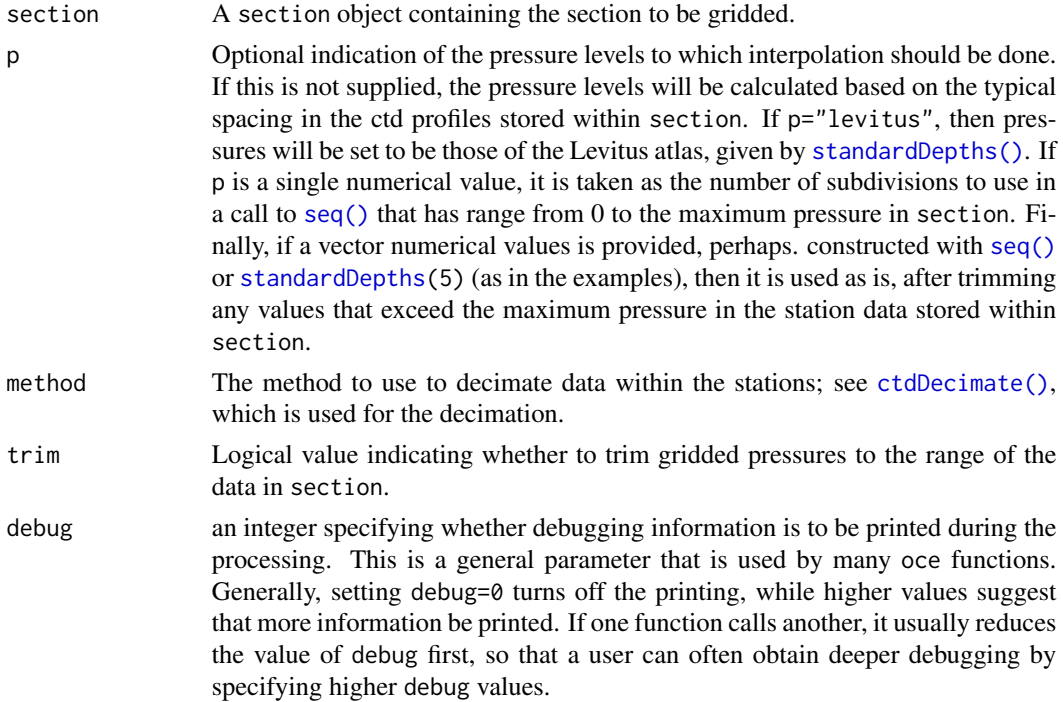

# 584 sectionSmooth

... Optional arguments to be supplied to [ctdDecimate\(\)](#page-116-0), e.g. rule controls extrapolation beyond the observed pressure range, in the case where method equals "approx".

# **Details**

The default "approx" method is best for bottle data, the "boxcar" is best for ctd data, and the "lm" method is probably too slow to recommend for exploratory work, in which it is common to do trials with a variety of "p" values.

The stations in the returned value have flags with names that match those of the corresponding stations in the original section, but the values of these flags are all set to NA. This recognizes that it makes no sense to grid flag values, but that there is merit in initializing a flag system, for possible use in later processing steps.

## Value

A [section](#page-579-0) object that contains stations in which the pressure values match identically, and that has all flags set to NA.

### Author(s)

Dan Kelley

# See Also

```
Other things related to section data: [[, section-method, [[< -, section-method, as. section(),
handleFlags,section-methodinitializeFlagScheme,section-methodplot,section-method,
read.section(), section-class, sectionAddStation(), sectionSmooth(), sectionSort(),
section, subset, section-method, summary, section-method
```
### Examples

```
# Gulf Stream
library(oce)
data(section)
GS <- subset(section, 113<=stationId&stationId<=129)
GSg <- sectionGrid(GS, p=seq(0, 5000, 100))
plot(GSg, which="temperature")
```
<span id="page-583-0"></span>sectionSmooth *Smooth a Section*

## Description

Smooth a section, in any of several ways, working either in the vertical direction or in both the vertical and lateral directions.

# sectionSmooth 585

# Usage

```
sectionSmooth(
  section,
 method = "split^-,
  x,
  xg,
  yg,
  xgl,
 ygl,
  xr,
  yr,
  df,
  gamma = 0.5,
  iterations = 2,
  trim = \theta,
  pregrid = FALSE,
  debug = getOption("oceDebug"),
  ...
\mathcal{L}
```
# Arguments

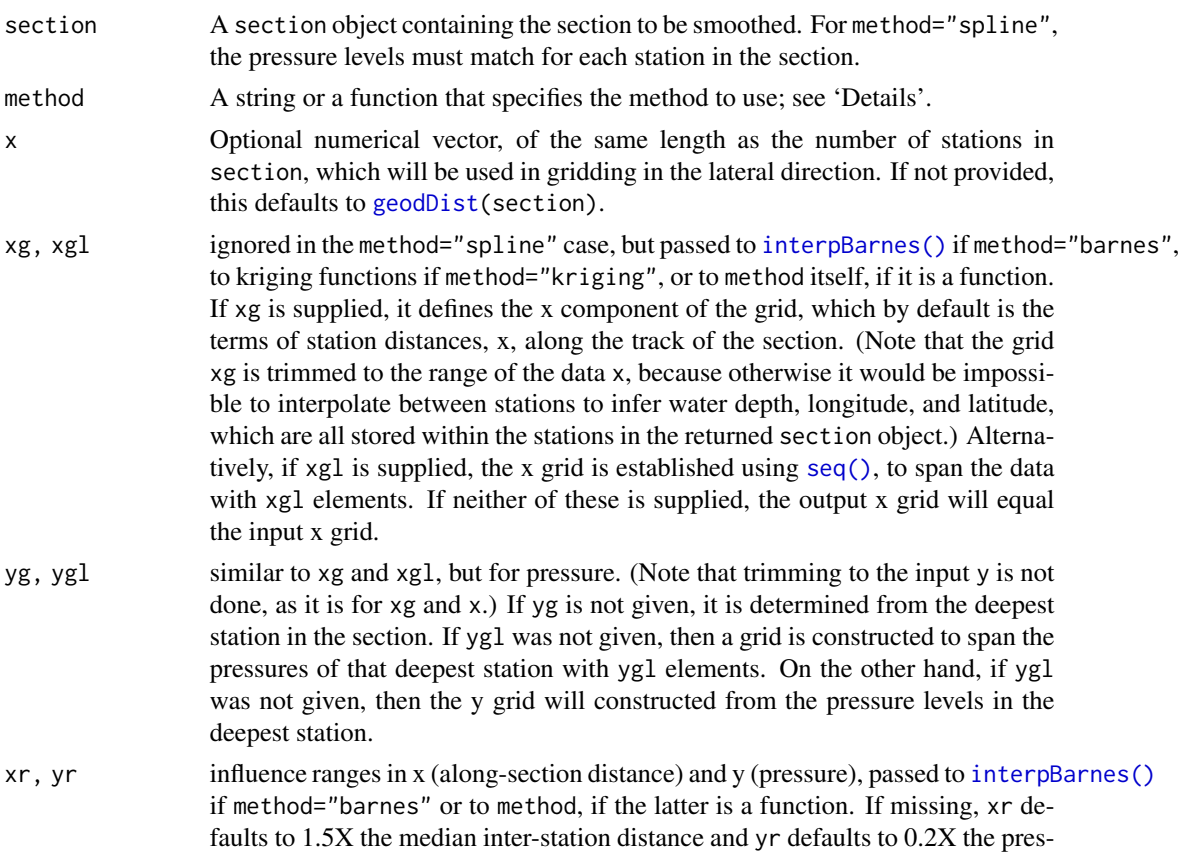

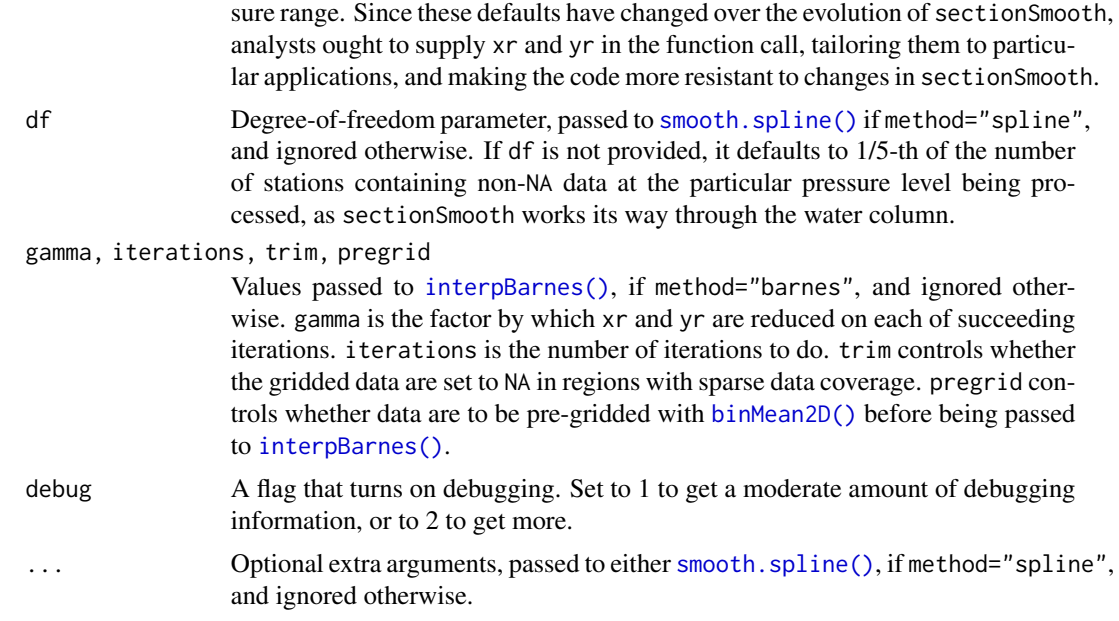

## Details

This function produces smoothed fields that might be useful in simplifying graphical elements created with plot, section-method(). As with any smoothing method, a careful analyst will compare the results against the raw data, e.g. using [plot,section-method\(\)](#page-0-0). In addition the problem of falsely widening narrow features such as fronts, there is also the potential to get unphysical results with spars sampling near topographic features such as bottom slopes and ridges.

The method argument selects between three possible methods.

- For method="spline", i.e. the default, the section is smoothed laterally, using smooth. spline() on individual pressure levels. (If the pressure levels do not match up, [sectionGrid\(\)](#page-582-0) should be used first to create a section object that can be used here.) The df argument sets the degree of freedom of the spline, with larger values indicating less smoothing.
- For the (much slower) method="barnes" method, smoothing is done across both horizontal and vertical coordinates, using [interpBarnes\(\)](#page-221-0). The output station locations are computed by linear interpolation of input locations, using [approx\(\)](#page-0-0) on the original longitudes and longitudes of stations, with the independent variable being the distance along the track, computed with [geodDist\(\)](#page-171-0). The values of xg, yg, xgl and ygl control the smoothing.
- If method is a function, then that function is applied to the (distance, pressure) data for each variable at a grid defined by xg, xgl, yg and ygl. The function must be of the form  $function(x, y, F, xg, xr, yg, yr)$ , and must return a matrix of the gridded result, with first index indicating the "grid" station number and second index indicating "grid" pressure. The x value that is supplied to this function is set as the distance along the section, as computed with [geodDist\(\)](#page-171-0), and repeated for each of the points at each station. The corresponding pressures are provided in  $y$ , and the value to be gridded is in  $y$ , which will be temperture on one call to the function, salinity on another call, etc. The other quantities have the meanings as described below. See the "Examples" for a description of how to set up and use a function for the gridding method known as Kriging.

### sectionSort 587

# Value

A [section](#page-579-0) object of that has been smoothed in some way. Every data field that is in even a single station of the input object is inserted into every station in the returned value, and therefore the units represent all the units in any of the stations, as do the flag names. However, the flags are all set to NA values.

# Author(s)

Dan Kelley

# See Also

```
Other things related to section data: [[, section-method, [[\langle -, \text{section}-\text{method}, \text{as}.\text{section}(),handleFlags,section-methodinitializeFlagScheme,section-methodplot,section-method,
read.section(section-classsectionAddStation(sectionGrid(sectionSort(section,
subset, section-method, summary, section-method
```

```
# Unsmoothed (Gulf Stream)
library(oce)
data(section)
gs <- subset(section, 115<=stationId&stationId<=125)
par(mfrow=c(2, 2))plot(gs, which="temperature")
mtext("unsmoothed")
# Spline
gsg <- sectionGrid(gs, p=seq(0, 5000, 100))
gsSpline <- sectionSmooth(gsg, "spline")
plot(gsSpline, which="temperature")
mtext("spline-smoothed")
# Barnes
gsBarnes <- sectionSmooth(gs, "barnes", xr=50, yr=200)
plot(gsBarnes, which="temperature")
mtext("Barnes-smoothed")
```
<span id="page-586-0"></span>

## Description

Sections created with [as.section\(\)](#page-61-0) have "stations" that are in the order of the CTD objects (or filenames for such objects) provided. Sometimes, this is not the desired order, e.g. if file names discovered with  $dir()$  are in an order that makes no sense. (For example, a practioner might name stations "stn1", "stn2", etc., not realizing that this will yield an unhelpful ordering, by file name, if there are more than 9 stations.) The purpose of sectionSort is to permit reordering the constituent stations in sensible ways.

# Usage

sectionSort(section, by, decreasing = FALSE)

# Arguments

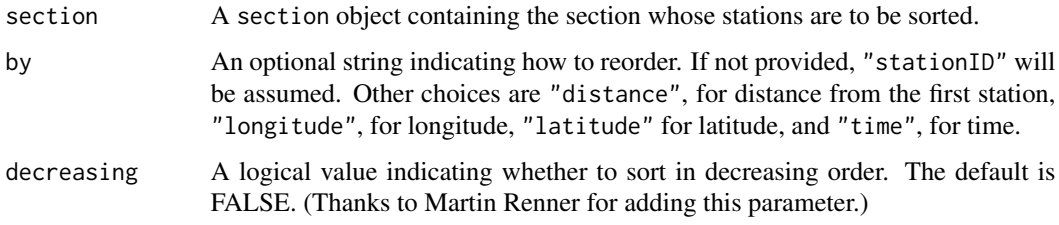

# Value

object A [section](#page-579-0) object that has been smoothed, so its data fields will station-to-station variation than is the case for the input section, x.

### Author(s)

Dan Kelley

# See Also

Other things related to section data:  $[[$ , section-method,  $[[\langle -, section-method, as.section(),$  $[[\langle -, section-method, as.section(),$  $[[\langle -, section-method, as.section(),$ [handleFlags,section-method](#page-0-0), [initializeFlagScheme,section-method](#page-0-0), [plot,section-method](#page-0-0), [read.section\(](#page-554-0)), [section-class](#page-579-0), [sectionAddStation\(](#page-581-0)), [sectionGrid\(](#page-582-0)), [sectionSmooth\(](#page-583-0)), [section](#page-578-0), subset, section-method, summary, section-method

```
library(oce)
data(section)
sectionByLongitude <- sectionSort(section, by="longitude")
head(section)
head(sectionByLongitude)
```
<span id="page-588-0"></span>

## **Description**

This function changes specified entries in the data-quality flags of a oce object, which are stored within a list named flags that resides in the metadata slot. If the object already has a flag set up for name, then only the specified entries are altered. If not, the flag entry is first created and its entries set to default, after which the entries specified by i are changed to value.

The specification is made with i, the form of which is determined by the data item in question. Generally, the rules are as follows:

- 1. If the data item is a vector, then i must be (a) an integer vector specifying indices to be set to value, (b) a logical vector of length matching the data item, with TRUE meaning to set the flag to value, or (c) a function that takes an oce object as its single argument, and returns a vector in either of the forms just described.
- 2. If the data item is an array, then i must be (a) a data frame of integers whose rows specify spots to change (where the number of columns matches the number of dimensions of the data item), (b) a logical array that has dimension equal to that of the data item, or (c) a function that takes an oce object as its single input and returns such a data frame or array.

See "Details" for the particular case of [oce](#page-295-0) objects.

### Usage

```
setFlags(object, name = NULL, i = NULL, value = NULL, delay = 0)
```
### Arguments

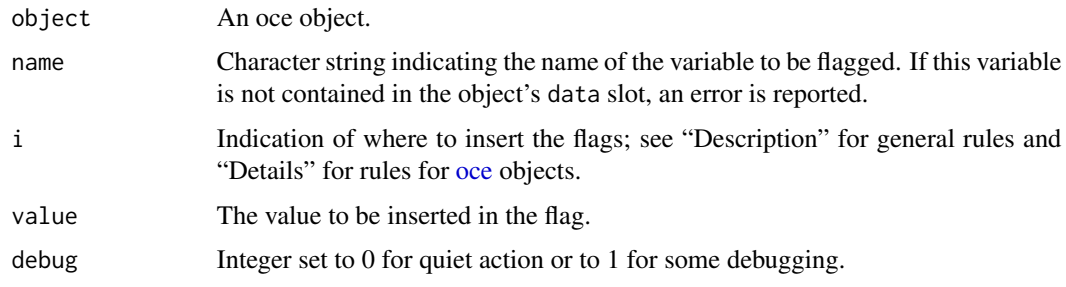

## Details

This generic function is overridden by specialized functions for some object classes.

### Value

An object with flags set as indicated.

# See Also

```
Other functions relating to data-quality flags: defaultFlags(), handleFlags,adp-method, handleFlags,argo-method,
handleFlags,ctd-methodhandleFlags(),
initializeFlagScheme,ctd-methodinitializeFlagScheme,oce-methodinitializeFlagScheme,section-method
initializeFlagSchemeInternal(), initializeFlagScheme(), initializeFlags,adp-method,
initializeFlags,oce-method, initializeFlagsInternal(), initializeFlags(), setFlags,adp-method,
setFlags,ctd-method, setFlags,oce-method
```
setFlags,adp-method *Set data-quality flags within a adp object*

# Description

This function changes specified entries in the data-quality flags of a adp object, which are stored within a list named flags that resides in the metadata slot. If the object already has a flag set up for name, then only the specified entries are altered. If not, the flag entry is first created and its entries set to default, after which the entries specified by i are changed to value.

The specification is made with i, the form of which is determined by the data item in question. Generally, the rules are as follows:

- 1. If the data item is a vector, then i must be (a) an integer vector specifying indices to be set to value, (b) a logical vector of length matching the data item, with TRUE meaning to set the flag to value, or (c) a function that takes an oce object as its single argument, and returns a vector in either of the forms just described.
- 2. If the data item is an array, then i must be (a) a data frame of integers whose rows specify spots to change (where the number of columns matches the number of dimensions of the data item), (b) a logical array that has dimension equal to that of the data item, or (c) a function that takes an oce object as its single input and returns such a data frame or array.

See "Details" for the particular case of [adp](#page-16-0) objects.

## Usage

```
## S4 method for signature 'adp'
setFlags(
  object,
  name = NULL,
  i = NULL,value = NULL,
  debug = getOption("oceDebug")
)
```
### Arguments

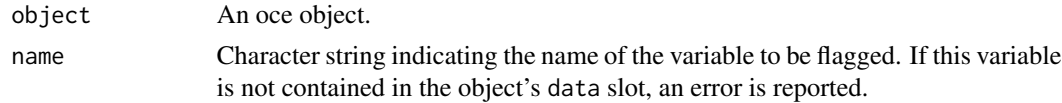

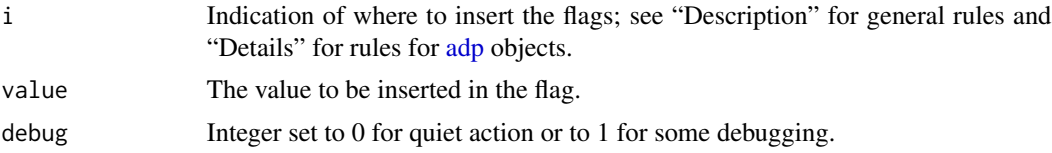

# **Details**

The only flag that may be set is v, for the array holding velocity. See "Indexing rules", noting that adp data are stored in 3D arrays; Example 1 shows using a data frame for i, while Example 2 shows using an array.

## Value

An object with flags set as indicated.

## See Also

```
Other functions relating to data-quality flags: defaultFlags(), handleFlags,adp-method, handleFlags,argo-method,
handleFlags,ctd-methodhandleFlags(),
initializeFlagScheme,ctd-methodinitializeFlagScheme,oce-methodinitializeFlagScheme,section-method
initializeFlagSchemeInternal(), initializeFlagScheme(), initializeFlags,adp-method,
initializeFlags,oce-method, initializeFlagsInternal(), initializeFlags(), setFlags,ctd-method,
setFlags,oce-method, setFlags()
```

```
[[,adp-method[[<-,adp-methodad2cpHeaderValue(adp-class,
adpConvertRawToNumeric(), adpEnsembleAverage(), adpFlagPastBoundary(), adp_rdi.000,
adp, as.adp(), beamName(), beamToXyzAdpAD2CP(), beamToXyzAdp(), beamToXyzAdv(), beamToXyz(),
beamUnspreadAdp(), binmapAdp(), enuToOtherAdp(), enuToOther(), handleFlags,adp-method,
is.ad2cp(), plot,adp-method, read.adp.ad2cp(), read.adp.nortek(), read.adp.rdi(), read.adp.sontek.serial(),
read.adp.sontek(), read.adp(), read.aquadoppHR(), read.aquadoppProfiler(), read.aquadopp(),
rotateAboutZ(), subset,adp-method, subtractBottomVelocity(), summary,adp-method, toEnuAdp(),
toEnu(), velocityStatistics(), xyzToEnuAdpAD2CP(), xyzToEnuAdp(), xyzToEnu()
```

```
library(oce)
data(adp)
## Example 1: flag first 10 samples in a mid-depth bin of beam 1
i1 <- data.frame(1:20, 40, 1)adpQC <- initializeFlags(adp, "v", 2)
adpQC <- setFlags(adpQC, "v", i1, 3)
adpClean1 <- handleFlags(adpQC, flags=list(3), actions=list("NA"))
par(mfrow=c(2, 1))
## Top: original, bottom: altered
plot(adp, which="u1")
plot(adpClean1, which="u1")
## Example 2: percent-good and error-beam scheme
```

```
v \leq -adp[["v"]i2 <- array(FALSE, dim=dim(v))
```

```
g \leftarrow \text{adp}[\text{['g''}, ' 'numeric'']# Thresholds on percent "goodness" and error "velocity"
G < -25V4 < -0.45for (k in 1:3)
    i2[,, k] \leftarrow ((g[,, k]+g[,, 4]) \leftarrow (s) \mid (v[,, 4] \leftarrow V4)adpQC2 <- initializeFlags(adp, "v", 2)
adpQC2 <- setFlags(adpQC2, "v", i2, 3)
adpClean2 <- handleFlags(adpQC2, flags=list(3), actions=list("NA"))
## Top: original, bottom: altered
plot(adp, which="u1")
plot(adpClean2, which="u1") # differs at 8h and 20h
```
setFlags,ctd-method *Set data-quality flags within a ctd object*

## Description

This function changes specified entries in the data-quality flags of a ctd object, which are stored within a list named flags that resides in the metadata slot. If the object already has a flag set up for name, then only the specified entries are altered. If not, the flag entry is first created and its entries set to default, after which the entries specified by i are changed to value.

The specification is made with i, the form of which is determined by the data item in question. Generally, the rules are as follows:

- 1. If the data item is a vector, then i must be (a) an integer vector specifying indices to be set to value, (b) a logical vector of length matching the data item, with TRUE meaning to set the flag to value, or (c) a function that takes an oce object as its single argument, and returns a vector in either of the forms just described.
- 2. If the data item is an array, then i must be (a) a data frame of integers whose rows specify spots to change (where the number of columns matches the number of dimensions of the data item), (b) a logical array that has dimension equal to that of the data item, or (c) a function that takes an oce object as its single input and returns such a data frame or array.

See "Details" for the particular case of [ctd](#page-113-0) objects.

## Usage

```
## S4 method for signature 'ctd'
setFlags(
  object,
 name = NULL,i = NULL,
 value = NULL,
  debug = getOption("oceDebug")
)
```
### **Arguments**

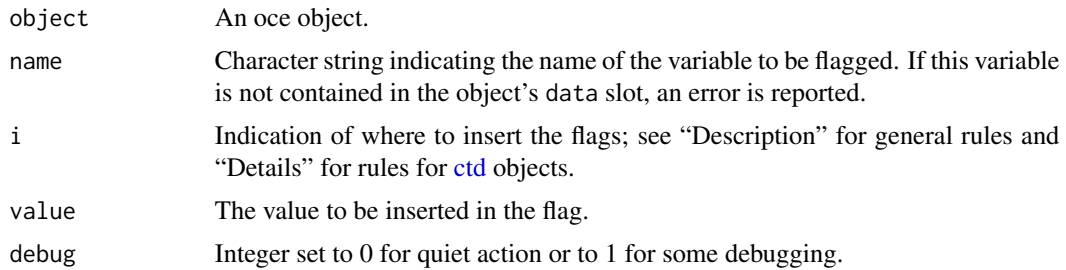

### Details

Since all the entries in the data slot of ctd objects are vectors, i must be a vector (either logical as in Example 1 or integer as in Example 2), or a function taking a ctd object and returning such a vector (see "Indexing rules").

### Value

An object with flags set as indicated.

### See Also

Other functions relating to data-quality flags: [defaultFlags\(](#page-137-0)), [handleFlags,adp-method](#page-0-0), [handleFlags,argo-method](#page-0-0), [handleFlags,ctd-method](#page-0-0), handleFlags, oce-method, handleFlags, section-method, [handleFlags\(](#page-180-0)), [initializeFlagScheme,ctd-method](#page-0-0), [initializeFlagScheme,oce-method](#page-0-0), [initializeFlagScheme,section-method](#page-0-0) [initializeFlagSchemeInternal\(](#page-215-0)), [initializeFlagScheme\(](#page-205-0)), [initializeFlags,adp-method](#page-0-0), [initializeFlags,oce-method](#page-0-0), [initializeFlagsInternal\(](#page-218-0)), [initializeFlags\(](#page-202-0)), [setFlags,adp-method](#page-0-0), [setFlags,oce-method](#page-0-0), [setFlags\(](#page-588-0))

Other things related to ctd data: [CTD\\_BCD2014666\\_008\\_1\\_DN.ODF.gz](#page-127-0), [\[\[,ctd-method](#page-0-0), [\[\[<-,ctd-method](#page-0-0), [as.ctd\(](#page-47-0)), [cnvName2oceName\(](#page-90-0)), [ctd-class](#page-113-0), [ctd.cnv](#page-115-0), [ctdDecimate\(](#page-116-0)), [ctdFindProfiles\(](#page-118-0)), [ctdRaw](#page-121-0), [ctdRepair\(](#page-122-0)), [ctdTrim\(](#page-123-0)), [ctd\\_aml.csv](#page-127-1), [ctd](#page-112-0), [d200321-001.ctd](#page-131-0), [d201211\\_0011.cnv](#page-131-1), handleFlags, ctd-method, [initialize,ctd-method](#page-0-0), [initializeFlagScheme,ctd-method](#page-0-0), [oceNames2whpNames\(](#page-348-0)), [oceUnits2whpUnits\(](#page-356-0)), [plot,ctd-method](#page-0-0), [plotProfile\(](#page-427-0)), [plotScan\(](#page-431-0)), [plotTS\(](#page-435-0)), [read.ctd.aml\(](#page-515-0)), [read.ctd.itp\(](#page-517-0)), [read.ctd.odf\(](#page-519-0)), [read.ctd.odv\(](#page-522-0)), [read.ctd.sbe\(](#page-524-0)), [read.ctd.ssda\(](#page-529-0)), [read.ctd.woce.other\(](#page-532-0)), [read.ctd.woce\(](#page-530-0)),[read.ctd\(](#page-513-0)),[subset,ctd-method](#page-0-0),[summary,ctd-method](#page-0-0),[woceNames2oceNames\(](#page-731-0)), [woceUnit2oceUnit\(](#page-732-0)), [write.ctd\(](#page-733-0))

```
library(oce)
# Example 1: Range-check salinity
data(ctdRaw)
# Salinity and temperature range checks
qc <- ctdRaw
# Initialize flags to 2, meaning good data in the default
# scheme for handleFlags(ctd).
qc <- initializeFlags(qc, "salinity", 2)
qc <- initializeFlags(qc, "temperature", 2)
# Flag bad salinities as 4
```

```
oddS <- with(qc[["data"]], salinity < 25 | 40 < salinity)
qc <- setFlags(qc, name="salinity", i=oddS, value=4)
# Flag bad temperatures as 4
oddT <- with(qc[["data"]], temperature < -2 | 40 < temperature)
qc <- setFlags(qc, name="temperature", i=oddT, value=4)
# Compare results in TS space
par(mfrow=c(2, 1))
plotTS(ctdRaw)
plotTS(handleFlags(qc, flags=c(1, 3:9)))
# Example 2: Interactive flag assignment based on TS plot, using
# WHP scheme to define 'acceptable' and 'bad' codes
## Not run:
options(eos="gsw")
data(ctd)
qc <- ctd
qc <- initializeFlagScheme(qc, "WHP CTD")
qc <- initializeFlags(qc, "salinity", 2)
Sspan <- diff(range(qc[["SA"]]))
Tspan <- diff(range(qc[["CT"]]))
n <- length(qc[["SA"]])
par(mfrow=c(1, 1))plotTS(qc, type="o")
message("Click on bad points; quit by clicking to right of plot")
for (i in seq_len(n)) {
    xy <- locator(1)
    if (xy$x > par("usr")[2])
        break
    i <- which.min(abs(qc[["SA"]] - xy$x)/Sspan + abs(qc[["CT"]] - xy$y)/Tspan)
    qc <- setFlags(qc, "salinity", i=i, value=4)
    qc <- handleFlags(qc, flags=list(salinity=4))
    plotTS(qc, type="o")
}
## End(Not run)
```
setFlags,oce-method *Set data-quality flags within a oce object*

### Description

This function changes specified entries in the data-quality flags of a oce object, which are stored within a list named flags that resides in the metadata slot. If the object already has a flag set up for name, then only the specified entries are altered. If not, the flag entry is first created and its entries set to default, after which the entries specified by i are changed to value.

The specification is made with i, the form of which is determined by the data item in question. Generally, the rules are as follows:

- 1. If the data item is a vector, then i must be (a) an integer vector specifying indices to be set to value, (b) a logical vector of length matching the data item, with TRUE meaning to set the flag to value, or (c) a function that takes an oce object as its single argument, and returns a vector in either of the forms just described.
- 2. If the data item is an array, then i must be (a) a data frame of integers whose rows specify spots to change (where the number of columns matches the number of dimensions of the data item), (b) a logical array that has dimension equal to that of the data item, or (c) a function that takes an oce object as its single input and returns such a data frame or array.

See "Details" for the particular case of [oce](#page-295-0) objects.

# Usage

```
## S4 method for signature 'oce'
setFlags(
  object,
  name = NULL,i = NULL,value = NULL,
  debug = getOption("oceDebug")
\mathcal{L}
```
# Arguments

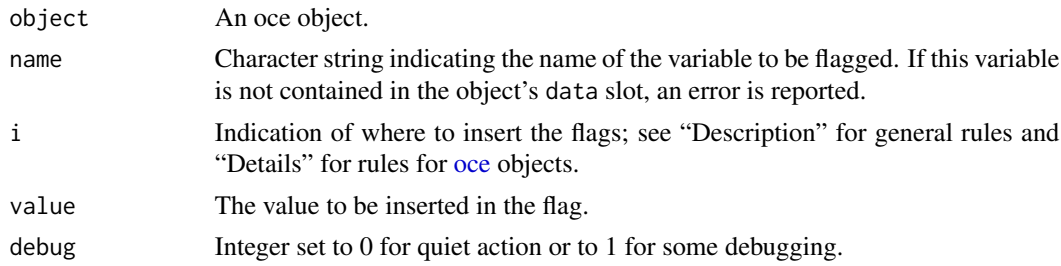

# Details

This generic function is overridden by specialized functions for some object classes.

# Value

An object with flags set as indicated.

# See Also

```
Other functions relating to data-quality flags: defaultFlags(), handleFlags,adp-method, handleFlags,argo-method,
handleFlags,ctd-methodhandleFlags(),
initializeFlagScheme,ctd-methodinitializeFlagScheme,oce-methodinitializeFlagScheme,section-method
initializeFlagSchemeInternal(), initializeFlagScheme(), initializeFlags,adp-method,
initializeFlags,oce-method, initializeFlagsInternal(), initializeFlags(), setFlags,adp-method,
setFlags,ctd-method, setFlags()
```
<span id="page-595-0"></span>

### Description

This is a utility function used by [mapGrid\(\)](#page-261-0). It works simply by subtracting 180 from each longitude, if any longitude in the vector exceeds 180.

# Usage

```
shiftLongitude(longitudes)
```
### Arguments

longitudes numerical vector of longitudes.

# Value

vector of longitudes, shifted to the desired range.

# See Also

```
matrixShiftLongitude() and standardizeLongitude().
```

```
Other functions related to maps: formatPosition(), lonlat2map(), lonlat2utm(), map2lonlat(),
mapArrows(), mapAxis(), mapContour(), mapCoordinateSystem(), mapDirectionField(), mapGrid(),
mapImage(), mapLines(), mapLocator(), mapLongitudeLatitudeXY(), mapPlot(), mapPoints(),
mapPolygon(), mapScalebar(), mapText(), mapTissot(), oceCRS(), usrLonLat(), utm2lonlat()
```
showMetadataItem *Show metadata item*

# Description

This is a helper function for various summary functions.

## Usage

```
showMetadataItem(
  object,
  name,
 label = "",
 postlabel = "".isdate = FALSE,
  quote = FALSE
)
```
### siderealTime 597

## Arguments

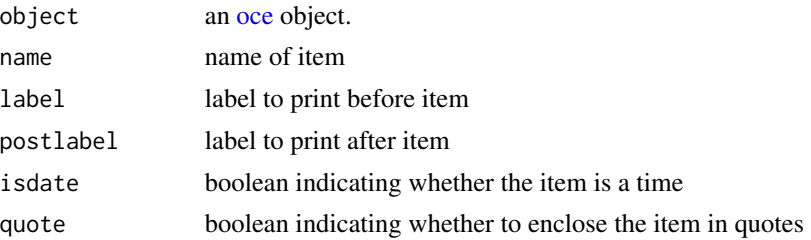

## Author(s)

Dan Kelley

## Examples

```
library(oce)
data(ctd)
showMetadataItem(ctd, "ship", "ship")
```
siderealTime *Convert a POSIXt time to a sidereal time*

## Description

Convert a POSIXt time to a sidereal time, using the method in Chapter 7 of reference 1. The small correction that he discusses after his equation 7.1 is not applied here.

### Usage

siderealTime(t)

### Arguments

t a time, in POSIXt format, e.g. as created by [as.POSIXct\(\)](#page-0-0), [as.POSIXlt\(\)](#page-0-0), or [numberAsPOSIXct\(\)](#page-292-0). If this is provided, the other arguments are ignored.

# Value

A sidereal time, in hours in the range from 0 to 24.

### Author(s)

Dan Kelley

### References

• Meeus, Jean. Astronomical Formulas for Calculators. Second Edition. Richmond, Virginia, USA: Willmann-Bell, 1982.

### See Also

```
Other things related to astronomy: angle2hms(), eclipticalToEquatorial(), equatorialToLocalHorizontal(),
julianCenturyAnomaly(), julianDay(), moonAngle(), sunAngle(), sunDeclinationRightAscension()
```
## Examples

```
t <- ISOdatetime(1978, 11, 13, 0, 0, 0, tz="UTC")
print(siderealTime(t))
```
snakeToCamel *Convert each of a vector of strings from SNAKE\_CASE to camelCase*

## Description

snakeToCamel converts "snake-case" characters such as "NOVA\_SCOTIA" to "camel-case" values, such as "NovaScotia". It was written for use by [read.argo\(\)](#page-501-0), but it also may prove helpful in other contexts.

# Usage

snakeToCamel(s, specialCases = NULL)

## Arguments

s A vector of character values. specialCases A vector of character values that tell which special-cases to apply, or NULL (the default) to turn off special cases. The only permitted special case at the moment is "QC" (see "Details") but the idea of this argument is that other cases can be added later, if needed.

## Details

The basic procedure is to chop the string up into substrings separated by the underline character, then to upper-case the first letter of all substrings except the first, and then to paste the substrings together.

However, there are exceptions. First, any upper-case string that contains no underlines is converted to lower case, but any mixed-case string with no underlines is returned as-is (see the second example). Second, if the specialCases argument contains "QC", then the QC is passed through directly (since it is an acronym) and if the first letter of remaining text is upper-cased (contrast see the four examples).

## Value

A vector of character values

# standardDepths 599

### Author(s)

Dan Kelley

## Examples

```
library(oce)
snakeToCamel("PARAMETER_DATA_MODE") # "parameterDataMode"
snakeToCamel("PARAMETER")  # "parameter"<br>snakeToCamel("HISTORY_QCTEST")  # "historyQctest"
snakeToCamel("HISTORY_QCTEST")
snakeToCamel("HISTORY_QCTEST", "QC") # "historyQCTest"
snakeToCamel("PROFILE_DOXY_QC")
snakeToCamel("PROFILE_DOXY_QC", "QC") # "profileDoxyQC"
```
<span id="page-598-0"></span>standardDepths *Standard Oceanographic Depths*

### Description

This returns a vector of numbers that build upon the shorter lists provided in Chapter 10 of reference 1 and the more modern World Ocean Atlases (e.g. reference 2). With the default call, i.e. with n=0, the result is c(0, 10, 20, 30, 40, 50, 75, 100, 125, 150, 200, 250,seq(300, 1500, by=100), 1750, seq(2000, 10000, by=500)). For higher values of n, progressively more and more values are added between each pair in this sequence. See the documentation for [sectionGrid\(\)](#page-582-0) for how standardDepths can be used in gridding data for section plots.

# Usage

standardDepths( $n = 0$ )

## Arguments

n Integer specifying the number of subdivisions to insert between each of the stated levels. For exmple, setting n=1 puts a 5m level between the 0 and 10m levels, and n=2 puts 3.33 and 6.66 between 0 and 10m.

# Value

A vector of depths that are more closely spaced for small values, i.e. a finer grid near the ocean surface.

### Author(s)

Dan Kelley

## References

1. Sverdrup, H U, Martin W Johnson, and Richard H Fleming. The Oceans, Their Physics, Chemistry, and General Biology. New York: Prentice-Hall, 1942. https://publishing.cdlib.org/ucpressebooks,

2.Locarnini, R. A., A. V. Mishonov, J. I. Antonov, T. P. Boyer, H. E. Garcia, O. K. Baranova, M. M. Zweng, D. R. Johnson, and S. Levitus. "World Ocean Atlas 2009 Temperature." US Government printing Office, 2010.

## Examples

```
depth <- standardDepths()
depth1 <- standardDepths(1)
plot(depth, depth)
points(depth1, depth1, col=2, pch=20, cex=1/2)
```
<span id="page-599-0"></span>standardizeLongitude *Put longitude in the range from -180 to 180*

# Description

Put longitude in the range from -180 to 180

### Usage

standardizeLongitude(longitude)

## Arguments

longitude in degrees East, possibly exceeding 180

# Value

longitude in signed degrees East

# See Also

[matrixShiftLongitude\(\)](#page-285-0) and [shiftLongitude\(\)](#page-595-0) are more powerful relatives to standardizeLongitude.

subset,adp-method *Subset an ADP Object*

### Description

Subset an adp (acoustic Doppler profile) object, in a manner that is function is somewhat analogous to [subset.data.frame\(\)](#page-0-0).

## Usage

```
## S4 method for signature 'adp'
subset(x, subset, ...)
```
### Arguments

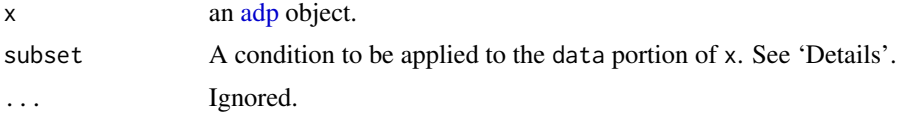

### Details

For any data type, subsetting can be by time, ensembleNumber, or distance. These may not be combined, but it is easy to use a string of calls to carry out combined operations, e.g. subset(subset(adp,distance<d0), time<t0)

For the special case of AD2CP data (see [read.adp.ad2cp\(\)](#page-453-0)), it is possible to subset to the "average" data records with subset="average", to the "burst" records with subset="burst", or to the "interleavedBurst" with subset="interleavedBurst"; note that no warning is issued, if this leaves an object with no useful data.

# Value

An [adp](#page-16-0) object.

### Author(s)

Dan Kelley

# See Also

Other things related to adp data: [\[\[,adp-method](#page-0-0), [\[\[<-,adp-method](#page-0-0), [ad2cpHeaderValue\(](#page-13-0)), [adp-class](#page-16-0), [adpConvertRawToNumeric\(](#page-21-0)), [adpEnsembleAverage\(](#page-22-0)), [adpFlagPastBoundary\(](#page-23-0)), [adp\\_rdi.000](#page-24-0), [adp](#page-15-0), [as.adp\(](#page-42-0)), [beamName\(](#page-69-0)), [beamToXyzAdpAD2CP\(](#page-73-0)), [beamToXyzAdp\(](#page-71-0)), [beamToXyzAdv\(](#page-74-0)), [beamToXyz\(](#page-70-0)), [beamUnspreadAdp\(](#page-75-0)), [binmapAdp\(](#page-82-0)), [enuToOtherAdp\(](#page-159-0)), [enuToOther\(](#page-158-0)), [handleFlags,adp-method](#page-0-0), [is.ad2cp\(](#page-223-0)), [plot,adp-method](#page-0-0), [read.adp.ad2cp\(](#page-453-0)), [read.adp.nortek\(](#page-455-0)), [read.adp.rdi\(](#page-457-0)), [read.adp.sontek.serial\(](#page-467-0) [read.adp.sontek\(](#page-465-0)), [read.adp\(](#page-451-0)), [read.aquadoppHR\(](#page-497-0)), [read.aquadoppProfiler\(](#page-499-0)), [read.aquadopp\(](#page-495-0)), [rotateAboutZ\(](#page-565-0)), [setFlags,adp-method](#page-0-0), [subtractBottomVelocity\(](#page-619-0)), [summary,adp-method](#page-0-0), [toEnuAdp\(](#page-709-0)), [toEnu\(](#page-708-0)), [velocityStatistics\(](#page-724-0)), [xyzToEnuAdpAD2CP\(](#page-740-0)), [xyzToEnuAdp\(](#page-738-0)), [xyzToEnu\(](#page-737-0))

# 602 subset,adv-method

Other functions that subset oce objects: [subset,adv-method](#page-0-0), [subset,amsr-method](#page-0-0), [subset,argo-method](#page-0-0), [subset,cm-method](#page-0-0), [subset,coastline-method](#page-0-0), [subset,ctd-method](#page-0-0), [subset,echosounder-method](#page-0-0), [subset,lobo-method](#page-0-0), [subset,met-method](#page-0-0), [subset,oce-method](#page-0-0), [subset,odf-method](#page-0-0), [subset,rsk-method](#page-0-0), subset, sealevel-method, subset, section-method, subset, topo-method, subset, xbt-method

## Examples

```
library(oce)
data(adp)
# 1. Look at first part of time series, organized by time
earlyTime <- subset(adp, time < mean(range(adp[['time']])))
plot(earlyTime)
# 2. Look at first ten ensembles (AKA profiles)
en <- adp[["ensembleNumber"]]
firstTen <- subset(adp, ensembleNumber < en[11])
plot(firstTen)
```
subset,adv-method *Subset an ADV Object*

# Description

Subset an adv (acoustic Doppler profile) object. This function is somewhat analogous to [subset.data.frame\(\)](#page-0-0), except that subsets can only be specified in terms of time.

## Usage

```
## S4 method for signature 'adv'
subset(x, subset, ...)
```
## Arguments

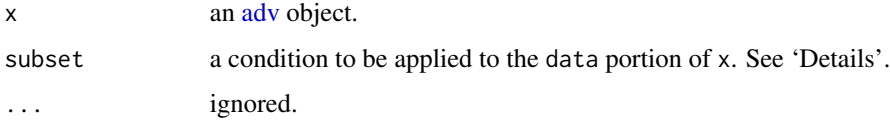

# Value

A new [adv](#page-26-0) object.

### Author(s)

Dan Kelley

## See Also

Other things related to [adv](#page-25-0) data:  $[[$ , adv-method,  $[$  $\leq$  -, adv-method, [adv-class](#page-26-0), adv, [beamName\(](#page-69-0)), [beamToXyz\(](#page-70-0)), [enuToOtherAdv\(](#page-160-0)), [enuToOther\(](#page-158-0)), [plot,adv-method](#page-0-0), [read.adv.nortek\(](#page-474-0)), [read.adv.sontek.adr\(](#page-479-0)), [read.adv.sontek.serial\(](#page-484-0)), [read.adv.sontek.text\(](#page-489-0)), [read.adv\(](#page-469-0)), [rotateAboutZ\(](#page-565-0)), [summary,adv-method](#page-0-0), [toEnuAdv\(](#page-710-0)), [toEnu\(](#page-708-0)), [velocityStatistics\(](#page-724-0)), [xyzToEnuAdv\(](#page-741-0)), [xyzToEnu\(](#page-737-0))

Other functions that subset oce objects: subset, adp-method, subset, amsr-method, subset, argo-method, [subset,cm-method](#page-0-0), [subset,coastline-method](#page-0-0), [subset,ctd-method](#page-0-0), [subset,echosounder-method](#page-0-0), [subset,lobo-method](#page-0-0), [subset,met-method](#page-0-0), [subset,oce-method](#page-0-0), [subset,odf-method](#page-0-0), [subset,rsk-method](#page-0-0), subset, sealevel-method, subset, section-method, subset, topo-method, subset, xbt-method

## Examples

```
library(oce)
data(adv)
plot(adv)
plot(subset(adv, time < mean(range(adv[['time']]))))
```
subset,amsr-method *Subset an amsr Object*

## Description

Return a subset of a [amsr](#page-29-0) object.

### Usage

```
## S4 method for signature 'amsr'
subset(x, subset, ...)
```
### Arguments

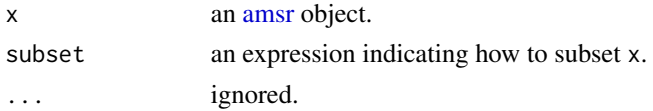

# Details

This function is used to subset data within an [amsr](#page-29-0) object by longitude or by latitude. These two methods cannot be combined in a single call, so two calls are required, as shown in the Example.

# Value

An [amsr](#page-29-0) object.

## Author(s)

Dan Kelley

# See Also

Other things related to amsr data: [\[\[,amsr-method](#page-0-0), [\[\[<-,amsr-method](#page-0-0), [amsr-class](#page-29-0), [amsr](#page-28-0), composite, amsr-method, [download.amsr\(](#page-141-0)), [plot,amsr-method](#page-0-0), [read.amsr\(](#page-494-0)), [summary,amsr-method](#page-0-0)

Other functions that subset oce objects: [subset,adp-method](#page-0-0), [subset,adv-method](#page-0-0), [subset,argo-method](#page-0-0), [subset,cm-method](#page-0-0), [subset,coastline-method](#page-0-0), [subset,ctd-method](#page-0-0), [subset,echosounder-method](#page-0-0), [subset,lobo-method](#page-0-0), [subset,met-method](#page-0-0), [subset,oce-method](#page-0-0), [subset,odf-method](#page-0-0), [subset,rsk-method](#page-0-0), subset, sealevel-method, subset, section-method, subset, topo-method, subset, xbt-method

### Examples

```
library(oce)
data(amsr) # see ?amsr for how to read and composite such objects
sub <- subset(amsr, -75 < longitude & longitude < -45)
sub <- subset(sub, 40 < latitude & latitude < 50)
plot(sub)
data(coastlineWorld)
lines(coastlineWorld[['longitude']], coastlineWorld[['latitude']])
```
subset,argo-method *Subset an Argo Object*

### Description

Subset an argo object, either by selecting just the "adjusted" data or by subsetting by pressure or other variables.

### Usage

```
## S4 method for signature 'argo'
subset(x, subset, ...)
```
### Arguments

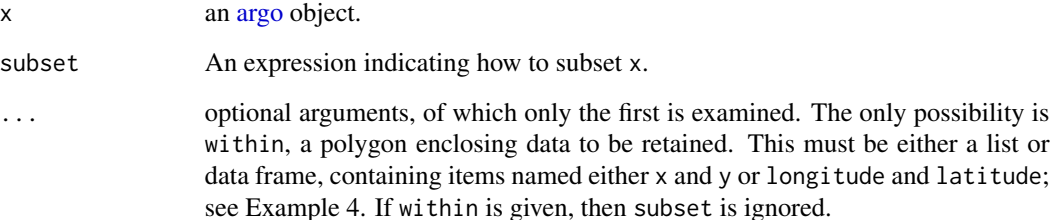

### Details

If subset is the string "adjusted", then subset replaces the station variables with their adjusted counterparts. In the argo notation, e.g. PSAL is replaced with PSAL\_ADJUSTED; in the present notation, this means that salinity in the data slot is replaced with salinityAdjusted, and the latter is deleted. Similar replacements are also done with the flags stored in the metadata slot.

If subset is an expression, then the action is somewhat similar to other subset functions, but with the restriction that only one independent variable may be used in in any call to the function, so that repeated calls will be necessary to subset based on more than one independent variable. Subsetting may be done by anything stored in the data, e.g. time, latitude, longitude, profile, dataMode, or pressure or by profile (a made-up variable), id (from the metadata slot) or ID (a synonym for id). Note that subsetting by pressure preserves matrix shape, by setting discarded values to NA, as opposed to dropping data (as is the case with time, for example).

### Value

An [argo](#page-36-0) object.

### Author(s)

Dan Kelley

### See Also

```
Other things related to argo data: [\cdot, \text{arg} - \text{method}, [\cdot, \cdot, \text{arg} - \text{method}, \text{arg} - \text{class}, \text{arg} - \text{grid};
argoNames2oceNames(), argo, as.argo(), handleFlags,argo-method, plot,argo-method, read.argo.copernicus(),
read.argo(), summary,argo-method
```
Other functions that subset oce objects: [subset,adp-method](#page-0-0), [subset,adv-method](#page-0-0), [subset,amsr-method](#page-0-0), [subset,cm-method](#page-0-0), [subset,coastline-method](#page-0-0), [subset,ctd-method](#page-0-0), [subset,echosounder-method](#page-0-0), [subset,lobo-method](#page-0-0), [subset,met-method](#page-0-0), [subset,oce-method](#page-0-0), [subset,odf-method](#page-0-0), [subset,rsk-method](#page-0-0), [subset,sealevel-method](#page-0-0), [subset,section-method](#page-0-0), [subset,topo-method](#page-0-0), [subset,xbt-method](#page-0-0)

### Examples

```
library(oce)
data(argo)
```

```
# Example 1: subset by time, longitude, and pressure
par(mfrow=c(2,2))
plot(argo)
plot(subset(argo, time > mean(time)))
plot(subset(argo, longitude > mean(longitude)))
plot(subset(argoGrid(argo), pressure > 500 & pressure < 1000), which=5)
# Example 2: restrict attention to delayed-mode profiles.
## Not run:
par(mfrow=c(1, 1))
plot(subset(argo, dataMode == "D"))
```
## End(Not run)

```
# Example 3: contrast adjusted and unadjusted data
## Not run:
par(mfrow=c(1, 2))
plotTS(argo)
plotTS(subset(argo, "adjusted"))
## End(Not run)
# Example 4. Subset by a polygon determined with locator()
## Not run:
par(mfrow=c(1, 2))
plot(argo, which="map")
## Can get a boundary with e.g. locator(4)
boundary <- list(x=c(-65, -40, -40, -65), y=c(65, 65, 45, 45))
argoSubset <- subset(argo, within=boundary)
plot(argoSubset, which="map")
## End(Not run)
```
subset,cm-method *Subset a CM Object*

## Description

This function is somewhat analogous to [subset.data.frame\(\)](#page-0-0).

### Usage

```
## S4 method for signature 'cm'
subset(x, subset, ...)
```
# Arguments

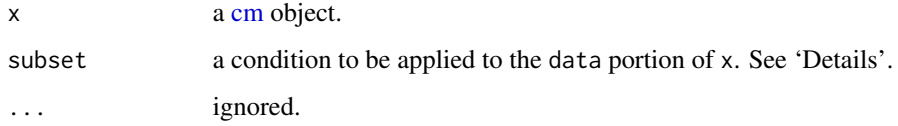

# Value

A new cm object.

### Author(s)

Dan Kelley

### See Also

Other things related to [cm](#page-88-0) data:  $[[\cdot, \text{cm-method}, [\cdot\text{cm-method}, \text{a.s.} \text{cm}]), \text{cm-class}, \text{cm}, \text{plot}, \text{cm-method},$  $[[\cdot, \text{cm-method}, [\cdot\text{cm-method}, \text{a.s.} \text{cm}]), \text{cm-class}, \text{cm}, \text{plot}, \text{cm-method},$  $[[\cdot, \text{cm-method}, [\cdot\text{cm-method}, \text{a.s.} \text{cm}]), \text{cm-class}, \text{cm}, \text{plot}, \text{cm-method},$ [read.cm\(](#page-507-0)), [rotateAboutZ\(](#page-565-0)), [summary,cm-method](#page-0-0)

Other functions that subset oce objects: subset, adp-method, subset, adv-method, subset, amsr-method, [subset,argo-method](#page-0-0), [subset,coastline-method](#page-0-0), [subset,ctd-method](#page-0-0), [subset,echosounder-method](#page-0-0), [subset,lobo-method](#page-0-0), [subset,met-method](#page-0-0), [subset,oce-method](#page-0-0), [subset,odf-method](#page-0-0), [subset,rsk-method](#page-0-0), subset, sealevel-method, subset, section-method, subset, topo-method, subset, xbt-method

## Examples

```
library(oce)
data(cm)
plot(cm)
plot(subset(cm, time < mean(range(cm[['time']]))))
```
subset,coastline-method

*Subset a Coastline Object*

## **Description**

Subsets a coastline object according to limiting values for longitude and latitude. This uses functions in the **[raster](https://CRAN.R-project.org/package=raster)** package for some calculations, and so it will fail unless that package is installed.

## Usage

```
## S4 method for signature 'coastline'
subset(x, subset, ...)
```
## Arguments

x a [coastline](#page-95-0) object.

subset An expression indicating how to subset x. See "Details".

... optional additional arguments, the only one of which is considered is one named debug, an integer that controls the level of debugging. If this is not supplied, debug is assumed to be 0, meaning no debugging. If it is 1, the steps of determining the bounding box are shown. If it is 2 or larger, then additional processing steps are shown, including the extraction of every polygon involved in the final result.

## Details

As illustrated in the "Examples", subset must be an expression that indicates limits on latitude and longitude. The individual elements are provided in R notation, not mathematical notation (i.e. 30<latitude<60 would not work). Ampersands must be used to combine the limits. The simplest way to understand this is to copy the example directly, and then modify the stated limits. Note that  $>$  comparison is not permitted, and that  $\lt$  is converted to  $\lt$ = in the calculation. Similarly, && is converted to &. Spaces in the expression are ignored. For convenience, longitude and and latitude may be abbreviated as lon and lat, as in the "Examples".

### Value

A coastline object.

### Author(s)

Dan Kelley

## See Also

Other things related to coastline data:  $[[$ , coastline-method,  $[[\langle -$ , coastline-method, [as.coastline\(](#page-46-0)), [coastline-class](#page-95-0), [coastlineBest\(](#page-96-0)), [coastlineCut\(](#page-97-0)), [coastlineWorld](#page-98-0), [download.coastline\(](#page-142-0)), [plot,coastline-method](#page-0-0), [read.coastline.openstreetmap\(](#page-510-0)), [read.coastline.shapefile\(](#page-511-0)), [summary,coastline-method](#page-0-0)

Other functions that subset oce objects: [subset,adp-method](#page-0-0), [subset,adv-method](#page-0-0), [subset,amsr-method](#page-0-0), [subset,argo-method](#page-0-0), [subset,cm-method](#page-0-0), [subset,ctd-method](#page-0-0), [subset,echosounder-method](#page-0-0), [subset,lobo-method](#page-0-0), [subset,met-method](#page-0-0), [subset,oce-method](#page-0-0), [subset,odf-method](#page-0-0), [subset,rsk-method](#page-0-0), [subset,sealevel-method](#page-0-0), [subset,section-method](#page-0-0), [subset,topo-method](#page-0-0), [subset,xbt-method](#page-0-0)

## Examples

```
library(oce)
data(coastlineWorld)
## Subset to a box centred on Nova Scotia, Canada
if (requireNamespace("sf")) {
    cl <- subset(coastlineWorld, -80<lon & lon<-50 & 30<lat & lat<60)
    ## The plot demonstrates that the trimming is as requested.
   plot(cl, clon=-65, clat=45, span=6000)
    rect(-80, 30, -50, 60, bg="transparent", border="red")
}
```
subset,ctd-method *Subset a ctd Object*

### **Description**

Return a subset of a [ctd](#page-113-0) object.

### subset,ctd-method 609

### Usage

```
## S4 method for signature 'ctd'
subset(x, subset, ...)
```
### Arguments

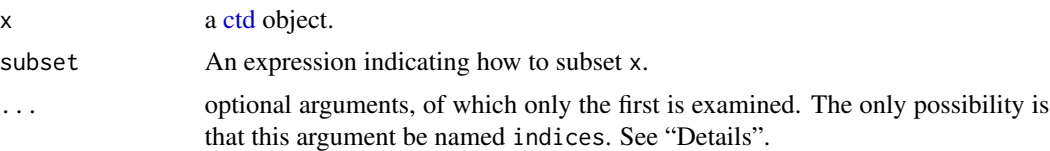

# Details

This function is used to subset data within a [ctd](#page-113-0) object. There are two ways of working. If subset is supplied, then it is a logical expression that is evaluated within the environment of the data slot of the object (see Example 1). Alternatively, if the ... list contains an expression defining indices, then that expression is used to subset each item within the data slot (see Example 2).

## Value

A [ctd](#page-113-0) object.

### Author(s)

Dan Kelley

## See Also

```
CTD_BCD2014666_008_1_DN.ODF.gz[[,ctd-method[[<-,ctd-method,
as.ctd(), cnvName2oceName(), ctd-class, ctd.cnv, ctdDecimate(), ctdFindProfiles(), ctdRaw,
ctdRepair(ctdTrim(ctd_aml.csvctdd200321-001.ctdd201211_0011.cnv, handleFlags, ctd-method,
initialize,ctd-method, initializeFlagScheme,ctd-method, oceNames2whpNames(), oceUnits2whpUnits(),
plot,ctd-method, plotProfile(), plotScan(), plotTS(), read.ctd.aml(), read.ctd.itp(),
read.ctd.odf(), read.ctd.odv(), read.ctd.sbe(), read.ctd.ssda(), read.ctd.woce.other(),
read.ctd.woce(read.ctd(setFlags,ctd-methodsummary,ctd-methodwoceNames2oceNames(),
woceUnit2oceUnit(), write.ctd()
```
Other functions that subset oce objects: [subset,adp-method](#page-0-0), [subset,adv-method](#page-0-0), [subset,amsr-method](#page-0-0), [subset,argo-method](#page-0-0), [subset,cm-method](#page-0-0), [subset,coastline-method](#page-0-0), [subset,echosounder-method](#page-0-0), [subset,lobo-method](#page-0-0), [subset,met-method](#page-0-0), [subset,oce-method](#page-0-0), [subset,odf-method](#page-0-0), [subset,rsk-method](#page-0-0), subset, sealevel-method, subset, section-method, subset, topo-method, subset, xbt-method

```
library(oce)
data(ctd)
plot(ctd)
## Example 1
plot(subset(ctd, pressure<10))
## Example 2
```

```
plot(subset(ctd, indices=1:10))
```
subset,echosounder-method

*Subset an Echosounder Object*

# Description

This function is somewhat analogous to [subset.data.frame\(\)](#page-0-0). Subsetting can be by time or depth, but these may not be combined; use a sequence of calls to subset by both.

### Usage

## S4 method for signature 'echosounder' subset(x, subset, ...)

### Arguments

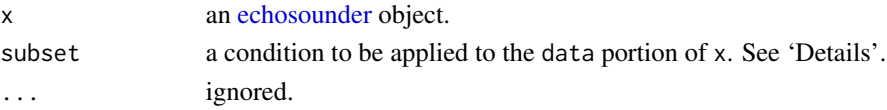

## Value

An [echosounder](#page-155-1) object.

### Author(s)

Dan Kelley

# See Also

Other things related to echosounder data: [\[\[,echosounder-method](#page-0-0), [\[\[<-,echosounder-method](#page-0-0), [as.echosounder\(](#page-50-0)), [echosounder-class](#page-155-1), [echosounder](#page-155-0), [findBottom\(](#page-164-0)), [plot,echosounder-method](#page-0-0), [read.echosounder\(](#page-534-0)), [summary,echosounder-method](#page-0-0)

Other functions that subset oce objects: subset, adp-method, subset, adv-method, subset, amsr-method, [subset,argo-method](#page-0-0), [subset,cm-method](#page-0-0), [subset,coastline-method](#page-0-0), [subset,ctd-method](#page-0-0), [subset,lobo-method](#page-0-0), [subset,met-method](#page-0-0), [subset,oce-method](#page-0-0), [subset,odf-method](#page-0-0), [subset,rsk-method](#page-0-0), [subset,sealevel-method](#page-0-0), subset, section-method, subset, topo-method, subset, xbt-method

```
library(oce)
data(echosounder)
plot(echosounder)
plot(subset(echosounder, depth < 10))
plot(subset(echosounder, time < mean(range(echosounder[['time']]))))
```
subset,lobo-method *Subset a LOBO Object*

### Description

Subset an lobo object, in a way that is somewhat analogous to [subset.data.frame\(\)](#page-0-0).

### Usage

```
## S4 method for signature 'lobo'
subset(x, subset, ...)
```
### Arguments

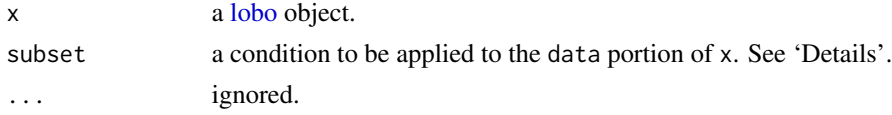

# Value

A [lobo](#page-239-0) object.

## Author(s)

Dan Kelley

## See Also

Other things related to lobo data: [\[\[,lobo-method](#page-0-0), [\[\[<-,lobo-method](#page-0-0), [as.lobo\(](#page-55-0)), [lobo-class](#page-239-0), [lobo](#page-238-0), [plot,lobo-method](#page-0-0), [read.lobo\(](#page-543-0)), [summary,lobo-method](#page-0-0)

Other functions that subset oce objects: subset, adp-method, subset, adv-method, subset, amsr-method, [subset,argo-method](#page-0-0), subset, cm-method, subset, coastline-method, subset, ctd-method, subset, echosounder-method, [subset,met-method](#page-0-0), [subset,oce-method](#page-0-0), [subset,odf-method](#page-0-0), [subset,rsk-method](#page-0-0), [subset,sealevel-method](#page-0-0), subset, section-method, subset, topo-method, subset, xbt-method

subset,met-method *Subset a met Object*

### Description

This function is somewhat analogous to [subset.data.frame\(\)](#page-0-0).

### Usage

```
## S4 method for signature 'met'
subset(x, subset, ...)
```
### **Arguments**

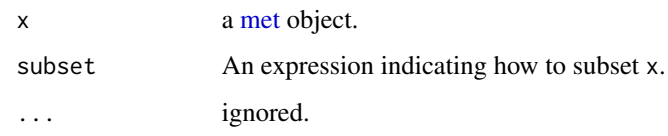

# Value

A [met](#page-287-0) object.

## Author(s)

Dan Kelley

# See Also

Other things related to met data:  $[\lceil, \mathsf{met-method}, \lceil \lceil \leq -, \mathsf{met-method}, \mathsf{as.met} \rceil)$ , [download.met\(](#page-144-0)), [met-class](#page-287-0), [met](#page-286-0), [plot,met-method](#page-0-0), [read.met\(](#page-544-0)), [summary,met-method](#page-0-0)

Other functions that subset oce objects: subset, adp-method, subset, adv-method, subset, amsr-method, [subset,argo-method](#page-0-0), [subset,cm-method](#page-0-0), [subset,coastline-method](#page-0-0), [subset,ctd-method](#page-0-0), [subset,echosounder-method](#page-0-0), [subset,lobo-method](#page-0-0), [subset,oce-method](#page-0-0), [subset,odf-method](#page-0-0), [subset,rsk-method](#page-0-0), [subset,sealevel-method](#page-0-0), subset, section-method, subset, topo-method, subset, xbt-method

### Examples

```
library(oce)
data(met)
# Few days surrounding Hurricane Juan
plot(subset(met, time > as.POSIXct("2003-09-27", tz="UTC")))
```
subset,oce-method *Subset an oce Object*

## Description

This is a basic class for general oce objects. It has specialised versions for most sub-classes, e.g. subset, ctd-method() for ctd objects.

## Usage

```
## S4 method for signature 'oce'
subset(x, subset, ...)
```
#### Arguments

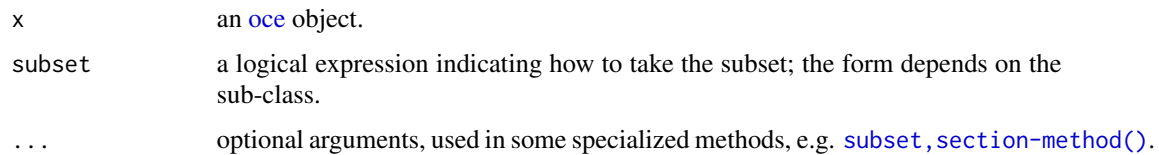

# Value

An oce object.

# See Also

Other functions that subset oce objects: subset, adp-method, subset, adv-method, subset, amsr-method, [subset,argo-method](#page-0-0), subset, cm-method, subset, coastline-method, subset, ctd-method, subset, echosounder-method, subset, lobo-method, [subset,met-method](#page-0-0), subset, odf-method, subset, rsk-method, subset, sealevel-method, subset, section-method, subset, topo-method, subset, xbt-method

# Examples

```
library(oce)
data(ctd)
# Select just the top 10 metres (pressure less than 10 dbar)
top10 <- subset(ctd, pressure < 10)
par(mfrow=c(1, 2))
plotProfile(ctd)
plotProfile(top10)
```
subset,odf-method *Subset an ODF object*

## Description

This function is somewhat analogous to [subset.data.frame\(\)](#page-0-0).

## Usage

```
## S4 method for signature 'odf'
subset(x, subset, ...)
```
# Arguments

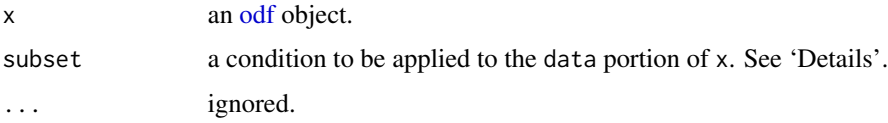

# Details

It seems likely that users will first convert the odf object into another class (e.g. ctd) and use the subset method of that class; note that some of those methods interpret the ... argument.

## Value

An [odf](#page-357-0) object.

#### Author(s)

Dan Kelley

## See Also

Other things related to odf data: [CTD\\_BCD2014666\\_008\\_1\\_DN.ODF.gz](#page-127-0), [ODF2oce\(](#page-359-0)), [ODFListFromHeader\(](#page-360-0)), [ODFNames2oceNames\(](#page-360-1)), [\[\[,odf-method](#page-0-0), [\[\[<-,odf-method](#page-0-0), [odf-class](#page-357-0), [plot,odf-method](#page-0-0), [read.ctd.odf\(](#page-519-0)), [read.odf\(](#page-547-0)), [summary,odf-method](#page-0-0)

Other functions that subset oce objects: [subset,adp-method](#page-0-0), [subset,adv-method](#page-0-0), [subset,amsr-method](#page-0-0), [subset,argo-method](#page-0-0), [subset,cm-method](#page-0-0), [subset,coastline-method](#page-0-0), [subset,ctd-method](#page-0-0), [subset,echosounder-method](#page-0-0), [subset,lobo-method](#page-0-0), [subset,met-method](#page-0-0), [subset,oce-method](#page-0-0), [subset,rsk-method](#page-0-0), [subset,sealevel-method](#page-0-0), subset, section-method, subset, topo-method, subset, xbt-method

subset,rsk-method *Subset a Rsk Object*

# Description

Subset a rsk object. This function is somewhat analogous to [subset.data.frame\(\)](#page-0-0), but subsetting is only permitted by time.

## Usage

```
## S4 method for signature 'rsk'
subset(x, subset, ...)
```
#### Arguments

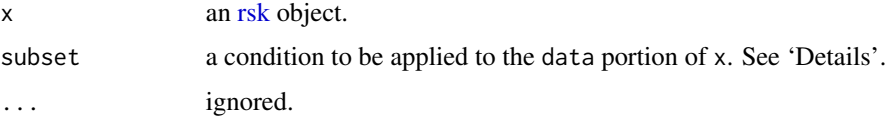

## Value

An [rsk](#page-567-0) object.

## Author(s)

Dan Kelley

## See Also

Other things related to rsk data: [\[\[,rsk-method](#page-0-0), [\[\[<-,rsk-method](#page-0-0), [as.rsk\(](#page-58-0)), [plot,rsk-method](#page-0-0), [read.rsk\(](#page-550-0)), [rsk-class](#page-567-0), [rskPatm\(](#page-570-0)), [rskToc\(](#page-571-0)), [rsk](#page-566-0), [summary,rsk-method](#page-0-0)

Other functions that subset oce objects: subset, adp-method, subset, adv-method, subset, amsr-method, [subset,argo-method](#page-0-0), subset, cm-method, subset, coastline-method, subset, ctd-method, subset, echosounder-method, [subset,lobo-method](#page-0-0), [subset,met-method](#page-0-0), [subset,oce-method](#page-0-0), [subset,odf-method](#page-0-0), [subset,sealevel-method](#page-0-0), subset, section-method, subset, topo-method, subset, xbt-method

# Examples

```
library(oce)
data(rsk)
plot(rsk)
plot(subset(rsk, time < mean(range(rsk[['time']]))))
```
subset, sealevel-method

*Subset a Sealevel Object*

# Description

This function is somewhat analogous to [subset.data.frame\(\)](#page-0-0), but subsetting is only permitted by time.

# Usage

```
## S4 method for signature 'sealevel'
subset(x, subset, ...)
```
## Arguments

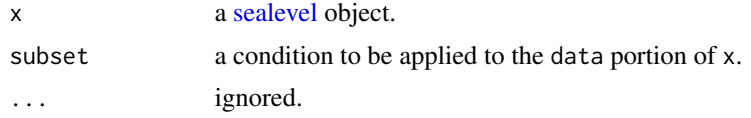

# Value

A new sealevel object.

#### Author(s)

Dan Kelley

# See Also

```
Other things related to sealevel data: [[, sealevel-method, [[<-, sealevel-method, as. sealevel(),
plot,sealevel-method, read.sealevel(), sealevel-class, sealevelTuktoyaktuk, sealevel,
summary, sealevel-method
```
Other functions that subset oce objects: subset, adp-method, subset, adv-method, subset, amsr-method, [subset,argo-method](#page-0-0), [subset,cm-method](#page-0-0), [subset,coastline-method](#page-0-0), [subset,ctd-method](#page-0-0), [subset,echosounder-method](#page-0-0), [subset,lobo-method](#page-0-0), [subset,met-method](#page-0-0), [subset,oce-method](#page-0-0), [subset,odf-method](#page-0-0), [subset,rsk-method](#page-0-0), subset, section-method, subset, topo-method, subset, xbt-method

# Examples

```
library(oce)
data(sealevel)
plot(sealevel)
plot(subset(sealevel, time < mean(range(sealevel[['time']]))))
```
subset,section-method *Subset a Section Object*

#### Description

Return a subset of a section object.

## Usage

```
## S4 method for signature 'section'
subset(x, subset, ...)
```
## Arguments

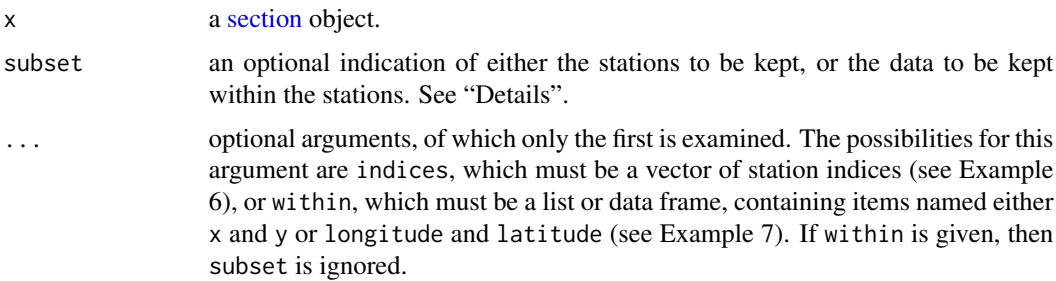

# Details

This function is used to subset data within the stations of a section, or to choose a subset of the stations themselves. The first case is handled with the subset argument, while the second is handled if ... contains a vector named indices. Either subset or indices must be provided, but not both.

In the "subset" method, subset indicates either stations to be kept, or data to be kept within the stations.

The first step in processing is to check for the presence of certain key words in the subset expression. If distance is present, then stations are selected according to a condition on the distance (in km) from the first station to the given station (Example 1). If either longitude or latitude is given, then stations are selected according to the stated condition (Example 2). If stationId is present, then selection is in terms of the station ID (not the sequence number) is used (Example 3). In all of these cases, stations are either selected in their entirety or dropped in their entirety.

If none of these keywords is present, then the subset expression is evaluated in the context of the data slot of each of the CTD stations stored within x. (Note that this slot does not normally contain any of the keywords that are listed in the previous paragraph; it does, then odd results may occur.) Each station is examined in turn, with subset being evaluated individually in each. The evaluation produces a logical vector. If that vector has length 1 (Examples 4 and 5) then the station is retained or discarded, accordingly. If the vector is longer, then the logical vector is used as a sieve to subsample that individual CTD profile.

In the "indices" method, stations are selected using indices, which may be a vector of integers that indicate sequence number, or a logical vector, again indicating which stations to keep.

#### Value

A [section](#page-579-0) object.

#### Author(s)

Dan Kelley

## See Also

Other functions that subset oce objects: subset, adp-method, subset, adv-method, subset, amsr-method, [subset,argo-method](#page-0-0), [subset,cm-method](#page-0-0), [subset,coastline-method](#page-0-0), [subset,ctd-method](#page-0-0), [subset,echosounder-method](#page-0-0), [subset,lobo-method](#page-0-0), [subset,met-method](#page-0-0), [subset,oce-method](#page-0-0), [subset,odf-method](#page-0-0), [subset,rsk-method](#page-0-0), subset, sealevel-method, subset, topo-method, subset, xbt-method

Other things related to section data:  $[[$ , section-method,  $[[$ <-, section-method, as. section(), [handleFlags,section-method](#page-0-0), [initializeFlagScheme,section-method](#page-0-0), [plot,section-method](#page-0-0), [read.section\(](#page-554-0)), [section-class](#page-579-0), [sectionAddStation\(](#page-581-0)), [sectionGrid\(](#page-582-0)), [sectionSmooth\(](#page-583-0)), [sectionSort\(](#page-586-0)), [section](#page-578-0), summary, section-method

## Examples

```
library(oce)
data(section)
# Example 1. Stations within 500 km of the first station
starting <- subset(section, distance < 500)
# Example 2. Stations east of 50W
east <- subset(section, longitude > (-50))
```
# Example 3. Gulf Stream

```
GS <- subset(section, 113<=stationId&stationId<=129)
# Example 4. Only stations with more than 5 pressure levels
long <- subset(section, length(pressure) > 5)
# Example 5. Only stations that have some data in top 50 dbar
surfacing <- subset(section, min(pressure) < 50)
# Example 6. Similar to #4, but done in more detailed way
long <- subset(section,
   indices=unlist(lapply(section[["station"]],
                  function(s)
                    5 < length(s[["pressure"]]))))
# Example 7. Subset by a polygon determined with locator()
## Not run:
par(mfrow=c(2, 1))
plot(section, which="map")
bdy <- locator(4) # choose a polygon near N. America
GS <- subset(section, within=bdy)
plot(GS, which="map")
## End(Not run)
```
subset, topo-method Subset a Topo Object

# Description

This function is somewhat analogous to [subset.data.frame\(\)](#page-0-0). Subsetting can be by time or distance, but these may not be combined; use a sequence of calls to subset by both.

## Usage

```
## S4 method for signature 'topo'
subset(x, subset, ...)
```
#### **Arguments**

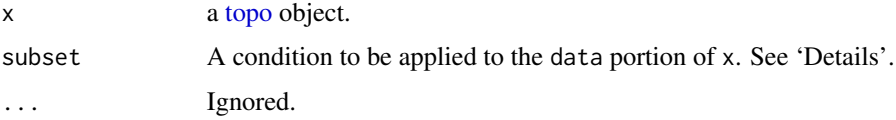

## Value

A new [topo](#page-711-0) object.

## Author(s)

Dan Kelley

# See Also

```
[[,topo-method[[<-,topo-methodas.topo(download.topo(),
read.topo(topo-classtopoInterpolate(),
topoWorld
```
Other functions that subset oce objects: [subset,adp-method](#page-0-0), [subset,adv-method](#page-0-0), [subset,amsr-method](#page-0-0), [subset,argo-method](#page-0-0), subset, cm-method, subset, coastline-method, subset, ctd-method, subset, echosounder-method, [subset,lobo-method](#page-0-0), [subset,met-method](#page-0-0), [subset,oce-method](#page-0-0), [subset,odf-method](#page-0-0), [subset,rsk-method](#page-0-0), subset, sealevel-method, subset, section-method, subset, xbt-method

## Examples

## northern hemisphere library(oce) data(topoWorld) plot(subset(topoWorld, latitude > 0))

subset,xbt-method *Subset an xbt Object*

# Description

This function is somewhat analogous to [subset.data.frame\(\)](#page-0-0).

# Usage

```
## S4 method for signature 'xbt'
subset(x, subset, ...)
```
## Arguments

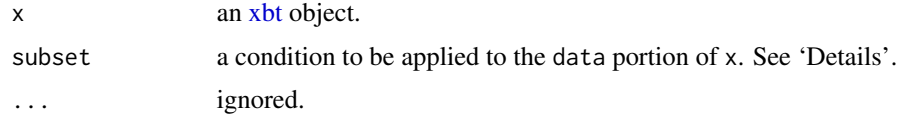

# Value

A new xbt object.

# Author(s)

Dan Kelley

# See Also

```
[[,xbt-method[[<-,xbt-methodas.xbt(plot,xbt-method,
read.xbt.noaa1(), read.xbt(), summary,xbt-method, xbt-class, xbt.edf, xbt
```
Other functions that subset oce objects: subset, adp-method, subset, adv-method, subset, amsr-method, [subset,argo-method](#page-0-0), subset, cm-method, subset, coastline-method, subset, ctd-method, subset, echosounder-method, [subset,lobo-method](#page-0-0), [subset,met-method](#page-0-0), [subset,oce-method](#page-0-0), [subset,odf-method](#page-0-0), [subset,rsk-method](#page-0-0), subset, sealevel-method, subset, section-method, subset, topo-method

## Examples

```
library(oce)
data(xbt)
plot(xbt)
plot(subset(xbt, depth < mean(range(xbt[["depth"]]))))
```
<span id="page-619-0"></span>subtractBottomVelocity

*Subtract Bottom Velocity from ADP*

# Description

Subtracts bottom tracking velocities from an "adp" object. Works for all coordinate systems (beam, xyz, and enu).

#### Usage

```
subtractBottomVelocity(x, despite = FALSE, debug = getOption("oceDebug"))
```
### Arguments

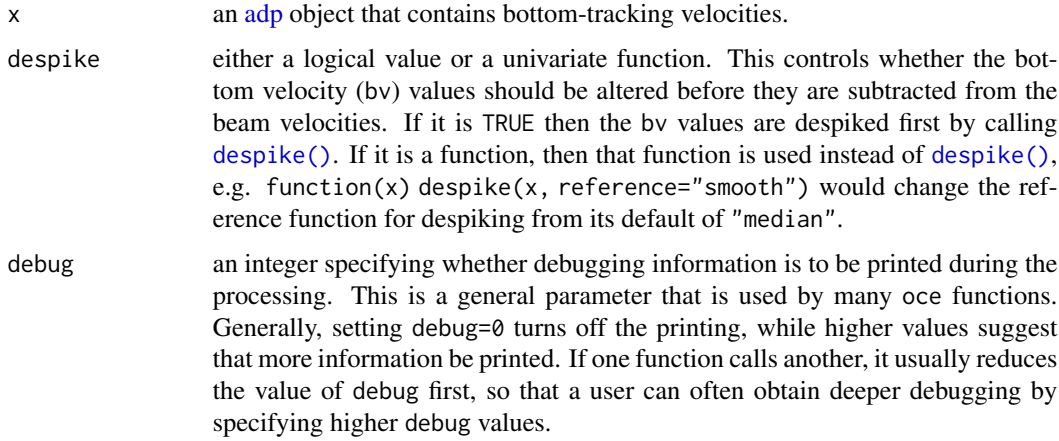

## Author(s)

Dan Kelley and Clark Richards

## See Also

See [read.adp\(\)](#page-451-0) for notes on functions relating to "[adp](#page-16-0)" objects, and adp for notes on the ADP object class.

```
Other things related to adp data: [[, adp-method, [[ \leq -ad2cpHeaderValue(adp-class,
adpConvertRawToNumeric(), adpEnsembleAverage(), adpFlagPastBoundary(), adp_rdi.000,
adp, as.adp(), beamName(), beamToXyzAdpAD2CP(), beamToXyzAdp(), beamToXyzAdv(), beamToXyz(),
beamUnspreadAdp(), binmapAdp(), enuToOtherAdp(), enuToOther(), handleFlags,adp-method,
is.ad2cp(plot,adp-methodread.adp.ad2cp(read.adp.nortek(read.adp.rdi(read.adp.sontek.serial(
read.adp.sontek(), read.adp(), read.aquadoppHR(), read.aquadoppProfiler(), read.aquadopp(),
rotateAboutZ(), setFlags,adp-method, subset,adp-method, summary,adp-method, toEnuAdp(),
toEnu(), velocityStatistics(), xyzToEnuAdpAD2CP(), xyzToEnuAdp(), xyzToEnu()
```
summary,adp-method *Summarize an ADP Object*

## Description

Summarize data in an adp object.

## Usage

```
## S4 method for signature 'adp'
summary(object, ...)
```
#### Arguments

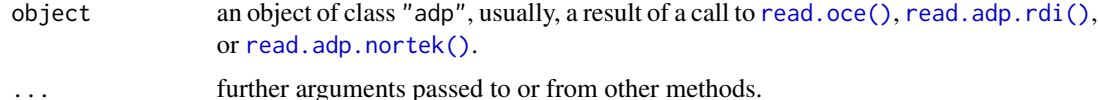

#### Details

Pertinent summary information is presented.

# Value

A matrix containing statistics of the elements of the data slot.

## Author(s)

Dan Kelley

# See Also

```
[[,adp-method[[<-,adp-methodad2cpHeaderValue(adp-class,
adpConvertRawToNumeric(), adpEnsembleAverage(), adpFlagPastBoundary(), adp_rdi.000,
adp, as.adp(), beamName(), beamToXyzAdpAD2CP(), beamToXyzAdp(), beamToXyzAdv(), beamToXyz(),
beamUnspreadAdp(), binmapAdp(), enuToOtherAdp(), enuToOther(), handleFlags,adp-method,
is.ad2cp(plot,adp-methodread.adp.ad2cp(read.adp.nortek(read.adp.rdi(read.adp.sontek.serial(
read.adp.sontek(), read.adp(), read.aquadoppHR(), read.aquadoppProfiler(), read.aquadopp(),
rotateAboutZ(), setFlags,adp-method, subset,adp-method, subtractBottomVelocity(), toEnuAdp(),
toEnu(), velocityStatistics(), xyzToEnuAdpAD2CP(), xyzToEnuAdp(), xyzToEnu()
```
summary,adv-method *Summarize an ADV object*

## Description

Summarize data in an adv object.

# Usage

```
## S4 method for signature 'adv'
summary(object, ...)
```
## Arguments

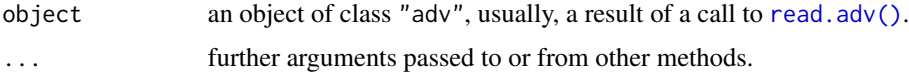

# Author(s)

Dan Kelley

# See Also

```
[[,adv-method[[<-,adv-methodadv-classadvbeamName(),
beamToXyz(), enuToOtherAdv(), enuToOther(), plot,adv-method, read.adv.nortek(), read.adv.sontek.adr(),
read.adv.sontek.serial(), read.adv.sontek.text(), read.adv(), rotateAboutZ(), subset,adv-method,
toEnuAdv(), toEnu(), velocityStatistics(), xyzToEnuAdv(), xyzToEnu()
```
# Examples

```
library(oce)
data(adv)
summary(adv)
```
# Description

Although the data are stored in [raw\(\)](#page-0-0) form, the summary presents results in physical units.

## Usage

```
## S4 method for signature 'amsr'
summary(object, ...)
```
# Arguments

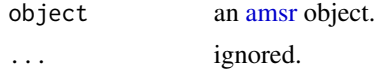

# Author(s)

Dan Kelley

# See Also

```
[[,amsr-method[[<-,amsr-methodamsr-classamsr, composite, amsr-method,
download.amsr(), plot,amsr-method, read.amsr(), subset,amsr-method
```
summary,argo-method *Summarize an Argo Object*

# Description

Summarizes some of the data in an argo object.

## Usage

```
## S4 method for signature 'argo'
summary(object, ...)
```
## Arguments

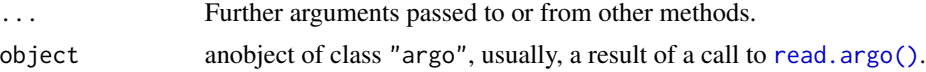

# Details

Pertinent summary information is presented.

# Value

A matrix containing statistics of the elements of the data slot.

## Author(s)

Dan Kelley

# See Also

```
Other things related to argo data: [[, argo-method, [[argo-classargoGrid(),
argoNames2oceNames(argoas.argo(read.argo.copernicus(),
read.argo(), subset,argo-method
```
#### Examples

```
library(oce)
data(argo)
summary(argo)
```
summary,bremen-method *Summarize a Bremen Object*

# Description

Pertinent summary information is presented, including the station name, sampling location, data ranges, etc.

## Usage

```
## S4 method for signature 'bremen'
summary(object, ...)
```
# Arguments

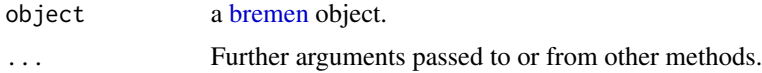

# Author(s)

Dan Kelley

## See Also

Other things related to bremen data: [\[\[,bremen-method](#page-0-0), [\[\[<-,bremen-method](#page-0-0), [bremen-class](#page-86-0), [plot,bremen-method](#page-0-0), [read.bremen\(](#page-505-0))

```
summary,cm-method Summarize a CM Object
```
# Description

Summarizes some of the data in a cm object, presenting such information as the station name, sampling location, data ranges, etc.

# Usage

```
## S4 method for signature 'cm'
summary(object, ...)
```
### Arguments

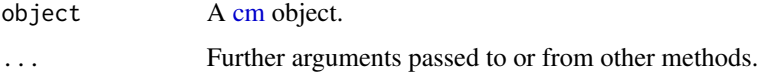

# Author(s)

Dan Kelley

# See Also

The documentation for the [cm](#page-89-0) class explains the structure of cm objects, and also outlines the other functions dealing with them.

Other things related to cm data: [[, cm-method, [[<-, cm-method, as. cm(), [cm-class](#page-89-0), [cm](#page-88-0), plot, cm-method, [read.cm\(](#page-507-0)), [rotateAboutZ\(](#page-565-0)), [subset,cm-method](#page-0-0)

# Examples

```
library(oce)
data(cm)
summary(cm)
```
summary,coastline-method

*Summarize a Coastline Object*

# Description

Summarizes coastline length, bounding box, etc.

## Usage

```
## S4 method for signature 'coastline'
summary(object, ...)
```
# Arguments

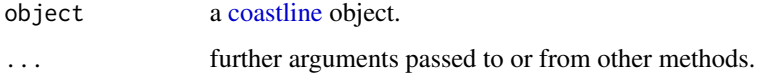

## Author(s)

Dan Kelley

## See Also

```
as.coastline(),
coastline-classcoastlineBest(coastlineCut(coastlineWorlddownload.coastline(),
plot,coastline-method, read.coastline.openstreetmap(), read.coastline.shapefile(),
subset,coastline-method
```
<span id="page-625-0"></span>summary,ctd-method *Summarize a ctd Object*

## Description

Summarizes some of the data in a ctd object, presenting such information as the station name, sampling location, data ranges, etc. If the object was read from a .cnv file or a .rsk file, then the OriginalName column for the data summary will contain the original names of data within the source file.

# Usage

```
## S4 method for signature 'ctd'
summary(object, ...)
```
## Arguments

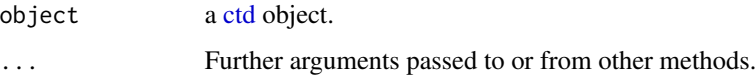

# Author(s)

Dan Kelley

## See Also

```
CTD_BCD2014666_008_1_DN.ODF.gz[[,ctd-method[[<-,ctd-method,
as.ctd(), cnvName2oceName(), ctd-class, ctd.cnv, ctdDecimate(), ctdFindProfiles(), ctdRaw,
ctdRepair(ctdTrim(ctd_aml.csvctdd200321-001.ctdd201211_0011.cnv, handleFlags, ctd-method,
initialize,ctd-method, initializeFlagScheme,ctd-method, oceNames2whpNames(), oceUnits2whpUnits(),
plot,ctd-method, plotProfile(), plotScan(), plotTS(), read.ctd.aml(), read.ctd.itp(),
read.ctd.odf(), read.ctd.odv(), read.ctd.sbe(), read.ctd.ssda(), read.ctd.woce.other(),
read.ctd.woce(read.ctd(setFlags,ctd-methodsubset,ctd-methodwoceNames2oceNames(),
woceUnit2oceUnit(), write.ctd()
```
# Examples

library(oce) data(ctd) summary(ctd)

summary,echosounder-method

*Summarize an Echosounder Object*

# Description

Summarizes some of the data in an [echosounder](#page-155-0) object.

## Usage

```
## S4 method for signature 'echosounder'
summary(object, ...)
```
# Arguments

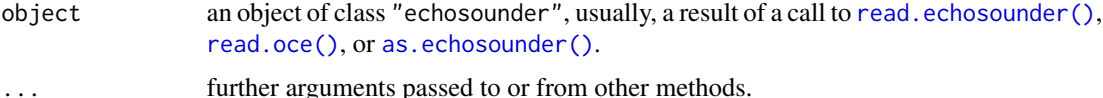

#### Author(s)

Dan Kelley

# See Also

Other things related to echosounder data: [\[\[,echosounder-method](#page-0-0), [\[\[<-,echosounder-method](#page-0-0), [as.echosounder\(](#page-50-0)), [echosounder-class](#page-155-0), [echosounder](#page-155-1), [findBottom\(](#page-164-0)), [plot,echosounder-method](#page-0-0), [read.echosounder\(](#page-534-0)), [subset,echosounder-method](#page-0-0)

summary,gps-method *Summarize a GPS Object*

# Description

Summarize a [gps](#page-177-0) object.

# Usage

## S4 method for signature 'gps' summary(object, ...)

# Arguments

object an object of class "gps" ... further arguments passed to or from other methods.

# Author(s)

Dan Kelley

# See Also

Other things related to gps data: [\[\[,gps-method](#page-0-0), [\[\[<-,gps-method](#page-0-0), [as.gps\(](#page-52-0)),[gps-class](#page-177-0), [plot,gps-method](#page-0-0), [read.gps\(](#page-537-0))

summary,ladp-method *Summarize an ladp object*

# Description

Pertinent summary information is presented, including the station name, sampling location, data ranges, etc.

## Usage

```
## S4 method for signature 'ladp'
summary(object, ...)
```
### Arguments

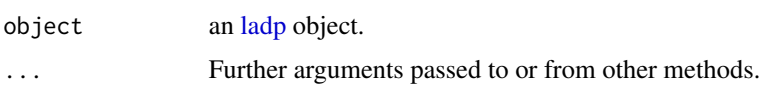

# Value

A matrix containing statistics of the elements of the data slot.

## Author(s)

Dan Kelley

## See Also

Other things related to ladp data:  $[[.]_1]$  adp-method,  $[[<-,]_1]$  adp-method, as.  $1$  adp(),  $1$  adp-class, [plot,ladp-method](#page-0-0)

summary,landsat-method

*Summarize a landsat Object*

## Description

Provides a summary of a some information about a [landsat](#page-229-0) object.

#### Usage

```
## S4 method for signature 'landsat'
summary(object, ...)
```
# Arguments

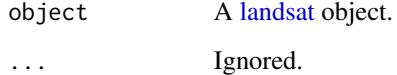

# Author(s)

Dan Kelley

## See Also

Other things related to landsat data:  $[[.].$ landsat-method,  $[[<-].$ landsat-method, [landsat-class](#page-229-0), [landsatAdd\(](#page-233-0)), [landsatTrim\(](#page-234-0)), [landsat](#page-229-1), [plot,landsat-method](#page-0-0), [read.landsat\(](#page-540-0))

#### Description

Summarizes some of the data in a lisst object, presenting such information as the station name, sampling location, data ranges, etc.

#### Usage

```
## S4 method for signature 'lisst'
summary(object, ...)
```
## Arguments

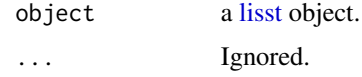

# Author(s)

Dan Kelley

# See Also

```
[[,lisst-method[[<-,lisst-methodas.lisst(lisst-class,
plot,lisst-method, read.lisst()
```
# Examples

```
library(oce)
data(lisst)
summary(lisst)
```
summary,lobo-method *Summarize a LOBO Object*

# Description

Pertinent summary information is presented, including the sampling interval, data ranges, etc.

## Usage

```
## S4 method for signature 'lobo'
summary(object, ...)
```
# Arguments

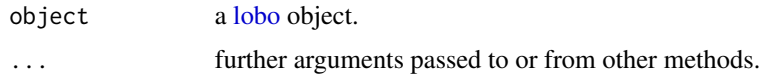

# Value

A matrix containing statistics of the elements of the data slot.

# Author(s)

Dan Kelley

# See Also

The documentation for [lobo](#page-239-0) explains the structure of LOBO objects, and also outlines the other functions dealing with them.

Other things related to lobo data: [\[\[,lobo-method](#page-0-0), [\[\[<-,lobo-method](#page-0-0), [as.lobo\(](#page-55-0)), [lobo-class](#page-239-0), [lobo](#page-238-0), [plot,lobo-method](#page-0-0), [read.lobo\(](#page-543-0)), [subset,lobo-method](#page-0-0)

# Examples

```
library(oce)
data(lobo)
summary(lobo)
```
summary,met-method *Summarize a met Object*

# Description

Pertinent summary information is presented, including the sampling location, data ranges, etc.

# Usage

```
## S4 method for signature 'met'
summary(object, ...)
```
# Arguments

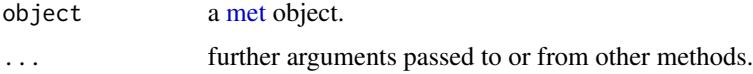

# Author(s)

Dan Kelley

# See Also

Other things related to met data:  $[[\cdot, \text{met-method}, [[\langle -\cdot, \text{met-method}, \text{as.met}( \rangle, \text{download.met}( \rangle, \text{download}))]]$ [met-class](#page-287-0), [met](#page-286-0), [plot,met-method](#page-0-0), [read.met\(](#page-544-0)), [subset,met-method](#page-0-0)

summary,oce-method *Summarize an oce Object*

# Description

Provide a textual summary of some pertinent aspects of the object, including selected components of its metadata slot, statistical and dimensional information on the entries in the data slot, and a listing of the contents of its processingLog slot. The details depend on the class of the object, especially for the metadata slot, so it can help to consult the specialized documentation, e.g. [summary,ctd](#page-625-0)[method](#page-625-0) for CTD objects (i.e. objects inheriting from the [ctd](#page-113-0) class.) It is important to note that this is not a good way to learn the details of the object contents. Instead, for an object named object, say, one might use str(object) to learn about all the contents, or str(object[["metadata"]]) to learn about the metadata, etc.

#### Usage

## S4 method for signature 'oce' summary(object, ...)

#### Arguments

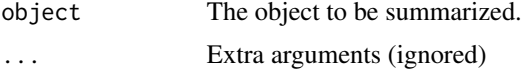

#### Examples

 $o < -$  new(" $oce$ ") summary(o)

summary,odf-method *Summarize an ODF Object*

## Description

Pertinent summary information is presented, including the station name, sampling location, data ranges, etc.

#### Usage

```
## S4 method for signature 'odf'
summary(object, ...)
```
#### **Arguments**

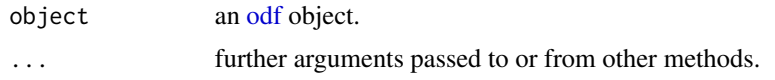

# Value

A matrix containing statistics of the elements of the data slot.

#### Author(s)

Dan Kelley

# See Also

```
Other things related to odf data: CTD_BCD2014666_008_1_DN.ODF.gz, ODF2oce(), ODFListFromHeader(),
ODFNames2oceNames(), [[,odf-method, [[<-,odf-method, odf-class, plot,odf-method, read.ctd.odf(),
read.odf(), subset,odf-method
```
summary,rsk-method *Summarize a Rsk Object*

### Description

Summarizes some of the data in a [rsk](#page-567-0) object, presenting such information as the station name, sampling location, data ranges, etc.

# Usage

```
## S4 method for signature 'rsk'
summary(object, ...)
```
## Arguments

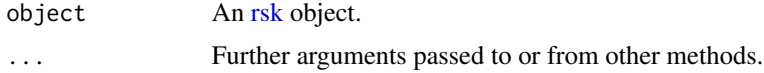

# Author(s)

Dan Kelley

# See Also

The documentation for [rsk](#page-567-0) explains the structure of CTD objects, and also outlines the other functions dealing with them.

Other things related to rsk data: [\[\[,rsk-method](#page-0-0), [\[\[<-,rsk-method](#page-0-0), [as.rsk\(](#page-58-0)), [plot,rsk-method](#page-0-0), [read.rsk\(](#page-550-0)), [rsk-class](#page-567-0), [rskPatm\(](#page-570-0)), [rskToc\(](#page-571-0)), [rsk](#page-566-0), [subset,rsk-method](#page-0-0)

# Examples

```
library(oce)
data(rsk)
summary(rsk)
```
summary,satellite-method

*Summarize a satellite object*

# Description

Summarize a satellite object

# Usage

```
## S4 method for signature 'satellite'
summary(object, ...)
```
# Arguments

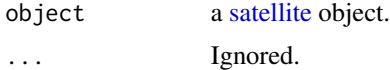

# Author(s)

Dan Kelley

summary,sealevel-method

*Summarize a Sealevel Object*

# Description

Summarizes some of the data in a sealevel object.

# Usage

```
## S4 method for signature 'sealevel'
summary(object, ...)
```
# Arguments

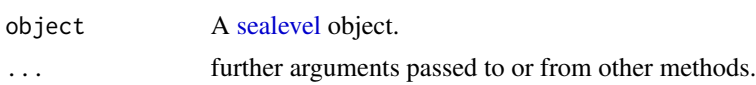

# Value

A matrix containing statistics of the elements of the data slot.

## Author(s)

Dan Kelley

# See Also

Other things related to sealevel data: [[, sealevel-method, [[<-, sealevel-method, as. sealevel(), plot, sealevel-method, read. sealevel(), [sealevel-class](#page-575-0), [sealevelTuktoyaktuk](#page-576-0), [sealevel](#page-574-0), subset, sealevel-method

# Examples

```
library(oce)
data(sealevel)
summary(sealevel)
```
summary,section-method

*Summarize a Section Object*

# Description

Pertinent summary information is presented, including station locations, distance along track, etc.

## Usage

```
## S4 method for signature 'section'
summary(object, ...)
```
#### Arguments

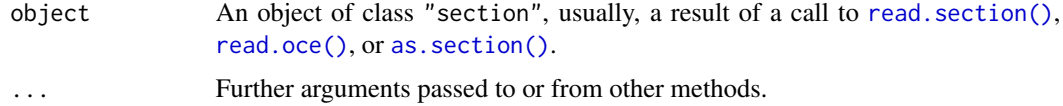

# Value

NULL

# Author(s)

Dan Kelley

# See Also

```
Other things related to section data: [[, section-method, as.section(),handleFlags,section-methodinitializeFlagScheme,section-methodplot,section-method,
read.section(), section-class, sectionAddStation(), sectionGrid(), sectionSmooth(),
sectionSort(section, subset, section-method
```
# Examples

library(oce) data(section) summary(section)

summary,tidem-method *Summarize a Tidem Object*

# Description

By default, all fitted constituents are plotted, but it is quite useful to set e.g.  $p=0.05$  To see just those constituents that are significant at the 5 percent level. Note that the p values are estimated as the average of the p values for the sine and cosine components at a given frequency.

## Usage

## S4 method for signature 'tidem' summary(object, p, constituent, ...)

## Arguments

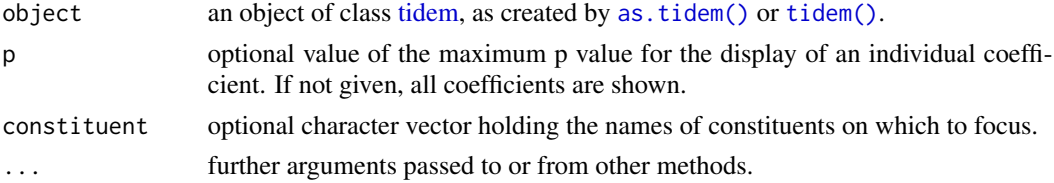

# Value

NULL

# Author(s)

Dan Kelley

# See Also

Other things related to tides: [\[\[,tidem-method](#page-0-0), [\[\[<-,tidem-method](#page-0-0), [as.tidem\(](#page-63-0)), [plot,tidem-method](#page-0-0), [predict.tidem\(](#page-440-0)),[tidalCurrent](#page-696-0),[tidedata](#page-697-0),[tidem-class](#page-703-0),[tidemAstron\(](#page-704-0)),[tidemVuf\(](#page-706-0)),[tidem](#page-698-0), [webtide\(](#page-725-0))

# summary,topo-method 637

# Examples

```
## Not run:
library(oce)
data(sealevel)
tide <- tidem(sealevel)
summary(tide)
```
## End(Not run)

summary,topo-method *Summarize A Topo Object*

# Description

Pertinent summary information is presented, including the longitude and latitude range, and the range of elevation.

# Usage

```
## S4 method for signature 'topo'
summary(object, ...)
```
## Arguments

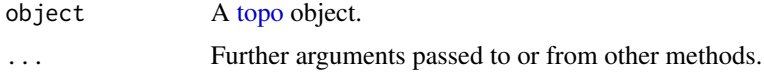

# Value

A matrix containing statistics of the elements of the data slot.

# Author(s)

Dan Kelley

# See Also

Other things related to topo data: [[, topo-method, [[<-, topo-method, [as.topo\(](#page-65-0)), [download.topo\(](#page-146-0)), plot, topo-method, [read.topo\(](#page-556-0)), subset, topo-method, [topo-class](#page-711-0), [topoInterpolate\(](#page-712-0)), [topoWorld](#page-713-0)

# Examples

```
library(oce)
data(topoWorld)
summary(topoWorld)
```
summary,windrose-method

*Summarize a* windrose *object*

# Description

Summarizes some of the data in a windrose object.

# Usage

```
## S4 method for signature 'windrose'
summary(object, ...)
```
### Arguments

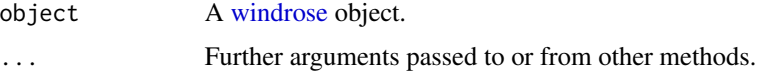

# Author(s)

Dan Kelley

# See Also

Other things related to windrose data: [\[\[,windrose-method](#page-0-0), [\[\[<-,windrose-method](#page-0-0), [as.windrose\(](#page-66-0)), [plot,windrose-method](#page-0-0), [windrose-class](#page-730-0)

summary,xbt-method *Summarize an xbt Object*

# Description

Summarizes some of the data in a xbt object.

## Usage

## S4 method for signature 'xbt' summary(object, ...)

#### Arguments

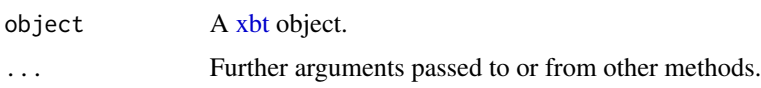

#### sunAngle 639 (639 m) and the contract of the contract of the contract of the contract of the contract of the contract of the contract of the contract of the contract of the contract of the contract of the contract of the c

#### Author(s)

Dan Kelley

## See Also

The documentation for the [xbt](#page-735-0) class explains the structure of xbt objects, and also outlines the other functions dealing with them.

Other things related to xbt data: [\[\[,xbt-method](#page-0-0), [\[\[<-,xbt-method](#page-0-0), [as.xbt\(](#page-67-0)), [plot,xbt-method](#page-0-0), [read.xbt.noaa1\(](#page-560-0)), [read.xbt\(](#page-558-0)), [subset,xbt-method](#page-0-0), [xbt-class](#page-735-0), [xbt.edf](#page-736-0), [xbt](#page-734-0)

<span id="page-638-0"></span>

sunAngle *Solar Angle as Function of Space and Time*

## Description

This calculates solar angle, based on a NASA-provided Fortran program, which (according to comments in the code) is in turn based on "The Astronomical Almanac".

# Usage

sunAngle(t, longitude =  $0$ , latitude =  $0$ , useRefraction = FALSE)

# Arguments

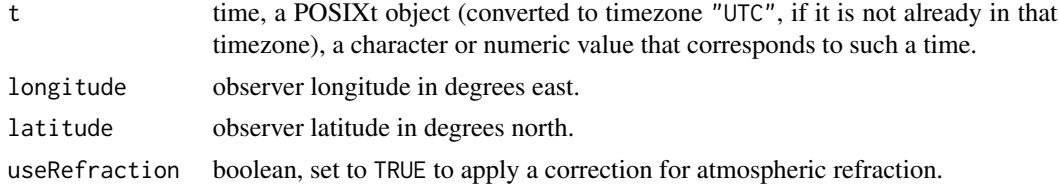

# Value

A list containing the following:

- time the time
- azimuth, in degrees eastward of north, from 0 to 360.
- altitude, in degrees above the horizon, ranging from -90 to 90.
- diameter, solar diameter, in degrees.
- distance to sun, in astronomical units.
- declination angle in degrees, computed with [sunDeclinationRightAscension\(\)](#page-640-0).
- rightAscension angle in degrees, computed with [sunDeclinationRightAscension\(\)](#page-640-0).

#### Author(s)

Dan Kelley

## References

Regarding declination and rightAscension, see references in the documentation for [sunDeclinationRightAscension\(\)](#page-640-0) The other items are based on Fortran code retrieved from the file sunae.f, downloaded from the ftp site climate1.gsfc.nasa.gov/wiscombe/Solar\_Rad/SunAngles on 2009-11-1. Comments in that code list as references:

Michalsky, J., 1988: The Astronomical Almanac's algorithm for approximate solar position (1950- 2050), Solar Energy 40, 227-235

The Astronomical Almanac, U.S. Gov't Printing Office, Washington, D.C. (published every year).

The code comments suggest that the appendix in Michalsky (1988) contains errors, and declares the use of the following formulae in the 1995 version the Almanac:

- p. A12: approximation to sunrise/set times
- p. B61: solar altitude (AKA elevation) and azimuth
- p. B62: refraction correction
- p. C24: mean longitude, mean anomaly, ecliptic longitude, obliquity of ecliptic, right ascension, declination, Earth-Sun distance, angular diameter of Sun
- p. L2: Greenwich mean sidereal time (ignoring  $T^2$ ,  $T^3$  terms)

The code lists authors as Dr. Joe Michalsky and Dr. Lee Harrison (State University of New York), with modifications by Dr. Warren Wiscombe (NASA Goddard Space Flight Center).

#### See Also

The corresponding function for the moon is [moonAngle\(\)](#page-289-0).

Other things related to astronomy: [angle2hms\(](#page-31-0)), [eclipticalToEquatorial\(](#page-157-0)), [equatorialToLocalHorizontal\(](#page-161-0)), [julianCenturyAnomaly\(](#page-224-0)), [julianDay\(](#page-225-0)), [moonAngle\(](#page-289-0)), [siderealTime\(](#page-596-0)), [sunDeclinationRightAscension\(](#page-640-0))

## Examples

```
rise <- as.POSIXct("2011-03-03 06:49:00", tz="UTC") + 4*3600
set <- as.POSIXct("2011-03-03 18:04:00", tz="UTC") + 4*3600
mismatch <- function(lonlat)
{
  sunAngle(rise, lonlat[1], lonlat[2])$altitude^2 + sunAngle(set, lonlat[1], lonlat[2])$altitude^2
}
result \leq optim(c(1,1)), mismatch)
lon.hfx <- (-63.55274)
lat.hfx <- 44.65
dist <- geodDist(result$par[1], result$par[2], lon.hfx, lat.hfx)
cat(sprintf("Infer Halifax latitude %.2f and longitude %.2f; distance mismatch %.0f km",
            result$par[2], result$par[1], dist))
```
<span id="page-640-0"></span>sunDeclinationRightAscension

*Sun Declination and Right Ascension*

#### Description

The formulae are from Meeus (1991), chapter 24 (which uses chapter 21).

## Usage

sunDeclinationRightAscension(time, apparent = FALSE)

## Arguments

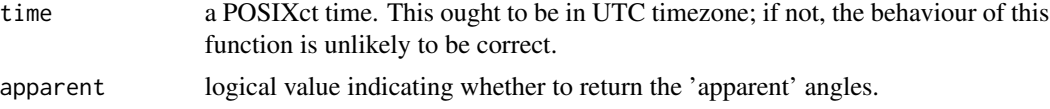

# Value

A list containing declination and rightAscension, in degrees.

#### Author(s)

Dan Kelley, based on formulae in Meeus (1991).

## References

• Meeus, Jean. Astronomical Algorithms. Second Edition. Richmond, Virginia, USA: Willmann-Bell, 1991.

# See Also

Other things related to astronomy: [angle2hms\(](#page-31-0)), [eclipticalToEquatorial\(](#page-157-0)), [equatorialToLocalHorizontal\(](#page-161-0)), [julianCenturyAnomaly\(](#page-224-0)), [julianDay\(](#page-225-0)), [moonAngle\(](#page-289-0)), [siderealTime\(](#page-596-0)), [sunAngle\(](#page-638-0))

# Examples

```
## Example 24.a in Meeus (1991) (page 158 PDF, 153 print)
time <- as.POSIXct("1992-10-13 00:00:00", tz="UTC")
a <- sunDeclinationRightAscension(time, apparent=TRUE)
stopifnot(abs(a$declination - (-7.78507)) < 0.00004)
stopifnot(abs(a$rightAscension - (-161.61919)) < 0.00003)
b <- sunDeclinationRightAscension(time)
## check against previous results, to protect aginst code-drift errors
stopifnot(abs(b$declination - (-7.785464443)) < 0.000000001)
stopifnot(abs(b$rightAscension - (-161.6183305)) < 0.0000001)
```
<span id="page-641-0"></span>swAbsoluteSalinity *Seawater absolute salinity, in GSW formulation*

# Description

Compute the seawater Absolute Salinity, according to the GSW/TEOS-10 formulation with [gsw::gsw\\_SA\\_from\\_SP\(\)](#page-0-0) in the [gsw](https://CRAN.R-project.org/package=gsw) package. Typically, this is a fraction of a unit higher than practical salinity as defined in the UNESCO formulae.

#### Usage

```
swAbsoluteSalinity(
  salinity,
 pressure = NULL,
 longitude = NULL,
  latitude = NULL
)
```
## Arguments

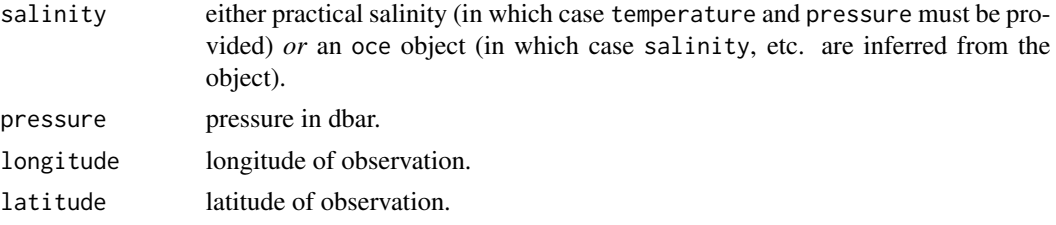

# Value

Absolute Salinity in  $g/kg$ .

## Author(s)

Dan Kelley

# References

McDougall, T.J. and P.M. Barker, 2011: Getting started with TEOS-10 and the Gibbs Seawater (GSW) Oceanographic Toolbox, 28pp., SCOR/IAPSO WG127, ISBN 978-0-646-55621-5.

#### See Also

The related TEOS-10 quantity "conservative temperature" may be computed with [swConservativeTemperature\(\)](#page-646-0). For a ctd object, absolute salinity may also be recovered by indexing as e.g. ctd[["absoluteSalinity"]] or ctd[["SA"]].

Other functions that calculate seawater properties: [T68fromT90\(](#page-692-0)), [T90fromT48\(](#page-693-0)), [T90fromT68\(](#page-694-0)), [computableWaterProperties\(](#page-106-0)), [locationForGsw\(](#page-240-0)), [swAlphaOverBeta\(](#page-643-0)), [swAlpha\(](#page-642-0)), [swBeta\(](#page-645-0)),

#### swAlpha 643

```
swCSTp(), swConservativeTemperature(), swDepth(), swDynamicHeight(), swLapseRate(),
swN2(), swPressure(), swRho(), swRrho(), swSCTp(), swSR(), swSTrho(), swSigma0(), swSigma1(),
swSigma2(swSigma3(swSigma4(swSigmaTheta(swSigmaT(swSigma(swSoundAbsorption(),
swSoundSpeed(), swSpecificHeat(), swSpice(), swSstar(), swTFreeze(), swTSrho(), swThermalConductivity(),
swTheta(), swViscosity(), swZ()
```
# Examples

```
## Not run:
sa <- swAbsoluteSalinity(35.5, 300, 260, 16)
stopifnot(abs(35.671358392019094 - sa) < 00.000000000000010)
```

```
## End(Not run)
```
<span id="page-642-0"></span>

swAlpha *Seawater thermal expansion coefficient*

## Description

Compute  $\alpha$ , the thermal expansion coefficient for seawater.

#### Usage

```
swAlpha(
  salinity,
  temperature = NULL,
 pressure = 0,
 longitude = NULL,
 latitude = NULL,
 eos = getOption("oceEOS", default = "gsw")
)
```
#### Arguments

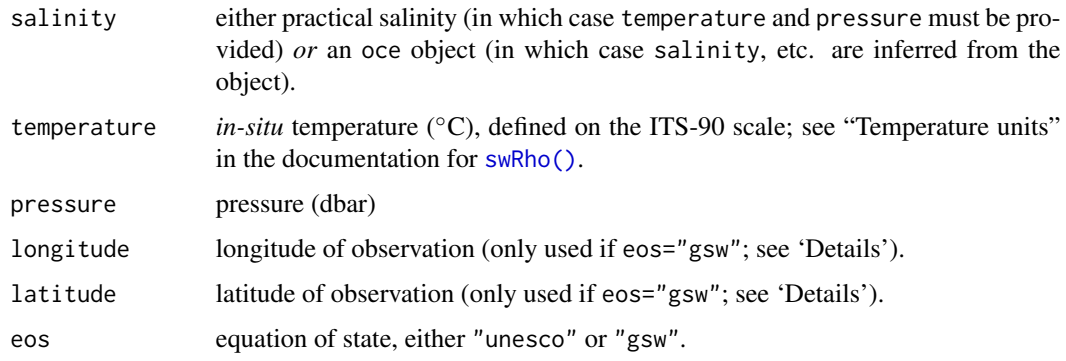

## Value

Value in 1/degC.

## Author(s)

Dan Kelley

## References

The eos="unesco" formulae are based on the UNESCO equation of state, but are formulated empirically by Trevor J. McDougall, 1987, Neutral Surfaces, Journal of Physical Oceanography, volume 17, pages 1950-1964. The eos="gsw" formulae come from GSW; see references in the [swRho\(\)](#page-657-0) documentation.

# See Also

```
Other functions that calculate seawater properties: T68fromT90(), T90fromT48(), T90fromT68(),
computableWaterProperties(), locationForGsw(), swAbsoluteSalinity(), swAlphaOverBeta(),
swBeta(), swCSTp(), swConservativeTemperature(), swDepth(), swDynamicHeight(), swLapseRate(),
swN2(), swPressure(), swRho(), swRrho(), swSCTp(), swSR(), swSTrho(), swSigma0(), swSigma1(),
swSigma2(), swSigma3(), swSigma4(), swSigmaTheta(), swSigmaT(), swSigma(), swSoundAbsorption(),
swSoundSpeed(), swSpecificHeat(), swSpice(), swSstar(), swTFreeze(), swTSrho(), swThermalConductivity(),
swTheta(), swViscosity(), swZ()
```
<span id="page-643-0"></span>swAlphaOverBeta *Ratio of seawater thermal expansion coefficient to haline contraction coefficient*

## **Description**

Compute  $\alpha/\beta$  using McDougall's (1987) algorithm.

#### Usage

```
swAlphaOverBeta(
  salinity,
  temperature = NULL,
 pressure = NULL,
  longitude = NULL,
  latitude = NULL,
  eos = getOption("oceEOS", default = "gsw")
)
```
# swAlphaOverBeta 645

#### **Arguments**

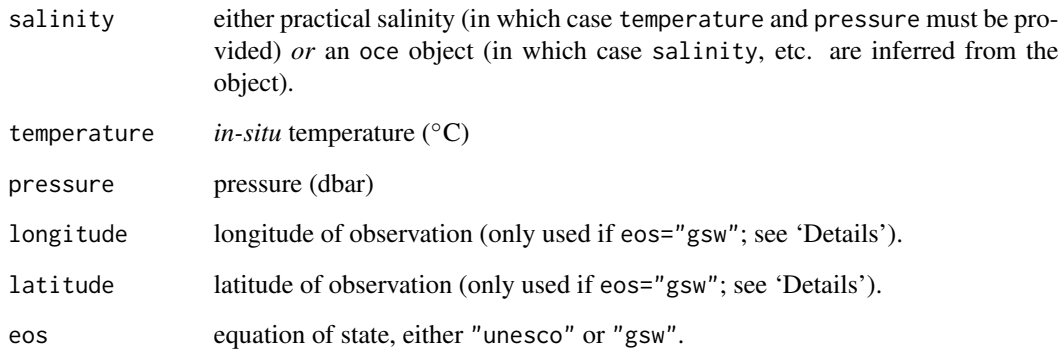

# Value

Value in psu/◦C.

## Author(s)

Dan Kelley

# References

The eos="unesco" formulae are based on the UNESCO equation of state, but are formulated empirically by Trevor J. McDougall, 1987, Neutral Surfaces, Journal of Physical Oceanography, volume 17, pages 1950-1964. The eos="gsw" formulae come from GSW; see references in the [swRho\(\)](#page-657-0) documentation.

# See Also

Other functions that calculate seawater properties: [T68fromT90\(](#page-692-0)), [T90fromT48\(](#page-693-0)), [T90fromT68\(](#page-694-0)), [computableWaterProperties\(](#page-106-0)), [locationForGsw\(](#page-240-0)), [swAbsoluteSalinity\(](#page-641-0)), [swAlpha\(](#page-642-0)), [swBeta\(](#page-645-0)), [swCSTp\(](#page-647-0)), [swConservativeTemperature\(](#page-646-0)), [swDepth\(](#page-649-0)), [swDynamicHeight\(](#page-650-0)), [swLapseRate\(](#page-652-0)), [swN2\(](#page-654-0)), [swPressure\(](#page-656-0)), [swRho\(](#page-657-0)), [swRrho\(](#page-659-0)), [swSCTp\(](#page-661-0)), [swSR\(](#page-680-0)), [swSTrho\(](#page-682-0)), [swSigma0\(](#page-664-0)), [swSigma1\(](#page-665-0)), [swSigma2\(](#page-666-0)), [swSigma3\(](#page-668-0)), [swSigma4\(](#page-669-0)), [swSigmaTheta\(](#page-672-0)), [swSigmaT\(](#page-670-0)), [swSigma\(](#page-662-0)), [swSoundAbsorption\(](#page-673-0)), [swSoundSpeed\(](#page-675-0)), [swSpecificHeat\(](#page-677-0)), [swSpice\(](#page-678-0)), [swSstar\(](#page-681-0)), [swTFreeze\(](#page-683-0)), [swTSrho\(](#page-688-0)), [swThermalConductivity\(](#page-685-0)), [swTheta\(](#page-687-0)), [swViscosity\(](#page-690-0)), [swZ\(](#page-691-0))

## Examples

swAlphaOverBeta(40, 10, 4000, eos="unesco") # 0.3476

<span id="page-645-0"></span>

# Description

Compute  $\beta$ , the haline contraction coefficient for seawater.

# Usage

```
swBeta(
  salinity,
  temperature = NULL,
  pressure = 0,
  longitude = NULL,
  latitude = NULL,
  eos = getOption("oceEOS", default = "gsw")
)
```
# Arguments

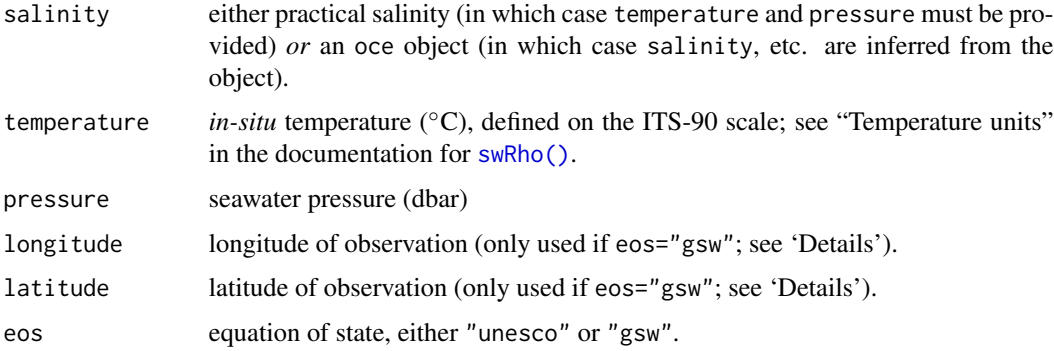

## Value

Value in 1/psu.

# Author(s)

Dan Kelley

# References

The eos="unesco" formulae are based on the UNESCO equation of state, but are formulated empirically by Trevor J. McDougall, 1987, Neutral Surfaces, Journal of Physical Oceanography, volume 17, pages 1950-1964. The eos="gsw" formulae come from GSW; see references in the [swRho\(\)](#page-657-0) documentation.

#### See Also

```
Other functions that calculate seawater properties: T68fromT90(), T90fromT48(), T90fromT68(),
computableWaterProperties(), locationForGsw(), swAbsoluteSalinity(), swAlphaOverBeta(),
swAlpha(), swCSTp(), swConservativeTemperature(), swDepth(), swDynamicHeight(), swLapseRate(),
swN2(), swPressure(), swRho(), swRrho(), swSCTp(), swSR(), swSTrho(), swSigma0(), swSigma1(),
swSigma2(), swSigma3(), swSigma4(), swSigmaTheta(), swSigmaT(), swSigma(), swSoundAbsorption(),
swSoundSpeed(), swSpecificHeat(), swSpice(), swSstar(), swTFreeze(), swTSrho(), swThermalConductivity(),
swTheta(), swViscosity(), swZ()
```
<span id="page-646-0"></span>swConservativeTemperature

*Seawater conservative temperature, in GSW formulation*

# Description

Compute seawater Conservative Temperature, according to the GSW/TEOS-10 formulation.

## Usage

```
swConservativeTemperature(
  salinity,
  temperature = NULL,
  pressure = NULL,
 longitude = NULL,
  latitude = NULL
\lambda
```
#### Arguments

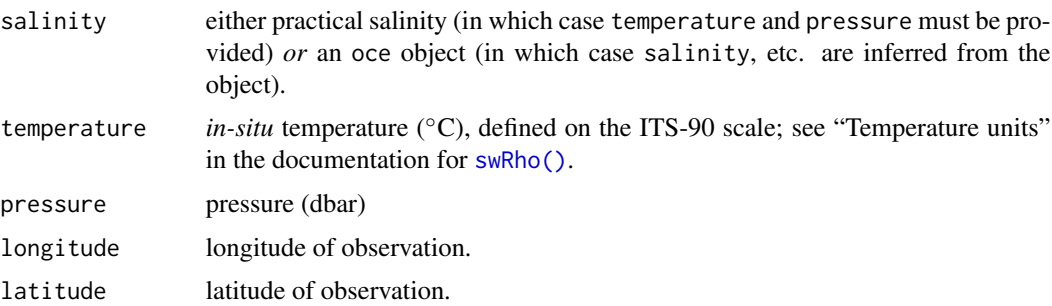

## Details

If the first argument is an oce object, then values for salinity, etc., are extracted from it, and used for the calculation, and the corresponding arguments to the present function are ignored.

The conservative temperature is calculated using the TEOS-10 function [gsw::gsw\\_CT\\_from\\_t](#page-0-0) from the **[gsw](https://CRAN.R-project.org/package=gsw)** package.

## Value

Conservative temperature in degrees Celcius.

## Author(s)

Dan Kelley

# References

McDougall, T.J. and P.M. Barker, 2011: Getting started with TEOS-10 and the Gibbs Seawater (GSW) Oceanographic Toolbox, 28pp., SCOR/IAPSO WG127, ISBN 978-0-646-55621-5.

# See Also

The related TEOS-10 quantity "absolute salinity" may be computed with [swAbsoluteSalinity\(\)](#page-641-0). For a ctd object, conservative temperature may also be recovered by indexing as e.g. ctd[["conservativeTemperature"]] or ctd[["CT"]].

```
Other functions that calculate seawater properties: T68fromT90(), T90fromT48(), T90fromT68(),
computableWaterProperties(), locationForGsw(), swAbsoluteSalinity(), swAlphaOverBeta(),
swAlpha(), swBeta(), swCSTp(), swDepth(), swDynamicHeight(), swLapseRate(), swN2(),
swPressure(), swRho(), swRrho(), swSCTp(), swSR(), swSTrho(), swSigma0(), swSigma1(),
swSigma2(), swSigma3(), swSigma4(), swSigmaTheta(), swSigmaT(), swSigma(), swSoundAbsorption(),
swSoundSpeed(), swSpecificHeat(), swSpice(), swSstar(), swTFreeze(), swTSrho(), swThermalConductivity(),
swTheta(), swViscosity(), swZ()
```
#### Examples

swConservativeTemperature(35,10,1000,188,4) # 9.86883

<span id="page-647-0"></span>swCSTp *Electrical conductivity ratio from salinity, temperature and pressure*

# Description

Compute electrical conductivity ratio based on salinity, temperature, and pressure (relative to the conductivity of seawater with salinity=35, temperature68=15, and pressure=0).

## Usage

```
swCSTp(
  salinity,
  temperature = 15,
 pressure = 0,
  eos = getOption("oceEOS", default = "gsw")
)
```
#### $swCSTp$  649

### Arguments

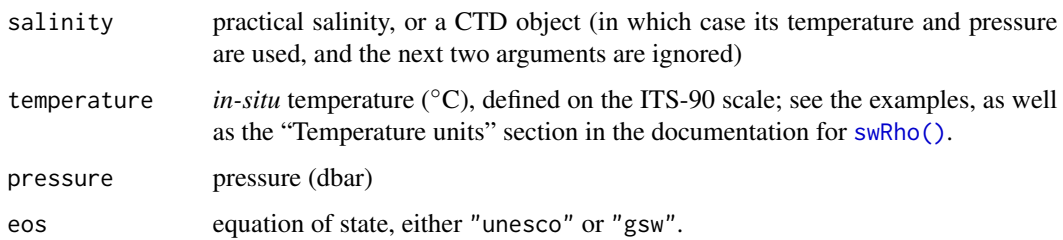

# Details

If eos="unesco", the calculation is done by a bisection root search on the UNESCO formula relating salinity to conductivity, temperature, and pressure (see [swSCTp\(\)](#page-661-0)). If it is "gsw" then the Gibbs-SeaWater formulation is used, via [gsw\\_C\\_from\\_SP\(\)](#page-0-0).

### Value

Conductivity ratio (unitless), i.e. the ratio of conductivity to the conductivity at salinity=35, temperature=15 (IPTS-68 scale) and pressure=0, which has numerical value 42.9140 mS/cm = 4.29140 S/m (see Culkin and Smith, 1980, in the regression result cited at the bottom of the left-hand column on page 23).

### Author(s)

Dan Kelley

#### References

- 1. Fofonoff, P. and R. C. Millard Jr, 1983. Algorithms for computation of fundamental properties of seawater. *Unesco Technical Papers in Marine Science*, *44*, 53 pp.
- 2. Culkin, F., and Norman D. Smith, 1980. Determination of the concentration of potassium chloride solution having the same electrical conductivity, at 15 C and infinite frequency, as standard seawater of salinity 35.0000 ppt (Chlorinity 19.37394 ppt). *IEEE Journal of Oceanic Engineering*, *5*, pp 22-23.

# See Also

For thermal (as opposed to electrical) conductivity, see [swThermalConductivity\(\)](#page-685-0). For computation of salinity from electrical conductivity, see [swSCTp\(\)](#page-661-0).

Other functions that calculate seawater properties: [T68fromT90\(](#page-692-0)), [T90fromT48\(](#page-693-0)), [T90fromT68\(](#page-694-0)), [computableWaterProperties\(](#page-106-0)), [locationForGsw\(](#page-240-0)), [swAbsoluteSalinity\(](#page-641-0)), [swAlphaOverBeta\(](#page-643-0)), [swAlpha\(](#page-642-0)), [swBeta\(](#page-645-0)), [swConservativeTemperature\(](#page-646-0)), [swDepth\(](#page-649-0)), [swDynamicHeight\(](#page-650-0)), [swLapseRate\(](#page-652-0)), [swN2\(](#page-654-0)), [swPressure\(](#page-656-0)), [swRho\(](#page-657-0)), [swRrho\(](#page-659-0)), [swSCTp\(](#page-661-0)), [swSR\(](#page-680-0)), [swSTrho\(](#page-682-0)), [swSigma0\(](#page-664-0)), [swSigma1\(](#page-665-0)), [swSigma2\(](#page-666-0)), [swSigma3\(](#page-668-0)), [swSigma4\(](#page-669-0)), [swSigmaTheta\(](#page-672-0)), [swSigmaT\(](#page-670-0)), [swSigma\(](#page-662-0)), [swSoundAbsorption\(](#page-673-0)), [swSoundSpeed\(](#page-675-0)), [swSpecificHeat\(](#page-677-0)), [swSpice\(](#page-678-0)), [swSstar\(](#page-681-0)), [swTFreeze\(](#page-683-0)), [swTSrho\(](#page-688-0)), [swThermalConductivity\(](#page-685-0)), [swTheta\(](#page-687-0)), [swViscosity\(](#page-690-0)), [swZ\(](#page-691-0))

### Examples

```
stopifnot(abs(1.0 - swCSTp(35, T90fromT68(15), 0, eos="unesco")) < 1e-7)
stopifnot(abs(1.0 - swCSTp(34.25045, T90fromT68(15), 2000, eos="unesco")) < 1e-7)
stopifnot(abs(1.0 - swCSTp(34.25045, T90fromT68(15), 2000, eos="gsw")) < 1e-7)
```

```
swDepth Water depth
```
# Description

Compute depth below the surface (i.e. a positive number within the water column) based on pressure and latitude. (Use [swZ\(\)](#page-691-0) to get the vertical coordinate, which is negative within the water column.)

# Usage

```
swDepth(pressure, latitude = 45, eos = getOption("oceEOS", default = "gsw"))
```
### Arguments

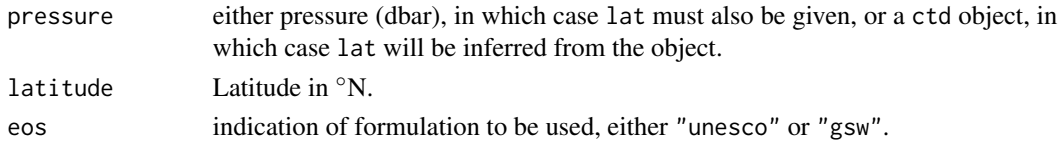

# Details

If eos="unesco" then depth is calculated from pressure using Saunders and Fofonoff's method, with the formula refitted for 1980 UNESCO equation of state (reference 1). If eos="gsw", then [gsw::gsw\\_z\\_from\\_p\(\)](#page-0-0) from the [gsw](https://CRAN.R-project.org/package=gsw) package (references 2 and 3) is used.

### Value

Depth below the ocean surface, in metres.

#### Author(s)

Dan Kelley

### References

- 1. Unesco 1983. Algorithms for computation of fundamental properties of seawater, 1983. *Unesco Tech. Pap. in Mar. Sci.*, No. 44, 53 pp.
- 2. IOC, SCOR, and IAPSO (2010). The international thermodynamic equation of seawater-2010: Calculation and use of thermodynamic properties. Technical Report 56, Intergovernmental Oceanographic Commission, Manuals and Guide.
- 3. McDougall, T.J. and P.M. Barker, 2011: Getting started with TEOS-10 and the Gibbs Seawater (GSW) Oceanographic Toolbox, 28pp., SCOR/IAPSO WG127, ISBN 978-0-646-55621-5.

# See Also

```
Other functions that calculate seawater properties: T68fromT90(), T90fromT48(), T90fromT68(),
computableWaterProperties(), locationForGsw(), swAbsoluteSalinity(), swAlphaOverBeta(),
swAlpha(), swBeta(), swCSTp(), swConservativeTemperature(), swDynamicHeight(), swLapseRate(),
swN2(), swPressure(), swRho(), swRrho(), swSCTp(), swSR(), swSTrho(), swSigma0(), swSigma1(),
swSigma2(), swSigma3(), swSigma4(), swSigmaTheta(), swSigmaT(), swSigma(), swSoundAbsorption(),
swSoundSpeed(), swSpecificHeat(), swSpice(), swSstar(), swTFreeze(), swTSrho(), swThermalConductivity(),
swTheta(), swViscosity(), swZ()
```
# Examples

d <- swDepth(10, 45)

<span id="page-650-0"></span>swDynamicHeight *Dynamic height of seawater profile*

# Description

Compute the dynamic height of a column of seawater.

#### Usage

```
swDynamicHeight(
  x,
 referencePressure = 2000,
 subdivisions = 500,
 rel.tol = .Machine$double.eps^0.25,
  eos = getOption("oceEOS", default = "gsw")
)
```
# Arguments

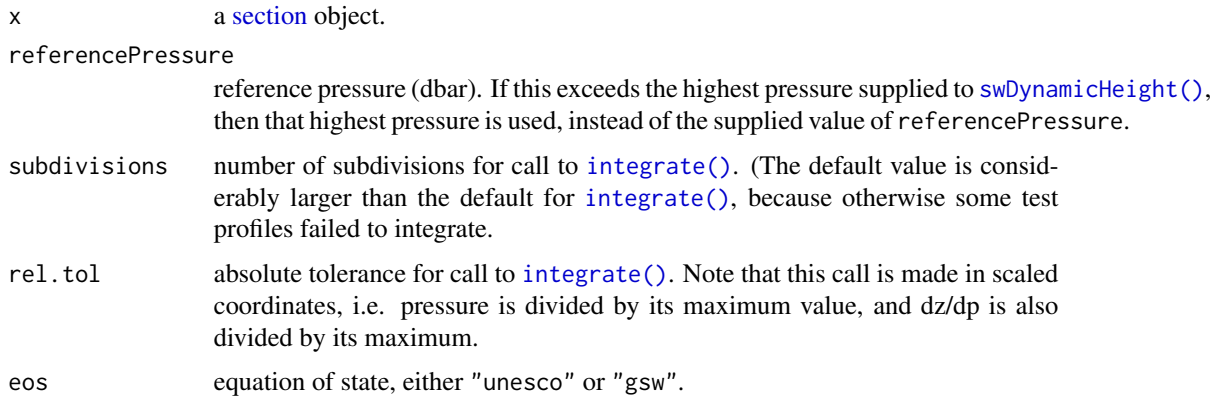

#### Details

If the first argument is a section, then dynamic height is calculated for each station within a section, and returns a list containing distance along the section along with dynamic height.

If the first argument is a ctd, then this returns just a single value, the dynamic height.

If eos="unesco", processing is as follows. First, a piecewise-linear model of the density variation with pressure is developed using stats:: $approxfun()$ . (The option rule=2 is used to extrapolate the uppermost density up to the surface, preventing a possible a bias for bottle data, in which the first depth may be a few metres below the surface.) A second function is constructed as the density of water with salinity 35PSU, temperature of  $0°C$ , and pressure as in the ctd. The difference of the reciprocals of these densities, is then integrated with [stats::integrate\(\)](#page-0-0) with pressure limits 0 to referencePressure. (For improved numerical results, the variables are scaled before the integration, making both independent and dependent variables be of order one.)

If eos="gsw", [gsw::gsw\\_geo\\_strf\\_dyn\\_height\(\)](#page-0-0) is used to calculate a result in  $m^2/s^2$ , and this is divided by 9.7963 $m/s^2$ . If pressures are out of order, the data are sorted. If any pressure is repeated, only the first level is used. If there are under 4 remaining distinct pressures, NA is returned, with a warning.

### Value

In the first form, a list containing distance, the distance (km( from the first station in the section and height, the dynamic height (m). In the second form, a single value, containing the dynamic height (m).

#### Author(s)

Dan Kelley

#### References

Gill, A.E., 1982. *Atmosphere-ocean Dynamics*, Academic Press, New York, 662 pp.

### See Also

```
Other functions that calculate seawater properties: T68fromT90(), T90fromT48(), T90fromT68(),
computableWaterProperties(), locationForGsw(), swAbsoluteSalinity(), swAlphaOverBeta(),
swAlpha(swBeta(swCSTp(swConservativeTemperature(swDepth(swLapseRate(),
swN2(), swPressure(), swRho(), swRrho(), swSCTp(), swSR(), swSTrho(), swSigma0(), swSigma1(),
swSigma2(), swSigma3(), swSigma4(), swSigmaTheta(), swSigmaT(), swSigma(), swSoundAbsorption(),
swSoundSpeed(), swSpecificHeat(), swSpice(), swSstar(), swTFreeze(), swTSrho(), swThermalConductivity(),
swTheta(), swViscosity(), swZ()
```
### Examples

```
## Not run:
library(oce)
data(section)
```
# Dynamic height and geostrophy par(mfcol=c(2,2))

# swLapseRate 653

par(mar=c(4.5,4.5,2,1))

```
# Left-hand column: whole section
# (The smoothing lowers Gulf Stream speed greatly)
westToEast <- subset(section, 1<=stationId&stationId<=123)
dh <- swDynamicHeight(westToEast)
plot(dh$distance, dh$height, type='p', xlab="", ylab="dyn. height [m]")
ok <- !is.na(dh$height)
smu <- supsmu(dh$distance, dh$height)
lines(smu, col="blue")
f <- coriolis(section[["station", 1]][["latitude"]])
g <- gravity(section[["station", 1]][["latitude"]])
v \le - diff(smu$y)/diff(smu$x) * g / f / 1e3 # 1e3 converts to m
plot(smu$x[-1], v, type='l', col="blue", xlab="distance [km]", ylab="velocity (m/s)")
# right-hand column: gulf stream region, unsmoothed
gs <- subset(section, 102<=stationId&stationId<=124)
dh.gs <- swDynamicHeight(gs)
plot(dh.gs$distance, dh.gs$height, type='b', xlab="", ylab="dyn. height [m]")
v <- diff(dh.gs$height)/diff(dh.gs$distance) * g / f / 1e3
plot(dh.gs$distance[-1], v, type='l', col="blue",
 xlab="distance [km]", ylab="velocity (m/s)")
```
## End(Not run)

<span id="page-652-0"></span>swLapseRate *Seawater lapse rate*

#### **Description**

Compute adiabatic lapse rate

#### Usage

```
swLapseRate(
  salinity,
  temperature = NULL,
  pressure = NULL,
  longitude = NULL,
  latitude = NULL,
  eos = getOption("oceEOS", default = "gsw")
)
```
### Arguments

salinity either salinity (PSU) (in which case temperature and pressure must be provided) *or* a ctd object (in which case salinity, temperature and pressure are determined from the object, and must not be provided in the argument list).

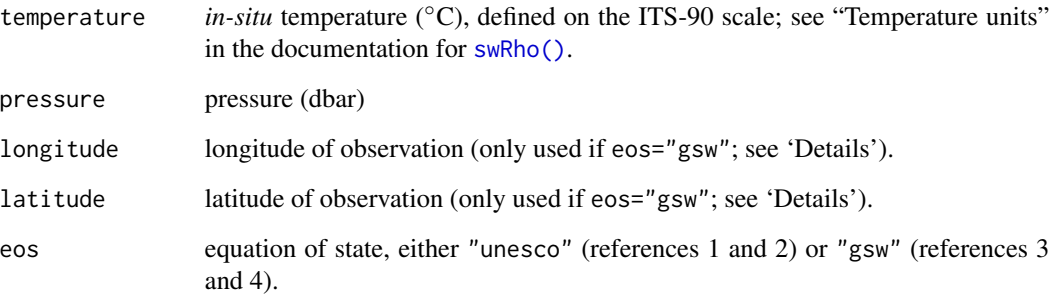

# Details

If eos="unesco", the density is calculated using the UNESCO equation of state for seawater (references 1 and 2), and if eos="gsw", the GSW formulation (references 3 and 4) is used.

### Value

Lapse rate (degC/m).

# Author(s)

Dan Kelley

# References

Fofonoff, P. and R. C. Millard Jr, 1983. Algorithms for computation of fundamental properties of seawater. *Unesco Technical Papers in Marine Science*, *44*, 53 pp. (Section 7, pages 38-40)

### See Also

```
Other functions that calculate seawater properties: T68fromT90(), T90fromT48(), T90fromT68(),
computableWaterProperties(), locationForGsw(), swAbsoluteSalinity(), swAlphaOverBeta(),
swAlpha(), swBeta(), swCSTp(), swConservativeTemperature(), swDepth(), swDynamicHeight(),
swN2(), swPressure(), swRho(), swRrho(), swSCTp(), swSR(), swSTrho(), swSigma0(), swSigma1(),
swSigma2(), swSigma3(), swSigma4(), swSigmaTheta(), swSigmaT(), swSigma(), swSoundAbsorption(),
swSoundSpeed(), swSpecificHeat(), swSpice(), swSstar(), swTFreeze(), swTSrho(), swThermalConductivity(),
swTheta(), swViscosity(), swZ()
```
### Examples

lr <- swLapseRate(40, 40, 10000) # 3.255976e-4

<span id="page-654-0"></span>

# Description

Compute  $N^2$ , the square of the buoyancy frequency for a seawater profile.

# Usage

```
swN2(
 pressure,
 sigmaTheta = NULL,
 derivs,
 df,
  debug = getOption("oceDebug"),
  ...
)
```
# Arguments

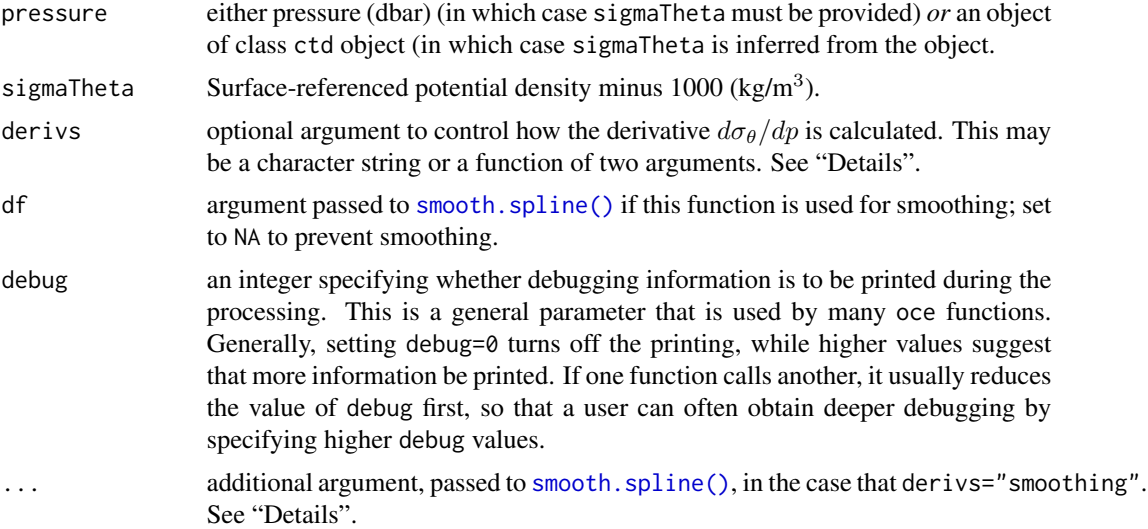

# Details

Smoothing is often useful prior to computing buoyancy frequency, and so this may optionally be done with [smooth.spline\(\)](#page-0-0), unless df=NA, in which case raw data are used. If df is not provided, a possibly reasonable value computed from an analysis of the profile, based on the number of pressure levels.

The core of the method involves computing potential density referenced to median pressure, using the UNESCO-style [swSigmaTheta](#page-672-0) function, and then differentiating this with respect to pressure. The derivs argument is used to control how this is done, as follows.

- If derivs is not supplied, the action is as though it were given as the string "smoothing"
- If derivs equals "simple", then the derivative of density with respect to pressure is calculated as the ratio of first-order derivatives of density and pressure, each calculated using [diff\(\)](#page-0-0). (A zero is appended at the top level.)
- If derivs equals "smoothing", then the processing depends on the number of data in the profile, and on whether df is given as an optional argument. When the number of points exceeds 4, and when df exceeds 1, [smooth.spline\(\)](#page-0-0) is used to calculate smoothing spline representation the variation of density as a function of pressure, and derivatives are extracted from the spline using predict. Otherwise, density is smoothed using [smooth\(\)](#page-0-0), and derivatives are calculated as with the "simple" method.
- If derivs is a function taking two arguments (first pressure, then density) then that function is called directly to calculate the derivative, and no smoothing is done before or after that call.

For precise work, it makes sense to skip swN2 entirely, choosing whether, what, and how to smooth based on an understanding of fundamental principles as well as data practicalities.

#### Value

Square of buoyancy frequency  $(radian^2/s^2)$ .

#### Deprecation Notice

Until 2019 April 11, swN2 had an argument named eos. However, this did not work as stated, unless the first argument was a ctd object. Besides, the argument name was inherently deceptive, because the UNESCO scheme does not specify how N2 is to be calculated. Nothing is really lost by making this change, because the new default is the same as was previously available with the eos="unesco" setup, and the [gsw](https://CRAN.R-project.org/package=gsw)-formulated estimate of  $N2$  is provided by  $gsw:ggw$ -Nsquared() in the **gsw** package.

### Author(s)

Dan Kelley

### See Also

The [gsw::gsw\\_Nsquared\(\)](#page-0-0) function of the **[gsw](https://CRAN.R-project.org/package=gsw)** provides an alternative to this, as formulated in the GSW system. It has a more sophisticated treatment of potential density, but it is based on simple first-difference derivatives, so its results may require smoothing, depending on the dataset and purpose of the analysis.

Other functions that calculate seawater properties: [T68fromT90\(](#page-692-0)), [T90fromT48\(](#page-693-0)), [T90fromT68\(](#page-694-0)), [computableWaterProperties\(](#page-106-0)), [locationForGsw\(](#page-240-0)), [swAbsoluteSalinity\(](#page-641-0)), [swAlphaOverBeta\(](#page-643-0)), [swAlpha\(](#page-642-0)), [swBeta\(](#page-645-0)), [swCSTp\(](#page-647-0)), [swConservativeTemperature\(](#page-646-0)), [swDepth\(](#page-649-0)), [swDynamicHeight\(](#page-650-0)), [swLapseRate\(](#page-652-0)), [swPressure\(](#page-656-0)), [swRho\(](#page-657-0)), [swRrho\(](#page-659-0)), [swSCTp\(](#page-661-0)), [swSR\(](#page-680-0)), [swSTrho\(](#page-682-0)), [swSigma0\(](#page-664-0)), [swSigma1\(](#page-665-0)), [swSigma2\(](#page-666-0)), [swSigma3\(](#page-668-0)), [swSigma4\(](#page-669-0)), [swSigmaTheta\(](#page-672-0)), [swSigmaT\(](#page-670-0)), [swSigma\(](#page-662-0)), [swSoundAbsorption\(](#page-673-0)), [swSoundSpeed\(](#page-675-0)), [swSpecificHeat\(](#page-677-0)), [swSpice\(](#page-678-0)), [swSstar\(](#page-681-0)), [swTFreeze\(](#page-683-0)), [swTSrho\(](#page-688-0)), [swThermalConductivity\(](#page-685-0)), [swTheta\(](#page-687-0)), [swViscosity\(](#page-690-0)), [swZ\(](#page-691-0))

#### swPressure 657

### Examples

```
library(oce)
data(ctd)
# Left panel: density
p <- ctd[["pressure"]]
ylim <- rev(range(p))
par(mfrow=c(1, 2), mar=c(3, 3, 1, 1), mgp=c(2, 0.7, 0))
plot(ctd[["sigmaTheta"]], p, ylim=ylim, type='l', xlab=expression(sigma[theta]))
# Right panel: N2, with default settings (black) and with df=2 (red)
N2 < - swN2(ctd)
plot(N2, p, ylim=ylim, xlab="N2 [1/s^2]", ylab="p", type="l")
lines(swN2(ctd, df=3), p, col=2)
```
<span id="page-656-0"></span>swPressure *Water pressure*

### Description

Compute seawater pressure from depth by inverting [swDepth\(\)](#page-649-0) using [uniroot\(\)](#page-0-0).

### Usage

```
swPressure(depth, latitude = 45, eos = getOption("oceEOS", default = "gsw"))
```
#### Arguments

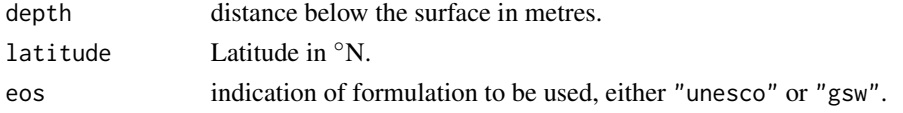

# Details

If eos="unesco" this is done by numerical inversion of [swDepth\(\)](#page-649-0) is done using [uniroot\(\)](#page-0-0). If eos="gsw", it is done using [gsw::gsw\\_p\\_from\\_z\(\)](#page-0-0) in the [gsw](https://CRAN.R-project.org/package=gsw) package.

# Value

Pressure in dbar.

#### Author(s)

Dan Kelley

#### References

Unesco 1983. Algorithms for computation of fundamental properties of seawater, 1983. *Unesco Tech. Pap. in Mar. Sci.*, No. 44, 53 pp.

# See Also

```
Other functions that calculate seawater properties: T68fromT90(), T90fromT48(), T90fromT68(),
computableWaterProperties(), locationForGsw(), swAbsoluteSalinity(), swAlphaOverBeta(),
swAlpha(), swBeta(), swCSTp(), swConservativeTemperature(), swDepth(), swDynamicHeight(),
swLapseRate(), swN2(), swRho(), swRrho(), swSCTp(), swSR(), swSTrho(), swSigma0(), swSigma1(),
swSigma2(), swSigma3(), swSigma4(), swSigmaTheta(), swSigmaT(), swSigma(), swSoundAbsorption(),
swSoundSpeed(), swSpecificHeat(), swSpice(), swSstar(), swTFreeze(), swTSrho(), swThermalConductivity(),
swTheta(), swViscosity(), swZ()
```
# Examples

```
swPressure(9712.653, 30, eos="unesco") # 10000
swPressure(9712.653, 30, eos="gsw") # 9998.863
```
<span id="page-657-0"></span>

swRho *Seawater density*

### Description

Compute  $\rho$ , the *in-situ* density of seawater.

#### Usage

```
swRho(
  salinity,
  temperature = NULL,
 pressure = NULL,
 longitude = NULL,
 latitude = NULL,
 eos = getOption("oceEOS", default = "gsw")
)
```
### Arguments

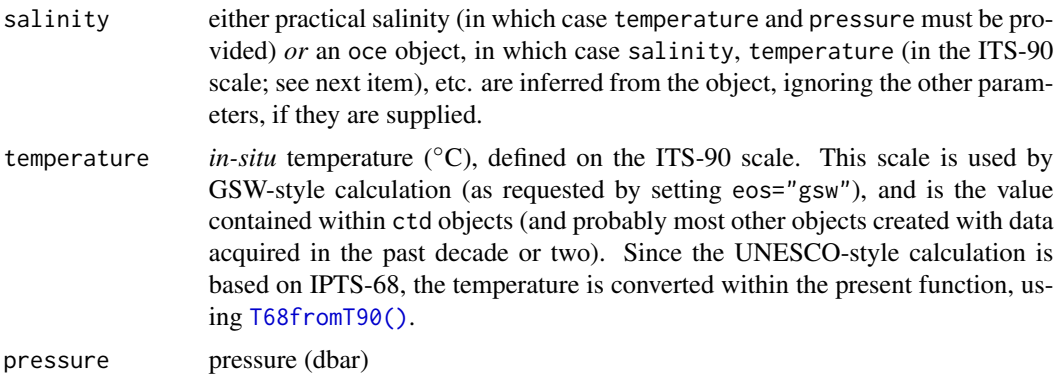

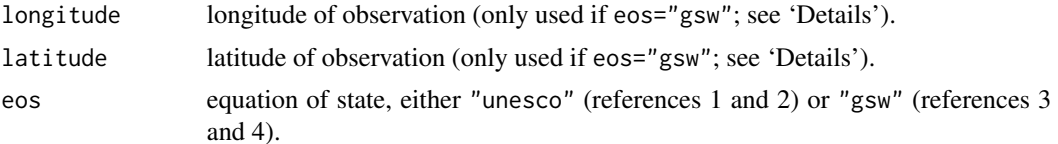

# Details

If eos="unesco", the density is calculated using the UNESCO equation of state for seawater (references 1 and 2), and if eos="gsw", the GSW formulation (references 3 and 4) is used.

### Value

*In-situ* density (kg/m<sup>3</sup>).

### Temperature units

The UNESCO formulae are defined in terms of temperature measured on the IPTS-68 scale, whereas the replacement GSW formulae are based on the ITS-90 scale. Prior to the addition of GSW capabilities, the various sw\* functions took temperature to be in IPTS-68 units. As GSW capabilities were added in early 2015, the assumed unit of temperature was taken to be ITS-90. This change means that old code has to be modified, by replacing e.g. swRho(S, T, p) with swRho(S, T90fromT68(T), p). At typical oceanic values, the difference between the two scales is a few millidegrees.

# Author(s)

Dan Kelley

#### References

- 1. Fofonoff, P. and R. C. Millard Jr, 1983. Algorithms for computation of fundamental properties of seawater. *Unesco Technical Papers in Marine Science*, *44*, 53 pp
- 2. Gill, A.E., 1982. *Atmosphere-ocean Dynamics*, Academic Press, New York, 662 pp.
- 3. IOC, SCOR, and IAPSO (2010). The international thermodynamic equation of seawater-2010: Calculation and use of thermodynamic properties. Technical Report 56, Intergovernmental Oceanographic Commission, Manuals and Guide.
- 4. McDougall, T.J. and P.M. Barker, 2011: Getting started with TEOS-10 and the Gibbs Seawater (GSW) Oceanographic Toolbox, 28pp., SCOR/IAPSO WG127, ISBN 978-0-646-55621-5.

#### See Also

Related density routines include [swSigma0\(\)](#page-664-0) (and equivalents at other pressure horizons), [swSigmaT\(\)](#page-670-0), and [swSigmaTheta\(\)](#page-672-0).

Other functions that calculate seawater properties: [T68fromT90\(](#page-692-0)), [T90fromT48\(](#page-693-0)), [T90fromT68\(](#page-694-0)), [computableWaterProperties\(](#page-106-0)), [locationForGsw\(](#page-240-0)), [swAbsoluteSalinity\(](#page-641-0)), [swAlphaOverBeta\(](#page-643-0)), [swAlpha\(](#page-642-0)), [swBeta\(](#page-645-0)), [swCSTp\(](#page-647-0)), [swConservativeTemperature\(](#page-646-0)), [swDepth\(](#page-649-0)), [swDynamicHeight\(](#page-650-0)), [swLapseRate\(](#page-652-0)), [swN2\(](#page-654-0)), [swPressure\(](#page-656-0)), [swRrho\(](#page-659-0)), [swSCTp\(](#page-661-0)), [swSR\(](#page-680-0)), [swSTrho\(](#page-682-0)), [swSigma0\(](#page-664-0)), [swSigma1\(](#page-665-0)), [swSigma2\(](#page-666-0)), [swSigma3\(](#page-668-0)), [swSigma4\(](#page-669-0)), [swSigmaTheta\(](#page-672-0)), [swSigmaT\(](#page-670-0)), [swSigma\(](#page-662-0)),

```
swSoundAbsorption(), swSoundSpeed(), swSpecificHeat(), swSpice(), swSstar(), swTFreeze(),
swTSrho(), swThermalConductivity(), swTheta(), swViscosity(), swZ()
```
# Examples

```
library(oce)
# The numbers in the comments are the check values listed in reference 1;
# note that temperature in that reference was on the T68 scale, but that
# the present function works with the ITS-90 scale, so a conversion
# is required.
swRho(35, T90fromT68(5), 0, eos="unesco") # 1027.67547
swRho(35, T90fromT68(5), 10000, eos="unesco") # 1069.48914
swRho(35, T90fromT68(25), 0, eos="unesco") # 1023.34306
swRho(35, T90fromT68(25), 10000, eos="unesco") # 1062.53817
```
<span id="page-659-0"></span>

swRrho *Density ratio*

# Description

Compute density ratio

# Usage

```
swRrho(
  ctd,
  sense = c("diffusive", "finger"),
  smoothingLength = 10,
 df,
 eos = getOption("oceEOS", default = "gsw")
)
```
### Arguments

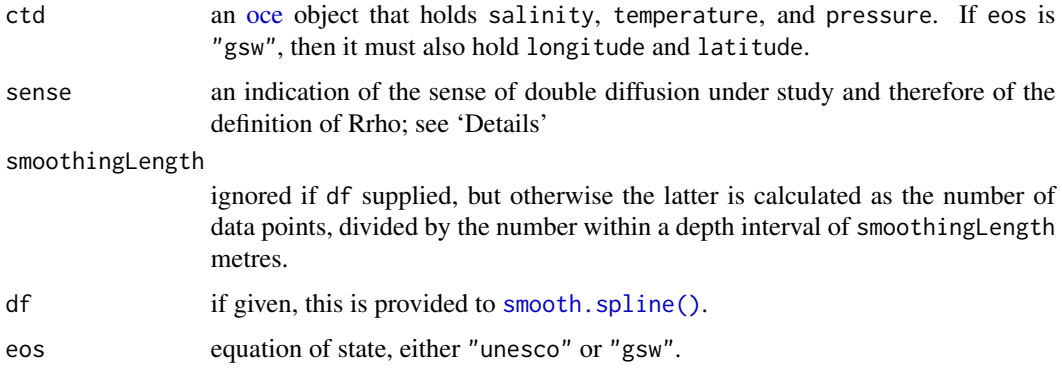

### swRrho 661

### Details

This computes Rrho (density ratio) from a ctd object.

If eos="unesco", this is done by calculating salinity and potential-temperature derivatives from smoothing splines whose properties are governed by smoothingLength or df. If sense="diffusive" the definition is  $(beta * dS/dz)/(alpha * d(theta)/dz)$  and the reciprocal for "finger".

If eos="gsw", this is done by extracting absolute salinity and conservative temperature, smoothing with a smoothing spline as in the "unesco" case, and then calling  $gsw:rgsw_Turner_Rsubrho()$ on these smoothed fields. Since the gsw function works on mid-point pressures, [approx\(\)](#page-0-0) is used to interpolate back to the original pressures.

If the default arguments are acceptable, ctd[["Rrho"]] may be used instead of swRrho(ctd).

### Value

Density ratio defined in either the "diffusive" or "finger" sense.

# Author(s)

Dan Kelley and Chantelle Layton

### See Also

```
Other functions that calculate seawater properties: T68fromT90(), T90fromT48(), T90fromT68(),
computableWaterProperties(), locationForGsw(), swAbsoluteSalinity(), swAlphaOverBeta(),
swAlpha(), swBeta(), swCSTp(), swConservativeTemperature(), swDepth(), swDynamicHeight(),
swLapseRate(), swN2(), swPressure(), swRho(), swSCTp(), swSR(), swSTrho(), swSigma0(),
swSigma1(), swSigma2(), swSigma3(), swSigma4(), swSigmaTheta(), swSigmaT(), swSigma(),
swSoundAbsorption(), swSoundSpeed(), swSpecificHeat(), swSpice(), swSstar(), swTFreeze(),
swTSrho(), swThermalConductivity(), swTheta(), swViscosity(), swZ()
```
#### Examples

```
library(oce)
data(ctd)
u <- swRrho(ctd, eos="unesco")
g <- swRrho(ctd, eos="gsw")
p \leftarrow \text{ctd}[["p"]plot(u, p, ylim=rev(range(p)), type='l', xlab=expression(R[rho]))
lines(g, p, lty=2, col='red')
legend("topright", lty=1:2, legend=c("unesco", "gsw"), col=c("black", "red"))
```
<span id="page-661-0"></span>swSCTp *Practical salinity from electrical conductivity, temperature and pressure*

# Description

Calculate salinity from what is actually measured by a CTD, *i.e.* conductivity, *in-situ* temperature and pressure. Often this is done by the CTD processing software, but sometimes it is helpful to do this directly, *e.g.* when there is a concern about mismatches in sensor response times. Two variants are provided. First, if eos is "unesco", then salinity is calculated using the UNESCO algorithm described by Fofonoff and Millard (1983) as in reference 1. Second, if eos is "gsw", then the Gibbs-SeaWater formulation is used, via  $gsw: gsw\_SP\_from_C()$  $gsw: gsw\_SP\_from_C()$  in the gsw package. The latter starts with the same formula as the former, but if this yields a Practical Salinity less than 2, then the result is instead calculated using formulae provided by Hill et al. (1986; reference 2), modified to match the "unesco" value at Practical salinity equal to 2 (reference 3).

# Usage

```
swSCTp(
  conductivity,
  temperature = NULL,
  pressure = NULL,
  conductivityUnit,
  eos = getOption("oceEOS", default = "gsw")
)
```
# Arguments

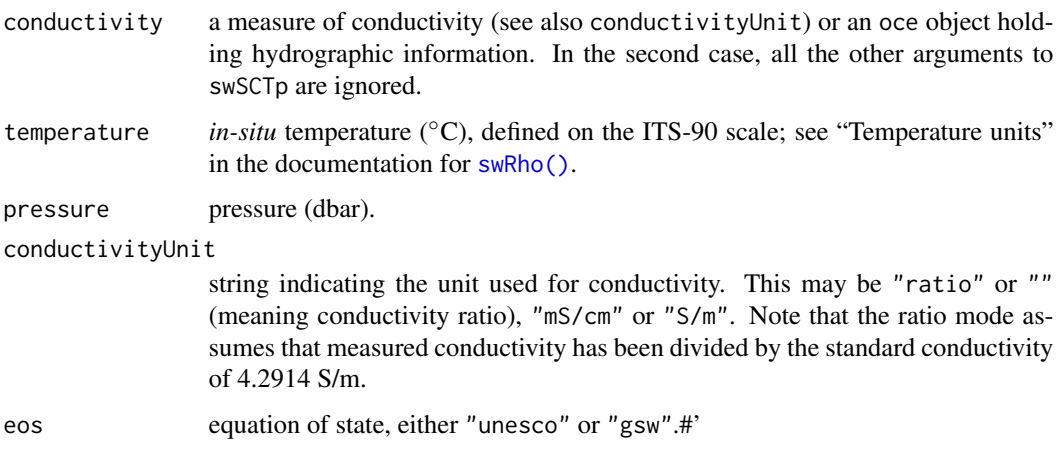

### Value

Practical Salinity.

#### swSigma 663

### Author(s)

Dan Kelley

# References

- 1. Fofonoff, P. and R. C. Millard Jr, 1983. Algorithms for computation of fundamental properties of seawater. *Unesco Technical Papers in Marine Science*, *44*, 53 pp.
- 2. K. Hill, T. Dauphinee, and D. Woods. "The Extension of the Practical Salinity Scale 1978 to Low Salinities." IEEE Journal of Oceanic Engineering 11, no. 1 (January 1986): 109-12. [doi:10.1109/JOE.1986.1145154](https://doi.org/10.1109/JOE.1986.1145154)
- 3. gsw\_from\_SP online documentation, available at http://www.teos-10.org/pubs/gsw/html/gsw\_C\_from\_SP.html

# See Also

For thermal (as opposed to electrical) conductivity, see [swThermalConductivity\(\)](#page-685-0). For computation of electrical conductivity from salinity, see [swCSTp\(\)](#page-647-0).

```
Other functions that calculate seawater properties: T68fromT90(), T90fromT48(), T90fromT68(),
computableWaterProperties(), locationForGsw(), swAbsoluteSalinity(), swAlphaOverBeta(),
swAlpha(), swBeta(), swCSTp(), swConservativeTemperature(), swDepth(), swDynamicHeight(),
swLapseRate(), swN2(), swPressure(), swRho(), swRrho(), swSR(), swSTrho(), swSigma0(),
swSigma1(), swSigma2(), swSigma3(), swSigma4(), swSigmaTheta(), swSigmaT(), swSigma(),
swSoundAbsorption(), swSoundSpeed(), swSpecificHeat(), swSpice(), swSstar(), swTFreeze(),
swTSrho(), swThermalConductivity(), swTheta(), swViscosity(), swZ()
```
### Examples

```
# 1. Demonstrate agreement with test value in UNESCO documents
swSCTp(1, T90fromT68(15), 0, eos="unesco") # expect 35
# 2. Demonstrate agreement of gsw and unesco, S>2 case
swSCTp(1, T90fromT68(15), 0, eos="gsw") # again, expect 35
# 3. Demonstrate close values even in very brackish water
swSCTp(0.02, 10, 100, eos="gsw") # 0.6013981
swSCTp(0.02, 10, 100, eos="unesco") # 0.6011721
```
<span id="page-662-0"></span>swSigma *Seawater density anomaly*

#### Description

Compute  $\sigma_{\theta}$ , the density of seawater, minus 1000 kg/m<sup>3</sup>.

# Usage

```
swSigma(
  salinity,
  temperature = NULL,
  pressure = NULL,
  longitude = NULL,
  latitude = NULL,
  eos = getOption("oceEOS", default = "gsw")
)
```
# Arguments

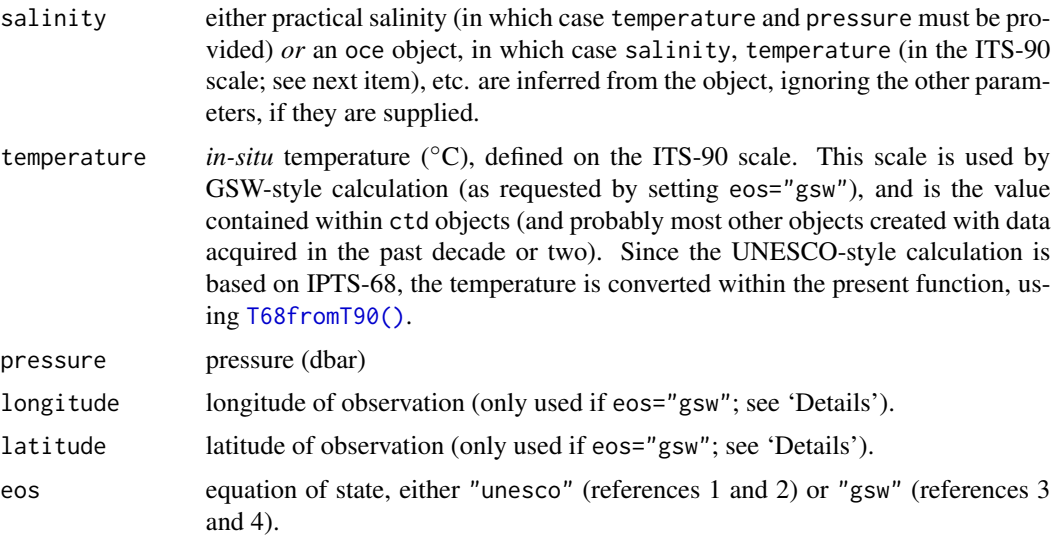

# Value

Density anomaly (kg/m<sup>3</sup>), as computed with [swRho\(\)](#page-657-0), minus-1000 kg/m<sup>3</sup>.

# Author(s)

Dan Kelley

#### References

See citations provided in the [swRho\(\)](#page-657-0) documentation.

# See Also

Other functions that calculate seawater properties: [T68fromT90\(](#page-692-0)), [T90fromT48\(](#page-693-0)), [T90fromT68\(](#page-694-0)), [computableWaterProperties\(](#page-106-0)), [locationForGsw\(](#page-240-0)), [swAbsoluteSalinity\(](#page-641-0)), [swAlphaOverBeta\(](#page-643-0)), [swAlpha\(](#page-642-0)), [swBeta\(](#page-645-0)), [swCSTp\(](#page-647-0)), [swConservativeTemperature\(](#page-646-0)), [swDepth\(](#page-649-0)), [swDynamicHeight\(](#page-650-0)), [swLapseRate\(](#page-652-0)), [swN2\(](#page-654-0)), [swPressure\(](#page-656-0)), [swRho\(](#page-657-0)), [swRrho\(](#page-659-0)), [swSCTp\(](#page-661-0)), [swSR\(](#page-680-0)), [swSTrho\(](#page-682-0)), [swSigma0\(](#page-664-0)), [swSigma1\(](#page-665-0)), [swSigma2\(](#page-666-0)), [swSigma3\(](#page-668-0)), [swSigma4\(](#page-669-0)), [swSigmaTheta\(](#page-672-0)), [swSigmaT\(](#page-670-0)),

# swSigma0 665

```
swSoundAbsorption(), swSoundSpeed(), swSpecificHeat(), swSpice(), swSstar(), swTFreeze(),
swTSrho(), swThermalConductivity(), swTheta(), swViscosity(), swZ()
```
### Examples

```
library(oce)
swSigma(35, 13, 1000, longitude=300, latitude=30, eos="gsw") # 30.82374
swSigma(35, T90fromT68(13), 1000, eos="unesco") # 30.8183
```
<span id="page-664-0"></span>swSigma0 *Seawater potential density anomaly referenced to surface pressure*

# Description

Compute the potential density of seawater (minus  $1000 \text{ kg/m}^3$ ), referenced to surface pressure. This is done using [gsw::gsw\\_sigma0\(\)](#page-0-0) if eos="gsw", or using [swSigmaTheta\(\)](#page-672-0) if it is "unesco". (The difference between the formulations is typically under 0.01 kg/m $\textdegree$ 3, corresponding to a few millidegrees of temperature.)

# Usage

```
swSigma0(
  salinity,
  temperature = NULL,
 pressure = NULL,
  longitude = NULL,
  latitude = NULL,
  eos = getOption("oceEOS", default = "gsw")
\lambda
```
# Arguments

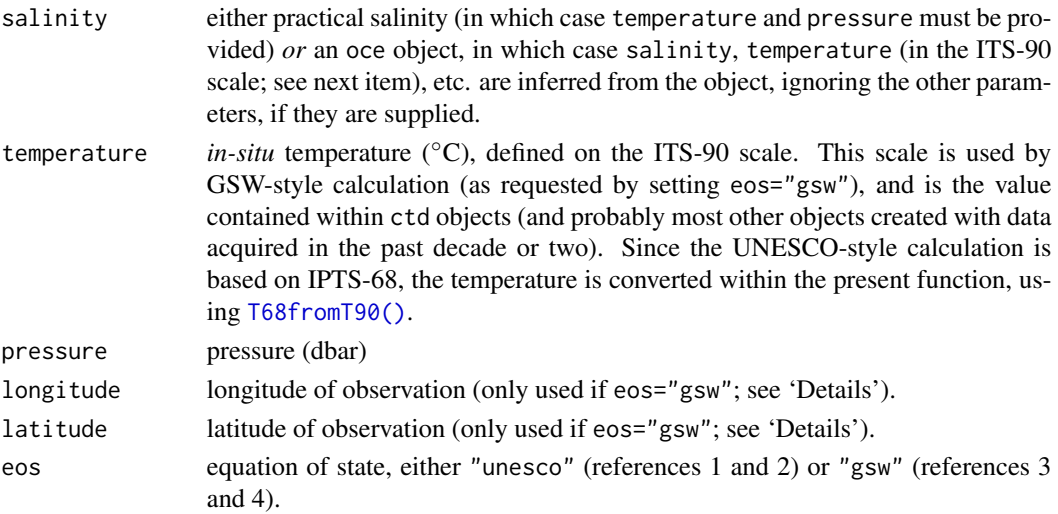

#### 666 swSigma1

#### Value

Potential density anomaly  $(kg/m^3)$ .

# Author(s)

Dan Kelley

# **References**

See citations provided in the [swRho\(\)](#page-657-0) documentation.

### See Also

```
Other functions that calculate seawater properties: T68fromT90(), T90fromT48(), T90fromT68(),
computableWaterProperties(), locationForGsw(), swAbsoluteSalinity(), swAlphaOverBeta(),
swAlpha(), swBeta(), swCSTp(), swConservativeTemperature(), swDepth(), swDynamicHeight(),
swLapseRate(), swN2(), swPressure(), swRho(), swRrho(), swSCTp(), swSR(), swSTrho(),
swSigma1(), swSigma2(), swSigma3(), swSigma4(), swSigmaTheta(), swSigmaT(), swSigma(),
swSoundAbsorption(), swSoundSpeed(), swSpecificHeat(), swSpice(), swSstar(), swTFreeze(),
swTSrho(), swThermalConductivity(), swTheta(), swViscosity(), swZ()
```
<span id="page-665-0"></span>swSigma1 *Seawater potential density anomaly referenced to 1000db pressure*

#### Description

This is analogous to [swSigma0\(\)](#page-664-0), but referenced to 1000db pressure.

#### Usage

```
swSigma1(
  salinity,
  temperature = NULL,
 pressure = NULL,
 longitude = NULL,
 latitude = NULL,
  eos = getOption("oceEOS", default = "gsw")
)
```
# Arguments

salinity either practical salinity (in which case temperature and pressure must be provided) *or* an oce object, in which case salinity, temperature (in the ITS-90 scale; see next item), etc. are inferred from the object, ignoring the other parameters, if they are supplied.

# swSigma2 667

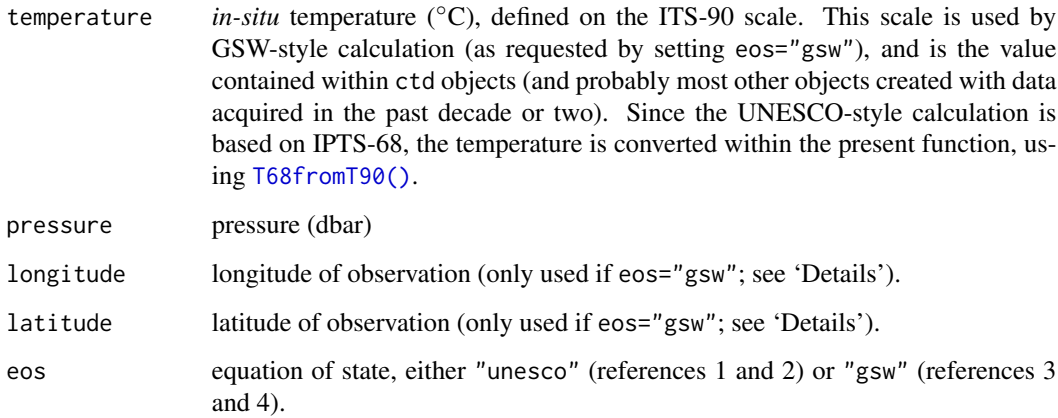

# Value

Potential density anomaly  $(kg/m^3)$ .

#### Author(s)

Dan Kelley

# References

See citations provided in the [swRho\(\)](#page-657-0) documentation.

### See Also

```
Other functions that calculate seawater properties: T68fromT90(), T90fromT48(), T90fromT68(),
computableWaterProperties(), locationForGsw(), swAbsoluteSalinity(), swAlphaOverBeta(),
swAlpha(), swBeta(), swCSTp(), swConservativeTemperature(), swDepth(), swDynamicHeight(),
swLapseRate(), swN2(), swPressure(), swRho(), swRrho(), swSCTp(), swSR(), swSTrho(),
swSigma0(), swSigma2(), swSigma3(), swSigma4(), swSigmaTheta(), swSigmaT(), swSigma(),
swSoundAbsorption(), swSoundSpeed(), swSpecificHeat(), swSpice(), swSstar(), swTFreeze(),
swTSrho(), swThermalConductivity(), swTheta(), swViscosity(), swZ()
```
<span id="page-666-0"></span>swSigma2 *Seawater potential density anomaly referenced to 2000db pressure*

# Description

This is analogous to [swSigma0\(\)](#page-664-0), but referenced to 2000db pressure.

# Usage

```
swSigma2(
  salinity,
  temperature = NULL,
 pressure = NULL,
  longitude = NULL,
  latitude = NULL,
  eos = getOption("oceEOS", default = "gsw")
\mathcal{L}
```
# Arguments

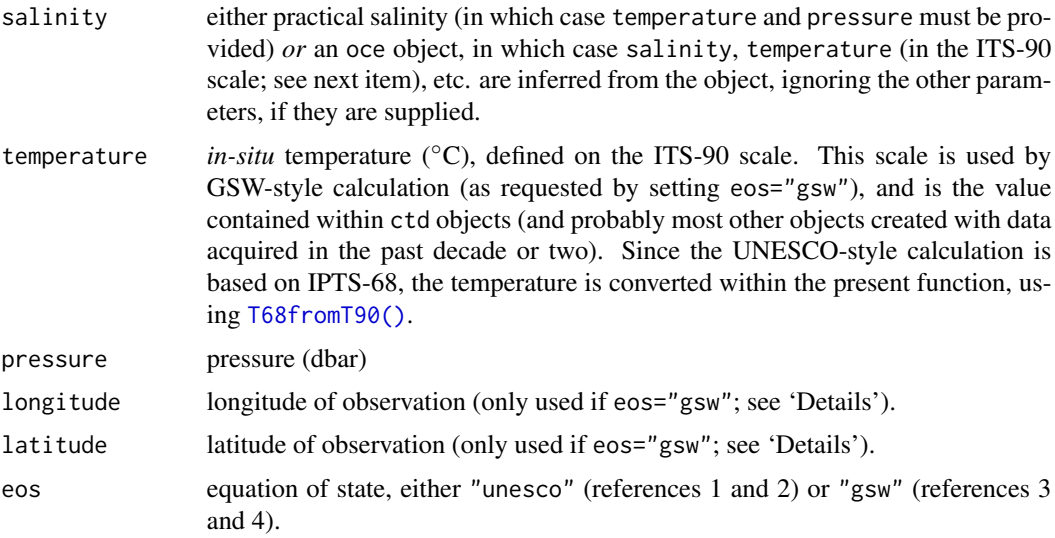

# Value

Potential density anomaly  $(kg/m^3)$ .

# Author(s)

Dan Kelley

#### References

See citations provided in the [swRho\(\)](#page-657-0) documentation.

# See Also

Other functions that calculate seawater properties: [T68fromT90\(](#page-692-0)), [T90fromT48\(](#page-693-0)), [T90fromT68\(](#page-694-0)), [computableWaterProperties\(](#page-106-0)), [locationForGsw\(](#page-240-0)), [swAbsoluteSalinity\(](#page-641-0)), [swAlphaOverBeta\(](#page-643-0)), [swAlpha\(](#page-642-0)), [swBeta\(](#page-645-0)), [swCSTp\(](#page-647-0)), [swConservativeTemperature\(](#page-646-0)), [swDepth\(](#page-649-0)), [swDynamicHeight\(](#page-650-0)), [swLapseRate\(](#page-652-0)), [swN2\(](#page-654-0)), [swPressure\(](#page-656-0)), [swRho\(](#page-657-0)), [swRrho\(](#page-659-0)), [swSCTp\(](#page-661-0)), [swSR\(](#page-680-0)), [swSTrho\(](#page-682-0)), [swSigma0\(](#page-664-0)), [swSigma1\(](#page-665-0)), [swSigma3\(](#page-668-0)), [swSigma4\(](#page-669-0)), [swSigmaTheta\(](#page-672-0)), [swSigmaT\(](#page-670-0)), [swSigma\(](#page-662-0)),

```
swSoundAbsorption(), swSoundSpeed(), swSpecificHeat(), swSpice(), swSstar(), swTFreeze(),
swTSrho(), swThermalConductivity(), swTheta(), swViscosity(), swZ()
```

```
swSigma3 Seawater potential density anomaly referenced to 3000db pressure
```
# Description

This is analogous to [swSigma0\(\)](#page-664-0), but referenced to 3000db pressure.

# Usage

```
swSigma3(
  salinity,
  temperature = NULL,
 pressure = NULL,
  longitude = NULL,
 latitude = NULL,
  eos = getOption("oceEOS", default = "gsw")
)
```
# Arguments

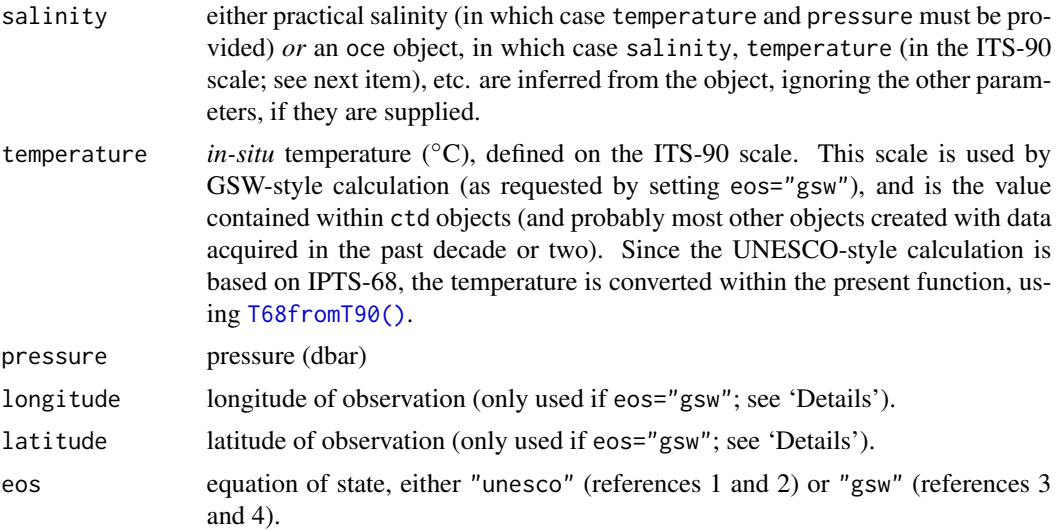

# Value

Potential density anomaly  $(kg/m<sup>3</sup>)$ .

# Author(s)

Dan Kelley

### References

See citations provided in the [swRho\(\)](#page-657-0) documentation.

### See Also

```
Other functions that calculate seawater properties: T68fromT90(), T90fromT48(), T90fromT68(),
computableWaterProperties(), locationForGsw(), swAbsoluteSalinity(), swAlphaOverBeta(),
swAlpha(), swBeta(), swCSTp(), swConservativeTemperature(), swDepth(), swDynamicHeight(),
swLapseRate(), swN2(), swPressure(), swRho(), swRrho(), swSCTp(), swSR(), swSTrho(),
swSigma0(), swSigma1(), swSigma2(), swSigma4(), swSigmaTheta(), swSigmaT(), swSigma(),
swSoundAbsorption(), swSoundSpeed(), swSpecificHeat(), swSpice(), swSstar(), swTFreeze(),
swTSrho(), swThermalConductivity(), swTheta(), swViscosity(), swZ()
```
<span id="page-669-0"></span>swSigma4 *Seawater potential density anomaly referenced to 4000db pressure*

### Description

This is analogous to [swSigma0\(\)](#page-664-0), but referenced to 4000db pressure.

#### Usage

```
swSigma4(
  salinity,
  temperature = NULL,
  pressure = NULL,
  longitude = NULL,
  latitude = NULL,
  eos = getOption("oceEOS", default = "gsw")
)
```
### **Arguments**

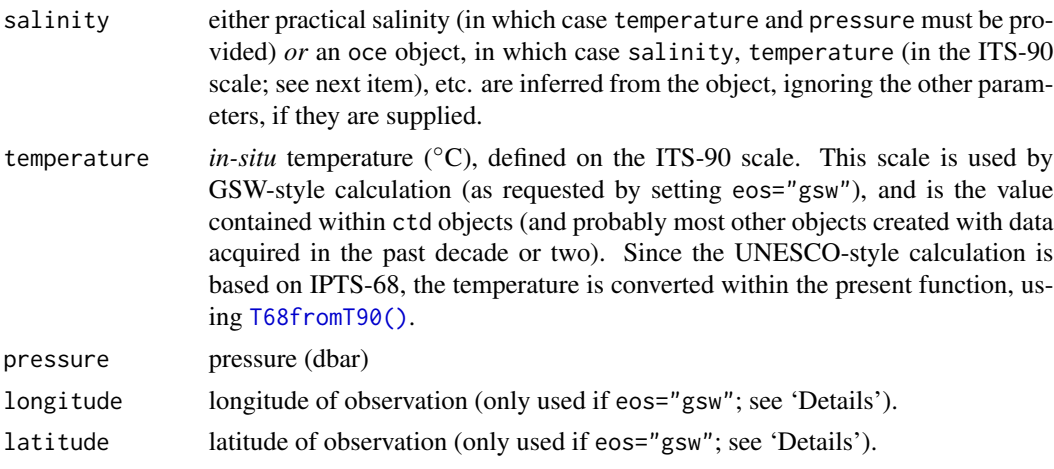

# swSigmaT 671

eos equation of state, either "unesco" (references 1 and 2) or "gsw" (references 3 and 4).

#### Value

Potential density anomaly  $(kg/m^3)$ .

### Author(s)

Dan Kelley

### References

See citations provided in the [swRho\(\)](#page-657-0) documentation.

# See Also

```
Other functions that calculate seawater properties: T68fromT90(), T90fromT48(), T90fromT68(),
computableWaterProperties(), locationForGsw(), swAbsoluteSalinity(), swAlphaOverBeta(),
swAlpha(), swBeta(), swCSTp(), swConservativeTemperature(), swDepth(), swDynamicHeight(),
swLapseRate(), swN2(), swPressure(), swRho(), swRrho(), swSCTp(), swSR(), swSTrho(),
swSigma0(), swSigma1(), swSigma2(), swSigma3(), swSigmaTheta(), swSigmaT(), swSigma(),
swSoundAbsorption(), swSoundSpeed(), swSpecificHeat(), swSpice(), swSstar(), swTFreeze(),
swTSrho(), swThermalConductivity(), swTheta(), swViscosity(), swZ()
```
<span id="page-670-0"></span>swSigmaT *Seawater quasi-potential density anomaly*

### Description

Compute  $\sigma_t$ , a rough estimate of potential density of seawater, minus 1000 kg/m<sup>3</sup>.

#### Usage

```
swSigmaT(
  salinity,
  temperature = NULL,
 pressure = NULL,
  longitude = NULL,
 latitude = NULL,
  eos = getOption("oceEOS", default = "gsw")
)
```
### Arguments

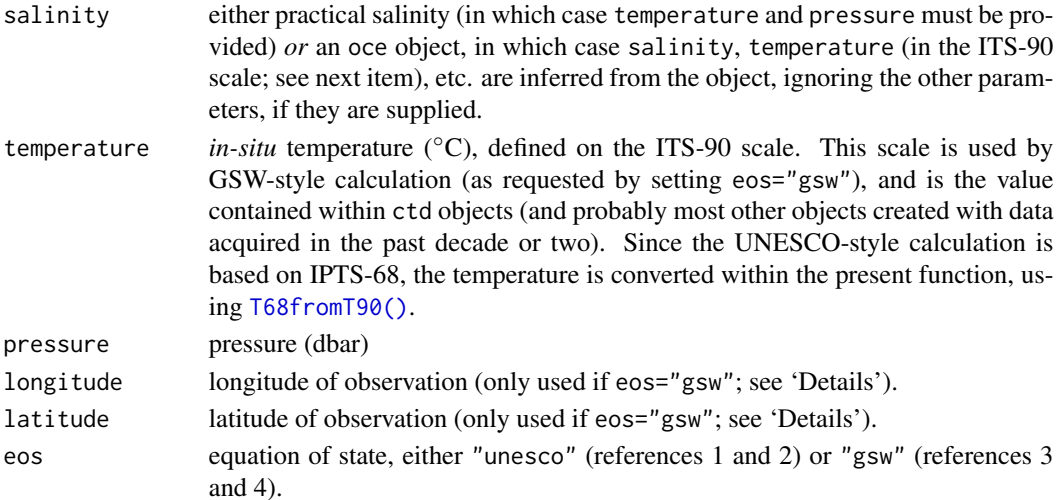

# Details

If the first argument is an [oce](#page-295-0) object, then salinity, etc., are extracted from it, and used for the calculation.

### Value

Quasi-potential density anomaly ( $kg/m<sup>3</sup>$ ), defined as the density calculated with pressure set to zero.

# Author(s)

Dan Kelley

# References

See citations provided in the [swRho\(\)](#page-657-0) documentation.

# See Also

```
Other functions that calculate seawater properties: T68fromT90(), T90fromT48(), T90fromT68(),
computableWaterProperties(), locationForGsw(), swAbsoluteSalinity(), swAlphaOverBeta(),
swAlpha(), swBeta(), swCSTp(), swConservativeTemperature(), swDepth(), swDynamicHeight(),
swLapseRate(), swN2(), swPressure(), swRho(), swRrho(), swSCTp(), swSR(), swSTrho(),
swSigma0(), swSigma1(), swSigma2(), swSigma3(), swSigma4(), swSigmaTheta(), swSigma(),
swSoundAbsorption(), swSoundSpeed(), swSpecificHeat(), swSpice(), swSstar(), swTFreeze(),
swTSrho(), swThermalConductivity(), swTheta(), swViscosity(), swZ()
```
# Examples

```
swSigmaT(35, 13, 1000, longitude=300, latitude=30, eos="gsw") # 26.39623
swSigmaT(35, T90fromT68(13), 1000, eos="unesco") # 26.39354
```
<span id="page-672-0"></span>

# Description

Compute the potential density (minus  $1000 \text{ kg/m}^2$ ) that seawater would have if raised adiabatically to the surface. In the UNESCO system, this quantity is is denoted  $\sigma_{\theta}$  (hence the function name), but in the GSW system, a somewhat related quantity is denoted sigma0. (In a deep-water CTD cast, the RMS deviation between sigma-theta and sigma0 is typically of order 0.0003 kg/m^3, corresponding to a temperature shift of about 0.002C, so the distinction between the quantities is not large.)

#### Usage

```
swSigmaTheta(
  salinity,
  temperature = NULL,
 pressure = NULL,
  referencePressure = 0,longitude = NULL,
  latitude = NULL,
  eos = getOption("oceEOS", default = "gsw")
)
```
### Arguments

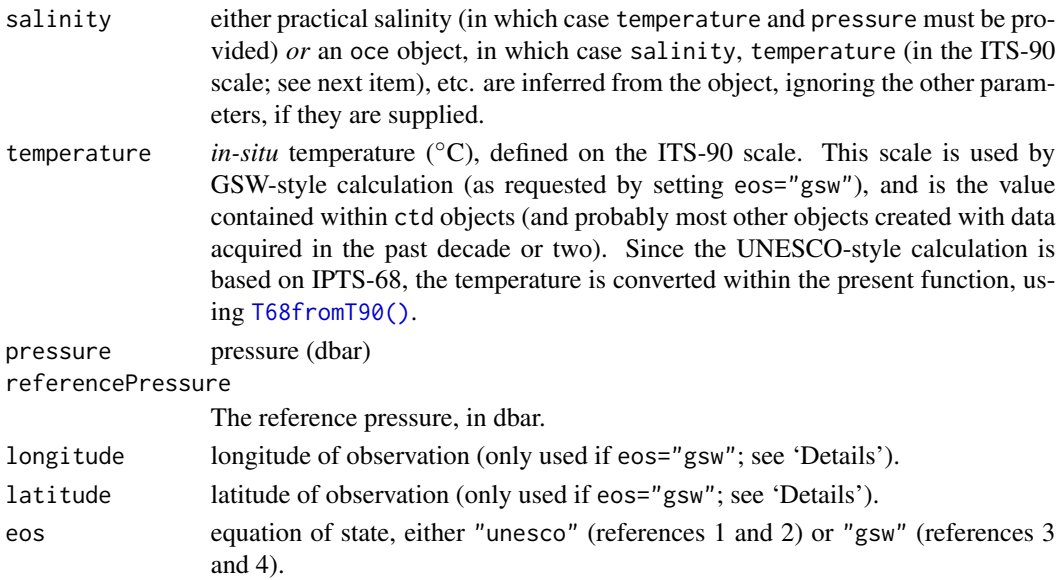

# Details

If the first argument is an oce object, then salinity, etc., are extracted from it, and used for the calculation instead of any values provided in the other arguments.

#### Value

Potential density anomaly (kg/m<sup>3</sup>), defined as  $\sigma_{\theta} = \rho(S, \theta(S, t, p), 0)$ 

•  $1000 \text{ kg/m}^3$ .

### Author(s)

Dan Kelley

# References

See citations provided in the [swRho\(\)](#page-657-0) documentation.

### See Also

```
Other functions that calculate seawater properties: T68fromT90(), T90fromT48(), T90fromT68(),
computableWaterProperties(), locationForGsw(), swAbsoluteSalinity(), swAlphaOverBeta(),
swAlpha(), swBeta(), swCSTp(), swConservativeTemperature(), swDepth(), swDynamicHeight(),
swLapseRate(), swN2(), swPressure(), swRho(), swRrho(), swSCTp(), swSR(), swSTrho(),
swSigma0(), swSigma1(), swSigma2(), swSigma3(), swSigma4(), swSigmaT(), swSigma(), swSoundAbsorption(),
swSoundSpeed(), swSpecificHeat(), swSpice(), swSstar(), swTFreeze(), swTSrho(), swThermalConductivity(),
swTheta(), swViscosity(), swZ()
```
### Examples

stopifnot(abs(26.4212790994 - swSigmaTheta(35, 13, 1000, eos="unesco")) < 1e-7)

<span id="page-673-0"></span>swSoundAbsorption *Seawater sound absorption in dB/m*

### Description

Compute the sound absorption of seawater, in dB/m

### Usage

```
swSoundAbsorption(
  frequency,
  salinity,
  temperature,
 pressure,
 pH = 8,
  formulation = c("fisher-simmons", "francois-garrison")
)
```
### **Arguments**

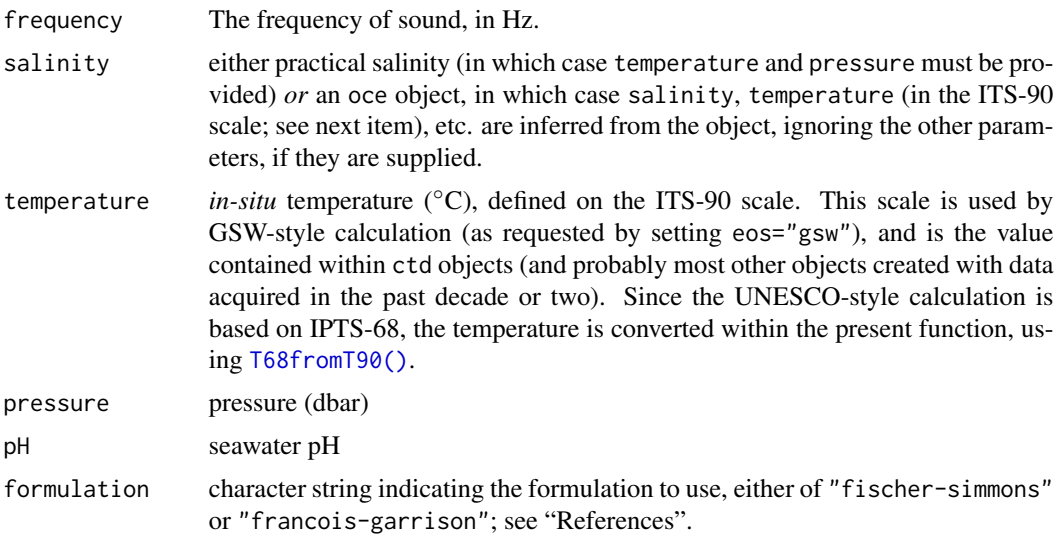

# Details

Salinity and pH are ignored in this formulation. Several formulae may be found in the literature, and they give results differing by 10 percent, as shown in reference 3 for example. For this reason, it is likely that more formulations will be added to this function, and entirely possible that the default may change.

### Value

Sound absorption in dB/m.

### Author(s)

Dan Kelley

# References

- 1. F. H. Fisher and V. P. Simmons, 1977. Sound absorption in sea water. Journal of the Acoustical Society of America, 62(3), 558-564.
- 2. R. E. Francois and G. R. Garrison, 1982. Sound absorption based on ocean measurements. Part II: Boric acid contribution and equation for total absorption. Journal of the Acoustical Society of America, 72(6):1879-1890.
- 3. http://resource.npl.co.uk/acoustics/techguides/seaabsorption/

# See Also

Other functions that calculate seawater properties: [T68fromT90\(](#page-692-0)), [T90fromT48\(](#page-693-0)), [T90fromT68\(](#page-694-0)), [computableWaterProperties\(](#page-106-0)), [locationForGsw\(](#page-240-0)), [swAbsoluteSalinity\(](#page-641-0)), [swAlphaOverBeta\(](#page-643-0)), [swAlpha\(](#page-642-0)), [swBeta\(](#page-645-0)), [swCSTp\(](#page-647-0)), [swConservativeTemperature\(](#page-646-0)), [swDepth\(](#page-649-0)), [swDynamicHeight\(](#page-650-0)), [swLapseRate\(](#page-652-0)), [swN2\(](#page-654-0)), [swPressure\(](#page-656-0)), [swRho\(](#page-657-0)), [swRrho\(](#page-659-0)), [swSCTp\(](#page-661-0)), [swSR\(](#page-680-0)), [swSTrho\(](#page-682-0)),

```
swSigma0(), swSigma1(), swSigma2(), swSigma3(), swSigma4(), swSigmaTheta(), swSigmaT(),
swSigma(), swSoundSpeed(), swSpecificHeat(), swSpice(), swSstar(), swTFreeze(), swTSrho(),
swThermalConductivity(), swTheta(), swViscosity(), swZ()
```
### Examples

```
## Fisher & Simmons (1977 table IV) gives 0.52 dB/km for 35 PSU, 5 degC, 500 atm
## (4990 dbar of water)a and 10 kHz
alpha <- swSoundAbsorption(35, 4, 4990, 10e3)
## reproduce part of Fig 8 of Francois and Garrison (1982 Fig 8)
f <- 1e3 * 10^(seq(-1,3,0.1)) # in KHz
plot(f/1000, 1e3*swSoundAbsorption(f, 35, 10, 0, formulation='fr'),
     xlab=" Freq [kHz]", ylab=" dB/km", type='l', log='xy')
lines(f/1000, 1e3*swSoundAbsorption(f, 0, 10, 0, formulation='fr'), lty='dashed')
legend("topleft", lty=c("solid", "dashed"), legend=c("S=35", "S=0"))
```
<span id="page-675-0"></span>swSoundSpeed *Seawater sound speed*

### Description

Compute the seawater speed of sound.

### Usage

```
swSoundSpeed(
  salinity,
  temperature = NULL,
 pressure = NULL,
 longitude = NULL,
 latitude = NULL,
 eos = getOption("oceEOS", default = "gsw")
\mathcal{L}
```
#### Arguments

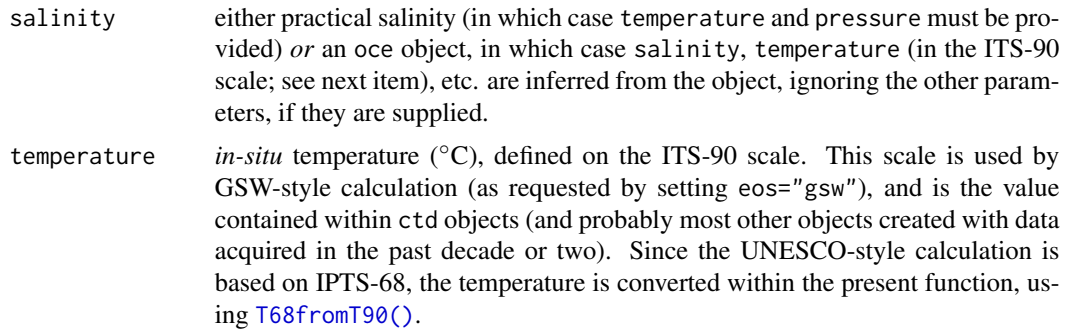

# swSoundSpeed 677

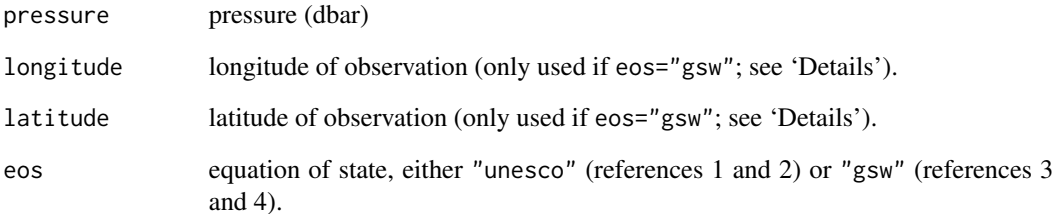

### Details

If eos="unesco", the sound speed is calculated using the formulation in section 9 of Fofonoff and Millard (1983). If eos="gsw", then the [gsw::gsw\\_sound\\_speed\(\)](#page-0-0) function from the [gsw](https://CRAN.R-project.org/package=gsw) package is used.

#### Value

Sound speed (m/s).

### Author(s)

Dan Kelley

# References

Fofonoff, P. and R. C. Millard Jr, 1983. Algorithms for computation of fundamental properties of seawater. *Unesco Technical Papers in Marine Science*, *44*, 53 pp. (See section 9.)

### See Also

Other functions that calculate seawater properties: [T68fromT90\(](#page-692-0)), [T90fromT48\(](#page-693-0)), [T90fromT68\(](#page-694-0)), [computableWaterProperties\(](#page-106-0)), [locationForGsw\(](#page-240-0)), [swAbsoluteSalinity\(](#page-641-0)), [swAlphaOverBeta\(](#page-643-0)), [swAlpha\(](#page-642-0)), [swBeta\(](#page-645-0)), [swCSTp\(](#page-647-0)), [swConservativeTemperature\(](#page-646-0)), [swDepth\(](#page-649-0)), [swDynamicHeight\(](#page-650-0)), [swLapseRate\(](#page-652-0)), [swN2\(](#page-654-0)), [swPressure\(](#page-656-0)), [swRho\(](#page-657-0)), [swRrho\(](#page-659-0)), [swSCTp\(](#page-661-0)), [swSR\(](#page-680-0)), [swSTrho\(](#page-682-0)), [swSigma0\(](#page-664-0)), [swSigma1\(](#page-665-0)), [swSigma2\(](#page-666-0)), [swSigma3\(](#page-668-0)), [swSigma4\(](#page-669-0)), [swSigmaTheta\(](#page-672-0)), [swSigmaT\(](#page-670-0)), [swSigma\(](#page-662-0)), [swSoundAbsorption\(](#page-673-0)), [swSpecificHeat\(](#page-677-0)), [swSpice\(](#page-678-0)), [swSstar\(](#page-681-0)), [swTFreeze\(](#page-683-0)), [swTSrho\(](#page-688-0)), [swThermalConductivity\(](#page-685-0)), [swTheta\(](#page-687-0)), [swViscosity\(](#page-690-0)), [swZ\(](#page-691-0))

# Examples

swSoundSpeed(40, T90fromT68(40), 10000) # 1731.995 (p48 of Fofonoff + Millard 1983)

<span id="page-677-0"></span>

# Description

Compute specific heat of seawater.

# Usage

```
swSpecificHeat(
  salinity,
 temperature = NULL,
 pressure = 0,
 longitude = NULL,
 latitude = NULL,
 eos = getOption("oceEOS", default = "gsw")
\mathcal{L}
```
# Arguments

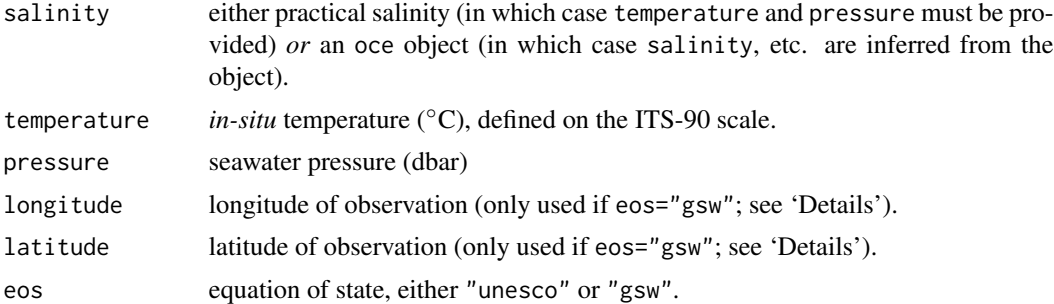

# Details

If the first argument is a ctd object, then salinity, etc, are extracted from it, and used for the calculation.

# Value

Specific heat  $Jkg^{-1}$  °C<sup>-1</sup>

# Author(s)

Dan Kelley

# References

Millero et. al., J. Geophys. Res. 78 (1973), 4499-4507 Millero et. al., UNESCO report 38 (1981), 99-188.

#### swSpice 679

### See Also

```
Other functions that calculate seawater properties: T68fromT90(), T90fromT48(), T90fromT68(),
computableWaterProperties(), locationForGsw(), swAbsoluteSalinity(), swAlphaOverBeta(),
swAlpha(), swBeta(), swCSTp(), swConservativeTemperature(), swDepth(), swDynamicHeight(),
swLapseRate(), swN2(), swPressure(), swRho(), swRrho(), swSCTp(), swSR(), swSTrho(),
swSigma0(), swSigma1(), swSigma2(), swSigma3(), swSigma4(), swSigmaTheta(), swSigmaT(),
swSigma(), swSoundAbsorption(), swSoundSpeed(), swSpice(), swSstar(), swTFreeze(), swTSrho(),
swThermalConductivity(), swTheta(), swViscosity(), swZ()
```
# Examples

swSpecificHeat(40, T90fromT68(40), 10000, eos="unesco") # 3949.499

<span id="page-678-0"></span>swSpice *Seawater spiciness*

# Description

Compute seawater "spice", also called "spiciness" (a variable orthogonal to density in TS space), in either of two formulations, depending on the value of the eos argument. If eos="unesco" then Flament's (reference 1) formulation is used. If eos="gsw" then the Gibbs SeaWater formulation for "spiciness0" is used (see reference 2).

#### Usage

```
swSpice(
  salinity,
  temperature = NULL,
 pressure = NULL,
  longitude = NULL,
 latitude = NULL,
  eos = getOption("oceEOS", default = "gsw")
)
```
# **Arguments**

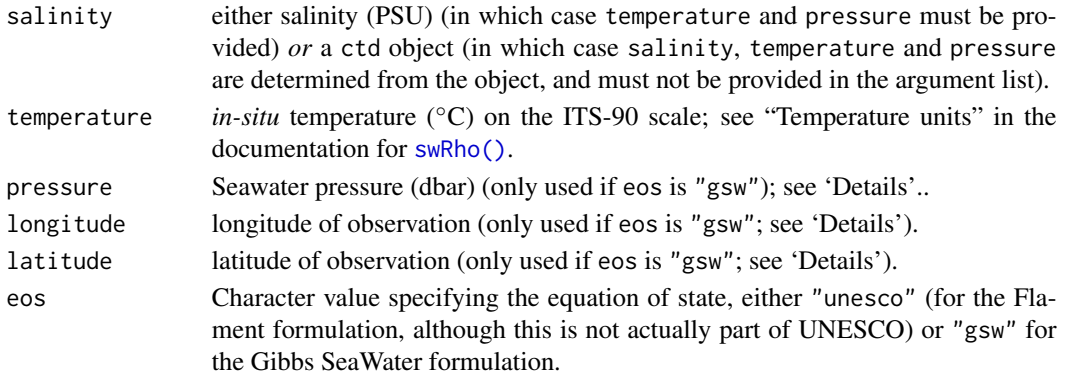

#### Details

If the first argument is a ctd object, then salinity, temperature and pressure values are extracted from it, and used for the calculation. (For the eos="gsw" case, longitude and latitude are also extracted, because these are required for the formulation of spiciness0.

Roughly speaking, seawater with a high spiciness is relatively warm and salty compared with less spicy water. Another interpretation is that spice is a variable measuring distance orthogonal to isopycnal lines on TS diagrams (if the diagrams are scaled to make the isopycnals run at 45 degrees). Note that pressure, longitude and latitude are all ignored in the Flament definition.

#### Value

Flament-formulated spice  $kg/m^3$  if eos is "unesco" or surface-referenced GSW spiciness0  $kg/m^3$ if eos is "gsw", the latter provided by  $gsw: gsw:$  spiciness $\theta()$ , and hence aimed at application within the top half-kilometre of the ocean.

#### Author(s)

Dan Kelley coded this, merely an interface to the code described by references 1 and 2.

### References

1. Flament, P. "A State Variable for Characterizing Water Masses and Their Diffusive Stability: Spiciness." Progress in Oceanography, Observations of the 1997-98 El Nino along the West Coast of North America, 54, no. 1 (July 1, 2002):493-501. [doi:10.1016/S00796611\(02\)00065-](https://doi.org/10.1016/S0079-6611%2802%2900065-4) [4](https://doi.org/10.1016/S0079-6611%2802%2900065-4)

2.McDougall, Trevor J., and Oliver A. Krzysik. "Spiciness." Journal of Marine Research 73, no. 5 (September 1, 2015): 141-52. [doi:10.1357/002224015816665589](https://doi.org/10.1357/002224015816665589)

#### See Also

Other functions that calculate seawater properties: [T68fromT90\(](#page-692-0)), [T90fromT48\(](#page-693-0)), [T90fromT68\(](#page-694-0)), [computableWaterProperties\(](#page-106-0)), [locationForGsw\(](#page-240-0)), [swAbsoluteSalinity\(](#page-641-0)), [swAlphaOverBeta\(](#page-643-0)), [swAlpha\(](#page-642-0)), [swBeta\(](#page-645-0)), [swCSTp\(](#page-647-0)), [swConservativeTemperature\(](#page-646-0)), [swDepth\(](#page-649-0)), [swDynamicHeight\(](#page-650-0)), [swLapseRate\(](#page-652-0)), [swN2\(](#page-654-0)), [swPressure\(](#page-656-0)), [swRho\(](#page-657-0)), [swRrho\(](#page-659-0)), [swSCTp\(](#page-661-0)), [swSR\(](#page-680-0)), [swSTrho\(](#page-682-0)), [swSigma0\(](#page-664-0)), [swSigma1\(](#page-665-0)), [swSigma2\(](#page-666-0)), [swSigma3\(](#page-668-0)), [swSigma4\(](#page-669-0)), [swSigmaTheta\(](#page-672-0)), [swSigmaT\(](#page-670-0)), [swSigma\(](#page-662-0)), [swSoundAbsorption\(](#page-673-0)), [swSoundSpeed\(](#page-675-0)), [swSpecificHeat\(](#page-677-0)), [swSstar\(](#page-681-0)), [swTFreeze\(](#page-683-0)), [swTSrho\(](#page-688-0)), [swThermalConductivity\(](#page-685-0)), [swTheta\(](#page-687-0)), [swViscosity\(](#page-690-0)), [swZ\(](#page-691-0))

#### Examples

```
## Contrast the two formulations.
library(oce)
data(ctd)
p <- ctd[["pressure"]]
plot(swSpice(ctd, eos="unesco"), p,
     xlim=c(-2.7, -1.5), ylim=rev(range(p)),
     xlab="Spice", ylab="Pressure (dbar)")
points(swSpice(ctd, eos="gsw"), p,col=2)
mtext("black=unesco, red=gsw")
```
<span id="page-680-0"></span>

### **Description**

Compute seawater Reference Salinity (SR), according to the GSW/TEOS-10 formulation with [gsw::gsw\\_SR\\_from\\_SP\(\)](#page-0-0) in the **[gsw](https://CRAN.R-project.org/package=gsw)** package.

#### Usage

```
swSR(salinity)
```
# Arguments

salinity either practical salinity or an oce object that holds salinity in its data slot.

### Value

Reference Salinity, SR, in  $g/kg$ .

### Author(s)

Dan Kelley

### References

McDougall, T.J. and P.M. Barker, 2011: Getting started with TEOS-10 and the Gibbs Seawater (GSW) Oceanographic Toolbox, 28pp., SCOR/IAPSO WG127, ISBN 978-0-646-55621-5.

### See Also

For some objects, SR may also be recovered by indexing as e.g. ctd[["SR"]].

```
Other functions that calculate seawater properties: T68fromT90(), T90fromT48(), T90fromT68(),
computableWaterProperties(), locationForGsw(), swAbsoluteSalinity(), swAlphaOverBeta(),
swAlpha(), swBeta(), swCSTp(), swConservativeTemperature(), swDepth(), swDynamicHeight(),
swLapseRate(), swN2(), swPressure(), swRho(), swRrho(), swSCTp(), swSTrho(), swSigma0(),
swSigma1(), swSigma2(), swSigma3(), swSigma4(), swSigmaTheta(), swSigmaT(), swSigma(),
swSoundAbsorption(), swSoundSpeed(), swSpecificHeat(), swSpice(), swSstar(), swTFreeze(),
swTSrho(), swThermalConductivity(), swTheta(), swViscosity(), swZ()
```
# Examples

```
## Not run:
SR <- swAbsoluteSalinity(35.0)
stopifnot(abs(35.16504000000 - SR) < 0.000000000000010)
```
## End(Not run)

<span id="page-681-0"></span>

#### Description

Compute seawater Preformed Salinity (S\*), according to the GSW/TEOS-10 formulation with [gsw::gsw\\_Sstar\\_from\\_SA\(\)](#page-0-0) in the [gsw](https://CRAN.R-project.org/package=gsw) package.

#### Usage

```
swSstar(salinity, pressure = NULL, longitude = NULL, latitude = NULL)
```
### Arguments

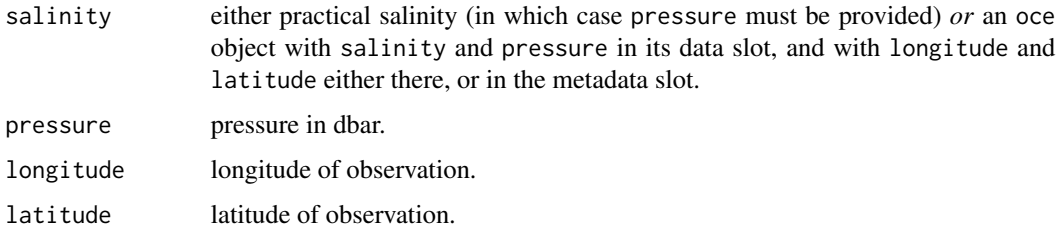

### Value

Preformed Salinity,  $S^*$ , in  $g/kg$ .

# Author(s)

Dan Kelley

### References

McDougall, T.J. and P.M. Barker, 2011: Getting started with TEOS-10 and the Gibbs Seawater (GSW) Oceanographic Toolbox, 28pp., SCOR/IAPSO WG127, ISBN 978-0-646-55621-5.

#### See Also

For some objects, S-star may also be recovered by indexing as e.g. ctd[["Sstar"]].

Other functions that calculate seawater properties: [T68fromT90\(](#page-692-0)), [T90fromT48\(](#page-693-0)), [T90fromT68\(](#page-694-0)), [computableWaterProperties\(](#page-106-0)), [locationForGsw\(](#page-240-0)), [swAbsoluteSalinity\(](#page-641-0)), [swAlphaOverBeta\(](#page-643-0)), [swAlpha\(](#page-642-0)), [swBeta\(](#page-645-0)), [swCSTp\(](#page-647-0)), [swConservativeTemperature\(](#page-646-0)), [swDepth\(](#page-649-0)), [swDynamicHeight\(](#page-650-0)), [swLapseRate\(](#page-652-0)), [swN2\(](#page-654-0)), [swPressure\(](#page-656-0)), [swRho\(](#page-657-0)), [swRrho\(](#page-659-0)), [swSCTp\(](#page-661-0)), [swSR\(](#page-680-0)), [swSTrho\(](#page-682-0)), [swSigma0\(](#page-664-0)), [swSigma1\(](#page-665-0)), [swSigma2\(](#page-666-0)), [swSigma3\(](#page-668-0)), [swSigma4\(](#page-669-0)), [swSigmaTheta\(](#page-672-0)), [swSigmaT\(](#page-670-0)), [swSigma\(](#page-662-0)), [swSoundAbsorption\(](#page-673-0)), [swSoundSpeed\(](#page-675-0)), [swSpecificHeat\(](#page-677-0)), [swSpice\(](#page-678-0)), [swTFreeze\(](#page-683-0)), [swTSrho\(](#page-688-0)), [swThermalConductivity\(](#page-685-0)), [swTheta\(](#page-687-0)), [swViscosity\(](#page-690-0)), [swZ\(](#page-691-0))

#### swSTrho 683

### Examples

```
## Not run:
sa <- swAbsoluteSalinity(35.5, 300, 260, 16)
stopifnot(abs(35.671358392019094 - sa) < 00.000000000000010)
## End(Not run)
```
<span id="page-682-0"></span>swSTrho *Seawater salinity from temperature and density*

# Description

Compute Practical or Absolute Salinity, given in-situ or Conservative Temperature, density, and pressure. This is mainly used to draw isopycnal lines on TS diagrams, hence the dual meanings for salinity and temperature, depending on the value of eos.

# Usage

```
swSTrho(
  temperature,
 density,
 pressure,
 eos = getOption("oceEOS", default = "gsw")
)
```
### Arguments

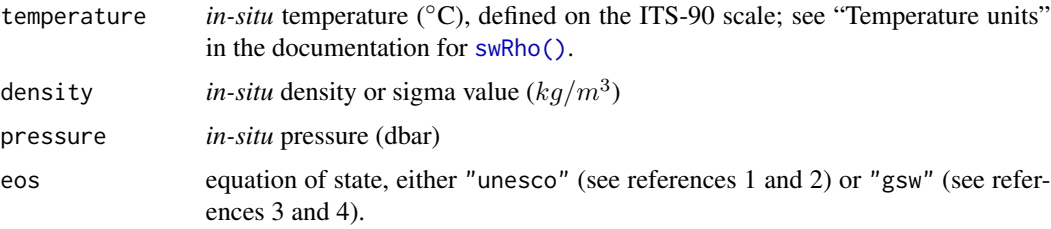

# Details

For eos="unesco", finds the practical salinity that yields the given density, with the given in-situ temperature and pressure. The method is a bisection search with a salinity tolerance of 0.001. For eos="gsw", the function [gsw::gsw\\_SA\\_from\\_rho\(\)](#page-0-0) in the [gsw](https://CRAN.R-project.org/package=gsw) package is used to infer Absolute Salinity from Conservative Temperature.

### Value

Practical Salinity, if eos="unesco", or Absolute Salinity, if eos="gsw".

### Author(s)

Dan Kelley

#### References

- 1. Fofonoff, P. and R. C. Millard Jr, 1983. Algorithms for computation of fundamental properties of seawater. *Unesco Technical Papers in Marine Science*, *44*, 53 pp
- 2. Gill, A.E., 1982. *Atmosphere-ocean Dynamics*, Academic Press, New York, 662 pp.
- 3. IOC, SCOR, and IAPSO (2010). The international thermodynamic equation of seawater-2010: Calculation and use of thermodynamic properties. Technical Report 56, Intergovernmental Oceanographic Commission, Manuals and Guide.
- 4. McDougall, T.J. and P.M. Barker, 2011: Getting started with TEOS-10 and the Gibbs Seawater (GSW) Oceanographic Toolbox, 28pp., SCOR/IAPSO WG127, ISBN 978-0-646-55621-5.

# See Also

### [swTSrho\(\)](#page-688-0)

Other functions that calculate seawater properties: [T68fromT90\(](#page-692-0)), [T90fromT48\(](#page-693-0)), [T90fromT68\(](#page-694-0)), [computableWaterProperties\(](#page-106-0)), [locationForGsw\(](#page-240-0)), [swAbsoluteSalinity\(](#page-641-0)), [swAlphaOverBeta\(](#page-643-0)), [swAlpha\(](#page-642-0)), [swBeta\(](#page-645-0)), [swCSTp\(](#page-647-0)), [swConservativeTemperature\(](#page-646-0)), [swDepth\(](#page-649-0)), [swDynamicHeight\(](#page-650-0)), [swLapseRate\(](#page-652-0)), [swN2\(](#page-654-0)), [swPressure\(](#page-656-0)), [swRho\(](#page-657-0)), [swRrho\(](#page-659-0)), [swSCTp\(](#page-661-0)), [swSR\(](#page-680-0)), [swSigma0\(](#page-664-0)), [swSigma1\(](#page-665-0)), [swSigma2\(](#page-666-0)), [swSigma3\(](#page-668-0)), [swSigma4\(](#page-669-0)), [swSigmaTheta\(](#page-672-0)), [swSigmaT\(](#page-670-0)), [swSigma\(](#page-662-0)), [swSoundAbsorption\(](#page-673-0)), [swSoundSpeed\(](#page-675-0)), [swSpecificHeat\(](#page-677-0)), [swSpice\(](#page-678-0)), [swSstar\(](#page-681-0)), [swTFreeze\(](#page-683-0)), [swTSrho\(](#page-688-0)), [swThermalConductivity\(](#page-685-0)), [swTheta\(](#page-687-0)), [swViscosity\(](#page-690-0)), [swZ\(](#page-691-0))

### Examples

swSTrho(10, 22, 0, eos="gsw") # 28.76285 swSTrho(10, 22, 0, eos="unesco") # 28.651625

<span id="page-683-0"></span>swTFreeze *Seawater freezing temperature*

### Description

Compute in-situ freezing temperature of seawater, using either the UNESCO formulation (computed as in Section 5 of reference 1) or the GSW formulation (computed by using  $gsw:ggw\_SA\_from\_SP()$ to get Absolute Salinity, and then  $gsw::gsw_t_ffreezing()$  to get the freezing temperature).
#### swTFreeze 685

# Usage

```
swTFreeze(
 salinity,
 pressure = NULL,
  longitude = NULL,
 latitude = NULL,
  saturation_fraction = 1,
 eos = getOption("oceEOS", default = "gsw")
)
```
## Arguments

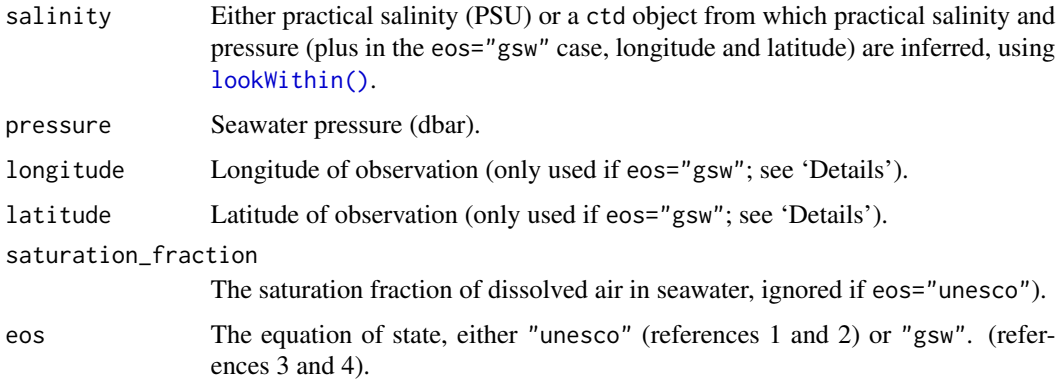

# Details

If the first argument is an oce object, and if the pressure argument is NULL, then the pressure is sought within the first argument. In the case of eos="gsw", then a similar procedure also applies to the longitude and latitude arguments.

# Value

Temperature (◦C), defined on the ITS-90 scale.

# Author(s)

Dan Kelley

# References

- 1. Fofonoff, N. P., and R. C. Millard. "Algorithms for Computation of Fundamental Properties of Seawater." UNESCO Technical Papers in Marine Research. SCOR working group on Evaluation of CTD data; UNESCO/ICES/SCOR/IAPSO Joint Panel on Oceanographic Tables and Standards, 1983. https://unesdoc.unesco.org/ark:/48223/pf0000059832.
- 2. Gill, A E. Atmosphere-Ocean Dynamics. New York, NY, USA: Academic Press,
- 3.
- 4. IOC, SCOR, and IAPSO (2010). The international thermodynamic equation of seawater-2010: Calculation and use of thermodynamic properties. Technical Report 56, Intergovernmental Oceanographic Commission, Manuals and Guide, 2010.
- 5. McDougall, Trevor J., and Paul M. Barker. Getting Started with TEOS-10 and the Gibbs Seawater (GSW) Oceanographic Toolbox. SCOR/IAPSO WG127, 2011.

#### See Also

Other functions that calculate seawater properties: [T68fromT90\(](#page-692-0)), [T90fromT48\(](#page-693-0)), [T90fromT68\(](#page-694-0)), [computableWaterProperties\(](#page-106-0)), [locationForGsw\(](#page-240-0)), [swAbsoluteSalinity\(](#page-641-0)), [swAlphaOverBeta\(](#page-643-0)), [swAlpha\(](#page-642-0)), [swBeta\(](#page-645-0)), [swCSTp\(](#page-647-0)), [swConservativeTemperature\(](#page-646-0)), [swDepth\(](#page-649-0)), [swDynamicHeight\(](#page-650-0)), [swLapseRate\(](#page-652-0)), [swN2\(](#page-654-0)), [swPressure\(](#page-656-0)), [swRho\(](#page-657-0)), [swRrho\(](#page-659-0)), [swSCTp\(](#page-661-0)), [swSR\(](#page-680-0)), [swSTrho\(](#page-682-0)), [swSigma0\(](#page-664-0)), [swSigma1\(](#page-665-0)), [swSigma2\(](#page-666-0)), [swSigma3\(](#page-668-0)), [swSigma4\(](#page-669-0)), [swSigmaTheta\(](#page-672-0)), [swSigmaT\(](#page-670-0)), [swSigma\(](#page-662-0)), [swSoundAbsorption\(](#page-673-0)), [swSoundSpeed\(](#page-675-0)), [swSpecificHeat\(](#page-677-0)), [swSpice\(](#page-678-0)), [swSstar\(](#page-681-0)), [swTSrho\(](#page-688-0)), [swThermalConductivity\(](#page-685-0)), [swTheta\(](#page-687-0)), [swViscosity\(](#page-690-0)), [swZ\(](#page-691-0))

# Examples

```
# 1. Test for a check-value given in reference 1. This value, -2.588567 degC,
# is in the 1968 temperature scale (IPTS-68), but swTFreeze reports
# in the newer ITS-90 scale, so we must convert before checking.
Tcheck <- -2.588567 # IPTS-68
T <- swTFreeze(salinity=40, pressure=500, eos="unesco")
stopifnot(abs(Tcheck - T68fromT90(T)) < 1e-6)
# 2. Compare unesco and gsw formulations.
data(ctd)
p <- ctd[["pressure"]]
par(mfrow=c(1, 2), mar=c(3, 3, 1, 2), mgp=c(2, 0.7, 0))
plot(swTFreeze(ctd, eos="unesco"),
     p, xlab="unesco", ylim=rev(range(p)))
plot(swTFreeze(ctd, eos="unesco") - swTFreeze(ctd, eos="gsw"),
     p, xlab="unesco-gsw", ylim=rev(range(p)))
```
<span id="page-685-0"></span>swThermalConductivity *Seawater thermal conductivity*

## **Description**

Compute seawater thermal conductivity, in  $Wm^{-1}$ °C<sup>-1</sup>

#### Usage

```
swThermalConductivity(salinity, temperature = NULL, pressure = NULL)
```
#### Arguments

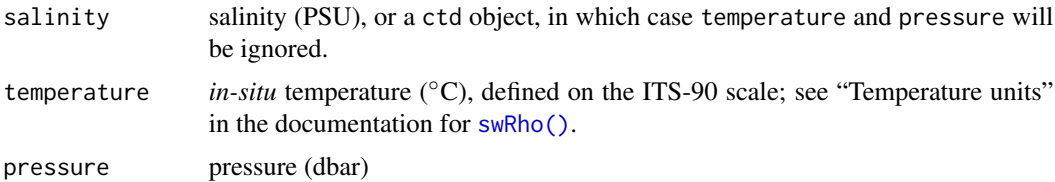

## Details

Caldwell's (1974) detailed formulation is used. To be specific, his equation 6 to calculate K, and his two sentences above that equation are used to infer this to be  $K(0,T,S)$  in his notation of equation 7. Then, application of his equations 7 and 8 is straightforward. He states an accuracy for this method of 0.3 percent. (See the check against his Table 1 in the "Examples".)

## Value

Conductivity of seawater in  $Wm^{-1}$ °C<sup>-1</sup>. To calculate thermal diffusivity in  $m^2/s$ , divide by the product of density and specific heat, as in the example.

# Author(s)

Dan Kelley

#### References

Caldwell, Douglas R., 1974. Thermal conductivity of seawater, *Deep-sea Research*, *21*, 131-137.

#### See Also

```
Other functions that calculate seawater properties: T68fromT90(), T90fromT48(), T90fromT68(),
computableWaterProperties(), locationForGsw(), swAbsoluteSalinity(), swAlphaOverBeta(),
swAlpha(), swBeta(), swCSTp(), swConservativeTemperature(), swDepth(), swDynamicHeight(),
swLapseRate(), swN2(), swPressure(), swRho(), swRrho(), swSCTp(), swSR(), swSTrho(),
swSigma0(), swSigma1(), swSigma2(), swSigma3(), swSigma4(), swSigmaTheta(), swSigmaT(),
swSigma(), swSoundAbsorption(), swSoundSpeed(), swSpecificHeat(), swSpice(), swSstar(),
swTFreeze(), swTSrho(), swTheta(), swViscosity(), swZ()
```
## Examples

```
library(oce)
# Values in m^2/s, a unit that is often used instead of W/(m*degC).
swThermalConductivity(35, 10, 100) / (swRho(35,10,100) * swSpecificHeat(35,10,100)) # ocean
swThermalConductivity(0, 20, 0) / (swRho(0, 20, 0) * swSpecificHeat(0, 20, 0)) # lab
# Caldwell Table 1 gives 1478e-6 cal/(cm*sec*degC) at 31.5 o/oo, 10degC, 1kbar
joulePerCalorie <- 4.18400
cmPerM <- 100
swThermalConductivity(31.5,10,1000) / joulePerCalorie / cmPerM
```
<span id="page-687-0"></span>

Compute the potential temperature of seawater, denoted  $\theta$  in the UNESCO system, and pt in the GSW system.

## Usage

```
swTheta(
  salinity,
  temperature = NULL,
 pressure = NULL,
  referencePressure = 0,
 longitude = NULL,
 latitude = NULL,
  eos = getOption("oceEOS", default = "gsw")
\lambda
```
## Arguments

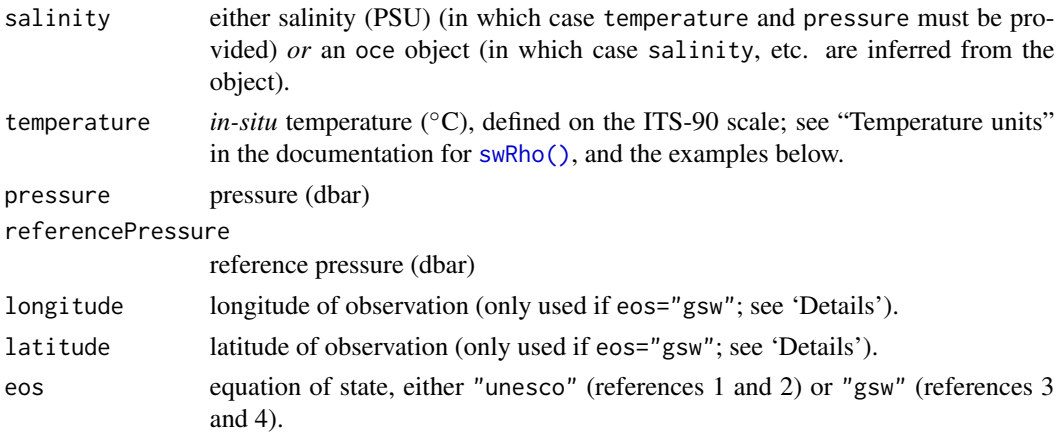

#### Details

Different formulae are used depending on the equation of state. If eos is "unesco", the method of Fofonoff *et al.* (1983) is used (see references 1 and 2). Otherwise, swTheta uses [gsw::gsw\\_pt\\_from\\_t\(\)](#page-0-0) from the [gsw](https://CRAN.R-project.org/package=gsw) package.

If the first argument is a ctd or section object, then values for salinity, etc., are extracted from it, and used for the calculation, and the corresponding arguments to the present function are ignored.

## Value

Potential temperature (°C) of seawater, referenced to pressure referencePressure.

#### swTSrho 689

## Author(s)

Dan Kelley

## References

- 1. Fofonoff, P. and R. C. Millard Jr, 1983. Algorithms for computation of fundamental properties of seawater. *Unesco Technical Papers in Marine Science*, *44*, 53 pp
- 2. Gill, A.E., 1982. *Atmosphere-ocean Dynamics*, Academic Press, New York, 662 pp.
- 3. IOC, SCOR, and IAPSO (2010). The international thermodynamic equation of seawater-2010: Calculation and use of thermodynamic properties. Technical Report 56, Intergovernmental Oceanographic Commission, Manuals and Guide.
- 4. McDougall, T.J. and P.M. Barker, 2011: Getting started with TEOS-10 and the Gibbs Seawater (GSW) Oceanographic Toolbox, 28pp., SCOR/IAPSO WG127, ISBN 978-0-646-55621-5.

## See Also

```
Other functions that calculate seawater properties: T68fromT90(), T90fromT48(), T90fromT68(),
computableWaterProperties(), locationForGsw(), swAbsoluteSalinity(), swAlphaOverBeta(),
swAlpha(), swBeta(), swCSTp(), swConservativeTemperature(), swDepth(), swDynamicHeight(),
swLapseRate(), swN2(), swPressure(), swRho(), swRrho(), swSCTp(), swSR(), swSTrho(),
swSigma0(), swSigma1(), swSigma2(), swSigma3(), swSigma4(), swSigmaTheta(), swSigmaT(),
swSigma(), swSoundAbsorption(), swSoundSpeed(), swSpecificHeat(), swSpice(), swSstar(),
swTFreeze(), swTSrho(), swThermalConductivity(), swViscosity(), swZ()
```
## Examples

```
library(oce)
## test value from Fofonoff et al., 1983
stopifnot(abs(36.8818748026 - swTheta(40, T90fromT68(40), 10000, 0, eos="unesco")) < 0.0000000001)
# Example from a cross-Atlantic section
data(section)
stn <- section[['station', 70]]
plotProfile(stn, 'theta', ylim=c(6000, 1000))
lines(stn[['temperature']], stn[['pressure']], lty=2)
legend("bottomright", lty=1:2,
       legend=c("potential", "in-situ"),
       bg='white', title="Station 70")
```
<span id="page-688-0"></span>swTSrho *Seawater temperature from salinity and density*

## Description

Compute *in-situ* temperature, given salinity, density, and pressure.

## Usage

```
swTSrho(
  salinity,
  density,
  pressure = NULL,
  eos = getOption("oceEOS", default = "gsw")
\lambda
```
## Arguments

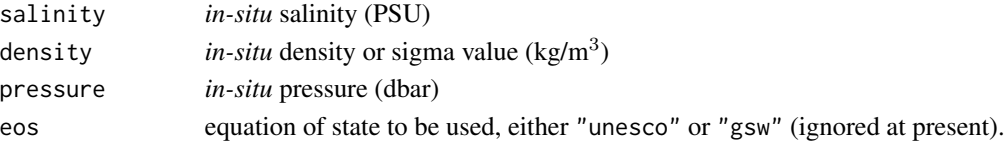

# Details

Finds the temperature that yields the given density, with the given salinity and pressure. The method is a bisection search with temperature tolerance 0.001 ◦C.

# Value

*In-situ* temperature in <sup>○</sup>C on the ITS-90 scale.

## Author(s)

Dan Kelley

#### References

Fofonoff, P. and R. C. Millard Jr, 1983. Algorithms for computation of fundamental properties of seawater. *Unesco Technical Papers in Marine Science*, *44*, 53 pp Gill, A.E., 1982. *Atmosphere-ocean Dynamics*, Academic Press, New York, 662 pp.

#### See Also

## [swSTrho\(\)](#page-682-0)

```
Other functions that calculate seawater properties: T68fromT90(), T90fromT48(), T90fromT68(),
computableWaterProperties(), locationForGsw(), swAbsoluteSalinity(), swAlphaOverBeta(),
swAlpha(), swBeta(), swCSTp(), swConservativeTemperature(), swDepth(), swDynamicHeight(),
swLapseRate(), swN2(), swPressure(), swRho(), swRrho(), swSCTp(), swSR(), swSTrho(),
swSigma0(), swSigma1(), swSigma2(), swSigma3(), swSigma4(), swSigmaTheta(), swSigmaT(),
swSigma(), swSoundAbsorption(), swSoundSpeed(), swSpecificHeat(), swSpice(), swSstar(),
swTFreeze(), swThermalConductivity(), swTheta(), swViscosity(), swZ()
```
# Examples

swTSrho(35, 23, 0, eos="unesco") # 26.11301

<span id="page-690-0"></span>

Compute viscosity of seawater, in  $Pa \cdot s$ 

# Usage

swViscosity(salinity, temperature)

# Arguments

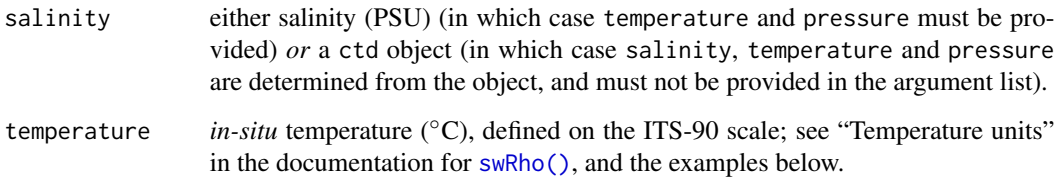

## Details

If the first argument is a ctd object, then salinity, temperature and pressure values are extracted from it, and used for the calculation.

The result is determined from a regression of the data provided in Table 87 of Dorsey (1940). The fit matches the table to within 0.2 percent at worst, and with average absolute error of 0.07 percent. The maximum deviation from the table is one unit in the last decimal place.

No pressure dependence was reported by Dorsey (1940).

# Value

Viscosity of seawater in  $Pa \cdot s$ . Divide by density to get kinematic viscosity in  $m^2/s$ .

# Author(s)

Dan Kelley

# References

N. Ernest Dorsey (1940), *Properties of ordinary Water-substance*, American Chemical Society Monograph Series. Reinhold Publishing.

#### See Also

```
Other functions that calculate seawater properties: T68fromT90(), T90fromT48(), T90fromT68(),
computableWaterProperties(), locationForGsw(), swAbsoluteSalinity(), swAlphaOverBeta(),
swAlpha(), swBeta(), swCSTp(), swConservativeTemperature(), swDepth(), swDynamicHeight(),
swLapseRate(), swN2(), swPressure(), swRho(), swRrho(), swSCTp(), swSR(), swSTrho(),
swSigma0(), swSigma1(), swSigma2(), swSigma3(), swSigma4(), swSigmaTheta(), swSigmaT(),
swSigma(), swSoundAbsorption(), swSoundSpeed(), swSpecificHeat(), swSpice(), swSstar(),
swTFreeze(), swTSrho(), swThermalConductivity(), swTheta(), swZ()
```
# Examples

swViscosity(30, 10) # 0.001383779

<span id="page-691-0"></span>

swZ *Vertical coordinate*

#### Description

Compute height above the surface. This is the negative of depth, and so is defined simply in terms of [swDepth\(\)](#page-649-0).

## Usage

```
swZ(pressure, latitude = 45, eos = getOption("oceEOS", default = "gsw"))
```
## Arguments

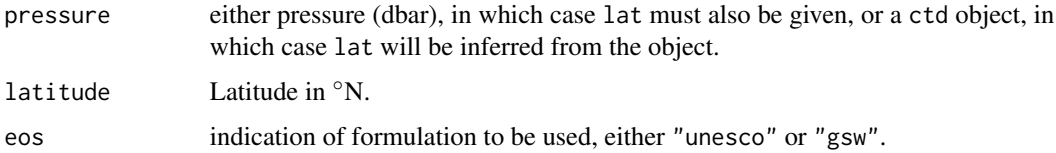

#### See Also

Other functions that calculate seawater properties: [T68fromT90\(](#page-692-0)), [T90fromT48\(](#page-693-0)), [T90fromT68\(](#page-694-0)), [computableWaterProperties\(](#page-106-0)), [locationForGsw\(](#page-240-0)), [swAbsoluteSalinity\(](#page-641-0)), [swAlphaOverBeta\(](#page-643-0)), [swAlpha\(](#page-642-0)), [swBeta\(](#page-645-0)), [swCSTp\(](#page-647-0)), [swConservativeTemperature\(](#page-646-0)), [swDepth\(](#page-649-0)), [swDynamicHeight\(](#page-650-0)), [swLapseRate\(](#page-652-0)), [swN2\(](#page-654-0)), [swPressure\(](#page-656-0)), [swRho\(](#page-657-0)), [swRrho\(](#page-659-0)), [swSCTp\(](#page-661-0)), [swSR\(](#page-680-0)), [swSTrho\(](#page-682-0)), [swSigma0\(](#page-664-0)), [swSigma1\(](#page-665-0)), [swSigma2\(](#page-666-0)), [swSigma3\(](#page-668-0)), [swSigma4\(](#page-669-0)), [swSigmaTheta\(](#page-672-0)), [swSigmaT\(](#page-670-0)), [swSigma\(](#page-662-0)), [swSoundAbsorption\(](#page-673-0)), [swSoundSpeed\(](#page-675-0)), [swSpecificHeat\(](#page-677-0)), [swSpice\(](#page-678-0)), [swSstar\(](#page-681-0)), [swTFreeze\(](#page-683-0)), [swTSrho\(](#page-688-0)), [swThermalConductivity\(](#page-685-0)), [swTheta\(](#page-687-0)), [swViscosity\(](#page-690-0))

 $\frac{1}{2}$  swZ

<span id="page-692-0"></span>Today's instruments typically record in the ITS-90 scale, but some old datasets will be in the IPTS-68 scale. T90fromT68() converts from the IPTS-68 to the ITS-90 scale, using Saunders' (1990) formula, while T68fromT90() does the reverse. The difference between IPTS-68 and ITS-90 values is typically a few millidegrees (see 'Examples'), which is seldom visible on a typical temperature profile, but may be of interest in some precise work. Mostly for historical interest, T90fromT48() is provided to convert from the ITS-48 system to ITS-90.

#### Usage

```
T68fromT90(temperature)
```
## **Arguments**

temperature numeric vector of temperatures]in °C on the ITS-90 scale.

#### Value

Corresponding temperatures in ◦C on the IPTS-68 scale.

## Author(s)

Dan Kelley

# References

P. M. Saunders, 1990. The international temperature scale of 1990, ITS-90. WOCE Newsletter, volume 10, September 1990, page 10. http://www.nodc.noaa.gov/woce/wdiu/wocedocs/newsltr/news10/contents.htm

#### See Also

Other functions that calculate seawater properties: [T90fromT48\(](#page-693-0)), [T90fromT68\(](#page-694-0)), [computableWaterProperties\(](#page-106-0)), [locationForGsw\(](#page-240-0)), [swAbsoluteSalinity\(](#page-641-0)), [swAlphaOverBeta\(](#page-643-0)), [swAlpha\(](#page-642-0)), [swBeta\(](#page-645-0)), [swCSTp\(](#page-647-0)), [swConservativeTemperature\(](#page-646-0)), [swDepth\(](#page-649-0)), [swDynamicHeight\(](#page-650-0)), [swLapseRate\(](#page-652-0)), [swN2\(](#page-654-0)), [swPressure\(](#page-656-0)), [swRho\(](#page-657-0)), [swRrho\(](#page-659-0)), [swSCTp\(](#page-661-0)), [swSR\(](#page-680-0)), [swSTrho\(](#page-682-0)), [swSigma0\(](#page-664-0)), [swSigma1\(](#page-665-0)), [swSigma2\(](#page-666-0)), [swSigma3\(](#page-668-0)), [swSigma4\(](#page-669-0)), [swSigmaTheta\(](#page-672-0)), [swSigmaT\(](#page-670-0)), [swSigma\(](#page-662-0)), [swSoundAbsorption\(](#page-673-0)), [swSoundSpeed\(](#page-675-0)), [swSpecificHeat\(](#page-677-0)), [swSpice\(](#page-678-0)), [swSstar\(](#page-681-0)), [swTFreeze\(](#page-683-0)), [swTSrho\(](#page-688-0)), [swThermalConductivity\(](#page-685-0)), [swTheta\(](#page-687-0)), [swViscosity\(](#page-690-0)), [swZ\(](#page-691-0))

## Examples

```
library(oce)
T68 \leq -\text{seq}(3, 20, 1)T90 <- T90fromT68(T68)
sqrt(mean((T68-T90)^2))
```
<span id="page-693-0"></span>T90fromT48 *Convert from ITS-48 to ITS-90 temperature*

## Description

Today's instruments typically record in the ITS-90 scale, but some old datasets will be in the IPTS-68 scale. T90fromT68() converts from the IPTS-68 to the ITS-90 scale, using Saunders' (1990) formula, while T68fromT90() does the reverse. The difference between IPTS-68 and ITS-90 values is typically a few millidegrees (see 'Examples'), which is seldom visible on a typical temperature profile, but may be of interest in some precise work. Mostly for historical interest, T90fromT48() is provided to convert from the ITS-48 system to ITS-90.

# Usage

```
T90fromT48(temperature)
```
## Arguments

temperature Vector of temperatures in ◦C on the IPTS-48 scale.

#### Value

Corresponding temperatures in  $°C$  on the ITS-90 scale.

#### Author(s)

Dan Kelley

#### References

P. M. Saunders, 1990. The international temperature scale of 1990, ITS-90. WOCE Newsletter, volume 10, September 1990, page 10. http://www.nodc.noaa.gov/woce/wdiu/wocedocs/newsltr/news10/contents.htm

## See Also

Other functions that calculate seawater properties: [T68fromT90\(](#page-692-0)), [T90fromT68\(](#page-694-0)), [computableWaterProperties\(](#page-106-0)), [locationForGsw\(](#page-240-0)), [swAbsoluteSalinity\(](#page-641-0)), [swAlphaOverBeta\(](#page-643-0)), [swAlpha\(](#page-642-0)), [swBeta\(](#page-645-0)), [swCSTp\(](#page-647-0)), [swConservativeTemperature\(](#page-646-0)), [swDepth\(](#page-649-0)), [swDynamicHeight\(](#page-650-0)), [swLapseRate\(](#page-652-0)), [swN2\(](#page-654-0)), [swPressure\(](#page-656-0)), [swRho\(](#page-657-0)), [swRrho\(](#page-659-0)), [swSCTp\(](#page-661-0)), [swSR\(](#page-680-0)), [swSTrho\(](#page-682-0)), [swSigma0\(](#page-664-0)), [swSigma1\(](#page-665-0)), [swSigma2\(](#page-666-0)), [swSigma3\(](#page-668-0)), [swSigma4\(](#page-669-0)), [swSigmaTheta\(](#page-672-0)), [swSigmaT\(](#page-670-0)), [swSigma\(](#page-662-0)), [swSoundAbsorption\(](#page-673-0)), [swSoundSpeed\(](#page-675-0)), [swSpecificHeat\(](#page-677-0)), [swSpice\(](#page-678-0)), [swSstar\(](#page-681-0)), [swTFreeze\(](#page-683-0)), [swTSrho\(](#page-688-0)), [swThermalConductivity\(](#page-685-0)), [swTheta\(](#page-687-0)), [swViscosity\(](#page-690-0)), [swZ\(](#page-691-0))

#### T90fromT68 695

## Examples

```
library(oce)
T68 \leq -\text{seq}(3, 20, 1)T90 <- T90fromT68(T68)
sqrt(mean((T68-T90)^2))
```
<span id="page-694-0"></span>T90fromT68 *Convert from IPTS-68 to ITS-90 temperature*

## Description

Today's instruments typically record in the ITS-90 scale, but some old datasets will be in the IPTS-68 scale. T90fromT68() converts from the IPTS-68 to the ITS-90 scale, using Saunders' (1990) formula, while T68fromT90() does the reverse. The difference between IPTS-68 and ITS-90 values is typically a few millidegrees (see 'Examples'), which is seldom visible on a typical temperature profile, but may be of interest in some precise work. Mostly for historical interest, T90fromT48() is provided to convert from the ITS-48 system to ITS-90.

## Usage

```
T90fromT68(temperature)
```
## Arguments

temperature numeric vector of temperatures in  $°C$  on the IPTS-68 scale.

#### Value

Corresponding temperatures in  $°C$  on the ITS-90 scale.

#### Author(s)

Dan Kelley

#### References

P. M. Saunders, 1990. The international temperature scale of 1990, ITS-90. WOCE Newsletter, volume 10, September 1990, page 10. http://www.nodc.noaa.gov/woce/wdiu/wocedocs/newsltr/news10/contents.htm

## See Also

Other functions that calculate seawater properties: [T68fromT90\(](#page-692-0)), [T90fromT48\(](#page-693-0)), [computableWaterProperties\(](#page-106-0)), [locationForGsw\(](#page-240-0)), [swAbsoluteSalinity\(](#page-641-0)), [swAlphaOverBeta\(](#page-643-0)), [swAlpha\(](#page-642-0)), [swBeta\(](#page-645-0)), [swCSTp\(](#page-647-0)), [swConservativeTemperature\(](#page-646-0)), [swDepth\(](#page-649-0)), [swDynamicHeight\(](#page-650-0)), [swLapseRate\(](#page-652-0)), [swN2\(](#page-654-0)), [swPressure\(](#page-656-0)), [swRho\(](#page-657-0)), [swRrho\(](#page-659-0)), [swSCTp\(](#page-661-0)), [swSR\(](#page-680-0)), [swSTrho\(](#page-682-0)), [swSigma0\(](#page-664-0)), [swSigma1\(](#page-665-0)), [swSigma2\(](#page-666-0)), [swSigma3\(](#page-668-0)), [swSigma4\(](#page-669-0)), [swSigmaTheta\(](#page-672-0)), [swSigmaT\(](#page-670-0)), [swSigma\(](#page-662-0)), [swSoundAbsorption\(](#page-673-0)), [swSoundSpeed\(](#page-675-0)), [swSpecificHeat\(](#page-677-0)), [swSpice\(](#page-678-0)), [swSstar\(](#page-681-0)), [swTFreeze\(](#page-683-0)), [swTSrho\(](#page-688-0)), [swThermalConductivity\(](#page-685-0)), [swTheta\(](#page-687-0)), [swViscosity\(](#page-690-0)), [swZ\(](#page-691-0))

696 tail.oce tail.oce tail.oce tail.oce tail.oce tail.oce tail.oce tail.oce tail.oce tail.oce tail.oce tail.oce

## Examples

```
library(oce)
T68 \leq seq(3, 20, 1)
T90 <- T90fromT68(T68)
sqrt(mean((T68-T90)^2))
```
tail.oce *Extract the End of an Oce Object*

# Description

Extract the End of an Oce Object

This function handles the following object classes directly: [adp,](#page-16-0) [adv,](#page-26-0) [argo](#page-36-0) (selection by profile), [coastline,](#page-95-0) [ctd,](#page-113-0) [echosounder](#page-155-0) (selection by ping), [section](#page-579-0) (selection by station) and [topo](#page-711-0) (selection by longitude and latitude). It does not handle [amsr](#page-29-0) or [landsat](#page-229-0) yet, instead issuing a warning and returning x in those cases. For all other classes, it calls  $tail()$  with n as provided, for each item in the data slot, issuing a warning if that item is not a vector; the author is quite aware that this may not work well for all classes. The plan is to handle all appropriate classes by July 2018. Please contact the author if there is a class you need handled before that date.

# Usage

## S3 method for class 'oce' tail $(x, n = 6L, ...)$ 

# Arguments

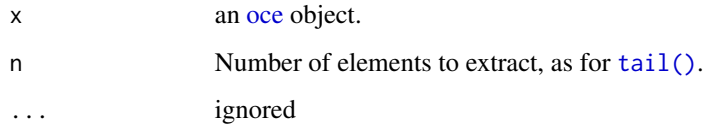

#### Author(s)

Dan Kelley

# See Also

[head.oce\(\)](#page-194-0), which yields the start of an oce object.

This is a simpler cousin of the standard [fivenum\(\)](#page-0-0) function, used in [summary\(\)](#page-0-0) functions for oce objects.

## Usage

threenum(x)

## Arguments

x a vector or matrix of numerical values.

## Value

A character vector of three values: the minimum, the mean, the maximum.

#### Historical note

On Aug 5, 2019, the dimension was dropped as the fourth column, and this function returned to the original intention (revealed by its name). Another change is that the function now returns numerical results, leaving the task of setting the number of digits to [summary\(\)](#page-0-0).

## Author(s)

Dan Kelley

## Examples

library(oce) threenum(1:10)

<span id="page-696-0"></span>tidalCurrent *Tidal Current Dataset*

## Description

The tidalCurrent dataset contains tidal velocities reported in Foreman's (1978) report (reference 1) on his Fortran code for the analysis of tidal currents and provided in an associated webpage (reference 2). Here, tidalCurrent is data frame containing

- time a POSIXct time.
- u the eastward component of velocity in m/s.
- v the northward component of velocity in m/s.

698 tidedata bahasa ke sebagai ke sebagai ke sebagai ke sebagai ke sebagai ke sebagai ke sebagai ke sebagai ke

#### Author(s)

Dan Kelley (reformatting data provided by Michael Foreman)

#### Source

The data come from the tide8.dat and tide9.dat files provided at reference 2.

#### References

- 1. Foreman, M. G. G. "Manual for Tidal Currents Analysis and Prediction." Pacific Marine Science Report. British Columbia, Canada: Institute of Ocean Sciences, Patricia Bay, 1978.
- 2. https://www.dfo-mpo.gc.ca/science/documents/data-donnees/tidal-marees/tidpack.zip

#### See Also

```
[[,tidem-method[[<-,tidem-methodas.tidem(plot,tidem-method,
predict.tidem(tidedatatidem-classtidemAstron(tidemVuf(),
tidem, webtide()
```
## Examples

```
library(oce)
data(tidalCurrent)
par(mfrow=c(2, 1))
oce.plot.ts(tidalCurrent$time, tidalCurrent$u, ylab="u [m/s]")
abline(h=0, col=2)
oce.plot.ts(tidalCurrent$time, tidalCurrent$v, ylab="v [m/s]")
abline(h=0, col=2)
```
<span id="page-697-0"></span>tidedata *Tidal Constituent Information*

#### Description

The tidedata dataset contains Tide-constituent information that is use by [tidem\(\)](#page-698-0) to fit tidal models. tidedata is a list containing

- const a list containing vectors name (a string with constituent name), freq (the frequency, in cycles per hour), kmpr (a string naming the comparison constituent, blank if there is none), ikmpr (index of comparison constituent, or  $\theta$  if there is none), df (frequency difference between constituent and its comparison, used in the Rayleigh criterion), d1 through d6 (the first through sixth Doodson numbers), semi, nsat (number of satellite constituents), ishallow, nshallow, doodsonamp, and doodsonspecies.
- sat a list containing vectors deldood, phcorr, amprat, ilatfac, and iconst.
- shallow a list containing vectors iconst, coef, and iname.

Apart from the use of d1 through d6, the naming and content follows T\_TIDE (see Pawlowicz et al. 2002), which in turn builds upon the analysis of Foreman (1978).

#### tidem 699

## Author(s)

Dan Kelley

#### Source

The data come from the tide3.dat file of the T\_TIDE package (Pawlowicz et al., 2002), and derive from Appendices provided by Foreman (1978). The data are scanned using 'tests/tide.R' in this package, which also performs some tests using T\_TIDE values as a reference.

#### References

Foreman, M. G. G., 1978. Manual for Tidal Currents Analysis and Prediction. Pacific Marine Science Report. British Columbia, Canada: Institute of Ocean Sciences, Patricia Bay.

Pawlowicz, Rich, Bob Beardsley, and Steve Lentz, 2002. Classical tidal harmonic analysis including error estimates in MATLAB using T\_TIDE. Computers and Geosciences, 28, 929-937.

## See Also

Other things related to tides: [\[\[,tidem-method](#page-0-0), [\[\[<-,tidem-method](#page-0-0), [as.tidem\(](#page-63-0)), [plot,tidem-method](#page-0-0), [predict.tidem\(](#page-440-0)), [summary,tidem-method](#page-0-0), [tidalCurrent](#page-696-0), [tidem-class](#page-703-0), [tidemAstron\(](#page-704-0)), [tidemVuf\(](#page-706-0)), [tidem](#page-698-0), [webtide\(](#page-725-0))

<span id="page-698-0"></span>

tidem *Fit a Tidal Model to a Timeseries*

## **Description**

The fit is done in terms of sine and cosine components at the indicated tidal frequencies, with the amplitude and phase being calculated from the resultant coefficients on the sine and cosine terms.

## Usage

```
tidem(
  t,
  x,
  constituents,
  infer = NULL,
 latitude = NULL,
  rc = 1,
  regress = lm,debug = getOption("oceDebug")
)
```
# Arguments

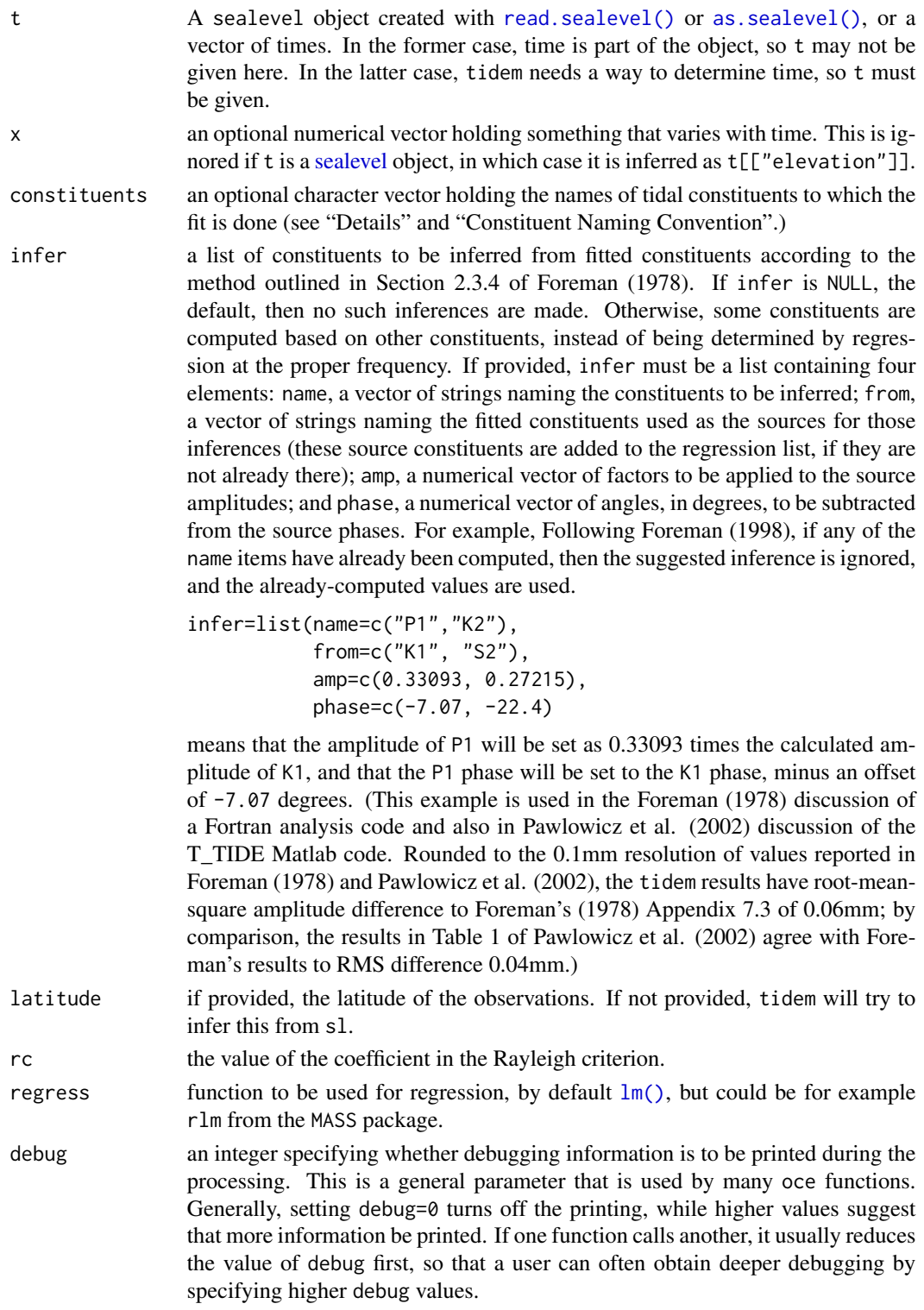

tidem 701

## Details

The tidal constituents to be used in the analysis are specified as follows; see "Constituent Naming Convention".

- 1. If constituents is not provided, then the constituent list will be made up of the 69 constituents designated by Foreman as "standard". These include astronomical frequencies and some shallow-water frequencies, and are as follows: c("Z0", "SA", "SSA", "MSM", "MM", "MSF", "MF", "ALP1", "2Q1", "SIG1", "Q1", "RHO1", "O1", "TAU1", "BET1", "NO1", "CHI1", "PI1", "P1", "S1", "K1", "PSI1", "PHI1", "THE1", "J1", "SO1", "OO1", "UPS1", "OQ2", "EPS2", "2N2", "MU2", "N2", "NU2", "GAM2", "H1", "M2", "H2", "MKS2", "LDA2", "L2", "T2", "S2", "R2", "K2", "MSN2", "ETA2", "MO3", "M3", "SO3", "MK3", "SK3", "MN4", "M4", "SN4", "MS4", "MK4", "S4", "SK4", "2MK5", "2SK5", "2MN6", "M6", "2MS6", "2MK6", "2SM6", "MSK6", "3MK7", "M8").
- 2. If the first item in constituents is the string "standard", then a provisional list is set up as in Case 1, and then the (optional) rest of the elements of constituents are examined, in order. Each of these constituents is based on the name of a tidal constituent in the Foreman (1978) notation. (To get the list, execute data(tidedata) and then execute cat(tideData\$name).) Each named constituent is added to the existing list, if it is not already there. But, if the constituent is preceded by a minus sign, then it is removed from the list (if it is already there). Thus, for example, constituents=c("standard", "-M2", "ST32") would remove the M2 constituent and add the ST32 constituent.
- 3. If the first item is not "standard", then the list of constituents is processed as in Case 2, but without starting with the standard list. As an example, constituents=c("K1", "M2") would fit for just the K1 and M2 components. (It would be strange to use a minus sign to remove items from the list, but the function allows that.)

In each of the above cases, the list is reordered in frequency prior to the analysis, so that the results of [summary,tidem-method\(\)](#page-0-0) will be in a familiar form.

Once the constituent list is determined, tidem prunes the elements of the list by using the Rayleigh criterion, according to which two constituents of frequencies  $f_1$  and  $f_2$  cannot be resolved unless the time series spans a time interval of at least  $rc/(f_1 - f_2)$ .

Finally, tidem looks in the remaining constituent list to check that the application of the Rayleigh criterion has not removed any of the constituents specified directly in the constituents argument. If any are found to have been removed, then they are added back. This last step was added on 2017-12-27, to make tidem behave the same way as the Foreman (1978) code, as illustrated in his Appendices 7.2 and 7.3. (As an aside, his Appendix 7.3 has some errors, e.g. the frequency for the 2SK5 constituent is listed there ( $p58$ ) as 0.20844743, but it is listed as 0.2084474129 in his Appendix 7.1 (p41). For this reason, the frequency comparison is relaxed to a tol value of 1e-7 in a portion of the oce test suite (see tests/testthat/test\_tidem.R in the source).

A specific example may be of help in understanding the removal of unresolvable constituents. For example, the data(sealevel) dataset is of length 6718 hours, and this is too short to resolve the full list of constituents, with the conventional (and, really, necessary) limit of rc=1. From Table 1 of Foreman (1978), this timeseries is too short to resolve the SA constituent, so that SA will not be in the resultant. Similarly, Table 2 of Foreman (1978) dictates the removal of PI1, S1 and PSI1 from the list. And, finally, Table 3 of Foreman (1978) dictates the removal of H1, H2, T2 and R2, and since that document suggests that GAM2 be subsumed into H1, then if H1 is already being deleted, then GAM2 will also be deleted.

A summary of constituents may be found with:

```
data(tidedata)
print(tidedata$const)
```
# Value

An object of [tidem,](#page-703-0) consisting of

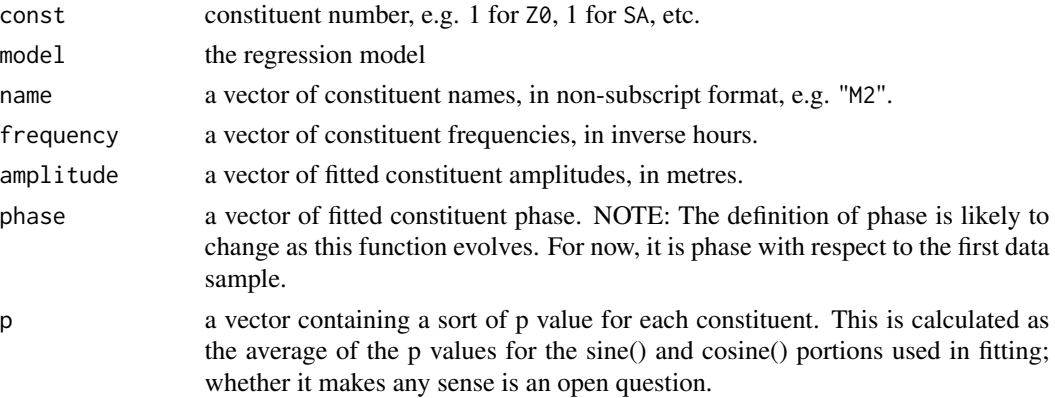

# Bugs

- 1. This function is not fully developed yet, and both the form of the call and the results of the calculation may change.
- 2. The reported p value may make no sense at all, and it might be removed in a future version of this function. Perhaps a significance level should be presented, as in the software developed by both Foreman and Pawlowicz.

# Constituent Naming Convention

tidem uses constituent names that follow the convention set by Foreman (1978). This convention is slightly different from that used in the T-TIDE package of Pawlowicz et al. (2002), with Foreman's UPS1 and M8 becoming UPSI and MS in T-TIDE. To permit the use of either notation, [tidem\(\)](#page-698-0) uses [tidemConstituentNameFix\(\)](#page-705-0) to convert from T-TIDE names to the Foreman names, issuing warnings when doing so.

#### Agreement with T\_TIDE results

The tidem amplitude and phase results, obtained with

```
tidem(sealevelTuktoyaktuk, constituents=c("standard", "M10"),
     infer=list(name=c("P1", "K2"),
                from=c("K1", "S2"),
                amp=c(0.33093, 0.27215),
                phase=c(-7.07, -22.40))),
```
are identical the T\_TIDE values listed in Table 1 of Pawlowicz et al. (2002), after rounding amplitude and phase to 4 and 2 digits past the decimal place, to match the format of the table.

tidem 703

## Author(s)

Dan Kelley

## References

Foreman, M. G. G., 1978. Manual for Tidal Currents Analysis and Prediction. Pacific Marine Science Report. British Columbia, Canada: Institute of Ocean Sciences, Patricia Bay.

Foreman, M. G. G., Neufeld, E. T., 1991. Harmonic tidal analyses of long time series. International Hydrographic Review, 68 (1), 95-108.

Leffler, K. E. and D. A. Jay, 2009. Enhancing tidal harmonic analysis: Robust (hybrid) solutions. Continental Shelf Research, 29(1):78-88.

Pawlowicz, Rich, Bob Beardsley, and Steve Lentz, 2002. Classical tidal harmonic analysis including error estimates in MATLAB using T\_TIDE. Computers and Geosciences, 28, 929-937.

## See Also

Other things related to tides: [\[\[,tidem-method](#page-0-0), [\[\[<-,tidem-method](#page-0-0), [as.tidem\(](#page-63-0)), [plot,tidem-method](#page-0-0), [predict.tidem\(](#page-440-0)), summary, tidem-method, [tidalCurrent](#page-696-0), [tidedata](#page-697-0), [tidem-class](#page-703-0), [tidemAstron\(](#page-704-0)), [tidemVuf\(](#page-706-0)), [webtide\(](#page-725-0))

## Examples

```
library(oce)
# The demonstration time series from Foreman (1978),
# also used in T_TIDE (Pawlowicz, 2002).
data(sealevelTuktoyaktuk)
tide <- tidem(sealevelTuktoyaktuk)
summary(tide)
# AIC analysis
extractAIC(tide[["model"]])
# Fake data at M2
library(oce)
data("tidedata")
M2 <- with(tidedata$const, freq[name=="M2"])
t <- seq(0, 10*86400, 3600)
eta <- sin(M2 * t * 2 * pi / 3600)
sl <- as.sealevel(eta)
m <- tidem(sl)
summary(m)
```
<span id="page-703-0"></span>

This class stores tidal-constituent models.

## **Slots**

- data As with all oce objects, the data slot for tidem objects is a [list](#page-0-0) containing the main data for the object.
- metadata As with all oce objects, the metadata slot for tidem objects is a [list](#page-0-0) containing information about the data or about the object itself.
- processingLog As with all oce objects, the processingLog slot for tidem objects is a [list](#page-0-0) with entries describing the creation and evolution of the object. The contents are updated by various oce functions to keep a record of processing steps. Object summaries and [processingLogShow\(\)](#page-446-0) both display the log.

#### Modifying slot contents

Although the [[<- operator may permit modification of the contents of [tidem](#page-703-0) objects (see [[<-, tidem-method), it is better to use [oceSetData\(\)](#page-352-0) and [oceSetMetadata\(\)](#page-354-0), because those functions save an entry in the processingLog that describes the change.

## Retrieving slot contents

The full contents of the data and metadata slots of a [tidem](#page-703-0) object may be retrieved in the standard R way using  $slot()$ . For example  $slot(o, "data")$  returns the data slot of an object named o, and similarly slot(o,"metadata") returns the metadata slot.

The slots may also be obtained with the  $[[ ., t$ idem-method operator, as e.g. o $[[' 'data''] ]$  and o[["metadata"]], respectively.

The  $[\,$ , tidem-method operator can also be used to retrieve items from within the data and metadata slots. For example,  $o[\lbrack$ " temperature"]] can be used to retrieve temperature from an object containing that quantity. The rule is that a named quantity is sought first within the object's metadata slot, with the data slot being checked only if metadata does not contain the item. This [[ method can also be used to get certain derived quantities, if the object contains sufficient information to calculate them. For example, an object that holds (practical) salinity, temperature and pressure, along with longitude and latitude, has sufficient information to compute Absolute Salinity, and so o[["SA"]] will yield the calculated Absolute Salinity.

It is also possible to find items more directly, using [oceGetData\(\)](#page-346-0) and [oceGetMetadata\(\)](#page-346-1), but neither of these functions can retrieve derived items.

## Author(s)

Dan Kelley

#### tidemAstron 705

#### See Also

Other functions that plot oce data: [download.amsr\(](#page-141-0)), [plot,adp-method](#page-0-0), [plot,adv-method](#page-0-0), [plot,amsr-method](#page-0-0), [plot,argo-method](#page-0-0), [plot,bremen-method](#page-0-0), [plot,cm-method](#page-0-0), [plot,coastline-method](#page-0-0), [plot,ctd-method](#page-0-0), [plot,gps-method](#page-0-0), [plot,ladp-method](#page-0-0), [plot,landsat-method](#page-0-0), [plot,lisst-method](#page-0-0), [plot,lobo-method](#page-0-0), [plot,met-method](#page-0-0), [plot,odf-method](#page-0-0), [plot,rsk-method](#page-0-0), [plot,satellite-method](#page-0-0), [plot,sealevel-method](#page-0-0), [plot,section-method](#page-0-0), [plot,tidem-method](#page-0-0), [plot,topo-method](#page-0-0), [plot,windrose-method](#page-0-0), [plot,xbt-method](#page-0-0), [plotProfile\(](#page-427-0)), [plotScan\(](#page-431-0)), [plotTS\(](#page-435-0))

Other things related to tides:  $[\cdot, \text{tidem-method}, [\cdot, \text{tidem-method}, \text{as.tidem}]), \text{plot.tidem-method},$ [predict.tidem\(](#page-440-0)), [summary,tidem-method](#page-0-0), [tidalCurrent](#page-696-0), [tidedata](#page-697-0), [tidemAstron\(](#page-704-0)), [tidemVuf\(](#page-706-0)), [tidem](#page-698-0), [webtide\(](#page-725-0))

<span id="page-704-0"></span>tidemAstron *Astronomical Calculations for Tidem*

#### **Description**

Do some astronomical calculations for [tidem\(\)](#page-698-0). This function is based directly on t\_astron in the T\_TIDE Matlab package (see Pawlowicz et al. 2002), which inherits from the Fortran code described by Foreman (1978).

## Usage

tidemAstron(t)

#### Arguments

t Either a time in POSIXct format (with "UTC" timezone, or else odd behaviours may result), or an integer. In the second case, it is converted to a time with [numberAsPOSIXct\(\)](#page-292-0), using tz="UTC".

#### Value

A list containing items named astro and ader (see the T\_TIDE documentation).

#### Author(s)

Dan Kelley translated this from the t\_astron function of the T\_TIDE Matlab package (see Pawlowicz et al. 2002).

## References

- Foreman, M. G. G., 1978. Manual for Tidal Currents Analysis and Prediction. Pacific Marine Science Report. British Columbia, Canada: Institute of Ocean Sciences, Patricia Bay.
- Pawlowicz, Rich, Bob Beardsley, and Steve Lentz, 2002. Classical tidal harmonic analysis including error estimates in MATLAB using T\_TIDE. Computers and Geosciences, 28, 929- 937.

# See Also

Other things related to tides: [\[\[,tidem-method](#page-0-0), [\[\[<-,tidem-method](#page-0-0), [as.tidem\(](#page-63-0)), [plot,tidem-method](#page-0-0), [predict.tidem\(](#page-440-0)), [summary,tidem-method](#page-0-0), [tidalCurrent](#page-696-0), [tidedata](#page-697-0), [tidem-class](#page-703-0), [tidemVuf\(](#page-706-0)), [tidem](#page-698-0), [webtide\(](#page-725-0))

# Examples

tidemAstron(as.POSIXct("2008-01-22 18:50:24"))

<span id="page-705-0"></span>tidemConstituentNameFix

*Change tidal constituent name from T-TIDE to Foreman convention*

## Description

This is used by [tidem\(\)](#page-698-0) to permit users to specify constituent names in either the T-TIDE convention (see Pawlowicz et al. 2002) or Foreman convention (see Foreman (1978). There are only two such instances: "MS", which gets translated to "M8", and "UPSI", which gets translated to "UPS1".

## Usage

```
tidemConstituentNameFix(names, debug = 1)
```
#### Arguments

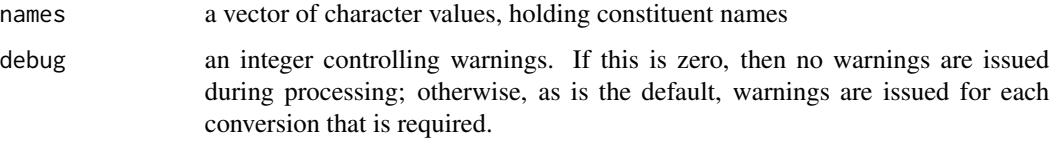

## Value

A vector of character values of tidal constituent names, in the Foreman naming convention.

## References

Foreman, M. G. G., 1978. Manual for Tidal Currents Analysis and Prediction. Pacific Marine Science Report. British Columbia, Canada: Institute of Ocean Sciences, Patricia Bay.

Pawlowicz, Rich, Bob Beardsley, and Steve Lentz, 2002. Classical tidal harmonic analysis including error estimates in MATLAB using T\_TIDE. Computers and Geosciences, 28, 929-937.

<span id="page-706-0"></span>

Carry out nodal modulation calculations for [tidem\(\)](#page-698-0). This function is based directly on t\_vuf in the T\_TIDE Matlab package (Pawlowicz et al., 2002), which inherits from the Fortran code described by Foreman (1978).

## Usage

tidemVuf(t, j, latitude = NULL)

## Arguments

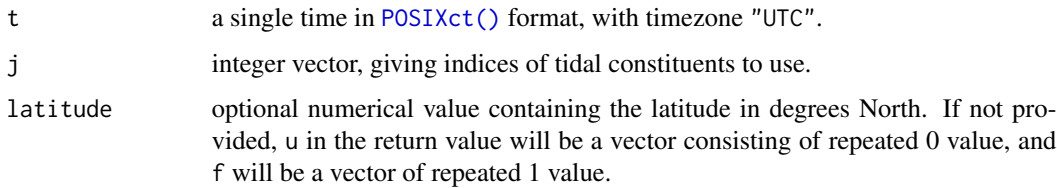

# Value

A list containing items named v, u and f as described in the T\_TIDE documentation, as well in Pawlowicz et al. (2002) and Foreman (1978).

## Author(s)

Dan Kelley translated this from the t\_vuf function of the T\_TIDE Matlab package (see Pawlowicz et al. 2002).

#### References

- Foreman, M. G. G., 1978. Manual for Tidal Currents Analysis and Prediction. Pacific Marine Science Report. British Columbia, Canada: Institute of Ocean Sciences, Patricia Bay.
- Pawlowicz, Rich, Bob Beardsley, and Steve Lentz, 2002. Classical tidal harmonic analysis including error estimates in MATLAB using T\_TIDE. Computers and Geosciences, 28, 929- 937.

#### See Also

Other things related to tides: [\[\[,tidem-method](#page-0-0), [\[\[<-,tidem-method](#page-0-0), [as.tidem\(](#page-63-0)), [plot,tidem-method](#page-0-0), [predict.tidem\(](#page-440-0)), summary, tidem-method, [tidalCurrent](#page-696-0), [tidedata](#page-697-0), [tidem-class](#page-703-0), [tidemAstron\(](#page-704-0)), [tidem](#page-698-0), [webtide\(](#page-725-0))

# Examples

```
## Look up values for the M2 constituent in Halifax Harbour, Canada.
library(oce)
data("tidedata")
j <- with(tidedata$const, which(name=="M2"))
tidemVuf(t=as.POSIXct("2008-01-22 18:50:24"), j=j, lat=44.63)
```
timeToArgoJuld *Convert time to Argo Julian Day (juld)*

## Description

This converts a POSIXct time into an Argo julian day, with the convention that juld=0 at 1950-01- 01.

## Usage

timeToArgoJuld(t)

## Arguments

t A POSIXct time or a string that can be converted to a POSIXct time

# Author(s)

Jaimie Harbin and Dan Kelley

## Examples

```
timeToArgoJuld("2020-07-01")
```
titleCase *Capitalize first letter of each of a vector of words*

# Description

This is used in making labels for data names in some ctd functions

#### Usage

```
titleCase(w)
```
#### Arguments

w vector of character strings

#### toEnu 709

## Value

vector of strings patterned on w but with first letter in upper case and others in lower case

<span id="page-708-0"></span>toEnu *Rotate acoustic-Doppler data to the enu coordinate system*

## Description

Rotate acoustic-Doppler data to the enu coordinate system

## Usage

 $toEnu(x, \ldots)$ 

## Arguments

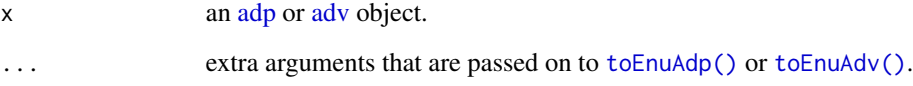

#### Value

An object of the same class as x, but with velocities in the enu coordinate system

## See Also

Other things related to adp data: [\[\[,adp-method](#page-0-0), [\[\[<-,adp-method](#page-0-0), [ad2cpHeaderValue\(](#page-13-0)), [adp-class](#page-16-0), [adpConvertRawToNumeric\(](#page-21-0)), [adpEnsembleAverage\(](#page-22-0)), [adpFlagPastBoundary\(](#page-23-0)), [adp\\_rdi.000](#page-24-0), [adp](#page-15-0), [as.adp\(](#page-42-0)), [beamName\(](#page-69-0)), [beamToXyzAdpAD2CP\(](#page-73-0)), [beamToXyzAdp\(](#page-71-0)), [beamToXyzAdv\(](#page-74-0)), [beamToXyz\(](#page-70-0)), [beamUnspreadAdp\(](#page-75-0)), [binmapAdp\(](#page-82-0)), [enuToOtherAdp\(](#page-159-0)), [enuToOther\(](#page-158-0)), [handleFlags,adp-method](#page-0-0), [is.ad2cp\(](#page-223-0)), [plot,adp-method](#page-0-0), [read.adp.ad2cp\(](#page-453-0)), [read.adp.nortek\(](#page-455-0)), [read.adp.rdi\(](#page-457-0)), [read.adp.sontek.serial\(](#page-467-0) [read.adp.sontek\(](#page-465-0)), [read.adp\(](#page-451-0)), [read.aquadoppHR\(](#page-497-0)), [read.aquadoppProfiler\(](#page-499-0)), [read.aquadopp\(](#page-495-0)), [rotateAboutZ\(](#page-565-0)), [setFlags,adp-method](#page-0-0), [subset,adp-method](#page-0-0), [subtractBottomVelocity\(](#page-619-0)), [summary,adp-method](#page-0-0), [toEnuAdp\(](#page-709-0)), [velocityStatistics\(](#page-724-0)), [xyzToEnuAdpAD2CP\(](#page-740-0)), [xyzToEnuAdp\(](#page-738-0)), [xyzToEnu\(](#page-737-0))

Other things related to [adv](#page-25-0) data:  $[[$ , adv-method,  $[[\leq -$ , adv-method, [adv-class](#page-26-0), adv, [beamName\(](#page-69-0)), [beamToXyz\(](#page-70-0)), [enuToOtherAdv\(](#page-160-0)), [enuToOther\(](#page-158-0)), [plot,adv-method](#page-0-0), [read.adv.nortek\(](#page-474-0)), [read.adv.sontek.adr\(](#page-479-0)), [read.adv.sontek.serial\(](#page-484-0)), [read.adv.sontek.text\(](#page-489-0)), [read.adv\(](#page-469-0)), [rotateAboutZ\(](#page-565-0)), [subset,adv-method](#page-0-0), [summary,adv-method](#page-0-0), [toEnuAdv\(](#page-710-0)), [velocityStatistics\(](#page-724-0)), [xyzToEnuAdv\(](#page-741-0)), [xyzToEnu\(](#page-737-0))

<span id="page-709-0"></span>

Convert an ADP Object to ENU Coordinates

# Usage

```
toEnuAdp(x, declination = 0, debug = getOption("oceDebug"))
```
#### Arguments

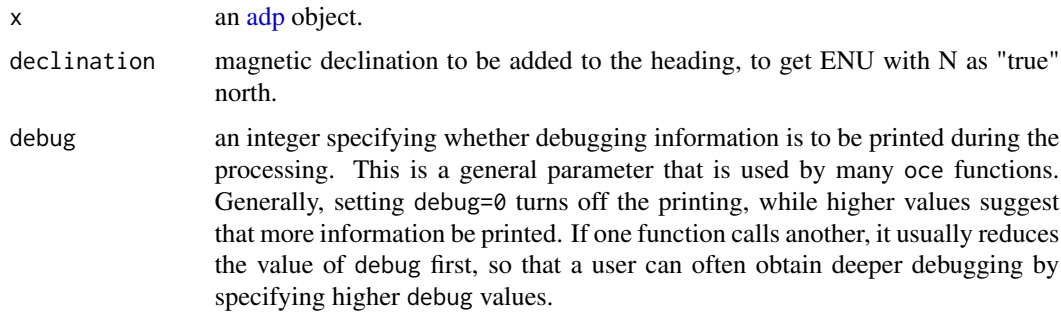

#### Author(s)

Dan Kelley

## References

1. @template nortekCoordTemplate

## See Also

See [read.adp\(\)](#page-451-0) for notes on functions relating to "adp" objects. Also, see [beamToXyzAdp\(\)](#page-71-0) and [xyzToEnuAdp\(\)](#page-738-0).

Other things related to adp data: [\[\[,adp-method](#page-0-0), [\[\[<-,adp-method](#page-0-0), [ad2cpHeaderValue\(](#page-13-0)), [adp-class](#page-16-0), [adpConvertRawToNumeric\(](#page-21-0)), [adpEnsembleAverage\(](#page-22-0)), [adpFlagPastBoundary\(](#page-23-0)), [adp\\_rdi.000](#page-24-0), [adp](#page-15-0), [as.adp\(](#page-42-0)), [beamName\(](#page-69-0)), [beamToXyzAdpAD2CP\(](#page-73-0)), [beamToXyzAdp\(](#page-71-0)), [beamToXyzAdv\(](#page-74-0)), [beamToXyz\(](#page-70-0)), [beamUnspreadAdp\(](#page-75-0)), [binmapAdp\(](#page-82-0)), [enuToOtherAdp\(](#page-159-0)), [enuToOther\(](#page-158-0)), [handleFlags,adp-method](#page-0-0), [is.ad2cp\(](#page-223-0)), [plot,adp-method](#page-0-0), [read.adp.ad2cp\(](#page-453-0)), [read.adp.nortek\(](#page-455-0)), [read.adp.rdi\(](#page-457-0)), [read.adp.sontek.serial\(](#page-467-0) [read.adp.sontek\(](#page-465-0)), [read.adp\(](#page-451-0)), [read.aquadoppHR\(](#page-497-0)), [read.aquadoppProfiler\(](#page-499-0)), [read.aquadopp\(](#page-495-0)), [rotateAboutZ\(](#page-565-0)), [setFlags,adp-method](#page-0-0), [subset,adp-method](#page-0-0), [subtractBottomVelocity\(](#page-619-0)), [summary,adp-method](#page-0-0), [toEnu\(](#page-708-0)), [velocityStatistics\(](#page-724-0)), [xyzToEnuAdpAD2CP\(](#page-740-0)), [xyzToEnuAdp\(](#page-738-0)), [xyzToEnu\(](#page-737-0))

<span id="page-710-0"></span>

Convert an ADV Object to ENU Coordinates

# Usage

```
toEnuAdv(x, declination = 0, debug = getOption("oceDebug"))
```
# Arguments

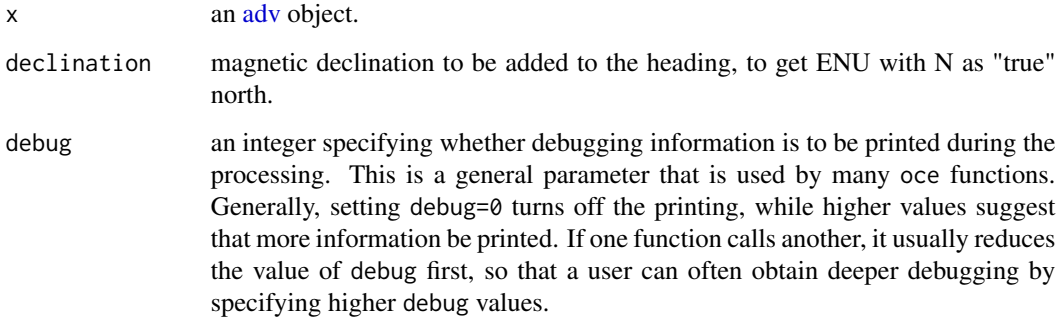

# Author(s)

Dan Kelley

# References

1. @template nortekCoordTemplate

# See Also

See [read.adv\(\)](#page-469-0) for notes on functions relating to "adv" objects. Also, see [beamToXyzAdv\(\)](#page-74-0) and [xyzToEnuAdv\(\)](#page-741-0).

Other things related to adv data: [\[\[,adv-method](#page-0-0), [\[\[<-,adv-method](#page-0-0), [adv-class](#page-26-0), [adv](#page-25-0), [beamName\(](#page-69-0)), [beamToXyz\(](#page-70-0)), [enuToOtherAdv\(](#page-160-0)), [enuToOther\(](#page-158-0)), [plot,adv-method](#page-0-0), [read.adv.nortek\(](#page-474-0)), [read.adv.sontek.adr\(](#page-479-0)), [read.adv.sontek.serial\(](#page-484-0)), [read.adv.sontek.text\(](#page-489-0)), [read.adv\(](#page-469-0)), [rotateAboutZ\(](#page-565-0)), [subset,adv-method](#page-0-0), [summary,adv-method](#page-0-0), [toEnu\(](#page-708-0)), [velocityStatistics\(](#page-724-0)), [xyzToEnuAdv\(](#page-741-0)), [xyzToEnu\(](#page-737-0))

<span id="page-711-0"></span>

This class stores topographic data, as read with [read.topo\(\)](#page-556-0) or assembled with [as.topo\(\)](#page-65-0). Plotting is handled with plot, topo-method() and summaries with summary, topo-method().

## **Slots**

- data As with all oce objects, the data slot for topo objects is a [list](#page-0-0) containing the main data for the object. The key items stored in this slot are: longititude, latitude, and z.
- metadata As with all oce objects, the metadata slot for topo objects is a [list](#page-0-0) containing information about the data or about the object itself.
- processingLog As with all oce objects, the processingLog slot for topo objects is a [list](#page-0-0) with entries describing the creation and evolution of the object. The contents are updated by various oce functions to keep a record of processing steps. Object summaries and [processingLogShow\(\)](#page-446-0) both display the log.

#### Modifying slot contents

Although the  $[\leq$  - operator may permit modification of the contents of [topo](#page-711-0) objects (see  $[\leq$  -, topo-method), it is better to use [oceSetData\(\)](#page-352-0) and [oceSetMetadata\(\)](#page-354-0), because those functions save an entry in the processingLog that describes the change.

## Retrieving slot contents

The full contents of the data and metadata slots of a [topo](#page-711-0) object may be retrieved in the standard R way using [slot\(\)](#page-0-0). For example slot(o,"data") returns the data slot of an object named o, and similarly slot(o,"metadata") returns the metadata slot.

The slots may also be obtained with the  $[[,topo-method$  operator, as e.g. o $[["data"]$  and o[["metadata"]], respectively.

The  $[\,$ , topo-method operator can also be used to retrieve items from within the data and metadata slots. For example,  $o[["temperature"]$  can be used to retrieve temperature from an object containing that quantity. The rule is that a named quantity is sought first within the object's metadata slot, with the data slot being checked only if metadata does not contain the item. This [[ method can also be used to get certain derived quantities, if the object contains sufficient information to calculate them. For example, an object that holds (practical) salinity, temperature and pressure, along with longitude and latitude, has sufficient information to compute Absolute Salinity, and so o[["SA"]] will yield the calculated Absolute Salinity.

It is also possible to find items more directly, using [oceGetData\(\)](#page-346-0) and [oceGetMetadata\(\)](#page-346-1), but neither of these functions can retrieve derived items.

## Author(s)

Dan Kelley

# topoInterpolate 713

# See Also

Other classes provided by oce: [adp-class](#page-16-0), [adv-class](#page-26-0), [argo-class](#page-36-0), [bremen-class](#page-86-0), [cm-class](#page-89-0), [coastline-class](#page-95-0), [ctd-class](#page-113-0), [lisst-class](#page-237-0), [lobo-class](#page-239-0), [met-class](#page-287-0), [oce-class](#page-295-0), [odf-class](#page-357-0), [rsk-class](#page-567-0), [sealevel-class](#page-575-0), [section-class](#page-579-0), [windrose-class](#page-730-0), [xbt-class](#page-735-0)

Other things related to topo data: [\[\[,topo-method](#page-0-0), [\[\[<-,topo-method](#page-0-0), [as.topo\(](#page-65-0)), [download.topo\(](#page-146-0)), [plot,topo-method](#page-0-0),[read.topo\(](#page-556-0)),[subset,topo-method](#page-0-0),[summary,topo-method](#page-0-0),[topoInterpolate\(](#page-712-0)), [topoWorld](#page-713-0)

<span id="page-712-0"></span>topoInterpolate *Interpolate Within a Topo Object*

# **Description**

Bilinear interpolation is used so that values will vary smoothly within a longitude-latitude grid cell. Note that the sign convention for longitude and latitude must match that in topo.

#### Usage

topoInterpolate(longitude, latitude, topo)

## Arguments

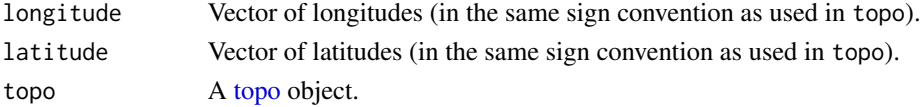

# Value

Vector of heights giving the elevation of the earth above means sea level at the indicated location on the earth.

#### Author(s)

Dan Kelley

## See Also

Other things related to topo data: [\[\[,topo-method](#page-0-0), [\[\[<-,topo-method](#page-0-0), [as.topo\(](#page-65-0)), [download.topo\(](#page-146-0)), [plot,topo-method](#page-0-0), [read.topo\(](#page-556-0)), [subset,topo-method](#page-0-0), [summary,topo-method](#page-0-0), [topo-class](#page-711-0), [topoWorld](#page-713-0)

## Examples

```
library(oce)
data(topoWorld)
# "The Gully", approx. 400m deep, connects Gulf of St Lawrence with North Atlantic
topoInterpolate(45, -57, topoWorld)
```
<span id="page-713-0"></span>

Global topographic dataset at half-degree resolution, downloaded from a NOAA server on May 18, 2019. Longitude, accessible as topoWorld[["longitude"]], ranges from -179.75 to 129.75 degrees north. Latitude (topoWorld[["latitude"]]) ranges from -89.75 to 89.75 degrees east. Height (topoWorld[["z"]]) is measured in metres above nominal sea level.

The coarse resolution can be a problem in plotting depth contours along with coastlines in regions of steep topography. For example, near the southeast corner of Newfoundland, a 200m contour will overlap a coastline drawn with coastlineWorldFine from the **[ocedata](https://CRAN.R-project.org/package=ocedata)** package. The solution in such cases is to download a higher-resolution topography file, perhaps using [download.topo\(\)](#page-146-0), and then use [read.topo\(\)](#page-556-0) to create another topo object. (With other data sources, [as.topo\(\)](#page-65-0) may be helpful.)

## Usage

```
data(topoWorld)
```
## Historical note

From late 2009 until May 18, 2019, the topoWorld dataset was created with a fairly complicated code that read a binary file downloaded from NOAA ('http://www.ngdc.noaa.gov/mgg/global/relief/ETOPO5/TOPO/E decoded, decimated from 1/12th degree resolution to 1/2 degree resolution, and passed through [matrixShiftLongitude\(\)](#page-285-0) to put longitude between -180 and 180 degrees. The new scheme for creating the dataset, (see "Source") is much simpler, and also a much better model of how users are likely to deal with topography files in the more modern netCDF format. Note that the new version differs from the old one in longitude and latitude being shifted by 1/4 degree, and by a mean elevation difference of under 10m. The old and new versions appear identical when plotted at the global scale that is the recommended for such a coarse topographic file.

#### Source

This is created with [read.topo\(\)](#page-556-0), using a file downloaded with

topoFile <- download.topo(west=-180, east=180, south=-90, north=90, resolution=30, destdir=".")

## See Also

Other datasets provided with oce: [adp](#page-15-0), [adv](#page-25-0), [amsr](#page-28-0), [argo](#page-35-0), [cm](#page-88-0), [coastlineWorld](#page-98-0), [ctdRaw](#page-121-0), [ctd](#page-112-0), [echosounder](#page-155-1), [landsat](#page-229-1), [lisst](#page-236-0), [lobo](#page-238-0), [met](#page-286-0), [ocecolors](#page-309-0), [rsk](#page-566-0), [sealevelTuktoyaktuk](#page-576-0), [sealevel](#page-574-0), [section](#page-578-0), [wind](#page-728-0), [xbt](#page-734-0)

Other things related to topo data:  $[\cdot, \cdot, \cdot]$ , topo-method,  $[\cdot, \cdot, \cdot]$ , topo-method, [as.topo\(](#page-65-0)), [download.topo\(](#page-146-0)), [plot,topo-method](#page-0-0), [read.topo\(](#page-556-0)), [subset,topo-method](#page-0-0), [summary,topo-method](#page-0-0), [topo-class](#page-711-0), [topoInterpolate\(](#page-712-0))

# trimString 715

## Examples

```
## Not run:
library(oce)
data(topoWorld)
par(mfrow=c(2, 1))
plot(topoWorld, location=NULL)
imagep(topoWorld)
```
## End(Not run)

trimString *Remove leading and trailing whitespace from strings*

## Description

Remove leading and trailing whitespace from strings

## Usage

trimString(s)

## Arguments

s vector of character strings

# Value

a new vector formed by trimming leading and trailing whitespace from the elements of s.

unabbreviateYear *Determine year from various abbreviations*

## Description

Various data files may contain various abbreviations for years. For example, 99 refers to 1999, and 8 refers to 2008. Sometimes, even 108 refers to 2008 (the idea being that the "zero" year was 1900). This function deals with the three cases mentioned. It will fail if someone supplies 60, meaning year 2060 as opposed to 1960.

# Usage

```
unabbreviateYear(year)
```
## Arguments

year a year, or vector of years, possibly abbreviated

#### 716 undriftTime

# Author(s)

Dan Kelley

# See Also

Other things related to time: [ctimeToSeconds\(](#page-128-0)), [julianCenturyAnomaly\(](#page-224-0)), [julianDay\(](#page-225-0)), [numberAsHMS\(](#page-291-0)), [numberAsPOSIXct\(](#page-292-0)), [secondsToCtime\(](#page-577-0))

# Examples

fullYear <- unabbreviateYear(c(99, 8, 108))

undriftTime *Correct for drift in instrument clock*

# Description

It is assumed that the instrument clock matches the real time at the start of the sampling, and that the clock drifts linearly (i.e. is uniformly fast or slow) over the sampling interval. Linear interpolation is used to infer the values of all variables in the data slot. The data length is altered in this process, e.g. a slow instrument clock (positive slowEnd) takes too few samples in a given time interval, so undriftTime will increase the number of data.

# Usage

undriftTime(x, slowEnd =  $0$ , tname = "time")

# Arguments

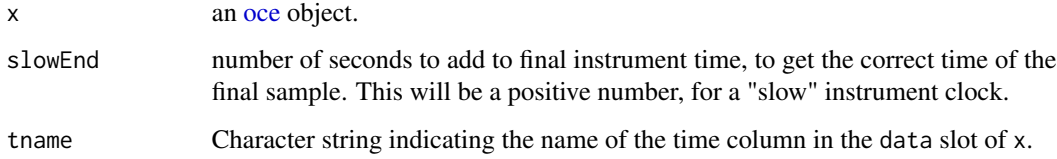

## Value

An object of the same class as x, with the data slot adjusted appropriately.

#### Author(s)

Dan Kelley

# unduplicateNames 717

## Examples

```
## Not run:
library(oce)
rbr011855 <- read.oce(
 "/data/archive/sleiwex/2008/moorings/m08/pt/rbr_011855/raw/pt_rbr_011855.dat")
d <- subset(rbr011855, time < as.POSIXct("2008-06-25 10:05:00"))
x \le undriftTime(d, 1) # clock lost 1 second over whole experiment
summary(d)
summary(x)
## End(Not run)
```
unduplicateNames *Rename duplicated character strings*

# Description

Append numeric suffices to character strings, to avoid repeats. This is used by various data input functions, to handle the fact that several oceanographic data formats permit the reuse of variable names within a given file.

## Usage

```
unduplicateNames(strings, style = 1)
```
# Arguments

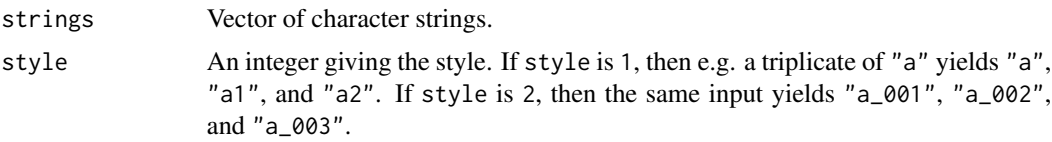

## Value

Vector of strings with repeats distinguished by suffix.

## See Also

Used by [read.ctd.sbe\(\)](#page-524-0) with style=1 to rename repeated data elements (e.g. for multiple temperature sensors) in CTD data, and by [read.odf\(\)](#page-547-0) with style=2 on key-value pairs within ODF metadata.

## Examples

```
unduplicateNames(c("a", "b", "a", "c", "b"))
unduplicateNames(c("a", "b", "a", "c", "b"), style=2)
```
Extract the grid points from a grid, returning columns. This is useful for e.g. gridding large datasets, in which the first step might be to use [binMean2D\(\)](#page-84-0), followed by [interpBarnes\(\)](#page-221-0).

## Usage

ungrid(x, y, grid)

# Arguments

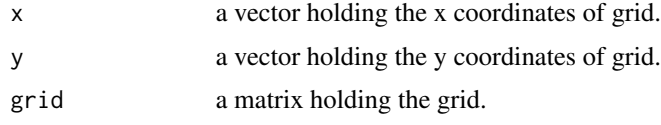

# Value

A list containing three vectors: x, the grid x values, y, the grid y values, and grid, the grid values.

# Author(s)

Dan Kelley

## Examples

```
library(oce)
data(wind)
u <- interpBarnes(wind$x, wind$y, wind$z)
contour(u$xg, u$yg, u$zg)
U <- ungrid(u$xg, u$yg, u$zg)
points(U$x, U$y, col=oce.colorsViridis(100)[rescale(U$grid, rlow=1, rhigh=100)], pch=20)
```
<span id="page-717-0"></span>unitFromString *Decode units, from strings*

## Description

This is mainly intended for internal use within the package, e.g. by [read.odf\(\)](#page-547-0), and so the list of string-to-unit mappings is not documented, since developers can learn it from simple examination of the code. The focus of unitFromString() is on strings that are found in oceanographic files available to the author, *not* on all possible units.

# unitFromStringRsk 719

## Usage

```
unitFromString(unit, scale = NULL)
```
#### Arguments

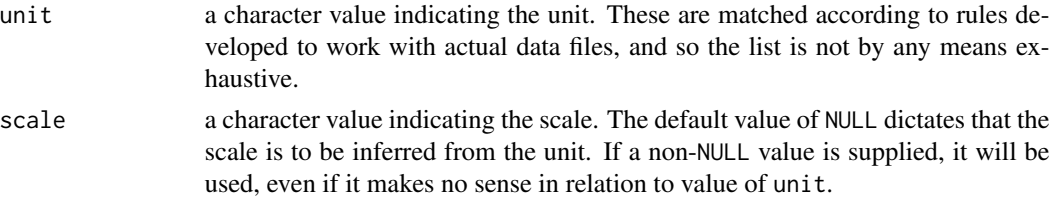

# Value

A [list\(\)](#page-0-0) of two items: unit which is an [expression\(\)](#page-0-0), and scale, which is a string.

# See Also

Other functions that interpret variable names and units from headers: [ODFNames2oceNames\(](#page-360-0)), [cnvName2oceName\(](#page-90-0)), [oceNames2whpNames\(](#page-348-0)), [oceUnits2whpUnits\(](#page-356-0)), [unitFromStringRsk\(](#page-718-0)), [woceNames2oceNames\(](#page-731-0)), [woceUnit2oceUnit\(](#page-732-0))

#### Examples

```
unitFromString("dbar") # dbar (no scale)
unitFromString("deg c") # modern temperature (ITS-90 scale)
```
<span id="page-718-0"></span>unitFromStringRsk *Infer Rsk units from a vector of strings*

# Description

This is used by [read.rsk\(\)](#page-550-0) to infer the units of data, based on strings stored in .rsk files. Lacking a definitive guide to the format of these file, this function was based on visual inspection of the data contained within a few sample files; unusual sensors may not be handled properly.

#### Usage

```
unitFromStringRsk(s)
```
#### Arguments

s Vector of character strings, holding the units entry in the channels table of the .rsk database.

## Value

List of unit lists.

## See Also

Other functions that interpret variable names and units from headers: [ODFNames2oceNames\(](#page-360-0)), [cnvName2oceName\(](#page-90-0)), [oceNames2whpNames\(](#page-348-0)), [oceUnits2whpUnits\(](#page-356-0)), [unitFromString\(](#page-717-0)), [woceNames2oceNames\(](#page-731-0)), [woceUnit2oceUnit\(](#page-732-0))

unwrapAngle *Unwrap an angle that suffers modulo-360 problems*

## Description

This is mostly used for instrument heading angles, in cases where the instrument is aligned nearly northward, so that small variations in heading (e.g. due to mooring motion) can yield values that swing from small angles to large angles, because of the modulo-360 cut point. The method is to use the cosine and sine of the angle, to construct "x" and "y" values on a unit circle, then to find means and medians of x and y respectively, and finally to use [atan2\(\)](#page-0-0) to infer the angles.

## Usage

unwrapAngle(angle)

## Arguments

angle an angle (in degrees) that is thought be near 360 degrees, with added noise

# Value

A list with two estimates: mean is based on an arithmetic mean, and median is based on the median. Both are mapped to the range 0 to 360.

#### Author(s)

Dan Kelley

#### Examples

```
library(oce)
true <-355a \le - true + rnorm(100, sd=10)
a <- ifelse(a > 360, a - 360, a)
a2 <- unwrapAngle(a)
par(mar=c(3, 3, 5, 3))
hist(a, breaks=360)
abline(v=a2$mean, col="blue", lty="dashed")
abline(v=true, col="blue")
mtext("true (solid)\n estimate (dashed)", at=true, side=3, col="blue")
abline(v=mean(a), col="red")
mtext("mean", at=mean(a), side=3, col="red")
```
Replace the heading angles in one oce object with that from another, possibly with a constant adjustment.

# Usage

useHeading(b,  $g$ , add = 0)

# Arguments

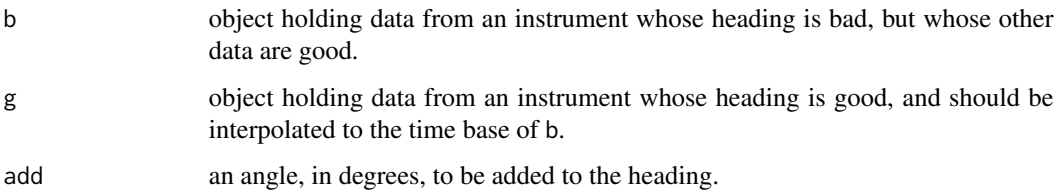

## Value

A copy of b, but with b\$data\$heading replaced with heading angles that result from linear interpolation of the headings in g, and then adding the angle add.

#### Author(s)

Dan Kelley

<span id="page-720-0"></span>usrLonLat *Calculate lon-lat coordinates of plot-box trace*

# Description

Trace along the plot box, converting from xy coordinates to lonlat coordinates. The results are used by [mapGrid\(\)](#page-261-0) and [mapAxis\(\)](#page-254-0) to ignore out-of-frame grid lines and axis labels.

## Usage

 $usrLonLat(n = 25, debug = getOption("oceDebug"))$ 

# Arguments

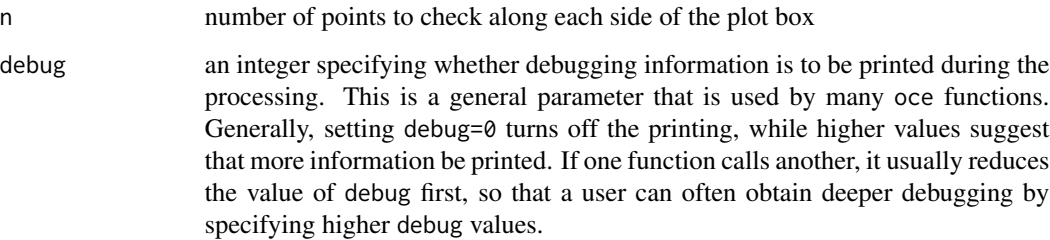

## Details

Some projections, such as "wintri", have trouble inverting points that are "off the globe". In such cases, the returned value has lonmin, lonmax, latmin and latmax set to NA, and ok set to FALSE.

#### Value

A list containing numerical values lonmin, lonmax, latmin, and latmax, along with logical value ok. The last of these indicates whether at least one point on the plot box is invertible. Note that longitudes are in the range from -180 to 180 degrees.

## Author(s)

Dan Kelley

## See Also

```
Other functions related to maps: formatPosition(), lonlat2map(), lonlat2utm(), map2lonlat(),
mapArrows(), mapAxis(), mapContour(), mapCoordinateSystem(), mapDirectionField(), mapGrid(),
mapImage(mapLines(mapLocator(mapLongitudeLatitudeXY(mapPlot(mapPoints(),
mapPolygon(), mapScalebar(), mapText(), mapTissot(), oceCRS(), shiftLongitude(), utm2lonlat()
```
<span id="page-721-0"></span>utm2lonlat *Convert UTM to Longitude and Latitude*

#### Description

Convert UTM to Longitude and Latitude

## Usage

```
utm2lonlat(easting, northing, zone = 1, hemisphere = "N", km = FALSE)
```
#### utm2lonlat 723

## Arguments

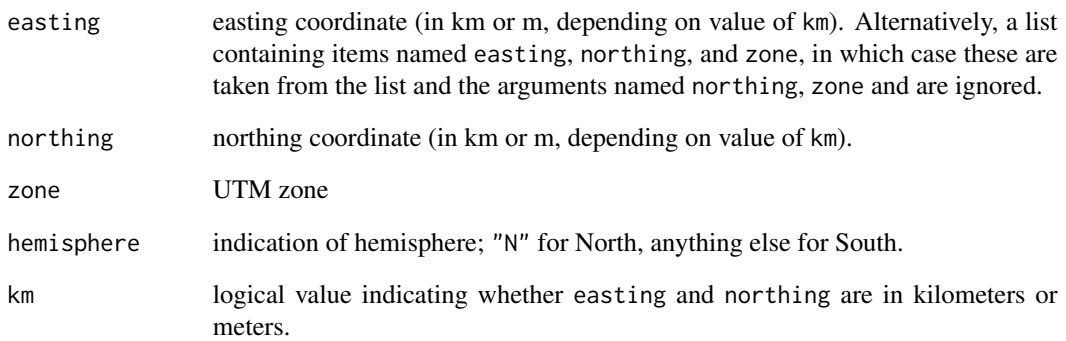

# Value

A list containing longitude and latitude.

# Author(s)

Dan Kelley

## References

https://en.wikipedia.org/wiki/Universal\_Transverse\_Mercator\_coordinate\_system, downloaded May 31, 2014.

# See Also

[lonlat2utm\(\)](#page-244-0) does the inverse operation. For general projections and their inverses, use [lonlat2map\(\)](#page-243-0) and [map2lonlat\(\)](#page-251-0).

Other functions related to maps: [formatPosition\(](#page-167-0)), [lonlat2map\(](#page-243-0)), [lonlat2utm\(](#page-244-0)), [map2lonlat\(](#page-251-0)), [mapArrows\(](#page-253-0)), [mapAxis\(](#page-254-0)), [mapContour\(](#page-256-0)), [mapCoordinateSystem\(](#page-259-0)), [mapDirectionField\(](#page-260-0)), [mapGrid\(](#page-261-0)), [mapImage\(](#page-263-0)), [mapLines\(](#page-266-0)), [mapLocator\(](#page-267-0)), [mapLongitudeLatitudeXY\(](#page-268-0)), [mapPlot\(](#page-269-0)), [mapPoints\(](#page-278-0)), [mapPolygon\(](#page-279-0)), [mapScalebar\(](#page-280-0)), [mapText\(](#page-282-0)), [mapTissot\(](#page-283-0)), [oceCRS\(](#page-340-0)), [shiftLongitude\(](#page-595-0)), [usrLonLat\(](#page-720-0))

# Examples

```
library(oce)
## Cape Split, in the Minas Basin of the Bay of Fundy
utm2lonlat(852863, 5029997, 19)
```
This is similar to [str\(\)](#page-0-0), but it shows data at the first and last of the vector, which can be quite helpful in debugging.

# Usage

```
vectorShow(
  v,
  \text{msg} = \text{"}"postscript = "",digits = 5,
  n = 2L,
  showNA = FALSE,
  showNewline = TRUE
)
```
# Arguments

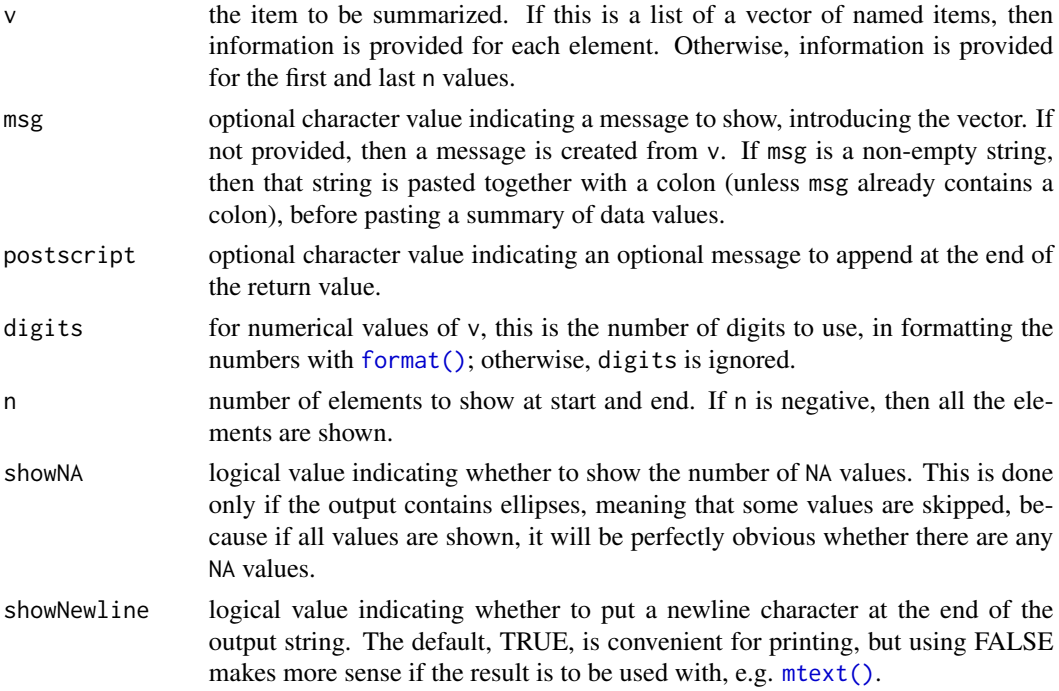

# Value

A string ending in a newline character, suitable for display with [cat\(\)](#page-0-0) or [oceDebug\(\)](#page-341-0).

# velocityStatistics 725

## Author(s)

Dan Kelley

## Examples

```
# List
limits <- list(low=0, high=1)
vectorShow(limits)
```

```
# Vector of named items
planktonCount <- c(phytoplankton=100, zooplankton=20)
vectorShow(planktonCount)
```
# Vector vectorShow(pi)

```
# Matrix
vectorShow(volcano)
```

```
# Other arguments
knot2mps <- 0.5144444
vectorShow(knot2mps, postscript="knots per m/s")
vectorShow("January", msg="The first month is")
```
<span id="page-724-0"></span>velocityStatistics *Report Statistics of adp or adv Velocities*

## Description

Report statistics of ADP or ADV velocities, such as means and variance ellipses.

# Usage

```
velocityStatistics(x, control, ...)
```
# Arguments

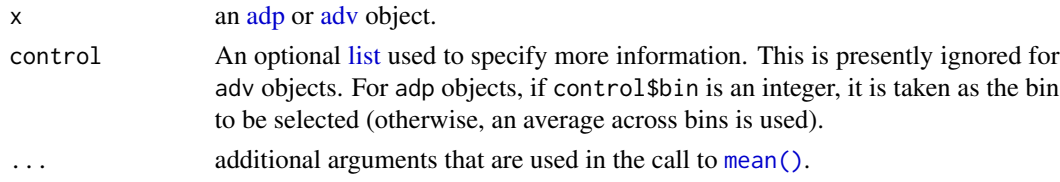

# Value

A list containing items the major and minor axes of the covariance ellipse (ellipseMajor and ellipseMinor), the angle of the major axis anticlockwise of the horizontal axis (ellipseAngle), and the x and y components of the mean velocity (uMean and vMean).

#### Author(s)

Dan Kelley

## See Also

Other things related to adp data:  $[[$ , adp-method,  $[[ \langle - \text{,} \text{adp-method}, \text{ad2cpHeaderValue}()$ ,  $\text{adp-class}$  $\text{adp-class}$  $\text{adp-class}$ , [adpConvertRawToNumeric\(](#page-21-0)), [adpEnsembleAverage\(](#page-22-0)), [adpFlagPastBoundary\(](#page-23-0)), [adp\\_rdi.000](#page-24-0), [adp](#page-15-0), [as.adp\(](#page-42-0)), [beamName\(](#page-69-0)), [beamToXyzAdpAD2CP\(](#page-73-0)), [beamToXyzAdp\(](#page-71-0)), [beamToXyzAdv\(](#page-74-0)), [beamToXyz\(](#page-70-0)), [beamUnspreadAdp\(](#page-75-0)), [binmapAdp\(](#page-82-0)), [enuToOtherAdp\(](#page-159-0)), [enuToOther\(](#page-158-0)), [handleFlags,adp-method](#page-0-0), [is.ad2cp\(](#page-223-0)), [plot,adp-method](#page-0-0), [read.adp.ad2cp\(](#page-453-0)), [read.adp.nortek\(](#page-455-0)), [read.adp.rdi\(](#page-457-0)), [read.adp.sontek.serial\(](#page-467-0)), [read.adp.sontek\(](#page-465-0)), [read.adp\(](#page-451-0)), [read.aquadoppHR\(](#page-497-0)), [read.aquadoppProfiler\(](#page-499-0)), [read.aquadopp\(](#page-495-0)), [rotateAboutZ\(](#page-565-0)), [setFlags,adp-method](#page-0-0), [subset,adp-method](#page-0-0), [subtractBottomVelocity\(](#page-619-0)), [summary,adp-method](#page-0-0), [toEnuAdp\(](#page-709-0)), [toEnu\(](#page-708-0)), [xyzToEnuAdpAD2CP\(](#page-740-0)), [xyzToEnuAdp\(](#page-738-0)), [xyzToEnu\(](#page-737-0))

Other things related to [adv](#page-25-0) data:  $[\cdot]$ , adv-method,  $[\cdot] \leftarrow$ , adv-method, [adv-class](#page-26-0), adv, [beamName\(](#page-69-0)), [beamToXyz\(](#page-70-0)), [enuToOtherAdv\(](#page-160-0)), [enuToOther\(](#page-158-0)), [plot,adv-method](#page-0-0), [read.adv.nortek\(](#page-474-0)), [read.adv.sontek.adr\(](#page-479-0)), [read.adv.sontek.serial\(](#page-484-0)), [read.adv.sontek.text\(](#page-489-0)), [read.adv\(](#page-469-0)), [rotateAboutZ\(](#page-565-0)), [subset,adv-method](#page-0-0), [summary,adv-method](#page-0-0), [toEnuAdv\(](#page-710-0)), [toEnu\(](#page-708-0)), [xyzToEnuAdv\(](#page-741-0)), [xyzToEnu\(](#page-737-0))

# Examples

```
library(oce)
data(adp)
a <- velocityStatistics(adp)
print(a)
t < - seq(0, 2*pi, length.out=100)
theta <- a$ellipseAngle * pi / 180
y <- a$ellipseMajor * cos(t) * sin(theta) + a$ellipseMinor * sin(t) * cos(theta)
x \le a$ellipseMajor * cos(t) * cos(theta) - a$ellipseMinor * sin(t) * sin(theta)plot(adp, which="uv+ellipse+arrow")
lines(x, y, col='blue', lty="dashed", lwd=5)
arrows(0, 0, a$uMean, a$vMean, lwd=5, length=1/10, col='blue', lty="dashed")
```
webtide *Get a Tidal Prediction from a WebTide Database*

#### Description

Get a tidal prediction from a WebTide database. This only works if the standalone WebTide application is installed, and if it is installed in a standard location. The details of installation are not within the oce purview.

## Usage

```
webtide(
  action = c("map", "predict"),
  longitude,
```
#### webtide 727

```
latitude,
  node,
  time,
  basedir = getOption("webtide"),
  region = "nwatl",
  plot = TRUE,
  tformat,
  debug = getOption("oceDebug"),
  ...
\mathcal{L}
```
# Arguments

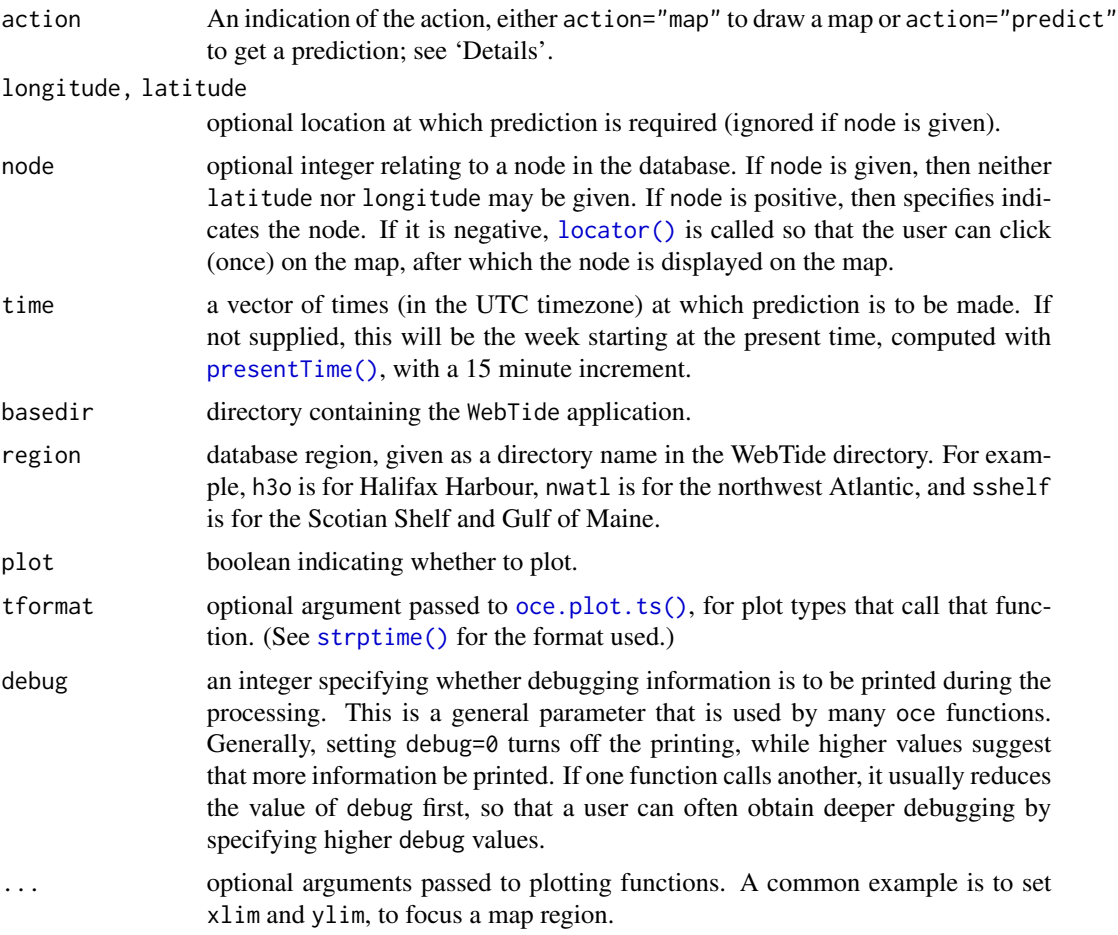

# Details

There are two methods of using this function. *Case 1:* action="map". In this case, if plot is FALSE, a list is returned, containing all the nodes in the selected database, along with all the latitudes and longitudes. This value is also returned (silently) if plot is true, but in that case, a plot is drawn to indicate the node locations. If latitude and longitude are given, then the node nearest that spot is indicated on the map; otherwise, if node is given, then the location of that node is indicated. There is also a special case: if node is negative and interactive() is TRUE, then [locator\(\)](#page-0-0) is called, and the node nearest the spot where the user clicks the mouse is indicated in the plot and in the return value.

*Case 2:* action="predict". If plot is FALSE, then a list is returned, indicating time, predicted elevation, velocity components u and v, node number, the name of the basedir, and the region. If plot is TRUE, this list is returned silently, and time-series plots are drawn for elevation, u, and v.

Naturally, webtide will not work unless WebTide has been installed on the computer.

#### Value

The value depends on action:

- If action="map" the return value is a list containing the index of the nearest node, along with the latitude and longitude of that node. If plot is FALSE, this value is returned invisibly.
- If action="predict", the return value is a list containing a vector of times (time), as well as vectors of the predicted elevation in metres and the predicted horizontal components of velocity, u and v, along with the node number, and the basedir and region as supplied to this function. If plot is FALSE, this value is returned invisibly.

# Caution

WebTide is not an open-source application, so the present function was designed based on little more than guesses about the WebTide file structure. Users should be on the lookout for odd results.

## Author(s)

Dan Kelley

# Source

The WebTide software may be downloaded for free at the Department of Fisheries and Oceans (Canada) website at http://www.bio.gc.ca/science/research-recherche/ocean/webtide/index-en.php (checked February 2016 and May 2017).

## See Also

Other things related to tides:  $[\lceil, t \text{ idem-method}, \lceil \lceil < -, t \text{ idem-method}, \text{ as. tidem(), plot, tidem-method}$ , [predict.tidem\(](#page-440-0)), summary, tidem-method, [tidalCurrent](#page-696-0), [tidedata](#page-697-0), [tidem-class](#page-703-0), [tidemAstron\(](#page-704-0)), [tidemVuf\(](#page-706-0)), [tidem](#page-698-0)

## Examples

```
## Not run:
## needs WebTide at the system level
library(oce)
## 1. prediction at Halifax NS
longitude <- -63.57
latitude <- 44.65
prediction <- webtide("predict", longitude=longitude, latitude=latitude)
```
#### wind **729**

```
mtext(sprintf("prediction at %fN %fE", latitude, longitude), line=0.75, side=3)
## 2. map
webtide(lon=-63.57,lat=44.65,xlim=c(-64,-63),ylim=c(43.0,46))
## End(Not run)
```
<span id="page-728-0"></span>

wind *Wind dataset*

## Description

Wind data inferred from Figure 5 of Koch et al. (1983), provided to illustrate the [interpBarnes\(\)](#page-221-0) function. Columns wind\$x and wind\$y are location, while wind\$z is the wind speed, in m/s.

# References

S. E. Koch and M. DesJardins and P. J. Kocin, 1983. "An interactive Barnes objective map analysis scheme for use with satellite and conventional data," *J. Climate Appl. Met.*, vol 22, p. 1487-1503.

# See Also

Other datasets provided with oce: [adp](#page-15-0), [adv](#page-25-0), [amsr](#page-28-0), [argo](#page-35-0), [cm](#page-88-0), [coastlineWorld](#page-98-0), [ctdRaw](#page-121-0), [ctd](#page-112-0), [echosounder](#page-155-0), [landsat](#page-229-0), [lisst](#page-236-0), [lobo](#page-238-0), [met](#page-286-0), [ocecolors](#page-309-0), [rsk](#page-566-0), [sealevelTuktoyaktuk](#page-576-0), [sealevel](#page-574-0), [section](#page-578-0), [topoWorld](#page-713-0), [xbt](#page-734-0)

window.oce *Window an Oce Object by Time or Distance*

#### Description

Windows x on either time or distance, depending on the value of which. In each case, values of start and end may be integers, to indicate a portion of the time or distance range. If which is "time", then the start and end values may also be provided as POSIX times, or character strings indicating times (in time zone given by the value of getOption("oceTz")). Note that [subset\(\)](#page-0-0) may be more useful than this function.

## Usage

```
## S3 method for class 'oce'
window(
  x,
  start = NULL,
  end = NULL,frequency = NULL,
  deltat = NULL,
```

```
extend = FALSE,
 which = c("time", "distance"),
  indexReturn = FALSE,
 debug = getOption("oceDebug"),
  ...
)
```
# Arguments

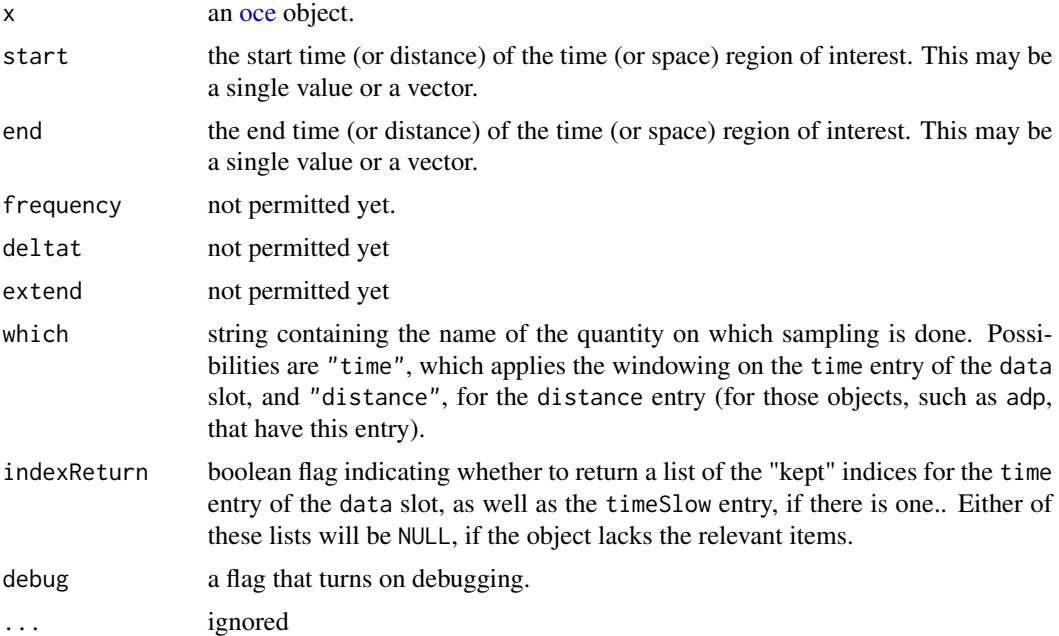

# Value

Normally, this is new oce object. However, if indexReturn=TRUE, the return value is two-element list containing items named index and indexSlow, which are the indices for the time entry of the data slot (and the timeSlow, if it exists).

# Author(s)

Dan Kelley

## See Also

[subset\(\)](#page-0-0) provides more flexible selection of subsets.

# Examples

```
library(oce)
data(adp)
plot(adp)
early <- window(adp, start="2008-06-26 00:00:00", end="2008-06-26 12:00:00")
```
windrose-class 731

```
plot(early)
bottom <- window(adp, start=0, end=20, which="distance")
plot(bottom)
```
<span id="page-730-0"></span>windrose-class *Class to Store Windrose Data*

#### **Description**

This class stores windrose objects, which store statistical information about winds, mainly for plotting as "wind rose" plots with plot, windrose-method(). Unlike most other [oce](#page-295-0) objects, there is no reading method for windrose objects, because there is no standard way to store wind data in files; instead, [as.windrose\(\)](#page-66-0) is provided to construct windrose objects.

# **Slots**

- data As with all oce objects, the data slot for windrose objects is a [list](#page-0-0) containing the main data for the object.
- metadata As with all oce objects, the metadata slot for windrose objects is a [list](#page-0-0) containing information about the data or about the object itself.
- processingLog As with all oce objects, the processingLog slot for windrose objects is a [list](#page-0-0) with entries describing the creation and evolution of the object. The contents are updated by various oce functions to keep a record of processing steps. Object summaries and [processingLogShow\(\)](#page-446-0) both display the log.

#### Modifying slot contents

Although the [[<- operator may permit modification of the contents of [windrose](#page-730-0) objects (see [\[\[<-,windrose-method](#page-0-0)), it is better to use [oceSetData\(\)](#page-352-0) and [oceSetMetadata\(\)](#page-354-0), because those functions save an entry in the processingLog that describes the change.

## Retrieving slot contents

The full contents of the data and metadata slots of a [windrose](#page-730-0) object may be retrieved in the standard R way using [slot\(\)](#page-0-0). For example slot(o,"data") returns the data slot of an object named o, and similarly slot(o,"metadata") returns the metadata slot.

The slots may also be obtained with the  $[[\cdot,\text{window}]=\text{method}$  operator, as e.g. o $[[\cdot,\text{data'}]]$  and o[["metadata"]], respectively.

The  $[\,$ [,windrose-method operator can also be used to retrieve items from within the data and metadata slots. For example, o[["temperature"]] can be used to retrieve temperature from an object containing that quantity. The rule is that a named quantity is sought first within the object's metadata slot, with the data slot being checked only if metadata does not contain the item. This [[ method can also be used to get certain derived quantities, if the object contains sufficient information to calculate them. For example, an object that holds (practical) salinity, temperature and pressure, along with longitude and latitude, has sufficient information to compute Absolute Salinity, and so o[["SA"]] will yield the calculated Absolute Salinity.

It is also possible to find items more directly, using [oceGetData\(\)](#page-346-0) and [oceGetMetadata\(\)](#page-346-1), but neither of these functions can retrieve derived items.

## See Also

Other classes provided by oce: [adp-class](#page-16-0), [adv-class](#page-26-0), [argo-class](#page-36-0), [bremen-class](#page-86-0), [cm-class](#page-89-0), [coastline-class](#page-95-0), [ctd-class](#page-113-0), [lisst-class](#page-237-0), [lobo-class](#page-239-0), [met-class](#page-287-0), [oce-class](#page-295-0), [odf-class](#page-357-0), [rsk-class](#page-567-0), [sealevel-class](#page-575-0), [section-class](#page-579-0), [topo-class](#page-711-0), [xbt-class](#page-735-0)

Other things related to windrose data:  $[\cdot]$ , windrose-method,  $[\cdot]$  , windrose-method, [as.windrose\(](#page-66-0)), [plot,windrose-method](#page-0-0), [summary,windrose-method](#page-0-0)

<span id="page-731-0"></span>woceNames2oceNames *Translate WOCE Data Names to Oce Data Names*

## Description

Translate WOCE-style names to oce names, using [gsub\(\)](#page-0-0) to match patterns. For example, the pattern "CTDOXY. \*" is taken to mean oxygen.

#### Usage

```
woceNames2oceNames(names)
```
#### Arguments

names vector of strings holding WOCE-style names.

#### Value

vector of strings holding oce-style names.

#### Author(s)

Dan Kelley

## References

Several online sources list WOCE names. An example is https://cchdo.github.io/hdo-assets/documentation/manua

#### See Also

Other things related to ctd data: [CTD\\_BCD2014666\\_008\\_1\\_DN.ODF.gz](#page-127-0), [\[\[,ctd-method](#page-0-0), [\[\[<-,ctd-method](#page-0-0), [as.ctd\(](#page-47-0)), [cnvName2oceName\(](#page-90-0)), [ctd-class](#page-113-0), [ctd.cnv](#page-115-0), [ctdDecimate\(](#page-116-0)), [ctdFindProfiles\(](#page-118-0)), [ctdRaw](#page-121-0), [ctdRepair\(](#page-122-0)), [ctdTrim\(](#page-123-0)), [ctd\\_aml.csv](#page-127-1), [ctd](#page-112-0), [d200321-001.ctd](#page-131-0), [d201211\\_0011.cnv](#page-131-1), handleFlags, ctd-method, [initialize,ctd-method](#page-0-0), [initializeFlagScheme,ctd-method](#page-0-0), [oceNames2whpNames\(](#page-348-0)), [oceUnits2whpUnits\(](#page-356-0)), [plot,ctd-method](#page-0-0), [plotProfile\(](#page-427-0)), [plotScan\(](#page-431-0)), [plotTS\(](#page-435-0)), [read.ctd.aml\(](#page-515-0)), [read.ctd.itp\(](#page-517-0)), [read.ctd.odf\(](#page-519-0)), [read.ctd.odv\(](#page-522-0)), [read.ctd.sbe\(](#page-524-0)), [read.ctd.ssda\(](#page-529-0)), [read.ctd.woce.other\(](#page-532-0)), [read.ctd.woce\(](#page-530-0)), [read.ctd\(](#page-513-0)), [setFlags,ctd-method](#page-0-0), [subset,ctd-method](#page-0-0), [summary,ctd-method](#page-0-0), [woceUnit2oceUnit\(](#page-732-0)), [write.ctd\(](#page-733-0))

Other functions that interpret variable names and units from headers: [ODFNames2oceNames\(](#page-360-0)), [cnvName2oceName\(](#page-90-0)), [oceNames2whpNames\(](#page-348-0)), [oceUnits2whpUnits\(](#page-356-0)), [unitFromStringRsk\(](#page-718-0)), [unitFromString\(](#page-717-0)), [woceUnit2oceUnit\(](#page-732-0))

<span id="page-732-0"></span>Translate WOCE-style units to oce units.

#### Usage

woceUnit2oceUnit(woceUnit)

## Arguments

woceUnit string holding a WOCE unit

# Value

expression in oce unit form

# Author(s)

Dan Kelley

## See Also

Other things related to ctd data: [CTD\\_BCD2014666\\_008\\_1\\_DN.ODF.gz](#page-127-0), [\[\[,ctd-method](#page-0-0), [\[\[<-,ctd-method](#page-0-0), [as.ctd\(](#page-47-0)), [cnvName2oceName\(](#page-90-0)), [ctd-class](#page-113-0), [ctd.cnv](#page-115-0), [ctdDecimate\(](#page-116-0)), [ctdFindProfiles\(](#page-118-0)), [ctdRaw](#page-121-0), [ctdRepair\(](#page-122-0)), [ctdTrim\(](#page-123-0)), [ctd\\_aml.csv](#page-127-1), [ctd](#page-112-0), [d200321-001.ctd](#page-131-0), [d201211\\_0011.cnv](#page-131-1), handleFlags, ctd-method, [initialize,ctd-method](#page-0-0), [initializeFlagScheme,ctd-method](#page-0-0), [oceNames2whpNames\(](#page-348-0)), [oceUnits2whpUnits\(](#page-356-0)), [plot,ctd-method](#page-0-0), [plotProfile\(](#page-427-0)), [plotScan\(](#page-431-0)), [plotTS\(](#page-435-0)), [read.ctd.aml\(](#page-515-0)), [read.ctd.itp\(](#page-517-0)), [read.ctd.odf\(](#page-519-0)), [read.ctd.odv\(](#page-522-0)), [read.ctd.sbe\(](#page-524-0)), [read.ctd.ssda\(](#page-529-0)), [read.ctd.woce.other\(](#page-532-0)), [read.ctd.woce\(](#page-530-0)), [read.ctd\(](#page-513-0)), [setFlags,ctd-method](#page-0-0), [subset,ctd-method](#page-0-0), [summary,ctd-method](#page-0-0), [woceNames2oceNames\(](#page-731-0)), [write.ctd\(](#page-733-0))

Other functions that interpret variable names and units from headers: [ODFNames2oceNames\(](#page-360-0)), [cnvName2oceName\(](#page-90-0)), [oceNames2whpNames\(](#page-348-0)), [oceUnits2whpUnits\(](#page-356-0)), [unitFromStringRsk\(](#page-718-0)), [unitFromString\(](#page-717-0)), [woceNames2oceNames\(](#page-731-0))

<span id="page-733-0"></span>

Writes a comma-separated file containing the data frame stored in the data slot of the first argument. The file is suitable for reading with a spreadsheet, or with [read.csv\(\)](#page-0-0). This output file will contain some of the metadata in x, if metadata is TRUE.

#### Usage

```
write.ctd(object, file, metadata = TRUE, flags = TRUE, format = "csv")
```
#### Arguments

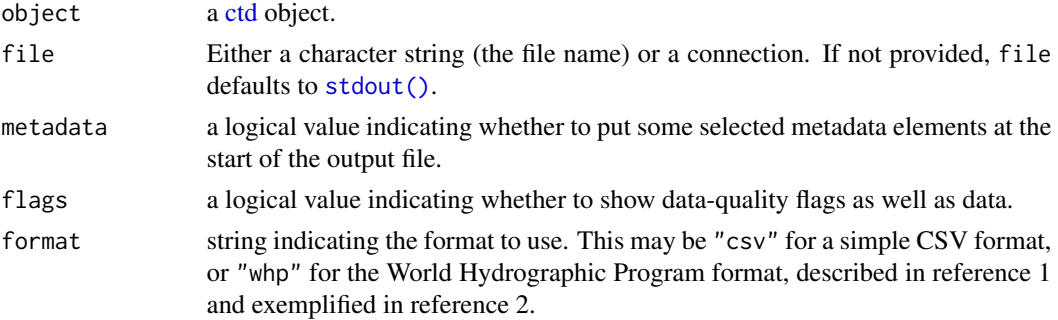

#### Author(s)

Dan Kelley

## References

The following links used to work, but failed as of December 2020.

- 1. https://www.nodc.noaa.gov/woce/woce\_v3/wocedata\_1/whp/exchange/exchange\_format\_desc.htm
- 2. https://www.nodc.noaa.gov/woce/woce\_v3/wocedata\_1/whp/exchange/example\_ct1.csv

## See Also

The documentation for [ctd](#page-113-0) explains the structure of CTD objects.

```
CTD_BCD2014666_008_1_DN.ODF.gz[[,ctd-method[[<-,ctd-method,
as.ctd(), cnvName2oceName(), ctd-class, ctd.cnv, ctdDecimate(), ctdFindProfiles(), ctdRaw,
ctdRepair(), ctdTrim(), ctd_aml.csv, ctd, d200321-001.ctd, d201211_0011.cnv, handleFlags,ctd-method,
initialize,ctd-method, initializeFlagScheme,ctd-method, oceNames2whpNames(), oceUnits2whpUnits(),
plot,ctd-method, plotProfile(), plotScan(), plotTS(), read.ctd.aml(), read.ctd.itp(),
read.ctd.odf(), read.ctd.odv(), read.ctd.sbe(), read.ctd.ssda(), read.ctd.woce.other(),
read.ctd.woce(), read.ctd(), setFlags,ctd-method, subset,ctd-method, summary,ctd-method,
woceNames2oceNames(), woceUnit2oceUnit()
```
## Examples

```
## Not run:
library(oce)
data(ctd)
write.ctd(ctd, "ctd.csv")
d <- read.csv("ctd.csv")
plot(as.ctd(d$salinity, d$temperature, d$pressure))
```
## End(Not run)

<span id="page-734-0"></span>xbt *An XBT Object*

#### Description

An [xbt](#page-735-0) object created by using read.  $xbt()$  on a Sippican file created by extracting the near-surface fraction of the sample provided in Section 5.5.6 of reference 1.

## Usage

data(xbt)

## References

1. Sippican, Inc. "Bathythermograph Data Acquisition System: Installation, Operation and Maintenance Manual (P/N 308195, Rev. A)," 2003. https://pages.uoregon.edu/drt/MGL0910\_Science\_Report/attachme

# See Also

Other datasets provided with oce: [adp](#page-15-0), [adv](#page-25-0), [amsr](#page-28-0), [argo](#page-35-0), [cm](#page-88-0), [coastlineWorld](#page-98-0), [ctdRaw](#page-121-0), [ctd](#page-112-0), [echosounder](#page-155-0), [landsat](#page-229-0), [lisst](#page-236-0), [lobo](#page-238-0), [met](#page-286-0), [ocecolors](#page-309-0), [rsk](#page-566-0), [sealevelTuktoyaktuk](#page-576-0), [sealevel](#page-574-0), [section](#page-578-0), [topoWorld](#page-713-0), [wind](#page-728-0)

Other things related to xbt data:  $[[,xbt-method, [[<-,xtt-method, as.xt(), plot,xt-method,$  $[[,xbt-method, [[<-,xtt-method, as.xt(), plot,xt-method,$ [read.xbt.noaa1\(](#page-560-0)), [read.xbt\(](#page-558-0)), [subset,xbt-method](#page-0-0), [summary,xbt-method](#page-0-0), [xbt-class](#page-735-0), [xbt.edf](#page-736-0)

# Examples

```
library(oce)
data(xbt)
summary(xbt)
plot(xbt)
```
<span id="page-735-0"></span>

This class stores expendable bathythermograph (XBT) data, e.g. from a Sippican device. Reference 1 gives some information on Sippican devices, and reference 2 is a useful introduction to the modern literature on XBTs in general.

#### **Slots**

- data As with all oce objects, the data slot for xbt objects is a [list](#page-0-0) containing the main data for the object. The key items stored in this slot are depth (or z) and temperature, although some datasets also have soundSpeed. Note that depth and z are inferred from time in water, using an empirical formula for instrument descent rate, and that soundSpeed is #' calculated using a fixed practical salinity of 35. Note that the [[ accessor will compute any of depth, z or pressure, based on whatever is in the data object. Similarly, soundspeed will compute sound speed (assuming a practical salinity of 35), if that that item is present in the data slot.
- metadata As with all oce objects, the metadata slot for xbt objects is a [list](#page-0-0) containing information about the data or about the object itself.
- processingLog As with all oce objects, the processingLog slot for xbt objects is a [list](#page-0-0) with entries describing the creation and evolution of the object. The contents are updated by various oce functions to keep a record of processing steps. Object summaries and [processingLogShow\(\)](#page-446-0) both display the log.

## Modifying slot contents

Although the  $[\zeta$  - operator may permit modification of the contents of [xbt](#page-735-0) objects (see  $[\zeta$  -, xbt-method), it is better to use [oceSetData\(\)](#page-352-0) and [oceSetMetadata\(\)](#page-354-0), because those functions save an entry in the processingLog that describes the change.

## Retrieving slot contents

The full contents of the data and metadata slots of a [xbt](#page-735-0) object may be retrieved in the standard R way using [slot\(\)](#page-0-0). For example slot(o,"data") returns the data slot of an object named o, and similarly slot(o,"metadata") returns the metadata slot.

The slots may also be obtained with the  $[[,xbt-method operator, as e.g. o[["data"]]$  $[[,xbt-method operator, as e.g. o[["data"]]$  and o[["metadata"]], respectively.

The  $[\,$ [, xbt-method operator can also be used to retrieve items from within the data and metadata slots. For example, o[["temperature"]] can be used to retrieve temperature from an object containing that quantity. The rule is that a named quantity is sought first within the object's metadata slot, with the data slot being checked only if metadata does not contain the item. This [[ method can also be used to get certain derived quantities, if the object contains sufficient information to calculate them. For example, an object that holds (practical) salinity, temperature and pressure, along with longitude and latitude, has sufficient information to compute Absolute Salinity, and so o[["SA"]] will yield the calculated Absolute Salinity.

#### xbt.edf 737

It is also possible to find items more directly, using [oceGetData\(\)](#page-346-0) and [oceGetMetadata\(\)](#page-346-1), but neither of these functions can retrieve derived items.

#### Author(s)

Dan Kelley

## References

- 1. Sippican, Inc. "Bathythermograph Data Acquisition System: Installation, Operation and Maintenance Manual (P/N 308195, Rev. A)," 2003. https://pages.uoregon.edu/drt/MGL0910\_Science\_Report/attachme
- 2. Cheng, Lijing, John Abraham, Gustavo Goni, Timothy Boyer, Susan Wijffels, Rebecca Cowley, Viktor Gouretski, et al. "XBT Science: Assessment of Instrumental Biases and Errors." Bulletin of the American Meteorological Society 97, no. 6 (June 2016): 924-33. 10.1175/BAMS-D-15-00031.1

## See Also

Other things related to xbt data:  $[[,xbt-method, [[<-,xt-t-meth,ast,ext'), plot, xbt-meth,ext]$  $[[,xbt-method, [[<-,xt-t-meth,ast,ext'), plot, xbt-meth,ext]$ [read.xbt.noaa1\(](#page-560-0)), [read.xbt\(](#page-558-0)), [subset,xbt-method](#page-0-0), [summary,xbt-method](#page-0-0), [xbt.edf](#page-736-0), [xbt](#page-734-0)

Other classes provided by oce: [adp-class](#page-16-0), [adv-class](#page-26-0), [argo-class](#page-36-0), [bremen-class](#page-86-0), [cm-class](#page-89-0), [coastline-class](#page-95-0), [ctd-class](#page-113-0), [lisst-class](#page-237-0), [lobo-class](#page-239-0), [met-class](#page-287-0), [oce-class](#page-295-0), [odf-class](#page-357-0), [rsk-class](#page-567-0), [sealevel-class](#page-575-0), [section-class](#page-579-0), [topo-class](#page-711-0), [windrose-class](#page-730-0)

<span id="page-736-0"></span>xbt.edf *Sample xbt dataset*

# Description

Sample xbt dataset

#### See Also

Other raw datasets: [CTD\\_BCD2014666\\_008\\_1\\_DN.ODF.gz](#page-127-0), [adp\\_rdi.000](#page-24-0), [ctd.cnv](#page-115-0), [ctd\\_aml.csv](#page-127-1), [d200321-001.ctd](#page-131-0), [d201211\\_0011.cnv](#page-131-1)

Other things related to xbt data:  $[[,xbt-method, [[<-,xt-t-method, as.xt(), plot,xt-t-method,$  $[[,xbt-method, [[<-,xt-t-method, as.xt(), plot,xt-t-method,$ [read.xbt.noaa1\(](#page-560-0)), [read.xbt\(](#page-558-0)), [subset,xbt-method](#page-0-0), [summary,xbt-method](#page-0-0), [xbt-class](#page-735-0), [xbt](#page-734-0)

#### Examples

```
## Not run:
xbt <- read.oce(system.file("extdata", "xbt.edf", package="oce"))
```
## End(Not run)

<span id="page-737-0"></span>

Convert Acoustic-Doppler Data From xyz to enu Coordinates

## Usage

xyzToEnu(x, ...)

## Arguments

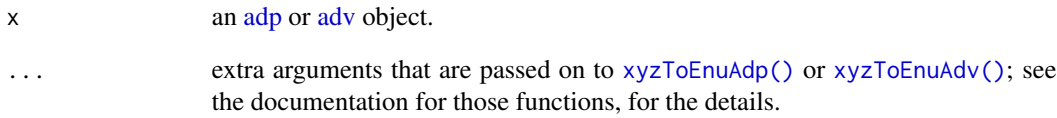

#### Value

An object of the same class as x, but with velocities in east-north-up coordinates instead of xyz coordinates.

## See Also

Other things related to adp data: [\[\[,adp-method](#page-0-0), [\[\[<-,adp-method](#page-0-0), [ad2cpHeaderValue\(](#page-13-0)), [adp-class](#page-16-0), [adpConvertRawToNumeric\(](#page-21-0)), [adpEnsembleAverage\(](#page-22-0)), [adpFlagPastBoundary\(](#page-23-0)), [adp\\_rdi.000](#page-24-0), [adp](#page-15-0), [as.adp\(](#page-42-0)), [beamName\(](#page-69-0)), [beamToXyzAdpAD2CP\(](#page-73-0)), [beamToXyzAdp\(](#page-71-0)), [beamToXyzAdv\(](#page-74-0)), [beamToXyz\(](#page-70-0)), [beamUnspreadAdp\(](#page-75-0)), [binmapAdp\(](#page-82-0)), [enuToOtherAdp\(](#page-159-0)), [enuToOther\(](#page-158-0)), [handleFlags,adp-method](#page-0-0), [is.ad2cp\(](#page-223-0)), [plot,adp-method](#page-0-0), [read.adp.ad2cp\(](#page-453-0)), [read.adp.nortek\(](#page-455-0)), [read.adp.rdi\(](#page-457-0)), [read.adp.sontek.serial\(](#page-467-0)), [read.adp.sontek\(](#page-465-0)), [read.adp\(](#page-451-0)), [read.aquadoppHR\(](#page-497-0)), [read.aquadoppProfiler\(](#page-499-0)), [read.aquadopp\(](#page-495-0)), [rotateAboutZ\(](#page-565-0)), [setFlags,adp-method](#page-0-0), [subset,adp-method](#page-0-0), [subtractBottomVelocity\(](#page-619-0)), [summary,adp-method](#page-0-0), [toEnuAdp\(](#page-709-0)), [toEnu\(](#page-708-0)), [velocityStatistics\(](#page-724-0)), [xyzToEnuAdpAD2CP\(](#page-740-0)), [xyzToEnuAdp\(](#page-738-0))

Other things related to [adv](#page-25-0) data:  $[\lceil$ , adv-method,  $[\lceil \langle -\rangle, \text{adv-method}, \text{adv-class}, \text{adv}, \text{beamName}(\cdot),$  $[\lceil \langle -\rangle, \text{adv-method}, \text{adv-class}, \text{adv}, \text{beamName}(\cdot),$  $[\lceil \langle -\rangle, \text{adv-method}, \text{adv-class}, \text{adv}, \text{beamName}(\cdot),$ [beamToXyz\(](#page-70-0)), [enuToOtherAdv\(](#page-160-0)), [enuToOther\(](#page-158-0)), [plot,adv-method](#page-0-0), [read.adv.nortek\(](#page-474-0)), [read.adv.sontek.adr\(](#page-479-0)), [read.adv.sontek.serial\(](#page-484-0)), [read.adv.sontek.text\(](#page-489-0)), [read.adv\(](#page-469-0)), [rotateAboutZ\(](#page-565-0)), [subset,adv-method](#page-0-0), [summary,adv-method](#page-0-0), [toEnuAdv\(](#page-710-0)), [toEnu\(](#page-708-0)), [velocityStatistics\(](#page-724-0)), [xyzToEnuAdv\(](#page-741-0))

Convert ADP velocity components from a xyz-based coordinate system to an enu-based coordinate system, by using the instrument's recording of information relating to heading, pitch, and roll. The action is based on what is stored in the data, and so it depends greatly on instrument type and the style of original data format. This function handles data from RDI Teledyne, Sontek, and some Nortek instruments directly. However, Nortek data stored in in the AD2CP format are handled by the specialized function [xyzToEnuAdpAD2CP\(\)](#page-740-0), the documentation for which should be consulted, rather than the material given blow.

## Usage

 $xyzToEnuAdp(x, declination = 0, debug = getOption("oceDebug"))$ 

#### Arguments

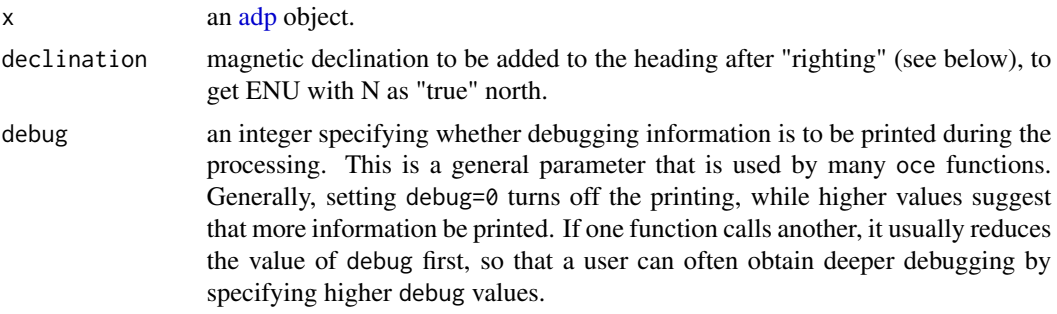

## Details

The first step is to convert the  $(x,y,z)$  velocity components (stored in the three columns of  $x[[\tilde{y}'',\tilde{y}']',\tilde{y}']$ ,  $(1:3]$ ) into what RDI (reference 1, pages 11 and 12) calls "ship" (or "righted") components. For example, the z coordinate, which may point upwards or downwards depending on instrument orientation, is mapped onto a "mast" coordinate that points more nearly upwards than downward. The other ship coordinates are called "starboard" and "forward", the meanings of which will be clear to mariners. Once the  $(x,y,z)$  velocities are converted to ship velocities, the orientation of the instrument is extracted from heading, pitch, and roll vectors stored in the object. These angles are defined differently for RDI and Sontek profilers.

The code handles every case individually, based on the table given below. The table comes from Clark Richards, a former PhD student at Dalhousie University (reference 2), who developed it based on instrument documentation, discussion on user groups, and analysis of measurements acquired with RDI and Sontek acoustic current profilers in the SLEIWEX experiment. In the table,  $(X, Y, Z)$ denote instrument-coordinate velocities, (S, F, M) denote ship-coordinate velocities, and (H, P, R) denote heading, pitch, and roll.

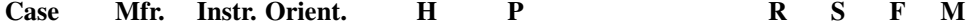

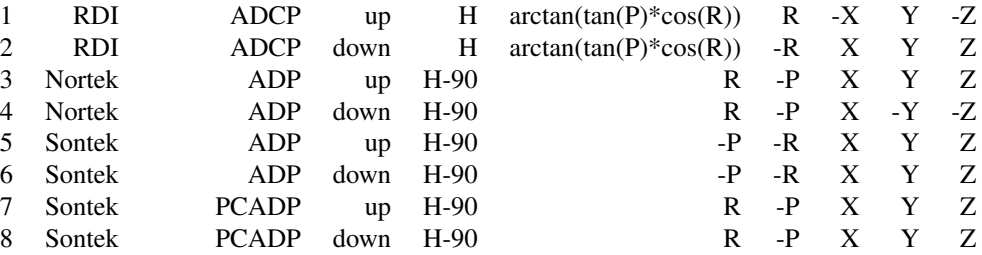

Finally, a standardized rotation matrix is used to convert from ship coordinates to earth coordinates. As described in the RDI coordinate transformation manual (reference 1, pages 13 and 14), this matrix is based on sines and cosines of heading, pitch, and roll If CH and SH denote cosine and sine of heading (after adjusting for declination), with similar terms for pitch and roll using second letters P and R, the rotation matrix is

```
rbind(c( CH*CR + SH*SP*SR, SH*CP, CH*SR - SH*SP*CR), c(-SH*CR
+ CH*SP*SR, CH*CP, -SH*SR - CH*SP*CR), c( -CP*SR, SP, CP*CR))
```
This matrix is left-multiplied by a matrix with three rows, the top a vector of "starboard" values, the middle a vector of "forward" values, and the bottom a vector of "mast" values. Finally, the columns of data $v[$ ,,1:3] are filled in with the result of the matrix multiplication.

#### Value

An object with data\$v[,,1:3] altered appropriately, and x[["oceCoordinate"]] changed from xyz to enu.

## Author(s)

Dan Kelley and Clark Richards

#### References

- 1. Teledyne RD Instruments. "ADCP Coordinate Transformation: Formulas and Calculations," January 2010. P/N 951-6079-00.
- 2. Clark Richards, 2012, PhD Dalhousie University Department of Oceanography.

#### See Also

Other things related to adp data: [\[\[,adp-method](#page-0-0), [\[\[<-,adp-method](#page-0-0), [ad2cpHeaderValue\(](#page-13-0)), [adp-class](#page-16-0), [adpConvertRawToNumeric\(](#page-21-0)), [adpEnsembleAverage\(](#page-22-0)), [adpFlagPastBoundary\(](#page-23-0)), [adp\\_rdi.000](#page-24-0), [adp](#page-15-0), [as.adp\(](#page-42-0)), [beamName\(](#page-69-0)), [beamToXyzAdpAD2CP\(](#page-73-0)), [beamToXyzAdp\(](#page-71-0)), [beamToXyzAdv\(](#page-74-0)), [beamToXyz\(](#page-70-0)), [beamUnspreadAdp\(](#page-75-0)), [binmapAdp\(](#page-82-0)), [enuToOtherAdp\(](#page-159-0)), [enuToOther\(](#page-158-0)), [handleFlags,adp-method](#page-0-0), [is.ad2cp\(](#page-223-0)), [plot,adp-method](#page-0-0), [read.adp.ad2cp\(](#page-453-0)), [read.adp.nortek\(](#page-455-0)), [read.adp.rdi\(](#page-457-0)), [read.adp.sontek.serial\(](#page-467-0)), [read.adp.sontek\(](#page-465-0)), [read.adp\(](#page-451-0)), [read.aquadoppHR\(](#page-497-0)), [read.aquadoppProfiler\(](#page-499-0)), [read.aquadopp\(](#page-495-0)), [rotateAboutZ\(](#page-565-0)), [setFlags,adp-method](#page-0-0), [subset,adp-method](#page-0-0), [subtractBottomVelocity\(](#page-619-0)), [summary,adp-method](#page-0-0), [toEnuAdp\(](#page-709-0)), [toEnu\(](#page-708-0)), [velocityStatistics\(](#page-724-0)), [xyzToEnuAdpAD2CP\(](#page-740-0)), [xyzToEnu\(](#page-737-0))

<span id="page-740-0"></span>This function will b in active development through the early months of 2019, and both the methodology and user interface may change without notice. Only developers (or invitees) should be trying to use this function.

#### Usage

```
xyzToEnuAdpAD2CP(x, declination = 0, debug = getOption("oceDebug"))
```
## Arguments

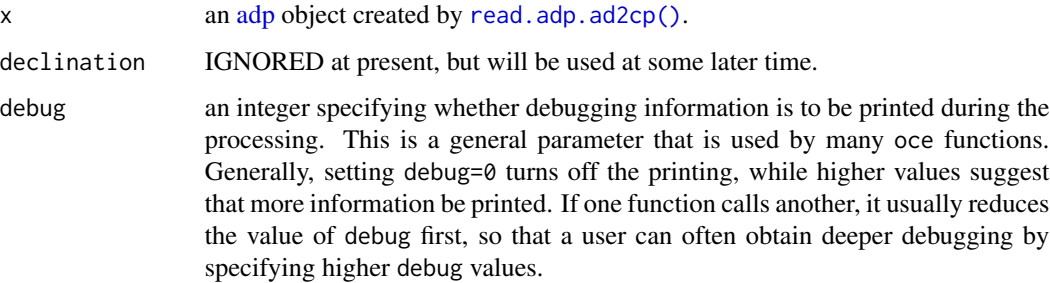

# Value

An object with data\$v[,,1:3] altered appropriately, and x[["oceCoordinate"]] changed from xyz to enu.

#### Limitations

This only works if the instrument orientation is "AHRS", and even that is not tested yet. Plus, as noted, the declination is ignored.

## Author(s)

Dan Kelley

## References

- 1. Nortek AS. "Signature Integration 55|250|500|1000kHz." Nortek AS, 2017.
- 2. Nortek AS. "Signature Integration 55|250|500|1000kHz." Nortek AS, 2018. https://www.nortekgroup.com/assets/softw 007-Integrators-Guide-AD2CP\_1018.pdf.

# See Also

Other things related to adp data:  $[[$ , adp-method,  $[[ \langle - \text{,} \text{adp-method}, \text{ad2cpHeaderValue}()$ ,  $\text{adp-class}$  $\text{adp-class}$  $\text{adp-class}$ , [adpConvertRawToNumeric\(](#page-21-0)), [adpEnsembleAverage\(](#page-22-0)), [adpFlagPastBoundary\(](#page-23-0)), [adp\\_rdi.000](#page-24-0), [adp](#page-15-0), [as.adp\(](#page-42-0)), [beamName\(](#page-69-0)), [beamToXyzAdpAD2CP\(](#page-73-0)), [beamToXyzAdp\(](#page-71-0)), [beamToXyzAdv\(](#page-74-0)), [beamToXyz\(](#page-70-0)), [beamUnspreadAdp\(](#page-75-0)), [binmapAdp\(](#page-82-0)), [enuToOtherAdp\(](#page-159-0)), [enuToOther\(](#page-158-0)), [handleFlags,adp-method](#page-0-0), [is.ad2cp\(](#page-223-0)), [plot,adp-method](#page-0-0), [read.adp.ad2cp\(](#page-453-0)), [read.adp.nortek\(](#page-455-0)), [read.adp.rdi\(](#page-457-0)), [read.adp.sontek.serial\(](#page-467-0) [read.adp.sontek\(](#page-465-0)), [read.adp\(](#page-451-0)), [read.aquadoppHR\(](#page-497-0)), [read.aquadoppProfiler\(](#page-499-0)), [read.aquadopp\(](#page-495-0)), [rotateAboutZ\(](#page-565-0)), [setFlags,adp-method](#page-0-0), [subset,adp-method](#page-0-0), [subtractBottomVelocity\(](#page-619-0)), [summary,adp-method](#page-0-0), [toEnuAdp\(](#page-709-0)), [toEnu\(](#page-708-0)), [velocityStatistics\(](#page-724-0)), [xyzToEnuAdp\(](#page-738-0)), [xyzToEnu\(](#page-737-0))

<span id="page-741-0"></span>

xyzToEnuAdv *Convert an ADP from XYZ to ENU Coordinates*

# Description

Convert ADV velocity components from a xyz-based coordinate system to an enu-based coordinate system.

# Usage

```
xyzToEnuAdv(
 x,
  declination = 0,
 cabled = FALSE,
 horizontalCase,
  sensorOrientation,
  debug = getOption("oceDebug")
)
```
# Arguments

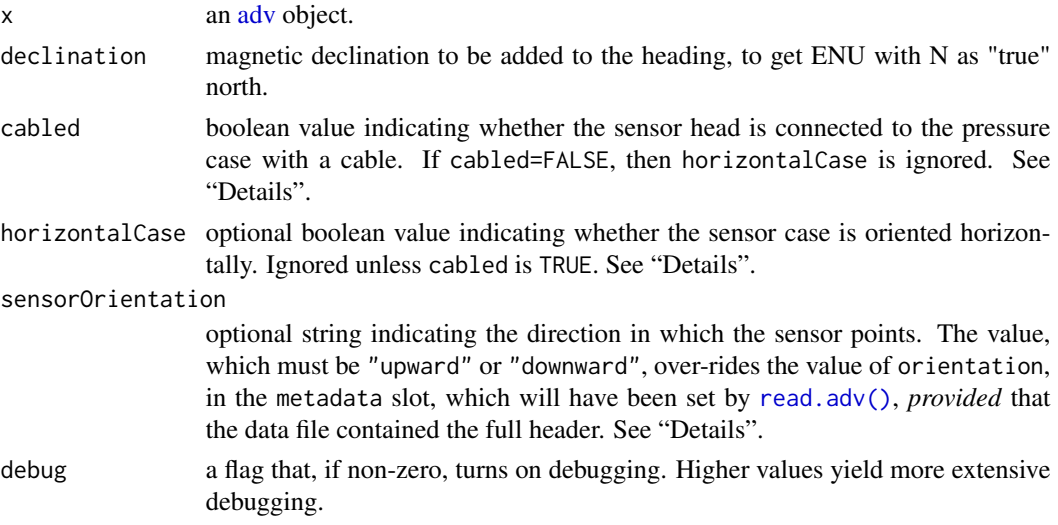

#### xyzToEnuAdv 743

#### Details

The coordinate transformation is done using the heading, pitch, and roll information contained within x. The algorithm is similar to that used for Teledyne/RDI ADCP units, taking into account the different definitions of heading, pitch, and roll as they are defined for the velocimeters.

Generally, the transformation must be done on a time-by-time basis, which is a slow operation. However, this function checks whether the vectors for heading, pitch and roll, are all of unit length, and in that case, the calculation is altered, resulting in shorter execution times. Note that the angles are held in (data\$timeSlow, data\$headingSlow, ...) for Nortek instruments and (data\$time, data\$heading, ...) for Sontek instruments.

Since the documentation provided by instrument manufacturers can be vague on the coordinate transformations, the method used here had to be developed indirectly. (This is in contrast to the RDI ADCP instruments, for which there are clear instructions.) documents that manufacturers provide. If results seem incorrect (e.g. if currents go east instead of west), users should examine the code in detail for the case at hand. The first step is to set debug to 1, so that the processing will print a trail of processing steps. The next step should be to consult the table below, to see if it matches the understanding (or empirical tests) of the user. It should not be difficult to tailor the code, if needed.

The code handles every case individually, based on the table given below. The table comes from Clark Richards, a former PhD student at Dalhousie University (reference 2), who developed it based on instrument documentation, discussion on user groups, and analysis of measurements acquired with Nortek and Sontek velocimeters in the SLEIWEX experiment.

The column labelled Cabled'' indicates whether the sensor and the pressure case are connected with a flexib indicates whether the pressure case is oriented horizontally. These two properties are not discoverable in the headers of the data files, and so they must be supplied with the arguments cabled and horizontalCase. The source code refers to the information in this table by case numbers. (Cases 5 and 6 are not handled.) Angles are abbreviated as follows:: heading H,'' pitch P," and roll "R". Entries X, Y and Z refer to instrument coordinates of the same names. Entries S, F and M refer to so-called ship coordinates starboard, forward, and mast; it is these that are used together with a rotation matrix to get velocity components in the east, north, and upward directions.

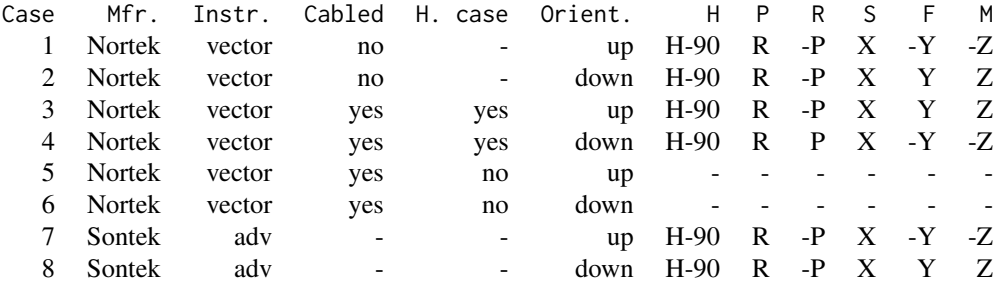

## Author(s)

Dan Kelley, in collaboration with Clark Richards

## References

1. @template nortekCoordTemplate

2. Clark Richards, 2012, PhD Dalhousie University Department of Oceanography.

## See Also

See [read.adv\(\)](#page-469-0) for notes on functions relating to adv objects.

```
adv data: [[, adv-method, [[\leq -adv-classbeamName(),
beamToXyz(), enuToOtherAdv(), enuToOther(), plot,adv-method, read.adv.nortek(), read.adv.sontek.adr(),
read.adv.sontek.serial(), read.adv.sontek.text(), read.adv(), rotateAboutZ(), subset,adv-method,
summary,adv-method, toEnuAdv(), toEnu(), velocityStatistics(), xyzToEnu()
```
[[,adp-method *Extract Something from an adp Object*

#### Description

Generally, the [[ method lets users extract information from oce objects, without having to know the details of the internal storage. For many oce sub-classes, [[ can also return quantities that are computed from the object's contents.

#### Usage

## S4 method for signature 'adp' x[[i, j, ...]]

#### Arguments

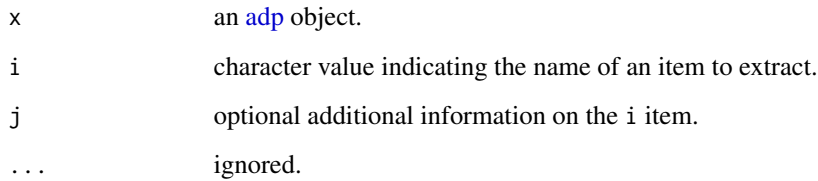

# Details

A two-step process is used to try to find the requested information. First, a class-specific function is used (see "Details of the Specialized Method"). If this yields nothing, then a general method is used (see "Details of the General Method"). If both methods fail, then [[ returns NULL.

Some understanding of the subclass is required to know what can be retrieved with [[. When dealing with an unfamiliar subclass, it can be useful to first use  $x[\lbrack$  "?"]] to get a listing of the retrievable items. See "Details of the Specialized Method" for more information.

## [[,adp-method 745

## Details of the Specialized Method

Note that the entries within [adp](#page-16-0) objects vary greatly, from instrument to instrument, and so are only sketched here, and in the output from  $[[T$ "?"]].

- If i is "?", then the return value is a list containing four items, each of which is a character vector holding the names of things that can be accessed with [[. The data and metadata items hold the names of entries in the object's data and metadata slots, respectively. The dataDerived and metadataDerived items are *not* authoritative, because information provided by different instruments is so varied.
- If i is "u1" then the return value is  $v[,1]$ . The same holds for 2, etc., depending on the number of beams in the instrument.
- If i is "a1" then signal amplitude is returned, and similarly for other digits. The results can be in [raw\(\)](#page-0-0) or numeric form, as shown in the examples.
- If i is "q1" then signal quality is returned, and similarly for other digits. As with amplitude, the result can be in [raw\(\)](#page-0-0) or numeric form.
- If i is "coordinate", then the coordinate system is retrieved.

#### Details of the General Method

Note: the text of this section is identical for all oce subclasses, and so some of what you read here may not be relevant to the class being described in this help page.

If the specialized method produces no matches, the following generalized method is applied. As with the specialized method, the procedure hinges first on the values of i and, optionally, j. The work proceeds in steps, by testing a sequence of possible conditions in sequence.

- 1. A check is made as to whether i names one of the standard oce slots. If so, [[ returns the slot contents of that slot. Thus, x[["metadata"]] will retrieve the metadata slot, while x[["data"]] and x[["processingLog"]] return those slots.
- 2. If i is a string ending in the "Unit", then the characters preceding that string are taken to be the name of an item in the data object, and a list containing the unit is returned (or NULL if there is no such unit). This list consists of an item named unit, which is an [expression\(\)](#page-0-0), and an item named scale, which is a string describing the measurement scale. If the string ends in " unit", e.g.  $x[\text{["temperature unit"]}]$  (note the space), then just the expression is returned, and if it ends in " scale", then just the scale is returned.
- 3. If i is a string ending in "Flag", then the corresponding data-quality flag is returned (or NULL if there is no such flag).
- 4. If the object holds hydrographic information (pressure, salinity, temperature, longitude and latitude) then another set of possibilities arises. If i is "sigmaTheta", then the value of [swSigmaTheta\(\)](#page-672-0) is called with x as the sole argument, and the results are returned. Similarly, [swSigma0\(\)](#page-664-0) is used if i="sigma0", and [swSpice\(\)](#page-678-0) is used if i="spice". Of course, these actions only make sense for objects that contain the relevant items within their data slot.
- 5. After these possibilities are eliminated, the action depends on whether j has been provided. If j is not provided, or is the string "", then i is sought in the metadata slot, and then in the data slot, returning whichever is found first. In other words, if j is not provided, the metadata slot takes preference over the data slot. However, if j is provided, then it must be either the string "metadata" or "data", and it directs where to look.
- 6. If none of the above-listed conditions holds, then NULL is returned.

## Author(s)

Dan Kelley

# See Also

Other functions that extract parts of oce objects:  $[[$ , adv-method,  $[[$ , amsr-method,  $[[$ , argo-method, [\[\[,bremen-method](#page-0-0), [\[\[,cm-method](#page-0-0), [\[\[,coastline-method](#page-0-0), [\[\[,ctd-method](#page-0-0), [\[\[,echosounder-method](#page-0-0), [\[\[,g1sst-method](#page-0-0), [\[\[,gps-method](#page-0-0), [\[\[,ladp-method](#page-0-0), [\[\[,landsat-method](#page-0-0), [\[\[,lisst-method](#page-0-0), [\[\[,lobo-method](#page-0-0), [\[\[,met-method](#page-0-0), [\[\[,oce-method](#page-0-0), [\[\[,odf-method](#page-0-0), [\[\[,rsk-method](#page-0-0), [\[\[,sealevel-method](#page-0-0), [\[\[,section-method](#page-0-0), [\[\[,tidem-method](#page-0-0), [\[\[,topo-method](#page-0-0), [\[\[,windrose-method](#page-0-0), [\[\[,xbt-method](#page-0-0), [\[\[<-,adv-method](#page-0-0)

Other things related to adp data: [\[\[<-,adp-method](#page-0-0), [ad2cpHeaderValue\(](#page-13-0)), [adp-class](#page-16-0), [adpConvertRawToNumeric\(](#page-21-0)), [adpEnsembleAverage\(](#page-22-0)), [adpFlagPastBoundary\(](#page-23-0)), [adp\\_rdi.000](#page-24-0), [adp](#page-15-0), [as.adp\(](#page-42-0)), [beamName\(](#page-69-0)), [beamToXyzAdpAD2CP\(](#page-73-0)), [beamToXyzAdp\(](#page-71-0)), [beamToXyzAdv\(](#page-74-0)), [beamToXyz\(](#page-70-0)), [beamUnspreadAdp\(](#page-75-0)), [binmapAdp\(](#page-82-0)), [enuToOtherAdp\(](#page-159-0)), [enuToOther\(](#page-158-0)), [handleFlags,adp-method](#page-0-0), [is.ad2cp\(](#page-223-0)), [plot,adp-method](#page-0-0), [read.adp.ad2cp\(](#page-453-0)), [read.adp.nortek\(](#page-455-0)), [read.adp.rdi\(](#page-457-0)), [read.adp.sontek.serial\(](#page-467-0)), [read.adp.sontek\(](#page-465-0)), [read.adp\(](#page-451-0)), [read.aquadoppHR\(](#page-497-0)), [read.aquadoppProfiler\(](#page-499-0)), [read.aquadopp\(](#page-495-0)), [rotateAboutZ\(](#page-565-0)), [setFlags,adp-method](#page-0-0), [subset,adp-method](#page-0-0), [subtractBottomVelocity\(](#page-619-0)), [summary,adp-method](#page-0-0), [toEnuAdp\(](#page-709-0)), [toEnu\(](#page-708-0)), [velocityStatistics\(](#page-724-0)), [xyzToEnuAdpAD2CP\(](#page-740-0)), [xyzToEnuAdp\(](#page-738-0)), [xyzToEnu\(](#page-737-0))

## Examples

```
data(adp)
# Tests for beam 1, distance bin 1, first 5 observation times
adp[["v"]][1:5,1,1]
adp[["a"]][1:5,1,1]
adp[["a", "numeric"]][1:5,1,1]
as.numeric(adp[["a"]][1:5,1,1]) # same as above
```
[[,adv-method *Extract Something from an adv Object*

## **Description**

Generally, the [[ method lets users extract information from oce objects, without having to know the details of the internal storage. For many oce sub-classes, [[ can also return quantities that are computed from the object's contents.

## Usage

```
## S4 method for signature 'adv'
x[[i, j, ...]]
```
#### [[,adv-method 747

#### **Arguments**

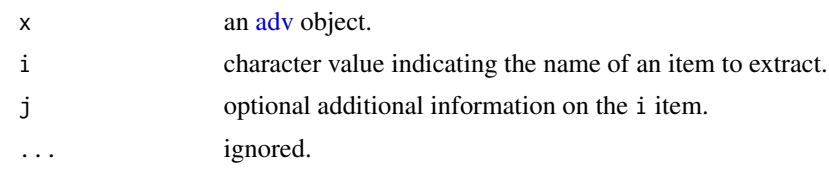

## Details

A two-step process is used to try to find the requested information. First, a class-specific function is used (see "Details of the Specialized Method"). If this yields nothing, then a general method is used (see "Details of the General Method"). If both methods fail, then [[ returns NULL.

Some understanding of the subclass is required to know what can be retrieved with [[. When dealing with an unfamiliar subclass, it can be useful to first use  $x[\lbrack$  "?"]] to get a listing of the retrievable items. See "Details of the Specialized Method" for more information.

## Details of the Specialized Method

- If i is "?", then the return value is a list containing four items, each of which is a character vector holding the names of things that can be accessed with [[. The data and metadata items hold the names of entries in the object's data and metadata slots, respectively, while dataDerived and metadataDerived hold the names of related things that can be derived from the object's contents.
- If i is "u1" then the return value is  $v$ [, 1], and similarly for "u2" and "u3".
- If i is "a1" then signal amplitude is returned, and similarly for "a2" and "a3". The results can be in [raw\(\)](#page-0-0) or numeric form, as illustrated in the "Examples".
- If i is "q1" then signal quality is returned, and similarly for "q2" and "q3". As with amplitude, the result can be in  $raw()$  or numeric form.
- If i is "heading", "pitch" or "roll", then these values are extracted from the "slow" form in the object (e.g. in headingSlow within the data slot). In that case, accessing by full name, e.g. x[["headingSlow"]] retrieves the item as expected, but x[["heading"]] interpolates to the faster timescale, using approx (timeSlow, headingSlow, time).

# Details of the General Method

Note: the text of this section is identical for all oce subclasses, and so some of what you read here may not be relevant to the class being described in this help page.

If the specialized method produces no matches, the following generalized method is applied. As with the specialized method, the procedure hinges first on the values of i and, optionally, j. The work proceeds in steps, by testing a sequence of possible conditions in sequence.

- 1. A check is made as to whether i names one of the standard oce slots. If so, [[ returns the slot contents of that slot. Thus,  $x[[\text{metadata}]]$  will retrieve the metadata slot, while x[["data"]] and x[["processingLog"]] return those slots.
- 2. If i is a string ending in the "Unit", then the characters preceding that string are taken to be the name of an item in the data object, and a list containing the unit is returned (or NULL if there is no such unit). This list consists of an item named unit, which is an [expression\(\)](#page-0-0),

and an item named scale, which is a string describing the measurement scale. If the string ends in " unit", e.g.  $x[[$ "temperature unit"]] (note the space), then just the expression is returned, and if it ends in " scale", then just the scale is returned.

- 3. If i is a string ending in "Flag", then the corresponding data-quality flag is returned (or NULL if there is no such flag).
- 4. If the object holds hydrographic information (pressure, salinity, temperature, longitude and latitude) then another set of possibilities arises. If i is "sigmaTheta", then the value of [swSigmaTheta\(\)](#page-672-0) is called with x as the sole argument, and the results are returned. Similarly, [swSigma0\(\)](#page-664-0) is used if  $i$ ="sigma0", and [swSpice\(\)](#page-678-0) is used if  $i$ ="spice". Of course, these actions only make sense for objects that contain the relevant items within their data slot.
- 5. After these possibilities are eliminated, the action depends on whether j has been provided. If j is not provided, or is the string "", then i is sought in the metadata slot, and then in the data slot, returning whichever is found first. In other words, if j is not provided, the metadata slot takes preference over the data slot. However, if j is provided, then it must be either the string "metadata" or "data", and it directs where to look.
- 6. If none of the above-listed conditions holds, then NULL is returned.

## Author(s)

Dan Kelley

## See Also

Other functions that extract parts of oce objects:  $[\cdot]$ , adp-method,  $[\cdot]$ , amsr-method,  $[\cdot]$ , argo-method, [\[\[,bremen-method](#page-0-0), [\[\[,cm-method](#page-0-0), [\[\[,coastline-method](#page-0-0), [\[\[,ctd-method](#page-0-0), [\[\[,echosounder-method](#page-0-0), [\[\[,g1sst-method](#page-0-0), [\[\[,gps-method](#page-0-0), [\[\[,ladp-method](#page-0-0), [\[\[,landsat-method](#page-0-0), [\[\[,lisst-method](#page-0-0), [\[\[,lobo-method](#page-0-0), [\[\[,met-method](#page-0-0), [\[\[,oce-method](#page-0-0), [\[\[,odf-method](#page-0-0), [\[\[,rsk-method](#page-0-0), [\[\[,sealevel-method](#page-0-0), [\[\[,section-method](#page-0-0), [\[\[,tidem-method](#page-0-0), [\[\[,topo-method](#page-0-0), [\[\[,windrose-method](#page-0-0), [\[\[,xbt-method](#page-0-0), [\[\[<-,adv-method](#page-0-0)

Other things related to [adv](#page-25-0) data:  $[\lfloor \langle -\rangle, adv-method, adv-class, adv, beamName(), beamToXyz(),$  $[\lfloor \langle -\rangle, adv-method, adv-class, adv, beamName(), beamToXyz(),$  $[\lfloor \langle -\rangle, adv-method, adv-class, adv, beamName(), beamToXyz(),$  $[\lfloor \langle -\rangle, adv-method, adv-class, adv, beamName(), beamToXyz(),$  $[\lfloor \langle -\rangle, adv-method, adv-class, adv, beamName(), beamToXyz(),$  $[\lfloor \langle -\rangle, adv-method, adv-class, adv, beamName(), beamToXyz(),$  $[\lfloor \langle -\rangle, adv-method, adv-class, adv, beamName(), beamToXyz(),$ [enuToOtherAdv\(](#page-160-0)), [enuToOther\(](#page-158-0)), [plot,adv-method](#page-0-0), [read.adv.nortek\(](#page-474-0)), [read.adv.sontek.adr\(](#page-479-0)), [read.adv.sontek.serial\(](#page-484-0)), [read.adv.sontek.text\(](#page-489-0)), [read.adv\(](#page-469-0)), [rotateAboutZ\(](#page-565-0)), [subset,adv-method](#page-0-0), [summary,adv-method](#page-0-0), [toEnuAdv\(](#page-710-0)), [toEnu\(](#page-708-0)), [velocityStatistics\(](#page-724-0)), [xyzToEnuAdv\(](#page-741-0)), [xyzToEnu\(](#page-737-0))

## Examples

```
data(adv)
head(adv[["q"]]) # in raw form
head(adv[["q", "numeric"]]) # in numeric form
```
Generally, the [[ method lets users extract information from oce objects, without having to know the details of the internal storage. For many oce sub-classes, [[ can also return quantities that are computed from the object's contents.

#### Usage

## S4 method for signature 'amsr' x[[i, j, ...]]

## Arguments

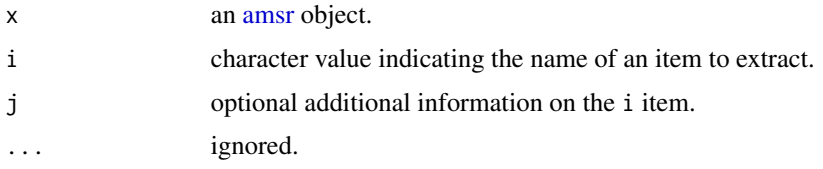

## Details

A two-step process is used to try to find the requested information. First, a class-specific function is used (see "Details of the Specialized Method"). If this yields nothing, then a general method is used (see "Details of the General Method"). If both methods fail, then [[ returns NULL.

Some understanding of the subclass is required to know what can be retrieved with [[. When dealing with an unfamiliar subclass, it can be useful to first use  $x[\lbrack$  "?"]] to get a listing of the retrievable items. See "Details of the Specialized Method" for more information.

#### Value

In all cases, the returned value is a matrix with with NA values inserted at locations where the raw data equal as.raw(251:255), as explained in "Details".

#### Details of the Specialized Method

If i is "?", then the return value is a list containing four items, each of which is a character vector holding the names of things that can be accessed with [[. The data and metadata items hold the names of entries in the object's data and metadata slots, respectively. The dataDerived and metadataDerived items are each NULL, because no derived values are defined by [cm](#page-89-0) objects.

Data within the data slot may be found directly, e.g. i="SSTDay" will yield sea-surface temperature in the daytime satellite, and i="SSTNight" is used to access the nighttime data. In addition, i="SST" yields a computed average of the night and day values (using just one of these, if the other is missing). This scheme of providing computed averages works for all the data stored in amsr

objects, namely: time, SST, LFwind, MFwind, vapor, cloud and rain. In each case, the default is to calculate values in scientific units, unless j="raw", in which case the raw data are returned.

The conversion from raw to scientific units is done with formulae found at http://www.remss.com/missions/amsre, e.g. SST is computed by converting the raw value to an integer (between 0 and 255), multiplying by 0.15C, and subtracting 3C.

The "raw" mode can be useful in decoding the various types of missing value that are used by amsr data, namely as.raw(255) for land, as.raw(254) for a missing observation, as.raw(253) for a bad observation, as.raw(252) for sea ice, or as.raw(251) for missing SST due to rain or missing water vapour due to heavy rain. Note that something special has to be done for e.g. d[["SST","raw"]] because the idea is that this syntax (as opposed to specifying "SSTDay") is a request to try to find good data by looking at both the Day and Night measurements. The scheme employed is quite detailed. Denote by "A" the raw value of the desired field in the daytime pass, and by "B" the corresponding value in the nighttime pass. If either A or B is 255, the code for land, then the result will be 255. If A is 254 (i.e. there is no observation), then B is returned, and the reverse holds also. Similarly, if either A or B equals 253 (bad observation), then the other is returned. The same is done for code 252 (ice) and code 251 (rain).

## Details of the General Method

Note: the text of this section is identical for all oce subclasses, and so some of what you read here may not be relevant to the class being described in this help page.

If the specialized method produces no matches, the following generalized method is applied. As with the specialized method, the procedure hinges first on the values of i and, optionally, j. The work proceeds in steps, by testing a sequence of possible conditions in sequence.

- 1. A check is made as to whether i names one of the standard oce slots. If so, [[ returns the slot contents of that slot. Thus,  $x[\lceil "metadata"] \rceil]$  will retrieve the metadata slot, while x[["data"]] and x[["processingLog"]] return those slots.
- 2. If i is a string ending in the "Unit", then the characters preceding that string are taken to be the name of an item in the data object, and a list containing the unit is returned (or NULL if there is no such unit). This list consists of an item named unit, which is an [expression\(\)](#page-0-0), and an item named scale, which is a string describing the measurement scale. If the string ends in " unit", e.g.  $x[[$ "temperature unit"]] (note the space), then just the expression is returned, and if it ends in " scale", then just the scale is returned.
- 3. If i is a string ending in "Flag", then the corresponding data-quality flag is returned (or NULL if there is no such flag).
- 4. If the object holds hydrographic information (pressure, salinity, temperature, longitude and latitude) then another set of possibilities arises. If i is "sigmaTheta", then the value of [swSigmaTheta\(\)](#page-672-0) is called with x as the sole argument, and the results are returned. Similarly, [swSigma0\(\)](#page-664-0) is used if i="sigma0", and [swSpice\(\)](#page-678-0) is used if i="spice". Of course, these actions only make sense for objects that contain the relevant items within their data slot.
- 5. After these possibilities are eliminated, the action depends on whether j has been provided. If j is not provided, or is the string "", then i is sought in the metadata slot, and then in the data slot, returning whichever is found first. In other words, if j is not provided, the metadata slot takes preference over the data slot. However, if j is provided, then it must be either the string "metadata" or "data", and it directs where to look.
- 6. If none of the above-listed conditions holds, then NULL is returned.

# [[,argo-method 751

## Author(s)

Dan Kelley

# See Also

Other functions that extract parts of oce objects:  $[[$ , adp-method,  $[[$ , adv-method,  $[[$ , argo-method, [\[\[,bremen-method](#page-0-0), [\[\[,cm-method](#page-0-0), [\[\[,coastline-method](#page-0-0), [\[\[,ctd-method](#page-0-0), [\[\[,echosounder-method](#page-0-0), [\[\[,g1sst-method](#page-0-0), [\[\[,gps-method](#page-0-0), [\[\[,ladp-method](#page-0-0), [\[\[,landsat-method](#page-0-0), [\[\[,lisst-method](#page-0-0), [\[\[,lobo-method](#page-0-0), [\[\[,met-method](#page-0-0), [\[\[,oce-method](#page-0-0), [\[\[,odf-method](#page-0-0), [\[\[,rsk-method](#page-0-0), [\[\[,sealevel-method](#page-0-0), [\[\[,section-method](#page-0-0), [\[\[,tidem-method](#page-0-0), [\[\[,topo-method](#page-0-0), [\[\[,windrose-method](#page-0-0), [\[\[,xbt-method](#page-0-0), [\[\[<-,adv-method](#page-0-0)

Other things related to amsr data: [[<-, amsr-method, [amsr-class](#page-29-0), [amsr](#page-28-0), composite, amsr-method, [download.amsr\(](#page-141-0)), [plot,amsr-method](#page-0-0), [read.amsr\(](#page-494-0)), [subset,amsr-method](#page-0-0), [summary,amsr-method](#page-0-0)

# Examples

```
# Histogram of SST values
library(oce)
data(amsr)
hist(amsr[["SST"]])
```
[[,argo-method *Extract Something From an Argo Object*

# Description

Generally, the [[ method lets users extract information from oce objects, without having to know the details of the internal storage. For many oce sub-classes, [[ can also return quantities that are computed from the object's contents.

## Usage

```
## S4 method for signature 'argo'
x[[i, j, ...]]
```
## Arguments

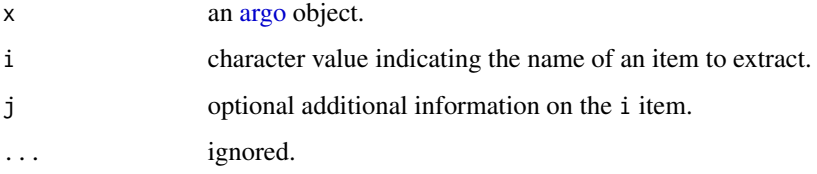

## Details

A two-step process is used to try to find the requested information. First, a class-specific function is used (see "Details of the Specialized Method"). If this yields nothing, then a general method is used (see "Details of the General Method"). If both methods fail, then [[ returns NULL.

Some understanding of the subclass is required to know what can be retrieved with [[. When dealing with an unfamiliar subclass, it can be useful to first use  $x[[" ?"]$  to get a listing of the retrievable items. See "Details of the Specialized Method" for more information.

#### Details of the Specialized Method

Note that [argo](#page-36-0) data may contain both unadjusted data and adjusted data. By default, this extraction function refers to the former, but a preference for the latter may be set with [preferAdjusted\(\)](#page-441-0), the documentation of which explains (fairly complex) details.

The results from  $argo[[i]]$  or  $argo[[i,j]]$  depend on the nature of i and (if provided) j. The details are as follows.

- If i is "?", then the return value is a list containing four items, each of which is a character vector holding the names of things that can be accessed with [[. The data and metadata items hold the names of entries in the object's data and metadata slots, respectively. The dataDerived and metadataDerived items hold the names of things that can be inferred from the object's contents, e.g. "SA" is named in dataDerived, indicating that argo[["SA"]] is permitted (to compute Absolute Salinity).
- If i is "profile" and j is an integer vector, then an argo object is returned, as specified by j. For example, argo[["profile", 2:5]] is equivalent to subset(argo, profile %in% 2:5).
- If i is "CT", then Conservative Temperature is returned, as computed with  $gsw: gsw_C(T_ffrom_t(SA,t,p))$ , where first SA is computed as explained in the next item, t is in-situ temperature, and p is pressure.
- If i is "N2", then the square of buoyancy is returned, as computed with  $\text{swN2}()$ .
- If i is "SA", then Absolute Salinity is returned, as computed with gsw: : gsw\_SA\_from\_SP().
- If i is "sigmaTheta", then potential density anomaly (referenced to zero pressure) is computed, with [swSigmaTheta\(\)](#page-672-0), where the equation of state is taken to be [getOption\(](#page-0-0)"oceEOS", default="gsw").
- If i is "sigma0", "sigma1", "sigma2", "sigma3" or "sigma4", then the associated function in the **[gsw](https://CRAN.R-project.org/package=gsw)** package. For example, "sigma0" uses  $gsw$ ::gsw\_sigma0(), which returns potential density anomaly referenced to 0 dbar, according to the gsw equation of state.
- If i is "theta", then potential temperature (referenced to zero pressure) is computed, with [swTheta\(\)](#page-687-0), where the equation of state is taken to be [getOption\(](#page-0-0)"oceEOS", default="gsw").
- If i is "depth", then a matrix of depths is returned.
- If i is "id" or "ID", then the id element within the metadata slot is returned.
- If i is in the data slot of x, then it is returned, otherwise if it is in the metadata slot, then that is returned, otherwise NULL is returned.

## Details of the General Method

Note: the text of this section is identical for all oce subclasses, and so some of what you read here may not be relevant to the class being described in this help page.

#### [[,argo-method 753

If the specialized method produces no matches, the following generalized method is applied. As with the specialized method, the procedure hinges first on the values of i and, optionally, j. The work proceeds in steps, by testing a sequence of possible conditions in sequence.

- 1. A check is made as to whether i names one of the standard oce slots. If so, [[ returns the slot contents of that slot. Thus,  $x[[\text{metadata}]]$  will retrieve the metadata slot, while x[["data"]] and x[["processingLog"]] return those slots.
- 2. If i is a string ending in the "Unit", then the characters preceding that string are taken to be the name of an item in the data object, and a list containing the unit is returned (or NULL if there is no such unit). This list consists of an item named unit, which is an [expression\(\)](#page-0-0), and an item named scale, which is a string describing the measurement scale. If the string ends in " unit", e.g.  $x[[$ "temperature unit"]] (note the space), then just the expression is returned, and if it ends in " scale", then just the scale is returned.
- 3. If i is a string ending in "Flag", then the corresponding data-quality flag is returned (or NULL if there is no such flag).
- 4. If the object holds hydrographic information (pressure, salinity, temperature, longitude and latitude) then another set of possibilities arises. If i is "sigmaTheta", then the value of [swSigmaTheta\(\)](#page-672-0) is called with x as the sole argument, and the results are returned. Similarly, [swSigma0\(\)](#page-664-0) is used if i="sigma0", and [swSpice\(\)](#page-678-0) is used if i="spice". Of course, these actions only make sense for objects that contain the relevant items within their data slot.
- 5. After these possibilities are eliminated, the action depends on whether j has been provided. If j is not provided, or is the string "", then i is sought in the metadata slot, and then in the data slot, returning whichever is found first. In other words, if j is not provided, the metadata slot takes preference over the data slot. However, if j is provided, then it must be either the string "metadata" or "data", and it directs where to look.
- 6. If none of the above-listed conditions holds, then NULL is returned.

## Author(s)

Dan Kelley

## See Also

Other functions that extract parts of oce objects:  $[[$ , adp-method,  $[[$ , adv-method,  $[[$ , amsr-method, [\[\[,bremen-method](#page-0-0), [\[\[,cm-method](#page-0-0), [\[\[,coastline-method](#page-0-0), [\[\[,ctd-method](#page-0-0), [\[\[,echosounder-method](#page-0-0), [\[\[,g1sst-method](#page-0-0), [\[\[,gps-method](#page-0-0), [\[\[,ladp-method](#page-0-0), [\[\[,landsat-method](#page-0-0), [\[\[,lisst-method](#page-0-0), [\[\[,lobo-method](#page-0-0), [\[\[,met-method](#page-0-0), [\[\[,oce-method](#page-0-0), [\[\[,odf-method](#page-0-0), [\[\[,rsk-method](#page-0-0), [\[\[,sealevel-method](#page-0-0), [\[\[,section-method](#page-0-0), [\[\[,tidem-method](#page-0-0), [\[\[,topo-method](#page-0-0), [\[\[,windrose-method](#page-0-0), [\[\[,xbt-method](#page-0-0), [\[\[<-,adv-method](#page-0-0)

Other things related to argo data: [\[\[<-,argo-method](#page-0-0), [argo-class](#page-36-0), [argoGrid\(](#page-37-0)), [argoNames2oceNames\(](#page-39-0)), [argo](#page-35-0), [as.argo\(](#page-43-0)), [handleFlags,argo-method](#page-0-0), [plot,argo-method](#page-0-0), [read.argo.copernicus\(](#page-504-0)), [read.argo\(](#page-501-0)), [subset,argo-method](#page-0-0), [summary,argo-method](#page-0-0)

## Examples

```
data(argo)
# 1. show that dataset has 223 profiles, each with 56 levels
dim(argo[['temperature']])
```

```
# 2. show importance of focussing on data flagged 'good'
fivenum(argo[["salinity"]],na.rm=TRUE)
fivenum(argo[["salinity"]][argo[["salinityFlag"]]==1],na.rm=TRUE)
```
[[,bremen-method *Extract Something From a Bremen Object*

#### Description

Generally, the [[ method lets users extract information from oce objects, without having to know the details of the internal storage. For many oce sub-classes, [[ can also return quantities that are computed from the object's contents.

#### Usage

## S4 method for signature 'bremen' x[[i, j, ...]]

#### Arguments

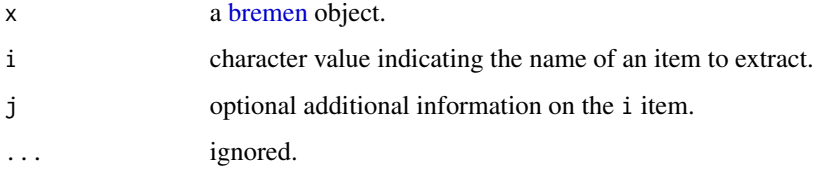

## Details

A two-step process is used to try to find the requested information. First, a class-specific function is used (see "Details of the Specialized Method"). If this yields nothing, then a general method is used (see "Details of the General Method"). If both methods fail, then [[ returns NULL.

Some understanding of the subclass is required to know what can be retrieved with [[. When dealing with an unfamiliar subclass, it can be useful to first use  $x[\lbrack$  "?"] to get a listing of the retrievable items. See "Details of the Specialized Method" for more information.

#### Details of the Specialized Method

• If i is "?", then the return value is a list containing four items, each of which is a character vector holding the names of things that can be accessed with [[. The data and metadata items hold the names of entries in the object's data and metadata slots, respectively. The dataDerived and metadataDerived items are each NULL, because no derived values are defined by [bremen](#page-86-0) objects.

#### [[,bremen-method 755

#### Details of the General Method

Note: the text of this section is identical for all oce subclasses, and so some of what you read here may not be relevant to the class being described in this help page.

If the specialized method produces no matches, the following generalized method is applied. As with the specialized method, the procedure hinges first on the values of i and, optionally, j. The work proceeds in steps, by testing a sequence of possible conditions in sequence.

- 1. A check is made as to whether i names one of the standard oce slots. If so, [[ returns the slot contents of that slot. Thus,  $x[\lbrack$ "metadata"]] will retrieve the metadata slot, while x[["data"]] and x[["processingLog"]] return those slots.
- 2. If i is a string ending in the "Unit", then the characters preceding that string are taken to be the name of an item in the data object, and a list containing the unit is returned (or NULL if there is no such unit). This list consists of an item named unit, which is an [expression\(\)](#page-0-0), and an item named scale, which is a string describing the measurement scale. If the string ends in " unit", e.g. x[["temperature unit"]] (note the space), then just the expression is returned, and if it ends in " scale", then just the scale is returned.
- 3. If i is a string ending in "Flag", then the corresponding data-quality flag is returned (or NULL if there is no such flag).
- 4. If the object holds hydrographic information (pressure, salinity, temperature, longitude and latitude) then another set of possibilities arises. If i is "sigmaTheta", then the value of [swSigmaTheta\(\)](#page-672-0) is called with x as the sole argument, and the results are returned. Similarly, [swSigma0\(\)](#page-664-0) is used if i="sigma0", and [swSpice\(\)](#page-678-0) is used if i="spice". Of course, these actions only make sense for objects that contain the relevant items within their data slot.
- 5. After these possibilities are eliminated, the action depends on whether j has been provided. If j is not provided, or is the string "", then i is sought in the metadata slot, and then in the data slot, returning whichever is found first. In other words, if j is not provided, the metadata slot takes preference over the data slot. However, if j is provided, then it must be either the string "metadata" or "data", and it directs where to look.
- 6. If none of the above-listed conditions holds, then NULL is returned.

#### Author(s)

Dan Kelley

#### See Also

Other functions that extract parts of oce objects:  $[[$ , adp-method,  $[[$ , adv-method,  $[[$ , amsr-method, [\[\[,argo-method](#page-0-0), [\[\[,cm-method](#page-0-0), [\[\[,coastline-method](#page-0-0), [\[\[,ctd-method](#page-0-0), [\[\[,echosounder-method](#page-0-0), [\[\[,g1sst-method](#page-0-0), [\[\[,gps-method](#page-0-0), [\[\[,ladp-method](#page-0-0), [\[\[,landsat-method](#page-0-0), [\[\[,lisst-method](#page-0-0), [\[\[,lobo-method](#page-0-0), [\[\[,met-method](#page-0-0), [\[\[,oce-method](#page-0-0), [\[\[,odf-method](#page-0-0), [\[\[,rsk-method](#page-0-0), [\[\[,sealevel-method](#page-0-0),

[\[\[,section-method](#page-0-0), [\[\[,tidem-method](#page-0-0), [\[\[,topo-method](#page-0-0), [\[\[,windrose-method](#page-0-0), [\[\[,xbt-method](#page-0-0),

[\[\[<-,adv-method](#page-0-0)

Other things related to bremen data:  $[\leq -$ , bremen-method, [bremen-class](#page-86-0), plot, bremen-method, [read.bremen\(](#page-505-0)), [summary,bremen-method](#page-0-0)

Generally, the [[ method lets users extract information from oce objects, without having to know the details of the internal storage. For many oce sub-classes, [[ can also return quantities that are computed from the object's contents.

#### Usage

## S4 method for signature 'cm' x[[i, j, ...]]

#### Arguments

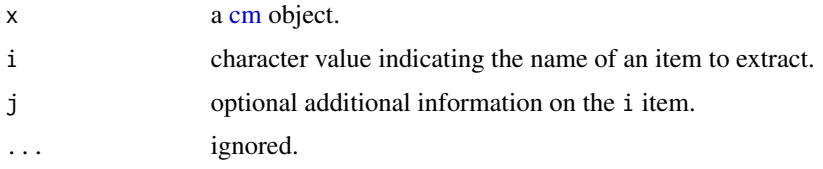

## Details

A two-step process is used to try to find the requested information. First, a class-specific function is used (see "Details of the Specialized Method"). If this yields nothing, then a general method is used (see "Details of the General Method"). If both methods fail, then [[ returns NULL.

Some understanding of the subclass is required to know what can be retrieved with [[. When dealing with an unfamiliar subclass, it can be useful to first use  $x[\lbrack$  "?"]] to get a listing of the retrievable items. See "Details of the Specialized Method" for more information.

#### Details of the Specialized Method

• If i is "?", then the return value is a list containing four items, each of which is a character vector holding the names of things that can be accessed with [[. The data and metadata items hold the names of entries in the object's data and metadata slots, respectively. The dataDerived and metadataDerived items are each NULL, because no derived values are defined by [cm](#page-89-0) objects.

## Details of the General Method

Note: the text of this section is identical for all oce subclasses, and so some of what you read here may not be relevant to the class being described in this help page.

If the specialized method produces no matches, the following generalized method is applied. As with the specialized method, the procedure hinges first on the values of i and, optionally, j. The work proceeds in steps, by testing a sequence of possible conditions in sequence.
- 1. A check is made as to whether i names one of the standard oce slots. If so, [[ returns the slot contents of that slot. Thus,  $x[\texttt{["metadata"]}]$  will retrieve the metadata slot, while x[["data"]] and x[["processingLog"]] return those slots.
- 2. If i is a string ending in the "Unit", then the characters preceding that string are taken to be the name of an item in the data object, and a list containing the unit is returned (or NULL if there is no such unit). This list consists of an item named unit, which is an [expression\(\)](#page-0-0), and an item named scale, which is a string describing the measurement scale. If the string ends in " unit", e.g.  $x[[$ " temperature unit"]] (note the space), then just the expression is returned, and if it ends in " scale", then just the scale is returned.
- 3. If i is a string ending in "Flag", then the corresponding data-quality flag is returned (or NULL if there is no such flag).
- 4. If the object holds hydrographic information (pressure, salinity, temperature, longitude and latitude) then another set of possibilities arises. If i is "sigmaTheta", then the value of [swSigmaTheta\(\)](#page-672-0) is called with x as the sole argument, and the results are returned. Similarly,  $swSigma0()$  is used if  $i="sigma0"$ , and  $swSpiece()$  is used if  $i="space"$ . Of course, these actions only make sense for objects that contain the relevant items within their data slot.
- 5. After these possibilities are eliminated, the action depends on whether j has been provided. If j is not provided, or is the string "", then i is sought in the metadata slot, and then in the data slot, returning whichever is found first. In other words, if j is not provided, the metadata slot takes preference over the data slot. However, if j is provided, then it must be either the string "metadata" or "data", and it directs where to look.
- 6. If none of the above-listed conditions holds, then NULL is returned.

## Author(s)

Dan Kelley

# See Also

Other functions that extract parts of oce objects:  $[\cdot]$ , adp-method,  $[\cdot]$ , adv-method,  $[\cdot]$ , amsr-method, [\[\[,argo-method](#page-0-0), [\[\[,bremen-method](#page-0-0), [\[\[,coastline-method](#page-0-0), [\[\[,ctd-method](#page-0-0), [\[\[,echosounder-method](#page-0-0), [\[\[,g1sst-method](#page-0-0), [\[\[,gps-method](#page-0-0), [\[\[,ladp-method](#page-0-0), [\[\[,landsat-method](#page-0-0), [\[\[,lisst-method](#page-0-0), [\[\[,lobo-method](#page-0-0), [\[\[,met-method](#page-0-0), [\[\[,oce-method](#page-0-0), [\[\[,odf-method](#page-0-0), [\[\[,rsk-method](#page-0-0), [\[\[,sealevel-method](#page-0-0), [\[\[,section-method](#page-0-0), [\[\[,tidem-method](#page-0-0), [\[\[,topo-method](#page-0-0), [\[\[,windrose-method](#page-0-0), [\[\[,xbt-method](#page-0-0), [\[\[<-,adv-method](#page-0-0)

Other things related to [cm](#page-88-0) data:  $[[\langle -,\text{cm-method}, \text{as.cm}() , \text{cm-class}, \text{cm}, \text{plot}, \text{cm-method}]$  $[[\langle -,\text{cm-method}, \text{as.cm}() , \text{cm-class}, \text{cm}, \text{plot}, \text{cm-method}]$  $[[\langle -,\text{cm-method}, \text{as.cm}() , \text{cm-class}, \text{cm}, \text{plot}, \text{cm-method}]$ [read.cm\(](#page-507-0)), [rotateAboutZ\(](#page-565-0)), [subset,cm-method](#page-0-0), [summary,cm-method](#page-0-0)

[[,coastline-method *Extract Something From a Coastline Object*

# **Description**

Generally, the [[ method lets users extract information from oce objects, without having to know the details of the internal storage. For many oce sub-classes, [[ can also return quantities that are computed from the object's contents.

# Usage

## S4 method for signature 'coastline' x[[i, j, ...]]

# Arguments

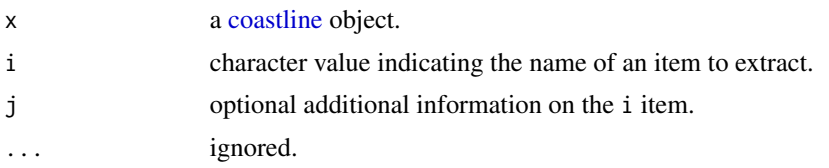

# Details

A two-step process is used to try to find the requested information. First, a class-specific function is used (see "Details of the Specialized Method"). If this yields nothing, then a general method is used (see "Details of the General Method"). If both methods fail, then [[ returns NULL.

Some understanding of the subclass is required to know what can be retrieved with [[. When dealing with an unfamiliar subclass, it can be useful to first use  $x[[T']']$  to get a listing of the retrievable items. See "Details of the Specialized Method" for more information.

# Details of the Specialized Method

- If i is "?", then the return value is a list containing four items, each of which is a character vector holding the names of things that can be accessed with [[. The data and metadata items hold the names of entries in the object's data and metadata slots, respectively. The dataDerived and metadataDerived items are each NULL, because no derived values are defined for [coastline](#page-95-0) objects.
- In many cases, the focus will be on the coastline trace in longitude-latitude space, so  $x[[$ "longitude"]] and x[["latitude"]] are commonly used.

## Details of the General Method

Note: the text of this section is identical for all oce subclasses, and so some of what you read here may not be relevant to the class being described in this help page.

- 1. A check is made as to whether i names one of the standard oce slots. If so, [[ returns the slot contents of that slot. Thus,  $x[\texttt{["metadata"]}]$  will retrieve the metadata slot, while x[["data"]] and x[["processingLog"]] return those slots.
- 2. If i is a string ending in the "Unit", then the characters preceding that string are taken to be the name of an item in the data object, and a list containing the unit is returned (or NULL if there is no such unit). This list consists of an item named unit, which is an [expression\(\)](#page-0-0), and an item named scale, which is a string describing the measurement scale. If the string ends in " unit", e.g.  $x[[$ " temperature unit"]] (note the space), then just the expression is returned, and if it ends in " scale", then just the scale is returned.

- 3. If i is a string ending in "Flag", then the corresponding data-quality flag is returned (or NULL if there is no such flag).
- 4. If the object holds hydrographic information (pressure, salinity, temperature, longitude and latitude) then another set of possibilities arises. If i is "sigmaTheta", then the value of [swSigmaTheta\(\)](#page-672-0) is called with x as the sole argument, and the results are returned. Similarly, [swSigma0\(\)](#page-664-0) is used if i="sigma0", and [swSpice\(\)](#page-678-0) is used if i="spice". Of course, these actions only make sense for objects that contain the relevant items within their data slot.
- 5. After these possibilities are eliminated, the action depends on whether j has been provided. If j is not provided, or is the string "", then i is sought in the metadata slot, and then in the data slot, returning whichever is found first. In other words, if j is not provided, the metadata slot takes preference over the data slot. However, if j is provided, then it must be either the string "metadata" or "data", and it directs where to look.
- 6. If none of the above-listed conditions holds, then NULL is returned.

#### Author(s)

Dan Kelley

# See Also

Other functions that extract parts of oce objects:  $[\cdot]$ , adp-method,  $[\cdot]$ , adv-method,  $[\cdot]$ , amsr-method, [\[\[,argo-method](#page-0-0), [\[\[,bremen-method](#page-0-0), [\[\[,cm-method](#page-0-0), [\[\[,ctd-method](#page-0-0), [\[\[,echosounder-method](#page-0-0), [\[\[,g1sst-method](#page-0-0), [\[\[,gps-method](#page-0-0), [\[\[,ladp-method](#page-0-0), [\[\[,landsat-method](#page-0-0), [\[\[,lisst-method](#page-0-0), [\[\[,lobo-method](#page-0-0), [\[\[,met-method](#page-0-0), [\[\[,oce-method](#page-0-0), [\[\[,odf-method](#page-0-0), [\[\[,rsk-method](#page-0-0), [\[\[,sealevel-method](#page-0-0), [\[\[,section-method](#page-0-0), [\[\[,tidem-method](#page-0-0), [\[\[,topo-method](#page-0-0), [\[\[,windrose-method](#page-0-0), [\[\[,xbt-method](#page-0-0), [\[\[<-,adv-method](#page-0-0)

Other things related to coastline data:  $[\lfloor \leq \cdot \rfloor, \text{coastline-method}, \text{as.} \text{coastline}), \text{coastline-class},$  $[\lfloor \leq \cdot \rfloor, \text{coastline-method}, \text{as.} \text{coastline}), \text{coastline-class},$  $[\lfloor \leq \cdot \rfloor, \text{coastline-method}, \text{as.} \text{coastline}), \text{coastline-class},$ [coastlineBest\(](#page-96-0)), [coastlineCut\(](#page-97-0)), [coastlineWorld](#page-98-0), [download.coastline\(](#page-142-0)), [plot,coastline-method](#page-0-0), [read.coastline.openstreetmap\(](#page-510-0)), [read.coastline.shapefile\(](#page-511-0)), [subset,coastline-method](#page-0-0), [summary,coastline-method](#page-0-0)

[[,ctd-method *Extract Something From a ctd Object*

## Description

Generally, the [[ method lets users extract information from oce objects, without having to know the details of the internal storage. For many oce sub-classes, [[ can also return quantities that are computed from the object's contents.

#### Usage

```
## S4 method for signature 'ctd'
x[[i, j, ...]]
```
## Arguments

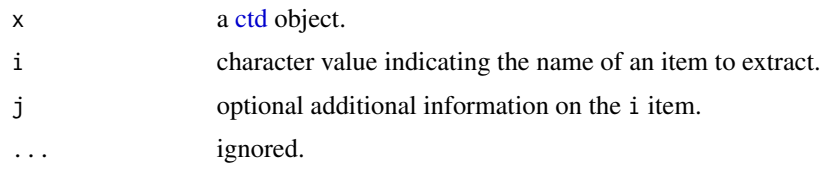

# Details

A two-step process is used to try to find the requested information. First, a class-specific function is used (see "Details of the Specialized Method"). If this yields nothing, then a general method is used (see "Details of the General Method"). If both methods fail, then [[ returns NULL.

Some understanding of the subclass is required to know what can be retrieved with [[. When dealing with an unfamiliar subclass, it can be useful to first use  $x[\ulcorner "?"]$  to get a listing of the retrievable items. See "Details of the Specialized Method" for more information.

# Details of the Specialized Method

Some uses of  $[\,$ , ctd-method involve direct retrieval of items within the data slot of the ctd object, while other uses involve calculations based on items in that data slot. For example, all ctd objects should hold an item named temperature in the data slot, so for example  $x[\lbrack$ "temperature"]] will retrieve that item. By contrast,  $x[["signaltheta"]]$  is taken to be a request to compute  $\sigma_{\theta}$ , and so it yields a call to [swTheta](#page-687-0) $(x)$  even if the data slot of x might happen to contain an item named theta. This can be confusing at first, but it tends to lead to fewer surprises in everyday work, for otherwise the user would be forced to check the contents of any ctd object under analysis, to determine whether that item will be looked up or computed. Nothing is lost in this scheme, since the data within the object are always accessible with [oceGetData\(\)](#page-346-0).

It should be noted that the accessor is set up to retrieve quantities in conventional units. For example, [read.ctd.sbe\(\)](#page-524-0) is used on a .cnv file that stores pressure in psi, it will be stored in the same unit within the ctd object, but  $x[\texttt{['pressure'']}]$  will return a value that has been converted to decibars. (To get pressure in PSI, use x[["pressurePSI"]].) Similarly, temperature is returned in the ITS-90 scale, with a conversion having been performed with [T90fromT68\(\)](#page-694-0), if the object holds temperature in IPTS-68. Again, temperature on the IPTS-68 scale is returned with x@data\$temperature.

This preference for computed over stored quantities is accomplished by first checking for computed quantities, and then falling back to the general [[ method if no match is found.

Some quantities are optionally computed. For example, some data files (e.g. the one upon which the [section\(\)](#page-578-0) dataset is based) store nitrite along with the sum of nitrite and nitrate, the latter with name NO2+NO3. In this case, e.g.  $x[["nitrate"]$  will detect the setup, and subtract nitrite from the sum to yield nitrate.

The list given below provides notes on some quantities that are available using e.g.  $ctd[[i]]$ .

• If i is "?", then the return value is a list containing four items, each of which is a character vector holding the names of things that can be accessed with [[. The data and metadata items hold the names of entries in the object's data and metadata slots, respectively. The dataDerived and metadataDerived items hold the names of things that can be inferred from the object's contents, e.g. "SA" is named in dataDerived, indicating that argo[["SA"]] is permitted (to compute Absolute Salinity).

# $[$ [,ctd-method 761]

- If i is "conductivity" without a second argument (e.g. a[["conductivity"]]) then the return value is the seawater electrical conductivity (if available or computable). However, if a second argument is given, and it is string specifying a unit, then conversion is made to that unit. The permitted units are: either "" or "ratio" (for ratio), "uS/cm", "mS/cm" and "S/m". The calculations are based on the definition of conductivity ratio as the ratio between measured conductivity and the standard value 4.2914 S/m.
- If i is "CT" or "Conservative Temperature" then Conservative Temperature, computed with [gsw::gsw\\_CT\\_from\\_t\(\)](#page-0-0), is returned.
- If i is "density" then seawater density, computed with  $\text{swRho}(x)$  $\text{swRho}(x)$  $\text{swRho}(x)$ , is returned. (Note that it may be better to call that function directly, to gain control of the choice of equation of state, etc.)
- If i is "depth" then the depth in metres below the surface, computed with  $\text{swDepth}(x)$  $\text{swDepth}(x)$  $\text{swDepth}(x)$ , is returned.
- If i is "N2" then the square of Brunt-Vaisala frequency, computed with  $\frac{\text{swN2}}{x}$  $\frac{\text{swN2}}{x}$  $\frac{\text{swN2}}{x}$ , is returned.
- If i is "potential temperature" or "theta", then potential temperature in the UNESCO formulation, computed with  $swTheta(x)$  $swTheta(x)$ , is returned.
- If i is "Rrho" then density ratio, computed with  $\frac{\text{swRrho}}{(\text{x})}$  $\frac{\text{swRrho}}{(\text{x})}$  $\frac{\text{swRrho}}{(\text{x})}$ , is returned.
- If i is "SA" or "Absolute Salinity" then Absolute Salinity, computed with [gsw::gsw\\_SA\\_from\\_SP\(\)](#page-0-0), is returned. The calculation involves location as well as measured water properties. If the object x does not containing information on the location, then 30N and 60W is used for the calculation, and a warning is generated.
- If i is "sigmaTheta" then a form of potential density anomaly, computed with [swSigmaTh](#page-672-0) $eta(x)$  $eta(x)$ , is returned.
- If i is "sigma0" then potential density anomaly referenced to a sea pressure of 0dbar (the surface), computed with  $swSigma( x )$ , is returned.
- If i is "sigma2" then potential density anomaly referenced to a sea pressure of 1000dbar, computed with  $swSignal(x)$ , is returned.
- If i is "sigma2" then potential density anomaly referenced to a sea pressure of 2000dbar, computed with  $swSigma(x)$ , is returned.
- If i is "sigma3" then potential density anomaly referenced to a sea pressure of 3000dbar, computed with  $swSigma( x )$ , is returned.
- If i is "sigma4" then potential density anomaly referenced to a sea pressure of 4000dbar, computed with  $swSigma( x )$ , is returned.
- If i is "SP" then salinity on the Practical Salinity Scale, which is salinity in the data slot, is returned.
- If i is "spice" or "spiciness0" then a variable that is in some sense orthogonal to density, calculated with  $swSpice(x)$  $swSpice(x)$ , is returned. Note that this is defined differently for eos="unesco" and eos="gsw".
- If i is "SR" then Reference Salinity, computed with [gsw::gsw\\_SR\\_from\\_SP\(\)](#page-0-0), is returned.
- If i is "Sstar" then Preformed Salinity, computed with [gsw::gsw\\_SR\\_from\\_SP\(\)](#page-0-0), is returned. See SA for a note on longitude and latitude.
- If i is "time" then either vector of times or a single time, is returned, if available. A vector is returned if time is present in the data slot, or if a time can be inferred from other entries in the data slot (some of which, such as the common timeS, also employ startTime within the metadata slot). A single value is returned if the dataset only has information on the start time (which is stored as startTime within the metadata slot. If it is impossible to determine the sampling time, then NULL is returned. These time variants occur, in the present version of oce, only for data read by [read.ctd.sbe\(\)](#page-524-0), the documentation of which explains how times are computed.
- If i is "z" then vertical coordinate in metres above the surface, computed with  $swZ(x)$  $swZ(x)$ , is returned.

# Details of the General Method

Note: the text of this section is identical for all oce subclasses, and so some of what you read here may not be relevant to the class being described in this help page.

If the specialized method produces no matches, the following generalized method is applied. As with the specialized method, the procedure hinges first on the values of i and, optionally, j. The work proceeds in steps, by testing a sequence of possible conditions in sequence.

- 1. A check is made as to whether i names one of the standard oce slots. If so, [[ returns the slot contents of that slot. Thus,  $x[[\text{metadata}]]$  will retrieve the metadata slot, while x[["data"]] and x[["processingLog"]] return those slots.
- 2. If i is a string ending in the "Unit", then the characters preceding that string are taken to be the name of an item in the data object, and a list containing the unit is returned (or NULL if there is no such unit). This list consists of an item named unit, which is an [expression\(\)](#page-0-0), and an item named scale, which is a string describing the measurement scale. If the string ends in " unit", e.g.  $x[\lceil$ " temperature unit" ]] (note the space), then just the expression is returned, and if it ends in " scale", then just the scale is returned.
- 3. If i is a string ending in "Flag", then the corresponding data-quality flag is returned (or NULL if there is no such flag).
- 4. If the object holds hydrographic information (pressure, salinity, temperature, longitude and latitude) then another set of possibilities arises. If i is "sigmaTheta", then the value of [swSigmaTheta\(\)](#page-672-0) is called with x as the sole argument, and the results are returned. Similarly,  $swSigma0()$  is used if  $i="sigma0"$ , and  $swSpiece()$  is used if  $i="space"$ . Of course, these actions only make sense for objects that contain the relevant items within their data slot.
- 5. After these possibilities are eliminated, the action depends on whether j has been provided. If j is not provided, or is the string "", then i is sought in the metadata slot, and then in the data slot, returning whichever is found first. In other words, if j is not provided, the metadata slot takes preference over the data slot. However, if j is provided, then it must be either the string "metadata" or "data", and it directs where to look.
- 6. If none of the above-listed conditions holds, then NULL is returned.

#### Author(s)

Dan Kelley

# See Also

```
Other functions that extract parts of oce objects: [[, adp-method, [[, adv-method, [[, amsr-method,
[[,argo-method, [[,bremen-method, [[,cm-method, [[,coastline-method, [[,echosounder-method,
[[,g1sst-method, [[,gps-method, [[,ladp-method, [[,landsat-method, [[,lisst-method,
[[,lobo-method, [[,met-method, [[,oce-method, [[,odf-method, [[,rsk-method, [[,sealevel-method,
[[,section-method, [[,tidem-method, [[,topo-method, [[,windrose-method, [[,xbt-method,
[[<-,adv-method
```
Other things related to ctd data:  $CTD_BCD2014666_0081_$  DN. ODF.gz,  $[$ [<-, ctd-method, [as.ctd\(](#page-47-0)), [cnvName2oceName\(](#page-90-0)), [ctd-class](#page-113-0), [ctd.cnv](#page-115-0), [ctdDecimate\(](#page-116-0)), [ctdFindProfiles\(](#page-118-0)), [ctdRaw](#page-121-0), [ctdRepair\(](#page-122-0)), [ctdTrim\(](#page-123-0)), [ctd\\_aml.csv](#page-127-1), [ctd](#page-112-0), [d200321-001.ctd](#page-131-0), [d201211\\_0011.cnv](#page-131-1), [handleFlags,ctd-method](#page-0-0), [initialize,ctd-method](#page-0-0), [initializeFlagScheme,ctd-method](#page-0-0), [oceNames2whpNames\(](#page-348-0)), [oceUnits2whpUnits\(](#page-356-0)), [plot,ctd-method](#page-0-0), [plotProfile\(](#page-427-0)), [plotScan\(](#page-431-0)), [plotTS\(](#page-435-0)), [read.ctd.aml\(](#page-515-0)), [read.ctd.itp\(](#page-517-0)), [read.ctd.odf\(](#page-519-0)), [read.ctd.odv\(](#page-522-0)), [read.ctd.sbe\(](#page-524-0)), [read.ctd.ssda\(](#page-529-0)), [read.ctd.woce.other\(](#page-532-0)), [read.ctd.woce\(](#page-530-0)), [read.ctd\(](#page-513-0)), [setFlags,ctd-method](#page-0-0), [subset,ctd-method](#page-0-0), [summary,ctd-method](#page-0-0), [woceNames2oceNames\(](#page-731-0)), [woceUnit2oceUnit\(](#page-732-0)), [write.ctd\(](#page-733-0))

# Examples

```
data(ctd)
head(ctd[["temperature"]])
```
[[,echosounder-method *Extract Something from an Echosounder Object*

## Description

Generally, the [[ method lets users extract information from oce objects, without having to know the details of the internal storage. For many oce sub-classes, [[ can also return quantities that are computed from the object's contents.

# Usage

## S4 method for signature 'echosounder' x[[i, j, ...]]

# Arguments

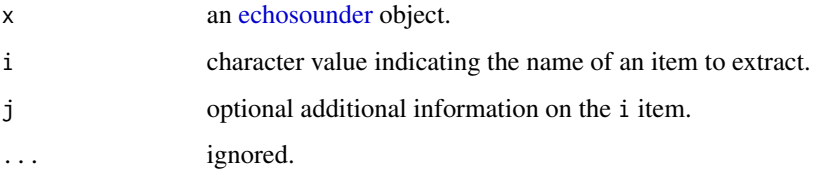

## Details

A two-step process is used to try to find the requested information. First, a class-specific function is used (see "Details of the Specialized Method"). If this yields nothing, then a general method is used (see "Details of the General Method"). If both methods fail, then [[ returns NULL.

Some understanding of the subclass is required to know what can be retrieved with [[. When dealing with an unfamiliar subclass, it can be useful to first use  $x[\lbrack$  "?"]] to get a listing of the retrievable items. See "Details of the Specialized Method" for more information.

# Details of the Specialized Method

- If i is "?", then the return value is a list containing four items, each of which is a character vector holding the names of things that can be accessed with [[. The data and metadata items hold the names of entries in the object's data and metadata slots, respectively. The metadataDerived item is NULL, while the dataDerived item holds "Sv" and "TS" (see next).
- If i is "Sv", then the following is returned.

```
20*log10(a) -
 (x@metadata$sourceLevel+x@metadata$receiverSensitivity+x@metadata$transmitPower) +
 20*log10(r) +
 2*absorption*r -
 x@metadata$correction +
 10*log10(soundSpeed*x@metadata$pulseDuration/1e6*psi/2)
```
• If i is "TS", then the following is returned.

```
20*log10(a) -
 (x@metadata$sourceLevel+x@metadata$receiverSensitivity+x@metadata$transmitPower) +
 40*log10(r) +
  2*absorption*r +
  x@metadata$correction
```
## Details of the General Method

Note: the text of this section is identical for all oce subclasses, and so some of what you read here may not be relevant to the class being described in this help page.

- 1. A check is made as to whether i names one of the standard oce slots. If so, [[ returns the slot contents of that slot. Thus,  $x[\texttt{["metadata"]}]$  will retrieve the metadata slot, while x[["data"]] and x[["processingLog"]] return those slots.
- 2. If i is a string ending in the "Unit", then the characters preceding that string are taken to be the name of an item in the data object, and a list containing the unit is returned (or NULL if there is no such unit). This list consists of an item named unit, which is an [expression\(\)](#page-0-0), and an item named scale, which is a string describing the measurement scale. If the string ends in " unit", e.g.  $x[[$ " temperature unit"]] (note the space), then just the expression is returned, and if it ends in " scale", then just the scale is returned.

- 3. If i is a string ending in "Flag", then the corresponding data-quality flag is returned (or NULL if there is no such flag).
- 4. If the object holds hydrographic information (pressure, salinity, temperature, longitude and latitude) then another set of possibilities arises. If i is "sigmaTheta", then the value of [swSigmaTheta\(\)](#page-672-0) is called with x as the sole argument, and the results are returned. Similarly, [swSigma0\(\)](#page-664-0) is used if i="sigma0", and [swSpice\(\)](#page-678-0) is used if i="spice". Of course, these actions only make sense for objects that contain the relevant items within their data slot.
- 5. After these possibilities are eliminated, the action depends on whether j has been provided. If j is not provided, or is the string "", then i is sought in the metadata slot, and then in the data slot, returning whichever is found first. In other words, if j is not provided, the metadata slot takes preference over the data slot. However, if j is provided, then it must be either the string "metadata" or "data", and it directs where to look.
- 6. If none of the above-listed conditions holds, then NULL is returned.

#### Author(s)

Dan Kelley

# See Also

Other functions that extract parts of oce objects:  $[[$ , adp-method,  $[[$ , adv-method,  $[[$ , amsr-method, [\[\[,argo-method](#page-0-0), [\[\[,bremen-method](#page-0-0), [\[\[,cm-method](#page-0-0), [\[\[,coastline-method](#page-0-0), [\[\[,ctd-method](#page-0-0), [\[\[,g1sst-method](#page-0-0), [\[\[,gps-method](#page-0-0), [\[\[,ladp-method](#page-0-0), [\[\[,landsat-method](#page-0-0), [\[\[,lisst-method](#page-0-0), [\[\[,lobo-method](#page-0-0), [\[\[,met-method](#page-0-0), [\[\[,oce-method](#page-0-0), [\[\[,odf-method](#page-0-0), [\[\[,rsk-method](#page-0-0), [\[\[,sealevel-method](#page-0-0), [\[\[,section-method](#page-0-0), [\[\[,tidem-method](#page-0-0), [\[\[,topo-method](#page-0-0), [\[\[,windrose-method](#page-0-0), [\[\[,xbt-method](#page-0-0), [\[\[<-,adv-method](#page-0-0)

Other things related to echosounder data:  $[\infty, \infty]$  echosounder-method, as echosounder(), [echosounder-class](#page-155-0), [echosounder](#page-155-1), [findBottom\(](#page-164-0)), [plot,echosounder-method](#page-0-0), [read.echosounder\(](#page-534-0)), [subset,echosounder-method](#page-0-0), [summary,echosounder-method](#page-0-0)

[[,g1sst-method *Extract Something From a G1SST Object*

# **Description**

Generally, the [[ method lets users extract information from oce objects, without having to know the details of the internal storage. For many oce sub-classes, [[ can also return quantities that are computed from the object's contents.

#### Usage

```
## S4 method for signature 'g1sst'
x[[i, j, ...]]
```
# Arguments

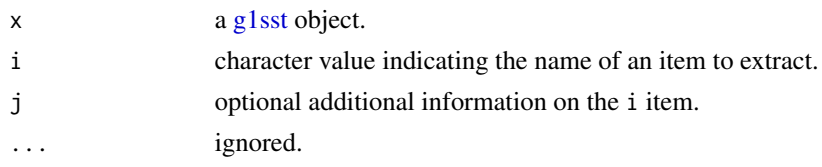

# Details

A two-step process is used to try to find the requested information. First, a class-specific function is used (see "Details of the Specialized Method"). If this yields nothing, then a general method is used (see "Details of the General Method"). If both methods fail, then [[ returns NULL.

Some understanding of the subclass is required to know what can be retrieved with [[. When dealing with an unfamiliar subclass, it can be useful to first use  $x[[T']']$  to get a listing of the retrievable items. See "Details of the Specialized Method" for more information.

## Details of the Specialized Method

• If i is "?", then the return value is a list containing four items, each of which is a character vector holding the names of things that can be accessed with [[. The data and metadata items hold the names of entries in the object's data and metadata slots, respectively. The dataDerived and metadataDerived items are each NULL, because no derived values are defined by [g1sst](#page-168-0) objects.

#### Details of the General Method

Note: the text of this section is identical for all oce subclasses, and so some of what you read here may not be relevant to the class being described in this help page.

- 1. A check is made as to whether i names one of the standard oce slots. If so, [[ returns the slot contents of that slot. Thus,  $x[[\text{metadata}]]$  will retrieve the metadata slot, while x[["data"]] and x[["processingLog"]] return those slots.
- 2. If i is a string ending in the "Unit", then the characters preceding that string are taken to be the name of an item in the data object, and a list containing the unit is returned (or NULL if there is no such unit). This list consists of an item named unit, which is an [expression\(\)](#page-0-0), and an item named scale, which is a string describing the measurement scale. If the string ends in " unit", e.g.  $x[[$ "temperature unit"]] (note the space), then just the expression is returned, and if it ends in " scale", then just the scale is returned.
- 3. If i is a string ending in "Flag", then the corresponding data-quality flag is returned (or NULL if there is no such flag).
- 4. If the object holds hydrographic information (pressure, salinity, temperature, longitude and latitude) then another set of possibilities arises. If i is "sigmaTheta", then the value of [swSigmaTheta\(\)](#page-672-0) is called with x as the sole argument, and the results are returned. Similarly, [swSigma0\(\)](#page-664-0) is used if i="sigma0", and [swSpice\(\)](#page-678-0) is used if i="spice". Of course, these actions only make sense for objects that contain the relevant items within their data slot.

# $[1, \text{gps-method}$  767

- 5. After these possibilities are eliminated, the action depends on whether j has been provided. If j is not provided, or is the string "", then i is sought in the metadata slot, and then in the data slot, returning whichever is found first. In other words, if j is not provided, the metadata slot takes preference over the data slot. However, if j is provided, then it must be either the string "metadata" or "data", and it directs where to look.
- 6. If none of the above-listed conditions holds, then NULL is returned.

# Author(s)

Dan Kelley

# See Also

```
Other functions that extract parts of oce objects: [[, adp-method, [[, adv-method, [[, amsr-method,
[[,argo-method, [[,bremen-method, [[,cm-method, [[,coastline-method, [[,ctd-method,
[[,echosounder-method, [[,gps-method, [[,ladp-method, [[,landsat-method, [[,lisst-method,
[[,lobo-method, [[,met-method, [[,oce-method, [[,odf-method, [[,rsk-method, [[,sealevel-method,
[[,section-method, [[,tidem-method, [[,topo-method, [[,windrose-method, [[,xbt-method,
[[<-,adv-method
```
Other things related to glsst data: [\[\[<-,g1sst-method](#page-0-0), [g1sst-class](#page-168-0), [read.g1sst\(](#page-536-0))

[[,gps-method *Extract Something From a GPS Object*

# Description

Generally, the [[ method lets users extract information from oce objects, without having to know the details of the internal storage. For many oce sub-classes, [[ can also return quantities that are computed from the object's contents.

# Usage

```
## S4 method for signature 'gps'
x[[i, j, ...]]
```
# Arguments

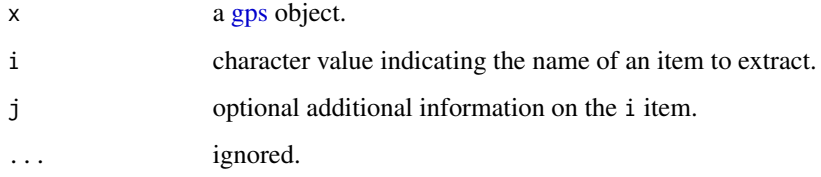

## Details

A two-step process is used to try to find the requested information. First, a class-specific function is used (see "Details of the Specialized Method"). If this yields nothing, then a general method is used (see "Details of the General Method"). If both methods fail, then [[ returns NULL.

Some understanding of the subclass is required to know what can be retrieved with [[. When dealing with an unfamiliar subclass, it can be useful to first use  $x[\lbrack$  "?"]] to get a listing of the retrievable items. See "Details of the Specialized Method" for more information.

## Details of the Specialized Method

- If i is "?", then the return value is a list containing four items, each of which is a character vector holding the names of things that can be accessed with [[. The data and metadata items hold the names of entries in the object's data and metadata slots, respectively. The dataDerived and metadataDerived items are each NULL, because no derived values are defined by gps objects.
- If i is "longitude" or "latitude", then the corresponding vector is returned.
- If i is "filename" then a filename is returned, if known (i.e. if the object was created with [read.gps\(\)](#page-537-0) or with [as.gps\(\)](#page-52-0) with the filename argument specified).

#### Details of the General Method

Note: the text of this section is identical for all oce subclasses, and so some of what you read here may not be relevant to the class being described in this help page.

- 1. A check is made as to whether i names one of the standard oce slots. If so, [[ returns the slot contents of that slot. Thus,  $x[\texttt{["metadata"]}]$  will retrieve the metadata slot, while x[["data"]] and x[["processingLog"]] return those slots.
- 2. If i is a string ending in the "Unit", then the characters preceding that string are taken to be the name of an item in the data object, and a list containing the unit is returned (or NULL if there is no such unit). This list consists of an item named unit, which is an [expression\(\)](#page-0-0), and an item named scale, which is a string describing the measurement scale. If the string ends in " unit", e.g.  $x[[$ " temperature unit"]] (note the space), then just the expression is returned, and if it ends in " scale", then just the scale is returned.
- 3. If i is a string ending in "Flag", then the corresponding data-quality flag is returned (or NULL if there is no such flag).
- 4. If the object holds hydrographic information (pressure, salinity, temperature, longitude and latitude) then another set of possibilities arises. If i is "sigmaTheta", then the value of [swSigmaTheta\(\)](#page-672-0) is called with x as the sole argument, and the results are returned. Similarly, [swSigma0\(\)](#page-664-0) is used if i="sigma0", and [swSpice\(\)](#page-678-0) is used if i="spice". Of course, these actions only make sense for objects that contain the relevant items within their data slot.
- 5. After these possibilities are eliminated, the action depends on whether j has been provided. If j is not provided, or is the string "", then i is sought in the metadata slot, and then in the data slot, returning whichever is found first. In other words, if j is not provided, the metadata slot

# [[,ladp-method 769

takes preference over the data slot. However, if j is provided, then it must be either the string "metadata" or "data", and it directs where to look.

6. If none of the above-listed conditions holds, then NULL is returned.

#### Author(s)

Dan Kelley

# See Also

Other functions that extract parts of oce objects:  $[[$ , adp-method,  $[[$ , adv-method,  $[[$ , amsr-method, [\[\[,argo-method](#page-0-0), [\[\[,bremen-method](#page-0-0), [\[\[,cm-method](#page-0-0), [\[\[,coastline-method](#page-0-0), [\[\[,ctd-method](#page-0-0), [\[\[,echosounder-method](#page-0-0), [\[\[,g1sst-method](#page-0-0), [\[\[,ladp-method](#page-0-0), [\[\[,landsat-method](#page-0-0), [\[\[,lisst-method](#page-0-0), [\[\[,lobo-method](#page-0-0), [\[\[,met-method](#page-0-0), [\[\[,oce-method](#page-0-0), [\[\[,odf-method](#page-0-0), [\[\[,rsk-method](#page-0-0), [\[\[,sealevel-method](#page-0-0), [\[\[,section-method](#page-0-0), [\[\[,tidem-method](#page-0-0), [\[\[,topo-method](#page-0-0), [\[\[,windrose-method](#page-0-0), [\[\[,xbt-method](#page-0-0), [\[\[<-,adv-method](#page-0-0)

Other things related to gps data:  $[\lfloor \lt -, gps-\text{method}, \text{as} .gps \rfloor]$ , [gps-class](#page-177-0), plot, gps-method, [read.gps\(](#page-537-0)), [summary,gps-method](#page-0-0)

[[,ladp-method *Extract Something From an ladp Object*

#### Description

Generally, the [[ method lets users extract information from oce objects, without having to know the details of the internal storage. For many oce sub-classes, [[ can also return quantities that are computed from the object's contents.

# Usage

```
## S4 method for signature 'ladp'
x[[i, j, ...]]
```
# Arguments

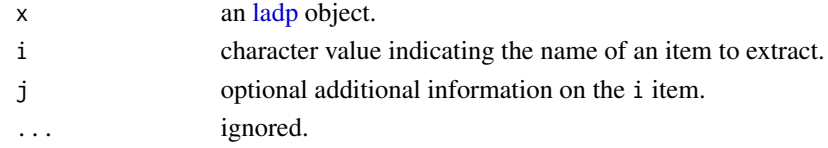

# Details

A two-step process is used to try to find the requested information. First, a class-specific function is used (see "Details of the Specialized Method"). If this yields nothing, then a general method is used (see "Details of the General Method"). If both methods fail, then [[ returns NULL.

Some understanding of the subclass is required to know what can be retrieved with [[. When dealing with an unfamiliar subclass, it can be useful to first use  $x[\lbrack$  "?"]] to get a listing of the retrievable items. See "Details of the Specialized Method" for more information.

## Details of the Specialized Method

If i is "?", then the return value is a list containing four items, each of which is a character vector holding the names of things that can be accessed with [[. The data and metadata items hold the names of entries in the object's data and metadata slots, respectively. The metadataDerived item is NULL, and the dataDerived item holds the following synonyms: "p" for "pressure", "t" for "temperature" and "S" for "salinity".

# Details of the General Method

Note: the text of this section is identical for all oce subclasses, and so some of what you read here may not be relevant to the class being described in this help page.

If the specialized method produces no matches, the following generalized method is applied. As with the specialized method, the procedure hinges first on the values of i and, optionally, j. The work proceeds in steps, by testing a sequence of possible conditions in sequence.

- 1. A check is made as to whether i names one of the standard oce slots. If so, [[ returns the slot contents of that slot. Thus, x[["metadata"]] will retrieve the metadata slot, while x[["data"]] and x[["processingLog"]] return those slots.
- 2. If i is a string ending in the "Unit", then the characters preceding that string are taken to be the name of an item in the data object, and a list containing the unit is returned (or NULL if there is no such unit). This list consists of an item named unit, which is an [expression\(\)](#page-0-0), and an item named scale, which is a string describing the measurement scale. If the string ends in " unit", e.g. x[["temperature unit"]] (note the space), then just the expression is returned, and if it ends in " scale", then just the scale is returned.
- 3. If i is a string ending in "Flag", then the corresponding data-quality flag is returned (or NULL if there is no such flag).
- 4. If the object holds hydrographic information (pressure, salinity, temperature, longitude and latitude) then another set of possibilities arises. If i is "sigmaTheta", then the value of [swSigmaTheta\(\)](#page-672-0) is called with x as the sole argument, and the results are returned. Similarly, swSigma $\theta$ () is used if i="sigma $\theta$ ", and [swSpice\(\)](#page-678-0) is used if i="spice". Of course, these actions only make sense for objects that contain the relevant items within their data slot.
- 5. After these possibilities are eliminated, the action depends on whether j has been provided. If j is not provided, or is the string "", then i is sought in the metadata slot, and then in the data slot, returning whichever is found first. In other words, if j is not provided, the metadata slot takes preference over the data slot. However, if j is provided, then it must be either the string "metadata" or "data", and it directs where to look.
- 6. If none of the above-listed conditions holds, then NULL is returned.

# Author(s)

Dan Kelley

# See Also

Other functions that extract parts of oce objects:  $[[$ , adp-method,  $[[$ , adv-method,  $[[$ , amsr-method, [\[\[,argo-method](#page-0-0), [\[\[,bremen-method](#page-0-0), [\[\[,cm-method](#page-0-0), [\[\[,coastline-method](#page-0-0), [\[\[,ctd-method](#page-0-0), [\[\[,echosounder-method](#page-0-0), [\[\[,g1sst-method](#page-0-0), [\[\[,gps-method](#page-0-0), [\[\[,landsat-method](#page-0-0), [\[\[,lisst-method](#page-0-0),

# [[,landsat-method 771

[\[\[,lobo-method](#page-0-0), [\[\[,met-method](#page-0-0), [\[\[,oce-method](#page-0-0), [\[\[,odf-method](#page-0-0), [\[\[,rsk-method](#page-0-0), [\[\[,sealevel-method](#page-0-0), [\[\[,section-method](#page-0-0), [\[\[,tidem-method](#page-0-0), [\[\[,topo-method](#page-0-0), [\[\[,windrose-method](#page-0-0), [\[\[,xbt-method](#page-0-0), [\[\[<-,adv-method](#page-0-0)

Other things related to ladp data:  $[$ [<-, ladp-method, as. ladp(), [ladp-class](#page-228-0), plot, ladp-method, [summary,ladp-method](#page-0-0)

[[,landsat-method *Extract Something From a landsat Object*

#### **Description**

Generally, the [[ method lets users extract information from oce objects, without having to know the details of the internal storage. For many oce sub-classes, [[ can also return quantities that are computed from the object's contents.

# Usage

## S4 method for signature 'landsat' x[[i, j, ...]]

## Arguments

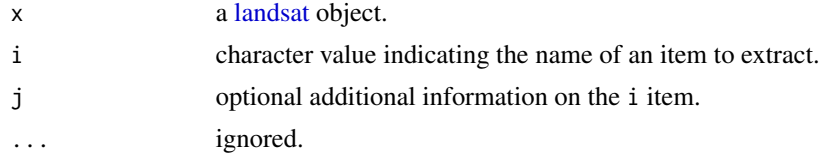

# Details

A two-step process is used to try to find the requested information. First, a class-specific function is used (see "Details of the Specialized Method"). If this yields nothing, then a general method is used (see "Details of the General Method"). If both methods fail, then [[ returns NULL.

Some understanding of the subclass is required to know what can be retrieved with [[. When dealing with an unfamiliar subclass, it can be useful to first use  $x[\lbrack$  "?"] to get a listing of the retrievable items. See "Details of the Specialized Method" for more information.

# Details of the Specialized Method

If i is "?", then the return value is a list containing four items, each of which is a character vector holding the names of things that can be accessed with [[. The data and metadata items hold the names of entries in the object's data and metadata slots, respectively. The data entries are difficult to deal with directly, and so users are advised to use dataDerived instead.

*Accessing band data.* The data may be accessed with e.g. landsat[["panchromatic"]], for the panchromatic band. If a new "band" is added with [landsatAdd\(\)](#page-233-0), it may be referred by name. In all cases, a second argument can be provided, to govern decimation. If this is missing, all the relevant data are returned. If this is present and equal to TRUE, then the data will be automatically decimated (subsampled) to give approximately 800 elements in the longest side of the matrix. If this is present and numerical, then its value governs decimation. For example, landsat[["panchromatic",TRUE]] will auto-decimate, typically reducing the grid width and height from 16000 to about 800. Similarly, landsat[["panchromatic",10]] will reduce width and height to about 1600. On machines with limited RAM (e.g. under about 6GB), decimation is a good idea in almost all processing steps. It also makes sense for plotting, and in fact is done through the 'decimate' argument of plot, landsat-method().

*Accessing derived data.* One may retrieve several derived quantities that are calculated from data stored in the object: landsat[["longitude"]] and landsat[["latitude"]] give pixel locations. Accessing landsat[["temperature"]] creates an estimate of ground temperature as follows (see reference 4). First, the "count value" in band 10, denoted  $b_{10}$  say, is scaled with coefficients stored in the image metadata using  $\lambda_L = b_{10}M_L + A_L$  where  $M_L$  and  $A_L$  are values stored in the metadata (e.g. the first in landsat@metadata\$header\$radiance\_mult\_band\_10) Then the result is used, again with coefficients in the metadata, to compute Celcius temperature  $T = K_2 / ln(\epsilon K_1 / \lambda_L +$ 1) − 273.15. The value of the emissivity  $\epsilon$  is set to unity by [read.landsat\(\)](#page-540-0), although it can be changed easily later, by assigning a new value to 'landsat@metadata\$emissivity'. The default emissivity value set by [read.landsat\(\)](#page-540-0) is from reference 11, and is within the oceanic range suggested by reference 5. Adjustment is as simple as altering 'landsat@metadata\$emissivity'. This value can be a single number meant to apply for the whole image, or a matrix with dimensions matching those of band 10. The matrix case is probably more useful for images of land, where one might wish to account for the different emissivities of soil and vegetation, etc.; for example, Table 4 of reference 9 lists 0.9668 for soil and 0.9863 for vegetation, while Table 5 of reference 10 lists 0.971 and 0.987 for the same quantities.

*Accessing metadata.* Anything in the metadata can be accessed by name, e.g. landsat[["time"]]. Note that some items are simply copied over from the source data file and are not altered by e.g. decimation. An exception is the lat-lon box, which is altered by [landsatTrim\(\)](#page-234-0).

## Details of the General Method

Note: the text of this section is identical for all oce subclasses, and so some of what you read here may not be relevant to the class being described in this help page.

- 1. A check is made as to whether i names one of the standard oce slots. If so, [[ returns the slot contents of that slot. Thus,  $x[\texttt{["metadata"]}]$  will retrieve the metadata slot, while x[["data"]] and x[["processingLog"]] return those slots.
- 2. If i is a string ending in the "Unit", then the characters preceding that string are taken to be the name of an item in the data object, and a list containing the unit is returned (or NULL if there is no such unit). This list consists of an item named unit, which is an [expression\(\)](#page-0-0), and an item named scale, which is a string describing the measurement scale. If the string ends in " unit", e.g.  $x[\ulcorner$ " temperature unit"]] (note the space), then just the expression is returned, and if it ends in " scale", then just the scale is returned.
- 3. If i is a string ending in "Flag", then the corresponding data-quality flag is returned (or NULL if there is no such flag).
- 4. If the object holds hydrographic information (pressure, salinity, temperature, longitude and latitude) then another set of possibilities arises. If i is "sigmaTheta", then the value of

[swSigmaTheta\(\)](#page-672-0) is called with x as the sole argument, and the results are returned. Similarly, [swSigma0\(\)](#page-664-0) is used if i="sigma0", and [swSpice\(\)](#page-678-0) is used if i="spice". Of course, these actions only make sense for objects that contain the relevant items within their data slot.

- 5. After these possibilities are eliminated, the action depends on whether j has been provided. If j is not provided, or is the string "", then i is sought in the metadata slot, and then in the data slot, returning whichever is found first. In other words, if j is not provided, the metadata slot takes preference over the data slot. However, if j is provided, then it must be either the string "metadata" or "data", and it directs where to look.
- 6. If none of the above-listed conditions holds, then NULL is returned.

# Author(s)

Dan Kelley

## See Also

Other functions that extract parts of oce objects:  $[[$ , adp-method,  $[[$ , adv-method,  $[[$ , amsr-method, [\[\[,argo-method](#page-0-0), [\[\[,bremen-method](#page-0-0), [\[\[,cm-method](#page-0-0), [\[\[,coastline-method](#page-0-0), [\[\[,ctd-method](#page-0-0), [\[\[,echosounder-method](#page-0-0), [\[\[,g1sst-method](#page-0-0), [\[\[,gps-method](#page-0-0), [\[\[,ladp-method](#page-0-0), [\[\[,lisst-method](#page-0-0), [\[\[,lobo-method](#page-0-0), [\[\[,met-method](#page-0-0), [\[\[,oce-method](#page-0-0), [\[\[,odf-method](#page-0-0), [\[\[,rsk-method](#page-0-0), [\[\[,sealevel-method](#page-0-0), [\[\[,section-method](#page-0-0), [\[\[,tidem-method](#page-0-0), [\[\[,topo-method](#page-0-0), [\[\[,windrose-method](#page-0-0), [\[\[,xbt-method](#page-0-0), [\[\[<-,adv-method](#page-0-0)

Other things related to landsat data:  $[[\langle -, \text{landsat-method}, \text{landsat-class}, \text{landsatAdd}(),$  $[[\langle -, \text{landsat-method}, \text{landsat-class}, \text{landsatAdd}(),$  $[[\langle -, \text{landsat-method}, \text{landsat-class}, \text{landsatAdd}(),$ [landsatTrim\(](#page-234-0)), [landsat](#page-229-1), [plot,landsat-method](#page-0-0), [read.landsat\(](#page-540-0)), [summary,landsat-method](#page-0-0)

[[,lisst-method *Extract Something From a LISST Object*

# **Description**

Generally, the [[ method lets users extract information from oce objects, without having to know the details of the internal storage. For many oce sub-classes, [[ can also return quantities that are computed from the object's contents.

# Usage

```
## S4 method for signature 'lisst'
x[[i, j, ...]]
```
# Arguments

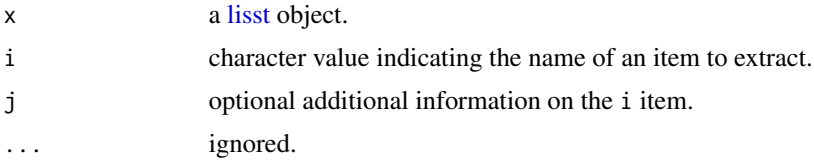

## Details

A two-step process is used to try to find the requested information. First, a class-specific function is used (see "Details of the Specialized Method"). If this yields nothing, then a general method is used (see "Details of the General Method"). If both methods fail, then [[ returns NULL.

Some understanding of the subclass is required to know what can be retrieved with [[. When dealing with an unfamiliar subclass, it can be useful to first use  $x[\lbrack$  ""] to get a listing of the retrievable items. See "Details of the Specialized Method" for more information.

## Details of the Specialized Method

• If i is "?", then the return value is a list containing four items, each of which is a character vector holding the names of things that can be accessed with [[. The data and metadata items hold the names of entries in the object's data and metadata slots, respectively. The dataDerived and metadataDerived items are each NULL, because no derived values are defined by [lisst](#page-237-0) objects.

# Details of the General Method

Note: the text of this section is identical for all oce subclasses, and so some of what you read here may not be relevant to the class being described in this help page.

- 1. A check is made as to whether i names one of the standard oce slots. If so, [[ returns the slot contents of that slot. Thus,  $x[\texttt{["metadata"]}]$  will retrieve the metadata slot, while x[["data"]] and x[["processingLog"]] return those slots.
- 2. If i is a string ending in the "Unit", then the characters preceding that string are taken to be the name of an item in the data object, and a list containing the unit is returned (or NULL if there is no such unit). This list consists of an item named unit, which is an [expression\(\)](#page-0-0), and an item named scale, which is a string describing the measurement scale. If the string ends in " unit", e.g.  $x[[$ " temperature unit"]] (note the space), then just the expression is returned, and if it ends in " scale", then just the scale is returned.
- 3. If i is a string ending in "Flag", then the corresponding data-quality flag is returned (or NULL if there is no such flag).
- 4. If the object holds hydrographic information (pressure, salinity, temperature, longitude and latitude) then another set of possibilities arises. If i is "sigmaTheta", then the value of [swSigmaTheta\(\)](#page-672-0) is called with x as the sole argument, and the results are returned. Similarly, [swSigma0\(\)](#page-664-0) is used if i="sigma0", and [swSpice\(\)](#page-678-0) is used if i="spice". Of course, these actions only make sense for objects that contain the relevant items within their data slot.
- 5. After these possibilities are eliminated, the action depends on whether j has been provided. If j is not provided, or is the string "", then i is sought in the metadata slot, and then in the data slot, returning whichever is found first. In other words, if j is not provided, the metadata slot takes preference over the data slot. However, if j is provided, then it must be either the string "metadata" or "data", and it directs where to look.
- 6. If none of the above-listed conditions holds, then NULL is returned.

# [[,lobo-method 775

# Author(s)

Dan Kelley

# See Also

Other functions that extract parts of oce objects:  $[[$ , adp-method,  $[[$ , adv-method,  $[[$ , amsr-method, [\[\[,argo-method](#page-0-0), [\[\[,bremen-method](#page-0-0), [\[\[,cm-method](#page-0-0), [\[\[,coastline-method](#page-0-0), [\[\[,ctd-method](#page-0-0), [\[\[,echosounder-method](#page-0-0), [\[\[,g1sst-method](#page-0-0), [\[\[,gps-method](#page-0-0), [\[\[,ladp-method](#page-0-0), [\[\[,landsat-method](#page-0-0), [\[\[,lobo-method](#page-0-0), [\[\[,met-method](#page-0-0), [\[\[,oce-method](#page-0-0), [\[\[,odf-method](#page-0-0), [\[\[,rsk-method](#page-0-0), [\[\[,sealevel-method](#page-0-0), [\[\[,section-method](#page-0-0), [\[\[,tidem-method](#page-0-0), [\[\[,topo-method](#page-0-0), [\[\[,windrose-method](#page-0-0), [\[\[,xbt-method](#page-0-0), [\[\[<-,adv-method](#page-0-0)

Other things related to lisst data:  $[[\langle -, \text{list}- \text{method}, \text{as.} \text{list}(), \text{list-class}, \text{plot.} \text{list-method},$ [read.lisst\(](#page-542-0)), [summary,lisst-method](#page-0-0)

[[,lobo-method *Extract Something From a LOBO Object*

# Description

Generally, the [[ method lets users extract information from oce objects, without having to know the details of the internal storage. For many oce sub-classes, [[ can also return quantities that are computed from the object's contents.

# Usage

## S4 method for signature 'lobo' x[[i, j, ...]]

# Arguments

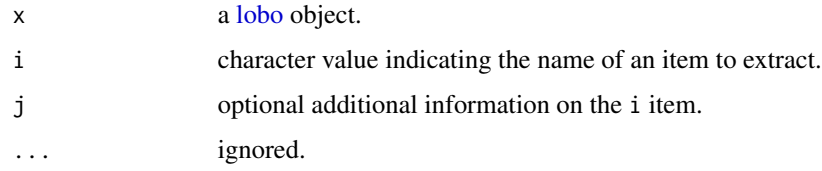

# Details

A two-step process is used to try to find the requested information. First, a class-specific function is used (see "Details of the Specialized Method"). If this yields nothing, then a general method is used (see "Details of the General Method"). If both methods fail, then [[ returns NULL.

Some understanding of the subclass is required to know what can be retrieved with [[. When dealing with an unfamiliar subclass, it can be useful to first use  $x[\lbrack$  "?"]] to get a listing of the retrievable items. See "Details of the Specialized Method" for more information.

### Details of the Specialized Method

• If i is "?", then the return value is a list containing four items, each of which is a character vector holding the names of things that can be accessed with [[. The data and metadata items hold the names of entries in the object's data and metadata slots, respectively. The dataDerived and metadataDerived items are each NULL, because no derived values are defined by cm objects.

# Details of the General Method

Note: the text of this section is identical for all oce subclasses, and so some of what you read here may not be relevant to the class being described in this help page.

If the specialized method produces no matches, the following generalized method is applied. As with the specialized method, the procedure hinges first on the values of i and, optionally, j. The work proceeds in steps, by testing a sequence of possible conditions in sequence.

- 1. A check is made as to whether i names one of the standard oce slots. If so, [[ returns the slot contents of that slot. Thus, x[["metadata"]] will retrieve the metadata slot, while x[["data"]] and x[["processingLog"]] return those slots.
- 2. If i is a string ending in the "Unit", then the characters preceding that string are taken to be the name of an item in the data object, and a list containing the unit is returned (or NULL if there is no such unit). This list consists of an item named unit, which is an [expression\(\)](#page-0-0), and an item named scale, which is a string describing the measurement scale. If the string ends in " unit", e.g. x[["temperature unit"]] (note the space), then just the expression is returned, and if it ends in " scale", then just the scale is returned.
- 3. If i is a string ending in "Flag", then the corresponding data-quality flag is returned (or NULL if there is no such flag).
- 4. If the object holds hydrographic information (pressure, salinity, temperature, longitude and latitude) then another set of possibilities arises. If i is "sigmaTheta", then the value of [swSigmaTheta\(\)](#page-672-0) is called with x as the sole argument, and the results are returned. Similarly, [swSigma0\(\)](#page-664-0) is used if  $i$ ="sigma0", and [swSpice\(\)](#page-678-0) is used if  $i$ ="spice". Of course, these actions only make sense for objects that contain the relevant items within their data slot.
- 5. After these possibilities are eliminated, the action depends on whether j has been provided. If j is not provided, or is the string "", then i is sought in the metadata slot, and then in the data slot, returning whichever is found first. In other words, if j is not provided, the metadata slot takes preference over the data slot. However, if j is provided, then it must be either the string "metadata" or "data", and it directs where to look.
- 6. If none of the above-listed conditions holds, then NULL is returned.

# Author(s)

Dan Kelley

## See Also

Other functions that extract parts of oce objects:  $[[$ , adp-method,  $[[$ , adv-method,  $[[$ , amsr-method, [\[\[,argo-method](#page-0-0), [\[\[,bremen-method](#page-0-0), [\[\[,cm-method](#page-0-0), [\[\[,coastline-method](#page-0-0), [\[\[,ctd-method](#page-0-0), [\[\[,echosounder-method](#page-0-0), [\[\[,g1sst-method](#page-0-0), [\[\[,gps-method](#page-0-0), [\[\[,ladp-method](#page-0-0), [\[\[,landsat-method](#page-0-0),

# [[,met-method 777

[\[\[,lisst-method](#page-0-0), [\[\[,met-method](#page-0-0), [\[\[,oce-method](#page-0-0), [\[\[,odf-method](#page-0-0), [\[\[,rsk-method](#page-0-0), [\[\[,sealevel-method](#page-0-0), [\[\[,section-method](#page-0-0), [\[\[,tidem-method](#page-0-0), [\[\[,topo-method](#page-0-0), [\[\[,windrose-method](#page-0-0), [\[\[,xbt-method](#page-0-0), [\[\[<-,adv-method](#page-0-0)

Other things related to [lobo](#page-238-0) data:  $[\leq <$ , lobo-method, as. lobo(), [lobo-class](#page-239-0), lobo, plot, lobo-method, [read.lobo\(](#page-543-0)), [subset,lobo-method](#page-0-0), [summary,lobo-method](#page-0-0)

[[,met-method *Extract Something From a met Object*

# Description

Generally, the [[ method lets users extract information from oce objects, without having to know the details of the internal storage. For many oce sub-classes, [[ can also return quantities that are computed from the object's contents.

#### Usage

```
## S4 method for signature 'met'
x[[i, j, ...]]
```
## Arguments

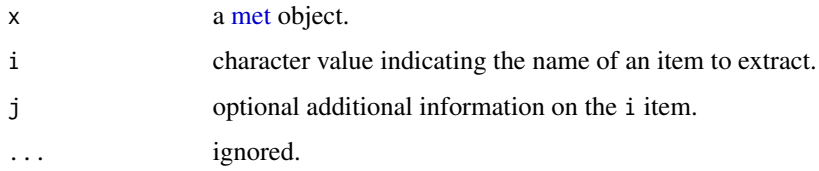

# Details

A two-step process is used to try to find the requested information. First, a class-specific function is used (see "Details of the Specialized Method"). If this yields nothing, then a general method is used (see "Details of the General Method"). If both methods fail, then [[ returns NULL.

Some understanding of the subclass is required to know what can be retrieved with [[. When dealing with an unfamiliar subclass, it can be useful to first use  $x[\lbrack$  ""] to get a listing of the retrievable items. See "Details of the Specialized Method" for more information.

## Details of the Specialized Method

• If i is "?", then the return value is a list containing four items, each of which is a character vector holding the names of things that can be accessed with [[. The data and metadata items hold the names of entries in the object's data and metadata slots, respectively. The dataDerived and metadataDerived items are each NULL, because no derived values are defined by [met](#page-287-0) objects.

## Details of the General Method

Note: the text of this section is identical for all oce subclasses, and so some of what you read here may not be relevant to the class being described in this help page.

If the specialized method produces no matches, the following generalized method is applied. As with the specialized method, the procedure hinges first on the values of i and, optionally, j. The work proceeds in steps, by testing a sequence of possible conditions in sequence.

- 1. A check is made as to whether i names one of the standard oce slots. If so, [[ returns the slot contents of that slot. Thus,  $x[\lbrack$ "metadata"]] will retrieve the metadata slot, while x[["data"]] and x[["processingLog"]] return those slots.
- 2. If i is a string ending in the "Unit", then the characters preceding that string are taken to be the name of an item in the data object, and a list containing the unit is returned (or NULL if there is no such unit). This list consists of an item named unit, which is an [expression\(\)](#page-0-0), and an item named scale, which is a string describing the measurement scale. If the string ends in " unit", e.g. x[["temperature unit"]] (note the space), then just the expression is returned, and if it ends in " scale", then just the scale is returned.
- 3. If i is a string ending in "Flag", then the corresponding data-quality flag is returned (or NULL if there is no such flag).
- 4. If the object holds hydrographic information (pressure, salinity, temperature, longitude and latitude) then another set of possibilities arises. If i is "sigmaTheta", then the value of [swSigmaTheta\(\)](#page-672-0) is called with x as the sole argument, and the results are returned. Similarly, [swSigma0\(\)](#page-664-0) is used if i="sigma0", and [swSpice\(\)](#page-678-0) is used if i="spice". Of course, these actions only make sense for objects that contain the relevant items within their data slot.
- 5. After these possibilities are eliminated, the action depends on whether j has been provided. If j is not provided, or is the string "", then i is sought in the metadata slot, and then in the data slot, returning whichever is found first. In other words, if j is not provided, the metadata slot takes preference over the data slot. However, if j is provided, then it must be either the string "metadata" or "data", and it directs where to look.
- 6. If none of the above-listed conditions holds, then NULL is returned.

#### Author(s)

Dan Kelley

## See Also

Other functions that extract parts of oce objects:  $[[$ , adp-method,  $[[$ , adv-method,  $[[$ , amsr-method,

[\[\[,argo-method](#page-0-0), [\[\[,bremen-method](#page-0-0), [\[\[,cm-method](#page-0-0), [\[\[,coastline-method](#page-0-0), [\[\[,ctd-method](#page-0-0),

[\[\[,echosounder-method](#page-0-0), [\[\[,g1sst-method](#page-0-0), [\[\[,gps-method](#page-0-0), [\[\[,ladp-method](#page-0-0), [\[\[,landsat-method](#page-0-0),

[\[\[,lisst-method](#page-0-0), [\[\[,lobo-method](#page-0-0), [\[\[,oce-method](#page-0-0), [\[\[,odf-method](#page-0-0), [\[\[,rsk-method](#page-0-0), [\[\[,sealevel-method](#page-0-0),

[\[\[,section-method](#page-0-0), [\[\[,tidem-method](#page-0-0), [\[\[,topo-method](#page-0-0), [\[\[,windrose-method](#page-0-0), [\[\[,xbt-method](#page-0-0),

[\[\[<-,adv-method](#page-0-0)

Other things related to [met](#page-286-0) data:  $[\leq <_{\neg}$  met-method, [as.met\(](#page-56-0)), [download.met\(](#page-144-0)), [met-class](#page-287-0), met, [plot,met-method](#page-0-0), [read.met\(](#page-544-0)), [subset,met-method](#page-0-0), [summary,met-method](#page-0-0)

#### **Description**

Generally, the [[ method lets users extract information from oce objects, without having to know the details of the internal storage. For many oce sub-classes, [[ can also return quantities that are computed from the object's contents.

# Usage

```
## S4 method for signature 'oce'
x[[i, j, ...]]
```
# **Arguments**

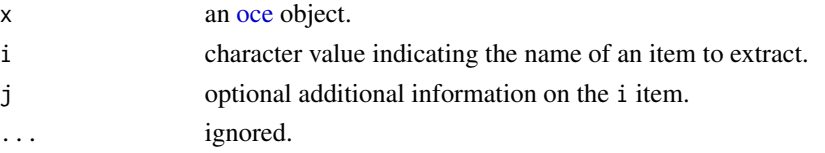

## Details

A two-step process is used to try to find the requested information. First, a class-specific function is used (see "Details of the Specialized Method"). If this yields nothing, then a general method is used (see "Details of the General Method"). If both methods fail, then [[ returns NULL.

Some understanding of the subclass is required to know what can be retrieved with [[. When dealing with an unfamiliar subclass, it can be useful to first use  $x[\lbrack$  "?"]] to get a listing of the retrievable items. See "Details of the Specialized Method" for more information.

# Details of the General Method

Note: the text of this section is identical for all oce subclasses, and so some of what you read here may not be relevant to the class being described in this help page.

- 1. A check is made as to whether i names one of the standard oce slots. If so, [[ returns the slot contents of that slot. Thus,  $x[\texttt{['metadata'']}]$  will retrieve the metadata slot, while x[["data"]] and x[["processingLog"]] return those slots.
- 2. If i is a string ending in the "Unit", then the characters preceding that string are taken to be the name of an item in the data object, and a list containing the unit is returned (or NULL if there is no such unit). This list consists of an item named unit, which is an [expression\(\)](#page-0-0), and an item named scale, which is a string describing the measurement scale. If the string ends in " unit", e.g.  $x[\lbrack$ " temperature unit"]] (note the space), then just the expression is returned, and if it ends in " scale", then just the scale is returned.
- 3. If i is a string ending in "Flag", then the corresponding data-quality flag is returned (or NULL if there is no such flag).
- 4. If the object holds hydrographic information (pressure, salinity, temperature, longitude and latitude) then another set of possibilities arises. If i is "sigmaTheta", then the value of [swSigmaTheta\(\)](#page-672-0) is called with x as the sole argument, and the results are returned. Similarly, [swSigma0\(\)](#page-664-0) is used if i="sigma0", and [swSpice\(\)](#page-678-0) is used if i="spice". Of course, these actions only make sense for objects that contain the relevant items within their data slot.
- 5. After these possibilities are eliminated, the action depends on whether j has been provided. If j is not provided, or is the string "", then i is sought in the metadata slot, and then in the data slot, returning whichever is found first. In other words, if j is not provided, the metadata slot takes preference over the data slot. However, if j is provided, then it must be either the string "metadata" or "data", and it directs where to look.
- 6. If none of the above-listed conditions holds, then NULL is returned.

## Author(s)

Dan Kelley

# See Also

Many oce object classes have specialized versions of  $[$ [ that handle the details in specialized way.

Other functions that extract parts of oce objects:  $[[$ , adp-method,  $[[$ , adv-method,  $[[$ , amsr-method, [\[\[,argo-method](#page-0-0), [\[\[,bremen-method](#page-0-0), [\[\[,cm-method](#page-0-0), [\[\[,coastline-method](#page-0-0), [\[\[,ctd-method](#page-0-0), [\[\[,echosounder-method](#page-0-0), [\[\[,g1sst-method](#page-0-0), [\[\[,gps-method](#page-0-0), [\[\[,ladp-method](#page-0-0), [\[\[,landsat-method](#page-0-0), [\[\[,lisst-method](#page-0-0), [\[\[,lobo-method](#page-0-0), [\[\[,met-method](#page-0-0), [\[\[,odf-method](#page-0-0), [\[\[,rsk-method](#page-0-0), [\[\[,sealevel-method](#page-0-0), [\[\[,section-method](#page-0-0), [\[\[,tidem-method](#page-0-0), [\[\[,topo-method](#page-0-0), [\[\[,windrose-method](#page-0-0), [\[\[,xbt-method](#page-0-0), [\[\[<-,adv-method](#page-0-0)

[[,odf-method *Extract Something From an ODF Object*

#### Description

Generally, the [[ method lets users extract information from oce objects, without having to know the details of the internal storage. For many oce sub-classes, [[ can also return quantities that are computed from the object's contents.

# Usage

## S4 method for signature 'odf' x[[i, j, ...]]

# Arguments

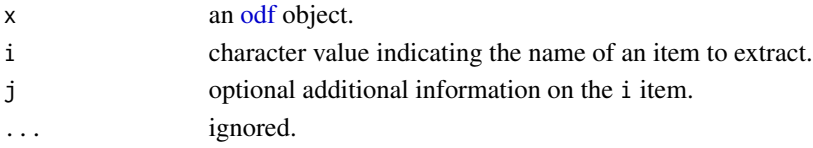

# $\int$ , odf-method 781

### Details

A two-step process is used to try to find the requested information. First, a class-specific function is used (see "Details of the Specialized Method"). If this yields nothing, then a general method is used (see "Details of the General Method"). If both methods fail, then [[ returns NULL.

Some understanding of the subclass is required to know what can be retrieved with [[. When dealing with an unfamiliar subclass, it can be useful to first use  $x[\lbrack$  "?"] to get a listing of the retrievable items. See "Details of the Specialized Method" for more information.

## Details of the Specialized Method

If i is "?", then the return value is a list containing four items, each of which is a character vector holding the names of things that can be accessed with [[. The data and metadata items hold the names of entries in the object's data and metadata slots, respectively. The dataDerived and metadataDerived items are each NULL, because no derived values are defined by [odf](#page-357-0) objects.

# Details of the General Method

Note: the text of this section is identical for all oce subclasses, and so some of what you read here may not be relevant to the class being described in this help page.

- 1. A check is made as to whether i names one of the standard oce slots. If so, [[ returns the slot contents of that slot. Thus,  $x[\texttt{["metadata"]}]$  will retrieve the metadata slot, while x[["data"]] and x[["processingLog"]] return those slots.
- 2. If i is a string ending in the "Unit", then the characters preceding that string are taken to be the name of an item in the data object, and a list containing the unit is returned (or NULL if there is no such unit). This list consists of an item named unit, which is an [expression\(\)](#page-0-0), and an item named scale, which is a string describing the measurement scale. If the string ends in " unit", e.g. x[["temperature unit"]] (note the space), then just the expression is returned, and if it ends in " scale", then just the scale is returned.
- 3. If i is a string ending in "Flag", then the corresponding data-quality flag is returned (or NULL if there is no such flag).
- 4. If the object holds hydrographic information (pressure, salinity, temperature, longitude and latitude) then another set of possibilities arises. If i is "sigmaTheta", then the value of [swSigmaTheta\(\)](#page-672-0) is called with x as the sole argument, and the results are returned. Similarly, [swSigma0\(\)](#page-664-0) is used if i="sigma0", and [swSpice\(\)](#page-678-0) is used if i="spice". Of course, these actions only make sense for objects that contain the relevant items within their data slot.
- 5. After these possibilities are eliminated, the action depends on whether j has been provided. If j is not provided, or is the string "", then i is sought in the metadata slot, and then in the data slot, returning whichever is found first. In other words, if j is not provided, the metadata slot takes preference over the data slot. However, if j is provided, then it must be either the string "metadata" or "data", and it directs where to look.
- 6. If none of the above-listed conditions holds, then NULL is returned.

# See Also

Other functions that extract parts of oce objects:  $[\cdot]$ , adp-method,  $[\cdot]$ , adv-method,  $[\cdot]$ , amsr-method, [\[\[,argo-method](#page-0-0), [\[\[,bremen-method](#page-0-0), [\[\[,cm-method](#page-0-0), [\[\[,coastline-method](#page-0-0), [\[\[,ctd-method](#page-0-0), [\[\[,echosounder-method](#page-0-0), [\[\[,g1sst-method](#page-0-0), [\[\[,gps-method](#page-0-0), [\[\[,ladp-method](#page-0-0), [\[\[,landsat-method](#page-0-0), [\[\[,lisst-method](#page-0-0), [\[\[,lobo-method](#page-0-0), [\[\[,met-method](#page-0-0), [\[\[,oce-method](#page-0-0), [\[\[,rsk-method](#page-0-0), [\[\[,sealevel-method](#page-0-0), [\[\[,section-method](#page-0-0), [\[\[,tidem-method](#page-0-0), [\[\[,topo-method](#page-0-0), [\[\[,windrose-method](#page-0-0), [\[\[,xbt-method](#page-0-0), [\[\[<-,adv-method](#page-0-0)

Other things related to odf data: [CTD\\_BCD2014666\\_008\\_1\\_DN.ODF.gz](#page-127-0), [ODF2oce\(](#page-359-0)), [ODFListFromHeader\(](#page-360-0)), [ODFNames2oceNames\(](#page-360-1)), [\[\[<-,odf-method](#page-0-0), [odf-class](#page-357-0), [plot,odf-method](#page-0-0), [read.ctd.odf\(](#page-519-0)), [read.odf\(](#page-547-0)), [subset,odf-method](#page-0-0), [summary,odf-method](#page-0-0)

[[,rsk-method *Extract Something From a Rsk Object*

# **Description**

Generally, the [[ method lets users extract information from oce objects, without having to know the details of the internal storage. For many oce sub-classes, [[ can also return quantities that are computed from the object's contents.

# Usage

## S4 method for signature 'rsk' x[[i, j, ...]]

# **Arguments**

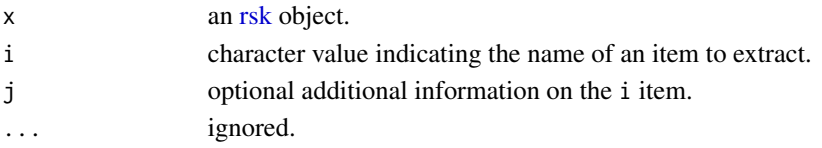

#### Details

A two-step process is used to try to find the requested information. First, a class-specific function is used (see "Details of the Specialized Method"). If this yields nothing, then a general method is used (see "Details of the General Method"). If both methods fail, then [[ returns NULL.

Some understanding of the subclass is required to know what can be retrieved with [[. When dealing with an unfamiliar subclass, it can be useful to first use  $x[\lbrack$  "?"] to get a listing of the retrievable items. See "Details of the Specialized Method" for more information.

## Details of the Specialized Method

• If i is "?", then the return value is a list containing four items, each of which is a character vector holding the names of things that can be accessed with [[. The data and metadata items hold the names of entries in the object's data and metadata slots, respectively. The dataDerived and metadataDerived items are each NULL, because no derived values are defined by [rsk](#page-567-0) objects.

## [[,rsk-method 783

## Details of the General Method

Note: the text of this section is identical for all oce subclasses, and so some of what you read here may not be relevant to the class being described in this help page.

If the specialized method produces no matches, the following generalized method is applied. As with the specialized method, the procedure hinges first on the values of i and, optionally, j. The work proceeds in steps, by testing a sequence of possible conditions in sequence.

- 1. A check is made as to whether i names one of the standard oce slots. If so, [[ returns the slot contents of that slot. Thus,  $x[\lbrack$ "metadata"]] will retrieve the metadata slot, while x[["data"]] and x[["processingLog"]] return those slots.
- 2. If i is a string ending in the "Unit", then the characters preceding that string are taken to be the name of an item in the data object, and a list containing the unit is returned (or NULL if there is no such unit). This list consists of an item named unit, which is an [expression\(\)](#page-0-0), and an item named scale, which is a string describing the measurement scale. If the string ends in " unit", e.g. x[["temperature unit"]] (note the space), then just the expression is returned, and if it ends in " scale", then just the scale is returned.
- 3. If i is a string ending in "Flag", then the corresponding data-quality flag is returned (or NULL if there is no such flag).
- 4. If the object holds hydrographic information (pressure, salinity, temperature, longitude and latitude) then another set of possibilities arises. If i is "sigmaTheta", then the value of [swSigmaTheta\(\)](#page-672-0) is called with x as the sole argument, and the results are returned. Similarly, [swSigma0\(\)](#page-664-0) is used if i="sigma0", and [swSpice\(\)](#page-678-0) is used if i="spice". Of course, these actions only make sense for objects that contain the relevant items within their data slot.
- 5. After these possibilities are eliminated, the action depends on whether j has been provided. If j is not provided, or is the string "", then i is sought in the metadata slot, and then in the data slot, returning whichever is found first. In other words, if j is not provided, the metadata slot takes preference over the data slot. However, if j is provided, then it must be either the string "metadata" or "data", and it directs where to look.
- 6. If none of the above-listed conditions holds, then NULL is returned.

#### Author(s)

Dan Kelley

# See Also

Other functions that extract parts of oce objects:  $[[$ , adp-method,  $[[$ , adv-method,  $[[$ , amsr-method,

[\[\[,argo-method](#page-0-0), [\[\[,bremen-method](#page-0-0), [\[\[,cm-method](#page-0-0), [\[\[,coastline-method](#page-0-0), [\[\[,ctd-method](#page-0-0),

[\[\[,echosounder-method](#page-0-0), [\[\[,g1sst-method](#page-0-0), [\[\[,gps-method](#page-0-0), [\[\[,ladp-method](#page-0-0), [\[\[,landsat-method](#page-0-0),

[\[\[,lisst-method](#page-0-0), [\[\[,lobo-method](#page-0-0), [\[\[,met-method](#page-0-0), [\[\[,oce-method](#page-0-0), [\[\[,odf-method](#page-0-0), [\[\[,sealevel-method](#page-0-0),

[\[\[,section-method](#page-0-0), [\[\[,tidem-method](#page-0-0), [\[\[,topo-method](#page-0-0), [\[\[,windrose-method](#page-0-0), [\[\[,xbt-method](#page-0-0),

#### [\[\[<-,adv-method](#page-0-0)

Other things related to rsk data:  $[\leq<-$ , rsk-method, [as.rsk\(](#page-58-0)), plot, rsk-method, [read.rsk\(](#page-550-0)), [rsk-class](#page-567-0), [rskPatm\(](#page-570-0)), [rskToc\(](#page-571-0)), [rsk](#page-566-0), [subset,rsk-method](#page-0-0), [summary,rsk-method](#page-0-0)

[[,sealevel-method *Extract Something From a Sealevel Object*

# Description

Generally, the [[ method lets users extract information from oce objects, without having to know the details of the internal storage. For many oce sub-classes, [[ can also return quantities that are computed from the object's contents.

# Usage

```
## S4 method for signature 'sealevel'
x[[i, j, ...]]
```
# Arguments

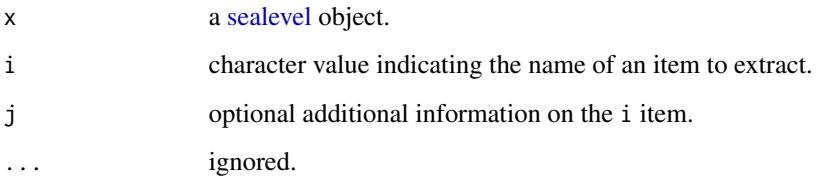

# Details

A two-step process is used to try to find the requested information. First, a class-specific function is used (see "Details of the Specialized Method"). If this yields nothing, then a general method is used (see "Details of the General Method"). If both methods fail, then [[ returns NULL.

Some understanding of the subclass is required to know what can be retrieved with [[. When dealing with an unfamiliar subclass, it can be useful to first use  $x[\lbrack$  "?"]] to get a listing of the retrievable items. See "Details of the Specialized Method" for more information.

# Details of the Specialized Method

- If i is "?", then the return value is a list containing four items, each of which is a character vector holding the names of things that can be accessed with [[. The data and metadata items hold the names of entries in the object's data and metadata slots, respectively. The dataDerived and metadataDerived items are each NULL, because no derived values are defined by [sealevel](#page-575-0) objects.
- In many cases, the focus will be on variations of sealevel elevation over time, so it is common to use e.g.  $x[["time"]$  and  $x[["elevation"]$  to retrieve vectors of these quantities. Another common task is to retrieve the location of the observations, using e.g. x[["longitude"]] and x[["latitude"]].

## Details of the General Method

Note: the text of this section is identical for all oce subclasses, and so some of what you read here may not be relevant to the class being described in this help page.

If the specialized method produces no matches, the following generalized method is applied. As with the specialized method, the procedure hinges first on the values of i and, optionally, j. The work proceeds in steps, by testing a sequence of possible conditions in sequence.

- 1. A check is made as to whether i names one of the standard oce slots. If so, [[ returns the slot contents of that slot. Thus,  $x[[\text{metadata}]]$  will retrieve the metadata slot, while x[["data"]] and x[["processingLog"]] return those slots.
- 2. If i is a string ending in the "Unit", then the characters preceding that string are taken to be the name of an item in the data object, and a list containing the unit is returned (or NULL if there is no such unit). This list consists of an item named unit, which is an [expression\(\)](#page-0-0), and an item named scale, which is a string describing the measurement scale. If the string ends in " unit", e.g.  $x[[$ " temperature unit"]] (note the space), then just the expression is returned, and if it ends in " scale", then just the scale is returned.
- 3. If i is a string ending in "Flag", then the corresponding data-quality flag is returned (or NULL if there is no such flag).
- 4. If the object holds hydrographic information (pressure, salinity, temperature, longitude and latitude) then another set of possibilities arises. If i is "sigmaTheta", then the value of [swSigmaTheta\(\)](#page-672-0) is called with x as the sole argument, and the results are returned. Similarly, [swSigma0\(\)](#page-664-0) is used if i="sigma0", and [swSpice\(\)](#page-678-0) is used if i="spice". Of course, these actions only make sense for objects that contain the relevant items within their data slot.
- 5. After these possibilities are eliminated, the action depends on whether j has been provided. If j is not provided, or is the string "", then i is sought in the metadata slot, and then in the data slot, returning whichever is found first. In other words, if j is not provided, the metadata slot takes preference over the data slot. However, if j is provided, then it must be either the string "metadata" or "data", and it directs where to look.
- 6. If none of the above-listed conditions holds, then NULL is returned.

#### Author(s)

Dan Kelley

# See Also

Other functions that extract parts of oce objects:  $[[$ , adp-method,  $[[$ , adv-method,  $[[$ , amsr-method, [\[\[,argo-method](#page-0-0), [\[\[,bremen-method](#page-0-0), [\[\[,cm-method](#page-0-0), [\[\[,coastline-method](#page-0-0), [\[\[,ctd-method](#page-0-0), [\[\[,echosounder-method](#page-0-0), [\[\[,g1sst-method](#page-0-0), [\[\[,gps-method](#page-0-0), [\[\[,ladp-method](#page-0-0), [\[\[,landsat-method](#page-0-0), [\[\[,lisst-method](#page-0-0), [\[\[,lobo-method](#page-0-0), [\[\[,met-method](#page-0-0), [\[\[,oce-method](#page-0-0), [\[\[,odf-method](#page-0-0), [\[\[,rsk-method](#page-0-0), [\[\[,section-method](#page-0-0), [\[\[,tidem-method](#page-0-0), [\[\[,topo-method](#page-0-0), [\[\[,windrose-method](#page-0-0), [\[\[,xbt-method](#page-0-0), [\[\[<-,adv-method](#page-0-0)

Other things related to sealevel data:  $[\leq -$ , sealevel-method, as. sealevel(), plot, sealevel-method, [read.sealevel\(](#page-552-0)), [sealevel-class](#page-575-0), [sealevelTuktoyaktuk](#page-576-0), [sealevel](#page-574-0), [subset,sealevel-method](#page-0-0), summary, sealevel-method

[[,section-method *Extract Something From a Section Object*

# **Description**

Generally, the [[ method lets users extract information from oce objects, without having to know the details of the internal storage. For many oce sub-classes, [[ can also return quantities that are computed from the object's contents.

# Usage

## S4 method for signature 'section' x[[i, j, ...]]

# Arguments

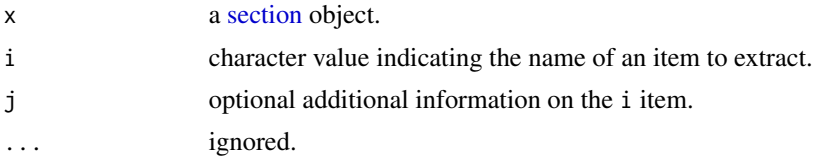

#### Details

A two-step process is used to try to find the requested information. First, a class-specific function is used (see "Details of the Specialized Method"). If this yields nothing, then a general method is used (see "Details of the General Method"). If both methods fail, then [[ returns NULL.

Some understanding of the subclass is required to know what can be retrieved with [[. When dealing with an unfamiliar subclass, it can be useful to first use  $x[\lbrack$  "?"]] to get a listing of the retrievable items. See "Details of the Specialized Method" for more information.

#### Details of the Specialized Method

There are several possibilities, depending on the nature of i.

- If i is "?", then the return value is a list containing four items, each of which is a character vector holding the names of things that can be accessed with [[. This list is compiled by examining all the stations in the object, and reporting an entry if it is found in any one of them. The data and metadata items hold the names of entries in the object's data and metadata slots, respectively. The dataDerived and metadataDerived items hold data-like and metadata-like things that can be derived from these.
- If i is "station", then [[ will return a [list\(\)](#page-0-0) of [ctd](#page-113-0) objects holding the station data. If j is also given, it specifies a station (or set of stations) to be returned. if j contains just a single value, then that station is returned, but otherwise a list is returned. If j is an integer, then the stations are specified by index, but if it is character, then stations are specified by the names stored within their metadata. (Missing stations yield NULL in the return value.)
- If i is "station ID", then the IDs of the stations in the section are returned.

# [[,section-method 787

- If i is "dynamic height", then an estimate of dynamic height is returned, as calculated with [swDynamicHeight\(](#page-650-0)x).
- If i is "distance", then the distance along the section is returned, using [geodDist\(\)](#page-171-0).
- If i is "depth", then a vector containing the depths of the stations is returned.
- If i is "z", then a vector containing the z coordinates is returned.
- If i is "theta" or "potential temperature", then the potential temperatures of all the stations are returned in one vector. Similarly, "spice" returns the property known as spice, using [swSpice\(\)](#page-678-0).
- If i is a string ending with "Flag", then the characters prior to that ending are taken to be the name of a variable contained within the stations in the section. If this flag is available in the first station of the section, then the flag values are looked up for every station.

If j is "byStation", then a list is returned, with one (unnamed) item per station.

If j is "grid:distance-pressure" or "grid:time-pressure", then a gridded representation of i is returned, as a list with elements: distance (in km) or time (in POSIXct); pressure (in dbar) and field (in whatever unit is used for i). See the examples in the documentation for [plot,section-method\(\)](#page-0-0).

# Details of the General Method

Note: the text of this section is identical for all oce subclasses, and so some of what you read here may not be relevant to the class being described in this help page.

- 1. A check is made as to whether i names one of the standard oce slots. If so, [[ returns the slot contents of that slot. Thus,  $x[\lbrack$ "metadata"]] will retrieve the metadata slot, while x[["data"]] and x[["processingLog"]] return those slots.
- 2. If i is a string ending in the "Unit", then the characters preceding that string are taken to be the name of an item in the data object, and a list containing the unit is returned (or NULL if there is no such unit). This list consists of an item named unit, which is an [expression\(\)](#page-0-0), and an item named scale, which is a string describing the measurement scale. If the string ends in " unit", e.g. x[["temperature unit"]] (note the space), then just the expression is returned, and if it ends in " scale", then just the scale is returned.
- 3. If i is a string ending in "Flag", then the corresponding data-quality flag is returned (or NULL if there is no such flag).
- 4. If the object holds hydrographic information (pressure, salinity, temperature, longitude and latitude) then another set of possibilities arises. If i is "sigmaTheta", then the value of [swSigmaTheta\(\)](#page-672-0) is called with x as the sole argument, and the results are returned. Similarly, [swSigma0\(\)](#page-664-0) is used if i="sigma0", and [swSpice\(\)](#page-678-0) is used if i="spice". Of course, these actions only make sense for objects that contain the relevant items within their data slot.
- 5. After these possibilities are eliminated, the action depends on whether j has been provided. If j is not provided, or is the string "", then i is sought in the metadata slot, and then in the data slot, returning whichever is found first. In other words, if j is not provided, the metadata slot takes preference over the data slot. However, if j is provided, then it must be either the string "metadata" or "data", and it directs where to look.

6. If none of the above-listed conditions holds, then NULL is returned.

# Author(s)

Dan Kelley

# See Also

Other functions that extract parts of oce objects:  $[\cdot]$ , adp-method,  $[\cdot]$ , adv-method,  $[\cdot]$ , amsr-method, [\[\[,argo-method](#page-0-0), [\[\[,bremen-method](#page-0-0), [\[\[,cm-method](#page-0-0), [\[\[,coastline-method](#page-0-0), [\[\[,ctd-method](#page-0-0), [\[\[,echosounder-method](#page-0-0), [\[\[,g1sst-method](#page-0-0), [\[\[,gps-method](#page-0-0), [\[\[,ladp-method](#page-0-0), [\[\[,landsat-method](#page-0-0), [\[\[,lisst-method](#page-0-0), [\[\[,lobo-method](#page-0-0), [\[\[,met-method](#page-0-0), [\[\[,oce-method](#page-0-0), [\[\[,odf-method](#page-0-0), [\[\[,rsk-method](#page-0-0), [\[\[,sealevel-method](#page-0-0), [\[\[,tidem-method](#page-0-0), [\[\[,topo-method](#page-0-0), [\[\[,windrose-method](#page-0-0), [\[\[,xbt-method](#page-0-0), [\[\[<-,adv-method](#page-0-0)

Other things related to section data: [[<-, section-method, as. section(), handleFlags, section-method, [initializeFlagScheme,section-method](#page-0-0), [plot,section-method](#page-0-0), [read.section\(](#page-554-0)),[section-class](#page-579-0), [sectionAddStation\(](#page-581-0)), [sectionGrid\(](#page-582-0)), [sectionSmooth\(](#page-583-0)), [sectionSort\(](#page-586-0)), [section](#page-578-0), subset, section-method, summary, section-method

# Examples

```
data(section)
length(section[["latitude"]])
length(section[["latitude", "byStation"]])
# Vector of all salinities, for all stations
Sv <- section[["salinity"]]
# List of salinities, grouped by station
Sl <- section[["salinity", "byStation"]]
# First station salinities
Sl[[1]]
```
[[,tidem-method *Extract Something From a tidem Object*

# **Description**

Generally, the [[ method lets users extract information from oce objects, without having to know the details of the internal storage. For many oce sub-classes, [[ can also return quantities that are computed from the object's contents.

#### Usage

```
## S4 method for signature 'tidem'
x[[i, j, ...]]
```
# [[,tidem-method 789

## **Arguments**

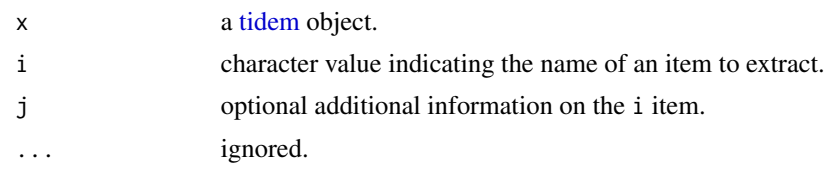

# Details

A two-step process is used to try to find the requested information. First, a class-specific function is used (see "Details of the Specialized Method"). If this yields nothing, then a general method is used (see "Details of the General Method"). If both methods fail, then [[ returns NULL.

Some understanding of the subclass is required to know what can be retrieved with [[. When dealing with an unfamiliar subclass, it can be useful to first use  $x[\lbrack$  "?"]] to get a listing of the retrievable items. See "Details of the Specialized Method" for more information.

## Details of the Specialized Method

- If i is "?", then the return value is a list containing four items, each of which is a character vector holding the names of things that can be accessed with [[. The data and metadata items hold the names of entries in the object's data and metadata slots, respectively. The metadataDerived holds only "", because no derived metadata values are defined for cm objects.
- If i is "frequency" or "freq", then a vector of constituent frequencies (stored as freq in the data slot) is returned.
- If i is "amplitude" then a vector of constituent amplitudes is returned.
- If i is "phase" then a vector of constituent phases is returned.

#### Details of the General Method

Note: the text of this section is identical for all oce subclasses, and so some of what you read here may not be relevant to the class being described in this help page.

- 1. A check is made as to whether i names one of the standard oce slots. If so, [[ returns the slot contents of that slot. Thus,  $x[\texttt{["metadata"]}]$  will retrieve the metadata slot, while x[["data"]] and x[["processingLog"]] return those slots.
- 2. If i is a string ending in the "Unit", then the characters preceding that string are taken to be the name of an item in the data object, and a list containing the unit is returned (or NULL if there is no such unit). This list consists of an item named unit, which is an [expression\(\)](#page-0-0), and an item named scale, which is a string describing the measurement scale. If the string ends in " unit", e.g. x[["temperature unit"]] (note the space), then just the expression is returned, and if it ends in " scale", then just the scale is returned.
- 3. If i is a string ending in "Flag", then the corresponding data-quality flag is returned (or NULL if there is no such flag).
- 4. If the object holds hydrographic information (pressure, salinity, temperature, longitude and latitude) then another set of possibilities arises. If i is "sigmaTheta", then the value of [swSigmaTheta\(\)](#page-672-0) is called with x as the sole argument, and the results are returned. Similarly, [swSigma0\(\)](#page-664-0) is used if i="sigma0", and [swSpice\(\)](#page-678-0) is used if i="spice". Of course, these actions only make sense for objects that contain the relevant items within their data slot.
- 5. After these possibilities are eliminated, the action depends on whether j has been provided. If j is not provided, or is the string "", then i is sought in the metadata slot, and then in the data slot, returning whichever is found first. In other words, if j is not provided, the metadata slot takes preference over the data slot. However, if j is provided, then it must be either the string "metadata" or "data", and it directs where to look.
- 6. If none of the above-listed conditions holds, then NULL is returned.

# See Also

Other functions that extract parts of oce objects:  $[[$ , adp-method,  $[[$ , adv-method,  $[[$ , amsr-method, [\[\[,argo-method](#page-0-0), [\[\[,bremen-method](#page-0-0), [\[\[,cm-method](#page-0-0), [\[\[,coastline-method](#page-0-0), [\[\[,ctd-method](#page-0-0), [\[\[,echosounder-method](#page-0-0), [\[\[,g1sst-method](#page-0-0), [\[\[,gps-method](#page-0-0), [\[\[,ladp-method](#page-0-0), [\[\[,landsat-method](#page-0-0), [\[\[,lisst-method](#page-0-0), [\[\[,lobo-method](#page-0-0), [\[\[,met-method](#page-0-0), [\[\[,oce-method](#page-0-0), [\[\[,odf-method](#page-0-0), [\[\[,rsk-method](#page-0-0), [\[\[,sealevel-method](#page-0-0), [\[\[,section-method](#page-0-0), [\[\[,topo-method](#page-0-0), [\[\[,windrose-method](#page-0-0), [\[\[,xbt-method](#page-0-0), [\[\[<-,adv-method](#page-0-0)

Other things related to tides:  $[\lfloor \lt -, t \text{ idem-method}, \text{as.tidem}(), \text{plot}, t \text{ idem-method}, \text{predict.tidem}(), \text{plot}, t \text{ idem-method}, \text{predict}].$ [summary,tidem-method](#page-0-0),[tidalCurrent](#page-696-0),[tidedata](#page-697-0),[tidem-class](#page-703-0),[tidemAstron\(](#page-704-0)),[tidemVuf\(](#page-706-0)), [tidem](#page-698-0), [webtide\(](#page-725-0))

[[,topo-method *Extract Something From a Topo Object*

# **Description**

Generally, the [[ method lets users extract information from oce objects, without having to know the details of the internal storage. For many oce sub-classes, [[ can also return quantities that are computed from the object's contents.

# Usage

## S4 method for signature 'topo' x[[i, j, ...]]

# **Arguments**

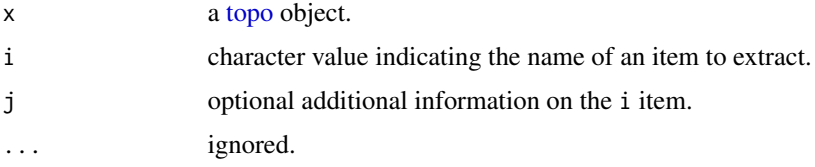

# [[,topo-method 791

## Details

A two-step process is used to try to find the requested information. First, a class-specific function is used (see "Details of the Specialized Method"). If this yields nothing, then a general method is used (see "Details of the General Method"). If both methods fail, then [[ returns NULL.

Some understanding of the subclass is required to know what can be retrieved with [[. When dealing with an unfamiliar subclass, it can be useful to first use  $x[\lbrack$  ""] to get a listing of the retrievable items. See "Details of the Specialized Method" for more information.

## Details of the Specialized Method

• If i is "?", then the return value is a list containing four items, each of which is a character vector holding the names of things that can be accessed with [[. The data and metadata items hold the names of entries in the object's data and metadata slots, respectively. The dataDerived and metadataDerived items are each NULL, because no derived values are available for topo objects.

# Details of the General Method

Note: the text of this section is identical for all oce subclasses, and so some of what you read here may not be relevant to the class being described in this help page.

- 1. A check is made as to whether i names one of the standard oce slots. If so, [[ returns the slot contents of that slot. Thus,  $x[\texttt{["metadata"]}]$  will retrieve the metadata slot, while x[["data"]] and x[["processingLog"]] return those slots.
- 2. If i is a string ending in the "Unit", then the characters preceding that string are taken to be the name of an item in the data object, and a list containing the unit is returned (or NULL if there is no such unit). This list consists of an item named unit, which is an [expression\(\)](#page-0-0), and an item named scale, which is a string describing the measurement scale. If the string ends in " unit", e.g.  $x[[$ " temperature unit"]] (note the space), then just the expression is returned, and if it ends in " scale", then just the scale is returned.
- 3. If i is a string ending in "Flag", then the corresponding data-quality flag is returned (or NULL if there is no such flag).
- 4. If the object holds hydrographic information (pressure, salinity, temperature, longitude and latitude) then another set of possibilities arises. If i is "sigmaTheta", then the value of [swSigmaTheta\(\)](#page-672-0) is called with x as the sole argument, and the results are returned. Similarly, [swSigma0\(\)](#page-664-0) is used if i="sigma0", and [swSpice\(\)](#page-678-0) is used if i="spice". Of course, these actions only make sense for objects that contain the relevant items within their data slot.
- 5. After these possibilities are eliminated, the action depends on whether j has been provided. If j is not provided, or is the string "", then i is sought in the metadata slot, and then in the data slot, returning whichever is found first. In other words, if j is not provided, the metadata slot takes preference over the data slot. However, if j is provided, then it must be either the string "metadata" or "data", and it directs where to look.
- 6. If none of the above-listed conditions holds, then NULL is returned.

# Author(s)

Dan Kelley

# See Also

Other functions that extract parts of oce objects:  $[[$ , adp-method,  $[[$ , adv-method,  $[[$ , amsr-method, [\[\[,argo-method](#page-0-0), [\[\[,bremen-method](#page-0-0), [\[\[,cm-method](#page-0-0), [\[\[,coastline-method](#page-0-0), [\[\[,ctd-method](#page-0-0), [\[\[,echosounder-method](#page-0-0), [\[\[,g1sst-method](#page-0-0), [\[\[,gps-method](#page-0-0), [\[\[,ladp-method](#page-0-0), [\[\[,landsat-method](#page-0-0), [\[\[,lisst-method](#page-0-0), [\[\[,lobo-method](#page-0-0), [\[\[,met-method](#page-0-0), [\[\[,oce-method](#page-0-0), [\[\[,odf-method](#page-0-0), [\[\[,rsk-method](#page-0-0), [\[\[,sealevel-method](#page-0-0), [\[\[,section-method](#page-0-0), [\[\[,tidem-method](#page-0-0), [\[\[,windrose-method](#page-0-0), [\[\[,xbt-method](#page-0-0), [\[\[<-,adv-method](#page-0-0)

Other things related to topo data:  $[\leq<-$ , topo-method, [as.topo\(](#page-65-0)), [download.topo\(](#page-146-0)), plot, topo-method, [read.topo\(](#page-556-0)), [subset,topo-method](#page-0-0), [summary,topo-method](#page-0-0), [topo-class](#page-711-0), [topoInterpolate\(](#page-712-0)), [topoWorld](#page-713-0)

# Examples

```
data(topoWorld)
dim(topoWorld[['z']])
```
[[,windrose-method *Extract Something From a Windrose Object*

# Description

Generally, the [[ method lets users extract information from oce objects, without having to know the details of the internal storage. For many oce sub-classes, [[ can also return quantities that are computed from the object's contents.

## Usage

## S4 method for signature 'windrose' x[[i, j, ...]]

# Arguments

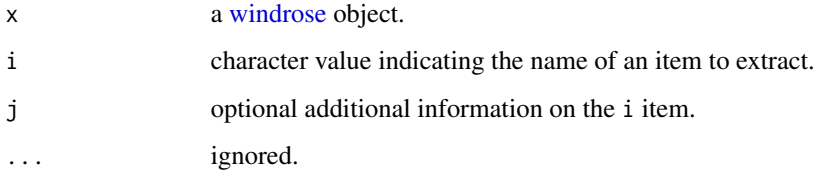
#### Details

A two-step process is used to try to find the requested information. First, a class-specific function is used (see "Details of the Specialized Method"). If this yields nothing, then a general method is used (see "Details of the General Method"). If both methods fail, then [[ returns NULL.

Some understanding of the subclass is required to know what can be retrieved with [[. When dealing with an unfamiliar subclass, it can be useful to first use  $x[\lbrack$  "?"] to get a listing of the retrievable items. See "Details of the Specialized Method" for more information.

# Details of the Specialized Method

• If i is "?", then the return value is a list containing four items, each of which is a character vector holding the names of things that can be accessed with [[. The data and metadata items hold the names of entries in the object's data and metadata slots, respectively. The metadataDerived and dataDerived items are both NULL.

# Details of the General Method

Note: the text of this section is identical for all oce subclasses, and so some of what you read here may not be relevant to the class being described in this help page.

If the specialized method produces no matches, the following generalized method is applied. As with the specialized method, the procedure hinges first on the values of i and, optionally, j. The work proceeds in steps, by testing a sequence of possible conditions in sequence.

- 1. A check is made as to whether i names one of the standard oce slots. If so, [[ returns the slot contents of that slot. Thus, x[["metadata"]] will retrieve the metadata slot, while x[["data"]] and x[["processingLog"]] return those slots.
- 2. If i is a string ending in the "Unit", then the characters preceding that string are taken to be the name of an item in the data object, and a list containing the unit is returned (or NULL if there is no such unit). This list consists of an item named unit, which is an [expression\(\)](#page-0-0), and an item named scale, which is a string describing the measurement scale. If the string ends in " unit", e.g. x[["temperature unit"]] (note the space), then just the expression is returned, and if it ends in " scale", then just the scale is returned.
- 3. If i is a string ending in "Flag", then the corresponding data-quality flag is returned (or NULL if there is no such flag).
- 4. If the object holds hydrographic information (pressure, salinity, temperature, longitude and latitude) then another set of possibilities arises. If i is "sigmaTheta", then the value of [swSigmaTheta\(\)](#page-672-0) is called with x as the sole argument, and the results are returned. Similarly, [swSigma0\(\)](#page-664-0) is used if i="sigma0", and [swSpice\(\)](#page-678-0) is used if i="spice". Of course, these actions only make sense for objects that contain the relevant items within their data slot.
- 5. After these possibilities are eliminated, the action depends on whether j has been provided. If j is not provided, or is the string "", then i is sought in the metadata slot, and then in the data slot, returning whichever is found first. In other words, if j is not provided, the metadata slot takes preference over the data slot. However, if j is provided, then it must be either the string "metadata" or "data", and it directs where to look.
- 6. If none of the above-listed conditions holds, then NULL is returned.

# See Also

Other functions that extract parts of oce objects:  $[\cdot]$ , adp-method,  $[\cdot]$ , adv-method,  $[\cdot]$ , amsr-method, [\[\[,argo-method](#page-0-0), [\[\[,bremen-method](#page-0-0), [\[\[,cm-method](#page-0-0), [\[\[,coastline-method](#page-0-0), [\[\[,ctd-method](#page-0-0), [\[\[,echosounder-method](#page-0-0), [\[\[,g1sst-method](#page-0-0), [\[\[,gps-method](#page-0-0), [\[\[,ladp-method](#page-0-0), [\[\[,landsat-method](#page-0-0), [\[\[,lisst-method](#page-0-0), [\[\[,lobo-method](#page-0-0), [\[\[,met-method](#page-0-0), [\[\[,oce-method](#page-0-0), [\[\[,odf-method](#page-0-0), [\[\[,rsk-method](#page-0-0), [\[\[,sealevel-method](#page-0-0), [\[\[,section-method](#page-0-0), [\[\[,tidem-method](#page-0-0), [\[\[,topo-method](#page-0-0), [\[\[,xbt-method](#page-0-0), [\[\[<-,adv-method](#page-0-0)

Other things related to windrose data: [\[\[<-,windrose-method](#page-0-0), [as.windrose\(](#page-66-0)), plot, windrose-method, [summary,windrose-method](#page-0-0), [windrose-class](#page-730-0)

[[,xbt-method *Extract Something From an xbt Object*

# **Description**

Generally, the [[ method lets users extract information from oce objects, without having to know the details of the internal storage. For many oce sub-classes, [[ can also return quantities that are computed from the object's contents.

#### Usage

## S4 method for signature 'xbt' x[[i, j, ...]]

#### **Arguments**

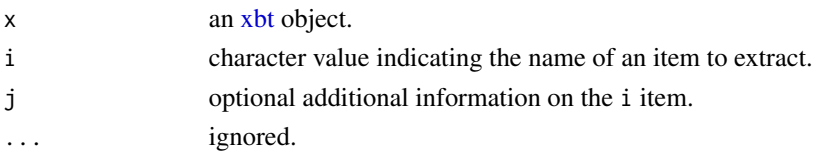

#### Details

A two-step process is used to try to find the requested information. First, a class-specific function is used (see "Details of the Specialized Method"). If this yields nothing, then a general method is used (see "Details of the General Method"). If both methods fail, then [[ returns NULL.

Some understanding of the subclass is required to know what can be retrieved with [[. When dealing with an unfamiliar subclass, it can be useful to first use  $x[\lbrack$  "?"]] to get a listing of the retrievable items. See "Details of the Specialized Method" for more information.

#### Details of the Specialized Method

• If i is "?", then the return value is a list containing four items, each of which is a character vector holding the names of things that can be accessed with [[. The data and metadata items hold the names of entries in the object's data and metadata slots, respectively. The dataDerived and metadataDerived items are each NULL, because no derived values are defined by cm objects.

# [[,xbt-method 795

#### Details of the General Method

Note: the text of this section is identical for all oce subclasses, and so some of what you read here may not be relevant to the class being described in this help page.

If the specialized method produces no matches, the following generalized method is applied. As with the specialized method, the procedure hinges first on the values of i and, optionally, j. The work proceeds in steps, by testing a sequence of possible conditions in sequence.

- 1. A check is made as to whether i names one of the standard oce slots. If so, [[ returns the slot contents of that slot. Thus,  $x[\lbrack$ "metadata"]] will retrieve the metadata slot, while x[["data"]] and x[["processingLog"]] return those slots.
- 2. If i is a string ending in the "Unit", then the characters preceding that string are taken to be the name of an item in the data object, and a list containing the unit is returned (or NULL if there is no such unit). This list consists of an item named unit, which is an [expression\(\)](#page-0-0), and an item named scale, which is a string describing the measurement scale. If the string ends in " unit", e.g. x[["temperature unit"]] (note the space), then just the expression is returned, and if it ends in " scale", then just the scale is returned.
- 3. If i is a string ending in "Flag", then the corresponding data-quality flag is returned (or NULL if there is no such flag).
- 4. If the object holds hydrographic information (pressure, salinity, temperature, longitude and latitude) then another set of possibilities arises. If i is "sigmaTheta", then the value of [swSigmaTheta\(\)](#page-672-0) is called with x as the sole argument, and the results are returned. Similarly, [swSigma0\(\)](#page-664-0) is used if i="sigma0", and [swSpice\(\)](#page-678-0) is used if i="spice". Of course, these actions only make sense for objects that contain the relevant items within their data slot.
- 5. After these possibilities are eliminated, the action depends on whether j has been provided. If j is not provided, or is the string "", then i is sought in the metadata slot, and then in the data slot, returning whichever is found first. In other words, if j is not provided, the metadata slot takes preference over the data slot. However, if j is provided, then it must be either the string "metadata" or "data", and it directs where to look.
- 6. If none of the above-listed conditions holds, then NULL is returned.

#### Author(s)

Dan Kelley

#### See Also

Other functions that extract parts of oce objects:  $[[$ , adp-method,  $[[$ , adv-method,  $[[$ , amsr-method, [\[\[,argo-method](#page-0-0), [\[\[,bremen-method](#page-0-0), [\[\[,cm-method](#page-0-0), [\[\[,coastline-method](#page-0-0), [\[\[,ctd-method](#page-0-0), [\[\[,echosounder-method](#page-0-0), [\[\[,g1sst-method](#page-0-0), [\[\[,gps-method](#page-0-0), [\[\[,ladp-method](#page-0-0), [\[\[,landsat-method](#page-0-0),

[\[\[,lisst-method](#page-0-0), [\[\[,lobo-method](#page-0-0), [\[\[,met-method](#page-0-0), [\[\[,oce-method](#page-0-0), [\[\[,odf-method](#page-0-0), [\[\[,rsk-method](#page-0-0),

[\[\[,sealevel-method](#page-0-0), [\[\[,section-method](#page-0-0), [\[\[,tidem-method](#page-0-0), [\[\[,topo-method](#page-0-0), [\[\[,windrose-method](#page-0-0),

# [\[\[<-,adv-method](#page-0-0)

Other things related to xbt data:  $[\leq<-$ , xbt-method, as. xbt(), plot, xbt-method, read. xbt.noaa1(), [read.xbt\(](#page-558-0)), [subset,xbt-method](#page-0-0), [summary,xbt-method](#page-0-0), [xbt-class](#page-735-0), [xbt.edf](#page-736-0), [xbt](#page-734-0)

# Description

In addition to the usual insertion of elements by name, note that e.g. pitch gets stored into pitchSlow.

The [[<- method works for all [oce](#page-295-0) objects. The purpose, as with the related extraction method, [[, is to insulate users from the internal details of [oce](#page-295-0) objects, by looking for items within the various storage slots of the object. Items not actually stored can also be replaced, including units and data-quality flags.

# Usage

## S4 replacement method for signature 'adp'  $x[[i, j, ...]]$  <- value

# Arguments

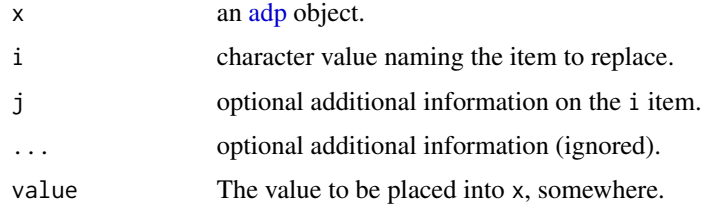

### Details

As with [[ method, the procedure works in steps.

First, the metadata slot of x is checked to see whether it contains something named with i. If so, then the named item is replaced with value.

Otherwise, if the string value of i ends in Unit, then the characters preceding that are taken as the name of a variable, and the metadata slot of x is updated to store that unit, e.g.

x[["temperatureUnits"]] <- list(unit=expression(degree\*F),scale="")

Similarly, if i ends in Flag, then quality-control flags are set up as defined by result, e.g.

o[["temperatureFlags"]] <- c(2,4,2,2)

Otherwise, [pmatch\(\)](#page-0-0) is used for a partial-string match with the names of the items that are in the data slot of x. The first item found (if any) is then updated to hold the value result.

If none of these conditions is met, a warning is issued.

 $[$ [ $\le$ -,adv-method 797]

#### Author(s)

Dan Kelley

# See Also

Other functions that replace parts of oce objects:  $[\lfloor \lt -, \text{amsr-method}, \lfloor \lt -, \text{argo-method}, \lfloor \lt -, \text{bremen-method}, \lfloor \lt -, \text{hmmm-method}, \lfloor \lt -, \text{hmmm-method}, \lfloor \lt -, \text{hmmm-method}, \lfloor \lt -, \text{hmmm-method}, \lfloor \lt -, \text{hmmm-m-thod}, \lfloor \lt -, \text{hmmm-m-thod}, \lfloor \lt -, \text{hmmm-m-thod}, \lf$ [\[\[<-,cm-method](#page-0-0), [\[\[<-,coastline-method](#page-0-0), [\[\[<-,ctd-method](#page-0-0), [\[\[<-,echosounder-method](#page-0-0), [\[\[<-,g1sst-method](#page-0-0), [\[\[<-,gps-method](#page-0-0), [\[\[<-,ladp-method](#page-0-0), [\[\[<-,landsat-method](#page-0-0), [\[\[<-,lisst-method](#page-0-0), [\[\[<-,lobo-method](#page-0-0), [\[\[<-,met-method](#page-0-0), [\[\[<-,oce-method](#page-0-0), [\[\[<-,odf-method](#page-0-0), [\[\[<-,rsk-method](#page-0-0), [\[\[<-,sealevel-method](#page-0-0), [\[\[<-,section-method](#page-0-0), [\[\[<-,tidem-method](#page-0-0), [\[\[<-,topo-method](#page-0-0), [\[\[<-,windrose-method](#page-0-0), [\[\[<-,xbt-method](#page-0-0)

Other things related to adp data: [\[\[,adp-method](#page-0-0), [ad2cpHeaderValue\(](#page-13-0)), [adp-class](#page-16-0), [adpConvertRawToNumeric\(](#page-21-0)), [adpEnsembleAverage\(](#page-22-0)), [adpFlagPastBoundary\(](#page-23-0)), [adp\\_rdi.000](#page-24-0), [adp](#page-15-0), [as.adp\(](#page-42-0)), [beamName\(](#page-69-0)), [beamToXyzAdpAD2CP\(](#page-73-0)), [beamToXyzAdp\(](#page-71-0)), [beamToXyzAdv\(](#page-74-0)), [beamToXyz\(](#page-70-0)), [beamUnspreadAdp\(](#page-75-0)), [binmapAdp\(](#page-82-0)), [enuToOtherAdp\(](#page-159-0)), [enuToOther\(](#page-158-0)), [handleFlags,adp-method](#page-0-0), [is.ad2cp\(](#page-223-0)), [plot,adp-method](#page-0-0), [read.adp.ad2cp\(](#page-453-0)), [read.adp.nortek\(](#page-455-0)), [read.adp.rdi\(](#page-457-0)), [read.adp.sontek.serial\(](#page-467-0)), [read.adp.sontek\(](#page-465-0)), [read.adp\(](#page-451-0)), [read.aquadoppHR\(](#page-497-0)), [read.aquadoppProfiler\(](#page-499-0)), [read.aquadopp\(](#page-495-0)), [rotateAboutZ\(](#page-565-0)), [setFlags,adp-method](#page-0-0), [subset,adp-method](#page-0-0), [subtractBottomVelocity\(](#page-619-0)), [summary,adp-method](#page-0-0), [toEnuAdp\(](#page-709-0)), [toEnu\(](#page-708-0)), [velocityStatistics\(](#page-724-0)), [xyzToEnuAdpAD2CP\(](#page-740-0)), [xyzToEnuAdp\(](#page-738-0)), [xyzToEnu\(](#page-737-0))

[[<-,adv-method *Replace Parts of an ADV Object*

# **Description**

Generally, the [[ method lets users extract information from oce objects, without having to know the details of the internal storage. For many oce sub-classes, [[ can also return quantities that are computed from the object's contents.

#### Usage

```
## S4 replacement method for signature 'adv'
x[[i, j, ...]] <- value
```
#### Arguments

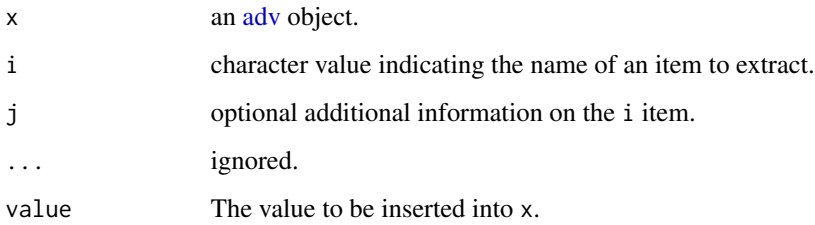

#### Details

If the adv object holds slow variables (i.e. if timeSlow is in the data slot), then assigning to .e.g. heading will not actually assign to a variable of that name, but instead assigns to headingSlow. To catch misapplication of this rule, an error message will be issued if the assigned value is not of the same length as timeSlow.

A two-step process is used to try to find the requested information. First, a class-specific function is used (see "Details of the Specialized Method"). If this yields nothing, then a general method is used (see "Details of the General Method"). If both methods fail, then [[ returns NULL.

Some understanding of the subclass is required to know what can be retrieved with [[. When dealing with an unfamiliar subclass, it can be useful to first use  $x[\lbrack$  "?"] to get a listing of the retrievable items. See "Details of the Specialized Method" for more information.

# Details of the General Method

Note: the text of this section is identical for all oce subclasses, and so some of what you read here may not be relevant to the class being described in this help page.

If the specialized method produces no matches, the following generalized method is applied. As with the specialized method, the procedure hinges first on the values of i and, optionally, j. The work proceeds in steps, by testing a sequence of possible conditions in sequence.

- 1. A check is made as to whether i names one of the standard oce slots. If so, [[ returns the slot contents of that slot. Thus,  $x[\lbrack$ "metadata"]] will retrieve the metadata slot, while x[["data"]] and x[["processingLog"]] return those slots.
- 2. If i is a string ending in the "Unit", then the characters preceding that string are taken to be the name of an item in the data object, and a list containing the unit is returned (or NULL if there is no such unit). This list consists of an item named unit, which is an [expression\(\)](#page-0-0), and an item named scale, which is a string describing the measurement scale. If the string ends in " unit", e.g.  $x[[$ "temperature unit"]] (note the space), then just the expression is returned, and if it ends in " scale", then just the scale is returned.
- 3. If i is a string ending in "Flag", then the corresponding data-quality flag is returned (or NULL if there is no such flag).
- 4. If the object holds hydrographic information (pressure, salinity, temperature, longitude and latitude) then another set of possibilities arises. If i is "sigmaTheta", then the value of [swSigmaTheta\(\)](#page-672-0) is called with x as the sole argument, and the results are returned. Similarly, [swSigma0\(\)](#page-664-0) is used if i="sigma0", and [swSpice\(\)](#page-678-0) is used if i="spice". Of course, these actions only make sense for objects that contain the relevant items within their data slot.
- 5. After these possibilities are eliminated, the action depends on whether j has been provided. If j is not provided, or is the string "", then i is sought in the metadata slot, and then in the data slot, returning whichever is found first. In other words, if j is not provided, the metadata slot takes preference over the data slot. However, if j is provided, then it must be either the string "metadata" or "data", and it directs where to look.
- 6. If none of the above-listed conditions holds, then NULL is returned.

#### Author(s)

Dan Kelley

#### See Also

Other functions that extract parts of oce objects:  $[[$ , adp-method,  $[[$ , adv-method,  $[[$ , amsr-method, [\[\[,argo-method](#page-0-0), [\[\[,bremen-method](#page-0-0), [\[\[,cm-method](#page-0-0), [\[\[,coastline-method](#page-0-0), [\[\[,ctd-method](#page-0-0), [\[\[,echosounder-method](#page-0-0), [\[\[,g1sst-method](#page-0-0), [\[\[,gps-method](#page-0-0), [\[\[,ladp-method](#page-0-0), [\[\[,landsat-method](#page-0-0), [\[\[,lisst-method](#page-0-0), [\[\[,lobo-method](#page-0-0), [\[\[,met-method](#page-0-0), [\[\[,oce-method](#page-0-0), [\[\[,odf-method](#page-0-0), [\[\[,rsk-method](#page-0-0), [\[\[,sealevel-method](#page-0-0), [\[\[,section-method](#page-0-0), [\[\[,tidem-method](#page-0-0), [\[\[,topo-method](#page-0-0), [\[\[,windrose-method](#page-0-0), [\[\[,xbt-method](#page-0-0)

Other things related to [adv](#page-25-0) data:  $[\cdot]$ , adv-method, [adv-class](#page-26-0), adv, [beamName\(](#page-69-0)), [beamToXyz\(](#page-70-0)), [enuToOtherAdv\(](#page-160-0)), [enuToOther\(](#page-158-0)), [plot,adv-method](#page-0-0), [read.adv.nortek\(](#page-474-0)), [read.adv.sontek.adr\(](#page-479-0)), [read.adv.sontek.serial\(](#page-484-0)), [read.adv.sontek.text\(](#page-489-0)), [read.adv\(](#page-469-0)), [rotateAboutZ\(](#page-565-0)), [subset,adv-method](#page-0-0), [summary,adv-method](#page-0-0), [toEnuAdv\(](#page-710-0)), [toEnu\(](#page-708-0)), [velocityStatistics\(](#page-724-0)), [xyzToEnuAdv\(](#page-741-0)), [xyzToEnu\(](#page-737-0))

[[<-,amsr-method *Replace Parts of an amsr Object*

# Description

The [[<- method works for all [oce](#page-295-0) objects. The purpose, as with the related extraction method, [[, is to insulate users from the internal details of [oce](#page-295-0) objects, by looking for items within the various storage slots of the object. Items not actually stored can also be replaced, including units and data-quality flags.

#### Usage

## S4 replacement method for signature 'amsr'  $x[[i, j, ...]]$  <- value

#### Arguments

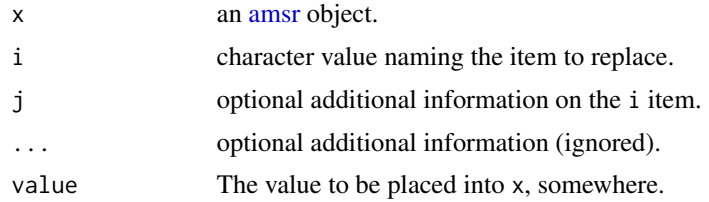

#### Details

As with [[ method, the procedure works in steps.

First, the metadata slot of x is checked to see whether it contains something named with i. If so, then the named item is replaced with value.

Otherwise, if the string value of i ends in Unit, then the characters preceding that are taken as the name of a variable, and the metadata slot of x is updated to store that unit, e.g.

x[["temperatureUnits"]] <- list(unit=expression(degree\*F),scale="")

Similarly, if i ends in Flag, then quality-control flags are set up as defined by result, e.g.

 $o[["temperatureFlags"]$  <-  $c(2,4,2,2)$ 

Otherwise, [pmatch\(\)](#page-0-0) is used for a partial-string match with the names of the items that are in the data slot of x. The first item found (if any) is then updated to hold the value result.

If none of these conditions is met, a warning is issued.

#### See Also

Other functions that replace parts of oce objects:  $[\lfloor \lt-$ , adp-method,  $[\lfloor \lt-$ , argo-method,  $[\lfloor \lt-$ , bremen-method, [\[\[<-,cm-method](#page-0-0), [\[\[<-,coastline-method](#page-0-0), [\[\[<-,ctd-method](#page-0-0), [\[\[<-,echosounder-method](#page-0-0), [\[\[<-,g1sst-method](#page-0-0), [\[\[<-,gps-method](#page-0-0), [\[\[<-,ladp-method](#page-0-0), [\[\[<-,landsat-method](#page-0-0), [\[\[<-,lisst-method](#page-0-0), [\[\[<-,lobo-method](#page-0-0), [\[\[<-,met-method](#page-0-0), [\[\[<-,oce-method](#page-0-0), [\[\[<-,odf-method](#page-0-0), [\[\[<-,rsk-method](#page-0-0), [\[\[<-,sealevel-method](#page-0-0), [\[\[<-,section-method](#page-0-0), [\[\[<-,tidem-method](#page-0-0), [\[\[<-,topo-method](#page-0-0), [\[\[<-,windrose-method](#page-0-0), [\[\[<-,xbt-method](#page-0-0)

Other things related to amsr data: [\[\[,amsr-method](#page-0-0), [amsr-class](#page-29-0), [amsr](#page-28-0), composite, amsr-method, [download.amsr\(](#page-141-0)), [plot,amsr-method](#page-0-0), [read.amsr\(](#page-494-0)), [subset,amsr-method](#page-0-0), [summary,amsr-method](#page-0-0)

[[<-,argo-method *Replace Parts of an Argo Object*

#### Description

The [[<- method works for all [oce](#page-295-0) objects. The purpose, as with the related extraction method, [[, is to insulate users from the internal details of [oce](#page-295-0) objects, by looking for items within the various storage slots of the object. Items not actually stored can also be replaced, including units and data-quality flags.

#### Usage

```
## S4 replacement method for signature 'argo'
x[[i, j, ...]] <- value
```
# Arguments

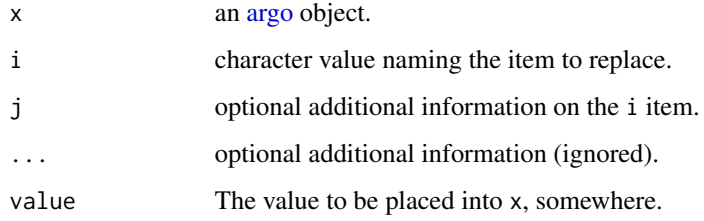

#### Details

As with [[ method, the procedure works in steps.

First, the metadata slot of x is checked to see whether it contains something named with i. If so, then the named item is replaced with value.

Otherwise, if the string value of i ends in Unit, then the characters preceding that are taken as the name of a variable, and the metadata slot of x is updated to store that unit, e.g.

x[["temperatureUnits"]] <- list(unit=expression(degree\*F),scale="")

Similarly, if i ends in Flag, then quality-control flags are set up as defined by result, e.g.

 $o[["temperatureFlags"]] < -c(2,4,2,2)$ 

Otherwise, [pmatch\(\)](#page-0-0) is used for a partial-string match with the names of the items that are in the data slot of x. The first item found (if any) is then updated to hold the value result.

If none of these conditions is met, a warning is issued.

# See Also

```
Other functions that replace parts of oce objects: [[\langle -\rangle, \text{adp-method}, [[\langle -\rangle, \text{amsr-method}, [[\langle -\rangle, \text{bremen-method}, \langle -\rangle, \text{bmm})]][[<-,cm-method, [[<-,coastline-method, [[<-,ctd-method, [[<-,echosounder-method, [[<-,g1sst-method,
[[<-,gps-method, [[<-,ladp-method, [[<-,landsat-method, [[<-,lisst-method, [[<-,lobo-method,
[[<-,met-method, [[<-,oce-method, [[<-,odf-method, [[<-,rsk-method, [[<-,sealevel-method,
[[<-,section-method, [[<-,tidem-method, [[<-,topo-method, [[<-,windrose-method, [[<-,xbt-method
```
Other things related to argo data: [\[\[,argo-method](#page-0-0),[argo-class](#page-36-0),[argoGrid\(](#page-37-0)),[argoNames2oceNames\(](#page-39-0)), [argo](#page-35-0), [as.argo\(](#page-43-0)), [handleFlags,argo-method](#page-0-0), [plot,argo-method](#page-0-0), [read.argo.copernicus\(](#page-504-0)), [read.argo\(](#page-501-0)), [subset,argo-method](#page-0-0), [summary,argo-method](#page-0-0)

[[<-,bremen-method *Replace Parts of a Bremen Object*

#### Description

The [[<- method works for all [oce](#page-295-0) objects. The purpose, as with the related extraction method, [[, is to insulate users from the internal details of [oce](#page-295-0) objects, by looking for items within the various storage slots of the object. Items not actually stored can also be replaced, including units and data-quality flags.

#### Usage

```
## S4 replacement method for signature 'bremen'
x[[i, j, ...]] <- value
```
### **Arguments**

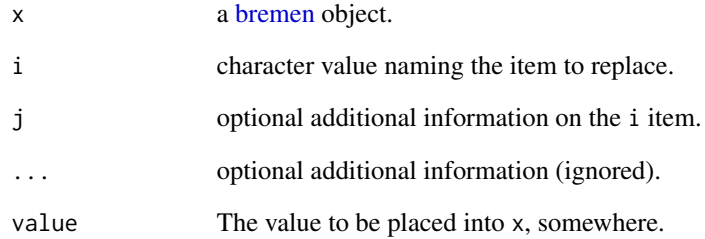

# Details

As with [[ method, the procedure works in steps.

First, the metadata slot of x is checked to see whether it contains something named with i. If so, then the named item is replaced with value.

Otherwise, if the string value of i ends in Unit, then the characters preceding that are taken as the name of a variable, and the metadata slot of x is updated to store that unit, e.g.

x[["temperatureUnits"]] <- list(unit=expression(degree\*F),scale="")

Similarly, if i ends in Flag, then quality-control flags are set up as defined by result, e.g.

o[["temperatureFlags"]] <- c(2,4,2,2)

Otherwise, [pmatch\(\)](#page-0-0) is used for a partial-string match with the names of the items that are in the data slot of x. The first item found (if any) is then updated to hold the value result.

If none of these conditions is met, a warning is issued.

# See Also

Other functions that replace parts of oce objects:  $[\lfloor \lt -, \text{adp-method}, \lfloor \lt -, \text{amsr-method}, \lfloor \lt -, \text{argo-method}, \lfloor \cdot \rfloor]$ [\[\[<-,cm-method](#page-0-0), [\[\[<-,coastline-method](#page-0-0), [\[\[<-,ctd-method](#page-0-0), [\[\[<-,echosounder-method](#page-0-0), [\[\[<-,g1sst-method](#page-0-0), [\[\[<-,gps-method](#page-0-0), [\[\[<-,ladp-method](#page-0-0), [\[\[<-,landsat-method](#page-0-0), [\[\[<-,lisst-method](#page-0-0), [\[\[<-,lobo-method](#page-0-0), [\[\[<-,met-method](#page-0-0), [\[\[<-,oce-method](#page-0-0), [\[\[<-,odf-method](#page-0-0), [\[\[<-,rsk-method](#page-0-0), [\[\[<-,sealevel-method](#page-0-0), [\[\[<-,section-method](#page-0-0), [\[\[<-,tidem-method](#page-0-0), [\[\[<-,topo-method](#page-0-0), [\[\[<-,windrose-method](#page-0-0), [\[\[<-,xbt-method](#page-0-0)

Other things related to bremen data: [\[\[,bremen-method](#page-0-0), [bremen-class](#page-86-0), [plot,bremen-method](#page-0-0), [read.bremen\(](#page-505-0)), [summary,bremen-method](#page-0-0)

# Description

The [[<- method works for all [oce](#page-295-0) objects. The purpose, as with the related extraction method, [[, is to insulate users from the internal details of [oce](#page-295-0) objects, by looking for items within the various storage slots of the object. Items not actually stored can also be replaced, including units and data-quality flags.

# Usage

## S4 replacement method for signature 'cm'  $x[[i, j, ...]]$  <- value

# Arguments

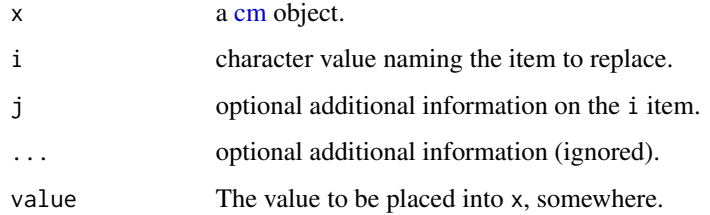

# Details

As with [[ method, the procedure works in steps.

First, the metadata slot of x is checked to see whether it contains something named with i. If so, then the named item is replaced with value.

Otherwise, if the string value of i ends in Unit, then the characters preceding that are taken as the name of a variable, and the metadata slot of x is updated to store that unit, e.g.

x[["temperatureUnits"]] <- list(unit=expression(degree\*F),scale="")

Similarly, if i ends in Flag, then quality-control flags are set up as defined by result, e.g.

 $o[["temperatureFlags"]] < -c(2,4,2,2)$ 

Otherwise, [pmatch\(\)](#page-0-0) is used for a partial-string match with the names of the items that are in the data slot of x. The first item found (if any) is then updated to hold the value result.

If none of these conditions is met, a warning is issued.

# See Also

Other functions that replace parts of oce objects:  $[$ [<-,adp-method,  $[$ [<-,amsr-method,  $[$ [<-,argo-method, [\[\[<-,bremen-method](#page-0-0), [\[\[<-,coastline-method](#page-0-0), [\[\[<-,ctd-method](#page-0-0), [\[\[<-,echosounder-method](#page-0-0), [\[\[<-,g1sst-method](#page-0-0), [\[\[<-,gps-method](#page-0-0), [\[\[<-,ladp-method](#page-0-0), [\[\[<-,landsat-method](#page-0-0), [\[\[<-,lisst-method](#page-0-0), [\[\[<-,lobo-method](#page-0-0), [\[\[<-,met-method](#page-0-0), [\[\[<-,oce-method](#page-0-0), [\[\[<-,odf-method](#page-0-0), [\[\[<-,rsk-method](#page-0-0), [\[\[<-,sealevel-method](#page-0-0), [\[\[<-,section-method](#page-0-0), [\[\[<-,tidem-method](#page-0-0), [\[\[<-,topo-method](#page-0-0), [\[\[<-,windrose-method](#page-0-0), [\[\[<-,xbt-method](#page-0-0)

Other things related to [cm](#page-88-0) data:  $[\cdot, \text{cm-method}, \text{as cm}$ ,  $), \text{cm-class}, \text{cm, plot}, \text{cm-method}, \text{read.cm}$  $), \text{cm-class}, \text{cm, plot}, \text{cm-method}, \text{read.cm}$  $), \text{cm-class}, \text{cm, plot}, \text{cm-method}, \text{read.cm}$ , [rotateAboutZ\(](#page-565-0)), [subset,cm-method](#page-0-0), [summary,cm-method](#page-0-0)

[[<-,coastline-method *Replace Parts of a Coastline Object*

### Description

The [[<- method works for all [oce](#page-295-0) objects. The purpose, as with the related extraction method, [[, is to insulate users from the internal details of [oce](#page-295-0) objects, by looking for items within the various storage slots of the object. Items not actually stored can also be replaced, including units and data-quality flags.

# Usage

## S4 replacement method for signature 'coastline'  $x[[i, j, \ldots]] \leftarrow$  value

#### Arguments

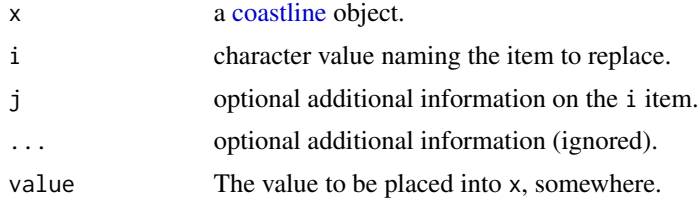

# Details

As with [[ method, the procedure works in steps.

First, the metadata slot of x is checked to see whether it contains something named with i. If so, then the named item is replaced with value.

Otherwise, if the string value of i ends in Unit, then the characters preceding that are taken as the name of a variable, and the metadata slot of x is updated to store that unit, e.g.

```
x[["temperatureUnits"]] <- list(unit=expression(degree*F),scale="")
```
Similarly, if i ends in Flag, then quality-control flags are set up as defined by result, e.g.

# [[<-,ctd-method 805

```
o[["temperatureFlags"]] <- c(2,4,2,2)
```
Otherwise, [pmatch\(\)](#page-0-0) is used for a partial-string match with the names of the items that are in the data slot of x. The first item found (if any) is then updated to hold the value result.

If none of these conditions is met, a warning is issued.

#### Author(s)

Dan Kelley

# See Also

```
as.coastline(coastline-class,
coastlineBest(), coastlineCut(), coastlineWorld, download.coastline(), plot,coastline-method,
read.coastline.openstreetmap(), read.coastline.shapefile(), subset,coastline-method,
summary,coastline-method
```

```
Other functions that replace parts of oce objects: [\lfloor \lt -, \text{adp-method}, \lfloor \lt -, \text{amsr-method}, \lfloor \lt -, \text{argo-method}, \lfloor \rfloor][[<-,bremen-method, [[<-,cm-method, [[<-,ctd-method, [[<-,echosounder-method, [[<-,g1sst-method,
[[<-,gps-method, [[<-,ladp-method, [[<-,landsat-method, [[<-,lisst-method, [[<-,lobo-method,
[[<-,met-method, [[<-,oce-method, [[<-,odf-method, [[<-,rsk-method, [[<-,sealevel-method,
[[<-,section-method, [[<-,tidem-method, [[<-,topo-method, [[<-,windrose-method, [[<-,xbt-method
```
[[<-,ctd-method *Replace Parts of a ctd Object*

# **Description**

The [[<- method works for all [oce](#page-295-0) objects. The purpose, as with the related extraction method, [[, is to insulate users from the internal details of [oce](#page-295-0) objects, by looking for items within the various storage slots of the object. Items not actually stored can also be replaced, including units and data-quality flags.

# Usage

```
## S4 replacement method for signature 'ctd'
x[[i, j, ...]] <- value
```
#### Arguments

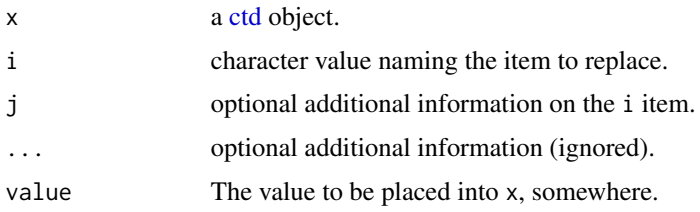

### Details

As with [[ method, the procedure works in steps.

First, the metadata slot of x is checked to see whether it contains something named with i. If so, then the named item is replaced with value.

Otherwise, if the string value of i ends in Unit, then the characters preceding that are taken as the name of a variable, and the metadata slot of x is updated to store that unit, e.g.

```
x[["temperatureUnits"]] <- list(unit=expression(degree*F),scale="")
```
Similarly, if i ends in Flag, then quality-control flags are set up as defined by result, e.g.

 $o[["temperatureFlags"]] < -c(2,4,2,2)$ 

Otherwise, [pmatch\(\)](#page-0-0) is used for a partial-string match with the names of the items that are in the data slot of x. The first item found (if any) is then updated to hold the value result.

If none of these conditions is met, a warning is issued.

# See Also

```
Other functions that replace parts of oce objects: [[<-,adp-method, [[<-,amsr-method, [[<-,argo-method,
[[<-,bremen-method, [[<-,cm-method, [[<-,coastline-method, [[<-,echosounder-method,
[[<-,g1sst-method, [[<-,gps-method, [[<-,ladp-method, [[<-,landsat-method, [[<-,lisst-method,
[[-5,1000 - \text{method}, [[5,000 - \text{method}, [[5,000 - \text{method}, [[5,000 - \text{method}, [[5,000 - \text{Method}, [[5,000 - \text{Method}, [[5,000 - \text{Method}, [[5,000 - \text{Method}, [[5,000 - \text{Method}, [[5,000 - \text{Method}, [[5,000 - \text{Method}, [[5,000 - \text{Method}, [[5,000 - \text{Method}, [[5,000 - \text{Method}, [[5,000 - \text{Method}, [[5,000 - \text{Method}, [[5,000 - \text{Method}, [[5,000 - \text{Method}, [[5[[<-,sealevel-method, [[<-,section-method, [[<-,tidem-method, [[<-,topo-method, [[<-,windrose-method,
[[<-,xbt-method
```

```
Other things related to ctd data: CTD_BCD2014666_008_1_DN.ODF.gz, [[,ctd-method, as.ctd(),
cnvName2oceName(), ctd-class, ctd.cnv, ctdDecimate(), ctdFindProfiles(), ctdRaw, ctdRepair(),
ctdTrim(), ctd_aml.csv, ctd, d200321-001.ctd, d201211_0011.cnv, handleFlags,ctd-method,
initialize,ctd-method, initializeFlagScheme,ctd-method, oceNames2whpNames(), oceUnits2whpUnits(),
plot,ctd-method, plotProfile(), plotScan(), plotTS(), read.ctd.aml(), read.ctd.itp(),
read.ctd.odf(), read.ctd.odv(), read.ctd.sbe(), read.ctd.ssda(), read.ctd.woce.other(),
read.ctd.woce(), read.ctd(), setFlags,ctd-method, subset,ctd-method, summary,ctd-method,
woceNames2oceNames(), woceUnit2oceUnit(), write.ctd()
```
# Examples

```
data(ctd)
summary(ctd)
# Move the CTD profile a nautical mile north.
ctd[["latitude"]] <- 1/60 + ctd[["latitude"]] # acts in metadata
# Increase the salinity by 0.01.
ctd[["salinity"]] <- 0.01 + ctd[["salinity"]] # acts in data
summary(ctd)
```
[[<-,echosounder-method

*Replace Parts of an Echosounder Object*

# **Description**

The [[<- method works for all [oce](#page-295-0) objects. The purpose, as with the related extraction method, [[, is to insulate users from the internal details of [oce](#page-295-0) objects, by looking for items within the various storage slots of the object. Items not actually stored can also be replaced, including units and data-quality flags.

### Usage

## S4 replacement method for signature 'echosounder'  $x[[i, j, ...]]$  <- value

# Arguments

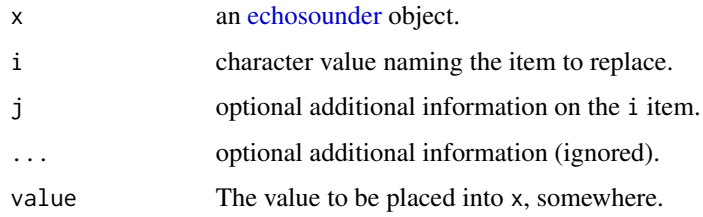

#### Details

As with [[ method, the procedure works in steps.

First, the metadata slot of x is checked to see whether it contains something named with i. If so, then the named item is replaced with value.

Otherwise, if the string value of i ends in Unit, then the characters preceding that are taken as the name of a variable, and the metadata slot of x is updated to store that unit, e.g.

x[["temperatureUnits"]] <- list(unit=expression(degree\*F),scale="")

Similarly, if i ends in Flag, then quality-control flags are set up as defined by result, e.g.

o[["temperatureFlags"]] <- c(2,4,2,2)

Otherwise, [pmatch\(\)](#page-0-0) is used for a partial-string match with the names of the items that are in the data slot of x. The first item found (if any) is then updated to hold the value result.

If none of these conditions is met, a warning is issued.

# See Also

```
Other functions that replace parts of oce objects: [<\sim, adp-method, [<\sim, amsr-method, [<\sim, argo-method,
[[<-,bremen-method, [[<-,cm-method, [[<-,coastline-method, [[<-,ctd-method, [[<-,g1sst-method,
[[<-,gps-method, [[<-,ladp-method, [[<-,landsat-method, [[<-,lisst-method, [[<-,lobo-method,
[[<-,met-method, [[<-,oce-method, [[<-,odf-method, [[<-,rsk-method, [[<-,sealevel-method,
[[<-,section-method, [[<-,tidem-method, [[<-,topo-method, [[<-,windrose-method, [[<-,xbt-method
```
Other things related to echosounder data: [\[\[,echosounder-method](#page-0-0), [as.echosounder\(](#page-50-0)), [echosounder-class](#page-155-0), [echosounder](#page-155-1), [findBottom\(](#page-164-0)), plot, echosounder-method, [read.echosounder\(](#page-534-0)), subset, echosounder-method, [summary,echosounder-method](#page-0-0)

[[<-,g1sst-method *Replace Parts of a G1SST Object*

# Description

The [[<- method works for all [oce](#page-295-0) objects. The purpose, as with the related extraction method, [[, is to insulate users from the internal details of [oce](#page-295-0) objects, by looking for items within the various storage slots of the object. Items not actually stored can also be replaced, including units and data-quality flags.

# Usage

## S4 replacement method for signature 'g1sst'  $x[[i, j, \ldots]] \leftarrow$  value

# Arguments

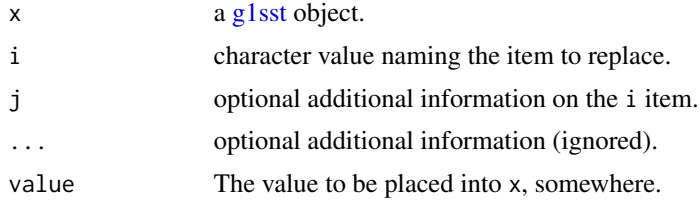

# Details

As with [[ method, the procedure works in steps.

First, the metadata slot of x is checked to see whether it contains something named with i. If so, then the named item is replaced with value.

Otherwise, if the string value of i ends in Unit, then the characters preceding that are taken as the name of a variable, and the metadata slot of x is updated to store that unit, e.g.

```
x[["temperatureUnits"]] <- list(unit=expression(degree*F),scale="")
```
Similarly, if i ends in Flag, then quality-control flags are set up as defined by result, e.g.

# [[<-,gps-method 809

 $o[["temperatureFlags"]] < -c(2,4,2,2)$ 

Otherwise, [pmatch\(\)](#page-0-0) is used for a partial-string match with the names of the items that are in the data slot of x. The first item found (if any) is then updated to hold the value result.

If none of these conditions is met, a warning is issued.

#### See Also

```
Other functions that replace parts of oce objects: [[\langle -,\text{adp-method}, [[\langle -,\text{amsr-method}, [[\langle -,\text{argo-method},[[<-,bremen-method, [[<-,cm-method, [[<-,coastline-method, [[<-,ctd-method, [[<-,echosounder-method,
[[<-,gps-method, [[<-,ladp-method, [[<-,landsat-method, [[<-,lisst-method, [[<-,lobo-method,
[[<-,met-method, [[<-,oce-method, [[<-,odf-method, [[<-,rsk-method, [[<-,sealevel-method,
[[<-,section-method, [[<-,tidem-method, [[<-,topo-method, [[<-,windrose-method, [[<-,xbt-method
```
Other things related to g1sst data: [\[\[,g1sst-method](#page-0-0), [g1sst-class](#page-168-0), [read.g1sst\(](#page-536-0))

[[<-,gps-method *Replace Parts of a GPS Object*

### Description

The [[<- method works for all [oce](#page-295-0) objects. The purpose, as with the related extraction method, [[, is to insulate users from the internal details of [oce](#page-295-0) objects, by looking for items within the various storage slots of the object. Items not actually stored can also be replaced, including units and data-quality flags.

#### Usage

## S4 replacement method for signature 'gps'  $x[[i, j, ...]]$  <- value

# Arguments

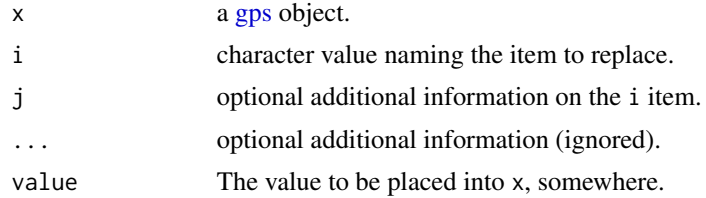

#### Details

As with [[ method, the procedure works in steps.

First, the metadata slot of x is checked to see whether it contains something named with i. If so, then the named item is replaced with value.

Otherwise, if the string value of i ends in Unit, then the characters preceding that are taken as the name of a variable, and the metadata slot of x is updated to store that unit, e.g.

x[["temperatureUnits"]] <- list(unit=expression(degree\*F),scale="")

Similarly, if i ends in Flag, then quality-control flags are set up as defined by result, e.g.

o[["temperatureFlags"]] <- c(2,4,2,2)

Otherwise, [pmatch\(\)](#page-0-0) is used for a partial-string match with the names of the items that are in the data slot of x. The first item found (if any) is then updated to hold the value result.

If none of these conditions is met, a warning is issued.

#### See Also

```
Other functions that replace parts of oce objects: [\lfloor \lt -, \text{adp-method}, \lfloor \lt -, \text{amsr-method}, \lfloor \lt -, \text{argo-method}, \lfloor \cdot \rfloor][[<-,bremen-method, [[<-,cm-method, [[<-,coastline-method, [[<-,ctd-method, [[<-,echosounder-method,
[[<-,g1sst-method, [[<-,ladp-method, [[<-,landsat-method, [[<-,lisst-method, [[<-,lobo-method,
[[<-,met-method, [[<-,oce-method, [[<-,odf-method, [[<-,rsk-method, [[<-,sealevel-method,
[[<-,section-method, [[<-,tidem-method, [[<-,topo-method, [[<-,windrose-method, [[<-,xbt-method
```
Other things related to gps data: [\[\[,gps-method](#page-0-0), [as.gps\(](#page-52-0)), [gps-class](#page-177-0), [plot,gps-method](#page-0-0), [read.gps\(](#page-537-0)), [summary,gps-method](#page-0-0)

[[<-,ladp-method *title Replace Parts of a ladp Object*

# Description

The [[<- method works for all [oce](#page-295-0) objects. The purpose, as with the related extraction method, [[, is to insulate users from the internal details of [oce](#page-295-0) objects, by looking for items within the various storage slots of the object. Items not actually stored can also be replaced, including units and data-quality flags.

#### Usage

```
## S4 replacement method for signature 'ladp'
x[[i, j, ...]] <- value
```
#### Arguments

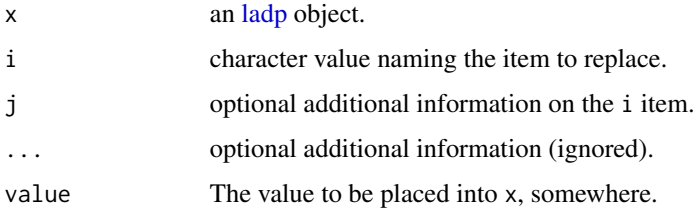

#### Details

As with [[ method, the procedure works in steps.

First, the metadata slot of x is checked to see whether it contains something named with i. If so, then the named item is replaced with value.

Otherwise, if the string value of i ends in Unit, then the characters preceding that are taken as the name of a variable, and the metadata slot of x is updated to store that unit, e.g.

x[["temperatureUnits"]] <- list(unit=expression(degree\*F),scale="")

Similarly, if i ends in Flag, then quality-control flags are set up as defined by result, e.g.

o[["temperatureFlags"]] <- c(2,4,2,2)

Otherwise, [pmatch\(\)](#page-0-0) is used for a partial-string match with the names of the items that are in the data slot of x. The first item found (if any) is then updated to hold the value result.

If none of these conditions is met, a warning is issued.

#### See Also

Other functions that replace parts of oce objects:  $[\lfloor \lt-$ , adp-method,  $[\lfloor \lt-$ , amsr-method,  $[\lfloor \lt-$ , argo-method, [\[\[<-,bremen-method](#page-0-0), [\[\[<-,cm-method](#page-0-0), [\[\[<-,coastline-method](#page-0-0), [\[\[<-,ctd-method](#page-0-0), [\[\[<-,echosounder-method](#page-0-0), [\[\[<-,g1sst-method](#page-0-0), [\[\[<-,gps-method](#page-0-0), [\[\[<-,landsat-method](#page-0-0), [\[\[<-,lisst-method](#page-0-0), [\[\[<-,lobo-method](#page-0-0), [\[\[<-,met-method](#page-0-0), [\[\[<-,oce-method](#page-0-0), [\[\[<-,odf-method](#page-0-0), [\[\[<-,rsk-method](#page-0-0), [\[\[<-,sealevel-method](#page-0-0), [\[\[<-,section-method](#page-0-0), [\[\[<-,tidem-method](#page-0-0), [\[\[<-,topo-method](#page-0-0), [\[\[<-,windrose-method](#page-0-0), [\[\[<-,xbt-method](#page-0-0)

Other things related to ladp data:  $[\cdot]$ , ladp-method, as. ladp(), [ladp-class](#page-228-0), plot, ladp-method, summary, ladp-method

[[<-,landsat-method *Replace Parts of a landsat Object*

#### **Description**

The [[<- method works for all [oce](#page-295-0) objects. The purpose, as with the related extraction method, [[, is to insulate users from the internal details of [oce](#page-295-0) objects, by looking for items within the various storage slots of the object. Items not actually stored can also be replaced, including units and data-quality flags.

#### Usage

```
## S4 replacement method for signature 'landsat'
x[[i, j, ...]] <- value
```
# **Arguments**

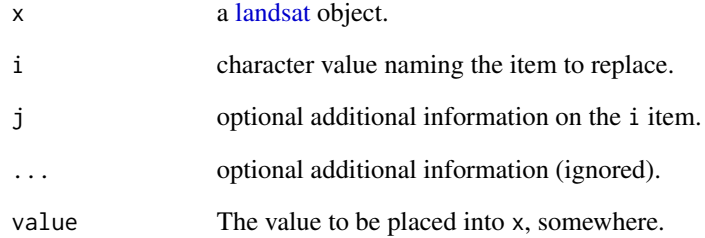

# Details

As with [[ method, the procedure works in steps.

First, the metadata slot of x is checked to see whether it contains something named with i. If so, then the named item is replaced with value.

Otherwise, if the string value of i ends in Unit, then the characters preceding that are taken as the name of a variable, and the metadata slot of x is updated to store that unit, e.g.

x[["temperatureUnits"]] <- list(unit=expression(degree\*F),scale="")

Similarly, if i ends in Flag, then quality-control flags are set up as defined by result, e.g.

o[["temperatureFlags"]] <- c(2,4,2,2)

Otherwise, [pmatch\(\)](#page-0-0) is used for a partial-string match with the names of the items that are in the data slot of x. The first item found (if any) is then updated to hold the value result.

If none of these conditions is met, a warning is issued.

# See Also

Other functions that replace parts of oce objects:  $[\lfloor \lt -, \text{adp-method}, \lfloor \lt -, \text{amsr-method}, \lfloor \lt -, \text{argo-method}, \lfloor \cdot \rfloor]$ [\[\[<-,bremen-method](#page-0-0), [\[\[<-,cm-method](#page-0-0), [\[\[<-,coastline-method](#page-0-0), [\[\[<-,ctd-method](#page-0-0), [\[\[<-,echosounder-method](#page-0-0), [\[\[<-,g1sst-method](#page-0-0), [\[\[<-,gps-method](#page-0-0), [\[\[<-,ladp-method](#page-0-0), [\[\[<-,lisst-method](#page-0-0), [\[\[<-,lobo-method](#page-0-0), [\[\[<-,met-method](#page-0-0), [\[\[<-,oce-method](#page-0-0), [\[\[<-,odf-method](#page-0-0), [\[\[<-,rsk-method](#page-0-0), [\[\[<-,sealevel-method](#page-0-0), [\[\[<-,section-method](#page-0-0), [\[\[<-,tidem-method](#page-0-0), [\[\[<-,topo-method](#page-0-0), [\[\[<-,windrose-method](#page-0-0), [\[\[<-,xbt-method](#page-0-0)

Other things related to landsat data:  $[[$ , landsat-method, [landsat-class](#page-229-0), [landsatAdd\(](#page-233-0)), [landsatTrim\(](#page-234-0)), [landsat](#page-229-1), [plot,landsat-method](#page-0-0), [read.landsat\(](#page-540-0)), [summary,landsat-method](#page-0-0)

# Description

The [[<- method works for all [oce](#page-295-0) objects. The purpose, as with the related extraction method, [[, is to insulate users from the internal details of [oce](#page-295-0) objects, by looking for items within the various storage slots of the object. Items not actually stored can also be replaced, including units and data-quality flags.

# Usage

## S4 replacement method for signature 'lisst'  $x[[i, j, ...]]$  <- value

# Arguments

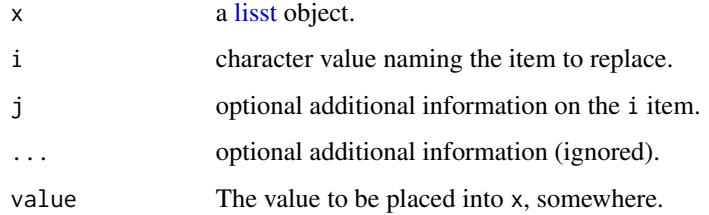

# Details

As with [[ method, the procedure works in steps.

First, the metadata slot of x is checked to see whether it contains something named with i. If so, then the named item is replaced with value.

Otherwise, if the string value of i ends in Unit, then the characters preceding that are taken as the name of a variable, and the metadata slot of x is updated to store that unit, e.g.

x[["temperatureUnits"]] <- list(unit=expression(degree\*F),scale="")

Similarly, if i ends in Flag, then quality-control flags are set up as defined by result, e.g.

 $o[["temperatureFlags"]] < -c(2,4,2,2)$ 

Otherwise, [pmatch\(\)](#page-0-0) is used for a partial-string match with the names of the items that are in the data slot of x. The first item found (if any) is then updated to hold the value result.

If none of these conditions is met, a warning is issued.

# See Also

```
Other functions that replace parts of oce objects: [[<-,adp-method, [[<-,amsr-method, [[<-,argo-method,
[[<-,bremen-method, [[<-,cm-method, [[<-,coastline-method, [[<-,ctd-method, [[<-,echosounder-method,
[[<-,g1sst-method, [[<-,gps-method, [[<-,ladp-method, [[<-,landsat-method, [[<-,lobo-method,
[[<-,met-method, [[<-,oce-method, [[<-,odf-method, [[<-,rsk-method, [[<-,sealevel-method,
[[<-,section-method, [[<-,tidem-method, [[<-,topo-method, [[<-,windrose-method, [[<-,xbt-method
```
Other things related to lisst data: [\[\[,lisst-method](#page-0-0), [as.lisst\(](#page-54-0)), [lisst-class](#page-237-0), plot, lisst-method, [read.lisst\(](#page-542-0)), [summary,lisst-method](#page-0-0)

[[<-,lobo-method *Replace Parts of a LOBO Object*

# **Description**

The [[<- method works for all [oce](#page-295-0) objects. The purpose, as with the related extraction method, [[, is to insulate users from the internal details of [oce](#page-295-0) objects, by looking for items within the various storage slots of the object. Items not actually stored can also be replaced, including units and data-quality flags.

#### Usage

## S4 replacement method for signature 'lobo'  $x[[i, j, ...]]$  <- value

# Arguments

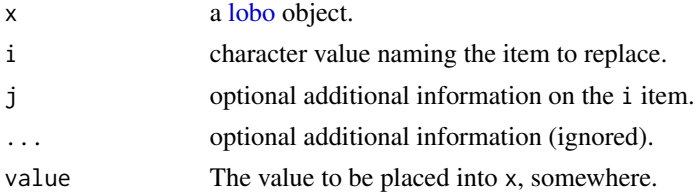

#### Details

As with [[ method, the procedure works in steps.

First, the metadata slot of x is checked to see whether it contains something named with i. If so, then the named item is replaced with value.

Otherwise, if the string value of i ends in Unit, then the characters preceding that are taken as the name of a variable, and the metadata slot of x is updated to store that unit, e.g.

x[["temperatureUnits"]] <- list(unit=expression(degree\*F),scale="")

Similarly, if i ends in Flag, then quality-control flags are set up as defined by result, e.g.

o[["temperatureFlags"]] <- c(2,4,2,2)

# [[<-,met-method 815

Otherwise, [pmatch\(\)](#page-0-0) is used for a partial-string match with the names of the items that are in the data slot of x. The first item found (if any) is then updated to hold the value result.

If none of these conditions is met, a warning is issued.

# See Also

```
Other functions that replace parts of oce objects: [\lfloor \lt -, \text{adp-method}, \lfloor \lt -, \text{amsr-method}, \lfloor \lt -, \text{argo-method}, \lfloor \cdot \rfloor][[<-,bremen-method, [[<-,cm-method, [[<-,coastline-method, [[<-,ctd-method, [[<-,echosounder-method,
[[<-,g1sst-method, [[<-,gps-method, [[<-,ladp-method, [[<-,landsat-method, [[<-,lisst-method,
[[<-,met-method, [[<-,oce-method, [[<-,odf-method, [[<-,rsk-method, [[<-,sealevel-method,
[[<-,section-method, [[<-,tidem-method, [[<-,topo-method, [[<-,windrose-method, [[<-,xbt-method
```
Other things related to [lobo](#page-238-0) data:  $[\,$ , lobo-method, as. lobo(), [lobo-class](#page-239-0), lobo, plot, lobo-method, [read.lobo\(](#page-543-0)), [subset,lobo-method](#page-0-0), [summary,lobo-method](#page-0-0)

[[<-,met-method *Replace Parts of a met Object*

### **Description**

The [[<- method works for all [oce](#page-295-0) objects. The purpose, as with the related extraction method, [[, is to insulate users from the internal details of [oce](#page-295-0) objects, by looking for items within the various storage slots of the object. Items not actually stored can also be replaced, including units and data-quality flags.

#### Usage

## S4 replacement method for signature 'met'  $x[[i, j, ...]]$  <- value

# Arguments

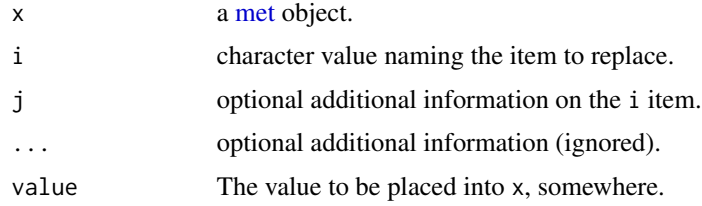

#### Details

As with [[ method, the procedure works in steps.

First, the metadata slot of  $x$  is checked to see whether it contains something named with i. If so, then the named item is replaced with value.

Otherwise, if the string value of i ends in Unit, then the characters preceding that are taken as the name of a variable, and the metadata slot of x is updated to store that unit, e.g.

x[["temperatureUnits"]] <- list(unit=expression(degree\*F),scale="")

Similarly, if i ends in Flag, then quality-control flags are set up as defined by result, e.g.

o[["temperatureFlags"]] <- c(2,4,2,2)

Otherwise, [pmatch\(\)](#page-0-0) is used for a partial-string match with the names of the items that are in the data slot of x. The first item found (if any) is then updated to hold the value result.

If none of these conditions is met, a warning is issued.

#### See Also

Other functions that replace parts of oce objects:  $[\lfloor \lt-$ , adp-method,  $[\lfloor \lt-$ , amsr-method,  $[\lfloor \lt-$ , argo-method, [\[\[<-,bremen-method](#page-0-0), [\[\[<-,cm-method](#page-0-0), [\[\[<-,coastline-method](#page-0-0), [\[\[<-,ctd-method](#page-0-0), [\[\[<-,echosounder-method](#page-0-0), [\[\[<-,g1sst-method](#page-0-0), [\[\[<-,gps-method](#page-0-0), [\[\[<-,ladp-method](#page-0-0), [\[\[<-,landsat-method](#page-0-0), [\[\[<-,lisst-method](#page-0-0), [\[\[<-,lobo-method](#page-0-0), [\[\[<-,oce-method](#page-0-0), [\[\[<-,odf-method](#page-0-0), [\[\[<-,rsk-method](#page-0-0), [\[\[<-,sealevel-method](#page-0-0), [\[\[<-,section-method](#page-0-0), [\[\[<-,tidem-method](#page-0-0), [\[\[<-,topo-method](#page-0-0), [\[\[<-,windrose-method](#page-0-0), [\[\[<-,xbt-method](#page-0-0)

Other things related to [met](#page-286-0) data:  $[\cdot, \text{met-method, as.met}(\cdot), \text{download.met}(\cdot), \text{met-class.met}, \cdot]$  $[\cdot, \text{met-method, as.met}(\cdot), \text{download.met}(\cdot), \text{met-class.met}, \cdot]$  $[\cdot, \text{met-method, as.met}(\cdot), \text{download.met}(\cdot), \text{met-class.met}, \cdot]$ [plot,met-method](#page-0-0), [read.met\(](#page-544-0)), [subset,met-method](#page-0-0), [summary,met-method](#page-0-0)

[[<-,oce-method *Replace Parts of an Oce Object*

# Description

The [[<- method works for all [oce](#page-295-0) objects. The purpose, as with the related extraction method, [[, is to insulate users from the internal details of [oce](#page-295-0) objects, by looking for items within the various storage slots of the object. Items not actually stored can also be replaced, including units and data-quality flags.

#### Usage

```
## S4 replacement method for signature 'oce'
x[[i, j, ...]] <- value
```
#### Arguments

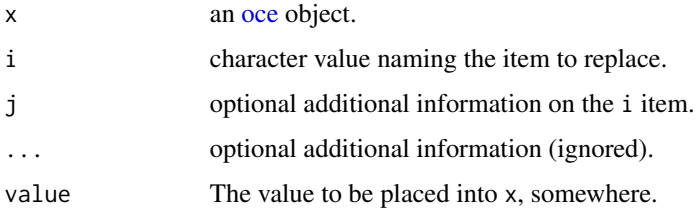

#### Details

As with [[ method, the procedure works in steps.

First, the metadata slot of  $x$  is checked to see whether it contains something named with i. If so, then the named item is replaced with value.

Otherwise, if the string value of i ends in Unit, then the characters preceding that are taken as the name of a variable, and the metadata slot of x is updated to store that unit, e.g.

x[["temperatureUnits"]] <- list(unit=expression(degree\*F),scale="")

Similarly, if i ends in Flag, then quality-control flags are set up as defined by result, e.g.

```
o[["temperatureFlags"]] <- c(2,4,2,2)
```
Otherwise, [pmatch\(\)](#page-0-0) is used for a partial-string match with the names of the items that are in the data slot of x. The first item found (if any) is then updated to hold the value result.

If none of these conditions is met, a warning is issued.

# Author(s)

Dan Kelley

#### See Also

Other functions that replace parts of oce objects:  $[[\langle -\rangle, \text{adp-method}, [[\langle -\rangle, \text{amsr-method}, [[\langle -\rangle, \text{argo-method}, \rangle, \langle -\rangle, \text{adp-method}, \langle -\rangle, \langle -\rangle, \langle -\rangle, \langle -\rangle, \langle -\rangle, \langle -\rangle)$ [\[\[<-,bremen-method](#page-0-0), [\[\[<-,cm-method](#page-0-0), [\[\[<-,coastline-method](#page-0-0), [\[\[<-,ctd-method](#page-0-0), [\[\[<-,echosounder-method](#page-0-0), [\[\[<-,g1sst-method](#page-0-0), [\[\[<-,gps-method](#page-0-0), [\[\[<-,ladp-method](#page-0-0), [\[\[<-,landsat-method](#page-0-0), [\[\[<-,lisst-method](#page-0-0), [\[\[<-,lobo-method](#page-0-0), [\[\[<-,met-method](#page-0-0), [\[\[<-,odf-method](#page-0-0), [\[\[<-,rsk-method](#page-0-0), [\[\[<-,sealevel-method](#page-0-0), [\[\[<-,section-method](#page-0-0), [\[\[<-,tidem-method](#page-0-0), [\[\[<-,topo-method](#page-0-0), [\[\[<-,windrose-method](#page-0-0), [\[\[<-,xbt-method](#page-0-0)

[[<-,odf-method *Replace Parts of an ODF Object*

# **Description**

The [[<- method works for all [oce](#page-295-0) objects. The purpose, as with the related extraction method, [[, is to insulate users from the internal details of [oce](#page-295-0) objects, by looking for items within the various storage slots of the object. Items not actually stored can also be replaced, including units and data-quality flags.

#### Usage

```
## S4 replacement method for signature 'odf'
x[[i, j, ...]] <- value
```
# **Arguments**

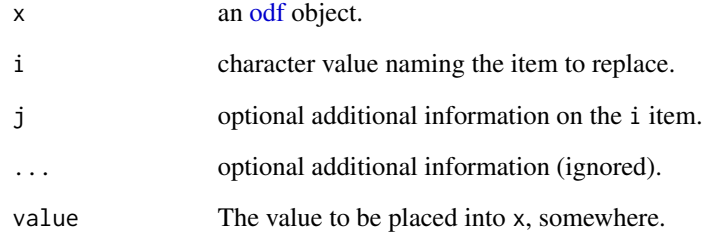

# **Details**

As with [[ method, the procedure works in steps.

First, the metadata slot of x is checked to see whether it contains something named with i. If so, then the named item is replaced with value.

Otherwise, if the string value of i ends in Unit, then the characters preceding that are taken as the name of a variable, and the metadata slot of x is updated to store that unit, e.g.

x[["temperatureUnits"]] <- list(unit=expression(degree\*F),scale="")

Similarly, if i ends in Flag, then quality-control flags are set up as defined by result, e.g.

o[["temperatureFlags"]] <- c(2,4,2,2)

Otherwise, [pmatch\(\)](#page-0-0) is used for a partial-string match with the names of the items that are in the data slot of x. The first item found (if any) is then updated to hold the value result.

If none of these conditions is met, a warning is issued.

#### See Also

Other functions that replace parts of oce objects:  $[\lfloor \lt-$ , adp-method,  $[\lfloor \lt-$ , amsr-method,  $[\lfloor \lt-$ , argo-method, [\[\[<-,bremen-method](#page-0-0), [\[\[<-,cm-method](#page-0-0), [\[\[<-,coastline-method](#page-0-0), [\[\[<-,ctd-method](#page-0-0), [\[\[<-,echosounder-method](#page-0-0), [\[\[<-,g1sst-method](#page-0-0), [\[\[<-,gps-method](#page-0-0), [\[\[<-,ladp-method](#page-0-0), [\[\[<-,landsat-method](#page-0-0), [\[\[<-,lisst-method](#page-0-0), [\[\[<-,lobo-method](#page-0-0), [\[\[<-,met-method](#page-0-0), [\[\[<-,oce-method](#page-0-0), [\[\[<-,rsk-method](#page-0-0), [\[\[<-,sealevel-method](#page-0-0), [\[\[<-,section-method](#page-0-0), [\[\[<-,tidem-method](#page-0-0), [\[\[<-,topo-method](#page-0-0), [\[\[<-,windrose-method](#page-0-0), [\[\[<-,xbt-method](#page-0-0)

Other things related to odf data: [CTD\\_BCD2014666\\_008\\_1\\_DN.ODF.gz](#page-127-0), [ODF2oce\(](#page-359-0)), [ODFListFromHeader\(](#page-360-0)), [ODFNames2oceNames\(](#page-360-1)), [\[\[,odf-method](#page-0-0), [odf-class](#page-357-0), [plot,odf-method](#page-0-0), [read.ctd.odf\(](#page-519-0)), [read.odf\(](#page-547-0)), [subset,odf-method](#page-0-0), [summary,odf-method](#page-0-0)

# Description

The [[<- method works for all [oce](#page-295-0) objects. The purpose, as with the related extraction method, [[, is to insulate users from the internal details of [oce](#page-295-0) objects, by looking for items within the various storage slots of the object. Items not actually stored can also be replaced, including units and data-quality flags.

# Usage

## S4 replacement method for signature 'rsk'  $x[[i, j, ...]]$  <- value

#### Arguments

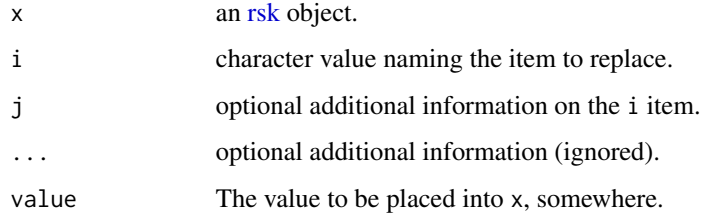

# Details

As with [[ method, the procedure works in steps.

First, the metadata slot of x is checked to see whether it contains something named with i. If so, then the named item is replaced with value.

Otherwise, if the string value of i ends in Unit, then the characters preceding that are taken as the name of a variable, and the metadata slot of x is updated to store that unit, e.g.

x[["temperatureUnits"]] <- list(unit=expression(degree\*F),scale="")

Similarly, if i ends in Flag, then quality-control flags are set up as defined by result, e.g.

 $o[["temperatureFlags"]] < -c(2,4,2,2)$ 

Otherwise, [pmatch\(\)](#page-0-0) is used for a partial-string match with the names of the items that are in the data slot of x. The first item found (if any) is then updated to hold the value result.

If none of these conditions is met, a warning is issued.

# See Also

```
Other functions that replace parts of oce objects: [[<-,adp-method, [[<-,amsr-method, [[<-,argo-method,
[[<-,bremen-method, [[<-,cm-method, [[<-,coastline-method, [[<-,ctd-method, [[<-,echosounder-method,
[[<-,g1sst-method, [[<-,gps-method, [[<-,ladp-method, [[<-,landsat-method, [[<-,lisst-method,
[[<-,lobo-method, [[<-,met-method, [[<-,oce-method, [[<-,odf-method, [[<-,sealevel-method,
[[<-,section-method, [[<-,tidem-method, [[<-,topo-method, [[<-,windrose-method, [[<-,xbt-method
Other things related to rsk data: [[,rsk-method, as.rsk(), plot,rsk-method, read.rsk(),
```
[rsk-class](#page-567-0), [rskPatm\(](#page-570-0)), [rskToc\(](#page-571-0)), [rsk](#page-566-0), [subset,rsk-method](#page-0-0), [summary,rsk-method](#page-0-0)

[[<-,sealevel-method *Replace Parts of a Sealevel Object*

# **Description**

The [[<- method works for all [oce](#page-295-0) objects. The purpose, as with the related extraction method, [[, is to insulate users from the internal details of [oce](#page-295-0) objects, by looking for items within the various storage slots of the object. Items not actually stored can also be replaced, including units and data-quality flags.

#### Usage

## S4 replacement method for signature 'sealevel'  $x[[i, j, ...]]$  <- value

# Arguments

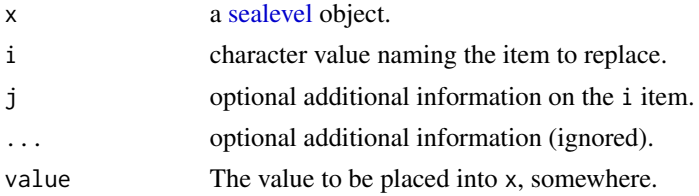

# Details

As with [[ method, the procedure works in steps.

First, the metadata slot of x is checked to see whether it contains something named with i. If so, then the named item is replaced with value.

Otherwise, if the string value of i ends in Unit, then the characters preceding that are taken as the name of a variable, and the metadata slot of x is updated to store that unit, e.g.

x[["temperatureUnits"]] <- list(unit=expression(degree\*F),scale="")

Similarly, if i ends in Flag, then quality-control flags are set up as defined by result, e.g.

o[["temperatureFlags"]] <- c(2,4,2,2)

# [[<-,section-method 821

Otherwise, [pmatch\(\)](#page-0-0) is used for a partial-string match with the names of the items that are in the data slot of x. The first item found (if any) is then updated to hold the value result.

If none of these conditions is met, a warning is issued.

# See Also

```
Other functions that replace parts of oce objects: [\lfloor \lt -, \text{adp-method}, \lfloor \lt -, \text{amsr-method}, \lfloor \lt -, \text{argo-method}, \lfloor \cdot \rfloor][[<-,bremen-method, [[<-,cm-method, [[<-,coastline-method, [[<-,ctd-method, [[<-,echosounder-method,
[[<-,g1sst-method, [[<-,gps-method, [[<-,ladp-method, [[<-,landsat-method, [[<-,lisst-method,
[[<-,lobo-method, [[<-,met-method, [[<-,oce-method, [[<-,odf-method, [[<-,rsk-method,
[[<-,section-method, [[<-,tidem-method, [[<-,topo-method, [[<-,windrose-method, [[<-,xbt-method
```
Other things related to sealevel data: [[, sealevel-method, as. sealevel(), plot, sealevel-method, [read.sealevel\(](#page-552-0)), [sealevel-class](#page-575-0), [sealevelTuktoyaktuk](#page-576-0), [sealevel](#page-574-0), subset, sealevel-method, summary, sealevel-method

[[<-,section-method *Replace Parts of a Section Object*

# Description

The [[<- method works for all [oce](#page-295-0) objects. The purpose, as with the related extraction method, [[, is to insulate users from the internal details of [oce](#page-295-0) objects, by looking for items within the various storage slots of the object. Items not actually stored can also be replaced, including units and data-quality flags.

#### Usage

## S4 replacement method for signature 'section'  $x[[i, j, \ldots]] \leftarrow$  value

# Arguments

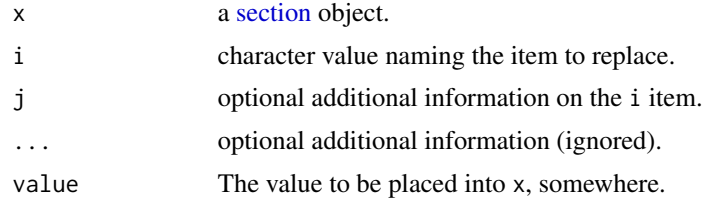

#### Details

As with [[ method, the procedure works in steps.

First, the metadata slot of x is checked to see whether it contains something named with i. If so, then the named item is replaced with value.

Otherwise, if the string value of i ends in Unit, then the characters preceding that are taken as the name of a variable, and the metadata slot of x is updated to store that unit, e.g.

x[["temperatureUnits"]] <- list(unit=expression(degree\*F),scale="")

Similarly, if i ends in Flag, then quality-control flags are set up as defined by result, e.g.

o[["temperatureFlags"]] <- c(2,4,2,2)

Otherwise, [pmatch\(\)](#page-0-0) is used for a partial-string match with the names of the items that are in the data slot of x. The first item found (if any) is then updated to hold the value result.

If none of these conditions is met, a warning is issued.

# Author(s)

Dan Kelley

#### See Also

Other functions that replace parts of oce objects:  $[\lfloor \lt - \text{, } \text{adp-method}, \lfloor \lt \lt - \text{, } \text{amsr-method}, \lfloor \lt \lt - \text{, } \text{argo-method}, \lfloor \lt \lt \lt - \text{, } \text{argo-method} \rfloor]$ [\[\[<-,bremen-method](#page-0-0), [\[\[<-,cm-method](#page-0-0), [\[\[<-,coastline-method](#page-0-0), [\[\[<-,ctd-method](#page-0-0), [\[\[<-,echosounder-method](#page-0-0), [\[\[<-,g1sst-method](#page-0-0), [\[\[<-,gps-method](#page-0-0), [\[\[<-,ladp-method](#page-0-0), [\[\[<-,landsat-method](#page-0-0), [\[\[<-,lisst-method](#page-0-0), [\[\[<-,lobo-method](#page-0-0), [\[\[<-,met-method](#page-0-0), [\[\[<-,oce-method](#page-0-0), [\[\[<-,odf-method](#page-0-0), [\[\[<-,rsk-method](#page-0-0), [\[\[<-,sealevel-method](#page-0-0), [\[\[<-,tidem-method](#page-0-0), [\[\[<-,topo-method](#page-0-0), [\[\[<-,windrose-method](#page-0-0), [\[\[<-,xbt-method](#page-0-0)

Other things related to section data: [[, section-method, as. section(), handleFlags, section-method, initializeFlagScheme, section-method, plot, section-method, [read.section\(](#page-554-0)), [section-class](#page-579-0), [sectionAddStation\(](#page-581-0)), [sectionGrid\(](#page-582-0)), [sectionSmooth\(](#page-583-0)), [sectionSort\(](#page-586-0)), [section](#page-578-0), subset, section-method, summary, section-method

# Examples

```
# 1. Change section ID from a03 to A03
data(section)
section[["sectionId"]]
section[["sectionId"]] <- toupper(section[["sectionId"]])
section[["sectionId"]]
# 2. Add a millidegree to temperatures at station 10
section[["station", 10]][["temperature"]] <-
    1e-3 + section[["station", 10]][["temperature"]]
```
[[<-,tidem-method *Replace Parts of a Tidem Object*

#### Description

The [[<- method works for all [oce](#page-295-0) objects. The purpose, as with the related extraction method, [[, is to insulate users from the internal details of [oce](#page-295-0) objects, by looking for items within the various storage slots of the object. Items not actually stored can also be replaced, including units and data-quality flags.

# [[<-,tidem-method 823

#### Usage

## S4 replacement method for signature 'tidem'  $x[[i, j, ...]]$  <- value

#### Arguments

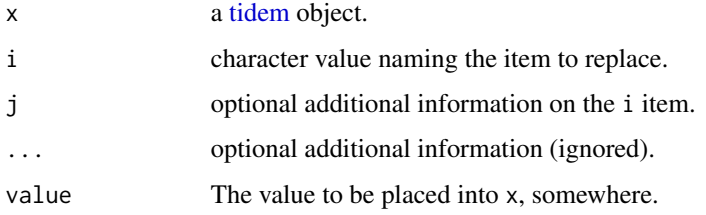

# **Details**

As with [[ method, the procedure works in steps.

First, the metadata slot of  $x$  is checked to see whether it contains something named with i. If so, then the named item is replaced with value.

Otherwise, if the string value of i ends in Unit, then the characters preceding that are taken as the name of a variable, and the metadata slot of x is updated to store that unit, e.g.

x[["temperatureUnits"]] <- list(unit=expression(degree\*F),scale="")

Similarly, if i ends in Flag, then quality-control flags are set up as defined by result, e.g.

o[["temperatureFlags"]] <- c(2,4,2,2)

Otherwise, [pmatch\(\)](#page-0-0) is used for a partial-string match with the names of the items that are in the data slot of x. The first item found (if any) is then updated to hold the value result.

If none of these conditions is met, a warning is issued.

# See Also

```
Other functions that replace parts of oce objects: [\lfloor \lt -, \text{adp-method}, \lfloor \lt -, \text{amsr-method}, \lfloor \lt -, \text{argo-method}, \lfloor \cdot \rfloor][[<-,bremen-method, [[<-,cm-method, [[<-,coastline-method, [[<-,ctd-method, [[<-,echosounder-method,
[[<-,g1sst-method, [[<-,gps-method, [[<-,ladp-method, [[<-,landsat-method, [[<-,lisst-method,
[[<-,lobo-method, [[<-,met-method, [[<-,oce-method, [[<-,odf-method, [[<-,rsk-method,
[[<-,sealevel-method, [[<-,section-method, [[<-,topo-method, [[<-,windrose-method,
[[<-,xbt-method
```
Other things related to tides:  $[\cdot,$  tidem-method, [as.tidem\(](#page-63-0)), plot, tidem-method, [predict.tidem\(](#page-440-0)), [summary,tidem-method](#page-0-0),[tidalCurrent](#page-696-0),[tidedata](#page-697-0),[tidem-class](#page-703-0),[tidemAstron\(](#page-704-0)),[tidemVuf\(](#page-706-0)), [tidem](#page-698-0), [webtide\(](#page-725-0))

# Description

The [[<- method works for all [oce](#page-295-0) objects. The purpose, as with the related extraction method, [[, is to insulate users from the internal details of [oce](#page-295-0) objects, by looking for items within the various storage slots of the object. Items not actually stored can also be replaced, including units and data-quality flags.

# Usage

## S4 replacement method for signature 'topo'  $x[[i, j, ...]]$  <- value

# Arguments

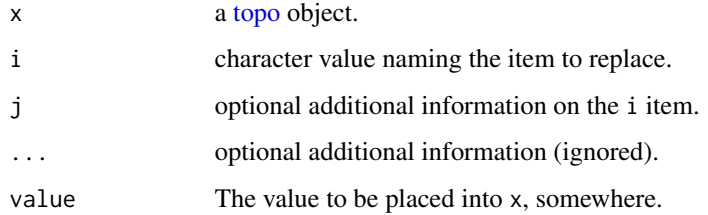

# Details

As with [[ method, the procedure works in steps.

First, the metadata slot of x is checked to see whether it contains something named with i. If so, then the named item is replaced with value.

Otherwise, if the string value of i ends in Unit, then the characters preceding that are taken as the name of a variable, and the metadata slot of x is updated to store that unit, e.g.

x[["temperatureUnits"]] <- list(unit=expression(degree\*F),scale="")

Similarly, if i ends in Flag, then quality-control flags are set up as defined by result, e.g.

 $o[["temperatureFlags"]] < -c(2,4,2,2)$ 

Otherwise, [pmatch\(\)](#page-0-0) is used for a partial-string match with the names of the items that are in the data slot of x. The first item found (if any) is then updated to hold the value result.

If none of these conditions is met, a warning is issued.

#### [[<-,windrose-method 825

#### See Also

Other things related to topo data:  $[[$ , topo-method, [as.topo\(](#page-65-0)), [download.topo\(](#page-146-0)), plot, topo-method, [read.topo\(](#page-556-0)), [subset,topo-method](#page-0-0), [summary,topo-method](#page-0-0), [topo-class](#page-711-0), [topoInterpolate\(](#page-712-0)), [topoWorld](#page-713-0)

```
Other functions that replace parts of oce objects: [\lfloor \lt -, \text{adp-method}, \lfloor \lt -, \text{amsr-method}, \lfloor \lt -, \text{argo-method}, \lfloor \rfloor][[<-,bremen-method, [[<-,cm-method, [[<-,coastline-method, [[<-,ctd-method, [[<-,echosounder-method,
[[<-,g1sst-method, [[<-,gps-method, [[<-,ladp-method, [[<-,landsat-method, [[<-,lisst-method,
[[<-,lobo-method, [[<-,met-method, [[<-,oce-method, [[<-,odf-method, [[<-,rsk-method,
[[<-,sealevel-method, [[<-,section-method, [[<-,tidem-method, [[<-,windrose-method,
[[<-,xbt-method
```
[[<-,windrose-method *Replace Parts of a Windrose Object*

# Description

The [[<- method works for all [oce](#page-295-0) objects. The purpose, as with the related extraction method, [[, is to insulate users from the internal details of [oce](#page-295-0) objects, by looking for items within the various storage slots of the object. Items not actually stored can also be replaced, including units and data-quality flags.

# Usage

## S4 replacement method for signature 'windrose'  $x[[i, i, \ldots]] \leftarrow$  value

# Arguments

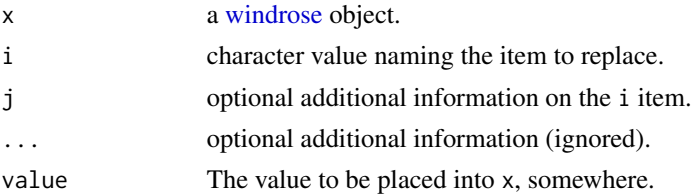

#### Details

As with [[ method, the procedure works in steps.

First, the metadata slot of  $x$  is checked to see whether it contains something named with i. If so, then the named item is replaced with value.

Otherwise, if the string value of i ends in Unit, then the characters preceding that are taken as the name of a variable, and the metadata slot of x is updated to store that unit, e.g.

x[["temperatureUnits"]] <- list(unit=expression(degree\*F),scale="")

Similarly, if i ends in Flag, then quality-control flags are set up as defined by result, e.g.

```
o[["temperatureFlags"]] < -c(2,4,2,2)
```
Otherwise, [pmatch\(\)](#page-0-0) is used for a partial-string match with the names of the items that are in the data slot of x. The first item found (if any) is then updated to hold the value result.

If none of these conditions is met, a warning is issued.

### See Also

```
Other functions that replace parts of oce objects: [[\langle -\rangle, \text{adp-method}, [[\langle -\rangle, \text{amsr-method}, [[\langle -\rangle, \text{argo-method}, \rangle, \langle -\rangle, \text{adp-method}, \langle -\rangle, \langle -\rangle, \langle -\rangle, \langle -\rangle, \langle -\rangle, \langle -\rangle)[[<-,bremen-method, [[<-,cm-method, [[<-,coastline-method, [[<-,ctd-method, [[<-,echosounder-method,
[[<-,g1sst-method, [[<-,gps-method, [[<-,ladp-method, [[<-,landsat-method, [[<-,lisst-method,
[[<-,lobo-method, [[<-,met-method, [[<-,oce-method, [[<-,odf-method, [[<-,rsk-method,
[[<-,sealevel-method, [[<-,section-method, [[<-,tidem-method, [[<-,topo-method, [[<-,xbt-method
```
Other things related to windrose data: [\[\[,windrose-method](#page-0-0), [as.windrose\(](#page-66-0)), plot, windrose-method, [summary,windrose-method](#page-0-0), [windrose-class](#page-730-0)

[[<-,xbt-method *Replace Parts of an xbt Object*

# Description

The [[<- method works for all [oce](#page-295-0) objects. The purpose, as with the related extraction method, [[, is to insulate users from the internal details of [oce](#page-295-0) objects, by looking for items within the various storage slots of the object. Items not actually stored can also be replaced, including units and data-quality flags.

# Usage

```
## S4 replacement method for signature 'xbt'
x[[i, j, ...]] <- value
```
#### Arguments

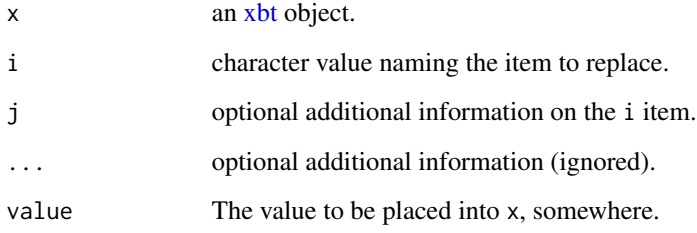

# Details

As with [[ method, the procedure works in steps.

First, the metadata slot of x is checked to see whether it contains something named with i. If so, then the named item is replaced with value.

Otherwise, if the string value of i ends in Unit, then the characters preceding that are taken as the name of a variable, and the metadata slot of x is updated to store that unit, e.g.

x[["temperatureUnits"]] <- list(unit=expression(degree\*F),scale="")

Similarly, if i ends in Flag, then quality-control flags are set up as defined by result, e.g.

```
o[["temperatureFlags"]] < -c(2,4,2,2)
```
Otherwise, [pmatch\(\)](#page-0-0) is used for a partial-string match with the names of the items that are in the data slot of x. The first item found (if any) is then updated to hold the value result.

If none of these conditions is met, a warning is issued.

# See Also

Other functions that replace parts of oce objects:  $[\lfloor \lt - \text{, } \text{adp-method}, \lfloor \lt \lt - \text{, } \text{amsr-method}, \lfloor \lt \lt - \text{, } \text{argo-method}, \lfloor \lt \lt \lt - \text{, } \text{argo-method} \rfloor]$ [\[\[<-,bremen-method](#page-0-0), [\[\[<-,cm-method](#page-0-0), [\[\[<-,coastline-method](#page-0-0), [\[\[<-,ctd-method](#page-0-0), [\[\[<-,echosounder-method](#page-0-0), [\[\[<-,g1sst-method](#page-0-0), [\[\[<-,gps-method](#page-0-0), [\[\[<-,ladp-method](#page-0-0), [\[\[<-,landsat-method](#page-0-0), [\[\[<-,lisst-method](#page-0-0), [\[\[<-,lobo-method](#page-0-0), [\[\[<-,met-method](#page-0-0), [\[\[<-,oce-method](#page-0-0), [\[\[<-,odf-method](#page-0-0), [\[\[<-,rsk-method](#page-0-0), [\[\[<-,sealevel-method](#page-0-0), [\[\[<-,section-method](#page-0-0), [\[\[<-,tidem-method](#page-0-0), [\[\[<-,topo-method](#page-0-0), [\[\[<-,windrose-method](#page-0-0)

Other things related to xbt data:  $[[\cdot,xbt-method, as.xbt(), plot, xbt-method, read.xbt.noaa1(),$  $[[\cdot,xbt-method, as.xbt(), plot, xbt-method, read.xbt.noaa1(),$  $[[\cdot,xbt-method, as.xbt(), plot, xbt-method, read.xbt.noaa1(),$  $[[\cdot,xbt-method, as.xbt(), plot, xbt-method, read.xbt.noaa1(),$  $[[\cdot,xbt-method, as.xbt(), plot, xbt-method, read.xbt.noaa1(),$ [read.xbt\(](#page-558-0)), [subset,xbt-method](#page-0-0), [summary,xbt-method](#page-0-0), [xbt-class](#page-735-0), [xbt.edf](#page-736-0), [xbt](#page-734-0)

# Index

∗ bin-related functions binApply1D, [78](#page-77-0) binApply2D, [79](#page-78-0) binAverage, [80](#page-79-0) binCount1D, [81](#page-80-0) binCount2D, [82](#page-81-0) binMean1D, [84](#page-83-0) binMean2D, [85](#page-84-0) ∗ classes holding satellite data amsr-class, [30](#page-29-1) g1sst-class, [169](#page-168-1) landsat-class, [230](#page-229-2) satellite-class, [574](#page-573-0) ∗ classes provided by oce adp-class, [17](#page-16-1) adv-class, [27](#page-26-1) argo-class, [37](#page-36-1) bremen-class, [87](#page-86-1) cm-class, [90](#page-89-1) coastline-class, [96](#page-95-1) ctd-class, [114](#page-113-1) lisst-class, [238](#page-237-1) lobo-class, [240](#page-239-1) met-class, [288](#page-287-1) oce-class, [296](#page-295-1) odf-class, [358](#page-357-1) rsk-class, [568](#page-567-1) sealevel-class, [576](#page-575-1) section-class, [580](#page-579-1) topo-class, [712](#page-711-1) windrose-class, [731](#page-730-1) xbt-class, [736](#page-735-1) ∗ datasets provided with oce adp, [16](#page-15-1) adv, [26](#page-25-1) amsr, [29](#page-28-1) argo, [36](#page-35-1) cm, [89](#page-88-1) coastlineWorld, [99](#page-98-1)

ctd, [113](#page-112-1) ctdRaw, [122](#page-121-1) echosounder, [156](#page-155-2) landsat, [230](#page-229-2) lisst, [237](#page-236-0) lobo, [239](#page-238-1) met, [287](#page-286-1) ocecolors, [310](#page-309-0) rsk, [567](#page-566-1) sealevel, [575](#page-574-1) sealevelTuktoyaktuk, [577](#page-576-1) section, [579](#page-578-1) topoWorld, [714](#page-713-1) wind, [729](#page-728-0) xbt, [735](#page-734-1) ∗ deprecated functions renameData, [562](#page-561-0) ∗ functions related to maps formatPosition, [168](#page-167-0) lonlat2map, [244](#page-243-0) lonlat2utm, [245](#page-244-0) map2lonlat, [252](#page-251-0) mapArrows, [254](#page-253-0) mapAxis, [255](#page-254-0) mapContour, [257](#page-256-0) mapCoordinateSystem, [260](#page-259-0) mapDirectionField, [261](#page-260-0) mapGrid, [262](#page-261-0) mapImage, [264](#page-263-0) mapLines, [267](#page-266-0) mapLocator, [268](#page-267-0) mapLongitudeLatitudeXY, [269](#page-268-0) mapPlot, [270](#page-269-0) mapPoints, [279](#page-278-0) mapPolygon, [280](#page-279-0) mapScalebar, [281](#page-280-0) mapText, [283](#page-282-0) mapTissot, [284](#page-283-0) oceCRS, [341](#page-340-0)
```
shiftLongitude, 596
    usrLonLat, 721
    utm2lonlat, 722
∗ functions relating to data-quality flags
    defaultFlags, 138
    handleFlags, 181
    handleFlags,adp-method, 183
    handleFlags,argo-method, 185
    handleFlags,ctd-method, 187
    handleFlags,oce-method, 190
    191
    initializeFlags, 203
    initializeFlags,adp-method, 204
    initializeFlags,oce-method, 205
    initializeFlagScheme, 206
    initializeFlagScheme,ctd-method,
        208
    initializeFlagScheme,oce-method,
        211
    initializeFlagScheme, section-method,
        214
    initializeFlagSchemeInternal, 216
    initializeFlagsInternal, 219
    setFlags, 589
    590
    592
    setFlags,oce-method, 594
∗ functions relating to geodesy
    geodDist, 172
    geodGc, 173
    geodXy, 174
    geodXyInverse, 176
∗ functions relating to time
    decodeTime, 136
∗ functions that calculate seawater
        properties
    computableWaterProperties, 107
    locationForGsw, 241
    swAbsoluteSalinity, 642
    swAlpha, 643
    swAlphaOverBeta, 644
    swBeta, 646
    swConservativeTemperature, 647
    swCSTp, 648
    swDepth, 650
    swDynamicHeight, 651
    swLapseRate, 653
    swN2, 655
```
swPressure, [657](#page-656-0) swRho, [658](#page-657-0) swRrho, [660](#page-659-0) swSCTp, [662](#page-661-0) swSigma, [663](#page-662-0) swSigma0, [665](#page-664-0) swSigma1, [666](#page-665-0) swSigma2, [667](#page-666-0) swSigma3, [669](#page-668-0) swSigma4, [670](#page-669-0) swSigmaT, [671](#page-670-0) swSigmaTheta, [673](#page-672-0) swSoundAbsorption, [674](#page-673-0) swSoundSpeed, [676](#page-675-0) swSpecificHeat, [678](#page-677-0) swSpice, [679](#page-678-0) swSR, [681](#page-680-0) swSstar, [682](#page-681-0) swSTrho, [683](#page-682-0) swTFreeze, [684](#page-683-0) swThermalConductivity, [686](#page-685-0) swTheta, [688](#page-687-0) swTSrho, [689](#page-688-0) swViscosity, [691](#page-690-0) swZ, [692](#page-691-0) T68fromT90, [693](#page-692-0) T90fromT48, [694](#page-693-0) T90fromT68, [695](#page-694-0) ∗ functions that concatenate oce objects concatenate, [108](#page-107-0) concatenate,adp-method, [109](#page-108-0) concatenate, list-method, [110](#page-109-0) concatenate,oce-method, [111](#page-110-0) ∗ functions that create composite objects composite, [105](#page-104-0) composite,amsr-method, [106](#page-105-0) composite, list-method, [107](#page-106-0) ∗ functions that create labels labelWithUnit, [227](#page-226-0) resizableLabel, [564](#page-563-0) ∗ functions that download files download.amsr, [142](#page-141-0) download.coastline, [143](#page-142-0) download.met, [145](#page-144-0) download.topo, [147](#page-146-0) ∗ functions that extract parts of oce objects [[,adp-method, [744](#page-743-0) [[,adv-method, [746](#page-745-0)

[[,amsr-method, [749](#page-748-0) [[,argo-method, [751](#page-750-0) [[,bremen-method, [754](#page-753-0) [[,cm-method, [756](#page-755-0) [[,coastline-method, [757](#page-756-0) [[,ctd-method, [759](#page-758-0) [[,echosounder-method, [763](#page-762-0) [[,g1sst-method, [765](#page-764-0) [[,gps-method, [767](#page-766-0) [[,ladp-method, [769](#page-768-0) [[,landsat-method, [771](#page-770-0) [[,lisst-method, [773](#page-772-0) [[,lobo-method, [775](#page-774-0) [[,met-method, [777](#page-776-0) [[,oce-method, [779](#page-778-0) [[,odf-method, [780](#page-779-0) [[,rsk-method, [782](#page-781-0) [[,sealevel-method, [784](#page-783-0) [[,section-method, [786](#page-785-0) [[,tidem-method, [788](#page-787-0) [[,topo-method, [790](#page-789-0) [[,windrose-method, [792](#page-791-0) [[,xbt-method, [794](#page-793-0) [[<-,adv-method, [797](#page-796-0) ∗ functions that interpret variable names and units from headers cnvName2oceName, [91](#page-90-0) oceNames2whpNames, [349](#page-348-0) oceUnits2whpUnits, [357](#page-356-0) ODFNames2oceNames, [361](#page-360-0) unitFromString, [718](#page-717-0) unitFromStringRsk, [719](#page-718-0) woceNames2oceNames, [732](#page-731-0) woceUnit2oceUnit, [733](#page-732-0) ∗ functions that plot oce data download.amsr, [142](#page-141-0) plot,adp-method, [367](#page-366-0) plot,adv-method, [373](#page-372-0) plot,amsr-method, [376](#page-375-0) plot,argo-method, [378](#page-377-0) plot,bremen-method, [380](#page-379-0) plot,cm-method, [381](#page-380-0) plot,coastline-method, [383](#page-382-0) plot,ctd-method, [387](#page-386-0) plot,gps-method, [396](#page-395-0) plot,ladp-method, [399](#page-398-0) plot,landsat-method, [399](#page-398-0) plot,lisst-method, [402](#page-401-0)

plot,lobo-method, [403](#page-402-0) plot,met-method, [404](#page-403-0) plot,odf-method, [407](#page-406-0) plot,rsk-method, [408](#page-407-0) plot,satellite-method, [410](#page-409-0) plot,sealevel-method, [411](#page-410-0) plot,section-method, [413](#page-412-0) plot,tidem-method, [419](#page-418-0) plot, topo-method, [420](#page-419-0) plot,windrose-method, [423](#page-422-0) plot,xbt-method, [424](#page-423-0) plotProfile, [428](#page-427-0) plotScan, [432](#page-431-0) plotTS, [436](#page-435-0) tidem-class, [704](#page-703-0) ∗ functions that read ctd data read.ctd, [514](#page-513-0) read.ctd.aml, [516](#page-515-0) read.ctd.itp, [518](#page-517-0) read.ctd.odf, [520](#page-519-0) read.ctd.sbe, [525](#page-524-0) read.ctd.ssda, [530](#page-529-0) read.ctd.woce, [531](#page-530-0) read.ctd.woce.other, [533](#page-532-0) ∗ functions that replace parts of oce objects [[<-,adp-method, [796](#page-795-0) [[<-,amsr-method, [799](#page-798-0) [[<-,argo-method, [800](#page-799-0) [[<-,bremen-method, [801](#page-800-0)  $[$ [ $<$ -, cm-method, [803](#page-802-0) [[<-,coastline-method, [804](#page-803-0) [[<-,ctd-method, [805](#page-804-0) [[<-,echosounder-method, [807](#page-806-0) [[<-,g1sst-method, [808](#page-807-0)  $[$ [ $<$ -,gps-method, [809](#page-808-0) [[<-,ladp-method, [810](#page-809-0) [[<-,landsat-method, [811](#page-810-0) [[<-,lisst-method, [813](#page-812-0) [[<-,lobo-method, [814](#page-813-0) [[<-,met-method, [815](#page-814-0) [[<-,oce-method, [816](#page-815-0) [[<-,odf-method, [817](#page-816-0) [[<-,rsk-method, [819](#page-818-0) [[<-,sealevel-method, [820](#page-819-0) [[<-,section-method, [821](#page-820-0) [[<-,tidem-method, [822](#page-821-0) [[<-,topo-method, [824](#page-823-0) [[<-,windrose-method, [825](#page-824-0)

[[<-,xbt-method, [826](#page-825-0) ∗ functions that subset oce objects subset,adp-method, [601](#page-600-0) subset,adv-method, [602](#page-601-0) subset, amsr-method, [603](#page-602-0) subset,argo-method, [604](#page-603-0) subset, cm-method, [606](#page-605-0) subset,coastline-method, [607](#page-606-0) subset, ctd-method, [608](#page-607-0) subset, echosounder-method, [610](#page-609-0) subset, lobo-method, [611](#page-610-0) subset,met-method, [611](#page-610-0) subset,oce-method, [612](#page-611-0) subset,odf-method, [613](#page-612-0) subset, rsk-method, [614](#page-613-0) subset, sealevel-method, [615](#page-614-0) subset, section-method, [616](#page-615-0) subset, topo-method, [618](#page-617-0) subset,xbt-method, [619](#page-618-0) ∗ raw datasets adp\_rdi.000, [25](#page-24-0) ctd.cnv, [116](#page-115-0) ctd\_aml.csv, [128](#page-127-0) CTD\_BCD2014666\_008\_1\_DN.ODF.gz, [128](#page-127-0) d200321-001.ctd, [132](#page-131-0) d201211\_0011.cnv, [132](#page-131-0) xbt.edf, [737](#page-736-0) ∗ satellite datasets provided with oce amsr, [29](#page-28-0) landsat, [230](#page-229-0) ∗ things related to adp data [[,adp-method, [744](#page-743-0) [[<-,adp-method, [796](#page-795-0) ad2cpHeaderValue, [14](#page-13-0) adp, [16](#page-15-0) adp-class, [17](#page-16-0) adp\_rdi.000, [25](#page-24-0) adpConvertRawToNumeric, [22](#page-21-0) adpEnsembleAverage, [23](#page-22-0) adpFlagPastBoundary, [24](#page-23-0) as.adp, [43](#page-42-0) beamName, [70](#page-69-0) beamToXyz, [71](#page-70-0) beamToXyzAdp, [72](#page-71-0) beamToXyzAdpAD2CP, [74](#page-73-0) beamToXyzAdv, [75](#page-74-0) beamUnspreadAdp, [76](#page-75-0)

binmapAdp, [83](#page-82-0) enuToOther, [159](#page-158-0) enuToOtherAdp, [160](#page-159-0) handleFlags,adp-method, [183](#page-182-0) is.ad2cp, [224](#page-223-0) plot,adp-method, [367](#page-366-0) read.adp, [452](#page-451-0) read.adp.ad2cp, [454](#page-453-0) read.adp.nortek, [456](#page-455-0) read.adp.rdi, [458](#page-457-0) read.adp.sontek, [466](#page-465-0) read.adp.sontek.serial, [468](#page-467-0) read.aquadopp, [496](#page-495-0) read.aquadoppHR, [498](#page-497-0) read.aquadoppProfiler, [500](#page-499-0) rotateAboutZ, [566](#page-565-0) setFlags,adp-method, [590](#page-589-0) subset,adp-method, [601](#page-600-0) subtractBottomVelocity, [620](#page-619-0) summary, adp-method, [621](#page-620-0) toEnu, [709](#page-708-0) toEnuAdp, [710](#page-709-0) velocityStatistics, [725](#page-724-0) xyzToEnu, [738](#page-737-0) xyzToEnuAdp, [739](#page-738-0) xyzToEnuAdpAD2CP, [741](#page-740-0) ∗ things related to adv data [[,adv-method, [746](#page-745-0) [[<-,adv-method, [797](#page-796-0) adv, [26](#page-25-0) adv-class, [27](#page-26-0) beamName, [70](#page-69-0) beamToXyz, [71](#page-70-0) enuToOther, [159](#page-158-0) enuToOtherAdv, [161](#page-160-0) plot,adv-method, [373](#page-372-0) read.adv, [470](#page-469-0) read.adv.nortek, [475](#page-474-0) read.adv.sontek.adr, [480](#page-479-0) read.adv.sontek.serial, [485](#page-484-0) read.adv.sontek.text, [490](#page-489-0) rotateAboutZ, [566](#page-565-0) subset, adv-method, [602](#page-601-0) summary, adv-method, [622](#page-621-0) toEnu, [709](#page-708-0) toEnuAdv, [711](#page-710-0) velocityStatistics, [725](#page-724-0) xyzToEnu, [738](#page-737-0)

xyzToEnuAdv, [742](#page-741-0) ∗ things related to amsr data [[,amsr-method, [749](#page-748-0) [[<-,amsr-method, [799](#page-798-0) amsr, [29](#page-28-0) amsr-class, [30](#page-29-0) composite,amsr-method, [106](#page-105-0) download.amsr, [142](#page-141-0) plot,amsr-method, [376](#page-375-0) read.amsr, [495](#page-494-0) subset,amsr-method, [603](#page-602-0) summary,amsr-method, [623](#page-622-0) ∗ things related to argo data [[,argo-method, [751](#page-750-0) [[<-,argo-method, [800](#page-799-0) argo, [36](#page-35-0) argo-class, [37](#page-36-0) argoGrid, [38](#page-37-0) argoNames2oceNames, [40](#page-39-0) as.argo, [44](#page-43-0) handleFlags,argo-method, [185](#page-184-0) plot,argo-method, [378](#page-377-0) read.argo, [502](#page-501-0) read.argo.copernicus, [505](#page-504-0) subset,argo-method, [604](#page-603-0) summary,argo-method, [623](#page-622-0) ∗ things related to astronomy angle2hms, [32](#page-31-0) eclipticalToEquatorial, [158](#page-157-0) equatorialToLocalHorizontal, [162](#page-161-0) julianCenturyAnomaly, [225](#page-224-0) julianDay, [226](#page-225-0) moonAngle, [290](#page-289-0) siderealTime, [597](#page-596-0) sunAngle, [639](#page-638-0) sunDeclinationRightAscension, [641](#page-640-0) ∗ things related to bremen data [[,bremen-method, [754](#page-753-0) [[<-,bremen-method, [801](#page-800-0) bremen-class, [87](#page-86-0) plot,bremen-method, [380](#page-379-0) read.bremen, [506](#page-505-0) summary,bremen-method, [624](#page-623-0) ∗ things related to cm data [[,cm-method, [756](#page-755-0)  $[$ [ $<$ -, cm-method, [803](#page-802-0) as.cm, [45](#page-44-0) cm, [89](#page-88-0)

cm-class, [90](#page-89-0) plot,cm-method, [381](#page-380-0) read.cm, [508](#page-507-0) rotateAboutZ, [566](#page-565-0) subset,cm-method, [606](#page-605-0) summary, cm-method, [625](#page-624-0) ∗ things related to coastline data [[,coastline-method, [757](#page-756-0) [[<-,coastline-method, [804](#page-803-0) as.coastline, [47](#page-46-0) coastline-class, [96](#page-95-0) coastlineBest, [97](#page-96-0) coastlineCut, [98](#page-97-0) coastlineWorld, [99](#page-98-0) download.coastline, [143](#page-142-0) plot,coastline-method, [383](#page-382-0) read.coastline.openstreetmap, [511](#page-510-0) read.coastline.shapefile, [512](#page-511-0) subset, coastline-method, [607](#page-606-0) summary,coastline-method, [625](#page-624-0) ∗ things related to colors colormap, [99](#page-98-0) colormapGMT, [104](#page-103-0) ocecolors, [310](#page-309-0) oceColors9B, [312](#page-311-0) oceColorsCDOM, [313](#page-312-0) oceColorsChlorophyll, [314](#page-313-0) oceColorsClosure, [316](#page-315-0) oceColorsDensity, [317](#page-316-0) oceColorsFreesurface, [319](#page-318-0) oceColorsGebco, [320](#page-319-0) oceColorsJet, [321](#page-320-0) oceColorsOxygen, [322](#page-321-0) oceColorsPalette, [324](#page-323-0) oceColorsPAR, [325](#page-324-0) oceColorsPhase, [326](#page-325-0) oceColorsSalinity, [328](#page-327-0) oceColorsTemperature, [330](#page-329-0) oceColorsTurbidity, [331](#page-330-0) oceColorsTurbo, [333](#page-332-0) oceColorsTwo, [334](#page-333-0) oceColorsVelocity, [335](#page-334-0) oceColorsViridis, [337](#page-336-0) oceColorsVorticity, [338](#page-337-0) ∗ things related to ctd data [[,ctd-method, [759](#page-758-0) [[<-,ctd-method, [805](#page-804-0) as.ctd, [48](#page-47-0)

cnvName2oceName, [91](#page-90-0) ctd, [113](#page-112-0) ctd-class, [114](#page-113-0) ctd.cnv, [116](#page-115-0) ctd\_aml.csv, [128](#page-127-0) CTD\_BCD2014666\_008\_1\_DN.ODF.gz, [128](#page-127-0) ctdDecimate, [117](#page-116-0) ctdFindProfiles, [119](#page-118-0) ctdRaw, [122](#page-121-0) ctdRepair, [123](#page-122-0) ctdTrim, [124](#page-123-0) d200321-001.ctd, [132](#page-131-0) d201211\_0011.cnv, [132](#page-131-0) handleFlags,ctd-method, [187](#page-186-0) initialize,ctd-method, [201](#page-200-0) initializeFlagScheme,ctd-method, [208](#page-207-0) oceNames2whpNames, [349](#page-348-0) oceUnits2whpUnits, [357](#page-356-0) plot,ctd-method, [387](#page-386-0) plotProfile, [428](#page-427-0) plotScan, [432](#page-431-0) plotTS, [436](#page-435-0) read.ctd, [514](#page-513-0) read.ctd.aml, [516](#page-515-0) read.ctd.itp, [518](#page-517-0) read.ctd.odf, [520](#page-519-0) read.ctd.odv, [523](#page-522-0) read.ctd.sbe, [525](#page-524-0) read.ctd.ssda, [530](#page-529-0) read.ctd.woce, [531](#page-530-0) read.ctd.woce.other, [533](#page-532-0) setFlags, ctd-method, [592](#page-591-0) subset,ctd-method, [608](#page-607-0) summary,ctd-method, [626](#page-625-0) woceNames2oceNames, [732](#page-731-0) woceUnit2oceUnit, [733](#page-732-0) write.ctd, [734](#page-733-0) ∗ things related to echosounder data [[,echosounder-method, [763](#page-762-0) [[<-,echosounder-method, [807](#page-806-0) as.echosounder, [51](#page-50-0) echosounder, [156](#page-155-0) echosounder-class, [156](#page-155-0) findBottom, [165](#page-164-0) plot,echosounder-method, [394](#page-393-0) read.echosounder, [535](#page-534-0)

subset, echosounder-method, [610](#page-609-0) summary, echosounder-method, [627](#page-626-0) ∗ things related to g1sst data [[,g1sst-method, [765](#page-764-0) [[<-,g1sst-method, [808](#page-807-0) g1sst-class, [169](#page-168-0) read.g1sst, [537](#page-536-0) ∗ things related to gps data [[,gps-method, [767](#page-766-0) [[<-,gps-method, [809](#page-808-0) as.gps, [53](#page-52-0) gps-class, [178](#page-177-0) plot,gps-method, [396](#page-395-0) read.gps, [538](#page-537-0) summary,gps-method, [628](#page-627-0) ∗ things related to ladp data [[,ladp-method, [769](#page-768-0) [[<-,ladp-method, [810](#page-809-0) as.ladp, [54](#page-53-0) ladp-class, [229](#page-228-0) plot,ladp-method, [399](#page-398-0) summary, ladp-method, [628](#page-627-0) ∗ things related to landsat data [[,landsat-method, [771](#page-770-0) [[<-,landsat-method, [811](#page-810-0) landsat, [230](#page-229-0) landsat-class, [230](#page-229-0) landsatAdd, [234](#page-233-0) landsatTrim, [235](#page-234-0) plot,landsat-method, [399](#page-398-0) read.landsat, [541](#page-540-0) summary,landsat-method, [629](#page-628-0) ∗ things related to lisst data [[,lisst-method, [773](#page-772-0) [[<-,lisst-method, [813](#page-812-0) as.lisst, [55](#page-54-0) lisst-class, [238](#page-237-0) plot,lisst-method, [402](#page-401-0) read.lisst, [543](#page-542-0) summary, lisst-method, [630](#page-629-0) ∗ things related to lobo data [[,lobo-method, [775](#page-774-0) [[<-,lobo-method, [814](#page-813-0) as.lobo, [56](#page-55-0) lobo, [239](#page-238-0) lobo-class, [240](#page-239-0) plot,lobo-method, [403](#page-402-0) read.lobo, [544](#page-543-0)

subset, lobo-method, [611](#page-610-0) summary, lobo-method, [630](#page-629-0) ∗ things related to magnetism applyMagneticDeclination, [34](#page-33-0) magneticField, [248](#page-247-0) ∗ things related to met data [[,met-method, [777](#page-776-0)  $[$ [ $\le$ -, met-method, [815](#page-814-0) as.met, [57](#page-56-0) download.met, [145](#page-144-0) met, [287](#page-286-0) met-class, [288](#page-287-0) plot,met-method, [404](#page-403-0) read.met, [545](#page-544-0) subset, met-method, [611](#page-610-0) summary, met-method, [631](#page-630-0) ∗ things related to oce data initializeFlagScheme, [206](#page-205-0) initializeFlagScheme,oce-method, [211](#page-210-0) initializeFlagSchemeInternal, [216](#page-215-0) ∗ things related to odf data [[,odf-method, [780](#page-779-0) [[<-,odf-method, [817](#page-816-0) CTD\_BCD2014666\_008\_1\_DN.ODF.gz, [128](#page-127-0) odf-class, [358](#page-357-0) ODF2oce, [360](#page-359-0) ODFListFromHeader, [361](#page-360-0) ODFNames2oceNames, [361](#page-360-0) plot,odf-method, [407](#page-406-0) read.ctd.odf, [520](#page-519-0) read.odf, [548](#page-547-0) subset,odf-method, [613](#page-612-0) summary,odf-method, [632](#page-631-0) ∗ things related to processing logs processingLog<-, [446](#page-445-0) processingLogAppend, [446](#page-445-0) processingLogItem, [447](#page-446-0) processingLogShow, [447](#page-446-0) ∗ things related to rsk data [[,rsk-method, [782](#page-781-0) [[<-,rsk-method, [819](#page-818-0) as.rsk, [59](#page-58-0) plot,rsk-method, [408](#page-407-0) read.rsk, [551](#page-550-0) rsk, [567](#page-566-0) rsk-class, [568](#page-567-0)

```
rskPatm, 571
   rskToc, 572
   614
   633
∗ things related to sealevel data
   [[,sealevel-method, 784
   [[<-,sealevel-method, 820
   as.sealevel, 60
   plot,sealevel-method, 411
   read.sealevel, 553
   sealevel, 575
   sealevel-class, 576
   sealevelTuktoyaktuk, 577
   615
   634
∗ things related to section data
   [[,section-method, 786
   [[<-,section-method, 821
   as.section, 62
   191
   initializeFlagScheme, section-method,
       214
   plot,section-method, 413
   read.section, 555
   section, 579
   section-class, 580
   sectionAddStation, 582
   sectionGrid, 583
   sectionSmooth, 584
   sectionSort, 587
   616
   635
∗ things related to the data slot
   oceDeleteData, 343
   oceGetData, 347
   oceRenameData, 351
   oceSetData, 353
∗ things related to the metadata slot
   oceDeleteMetadata, 343
   oceGetMetadata, 347
   oceRenameMetadata, 352
   oceSetMetadata, 355
∗ things related to tides
   [[,tidem-method, 788
   [[<-,tidem-method, 822
   as.tidem, 64
   419
   441
```
summary, tidem-method, [636](#page-635-0) tidalCurrent, [697](#page-696-0) tidedata, [698](#page-697-0) tidem, [699](#page-698-0) tidem-class, [704](#page-703-0) tidemAstron, [705](#page-704-0) tidemVuf, [707](#page-706-0) webtide, [726](#page-725-0) ∗ things related to time ctimeToSeconds, [129](#page-128-0) julianCenturyAnomaly, [225](#page-224-0) julianDay, [226](#page-225-0) numberAsHMS, [292](#page-291-0) numberAsPOSIXct, [293](#page-292-0) secondsToCtime, [578](#page-577-0) unabbreviateYear, [715](#page-714-0) ∗ things related to topo data [[,topo-method, [790](#page-789-0) [[<-,topo-method, [824](#page-823-0) as.topo, [66](#page-65-0) download.topo, [147](#page-146-0) plot, topo-method, [420](#page-419-0) read.topo, [557](#page-556-0) subset, topo-method, [618](#page-617-0) summary, topo-method, [637](#page-636-0) topo-class, [712](#page-711-0) topoInterpolate, [713](#page-712-0) topoWorld, [714](#page-713-0) ∗ things related to windrose data [[,windrose-method, [792](#page-791-0) [[<-,windrose-method, [825](#page-824-0) as.windrose, [67](#page-66-0) plot,windrose-method, [423](#page-422-0) summary, windrose-method, [638](#page-637-0) windrose-class, [731](#page-730-0) ∗ things related to xbt data [[,xbt-method, [794](#page-793-0) [[<-,xbt-method, [826](#page-825-0) as.xbt, [68](#page-67-0) plot,xbt-method, [424](#page-423-0) read.xbt, [559](#page-558-0) read.xbt.noaa1, [561](#page-560-0) subset, xbt-method, [619](#page-618-0) summary,xbt-method, [638](#page-637-0) xbt, [735](#page-734-0) xbt-class, [736](#page-735-0) xbt.edf, [737](#page-736-0) ∗ things relating to time

GMTOffsetFromTz, [177](#page-176-0) ∗ things relating to vector calculus curl, [130](#page-129-0) grad, [179](#page-178-0) .filled.contour(), *[266](#page-265-0)* [[,adp-method, [744](#page-743-0) [[,adv-method, [746](#page-745-0) [[,amsr-method, [749](#page-748-0) [[,argo-method, [751](#page-750-0) [[,bremen-method, [754](#page-753-0) [[,cm-method, [756](#page-755-0) [[,coastline-method, [757](#page-756-0) [[,ctd-method, *[295](#page-294-0)*, [759](#page-758-0) [[,echosounder-method, [763](#page-762-0) [[,g1sst-method, [765](#page-764-0) [[,gps-method, [767](#page-766-0) [[,ladp-method, [769](#page-768-0) [[,landsat-method, [771](#page-770-0) [[,lisst-method, [773](#page-772-0) [[,lobo-method, [775](#page-774-0) [[,met-method, [777](#page-776-0) [[,oce-method, *[295](#page-294-0)*, [779](#page-778-0) [[,odf-method, [780](#page-779-0) [[,rsk-method, [782](#page-781-0) [[,sealevel-method, [784](#page-783-0) [[,section-method, [786](#page-785-0) [[,tidem-method, [788](#page-787-0) [[, topo-method, [790](#page-789-0) [[,windrose-method, [792](#page-791-0) [[,xbt-method, [794](#page-793-0) [[<-,adp-method, [796](#page-795-0) [[<-,adv-method, [797](#page-796-0) [[<-,amsr-method, [799](#page-798-0) [[<-,argo-method, [800](#page-799-0) [[<-,bremen-method, [801](#page-800-0)  $\lceil$  [<-, cm-method, [803](#page-802-0) [[<-,coastline-method, [804](#page-803-0) [[<-,ctd-method, *[296](#page-295-0)*, [805](#page-804-0) [[<-,echosounder-method, [807](#page-806-0) [[<-,g1sst-method, [808](#page-807-0) [[<-,gps-method, [809](#page-808-0) [[<-,ladp-method, [810](#page-809-0) [[<-,landsat-method, [811](#page-810-0) [[<-,lisst-method, [813](#page-812-0) [[<-,lobo-method, [814](#page-813-0) [[<-,met-method, [815](#page-814-0) [[<-,oce-method, *[296](#page-295-0)*, [816](#page-815-0) [[<-,odf-method, [817](#page-816-0)

[[<-,rsk-method, [819](#page-818-0) [[<-,sealevel-method, [820](#page-819-0) [[<-,section-method, [821](#page-820-0) [[<-,tidem-method, [822](#page-821-0) [[<-,topo-method, [824](#page-823-0) [[<-,windrose-method, [825](#page-824-0) [[<-,xbt-method, [826](#page-825-0) abbreviateTimeLabels, [14](#page-13-0) ad2cpHeaderValue, [14,](#page-13-0) *[17](#page-16-0)*, *[21,](#page-20-0) [22](#page-21-0)*, *[24,](#page-23-0) [25](#page-24-0)*, *[44](#page-43-0)*, *[71](#page-70-0)[–75](#page-74-0)*, *[77](#page-76-0)*, *[84](#page-83-0)*, *[159](#page-158-0)*, *[161](#page-160-0)*, *[184](#page-183-0)*, *[225](#page-224-0)*, *[372](#page-371-0)*, *[453](#page-452-0)*, *[456](#page-455-0)*, *[458](#page-457-0)*, *[465](#page-464-0)*, *[467](#page-466-0)*, *[469](#page-468-0)*, *[498](#page-497-0)*, *[500](#page-499-0)*, *[502](#page-501-0)*, *[567](#page-566-0)*, *[591](#page-590-0)*, *[601](#page-600-0)*, *[621,](#page-620-0) [622](#page-621-0)*, *[709,](#page-708-0) [710](#page-709-0)*, *[726](#page-725-0)*, *[738](#page-737-0)*, *[740](#page-739-0)*, *[742](#page-741-0)*, *[746](#page-745-0)*, *[797](#page-796-0)* addSpine, [15](#page-14-0) addSpine(), *[415,](#page-414-0) [416](#page-415-0)*, *[580](#page-579-0)* adjustcolor(), *[401](#page-400-0)* adp, *[14,](#page-13-0) [15](#page-14-0)*, [16,](#page-15-0) *[18](#page-17-0)*, *[20](#page-19-0)[–26](#page-25-0)*, *[30](#page-29-0)*, *[36](#page-35-0)*, *[43,](#page-42-0) [44](#page-43-0)*, *[46](#page-45-0)*, *[70](#page-69-0)[–77](#page-76-0)*, *[83,](#page-82-0) [84](#page-83-0)*, *[89](#page-88-0)*, *[99](#page-98-0)*, *[109](#page-108-0)*, *[111](#page-110-0)*, *[113](#page-112-0)*, *[123](#page-122-0)*, *[156](#page-155-0)*, *[159–](#page-158-0)[161](#page-160-0)*, *[183,](#page-182-0) [184](#page-183-0)*, *[195](#page-194-0)*, *[224,](#page-223-0) [225](#page-224-0)*, *[230](#page-229-0)*, *[238,](#page-237-0) [239](#page-238-0)*, *[288](#page-287-0)*, *[296](#page-295-0)*, *[311](#page-310-0)*, *[368](#page-367-0)*, *[372](#page-371-0)*, *[452,](#page-451-0) [453](#page-452-0)*, *[456](#page-455-0)*, *[458](#page-457-0)*, *[460](#page-459-0)*, *[465](#page-464-0)*, *[467](#page-466-0)*, *[469](#page-468-0)*, *[497–](#page-496-0)[502](#page-501-0)*, *[566](#page-565-0)[–568](#page-567-0)*, *[575](#page-574-0)*, *[578](#page-577-0)*, *[580](#page-579-0)*, *[590,](#page-589-0) [591](#page-590-0)*, *[601](#page-600-0)*, *[620](#page-619-0)[–622](#page-621-0)*, *[696](#page-695-0)*, *[709,](#page-708-0) [710](#page-709-0)*, *[714](#page-713-0)*, *[725,](#page-724-0) [726](#page-725-0)*, *[729](#page-728-0)*, *[735](#page-734-0)*, *[738–](#page-737-0)[742](#page-741-0)*, *[744](#page-743-0)[–746](#page-745-0)*, *[796,](#page-795-0) [797](#page-796-0)* adp-class, [17](#page-16-0) adp\_rdi.000, *[15](#page-14-0)*, *[17](#page-16-0)*, *[21,](#page-20-0) [22](#page-21-0)*, *[24,](#page-23-0) [25](#page-24-0)*, [25,](#page-24-0) *[44](#page-43-0)*, *[71](#page-70-0)[–75](#page-74-0)*, *[77](#page-76-0)*, *[84](#page-83-0)*, *[116](#page-115-0)*, *[128](#page-127-0)*, *[132,](#page-131-0) [133](#page-132-0)*, *[159](#page-158-0)*, *[161](#page-160-0)*, *[184](#page-183-0)*, *[225](#page-224-0)*, *[372](#page-371-0)*, *[453](#page-452-0)*, *[456](#page-455-0)*, *[458](#page-457-0)*, *[465](#page-464-0)*, *[467](#page-466-0)*, *[469](#page-468-0)*, *[498](#page-497-0)*, *[500](#page-499-0)*, *[502](#page-501-0)*, *[567](#page-566-0)*, *[591](#page-590-0)*, *[601](#page-600-0)*, *[621,](#page-620-0) [622](#page-621-0)*, *[709,](#page-708-0) [710](#page-709-0)*, *[726](#page-725-0)*, *[737,](#page-736-0) [738](#page-737-0)*, *[740](#page-739-0)*, *[742](#page-741-0)*, *[746](#page-745-0)*, *[797](#page-796-0)* adpConvertRawToNumeric, *[15](#page-14-0)*, *[17](#page-16-0)*, *[21](#page-20-0)*, [22,](#page-21-0) *[24,](#page-23-0) [25](#page-24-0)*, *[44](#page-43-0)*, *[71](#page-70-0)[–75](#page-74-0)*, *[77](#page-76-0)*, *[84](#page-83-0)*, *[159](#page-158-0)*, *[161](#page-160-0)*, *[184](#page-183-0)*, *[225](#page-224-0)*, *[372](#page-371-0)*, *[453](#page-452-0)*, *[456](#page-455-0)*, *[458](#page-457-0)*, *[465](#page-464-0)*, *[467](#page-466-0)*, *[469](#page-468-0)*, *[498](#page-497-0)*, *[500](#page-499-0)*, *[502](#page-501-0)*, *[567](#page-566-0)*, *[591](#page-590-0)*, *[601](#page-600-0)*, *[621,](#page-620-0) [622](#page-621-0)*, *[709,](#page-708-0) [710](#page-709-0)*, *[726](#page-725-0)*, *[738](#page-737-0)*, *[740](#page-739-0)*, *[742](#page-741-0)*, *[746](#page-745-0)*, *[797](#page-796-0)* adpEnsembleAverage, *[15](#page-14-0)*, *[17](#page-16-0)*, *[21,](#page-20-0) [22](#page-21-0)*, [23,](#page-22-0) *[25](#page-24-0)*, *[44](#page-43-0)*, *[71](#page-70-0)[–75](#page-74-0)*, *[77](#page-76-0)*, *[84](#page-83-0)*, *[159](#page-158-0)*, *[161](#page-160-0)*, *[184](#page-183-0)*, *[225](#page-224-0)*, *[372](#page-371-0)*, *[453](#page-452-0)*, *[456](#page-455-0)*, *[458](#page-457-0)*, *[465](#page-464-0)*, *[467](#page-466-0)*, *[469](#page-468-0)*, *[498](#page-497-0)*, *[500](#page-499-0)*, *[502](#page-501-0)*, *[567](#page-566-0)*, *[591](#page-590-0)*, *[601](#page-600-0)*, *[621,](#page-620-0) [622](#page-621-0)*, *[709,](#page-708-0) [710](#page-709-0)*, *[726](#page-725-0)*, *[738](#page-737-0)*, *[740](#page-739-0)*, *[742](#page-741-0)*, *[746](#page-745-0)*, *[797](#page-796-0)* adpFlagPastBoundary, *[15](#page-14-0)*, *[17](#page-16-0)*, *[21,](#page-20-0) [22](#page-21-0)*, *[24](#page-23-0)*, [24,](#page-23-0) *[25](#page-24-0)*, *[44](#page-43-0)*, *[71](#page-70-0)[–75](#page-74-0)*, *[77](#page-76-0)*, *[84](#page-83-0)*, *[159](#page-158-0)*, *[161](#page-160-0)*, *[184](#page-183-0)*,

*[225](#page-224-0)*, *[372](#page-371-0)*, *[453](#page-452-0)*, *[456](#page-455-0)*, *[458](#page-457-0)*, *[465](#page-464-0)*, *[467](#page-466-0)*, *[469](#page-468-0)*, *[498](#page-497-0)*, *[500](#page-499-0)*, *[502](#page-501-0)*, *[567](#page-566-0)*, *[591](#page-590-0)*, *[601](#page-600-0)*, *[621,](#page-620-0) [622](#page-621-0)*, *[709,](#page-708-0) [710](#page-709-0)*, *[726](#page-725-0)*, *[738](#page-737-0)*, *[740](#page-739-0)*, *[742](#page-741-0)*, *[746](#page-745-0)*, *[797](#page-796-0)* adv, *[17](#page-16-0)*, *[26](#page-25-0)*, [26,](#page-25-0) *[27,](#page-26-0) [28](#page-27-0)*, *[30](#page-29-0)*, *[36](#page-35-0)*, *[46](#page-45-0)*, *[71,](#page-70-0) [72](#page-71-0)*, *[75](#page-74-0)*, *[89](#page-88-0)*, *[99](#page-98-0)*, *[109](#page-108-0)*, *[111](#page-110-0)*, *[113](#page-112-0)*, *[123](#page-122-0)*, *[156](#page-155-0)*, *[159](#page-158-0)*, *[161,](#page-160-0) [162](#page-161-0)*, *[195](#page-194-0)*, *[230](#page-229-0)*, *[238,](#page-237-0) [239](#page-238-0)*, *[288](#page-287-0)*, *[311](#page-310-0)*, *[373](#page-372-0)*, *[376](#page-375-0)*, *[472](#page-471-0)*, *[474](#page-473-0)*, *[477](#page-476-0)*, *[479](#page-478-0)*, *[481](#page-480-0)*, *[484](#page-483-0)*, *[487](#page-486-0)*, *[489](#page-488-0)*, *[492](#page-491-0)*, *[494](#page-493-0)*, *[566](#page-565-0)[–568](#page-567-0)*, *[575](#page-574-0)*, *[578](#page-577-0)*, *[580](#page-579-0)*, *[602,](#page-601-0) [603](#page-602-0)*, *[622](#page-621-0)*, *[696](#page-695-0)*, *[709](#page-708-0)*, *[711](#page-710-0)*, *[714](#page-713-0)*, *[725,](#page-724-0) [726](#page-725-0)*, *[729](#page-728-0)*, *[735](#page-734-0)*, *[738](#page-737-0)*, *[742](#page-741-0)*, *[744](#page-743-0)*, *[747,](#page-746-0) [748](#page-747-0)*, *[797](#page-796-0)*, *[799](#page-798-0)* adv-class, [27](#page-26-0) airRho, [28](#page-27-0) amsr, *[17](#page-16-0)*, *[26](#page-25-0)*, [29,](#page-28-0) *[31,](#page-30-0) [32](#page-31-0)*, *[36](#page-35-0)*, *[89](#page-88-0)*, *[99](#page-98-0)*, *[106,](#page-105-0) [107](#page-106-0)*, *[113](#page-112-0)*, *[123](#page-122-0)*, *[143](#page-142-0)*, *[156](#page-155-0)*, *[170](#page-169-0)*, *[195](#page-194-0)*, *[230](#page-229-0)*, *[233](#page-232-0)*, *[238,](#page-237-0) [239](#page-238-0)*, *[288](#page-287-0)*, *[311](#page-310-0)*, *[376,](#page-375-0) [377](#page-376-0)*, *[495](#page-494-0)*, *[568](#page-567-0)*, *[574,](#page-573-0) [575](#page-574-0)*, *[578](#page-577-0)*, *[580](#page-579-0)*, *[603,](#page-602-0) [604](#page-603-0)*, *[623](#page-622-0)*, *[696](#page-695-0)*, *[714](#page-713-0)*, *[729](#page-728-0)*, *[735](#page-734-0)*, *[749](#page-748-0)*, *[751](#page-750-0)*, *[799,](#page-798-0) [800](#page-799-0)* amsr-class, [30](#page-29-0) and *(*plot,amsr-method*)*, [376](#page-375-0) angle2hms, *[32](#page-31-0)*, [32,](#page-31-0) *[159](#page-158-0)*, *[163](#page-162-0)*, *[225](#page-224-0)*, *[227](#page-226-0)*, *[291](#page-290-0)*, *[598](#page-597-0)*, *[640,](#page-639-0) [641](#page-640-0)* angleRemap, [33](#page-32-0) applyMagneticDeclination, [34,](#page-33-0) *[249](#page-248-0)* approx, *[747](#page-746-0)* approx(), *[38](#page-37-0)*, *[117,](#page-116-0) [118](#page-117-0)*, *[140](#page-139-0)*, *[221](#page-220-0)*, *[395](#page-394-0)*, *[566](#page-565-0)*, *[586](#page-585-0)*, *[661](#page-660-0)* approx3d, [35](#page-34-0) argo, *[17](#page-16-0)*, *[26](#page-25-0)*, *[30](#page-29-0)*, *[36](#page-35-0)*, [36,](#page-35-0) *[37](#page-36-0)[–39](#page-38-0)*, *[42](#page-41-0)*, *[45](#page-44-0)*, *[50](#page-49-0)*, *[63](#page-62-0)*, *[89](#page-88-0)*, *[99](#page-98-0)*, *[113](#page-112-0)*, *[123](#page-122-0)*, *[156](#page-155-0)*, *[186,](#page-185-0) [187](#page-186-0)*, *[195](#page-194-0)*, *[230](#page-229-0)*, *[238,](#page-237-0) [239](#page-238-0)*, *[241](#page-240-0)*, *[288](#page-287-0)*, *[311](#page-310-0)*, *[379,](#page-378-0) [380](#page-379-0)*, *[437](#page-436-0)*, *[442](#page-441-0)[–444](#page-443-0)*, *[502](#page-501-0)[–506](#page-505-0)*, *[568](#page-567-0)*, *[575](#page-574-0)*, *[578](#page-577-0)*, *[580](#page-579-0)*, *[604,](#page-603-0) [605](#page-604-0)*, *[624](#page-623-0)*, *[696](#page-695-0)*, *[714](#page-713-0)*, *[729](#page-728-0)*, *[735](#page-734-0)*, *[751](#page-750-0)[–753](#page-752-0)*, *[800,](#page-799-0) [801](#page-800-0)* argo-class, [37](#page-36-0) argoGrid, *[36](#page-35-0)*, *[38](#page-37-0)*, [38,](#page-37-0) *[42](#page-41-0)*, *[45](#page-44-0)*, *[187](#page-186-0)*, *[380](#page-379-0)*, *[505,](#page-504-0) [506](#page-505-0)*, *[605](#page-604-0)*, *[624](#page-623-0)*, *[753](#page-752-0)*, *[801](#page-800-0)* argoGrid(), *[37](#page-36-0)* argoJuldToTime, [39](#page-38-0) argoNames2oceNames, *[36](#page-35-0)*, *[38,](#page-37-0) [39](#page-38-0)*, [40,](#page-39-0) *[45](#page-44-0)*, *[187](#page-186-0)*, *[380](#page-379-0)*, *[505,](#page-504-0) [506](#page-505-0)*, *[605](#page-604-0)*, *[624](#page-623-0)*, *[753](#page-752-0)*, *[801](#page-800-0)* argoNames2oceNames(), *[503](#page-502-0)* argShow, [42](#page-41-0) array, *[460](#page-459-0)* arrows(), *[150](#page-149-0)*, *[164](#page-163-0)*, *[254](#page-253-0)*, *[261](#page-260-0)*, *[434,](#page-433-0) [435](#page-434-0)*

as.adp, *[15](#page-14-0)*, *[17](#page-16-0)*, *[21,](#page-20-0) [22](#page-21-0)*, *[24,](#page-23-0) [25](#page-24-0)*, [43,](#page-42-0) *[71–](#page-70-0)[75](#page-74-0)*, *[77](#page-76-0)*, *[84](#page-83-0)*, *[159](#page-158-0)*, *[161](#page-160-0)*, *[184](#page-183-0)*, *[225](#page-224-0)*, *[372](#page-371-0)*, *[453](#page-452-0)*, *[456](#page-455-0)*, *[458](#page-457-0)*, *[465](#page-464-0)*, *[467](#page-466-0)*, *[469](#page-468-0)*, *[498](#page-497-0)*, *[500](#page-499-0)*, *[502](#page-501-0)*, *[567](#page-566-0)*, *[591](#page-590-0)*, *[601](#page-600-0)*, *[621,](#page-620-0) [622](#page-621-0)*, *[709,](#page-708-0) [710](#page-709-0)*, *[726](#page-725-0)*, *[738](#page-737-0)*, *[740](#page-739-0)*, *[742](#page-741-0)*, *[746](#page-745-0)*, *[797](#page-796-0)* as.argo, *[36](#page-35-0)*, *[38,](#page-37-0) [39](#page-38-0)*, *[42](#page-41-0)*, [44,](#page-43-0) *[187](#page-186-0)*, *[380](#page-379-0)*, *[505,](#page-504-0) [506](#page-505-0)*, *[605](#page-604-0)*, *[624](#page-623-0)*, *[753](#page-752-0)*, *[801](#page-800-0)* as.argo(), *[37](#page-36-0)* as.cm, [45,](#page-44-0) *[89](#page-88-0)*, *[91](#page-90-0)*, *[383](#page-382-0)*, *[510](#page-509-0)*, *[567](#page-566-0)*, *[607](#page-606-0)*, *[625](#page-624-0)*, *[757](#page-756-0)*, *[804](#page-803-0)* as.coastline, [47,](#page-46-0) *[97](#page-96-0)[–99](#page-98-0)*, *[145](#page-144-0)*, *[387](#page-386-0)*, *[512,](#page-511-0) [513](#page-512-0)*, *[608](#page-607-0)*, *[626](#page-625-0)*, *[759](#page-758-0)*, *[805](#page-804-0)* as.coastline(), *[58](#page-57-0)* as.ctd, [48,](#page-47-0) *[95](#page-94-0)*, *[113](#page-112-0)*, *[116](#page-115-0)*, *[119](#page-118-0)*, *[121](#page-120-0)*, *[123,](#page-122-0) [124](#page-123-0)*, *[127,](#page-126-0) [128](#page-127-0)*, *[132,](#page-131-0) [133](#page-132-0)*, *[189](#page-188-0)*, *[202](#page-201-0)*, *[211](#page-210-0)*, *[349](#page-348-0)*, *[358](#page-357-0)*, *[393](#page-392-0)*, *[431](#page-430-0)*, *[433](#page-432-0)*, *[440](#page-439-0)*, *[515](#page-514-0)*, *[518](#page-517-0)*, *[520](#page-519-0)*, *[522,](#page-521-0) [523](#page-522-0)*, *[525](#page-524-0)*, *[529](#page-528-0)*, *[531](#page-530-0)*, *[533](#page-532-0)*, *[535](#page-534-0)*, *[593](#page-592-0)*, *[609](#page-608-0)*, *[627](#page-626-0)*, *[732–](#page-731-0)[734](#page-733-0)*, *[763](#page-762-0)*, *[806](#page-805-0)* as.ctd(), *[58](#page-57-0)*, *[63](#page-62-0)*, *[87](#page-86-0)*, *[114,](#page-113-0) [115](#page-114-0)*, *[201](#page-200-0)*, *[553](#page-552-0)*, *[570](#page-569-0)* as.echosounder, [51,](#page-50-0) *[156](#page-155-0)*, *[158](#page-157-0)*, *[166](#page-165-0)*, *[396](#page-395-0)*, *[536](#page-535-0)*, *[610](#page-609-0)*, *[627](#page-626-0)*, *[765](#page-764-0)*, *[808](#page-807-0)* as.echosounder(), *[627](#page-626-0)* as.gps, [53,](#page-52-0) *[179](#page-178-0)*, *[398](#page-397-0)*, *[539](#page-538-0)*, *[628](#page-627-0)*, *[769](#page-768-0)*, *[810](#page-809-0)* as.gps(), *[178](#page-177-0)*, *[768](#page-767-0)* as.ladp, [54,](#page-53-0) *[230](#page-229-0)*, *[399](#page-398-0)*, *[629](#page-628-0)*, *[771](#page-770-0)*, *[811](#page-810-0)* as.lisst, [55,](#page-54-0) *[239](#page-238-0)*, *[403](#page-402-0)*, *[544](#page-543-0)*, *[630](#page-629-0)*, *[775](#page-774-0)*, *[814](#page-813-0)* as.lisst(), *[238](#page-237-0)* as.lobo, [56,](#page-55-0) *[239](#page-238-0)*, *[241](#page-240-0)*, *[404](#page-403-0)*, *[545](#page-544-0)*, *[611](#page-610-0)*, *[631](#page-630-0)*, *[777](#page-776-0)*, *[815](#page-814-0)* as.met, [57,](#page-56-0) *[147](#page-146-0)*, *[288,](#page-287-0) [289](#page-288-0)*, *[406](#page-405-0)*, *[546](#page-545-0)*, *[612](#page-611-0)*, *[632](#page-631-0)*, *[778](#page-777-0)*, *[816](#page-815-0)* as.met(), *[146](#page-145-0)*, *[545](#page-544-0)* as.oce, [58](#page-57-0) as.POSIXct(), *[49](#page-48-0)*, *[54](#page-53-0)*, *[124](#page-123-0)*, *[136,](#page-135-0) [137](#page-136-0)*, *[226](#page-225-0)*, *[304](#page-303-0)*, *[470,](#page-469-0) [471](#page-470-0)*, *[475](#page-474-0)*, *[480](#page-479-0)*, *[485,](#page-484-0) [486](#page-485-0)*, *[490](#page-489-0)*, *[508](#page-507-0)*, *[528](#page-527-0)*, *[597](#page-596-0)* as.POSIXlt(), *[226](#page-225-0)*, *[597](#page-596-0)* as.raw(), *[298](#page-297-0)* as.rsk, [59,](#page-58-0) *[410](#page-409-0)*, *[553](#page-552-0)*, *[568,](#page-567-0) [569](#page-568-0)*, *[571](#page-570-0)*, *[573](#page-572-0)*, *[615](#page-614-0)*, *[633](#page-632-0)*, *[783](#page-782-0)*, *[820](#page-819-0)* as.rsk(), *[50](#page-49-0)*, *[568](#page-567-0)* as.sealevel, [60,](#page-59-0) *[412](#page-411-0)*, *[555](#page-554-0)*, *[575](#page-574-0)*, *[577,](#page-576-0) [578](#page-577-0)*, *[616](#page-615-0)*, *[635](#page-634-0)*, *[785](#page-784-0)*, *[821](#page-820-0)* as.sealevel(), *[554](#page-553-0)*, *[577](#page-576-0)*, *[700](#page-699-0)* as.section, [62,](#page-61-0) *[193](#page-192-0)*, *[216](#page-215-0)*, *[418](#page-417-0)*, *[556](#page-555-0)*, *[580–](#page-579-0)[582](#page-581-0)*, *[584](#page-583-0)*, *[587,](#page-586-0) [588](#page-587-0)*, *[617](#page-616-0)*, *[636](#page-635-0)*, *[788](#page-787-0)*, *[822](#page-821-0)* as.section(), *[297](#page-296-0)*, *[580](#page-579-0)*, *[588](#page-587-0)*, *[635](#page-634-0)*

as.tidem, [64,](#page-63-0) *[420](#page-419-0)*, *[442](#page-441-0)*, *[636](#page-635-0)*, *[698,](#page-697-0) [699](#page-698-0)*, *[703](#page-702-0)*, *[705](#page-704-0)[–707](#page-706-0)*, *[728](#page-727-0)*, *[790](#page-789-0)*, *[823](#page-822-0)* as.tidem(), *[64](#page-63-0)*, *[441](#page-440-0)*, *[636](#page-635-0)* as.topo, [66,](#page-65-0) *[149](#page-148-0)*, *[422](#page-421-0)*, *[558](#page-557-0)*, *[619](#page-618-0)*, *[637](#page-636-0)*, *[713,](#page-712-0) [714](#page-713-0)*, *[792](#page-791-0)*, *[825](#page-824-0)* as.topo(), *[197](#page-196-0)*, *[712](#page-711-0)*, *[714](#page-713-0)* as.unit, [67](#page-66-0) as.vector(), *[120](#page-119-0)* as.windrose, [67,](#page-66-0) *[424](#page-423-0)*, *[638](#page-637-0)*, *[732](#page-731-0)*, *[794](#page-793-0)*, *[826](#page-825-0)* as.windrose(), *[731](#page-730-0)* as.xbt, [68,](#page-67-0) *[425](#page-424-0)*, *[560](#page-559-0)*, *[562](#page-561-0)*, *[620](#page-619-0)*, *[639](#page-638-0)*, *[735](#page-734-0)*, *[737](#page-736-0)*, *[795](#page-794-0)*, *[827](#page-826-0)* atan2(), *[33](#page-32-0)*, *[720](#page-719-0)* axis(), *[154](#page-153-0)*, *[199](#page-198-0)*, *[256](#page-255-0)*, *[310](#page-309-0)*, *[417](#page-416-0)* axis.POSIXct(), *[299,](#page-298-0) [300](#page-299-0)* bandwidth.kernel(), *[251](#page-250-0)* bcdToInteger, [70](#page-69-0) beamName, *[15](#page-14-0)*, *[17](#page-16-0)*, *[21,](#page-20-0) [22](#page-21-0)*, *[24](#page-23-0)[–26](#page-25-0)*, *[28](#page-27-0)*, *[44](#page-43-0)*, [70,](#page-69-0) *[72](#page-71-0)[–75](#page-74-0)*, *[77](#page-76-0)*, *[84](#page-83-0)*, *[159](#page-158-0)*, *[161,](#page-160-0) [162](#page-161-0)*, *[184](#page-183-0)*, *[225](#page-224-0)*, *[372](#page-371-0)*, *[376](#page-375-0)*, *[453](#page-452-0)*, *[456](#page-455-0)*, *[458](#page-457-0)*, *[465](#page-464-0)*, *[467](#page-466-0)*, *[469](#page-468-0)*, *[474](#page-473-0)*, *[479](#page-478-0)*, *[484](#page-483-0)*, *[489](#page-488-0)*, *[494](#page-493-0)*, *[498](#page-497-0)*, *[500](#page-499-0)*, *[502](#page-501-0)*, *[567](#page-566-0)*, *[591](#page-590-0)*, *[601](#page-600-0)*, *[603](#page-602-0)*, *[621,](#page-620-0) [622](#page-621-0)*, *[709](#page-708-0)[–711](#page-710-0)*, *[726](#page-725-0)*, *[738](#page-737-0)*, *[740](#page-739-0)*, *[742](#page-741-0)*, *[744](#page-743-0)*, *[746](#page-745-0)*, *[748](#page-747-0)*, *[797](#page-796-0)*, *[799](#page-798-0)* beamToXyz, *[15](#page-14-0)*, *[17](#page-16-0)*, *[21,](#page-20-0) [22](#page-21-0)*, *[24](#page-23-0)[–26](#page-25-0)*, *[28](#page-27-0)*, *[44](#page-43-0)*, *[71](#page-70-0)*, [71,](#page-70-0) *[73](#page-72-0)[–75](#page-74-0)*, *[77](#page-76-0)*, *[84](#page-83-0)*, *[159](#page-158-0)*, *[161,](#page-160-0) [162](#page-161-0)*, *[184](#page-183-0)*, *[225](#page-224-0)*, *[372](#page-371-0)*, *[376](#page-375-0)*, *[453](#page-452-0)*, *[456](#page-455-0)*, *[458](#page-457-0)*, *[465](#page-464-0)*, *[467](#page-466-0)*, *[469](#page-468-0)*, *[474](#page-473-0)*, *[479](#page-478-0)*, *[484](#page-483-0)*, *[489](#page-488-0)*, *[494](#page-493-0)*, *[498](#page-497-0)*, *[500](#page-499-0)*, *[502](#page-501-0)*, *[567](#page-566-0)*, *[591](#page-590-0)*, *[601](#page-600-0)*, *[603](#page-602-0)*, *[621,](#page-620-0) [622](#page-621-0)*, *[709](#page-708-0)[–711](#page-710-0)*, *[726](#page-725-0)*, *[738](#page-737-0)*, *[740](#page-739-0)*, *[742](#page-741-0)*, *[744](#page-743-0)*, *[746](#page-745-0)*, *[748](#page-747-0)*, *[797](#page-796-0)*, *[799](#page-798-0)* beamToXyzAdp, *[15](#page-14-0)*, *[17](#page-16-0)*, *[21,](#page-20-0) [22](#page-21-0)*, *[24](#page-23-0)[–26](#page-25-0)*, *[44](#page-43-0)*, *[71,](#page-70-0) [72](#page-71-0)*, [72,](#page-71-0) *[74,](#page-73-0) [75](#page-74-0)*, *[77](#page-76-0)*, *[84](#page-83-0)*, *[159](#page-158-0)*, *[161](#page-160-0)*, *[184](#page-183-0)*, *[225](#page-224-0)*, *[372](#page-371-0)*, *[453](#page-452-0)*, *[456](#page-455-0)*, *[458](#page-457-0)*, *[465](#page-464-0)*, *[467](#page-466-0)*, *[469](#page-468-0)*, *[498](#page-497-0)*, *[500](#page-499-0)*, *[502](#page-501-0)*, *[567](#page-566-0)*, *[591](#page-590-0)*, *[601](#page-600-0)*, *[621,](#page-620-0) [622](#page-621-0)*, *[709,](#page-708-0) [710](#page-709-0)*, *[726](#page-725-0)*, *[738](#page-737-0)*, *[740](#page-739-0)*, *[742](#page-741-0)*, *[746](#page-745-0)*, *[797](#page-796-0)* beamToXyzAdp(), *[21](#page-20-0)*, *[71](#page-70-0)*, *[370](#page-369-0)*, *[710](#page-709-0)* beamToXyzAdpAD2CP, *[15](#page-14-0)*, *[17](#page-16-0)*, *[21,](#page-20-0) [22](#page-21-0)*, *[24](#page-23-0)[–26](#page-25-0)*, *[44](#page-43-0)*, *[71](#page-70-0)[–73](#page-72-0)*, [74,](#page-73-0) *[75](#page-74-0)*, *[77](#page-76-0)*, *[84](#page-83-0)*, *[159](#page-158-0)*, *[161](#page-160-0)*, *[184](#page-183-0)*, *[225](#page-224-0)*, *[372](#page-371-0)*, *[453](#page-452-0)*, *[456](#page-455-0)*, *[458](#page-457-0)*, *[465](#page-464-0)*, *[467](#page-466-0)*, *[469](#page-468-0)*, *[498](#page-497-0)*, *[500](#page-499-0)*, *[502](#page-501-0)*, *[567](#page-566-0)*, *[591](#page-590-0)*, *[601](#page-600-0)*, *[621,](#page-620-0) [622](#page-621-0)*, *[709,](#page-708-0) [710](#page-709-0)*, *[726](#page-725-0)*, *[738](#page-737-0)*, *[740](#page-739-0)*, *[742](#page-741-0)*, *[746](#page-745-0)*, *[797](#page-796-0)* beamToXyzAdpAD2CP(), *[72](#page-71-0)* beamToXyzAdv, *[15](#page-14-0)*, *[17](#page-16-0)*, *[21,](#page-20-0) [22](#page-21-0)*, *[24](#page-23-0)[–26](#page-25-0)*, *[44](#page-43-0)*, *[71](#page-70-0)[–74](#page-73-0)*, [75,](#page-74-0) *[77](#page-76-0)*, *[84](#page-83-0)*, *[159](#page-158-0)*, *[161](#page-160-0)*, *[184](#page-183-0)*, *[225](#page-224-0)*, *[372](#page-371-0)*, *[453](#page-452-0)*, *[456](#page-455-0)*, *[458](#page-457-0)*, *[465](#page-464-0)*, *[467](#page-466-0)*,

*[469](#page-468-0)*, *[498](#page-497-0)*, *[500](#page-499-0)*, *[502](#page-501-0)*, *[567](#page-566-0)*, *[591](#page-590-0)*, *[601](#page-600-0)*, *[621,](#page-620-0) [622](#page-621-0)*, *[709,](#page-708-0) [710](#page-709-0)*, *[726](#page-725-0)*, *[738](#page-737-0)*, *[740](#page-739-0)*, *[742](#page-741-0)*, *[746](#page-745-0)*, *[797](#page-796-0)* beamToXyzAdv(), *[27](#page-26-0)*, *[71](#page-70-0)*, *[711](#page-710-0)* beamUnspreadAdp, *[15](#page-14-0)*, *[17](#page-16-0)*, *[21,](#page-20-0) [22](#page-21-0)*, *[24–](#page-23-0)[26](#page-25-0)*, *[44](#page-43-0)*, *[71](#page-70-0)[–75](#page-74-0)*, [76,](#page-75-0) *[84](#page-83-0)*, *[159](#page-158-0)*, *[161](#page-160-0)*, *[184](#page-183-0)*, *[225](#page-224-0)*, *[372](#page-371-0)*, *[453](#page-452-0)*, *[456](#page-455-0)*, *[458](#page-457-0)*, *[465](#page-464-0)*, *[467](#page-466-0)*, *[469](#page-468-0)*, *[498](#page-497-0)*, *[500](#page-499-0)*, *[502](#page-501-0)*, *[567](#page-566-0)*, *[591](#page-590-0)*, *[601](#page-600-0)*, *[621,](#page-620-0) [622](#page-621-0)*, *[709,](#page-708-0) [710](#page-709-0)*, *[726](#page-725-0)*, *[738](#page-737-0)*, *[740](#page-739-0)*, *[742](#page-741-0)*, *[746](#page-745-0)*, *[797](#page-796-0)* bilinearInterp, [77](#page-76-0) binApply1D, [78,](#page-77-0) *[80](#page-79-0)[–83](#page-82-0)*, *[85,](#page-84-0) [86](#page-85-0)* binApply2D, *[78](#page-77-0)*, [79,](#page-78-0) *[81–](#page-80-0)[83](#page-82-0)*, *[85,](#page-84-0) [86](#page-85-0)* binAverage, *[78](#page-77-0)*, *[80](#page-79-0)*, [80,](#page-79-0) *[82,](#page-81-0) [83](#page-82-0)*, *[85,](#page-84-0) [86](#page-85-0)* binCount1D, *[78](#page-77-0)*, *[80,](#page-79-0) [81](#page-80-0)*, [81,](#page-80-0) *[83](#page-82-0)*, *[85,](#page-84-0) [86](#page-85-0)* binCount2D, *[78](#page-77-0)*, *[80](#page-79-0)[–82](#page-81-0)*, [82,](#page-81-0) *[85,](#page-84-0) [86](#page-85-0)* binmapAdp, *[15](#page-14-0)*, *[17](#page-16-0)*, *[21,](#page-20-0) [22](#page-21-0)*, *[24–](#page-23-0)[26](#page-25-0)*, *[44](#page-43-0)*, *[71–](#page-70-0)[75](#page-74-0)*, *[77](#page-76-0)*, [83,](#page-82-0) *[159](#page-158-0)*, *[161](#page-160-0)*, *[184](#page-183-0)*, *[225](#page-224-0)*, *[372](#page-371-0)*, *[453](#page-452-0)*, *[456](#page-455-0)*, *[458](#page-457-0)*, *[465](#page-464-0)*, *[467](#page-466-0)*, *[469](#page-468-0)*, *[498](#page-497-0)*, *[500](#page-499-0)*, *[502](#page-501-0)*, *[567](#page-566-0)*, *[591](#page-590-0)*, *[601](#page-600-0)*, *[621,](#page-620-0) [622](#page-621-0)*, *[709,](#page-708-0) [710](#page-709-0)*, *[726](#page-725-0)*, *[738](#page-737-0)*, *[740](#page-739-0)*, *[742](#page-741-0)*, *[746](#page-745-0)*, *[797](#page-796-0)* binMean1D, *[78](#page-77-0)*, *[80](#page-79-0)[–83](#page-82-0)*, [84,](#page-83-0) *[86](#page-85-0)* binMean2D, *[78](#page-77-0)*, *[80](#page-79-0)[–83](#page-82-0)*, *[85](#page-84-0)*, [85](#page-84-0) binMean2D(), *[78,](#page-77-0) [79](#page-78-0)*, *[223](#page-222-0)*, *[265,](#page-264-0) [266](#page-265-0)*, *[586](#page-585-0)*, *[718](#page-717-0)* both *(*plot,amsr-method*)*, [376](#page-375-0) bound125, [87](#page-86-0) bquote(), *[228](#page-227-0)* bremen, *[88](#page-87-0)*, *[358](#page-357-0)*, *[380,](#page-379-0) [381](#page-380-0)*, *[507](#page-506-0)*, *[624](#page-623-0)*, *[754](#page-753-0)*, *[802](#page-801-0)* bremen-class, [87](#page-86-0) byteToBinary, [88](#page-87-0) byteToBinary(), *[298](#page-297-0)* cat(), *[342](#page-341-0)*, *[724](#page-723-0)* ceiling(), *[462](#page-461-0)* cm, *[17](#page-16-0)*, *[26](#page-25-0)*, *[30](#page-29-0)*, *[36](#page-35-0)*, *[46](#page-45-0)*, [89,](#page-88-0) *[90,](#page-89-0) [91](#page-90-0)*, *[99](#page-98-0)*, *[113](#page-112-0)*, *[123](#page-122-0)*, *[156](#page-155-0)*, *[230](#page-229-0)*, *[238,](#page-237-0) [239](#page-238-0)*, *[288](#page-287-0)*, *[311](#page-310-0)*, *[382,](#page-381-0) [383](#page-382-0)*, *[508](#page-507-0)[–510](#page-509-0)*, *[566–](#page-565-0)[568](#page-567-0)*, *[575](#page-574-0)*, *[578](#page-577-0)*, *[580](#page-579-0)*, *[606,](#page-605-0) [607](#page-606-0)*, *[625](#page-624-0)*, *[714](#page-713-0)*, *[729](#page-728-0)*, *[735](#page-734-0)*, *[749](#page-748-0)*, *[756,](#page-755-0) [757](#page-756-0)*, *[803,](#page-802-0) [804](#page-803-0)* cm-class, [90](#page-89-0) cnvName2oceName, *[51](#page-50-0)*, [91,](#page-90-0) *[113](#page-112-0)*, *[116](#page-115-0)*, *[119](#page-118-0)*, *[121](#page-120-0)*, *[123,](#page-122-0) [124](#page-123-0)*, *[127,](#page-126-0) [128](#page-127-0)*, *[132,](#page-131-0) [133](#page-132-0)*, *[189](#page-188-0)*, *[202](#page-201-0)*, *[211](#page-210-0)*, *[349](#page-348-0)*, *[358](#page-357-0)*, *[366](#page-365-0)*, *[393](#page-392-0)*, *[431](#page-430-0)*, *[433](#page-432-0)*, *[440](#page-439-0)*, *[515](#page-514-0)*, *[518](#page-517-0)*, *[520](#page-519-0)*, *[522,](#page-521-0) [523](#page-522-0)*, *[525](#page-524-0)*, *[529](#page-528-0)*, *[531](#page-530-0)*, *[533](#page-532-0)*, *[535](#page-534-0)*, *[593](#page-592-0)*, *[609](#page-608-0)*, *[627](#page-626-0)*, *[719,](#page-718-0) [720](#page-719-0)*, *[732–](#page-731-0)[734](#page-733-0)*, *[763](#page-762-0)*, *[806](#page-805-0)* cnvName2oceName(), *[527](#page-526-0)*, *[549](#page-548-0)* coastline, *[47](#page-46-0)*, *[58](#page-57-0)*, *[96](#page-95-0)*, *[98](#page-97-0)*, *[195](#page-194-0)*, *[384](#page-383-0)*, *[387](#page-386-0)*, *[414](#page-413-0)*,

*[511](#page-510-0)[–513](#page-512-0)*, *[607](#page-606-0)*, *[626](#page-625-0)*, *[696](#page-695-0)*, *[758](#page-757-0)*, *[804](#page-803-0)*

coastline-class, [96](#page-95-0) coastlineBest, *[47](#page-46-0)*, *[97](#page-96-0)*, [97,](#page-96-0) *[98,](#page-97-0) [99](#page-98-0)*, *[145](#page-144-0)*, *[387](#page-386-0)*, *[512,](#page-511-0) [513](#page-512-0)*, *[608](#page-607-0)*, *[626](#page-625-0)*, *[759](#page-758-0)*, *[805](#page-804-0)* coastlineCut, *[47](#page-46-0)*, *[97](#page-96-0)*, [98,](#page-97-0) *[99](#page-98-0)*, *[145](#page-144-0)*, *[387](#page-386-0)*, *[512,](#page-511-0) [513](#page-512-0)*, *[608](#page-607-0)*, *[626](#page-625-0)*, *[759](#page-758-0)*, *[805](#page-804-0)* coastlineCut(), *[242](#page-241-0)* coastlineWorld, *[17](#page-16-0)*, *[26](#page-25-0)*, *[30](#page-29-0)*, *[36](#page-35-0)*, *[47](#page-46-0)*, *[89](#page-88-0)*, *[97,](#page-96-0) [98](#page-97-0)*, [99,](#page-98-0) *[113](#page-112-0)*, *[123](#page-122-0)*, *[145](#page-144-0)*, *[156](#page-155-0)*, *[230](#page-229-0)*, *[238,](#page-237-0) [239](#page-238-0)*, *[271](#page-270-0)*, *[288](#page-287-0)*, *[311](#page-310-0)*, *[387](#page-386-0)*, *[512,](#page-511-0) [513](#page-512-0)*, *[568](#page-567-0)*, *[575](#page-574-0)*, *[578](#page-577-0)*, *[580](#page-579-0)*, *[608](#page-607-0)*, *[626](#page-625-0)*, *[714](#page-713-0)*, *[729](#page-728-0)*, *[735](#page-734-0)*, *[759](#page-758-0)*, *[805](#page-804-0)* colormap, [99,](#page-98-0) *[105](#page-104-0)*, *[311,](#page-310-0) [312](#page-311-0)*, *[314](#page-313-0)[–316](#page-315-0)*, *[318](#page-317-0)*, *[320](#page-319-0)[–323](#page-322-0)*, *[325,](#page-324-0) [326](#page-325-0)*, *[328,](#page-327-0) [329](#page-328-0)*, *[331](#page-330-0)*, *[333](#page-332-0)[–336](#page-335-0)*, *[338,](#page-337-0) [339](#page-338-0)* colormap(), *[105](#page-104-0)*, *[154](#page-153-0)*, *[198](#page-197-0)*, *[265](#page-264-0)*, *[377](#page-376-0)* colormapGMT, *[102](#page-101-0)*, *[104](#page-103-0)*, [104,](#page-103-0) *[105](#page-104-0)*, *[311,](#page-310-0) [312](#page-311-0)*, *[314](#page-313-0)[–316](#page-315-0)*, *[318](#page-317-0)*, *[320](#page-319-0)[–323](#page-322-0)*, *[325,](#page-324-0) [326](#page-325-0)*, *[328,](#page-327-0) [329](#page-328-0)*, *[331](#page-330-0)*, *[333](#page-332-0)[–336](#page-335-0)*, *[338,](#page-337-0) [339](#page-338-0)* colormapGMT(), *[101](#page-100-0)* colorRampPalette(), *[101](#page-100-0)* composite, [105,](#page-104-0) *[106,](#page-105-0) [107](#page-106-0)* composite,amsr-method, [106](#page-105-0) composite, list-method, [107](#page-106-0) computableWaterProperties, [107,](#page-106-0) *[242](#page-241-0)*, *[642](#page-641-0)*, *[644,](#page-643-0) [645](#page-644-0)*, *[647](#page-646-0)[–649](#page-648-0)*, *[651,](#page-650-0) [652](#page-651-0)*, *[654](#page-653-0)*, *[656](#page-655-0)*, *[658,](#page-657-0) [659](#page-658-0)*, *[661](#page-660-0)*, *[663,](#page-662-0) [664](#page-663-0)*, *[666](#page-665-0)[–668](#page-667-0)*, *[670](#page-669-0)[–672](#page-671-0)*, *[674,](#page-673-0) [675](#page-674-0)*, *[677](#page-676-0)*, *[679](#page-678-0)[–682](#page-681-0)*, *[684](#page-683-0)*, *[686,](#page-685-0) [687](#page-686-0)*, *[689,](#page-688-0) [690](#page-689-0)*, *[692](#page-691-0)[–695](#page-694-0)* compute *(*plot,amsr-method*)*, [376](#page-375-0) concatenate, [108,](#page-107-0) *[109](#page-108-0)[–111](#page-110-0)* concatenate,adp-method, [109](#page-108-0) concatenate, list-method, [110](#page-109-0) concatenate,oce-method, [111](#page-110-0) confint(), *[167](#page-166-0)* contour(), *[258,](#page-257-0) [259](#page-258-0)*, *[301](#page-300-0)*, *[391](#page-390-0)*, *[416,](#page-415-0) [417](#page-416-0)* convolve(), *[250](#page-249-0)*, *[340](#page-339-0)* coplot(), *[431](#page-430-0)*, *[439](#page-438-0)* coriolis, [112](#page-111-0) ctd, *[17](#page-16-0)*, *[26](#page-25-0)*, *[30](#page-29-0)*, *[36](#page-35-0)*, *[48](#page-47-0)*, *[50,](#page-49-0) [51](#page-50-0)*, *[58](#page-57-0)*, *[62,](#page-61-0) [63](#page-62-0)*, *[89](#page-88-0)*, *[95](#page-94-0)*, *[99](#page-98-0)*, *[109](#page-108-0)*, *[111](#page-110-0)*, [113,](#page-112-0) *[115](#page-114-0)[–121](#page-120-0)*, *[123](#page-122-0)[–125](#page-124-0)*, *[127,](#page-126-0) [128](#page-127-0)*, *[132,](#page-131-0) [133](#page-132-0)*, *[156](#page-155-0)*, *[188,](#page-187-0) [189](#page-188-0)*, *[195](#page-194-0)*, *[201,](#page-200-0) [202](#page-201-0)*, *[208](#page-207-0)*, *[211](#page-210-0)*, *[230](#page-229-0)*, *[238,](#page-237-0) [239](#page-238-0)*, *[241](#page-240-0)[–243](#page-242-0)*, *[288](#page-287-0)*, *[296](#page-295-0)*, *[311](#page-310-0)*, *[349](#page-348-0)*, *[358](#page-357-0)*, *[388](#page-387-0)*, *[391](#page-390-0)*, *[393](#page-392-0)*, *[406](#page-405-0)*, *[429](#page-428-0)*, *[431](#page-430-0)[–433](#page-432-0)*, *[437](#page-436-0)*, *[440](#page-439-0)*, *[515](#page-514-0)[–520](#page-519-0)*, *[522,](#page-521-0) [523](#page-522-0)*, *[525](#page-524-0)*, *[527](#page-526-0)*, *[529](#page-528-0)[–531](#page-530-0)*, *[533](#page-532-0)*, *[535](#page-534-0)*, *[548](#page-547-0)*, *[553](#page-552-0)*, *[568](#page-567-0)*, *[575](#page-574-0)*, *[578](#page-577-0)*, *[580](#page-579-0)*,

*[592,](#page-591-0) [593](#page-592-0)*, *[608,](#page-607-0) [609](#page-608-0)*, *[626,](#page-625-0) [627](#page-626-0)*, *[632](#page-631-0)*, , *[714](#page-713-0)*, *[729](#page-728-0)*, *[732–](#page-731-0)[735](#page-734-0)*, *[760](#page-759-0)*, *[763](#page-762-0)*, , *[805,](#page-804-0) [806](#page-805-0)* ctd-class, [114](#page-113-0) ctd.cnv, *[25](#page-24-0)*, *[51](#page-50-0)*, *[95](#page-94-0)*, *[113](#page-112-0)*, *[116](#page-115-0)*, [116,](#page-115-0) *[119](#page-118-0)*, *[121](#page-120-0)*, *[123,](#page-122-0) [124](#page-123-0)*, *[127,](#page-126-0) [128](#page-127-0)*, *[132,](#page-131-0) [133](#page-132-0)*, *[189](#page-188-0)*, , *[211](#page-210-0)*, *[349](#page-348-0)*, *[358](#page-357-0)*, *[393](#page-392-0)*, *[431](#page-430-0)*, *[433](#page-432-0)*, , *[515](#page-514-0)*, *[518](#page-517-0)*, *[520](#page-519-0)*, *[522,](#page-521-0) [523](#page-522-0)*, *[525](#page-524-0)*, , *[531](#page-530-0)*, *[533](#page-532-0)*, *[535](#page-534-0)*, *[593](#page-592-0)*, *[609](#page-608-0)*, *[627](#page-626-0)*, *[–734](#page-733-0)*, *[737](#page-736-0)*, *[763](#page-762-0)*, *[806](#page-805-0)* ctd\_aml.csv, *[25](#page-24-0)*, *[51](#page-50-0)*, *[95](#page-94-0)*, *[113](#page-112-0)*, *[116](#page-115-0)*, *[119](#page-118-0)*, *[121](#page-120-0)*, *[123,](#page-122-0) [124](#page-123-0)*, *[127,](#page-126-0) [128](#page-127-0)*, [128,](#page-127-0) *[132,](#page-131-0) [133](#page-132-0)*, , *[202](#page-201-0)*, *[211](#page-210-0)*, *[349](#page-348-0)*, *[358](#page-357-0)*, *[393](#page-392-0)*, *[431](#page-430-0)*, , *[440](#page-439-0)*, *[516](#page-515-0)*, *[518](#page-517-0)*, *[520](#page-519-0)*, *[522,](#page-521-0) [523](#page-522-0)*, , *[529](#page-528-0)*, *[531](#page-530-0)*, *[533](#page-532-0)*, *[535](#page-534-0)*, *[593](#page-592-0)*, *[609](#page-608-0)*, , *[732](#page-731-0)[–734](#page-733-0)*, *[737](#page-736-0)*, *[763](#page-762-0)*, *[806](#page-805-0)* CTD\_BCD2014666\_008\_1\_DN.ODF.gz, *[25](#page-24-0)*, *[51](#page-50-0)*, , *[113](#page-112-0)*, *[116](#page-115-0)*, *[119](#page-118-0)*, *[121](#page-120-0)*, *[123,](#page-122-0) [124](#page-123-0)*, *[127,](#page-126-0) [128](#page-127-0)*, [128,](#page-127-0) *[132,](#page-131-0) [133](#page-132-0)*, *[189](#page-188-0)*, *[202](#page-201-0)*, , *[349](#page-348-0)*, *[358–](#page-357-0)[361](#page-360-0)*, *[366](#page-365-0)*, *[393](#page-392-0)*, *[408](#page-407-0)*, , *[433](#page-432-0)*, *[440](#page-439-0)*, *[515](#page-514-0)*, *[518](#page-517-0)*, *[520](#page-519-0)*, *[522,](#page-521-0)* , *[525](#page-524-0)*, *[529](#page-528-0)*, *[531](#page-530-0)*, *[533](#page-532-0)*, *[535](#page-534-0)*, *[551](#page-550-0)*, , *[609](#page-608-0)*, *[614](#page-613-0)*, *[627](#page-626-0)*, *[633](#page-632-0)*, *[732–](#page-731-0)[734](#page-733-0)*, , *[763](#page-762-0)*, *[782](#page-781-0)*, *[806](#page-805-0)*, *[818](#page-817-0)* ctdDecimate, *[51](#page-50-0)*, *[95](#page-94-0)*, *[113](#page-112-0)*, *[116](#page-115-0)*, [117,](#page-116-0) *[121](#page-120-0)*, *[123,](#page-122-0)* , *[127,](#page-126-0) [128](#page-127-0)*, *[132,](#page-131-0) [133](#page-132-0)*, *[189](#page-188-0)*, *[202](#page-201-0)*, , *[349](#page-348-0)*, *[358](#page-357-0)*, *[393](#page-392-0)*, *[431](#page-430-0)*, *[433](#page-432-0)*, *[440](#page-439-0)*, , *[518](#page-517-0)*, *[520](#page-519-0)*, *[522,](#page-521-0) [523](#page-522-0)*, *[525](#page-524-0)*, *[529](#page-528-0)*, , *[533](#page-532-0)*, *[535](#page-534-0)*, *[593](#page-592-0)*, *[609](#page-608-0)*, *[627](#page-626-0)*, *[–734](#page-733-0)*, *[763](#page-762-0)*, *[806](#page-805-0)* ctdDecimate(), *[115](#page-114-0)*, *[125](#page-124-0)*, *[134](#page-133-0)*, *[583,](#page-582-0) [584](#page-583-0)* ctdFindProfiles, *[51](#page-50-0)*, *[95](#page-94-0)*, *[113](#page-112-0)*, *[116](#page-115-0)*, *[119](#page-118-0)*, [119,](#page-118-0) *[123,](#page-122-0) [124](#page-123-0)*, *[127,](#page-126-0) [128](#page-127-0)*, *[132,](#page-131-0) [133](#page-132-0)*, *[189](#page-188-0)*, , *[211](#page-210-0)*, *[349](#page-348-0)*, *[358](#page-357-0)*, *[393](#page-392-0)*, *[431](#page-430-0)*, *[433](#page-432-0)*, , *[515](#page-514-0)*, *[518](#page-517-0)*, *[520](#page-519-0)*, *[522,](#page-521-0) [523](#page-522-0)*, *[525](#page-524-0)*, , *[531](#page-530-0)*, *[533](#page-532-0)*, *[535](#page-534-0)*, *[593](#page-592-0)*, *[609](#page-608-0)*, *[627](#page-626-0)*, *[–734](#page-733-0)*, *[763](#page-762-0)*, *[806](#page-805-0)* ctdFindProfiles(), *[115](#page-114-0)* ctdRaw, *[17](#page-16-0)*, *[26](#page-25-0)*, *[30](#page-29-0)*, *[36](#page-35-0)*, *[51](#page-50-0)*, *[89](#page-88-0)*, *[95](#page-94-0)*, *[99](#page-98-0)*, *[113](#page-112-0)*, , *[119](#page-118-0)*, *[121](#page-120-0)*, [122,](#page-121-0) *[124](#page-123-0)*, *[127,](#page-126-0) [128](#page-127-0)*, *[132,](#page-131-0) [133](#page-132-0)*, *[156](#page-155-0)*, *[189](#page-188-0)*, *[202](#page-201-0)*, *[211](#page-210-0)*, *[230](#page-229-0)*, *[238,](#page-237-0) [239](#page-238-0)*, *[288](#page-287-0)*, *[311](#page-310-0)*, *[349](#page-348-0)*, *[358](#page-357-0)*, *[393](#page-392-0)*, , *[433](#page-432-0)*, *[440](#page-439-0)*, *[515](#page-514-0)*, *[518](#page-517-0)*, *[520](#page-519-0)*, *[522,](#page-521-0)* , *[525](#page-524-0)*, *[529](#page-528-0)*, *[531](#page-530-0)*, *[533](#page-532-0)*, *[535](#page-534-0)*, *[568](#page-567-0)*, , *[578](#page-577-0)*, *[580](#page-579-0)*, *[593](#page-592-0)*, *[609](#page-608-0)*, *[627](#page-626-0)*, *[714](#page-713-0)*, , *[732](#page-731-0)[–735](#page-734-0)*, *[763](#page-762-0)*, *[806](#page-805-0)* ctdRaw(), *[113](#page-112-0)* ctdRepair, *[51](#page-50-0)*, *[95](#page-94-0)*, *[113](#page-112-0)*, *[116](#page-115-0)*, *[119](#page-118-0)*, *[121](#page-120-0)*, *[123](#page-122-0)*,

[123,](#page-122-0) *[127,](#page-126-0) [128](#page-127-0)*, *[132,](#page-131-0) [133](#page-132-0)*, *[189](#page-188-0)*, *[202](#page-201-0)*, *[211](#page-210-0)*, *[349](#page-348-0)*, *[358](#page-357-0)*, *[393](#page-392-0)*, *[431](#page-430-0)*, *[433](#page-432-0)*, *[440](#page-439-0)*, *[516](#page-515-0)*, *[518](#page-517-0)*, *[520](#page-519-0)*, *[522,](#page-521-0) [523](#page-522-0)*, *[525](#page-524-0)*, *[529](#page-528-0)*, *[531](#page-530-0)*, *[533](#page-532-0)*, *[535](#page-534-0)*, *[593](#page-592-0)*, *[609](#page-608-0)*, *[627](#page-626-0)*, *[732](#page-731-0)[–734](#page-733-0)*, *[763](#page-762-0)*, *[806](#page-805-0)* ctdTrim, *[51](#page-50-0)*, *[95](#page-94-0)*, *[113](#page-112-0)*, *[116](#page-115-0)*, *[119](#page-118-0)*, *[121](#page-120-0)*, *[123,](#page-122-0) [124](#page-123-0)*, [124,](#page-123-0) *[128](#page-127-0)*, *[132,](#page-131-0) [133](#page-132-0)*, *[189](#page-188-0)*, *[202](#page-201-0)*, *[211](#page-210-0)*, *[349](#page-348-0)*, *[358](#page-357-0)*, *[393](#page-392-0)*, *[431](#page-430-0)*, *[433](#page-432-0)*, *[440](#page-439-0)*, *[516](#page-515-0)*, *[518](#page-517-0)*, *[520](#page-519-0)*, *[522,](#page-521-0) [523](#page-522-0)*, *[525](#page-524-0)*, *[529](#page-528-0)*, *[531](#page-530-0)*, *[533](#page-532-0)*, *[535](#page-534-0)*, *[593](#page-592-0)*, *[609](#page-608-0)*, *[627](#page-626-0)*, *[732](#page-731-0)[–734](#page-733-0)*, *[763](#page-762-0)*, *[806](#page-805-0)* ctdTrim(), *[113](#page-112-0)*, *[115](#page-114-0)*, *[121,](#page-120-0) [122](#page-121-0)*, *[389](#page-388-0)*, *[429](#page-428-0)* ctimeToSeconds, [129,](#page-128-0) *[225](#page-224-0)*, *[227](#page-226-0)*, *[293,](#page-292-0) [294](#page-293-0)*, *[579](#page-578-0)*, *[716](#page-715-0)* ctimeToSeconds(), *[579](#page-578-0)* cumsum(), *[221](#page-220-0)* curl, [130,](#page-129-0) *[180](#page-179-0)* d200321-001.ctd, [132](#page-131-0) d201211\_0011.cnv, *[25](#page-24-0)*, *[51](#page-50-0)*, *[95](#page-94-0)*, *[113](#page-112-0)*, *[116](#page-115-0)*, *[119](#page-118-0)*, *[121](#page-120-0)*, *[123,](#page-122-0) [124](#page-123-0)*, *[127,](#page-126-0) [128](#page-127-0)*, *[132](#page-131-0)*, [132,](#page-131-0) *[189](#page-188-0)*, *[202](#page-201-0)*, *[211](#page-210-0)*, *[349](#page-348-0)*, *[358](#page-357-0)*, *[393](#page-392-0)*, *[431](#page-430-0)*, *[433](#page-432-0)*, *[440](#page-439-0)*, *[516](#page-515-0)*, *[518](#page-517-0)*, *[520](#page-519-0)*, *[522,](#page-521-0) [523](#page-522-0)*, *[525](#page-524-0)*, *[529](#page-528-0)*, *[531](#page-530-0)*, *[533](#page-532-0)*, *[535](#page-534-0)*, *[593](#page-592-0)*, *[609](#page-608-0)*, *[627](#page-626-0)*, *[732](#page-731-0)[–734](#page-733-0)*, *[737](#page-736-0)*, *[763](#page-762-0)*, *[806](#page-805-0)* data.frame, *[263](#page-262-0)* data.frame(), *[360](#page-359-0)* dataLabel, [133](#page-132-0) decimate, [134](#page-133-0) decimate(), *[156](#page-155-0)*, *[233](#page-232-0)*, *[542](#page-541-0)* decodeHeaderNortek, [135](#page-134-0) decodeTime, [136](#page-135-0) defaultFlags, [138,](#page-137-0) *[183,](#page-182-0) [184](#page-183-0)*, *[187,](#page-186-0) [188](#page-187-0)*, *[191](#page-190-0)*, *[193](#page-192-0)*, *[204](#page-203-0)[–206](#page-205-0)*, *[208](#page-207-0)*, *[211](#page-210-0)*, *[213](#page-212-0)*, *[216](#page-215-0)*, *[219,](#page-218-0) [220](#page-219-0)*, *[590,](#page-589-0) [591](#page-590-0)*, *[593](#page-592-0)*, *[595](#page-594-0)* defaultFlags(), *[182](#page-181-0)*, *[184](#page-183-0)*, *[186](#page-185-0)*, *[188](#page-187-0)*, *[191](#page-190-0)[–193](#page-192-0)* defunct, *[88](#page-87-0)* despike, [139](#page-138-0) despike(), *[306](#page-305-0)*, *[370](#page-369-0)*, *[453](#page-452-0)*, *[457](#page-456-0)*, *[460](#page-459-0)*, *[467](#page-466-0)*, *[497](#page-496-0)*, *[499](#page-498-0)*, *[501](#page-500-0)*, *[620](#page-619-0)* detrend, [141](#page-140-0) detrend(), *[449](#page-448-0)* diff(), *[121](#page-120-0)*, *[656](#page-655-0)* dir(), *[588](#page-587-0)* download.amsr, *[30](#page-29-0)*, *[32](#page-31-0)*, *[106](#page-105-0)*, [142,](#page-141-0) *[145](#page-144-0)*, *[147](#page-146-0)*, *[149](#page-148-0)*, *[372](#page-371-0)*, *[376,](#page-375-0) [377](#page-376-0)*, *[380,](#page-379-0) [381](#page-380-0)*, *[383](#page-382-0)*, *[387](#page-386-0)*, *[393](#page-392-0)*, *[398,](#page-397-0) [399](#page-398-0)*, *[402](#page-401-0)[–405](#page-404-0)*, *[408](#page-407-0)*, *[410](#page-409-0)[–412](#page-411-0)*, *[418](#page-417-0)*, *[420](#page-419-0)*, *[422](#page-421-0)*, *[424,](#page-423-0) [425](#page-424-0)*,

*[431](#page-430-0)*, *[433](#page-432-0)*, *[440](#page-439-0)*, *[495](#page-494-0)*, *[604](#page-603-0)*, *[623](#page-622-0)*, *[705](#page-704-0)*, *[751](#page-750-0)*, *[800](#page-799-0)* download.coastline, *[47](#page-46-0)*, *[97–](#page-96-0)[99](#page-98-0)*, *[143](#page-142-0)*, [143,](#page-142-0) *[147](#page-146-0)*, *[149](#page-148-0)*, *[387](#page-386-0)*, *[512,](#page-511-0) [513](#page-512-0)*, *[608](#page-607-0)*, *[626](#page-625-0)*, *[759](#page-758-0)*, *[805](#page-804-0)* download.file(), *[142](#page-141-0)*, *[146](#page-145-0)* download.met, *[58](#page-57-0)*, *[143](#page-142-0)*, *[145](#page-144-0)*, [145,](#page-144-0) *[149](#page-148-0)*, *[288,](#page-287-0) [289](#page-288-0)*, *[406](#page-405-0)*, *[546](#page-545-0)*, *[612](#page-611-0)*, *[632](#page-631-0)*, *[778](#page-777-0)*, *[816](#page-815-0)* download.met(), *[145](#page-144-0)*, *[287](#page-286-0)* download.topo, *[66](#page-65-0)*, *[143](#page-142-0)*, *[145](#page-144-0)*, *[147](#page-146-0)*, [147,](#page-146-0) *[422](#page-421-0)*, *[558](#page-557-0)*, *[619](#page-618-0)*, *[637](#page-636-0)*, *[713,](#page-712-0) [714](#page-713-0)*, *[792](#page-791-0)*, *[825](#page-824-0)* download.topo(), *[557](#page-556-0)*, *[714](#page-713-0)* drawDirectionField, [149](#page-148-0) drawIsopycnals, [151](#page-150-0) drawIsopycnals(), *[439](#page-438-0)* drawPalette, [153](#page-152-0) drawPalette(), *[99](#page-98-0)*, *[153](#page-152-0)*, *[155](#page-154-0)*, *[196](#page-195-0)*, *[198–](#page-197-0)[200](#page-199-0)*, *[306](#page-305-0)*

echosounder, *[17](#page-16-0)*, *[26](#page-25-0)*, *[30](#page-29-0)*, *[36](#page-35-0)*, *[52](#page-51-0)*, *[89](#page-88-0)*, *[99](#page-98-0)*, *[113](#page-112-0)*, *[123](#page-122-0)*, [156,](#page-155-0) *[157,](#page-156-0) [158](#page-157-0)*, *[165,](#page-164-0) [166](#page-165-0)*, *[195](#page-194-0)*, *[230](#page-229-0)*, *[238,](#page-237-0) [239](#page-238-0)*, *[288](#page-287-0)*, *[311](#page-310-0)*, *[394](#page-393-0)*, *[396](#page-395-0)*, *[536](#page-535-0)*, *[568](#page-567-0)*, *[575](#page-574-0)*, *[578](#page-577-0)*, *[580](#page-579-0)*, *[610](#page-609-0)*, *[627](#page-626-0)*, *[696](#page-695-0)*, *[714](#page-713-0)*, *[729](#page-728-0)*, *[735](#page-734-0)*, *[763](#page-762-0)*, *[765](#page-764-0)*, *[807,](#page-806-0) [808](#page-807-0)* echosounder-class, [156](#page-155-0) eclipticalToEquatorial, *[33](#page-32-0)*, [158,](#page-157-0) *[163](#page-162-0)*, *[225](#page-224-0)*, *[227](#page-226-0)*, *[291](#page-290-0)*, *[598](#page-597-0)*, *[640,](#page-639-0) [641](#page-640-0)* eclipticalToEquatorial(), *[163](#page-162-0)*, *[290](#page-289-0)* enuToOther, *[15](#page-14-0)*, *[17](#page-16-0)*, *[21,](#page-20-0) [22](#page-21-0)*, *[24–](#page-23-0)[26](#page-25-0)*, *[28](#page-27-0)*, *[44](#page-43-0)*, *[71](#page-70-0)[–75](#page-74-0)*, *[77](#page-76-0)*, *[84](#page-83-0)*, [159,](#page-158-0) *[161,](#page-160-0) [162](#page-161-0)*, *[184](#page-183-0)*, *[225](#page-224-0)*, *[372](#page-371-0)*, *[376](#page-375-0)*, *[453](#page-452-0)*, *[456](#page-455-0)*, *[458](#page-457-0)*, *[465](#page-464-0)*, *[467](#page-466-0)*, *[469](#page-468-0)*, *[474](#page-473-0)*, *[479](#page-478-0)*, *[484](#page-483-0)*, *[489](#page-488-0)*, *[494](#page-493-0)*, *[498](#page-497-0)*, *[500](#page-499-0)*, *[502](#page-501-0)*, *[567](#page-566-0)*, *[591](#page-590-0)*, *[601](#page-600-0)*, *[603](#page-602-0)*, *[621,](#page-620-0) [622](#page-621-0)*, *[709–](#page-708-0)[711](#page-710-0)*, *[726](#page-725-0)*, *[738](#page-737-0)*, *[740](#page-739-0)*, *[742](#page-741-0)*, *[744](#page-743-0)*, *[746](#page-745-0)*, *[748](#page-747-0)*, *[797](#page-796-0)*, *[799](#page-798-0)* enuToOtherAdp, *[15](#page-14-0)*, *[17](#page-16-0)*, *[21,](#page-20-0) [22](#page-21-0)*, *[24–](#page-23-0)[26](#page-25-0)*, *[44](#page-43-0)*, *[71](#page-70-0)[–75](#page-74-0)*, *[77](#page-76-0)*, *[84](#page-83-0)*, *[159](#page-158-0)*, [160,](#page-159-0) *[184](#page-183-0)*, *[225](#page-224-0)*, *[372](#page-371-0)*, *[453](#page-452-0)*, *[456](#page-455-0)*, *[458](#page-457-0)*, *[465](#page-464-0)*, *[467](#page-466-0)*, *[469](#page-468-0)*, *[498](#page-497-0)*, *[500](#page-499-0)*, *[502](#page-501-0)*, *[567](#page-566-0)*, *[591](#page-590-0)*, *[601](#page-600-0)*, *[621,](#page-620-0) [622](#page-621-0)*, *[709,](#page-708-0) [710](#page-709-0)*, *[726](#page-725-0)*, *[738](#page-737-0)*, *[740](#page-739-0)*, *[742](#page-741-0)*, *[746](#page-745-0)*, *[797](#page-796-0)* enuToOtherAdp(), *[21](#page-20-0)*, *[159](#page-158-0)*, *[370](#page-369-0)* enuToOtherAdv, *[26](#page-25-0)*, *[28](#page-27-0)*, *[71,](#page-70-0) [72](#page-71-0)*, *[159](#page-158-0)*, [161,](#page-160-0) *[376](#page-375-0)*, *[474](#page-473-0)*, *[479](#page-478-0)*, *[484](#page-483-0)*, *[489](#page-488-0)*, *[494](#page-493-0)*, *[567](#page-566-0)*, *[603](#page-602-0)*, *[622](#page-621-0)*, *[709](#page-708-0)*, *[711](#page-710-0)*, *[726](#page-725-0)*, *[738](#page-737-0)*, *[744](#page-743-0)*, *[748](#page-747-0)*, *[799](#page-798-0)*

enuToOtherAdv(), *[27](#page-26-0)*, *[159](#page-158-0)*

equatorialToLocalHorizontal, *[33](#page-32-0)*, *[159](#page-158-0)*, [162,](#page-161-0) *[225](#page-224-0)*, *[227](#page-226-0)*, *[291](#page-290-0)*, *[598](#page-597-0)*, *[640,](#page-639-0) [641](#page-640-0)* equatorialToLocalHorizontal(), *[290](#page-289-0)* errorbars, [163](#page-162-0) expression(), *[67](#page-66-0)*, *[228](#page-227-0)*, *[354](#page-353-0)*, *[719](#page-718-0)*, *[745](#page-744-0)*, *[747](#page-746-0)*, *[750](#page-749-0)*, *[753](#page-752-0)*, *[755](#page-754-0)*, *[757,](#page-756-0) [758](#page-757-0)*, *[762](#page-761-0)*, *[764](#page-763-0)*, *[766](#page-765-0)*, *[768](#page-767-0)*, *[770](#page-769-0)*, *[772](#page-771-0)*, *[774](#page-773-0)*, *[776](#page-775-0)*, *[778,](#page-777-0) [779](#page-778-0)*, *[781](#page-780-0)*, *[783](#page-782-0)*, *[785](#page-784-0)*, *[787](#page-786-0)*, *[789](#page-788-0)*, *[791](#page-790-0)*, *[793](#page-792-0)*, *[795](#page-794-0)*, *[798](#page-797-0)* factor(), *[63](#page-62-0)* filled.contour(), *[200](#page-199-0)* fillGap, [164](#page-163-0) filter(), *[134](#page-133-0)*, *[250,](#page-249-0) [251](#page-250-0)*, *[346](#page-345-0)* findBottom, *[52](#page-51-0)*, *[156](#page-155-0)*, *[158](#page-157-0)*, [165,](#page-164-0) *[396](#page-395-0)*, *[536](#page-535-0)*, *[610](#page-609-0)*, *[627](#page-626-0)*, *[765](#page-764-0)*, *[808](#page-807-0)* findBottom(), *[156](#page-155-0)*, *[395](#page-394-0)* findInterval(), *[297](#page-296-0)* firstFinite, [166](#page-165-0) fivenum(), *[68](#page-67-0)*, *[423](#page-422-0)*, *[697](#page-696-0)* format(), *[14](#page-13-0)*, *[395](#page-394-0)*, *[724](#page-723-0)* formatCI, [166](#page-165-0) formatPosition, [168,](#page-167-0) *[244](#page-243-0)*, *[246](#page-245-0)*, *[253](#page-252-0)*, *[255](#page-254-0)*, *[257](#page-256-0)*, *[259,](#page-258-0) [260](#page-259-0)*, *[262](#page-261-0)*, *[264](#page-263-0)*, *[266](#page-265-0)[–269](#page-268-0)*, *[277](#page-276-0)*, *[279](#page-278-0)*, *[281](#page-280-0)[–284](#page-283-0)*, *[341](#page-340-0)*, *[596](#page-595-0)*, *[722,](#page-721-0) [723](#page-722-0)* formatPosition(), *[445](#page-444-0)* fullFilename, [169](#page-168-0) g1sst, *[170](#page-169-0)*, *[537](#page-536-0)*, *[574](#page-573-0)*, *[766](#page-765-0)*, *[808](#page-807-0)* g1sst-class, [169](#page-168-0) gappyIndex, [171](#page-170-0) geodDist, [172,](#page-171-0) *[174](#page-173-0)*, *[176,](#page-175-0) [177](#page-176-0)*, *[585](#page-584-0)* geodDist(), *[175,](#page-174-0) [176](#page-175-0)*, *[586](#page-585-0)*, *[787](#page-786-0)* geodGc, *[173](#page-172-0)*, [173,](#page-172-0) *[176,](#page-175-0) [177](#page-176-0)* geodGc(), *[277](#page-276-0)* geodXy, *[173,](#page-172-0) [174](#page-173-0)*, [174,](#page-173-0) *[177](#page-176-0)* geodXy(), *[173](#page-172-0)*, *[176,](#page-175-0) [177](#page-176-0)* geodXyInverse, *[173,](#page-172-0) [174](#page-173-0)*, *[176](#page-175-0)*, [176](#page-175-0) getOption, *[182](#page-181-0)*, *[184](#page-183-0)*, *[186](#page-185-0)*, *[188](#page-187-0)*, *[191](#page-190-0)*, *[193](#page-192-0)*, *[300](#page-299-0)*, *[414](#page-413-0)*, *[416](#page-415-0)*, *[565](#page-564-0)*, *[752](#page-751-0)* GMTOffsetFromTz, [177](#page-176-0) gps, *[53](#page-52-0)*, *[178,](#page-177-0) [179](#page-178-0)*, *[397](#page-396-0)*, *[539](#page-538-0)*, *[628](#page-627-0)*, *[767](#page-766-0)*, *[809](#page-808-0)* gps-class, [178](#page-177-0) grad, *[131](#page-130-0)*, [179](#page-178-0) gravity, [180](#page-179-0) grep(), *[92](#page-91-0)*, *[521](#page-520-0)*, *[549](#page-548-0)* grid(), *[263](#page-262-0)*, *[303](#page-302-0)*, *[306](#page-305-0)*, *[369](#page-368-0)* gsub(), *[40](#page-39-0)*, *[349](#page-348-0)*, *[732](#page-731-0)*

```
gsw::gsw_CT_freezing(), 438
gsw::gsw_CT_from_t, 647, 752
gsw::gsw_CT_from_t(), 761
gsw::gsw_geo_strf_dyn_height(), 652
gsw::gsw_Nsquared(), 656
gsw::gsw_p_from_z(), 657
gsw::gsw_pt_from_t(), 688
gsw::gsw_SA_from_rho(), 439, 683
gsw::gsw_SA_from_SP(), 642, 684, 752, 761
gsw::gsw_sigma0(), 665, 752
gsw::gsw_sound_speed(), 677
gsw::gsw_SP_from_C(), 662
gsw::gsw_spiciness0(), 680
gsw::gsw_SR_from_SP(), 681, 761
gsw::gsw_Sstar_from_SA(), 682
gsw::gsw_t_freezing(), 684
gsw::gsw_Turner_Rsubrho(), 661
gsw::gsw_z_from_p(), 650
gsw_C_from_SP(), 649
handleFlags, 139, 181, 184, 187, 188, 191,
        193, 204–206, 208, 211, 213, 216,
        219, 220, 590, 591, 593, 595
handleFlags(), 24, 39, 118, 138, 206, 208,
        211, 214, 216
handleFlags,adp-method, 183, 194
handleFlags,argo-method, 185
handleFlags,ctd-method, 187, 194
handleFlags,oce-method, 190
191
193
handleFlags.argo
        (handleFlags,argo-method), 185
handleFlags.section
        (handleFlags,section-method),
        191
handleFlagsInternal, 194
head(), 195
head.oce, 195
head.oce(), 696
hist(), 406
hsv(), 101
iconv(), 366
ifelse(), 242
image(), 99–102, 197, 199, 200, 266, 372, 414
imagep, 196
```
imagep(), *[99](#page-98-0)*, *[102](#page-101-0)*, *[155](#page-154-0)*, *[303](#page-302-0)*, *[306](#page-305-0)*, *[368–](#page-367-0)[370](#page-369-0)*,

*[374](#page-373-0)*, *[377](#page-376-0)*, *[396](#page-395-0)*, *[400,](#page-399-0) [401](#page-400-0)*, *[410](#page-409-0)*, *[412](#page-411-0)*,

*[415](#page-414-0)* initialize,ctd-method, [201](#page-200-0) initializeFlags, *[139](#page-138-0)*, *[183,](#page-182-0) [184](#page-183-0)*, *[187,](#page-186-0) [188](#page-187-0)*, *[191](#page-190-0)*, *[193](#page-192-0)*, [203,](#page-202-0) *[205,](#page-204-0) [206](#page-205-0)*, *[208](#page-207-0)*, *[211](#page-210-0)*, *[213](#page-212-0)*, *[216](#page-215-0)*, *[219,](#page-218-0) [220](#page-219-0)*, *[590,](#page-589-0) [591](#page-590-0)*, *[593](#page-592-0)*, *[595](#page-594-0)* initializeFlags(), *[203](#page-202-0)[–206](#page-205-0)*, *[208](#page-207-0)*, *[211](#page-210-0)*, *[214](#page-213-0)*, *[216](#page-215-0)*, *[219](#page-218-0)* initializeFlags,adp-method, [204](#page-203-0) initializeFlags,oce-method, [205](#page-204-0) initializeFlagScheme, *[139](#page-138-0)*, *[183,](#page-182-0) [184](#page-183-0)*, *[187,](#page-186-0) [188](#page-187-0)*, *[191](#page-190-0)*, *[193](#page-192-0)*, *[204](#page-203-0)[–206](#page-205-0)*, [206,](#page-205-0) *[211](#page-210-0)*, *[213](#page-212-0)*, *[216](#page-215-0)*, *[219,](#page-218-0) [220](#page-219-0)*, *[590,](#page-589-0) [591](#page-590-0)*, *[593](#page-592-0)*, *[595](#page-594-0)* initializeFlagScheme(), *[138](#page-137-0)* initializeFlagScheme,ctd-method, [208](#page-207-0) initializeFlagScheme,oce-method, [211](#page-210-0) initializeFlagScheme, section-method, [214](#page-213-0) initializeFlagSchemeInternal, *[139](#page-138-0)*, *[183,](#page-182-0) [184](#page-183-0)*, *[187,](#page-186-0) [188](#page-187-0)*, *[191](#page-190-0)*, *[193](#page-192-0)*, *[204](#page-203-0)[–206](#page-205-0)*, *[208](#page-207-0)*, *[211](#page-210-0)*, *[213](#page-212-0)*, *[216](#page-215-0)*, [216,](#page-215-0) *[220](#page-219-0)*, *[590,](#page-589-0) [591](#page-590-0)*, *[593](#page-592-0)*, *[595](#page-594-0)* initializeFlagsInternal, *[139](#page-138-0)*, *[183,](#page-182-0) [184](#page-183-0)*, *[187,](#page-186-0) [188](#page-187-0)*, *[191](#page-190-0)*, *[193](#page-192-0)*, *[204](#page-203-0)[–206](#page-205-0)*, *[208](#page-207-0)*, *[211](#page-210-0)*, *[213](#page-212-0)*, *[216](#page-215-0)*, *[219](#page-218-0)*, [219,](#page-218-0) *[590,](#page-589-0) [591](#page-590-0)*, *[593](#page-592-0)*, *[595](#page-594-0)* integerToAscii, [220](#page-219-0) integrate(), *[651](#page-650-0)* integrateTrapezoid, [221](#page-220-0) interp::interp(), *[265,](#page-264-0) [266](#page-265-0)* interpBarnes, [222](#page-221-0) interpBarnes(), *[585,](#page-584-0) [586](#page-585-0)*, *[718](#page-717-0)*, *[729](#page-728-0)* is.ad2cp, *[15](#page-14-0)*, *[17](#page-16-0)*, *[21,](#page-20-0) [22](#page-21-0)*, *[24](#page-23-0)[–26](#page-25-0)*, *[44](#page-43-0)*, *[71](#page-70-0)[–75](#page-74-0)*, *[77](#page-76-0)*, *[84](#page-83-0)*, *[159](#page-158-0)*, *[161](#page-160-0)*, *[184](#page-183-0)*, [224,](#page-223-0) *[372](#page-371-0)*, *[453](#page-452-0)*, *[456](#page-455-0)*, *[458](#page-457-0)*, *[465](#page-464-0)*, *[467](#page-466-0)*, *[469](#page-468-0)*, *[498](#page-497-0)*, *[500](#page-499-0)*, *[502](#page-501-0)*, *[567](#page-566-0)*, *[591](#page-590-0)*, *[601](#page-600-0)*, *[621,](#page-620-0) [622](#page-621-0)*, *[709,](#page-708-0) [710](#page-709-0)*, *[726](#page-725-0)*, *[738](#page-737-0)*, *[740](#page-739-0)*, *[742](#page-741-0)*, *[746](#page-745-0)*, *[797](#page-796-0)* julian(), *[226](#page-225-0)* julianCenturyAnomaly, *[33](#page-32-0)*, *[129](#page-128-0)*, *[159](#page-158-0)*, *[163](#page-162-0)*, [225,](#page-224-0) *[227](#page-226-0)*, *[291](#page-290-0)*, *[293,](#page-292-0) [294](#page-293-0)*, *[579](#page-578-0)*, *[598](#page-597-0)*, *[640,](#page-639-0) [641](#page-640-0)*, *[716](#page-715-0)* julianDay, *[33](#page-32-0)*, *[129](#page-128-0)*, *[159](#page-158-0)*, *[163](#page-162-0)*, *[225](#page-224-0)*, [226,](#page-225-0) *[291](#page-290-0)*, *[293,](#page-292-0) [294](#page-293-0)*, *[579](#page-578-0)*, *[598](#page-597-0)*, *[640,](#page-639-0) [641](#page-640-0)*, *[716](#page-715-0)* julianDay(), *[225](#page-224-0)*, *[294](#page-293-0)*

kernapply(), *[250,](#page-249-0) [251](#page-250-0)* kernel, *[251](#page-250-0)*

labelWithUnit, [227,](#page-226-0) *[565](#page-564-0)* labelWithUnit(), *[415](#page-414-0)* ladp, *[54](#page-53-0)*, *[229](#page-228-0)*, *[380](#page-379-0)*, *[399](#page-398-0)*, *[628](#page-627-0)*, *[769](#page-768-0)*, *[810](#page-809-0)* ladp-class, [229](#page-228-0) landsat, *[17](#page-16-0)*, *[26](#page-25-0)*, *[30](#page-29-0)*, *[36](#page-35-0)*, *[89](#page-88-0)*, *[99](#page-98-0)*, *[113](#page-112-0)*, *[123](#page-122-0)*, *[156](#page-155-0)*, *[195](#page-194-0)*, [230,](#page-229-0) *[231](#page-230-0)*, *[234–](#page-233-0)[236](#page-235-0)*, *[238,](#page-237-0) [239](#page-238-0)*, *[288](#page-287-0)*, *[311](#page-310-0)*, *[400](#page-399-0)*, *[402](#page-401-0)*, *[541–](#page-540-0)[543](#page-542-0)*, *[568](#page-567-0)*, *[575](#page-574-0)*, *[578](#page-577-0)*, *[580](#page-579-0)*, *[629](#page-628-0)*, *[696](#page-695-0)*, *[714](#page-713-0)*, *[729](#page-728-0)*, *[735](#page-734-0)*, *[771](#page-770-0)*, *[773](#page-772-0)*, *[812](#page-811-0)* landsat(), *[543](#page-542-0)* landsat-class, [230](#page-229-0) landsatAdd, *[230](#page-229-0)*, *[234](#page-233-0)*, [234,](#page-233-0) *[236](#page-235-0)*, *[402](#page-401-0)*, *[543](#page-542-0)*, *[629](#page-628-0)*, *[773](#page-772-0)*, *[812](#page-811-0)* landsatAdd(), *[232](#page-231-0)*, *[543](#page-542-0)*, *[771](#page-770-0)* landsatTrim, *[230](#page-229-0)*, *[234](#page-233-0)*, [235,](#page-234-0) *[402](#page-401-0)*, *[543](#page-542-0)*, *[629](#page-628-0)*, *[773](#page-772-0)*, *[812](#page-811-0)* landsatTrim(), *[232,](#page-231-0) [233](#page-232-0)*, *[541–](#page-540-0)[543](#page-542-0)*, *[772](#page-771-0)* latFormat, [236](#page-235-0) latFormat(), *[237](#page-236-0)*, *[243](#page-242-0)* latlonFormat, [237](#page-236-0) latlonFormat(), *[236](#page-235-0)*, *[243](#page-242-0)* layout(), *[154](#page-153-0)*, *[196](#page-195-0)*, *[200](#page-199-0)*, *[369](#page-368-0)* legend(), *[228](#page-227-0)*, *[282](#page-281-0)*, *[415](#page-414-0)* lines(), *[267](#page-266-0)* lisst, *[17](#page-16-0)*, *[26](#page-25-0)*, *[30](#page-29-0)*, *[36](#page-35-0)*, *[55](#page-54-0)*, *[89](#page-88-0)*, *[99](#page-98-0)*, *[113](#page-112-0)*, *[123](#page-122-0)*, *[156](#page-155-0)*, *[230](#page-229-0)*, [237,](#page-236-0) *[238,](#page-237-0) [239](#page-238-0)*, *[288](#page-287-0)*, *[311](#page-310-0)*, *[402,](#page-401-0) [403](#page-402-0)*, *[543](#page-542-0)*, *[568](#page-567-0)*, *[575](#page-574-0)*, *[578](#page-577-0)*, *[580](#page-579-0)*, *[630](#page-629-0)*, *[714](#page-713-0)*, *[729](#page-728-0)*, *[735](#page-734-0)*, *[773,](#page-772-0) [774](#page-773-0)*, *[813](#page-812-0)* lisst-class, [238](#page-237-0) list, *[17,](#page-16-0) [18](#page-17-0)*, *[27](#page-26-0)*, *[31](#page-30-0)*, *[37](#page-36-0)*, *[49](#page-48-0)*, *[87](#page-86-0)*, *[90](#page-89-0)*, *[96](#page-95-0)*, *[105](#page-104-0)*, *[107](#page-106-0)*, *[110](#page-109-0)*, *[114](#page-113-0)*, *[157](#page-156-0)*, *[170](#page-169-0)*, *[178](#page-177-0)*, *[181](#page-180-0)[–188](#page-187-0)*, *[190–](#page-189-0)[192](#page-191-0)*, *[194](#page-193-0)*, *[229](#page-228-0)*, *[231](#page-230-0)*, *[238](#page-237-0)*, *[240](#page-239-0)*, *[288](#page-287-0)*, *[358](#page-357-0)*, *[514](#page-513-0)*, *[519](#page-518-0)*, *[521](#page-520-0)*, *[523](#page-522-0)*, *[526](#page-525-0)*, *[532](#page-531-0)*, *[534](#page-533-0)*, *[549](#page-548-0)*, *[568,](#page-567-0) [569](#page-568-0)*, *[576](#page-575-0)*, *[580](#page-579-0)*, *[704](#page-703-0)*, *[712](#page-711-0)*, *[725](#page-724-0)*, *[731](#page-730-0)*, *[736](#page-735-0)* list(), *[127](#page-126-0)*, *[354](#page-353-0)*, *[447](#page-446-0)*, *[719](#page-718-0)*, *[786](#page-785-0)* list.files(), *[514](#page-513-0)*, *[518](#page-517-0)*, *[521](#page-520-0)*, *[523](#page-522-0)*, *[526](#page-525-0)*, *[532](#page-531-0)*, *[534](#page-533-0)* lm(), *[166](#page-165-0)*, *[573](#page-572-0)*, *[700](#page-699-0)* load(), *[99](#page-98-0)* lobo, *[17](#page-16-0)*, *[26](#page-25-0)*, *[30](#page-29-0)*, *[36](#page-35-0)*, *[56,](#page-55-0) [57](#page-56-0)*, *[89](#page-88-0)*, *[99](#page-98-0)*, *[113](#page-112-0)*, *[123](#page-122-0)*, *[156](#page-155-0)*, *[230](#page-229-0)*, *[238](#page-237-0)*, [239,](#page-238-0) *[240,](#page-239-0) [241](#page-240-0)*, *[288](#page-287-0)*, *[311](#page-310-0)*, *[404](#page-403-0)*, *[544,](#page-543-0) [545](#page-544-0)*, *[568](#page-567-0)*, *[575](#page-574-0)*, *[578](#page-577-0)*, *[580](#page-579-0)*, *[611](#page-610-0)*, *[631](#page-630-0)*, *[714](#page-713-0)*, *[729](#page-728-0)*, *[735](#page-734-0)*, *[775](#page-774-0)*, *[777](#page-776-0)*, *[814,](#page-813-0) [815](#page-814-0)* lobo-class, [240](#page-239-0) locationForGsw, *[108](#page-107-0)*, *[241](#page-240-0)*, [241,](#page-240-0) *[642](#page-641-0)*, *[644,](#page-643-0) [645](#page-644-0)*, *[647](#page-646-0)[–649](#page-648-0)*, *[651,](#page-650-0) [652](#page-651-0)*, *[654](#page-653-0)*, *[656](#page-655-0)*,

*[658,](#page-657-0) [659](#page-658-0)*, *[661](#page-660-0)*, *[663,](#page-662-0) [664](#page-663-0)*, *[666](#page-665-0)[–668](#page-667-0)*, *[670](#page-669-0)[–672](#page-671-0)*, *[674,](#page-673-0) [675](#page-674-0)*, *[677](#page-676-0)*, *[679](#page-678-0)[–682](#page-681-0)*, *[684](#page-683-0)*, *[686,](#page-685-0) [687](#page-686-0)*, *[689,](#page-688-0) [690](#page-689-0)*, *[692](#page-691-0)[–695](#page-694-0)* locator(), *[268](#page-267-0)*, *[392](#page-391-0)*, *[727,](#page-726-0) [728](#page-727-0)* log10(), *[395](#page-394-0)* logical(), *[127](#page-126-0)* lon360, [242](#page-241-0) lon360(), *[242](#page-241-0)* lonFormat, [242](#page-241-0) lonFormat(), *[236,](#page-235-0) [237](#page-236-0)* longitudeTighten, *[243](#page-242-0)*, [243](#page-242-0) lonlat2map, *[168](#page-167-0)*, [244,](#page-243-0) *[246](#page-245-0)*, *[253](#page-252-0)*, *[255](#page-254-0)*, *[257](#page-256-0)*, *[259,](#page-258-0) [260](#page-259-0)*, *[262](#page-261-0)*, *[264](#page-263-0)*, *[266](#page-265-0)[–269](#page-268-0)*, *[277](#page-276-0)*, *[279](#page-278-0)*, *[281](#page-280-0)[–284](#page-283-0)*, *[341](#page-340-0)*, *[596](#page-595-0)*, *[722,](#page-721-0) [723](#page-722-0)* lonlat2map(), *[246](#page-245-0)*, *[253](#page-252-0)*, *[266](#page-265-0)*, *[269](#page-268-0)*, *[723](#page-722-0)* lonlat2utm, *[168](#page-167-0)*, *[244](#page-243-0)*, [245,](#page-244-0) *[253](#page-252-0)*, *[255](#page-254-0)*, *[257](#page-256-0)*, *[259,](#page-258-0) [260](#page-259-0)*, *[262](#page-261-0)*, *[264](#page-263-0)*, *[266](#page-265-0)[–269](#page-268-0)*, *[277](#page-276-0)*, *[279](#page-278-0)*, *[281](#page-280-0)[–284](#page-283-0)*, *[341](#page-340-0)*, *[596](#page-595-0)*, *[722,](#page-721-0) [723](#page-722-0)* lonlat2utm(), *[176](#page-175-0)*, *[723](#page-722-0)* lookWithin, [246](#page-245-0) lookWithin(), *[685](#page-684-0)* lowpass, [247](#page-246-0) lubridate::parse\_date\_time(), *[297](#page-296-0)* magneticField, *[34](#page-33-0)*, [248](#page-247-0) magneticField(), *[34](#page-33-0)* make.names(), *[509](#page-508-0)* makeFilter, [250](#page-249-0) makeFilter(), *[134](#page-133-0)* map2lonlat, *[168](#page-167-0)*, *[244](#page-243-0)*, *[246](#page-245-0)*, [252,](#page-251-0) *[255](#page-254-0)*, *[257](#page-256-0)*, *[259,](#page-258-0) [260](#page-259-0)*, *[262](#page-261-0)*, *[264](#page-263-0)*, *[266](#page-265-0)[–269](#page-268-0)*, *[277](#page-276-0)*, *[279](#page-278-0)*, *[281](#page-280-0)[–284](#page-283-0)*, *[341](#page-340-0)*, *[596](#page-595-0)*, *[722,](#page-721-0) [723](#page-722-0)* map2lonlat(), *[244](#page-243-0)*, *[246](#page-245-0)*, *[268](#page-267-0)*, *[723](#page-722-0)* mapArrows, *[168](#page-167-0)*, *[244](#page-243-0)*, *[246](#page-245-0)*, *[253](#page-252-0)*, [254,](#page-253-0) *[257](#page-256-0)*, *[259,](#page-258-0) [260](#page-259-0)*, *[262](#page-261-0)*, *[264](#page-263-0)*, *[266](#page-265-0)[–269](#page-268-0)*, *[277](#page-276-0)*, *[279](#page-278-0)*, *[281](#page-280-0)[–284](#page-283-0)*, *[341](#page-340-0)*, *[596](#page-595-0)*, *[722,](#page-721-0) [723](#page-722-0)* mapArrows(), *[260](#page-259-0)* mapAxis, *[168](#page-167-0)*, *[244](#page-243-0)*, *[246](#page-245-0)*, *[253](#page-252-0)*, *[255](#page-254-0)*, [255,](#page-254-0) *[259,](#page-258-0) [260](#page-259-0)*, *[262](#page-261-0)*, *[264](#page-263-0)*, *[266](#page-265-0)[–269](#page-268-0)*, *[277](#page-276-0)*, *[279](#page-278-0)*, *[281](#page-280-0)[–284](#page-283-0)*, *[341](#page-340-0)*, *[596](#page-595-0)*, *[722,](#page-721-0) [723](#page-722-0)* mapAxis(), *[262,](#page-261-0) [263](#page-262-0)*, *[272](#page-271-0)*, *[721](#page-720-0)* mapContour, *[168](#page-167-0)*, *[244](#page-243-0)*, *[246](#page-245-0)*, *[253](#page-252-0)*, *[255](#page-254-0)*, *[257](#page-256-0)*, [257,](#page-256-0) *[260](#page-259-0)*, *[262](#page-261-0)*, *[264](#page-263-0)*, *[266](#page-265-0)[–269](#page-268-0)*, *[277](#page-276-0)*, *[279](#page-278-0)*, *[281](#page-280-0)[–284](#page-283-0)*, *[341](#page-340-0)*, *[596](#page-595-0)*, *[722,](#page-721-0) [723](#page-722-0)* mapContour(), *[391](#page-390-0)* mapCoordinateSystem, *[168](#page-167-0)*, *[244](#page-243-0)*, *[246](#page-245-0)*, *[253](#page-252-0)*, *[255](#page-254-0)*, *[257](#page-256-0)*, *[259](#page-258-0)*, [260,](#page-259-0) *[262](#page-261-0)*, *[264](#page-263-0)*, *[266](#page-265-0)[–269](#page-268-0)*, *[277](#page-276-0)*, *[279](#page-278-0)*, *[281](#page-280-0)[–284](#page-283-0)*, *[341](#page-340-0)*, *[596](#page-595-0)*, *[722,](#page-721-0) [723](#page-722-0)*

mapDirectionField, *[168](#page-167-0)*, *[244](#page-243-0)*, *[246](#page-245-0)*, *[253](#page-252-0)*, *[255](#page-254-0)*, *[257](#page-256-0)*, *[259,](#page-258-0) [260](#page-259-0)*, [261,](#page-260-0) *[264](#page-263-0)*, *[266–](#page-265-0)[269](#page-268-0)*, *[277](#page-276-0)*, *[279](#page-278-0)*, *[281–](#page-280-0)[284](#page-283-0)*, *[341](#page-340-0)*, *[596](#page-595-0)*, *[722,](#page-721-0) [723](#page-722-0)* mapDirectionField(), *[254](#page-253-0)* mapGrid, *[168](#page-167-0)*, *[244](#page-243-0)*, *[246](#page-245-0)*, *[253](#page-252-0)*, *[255](#page-254-0)*, *[257](#page-256-0)*, *[259,](#page-258-0) [260](#page-259-0)*, *[262](#page-261-0)*, [262,](#page-261-0) *[266–](#page-265-0)[269](#page-268-0)*, *[277](#page-276-0)*, *[279](#page-278-0)*, *[281](#page-280-0)[–284](#page-283-0)*, *[341](#page-340-0)*, *[596](#page-595-0)*, *[722,](#page-721-0) [723](#page-722-0)* mapGrid(), *[255](#page-254-0)*, *[271](#page-270-0)*, *[284](#page-283-0)*, *[297](#page-296-0)*, *[596](#page-595-0)*, *[721](#page-720-0)* mapImage, *[168](#page-167-0)*, *[244](#page-243-0)*, *[246](#page-245-0)*, *[253](#page-252-0)*, *[255](#page-254-0)*, *[257](#page-256-0)*, *[259,](#page-258-0) [260](#page-259-0)*, *[262](#page-261-0)*, *[264](#page-263-0)*, [264,](#page-263-0) *[267–](#page-266-0)[269](#page-268-0)*, *[277](#page-276-0)*, *[280](#page-279-0)[–284](#page-283-0)*, *[341](#page-340-0)*, *[596](#page-595-0)*, *[722,](#page-721-0) [723](#page-722-0)* mapImage(), *[277](#page-276-0)* mapLines, *[168](#page-167-0)*, *[244](#page-243-0)*, *[246](#page-245-0)*, *[253](#page-252-0)*, *[255](#page-254-0)*, *[257](#page-256-0)*, *[259,](#page-258-0) [260](#page-259-0)*, *[262](#page-261-0)*, *[264](#page-263-0)*, *[266](#page-265-0)*, [267,](#page-266-0) *[268,](#page-267-0) [269](#page-268-0)*, *[277](#page-276-0)*, *[280](#page-279-0)[–284](#page-283-0)*, *[341](#page-340-0)*, *[596](#page-595-0)*, *[722,](#page-721-0) [723](#page-722-0)* mapLines(), *[259](#page-258-0)*, *[268](#page-267-0)*, *[277](#page-276-0)* mapLocator, *[168](#page-167-0)*, *[244](#page-243-0)*, *[246](#page-245-0)*, *[253](#page-252-0)*, *[255](#page-254-0)*, *[257](#page-256-0)*, *[259,](#page-258-0) [260](#page-259-0)*, *[262](#page-261-0)*, *[264](#page-263-0)*, *[266,](#page-265-0) [267](#page-266-0)*, [268,](#page-267-0) *[269](#page-268-0)*, *[277](#page-276-0)*, *[280–](#page-279-0)[284](#page-283-0)*, *[341](#page-340-0)*, *[596](#page-595-0)*, *[722,](#page-721-0) [723](#page-722-0)* mapLocator(), *[267](#page-266-0)*, *[269](#page-268-0)*, *[277](#page-276-0)*, *[280](#page-279-0)* mapLongitudeLatitudeXY, *[168](#page-167-0)*, *[244](#page-243-0)*, *[246](#page-245-0)*, *[253](#page-252-0)*, *[255](#page-254-0)*, *[257](#page-256-0)*, *[259,](#page-258-0) [260](#page-259-0)*, *[262](#page-261-0)*, *[264](#page-263-0)*, *[266](#page-265-0)[–268](#page-267-0)*, [269,](#page-268-0) *[277](#page-276-0)*, *[280–](#page-279-0)[284](#page-283-0)*, *[341](#page-340-0)*, *[596](#page-595-0)*, *[722,](#page-721-0) [723](#page-722-0)* mapPlot, *[168](#page-167-0)*, *[244](#page-243-0)*, *[246](#page-245-0)*, *[253](#page-252-0)*, *[255](#page-254-0)*, *[257](#page-256-0)*, *[259,](#page-258-0) [260](#page-259-0)*, *[262](#page-261-0)*, *[264](#page-263-0)*, *[266–](#page-265-0)[269](#page-268-0)*, [270,](#page-269-0) *[280](#page-279-0)[–284](#page-283-0)*, *[341](#page-340-0)*, *[596](#page-595-0)*, *[722,](#page-721-0) [723](#page-722-0)* mapPlot(), *[98](#page-97-0)*, *[244](#page-243-0)*, *[253](#page-252-0)*, *[255–](#page-254-0)[257](#page-256-0)*, *[259](#page-258-0)*, *[262](#page-261-0)[–264](#page-263-0)*, *[266–](#page-265-0)[269](#page-268-0)*, *[279](#page-278-0)*, *[281–](#page-280-0)[284](#page-283-0)*, *[298](#page-297-0)*, *[341](#page-340-0)*, *[379](#page-378-0)*, *[385,](#page-384-0) [386](#page-385-0)*, *[391](#page-390-0)*, *[397](#page-396-0)*, *[415](#page-414-0)* mapPoints, *[168](#page-167-0)*, *[244](#page-243-0)*, *[246](#page-245-0)*, *[253](#page-252-0)*, *[255](#page-254-0)*, *[257](#page-256-0)*, *[259,](#page-258-0) [260](#page-259-0)*, *[262](#page-261-0)*, *[264](#page-263-0)*, *[266–](#page-265-0)[269](#page-268-0)*, *[277](#page-276-0)*, [279,](#page-278-0) *[281](#page-280-0)[–284](#page-283-0)*, *[341](#page-340-0)*, *[596](#page-595-0)*, *[722,](#page-721-0) [723](#page-722-0)* mapPoints(), *[268](#page-267-0)*, *[277](#page-276-0)*, *[397](#page-396-0)* mapPolygon, *[168](#page-167-0)*, *[244](#page-243-0)*, *[246](#page-245-0)*, *[253](#page-252-0)*, *[255](#page-254-0)*, *[257](#page-256-0)*, *[259,](#page-258-0) [260](#page-259-0)*, *[262](#page-261-0)*, *[264](#page-263-0)*, *[266–](#page-265-0)[269](#page-268-0)*, *[277](#page-276-0)*, *[280](#page-279-0)*, [280,](#page-279-0) *[282–](#page-281-0)[284](#page-283-0)*, *[341](#page-340-0)*, *[596](#page-595-0)*, *[722,](#page-721-0) [723](#page-722-0)* mapPolygon(), *[277](#page-276-0)* mapScalebar, *[168](#page-167-0)*, *[244](#page-243-0)*, *[246](#page-245-0)*, *[253](#page-252-0)*, *[255](#page-254-0)*, *[257](#page-256-0)*, *[259,](#page-258-0) [260](#page-259-0)*, *[262](#page-261-0)*, *[264](#page-263-0)*, *[266–](#page-265-0)[269](#page-268-0)*, *[277](#page-276-0)*, *[280,](#page-279-0) [281](#page-280-0)*, [281,](#page-280-0) *[283,](#page-282-0) [284](#page-283-0)*, *[341](#page-340-0)*, *[596](#page-595-0)*, *[722,](#page-721-0) [723](#page-722-0)* mapScalebar(), *[277](#page-276-0)* mapText, *[168](#page-167-0)*, *[244](#page-243-0)*, *[246](#page-245-0)*, *[253](#page-252-0)*, *[255](#page-254-0)*, *[257](#page-256-0)*, *[259,](#page-258-0)*

*[260](#page-259-0)*, *[262](#page-261-0)*, *[264](#page-263-0)*, *[266](#page-265-0)[–269](#page-268-0)*, *[277](#page-276-0)*, *[280](#page-279-0)[–282](#page-281-0)*, [283,](#page-282-0) *[284](#page-283-0)*, *[341](#page-340-0)*, *[596](#page-595-0)*, *[722,](#page-721-0) [723](#page-722-0)* mapText(), *[277](#page-276-0)* mapTissot, *[168](#page-167-0)*, *[244](#page-243-0)*, *[246](#page-245-0)*, *[253](#page-252-0)*, *[255](#page-254-0)*, *[257](#page-256-0)*, *[259,](#page-258-0) [260](#page-259-0)*, *[262](#page-261-0)*, *[264](#page-263-0)*, *[266](#page-265-0)[–269](#page-268-0)*, *[277](#page-276-0)*, *[280](#page-279-0)[–283](#page-282-0)*, [284,](#page-283-0) *[341](#page-340-0)*, *[596](#page-595-0)*, *[722,](#page-721-0) [723](#page-722-0)* mapTissot(), *[272](#page-271-0)* matchBytes, [285](#page-284-0) matrix, *[460](#page-459-0)* matrixShiftLongitude, [286](#page-285-0) matrixShiftLongitude(), *[596](#page-595-0)*, *[600](#page-599-0)*, *[714](#page-713-0)* matrixSmooth, [286](#page-285-0) mean(), *[78,](#page-77-0) [79](#page-78-0)*, *[725](#page-724-0)* met, *[17](#page-16-0)*, *[26](#page-25-0)*, *[30](#page-29-0)*, *[36](#page-35-0)*, *[57,](#page-56-0) [58](#page-57-0)*, *[68](#page-67-0)*, *[89](#page-88-0)*, *[99](#page-98-0)*, *[109](#page-108-0)*, *[111](#page-110-0)*, *[113](#page-112-0)*, *[123](#page-122-0)*, *[147](#page-146-0)*, *[156](#page-155-0)*, *[230](#page-229-0)*, *[238,](#page-237-0) [239](#page-238-0)*, *[287](#page-286-0)*, [287,](#page-286-0) *[288,](#page-287-0) [289](#page-288-0)*, *[311](#page-310-0)*, *[405,](#page-404-0) [406](#page-405-0)*, *[545,](#page-544-0) [546](#page-545-0)*, *[568](#page-567-0)*, *[575](#page-574-0)*, *[578](#page-577-0)*, *[580](#page-579-0)*, *[612](#page-611-0)*, *[631,](#page-630-0) [632](#page-631-0)*, *[714](#page-713-0)*, *[729](#page-728-0)*, *[735](#page-734-0)*, *[777,](#page-776-0) [778](#page-777-0)*, *[815,](#page-814-0) [816](#page-815-0)* met-class, [288](#page-287-0) methods, *[295](#page-294-0)* metNames2oceNames, [289](#page-288-0) moonAngle, *[33](#page-32-0)*, *[159](#page-158-0)*, *[163](#page-162-0)*, *[225](#page-224-0)*, *[227](#page-226-0)*, [290,](#page-289-0) *[598](#page-597-0)*, *[640,](#page-639-0) [641](#page-640-0)* moonAngle(), *[32](#page-31-0)*, *[158](#page-157-0)*, *[640](#page-639-0)* mtext(), *[228](#page-227-0)*, *[724](#page-723-0)* nls(), *[126](#page-125-0)*, *[166](#page-165-0)* normalizePath(), *[169](#page-168-0)* numberAsHMS, *[129](#page-128-0)*, *[225](#page-224-0)*, *[227](#page-226-0)*, [292,](#page-291-0) *[294](#page-293-0)*, *[579](#page-578-0)*,

*[716](#page-715-0)* numberAsHMS(), *[294](#page-293-0)* numberAsPOSIXct, *[129](#page-128-0)*, *[225](#page-224-0)*, *[227](#page-226-0)*, *[293](#page-292-0)*, [293,](#page-292-0) *[579](#page-578-0)*, *[716](#page-715-0)* numberAsPOSIXct(), *[226](#page-225-0)*, *[597](#page-596-0)*, *[705](#page-704-0)*

oce, *[34](#page-33-0)*, *[58](#page-57-0)*, *[62](#page-61-0)*, *[105](#page-104-0)*, *[107,](#page-106-0) [108](#page-107-0)*, *[110,](#page-109-0) [111](#page-110-0)*, *[134](#page-133-0)*, , *[164](#page-163-0)*, *[181](#page-180-0)[–183](#page-182-0)*, *[185](#page-184-0)*, *[187](#page-186-0)*, *[190,](#page-189-0)* , *[194,](#page-193-0) [195](#page-194-0)*, *[203](#page-202-0)[–206](#page-205-0)*, *[211](#page-210-0)*, *[216](#page-215-0)*, , *[241,](#page-240-0) [242](#page-241-0)*, *[295](#page-294-0)*, [295,](#page-294-0) *[307](#page-306-0)*, *[–345](#page-344-0)*, *[347](#page-346-0)*, *[351](#page-350-0)[–356](#page-355-0)*, *[406](#page-405-0)*, *[446,](#page-445-0)* , *[547,](#page-546-0) [548](#page-547-0)*, *[550](#page-549-0)*, *[565](#page-564-0)*, *[589](#page-588-0)*, *[595](#page-594-0)*, , *[613](#page-612-0)*, *[660](#page-659-0)*, *[672](#page-671-0)*, *[696](#page-695-0)*, *[716](#page-715-0)*, *[730,](#page-729-0)* , *[779](#page-778-0)*, *[796](#page-795-0)*, *[799](#page-798-0)[–801](#page-800-0)*, *[803](#page-802-0)[–805](#page-804-0)*, *[–811](#page-810-0)*, *[813](#page-812-0)[–817](#page-816-0)*, *[819](#page-818-0)[–822](#page-821-0)*, *[824](#page-823-0)[–826](#page-825-0)* oce-class, [296](#page-295-0) oce-defunct, *[88](#page-87-0)*, *[348](#page-347-0)*, *[562](#page-561-0)*

oce-defunct *(*oce-deprecated*)*, [297](#page-296-0) oce-deprecated, *[201](#page-200-0)*, *[271](#page-270-0)*, [297](#page-296-0) oce.approx *(*oceApprox*)*, [308](#page-307-0) oce.approx(), *[117](#page-116-0)* oce.as.raw, [298](#page-297-0) oce.axis.POSIXct, [299](#page-298-0) oce.axis.POSIXct(), *[302](#page-301-0)*, *[305,](#page-304-0) [306](#page-305-0)* oce.colors9A *(*oceColorsJet*)*, [321](#page-320-0) oce.colors9B *(*oceColors9B*)*, [312](#page-311-0) oce.colorsCDOM *(*oceColorsCDOM*)*, [313](#page-312-0) oce.colorsChlorophyll *(*oceColorsChlorophyll*)*, [314](#page-313-0) oce.colorsDensity *(*oceColorsDensity*)*, [317](#page-316-0) oce.colorsFreesurface *(*oceColorsFreesurface*)*, [319](#page-318-0) oce.colorsGebco *(*oceColorsGebco*)*, [320](#page-319-0) oce.colorsGebco(), *[422](#page-421-0)* oce.colorsJet *(*oceColorsJet*)*, [321](#page-320-0) oce.colorsOxygen *(*oceColorsOxygen*)*, [322](#page-321-0) oce.colorsPalette *(*oceColorsPalette*)*, [324](#page-323-0) oce.colorsPAR *(*oceColorsPAR*)*, [325](#page-324-0) oce.colorsPhase *(*oceColorsPhase*)*, [326](#page-325-0) oce.colorsSalinity *(*oceColorsSalinity*)*, [328](#page-327-0) oce.colorsTemperature *(*oceColorsTemperature*)*, [330](#page-329-0) oce.colorsTurbidity *(*oceColorsTurbidity*)*, [331](#page-330-0) oce.colorsTurbo *(*oceColorsTurbo*)*, [333](#page-332-0) oce.colorsTwo *(*oceColorsTwo*)*, [334](#page-333-0) oce.colorsVelocity *(*oceColorsVelocity*)*, [335](#page-334-0) oce.colorsViridis *(*oceColorsViridis*)*, [337](#page-336-0) oce.colorsViridis(), *[265](#page-264-0)* oce.colorsVorticity *(*oceColorsVorticity*)*, [338](#page-337-0) oce.contour, [301](#page-300-0) oce.convolve *(*oceConvolve*)*, [340](#page-339-0) oce.debug *(*oceDebug*)*, [342](#page-341-0) oce.edit *(*oceEdit*)*, [344](#page-343-0) oce.filter *(*oceFilter*)*, [345](#page-344-0) oce.grid, [302](#page-301-0) oce.grid(), *[200](#page-199-0)*, *[306](#page-305-0)*, *[372](#page-371-0)*, *[396](#page-395-0)*, *[439](#page-438-0)* oce.plot.ts, [303](#page-302-0) oce.plot.ts(), *[199](#page-198-0)*, *[301](#page-300-0)*, *[303](#page-302-0)*, *[369](#page-368-0)*, *[374](#page-373-0)*, *[379](#page-378-0)*,

*[382](#page-381-0)*, *[402](#page-401-0)*, *[405](#page-404-0)*, *[407](#page-406-0)*, *[409](#page-408-0)*, *[727](#page-726-0)* oce.pmatch *(*ocePmatch*)*, [350](#page-349-0) oce.pmatch(), *[379](#page-378-0)* oce.smooth *(*oceSmooth*)*, [356](#page-355-0) oce.spectrum *(*oceSpectrum*)*, [356](#page-355-0) oce.write.table, [307](#page-306-0) oceApprox, [308](#page-307-0) oceAxis, [309](#page-308-0) oceAxis(), *[305](#page-304-0)* ocecolors, *[17](#page-16-0)*, *[26](#page-25-0)*, *[30](#page-29-0)*, *[36](#page-35-0)*, *[89](#page-88-0)*, *[99](#page-98-0)*, *[102](#page-101-0)*, *[105](#page-104-0)*, *[113](#page-112-0)*, *[123](#page-122-0)*, *[156](#page-155-0)*, *[230](#page-229-0)*, *[238,](#page-237-0) [239](#page-238-0)*, *[288](#page-287-0)*, [310,](#page-309-0) *[312](#page-311-0)*, *[314](#page-313-0)[–316](#page-315-0)*, *[318](#page-317-0)*, *[320](#page-319-0)[–323](#page-322-0)*, *[325,](#page-324-0) [326](#page-325-0)*, *[328,](#page-327-0) [329](#page-328-0)*, *[331](#page-330-0)*, *[333](#page-332-0)[–336](#page-335-0)*, *[338,](#page-337-0) [339](#page-338-0)*, *[568](#page-567-0)*, *[575](#page-574-0)*, *[578](#page-577-0)*, *[580](#page-579-0)*, *[714](#page-713-0)*, *[729](#page-728-0)*, *[735](#page-734-0)* oceColors9A *(*oceColorsJet*)*, [321](#page-320-0) oceColors9B, *[102](#page-101-0)*, *[105](#page-104-0)*, *[311](#page-310-0)*, [312,](#page-311-0) *[314](#page-313-0)[–316](#page-315-0)*, *[318](#page-317-0)*, *[320](#page-319-0)[–326](#page-325-0)*, *[328,](#page-327-0) [329](#page-328-0)*, *[331](#page-330-0)*, *[333](#page-332-0)[–336](#page-335-0)*, *[338,](#page-337-0) [339](#page-338-0)* oceColorsCDOM, *[102](#page-101-0)*, *[105](#page-104-0)*, *[311,](#page-310-0) [312](#page-311-0)*, [313,](#page-312-0) *[315,](#page-314-0) [316](#page-315-0)*, *[318](#page-317-0)*, *[320](#page-319-0)[–323](#page-322-0)*, *[325,](#page-324-0) [326](#page-325-0)*, *[328,](#page-327-0) [329](#page-328-0)*, *[331](#page-330-0)*, *[333](#page-332-0)[–336](#page-335-0)*, *[338,](#page-337-0) [339](#page-338-0)* oceColorsChlorophyll, *[102](#page-101-0)*, *[105](#page-104-0)*, *[311,](#page-310-0) [312](#page-311-0)*, *[314](#page-313-0)*, [314,](#page-313-0) *[316](#page-315-0)*, *[318](#page-317-0)*, *[320](#page-319-0)[–323](#page-322-0)*, *[325,](#page-324-0) [326](#page-325-0)*, *[328,](#page-327-0) [329](#page-328-0)*, *[331](#page-330-0)*, *[333](#page-332-0)[–336](#page-335-0)*, *[338,](#page-337-0) [339](#page-338-0)* oceColorsClosure, *[102](#page-101-0)*, *[105](#page-104-0)*, *[311,](#page-310-0) [312](#page-311-0)*, *[314,](#page-313-0) [315](#page-314-0)*, [316,](#page-315-0) *[318](#page-317-0)*, *[320](#page-319-0)[–323](#page-322-0)*, *[325,](#page-324-0) [326](#page-325-0)*, *[328,](#page-327-0) [329](#page-328-0)*, *[331](#page-330-0)*, *[333](#page-332-0)[–336](#page-335-0)*, *[338,](#page-337-0) [339](#page-338-0)* oceColorsClosure(), *[310](#page-309-0)* oceColorsDensity, *[102](#page-101-0)*, *[105](#page-104-0)*, *[311,](#page-310-0) [312](#page-311-0)*, *[314](#page-313-0)[–316](#page-315-0)*, [317,](#page-316-0) *[320](#page-319-0)[–323](#page-322-0)*, *[325,](#page-324-0) [326](#page-325-0)*, *[328,](#page-327-0) [329](#page-328-0)*, *[331](#page-330-0)*, *[333](#page-332-0)[–336](#page-335-0)*, *[338,](#page-337-0) [339](#page-338-0)* oceColorsFreesurface, *[102](#page-101-0)*, *[105](#page-104-0)*, *[311,](#page-310-0) [312](#page-311-0)*, *[314](#page-313-0)[–316](#page-315-0)*, *[318](#page-317-0)*, [319,](#page-318-0) *[321](#page-320-0)[–323](#page-322-0)*, *[325,](#page-324-0) [326](#page-325-0)*, *[328,](#page-327-0) [329](#page-328-0)*, *[331](#page-330-0)*, *[333](#page-332-0)[–336](#page-335-0)*, *[338,](#page-337-0) [339](#page-338-0)* oceColorsGebco, *[102](#page-101-0)*, *[105](#page-104-0)*, *[311,](#page-310-0) [312](#page-311-0)*, *[314](#page-313-0)[–316](#page-315-0)*, *[318](#page-317-0)*, *[320](#page-319-0)*, [320,](#page-319-0) *[322,](#page-321-0) [323](#page-322-0)*, *[325,](#page-324-0) [326](#page-325-0)*, *[328,](#page-327-0) [329](#page-328-0)*, *[331](#page-330-0)*, *[333](#page-332-0)[–336](#page-335-0)*, *[338,](#page-337-0) [339](#page-338-0)* oceColorsJet, *[102](#page-101-0)*, *[105](#page-104-0)*, *[311,](#page-310-0) [312](#page-311-0)*, *[314](#page-313-0)[–316](#page-315-0)*, *[318](#page-317-0)*, *[320,](#page-319-0) [321](#page-320-0)*, [321,](#page-320-0) *[323](#page-322-0)[–326](#page-325-0)*, *[328,](#page-327-0) [329](#page-328-0)*, *[331](#page-330-0)*, *[333](#page-332-0)[–336](#page-335-0)*, *[338,](#page-337-0) [339](#page-338-0)* oceColorsJet(), *[312](#page-311-0)* oceColorsOxygen, *[102](#page-101-0)*, *[105](#page-104-0)*, *[311,](#page-310-0) [312](#page-311-0)*, *[314](#page-313-0)[–316](#page-315-0)*, *[318](#page-317-0)*, *[320](#page-319-0)[–322](#page-321-0)*, [322,](#page-321-0) *[325,](#page-324-0) [326](#page-325-0)*, *[328,](#page-327-0) [329](#page-328-0)*, *[331](#page-330-0)*, *[333](#page-332-0)[–336](#page-335-0)*, *[338,](#page-337-0)*

# *[339](#page-338-0)*

oceColorsPalette, *[102](#page-101-0)*, *[105](#page-104-0)*, *[311,](#page-310-0) [312](#page-311-0)*, *[314](#page-313-0)[–316](#page-315-0)*, *[318](#page-317-0)*, *[320–](#page-319-0)[323](#page-322-0)*, [324,](#page-323-0) *[326](#page-325-0)*, *[328,](#page-327-0) [329](#page-328-0)*, *[331](#page-330-0)*, *[333–](#page-332-0)[336](#page-335-0)*, *[338,](#page-337-0) [339](#page-338-0)* oceColorsPAR, *[102](#page-101-0)*, *[105](#page-104-0)*, *[311,](#page-310-0) [312](#page-311-0)*, *[314–](#page-313-0)[316](#page-315-0)*, *[318](#page-317-0)*, *[320](#page-319-0)[–323](#page-322-0)*, *[325](#page-324-0)*, [325,](#page-324-0) *[328,](#page-327-0) [329](#page-328-0)*, *[331](#page-330-0)*, *[333](#page-332-0)[–336](#page-335-0)*, *[338,](#page-337-0) [339](#page-338-0)* oceColorsPhase, *[102](#page-101-0)*, *[105](#page-104-0)*, *[311,](#page-310-0) [312](#page-311-0)*, *[314](#page-313-0)[–316](#page-315-0)*, *[318](#page-317-0)*, *[320–](#page-319-0)[323](#page-322-0)*, *[325,](#page-324-0) [326](#page-325-0)*, [326,](#page-325-0) *[329](#page-328-0)*, *[331](#page-330-0)*, *[333–](#page-332-0)[336](#page-335-0)*, *[338,](#page-337-0) [339](#page-338-0)* oceColorsSalinity, *[102](#page-101-0)*, *[105](#page-104-0)*, *[311,](#page-310-0) [312](#page-311-0)*, *[314](#page-313-0)[–316](#page-315-0)*, *[318](#page-317-0)*, *[320–](#page-319-0)[323](#page-322-0)*, *[325,](#page-324-0) [326](#page-325-0)*, *[328](#page-327-0)*, [328,](#page-327-0) *[331](#page-330-0)*, *[333–](#page-332-0)[336](#page-335-0)*, *[338,](#page-337-0) [339](#page-338-0)* oceColorsTemperature, *[102](#page-101-0)*, *[105](#page-104-0)*, *[311,](#page-310-0) [312](#page-311-0)*, *[314](#page-313-0)[–316](#page-315-0)*, *[318](#page-317-0)*, *[320–](#page-319-0)[323](#page-322-0)*, *[325,](#page-324-0) [326](#page-325-0)*, *[328,](#page-327-0) [329](#page-328-0)*, [330,](#page-329-0) *[333–](#page-332-0)[336](#page-335-0)*, *[338,](#page-337-0) [339](#page-338-0)*, *[377](#page-376-0)* oceColorsTemperature(), *[316](#page-315-0)*, *[377](#page-376-0)* oceColorsTurbidity, *[102](#page-101-0)*, *[105](#page-104-0)*, *[311,](#page-310-0) [312](#page-311-0)*, *[314](#page-313-0)[–316](#page-315-0)*, *[318](#page-317-0)*, *[320–](#page-319-0)[323](#page-322-0)*, *[325,](#page-324-0) [326](#page-325-0)*, *[328,](#page-327-0) [329](#page-328-0)*, *[331](#page-330-0)*, [331,](#page-330-0) *[334–](#page-333-0)[336](#page-335-0)*, *[338,](#page-337-0) [339](#page-338-0)* oceColorsTurbo, *[102](#page-101-0)*, *[105](#page-104-0)*, *[311,](#page-310-0) [312](#page-311-0)*, *[314](#page-313-0)[–316](#page-315-0)*, *[318](#page-317-0)*, *[320–](#page-319-0)[323](#page-322-0)*, *[325,](#page-324-0) [326](#page-325-0)*, *[328,](#page-327-0) [329](#page-328-0)*, *[331](#page-330-0)*, *[333](#page-332-0)*, [333,](#page-332-0) *[335,](#page-334-0) [336](#page-335-0)*, *[338,](#page-337-0) [339](#page-338-0)* oceColorsTwo, *[102](#page-101-0)*, *[105](#page-104-0)*, *[311,](#page-310-0) [312](#page-311-0)*, *[314–](#page-313-0)[316](#page-315-0)*, *[318](#page-317-0)*, *[320](#page-319-0)[–323](#page-322-0)*, *[325,](#page-324-0) [326](#page-325-0)*, *[328,](#page-327-0) [329](#page-328-0)*, *[331](#page-330-0)*, *[333,](#page-332-0) [334](#page-333-0)*, [334,](#page-333-0) *[336](#page-335-0)*, *[338,](#page-337-0) [339](#page-338-0)* oceColorsTwo(), *[312](#page-311-0)* oceColorsVelocity, *[102](#page-101-0)*, *[105](#page-104-0)*, *[311,](#page-310-0) [312](#page-311-0)*, *[314](#page-313-0)[–316](#page-315-0)*, *[318](#page-317-0)*, *[320–](#page-319-0)[323](#page-322-0)*, *[325,](#page-324-0) [326](#page-325-0)*, *[328,](#page-327-0) [329](#page-328-0)*, *[331](#page-330-0)*, *[333–](#page-332-0)[335](#page-334-0)*, [335,](#page-334-0) *[338,](#page-337-0) [339](#page-338-0)* oceColorsViridis, *[102](#page-101-0)*, *[105](#page-104-0)*, *[311,](#page-310-0) [312](#page-311-0)*, *[314](#page-313-0)[–316](#page-315-0)*, *[318](#page-317-0)*, *[320–](#page-319-0)[323](#page-322-0)*, *[325,](#page-324-0) [326](#page-325-0)*, *[328,](#page-327-0) [329](#page-328-0)*, *[331](#page-330-0)*, *[333–](#page-332-0)[337](#page-336-0)*, [337,](#page-336-0) *[339](#page-338-0)* oceColorsViridis(), *[154](#page-153-0)*, *[198](#page-197-0)*, *[310](#page-309-0)*, *[415](#page-414-0)* oceColorsVorticity, *[102](#page-101-0)*, *[105](#page-104-0)*, *[311,](#page-310-0) [312](#page-311-0)*, *[314](#page-313-0)[–316](#page-315-0)*, *[318](#page-317-0)*, *[320–](#page-319-0)[323](#page-322-0)*, *[325,](#page-324-0) [326](#page-325-0)*, *[328,](#page-327-0) [329](#page-328-0)*, *[331](#page-330-0)*, *[333–](#page-332-0)[336](#page-335-0)*, *[338](#page-337-0)*, [338](#page-337-0) oceContour *(*oce.contour*)*, [301](#page-300-0) oceConvolve, [340](#page-339-0) oceCRS, *[168](#page-167-0)*, *[244](#page-243-0)*, *[246](#page-245-0)*, *[253](#page-252-0)*, *[255](#page-254-0)*, *[257](#page-256-0)*, *[259,](#page-258-0) [260](#page-259-0)*, *[262](#page-261-0)*, *[264](#page-263-0)*, *[266–](#page-265-0)[269](#page-268-0)*, *[277](#page-276-0)*, *[280](#page-279-0)[–284](#page-283-0)*, [341,](#page-340-0) *[596](#page-595-0)*, *[722,](#page-721-0) [723](#page-722-0)* oceDebug, [342](#page-341-0) oceDebug(), *[724](#page-723-0)*

oceDeleteData, [343,](#page-342-0) *[347](#page-346-0)*, *[352](#page-351-0)*, *[354](#page-353-0)* oceDeleteMetadata, [343,](#page-342-0) *[348](#page-347-0)*, *[353](#page-352-0)*, *[355](#page-354-0)* oceEdit, [344](#page-343-0) oceEdit(), *[113](#page-112-0)*, *[123](#page-122-0)*, *[344](#page-343-0)* oceFilter, [345](#page-344-0) oceGetData, *[343](#page-342-0)*, [347,](#page-346-0) *[352](#page-351-0)*, *[354](#page-353-0)* oceGetData(), *[18](#page-17-0)*, *[28](#page-27-0)*, *[31](#page-30-0)*, *[38](#page-37-0)*, *[88](#page-87-0)*, *[90](#page-89-0)*, *[96](#page-95-0)*, *[115](#page-114-0)*, *[157](#page-156-0)*, *[170](#page-169-0)*, *[179](#page-178-0)*, *[229](#page-228-0)*, *[231](#page-230-0)*, *[239,](#page-238-0) [240](#page-239-0)*, *[289](#page-288-0)*, *[359](#page-358-0)*, *[569](#page-568-0)*, *[576](#page-575-0)*, *[581](#page-580-0)*, *[704](#page-703-0)*, *[712](#page-711-0)*, *[731](#page-730-0)*, *[737](#page-736-0)*, *[760](#page-759-0)* oceGetMetadata, *[344](#page-343-0)*, [347,](#page-346-0) *[353](#page-352-0)*, *[355](#page-354-0)* oceGetMetadata(), *[18](#page-17-0)*, *[28](#page-27-0)*, *[31](#page-30-0)*, *[38](#page-37-0)*, *[88](#page-87-0)*, *[90](#page-89-0)*, *[96](#page-95-0)*, *[115](#page-114-0)*, *[157](#page-156-0)*, *[170](#page-169-0)*, *[179](#page-178-0)*, *[229](#page-228-0)*, *[231](#page-230-0)*, *[239,](#page-238-0) [240](#page-239-0)*, *[289](#page-288-0)*, *[359](#page-358-0)*, *[569](#page-568-0)*, *[576](#page-575-0)*, *[581](#page-580-0)*, *[704](#page-703-0)*, *[712](#page-711-0)*, *[731](#page-730-0)*, *[737](#page-736-0)* oceMagic, [348](#page-347-0) oceMagic(), *[295](#page-294-0)*, *[453](#page-452-0)*, *[471](#page-470-0)*, *[476](#page-475-0)*, *[481](#page-480-0)*, *[486](#page-485-0)*, *[491](#page-490-0)*, *[547,](#page-546-0) [548](#page-547-0)* oceNames2whpNames, *[51](#page-50-0)*, *[95,](#page-94-0) [96](#page-95-0)*, *[113](#page-112-0)*, *[116](#page-115-0)*, *[119](#page-118-0)*, *[121](#page-120-0)*, *[123,](#page-122-0) [124](#page-123-0)*, *[127](#page-126-0)[–129](#page-128-0)*, *[132,](#page-131-0) [133](#page-132-0)*, *[189](#page-188-0)*, *[202](#page-201-0)*, *[211](#page-210-0)*, [349,](#page-348-0) *[358](#page-357-0)*, *[366](#page-365-0)*, *[393](#page-392-0)*, *[431](#page-430-0)*, *[433](#page-432-0)*, *[440](#page-439-0)*, *[516](#page-515-0)*, *[518](#page-517-0)*, *[520](#page-519-0)*, *[522,](#page-521-0) [523](#page-522-0)*, *[525](#page-524-0)*, *[529](#page-528-0)*, *[531](#page-530-0)*, *[533](#page-532-0)*, *[535](#page-534-0)*, *[593](#page-592-0)*, *[609](#page-608-0)*, *[627](#page-626-0)*, *[719,](#page-718-0) [720](#page-719-0)*, *[732](#page-731-0)[–734](#page-733-0)*, *[763](#page-762-0)*, *[806](#page-805-0)* ocePmatch, [350](#page-349-0) oceProject, [351](#page-350-0) oceProject(), *[379](#page-378-0)* oceRenameData, *[343](#page-342-0)*, *[347](#page-346-0)*, [351,](#page-350-0) *[354](#page-353-0)* oceRenameData(), *[297](#page-296-0)* oceRenameMetadata, *[344](#page-343-0)*, *[348](#page-347-0)*, [352,](#page-351-0) *[355](#page-354-0)* oceSetData, *[343](#page-342-0)*, *[347](#page-346-0)*, *[352](#page-351-0)*, [353](#page-352-0) oceSetData(), *[18](#page-17-0)*, *[28](#page-27-0)*, *[31](#page-30-0)*, *[37](#page-36-0)*, *[50](#page-49-0)*, *[88](#page-87-0)*, *[90](#page-89-0)*, *[96](#page-95-0)*, *[115](#page-114-0)*, *[157](#page-156-0)*, *[170](#page-169-0)*, *[178](#page-177-0)*, *[202](#page-201-0)*, *[229](#page-228-0)*, *[231](#page-230-0)*, *[238](#page-237-0)*, *[240](#page-239-0)*, *[288](#page-287-0)*, *[297](#page-296-0)*, *[358](#page-357-0)*, *[569](#page-568-0)*, *[576](#page-575-0)*, *[581](#page-580-0)*, *[704](#page-703-0)*, *[712](#page-711-0)*, *[731](#page-730-0)*, *[736](#page-735-0)* oceSetMetadata, *[344](#page-343-0)*, *[348](#page-347-0)*, *[353](#page-352-0)*, [355](#page-354-0) oceSetMetadata(), *[18](#page-17-0)*, *[28](#page-27-0)*, *[31](#page-30-0)*, *[37](#page-36-0)*, *[50](#page-49-0)*, *[88](#page-87-0)*, *[90](#page-89-0)*, *[96](#page-95-0)*, *[115](#page-114-0)*, *[157](#page-156-0)*, *[170](#page-169-0)*, *[178](#page-177-0)*, *[202](#page-201-0)*, *[229](#page-228-0)*, *[231](#page-230-0)*, *[238](#page-237-0)*, *[240](#page-239-0)*, *[288](#page-287-0)*, *[297](#page-296-0)*, *[358](#page-357-0)*, *[455](#page-454-0)*, *[528](#page-527-0)*, *[569](#page-568-0)*, *[576](#page-575-0)*, *[581](#page-580-0)*, *[704](#page-703-0)*, *[712](#page-711-0)*, *[731](#page-730-0)*, *[736](#page-735-0)* oceSmooth, [356](#page-355-0) oceSpectrum, [356](#page-355-0) oceUnits2whpUnits, *[51](#page-50-0)*, *[95,](#page-94-0) [96](#page-95-0)*, *[113](#page-112-0)*, *[116](#page-115-0)*, *[119](#page-118-0)*, *[121](#page-120-0)*, *[123,](#page-122-0) [124](#page-123-0)*, *[127](#page-126-0)[–129](#page-128-0)*, *[132,](#page-131-0) [133](#page-132-0)*, *[189](#page-188-0)*, *[202](#page-201-0)*, *[211](#page-210-0)*, *[349](#page-348-0)*, [357,](#page-356-0) *[366](#page-365-0)*, *[393](#page-392-0)*, *[431](#page-430-0)*, *[433](#page-432-0)*, *[440](#page-439-0)*, *[516](#page-515-0)*, *[518](#page-517-0)*, *[520](#page-519-0)*,

*[522,](#page-521-0) [523](#page-522-0)*, *[525](#page-524-0)*, *[529](#page-528-0)*, *[531](#page-530-0)*, *[533](#page-532-0)*, *[535](#page-534-0)*, *[593](#page-592-0)*, *[609](#page-608-0)*, *[627](#page-626-0)*, *[719,](#page-718-0) [720](#page-719-0)*, *[732–](#page-731-0)[734](#page-733-0)*, *[763](#page-762-0)*, *[806](#page-805-0)* odf, *[87](#page-86-0)*, *[358,](#page-357-0) [359](#page-358-0)*, *[366](#page-365-0)*, *[407](#page-406-0)*, *[522](#page-521-0)*, *[550](#page-549-0)*, *[613,](#page-612-0) [614](#page-613-0)*, *[633](#page-632-0)*, *[780,](#page-779-0) [781](#page-780-0)*, *[818](#page-817-0)* odf-class, [358](#page-357-0) ODF2oce, *[129](#page-128-0)*, *[359](#page-358-0)*, [360,](#page-359-0) *[361](#page-360-0)*, *[366](#page-365-0)*, *[408](#page-407-0)*, *[523](#page-522-0)*, *[551](#page-550-0)*, *[614](#page-613-0)*, *[633](#page-632-0)*, *[782](#page-781-0)*, *[818](#page-817-0)* ODF2oce(), *[58](#page-57-0)*, *[551](#page-550-0)* ODFListFromHeader, *[129](#page-128-0)*, *[359,](#page-358-0) [360](#page-359-0)*, [361,](#page-360-0) *[366](#page-365-0)*, *[408](#page-407-0)*, *[523](#page-522-0)*, *[551](#page-550-0)*, *[614](#page-613-0)*, *[633](#page-632-0)*, *[782](#page-781-0)*, *[818](#page-817-0)* ODFNames2oceNames, *[96](#page-95-0)*, *[129](#page-128-0)*, *[349](#page-348-0)*, *[358–](#page-357-0)[361](#page-360-0)*, [361,](#page-360-0) *[408](#page-407-0)*, *[523](#page-522-0)*, *[551](#page-550-0)*, *[614](#page-613-0)*, *[633](#page-632-0)*, *[719,](#page-718-0) [720](#page-719-0)*, *[732,](#page-731-0) [733](#page-732-0)*, *[782](#page-781-0)*, *[818](#page-817-0)* ODFNames2oceNames(), *[289](#page-288-0)*, *[360](#page-359-0)*, *[549](#page-548-0)* optim(), *[177](#page-176-0)* options(), *[389,](#page-388-0) [390](#page-389-0)* pairs(), *[406,](#page-405-0) [407](#page-406-0)* par, *[196](#page-195-0)*, *[199](#page-198-0)*, *[258,](#page-257-0) [259](#page-258-0)*, *[305,](#page-304-0) [306](#page-305-0)*, *[369](#page-368-0)*, *[374](#page-373-0)*, *[382](#page-381-0)*, *[385,](#page-384-0) [386](#page-385-0)*, *[392](#page-391-0)*, *[395](#page-394-0)*, *[398](#page-397-0)*, *[404,](#page-403-0) [405](#page-404-0)*, *[409](#page-408-0)*, *[411,](#page-410-0) [412](#page-411-0)*, *[416](#page-415-0)*, *[422,](#page-421-0) [423](#page-422-0)*, *[425](#page-424-0)*, *[431](#page-430-0)*, *[433,](#page-432-0) [434](#page-433-0)*, *[438](#page-437-0)* par(), *[150](#page-149-0)*, *[154](#page-153-0)*, *[199](#page-198-0)*, *[257](#page-256-0)*, *[272](#page-271-0)*, *[300](#page-299-0)*, *[302](#page-301-0)*, *[305](#page-304-0)*, *[369](#page-368-0)*, *[374](#page-373-0)*, *[391,](#page-390-0) [392](#page-391-0)*, *[430](#page-429-0)* parse, *[354](#page-353-0)* parseLatLon, [366](#page-365-0) plot(), *[150](#page-149-0)*, *[298](#page-297-0)*, *[306](#page-305-0)*, *[374](#page-373-0)*, *[382](#page-381-0)*, *[391](#page-390-0)*, *[406](#page-405-0)*, *[409](#page-408-0)*, *[425](#page-424-0)*, *[431](#page-430-0)* plot,adp-method, [367](#page-366-0) plot,adv-method, [373](#page-372-0) plot,amsr-method, [376](#page-375-0) plot,argo-method, [378](#page-377-0) plot,bremen-method, [380](#page-379-0) plot,cm-method, [381](#page-380-0) plot,coastline-method, [383](#page-382-0) plot,ctd-method, [387](#page-386-0) plot,echosounder-method, [394](#page-393-0) plot,gps-method, [396](#page-395-0) plot,ladp-method, [399](#page-398-0) plot,landsat-method, [399](#page-398-0) plot,lisst-method, [402](#page-401-0) plot,lobo-method, [403](#page-402-0) plot,met-method, [404](#page-403-0) plot,oce-method, [406](#page-405-0) plot,odf-method, [407](#page-406-0) plot,rsk-method, [408](#page-407-0) plot,satellite-method, [410](#page-409-0) plot,sealevel-method, [411](#page-410-0)

plot,section-method, [413](#page-412-0) plot, tidem-method, [419](#page-418-0) plot, topo-method, [420](#page-419-0) plot,windrose-method, [423](#page-422-0) plot,xbt-method, [424](#page-423-0) plot.adp *(*plot,adp-method*)*, [367](#page-366-0) plot.adv *(*plot,adv-method*)*, [373](#page-372-0) plot.amsr *(*plot,amsr-method*)*, [376](#page-375-0) plot.argo *(*plot,argo-method*)*, [378](#page-377-0) plot.bremen *(*plot,bremen-method*)*, [380](#page-379-0) plot.cm *(*plot,cm-method*)*, [381](#page-380-0) plot.coastline *(*plot,coastline-method*)*, [383](#page-382-0) plot.ctd *(*plot,ctd-method*)*, [387](#page-386-0) plot.default(), *[199](#page-198-0)*, *[304](#page-303-0)*, *[433](#page-432-0)* plot.echosounder *(*plot,echosounder-method*)*, [394](#page-393-0) plot.gps *(*plot,gps-method*)*, [396](#page-395-0) plot.ladp *(*plot,ladp-method*)*, [399](#page-398-0) plot.landsat *(*plot,landsat-method*)*, [399](#page-398-0) plot.lisst *(*plot,lisst-method*)*, [402](#page-401-0) plot.lobo *(*plot,lobo-method*)*, [403](#page-402-0) plot.met *(*plot,met-method*)*, [404](#page-403-0) plot.oce *(*plot,oce-method*)*, [406](#page-405-0) plot.odf *(*plot,odf-method*)*, [407](#page-406-0) plot.rsk *(*plot,rsk-method*)*, [408](#page-407-0) plot.satellite *(*plot,satellite-method*)*, [410](#page-409-0) plot.sealevel *(*plot,sealevel-method*)*, [411](#page-410-0) plot.section *(*plot,section-method*)*, [413](#page-412-0) plot.tidem *(*plot,tidem-method*)*, [419](#page-418-0) plot.topo *(*plot,topo-method*)*, [420](#page-419-0) plot.ts(), *[306](#page-305-0)* plot.windrose *(*plot,windrose-method*)*, [423](#page-422-0) plot.xbt *(*plot,xbt-method*)*, [424](#page-423-0) plotInset, [426](#page-425-0) plotInset(), *[385](#page-384-0)*, *[392](#page-391-0)*, *[398](#page-397-0)*, *[431](#page-430-0)*, *[439](#page-438-0)* plotPolar, [427](#page-426-0) plotProfile, *[51](#page-50-0)*, *[95](#page-94-0)*, *[113](#page-112-0)*, *[116](#page-115-0)*, *[119](#page-118-0)*, *[121](#page-120-0)*, *[123,](#page-122-0) [124](#page-123-0)*, *[127](#page-126-0)[–129](#page-128-0)*, *[132,](#page-131-0) [133](#page-132-0)*, *[143](#page-142-0)*, *[189](#page-188-0)*, *[202](#page-201-0)*, *[211](#page-210-0)*, *[349](#page-348-0)*, *[358](#page-357-0)*, *[372](#page-371-0)*, *[376](#page-375-0)*, *[378](#page-377-0)*, *[380,](#page-379-0) [381](#page-380-0)*, *[383](#page-382-0)*, *[387](#page-386-0)*, *[393](#page-392-0)*, *[398,](#page-397-0) [399](#page-398-0)*, *[402](#page-401-0)[–404](#page-403-0)*, *[406](#page-405-0)*, *[408](#page-407-0)*, *[410](#page-409-0)[–412](#page-411-0)*, *[418](#page-417-0)*, *[420](#page-419-0)*, *[422](#page-421-0)*, *[424,](#page-423-0) [425](#page-424-0)*, [428,](#page-427-0) *[433](#page-432-0)*, *[440](#page-439-0)*, *[516](#page-515-0)*, *[518](#page-517-0)*, *[520](#page-519-0)*, *[522,](#page-521-0) [523](#page-522-0)*, *[525](#page-524-0)*, *[530,](#page-529-0) [531](#page-530-0)*, *[533](#page-532-0)*, *[535](#page-534-0)*, *[593](#page-592-0)*, *[609](#page-608-0)*, *[627](#page-626-0)*, *[705](#page-704-0)*,

*[732](#page-731-0)[–734](#page-733-0)*, *[763](#page-762-0)*, *[806](#page-805-0)* plotProfile(), *[115](#page-114-0)*, *[391](#page-390-0)*, *[399](#page-398-0)* plotScan, *[51](#page-50-0)*, *[95](#page-94-0)*, *[113](#page-112-0)*, *[116](#page-115-0)*, *[119](#page-118-0)*, *[121](#page-120-0)*, *[123,](#page-122-0) [124](#page-123-0)*, *[127](#page-126-0)[–129](#page-128-0)*, *[132,](#page-131-0) [133](#page-132-0)*, *[143](#page-142-0)*, *[189](#page-188-0)*, *[202](#page-201-0)*, *[211](#page-210-0)*, *[349](#page-348-0)*, *[358](#page-357-0)*, *[372](#page-371-0)*, *[376](#page-375-0)*, *[378](#page-377-0)*, *[380,](#page-379-0) [381](#page-380-0)*, *[383](#page-382-0)*, *[387](#page-386-0)*, *[393](#page-392-0)*, *[398,](#page-397-0) [399](#page-398-0)*, *[402](#page-401-0)[–404](#page-403-0)*, *[406](#page-405-0)*, *[408](#page-407-0)*, *[410–](#page-409-0)[412](#page-411-0)*, *[418](#page-417-0)*, *[420](#page-419-0)*, *[422](#page-421-0)*, *[424,](#page-423-0) [425](#page-424-0)*, *[431](#page-430-0)*, [432,](#page-431-0) *[440](#page-439-0)*, *[516](#page-515-0)*, *[518](#page-517-0)*, *[520](#page-519-0)*, *[522,](#page-521-0) [523](#page-522-0)*, *[525](#page-524-0)*, *[530,](#page-529-0) [531](#page-530-0)*, *[533](#page-532-0)*, *[535](#page-534-0)*, *[593](#page-592-0)*, *[609](#page-608-0)*, *[627](#page-626-0)*, *[705](#page-704-0)*, *[732](#page-731-0)[–734](#page-733-0)*, *[763](#page-762-0)*, *[806](#page-805-0)* plotScan(), *[113](#page-112-0)*, *[115](#page-114-0)*, *[121](#page-120-0)*, *[125,](#page-124-0) [126](#page-125-0)* plotSticks, [434](#page-433-0) plotTaylor, [435](#page-434-0) plotTS, *[51](#page-50-0)*, *[95](#page-94-0)*, *[113](#page-112-0)*, *[116](#page-115-0)*, *[119](#page-118-0)*, *[121](#page-120-0)*, *[123,](#page-122-0) [124](#page-123-0)*, *[127](#page-126-0)[–129](#page-128-0)*, *[132,](#page-131-0) [133](#page-132-0)*, *[143](#page-142-0)*, *[189](#page-188-0)*, *[202](#page-201-0)*, *[211](#page-210-0)*, *[349](#page-348-0)*, *[358](#page-357-0)*, *[372](#page-371-0)*, *[376](#page-375-0)*, *[378](#page-377-0)*, *[380,](#page-379-0) [381](#page-380-0)*, *[383](#page-382-0)*, *[387](#page-386-0)*, *[393](#page-392-0)*, *[398,](#page-397-0) [399](#page-398-0)*, *[402](#page-401-0)[–404](#page-403-0)*, *[406](#page-405-0)*, *[408](#page-407-0)*, *[410–](#page-409-0)[412](#page-411-0)*, *[418](#page-417-0)*, *[420](#page-419-0)*, *[422](#page-421-0)*, *[424,](#page-423-0) [425](#page-424-0)*, *[431](#page-430-0)*, *[433](#page-432-0)*, [436,](#page-435-0) *[516](#page-515-0)*, *[518](#page-517-0)*, *[520](#page-519-0)*, *[522,](#page-521-0) [523](#page-522-0)*, *[525](#page-524-0)*, *[530,](#page-529-0) [531](#page-530-0)*, *[533](#page-532-0)*, *[535](#page-534-0)*, *[593](#page-592-0)*, *[609](#page-608-0)*, *[627](#page-626-0)*, *[705](#page-704-0)*, *[732](#page-731-0)[–734](#page-733-0)*, *[763](#page-762-0)*, *[806](#page-805-0)* plotTS(), *[115](#page-114-0)*, *[151,](#page-150-0) [152](#page-151-0)*, *[303](#page-302-0)*, *[391](#page-390-0)*, *[431](#page-430-0)* pmatch(), *[341](#page-340-0)*, *[350](#page-349-0)*, *[796](#page-795-0)*, *[800–](#page-799-0)[803](#page-802-0)*, *[805–](#page-804-0)[807](#page-806-0)*, *[809](#page-808-0)[–813](#page-812-0)*, *[815–](#page-814-0)[819](#page-818-0)*, *[821–](#page-820-0)[824](#page-823-0)*, *[826,](#page-825-0) [827](#page-826-0)* png(), *[266](#page-265-0)* points(), *[279](#page-278-0)*, *[305](#page-304-0)*, *[397](#page-396-0)* polygon(), *[265,](#page-264-0) [266](#page-265-0)*, *[280](#page-279-0)*, *[298](#page-297-0)* POSIXct(), *[294](#page-293-0)*, *[444](#page-443-0)*, *[565](#page-564-0)*, *[572](#page-571-0)*, *[707](#page-706-0)* POSIXt, *[49](#page-48-0)*, *[304](#page-303-0)* predict.tidem, *[65](#page-64-0)*, *[420](#page-419-0)*, [441,](#page-440-0) *[636](#page-635-0)*, *[698,](#page-697-0) [699](#page-698-0)*, *[703](#page-702-0)*, *[705](#page-704-0)[–707](#page-706-0)*, *[728](#page-727-0)*, *[790](#page-789-0)*, *[823](#page-822-0)* predict.tidem(), *[64](#page-63-0)* preferAdjusted, [442](#page-441-0) preferAdjusted(), *[752](#page-751-0)* presentTime, [444](#page-443-0) presentTime(), *[447](#page-446-0)*, *[727](#page-726-0)* pretty, *[82](#page-81-0)*, *[86](#page-85-0)*, *[100](#page-99-0)*, *[391](#page-390-0)* pretty(), *[78,](#page-77-0) [79](#page-78-0)*, *[82](#page-81-0)*, *[85](#page-84-0)*, *[198](#page-197-0)*, *[265](#page-264-0)* prettyPosition, [445](#page-444-0) processingLog<-, *[355](#page-354-0)*, [446](#page-445-0) processingLogAppend, *[446](#page-445-0)*, [446,](#page-445-0) *[447,](#page-446-0) [448](#page-447-0)* processingLogAppend(), *[447](#page-446-0)* processingLogItem, *[446,](#page-445-0) [447](#page-446-0)*, [447,](#page-446-0) *[448](#page-447-0)* processingLogShow, *[446,](#page-445-0) [447](#page-446-0)*, [447](#page-446-0) processingLogShow(), *[18](#page-17-0)*, *[27](#page-26-0)*, *[31](#page-30-0)*, *[37](#page-36-0)*, *[87](#page-86-0)*, *[90](#page-89-0)*,

*[96](#page-95-0)*, *[114](#page-113-0)*, *[157](#page-156-0)*, *[170](#page-169-0)*, *[178](#page-177-0)*, *[229](#page-228-0)*, *[231](#page-230-0)*, *[238](#page-237-0)*, *[240](#page-239-0)*, *[288](#page-287-0)*, *[358](#page-357-0)*, *[569](#page-568-0)*, *[576](#page-575-0)*, *[580](#page-579-0)*, *[704](#page-703-0)*, *[712](#page-711-0)*, *[731](#page-730-0)*, *[736](#page-735-0)* pwelch, [448](#page-447-0) pwelch(), *[449](#page-448-0)* quantile(), *[223](#page-222-0)* rangeExtended, [450](#page-449-0) rangeExtended(), *[100](#page-99-0)* rangeLimit, [451](#page-450-0) raw, *[171](#page-170-0)* raw(), *[31](#page-30-0)*, *[43](#page-42-0)*, *[623](#page-622-0)*, *[745](#page-744-0)*, *[747](#page-746-0)* rawToBits, *[89](#page-88-0)* rawToBits(), *[297](#page-296-0)* read.adp, *[15](#page-14-0)*, *[17](#page-16-0)*, *[21](#page-20-0)*, *[23](#page-22-0)[–26](#page-25-0)*, *[44](#page-43-0)*, *[71](#page-70-0)[–75](#page-74-0)*, *[77](#page-76-0)*, *[84](#page-83-0)*, *[159](#page-158-0)*, *[161](#page-160-0)*, *[184](#page-183-0)*, *[225](#page-224-0)*, *[372](#page-371-0)*, [452,](#page-451-0) *[456](#page-455-0)*, *[458](#page-457-0)*, *[465](#page-464-0)*, *[467](#page-466-0)*, *[469](#page-468-0)*, *[498](#page-497-0)*, *[500](#page-499-0)*, *[502](#page-501-0)*, *[567](#page-566-0)*, *[591](#page-590-0)*, *[601](#page-600-0)*, *[621,](#page-620-0) [622](#page-621-0)*, *[709,](#page-708-0) [710](#page-709-0)*, *[726](#page-725-0)*, *[738](#page-737-0)*, *[740](#page-739-0)*, *[742](#page-741-0)*, *[746](#page-745-0)*, *[797](#page-796-0)* read.adp(), *[21](#page-20-0)*, *[73](#page-72-0)*, *[135,](#page-134-0) [136](#page-135-0)*, *[161](#page-160-0)*, *[370](#page-369-0)*, *[621](#page-620-0)*, *[710](#page-709-0)* read.adp.ad2cp, *[15](#page-14-0)*, *[17](#page-16-0)*, *[21,](#page-20-0) [22](#page-21-0)*, *[24](#page-23-0)[–26](#page-25-0)*, *[44](#page-43-0)*, *[71](#page-70-0)[–75](#page-74-0)*, *[77](#page-76-0)*, *[84](#page-83-0)*, *[159](#page-158-0)*, *[161](#page-160-0)*, *[184](#page-183-0)*, *[225](#page-224-0)*, *[372](#page-371-0)*, *[453](#page-452-0)*, [454,](#page-453-0) *[458](#page-457-0)*, *[465](#page-464-0)*, *[467](#page-466-0)*, *[469](#page-468-0)*, *[498](#page-497-0)*, *[500](#page-499-0)*, *[502](#page-501-0)*, *[567](#page-566-0)*, *[591](#page-590-0)*, *[601](#page-600-0)*, *[621,](#page-620-0) [622](#page-621-0)*, *[709,](#page-708-0) [710](#page-709-0)*, *[726](#page-725-0)*, *[738](#page-737-0)*, *[740](#page-739-0)*, *[742](#page-741-0)*, *[746](#page-745-0)*, *[797](#page-796-0)* read.adp.ad2cp(), *[21](#page-20-0)*, *[601](#page-600-0)*, *[741](#page-740-0)* read.adp.nortek, *[15](#page-14-0)*, *[17](#page-16-0)*, *[21,](#page-20-0) [22](#page-21-0)*, *[24](#page-23-0)[–26](#page-25-0)*, *[44](#page-43-0)*, *[71](#page-70-0)[–75](#page-74-0)*, *[77](#page-76-0)*, *[84](#page-83-0)*, *[159](#page-158-0)*, *[161](#page-160-0)*, *[184](#page-183-0)*, *[225](#page-224-0)*, *[372](#page-371-0)*, *[453](#page-452-0)*, *[456](#page-455-0)*, [456,](#page-455-0) *[465](#page-464-0)*, *[467](#page-466-0)*, *[469](#page-468-0)*, *[498](#page-497-0)*, *[500](#page-499-0)*, *[502](#page-501-0)*, *[567](#page-566-0)*, *[591](#page-590-0)*, *[601](#page-600-0)*, *[621,](#page-620-0) [622](#page-621-0)*, *[709,](#page-708-0) [710](#page-709-0)*, *[726](#page-725-0)*, *[738](#page-737-0)*, *[740](#page-739-0)*, *[742](#page-741-0)*, *[746](#page-745-0)*, *[797](#page-796-0)* read.adp.nortek(), *[21](#page-20-0)*, *[453](#page-452-0)*, *[470](#page-469-0)*, *[475](#page-474-0)*, *[480](#page-479-0)*, *[485](#page-484-0)*, *[490](#page-489-0)*, *[621](#page-620-0)* read.adp.rdi, *[15](#page-14-0)*, *[17](#page-16-0)*, *[21,](#page-20-0) [22](#page-21-0)*, *[24](#page-23-0)[–26](#page-25-0)*, *[44](#page-43-0)*, *[71](#page-70-0)[–75](#page-74-0)*, *[77](#page-76-0)*, *[84](#page-83-0)*, *[159](#page-158-0)*, *[161](#page-160-0)*, *[184](#page-183-0)*, *[225](#page-224-0)*, *[372](#page-371-0)*, *[453](#page-452-0)*, *[456](#page-455-0)*, *[458](#page-457-0)*, [458,](#page-457-0) *[467](#page-466-0)*, *[469](#page-468-0)*, *[498](#page-497-0)*, *[500](#page-499-0)*, *[502](#page-501-0)*, *[567](#page-566-0)*, *[591](#page-590-0)*, *[601](#page-600-0)*, *[621,](#page-620-0) [622](#page-621-0)*, *[709,](#page-708-0) [710](#page-709-0)*, *[726](#page-725-0)*, *[738](#page-737-0)*, *[740](#page-739-0)*, *[742](#page-741-0)*, *[746](#page-745-0)*, *[797](#page-796-0)* read.adp.rdi(), *[21](#page-20-0)*, *[453](#page-452-0)*, *[621](#page-620-0)* read.adp.sontek, *[15](#page-14-0)*, *[17](#page-16-0)*, *[21,](#page-20-0) [22](#page-21-0)*, *[24](#page-23-0)[–26](#page-25-0)*, *[44](#page-43-0)*, *[71](#page-70-0)[–75](#page-74-0)*, *[77](#page-76-0)*, *[84](#page-83-0)*, *[159](#page-158-0)*, *[161](#page-160-0)*, *[184](#page-183-0)*, *[225](#page-224-0)*, *[372](#page-371-0)*, *[453](#page-452-0)*, *[456](#page-455-0)*, *[458](#page-457-0)*, *[465](#page-464-0)*, [466,](#page-465-0) *[469](#page-468-0)*, *[498](#page-497-0)*, *[500](#page-499-0)*, *[502](#page-501-0)*, *[567](#page-566-0)*, *[591](#page-590-0)*, *[601](#page-600-0)*, *[621,](#page-620-0)*

*[622](#page-621-0)*, *[709,](#page-708-0) [710](#page-709-0)*, *[726](#page-725-0)*, *[738](#page-737-0)*, *[740](#page-739-0)*, *[742](#page-741-0)*, *[746](#page-745-0)*, *[797](#page-796-0)* read.adp.sontek(), *[21](#page-20-0)*, *[453](#page-452-0)*, *[470](#page-469-0)*, *[475](#page-474-0)*, *[480](#page-479-0)*, *[485](#page-484-0)*, *[490](#page-489-0)* read.adp.sontek.serial, *[15](#page-14-0)*, *[17](#page-16-0)*, *[21,](#page-20-0) [22](#page-21-0)*, *[24](#page-23-0)[–26](#page-25-0)*, *[44](#page-43-0)*, *[71–](#page-70-0)[75](#page-74-0)*, *[77](#page-76-0)*, *[84](#page-83-0)*, *[159](#page-158-0)*, *[161](#page-160-0)*, *[184](#page-183-0)*, *[225](#page-224-0)*, *[372](#page-371-0)*, *[453](#page-452-0)*, *[456](#page-455-0)*, *[458](#page-457-0)*, *[465](#page-464-0)*, *[467](#page-466-0)*, [468,](#page-467-0) *[498](#page-497-0)*, *[500](#page-499-0)*, *[502](#page-501-0)*, *[567](#page-566-0)*, *[591](#page-590-0)*, *[601](#page-600-0)*, *[621,](#page-620-0) [622](#page-621-0)*, *[709,](#page-708-0) [710](#page-709-0)*, *[726](#page-725-0)*, *[738](#page-737-0)*, *[740](#page-739-0)*, *[742](#page-741-0)*, *[746](#page-745-0)*, *[797](#page-796-0)* read.adp.sontek.serial(), *[21](#page-20-0)* read.adv, *[26](#page-25-0)*, *[28](#page-27-0)*, *[71,](#page-70-0) [72](#page-71-0)*, *[159](#page-158-0)*, *[162](#page-161-0)*, *[376](#page-375-0)*, [470,](#page-469-0) *[479](#page-478-0)*, *[484](#page-483-0)*, *[489](#page-488-0)*, *[494](#page-493-0)*, *[567](#page-566-0)*, *[603](#page-602-0)*, *[622](#page-621-0)*, *[709](#page-708-0)*, *[711](#page-710-0)*, *[726](#page-725-0)*, *[738](#page-737-0)*, *[744](#page-743-0)*, *[748](#page-747-0)*, *[799](#page-798-0)* read.adv(), *[27](#page-26-0)*, *[75](#page-74-0)*, *[135,](#page-134-0) [136](#page-135-0)*, *[453](#page-452-0)*, *[622](#page-621-0)*, *[711](#page-710-0)*, *[742](#page-741-0)*, *[744](#page-743-0)* read.adv.nortek, *[26](#page-25-0)*, *[28](#page-27-0)*, *[71,](#page-70-0) [72](#page-71-0)*, *[159](#page-158-0)*, *[162](#page-161-0)*, *[376](#page-375-0)*, *[474](#page-473-0)*, [475,](#page-474-0) *[484](#page-483-0)*, *[489](#page-488-0)*, *[494](#page-493-0)*, *[567](#page-566-0)*, *[603](#page-602-0)*, *[622](#page-621-0)*, *[709](#page-708-0)*, *[711](#page-710-0)*, *[726](#page-725-0)*, *[738](#page-737-0)*, *[744](#page-743-0)*, *[748](#page-747-0)*, *[799](#page-798-0)* read.adv.nortek(), *[27](#page-26-0)* read.adv.sontek.adr, *[26](#page-25-0)*, *[28](#page-27-0)*, *[71,](#page-70-0) [72](#page-71-0)*, *[159](#page-158-0)*, *[162](#page-161-0)*, *[376](#page-375-0)*, *[474](#page-473-0)*, *[479](#page-478-0)*, [480,](#page-479-0) *[489](#page-488-0)*, *[494](#page-493-0)*, *[567](#page-566-0)*, *[603](#page-602-0)*, *[622](#page-621-0)*, *[709](#page-708-0)*, *[711](#page-710-0)*, *[726](#page-725-0)*, *[738](#page-737-0)*, *[744](#page-743-0)*, *[748](#page-747-0)*, *[799](#page-798-0)* read.adv.sontek.adr(), *[27](#page-26-0)* read.adv.sontek.serial, *[26](#page-25-0)*, *[28](#page-27-0)*, *[71,](#page-70-0) [72](#page-71-0)*, *[159](#page-158-0)*, *[162](#page-161-0)*, *[376](#page-375-0)*, *[474](#page-473-0)*, *[479](#page-478-0)*, *[484](#page-483-0)*, [485,](#page-484-0) *[494](#page-493-0)*, *[567](#page-566-0)*, *[603](#page-602-0)*, *[622](#page-621-0)*, *[709](#page-708-0)*, *[711](#page-710-0)*, *[726](#page-725-0)*, *[738](#page-737-0)*, *[744](#page-743-0)*, *[748](#page-747-0)*, *[799](#page-798-0)* read.adv.sontek.text, *[26](#page-25-0)*, *[28](#page-27-0)*, *[71,](#page-70-0) [72](#page-71-0)*, *[159](#page-158-0)*, *[162](#page-161-0)*, *[376](#page-375-0)*, *[474](#page-473-0)*, *[479](#page-478-0)*, *[484](#page-483-0)*, *[489](#page-488-0)*, [490,](#page-489-0) *[567](#page-566-0)*, *[603](#page-602-0)*, *[622](#page-621-0)*, *[709](#page-708-0)*, *[711](#page-710-0)*, *[726](#page-725-0)*, *[738](#page-737-0)*, *[744](#page-743-0)*, *[748](#page-747-0)*, *[799](#page-798-0)* read.adv.sontek.text(), *[27](#page-26-0)* read.amsr, *[30](#page-29-0)*, *[32](#page-31-0)*, *[106](#page-105-0)*, *[143](#page-142-0)*, *[377](#page-376-0)*, [495,](#page-494-0) *[604](#page-603-0)*, *[623](#page-622-0)*, *[751](#page-750-0)*, *[800](#page-799-0)* read.aquadopp, *[15](#page-14-0)*, *[17](#page-16-0)*, *[21](#page-20-0)*, *[23–](#page-22-0)[26](#page-25-0)*, *[44](#page-43-0)*, *[71–](#page-70-0)[75](#page-74-0)*, *[77](#page-76-0)*, *[84](#page-83-0)*, *[159](#page-158-0)*, *[161](#page-160-0)*, *[184](#page-183-0)*, *[225](#page-224-0)*, *[372](#page-371-0)*, *[453](#page-452-0)*, *[456](#page-455-0)*, *[458](#page-457-0)*, *[465](#page-464-0)*, *[467](#page-466-0)*, *[469](#page-468-0)*, [496,](#page-495-0) *[500](#page-499-0)*, *[502](#page-501-0)*, *[567](#page-566-0)*, *[591](#page-590-0)*, *[601](#page-600-0)*, *[621,](#page-620-0) [622](#page-621-0)*, *[709,](#page-708-0) [710](#page-709-0)*, *[726](#page-725-0)*, *[738](#page-737-0)*, *[740](#page-739-0)*, *[742](#page-741-0)*, *[746](#page-745-0)*, *[797](#page-796-0)* read.aquadoppHR, *[15](#page-14-0)*, *[17](#page-16-0)*, *[21](#page-20-0)*, *[23–](#page-22-0)[26](#page-25-0)*, *[44](#page-43-0)*, *[71](#page-70-0)[–75](#page-74-0)*, *[77](#page-76-0)*, *[84](#page-83-0)*, *[159](#page-158-0)*, *[161](#page-160-0)*, *[184](#page-183-0)*, *[225](#page-224-0)*, *[372](#page-371-0)*, *[453](#page-452-0)*, *[456](#page-455-0)*, *[458](#page-457-0)*, *[465](#page-464-0)*, *[467](#page-466-0)*, *[469](#page-468-0)*, *[498](#page-497-0)*, [498,](#page-497-0) *[502](#page-501-0)*, *[567](#page-566-0)*, *[591](#page-590-0)*, *[601](#page-600-0)*, *[621,](#page-620-0) [622](#page-621-0)*, *[709,](#page-708-0) [710](#page-709-0)*, *[726](#page-725-0)*, *[738](#page-737-0)*, *[740](#page-739-0)*, *[742](#page-741-0)*, *[746](#page-745-0)*, *[797](#page-796-0)*

read.aquadoppProfiler, *[15](#page-14-0)*, *[17](#page-16-0)*, *[21](#page-20-0)*, *[23](#page-22-0)[–26](#page-25-0)*, *[44](#page-43-0)*, *[71](#page-70-0)[–75](#page-74-0)*, *[77](#page-76-0)*, *[84](#page-83-0)*, *[159](#page-158-0)*, *[161](#page-160-0)*, *[184](#page-183-0)*, *[225](#page-224-0)*, *[372](#page-371-0)*, *[453](#page-452-0)*, *[456](#page-455-0)*, *[458](#page-457-0)*, *[465](#page-464-0)*, *[467](#page-466-0)*, *[469](#page-468-0)*, *[498](#page-497-0)*, *[500](#page-499-0)*, [500,](#page-499-0) *[567](#page-566-0)*, *[591](#page-590-0)*, *[601](#page-600-0)*, *[621,](#page-620-0) [622](#page-621-0)*, *[709,](#page-708-0) [710](#page-709-0)*, *[726](#page-725-0)*, *[738](#page-737-0)*, *[740](#page-739-0)*, *[742](#page-741-0)*, *[746](#page-745-0)*, *[797](#page-796-0)* read.argo, *[36](#page-35-0)*, *[38,](#page-37-0) [39](#page-38-0)*, *[42](#page-41-0)*, *[45](#page-44-0)*, *[187](#page-186-0)*, *[380](#page-379-0)*, [502,](#page-501-0) *[506](#page-505-0)*, *[605](#page-604-0)*, *[624](#page-623-0)*, *[753](#page-752-0)*, *[801](#page-800-0)* read.argo(), *[36,](#page-35-0) [37](#page-36-0)*, *[40](#page-39-0)*, *[44](#page-43-0)*, *[598](#page-597-0)*, *[623](#page-622-0)* read.argo.copernicus, *[36](#page-35-0)*, *[38,](#page-37-0) [39](#page-38-0)*, *[42](#page-41-0)*, *[45](#page-44-0)*, *[187](#page-186-0)*, *[380](#page-379-0)*, *[505](#page-504-0)*, [505,](#page-504-0) *[605](#page-604-0)*, *[624](#page-623-0)*, *[753](#page-752-0)*, *[801](#page-800-0)* read.bremen, *[88](#page-87-0)*, *[381](#page-380-0)*, [506,](#page-505-0) *[624](#page-623-0)*, *[755](#page-754-0)*, *[802](#page-801-0)* read.bremen(), *[87](#page-86-0)* read.cm, *[46](#page-45-0)*, *[89](#page-88-0)*, *[91](#page-90-0)*, *[383](#page-382-0)*, [508,](#page-507-0) *[567](#page-566-0)*, *[607](#page-606-0)*, *[625](#page-624-0)*, *[757](#page-756-0)*, *[804](#page-803-0)* read.cm(), *[89](#page-88-0)*, *[509](#page-508-0)* read.coastline, [510](#page-509-0) read.coastline(), *[47](#page-46-0)*, *[548](#page-547-0)* read.coastline.openstreetmap, *[47](#page-46-0)*, *[97](#page-96-0)[–99](#page-98-0)*, *[145](#page-144-0)*, *[387](#page-386-0)*, [511,](#page-510-0) *[513](#page-512-0)*, *[608](#page-607-0)*, *[626](#page-625-0)*, *[759](#page-758-0)*, *[805](#page-804-0)* read.coastline.shapefile, *[47](#page-46-0)*, *[97](#page-96-0)[–99](#page-98-0)*, *[145](#page-144-0)*, *[387](#page-386-0)*, *[512](#page-511-0)*, [512,](#page-511-0) *[608](#page-607-0)*, *[626](#page-625-0)*, *[759](#page-758-0)*, *[805](#page-804-0)* read.csv(), *[545](#page-544-0)*, *[734](#page-733-0)* read.ctd, *[51](#page-50-0)*, *[95](#page-94-0)*, *[113](#page-112-0)*, *[116](#page-115-0)*, *[119](#page-118-0)*, *[121](#page-120-0)*, *[123,](#page-122-0) [124](#page-123-0)*, *[127](#page-126-0)[–129](#page-128-0)*, *[132,](#page-131-0) [133](#page-132-0)*, *[189](#page-188-0)*, *[202](#page-201-0)*, *[211](#page-210-0)*, *[349](#page-348-0)*, *[358](#page-357-0)*, *[393](#page-392-0)*, *[432,](#page-431-0) [433](#page-432-0)*, *[440](#page-439-0)*, [514,](#page-513-0) *[518](#page-517-0)*, *[520](#page-519-0)*, *[523](#page-522-0)*, *[525](#page-524-0)*, *[530,](#page-529-0) [531](#page-530-0)*, *[533](#page-532-0)*, *[535](#page-534-0)*, *[593](#page-592-0)*, *[609](#page-608-0)*, *[627](#page-626-0)*, *[732](#page-731-0)[–734](#page-733-0)*, *[763](#page-762-0)*, *[806](#page-805-0)* read.ctd(), *[115](#page-114-0)*, *[201](#page-200-0)*, *[295](#page-294-0)*, *[367](#page-366-0)*, *[431](#page-430-0)*, *[440](#page-439-0)*, *[548](#page-547-0)* read.ctd.aml, *[51](#page-50-0)*, *[95](#page-94-0)*, *[113](#page-112-0)*, *[116](#page-115-0)*, *[119](#page-118-0)*, *[121](#page-120-0)*, *[123,](#page-122-0) [124](#page-123-0)*, *[127](#page-126-0)[–129](#page-128-0)*, *[132,](#page-131-0) [133](#page-132-0)*, *[189](#page-188-0)*, *[202](#page-201-0)*, *[211](#page-210-0)*, *[349](#page-348-0)*, *[358](#page-357-0)*, *[393](#page-392-0)*, *[431](#page-430-0)*, *[433](#page-432-0)*, *[440](#page-439-0)*, *[516](#page-515-0)*, [516,](#page-515-0) *[520](#page-519-0)*, *[522,](#page-521-0) [523](#page-522-0)*, *[525](#page-524-0)*, *[530,](#page-529-0) [531](#page-530-0)*, *[533](#page-532-0)*, *[535](#page-534-0)*, *[593](#page-592-0)*, *[609](#page-608-0)*, *[627](#page-626-0)*, *[732](#page-731-0)[–734](#page-733-0)*, *[763](#page-762-0)*, *[806](#page-805-0)* read.ctd.aml(), *[128](#page-127-0)*, *[516,](#page-515-0) [517](#page-516-0)* read.ctd.itp, *[51](#page-50-0)*, *[95](#page-94-0)*, *[113](#page-112-0)*, *[116](#page-115-0)*, *[119](#page-118-0)*, *[121](#page-120-0)*, *[123,](#page-122-0) [124](#page-123-0)*, *[127](#page-126-0)[–129](#page-128-0)*, *[132,](#page-131-0) [133](#page-132-0)*, *[189](#page-188-0)*, *[202](#page-201-0)*, *[211](#page-210-0)*, *[349](#page-348-0)*, *[358](#page-357-0)*, *[393](#page-392-0)*, *[431](#page-430-0)*, *[433](#page-432-0)*, *[440](#page-439-0)*, *[516](#page-515-0)*, *[518](#page-517-0)*, [518,](#page-517-0) *[522,](#page-521-0) [523](#page-522-0)*, *[525](#page-524-0)*, *[530,](#page-529-0) [531](#page-530-0)*, *[533](#page-532-0)*, *[535](#page-534-0)*, *[593](#page-592-0)*, *[609](#page-608-0)*, *[627](#page-626-0)*, *[732](#page-731-0)[–734](#page-733-0)*, *[763](#page-762-0)*, *[806](#page-805-0)* read.ctd.itp(), *[514](#page-513-0)* read.ctd.odf, *[51](#page-50-0)*, *[95](#page-94-0)*, *[113](#page-112-0)*, *[116](#page-115-0)*, *[119](#page-118-0)*, *[121](#page-120-0)*, *[123,](#page-122-0) [124](#page-123-0)*, *[127](#page-126-0)[–129](#page-128-0)*, *[132,](#page-131-0) [133](#page-132-0)*, *[189](#page-188-0)*,

*[202](#page-201-0)*, *[211](#page-210-0)*, *[349](#page-348-0)*, *[358–](#page-357-0)[361](#page-360-0)*, *[366](#page-365-0)*, *[393](#page-392-0)*, *[408](#page-407-0)*, *[431](#page-430-0)*, *[433](#page-432-0)*, *[440](#page-439-0)*, *[516](#page-515-0)*, *[518](#page-517-0)*, *[520](#page-519-0)*, [520,](#page-519-0) *[525](#page-524-0)*, *[530,](#page-529-0) [531](#page-530-0)*, *[533](#page-532-0)*, *[535](#page-534-0)*, *[551](#page-550-0)*, *[593](#page-592-0)*, *[609](#page-608-0)*, *[614](#page-613-0)*, *[627](#page-626-0)*, *[633](#page-632-0)*, *[732–](#page-731-0)[734](#page-733-0)*, *[763](#page-762-0)*, *[782](#page-781-0)*, *[806](#page-805-0)*, *[818](#page-817-0)* read.ctd.odf(), *[362](#page-361-0)*, *[514](#page-513-0)*, *[519](#page-518-0)*, *[521–](#page-520-0)[523](#page-522-0)*, *[526](#page-525-0)*, *[532](#page-531-0)*, *[534](#page-533-0)*, *[550](#page-549-0)* read.ctd.odv, *[51](#page-50-0)*, *[95](#page-94-0)*, *[113](#page-112-0)*, *[116](#page-115-0)*, *[119](#page-118-0)*, *[121](#page-120-0)*, *[123,](#page-122-0) [124](#page-123-0)*, *[127–](#page-126-0)[129](#page-128-0)*, *[132,](#page-131-0) [133](#page-132-0)*, *[189](#page-188-0)*, *[202](#page-201-0)*, *[211](#page-210-0)*, *[349](#page-348-0)*, *[358](#page-357-0)*, *[393](#page-392-0)*, *[432,](#page-431-0) [433](#page-432-0)*, *[440](#page-439-0)*, *[516](#page-515-0)*, *[518](#page-517-0)*, *[520](#page-519-0)*, *[522,](#page-521-0) [523](#page-522-0)*, [523,](#page-522-0) *[530,](#page-529-0) [531](#page-530-0)*, *[533](#page-532-0)*, *[535](#page-534-0)*, *[593](#page-592-0)*, *[609](#page-608-0)*, *[627](#page-626-0)*, *[732](#page-731-0)[–734](#page-733-0)*, *[763](#page-762-0)*, *[806](#page-805-0)* read.ctd.odv(), *[514](#page-513-0)*, *[524,](#page-523-0) [525](#page-524-0)* read.ctd.sbe, *[51](#page-50-0)*, *[95](#page-94-0)*, *[113](#page-112-0)*, *[116](#page-115-0)*, *[119](#page-118-0)*, *[121](#page-120-0)*, *[123,](#page-122-0) [124](#page-123-0)*, *[127–](#page-126-0)[129](#page-128-0)*, *[132,](#page-131-0) [133](#page-132-0)*, *[189](#page-188-0)*, *[202](#page-201-0)*, *[211](#page-210-0)*, *[349](#page-348-0)*, *[358](#page-357-0)*, *[393](#page-392-0)*, *[432,](#page-431-0) [433](#page-432-0)*, *[440](#page-439-0)*, *[516](#page-515-0)*, *[518](#page-517-0)*, *[520](#page-519-0)*, *[522,](#page-521-0) [523](#page-522-0)*, *[525](#page-524-0)*, [525,](#page-524-0) *[531](#page-530-0)*, *[533](#page-532-0)*, *[535](#page-534-0)*, *[593](#page-592-0)*, *[609](#page-608-0)*, *[627](#page-626-0)*, *[732](#page-731-0)[–734](#page-733-0)*, *[763](#page-762-0)*, *[806](#page-805-0)* read.ctd.sbe(), *[91](#page-90-0)*, *[114](#page-113-0)*, *[295](#page-294-0)*, *[514](#page-513-0)*, *[518,](#page-517-0) [519](#page-518-0)*, *[521](#page-520-0)*, *[523](#page-522-0)*, *[526](#page-525-0)*, *[532](#page-531-0)*, *[534](#page-533-0)*, *[717](#page-716-0)*, *[760](#page-759-0)*, *[762](#page-761-0)* read.ctd.ssda, *[51](#page-50-0)*, *[95](#page-94-0)*, *[113](#page-112-0)*, *[116](#page-115-0)*, *[119](#page-118-0)*, *[121](#page-120-0)*, *[123,](#page-122-0) [124](#page-123-0)*, *[127–](#page-126-0)[129](#page-128-0)*, *[132,](#page-131-0) [133](#page-132-0)*, *[189](#page-188-0)*, *[202](#page-201-0)*, *[211](#page-210-0)*, *[349](#page-348-0)*, *[358](#page-357-0)*, *[393](#page-392-0)*, *[432,](#page-431-0) [433](#page-432-0)*, *[440](#page-439-0)*, *[516](#page-515-0)*, *[518](#page-517-0)*, *[520](#page-519-0)*, *[522,](#page-521-0) [523](#page-522-0)*, *[525](#page-524-0)*, *[530](#page-529-0)*, [530,](#page-529-0) *[533](#page-532-0)*, *[535](#page-534-0)*, *[593](#page-592-0)*, *[609](#page-608-0)*, *[627](#page-626-0)*, *[732](#page-731-0)[–734](#page-733-0)*, *[763](#page-762-0)*, *[806](#page-805-0)* read.ctd.ssda(), *[530](#page-529-0)* read.ctd.woce, *[51](#page-50-0)*, *[95](#page-94-0)*, *[113](#page-112-0)*, *[116](#page-115-0)*, *[119](#page-118-0)*, *[121](#page-120-0)*, *[123,](#page-122-0) [124](#page-123-0)*, *[127–](#page-126-0)[129](#page-128-0)*, *[132,](#page-131-0) [133](#page-132-0)*, *[189](#page-188-0)*, *[202](#page-201-0)*, *[211](#page-210-0)*, *[349](#page-348-0)*, *[358](#page-357-0)*, *[393](#page-392-0)*, *[432,](#page-431-0) [433](#page-432-0)*, *[440](#page-439-0)*, *[516](#page-515-0)*, *[518](#page-517-0)*, *[520](#page-519-0)*, *[522,](#page-521-0) [523](#page-522-0)*, *[525](#page-524-0)*, *[530,](#page-529-0) [531](#page-530-0)*, [531,](#page-530-0) *[535](#page-534-0)*, *[593](#page-592-0)*, *[609](#page-608-0)*, *[627](#page-626-0)*, *[732](#page-731-0)[–734](#page-733-0)*, *[763](#page-762-0)*, *[806](#page-805-0)* read.ctd.woce(), *[514](#page-513-0)*, *[518](#page-517-0)*, *[521](#page-520-0)*, *[523](#page-522-0)*, *[526](#page-525-0)*, *[532](#page-531-0)*, *[534](#page-533-0)* read.ctd.woce.other, *[51](#page-50-0)*, *[95](#page-94-0)*, *[113](#page-112-0)*, *[116](#page-115-0)*, *[119](#page-118-0)*, *[121](#page-120-0)*, *[123,](#page-122-0) [124](#page-123-0)*, *[127–](#page-126-0)[129](#page-128-0)*, *[132,](#page-131-0) [133](#page-132-0)*, *[189](#page-188-0)*, *[202](#page-201-0)*, *[211](#page-210-0)*, *[349](#page-348-0)*, *[358](#page-357-0)*, *[393](#page-392-0)*, *[432,](#page-431-0) [433](#page-432-0)*, *[440](#page-439-0)*, *[516](#page-515-0)*, *[518](#page-517-0)*, *[520](#page-519-0)*, *[522,](#page-521-0) [523](#page-522-0)*, *[525](#page-524-0)*, *[530,](#page-529-0) [531](#page-530-0)*, *[533](#page-532-0)*, [533,](#page-532-0) *[593](#page-592-0)*, *[609](#page-608-0)*, *[627](#page-626-0)*, *[732](#page-731-0)[–734](#page-733-0)*, *[763](#page-762-0)*, *[806](#page-805-0)* read.echosounder, *[52](#page-51-0)*, *[156](#page-155-0)*, *[158](#page-157-0)*, *[166](#page-165-0)*, *[396](#page-395-0)*, [535,](#page-534-0) *[610](#page-609-0)*, *[627](#page-626-0)*, *[765](#page-764-0)*, *[808](#page-807-0)* read.echosounder(), *[156](#page-155-0)*, *[627](#page-626-0)* read.g1sst, *[171](#page-170-0)*, [537,](#page-536-0) *[767](#page-766-0)*, *[809](#page-808-0)*

read.g1sst(), *[170](#page-169-0)*, *[410](#page-409-0)* read.gps, *[53](#page-52-0)*, *[179](#page-178-0)*, *[398](#page-397-0)*, [538,](#page-537-0) *[628](#page-627-0)*, *[769](#page-768-0)*, *[810](#page-809-0)* read.gps(), *[53](#page-52-0)*, *[178](#page-177-0)*, *[768](#page-767-0)* read.index, [539](#page-538-0) read.landsat, *[230](#page-229-0)*, *[234](#page-233-0)*, *[236](#page-235-0)*, *[402](#page-401-0)*, [541,](#page-540-0) *[629](#page-628-0)*, *[773](#page-772-0)*, *[812](#page-811-0)* read.landsat(), *[232](#page-231-0)[–234](#page-233-0)*, *[772](#page-771-0)* read.lisst, *[56](#page-55-0)*, *[239](#page-238-0)*, *[403](#page-402-0)*, [543,](#page-542-0) *[630](#page-629-0)*, *[775](#page-774-0)*, *[814](#page-813-0)* read.lisst(), *[55](#page-54-0)* read.lobo, *[57](#page-56-0)*, *[239](#page-238-0)*, *[241](#page-240-0)*, *[404](#page-403-0)*, [544,](#page-543-0) *[611](#page-610-0)*, *[631](#page-630-0)*, *[777](#page-776-0)*, *[815](#page-814-0)* read.lobo(), *[239](#page-238-0)*, *[548](#page-547-0)* read.met, *[58](#page-57-0)*, *[147](#page-146-0)*, *[288,](#page-287-0) [289](#page-288-0)*, *[406](#page-405-0)*, [545,](#page-544-0) *[612](#page-611-0)*, *[632](#page-631-0)*, *[778](#page-777-0)*, *[816](#page-815-0)* read.met(), *[57](#page-56-0)*, *[287,](#page-286-0) [288](#page-287-0)*, *[546](#page-545-0)* read.netcdf, [546](#page-545-0) read.oce, [547](#page-546-0) read.oce(), *[21](#page-20-0)*, *[27](#page-26-0)*, *[71](#page-70-0)*, *[233](#page-232-0)*, *[295](#page-294-0)*, *[348](#page-347-0)*, *[471](#page-470-0)*, *[476](#page-475-0)*, *[481](#page-480-0)*, *[486](#page-485-0)*, *[491](#page-490-0)*, *[543,](#page-542-0) [544](#page-543-0)*, *[559](#page-558-0)*, *[621](#page-620-0)*, *[627](#page-626-0)*, *[635](#page-634-0)* read.odf, *[129](#page-128-0)*, *[359](#page-358-0)[–361](#page-360-0)*, *[366](#page-365-0)*, *[408](#page-407-0)*, *[523](#page-522-0)*, [548,](#page-547-0) *[614](#page-613-0)*, *[633](#page-632-0)*, *[782](#page-781-0)*, *[818](#page-817-0)* read.odf(), *[522](#page-521-0)*, *[548](#page-547-0)*, *[550](#page-549-0)*, *[717,](#page-716-0) [718](#page-717-0)* read.rsk, *[60](#page-59-0)*, *[410](#page-409-0)*, [551,](#page-550-0) *[568,](#page-567-0) [569](#page-568-0)*, *[571](#page-570-0)*, *[573](#page-572-0)*, *[615](#page-614-0)*, *[633](#page-632-0)*, *[783](#page-782-0)*, *[820](#page-819-0)* read.rsk(), *[50](#page-49-0)*, *[548](#page-547-0)*, *[568](#page-567-0)*, *[719](#page-718-0)* read.sealevel, *[61](#page-60-0)*, *[412](#page-411-0)*, [553,](#page-552-0) *[575](#page-574-0)*, *[577,](#page-576-0) [578](#page-577-0)*, *[616](#page-615-0)*, *[635](#page-634-0)*, *[785](#page-784-0)*, *[821](#page-820-0)* read.sealevel(), *[61](#page-60-0)*, *[548](#page-547-0)*, *[700](#page-699-0)* read.section, *[63](#page-62-0)*, *[193](#page-192-0)*, *[216](#page-215-0)*, *[418](#page-417-0)*, [555,](#page-554-0) *[580](#page-579-0)[–582](#page-581-0)*, *[584](#page-583-0)*, *[587,](#page-586-0) [588](#page-587-0)*, *[617](#page-616-0)*, *[636](#page-635-0)*, *[788](#page-787-0)*, *[822](#page-821-0)* read.section(), *[556](#page-555-0)*, *[580](#page-579-0)*, *[635](#page-634-0)* read.topo, *[66](#page-65-0)*, *[149](#page-148-0)*, *[422](#page-421-0)*, [557,](#page-556-0) *[619](#page-618-0)*, *[637](#page-636-0)*, *[713,](#page-712-0) [714](#page-713-0)*, *[792](#page-791-0)*, *[825](#page-824-0)* read.topo(), *[66](#page-65-0)*, *[147](#page-146-0)*, *[197](#page-196-0)*, *[712](#page-711-0)*, *[714](#page-713-0)* read.woa, [558](#page-557-0) read.xbt, *[69](#page-68-0)*, *[425](#page-424-0)*, [559,](#page-558-0) *[562](#page-561-0)*, *[620](#page-619-0)*, *[639](#page-638-0)*, *[735](#page-734-0)*, *[737](#page-736-0)*, *[795](#page-794-0)*, *[827](#page-826-0)* read.xbt(), *[735](#page-734-0)* read.xbt.edf, [560](#page-559-0) read.xbt.edf(), *[559](#page-558-0)* read.xbt.noaa1, *[69](#page-68-0)*, *[425](#page-424-0)*, *[560](#page-559-0)*, [561,](#page-560-0) *[620](#page-619-0)*, *[639](#page-638-0)*, *[735](#page-734-0)*, *[737](#page-736-0)*, *[795](#page-794-0)*, *[827](#page-826-0)* read.xbt.noaa1(), *[559](#page-558-0)* readBin(), *[171](#page-170-0)* renameData, [562](#page-561-0) renameData(), *[92](#page-91-0)*

rep(), *[161](#page-160-0)*, *[194](#page-193-0)*, *[258](#page-257-0)*, *[435](#page-434-0)* rescale, [563](#page-562-0) resizableLabel, *[228](#page-227-0)*, [564](#page-563-0) retime, [565](#page-564-0) rgb(), *[101](#page-100-0)*, *[401](#page-400-0)* rotateAboutZ, *[15](#page-14-0)*, *[17](#page-16-0)*, *[21](#page-20-0)*, *[23–](#page-22-0)[26](#page-25-0)*, *[28](#page-27-0)*, *[44](#page-43-0)*, *[46](#page-45-0)*, *[71](#page-70-0)[–75](#page-74-0)*, *[77](#page-76-0)*, *[84](#page-83-0)*, *[89](#page-88-0)*, *[91](#page-90-0)*, *[159](#page-158-0)*, *[161,](#page-160-0) [162](#page-161-0)*, *[184](#page-183-0)*, *[225](#page-224-0)*, *[372](#page-371-0)*, *[376](#page-375-0)*, *[383](#page-382-0)*, *[453](#page-452-0)*, *[456](#page-455-0)*, *[458](#page-457-0)*, *[465](#page-464-0)*, *[467](#page-466-0)*, *[469](#page-468-0)*, *[474](#page-473-0)*, *[479](#page-478-0)*, *[484](#page-483-0)*, *[489](#page-488-0)*, *[494](#page-493-0)*, *[498](#page-497-0)*, *[500](#page-499-0)*, *[502](#page-501-0)*, *[510](#page-509-0)*, [566,](#page-565-0) *[591](#page-590-0)*, *[601](#page-600-0)*, *[603](#page-602-0)*, *[607](#page-606-0)*, *[621,](#page-620-0) [622](#page-621-0)*, *[625](#page-624-0)*, *[709](#page-708-0)[–711](#page-710-0)*, *[726](#page-725-0)*, *[738](#page-737-0)*, *[740](#page-739-0)*, *[742](#page-741-0)*, *[744](#page-743-0)*, *[746](#page-745-0)*, *[748](#page-747-0)*, *[757](#page-756-0)*, *[797](#page-796-0)*, *[799](#page-798-0)*, *[804](#page-803-0)* round(), *[152](#page-151-0)* Rprofile(), *[99](#page-98-0)* rsk, *[17](#page-16-0)*, *[26](#page-25-0)*, *[30](#page-29-0)*, *[36](#page-35-0)*, *[50](#page-49-0)*, *[59,](#page-58-0) [60](#page-59-0)*, *[89](#page-88-0)*, *[99](#page-98-0)*, *[113](#page-112-0)*, *[123](#page-122-0)*, *[156](#page-155-0)*, *[230](#page-229-0)*, *[238,](#page-237-0) [239](#page-238-0)*, *[288](#page-287-0)*, *[311](#page-310-0)*, *[409,](#page-408-0) [410](#page-409-0)*, *[553](#page-552-0)*, [567,](#page-566-0) *[568–](#page-567-0)[571](#page-570-0)*, *[573](#page-572-0)*, *[575](#page-574-0)*, *[578](#page-577-0)*, *[580](#page-579-0)*, *[614,](#page-613-0) [615](#page-614-0)*, *[633](#page-632-0)*, *[714](#page-713-0)*, *[729](#page-728-0)*, *[735](#page-734-0)*, *[782,](#page-781-0) [783](#page-782-0)*, *[819,](#page-818-0) [820](#page-819-0)* rsk-class, [568](#page-567-0) rsk2ctd, [570](#page-569-0) rsk2ctd(), *[50](#page-49-0)* rskPatm, *[60](#page-59-0)*, *[410](#page-409-0)*, *[553](#page-552-0)*, *[568,](#page-567-0) [569](#page-568-0)*, [571,](#page-570-0) *[573](#page-572-0)*, *[615](#page-614-0)*, *[633](#page-632-0)*, *[783](#page-782-0)*, *[820](#page-819-0)* rskPatm(), *[568](#page-567-0)* rskToc, *[60](#page-59-0)*, *[410](#page-409-0)*, *[553](#page-552-0)*, *[568,](#page-567-0) [569](#page-568-0)*, *[571](#page-570-0)*, [572,](#page-571-0) *[615](#page-614-0)*, *[633](#page-632-0)*, *[783](#page-782-0)*, *[820](#page-819-0)* runlm, [573](#page-572-0) runmed(), *[140](#page-139-0)* satellite, *[410](#page-409-0)*, *[634](#page-633-0)* satellite-class, [574](#page-573-0) sealevel, *[17](#page-16-0)*, *[26](#page-25-0)*, *[30](#page-29-0)*, *[36](#page-35-0)*, *[61](#page-60-0)*, *[89](#page-88-0)*, *[99](#page-98-0)*, *[113](#page-112-0)*, *[123](#page-122-0)*, *[156](#page-155-0)*, *[230](#page-229-0)*, *[238,](#page-237-0) [239](#page-238-0)*, *[288](#page-287-0)*, *[311](#page-310-0)*, *[411,](#page-410-0) [412](#page-411-0)*, *[554,](#page-553-0) [555](#page-554-0)*, *[568](#page-567-0)*, [575,](#page-574-0) *[576–](#page-575-0)[578](#page-577-0)*, *[580](#page-579-0)*, *[615,](#page-614-0) [616](#page-615-0)*, *[634,](#page-633-0) [635](#page-634-0)*, *[700](#page-699-0)*, *[714](#page-713-0)*, *[729](#page-728-0)*, *[735](#page-734-0)*, *[784,](#page-783-0) [785](#page-784-0)*, *[820,](#page-819-0) [821](#page-820-0)* sealevel-class, [576](#page-575-0) sealevelTuktoyaktuk, *[17](#page-16-0)*, *[26](#page-25-0)*, *[30](#page-29-0)*, *[36](#page-35-0)*, *[61](#page-60-0)*, *[89](#page-88-0)*, *[99](#page-98-0)*, *[113](#page-112-0)*, *[123](#page-122-0)*, *[156](#page-155-0)*, *[230](#page-229-0)*, *[238,](#page-237-0) [239](#page-238-0)*, *[288](#page-287-0)*, *[311](#page-310-0)*, *[412](#page-411-0)*, *[555](#page-554-0)*, *[568](#page-567-0)*, *[575](#page-574-0)*, *[577](#page-576-0)*, [577,](#page-576-0) *[580](#page-579-0)*, *[616](#page-615-0)*, *[635](#page-634-0)*, *[714](#page-713-0)*, *[729](#page-728-0)*, *[735](#page-734-0)*, *[785](#page-784-0)*, *[821](#page-820-0)* secondsToCtime, *[129](#page-128-0)*, *[225](#page-224-0)*, *[227](#page-226-0)*, *[293,](#page-292-0) [294](#page-293-0)*, [578,](#page-577-0) *[716](#page-715-0)* secondsToCtime(), *[129](#page-128-0)* section, *[16,](#page-15-0) [17](#page-16-0)*, *[26](#page-25-0)*, *[30](#page-29-0)*, *[36](#page-35-0)*, *[63](#page-62-0)*, *[89](#page-88-0)*, *[99](#page-98-0)*, *[113](#page-112-0)*, *[123](#page-122-0)*, *[156](#page-155-0)*, *[192,](#page-191-0) [193](#page-192-0)*, *[195](#page-194-0)*, *[214](#page-213-0)*, *[216](#page-215-0)*,

*[230](#page-229-0)*, *[238,](#page-237-0) [239](#page-238-0)*, *[242,](#page-241-0) [243](#page-242-0)*, *[288](#page-287-0)*, *[311](#page-310-0)*, *[414](#page-413-0)*, *[418](#page-417-0)*, *[437](#page-436-0)*, *[556](#page-555-0)*, *[568](#page-567-0)*, *[575](#page-574-0)*, *[578](#page-577-0)*, [579,](#page-578-0) *[581,](#page-580-0) [582](#page-581-0)*, *[584](#page-583-0)*, *[587,](#page-586-0) [588](#page-587-0)*, *[616,](#page-615-0) [617](#page-616-0)*, *[636](#page-635-0)*, *[651](#page-650-0)*, *[696](#page-695-0)*, *[714](#page-713-0)*, *[729](#page-728-0)*, *[735](#page-734-0)*, *[786](#page-785-0)*, *[788](#page-787-0)*, *[821,](#page-820-0) [822](#page-821-0)* section(), *[580](#page-579-0)*, *[760](#page-759-0)* section-class, [580](#page-579-0) sectionAddCtd *(*sectionAddStation*)*, [582](#page-581-0) sectionAddStation, *[63](#page-62-0)*, *[193](#page-192-0)*, *[216](#page-215-0)*, *[418](#page-417-0)*, *[556](#page-555-0)*, *[580,](#page-579-0) [581](#page-580-0)*, [582,](#page-581-0) *[584](#page-583-0)*, *[587,](#page-586-0) [588](#page-587-0)*, *[617](#page-616-0)*, *[636](#page-635-0)*, *[788](#page-787-0)*, *[822](#page-821-0)* sectionAddStation(), *[580](#page-579-0)* sectionGrid, *[63](#page-62-0)*, *[193](#page-192-0)*, *[216](#page-215-0)*, *[418](#page-417-0)*, *[556](#page-555-0)*, *[580](#page-579-0)[–582](#page-581-0)*, [583,](#page-582-0) *[587,](#page-586-0) [588](#page-587-0)*, *[617](#page-616-0)*, *[636](#page-635-0)*, *[788](#page-787-0)*, *[822](#page-821-0)* sectionGrid(), *[38](#page-37-0)*, *[117](#page-116-0)*, *[580](#page-579-0)*, *[586](#page-585-0)*, *[599](#page-598-0)* sectionSmooth, *[63](#page-62-0)*, *[193](#page-192-0)*, *[216](#page-215-0)*, *[418](#page-417-0)*, *[556](#page-555-0)*, *[580](#page-579-0)[–582](#page-581-0)*, *[584](#page-583-0)*, [584,](#page-583-0) *[588](#page-587-0)*, *[617](#page-616-0)*, *[636](#page-635-0)*, *[788](#page-787-0)*, *[822](#page-821-0)* sectionSmooth(), *[580](#page-579-0)* sectionSort, *[63](#page-62-0)*, *[193](#page-192-0)*, *[216](#page-215-0)*, *[418](#page-417-0)*, *[556](#page-555-0)*, *[580](#page-579-0)[–582](#page-581-0)*, *[584](#page-583-0)*, *[587](#page-586-0)*, [587,](#page-586-0) *[617](#page-616-0)*, *[636](#page-635-0)*, *[788](#page-787-0)*, *[822](#page-821-0)* sectionSort(), *[580](#page-579-0)* segments(), *[164](#page-163-0)* seq(), *[38](#page-37-0)*, *[101](#page-100-0)*, *[222](#page-221-0)*, *[583](#page-582-0)*, *[585](#page-584-0)* seq\_along, *[49](#page-48-0)*, *[221](#page-220-0)* seq\_along(), *[141](#page-140-0)*, *[432](#page-431-0)* setFlags, *[139](#page-138-0)*, *[183,](#page-182-0) [184](#page-183-0)*, *[187,](#page-186-0) [188](#page-187-0)*, *[191](#page-190-0)*, *[193](#page-192-0)*, *[204](#page-203-0)[–206](#page-205-0)*, *[208](#page-207-0)*, *[211](#page-210-0)*, *[213](#page-212-0)*, *[216](#page-215-0)*, *[219,](#page-218-0) [220](#page-219-0)*, [589,](#page-588-0) *[591](#page-590-0)*, *[593](#page-592-0)*, *[595](#page-594-0)* setFlags(), *[203](#page-202-0)[–206](#page-205-0)*, *[208](#page-207-0)*, *[211](#page-210-0)*, *[214](#page-213-0)*, *[216](#page-215-0)*, *[219](#page-218-0)* setFlags,adp-method, [590](#page-589-0) setFlags, ctd-method, [592](#page-591-0) setFlags,oce-method, [594](#page-593-0) sf::sf\_project(), *[98](#page-97-0)*, *[253](#page-252-0)*, *[351](#page-350-0)* shiftLongitude, *[168](#page-167-0)*, *[244](#page-243-0)*, *[246](#page-245-0)*, *[253](#page-252-0)*, *[255](#page-254-0)*, *[257](#page-256-0)*, *[259,](#page-258-0) [260](#page-259-0)*, *[262](#page-261-0)*, *[264](#page-263-0)*, *[266](#page-265-0)[–269](#page-268-0)*, *[277](#page-276-0)*, *[280](#page-279-0)[–284](#page-283-0)*, *[341](#page-340-0)*, [596,](#page-595-0) *[722,](#page-721-0) [723](#page-722-0)* shiftLongitude(), *[286](#page-285-0)*, *[600](#page-599-0)* show(), *[115](#page-114-0)* showMetadataItem, [596](#page-595-0) siderealTime, *[33](#page-32-0)*, *[159](#page-158-0)*, *[163](#page-162-0)*, *[225](#page-224-0)*, *[227](#page-226-0)*, *[291](#page-290-0)*, [597,](#page-596-0) *[640,](#page-639-0) [641](#page-640-0)* slot(), *[18](#page-17-0)*, *[28](#page-27-0)*, *[31](#page-30-0)*, *[37](#page-36-0)*, *[88](#page-87-0)*, *[90](#page-89-0)*, *[96](#page-95-0)*, *[115](#page-114-0)*, *[157](#page-156-0)*, *[170](#page-169-0)*, *[179](#page-178-0)*, *[229](#page-228-0)*, *[231](#page-230-0)*, *[238](#page-237-0)*, *[240](#page-239-0)*, *[288](#page-287-0)*, *[359](#page-358-0)*, *[569](#page-568-0)*, *[576](#page-575-0)*, *[581](#page-580-0)*, *[704](#page-703-0)*, *[712](#page-711-0)*, *[731](#page-730-0)*, *[736](#page-735-0)*

smooth(), *[140](#page-139-0)*, *[356](#page-355-0)*, *[395](#page-394-0)*, *[656](#page-655-0)* smooth.spline(), *[121](#page-120-0)*, *[586](#page-585-0)*, *[655,](#page-654-0) [656](#page-655-0)*, *[660](#page-659-0)* smoothScatter(), *[369](#page-368-0)*, *[371](#page-370-0)*, *[374,](#page-373-0) [375](#page-374-0)*, *[382](#page-381-0)*, *[391](#page-390-0)*, *[409](#page-408-0)*, *[431](#page-430-0)*, *[438](#page-437-0)* snakeToCamel, [598](#page-597-0) snakeToCamel(), *[503](#page-502-0)* sp::CRS(), *[272](#page-271-0)* spec.pgram(), *[449,](#page-448-0) [450](#page-449-0)* spectrum(), *[356,](#page-355-0) [357](#page-356-0)*, *[449,](#page-448-0) [450](#page-449-0)* standardDepths, *[583](#page-582-0)*, [599](#page-598-0) standardDepths(), *[38](#page-37-0)*, *[583](#page-582-0)* standardizeLongitude, [600](#page-599-0) standardizeLongitude(), *[286](#page-285-0)*, *[596](#page-595-0)* stats::approxfun(), *[652](#page-651-0)* stats::filter(), *[247](#page-246-0)* stats::integrate(), *[652](#page-651-0)* stdout(), *[734](#page-733-0)* str, *[550](#page-549-0)* str(), *[724](#page-723-0)* strptime(), *[199](#page-198-0)*, *[369](#page-368-0)*, *[374](#page-373-0)*, *[379](#page-378-0)*, *[382](#page-381-0)*, *[396](#page-395-0)*, *[402](#page-401-0)*, *[405](#page-404-0)*, *[409](#page-408-0)*, *[727](#page-726-0)* subset(), *[566](#page-565-0)*, *[729,](#page-728-0) [730](#page-729-0)* subset, adp-method, [601](#page-600-0) subset,adv-method, [602](#page-601-0) subset,amsr-method, [603](#page-602-0) subset,argo-method, [604](#page-603-0) subset,cm-method, [606](#page-605-0) subset,coastline-method, [607](#page-606-0) subset,ctd-method, *[296](#page-295-0)*, [608](#page-607-0) subset,echosounder-method, [610](#page-609-0) subset, lobo-method, [611](#page-610-0) subset, met-method, [611](#page-610-0) subset,oce-method, *[296](#page-295-0)*, [612](#page-611-0) subset,odf-method, [613](#page-612-0) subset, rsk-method, [614](#page-613-0) subset, sealevel-method, [615](#page-614-0) subset, section-method, [616](#page-615-0) subset, topo-method, [618](#page-617-0) subset,xbt-method, [619](#page-618-0) subset.argo *(*subset,argo-method*)*, [604](#page-603-0) subset.coastline *(*subset,coastline-method*)*, [607](#page-606-0) subset.data.frame(), *[601,](#page-600-0) [602](#page-601-0)*, *[606](#page-605-0)*, *[610,](#page-609-0) [611](#page-610-0)*, *[613](#page-612-0)[–615](#page-614-0)*, *[618,](#page-617-0) [619](#page-618-0)* subset.section *(*subset,section-method*)*, [616](#page-615-0) subtractBottomVelocity, *[15](#page-14-0)*, *[17](#page-16-0)*, *[22–](#page-21-0)[26](#page-25-0)*, *[44](#page-43-0)*, *[71](#page-70-0)[–75](#page-74-0)*, *[77](#page-76-0)*, *[84](#page-83-0)*, *[159](#page-158-0)*, *[161](#page-160-0)*, *[184](#page-183-0)*, *[225](#page-224-0)*,

*[372](#page-371-0)*, *[453](#page-452-0)*, *[456](#page-455-0)*, *[458](#page-457-0)*, *[465](#page-464-0)*, *[467](#page-466-0)*, *[469](#page-468-0)*, *[498](#page-497-0)*, *[500](#page-499-0)*, *[502](#page-501-0)*, *[567](#page-566-0)*, *[591](#page-590-0)*, *[601](#page-600-0)*, [620,](#page-619-0) *[622](#page-621-0)*, *[709,](#page-708-0) [710](#page-709-0)*, *[726](#page-725-0)*, *[738](#page-737-0)*, *[740](#page-739-0)*, *[742](#page-741-0)*, *[746](#page-745-0)*, *[797](#page-796-0)* summary(), *[697](#page-696-0)* summary,adp,missing-method *(*summary,adp-method*)*, [621](#page-620-0) summary,adp-method, [621](#page-620-0) summary, adv-method, [622](#page-621-0) summary, amsr-method, [623](#page-622-0) summary, argo-method, [623](#page-622-0) summary, bremen-method, [624](#page-623-0) summary, cm-method, [625](#page-624-0) summary,coastline-method, [625](#page-624-0) summary,ctd-method, *[296](#page-295-0)*, [626,](#page-625-0) *[632](#page-631-0)* summary,echosounder-method, [627](#page-626-0) summary,gps-method, [628](#page-627-0) summary, ladp-method, [628](#page-627-0) summary,landsat-method, [629](#page-628-0) summary, lisst-method, [630](#page-629-0) summary, lobo-method, [630](#page-629-0) summary, met-method, [631](#page-630-0) summary,oce-method, *[296](#page-295-0)*, [632](#page-631-0) summary,odf-method, [632](#page-631-0) summary, rsk-method, [633](#page-632-0) summary,satellite-method, [634](#page-633-0) summary, sealevel-method, [634](#page-633-0) summary, section-method, [635](#page-634-0) summary, tidem-method, [636](#page-635-0) summary, topo-method, [637](#page-636-0) summary, windrose-method, [638](#page-637-0) summary, xbt-method, [638](#page-637-0) summary.adp *(*summary,adp-method*)*, [621](#page-620-0) summary.argo *(*summary,argo-method*)*, [623](#page-622-0) summary.coastline *(*summary,coastline-method*)*, [625](#page-624-0) summary.section *(*summary,section-method*)*, [635](#page-634-0) sunAngle, *[33](#page-32-0)*, *[159](#page-158-0)*, *[163](#page-162-0)*, *[225](#page-224-0)*, *[227](#page-226-0)*, *[291](#page-290-0)*, *[598](#page-597-0)*, [639,](#page-638-0) *[641](#page-640-0)* sunAngle(), *[32](#page-31-0)*, *[291](#page-290-0)* sunDeclinationRightAscension, *[33](#page-32-0)*, *[159](#page-158-0)*, *[163](#page-162-0)*, *[225](#page-224-0)*, *[227](#page-226-0)*, *[291](#page-290-0)*, *[598](#page-597-0)*, *[640](#page-639-0)*, [641](#page-640-0) sunDeclinationRightAscension(), *[639,](#page-638-0) [640](#page-639-0)* swAbsoluteSalinity, *[108](#page-107-0)*, *[242](#page-241-0)*, [642,](#page-641-0) *[644,](#page-643-0) [645](#page-644-0)*, *[647](#page-646-0)[–649](#page-648-0)*, *[651,](#page-650-0) [652](#page-651-0)*, *[654](#page-653-0)*, *[656](#page-655-0)*, *[658,](#page-657-0) [659](#page-658-0)*, *[661](#page-660-0)*, *[663,](#page-662-0) [664](#page-663-0)*, *[666](#page-665-0)[–668](#page-667-0)*,

*[670](#page-669-0)[–672](#page-671-0)*, *[674,](#page-673-0) [675](#page-674-0)*, *[677](#page-676-0)*, *[679–](#page-678-0)[682](#page-681-0)*, *[684](#page-683-0)*, *[686,](#page-685-0) [687](#page-686-0)*, *[689,](#page-688-0) [690](#page-689-0)*, *[692–](#page-691-0)[695](#page-694-0)* swAbsoluteSalinity(), *[241](#page-240-0)*, *[648](#page-647-0)* swAlpha, *[108](#page-107-0)*, *[242](#page-241-0)*, *[642](#page-641-0)*, [643,](#page-642-0) *[645](#page-644-0)*, *[647–](#page-646-0)[649](#page-648-0)*, *[651,](#page-650-0) [652](#page-651-0)*, *[654](#page-653-0)*, *[656](#page-655-0)*, *[658,](#page-657-0) [659](#page-658-0)*, *[661](#page-660-0)*, *[663,](#page-662-0) [664](#page-663-0)*, *[666–](#page-665-0)[668](#page-667-0)*, *[670–](#page-669-0)[672](#page-671-0)*, *[674,](#page-673-0) [675](#page-674-0)*, *[677](#page-676-0)*, *[679–](#page-678-0)[682](#page-681-0)*, *[684](#page-683-0)*, *[686,](#page-685-0) [687](#page-686-0)*, *[689,](#page-688-0) [690](#page-689-0)*, *[692–](#page-691-0)[695](#page-694-0)* swAlphaOverBeta, *[108](#page-107-0)*, *[242](#page-241-0)*, *[642](#page-641-0)*, *[644](#page-643-0)*, [644,](#page-643-0) *[647](#page-646-0)[–649](#page-648-0)*, *[651,](#page-650-0) [652](#page-651-0)*, *[654](#page-653-0)*, *[656](#page-655-0)*, *[658,](#page-657-0) [659](#page-658-0)*, *[661](#page-660-0)*, *[663,](#page-662-0) [664](#page-663-0)*, *[666–](#page-665-0)[668](#page-667-0)*, *[670](#page-669-0)[–672](#page-671-0)*, *[674,](#page-673-0) [675](#page-674-0)*, *[677](#page-676-0)*, *[679–](#page-678-0)[682](#page-681-0)*, *[684](#page-683-0)*, *[686,](#page-685-0) [687](#page-686-0)*, *[689,](#page-688-0) [690](#page-689-0)*, *[692–](#page-691-0)[695](#page-694-0)* swBeta, *[108](#page-107-0)*, *[242](#page-241-0)*, *[642](#page-641-0)*, *[644,](#page-643-0) [645](#page-644-0)*, [646,](#page-645-0) *[648,](#page-647-0) [649](#page-648-0)*, *[651,](#page-650-0) [652](#page-651-0)*, *[654](#page-653-0)*, *[656](#page-655-0)*, *[658,](#page-657-0) [659](#page-658-0)*, *[661](#page-660-0)*, *[663,](#page-662-0) [664](#page-663-0)*, *[666–](#page-665-0)[668](#page-667-0)*, *[670–](#page-669-0)[672](#page-671-0)*, *[674,](#page-673-0) [675](#page-674-0)*, *[677](#page-676-0)*, *[679–](#page-678-0)[682](#page-681-0)*, *[684](#page-683-0)*, *[686,](#page-685-0) [687](#page-686-0)*, *[689,](#page-688-0) [690](#page-689-0)*, *[692–](#page-691-0)[695](#page-694-0)* swConservativeTemperature, *[108](#page-107-0)*, *[242](#page-241-0)*, *[643](#page-642-0)[–645](#page-644-0)*, *[647](#page-646-0)*, [647,](#page-646-0) *[649](#page-648-0)*, *[651,](#page-650-0) [652](#page-651-0)*, *[654](#page-653-0)*, *[656](#page-655-0)*, *[658,](#page-657-0) [659](#page-658-0)*, *[661](#page-660-0)*, *[663,](#page-662-0) [664](#page-663-0)*, *[666](#page-665-0)[–668](#page-667-0)*, *[670–](#page-669-0)[672](#page-671-0)*, *[674,](#page-673-0) [675](#page-674-0)*, *[677](#page-676-0)*, *[679](#page-678-0)[–682](#page-681-0)*, *[684](#page-683-0)*, *[686,](#page-685-0) [687](#page-686-0)*, *[689,](#page-688-0) [690](#page-689-0)*, *[692](#page-691-0)[–695](#page-694-0)* swConservativeTemperature(), *[642](#page-641-0)* swCSTp, *[108](#page-107-0)*, *[242](#page-241-0)*, *[643](#page-642-0)[–645](#page-644-0)*, *[647,](#page-646-0) [648](#page-647-0)*, [648,](#page-647-0) *[651,](#page-650-0) [652](#page-651-0)*, *[654](#page-653-0)*, *[656](#page-655-0)*, *[658,](#page-657-0) [659](#page-658-0)*, *[661](#page-660-0)*, *[663,](#page-662-0) [664](#page-663-0)*, *[666–](#page-665-0)[668](#page-667-0)*, *[670–](#page-669-0)[672](#page-671-0)*, *[674,](#page-673-0) [675](#page-674-0)*, *[677](#page-676-0)*, *[679–](#page-678-0)[682](#page-681-0)*, *[684](#page-683-0)*, *[686,](#page-685-0) [687](#page-686-0)*, *[689,](#page-688-0) [690](#page-689-0)*, *[692–](#page-691-0)[695](#page-694-0)* swCSTp(), *[663](#page-662-0)* swDepth, *[108](#page-107-0)*, *[242](#page-241-0)*, *[643–](#page-642-0)[645](#page-644-0)*, *[647–](#page-646-0)[649](#page-648-0)*, [650,](#page-649-0) *[652](#page-651-0)*, *[654](#page-653-0)*, *[656](#page-655-0)*, *[658,](#page-657-0) [659](#page-658-0)*, *[661](#page-660-0)*, *[663,](#page-662-0) [664](#page-663-0)*, *[666](#page-665-0)[–668](#page-667-0)*, *[670–](#page-669-0)[672](#page-671-0)*, *[674,](#page-673-0) [675](#page-674-0)*, *[677](#page-676-0)*, *[679](#page-678-0)[–682](#page-681-0)*, *[684](#page-683-0)*, *[686,](#page-685-0) [687](#page-686-0)*, *[689,](#page-688-0) [690](#page-689-0)*, *[692](#page-691-0)[–695](#page-694-0)*, *[761](#page-760-0)* swDepth(), *[415](#page-414-0)*, *[517](#page-516-0)*, *[657](#page-656-0)*, *[692](#page-691-0)* swDynamicHeight, *[108](#page-107-0)*, *[242](#page-241-0)*, *[643–](#page-642-0)[645](#page-644-0)*, *[647](#page-646-0)[–649](#page-648-0)*, *[651](#page-650-0)*, [651,](#page-650-0) *[654](#page-653-0)*, *[656](#page-655-0)*, *[658,](#page-657-0) [659](#page-658-0)*, *[661](#page-660-0)*, *[663,](#page-662-0) [664](#page-663-0)*, *[666–](#page-665-0)[668](#page-667-0)*, *[670](#page-669-0)[–672](#page-671-0)*, *[674,](#page-673-0) [675](#page-674-0)*, *[677](#page-676-0)*, *[679–](#page-678-0)[682](#page-681-0)*, *[684](#page-683-0)*, *[686,](#page-685-0) [687](#page-686-0)*, *[689,](#page-688-0) [690](#page-689-0)*, *[692–](#page-691-0)[695](#page-694-0)*, *[787](#page-786-0)* swDynamicHeight(), *[651](#page-650-0)* swLapseRate, *[108](#page-107-0)*, *[242](#page-241-0)*, *[643–](#page-642-0)[645](#page-644-0)*, *[647–](#page-646-0)[649](#page-648-0)*, *[651,](#page-650-0) [652](#page-651-0)*, [653,](#page-652-0) *[656](#page-655-0)*, *[658,](#page-657-0) [659](#page-658-0)*, *[661](#page-660-0)*, *[663,](#page-662-0) [664](#page-663-0)*, *[666–](#page-665-0)[668](#page-667-0)*, *[670–](#page-669-0)[672](#page-671-0)*, *[674,](#page-673-0) [675](#page-674-0)*, *[677](#page-676-0)*, *[679–](#page-678-0)[682](#page-681-0)*, *[684](#page-683-0)*, *[686,](#page-685-0) [687](#page-686-0)*,

*[689,](#page-688-0) [690](#page-689-0)*, *[692](#page-691-0)[–695](#page-694-0)* swN2, *[108](#page-107-0)*, *[242](#page-241-0)*, *[643](#page-642-0)[–645](#page-644-0)*, *[647](#page-646-0)[–649](#page-648-0)*, *[651,](#page-650-0) [652](#page-651-0)*, *[654](#page-653-0)*, [655,](#page-654-0) *[658,](#page-657-0) [659](#page-658-0)*, *[661](#page-660-0)*, *[663,](#page-662-0) [664](#page-663-0)*, *[666](#page-665-0)[–668](#page-667-0)*, *[670](#page-669-0)[–672](#page-671-0)*, *[674,](#page-673-0) [675](#page-674-0)*, *[677](#page-676-0)*, *[679](#page-678-0)[–682](#page-681-0)*, *[684](#page-683-0)*, *[686,](#page-685-0) [687](#page-686-0)*, *[689,](#page-688-0) [690](#page-689-0)*, *[692](#page-691-0)[–695](#page-694-0)*, *[761](#page-760-0)* swN2(), *[298](#page-297-0)*, *[389](#page-388-0)*, *[391](#page-390-0)*, *[429](#page-428-0)*, *[431](#page-430-0)*, *[752](#page-751-0)* swPressure, *[108](#page-107-0)*, *[242](#page-241-0)*, *[643](#page-642-0)[–645](#page-644-0)*, *[647](#page-646-0)[–649](#page-648-0)*, *[651,](#page-650-0) [652](#page-651-0)*, *[654](#page-653-0)*, *[656](#page-655-0)*, [657,](#page-656-0) *[659](#page-658-0)*, *[661](#page-660-0)*, *[663,](#page-662-0) [664](#page-663-0)*, *[666](#page-665-0)[–668](#page-667-0)*, *[670](#page-669-0)[–672](#page-671-0)*, *[674,](#page-673-0) [675](#page-674-0)*, *[677](#page-676-0)*, *[679](#page-678-0)[–682](#page-681-0)*, *[684](#page-683-0)*, *[686,](#page-685-0) [687](#page-686-0)*, *[689,](#page-688-0) [690](#page-689-0)*, *[692](#page-691-0)[–695](#page-694-0)* swPressure(), *[509](#page-508-0)* swRho, *[108](#page-107-0)*, *[242](#page-241-0)*, *[643](#page-642-0)[–645](#page-644-0)*, *[647](#page-646-0)[–649](#page-648-0)*, *[651,](#page-650-0) [652](#page-651-0)*, *[654](#page-653-0)*, *[656](#page-655-0)*, *[658](#page-657-0)*, [658,](#page-657-0) *[661](#page-660-0)*, *[663,](#page-662-0) [664](#page-663-0)*, *[666](#page-665-0)[–668](#page-667-0)*, *[670](#page-669-0)[–672](#page-671-0)*, *[674,](#page-673-0) [675](#page-674-0)*, *[677](#page-676-0)*, *[679](#page-678-0)[–682](#page-681-0)*, *[684](#page-683-0)*, *[686,](#page-685-0) [687](#page-686-0)*, *[689,](#page-688-0) [690](#page-689-0)*, *[692](#page-691-0)[–695](#page-694-0)*, *[761](#page-760-0)* swRho(), *[48](#page-47-0)*, *[92](#page-91-0)*, *[389](#page-388-0)*, *[643](#page-642-0)[–647](#page-646-0)*, *[649](#page-648-0)*, *[654](#page-653-0)*, *[662](#page-661-0)*, *[664](#page-663-0)*, *[666](#page-665-0)[–668](#page-667-0)*, *[670](#page-669-0)[–672](#page-671-0)*, *[674](#page-673-0)*, *[679](#page-678-0)*, *[683](#page-682-0)*, *[687,](#page-686-0) [688](#page-687-0)*, *[691](#page-690-0)* swRrho, *[108](#page-107-0)*, *[242](#page-241-0)*, *[643](#page-642-0)[–645](#page-644-0)*, *[647](#page-646-0)[–649](#page-648-0)*, *[651,](#page-650-0) [652](#page-651-0)*, *[654](#page-653-0)*, *[656](#page-655-0)*, *[658,](#page-657-0) [659](#page-658-0)*, [660,](#page-659-0) *[663,](#page-662-0) [664](#page-663-0)*, *[666](#page-665-0)[–668](#page-667-0)*, *[670](#page-669-0)[–672](#page-671-0)*, *[674,](#page-673-0) [675](#page-674-0)*, *[677](#page-676-0)*, *[679](#page-678-0)[–682](#page-681-0)*, *[684](#page-683-0)*, *[686,](#page-685-0) [687](#page-686-0)*, *[689,](#page-688-0) [690](#page-689-0)*, *[692](#page-691-0)[–695](#page-694-0)*, *[761](#page-760-0)* swSCTp, *[108](#page-107-0)*, *[242](#page-241-0)*, *[643](#page-642-0)[–645](#page-644-0)*, *[647](#page-646-0)[–649](#page-648-0)*, *[651,](#page-650-0) [652](#page-651-0)*, *[654](#page-653-0)*, *[656](#page-655-0)*, *[658,](#page-657-0) [659](#page-658-0)*, *[661](#page-660-0)*, [662,](#page-661-0) *[664](#page-663-0)*, *[666](#page-665-0)[–668](#page-667-0)*, *[670](#page-669-0)[–672](#page-671-0)*, *[674,](#page-673-0) [675](#page-674-0)*, *[677](#page-676-0)*, *[679](#page-678-0)[–682](#page-681-0)*, *[684](#page-683-0)*, *[686,](#page-685-0) [687](#page-686-0)*, *[689,](#page-688-0) [690](#page-689-0)*, *[692](#page-691-0)[–695](#page-694-0)* swSCTp(), *[48,](#page-47-0) [49](#page-48-0)*, *[114](#page-113-0)*, *[649](#page-648-0)* swSigma, *[108](#page-107-0)*, *[242](#page-241-0)*, *[643](#page-642-0)[–645](#page-644-0)*, *[647](#page-646-0)[–649](#page-648-0)*, *[651,](#page-650-0) [652](#page-651-0)*, *[654](#page-653-0)*, *[656](#page-655-0)*, *[658,](#page-657-0) [659](#page-658-0)*, *[661](#page-660-0)*, *[663](#page-662-0)*, [663,](#page-662-0) *[666](#page-665-0)[–668](#page-667-0)*, *[670](#page-669-0)[–672](#page-671-0)*, *[674](#page-673-0)*, *[676,](#page-675-0) [677](#page-676-0)*, *[679](#page-678-0)[–682](#page-681-0)*, *[684](#page-683-0)*, *[686,](#page-685-0) [687](#page-686-0)*, *[689,](#page-688-0) [690](#page-689-0)*, *[692](#page-691-0)[–695](#page-694-0)* swSigma0, *[108](#page-107-0)*, *[242](#page-241-0)*, *[643](#page-642-0)[–645](#page-644-0)*, *[647](#page-646-0)[–649](#page-648-0)*, *[651,](#page-650-0) [652](#page-651-0)*, *[654](#page-653-0)*, *[656](#page-655-0)*, *[658,](#page-657-0) [659](#page-658-0)*, *[661](#page-660-0)*, *[663,](#page-662-0) [664](#page-663-0)*, [665,](#page-664-0) *[667,](#page-666-0) [668](#page-667-0)*, *[670](#page-669-0)[–672](#page-671-0)*, *[674](#page-673-0)*, *[676,](#page-675-0) [677](#page-676-0)*, *[679](#page-678-0)[–682](#page-681-0)*, *[684](#page-683-0)*, *[686,](#page-685-0) [687](#page-686-0)*, *[689,](#page-688-0) [690](#page-689-0)*, *[692](#page-691-0)[–695](#page-694-0)*, *[761](#page-760-0)* swSigma0(), *[389](#page-388-0)*, *[659](#page-658-0)*, *[666,](#page-665-0) [667](#page-666-0)*, *[669,](#page-668-0) [670](#page-669-0)*, *[745](#page-744-0)*, *[748](#page-747-0)*, *[750](#page-749-0)*, *[753](#page-752-0)*, *[755](#page-754-0)*, *[757](#page-756-0)*, *[759](#page-758-0)*, *[762](#page-761-0)*, *[765,](#page-764-0) [766](#page-765-0)*, *[768](#page-767-0)*, *[770](#page-769-0)*, *[773,](#page-772-0) [774](#page-773-0)*, *[776](#page-775-0)*, *[778](#page-777-0)*, *[780,](#page-779-0) [781](#page-780-0)*, *[783](#page-782-0)*, *[785](#page-784-0)*, *[787](#page-786-0)*, *[790,](#page-789-0) [791](#page-790-0)*, *[793](#page-792-0)*, *[795](#page-794-0)*, *[798](#page-797-0)* swSigma1, *[108](#page-107-0)*, *[242](#page-241-0)*, *[643](#page-642-0)[–645](#page-644-0)*, *[647](#page-646-0)[–649](#page-648-0)*, *[651,](#page-650-0)*

*[652](#page-651-0)*, *[654](#page-653-0)*, *[656](#page-655-0)*, *[658,](#page-657-0) [659](#page-658-0)*, *[661](#page-660-0)*, *[663,](#page-662-0) [664](#page-663-0)*, *[666](#page-665-0)*, [666,](#page-665-0) *[668](#page-667-0)*, *[670–](#page-669-0)[672](#page-671-0)*, *[674](#page-673-0)*, *[676,](#page-675-0) [677](#page-676-0)*, *[679–](#page-678-0)[682](#page-681-0)*, *[684](#page-683-0)*, *[686,](#page-685-0) [687](#page-686-0)*, *[689,](#page-688-0) [690](#page-689-0)*, *[692–](#page-691-0)[695](#page-694-0)*, *[761](#page-760-0)* swSigma2, *[108](#page-107-0)*, *[242](#page-241-0)*, *[643–](#page-642-0)[645](#page-644-0)*, *[647–](#page-646-0)[649](#page-648-0)*, *[651,](#page-650-0) [652](#page-651-0)*, *[654](#page-653-0)*, *[656](#page-655-0)*, *[658,](#page-657-0) [659](#page-658-0)*, *[661](#page-660-0)*, *[663,](#page-662-0) [664](#page-663-0)*, *[666,](#page-665-0) [667](#page-666-0)*, [667,](#page-666-0) *[670–](#page-669-0)[672](#page-671-0)*, *[674](#page-673-0)*, *[676,](#page-675-0) [677](#page-676-0)*, *[679–](#page-678-0)[682](#page-681-0)*, *[684](#page-683-0)*, *[686,](#page-685-0) [687](#page-686-0)*, *[689,](#page-688-0) [690](#page-689-0)*, *[692–](#page-691-0)[695](#page-694-0)*, *[761](#page-760-0)* swSigma3, *[108](#page-107-0)*, *[242](#page-241-0)*, *[643–](#page-642-0)[645](#page-644-0)*, *[647–](#page-646-0)[649](#page-648-0)*, *[651,](#page-650-0) [652](#page-651-0)*, *[654](#page-653-0)*, *[656](#page-655-0)*, *[658,](#page-657-0) [659](#page-658-0)*, *[661](#page-660-0)*, *[663,](#page-662-0) [664](#page-663-0)*, *[666](#page-665-0)[–668](#page-667-0)*, [669,](#page-668-0) *[671,](#page-670-0) [672](#page-671-0)*, *[674](#page-673-0)*, *[676,](#page-675-0) [677](#page-676-0)*, *[679–](#page-678-0)[682](#page-681-0)*, *[684](#page-683-0)*, *[686,](#page-685-0) [687](#page-686-0)*, *[689,](#page-688-0) [690](#page-689-0)*, *[692–](#page-691-0)[695](#page-694-0)*, *[761](#page-760-0)* swSigma4, *[108](#page-107-0)*, *[242](#page-241-0)*, *[643–](#page-642-0)[645](#page-644-0)*, *[647–](#page-646-0)[649](#page-648-0)*, *[651,](#page-650-0) [652](#page-651-0)*, *[654](#page-653-0)*, *[656](#page-655-0)*, *[658,](#page-657-0) [659](#page-658-0)*, *[661](#page-660-0)*, *[663,](#page-662-0) [664](#page-663-0)*, *[666](#page-665-0)[–668](#page-667-0)*, *[670](#page-669-0)*, [670,](#page-669-0) *[672](#page-671-0)*, *[674](#page-673-0)*, *[676,](#page-675-0) [677](#page-676-0)*, *[679–](#page-678-0)[682](#page-681-0)*, *[684](#page-683-0)*, *[686,](#page-685-0) [687](#page-686-0)*, *[689,](#page-688-0) [690](#page-689-0)*, *[692–](#page-691-0)[695](#page-694-0)*, *[761](#page-760-0)* swSigmaT, *[108](#page-107-0)*, *[242](#page-241-0)*, *[643–](#page-642-0)[645](#page-644-0)*, *[647–](#page-646-0)[649](#page-648-0)*, *[651,](#page-650-0) [652](#page-651-0)*, *[654](#page-653-0)*, *[656](#page-655-0)*, *[658,](#page-657-0) [659](#page-658-0)*, *[661](#page-660-0)*, *[663,](#page-662-0) [664](#page-663-0)*, *[666](#page-665-0)[–668](#page-667-0)*, *[670,](#page-669-0) [671](#page-670-0)*, [671,](#page-670-0) *[674](#page-673-0)*, *[676,](#page-675-0) [677](#page-676-0)*, *[679–](#page-678-0)[682](#page-681-0)*, *[684](#page-683-0)*, *[686,](#page-685-0) [687](#page-686-0)*, *[689,](#page-688-0) [690](#page-689-0)*, *[692–](#page-691-0)[695](#page-694-0)* swSigmaT(), *[659](#page-658-0)* swSigmaTheta, *[108](#page-107-0)*, *[242](#page-241-0)*, *[643–](#page-642-0)[645](#page-644-0)*, *[647–](#page-646-0)[649](#page-648-0)*, *[651,](#page-650-0) [652](#page-651-0)*, *[654–](#page-653-0)[656](#page-655-0)*, *[658,](#page-657-0) [659](#page-658-0)*, *[661](#page-660-0)*, *[663,](#page-662-0) [664](#page-663-0)*, *[666–](#page-665-0)[668](#page-667-0)*, *[670–](#page-669-0)[672](#page-671-0)*, [673,](#page-672-0) *[676,](#page-675-0) [677](#page-676-0)*, *[679–](#page-678-0)[682](#page-681-0)*, *[684](#page-683-0)*, *[686,](#page-685-0) [687](#page-686-0)*, *[689,](#page-688-0) [690](#page-689-0)*, *[692–](#page-691-0)[695](#page-694-0)*, *[761](#page-760-0)* swSigmaTheta(), *[659](#page-658-0)*, *[665](#page-664-0)*, *[745](#page-744-0)*, *[748](#page-747-0)*, *[750](#page-749-0)*, *[752,](#page-751-0) [753](#page-752-0)*, *[755](#page-754-0)*, *[757](#page-756-0)*, *[759](#page-758-0)*, *[762](#page-761-0)*, *[765,](#page-764-0) [766](#page-765-0)*, *[768](#page-767-0)*, *[770](#page-769-0)*, *[773,](#page-772-0) [774](#page-773-0)*, *[776](#page-775-0)*, *[778](#page-777-0)*, *[780,](#page-779-0) [781](#page-780-0)*, *[783](#page-782-0)*, *[785](#page-784-0)*, *[787](#page-786-0)*, *[790,](#page-789-0) [791](#page-790-0)*, *[793](#page-792-0)*, *[795](#page-794-0)*, *[798](#page-797-0)* swSoundAbsorption, *[108](#page-107-0)*, *[242](#page-241-0)*, *[643–](#page-642-0)[645](#page-644-0)*, *[647](#page-646-0)[–649](#page-648-0)*, *[651,](#page-650-0) [652](#page-651-0)*, *[654](#page-653-0)*, *[656](#page-655-0)*, *[658](#page-657-0)*, *[660,](#page-659-0) [661](#page-660-0)*, *[663](#page-662-0)*, *[665–](#page-664-0)[667](#page-666-0)*, *[669–](#page-668-0)[672](#page-671-0)*, *[674](#page-673-0)*, [674,](#page-673-0) *[677](#page-676-0)*, *[679–](#page-678-0)[682](#page-681-0)*, *[684](#page-683-0)*, *[686,](#page-685-0) [687](#page-686-0)*, *[689,](#page-688-0) [690](#page-689-0)*, *[692–](#page-691-0)[695](#page-694-0)* swSoundSpeed, *[108](#page-107-0)*, *[242](#page-241-0)*, *[536](#page-535-0)*, *[643–](#page-642-0)[645](#page-644-0)*, *[647](#page-646-0)[–649](#page-648-0)*, *[651,](#page-650-0) [652](#page-651-0)*, *[654](#page-653-0)*, *[656](#page-655-0)*, *[658](#page-657-0)*, *[660,](#page-659-0) [661](#page-660-0)*, *[663](#page-662-0)*, *[665–](#page-664-0)[667](#page-666-0)*, *[669–](#page-668-0)[672](#page-671-0)*, *[674](#page-673-0)*, *[676](#page-675-0)*, [676,](#page-675-0) *[679–](#page-678-0)[682](#page-681-0)*, *[684](#page-683-0)*, *[686,](#page-685-0) [687](#page-686-0)*, *[689,](#page-688-0) [690](#page-689-0)*, *[692–](#page-691-0)[695](#page-694-0)* swSpecificHeat, *[108](#page-107-0)*, *[242](#page-241-0)*, *[643–](#page-642-0)[645](#page-644-0)*, *[647](#page-646-0)[–649](#page-648-0)*, *[651,](#page-650-0) [652](#page-651-0)*, *[654](#page-653-0)*, *[656](#page-655-0)*, *[658](#page-657-0)*,

*[660,](#page-659-0) [661](#page-660-0)*, *[663](#page-662-0)*, *[665–](#page-664-0)[667](#page-666-0)*, *[669–](#page-668-0)[672](#page-671-0)*,

*[674](#page-673-0)*, *[676,](#page-675-0) [677](#page-676-0)*, [678,](#page-677-0) *[680](#page-679-0)[–682](#page-681-0)*, *[684](#page-683-0)*, *[686,](#page-685-0) [687](#page-686-0)*, *[689,](#page-688-0) [690](#page-689-0)*, *[692](#page-691-0)[–695](#page-694-0)* swSpice, *[108](#page-107-0)*, *[242](#page-241-0)*, *[643](#page-642-0)[–645](#page-644-0)*, *[647](#page-646-0)[–649](#page-648-0)*, *[651,](#page-650-0) [652](#page-651-0)*, *[654](#page-653-0)*, *[656](#page-655-0)*, *[658](#page-657-0)*, *[660,](#page-659-0) [661](#page-660-0)*, *[663](#page-662-0)*, *[665](#page-664-0)[–667](#page-666-0)*, *[669](#page-668-0)[–672](#page-671-0)*, *[674](#page-673-0)*, *[676,](#page-675-0) [677](#page-676-0)*, *[679](#page-678-0)*, [679,](#page-678-0) *[681,](#page-680-0) [682](#page-681-0)*, *[684](#page-683-0)*, *[686,](#page-685-0) [687](#page-686-0)*, *[689,](#page-688-0) [690](#page-689-0)*, *[692](#page-691-0)[–695](#page-694-0)*, *[761](#page-760-0)* swSpice(), *[745](#page-744-0)*, *[748](#page-747-0)*, *[750](#page-749-0)*, *[753](#page-752-0)*, *[755](#page-754-0)*, *[757](#page-756-0)*, *[759](#page-758-0)*, *[762](#page-761-0)*, *[765,](#page-764-0) [766](#page-765-0)*, *[768](#page-767-0)*, *[770](#page-769-0)*, *[773,](#page-772-0) [774](#page-773-0)*, *[776](#page-775-0)*, *[778](#page-777-0)*, *[780,](#page-779-0) [781](#page-780-0)*, *[783](#page-782-0)*, *[785](#page-784-0)*, *[787](#page-786-0)*, *[790,](#page-789-0) [791](#page-790-0)*, *[793](#page-792-0)*, *[795](#page-794-0)*, *[798](#page-797-0)* swSR, *[108](#page-107-0)*, *[242](#page-241-0)*, *[643](#page-642-0)[–645](#page-644-0)*, *[647](#page-646-0)[–649](#page-648-0)*, *[651,](#page-650-0) [652](#page-651-0)*, *[654](#page-653-0)*, *[656](#page-655-0)*, *[658,](#page-657-0) [659](#page-658-0)*, *[661](#page-660-0)*, *[663,](#page-662-0) [664](#page-663-0)*, *[666](#page-665-0)[–668](#page-667-0)*, *[670](#page-669-0)[–672](#page-671-0)*, *[674,](#page-673-0) [675](#page-674-0)*, *[677](#page-676-0)*, *[679,](#page-678-0) [680](#page-679-0)*, [681,](#page-680-0) *[682](#page-681-0)*, *[684](#page-683-0)*, *[686,](#page-685-0) [687](#page-686-0)*, *[689,](#page-688-0) [690](#page-689-0)*, *[692](#page-691-0)[–695](#page-694-0)* swSstar, *[108](#page-107-0)*, *[242](#page-241-0)*, *[643](#page-642-0)[–645](#page-644-0)*, *[647](#page-646-0)[–649](#page-648-0)*, *[651,](#page-650-0) [652](#page-651-0)*, *[654](#page-653-0)*, *[656](#page-655-0)*, *[658](#page-657-0)*, *[660,](#page-659-0) [661](#page-660-0)*, *[663](#page-662-0)*, *[665](#page-664-0)[–667](#page-666-0)*, *[669](#page-668-0)[–672](#page-671-0)*, *[674](#page-673-0)*, *[676,](#page-675-0) [677](#page-676-0)*, *[679](#page-678-0)[–681](#page-680-0)*, [682,](#page-681-0) *[684](#page-683-0)*, *[686,](#page-685-0) [687](#page-686-0)*, *[689,](#page-688-0) [690](#page-689-0)*, *[692](#page-691-0)[–695](#page-694-0)* swSTrho, *[108](#page-107-0)*, *[242](#page-241-0)*, *[643](#page-642-0)[–645](#page-644-0)*, *[647](#page-646-0)[–649](#page-648-0)*, *[651,](#page-650-0) [652](#page-651-0)*, *[654](#page-653-0)*, *[656](#page-655-0)*, *[658,](#page-657-0) [659](#page-658-0)*, *[661](#page-660-0)*, *[663,](#page-662-0) [664](#page-663-0)*, *[666](#page-665-0)[–668](#page-667-0)*, *[670](#page-669-0)[–672](#page-671-0)*, *[674,](#page-673-0) [675](#page-674-0)*, *[677](#page-676-0)*, *[679](#page-678-0)[–682](#page-681-0)*, [683,](#page-682-0) *[686,](#page-685-0) [687](#page-686-0)*, *[689,](#page-688-0) [690](#page-689-0)*, *[692](#page-691-0)[–695](#page-694-0)* swSTrho(), *[690](#page-689-0)* swTFreeze, *[108](#page-107-0)*, *[242](#page-241-0)*, *[643](#page-642-0)[–645](#page-644-0)*, *[647](#page-646-0)[–649](#page-648-0)*, *[651,](#page-650-0) [652](#page-651-0)*, *[654](#page-653-0)*, *[656](#page-655-0)*, *[658](#page-657-0)*, *[660,](#page-659-0) [661](#page-660-0)*, *[663](#page-662-0)*, *[665](#page-664-0)[–667](#page-666-0)*, *[669](#page-668-0)[–672](#page-671-0)*, *[674](#page-673-0)*, *[676,](#page-675-0) [677](#page-676-0)*, *[679](#page-678-0)[–682](#page-681-0)*, *[684](#page-683-0)*, [684,](#page-683-0) *[687](#page-686-0)*, *[689,](#page-688-0) [690](#page-689-0)*, *[692](#page-691-0)[–695](#page-694-0)* swTFreeze(), *[438](#page-437-0)* swThermalConductivity, *[108](#page-107-0)*, *[242](#page-241-0)*, *[643](#page-642-0)[–645](#page-644-0)*, *[647](#page-646-0)[–649](#page-648-0)*, *[651,](#page-650-0) [652](#page-651-0)*, *[654](#page-653-0)*, *[656](#page-655-0)*, *[658](#page-657-0)*, *[660,](#page-659-0) [661](#page-660-0)*, *[663](#page-662-0)*, *[665](#page-664-0)[–667](#page-666-0)*, *[669](#page-668-0)[–672](#page-671-0)*, *[674](#page-673-0)*, *[676,](#page-675-0) [677](#page-676-0)*, *[679](#page-678-0)[–682](#page-681-0)*, *[684](#page-683-0)*, *[686](#page-685-0)*, [686,](#page-685-0) *[689,](#page-688-0) [690](#page-689-0)*, *[692](#page-691-0)[–695](#page-694-0)* swThermalConductivity(), *[649](#page-648-0)*, *[663](#page-662-0)* swTheta, *[108](#page-107-0)*, *[242](#page-241-0)*, *[643](#page-642-0)[–645](#page-644-0)*, *[647](#page-646-0)[–649](#page-648-0)*, *[651,](#page-650-0) [652](#page-651-0)*, *[654](#page-653-0)*, *[656](#page-655-0)*, *[658](#page-657-0)*, *[660,](#page-659-0) [661](#page-660-0)*, *[663](#page-662-0)*, *[665](#page-664-0)[–667](#page-666-0)*, *[669](#page-668-0)[–672](#page-671-0)*, *[674](#page-673-0)*, *[676,](#page-675-0) [677](#page-676-0)*, *[679](#page-678-0)[–682](#page-681-0)*, *[684](#page-683-0)*, *[686,](#page-685-0) [687](#page-686-0)*, [688,](#page-687-0) *[690](#page-689-0)*, *[692](#page-691-0)[–695](#page-694-0)*, *[760,](#page-759-0) [761](#page-760-0)* swTheta(), *[295](#page-294-0)*, *[752](#page-751-0)* swTSrho, *[108](#page-107-0)*, *[242](#page-241-0)*, *[643](#page-642-0)[–645](#page-644-0)*, *[647](#page-646-0)[–649](#page-648-0)*, *[651,](#page-650-0) [652](#page-651-0)*, *[654](#page-653-0)*, *[656](#page-655-0)*, *[658](#page-657-0)*, *[660,](#page-659-0) [661](#page-660-0)*, *[663](#page-662-0)*, *[665](#page-664-0)[–667](#page-666-0)*, *[669](#page-668-0)[–672](#page-671-0)*, *[674](#page-673-0)*, *[676,](#page-675-0) [677](#page-676-0)*,

*[679](#page-678-0)[–682](#page-681-0)*, *[684](#page-683-0)*, *[686,](#page-685-0) [687](#page-686-0)*, *[689](#page-688-0)*, [689,](#page-688-0) *[692](#page-691-0)[–695](#page-694-0)* swTSrho(), *[684](#page-683-0)* swViscosity, *[108](#page-107-0)*, *[242](#page-241-0)*, *[643–](#page-642-0)[645](#page-644-0)*, *[647–](#page-646-0)[649](#page-648-0)*, *[651,](#page-650-0) [652](#page-651-0)*, *[654](#page-653-0)*, *[656](#page-655-0)*, *[658](#page-657-0)*, *[660,](#page-659-0) [661](#page-660-0)*, *[663](#page-662-0)*, *[665](#page-664-0)[–667](#page-666-0)*, *[669–](#page-668-0)[672](#page-671-0)*, *[674](#page-673-0)*, *[676,](#page-675-0) [677](#page-676-0)*, *[679](#page-678-0)[–682](#page-681-0)*, *[684](#page-683-0)*, *[686,](#page-685-0) [687](#page-686-0)*, *[689,](#page-688-0) [690](#page-689-0)*, [691,](#page-690-0) *[692–](#page-691-0)[695](#page-694-0)* swZ, *[108](#page-107-0)*, *[242](#page-241-0)*, *[643](#page-642-0)[–645](#page-644-0)*, *[647–](#page-646-0)[649](#page-648-0)*, *[651,](#page-650-0) [652](#page-651-0)*, *[654](#page-653-0)*, *[656](#page-655-0)*, *[658](#page-657-0)*, *[660,](#page-659-0) [661](#page-660-0)*, *[663](#page-662-0)*, *[665](#page-664-0)[–667](#page-666-0)*, *[669–](#page-668-0)[672](#page-671-0)*, *[674](#page-673-0)*, *[676,](#page-675-0) [677](#page-676-0)*, *[679](#page-678-0)[–682](#page-681-0)*, *[684](#page-683-0)*, *[686,](#page-685-0) [687](#page-686-0)*, *[689,](#page-688-0) [690](#page-689-0)*, *[692](#page-691-0)*, [692,](#page-691-0) *[693–](#page-692-0)[695](#page-694-0)*, *[762](#page-761-0)* swZ(), *[650](#page-649-0)* T68fromT90, *[108](#page-107-0)*, *[242](#page-241-0)*, *[642](#page-641-0)*, *[644,](#page-643-0) [645](#page-644-0)*, *[647](#page-646-0)[–649](#page-648-0)*, *[651,](#page-650-0) [652](#page-651-0)*, *[654](#page-653-0)*, *[656](#page-655-0)*, *[658,](#page-657-0) [659](#page-658-0)*, *[661](#page-660-0)*, *[663,](#page-662-0) [664](#page-663-0)*, *[666–](#page-665-0)[668](#page-667-0)*, *[670](#page-669-0)[–672](#page-671-0)*, *[674,](#page-673-0) [675](#page-674-0)*, *[677](#page-676-0)*, *[679–](#page-678-0)[682](#page-681-0)*, *[684](#page-683-0)*, *[686,](#page-685-0) [687](#page-686-0)*, *[689,](#page-688-0) [690](#page-689-0)*, *[692](#page-691-0)*, [693,](#page-692-0) *[694,](#page-693-0) [695](#page-694-0)* T68fromT90(), *[658](#page-657-0)*, *[664,](#page-663-0) [665](#page-664-0)*, *[667–](#page-666-0)[670](#page-669-0)*, *[672,](#page-671-0) [673](#page-672-0)*, *[675,](#page-674-0) [676](#page-675-0)* T90fromT48, *[108](#page-107-0)*, *[242](#page-241-0)*, *[642](#page-641-0)*, *[644,](#page-643-0) [645](#page-644-0)*, *[647](#page-646-0)[–649](#page-648-0)*, *[651,](#page-650-0) [652](#page-651-0)*, *[654](#page-653-0)*, *[656](#page-655-0)*, *[658,](#page-657-0) [659](#page-658-0)*, *[661](#page-660-0)*, *[663,](#page-662-0) [664](#page-663-0)*, *[666–](#page-665-0)[668](#page-667-0)*, *[670](#page-669-0)[–672](#page-671-0)*, *[674,](#page-673-0) [675](#page-674-0)*, *[677](#page-676-0)*, *[679–](#page-678-0)[682](#page-681-0)*, *[684](#page-683-0)*, *[686,](#page-685-0) [687](#page-686-0)*, *[689,](#page-688-0) [690](#page-689-0)*, *[692,](#page-691-0) [693](#page-692-0)*, [694,](#page-693-0) *[695](#page-694-0)* T90fromT68, *[108](#page-107-0)*, *[242](#page-241-0)*, *[642](#page-641-0)*, *[644,](#page-643-0) [645](#page-644-0)*, *[647](#page-646-0)[–649](#page-648-0)*, *[651,](#page-650-0) [652](#page-651-0)*, *[654](#page-653-0)*, *[656](#page-655-0)*, *[658,](#page-657-0) [659](#page-658-0)*, *[661](#page-660-0)*, *[663,](#page-662-0) [664](#page-663-0)*, *[666–](#page-665-0)[668](#page-667-0)*, *[670](#page-669-0)[–672](#page-671-0)*, *[674,](#page-673-0) [675](#page-674-0)*, *[677](#page-676-0)*, *[679–](#page-678-0)[682](#page-681-0)*, *[684](#page-683-0)*, *[686,](#page-685-0) [687](#page-686-0)*, *[689,](#page-688-0) [690](#page-689-0)*, *[692–](#page-691-0)[694](#page-693-0)*, [695](#page-694-0) T90fromT68(), *[114](#page-113-0)*, *[529](#page-528-0)*, *[760](#page-759-0)* tail(), *[696](#page-695-0)* tail.oce, [696](#page-695-0) tail.oce(), *[195](#page-194-0)* text(), *[228](#page-227-0)*, *[283](#page-282-0)* threenum, [697](#page-696-0) tidalCurrent, *[65](#page-64-0)*, *[420](#page-419-0)*, *[442](#page-441-0)*, *[636](#page-635-0)*, [697,](#page-696-0) *[699](#page-698-0)*, *[703](#page-702-0)*, *[705](#page-704-0)[–707](#page-706-0)*, *[728](#page-727-0)*, *[790](#page-789-0)*, *[823](#page-822-0)* tidedata, *[65](#page-64-0)*, *[420](#page-419-0)*, *[442](#page-441-0)*, *[636](#page-635-0)*, *[698](#page-697-0)*, [698,](#page-697-0) *[703](#page-702-0)*, *[705](#page-704-0)[–707](#page-706-0)*, *[728](#page-727-0)*, *[790](#page-789-0)*, *[823](#page-822-0)* tidem, *[65](#page-64-0)*, *[419,](#page-418-0) [420](#page-419-0)*, *[441,](#page-440-0) [442](#page-441-0)*, *[636](#page-635-0)*, *[698,](#page-697-0) [699](#page-698-0)*, [699,](#page-698-0) *[702](#page-701-0)*, *[704–](#page-703-0)[707](#page-706-0)*, *[728](#page-727-0)*, *[789,](#page-788-0) [790](#page-789-0)*, *[823](#page-822-0)*

tidem(), *[64,](#page-63-0) [65](#page-64-0)*, *[435](#page-434-0)*, *[441](#page-440-0)*, *[636](#page-635-0)*, *[698](#page-697-0)*, *[702](#page-701-0)*, *[705](#page-704-0)[–707](#page-706-0)* tidem-class, [704](#page-703-0) tidemAstron, *[65](#page-64-0)*, *[420](#page-419-0)*, *[442](#page-441-0)*, *[636](#page-635-0)*, *[698,](#page-697-0) [699](#page-698-0)*, *[703](#page-702-0)*, *[705](#page-704-0)*, [705,](#page-704-0) *[707](#page-706-0)*, *[728](#page-727-0)*, *[790](#page-789-0)*, *[823](#page-822-0)* tidemConstituentNameFix, [706](#page-705-0) tidemConstituentNameFix(), *[702](#page-701-0)* tidemVuf, *[65](#page-64-0)*, *[420](#page-419-0)*, *[442](#page-441-0)*, *[636](#page-635-0)*, *[698,](#page-697-0) [699](#page-698-0)*, *[703](#page-702-0)*, *[705,](#page-704-0) [706](#page-705-0)*, [707,](#page-706-0) *[728](#page-727-0)*, *[790](#page-789-0)*, *[823](#page-822-0)* tidemVuf(), *[64](#page-63-0)* tiff::readTIFF(), *[541](#page-540-0)* timeToArgoJuld, [708](#page-707-0) titleCase, [708](#page-707-0) to *(*plot,amsr-method*)*, [376](#page-375-0) toEnu, *[15](#page-14-0)*, *[17](#page-16-0)*, *[22](#page-21-0)[–26](#page-25-0)*, *[28](#page-27-0)*, *[44](#page-43-0)*, *[71](#page-70-0)[–75](#page-74-0)*, *[77](#page-76-0)*, *[84](#page-83-0)*, *[159](#page-158-0)*, *[161,](#page-160-0) [162](#page-161-0)*, *[184](#page-183-0)*, *[225](#page-224-0)*, *[372](#page-371-0)*, *[376](#page-375-0)*, *[453](#page-452-0)*, *[456](#page-455-0)*, *[458](#page-457-0)*, *[465](#page-464-0)*, *[467](#page-466-0)*, *[469](#page-468-0)*, *[474](#page-473-0)*, *[479](#page-478-0)*, *[484](#page-483-0)*, *[489](#page-488-0)*, *[494](#page-493-0)*, *[498](#page-497-0)*, *[500](#page-499-0)*, *[502](#page-501-0)*, *[567](#page-566-0)*, *[591](#page-590-0)*, *[601](#page-600-0)*, *[603](#page-602-0)*, *[621,](#page-620-0) [622](#page-621-0)*, [709,](#page-708-0) *[710,](#page-709-0) [711](#page-710-0)*, *[726](#page-725-0)*, *[738](#page-737-0)*, *[740](#page-739-0)*, *[742](#page-741-0)*, *[744](#page-743-0)*, *[746](#page-745-0)*, *[748](#page-747-0)*, *[797](#page-796-0)*, *[799](#page-798-0)* toEnuAdp, *[15](#page-14-0)*, *[17](#page-16-0)*, *[22](#page-21-0)[–26](#page-25-0)*, *[44](#page-43-0)*, *[71](#page-70-0)[–75](#page-74-0)*, *[77](#page-76-0)*, *[84](#page-83-0)*, *[159](#page-158-0)*, *[161](#page-160-0)*, *[184](#page-183-0)*, *[225](#page-224-0)*, *[372](#page-371-0)*, *[453](#page-452-0)*, *[456](#page-455-0)*, *[458](#page-457-0)*, *[465](#page-464-0)*, *[467](#page-466-0)*, *[469](#page-468-0)*, *[498](#page-497-0)*, *[500](#page-499-0)*, *[502](#page-501-0)*, *[567](#page-566-0)*, *[591](#page-590-0)*, *[601](#page-600-0)*, *[621,](#page-620-0) [622](#page-621-0)*, *[709](#page-708-0)*, [710,](#page-709-0) *[726](#page-725-0)*, *[738](#page-737-0)*, *[740](#page-739-0)*, *[742](#page-741-0)*, *[746](#page-745-0)*, *[797](#page-796-0)* toEnuAdp(), *[21](#page-20-0)*, *[709](#page-708-0)* toEnuAdv, *[26](#page-25-0)*, *[28](#page-27-0)*, *[71,](#page-70-0) [72](#page-71-0)*, *[159](#page-158-0)*, *[162](#page-161-0)*, *[376](#page-375-0)*, *[474](#page-473-0)*, *[479](#page-478-0)*, *[484](#page-483-0)*, *[489](#page-488-0)*, *[494](#page-493-0)*, *[567](#page-566-0)*, *[603](#page-602-0)*, *[622](#page-621-0)*, *[709](#page-708-0)*, [711,](#page-710-0) *[726](#page-725-0)*, *[738](#page-737-0)*, *[744](#page-743-0)*, *[748](#page-747-0)*, *[799](#page-798-0)* toEnuAdv(), *[27](#page-26-0)*, *[709](#page-708-0)* topo, *[66](#page-65-0)*, *[195](#page-194-0)*, *[199](#page-198-0)*, *[258](#page-257-0)*, *[415](#page-414-0)*, *[421](#page-420-0)*, *[557](#page-556-0)*, *[618](#page-617-0)*, *[637](#page-636-0)*, *[696](#page-695-0)*, *[712,](#page-711-0) [713](#page-712-0)*, *[790](#page-789-0)*, *[824](#page-823-0)* topo-class, [712](#page-711-0) topoInterpolate, *[66](#page-65-0)*, *[77](#page-76-0)*, *[149](#page-148-0)*, *[422](#page-421-0)*, *[558](#page-557-0)*, *[619](#page-618-0)*, *[637](#page-636-0)*, *[713](#page-712-0)*, [713,](#page-712-0) *[714](#page-713-0)*, *[792](#page-791-0)*, *[825](#page-824-0)* topoWorld, *[17](#page-16-0)*, *[26](#page-25-0)*, *[30](#page-29-0)*, *[36](#page-35-0)*, *[66](#page-65-0)*, *[89](#page-88-0)*, *[99](#page-98-0)*, *[113](#page-112-0)*, *[123](#page-122-0)*, *[149](#page-148-0)*, *[156](#page-155-0)*, *[230](#page-229-0)*, *[238,](#page-237-0) [239](#page-238-0)*, *[288](#page-287-0)*, *[311](#page-310-0)*, *[422](#page-421-0)*, *[558](#page-557-0)*, *[568](#page-567-0)*, *[575](#page-574-0)*, *[578](#page-577-0)*, *[580](#page-579-0)*, *[619](#page-618-0)*, *[637](#page-636-0)*, *[713](#page-712-0)*, [714,](#page-713-0) *[729](#page-728-0)*, *[735](#page-734-0)*, *[792](#page-791-0)*, *[825](#page-824-0)* trimString, [715](#page-714-0) ts(), *[61](#page-60-0)* txtProgressBar(), *[453](#page-452-0)*, *[455](#page-454-0)*, *[457](#page-456-0)*, *[459](#page-458-0)*, *[467](#page-466-0)*, *[469](#page-468-0)*, *[471](#page-470-0)*, *[476](#page-475-0)*, *[481](#page-480-0)*, *[486](#page-485-0)*, *[491](#page-490-0)*, *[497](#page-496-0)*, *[499](#page-498-0)*, *[501](#page-500-0)* unabbreviateYear, *[129](#page-128-0)*, *[225](#page-224-0)*, *[227](#page-226-0)*, *[293,](#page-292-0) [294](#page-293-0)*, *[579](#page-578-0)*, [715](#page-714-0)

undriftTime, [716](#page-715-0) unduplicateNames, [717](#page-716-0) unduplicateNames(), *[361](#page-360-0)*, *[549](#page-548-0)* ungrid, [718](#page-717-0) uniroot(), *[657](#page-656-0)* unitFromString, *[96](#page-95-0)*, *[349](#page-348-0)*, *[358](#page-357-0)*, *[366](#page-365-0)*, [718,](#page-717-0) *[720](#page-719-0)*, *[732,](#page-731-0) [733](#page-732-0)* unitFromString(), *[522](#page-521-0)*, *[550](#page-549-0)* unitFromStringRsk, *[96](#page-95-0)*, *[349](#page-348-0)*, *[358](#page-357-0)*, *[366](#page-365-0)*, *[719](#page-718-0)*, [719,](#page-718-0) *[732,](#page-731-0) [733](#page-732-0)* unwrapAngle, [720](#page-719-0) useHeading, [721](#page-720-0) usrLonLat, *[168](#page-167-0)*, *[244](#page-243-0)*, *[246](#page-245-0)*, *[253](#page-252-0)*, *[255](#page-254-0)*, *[257](#page-256-0)*, *[259,](#page-258-0) [260](#page-259-0)*, *[262](#page-261-0)*, *[264](#page-263-0)*, *[266–](#page-265-0)[269](#page-268-0)*, *[277](#page-276-0)*, *[280](#page-279-0)[–284](#page-283-0)*, *[341](#page-340-0)*, *[596](#page-595-0)*, [721,](#page-720-0) *[723](#page-722-0)* utils::download.file(), *[145](#page-144-0)*, *[147](#page-146-0)* utils::write.table(), *[307](#page-306-0)* utm2lonlat, *[168](#page-167-0)*, *[244](#page-243-0)*, *[246](#page-245-0)*, *[253](#page-252-0)*, *[255](#page-254-0)*, *[257](#page-256-0)*, *[259,](#page-258-0) [260](#page-259-0)*, *[262](#page-261-0)*, *[264](#page-263-0)*, *[266–](#page-265-0)[269](#page-268-0)*, *[277](#page-276-0)*, *[280](#page-279-0)[–284](#page-283-0)*, *[341](#page-340-0)*, *[596](#page-595-0)*, *[722](#page-721-0)*, [722](#page-721-0) utm2lonlat(), *[246](#page-245-0)* vectorShow, [724](#page-723-0) velocityStatistics, *[15](#page-14-0)*, *[17](#page-16-0)*, *[22–](#page-21-0)[26](#page-25-0)*, *[28](#page-27-0)*, *[44](#page-43-0)*, *[71](#page-70-0)[–75](#page-74-0)*, *[77](#page-76-0)*, *[84](#page-83-0)*, *[159](#page-158-0)*, *[161,](#page-160-0) [162](#page-161-0)*, *[184](#page-183-0)*, *[225](#page-224-0)*, *[372](#page-371-0)*, *[376](#page-375-0)*, *[453](#page-452-0)*, *[456](#page-455-0)*, *[458](#page-457-0)*, *[465](#page-464-0)*, *[467](#page-466-0)*, *[469](#page-468-0)*, *[474](#page-473-0)*, *[479](#page-478-0)*, *[484](#page-483-0)*, *[489](#page-488-0)*, *[494](#page-493-0)*, *[498](#page-497-0)*, *[500](#page-499-0)*, *[502](#page-501-0)*, *[567](#page-566-0)*, *[591](#page-590-0)*, *[601](#page-600-0)*, *[603](#page-602-0)*, *[621,](#page-620-0) [622](#page-621-0)*, *[709–](#page-708-0)[711](#page-710-0)*, [725,](#page-724-0) *[738](#page-737-0)*, *[740](#page-739-0)*, *[742](#page-741-0)*, *[744](#page-743-0)*, *[746](#page-745-0)*, *[748](#page-747-0)*, *[797](#page-796-0)*, *[799](#page-798-0)* View, *[550](#page-549-0)* webtide, *[65](#page-64-0)*, *[420](#page-419-0)*, *[442](#page-441-0)*, *[636](#page-635-0)*, *[698,](#page-697-0) [699](#page-698-0)*, *[703](#page-702-0)*, *[705](#page-704-0)[–707](#page-706-0)*, [726,](#page-725-0) *[790](#page-789-0)*, *[823](#page-822-0)* which(), *[285](#page-284-0)* wind, *[17](#page-16-0)*, *[26](#page-25-0)*, *[30](#page-29-0)*, *[36](#page-35-0)*, *[89](#page-88-0)*, *[99](#page-98-0)*, *[113](#page-112-0)*, *[123](#page-122-0)*, *[156](#page-155-0)*, *[230](#page-229-0)*, *[238,](#page-237-0) [239](#page-238-0)*, *[288](#page-287-0)*, *[311](#page-310-0)*, *[568](#page-567-0)*, *[575](#page-574-0)*, *[578](#page-577-0)*, *[580](#page-579-0)*, *[714](#page-713-0)*, [729,](#page-728-0) *[735](#page-734-0)* wind(), *[223](#page-222-0)* window.oce, [729](#page-728-0) windrose, *[68](#page-67-0)*, *[423](#page-422-0)*, *[638](#page-637-0)*, *[731](#page-730-0)*, *[792](#page-791-0)*, *[825](#page-824-0)* windrose-class, [731](#page-730-0) woceNames2oceNames, *[51](#page-50-0)*, *[95,](#page-94-0) [96](#page-95-0)*, *[113](#page-112-0)*, *[116](#page-115-0)*, *[119](#page-118-0)*, *[121](#page-120-0)*, *[123,](#page-122-0) [124](#page-123-0)*, *[127–](#page-126-0)[129](#page-128-0)*, *[132,](#page-131-0) [133](#page-132-0)*, *[189](#page-188-0)*, *[202](#page-201-0)*, *[211](#page-210-0)*, *[349](#page-348-0)*, *[358](#page-357-0)*, *[366](#page-365-0)*, *[393](#page-392-0)*, *[432,](#page-431-0) [433](#page-432-0)*, *[440](#page-439-0)*, *[516](#page-515-0)*, *[518](#page-517-0)*, *[520](#page-519-0)*, *[523](#page-522-0)*, *[525](#page-524-0)*, *[530,](#page-529-0) [531](#page-530-0)*, *[533](#page-532-0)*, *[535](#page-534-0)*, *[593](#page-592-0)*, *[609](#page-608-0)*, *[627](#page-626-0)*, *[719,](#page-718-0) [720](#page-719-0)*, [732,](#page-731-0) *[733,](#page-732-0) [734](#page-733-0)*,

```
763, 806
```
woceNames2oceNames(), *[556](#page-555-0)* woceUnit2oceUnit, *[51](#page-50-0)*, *[95,](#page-94-0) [96](#page-95-0)*, *[113](#page-112-0)*, *[116](#page-115-0)*, *[119](#page-118-0)*, *[121](#page-120-0)*, *[123,](#page-122-0) [124](#page-123-0)*, *[127](#page-126-0)[–129](#page-128-0)*, *[132,](#page-131-0) [133](#page-132-0)*, *[189](#page-188-0)*, *[202](#page-201-0)*, *[211](#page-210-0)*, *[349](#page-348-0)*, *[358](#page-357-0)*, *[366](#page-365-0)*, *[393](#page-392-0)*, *[432,](#page-431-0) [433](#page-432-0)*, *[440](#page-439-0)*, *[516](#page-515-0)*, *[518](#page-517-0)*, *[520](#page-519-0)*, *[523](#page-522-0)*, *[525](#page-524-0)*, *[530,](#page-529-0) [531](#page-530-0)*, *[533](#page-532-0)*, *[535](#page-534-0)*, *[593](#page-592-0)*, *[609](#page-608-0)*, *[627](#page-626-0)*, *[719,](#page-718-0) [720](#page-719-0)*, *[732](#page-731-0)*, [733,](#page-732-0) *[734](#page-733-0)*, *[763](#page-762-0)*, *[806](#page-805-0)* write.ctd, *[51](#page-50-0)*, *[95](#page-94-0)*, *[113](#page-112-0)*, *[116](#page-115-0)*, *[119](#page-118-0)*, *[121](#page-120-0)*, *[123,](#page-122-0) [124](#page-123-0)*, *[127](#page-126-0)[–129](#page-128-0)*, *[132,](#page-131-0) [133](#page-132-0)*, *[189](#page-188-0)*, *[202](#page-201-0)*, *[211](#page-210-0)*, *[349](#page-348-0)*, *[358](#page-357-0)*, *[393](#page-392-0)*, *[432,](#page-431-0) [433](#page-432-0)*, *[440](#page-439-0)*, *[516](#page-515-0)*, *[518](#page-517-0)*, *[520](#page-519-0)*, *[523](#page-522-0)*, *[525](#page-524-0)*, *[530,](#page-529-0) [531](#page-530-0)*, *[533](#page-532-0)*, *[535](#page-534-0)*, *[593](#page-592-0)*, *[609](#page-608-0)*, *[627](#page-626-0)*, *[732,](#page-731-0) [733](#page-732-0)*, [734,](#page-733-0) *[763](#page-762-0)*, *[806](#page-805-0)* xbt, *[17](#page-16-0)*, *[26](#page-25-0)*, *[30](#page-29-0)*, *[36](#page-35-0)*, *[69](#page-68-0)*, *[89](#page-88-0)*, *[99](#page-98-0)*, *[113](#page-112-0)*, *[123](#page-122-0)*, *[156](#page-155-0)*, *[230](#page-229-0)*, *[238,](#page-237-0) [239](#page-238-0)*, *[288](#page-287-0)*, *[311](#page-310-0)*, *[424,](#page-423-0) [425](#page-424-0)*, *[559](#page-558-0)[–562](#page-561-0)*, *[568](#page-567-0)*, *[575](#page-574-0)*, *[578](#page-577-0)*, *[580](#page-579-0)*, *[619,](#page-618-0) [620](#page-619-0)*, *[638,](#page-637-0) [639](#page-638-0)*, *[714](#page-713-0)*, *[729](#page-728-0)*, *[735](#page-734-0)*, [735,](#page-734-0) *[736,](#page-735-0) [737](#page-736-0)*, *[794,](#page-793-0) [795](#page-794-0)*, *[826,](#page-825-0) [827](#page-826-0)* xbt-class, [736](#page-735-0) xbt.edf, *[25](#page-24-0)*, *[69](#page-68-0)*, *[116](#page-115-0)*, *[128](#page-127-0)*, *[132,](#page-131-0) [133](#page-132-0)*, *[425](#page-424-0)*, *[560](#page-559-0)*, *[562](#page-561-0)*, *[620](#page-619-0)*, *[639](#page-638-0)*, *[735](#page-734-0)*, *[737](#page-736-0)*, [737,](#page-736-0) *[795](#page-794-0)*, *[827](#page-826-0)* xlim *(*plot,amsr-method*)*, [376](#page-375-0) xyzToEnu, *[15](#page-14-0)*, *[17](#page-16-0)*, *[22](#page-21-0)[–26](#page-25-0)*, *[28](#page-27-0)*, *[44](#page-43-0)*, *[71](#page-70-0)[–75](#page-74-0)*, *[77](#page-76-0)*, *[84](#page-83-0)*, *[159](#page-158-0)*, *[161,](#page-160-0) [162](#page-161-0)*, *[184](#page-183-0)*, *[225](#page-224-0)*, *[372](#page-371-0)*, *[376](#page-375-0)*, *[453](#page-452-0)*, *[456](#page-455-0)*, *[458](#page-457-0)*, *[465](#page-464-0)*, *[467](#page-466-0)*, *[469](#page-468-0)*, *[474](#page-473-0)*, *[479](#page-478-0)*, *[484](#page-483-0)*, *[489](#page-488-0)*, *[494](#page-493-0)*, *[498](#page-497-0)*, *[500](#page-499-0)*, *[502](#page-501-0)*, *[567](#page-566-0)*, *[591](#page-590-0)*, *[601](#page-600-0)*, *[603](#page-602-0)*, *[621,](#page-620-0) [622](#page-621-0)*, *[709](#page-708-0)[–711](#page-710-0)*, *[726](#page-725-0)*, [738,](#page-737-0) *[740](#page-739-0)*, *[742](#page-741-0)*, *[744](#page-743-0)*, *[746](#page-745-0)*, *[748](#page-747-0)*, *[797](#page-796-0)*, *[799](#page-798-0)* xyzToEnuAdp, *[15](#page-14-0)*, *[17](#page-16-0)*, *[22](#page-21-0)[–26](#page-25-0)*, *[44](#page-43-0)*, *[71](#page-70-0)[–75](#page-74-0)*, *[77](#page-76-0)*, *[84](#page-83-0)*, *[159](#page-158-0)*, *[161](#page-160-0)*, *[184](#page-183-0)*, *[225](#page-224-0)*, *[372](#page-371-0)*, *[453](#page-452-0)*, *[456](#page-455-0)*, *[458](#page-457-0)*, *[465](#page-464-0)*, *[467](#page-466-0)*, *[469](#page-468-0)*, *[498](#page-497-0)*, *[500](#page-499-0)*, *[502](#page-501-0)*, *[567](#page-566-0)*, *[591](#page-590-0)*, *[601](#page-600-0)*, *[621,](#page-620-0) [622](#page-621-0)*, *[709,](#page-708-0) [710](#page-709-0)*, *[726](#page-725-0)*, *[738](#page-737-0)*, [739,](#page-738-0) *[742](#page-741-0)*, *[746](#page-745-0)*, *[797](#page-796-0)* xyzToEnuAdp(), *[21](#page-20-0)*, *[160](#page-159-0)*, *[370](#page-369-0)*, *[710](#page-709-0)*, *[738](#page-737-0)* xyzToEnuAdpAD2CP, *[15](#page-14-0)*, *[17](#page-16-0)*, *[22](#page-21-0)[–26](#page-25-0)*, *[44](#page-43-0)*, *[71](#page-70-0)[–75](#page-74-0)*, *[77](#page-76-0)*, *[84](#page-83-0)*, *[159](#page-158-0)*, *[161](#page-160-0)*, *[184](#page-183-0)*, *[225](#page-224-0)*, *[372](#page-371-0)*, *[453](#page-452-0)*, *[456](#page-455-0)*, *[458](#page-457-0)*, *[465](#page-464-0)*, *[467](#page-466-0)*, *[469](#page-468-0)*, *[498](#page-497-0)*, *[500](#page-499-0)*, *[502](#page-501-0)*, *[567](#page-566-0)*, *[591](#page-590-0)*, *[601](#page-600-0)*, *[621,](#page-620-0) [622](#page-621-0)*, *[709,](#page-708-0) [710](#page-709-0)*, *[726](#page-725-0)*, *[738](#page-737-0)*, *[740](#page-739-0)*, [741,](#page-740-0) *[746](#page-745-0)*, *[797](#page-796-0)* xyzToEnuAdpAD2CP(), *[739](#page-738-0)* xyzToEnuAdv, *[26](#page-25-0)*, *[28](#page-27-0)*, *[71,](#page-70-0) [72](#page-71-0)*, *[159](#page-158-0)*, *[162](#page-161-0)*, *[376](#page-375-0)*, *[474](#page-473-0)*, *[479](#page-478-0)*, *[484](#page-483-0)*, *[489](#page-488-0)*, *[494](#page-493-0)*, *[567](#page-566-0)*, *[603](#page-602-0)*, *[622](#page-621-0)*, *[709](#page-708-0)*, *[711](#page-710-0)*, *[726](#page-725-0)*, *[738](#page-737-0)*, [742,](#page-741-0) *[748](#page-747-0)*, *[799](#page-798-0)* xyzToEnuAdv(), *[27](#page-26-0)*, *[162](#page-161-0)*, *[711](#page-710-0)*, *[738](#page-737-0)*

ylim *(*plot,amsr-method *)* , [376](#page-375-0)

zrange *(*plot,amsr-method *)* , [376](#page-375-0)